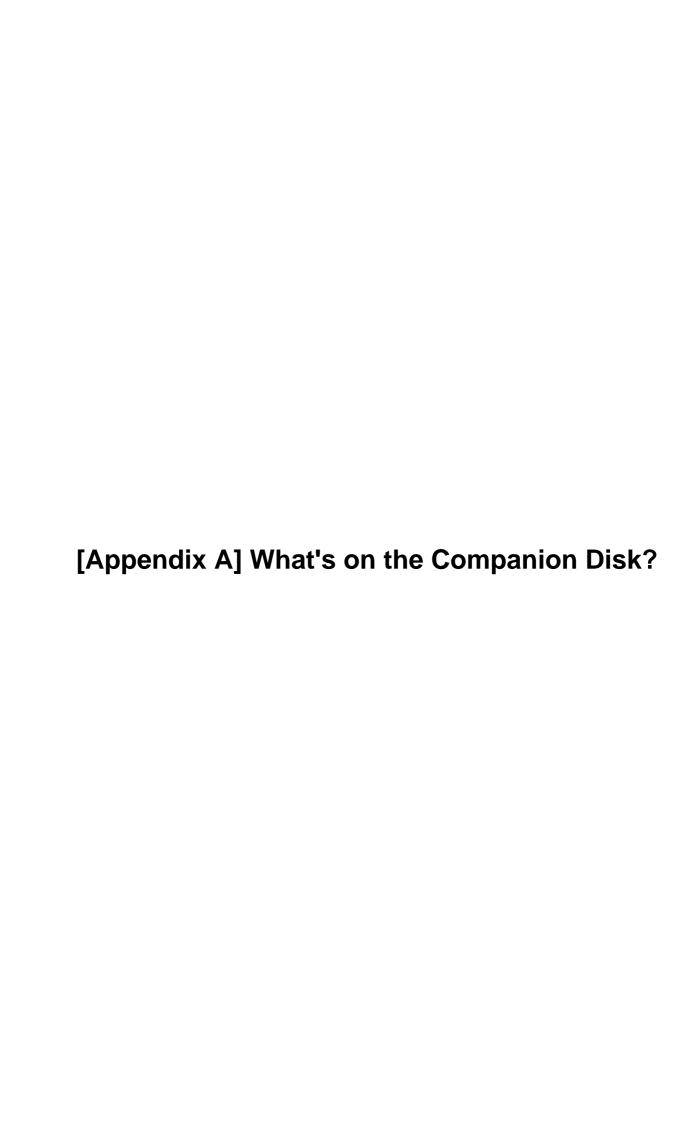

| A. What's on the Companion Disk?                                          |    |
|---------------------------------------------------------------------------|----|
| A.1 Installing the Guide                                                  |    |
| A.2 Using the Guide                                                       |    |
| 712 Oshig the Ottae                                                       |    |
|                                                                           |    |
| 1. Introduction                                                           |    |
| 1.1 The Power of Built-in Packages                                        |    |
| 1.1.1 A Kinder, More Sharing Oracle                                       |    |
| 1.2 Built–in Packages Covered in This Book                                |    |
| 1.2.1 Application Development Packages                                    |    |
| 1.2.2 Server Management Packages.                                         |    |
| 1.2.3 Distributed Database Packages                                       |    |
|                                                                           |    |
| 1.3 Using Built-in Packages.                                              |    |
| 1.3.1 What Is a Package?                                                  |    |
| 1.3.2 Controlling Access with Packages                                    |    |
| 1.3.4 Exception Handling and Built–in Packages                            |    |
| 1.3.5 Encapsulating Access to the Built–in Packages                       |    |
| 1.3.6 Calling Built–in Packaged Code from Oracle Developer/2000 Release 1 |    |
| 1.3.7 Accessing Built-in Packaged Technology from Within SQL              | 30 |
|                                                                           |    |
| 1.4 Examining Built–in Package Source Code                                |    |
| 1.4.1 The STANDARD Package                                                |    |
| 1.4.2 THE DDIVIS_STANDARD FACKAGE                                         |    |
|                                                                           |    |
| 2. Executing Dynamic SQL and PL/SQL                                       |    |
| 2.1 Examples of Dynamic SQL                                               |    |
|                                                                           |    |
| 2.2 Getting Started with DBMS_SQL                                         |    |
| 2.2.1 Creating the DBMS_SQL Package                                       |    |
| 2.2.2 Security and Privilege Issues.  2.2.3 DBMS_SQL Programs.            |    |
| 2.2.4 Types of Dynamic SQL                                                |    |
| 2.2.5 DBMS_SQL Exceptions                                                 |    |
| 2.2.6 DBMS_SQL Nonprogram Elements.                                       |    |
| _ \ 1 \ 0                                                                 |    |
| 2.3 The DBMS_SQL Interface.                                               |    |
| 2.3.1 Processing Flow of Dynamic SQL                                      |    |
| 2.3.2 Opening the Cursor.                                                 |    |
| 2.3.3 Parsing the SQL Statement                                           |    |
| 2.3.4 Binding Values into Dynamic SQL                                     |    |
| 2.3.5 Defining Cursor Columns                                             |    |
| 2.3.7 Fetching Rows.                                                      |    |
| 2.3.8 Retrieving Values.                                                  |    |
| 2.3.9 Closing the Cursor.                                                 |    |
| 2.3.10 Checking Cursor Status                                             |    |
| 2.3.11 Describing Cursor Columns                                          |    |
|                                                                           |    |

| 2.4 Tips on Using Dynamic SQL                                   | 85  |
|-----------------------------------------------------------------|-----|
| 2.4.1 Some Restrictions                                         | 85  |
| 2.4.2 Privileges and Execution Authority with DBMS_SQL          | 85  |
| 2.4.3 Combining Operations                                      | 87  |
| 2.4.4 Minimizing Memory for Cursors                             | 88  |
| 2.4.5 Improving the Performance of Dynamic SQL                  | 89  |
| 2.4.6 Problem–Solving Dynamic SQL Errors                        | 91  |
| 2.4.7 Executing DDL in PL/SQL                                   | 94  |
| 2.4.8 Executing Dynamic PL/SQL                                  |     |
|                                                                 |     |
| 2.5 DBMS_SQL Examples                                           |     |
| 2.5.1 A Generic Drop_Object Procedure                           |     |
| 2.5.2 A Generic Foreign Key Lookup Function                     |     |
| 2.5.3 A Wrapper for DBMS_SQL .DESCRIBE_COLUMNS                  |     |
| 2.5.4 Displaying Table Contents with Method 4 Dynamic SQL       |     |
| 2.5.5 Indirect Referencing in PL/SQL                            |     |
| 2.5.6 Array Processing with DBMS_SQL                            |     |
| 2.5.7 Using the RETURNING Clause in Dynamic SQL                 |     |
|                                                                 | 138 |
| 3. Intersession Communication.                                  | 139 |
| 3.1 DBMS_PIPE: Communicating Between Sessions                   |     |
| 3.1.1 Getting Started with DBMS_PIPE                            |     |
| 3.1.2 How Database Pipes Work                                   |     |
| 3.1.3 Managing Pipes and the Message Buffer                     |     |
| 3.1.4 Packing and Unpacking Messages                            | 149 |
| 3.1.5 Sending and Receiving Messages                            | 158 |
| 3.1.6 Tips on Using DBMS_PIPE                                   | 161 |
| 3.1.7 DBMS_PIPE Examples                                        |     |
|                                                                 |     |
| 3.2 DBMS_ALERT: Broadcasting Alerts to Users                    |     |
| 3.2.1 Getting Started with DBMS_ALERT                           |     |
| 3.2.2 The DBMS_ALERT Interface                                  |     |
| 3.2.3 DBMS_ALERT Examples                                       |     |
|                                                                 | 202 |
| 4. User Lock and Transaction Management.                        | 203 |
| 4.1 DBMS_LOCK: Creating and Managing Resource Locks             | 203 |
| 4.1.1 Getting Started with DBMS_LOCK                            | 203 |
| 4.1.2 The DBMS_LOCK Interface                                   | 205 |
| 4.1.3 Tips on Using DBMS_LOCK                                   | 211 |
| 4.1.4 DBMS_LOCK Examples                                        | 213 |
|                                                                 | 221 |
| 4.2 DBMS_TRANSACTION: Interfacing to SQL Transaction Statements |     |
| 4.2.1 Getting Started with DBMS_TRANSACTION                     |     |
| 4.2.2 Advising Oracle About In–Doubt Transactions               |     |
| 4.2.3 Committing Data                                           |     |
| 4.2.4 Rolling Back Changes                                      |     |
| 4.2.5 Setting Transaction Characteristics                       |     |
| 4.2.6 Cleaning Up Transaction Details                           |     |
| 4.2.7 Returning Transaction Identifiers                         | 231 |
|                                                                 |     |

| 5. Oracle Advanced Queuing                                          | 235          |
|---------------------------------------------------------------------|--------------|
| 5.1 Oracle AQ Concepts                                              |              |
| 5.1.1 General Features.                                             | 236          |
| 5.1.2 Enqueue Features                                              | 237          |
| 5.1.3 Dequeue Features                                              |              |
| 5.1.4 Propagation Features                                          |              |
| 5.1.5 A Glossary of Terms                                           |              |
| 5.1.6 Components of Oracle AQ                                       | 243          |
| 5.1.7 Queue Monitor                                                 | 244          |
| 5.1.8 Data Dictionary Views                                         | 244          |
|                                                                     |              |
| 5.2 Getting Started with Oracle AQ                                  |              |
| 5.2.1 Installing the Oracle AQ Facility                             | 245          |
| 5.2.2 Database Initialization                                       | 246          |
| 5.2.3 Authorizing Accounts to Use Oracle AQ                         | 247          |
|                                                                     | 2 <b>4</b> 9 |
| 5.3 Oracle AQ Nonprogram Elements                                   | 249          |
| 5.3.1 Constants                                                     | 249          |
| 5.3.2 Object Names                                                  | 250          |
| 5.3.3 Queue Type Names                                              | 251          |
| 5.3.4 Agents Object Type                                            |              |
| 5.3.5 Recipient and Subscriber List Table Types                     |              |
| 5.3.6 Message Properties Record Type                                | 252          |
| 5.3.7 Enqueue Options Record Type                                   | 254          |
| 5.3.8 Dequeue Options Record Type                                   |              |
| 5.3.9 Oracle AQ Exceptions                                          |              |
|                                                                     |              |
| 5.4 DBMS_AQ: Interfacing to Oracle AQ (Oracle8 only)                |              |
| 5.4.1 Enqueuing Messages                                            |              |
| 5.4.2 Dequeuing Messages                                            |              |
| 5.5 DDMC AOADM, Derforming AOA Abriliotactics Tooles (Oncole9 only) | 268          |
| 5.5 DBMS_AQADM: Performing AQ Administrative Tasks (Oracle8 only)   |              |
| 5.5.1 Creating Queue Tables                                         |              |
| 5.5.2 Creating and Starting Queues.                                 |              |
| 5.5.3 Managing Queue Subscribers.                                   |              |
| 5.5.4 Stopping and Dropping Queues                                  |              |
| 5.5.5 Managing Propagation of Messages                              |              |
| 5.5.6 Verifying Queue Types                                         |              |
| 5.5.7 Starting and Stopping the Queue Monitor                       |              |
| 5.6 Oracle A.O. Database Objects                                    |              |
| 5.6 Oracle AQ Database Objects                                      |              |
| 5.6.1 Objects Per Queue Table                                       |              |
| 5.6.2 Data Dictionary Objects                                       |              |
| 5.7 Oracle AQ Examples.                                             |              |
| 5.7.1 Improving AQ Ease of Use                                      |              |
| 5.7.2 Working with Prioritized Queues.                              |              |
| 5.7.3 Building a Stack with AQ Using Sequence Deviation             |              |
| 5.7.4 Browsing a Queue's Contents                                   |              |
| 5.7.5 Searching by Correlation Identifier.                          |              |
| 5.7.6 Using Time Delay and Expiration                               |              |
|                                                                     |              |

| 5.7.8 Working with Multiple Consumers                         | 316 |
|---------------------------------------------------------------|-----|
|                                                               | 322 |
| C C                                                           | 222 |
| 6. Generating Output from PL/SQL Programs                     |     |
| 6.1 DBMS_OUTPUT: Displaying Output                            |     |
| 6.1.1 Getting Started with DBMS_OUTPUT.                       |     |
| 6.1.2 Enabling and Disabling Output                           |     |
| 6.1.4 Retrieving Data from the DBMS_OUTPUT Buffer             |     |
| 6.1.5 Tips on Using DBMS_OUTPUT                               |     |
| 6.1.6 DBMS_OUTPUT Examples                                    |     |
| 0.1.0 DBMS_OUTFUT Examples                                    |     |
| 6.2 UTL_FILE: Reading and Writing Server–side Files           |     |
| 6.2.1 Getting Started with UTL_FILE.                          |     |
| 6.2.2 Opening Files                                           |     |
| 6.2.3 Reading from Files.                                     |     |
| 6.2.4 Writing to Files.                                       |     |
| 6.2.5 Closing Files.                                          |     |
| 6.2.6 Tips on Using UTL_FILE.                                 |     |
| 6.2.7 UTL_FILE Examples.                                      |     |
|                                                               |     |
|                                                               |     |
| 7. Defining an Application Profile                            |     |
| 7.1 Getting Started with DBMS_APPLICATION_INFO                |     |
| 7.1.1 DBMS_APPLICATION_INFO Programs                          |     |
| 7.1.2 The V\$ Virtual Tables.                                 |     |
| 7.1.3 DBMS_APPLICATION_INFO Nonprogram Elements               |     |
| 7.2 DDMC ADDITION INFO Interface                              |     |
| 7.2 DBMS_APPLICATION_INFO Interface                           |     |
| 7.2.1 The DBMS_AFFLICATION_INFO.READ_CLIENT_INFO procedure    |     |
| 7.2.2 The DBMS_APPLICATION_INFO.SET_ACTION procedure          |     |
| 7.2.4 The DBMS_APPLICATION_INFO.SET_CLIENT_INFO procedure     |     |
| 7.2.5 The DBMS_APPLICATION_INFO.SET_MODULE procedure          |     |
| 7.2.6 The DBMS_APPLICATION_INFO.SET_SESSION_LONGOPS procedure |     |
| 7.2.0 The DBMS_ATTECATION_INTO.SET_SESSION_LONGOTS procedure. |     |
| 7.3 DBMS_APPLICATION_INFO Examples.                           |     |
| 7.3.1 About the register_app Package                          |     |
| 7.3.2 The action Procedure                                    |     |
| 7.3.3 The set_stats Procedure                                 |     |
| 7.3.4 The Information Procedures.                             |     |
| 7.3.5 Using the register_app Package                          |     |
| 7.3.6 Covering DBMS_APPLICATION_INFO                          |     |
| 7.3.7 Monitoring Application SQL Resource Consumption         |     |
| 7.3.8 Session Monitoring and Three–Tier Architectures         |     |
| 7.3.9 Tracking Long–Running Processes                         |     |
|                                                               |     |
| 9 Managina Laura Obiasta                                      | 200 |
| 8. Managing Large Objects                                     |     |
| 8.1 Getting Started with DBMS_LOB.                            |     |
| 8.1.1 DBMS_LOB Programs                                       |     |
| U. 1. 4 IZIMU LAZI LAXVIIVIIV                                 |     |

| 8. Managing Large Objects                                           |     |
|---------------------------------------------------------------------|-----|
| 8.1.3 DBMS_LOB Nonprogram Elements                                  | 392 |
| 8.1.4 About the Examples                                            | 392 |
|                                                                     |     |
| 8.2 LOB Concepts                                                    | 395 |
| 8.2.1 LOB Datatypes                                                 | 395 |
| 8.2.2 BFILE Considerations                                          | 398 |
| 8.2.3 Internal LOB Considerations                                   | 399 |
|                                                                     | 402 |
| 8.3 DBMS_LOB Interface                                              | 402 |
| 8.3.1 Working with BFILEs                                           | 402 |
| 8.3.2 Reading and Examining LOBs                                    | 415 |
| 8.3.3 Updating BLOBs, CLOBs, and NCLOBs                             |     |
|                                                                     |     |
| 9. Datatype Packages                                                | 434 |
| 9.1 DBMS_ROWID: Working with the ROWID Pseudo–Column (Oracle8 only) |     |
| 9.1.1 Getting Started with DBMS_ROWID(Oracles only)                 |     |
| 9.1.2 ROWID Concepts                                                |     |
| 9.1.3 The DBMS_ROWID Interface.                                     |     |
| 9.1.5 THE DBMS_ROWID IIIEHace                                       |     |
| 9.2 UTL_RAW: Manipulating Raw Data                                  |     |
|                                                                     |     |
| 9.2.1 Getting Started with UTL_RAW.                                 |     |
| 9.2.2 Raw Data Manipulation Concepts                                |     |
| 9.2.3 The UTL_RAW Interface                                         |     |
| 9.2.4 UTL_REF: Referencing Objects (Oracle8.0.4)                    |     |
| 9.2.5 UTL_REF Interface                                             |     |
| 9.2.6 UTL_REF Example                                               |     |
|                                                                     | 471 |
| 10. Miscellaneous Packages                                          |     |
| 10.1 DBMS_UTILITY: Performing Miscellaneous Operations              |     |
| 10.1.1 Getting Started with DBMS_UTILITY                            | 472 |
| 10.1.2 The DBMS_UTILITY Interface                                   | 475 |
|                                                                     | 493 |
| 10.2 DBMS_DESCRIBE: Describing PL/SQL Program Headers               |     |
| 10.2.1 Getting Started with DBMS_DESCRIBE                           | 493 |
| 10.2.2 Explaining DBMS_DESCRIBE Results                             | 496 |
| 10.2.3 DBMS_DESCRIBE Example                                        |     |
| 10.3 DBMS_DDL: Compiling and Analyzing Objects                      |     |
|                                                                     |     |
| 10.3.1 Getting Started with DBMS_DDL.                               |     |
| 10.3.2 Compiling PL/SQL Objects                                     |     |
| 10.3.3 Computing Statistics for an Object.                          |     |
| 10.3.4 Setting Referenceability of Tables                           |     |
| 10.4 DDMG DANDOM G                                                  |     |
| 10.4 DBMS_RANDOM: Generating Random Numbers (Oracle8 Only)          |     |
| 10.4.1 Getting Started with DBMS_RANDOM                             |     |
| 10.4.2 DBMS_RANDOM Interface                                        | 515 |
|                                                                     |     |

| 11. Managing Session Information                                                                                                    | 518                                                                                                 |
|----------------------------------------------------------------------------------------------------|----------------------------------------------------------------------------------------------------|
| 11.1 DBMS_SESSION: Managing Session Information                                                                                                    |                                                                                                    |
| 11.1.1 Getting Started with DBMS_SESSION                                                                                                    |                                                                                                    |
| 11.1.2 Modifying Session Settings                                                                                                    |                                                                                                    |
| 11.1.3 Obtaining Session Information                                                                                                    |                                                                                                    |
| 11.1.4 Managing Session Resources                                                                                                    |                                                                                                    |
| 11.1.5 DBMS_SESSION Examples                                                                                                    | 530                                                                                                 |
|                                                                                                    | 540                                                                                                 |
| 11.2 DBMS_System: Setting Events for Debugging                                                                                                    | 540                                                                                                 |
| 11.2.1 Getting Started with DBMS_SYSTEM                                                                                                    | 540                                                                                                 |
| 11.2.2 DBMS_SYSTEM Interface                                                                                                    |                                                                                                    |
| 11.2.3 DBMS_SYSTEM Examples                                                                                                    |                                                                                                    |
|                                                                                                    | 547                                                                                                 |
| 12. Managing Server Resources                                                                                                    | E40                                                                                                 |
| 12.1 DBMS_SPACE: Obtaining Space Information                                                                                                    |                                                                                                    |
| 12.1.1 Getting Started with DBMS_SPACE                                                                                                    |                                                                                                    |
| 12.1.2 The DBMS_SPACE Interface                                                                                                    |                                                                                                    |
| 12.1.3 DBMS_SPACE Examples                                                                                                    |                                                                                                    |
| 12.1.5 DDNIS_STACE Examples                                                                                                    |                                                                                                    |
| 12.2 DBMS_SHARED_POOL: Pinning Objects                                                                                                    |                                                                                                    |
| 12.2.1 Getting Started with DBMS_SHARED_POOL                                                                                                    |                                                                                                    |
| 12.2.2 Pinning and Unpinning Objects                                                                                                    |                                                                                                    |
|                                                                                                    |                                                                                                    |
|                                                                                                    |                                                                                                    |
| 12.2.3 Monitoring and Modifying Shared Pool Behavior                                                                                                    |                                                                                                    |
| 12.2.3 Monitoring and Modifying Shared Pool Behavior                                                                                                    | 568                                                                                                 |
| 12.2.3 Monitoring and Modifying Shared Pool Behavior                                                                                                    | 568<br><b>57</b> 3                                                                                  |
| 12.2.3 Monitoring and Modifying Shared Pool Behavior                                                                                                    | 568<br>573                                                                                          |
| 12.2.3 Monitoring and Modifying Shared Pool Behavior                                                                                                    | 568<br>573<br>574                                                                                   |
| 12.2.3 Monitoring and Modifying Shared Pool Behavior 12.2.4 DBMS_SHARED_POOL Examples  13. Job Scheduling in the Database 13.1 Getting Started with DBMS_ JOB 13.1.1 DBMS_JOB Programs                                                                                                    |                                                                                                    |
| 12.2.3 Monitoring and Modifying Shared Pool Behavior 12.2.4 DBMS_SHARED_POOL Examples  13. Job Scheduling in the Database 13.1 Getting Started with DBMS_ JOB 13.1.1 DBMS_JOB Programs 13.1.2 Job Definition Parameters                                                                                                    |                                                                                                    |
| 12.2.3 Monitoring and Modifying Shared Pool Behavior 12.2.4 DBMS_SHARED_POOL Examples  13. Job Scheduling in the Database 13.1 Getting Started with DBMS_ JOB 13.1.1 DBMS_JOB Programs 13.1.2 Job Definition Parameters 13.2.1 INIT.ORA Parameters and Background Processes                                                                                                    |                                                                                                    |
| 12.2.3 Monitoring and Modifying Shared Pool Behavior 12.2.4 DBMS_SHARED_POOL Examples  13. Job Scheduling in the Database 13.1 Getting Started with DBMS_ JOB 13.1.1 DBMS_JOB Programs 13.1.2 Job Definition Parameters 13.2.1 INIT.ORA Parameters and Background Processes 13.2.2 Job Execution and the Job Execution Environment                                                                                                    | 568<br>573<br>574<br>574<br>575<br>578<br>578                                                       |
| 12.2.3 Monitoring and Modifying Shared Pool Behavior 12.2.4 DBMS_SHARED_POOL Examples  13. Job Scheduling in the Database 13.1 Getting Started with DBMS_ JOB 13.1.1 DBMS_JOB Programs 13.1.2 Job Definition Parameters 13.2.1 INIT.ORA Parameters and Background Processes 13.2.2 Job Execution and the Job Execution Environment 13.2.3 Miscellaneous Notes                                                                                                    | 568<br>573<br>574<br>574<br>575<br>578<br>578<br>578                                                |
| 12.2.3 Monitoring and Modifying Shared Pool Behavior 12.2.4 DBMS_SHARED_POOL Examples  13. Job Scheduling in the Database 13.1 Getting Started with DBMS_ JOB 13.1.1 DBMS_JOB Programs 13.1.2 Job Definition Parameters 13.2.1 INIT.ORA Parameters and Background Processes 13.2.2 Job Execution and the Job Execution Environment 13.2.3 Miscellaneous Notes 13.2.4 DBMS_JOB Interface                                                                                                    | 568 573 574 574 575 578 578 578                                                                     |
| 12.2.3 Monitoring and Modifying Shared Pool Behavior 12.2.4 DBMS_SHARED_POOL Examples                                                                                                    | 568<br>573<br>574<br>574<br>578<br>578<br>578<br>578<br>578<br>578                                  |
| 12.2.3 Monitoring and Modifying Shared Pool Behavior. 12.2.4 DBMS_SHARED_POOL Examples.  13.1 Job Scheduling in the Database                                                                                                    | 568 573 574 574 578 578 578 578 578 580 580                                                         |
| 12.2.3 Monitoring and Modifying Shared Pool Behavior 12.2.4 DBMS_SHARED_POOL Examples  13.1 Job Scheduling in the Database  13.1 Getting Started with DBMS_ JOB  13.1.1 DBMS_JOB Programs  13.1.2 Job Definition Parameters  13.2.1 INIT.ORA Parameters and Background Processes  13.2.2 Job Execution and the Job Execution Environment  13.2.3 Miscellaneous Notes  13.2.4 DBMS_JOB Interface  13.2.5 Submitting Jobs to the Job Queue  13.2.6 Modifying Job Characteristics  13.2.7 Removing Jobs and Changing Job Execution Status                                                                                                    | 568 573 574 574 574 578 578 578 578 578 580 580                                                     |
| 12.2.3 Monitoring and Modifying Shared Pool Behavior. 12.2.4 DBMS_SHARED_POOL Examples.  13.1 Job Scheduling in the Database.  13.1 Getting Started with DBMS_ JOB.  13.1.1 DBMS_JOB Programs.  13.1.2 Job Definition Parameters.  13.2.1 INIT.ORA Parameters and Background Processes.  13.2.2 Job Execution and the Job Execution Environment.  13.2.3 Miscellaneous Notes.  13.2.4 DBMS_JOB Interface.  13.2.5 Submitting Jobs to the Job Queue.  13.2.6 Modifying Job Characteristics.  13.2.7 Removing Jobs and Changing Job Execution Status.  13.2.8 Transferring Jobs.                                                                                                    | 568 573 574 574 574 578 578 578 578 578 578 580 580                                                 |
| 12.2.3 Monitoring and Modifying Shared Pool Behavior.  12.2.4 DBMS_SHARED_POOL Examples                                                                                                    | 568 573 574 574 574 578 578 578 578 580 580                                                         |
| 12.2.3 Monitoring and Modifying Shared Pool Behavior.  12.2.4 DBMS_SHARED_POOL Examples                                                                                                    | 568 573 574 574 574 578 578 578 578 580 580 581                                                     |
| 12.2.3 Monitoring and Modifying Shared Pool Behavior. 12.2.4 DBMS_SHARED_POOL Examples                                                                                                    | 568 573 574 574 574 578 578 578 578 578 580 580 581 588                                             |
| 12.2.3 Monitoring and Modifying Shared Pool Behavior. 12.2.4 DBMS_SHARED_POOL Examples.  13. Job Scheduling in the Database                                                                                                    | 568 573 574 574 574 578 578 578 578 578 578 580 580 581 583                                         |
| 12.2.3 Monitoring and Modifying Shared Pool Behavior. 12.2.4 DBMS_SHARED_POOL Examples                                                                                                    | 568 573 574 574 574 578 578 578 578 580 580 581 583 583 586 589 591                                 |
| 12.2.3 Monitoring and Modifying Shared Pool Behavior. 12.2.4 DBMS_SHARED_POOL Examples  13. Job Scheduling in the Database                                                                                                    | 568 573 574 574 574 575 578 578 578 578 580 580 580 581 581 583 581 581 581 581                     |
| 12.2.3 Monitoring and Modifying Shared Pool Behavior. 12.2.4 DBMS_SHARED_POOL Examples.  13.1 Job Scheduling in the Database                                                                                                    | 568 573 574 574 574 575 578 578 578 578 580 580 581 581 583 581 583 588 588 591 591                 |
| 12.2.3 Monitoring and Modifying Shared Pool Behavior 12.2.4 DBMS_SHARED_POOL Examples                                                                                                    | 568 573 574 574 574 578 578 578 578 578 580 580 581 581 583 586 588 589 591                         |
| 12.2.3 Monitoring and Modifying Shared Pool Behavior. 12.2.4 DBMS_SHARED_POOL Examples.  13.1 Getting Started with DBMS_ JOB. 13.1.1 DBMS_JOB Programs. 13.1.2 Job Definition Parameters. 13.2.1 INIT.ORA Parameters and Background Processes. 13.2.2 Job Execution and the Job Execution Environment. 13.2.3 Miscellaneous Notes. 13.2.4 DBMS_JOB Interface. 13.2.5 Submitting Jobs to the Job Queue. 13.2.6 Modifying Job Characteristics. 13.2.7 Removing Jobs and Changing Job Execution Status. 13.2.8 Transferring Jobs.  13.2 Job Queue Architecture.  13.3 Tips on Using DBMS_JOB. 13.3.1 Job Intervals and Date Arithmetic. 13.3.2 Viewing Job Information in the Data Dictionary. 13.3.3 DBMS_IJOB: Managing Other Users' Jobs. | 568 573 574 574 574 578 578 578 578 578 580 580 581 581 581 583 581 581 581 581 581 581 581 581 581 |
| 12.2.3 Monitoring and Modifying Shared Pool Behavior 12.2.4 DBMS_SHARED_POOL Examples                                                                                                    | 568 573 574 574 574 574 578 578 578 578 578 580 580 581 581 583 588 588 591 591 591 591 592         |

| 14. Snapshots                                                                                                    | 603                      |
|----------------------------------------------------------------------------------------------------|--------------------------|
| 14.1 DBMS_SNAPSHOT: Managing Snapshots                                                                                                    | 603                      |
| 14.1.1 Getting Started with DBMS_SNAPSHOT                                                                                                    | 603                      |
| 14.1.2 Using the I_AM_A_REFRESH Package State Variable                                                                                                    | 604                      |
| 14.1.3 Refreshing Snapshots                                                                                                    | 606                      |
| 14.1.4 Purging the Snapshot Log                                                                                                    | 610                      |
| 14.1.5 Reorganizing Tables                                                                                                    | 611                      |
| 14.1.6 Registering Snapshots                                                                                                    | 613                      |
| 14.2.1 Getting Started with DBMS_REFRESH                                                                                                    | 617                      |
| 14.2.2 Creating and Destroying Snapshot Groups                                                                                                    | 617                      |
| 14.2.3 Adding and Subtracting Snapshots from Snapshot Groups                                                                                                    | 618                      |
| 14.2.4 Altering Properties of a Snapshot Group                                                                                                    | 619                      |
| 14.2.5 Manually Refreshing Snapshot Groups                                                                                                    | 623                      |
|                                                                                                    |                          |
| 14.2 DBMS_REFRESH: Managing Snapshot Groups                                                                                                    | 624                      |
|                                                                                                    | 626                      |
| 14.3 DBMS_OFFLINE_SNAPSHOT: Performing Offline Snapshot Instantiation                                                                                                    |                          |
| 14.3.1 Getting Started with DBMS_OFFLINE_SNAPSHOT                                                                                                    |                          |
| 14.3.2 DBMS_OFFLINE_SNAPSHOT Interface                                                                                                    | 627                      |
|                                                                                                    | 629                      |
| 14.4 DBMS_REPCAT: Managing Snapshot Replication Groups                                                                                                    |                          |
| 14.4.1 Getting Started with DBMS_REPCAT                                                                                                    |                          |
| 14.4.2 Creating and Dropping Snapshot Replication Groups                                                                                                    |                          |
| 14.4.3 Adding and Removing Snapshot Replication Group Objects                                                                                                    | 633                      |
| 14.4.4 Altering a Snapshot Replication Group's Propagation Mode                                                                                                    |                          |
| 14.4.5 Manually Refreshing a Snapshot Replication Group                                                                                                    |                          |
| 14.4.6 Switching the Master of a Snapshot Replication Group                                                                                                    |                          |
|                                                                                                    | 641                      |
|                                                                                                    |                          |
| 15. Advanced Replication                                                                                                    |                          |
| 15.1 DBMS_REPCAT_AUTH: Setting Up Administrative Accounts                                                                                                    |                          |
| 15.1.1 Getting Started with DBMS_REPCAT_AUTH                                                                                                    |                          |
| 15.1.2 Granting and Revoking Surrogate SYS Accounts                                                                                                    |                          |
| 15.1.3 Granting and Revoking Propagator Accounts (Oracle8)                                                                                                    |                          |
| 15.0 DDMC DEDGAT ADAMI C. W. Ala Maria Adami Adami                                                                                                    |                          |
| 15.2 DBMS_REPCAT_ADMIN: Setting Up More Administrator Accounts                                                                                                    |                          |
| 15.2.1 Getting Started with DBMS_REPCAT_ADMIN                                                                                                    |                          |
|                                                                                                    |                          |
| 15.2.2 Creating and Dropping Replication Administrator Accounts                                                                                                    |                          |
|                                                                                                    | 649                      |
| 15.3 DBMS_REPCAT: Replication Environment Administration                                                                                                    | <b>649</b><br>649        |
| 15.3 DBMS_REPCAT: Replication Environment Administration.  15.3.1 Getting Started with DBMS_REPCAT                                                                                                    | 649<br>649               |
| 15.3 DBMS_REPCAT: Replication Environment Administration                                                                                                    | <b>649</b><br>649<br>651 |
| 15.3 DBMS_REPCAT: Replication Environment Administration.  15.3.1 Getting Started with DBMS_REPCAT                                                                                                    | 649<br>649<br>651<br>656 |
| 15.3 DBMS_REPCAT: Replication Environment Administration.  15.3.1 Getting Started with DBMS_REPCAT                                                                                                    |                          |
| 15.3 DBMS_REPCAT: Replication Environment Administration                                                                                                    |                          |
| 15.3 DBMS_REPCAT: Replication Environment Administration.  15.3.1 Getting Started with DBMS_REPCAT                                                                                                    |                          |
| 15.3 DBMS_REPCAT: Replication Environment Administration.  15.3.1 Getting Started with DBMS_REPCAT                                                                                                    |                          |
| 15.3 DBMS_REPCAT: Replication Environment Administration.  15.3.1 Getting Started with DBMS_REPCAT.  15.3.2 Replication Groups with DBMS_REPCAT.  15.3.3 Replicated Objects with DBMS_REPCAT.  15.3.4 Replication Support with DBMS_REPCAT.  15.3.5 Adding and Removing Master Sites with DBMS_REPCAT.  15.3.6 Maintaining the Repcatlog Queue with DBMS_REPCAT.  15.3.7 Quiescence with DBMS_REPCAT.  15.3.8 Miscellaneous DBMS_REPCAT Procedures.                                                                                                    |                          |
| 15.3 DBMS_REPCAT: Replication Environment Administration.  15.3.1 Getting Started with DBMS_REPCAT.  15.3.2 Replication Groups with DBMS_REPCAT.  15.3.3 Replicated Objects with DBMS_REPCAT.  15.3.4 Replication Support with DBMS_REPCAT.  15.3.5 Adding and Removing Master Sites with DBMS_REPCAT.  15.3.6 Maintaining the Repcatlog Queue with DBMS_REPCAT.  15.3.7 Quiescence with DBMS_REPCAT.  15.3.8 Miscellaneous DBMS_REPCAT Procedures.                                                                                                    |                          |
| 15.3 DBMS_REPCAT: Replication Environment Administration.  15.3.1 Getting Started with DBMS_REPCAT                                                                                                    |                          |
| 15.3 DBMS_REPCAT: Replication Environment Administration.  15.3.1 Getting Started with DBMS_REPCAT.  15.3.2 Replication Groups with DBMS_REPCAT.  15.3.3 Replicated Objects with DBMS_REPCAT.  15.3.4 Replication Support with DBMS_REPCAT.  15.3.5 Adding and Removing Master Sites with DBMS_REPCAT.  15.3.6 Maintaining the Repcatlog Queue with DBMS_REPCAT.  15.3.7 Quiescence with DBMS_REPCAT.  15.3.8 Miscellaneous DBMS_REPCAT Procedures.  15.4 DBMS_OFFLINE_OG: Performing Site Instantiation.  15.4.1 Getting Started with DBMS_OFFLINE_OG. |                          |
| 15.3 DBMS_REPCAT: Replication Environment Administration.  15.3.1 Getting Started with DBMS_REPCAT                                                                                                    |                          |

|                                                                    | 699 |
|--------------------------------------------------------------------|-----|
| 15.5.1 Getting Started with DBMS_RECTIFIER_DIFF                    | 699 |
| 15.5.2 DBMS_RECTIFIER_DIFF Interface                               | 699 |
|                                                                    | 705 |
| 15.6 DBMS_REPUTIL: Enabling and Disabling Replication              |     |
| 15.6.1 Getting Started with DBMS_REPUTIL                           |     |
| 15.6.2 DBMS_REPUTIL Interface                                      |     |
|                                                                    | 707 |
| 16 Conflict Description                                            | 700 |
| 16. Conflict Resolution                                            |     |
| 16.1.1 DBMS_REPCAT Programs                                        |     |
| 16.1.2 DBMS_REPCAT Frograms                                        |     |
| 16.1.3 DBMS–REPCAT Nonprogram Elements                             |     |
| 16.1.4 Data Dictionary Views                                       |     |
| 10.1.4 Data Detionary views                                        |     |
| 16.2 Column Groups with DBMS_REPCAT                                |     |
| 16.2.1 About Column Groups                                         |     |
| 16.2.2 Creating and Dropping Column Groups                         |     |
| 16.2.3 Modifying Existing Column Groups                            |     |
|                                                                    |     |
| 16.3 Priority Groups with DBMS_REPCAT                              |     |
| 16.3.1 About Priority Groups                                       | 724 |
| 16.3.2 Creating, Maintaining, and Dropping Priority Groups         | 725 |
| 16.3.3 Creating and Maintaining Priorities Within a Priority Group | 729 |
| 16.3.4 Dropping Priorities from a Priority Group                   |     |
|                                                                    |     |
| 16.4 Site Priority Groups with DBMS_REPCAT                         |     |
| 16.4.1 About Site Priority Groups                                  |     |
| 16.4.2 Creating, Maintaining, and Dropping Site Priorities         |     |
| 16.4.3 Maintaining Site Priorities                                 |     |
| 1.65 A. da da da Danda da da da DDMC DEDCAT                        |     |
| 16.5 Assigning Resolution Methods with DBMS_REPCAT                 |     |
| 16.5.1 About Resolution Methods                                    |     |
| 16.6 Monitoring Conflict Resolution with DBMS_REPCAT               |     |
| 16.6.1 About Monitoring                                            |     |
| 10.0.1 About Wolltoning                                            |     |
|                                                                    |     |
| 17. Deferred Transactions and Remote Procedure Calls               | 763 |
| 17.1 About Deferred Transactions and RPCs                          | 763 |
| 17.1.1 About Remote Destinations                                   | 763 |
| 17.1.2 Data Dictionary Views                                       | 764 |
|                                                                    |     |
| 17.2 DBMS_DEFER_SYS: Managing Deferred Transactions                |     |
| 17.2.1 Getting Started with DBMS_DEFER_SYS                         |     |
| 17.2.2 Adding and Deleting Default Destinations                    |     |
| 17.2.3 Copying Deferred Transactions to New Destinations           |     |
| 17.2.4 Maintenance Procedures                                      |     |
| 17.2.5 Propagating Deferred RPCs                                   |     |
| 17.2.6 Scheduling Propagation (Oracle8 only)                       |     |

| 17.3 DBMS_DEFER: Building Deferred Calls                      | 786 |
|---------------------------------------------------------------|-----|
| 17.3.1 Getting Started with DBMS_DEFER                        | 786 |
| 17.3.2 Basic RPCs                                             | 788 |
| 17.3.3 Parameterized RPCs                                     |     |
|                                                               |     |
| 17.4 DBMS_DEFER_QUERY: Performing Diagnostics and Maintenance |     |
| 17.4.1 Getting Started with DBMS_DEFER_QUERY                  |     |
| Index.                                                        |     |
| Table of Contents                                             |     |
| Part I: Overview.                                             |     |
| Part II: Application Development Packages                     |     |
| Part III: Server Management Packages                          |     |
| Part IV: Distributed Database Packages                        |     |
|                                                               |     |
| Part I: Overview                                              | 909 |
| 1 att 1. Over view                                            |     |
| Part II: Application Development Packages                     | 810 |
|                                                               |     |
| Part III: Server Management Packages                          | 813 |
|                                                               | 814 |
| Part IV: Distributed Database Packages                        |     |
|                                                               | 816 |
| Dedication                                                    |     |
|                                                               |     |
| Preface  Structure of This Book                               |     |
| Structure of This Book                                        |     |
| Conventions Used in This Book                                 |     |
| Conventions Used in This Book.                                |     |
| Versions of Oracle                                            |     |
| · • • • • • • • • • • • • • • • • • • •                       |     |
| About the Disk                                                |     |
|                                                               |     |
| About PL/Vision.                                              |     |
|                                                               | 827 |
| About Q                                                       | 827 |
|                                                               | 828 |
| How to Contact Us                                             |     |
|                                                               |     |
| Acknowledgments                                               |     |
| Steven                                                        |     |
| From Charles                                                  |     |
| From John                                                     | 831 |

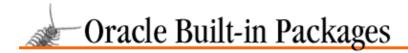

SEARCH

PREVIOUS

Appendix A

NEXT 畴

## A. What's on the Companion Disk?

#### **Contents:**

Installing the Guide Using the Guide

The content of the companion Windows disk that accompanies this book has been included on this CD, in the /bipack/disk/ directory. It contains the Oracle Built–in Packages Companion Guide, an online tool designed by RevealnNet, Inc., to help you find additional resources. The guide offers point–and–click access to approximately 175 files of source code and documentation prepared by the authors. The goal of providing this material in electronic form is to give you a leg up on the development of your own PL/SQL programs. Providing material on disk also helps us keep the size of this book under (some) control.

## A.1 Installing the Guide

In a Microsoft Windows environment, you begin installation by double–clicking on the *setup.exe* file to run the installation program. If you are working in a non–Windows environment, please visit the RevealNet PL/SQL Pipeline Archives (http://www.revealnet.com/plsql-pipeline) to obtain a compressed file containing the examples on this disk.

The installation script will lead you through the necessary steps. The first screen you will see is the install screen shown in Figure A-1.

### Figure A.1: Installing the Companion Guide

You can change the default directory in which the files will be placed. Once this step is complete and the software has been copied to your drive, an icon will appear in the folder you specified. Double–click on the icon to start using the Companion Guide. You will then see the main menu shown in Figure A–2.

Figure A.2: The main menu

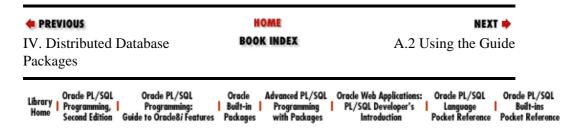

Copyright (c) 2000 O'Reilly & Associates. All rights reserved.

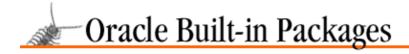

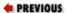

## A.2 Using the Guide

The four buttons on the main menu take you to the companion information for this book.

### About the Companion Guide

A brief description of the contents of this disk.

#### About the Indexes

An explanation of the information provided for each file: name, chapter reference, and description. Filenames highlighted in blue indicate that the files are encapsulations of underlying packages or programs (Chapter 1, *Introduction* explains encapsulation.) The displayed information also explains the meaning of the various file extensions (e.g., *spp*, *sql*).

#### Source Code Index by Filename

The guide fives you point—and—click access to each of the files on the companion disk. Here the files are listed alphabetically. Source code listings in the book begin with comment lines keyed to these filenames on the disk. Figure A.3 shows a portion of the Source Code Index by Filename.

### Figure A.3: The Source Code Index by Filename

#### Source Code Index by Chapter

Here the files are listed in chapter order to make it easy for you to move between the book and the guide. Figure A–4 shows a portion of the Source Code Index by Chapter.

Figure A.4: The Source Code Index by Chapter

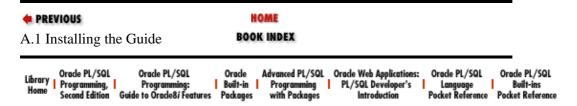

Copyright (c) 2000 O'Reilly & Associates. All rights reserved.

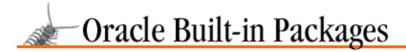

SEARCH

nREVIOUS

Chapter 1

NEXT 🔷

### 1. Introduction

#### **Contents:**

The Power of Built-in Packages Built-in Packages Covered in This Book Using Built-in Packages Examining Built-in Package Source Code

Ah, for the good old days of Version 1.0 of PL/SQL! Life was so simple then. No stored procedures or functions — and certainly no packages. You had your set of built—in functions, like SUBSTR and TO\_DATE. You had the IF statement and various kinds of loops. With these tools at hand, you built your batch—processing scripts for execution in SQL\*Plus, and you coded your triggers in SQL\*Forms 3.0, and you went home at night content with a good day's work done.

Of course, there was an awful lot you *couldn't* do with PL/SQL 1.0 — such as build complex, robust, large—scale applications, or read and write operating system files, or manipulate data in array structures, or debug your code effectively, or store your business formulas in reusable program units.

Sure, life was simpler back when you were stuck with PL /SQL 1.0. You just too frequently told your manager or your users that what they wanted done was, well, impossible. Fortunately, Oracle recognized that it would be so much nicer for both its users and its bottom line if its bedrock technology (most importantly, the Oracle RDBMS and PL /SQL) could actually meet user needs. So it came out with PL /SQL Version 2 (which works with Version 7 of the Oracle Server) and then, most recently, PL /SQL Version 8.0 (to accompany Oracle8). In each major version and its sub–releases (2.1, 2.2, 2.3, and, sometime in 1998, 8.1), Oracle has added major new functionality. As a result, hundreds of thousands of software programmers now use PL /SQL to implement sophisticated applications.

Easily the most important new feature of PL/SQL2 was the introduction of packages. Packages (explored in more detail in the next section) allow you to collect together related program elements and control access to those elements. Anyone who develops PL/SQL applications should employ packages at the very core of their layers of reusable code — and Oracle Corporation itself is no exception. Starting with PL/SQL 2.0 and continuing through every subsequent release, Oracle has made available to PL/SQL developers a series of built—in packages, which extend the functionality of PL/SQL in many fascinating and important directions.

It is no longer sufficient to be aware of and expert in only the core elements of PL/SQL. Getting a handle on IF statements, loops, and the built–in functions like INSTR and TO\_CHAR is now only the first phase in your journey towards PL/SQL expertise. To take full advantage of the PL/SQL language, developers must now also learn how to use the programs contained in the built–in packages. And, believe me, once you make a few discoveries in these built–in packages, you will be amazed — and you will be addicted. You will eagerly troll this book for features you can apply in new and creative ways to solve your problems.

This first chapter introduces you to basic concepts of package usage in PL /SQL, shows you how to use built—in packaged functionality in your programs, and explains how to find and learn from the source code for these packages.

### 1.1 The Power of Built-in Packages

Most of the built–in packages extend the PL/SQL language to support features that would otherwise be unavailable to you. This is possible because when Oracle Corporation builds a package, they have the luxury of writing elements of the package in C, giving them full access to the underlying operating system and other areas of technology that are off–limits to the rest of us poor PL/SQL programmers. The result is that Oracle is making something available to us which we could not get ourselves, no matter how proficient a PL/SQL programmer we become.[1]

1. Introduction 5

[1] With Oracle8 and its support for external programs in PL/SQL, this is no longer quite true. With PL/SQL8, you will be able to build your own packages that, in turn, call C programs. See Chapter 21 of *Oracle PL/SQL Programming*, Second Edition, for more information about this feature.

However, I don't want to sound as if I'm complaining. I'm very glad Oracle took advantage of packages and C and whatever else they could (and not just because it gave me the excuse to write another book!). The result is a much more powerful and useful PL/SQL. Let's look at an example to give you a feeling for the way Oracle used the package structure to revolutionize the code you write.

Consider Oracle7 Server Version 7.1: the "Parallel Everything" database, as Oracle Corporation called it in its marketing materials. Oracle 7.1 offered parallel query, parallel index update, and many other features that take advantage of the symmetric multiprocessors widely available today. This parallelization of the RDBMS offered significant improvements in database performance, and we should all be glad for that. But there is, fortunately, so much more for which to be thankful.

### 1.1.1 A Kinder, More Sharing Oracle

Oracle Corporation didn't simply utilize this parallelization technology inside its own code. It also made this same technology available to us in a "safe" way: through the specification of the DBMS\_PIPE package. While DBMS\_PIPE is probably not used by the Oracle Server itself, that built—in package certainly accesses the same parallelization technology used by the RDBMS. The advantages for a PL /SQL developer are far—reaching.

Even if DBMS\_PIPE originally grew out of a need by Oracle Corporation to enhance its own performance, the advantages of DBMS\_PIPE are not confined to the Oracle RDBMS. Any developer can use DBMS\_PIPE in all sorts of new and creative ways. You can parallelize your own programs. You can communicate between a client program in Oracle Forms and a server—based process, without having to commit any data. You can build a debugger for your server—side PL/SQL programs.

And, given the fact that the technology accessed by DBMS\_PIPE is also used by the Oracle Server, you are all but guaranteed that DBMS\_PIPE will be very efficient and (relatively) bug—free.

The DBMS\_PIPE package is just one of many such mind— and functionality—expanding new resources made available through the built—in packages. Do you need to issue your own locks? Do you need to detect whether another process in your current session has committed data? Use the DBMS\_LOCK package. Do you want to issue messages from within your PL /SQL programs to help trace and debug your program? Check out the DBMS\_OUTPUT package. Would you like to schedule jobs within the RDBMS itself? Explore the DBMS\_ JOB package. The list goes on and on, and is constantly growing. With the Oracle—supplied packages, you have at your disposal many of the same tools available to the internal Oracle product developers. With these tools, you can do things never before possible!

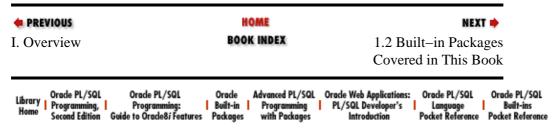

Copyright (c) 2000 O'Reilly & Associates. All rights reserved.

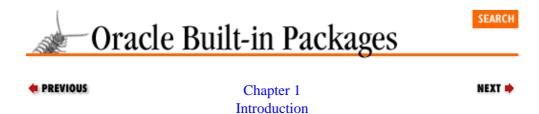

## 1.2 Built-in Packages Covered in This Book

Oracle Corporation provides many built—in packages, in a variety of its products. You may find it hard to believe, but even this large book cannot document *all* of those packages. Oracle Developer/2000 contains a set of built—in packages, including DDE and TEXT\_IO. Oracle WebServer offers its own built—in packages, from HTP to OWA\_UTIL, for use in web—based development. This book does *not* discuss those packages. Instead, its focus is on the core database built—in packages, generally those with a DBMS\_ or UTL\_ prefix.

Within that context, this book discusses all of the built—in packages that you are likely to use. Although (as noted above) it does not offer descriptions for every single package ever created by Oracle Corporation and stored in the database, I would be very surprised if you ever needed to use one of the few packages not found in these pages. The rest of this section introduces you to the packages covered in this book; I have organized these packages into three general areas:

### Application development packages

Used primarily by developers as they build applications.

#### Server management packages

Used mostly by database administrators to manage their database servers.

#### Distributed database packages

Used by database administrators and developers to manage data across a distributed enterprise.

It is, of course, quite possible and not uncommon for a DBA to use a package we have designated in this book as an "application developer package." In addition, a single package may contain both administrative and development programs. These categories are not meant to restrict your use of the built—in packages; instead, we hope to give some structure to a long, complex list of functional areas so that you will be able to access the technology with more ease and minimal confusion.

The following sections briefly describe each of the packages found in the chapters of this book. Table 1.1 provides a quick summary. Some of these packages, or the programs within them, are available only under certain Oracle versions, as explained in the following chapters.

Table 1.1: Oracle Built-in Packages

| Package    | Description                                                                                                    | Chapter |
|------------|----------------------------------------------------------------------------------------------------|---------|
| DBMS_AQ    | Creates messages in, and consumes messages from, specific queues provided by the Oracle Advanced Queuing facility. | 5       |
| DBMS_AQADM | Performs Oracle Advanced Queueing administrative tasks such as creating and dropping queue tables and              | 5       |

|                       | altering queues.                                                                                                    |            |
|-----------------------|----------------------------------------------------------------------------------------------------|------------|
| DBMS_APPLICATION_INFO | Monitors the execution of an application.                                                                             | 7          |
| DBMS_ALERT            | Broadcasts notification to multiple users that specific database events have occurred.                                | 3          |
| DBMS_DDL              | Recompiles stored code, analyzes objects in a schema, and modifies referenceability of object identifiers in Oracle8. | 10         |
| DBMS_DEFER            | Queues deferred remote procedure calls (RPCs).                                                                        | 17         |
| DBMS_DEFER_QUERY      | Provides access to parameters passed to deferred calls, primarily for diagnostic purposes.                            | 17         |
| DBMS_DEFER_SYS        | Performs administrative tasks such as scheduling, executing, and deleting queued                                      | 17         |
|                       | transactions.                                                                                                    |            |
| DBMS_DESCRIBE         | Gets information about the parameters of a stored program.                                                            | 10         |
| DBMS_JOB              | Provides an interface to Oracle's job scheduler (for noninteractive execution of PL/SQL programs).                    | 13         |
| DBMS_LOB              | Acesses and manipulates large objects (LOBs) from within PL/SQL programs.                                             | 8          |
| DBMS_LOCK             | Helps you manage contention for resources used by complex multiuser applications.                                     | 4          |
| DBMS_OFFLINE_OG       | Instantiates sites (i.e., exports data from an existing master site and imports it into the new master site).         | 15         |
| SNAPSHOT              | Instantiates a new snapshot using an export of a master table.                                                        | 14         |
| DBMS_OUTPUT           | Displays information to your screen.                                                                                  | 6          |
| DBMS_PIPE             | Lets applications communicate with routines external to the database.                                                 | 3          |
| DBMS_RANDOM           | Provides a random number generator.                                                                                   | 10         |
| DBMS_RECTIFIER_DIFF   | Compares replicated tables at two master sites and synchronizes them if necessary.                                    | 15         |
| DBMS_REFRESH          | Administers snapshot groups at a snapshot site.                                                                       | 14         |
| DBMS_REPCAT           | Performs many advanced replication                                                                                    | 14. 15. 16 |

|                   | operations, including maintenance, snapshots, and conflict resolution.                                                            |    |
|-------------------|----------------------------------------------------------------------------------------------------|----|
| DBMS_REPCAT_ADMIN | Creates administrator accounts for replication.                                                                                   | 15 |
| DBMS_REPCAT_AUTH  | Grants and revokes "surrogate SYS" privileges for administrator accounts, and grants and revokes propagator accounts for Oracle8. | 15 |
| DBMS_REPUTIL      | Enables and disables replication at the session level.                                                                            | 15 |
| DBMS_ROWID        | Works with ROWID formats, both extended (Oracle8 only) and restricted (traditional Oracle7).                                      | 9  |
| DBMS_SESSION      | Modifies and inspects session roles<br>and settings, and manipulates session<br>memory and package states.                        | 11 |
| DBMS_SHARED_POOL  | Allows PL/SQL objects and SQL cursors to be pinned (kept) in the Oracle shared pool; used mainly for memory management.           | 12 |
| DBMS_SNAPSHOT     | Maintains snapshots and snapshot logs.                                                                                            | 14 |
| DBMS_SPACE        | Analyzes space in tables, indexes, and clusters, and provides information about segment free list sizes.                          | 12 |
| DBMS_SQL          | Executes dynamically constructed SQL statements and PL/SQL blocks of code.                                                        | 2  |
| DBMS_SYSTEM       | Lets administrators set trace events in other users' sessions (for debugging).                                                    | 11 |
| DBMS_TRANSACTION  | Provides a programmatic interface to a number of transaction—oriented SQL statements.                                             | 4  |
| DBMS_UTILITY      | Performs miscellaneous operations such as freeing unused memory, calculating elapsed program time, etc.                           | 10 |
| UTL_FILE          | Reads and writes information in server–side files.                                                                                | 6  |
| UTL_RAW           | Works with raw data, performing such operations as concatenation, byte translation, etc.                                          | 9  |
| UTL_REF           | Provides a PL/SQL interface to select<br>and modify objects in an object table<br>(Oracle8 only).                                 | 9  |

### 1.2.1 Application Development Packages

This part of the book collects together packages that are used predominantly by application developers. However, this designation should most definitely *not* keep DBAs away from these packages. The DBMS\_SQL package, for example, can be and has been used by DBAs to construct powerful, efficient scripts for maintaining database objects and extracting information about a database.

### Chapter 2, Executing Dynamic SQL and PL/SQL

The DBMS\_SQL package offers the ability to execute dynamically (at runtime) constructed SQL statements, including DDL, and PL/SQL blocks of code. DBMS\_SQL is simultaneously one of the most complex, useful, and rewarding of the built—in packages. It may take some time for you to get comfortable with the way to apply this technology. Once you are up and running, however, you will be amazed at the feats you will be able to perform!

### Chapter 3, Intersession Communication

It seems that everything these days has something to do with communication. Messaging technologies are consequently receiving lots of attention, but they are nothing new for Oracle. Oracle has already provided, through the DBMS\_PIPE and DBMS\_ALERT packages, mechanisms for communication between database sessions. For instance, using database pipes with DBMS\_PIPE, an application can communicate with a service routine external to the database. Or, debuggers that capture PL /SQL errors can utilize the fact that DBMS\_PIPE is asynchronous with database transactions, getting the errors logged whether the transaction issued a COMMIT or a ROLLBACK. DBMS\_ALERT is a little different in that it allows synchronous notification to multiple users that specific database events have occurred.

### Chapter 4, User Lock and Transaction Management

Complex, multiuser applications managing new types of resources (objects, BLOBs, etc.) will require the ability to manage contention for those resources. The Oracle database manages concurrent, multiuser contention for data using sophisticated locking mechanisms. Well, Oracle has now provided developers with the "keys" to those locking mechanisms through the DBMS\_LOCK package. Watch out, though. This deceptively powerful package might also put your applications to "sleep"! DBMS\_TRANSACTION provides a programmatic interface to a number of transaction—oriented SQL statements.

### Chapter 5, Oracle Advanced Queuing

Oracle8 offers a new capability called Oracle Advanced Queuing, which will make it much easier for developers to build applications requiring deferred execution of activity. Oracle is positioning Oracle AQ as an alternative to the queuing mechanisms of teleprocessing monitors and messaging interfaces. Oracle AQ will serve as a foundation technology for workflow management applications, both those delivered by Oracle Corporation itself and those implemented by third parties. Two packages, DBMS\_AQ and DBMS\_AQADM, make Advanced Queuing available from within PL/SQL programs.

### Chapter 6, Generating Output from PL/SQL Programs

The built—in packages offer a number of ways to generate output from within your PL /SQL program. While updating a database table is, of course, a form of "output" from PL /SQL, this chapter shows you how to use DBMS\_OUTPUT to display information to your screen and UTL\_FILE to read and write information in server—side files.

### Chapter 7, Defining an Application Profile

It can be difficult to tell what is going on while an application is running. Wouldn't it be nice to know that the big performance problem was because users were spending 90% of their time in a module that someone else wrote? Seriously, though, one key to providing accurate, quantitative information about utilization and resource consumption is to instrument applications such that they can be tracked

externally. The DBMS\_APPLICATION\_INFO package lets an application register itself in a way that can be monitored at runtime through the V\$SESSION and V\$SQLAREA virtual tables.

### Chapter 8, Managing Large Objects

With Oracle8, Oracle finally offers native, robust support for large objects. Oracle LOBs can be stored in a column in a table or as an attribute of an object type. The database supports objects of up to four gigabytes of data, including character text, graphic images, video, or "raw" data. The DBMS\_LOB package provides procedures and functions to access and manipulate LOBs within PL /SQL programs.

### Chapter 9, Datatype Packages

This chapter introduces you to several packages that specialize in working with specific types of Oracle data. The DBMS\_ROWID package allows you to work with the two different ROWID formats available in Oracle8: extended (new to Oracle8) and restricted (traditional Oracle7 ROWIDs). The UTL\_RAW package offers a set of functions allowing you to perform concatenation, substring, bit—wise logical analysis, byte translation, and length operations on RAW data. The UTL\_REF package, new in Oracle8 Release 8.1, provides a PL/SQL interface to select and modify objects (instances of an object type) in an object table without having to specify or know about the underlying database table.

### Chapter 10, Miscellaneous Packages

You can't find a neat category for eveything, can you? This chapter collects together a variety of useful packages you are sure to dip into on a regular basis. DBMS\_UTILITY is the actual "miscellaneous" package. It offers programs to free unused user memory, parse comma-delimited lists, calculate the elapsed time of PL /SQL programs, and much more. You never know what you'll find popping up next in DBMS\_UTILITY! DBMS\_DESCRIBE contains a single procedure, DESCRIBE\_PROCEDURE, which you can use to get information about the parameters of a stored program. DBMS\_DDL contains programs to recompile stored code, analyze objects in your schema, and modify the referenceability of object identifiers in Oracle8. DBMS\_RANDOM supplies PL /SQL developers with a random number generator.

### 1.2.2 Server Management Packages

This part of the book groups together packages used to monitor, modify, or manage server—side resources in various ways. These packages will be of definite interest to DBAs; however, developers will also benefit from becoming familiar with them. The packages include facilities for managing session and shared pool memory, monitoring internal space utilization in segments, and executing PL/SQL procedures automatically in background processes.

### Chapter 11, Managing Session Information

Oracle technologies allow for a great deal of user customization and security. Language preferences can be specified at the session level using the NLS options of the ALTER SESSION command. Roles can be used to distinguish groups of users from each other and to modify application behavior accordingly. The DBMS\_SESSION package contains programs that can modify and inspect session roles and settings from within PL /SQL. This package also contains programs for manipulating session memory and package states; these programs are very instructive to understand, even if not often used. This chapter also describes the DBMS\_SYSTEM package, which lets administrators set various trace events in other users' sessions. This can be invaluable when tracking down difficult application performance or database issues.

### Chapter 12, Managing Server Resources

With the built—in packages, Oracle is exposing information about database internals — information that is not directly visible in the catalog. The DBMS\_SPACE package gives DBAs an analysis of the amount of space both used and free within a table, index, or cluster segment. It also provides

information about segment free list sizes, of special interest to Oracle parallel server administrators. On the memory side, the DBMS\_SHARED\_POOL package gives DBAs some measure of control over the Oracle System Global Area's (SGA's) shared pool. By pinning large packages into the shared pool, expensive runtime memory management (and even errors) can be avoided.

### Chapter 13, Job Scheduling in the Database

The job queue is a powerful facility introduced with Version 7.2 of Oracle that gives DBAs and developers the ability to schedule noninteractive execution of PL/SQL programs. It's ideal for handling regular administrative tasks like analyzing tables and for automatically kicking off long—running batch jobs without requiring operator attention. The DBMS\_JOB package is your interface to this facility, and it's a little tricky to use. This chapter explains how the job queue works and how to get it to work for you.

### 1.2.3 Distributed Database Packages

This part of the book describes the packages used for simple and advanced replication. It provides details about each package's procedures and functions, and explains how to use them together to create a replicated environment.

### Chapter 14, Snapshots

The packages DBMS\_SNAPSHOT, DBMS\_REFRESH, and DBMS\_OFFLINE\_SNAPSHOT, and some of the programs in DBMS\_REPCAT, embody the functionality to maintain snapshots, snapshot groups, and snapshot logs. This includes refreshing snapshots, changing refresh intervals, adding and removing snapshots from snapshot groups, and purging uneccessary data from snapshot logs. You can use DBMS\_OFFLINE\_SNAPSHOT to instantiate a new snapshot using an export of a master table instead of using the CREATE SNAPSHOT command. In some cases, this type of instantiation is quicker because of network constraints.

### Chapter 15, Advanced Replication

This chapter explains how to use the DBMS\_REPCAT, DBMS\_REPUTIL, DBMS\_OFFLINE\_OG, DBMS\_REPCAT\_ADMIN, DBMS\_REPCAT\_AUTH, and DBMS\_RECTIFIER\_DIFF packages to create and administer your replicated databases. DBMS\_REPCAT and DBMS\_REPUTIL contain the bulk of the procedures required to use the advanced replication option (formerly referred to as "symmetric replication"). Use these procedures to define and modify replication groups, replicated objects, master sites, and snapshot sites.

### Chapter 16, Conflict Resolution

Inevitably, conflicts will arise in a replicated environment. You can configure Oracle to automatically detect, correct, and report many of the forseeable conflicts by using procedures in DBMS\_REPCAT to create and maintain resolution methods.

### Chapter 17, Deferred Transactions and Remote Procedure Calls

The advanced replication option relies heavily on DBMS\_DEFER to propagate data changes among master sites, but you can also use it yourself to queue deferred remote procedure calls (RPCs). DBMS\_DEFER\_QUERY is primarily a diagnostic tool that reports on queued RPCs. Use this package to determine the values of passed parameters and more. DBMS\_DEFER\_SYS contains the procedures you will need to add and remove default destinations for your RPCs, schedule propagation, and manage transactions.

| PREVIOUS                  | HOME       | NEXT 🌩             |
|---------------------------|------------|--------------------|
| 1.1 The Power of Built-in | BOOK INDEX | 1.3 Using Built-in |
| Packages                  |            | Packages           |

| Liference | Oracle PL/SQL  | Orade PL/SQL               | Oracle   | Advanced PL/SQL | Oracle Web Applications: | Oracle PL/SQL    | Oracle PL/SQL    |
|-----------|----------------|----------------------------|----------|-----------------|--------------------------|------------------|------------------|
| Library   | Programming,   | Programming:               |          | Programming     | PL/SQL Developer's       | Language         | Built-ins        |
| Home      | Second Edition | Guide to Oracle8i Features | Packages | with Packages   | Introduction             | Pocket Reference | Pocket Reference |

Copyright (c) 2000 O'Reilly & Associates. All rights reserved.

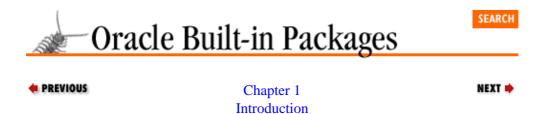

## 1.3 Using Built-in Packages

There are several steps involved in using a built–in package:

- Install the built—in package into the database. In most cases, this will be done for you automatically. However, some packages, such as UTL\_RAW, are not automatically installed or made publicly accessible, at least in the most recent version of Oracle as this book went to press. The individual chapters in this book will tell you about any special steps you need to take to ensure that the package is installed.
- 2. Learn about what is available in the package. You can do this by reading the appropriate section of this book and also by looking at the source code (explained later in this chapter).
- 3. Place references to elements of the package in your own code. To do this, you need to know the correct syntax for referencing package elements (read on to find out how to do this).

### 1.3.1 What Is a Package?

This section offers a brief introduction to packages. You can find more detailed treatments in both *Oracle PL /SQL Programming* (O'Reilly & Associates, 1995 and 1997), and *Advanced Oracle PL /SQL Programming with Packages* (O'Reilly & Associates, 1996), my two previous books on PL /SQL.

A package is a *collection* of PL /SQL elements that are "packaged" or grouped together within a special BEGIN-END syntax, a kind of "meta-block" of code. Here is a partial list of the kinds of elements you can place in a package:

- Cursors
- Variables (scalars, records, tables, etc.) and constants
- Exception names and PRAGMAs for associating an error number with an exception
- PL /SQL table and record TYPE statements
- Procedures and functions

Packages are among the least understood and most underutilized features of PL /SQL. That's a shame, because the package structure is also one of the most useful constructs for building well-designed PL /SQL-based

applications. Packages provide a structure in which you can organize your modules and other PL /SQL elements. They encourage proper structured programming techniques in an environment that often befuddles the implementation of structured programming. When you place a program unit into a package, you automatically create a "context" for that program. By collecting related PL /SQL elements in a package, you express that relationship *in the very structure of the code itself*. Packages are often called "the poor man's objects" because they support some, but not all, object—oriented rules.

The PL/SQL package is a deceptively simple yet powerful construct. It consists of up to two distinct parts: the specification and the body. The *package specification* defines the public interface or API (Application Programming Interface) of the package: those elements that can be referenced outside of the package. The *package body* contains the implementation of the package. In just a few hours you can learn the basic elements of package syntax and rules; there's not all that much to it. You can spend weeks and months, however, uncovering all the nuances and implications of the package structure.

Of course, if you are working with built-in packages, you can leave those details to Oracle. You just have to figure out how to make the best use of the packages provided.

### 1.3.2 Controlling Access with Packages

Probably the most important implication of package structure is how the builder of the package has complete control over what you can see or do. The users of a package can do either of the following:

- Execute programs listed in the package specification
- Reference elements (variables, constants, exceptions, etc.) listed in the package specification

What *can't* a user of a package do? You can't look inside the package and see how the code was implemented. You can't bypass the programs in the package specification in order to modify (corrupt) data structures managed *inside* the package body.

These restrictions are closely tied to the power and usefulness of the package structure. To illustrate this point, consider the following simple timer package. First, the specification:

```
PACKAGE tmr
IS
    PROCEDURE capture;
    PROCEDURE show_elapsed;
END tmr;
```

The tmr.capture procedure captures the current time. The tmr.show\_elapsed procedure shows the elapsed time. The following script, for example, displays the amount of time it takes to run the calc\_totals procedure:

```
BEGIN
   tmr.capture;
   calc_totals;
   tmr.show_elapsed;
END;
/
```

Now let's take a look at the package body (where all the code for those two procedures resides):

```
PACKAGE BODY tmr

IS

last_timing NUMBER := NULL;
```

```
PROCEDURE capture IS
BEGIN
    last_timing := DBMS_UTILITY.GET_TIME;
END;

PROCEDURE show_elapsed IS
BEGIN
    DBMS_OUTPUT.PUT_LINE (DBMS_UTILITY.GET_TIME - last_timing);
END;
END tmr;
```

The DBMS\_UTILITY.GET\_TIME program is a function from the built–in package, DBMS\_UTILITY, which returns the number of hundredths of seconds that have elapsed since an arbitrary point in time. DBMS\_OUTPUT is another built–in package; its PUT\_LINE procedure displays output from a PL/SQL program to your screen.

Notice that there is another code element defined inside the package body besides the capture and show\_elapsed procedures: the last\_timing variable. This variable holds the timing value from the last call to tmr.capture. Since last\_timing does not appear in the package specification, an external program (i.e., one that is not defined in this package) cannot directly reference that variable. This restriction is illustrated in the Booch diagram[2] Figure 1.1.

[2] This diagram is named after Grady Booch, who pioneered many of the ideas of the package, particularly in the context of object—oriented design.

Figure 1.1: Booch diagram of tmr package

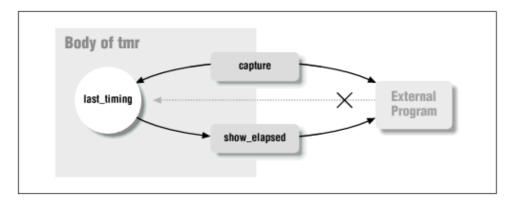

So if I try to access the last\_timing variable from outside the tmr package, I get an error. This is shown as follows:

```
SQL> exec tmr.last_timing := 100;
begin tmr.last_timing := 100; end;
*
ERROR at line 1:
ORA-06550: line 1, column 14:
PLS-00302: component 'LAST_TIMING' must be declared
```

Why should you or anyone else care about where you define the last\_timing variable? Because it illustrates a critical aspect of a package's value: integrity. If I had placed the variable in the specification, then a user of the package could write over the value of last\_timing — and completely invalidate the integrity of the package. Suppose my package specification looked like this:

```
PACKAGE tmr
IS
    last_timing NUMBER;
    PROCEDURE capture;
    PROCEDURE show_elapsed;
```

```
END tmr;
```

The package compiles and seems to work as before. But consider the following rewrite of my script to time the calc totals procedure:

```
BEGIN
   tmr.capture;
   calc_totals;

   tmr.last_timing := DBMS_UTILITY.GET_TIME;

   tmr.show_elapsed;
END;
//
```

Since tmr.last\_timing is now in the package specification, this code will compile, and completely subvert the usefulness of the tmr package. For no matter how much time calc\_totals actually takes to execute, the tmr.show\_elapsed procedure will always display 0 — or very close to 0 — hundredths of seconds for elapsed time.

If, on the other hand, I keep last\_timing inside the body of the package, only the tmr.capture procedure can modify its value. A user of tmr is, therefore, guaranteed to get dependable results.

This absolute control is the reason that the package structure has been so useful to Oracle Corporation — and one of the reasons the company has constructed dozens of built—in packages. Since you can perform only the operations and access the data structures listed in the package specification, Oracle can make technology available in a highly controlled fashion. As long as *its* developers write their code properly, there will never be any danger that we can disrupt Oracle Server internals by calling built—in packaged functionality.

### 1.3.3 Referencing Built-in Package Elements

As noted earlier, a package can have up to two parts: the specification and the body. When it comes to built—in packages, you really don't need to concern yourself with the package body. That is the *implementation* of the package, and something that is the responsibility of Oracle Corporation. With very few exceptions, those package bodies are "wrapped," which means that they are distributed in an encrypted format that you cannot read. This is just as well, because what you really need to do is study the specification to learn about the capabilities offered in that package.

There are two ways to use a built–in package in your own code:

- 1. Run a function or procedure defined in the package specification.
- 2. Reference a nonprogram element defined in the package specification.

Notice that you never actually execute a package itself. The package is simply a "container" for the various code elements defined in the package. Let's take a look at an example to make all this very clear. The DBMS\_SQL package (examined at great length in Chapter 2) allows you to execute dynamic SQL (SQL statements constructed at runtime), a feature previously unavailable in the PL/SQL language. Here is a portion of the specification of that package:

```
CREATE OR REPLACE PACKAGE DBMS_SQL
IS
   -- CONSTANTS
   --
   v6 constant integer := 0;
```

```
native constant integer := 1;
v7 constant integer := 2;
--
-- PROCEDURES AND FUNCTIONS
--
FUNCTION open_cursor RETURN INTEGER;
PROCEDURE parse
  (c IN INTEGER,
    statement IN VARCHAR2,
    language_flag IN INTEGER);
```

What this tells you is that there are three different constants, one procedure, and one function defined in the package. (There is actually much, much more, of course, but this is all we need to get the point across.) To reference any of the elements, you will use the same "dot notation" used to specify columns in tables.

So if I want to open a dynamic cursor, I use this:

```
DECLARE
   dyncur PLS_INTEGER;
BEGIN
   dyncur := DBMS_SQL.OPEN_CURSOR;
```

And if I want to parse a string using the "native" database method, I would write the following code:

In this case, I have qualified my references to the OPEN\_CURSOR, PARSE, and NATIVE elements of the DBMS\_SQL package. The first two instances are programs (a function and a procedure). The third instance is a constant, passed as the third argument in my call to DBMS\_SQL.PARSE.

### 1.3.4 Exception Handling and Built-in Packages

Programs in built—in packages can raise exceptions. You will often want to write code to check for and handle these exceptions. You should know about the different ways that exceptions can be defined and raised by programs in the built—in packages. This will affect the way you write your exception handlers.

At the beginning of each package's coverage, you will find a description of the exceptions defined within that package. Within the documentation of many of the programs within a package, you will also find an explanation of the specific exceptions that may be raised by those individual programs. When references are made to named exceptions in these explanations, they will appear in one of two forms:

```
PACKAGE.exception_name

or:

exception name
```

If the exception name is unqualified (i.e., no package name appears before the exception name), then this exception is defined either:

•

In the package currently under discussion, or

In the STANDARD package; examples are VALUE\_ERROR and NO\_DATA\_FOUND.

In this section, I will review the four types of exceptions you may encounter when working with built—in packages. I will then show you the kind of code you will need to write to handle exceptions properly when they propagate out from built—in packages. The following sections demonstrate how to write code to work with these different types of exceptions.

Table 1.2 summarizes these types.

Table 1.2: Types of Exceptions

|                                | T                                                                                                    | T                                                   |                                  | 1          |
|--------------------------------|----------------------------------------------------------------------------------------------------|-----------------------------------------------------|----------------------------------|------------|
| Туре                           | How Exception Is<br>Defined                                                                                         | How Exception Is Raised                             | SQLCODE Behavior                 | SQLE       |
| Package—named system exception | The package gives a name to a specific Oracle error number using the PRAGMA EXCEPTION_INIT statement.               | The packaged program issues a RAISE statement.      | Returns the Oracle error number. | Returnessa |
| Package-defined exception      | The package declares one or more exceptions; these exceptions have names, but no message text and no unique number. | The packaged program RAISEs that exception by name. | Returns 1.                       | Retur      |
| Standard system exception      | It is previously given a name in the                                                                                | The packaged program issues a RAISE statement.      | Returns the Oracle error number. | Retur      |

|                            | STANDARD package or it is simply an error number.                                                                                                    |                                                     |                                         |                          |
|----------------------------|----------------------------------------------------------------------------------------------------|-----------------------------------------------------|-----------------------------------------|--------------------------|
| Package-specific exception | In this case, Oracle has rudely appropriated for itself one or more of the application—specific error numbers between –20,999 and –20,000 set aside for customers. | The packaged program calls RAISE_APPLICATION_ERROR. | Returns the number in the -20NNN range. | Return<br>in the<br>RAIS |

### 1.3.4.1 Package-named system exception

In this scenario, the package gives a name to a specific Oracle error number using the PRAGMA EXCEPTION\_INIT statement. You can then handle the exception by name with its own exception handler or by number within a WHEN OTHERS clause. Let's look at an example.

The DBMS\_DEFER package associates names with a number of Oracle errors. Here is an example of one such association:

```
updateconflict EXCEPTION;
PRAGMA EXCEPTION_INIT (updateconflict, -23303);
```

If a program in DBMS\_DEFER raises this exception, you can handle it in either of the following ways:

```
EXCEPTION

WHEN DBMS_DEFER.UPDATECONFLICT

THEN

/* SQLCODE returns -23303 and SQLERRM returns the standard Oracle error message */

OT:

EXCEPTION

WHEN OTHERS

THEN

IF SQLCODE = -23303

THEN
```

```
/* SQLERRM returns the standard Oracle error message */
```

*NOTE:* You will not be able to write a statement like WHEN DBMS\_DEFER.UPDATECONFLICT in the Oracle Developer/2000 Release 1 environment. See Section 1.3.6, "Calling Built—in Packaged Code from Oracle Developer/2000 Release 1"" for more information on this restriction.

### 1.3.4.2 Package-defined exception

In this scenario, the package declares one or more exceptions by name only; these exceptions do not have message text or a unique number associated with them. When this exception has been raised, SQLCODE will always return 1 and SQLERRM will always return the "Unhandled user—defined exception" message. As a consequence, you have two basic options for handling these exceptions:

- You handle by name; write an exception handler that references the packaged exception by name.
- You rely on the WHEN OTHERS clause, in which case there is no way for you to know precisely which exception was raised.

Let's look at the UTL\_FILE package for an example. The following exceptions are defined in the package specification:

```
PACKAGE UTL_FILE
IS

invalid_path EXCEPTION;
invalid_mode EXCEPTION;
invalid_filehandle EXCEPTION;
invalid_operation EXCEPTION;
read_error EXCEPTION;
write_error EXCEPTION;
internal_error EXCEPTION;
```

The UTL\_FILE.FOPEN function can raise the INVALID\_MODE, INVALID\_OPERATION, or INVALID\_PATH exceptions. I can write an exception section for a program using UTL\_FILE.FOPEN in one of two ways:

```
PROCEDURE my_program

IS

fid UTL_FILE.FILE_TYPE;

BEGIN

fid := UTL_FILE.FOPEN ('/tmp', 'myfile.txt', 'R');

...

EXCEPTION

WHEN UTL_FILE.INVALID_OPERATION

THEN

...

WHEN UTL_FILE.INVALID_MODE

THEN

...

WHEN UTL_FILE.INVALID_PATH

THEN

...

END;

PROCEDURE my_program
```

or:

```
IS
    fid UTL_FILE.FILE_TYPE;
BEGIN
    fid := UTL_FILE.FOPEN ('/tmp', 'myfile.txt', 'R');
    ...
EXCEPTION
    WHEN OTHERS /* Not recommended! Information is lost... */
    THEN
    ...
END;
```

When working with this kind of exception, always use the first approach. With the WHEN OTHERS clause, there is no way for you to know *which* of the three UTL\_FILE exceptions was raised. SQLCODE returns the same value of 1 regardless of the specific exception raised.

**NOTE:** You will not be able to write a statement like WHEN UTL\_FILE.INVALID\_MODE in the Oracle Developer/2000 Release 1 environment. See Section 1.3.6" for more information on this restriction.

### 1.3.4.3 Standard system exception

In this scenario, the package does not contain any statements that define new exceptions, nor does it give names to existing Oracle error numbers. Instead, a program in the package simply raises one of the errors defined in the Oracle documentation. You can then handle this exception by its name (if there is one) or by its number within a WHEN OTHERS clause. Let's look at an example.

The UTL\_FILE.GET LINE procedure raises the NO\_DATA\_FOUND exception (ORA-01403, but SQLCODE actually returns a value of 100) if you try to read past the end of a file. You can handle this error in either of the following ways:

```
EXCEPTION
WHEN NO_DATA_FOUND
THEN
...

OT:

EXCEPTION
WHEN OTHERS
THEN
IF SQLCODE = 100
THEN
/* SQLERRM returns the standard Oracle error message */
...
END;
```

Of course, if you need to handle an exception that does not have a name associated with it, you can only rely on the WHEN OTHERS clause and an IF statement with SQLCODE to handle that error specifically.

#### 1.3.4.4 Package-specific exception

In some packages, Oracle developers decided to appropriate for their own use error numbers in the range set aside by Oracle Corporation for customer use (-20999 through -20000). This is very poor practice, as it can cause conflicts with your ownuse of these values. Unfortunately, it does happen and you need to know what to do about it.

For example, the DBMS\_OUTPUT package uses the -20000 error number to communicate back to the calling program either one of these errors:

```
ORU-10027: buffer overflow, limit of <buf_limit> bytes. ORU-10028: line length overflow, limit of 255 bytes per line.
```

Here is a attempt to call DBMS\_OUTPUT\_LINE that raises an unhandled exception in a SQL\*Plus session:

```
SQL> exec dbms_output.put_line (rpad ('abc', 300, 'def'))
*
ERROR at line 1:
ORA-20000: ORU-10028: line length overflow, limit of 255 bytes per line
ORA-06512: at "SYS.DBMS_OUTPUT", line 99
ORA-06512: at "SYS.DBMS_OUTPUT", line 65
ORA-06512: at line 1
```

I can handle this error if I call the built–in procedure from within a PL /SQL block as follows:

```
/* Filename on companion disk: myput.sp /*
CREATE OR REPLACE PROCEDURE myput (str IN VARCHAR2)
BEGIN
  DBMS_OUTPUT.PUT_LINE (str);
EXCEPTION
  WHEN OTHERS
  THEN
      IF SQLCODE = -20000
     THEN
         IF SQLERRM LIKE '%ORU-10027%'
         THEN
           DBMS_OUTPUT.ENABLE (1000000);
            myput (str);
         ELSIF SOLERRM LIKE '%ORU-10028%'
           myput (SUBSTR (str, 1, 255));
           myput (SUBSTR (str, 256));
         END IF;
      END IF;
END;
```

The myput procedure implements the following logic: try to display the string. If an exception is raised, check to see if it is a -20000 error. If so, see if the error message indicates that it is a "buffer too small" error. If so, expand the buffer to the maximum size and try again to display the string. If the error message indicates a "string too long" error, display the first 255 bytes and then call myput again recursively to display the rest of the string.

#### 1.3.4.5 Same exception, different causes

One interesting situation you may run into when working with some of the built—in packages is that the same exception can be raised from different circumstances. Specifically, the NO\_DATA\_FOUND exception is raised by the PL/SQL runtime engine under any of these conditions:

- You execute a SELECT INTO query (an implicit cursor) that does not identify any rows.
- You attempt to access a row in a PL /SQL or index—by table that is not yet defined.
- You try to read past the end of a file using UTL\_FILE.GET\_LINE.

You read past the end of a large object with DBMS\_LOB.READ.

If you are writing code that could raise NO\_DATA\_FOUND for different reasons, you may not be able to get by with a single exception handler like this:

```
EXCEPTION

WHEN NO_DATA_FOUND

THEN

/* ?? What caused the problem? */

...

END;
```

You will want to know in the exception handler whether the problem was that the query returned no rows, or you read past the end of the file, or you tried to access an undefined row in an index—by table, or something else. If you face this problem, you may want to use a technique I call *exception aliasing*. Consider the very short program below:

```
CREATE OR REPLACE PROCEDURE just_a_demo
   (file IN UTL_FILE.FILE_TYPE, empno_in IN emp.empno%TYPE)
TS
  line VARCHAR2(1000);
  end_of_file EXCEPTION;
  v_ename emp.ename%TYPE;
BEGIN
  SELECT ename
    INTO v_ename
    FROM emp
   WHERE empno = empno_in;
  BEGIN
     UTL FILE.GET LINE (file, line);
   EXCEPTION
     WHEN NO DATA FOUND
     THEN
        RAISE end_of_file;
  END;
EXCEPTION
  WHEN end_of_file
   THEN
     DBMS_OUTPUT.PUT_LINE ('Read past end of file!');
  WHEN NO_DATA_FOUND
  THEN
     DBMS_OUTPUT.PUT_LINE
         ('No employee found for ' | TO_CHAR (empno_in));
END:
```

I have embedded the call to UTL\_FILE.GET\_LINE inside its own block. If that program reads past the end of a file and raises NO\_DATA\_FOUND, that block's exception section "translates" NO\_DATA\_FOUND into another, distinct exception: end\_of\_file (declared in the procedure itself ). The exception section of the procedure as a whole can then distinguish between the two different NO\_DATA\_FOUND scenarios.

### 1.3.5 Encapsulating Access to the Built-in Packages

You will discover (both through reading this book and through your own experience) that there are many reasons to avoid directly accessing built—in packaged functionality. In a number of cases, you will want to build your own package *on top of* the built—in package. This process is usually referred to as *encapsulation*.

Why would you bother with an encapsulation package? Any of the following reasons will do:

•

The built—in packages offer lots of interesting technology, but they are not always very easy to use. You can hide the complexity, or in some cases, the poor design, and make it much easier for yourself and others to reap the benefits.

- Some of the packages contain programs that you would not want to make generally or widely available. Conversely, other programs in that same package might be very useful for the "general public." An encapsulation package can offer only those programs that *should* be available, while hiding the others. (In this case, you will want to revoke any EXECUTE privileges on the underlying package.)
- Write less code. Have you ever noticed the really impressive lengths of the names of Oracle built–in packages and their programs? Studies conducted by the Institute for Study Conduction estimate that by the year 2000, developers using PL/SQL will have experienced a \$150 trillion loss in productivity due to having to type names like DBMS\_DESCRIBE.DESCRIBE\_PROCEDURE. Your encapsulations can use shorter names and thereby erase the federal deficit.
- Take full advantage of built—in packages from Oracle Developer/2000 Release 1. As you will read in the next section, there are many restrictions on accessing stored code from products like Oracle Forms. Encapsulation can help you work around these restrictions.

Roughly speaking, there are two types of encapsulation to consider when working with the built-in packages:

### Extension encapsulation

This is the most common type of encapsulation for built—in packages. In this case, you provide one or more programs that *extend* the functionality or usability of the underlying package.

#### Covering encapsulation

When you create a cover for a built—in package, you create a package with a specification that matches that of the built—in package (same program names, same parameter lists). You can even give your package the same name as the built—in package, but you install it in a schema other than SYS.

When you revoke EXECUTE authority on the built—in package and grant EXECUTE authority on your package, users of the built—in package will automatically be directed to your replacement. Oracle recommends this technique, for example, with the DBMS\_APPLICATION\_INFO package.

#### 1.3.5.1 Examples of encapsulation packages

This book (and the accompanying disk) contains many packages that encapsulate or cover an underlying built—in package (or, in some cases, a subset of the package). Table 1.3 shows the encapsulation packages in the book.

Table 1.3: Encapsulation Packages for Built-ins

| Built-in Package/ | Encapsulation | File | Description                                                                                  |
|-------------------|---------------|------|----------------------------------------------------------------------------------------------|
| Program           | Package Name  |      |                                                                                              |
| DBMS_AQ           | aq            |      | Hides details of creating, starting, stopping, and                                           |
| DBMS_AQADM        |               |      | dropping queues and queue tables. The package allows you to write less code and also handles |

|                   |                             |              | common errors.                                                                                                    |  |
|-------------------|-----------------------------|--------------|----------------------------------------------------------------------------------------------------|--|
| DBMS_APPLICATION_ | register_app                | register.sql | Allows developers to easily register applications and track resource usage statistics.                                                                                                    |  |
| DBMS_APPLICATION_ | longops                     | longops.sql  | Simplifies use of this difficult procedure.                                                                                                    |  |
| INFO.SET_SESSION_ |                             |              |                                                                                                    |  |
| LONGOPS           |                             |              |                                                                                                    |  |
| DBMS_UTILITY.     | dbparm                      | dbparm.spp   | Makes it easier to obtain specific initialization values from the database instance.                                                                                                    |  |
| GET_PARAMETER_    |                             |              |                                                                                                    |  |
| VALUE             |                             |              |                                                                                                    |  |
| DBMS_UTILITY.     | db                          | dbver.spp    | Converts through encapsulation the DB_VERSION procedure into two separate                                                                                                    |  |
| DB_VERSION        |                             |              | functions, so you can ask for the version or the compatibility value, as desired.                                                                                                    |  |
| DBMS_SQL.         | desccols                    | desccols.spp | Provides a general, flexible interface to DBMS_SQL.DESCRIBE_COLUMNS so you                                                                                                    |  |
| DESCRIBE_         |                             |              | don't need to declare PL/SQL tables and call that wordy built—in procedure to obtain the                                                                                                    |  |
| COLUMNS           |                             |              | column information.                                                                                                    |  |
| DBMS_SQL.PARSE    | dynconst                    | dynconst.spp | Hides the need to provide a DBMS_SQL database mode when you parse a SQL statement. This technique is especially useful when you are writing code in Oracle Developer/2000 Release 1. (See the next section for details.) |  |
| DBMS_DESCRIBE     | psdesc                      | psdesc.spp   | Hides the need to declare a dozen different PL/SQL tables just so you can use DBMS_DESCRIBE.                                                                                                    |  |
|                   |                             |              | DESCRIBE_PROCEDURE.                                                                                                    |  |
| DBMS_IJOB.REMOVE  | remove_all_jobs (procedure) | job3.sql     | Allows the DBA to remove all jobs regardless of owner.                                                                                                    |  |
| DBMS_LOCK         | dblock                      | dblock.sql   | Simplifies the use of user–named locks, as well as maximizing their efficiency.                                                                                                    |  |
| DBMS_IJOB.BROKEN  | break_all_jobs              | job3.sql     | Allows the DBA to set the broken flag in all jobs regardless of owner.                                                                                                    |  |
| DBMS_PIPE         | (procedure) dbpipe          | dbpipe.sql   | Provides some useful and interesting pipe utilities, including generic message pack/unpack and message forwarding.                                                                                                    |  |
| DBMS_SESSION      | my_session                  | mysess.sql   | Simplifies use of some of the programs and adds some additional conveniences.                                                                                                    |  |
| DBMS_SHARED_POOL. | object_keeper               | keeper.sql   | Allows configurable auto-keeping of packages in database startup scripts.                                                                                                    |  |

| KEEP           | (procedure) |              |                                                                              |
|----------------|-------------|--------------|------------------------------------------------------------------------------|
| DBMS_SPACE     | segspace    | segspace.sql | Transforms the unwieldy procedure calls into simple, SQL-callable functions. |
| DBMS_SYSTEM.   | trace       | trace.sql    | Allows the DBA to set SQL tracing on or off in                               |
| SET_SQL_TRACE_ |             |              | other sessions by username or session id.                                    |
| IN_SESSION     |             |              |                                                                              |

# 1.3.6 Calling Built–in Packaged Code from Oracle Developer/2000 Release 1

If you use Oracle Developer/2000 Release 1 to build your client-side application, you can use the built-in packages, but you should be aware of the following restrictions:[3]

- [3] These restrictions are not likely to affect you when you work with Oracle Developer/2000 Release 2 or above.
- You can reference only packaged procedures and functions. You cannot, for example, make reference in your client–side code to DBMS\_SQL.NATIVE (a constant) or UTL\_FILE.INVALID\_OPERATION (an exception).
- You must supply a value for each argument in a packaged procedure or function. You cannot rely on default values in the headers of those programs. This is true even if those default values do not reference elements in the built—in packages (in other words, are literal values).
- You must be connected to the Oracle database before you can compile program units that reference built—in packages. While it is possible to work on your client—side module without connecting to Oracle, the PL/SQL compiler cannot resolve references to server—side objects like built—in packages unless you are connected.

The following sections explore these restrictions in more detail and suggest work—arounds for making full use of the built—in packages from within products like Oracle Forms and Oracle Reports.

### 1.3.6.1 Referencing packaged constants and variables

Consider the DBMS\_SQL.PARSE procedure. Here is the header for this program:

```
PROCEDURE DBMS_SQL.PARSE
(c IN INTEGER,
statement IN VARCHAR2,
language_flag IN INTEGER);
```

The third argument, language\_flag, can be any of the following values, as defined by constants in the DBMS\_SQL specification:

```
DBMS_SQL.V6
DBMS_SQL.V7
DBMS_SQL.NATIVE
```

Now, if you try to execute this program in an Oracle Forms program unit, as in the following,

```
BEGIN
   DBMS_SQL.PARSE (cur, 'SELECT ...', DBMS_SQL.NATIVE);
   ...
```

you will receive this error:

```
Error 302: component NATIVE must be declared
```

Oracle Forms simply does not know how to interpret anything but procedures and functions in stored packages. So what's a developer to do? You have several options:

- Find out the literal value *behind* the named constant and use that, or
- Create a stored function that encapsulates the constant and call that, or
- Create a stored procedure that calls DBMS\_SQL.PARSE and hides the use of the constant.

The first option would result in code like this:

```
BEGIN
   DBMS_SQL.PARSE (cur, 'SELECT ...', 1);
   ...
```

I suggest that you do not take this approach. You are always better off not proliferating the use of literals like this one in your code. They are hard to understand and leave you vulnerable to errors caused by changes in the way that DBMS\_SQL behaves.

The second option (encapsulating the constant inside a function) is better. I could, for example, create a tiny package as follows:

```
/* Filename on companion disk: dynconst.spp */*
CREATE OR REPLACE PACKAGE dynsql_value
IS
        FUNCTION v6 RETURN INTEGER;
        FUNCTION native RETURN INTEGER;
END;
/
CREATE OR REPLACE PACKAGE BODY dynsql_value
IS
        FUNCTION v6 RETURN INTEGER
        IS BEGIN RETURN DBMS_SQL.V6; END;

FUNCTION v7 RETURN INTEGER
        IS BEGIN RETURN DBMS_SQL.V7; END;

FUNCTION native RETURN INTEGER
        IS BEGIN RETURN DBMS_SQL.NATIVE; END;
END;
//
```

With this code in place on the server, I can then call DBMS\_SQL.PARSE as follows:

```
BEGIN
    DBMS_SQL.PARSE (cur, 'SELECT ...', dynsql_value.native);
```

This code is almost identical to my first example, but I am calling a function rather than referencing a literal, and that makes all the difference.

The third option, encapsulating the call to DBMS\_SQL.PARSE, is perhaps the optimal solution. Why should you even have to bother passing the database mode? You might as well just always make it "native." Here is some code that hides this argument entirely:

```
*Filename on companion disk: dynconst.spp */
CREATE OR REPLACE PACKAGE dynsql_value
IS
    PROCEDURE parse (cur IN INTEGER, sql_str IN VARCHAR2);
END;
/
CREATE OR REPLACE PACKAGE BODY dynsql_value
IS
    PROCEDURE parse (cur IN INTEGER, sql_str IN VARCHAR2)
    IS
    BEGIN
        DBMS_SQL.PARSE (cur, sql_str, DBMS_SQL.NATIVE)
    END;
END;
```

Now I can parse a SQL statement from within Oracle Forms as follows:

```
BEGIN
   dynsql_value.parse (cur, 'SELECT ...');
   ...
```

I recommend this last technique, because you will inevitably find other workaround needs having to do with DBMS\_SQL or another built—in package. Why not collect them all together in a single encapsulator package? This point is driven home in the next section.

#### 1.3.6.2 Handling exceptions in Oracle Developer/2000 Release 1

An earlier section in this chapter ("Exception Handling and Built-in Packages") explored the different types of exceptions that can be raised from within built-in packages. One type in particular, the package-specific exception, presents a challenge to Oracle Developer/2000 programmers.

Consider once again the UTL\_FILE package. It declares a number of exceptions and, as noted previously, the only way to handle those exceptions (and know which exception was raised) is to create an explicit exception handler, as in:

```
EXCEPTION
WHEN UTL_FILE.INVALID_MODE
THEN
...
END;
```

Unfortunately, you cannot write this kind of code from Oracle Forms. It cannot resolve the reference to UTL\_FILE.INVALID\_MODE. What can you do? If you are going to make extensive use of UTL\_FILE from Oracle Forms (or Oracle Reports), and you want to build in some robust error handling, you should probably consider building a wrapper package around UTL\_FILE.

Instead of calling UTL\_FILE.FOPEN directly, for example, and risk raising an exception you cannot interpret accurately, you might want to consider something like this:

```
/* Filename on companion disk: myfile.spp */
CREATE OR REPLACE PACKAGE myfile
IS
```

```
/* Document in the package specification that:
      - INVALID_MODE is returned as -20100.
      - INVALID_PATH is returned as -20101.
      - INVALID_OPERATION is returned as -20102.
   PROCEDURE fopen
     (loc IN VARCHAR2, file IN VARCHAR2, fmode IN VARCHAR2);
END;
CREATE OR REPLACE PACKAGE BODY myfile
  g_file UTL_FILE.FILE_TYPE;
  PROCEDURE fopen
    (loc IN VARCHAR2, file IN VARCHAR2, fmode IN VARCHAR2)
  BEGIN
     g_file := UTL_FILE.FOPEN (loc, file, fmode);
   EXCEPTION
      WHEN UTL_FILE.INVALID_MODE
     THEN
         RAISE_APPLICATION_ERROR (-20100, 'Invalid mode ' | fmode);
      WHEN UTL FILE. INVALID PATH
      THEN
         RAISE_APPLICATION_ERROR (-20101, 'Invalid path ' | loc);
      WHEN UTL FILE.INVALID MODE
      THEN
         RAISE_APPLICATION_ERROR (-20102, 'Invalid operation);
  END;
END;
```

I accomplish two things with this prototype package:

- 1. I translate the package–specific exceptions to –20NNN exceptions. Therefore, my UTL\_FILE exception now has a number. I can check for that number within my client–side application and take appropriate action.
- I hide the UTL\_FILE.FILE\_TYPE record. From Oracle Forms, I cannot even declare a record of this
  type (it is not a program, so UTL\_FILE.FILE\_TYPE cannot be referenced from within Oracle
  Developer/2000 Release 1).

With this wrapper approach, you can build a package that allows you to read and write a particular server—side file from Oracle Forms. You would still need to build read, write, and close procedures, but the technique should be clear.

# 1.3.7 Accessing Built-in Packaged Technology from Within SQL

Throughout this book, you will find documentation indicating whether a particular packaged function can be called from within an SQL statement, or whether a packaged procedure can be called by a function that, in turn, is called from within SQL. This section explains the significance of that capability.

If you are running a version of Oracle Server 7.1 and beyond, you can call PL /SQL functions from within SQL statements. (If you are not running at least Oracle Server 7.1, you can skip this section — but you should also certainly upgrade your database software as soon as possible!) Let's take a look at an example to give you a feel for this capability.

Suppose that my formula for calculating total compensation for an employee is "salary plus commission." Here is that formula implemented in PL/SQL:

```
CREATE OR REPLACE FUNCTION totcomp
  (sal_in IN NUMBER, comm_in IN NUMBER)
RETURN NUMBER
IS
BEGIN
   RETURN sal_in + NVL (comm_in, 0);
END;
//
```

Once this program is stored in the database, I can call it from within a query as follows:

You can also call a packaged function from within a SQL statement. In this case, however, you must also provide a special statement, the RESTRICT\_REFERENCES pragma, to enable that function for use inside SQL. Here, for example, is the code you would have to write to place totcomp inside a package and still call it from a query:

```
CREATE OR REPLACE PACKAGE empcomp
  FUNCTION totcomp
    (sal_in IN NUMBER, comm_in IN NUMBER)
  RETURN NUMBER;
  PRAGMA RESTRICT_REFERENCES (total, WNDS, RNDS, WNPS, RNPS);
END;
CREATE OR REPLACE PACKAGE BODY empcomp
IS
  FUNCTION totcomp
    (sal_in IN NUMBER, comm_in IN NUMBER)
  RETURN NUMBER
  IS
  BEGIN
     RETURN (sal in + NVL (comm in, 0));
  END;
END;
```

The line in bold is the statement asserting that the empcomp.total function does not violate any of the restrictions on functions in SQL. Here is how you would call this packaged function inside SQL:

The same rules apply for built—in packaged programs callable from SQL. Oracle Corporation itself must provide a RESTRICT\_REFERENCES pragma in its own package specifications for any procedure or function that is to be used from within SQL. And since Oracle did not pragmatize built—in packages prior to Oracle 7.3.3, you will not be able to call built—in packaged programs from SQL (directly or indirectly) until you

install Oracle 7.3.4 or later.

If you try to call a packaged function in SQL that does not have such a pragma, you will receive this error:

```
SQL> SELECT utl_file.fopen ('/tmp', ename || '.dat', 'R')
2   FROM employee;
select utl_file.fopen ('a', 'b', 'r') from employee
     *
ERROR at line 1:
ORA-06571: Function FOPEN does not guarantee not to update database
```

Don't you hate those double negatives?

You will also encounter this same error if you try to execute a function in SQL that, in turn, calls a packaged procedure that does not have a pragma. For example, the DBMS\_JOB.SUBMIT procedure is not "pragma—tized" for use in SQL. Consequently, the following function (exactly the same as that shown earlier, except for the addition of the procedure call) will not be executable within SQL:

```
CREATE OR REPLACE FUNCTION totcomp
  (sal_in IN NUMBER, comm_in IN NUMBER)
RETURN NUMBER
IS
  myjob INTEGER;
BEGIN
  DBMS_JOB.SUBMIT (myjob, 'calc_totals;');
  RETURN (sal_in + NVL (comm_in, 0));
END;
//
```

Here is the error I get when I try to execute my new and "improved" function:

```
SQL> SELECT totcomp (salary, NULL) FROM employee;
SELECT totcomp (salary, NULL) FROM employee
   *
ERROR at line 1:
ORA-06571: Function TOTCOMP does not guarantee not to update database
```

### 1.3.7.1 Calling a packaged function in SQL

If you want to use a packaged function in a SQL statement, it must have a RESTRICT\_REFERENCES pragma. If that is the case, you are all set! Just call the function as you would call a built—in function such as SUBSTR or TO\_CHAR.

Suppose that I am working on the large objects stored in files. The DBMS\_LOB package includes several RESTRICT\_REFERENCES pragmas. Here is the pragma for the GETLENGTH function:

```
PRAGMA RESTRICT_REFERENCES (getlength, WNDS, RNDS, WNPS, RNPS);
```

Here are the meanings for each of those purity levels:

WNDS

Writes No Database State. In other words, does not make any changes to database structures by calling an INSERT, UPDATE, or DELETE.

**WNPS** 

Writes No Package State. In other words, does not change the values of any package data structures.

**RNDS** 

Read No Database State. In other words, does not SELECT from any database tables or other database objects.

#### **RNPS**

Reads No Package State. In other words, does not reference any package data structures.

The absolute minimum purity level required to allow a program to be used (directly or indirectly) inside SQL is WNDS. You can *never* update the database. In some situations, such as when you want to call a function from within a WHERE clause, the program will also need to have asserted the WNPS purity level.

Since DBMS\_LOB.GETLENGTH asserts all four purity levels, I can use it in SQL, both in the SELECT list of a query and even in the WHERE clause. Here is an example; in it, I display the length of each photograph stored in the archives for my family:

```
SELECT DBMS_LOB.GETLENGTH (portrait_lob_loc)
FROM photo_archive
WHERE family = 'FEUERSTEIN' AND DBMS_LOB.GETLENGTH (portrait_lob_loc) < 1000;</pre>
```

Table 1–4 provides a complete list of all packaged programs that can be called (directly or indirectly) from within a SQL statement, the purity levels for each, and the Oracle versions in which these purity levels become available (thus enabling you to call the programs from within SQL). The rest of this section explains how to use packaged functions and procedures, and the meaning of the various purity levels.

Table 1.4: Purity Levels for Oracle Built-in Package Programs

| Package     | Program                 | WNDS | WNPS | RNDS | RNPS |
|-------------|-------------------------|------|------|------|------|
| DBMS_LOB    | COMPARE <sup>a</sup>    | X    | X    | X    | X    |
|             | FILEEXISTS <sup>a</sup> | X    | X    | X    | X    |
|             | FILEISOPEN              | X    | X    | X    | X    |
|             | GETLENGTH               | X    | X    | X    | X    |
|             | INSTR                   | X    | X    | X    | X    |
|             | SUBSTR                  | X    | X    | X    | X    |
| DBMS_OUTPUT | DISABLE <sup>b</sup>    | X    |      | X    |      |
|             | ENABLE <sup>b</sup>     | X    |      | X    |      |
|             | GET_LINE <sup>b</sup>   | X    |      | X    |      |
|             | GET_LINES <sup>b</sup>  | X    |      | X    |      |
|             | NEW_LINE <sup>b</sup>   | X    |      | X    |      |
|             | PUT <sup>b</sup>        | X    |      | X    |      |

|            | PUT_LINE <sup>b</sup>             | X |   | X |   |
|------------|-----------------------------------|---|---|---|---|
| DBMS_PIPE  | CREATE_PIPE <sup>b</sup>          | X |   | X |   |
|            | NEXT_ITEM_TYPE <sup>b</sup>       | X |   | X |   |
|            | PACK_MESSAGE <sup>b</sup>         | X |   | X |   |
|            | PACK_MESSAGE_RAW <sup>b</sup>     | X |   | X |   |
|            | PACK_MESSAGE_ROWID <sup>b</sup>   | X |   | X |   |
|            | PURGE <sup>b</sup>                | X |   | X |   |
|            | RECEIVE_MESSAGE <sup>b</sup>      | X |   | X |   |
|            | REMOVE_PIPE <sup>b</sup>          | X |   | X |   |
|            | RESET_BUFFER <sup>b</sup>         | X |   | X |   |
|            | SEND_MESSAGE <sup>b</sup>         | X |   | X |   |
|            | UNIQUE_SESSION_NAME <sup>b</sup>  | X | X | X |   |
|            | UNPACK_MESSAGE <sup>b</sup>       | X |   | X |   |
|            | UNPACK_MESSAGE_RAW <sup>b</sup>   | X |   | X |   |
|            | UNPACK_MESSAGE_ROWID <sup>b</sup> | X |   | X |   |
| DBMS_ROWID | ROWID_BLOCK_NUMBER <sup>a</sup>   | X | X | X | X |
|            | ROWID_CREATE <sup>a</sup>         | X | X | X | X |
|            | ROWID_INFO <sup>a</sup>           | X | X | X | X |
|            | ROWID_OBJECT <sup>a</sup>         | X | X | X | X |
|            | ROWID_RELATIVE_FNO <sup>a</sup>   | X | X |   | X |
|            | ROWID_ROW_NUMBER <sup>a</sup>     | X | X | X | X |
|            | ROWID_TO_ABSOLUTE <sup>a</sup>    | X | X | X | X |

|               | ROWID_TO_EXTENDED <sup>a</sup>        | X | X |   | X |
|---------------|---------------------------------------|---|---|---|---|
|               | ROWID_TO_RESTRICTEDa                  | X | X | X | X |
|               | ROWID_TYPE <sup>a</sup>               | X | X | X | X |
|               | ROWID_VERIFYa                         | X | X |   | X |
| DBMS_SESSION  | UNIQUE_SESSION_ID <sup>b</sup>        | X | X | X |   |
| DBMS_STANDARD | DELETING <sup>b</sup>                 | X | X |   | X |
|               | INSERTING <sup>b</sup>                | X | X |   | X |
|               | RAISE_APPLICATION_ERROR <sup>b</sup>  | X | X | X | X |
|               | UPDATING <sup>b</sup>                 | X | X |   | X |
| DBMS_UTILITY  | DATA_BLOCK_ADDRESS_BLOCK <sup>b</sup> | X | X | X | X |
|               | DATA_BLOCK_ADDRESS_FILE <sup>b</sup>  | X | X | X | X |
|               | GET_HASH_VALUE <sup>b</sup>           | X | X | X | X |
|               | MAKE_DATA_BLOCK_ADDRESS <sup>b</sup>  | X | X | X | X |
|               | PORT_STRING <sup>b</sup>              | X | X | X | X |
| UTL_RAW       | BIT_AND <sup>b</sup>                  | X | X | X | x |
| <u> </u>      | BIT_COMPLEMENT <sup>b</sup>           | X | X | X | X |
|               | BIT_OR <sup>b</sup>                   | X | X | X | X |
|               | BIT_XOR <sup>b</sup>                  | X | X | X | X |
|               | CAST_TO_RAW <sup>b</sup>              | X | X | X | X |
|               | COMPARE <sup>b</sup>                  | X | X | X | X |
|               | CONCAT <sup>b</sup>                   | X | X | X | X |
|               | CONVERT <sup>b</sup>                  | X | X | X | X |
|               | COPIES <sup>b</sup>                   | X | X | X | X |
|               | LENGTH <sup>b</sup>                   | X | X | X | X |

| OVERLAY <sup>b</sup>       | X | X | X | X |
|----------------------------|---|---|---|---|
| REVERSE <sup>b</sup>       | X | X | X | X |
| SUBSTR <sup>b</sup>        | X | X | X | X |
| TRANSLATE <sup>b</sup>     | X | X | X | X |
| TRANSLITERATE <sup>b</sup> | X | X | X | X |
| XRANGE <sup>b</sup>        | X | X | X | X |

<sup>&</sup>lt;sup>a</sup> Indicates availability in Oracle8 and above only.

### 1.3.7.2 Using a packaged procedure from within SQL

You cannot call a PL/SQL procedure directly inside an SQL statement. Instead, you would call that procedure from within a function that is called in SQL (or within another program that is, in turn, called by that function, and so on). That function will not work within SQL unless the procedure it calls has a RESTRICT\_REFERENCES pragma.

You will most likely run into this situation when you want to add some trace capabilities to your SQL statement. Suppose that I want to write a general trace function that I can add to any SELECT statement to obtain information about the rows' queries. Here is one possible implementation:

```
CREATE OR REPLACE FUNCTION sql_trace (str IN VARCHAR2) RETURN NUMBER IS

BEGIN

DBMS_OUTPUT.PUT_LINE ('Display from SQL: ' || str);

RETURN 0;

EXCEPTION

WHEN OTHERS THEN RETURN SQLCODE;

END;
```

Now I will use this function inside SQL:

```
SQL> SELECT last_name, sql_trace (first_name) trc
2   FROM employee
3   WHERE department_id = 20;
```

And here are the results:

| LAST_NAME | TRC |
|-----------|-----|
|           |     |
| SMITH     | 0   |
| JONES     | 0   |
| SCOTT     | 0   |
| ADAMS     | 0   |
| FORD      | 0   |

Wait a minute! Where's the trace output from the function? It turns out that you must call

<sup>&</sup>lt;sup>b</sup> Indicates availability in Oracle7.3 and above only.

DBMS\_OUTPUT.ENABLE to flush out the current contents of the buffer (a "standalone" call to DBMS\_OUTPUT.PUT\_LINE will also do the trick). Here we go:

Display from SQL: JOHN Display from SQL: TERRY Display from SQL: DONALD Display from SQL: DIANE Display from SQL: JENNIFER PREVIOUS: HOME NEXT 🔷 **BOOK INDEX** 1.2 Built–in Packages 1.4 Examining Built-in Covered in This Book Package Source Code Oracle PL/SQL Oracle PL/SQL Oracle PL/SQL Oracle PL/SQL Library Programming, Programming: Built-in Second Edition Guide to Oracle8/ Features Packages Language Built-ins Pocket Reference Pocket Reference

Copyright (c) 2000 O'Reilly & Associates. All rights reserved.

SQL> exec dbms\_output.enable

# 1.4 Examining Built-in Package Source Code

When you install the Oracle database, the source code files for all of the built—in packages are placed on your hard disk (either on your own personal computer or on some "remote" server). I recommend strongly that you take some time to examine these files for several reasons:

- The files contain documentation that may complement the contents of this book and improve your understanding of how to use the packages.
- The files are the source code. They contain the definitive listing of what is available in the package. This book makes a valiant effort to offer up—to—date information on almost every one of the most commonly used packages, but it never hurts to check the original. For example, I suggest that every time you install a new version of the database, you should check (at a minimum) the *dbmsutil.sql* file, to see if Oracle Corporation has added anything to its miscellaneous package, DBMS\_UTILITY.
- 3. It can be an awful lot of fun to see how Oracle's own developers construct and document their own PL /SQL packages. This is particularly true of the file containing the STANDARD package, *standard.sql*.
- 4. Dependencies. The built—in package file can provide you with other valuable information, including which built—in packages and/or other objects must already be in the database before you can proceed with the installation.

Where do you find all of this interesting code? If you are working in a UNIX environment, the files that define the built—in packages may be found in,

```
$ORACLE_HOME/rdbmsNN/admin
```

where NN is the version number. So if you are running Oracle 7.3, you will find the source code files in /this directory/:

```
$ORACLE_HOME/rdbms73/admin
```

If you are working in Windows NT, these files are located in,

```
C:\OraNT\RdbmsNN\admin
```

where C is the drive on which Oracle was installed. You can probably deduce the pattern at this point for other operating systems.

If you are working in a UNIX environment that conforms to the OFA (Optimal Flexible Architecture) configuration standards, the catalog scripts will be found under,

\$ORACLE\_HOME/rdbms/admin

with the \$ORACLE\_HOME environment variable containing the Oracle version information.

If you are working with VAX/VMS, the software directory tree structure often looks like this:

```
[ORACLE733.RDBMS.ADMIN]
[ORACLE803.RDBMS.ADMIN]
```

Note that you do not necessarily have read access on these directories, so I cannot guarantee that you will be able to view the contents of these files. If you can, however, I suggest that you first stop at *standard.sql* (present up through Oracle 7.3, but seems to disappear with some installations of Oracle 8.0). This file contains the definition of the STANDARD package, which is explained in the next section.

### 1.4.1 The STANDARD Package

One of the most surprising things I ever learned about the PL/SQL language is that the most basic elements of that language are defined in a PL/SQL package called STANDARD. According to the modification history in the *standard.sql* file, this package was created on November 21, 1992. Contained inside it are many lessons about the very nature of the PL/SQL language.

Consider the TO\_DATE and SUBSTR functions. Although they seem like basic, low-level language elements, both of these are functions defined (and overloaded) in the STANDARD package. Even more astonishing, the most basic operators in the PL/SQL language, such as +, IN, and LIKE, are actually defined as functions in that same package.

Here, for example, are the definitions of the LIKE and = operators,

```
function 'LIKE' (str VARCHAR2, pat VARCHAR2) return BOOLEAN;
function '=' (LEFT NUMBER, RIGHT NUMBER) return BOOLEAN;
```

and here is the implementation of LIKE:

```
function 'LIKE' (str varchar2, pat varchar2) return boolean is
begin
  return peslik(str, pat);
end;
```

What is this peslik function? Ah, that is where, when, and how Oracle "cheats" (or, at least, makes the rest of us PL /SQL developers jealous):

```
function peslik(str varchar2, pat varchar2) return boolean;
   pragma interface (c,peslik);
```

The peslik function is a stub program for a callout to C.

You will also discover that all PL /SQL datatypes are defined in the STANDARD package specification as types and subtypes:

```
subtype INTEGER is NUMBER(38,0);
subtype BINARY_INTEGER is INTEGER range '-2147483647'..2147483647;
subtype NATURAL is BINARY_INTEGER range 0..2147483647;
subtype NATURALN is NATURAL not null;
subtype SIGNTYPE is BINARY_INTEGER range '-1'..1; -- for SIGN functions
```

Interestingly, the subtype SIGNTYPE is not listed in PL/SQL manual. Once discovered here, though, you can put it to use in your code.[4] If, for example, you need a variable that can only have values -1, 0, 1, and NULL, you can write something like this:

[4] This insight was provided by Solomon Yakobson.

```
/* Filename on companion disk: creind.sp */
DECLARE my variable SIGNTYPE;
```

Trying to assign my\_variable outside of SIGNTYPE range results in an error:

```
SQL> DECLARE my_variable SIGNTYPE;
2 BEGIN
3 my_variable := 2;
4 END;
5 /
DECLARE my_variable SIGNTYPE;
*

ERROR at line 1:
ORA-06502: PL /SQL: numeric or value error
ORA-06512: at line 3
```

All predefined exceptions are also defined in the STANDARD package specification:

```
LOGIN_DENIED exception;
pragma EXCEPTION_INIT(LOGIN_DENIED, '-1017');
```

If you are still running Oracle7, take a look at *standard.sql*. You might even want to copy it to some other location, so that when you upgrade to Oracle8, you won't lose access to this file and all of its fascinating contents.

### 1.4.2 The DBMS\_STANDARD Package

The other default package, DBMS\_STANDARD, deserves some mention. It can be found in the *dbmsstdx.sql* file, and it contains, according to the file's own documentation, "kernel extensions to package STANDARD... mostly utility routines for triggers." You will find in DBMS\_STANDARD the following programs:

```
PROCEDURE raise_application_error
   (num BINARY_INTEGER,
   msg VARCHAR2,
   keeperrorstack BOOLEAN DEFAULT FALSE);

FUNCTION inserting RETURN BOOLEAN;
FUNCTION deleting RETURN BOOLEAN;
FUNCTION updating RETURN BOOLEAN;
FUNCTION updating (colnam varchar2) RETURN BOOLEAN;
```

So whenever you write code like this,

```
IF hiredate < ADD_MONTHS (SYSDATE, -216)
THEN
    RAISE_APPLICATION_ERROR
          (-20000, ' Employee must be at least 18 years old.');
END IF;</pre>
```

you are actually calling a program in the DBMS\_STANDARD package. Again, this package is defaulted, so you do not need to qualify references to these procedures and functions.

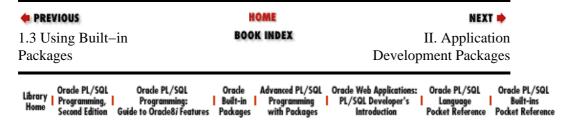

Copyright (c) 2000 O'Reilly & Associates. All rights reserved.

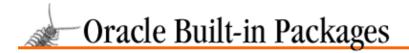

SEARCH

nREVIOUS

Chapter 2

NEXT 🔷

# 2. Executing Dynamic SQL and PL/SQL

#### **Contents:**

Examples of Dynamic SQL Getting Started with DBMS\_SQL The DBMS\_SQL Interface Tips on Using Dynamic SQL DBMS\_SQL Examples

The DBMS\_SQL package offers access to dynamic SQL and dynamic PL/SQL from within PL/SQL programs. "Dynamic" means that the SQL statements you execute with this package are not prewritten into your programs. They are, instead, constructed at runtime as character strings and then passed to the SQL engine for execution.

The DBMS\_SQL package allows you to perform actions that are otherwise impossible from within PL/SQL programs, including:

#### Execute DDL statements

DDL (Data Definition Language) statements, such as DROP TABLE or CREATE INDEX, are not legal in native PL/SQL. On the other hand, you can use DBMS\_SQL to issue any DDL statement and create generic programs to perform such actions as dropping the specified table. Of course, your session will still need the appropriate database privileges to perform the requested actions.

#### Build an ad-hoc query interface

With DBMS\_SQL, you no longer have to hard—code a SELECT statement for a query or a cursor. Instead, you can let a user specify different sort orders, conditions, and any other portion of a SELECT statement.

### Execute dynamically constructed PL/SQL programs

In a database table you can store the names of procedures that perform certain calculations. Then build a front—end to that table, which allows a user to select the computation of interest, provide the inputs to that program, and then execute it. When other computations need to be offered to the user, you add a row in a table, instead of modifying one or more screens.

DBMS\_SQL is simultaneously one of the most complex, most useful, and most rewarding of the built–in packages. It may take some time for you to get comfortable with how to apply the technology. Once you are up and running, however, you will be amazed at the feats you will be able to perform!

# 2.1 Examples of Dynamic SQL

Before explaining the details of DBMS\_SQL, let's look at a few concrete examples.

When you issue a SQL statement via DBMS\_SQL, you will have to write much more code than you would by simply executing a native SQL statement, such as an implicit cursor created with a SELECT statement. To get a feel for the differences between these two approaches, consider the following code. This first procedure uses native SQL to give every employee in the specified department a raise:

```
PROCEDURE giveraise (dept_in IN INTEGER, raise_in IN NUMBER) IS
BEGIN
    UPDATE employee
        SET salary = salary + raise_in
    WHERE department_id = dept_in;
END;
```

The following procedure does the same thing, but with DBMS\_SQL. Given the volume of code (and the subsequent overhead), you should only use DBMS\_SQL when your SQL statement is truly dynamic or involves DDL.

```
PROCEDURE giveraise (dept_in IN INTEGER, raise_in IN NUMBER)
   cursor_handle INTEGER;
  emps_updated INTEGER;
BEGIN
   /* Create a cursor to use for the dynamic SQL */
  cursor_handle := DBMS_SQL.OPEN_CURSOR;
   | | Construct the SQL statement and parse it in Version 7 mode.
   || Notice that the statement includes two bind variables; these
   || are "placeholders" in the SQL statement.
  DBMS_SQL.PARSE
      (cursor_handle,
       'UPDATE employee SET salary = salary + :raise_amount ' ||
          'WHERE department_id = :dept',
      DBMS_SQL.V7);
   /* Now I must supply values for the bind variables */
  DBMS_SQL.BIND_VARIABLE (cursor_handle, 'raise_amount', raise_in);
  DBMS_SQL.BIND_VARIABLE (cursor_handle, 'dept', dept_in);
   /* Execute the SQL statement */
   emps_updated := DBMS_SQL.EXECUTE (cursor_handle);
   /* Close the cursor */
  DBMS_SQL.CLOSE_CURSOR (cursor_handle);
EXCEPTION
  WHEN OTHERS
   THEN
      /* Clean up on failure too. */
     DBMS_SQL.CLOSE_CURSOR (cursor_handle);
END;
```

Truly dynamic SQL occurs when you literally construct the SQL statement from runtime variable values. This is shown in the next example. The create\_index procedure creates an index where the name of the index, the name of the table, and the column on which the index is to be created are passed as parameters to the procedure. This action would be impossible without DBMS\_SQL for two reasons: this is a DDL call and the SQL statement isn't known until the procedure is called.

```
/* Filename on companion disk: creind.sp */
CREATE OR REPLACE PROCEDURE create_index
   (index_in IN VARCHAR2, table_in IN VARCHAR2, column_in in VARCHAR2)
  cursor_handle INTEGER;
   feedback INTEGER;
BEGIN
   /* Create a cursor to use for the dynamic SQL */
   cursor_handle := DBMS_SQL.OPEN_CURSOR;
   /\,^* Construct the SQL statement and parse it in native mode. ^*/
   DBMS_SQL.PARSE
      (cursor handle,
       'CREATE INDEX ' || index_in || ' ON ' || table_in ||
          '( ' || column_in || ')',
       DBMS_SQL.NATIVE);
   /* You should always execute your DDL! */
   feedback := DBMS_SQL.EXECUTE (cursor_handle);
```

```
DBMS_SQL.CLOSE_CURSOR (cursor_handle);
END create_index;
/

PREVIOUS
HOME
NEXT >

II. Application
Development Packages

Oracle PL/SQL
Programming,
Programming:
Programming:
Programming:
Programming:
Programming:
Programming:
Programming:
Programming:
Programming:
Programming:
Programming:
Programming:
Programming:
Programming:
Programming:
Programming:
Programming:
Programming:
Programming:
Programming:
Programming:
Programming:
Programming:
Programming:
Programming:
Programming:
Programming:
Programming:
Programming:
Programming:
Programming:
Programming:
Programming:
Programming:
Programming:
Programming:
Programming:
Programming:
Programming:
Programming:
Programming:
Programming:
Programming:
Programming:
Programming:
Programming:
Programming:
Programming:
Programming:
Programming:
Programming:
Programming:
Programming:
Programming:
Programming:
Programming:
Programming:
Programming:
Programming:
Programming:
Programming:
Programming:
Programming:
Programming:
Programming:
Programming:
Programming:
Programming:
Programming:
Programming:
Programming:
Programming:
Programming:
Programming:
Programming:
Programming:
Programming:
Programming:
Programming:
Programming:
Programming:
Programming:
Programming:
Programming:
Programming:
Programming:
Programming:
Programming:
Programming:
Programming:
Programming:
Programming:
Programming:
Programming:
Programming:
Programming:
Programming:
Programming:
Programming:
Programming:
Programming:
Programming:
Programming:
Programming:
Programming:
Programming:
Programming:
Programming:
Programming:
Programming:
Programming:
Programming:
Programming:
Programming:
Programming:
Programming:
Programming:
Programming:
Programming:
Programming:
Programming:
Programming:
Programming:
Programming:
Programming:
Programming:
Programming:
Programming:
Programming:
Programming:
Programming:
Programming:
Programming:
Programming:
Programming:
Programming:
Programming:
Programming:
Programming:
Programming:
Programming:
Programming:
Programming:
Programming:
Programming:
Programming:
P
```

Copyright (c) 2000 O'Reilly & Associates. All rights reserved.

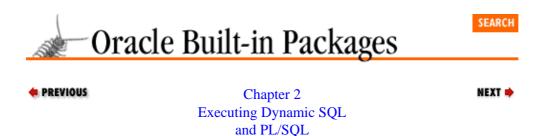

# 2.2 Getting Started with DBMS\_SQL

Before you start using DBMS\_SQL, you need to make sure that it is installed and that the appropriate users have access to this package. In addition, you should be aware of how privileges are applied to programs that execute dynamic SQL.

### 2.2.1 Creating the DBMS\_SQL Package

The DBMS\_SQL package is created when the Oracle database is installed. The *dbmssql.sql* script (found in the built–in packages source code directory, as described in Chapter 1, *Introduction*) contains the source code for this package's specification. This script is called by *catproc.sql*, which is normally run immediately after database creation. The script creates the public synonym DBMS\_SQL for the package and grants EXECUTE privilege on the package to public. All Oracle users can reference and make use of this package.

Given the power, flexibility, and potential impact of dynamic SQL, you may actually want to revoke public access to DBMS\_SQL and instead grant EXECUTE privilege to only those users who need to perform dynamic SQL.

To "hide" DBMS SQL, issue this command from the SYS account:

REVOKE EXECUTE ON DBMS\_SQL FROM PUBLIC;

To grant EXECUTE privilege to a specific user, issue this command from SYS:

GRANT EXECUTE ON DBMS\_SQL TO whatever\_user;

# 2.2.2 Security and Privilege Issues

Generally, when you run stored code (and all DBMS\_\* built—in packages are certainly stored in the database!), that code executes under the authority and using the privileges associated with the owner of the code. If this rule were applied to DBMS\_SQL, then anyone who had EXECUTE privilege on DBMS\_SQL would be able to act as SYS. This is clearly not a viable approach.

When you execute a DBMS\_SQL program from within an anonymous block, that program is executed using the privileges of the current schema. If you embed DBMS\_SQL programs within a stored program, those dynamic SQL programs will execute using the privileges of the owner of the stored program. DBMS\_SQL is, in other words, a "run as user" package, rather than a "run as owner" package. This can lead to a number of complications, discussed in more detail in the "Tips on Using Dynamic SQL" section later in this chapter.

# 2.2.3 DBMS\_SQL Programs

DBMS\_SQL is one of the most complex built—in packages, with a large number of programs and data structures defined in the package specification. Table 2.1 summarizes the programs defined in the DBMS\_SQL package.

Table 2.1: DBMS\_SQL Programs

| Name                   | Description                                                                                                    | Use in SQL? |
|------------------------|----------------------------------------------------------------------------------------------------|-------------|
| BIND_ARRAY             | Binds a specific value to a host array (PL/SQL8 only).                                                               | No          |
| BIND_VARIABLE          | Binds a specific value to a host variable.                                                                           | No          |
| CLOSE_CURSOR           | Closes the cursor.                                                                                                   | No          |
| COLUMN_VALUE           | Retrieves a value from the cursor into a local variable.                                                             | No          |
| COLUMN_VALUE_LONG      | Retrieves a selected part of a LONG value from a cursor's column defined with DEFINE_COLUMN_LONG.                    | No          |
| DEFINE_ARRAY           | Defines an array to be selected from the specified cursor (PL/SQL8 only).                                            | No          |
| DEFINE_COLUMN          | Defines a column to be selected from the specified cursor.                                                           | No          |
| DEFINE_COLUMN_LONG     | Defines a LONG column to be selected from the specified cursor.                                                      | No          |
| DESCRIBE_COLUMNS       | Describes the columns for a dynamic cursor (PL/SQL8 only).                                                           | No          |
| EXECUTE                | Executes the cursor.                                                                                                 | No          |
| EXECUTE_AND_FETCH      | Executes the cursor and fetches its row(s).                                                                          | No          |
| FETCH_ROWS             | Fetches the row(s) from the cursor.                                                                                  | No          |
| IS_OPEN                | Returns TRUE if the cursor is open.                                                                                  | No          |
| LAST_ERROR_POSITION    | Returns the byte offset in the SQL statement where the error occurred.                                               | No          |
| LAST_ROW_COUNT         | Returns the total number of rows fetched from the cursor.                                                            | No          |
| LAST_ROW_ID            | Returns the ROWID of the last row fetched from the cursor.                                                           | No          |
| LAST_SQL_FUNCTION_CODE | Returns the SQL function code for the SQL statement.                                                                 | No          |
| OPEN_CURSOR            | Opens the cursor.                                                                                                    | No          |
| PARSE                  | Parses the specified SQL statement. If the statement is a DDL statement, then the parse also executes the statement. | No          |
| VARIABLE_VALUE         | Gets a value of a variable in a cursor.                                                                              | No          |

# 2.2.4 Types of Dynamic SQL

There are four distinct types, or methods, of dynamic SQL that you can execute with the programs of DBMS\_SQL; these are listed in Table 2.2. Familiarity with these methods and the kinds of code you need to write for each will help you use DBMS\_SQL most effectively.

Table 2.2: Types of Dynamic SQL

| Type     | Description                                                                                                    | DBMS_SQL Programs<br>Used                                                        |
|----------|----------------------------------------------------------------------------------------------------|----------------------------------------------------------------------------------|
| Method 1 | No queries; just DDL statements and UPDATEs, INSERTs, or DELETEs, which have no bind variables.                                                                       | EXECUTE                                                                          |
| Method 2 | No queries; just UPDATEs, INSERTs, or DELETEs, with a fixed number of bind variables.                                                                                 | EXECUTE                                                                          |
| Method 3 | Queries (SELECT statements) with a fixed numbers of columns and bind variables.                                                                                       | VARIABLE_VALUE                                                                   |
| Method 4 | Queries (SELECT statements) with a variable numbers of columns and bind variables. In other words, you don't know until runtime how many bind variables there may be. | Same as for Method 3,<br>but the code you must<br>write is much more<br>complex. |

The following DDL statement is an example of Method 1 dynamic SQL:

```
CREATE INDEX emp_ind_1 on emp (sal, hiredate)
```

And this update statement is also Method 1 dynamic SQL:

```
UPDATE emp SET sal = 10000 WHERE empno = 1506
```

Of course, that UPDATE statement also is not very dynamic. If I now add a placeholder to this DML statement (indicated by the colon) so that I do not "hard-code" the employee number, I then have Method 2 dynamic SQL:

```
UPDATE emp SET sal = 10000 WHERE empno = :employee_id
```

A call to BIND\_VARIABLE will be required for the previous statement to be executed successfully with DBMS\_SQL.

A Method 3 dynamic SQL statement is a query with a fixed number of bind variables (or none). This will be the most common type of dynamic SQL you will execute. Here is an example:

```
SELECT ename, :second_column FROM emp WHERE deptno = :dept_id
```

In this case, I am leaving until runtime the decision about which column I will retrieve with my query. Now, this statement looks like Method 3 dynamic SQL, but this dynamic stuff can get very tricky. What if I substituted the string "hiredate, sal" for the placeholder "second\_column"? I could then have a variable number of columns in the select list, and this would be Method 4 dynamic SQL.

How can you tell the difference? Well, you really *can't* just by looking at the string. The code, however, will tell. If you do not *plan* for Method 4 (variable number of columns in the select list, in this case), then your PL/SQL program will fail. It will not issue the right number of calls to DEFINE\_COLUMN.

Usually, when you are dealing with Method 4 dynamic SQL, you will have strings that look more like this:

```
SELECT :select_list FROM emp WHERE :where_clause
```

Now there can be no doubt: there is no way to know how many columns you are retrieving. So how do you write your PL/SQL program to handle this complexity? Slowly and carefully, with lots of debugging. You will need to write logic to parse strings, locate placeholders, and then call the appropriate DBMS\_SQL

program.

Very few developers will have to deal with Method 4 dynamic SQL. You can find an example of the kind of code you will have to write in the later section, "Displaying Table Contents with Method 4 Dynamic SQL."

### 2.2.5 DBMS\_SQL Exceptions

The DBMS\_SQL defines a single exception in its specification as follows:

```
DBMS_SQL.INCONSISTENT_TYPE EXCEPTION;
PRAGMA EXCEPTION_INIT(DBMS_SQL.INCONSISTENT_TYPE, -6562);
```

This exception can be raised by either the COLUMN\_VALUE or the VARIABLE\_VALUE procedure if the type of the specified OUT argument is different from the type of the value which is being returned. You can trap this exception and handle it with the following syntax in your exception section:

```
EXCEPTION
WHEN DBMS_SQL.INCONSISTENT_TYPE
THEN
```

You may encounter other exceptions when working with dynamic SQL (in fact, there will be times when you believe that all you can do with DBMS\_SQL is raise exceptions). The table on the following page displays some of the most common errors.

| Error Number | Description                                                                                                    |
|--------------|----------------------------------------------------------------------------------------------------|
| ORA-00942    | Table or view does not exist. You have referenced an object that does not exist in your schema. Remember that when you execute SQL from within a programmatic interface, that SQL is executed under the schema of the owner of the program, not that of the account running the PL/SQL program.                                                               |
| ORA-01001    | Invalid cursor. You have tried to use a value which has not been initialized as a DBMS_SQL cursor through a call to OPEN_CURSOR.                                                                                                    |
| ORA-01002    | Fetch out of sequence. If you execute FETCH_CURSOR more than once after the cursor's result set is exhausted, you will raise this exception.                                                                                                    |
| ORA-01008    | Not all variables bound. You have included a placeholder in your SQL statement string in the form :BINDVAR, but you did not call BIND_VARIABLE to bind a value to that placeholder.                                                                                                    |
| ORA-01027    | Bind variables not allowed for data definition operations. You cannot include a bind variable (an identifier with a colon in front of it) in a DDL statement executed dynamically.                                                                                                    |
| ORA-01031    | Insufficient privileges. You have tried to execute a SQL statement for which you do not have the appropriate privileges. Remember that when you execute a SQL statement inside a PL/SQL program, all roles are disabled. You will need to have <i>directly granted</i> privileges on your objects to affect them from within PL/SQL and the DBMS_SQL package. |
| ORA-29255    | This occurs with array processing in PL/SQL8. The cursor may not contain both bind and define arrays. For more information, see the section "Array Processing with DBMS_SQL."                                                                                                    |

# 2.2.6 DBMS\_SQL Nonprogram Elements

DBMS\_SQL defines three constants that you use in calls to the PARSE procedure to specify how Oracle handles the SQL statement:

```
DBMS_SQL.NATIVE CONSTANT INTEGER := 1;
DBMS_SQL.V6 CONSTANT INTEGER := 0;
```

```
DBMS_SQL.V7 CONSTANT INTEGER := 2;
```

The PL/SQL8 version of the DBMS\_SQL package also predefines a number of data structures for use in array processing and column describes.

When you want to parse very long SQL statements (in excess of 32Kbytes), you'll need to declare a table based on the DBMS\_SQL.VARCHAR2S index-by table TYPE defined as follows:

```
SUBTYPE VARCHAR2S IS SYS.DBMS_SYS_SQL.VARCHAR2S;
```

A little investigation reveals that this table is, in turn, defined as:

```
TYPE VARCHAR2S IS TABLE OF VARCHAR2(256) INDEX BY BINARY_INTEGER;
```

When you use the DESCRIBE\_COLUMNS procedure, you'll need to declare records based on the DBMS\_SQL.DESC\_REC record TYPE and index—by tables based on the DBMS\_SQL.DESC\_TAB table TYPE. These are defined as:

When you perform array processing with the BIND\_ARRAY and DEFINE\_ARRAY procedures, you will rely on the following predefined index—by tables to set up and manipulate those arrays:

```
TYPE NUMBER_TABLE IS TABLE OF NUMBER INDEX BY BINARY_INTEGER;
TYPE VARCHAR2_TABLE IS TABLE OF VARCHAR2(2000) INDEX BY BINARY_INTEGER;
TYPE DATE_TABLE IS TABLE OF DATE INDEX BY BINARY_INTEGER;
TYPE BLOB_TABLE IS TABLE OF BLOB INDEX BY BINARY_INTEGER;
TYPE CLOB_TABLE IS TABLE OF CLOB INDEX BY BINARY_INTEGER;
TYPE BFILE_TABLE IS TABLE OF BFILE INDEX BY BINARY_INTEGER;
```

Remember that these index—by tables are also available for your use even when you are not using, for example, the DEFINE\_ARRAY procedure. You can still declare your own CLOB index—by tables based on DBMS\_SQL.CLOB\_TABLE any time you want and under whichever circumstances. This will save you the trouble of defining the table TYPE.

*NOTE:* BLOB, CLOB, NCLOB, and BFILE are various large object (LOB) datatypes available with PL/SQL8. See the discussion of the DBMS\_LOB package in Chapter 8, *Managing Large Objects*, for more information on manipulating LOBs from within PL/SQL.

```
♦ PREVIOUS

2.1 Examples of Dynamic

SQL

HOME

BOOK INDEX

2.3 The DBMS_SQL
Interface
```

| Library | Oracle PL/SQL  | Oracle PL/SQL              | Oracle   | Advanced PL/SQL | Oracle Web Applications: | Oracle PL/SQL    | Oracle PL/SQL    |
|---------|----------------|----------------------------|----------|-----------------|--------------------------|------------------|------------------|
| Library | Programming,   |                            | Built-in | Programming     | PL/SQL Developer's       | Language         | Built-ins        |
| Home    | Second Edition | Guide to Oracle8i Features | Packages | with Packages   | Introduction             | Pocket Reference | Pocket Reference |

Copyright (c) 2000 O'Reilly & Associates. All rights reserved.

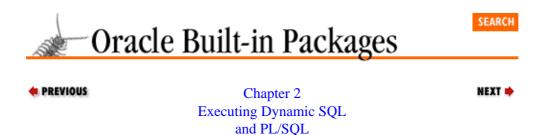

# 2.3 The DBMS SQL Interface

DBMS\_SQL is an extremely powerful package, but it is also one of the most complicated built—in packages to use. Sure, you can construct and execute any SQL statement you desire. The trade—off for that flexibility is that you have to do lots more work to get your SQL—related job done. You must specify all aspects of the SQL statement, usually with a wide variety of procedure calls, from the SQL statement itself down to the values of bind variables and the datatypes of columns in SELECT statements. Before I explore each of the programs that implement these steps, let's review the general flow of events that must occur in order to use DBMS\_SQL successfully.

### 2.3.1 Processing Flow of Dynamic SQL

In order to execute dynamic SQL with DBMS\_SQL you must follow these steps; see Figure 2.1 for a graphical summary:

Figure 2.1: DBMS\_SQL execution flow

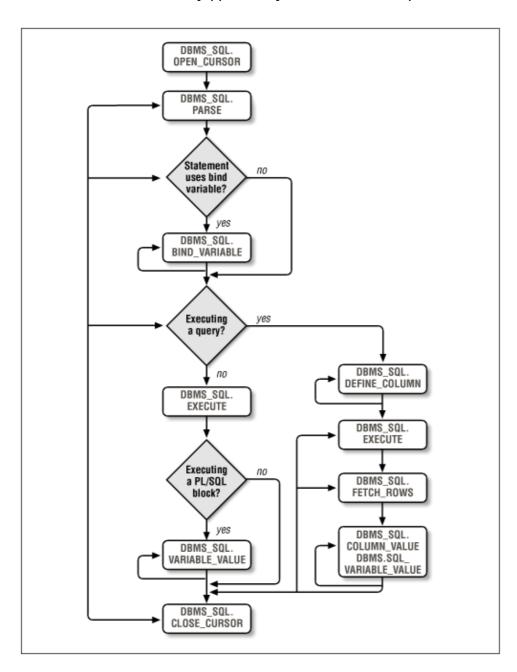

- 1. *Open a cursor*. When you open a cursor, you ask the RDBMS to set aside and maintain a valid cursor structure for your use with future DBMS\_SQL calls. The RDBMS returns an INTEGER handle to this cursor. You will use this handle in all future calls to DBMS\_SQL programs for this dynamic SQL statement. Note that this cursor is completely distinct from normal, native PL/SQL cursors.
- *Parse the SQL statement*. Before you can specify bind variable values and column structures for the SQL statement, it must be parsed by the RDBMS. This parse phase verifies that the SQL statement is properly constructed. It then associates the SQL statement with your cursor handle. Note that when you parse a DDL statement, it is also executed immediately. Upon successful completion of the DDL parse, the RDBMS also issues an implicit commit. This behavior is consistent with that of SQL\*Plus.
- 3. Bind all host variables. If the SQL statement contains references to host PL/SQL variables, you will include placeholders to those variables in the SQL statement by prefacing their names with a colon, as in :salary. You must then bind the actual value for that variable into the SQL statement.

4.

Define the columns in SELECT statements. Each column in the list of the SELECT must be defined. This define phase sets up a correspondence between the expressions in the list of the SQL statement and the local PL/SQL variables receiving the values when a row is fetched (see COLUMN\_VALUE). This step is only necessary for SELECT statements and is roughly equivalent to the INTO clause of an implicit SELECT statement in PL/SQL.

- 5. *Execute the SQL statement*. Execute the specified cursor that is, its associated SQL statement. If the SQL statement is an INSERT, UPDATE, or DELETE, the EXECUTE command returns the numbers of rows processed. Otherwise, you should ignore that return value.
- 6. Fetch rows from the dynamic SQL query. If you execute a SQL statement, you must then fetch the rows from the cursor, as you would with a normal PL/SQL cursor. When you fetch, however, you do not fetch directly into local PL/SQL variables.
- 7. Retrieve values from the execution of the dynamic SQL. If the SQL statement is a query, retrieve values from the SELECT expression list using COLUMN\_VALUE. If you have passed a PL/SQL block containing calls to stored procedures, use VARIABLE\_VALUE to retrieve the values returned by those procedures.
- 8. *Close the cursor*. As with normal PL/SQL cursors, always clean up by closing the cursor when you are done. This releases the memory associated with the cursor.

### 2.3.2 Opening the Cursor

Before you perform any kind of dynamic SQL, you must obtain a pointer to memory in which the dynamic SQL will be managed. You do this by "opening the cursor," at which point Oracle sets aside memory for a cursor data area and then returns a pointer to that area.

These pointers are different from the cursors defined by other elements of Oracle, such as the Oracle Call Interface (OCI) and precompiler interfaces and even PL/SQL's static cursors.

#### 2.3.2.1 The DBMS SQL.OPEN CURSOR function

Use this function to open a cursor. Here's the specification:

```
FUNCTION DBMS_SQL.OPEN_CURSOR RETURN INTEGER;
```

Notice that you do not provide a name for the cursor. You are simply requesting space in shared memory for the SQL statement and the data affected by that statement.

You can use a cursor to execute the same or different SQL statements more than once. When you reuse a cursor, the contents of the cursor data area are reset if a new SQL statement is parsed. You do not have to close and reopen a cursor before you reuse it. You absolutely do *not* have to open a new cursor for each new dynamic SQL statement you want to process. When you are done with the cursor, you should remove it from memory with a call to the CLOSE\_CURSOR procedure.

The following example demonstrates the use of a single cursor for two different SQL statements. I declare a cursor, use it to create an index, and then use it to update rows in the emp table.

```
CREATE OR REPLACE PROCEDURE do_two_unrelated_actions (tab_in IN VARCHAR2, col_in IN VARCHAR2, val_in IN NUMBER)
```

```
IS
  cur BINARY_INTEGER := DBMS_SQL.OPEN_CURSOR;
  fdbk BINARY_INTEGER;
BEGIN
  /* Piece together a CREATE INDEX statement. */
  DBMS SOL.PARSE (cur,
      'CREATE INDEX ind_' || tab_in || '$' || col_in || 'ON ' ||
      tab_in || '(' || col_in || ')',
      DBMS_SQL.NATIVE);
  fdbk := DBMS_SQL.EXECUTE (cur);
   /* Use the same cursor to do the update. */
  DBMS_SQL.PARSE (cur,
      'UPDATE ' | tab_in | ' SET ' | col_in | ' = :newval',
     DBMS_SQL.NATIVE);
  DBMS_SQL.BIND_VARIABLE (cur, 'newval', val_in);
  fdbk := DBMS_SQL.EXECUTE (cur);
   /* Free up the memory from the cursor. */
  DBMS_SQL.CLOSE_CURSOR (cur);
END;
```

### 2.3.2.2 The DBMS SQL.IS OPEN function

The IS\_OPEN function returns TRUE if the specified cursor is already open, and FALSE if the cursor has been closed or if the value does not point to a dynamic cursor,

```
FUNCTION DBMS SOL.IS OPEN (c IN INTEGER) RETURN BOOLEAN;
```

where c is the pointer to the cursor. This function corresponds to the %ISOPEN attribute for regular PL/SQL cursors.

## 2.3.3 Parsing the SQL Statement

Once you have allocated a pointer to a cursor, you can then associate that pointer with a SQL statement. You do this by *parsing* the SQL statement with a call to the PARSE procedure. The parse phase checks the statement's syntax, so if there is a syntax error, the call to PARSE will fail and an exception will be raised.

### 2.3.3.1 The DBMS\_SQL.PARSE procedure

The PARSE procedure immediately parses the statement specified. It comes in two formats. The first, as follows, will be used in almost every case. For very large SQL statments, use the PL/SQL table-based version described in the next section.

```
PROCEDURE DBMS_SQL.PARSE
(c IN INTEGER,
statement IN VARCHAR2,
language_flag IN INTEGER);
```

The parameters for this procedure are summarized in the following table.

| Parameter     | Description                                                                                                    |
|---------------|----------------------------------------------------------------------------------------------------|
| c             | The pointer to the cursor or memory area for this SQL statement.                                                                                             |
| statement     | The SQL statement to be parsed and associated with the cursor. This statement should not be terminated with a semicolon unless it is a PL/SQL block.         |
| language_flag | A flag determing how Oracle will handle the statement. Valid options are DBMS_SQL.V6, DBMS_SQL.V7, and DBMS_SQL.NATIVE. Use DBMS_SQL.NATIVE unless otherwise |

```
instructed by your DBA.
```

Note that you cannot defer the parsing of this statement, as is possible with OCI. Statements in DBMS\_SQL are parsed immediately. Oracle documentation does mention that this "may change in future versions; you should not rely on this behavior." This means that at some point in the future, Oracle Corporation may allow parsing to be deferred to the execute phase, thereby reducing network traffic. If this change occurs, let's hope that a flag is offered to preserve earlier functionality.

**NOTE:** The common understanding among long—time Oracle programmers is that when you parse DDL, it always executes, so a call to the EXECUTE procedure is not necessary when calling DBMS\_SQL.PARSE for a DDL statement. *You should not take this shortcut!* Oracle will not guarantee that this behavior will continue in future releases. If you want to make sure that your DDL has executed, call the DBMS\_SQL.EXECUTE procedure.

### 2.3.3.2 Parsing very long SQL statements

PL/SQL8 offers a second, overloaded version of PARSE, which comes in handy when you have very large SQL statements. If your SQL statement exceeds the largest possible contiguous allocation on your system (and it is machine–dependent) or 32Kbytes (the maximum size for VARCHAR2), then use this version of the PARSE procedure:

```
PROCEDURE DBMS_SQL.PARSE
(c IN INTEGER,
statement IN DBMS_SQL.VARCHAR2S,
lb IN INTEGER,
ub IN INTEGER,
lfflg IN BOOLEAN,
language_flag IN INTEGER);
```

The parameters for this procedure are summarized in the following table.

| Parameter     | Description                                                                                                    |
|---------------|----------------------------------------------------------------------------------------------------|
| c             | The pointer to the cursor or memory area for this SQL statement.                                                                                                    |
| statement     | The SQL statement to be parsed and associated with the cursor. In this case, you will be passing a PL/SQL table of the DBMS_SQL.VARCHAR2S type.                                        |
| lb            | The lower bound or first row in the statement table to be parsed.                                                                                                    |
| ub            | The upper bound or last row in the statement table to be parsed.                                                                                                    |
| lfflg         | If TRUE, then a line-feed should be concatenated after each row in the table.                                                                                                    |
| language_flag | A flag determining how Oracle will handle the statement. Valid options are DBMS_SQL.V6, DBMS_SQL.V7, and DBMS_SQL.NATIVE. Use DBMS_SQL.NATIVE unless otherwise instructed by your DBA. |

My own parse\_long\_one procedure offers an example of using the array-based version of the PARSE procedure:

```
/* Filename on companion disk: parslong.sp */
CREATE OR REPLACE PROCEDURE parse_long_one
   (select_list IN VARCHAR2,
    from_list IN VARCHAR2,
   where_clause IN VARCHAR2,
   maxlen IN BINARY_INTEGER := 256, /* Can change the max. */
   dbg IN BOOLEAN := FALSE /* Built-in debugging toggle */
   )
IS
   /* Open the cursor as I declare the variable */
   cur BINARY_INTEGER := DBMS_SQL.OPEN_CURSOR;
```

```
/* Declare the index-by table based on the DBMS_SQL TYPE. */
   sql_table DBMS_SQL.VARCHAR2S;
   /* Local module to extract up to the next maxlen chars. */
  FUNCTION next_row
      (string_in IN VARCHAR2,
      start_inout IN OUT BINARY_INTEGER,
      len_in IN BINARY_INTEGER)
  RETURN VARCHAR2
      v_start BINARY_INTEGER := start_inout;
  BEGIN
     start_inout := LEAST (len_in + 1, start_inout + maxlen);
     RETURN SUBSTR (string_in, v_start, maxlen);
  END;
   /* Local module to transfer string to index-by table. */
  PROCEDURE fill_sql_table (string_in IN VARCHAR2)
     v_length BINARY_INTEGER;
      v_start BINARY_INTEGER := 1;
  BEGIN
      IF string_in IS NOT NULL
     THEN
         v_length := LENGTH (string_in);
            sql_table (NVL (sql_table.LAST, 0)+1) :=
              next_row (string_in, v_start, v_length);
            EXIT WHEN v_start > v_length;
         END LOOP;
      END IF;
  END;
BEGIN
   /* Move each portion of the SELECT string to the table. */
  fill_sql_table (select_list);
  fill_sql_table (from_list);
  fill_sql_table (where_clause);
   /* Parse everything from first to last row of table. */
  DBMS_SQL.PARSE (cur,
      sql_table, sql_table.FIRST, sql_table.LAST,
     FALSE, DBMS_SQL.NATIVE);
   /* Execute and fetch rows if doing something for real... */
   /* If debugging, then display contents of the table. */
  IF dbg
  THEN
     DBMS_OUTPUT.PUT_LINE
        ('Parsed into lines of length ' | TO_CHAR (maxlen));
      FOR rowind IN sql_table.FIRST .. sql_table.LAST
        DBMS_OUTPUT.PUT_LINE (sql_table(rowind));
     END LOOP;
  END IF;
   /* Close the cursor when done. */
  DBMS_SQL.CLOSE_CURSOR (cur);
END;
```

Here is a little test script (and the results of execution) for this procedure:

```
SQL> BEGIN
parse_long_one ('select empno, ename, sal, hiredate, mgr, comm ',
   'from emp ', 'where empno = empno and sal = sal', 10, TRUE);
```

```
END;
/
Parsed into lines of length 10
select emp
no, ename,
sal, hire
date, mgr,
comm
from emp
where empn
o = empno
and sal =
sal
//
```

Notice that the SELECT statement is broken without any concern for keeping identifiers intact. The lfflg value passed in to the PARSE procedure is set to FALSE so linefeeds are not concatenated. As a result, the broken identifiers are concatenated back together and the SQL statement parses without any difficulty.

### 2.3.4 Binding Values into Dynamic SQL

The SQL (or PL/SQL) statement you execute is constructed as a string at runtime. In most scenarios, you are using dynamic SQL because all the information about the SQL statement is not known at compile time. You therefore have values that you want to pass *into* the SQL statement at runtime. You have two ways of doing this: concatenation and binding. With concatenation, you convert all elements of the SQL statement into strings and concatenate them together. With binding, you insert *placeholders* in your string (identifiers prefaced with a colon) and then explicitly bind or associate a value with that placeholder before executing the SQL statement.

If you concatenate the value into the string, then you are not really binding values and you do not have to make calls to the BIND\_VARIABLE or BIND\_ARRAY procedures. Here is an example of the parsing of a dynamically constructed string relying on concatenation:

```
DBMS_SQL.PARSE (cur, 'SELECT * FROM emp WHERE ename LIKE ' || v_ename);
```

At runtime the string is cobbled together and passed to the SQL engine for parsing. With binding, you would write code like this:

```
DBMS_SQL.PARSE
   (cur, 'SELECT * FROM emp WHERE ename LIKE :varname');
DBMS_SQL.BIND_VARIABLE (cur, 'varname', var_name_in);
```

Binding involves writing more code, but offers much more flexibility and power. The following comparison between concatenation and binding techniques will help you decide which to use:

- When you concatenate, you convert to a string format. This can become awkward and error—prone. With binding, you do not perform any conversions. Instead, the native datatypes are employed.
- When you execute DDL statements dynamically, you *cannot* use bind variables. Your only choice is to concatenate together the strings and then pass that to the engine. This makes sense, since, at least in the current version of DBMS\_SQL, there is no such thing as deferred parsing. When you parse, you also execute DDL.

•

You can execute the same dynamic cursor more than once, and each time you bind in different values to the SQL statement. This is not possible if you concatenate the values into the string at the time of parsing.

With bind variables, you can take advantage of the new array-processing features of PL/SQL8's DBMS\_SQL package. You can bind an entire array of scalar values into the SQL string and then apply each of those values in a single SQL execution.

So if you decide that you really do want to bind variables into your dynamic SQL, use one of the programs described in the following sections.

### 2.3.4.1 The DBMS\_SQL.BIND\_VARIABLE procedure

The BIND\_VARIABLE procedure binds a scalar value to a placeholder in your SQL statement. A placeholder is an identifier prefaced by a colon, as in :myval. Call BIND\_VARIABLE after DBMS\_SQL.PARSE, but before calls to EXECUTE and EXECUTE\_AND\_FETCH. This procedure is overloaded to allow you to bind a number of different types of data. This is the header:

```
PROCEDURE DBMS_SQL.BIND_VARIABLE
  (c IN INTEGER,
   name IN VARCHAR2,
  value IN <datatype>);
```

The parameters for this procedure are summarized in the following table.

| Parameter | Description                                                                       |
|-----------|-----------------------------------------------------------------------------------|
| c         | The handle or pointer to the cursor originally returned by a call to OPEN_CURSOR. |
| name      | The name of the placeholder included in the SQL statement passed to PARSE.        |
| value     | The value to be bound to the placeholder variable.                                |

<datatype> may be any of the following:

```
BFILE
BLOB
CLOB CHARACTER SET ANY_CS
DATE
MLSLABEL /*Trusted Oracle only*/
NUMBER
VARCHAR2 CHARACTER SET ANY_CS_ARRAY
```

Here is an example of binding the current date/time into a placeholder called "now:"

```
DBMS_SQL.BIND_VARIABLE (cur, 'now', SYSDATE);
```

Here is an example of binding the literal value "Liberation Theology" into a placeholder called "progress:"

```
DBMS_SQL.BIND_VARIABLE (cur, ':progress', 'Liberation Theology');
```

Notice that you can include or leave out the colon when you specify the placeholder name.

The DBMS\_SQL package also offers more specific variants of BIND\_VARIABLE for less-common datatypes,

```
PROCEDURE DBMS_SQL.BIND_VARIABLE (c IN INTEGER, name IN VARCHAR2,
```

```
value IN VARCHAR2 CHARACTER SET ANY_CS,
    [,out_value_size IN INTEGER]);
PROCEDURE DBMS_SQL.BIND_VARIABLE_CHAR
   (c IN INTEGER.
   name IN VARCHAR2,
    value IN CHAR CHARACTER SET ANY_CS,
    [,out_value_size IN INTEGER]);
PROCEDURE DBMS_SQL.BIND_VARIABLE_RAW
   (c IN INTEGER.
   name IN VARCHAR2,
   value IN RAW
   [,out_value_size IN INTEGER]);
PROCEDURE DBMS_SQL.BIND_VARIABLE_ROWID
  (c IN INTEGER,
   name IN VARCHAR2,
   value IN ROWID);
```

where out\_value\_size is the maximum size expected for the value that might be passed to this variable. Square brackets indicate optional parameters. If you do not provide a value for out\_value\_size, the size is the length of the current value provided.

### 2.3.4.1.1 Examples

For every placeholder you put in your SQL string, you must make a call to BIND\_VARIABLE (or BIND\_ARRAY). For example, the SELECT statement in the call to PARSE below contains two bind variables, :call\_date and :call\_type:

```
DBMS_SQL.PARSE
  (the_cursor,
   'SELECT COUNT(*) freq FROM call WHERE call_date = :call_date ' ||
   'AND call_type_cd = :call_type',
   DBMS_SQL.V7);
```

I will therefore need to issue the following two calls to BIND\_VARIABLE before I can execute the query,

```
DBMS_SQL.BIND_VARIABLE (the_cursor, 'call_date', :call.last_date_called);
DBMS_SQL.BIND_VARIABLE (the_cursor, 'call_type', :call.call_status);
```

where the two bind values are items in an Oracle Forms screen. Since BIND\_VARIABLE is overloaded, I can call it with either a date value or a string, and PL/SQL will execute the appropriate code. Notice that the name of the bind variable does *not* have to match any particular column name in the SELECT statement, and it does not have to match the name of the PL/SQL variable that may hold the value. The name is really just a placeholder into which a value is substituted.

You can also include the colon in the placeholder name when you bind the value to the variable:

```
DBMS_SQL.BIND_VARIABLE (the_cursor, ':call_date', :call.last_date_called);
```

If you want to avoid having to make these separate calls to BIND\_VARIABLE, you can substitute these values into the SQL statement yourself at the time the statement is parsed. The code shows the same SELECT statement, but without any bind variables.

```
DBMS_SQL.PARSE
  (the_cursor,
    'SELECT COUNT(*) freq FROM call WHERE call_date = ''' ||
    TO_CHAR (:call.last_date_called) ||
    ''' AND call_type_cd = ''' || :call.call_status || '''',
    DBMS_SQL.V7);
```

Kind of ugly, isn't it? All of those single quotes glommed together (three consecutive single quotes at the end of a string result in one single quote around the literal values stuffed into the SQL statement), the concatenation, datatype conversions, etc. This is the tradeoff for not using the programmatic interface provided by DBMS\_SQL.

You will also call BIND\_VARIABLE for every placeholder in a dynamic PL/SQL block, even if the placeholder is an OUT argument or is otherwise simply receiving a value. Consider the following PL/SQL procedure, which performs an assignment dynamically when it could simply do it explicitly:

```
CREATE OR REPLACE PROCEDURE assign_value (newval_in IN NUMBER)
IS
    cur PLS_INTEGER := DBMS_SQL.OPEN_CURSOR;
    fdbk PLS_INTEGER;
    local_var NUMBER; /* Receives the new value */
BEGIN
    DBMS_SQL.PARSE
        (cur, 'BEGIN :container := :newval; END;', DBMS_SQL.NATIVE);
    DBMS_SQL.BIND_VARIABLE (cur, 'newval', newval_in);
    DBMS_SQL.BIND_VARIABLE (cur, 'container', 1);
    fdbk := DBMS_SQL.EXECUTE (cur);
    DBMS_SQL.VARIABLE_VALUE (cur, 'container', local_var);
END;
//
```

Notice that even though the container placeholder's value *before execution* is irrelevant, I still needed to bind that placeholder to a value for the PL/SQL block to execute successfully.

### 2.3.4.1.2 The DBMS\_SQL.BIND\_ARRAY procedure

With PL/SQL8, you can use the new BIND\_ARRAY procedure to perform bulk selects, inserts, updates, and deletes to improve the performance of your application. This same procedure will allow you to use and manipulate index—by tables (previously known as PL/SQL tables) within dynamically constructed PL/SQL blocks of code. To perform bulk or array processing, you will associate one or more index—by tables with columns or placeholders in your cursor.

The BIND\_ARRAY procedure establishes this association for you. Call this procedure after PARSE, but before calls to EXECUTE and EXECUTE\_AND\_FETCH:

```
PROCEDURE DBMS_SQL.BIND_ARRAY
  (c IN INTEGER,
  name IN VARCHAR2,
  <table_variable> IN <datatype>,
  [,index1 IN INTEGER,
  ,index2 IN INTEGER)]);
```

The parameters for this procedure are summarized in the following table.

| Parameter | Description                                                                                                 |
|-----------|----------------------------------------------------------------------------------------------------|
| c         | The handle or pointer to the cursor originally returned by a call to OPEN_CURSOR.                           |
| name      | The name of the host variable included in the SQL statement passed to PARSE.                                |
| index1    | The lower bound or row in the index-by table <table_variable> for the first table element.</table_variable> |
| variable  | See the following description.                                                                              |
| index2    | The upper bound or row in the index-by table <table_variable> for the last table element.</table_variable>  |

The <table\_variable> IN <datatype> clause may be any of the following:

```
n_tab IN DBMS_SQL.NUMBER_TABLE
```

```
c_tab IN DBMS_SQL.VARCHAR2_TABLE
d_tab IN DBMS_SQL.DATE_TABLE
bl_tab IN DBMS_SQL.BLOB_TABLE
cl_tab IN DBMS_SQL.CLOB_TABLE
bl_tab IN DBMS_SQL.BFILE_TABLE
```

The following example shows how I can use BIND\_ARRAY to update multiple numeric rows of any table that has a numeric primary key:

```
/* Filename on companion disk: updarray.sp */
CREATE OR REPLACE PROCEDURE updarray
   (tab IN VARCHAR2,
   keycol IN VARCHAR2,
   valcol IN VARCHAR2,
   keylist IN DBMS_SQL.NUMBER_TABLE,
   vallist IN DBMS_SQL.NUMBER_TABLE)
  cur INTEGER := DBMS_SQL.OPEN_CURSOR;
  fdbk INTEGER;
  mytab DBMS_SQL.NUMBER_TABLE;
BEGIN
  DBMS_SQL.PARSE
     (cur,
      'UPDATE ' || tab ||
       ' SET ' || valcol || ' = :vals ' ||
      ' WHERE ' | keycol | | ' = :keys',
      DBMS_SQL.NATIVE);
  DBMS_SQL.BIND_ARRAY (cur, 'keys', keylist);
  DBMS_SQL.BIND_ARRAY (cur, 'vals', vallist);
   fdbk := DBMS_SQL.EXECUTE (cur);
  DBMS_SQL.CLOSE_CURSOR (cur);
END;
```

Now I can execute this "update by array" procedure for the sal column of the emp table.

```
DECLARE
  emps DBMS_SQL.NUMBER_TABLE;
  sals DBMS_SQL.NUMBER_TABLE;

BEGIN
  emps (1) := 7499;
  sals (1) := 2000;
  emps (2) := 7521;
  sals (2) := 3000;

updarray ('emp', 'empno', 'sal', emps, sals);
END;
/
```

The section on the DEFINE\_ARRAY procedure and the section called "Array Processing with DBMS\_SQL" provide additional examples of using BIND\_ARRAY.

### 2.3.4.1.3 Rules for array binding

There are a number of factors to keep in mind when you are binding with index-by tables.

At the time of binding, the contents of the nested table are copied from your private global area to the DBMS\_SQL buffers. Consequently, if you make changes to the nested table after your call to DBMS\_SQL.BIND\_ARRAY, those changes will not affect the cursor when executed.

If you specify values for index1 and/or index2, then those rows must be defined in the nested table. The value of index1 must be less than or equal to index2. All elements between and included in those rows will be used in the bind, but the table does not have to be densely filled.

- If you do not specify values for index1 and index2, the first and last rows defined in the nested table will be used to set the boundaries for the bind.
- Suppose that you have more than one bind array in your statement and the bind ranges (or the defined rows, if you did not specify) for the arrays are different. DBMS\_SQL will then use the smallest common range that is, the greatest of the lower bounds and the least of the upper bounds.
- You can mix array and scalar binds in your dynamic SQL execution. If you have a scalar bind, the same value will be used for each element of the arrays.
- When fetching data using dynamic SQL, you cannot use arrays in both the bind and define phases. You may not, in other words, specify multiple bind values and at the same time fetch multiple rows into an array.

# 2.3.5 Defining Cursor Columns

The OPEN\_CURSOR procedure allocates memory for a cursor and its result set and returns a pointer to that area in memory. It does not, however, give any structure to that cursor. And even after you parse a SQL statement for that pointer, the cursor itself still does not have any internal structure. If you are going to execute a SELECT statement dynamically and extract values of columns in retrieved rows, you will need to take the additional step of defining the datatype of the individual columns in the cursor.

Each cursor column is, essentially, a *container* which will hold fetched data. You can use the DEFINE\_COLUMN procedure to define a "scalar" column — one that will hold a single value. You can also (with PL/SQL8) call DEFINE\_ARRAY to create a column that will hold multiple values, allowing you to fetch rows in bulk from the database.

### 2.3.5.1 The DBMS SQL.DEFINE COLUMN procedure

When you call the PARSE procedure to process a SELECT statement, you need to pass values from the database into local variables. To do this, you must tell DBMS\_SQL the datatypes of the different columns or expressions in the SELECT list by making a call to the DEFINE\_COLUMN procedure:

```
PROCEDURE DBMS_SQL.DEFINE_COLUMN
(c IN INTEGER,
position IN INTEGER,
column IN <datatype>);
```

The parameters for this procedure are summarized in the following table.

| Parameter | Description                                                                                                    |
|-----------|----------------------------------------------------------------------------------------------------|
| c         | Pointer to the cursor.                                                                                                    |
| position  | The relative position of the column in the SELECT list.                                                                                                 |
| column    | A PL/SQL variable or expression whose datatype determines the datatype of the column being defined. The particular value being passed in is irrelevant. |

<datatype> may be one of the following data types: NUMBER, DATE, MLSLABEL, BLOB, CLOB
CHARACTER SET ANY\_CS, BFILE

The DBMS\_SQL package also offers more specific variants of DEFINE\_COLUMN for less-common datatypes.

```
PROCEDURE DBMS_SQL.DEFINE_COLUMN
    (c IN INTEGER
    , position IN INTEGER
    ,column IN VARCHAR2 CHARACTER SET ANY_CS
    ,column_size IN INTEGER);
PROCEDURE DBMS SOL.DEFINE COLUMN CHAR
    (c IN INTEGER
    ,position IN INTEGER
    ,column IN CHAR CHARACTER SET ANY_CS
    ,column_size IN INTEGER);
PROCEDURE DBMS_SQL.DEFINE_COLUMN_RAW
    (c IN INTEGER
    ,position IN INTEGER
    ,column IN RAW
    ,column_size IN INTEGER);
PROCEDURE DBMS_SQL.DEFINE_COLUMN_ROWID
    (c IN INTEGER
    , position IN INTEGER
    ,column IN ROWID);
PROCEDURE DBMS_SQL.DEFINE_COLUMN_LONG
    (c IN INTEGER
    ,position IN INTEGER);
```

You call DEFINE\_COLUMN after the call to the PARSE procedure, but before the call to EXECUTE or EXECUTE\_AND\_FETCH. Once you have executed the SELECT statement, you will then use the COLUMN\_VALUE procedure to grab a column value from the select list and pass it into the appropriate local variable.

The following code shows the different steps required to set up a SELECT statement for execution with DBMS\_SQL:

```
DECLARE
  /* Declare cursor handle and assign it a pointer */
  c INTEGER := DBMS_SQL.OPEN_CURSOR;
   /* Use a record to declare local structures. */
  rec employee%ROWTYPE;
   /* return value from EXECUTE; ignore in case of query */
  execute_feedback INTEGER;
BEGIN
   /* Parse the query with two columns in SELECT list */
  DBMS_SQL.PARSE
       'SELECT employee_id, last_name FROM employee',
      DBMS_SQL.V7);
   /* Define the columns in the cursor for this query */
  DBMS_SQL.DEFINE_COLUMN (c, 1, rec.empno);
  DBMS_SQL.DEFINE_COLUMN (c, 2, rec.ename, 30);
   /* Now I can execute the query */
  execute_feedback := DBMS_SQL.EXECUTE (c);
```

```
DBMS_SQL.CLOSE_CURSOR (c)
END;
```

Notice that with the DEFINE\_COLUMN procedure, you define columns (their datatypes) using a sequential position. With BIND\_VARIABLE, on the other hand, you associate values to placeholders by name.

### 2.3.5.2 The DBMS SQL.DEFINE ARRAY procedure

If you are working with PL/SQL8, you have the option of defining a column in the cursor which is capable of holding the values of multiple fetched rows. You accomplish this with a call to the DEFINE\_ARRAY procedure:

```
PROCEDURE DBMS_SQL.DEFINE_ARRAY

(c IN INTEGER
,position IN INTEGER
,<table_parameter> IN <table_type>
,cnt IN INTEGER
,lower_bound IN INTEGER);
```

The DEFINE\_ARRAY parameters are summarized in the following table.

| Parameter                           | Description                                                                                                    |
|-------------------------------------|----------------------------------------------------------------------------------------------------|
| c                                   | Pointer to cursor.                                                                                                    |
| position                            | The relative position of the column in the select list.                                                                                                    |
| <table_parameter></table_parameter> | The nested table which is used to tell DBMS_SQL the datatype of the column.                                                                                                    |
| cnt                                 | The maximum number of rows to be fetched in the call to the FETCH_ROWS or EXECUTE_AND_FETCH functions.                                                                           |
| lower_bound                         | The starting row (lower bound) in which column values will be placed in the nested table you provide in the corresponding call to the COLUMN_VALUE or VARIABLE_VALUE procedures. |

<table\_parameter> IN <table\_type> is one of the following:

```
n_tab IN DBMS_SQL.NUMBER_TABLE c_tab IN DBMS_SQL.VARCHAR2_TABLE d_tab IN DBMS_SQL.DATE_TABLE bl_tab IN DBMS_SQL.BLOB_TABLE cl_tab IN DBMS_SQL.TABLE bf_tab IN DBMS_SQL.BFILE_TABLE
```

When you call the COLUMN\_VALUE or VARIABLE\_VALUE procedures against an array-defined column, the Nth fetched column value will be placed in the lower\_bound+N-1th row in the nested table. In other words, if you have fetched three rows and your call to DEFINE\_ARRAY looked like this:

```
DECLARE
   datetab DBMS_SQL.DATE_TABLE;
BEGIN
   DBMS_SQL.DEFINE_ARRAY (cur, 2, datetab, 10, 15);
   ...execute and fetch rows...

DBMS_SQL.COLUMN_VALUE (cur, 2, datetab);
END;
```

then the data will be placed in datetab(15), datetab(16), and datetab(17).

# 2.3.6 Executing the Cursor

So you've opened and parsed the cursor. You've bound your variables and defined your columns. Now it's time to get some *work* done.

### 2.3.6.1 The DBMS\_SQL.EXECUTE function

The EXECUTE function executes the SQL statement associated with the specified cursor,

```
FUNCTION DBMS_SQL.EXECUTE (c IN INTEGER) RETURN INTEGER;
```

where c is the pointer to the cursor. This function returns the number of rows processed by the SQL statement if that statement is an UPDATE, INSERT, or DELETE. For all other SQL (queries and DDL) and PL/SQL statements, the value returned by EXECUTE is undefined and should be ignored.

If the SQL statement is a query, you can now call the FETCH\_ROWS function to fetch rows that are retrieved by that query. If you are executing a query, you can also use EXECUTE\_AND\_FETCH to execute the cursor and fetch one or more rows with a single program call.

# 2.3.7 Fetching Rows

You can fetch one or more rows of data from a dynamically constructed query with either the FETCH\_ROWS or EXECUTE\_AND\_FETCH functions.

**NOTE:** Prior to PL/SQL8, both of these functions would return either 0 (no rows fetched) or 1 (one row fetched). With PL/SQL8 and array processing, these functions will return 0 (no rows fetched) or the actual number of rows fetched.

#### 2.3.7.1 The DBMS SQL.FETCH ROWS function

The FETCH\_ROWS function corresponds to the FETCH statement for regular PL/SQL cursors. It fetches the next N rows from the cursor (a maximum of one if not using array processing in PL/SQL8). Here's the specification for the function,

```
FUNCTION DBMS_SQL.FETCH_ROWS
   (c IN INTEGER) RETURN INTEGER;
```

where c is the pointer to the cursor. The function returns 0 when there are no more rows to fetch. You can therefore use FETCH\_ROWS much as you would FETCH and the %FOUND (or %NOTFOUND) attributes. The following two sets of statements are equivalent:

Use a normal, static cursor:

```
FETCH emp_cur INTO emp_rec;
IF emp_cur%FOUND
THEN
    ... process data ...
END IF;
```

Use DBMS\_SQL to fetch rows:

```
IF DBMS_SQL.FETCH_ROWS (c) > 0
THEN
    ... process data ...
END IF;
```

So that happens when you fetch past the end of the cursor's result set? With static cursors, you can fetch all you want and never raise an error. In the following block, for example, I fetch 1000 times from a table with 14 rows. (C'mon, you knew that, right? The emp table has 14 rows.)

```
DECLARE

CURSOR empcur IS SELECT * FROM emp;
emprec empcur%ROWTYPE;

BEGIN

OPEN empcur;
FOR rowind IN 1 .. 1000

LOOP

FETCH empcur INTO emprec;
END LOOP;

END;
/
```

No problem — and no exceptions! After the fourteenth fetch, the FETCH statement simply does nothing (and the record continues to hold the fourteenth row's information).

However, the "fetch past last record" behavior with dynamic SQL is different. The FETCH\_ROWS function will raise the ORA-01002 exception: fetch out of sequence, if you fetch again *after* a call to FETCH\_ROWS has returned 0. The following anonymous block raises the ORA-01002 error, because there are only three employees in department 10:

```
DECLARE
    cur PLS_INTEGER := DBMS_SQL.OPEN_CURSOR;
    fdbk PLS_INTEGER;

BEGIN
    DBMS_SQL.PARSE
        (cur, 'SELECT * FROM emp WHERE deptno = 10', DBMS_SQL.NATIVE);

fdbk := DBMS_SQL.EXECUTE_CURSOR (cur);
    FOR Nfetch IN 1 .. 5
    LOOP
        /* On fetch #5 this will raise ORA-01002 */
        fdbk := DBMS_SQL.FETCH_ROWS (cur);
    END LOOP;
    DBMS_SQL.CLOSE_CURSOR (cur);

END;
//
```

The following procedure shows how you can employ the FETCH\_ROWS logic inside of a loop to fetch each of the rows from a cursor and place column values in an Oracle Forms block:

```
/* Filename on companion disk: fillblck.fp */
PROCEDURE fill_block (where_clause_in IN VARCHAR2)
/*
|| Query data from table using a dynamic where clause and then
|| pass those values to an Oracle Forms block.
*/
IS

/*
|| Declare cursor handle and parse the query, all in a single
|| statement using open_and_parse (see PARSE description).
*/
c INTEGER := DBMS_SQL.OPEN_CURSOR;

emprec employee%ROWTYPE;

/* return value from EXECUTE; ignore in case of query */
fdbk INTEGER;
BEGIN
/* Parse the query with a dynamic WHERE clause */
```

```
DBMS SOL, PARSE (c.
      'SELECT employee_id, last_name ' ||
      ' FROM employee WHERE ' | where_clause_in,
     DBMS_SQL.NATIVE);
   /* Define the columns in the cursor for this query */
  DBMS_SQL.DEFINE_COLUMN (c, 1, emprec.empno);
  DBMS_SQL.DEFINE_COLUMN (c, 2, emprec.ename, 30);
   /* Now I can execute the query */
  fdbk:= DBMS SOL.EXECUTE (c);
  LOOP
      /* Try to fetch next row. If done, then exit the loop. */
      EXIT WHEN DBMS_SQL.FETCH_ROWS (c) = 0;
      | Retrieve data via calls to COLUMN_VALUE and place those
      | values in a new record in the block.
     DBMS_SQL.COLUMN_VALUE (c, 1, emprec.empno);
      DBMS_SQL.COLUMN_VALUE (c, 2, emprec.ename);
      CREATE_RECORD;
      :employee.employee_id := emprec.empno;
      :employee.employee_nm := emprec.ename;
   END LOOP;
   /* Clean up the cursor */
  DBMS_SQL.CLOSE_CURSOR (c);
END;
```

In this example, you can fetch only one row at a time, because you defined each of your columns in the cursor to hold a single value. If, on the other hand, you defined a column as an array, then the fetch could receive multiple rows in a single call. This approach is explored in more detail in the section Section 2.5.6, "Array Processing with DBMS\_SQL"."

### 2.3.7.2 The DBMS\_SQL.EXECUTE\_AND\_FETCH function

The EXECUTE\_AND\_FETCH function executes the SELECT statement associated with the specified cursor and immediately fetches the rows associated with the query. Here's the specification for the function.

```
FUNCTION DBMS_SQL.EXECUTE_AND_FETCH
     (c IN INTEGER
     ,exact IN BOOLEAN DEFAULT FALSE)
RETURN INTEGER;
```

Parameters are summarized in the following table.

| Parameter | Description                                                                                   |
|-----------|-----------------------------------------------------------------------------------------------|
| c         | The handle or pointer to the cursor originally returned by a call to OPEN_CURSOR.             |
| exact     | Set to TRUE if you want the function to raise an exception when it fetches more than one row. |

Even if EXECUTE\_AND\_FETCH does raise an exception (TOO\_MANY\_ROWS), the rows will still be fetched and available. The value returned by the function will, however, be NULL.

This function is designed to make it easy to execute and fetch a single row from a query. It is very similar to the implicit SELECT cursor in native PL/SQL, which either returns a single row, multiple rows (for PL/SQL8 array access only), or raises the TOO\_MANY\_ROWS exception (ORA-01422).

See the sidebar entitled the sidebar "Oracle: The Show Me Technology"," for a script you can use to examine the behavior of this built—in function.

# 2.3.8 Retrieving Values

### **Oracle: The Show Me Technology**

If there is one thing I have learned over the years, it is that if I am not absolutely sure about the way a particular feature works, I have to try it out and see what happens. I have two primary references for writing about PL/SQL technology: the Oracle documentation and the Oracle software. The former is helpful for guiding my "first draft." The latter is helpful for making sure that my "final draft" is accurate and honest. See, unfortunately, just because the documentation says that something works a certain way, that doesn't necessarily mean it really does operate as advertised.

I built the following script (designed for use in SQL\*Plus) to make it easier for Oracle to "show me" exactly the kind of variations in behavior of DBMS\_SQL.EXECUTE\_AND\_FETCH I might encounter. You use the first argument to indicate whether or not you want rows to be found. The second argument dictates the error—handling behavior. I thought I would share it with you to give you a sense of how these kinds of scripts can make it very easy to test functionality and behavior.

```
/* Filename on companion disk: execftch.sql */
DECLARE
  cur INTEGER := DBMS_SQL.OPEN_CURSOR;
  fdbk INTEGER;
BEGIN
  DBMS SOL.PARSE
     (cur, 'SELECT empno FROM emp where 1=&1', DBMS_SQL.NATIVE);
  DBMS_SQL.DEFINE_COLUMN (cur, 1, 1);
  fdbk := DBMS_SQL.EXECUTE_AND_FETCH (cur, &2);
  DBMS_OUTPUT.PUT_LINE (fdbk);
  DBMS_SQL.CLOSE_CURSOR (cur);
EXCEPTION
  WHEN OTHERS
     DBMS_OUTPUT.PUT_LINE ('error code ' | SQLCODE);
     DBMS_OUTPUT.PUT_LINE
       ('returned by e_and_f ' | NVL (TO_CHAR (fdbk), '[NULL]'));
END;
```

Here are the results of executing this script in SQL\*Plus:

```
SQL> @execftch 1 false
1
SQL> @execftch 2 false
0
SQL> @execftch 1 true
error code -1422
returned by e_and_f [NULL]
SQL> @execftch 2 true
error code 100
returned by e_and_f [NULL]ORA-01403: no data found
```

If you construct a dynamic SELECT or PL/SQL block, you can retrieve values from the cursor after execution. Use the COLUMN\_VALUE procedure to obtain the values of individual columns in the fetched row of a SELECT. Use the COLUMN\_VALUE\_LONG procedure to obtain the values of a LONG column in the fetched row of a SELECT. Use the VARIABLE\_VALUE procedure to extract the values of variables in a dynamic PL/SQL block.

# 2.3.8.1 The DBMS\_SQL.COLUMN\_VALUE procedure

The COLUMN\_VALUE procedure retrieves a value from the cursor into a local variable. Use this procedure when the SQL statement is a query and you are fetching rows with EXECUTE\_AND\_FETCH or FETCH\_ROWS. You can retrieve the value for a single column in a single row or, with PL/SQL8, you can retrieve the values for a single column across multiple rows fetched. The header for the single—row version of the procedure is as follows:

```
PROCEDURE DBMS_SQL.COLUMN_VALUE
(c IN INTEGER,
   position IN INTEGER,
   value OUT <datatype>,
   [, column_error OUT NUMBER]
   [, actual_length OUT INTEGER ]);
```

The COLUMN\_VALUE parameters are summarized in the following table.

| Parameter                           | Description                                                                                                    |  |
|-------------------------------------|----------------------------------------------------------------------------------------------------|--|
| c                                   | Pointer to the cursor.                                                                                                    |  |
| position                            | Relative position of the column in the select list.                                                                                                    |  |
| value                               | The PL/SQL structure that receives the column value. If the <datatype> of this argundoes not match that of the cursor's column, DBMS_SQL will raise the DBMS_SQL.INCONSISTENT_DATATYPE exception.</datatype> |  |
| <table_parameter></table_parameter> | The PL/SQL table (of type <table_type>) holding one or more colum values, depending on how many rows were previously fetched.</table_type>                                                                   |  |
| column_error                        | Returns an error code for the specified value (the value might be too large for the variable, for instance).                                                                                                 |  |
| actual_length                       | Returns the actual length of the returned value before any truncation takes place (due to a difference in size between the retrieved value in the cursor and the variable).                                  |  |

<datatype> can be one of the following types:

```
NUMBER
DATE
MLSLABEL
VARCHAR2 CHARACTER SET ANY_CS
BLOB
CLOB CHARACTER SET ANY_CS
BFILE
```

The header for the multiple–row version of COLUMN\_VALUE is as follows:

```
PROCEDURE DBMS_SQL.COLUMN_VALUE
  (c IN INTEGER,
   position IN INTEGER,
   <table_parameter> OUT <table_type>);
```

<table\_parameter> OUT <table\_type> can be one of the following:

```
n_tab OUT DBMS_SQL.NUMBER_TABLE c_tab OUT DBMS_SQL.VARCHAR2_TABLE d_tab OUT DBMS_SQL.DATE_TABLE bl_tab OUT DBMS_SQL.BLOB_TABLE cl_tab OUT DBMS_SQL.CLOB_TABLE bf_tab OUT DBMS_SQL.BFILE_TABLE
```

The DBMS\_SQL package also offers more specific variants of COLUMN\_VALUE for less common

datatype:

```
PROCEDURE DBMS_SQL.COLUMN_VALUE_CHAR
  (c IN INTEGER,
    position IN INTEGER,
    value OUT CHAR,
    [, column_error OUT NUMBER]
    [, actual_length OUT INTEGER ]);
PROCEDURE DBMS_SQL.COLUMN_VALUE_RAW
   (c IN INTEGER,
   position IN INTEGER,
    value OUT RAW,
    [, column_error OUT NUMBER]
    [, actual_length OUT INTEGER ]);
PROCEDURE DBMS_SQL.COLUMN_VALUE_ROWID
   (c IN INTEGER,
    position IN INTEGER,
    value OUT ROWID,
    [, column_error OUT NUMBER]
    [, actual_length OUT INTEGER ]);
```

You call COLUMN\_VALUE after a row has been fetched to transfer the value from the SELECT list of the cursor into a local variable. For each call to the single-row COLUMN\_VALUE, you should have made a call to DEFINE\_COLUMN in order to define that column in the cursor. If you want to use the multiple-row version of COLUMN\_VALUE, use the DEFINE\_ARRAY procedure to define that column as capable of holding an array of values.

The following procedure displays employees by defining a cursor with two columns and, after fetching a row, calls COLUMN VALUE to retrieve both column values:

```
/* Filename on companion disk: showemps.sp */
CREATE OR REPLACE PROCEDURE showemps (where_in IN VARCHAR2 := NULL)
  cur INTEGER := DBMS_SQL.OPEN_CURSOR;
  rec emp%ROWTYPE;
  fdbk INTEGER;
BEGIN
  DBMS SOL.PARSE
    (cur, 'SELECT empno, ename FROM emp ' ||
           ' WHERE ' | | NVL (where_in, '1=1'),
     DBMS SOL.NATIVE);
  DBMS_SQL.DEFINE_COLUMN (cur, 1, rec.empno);
  DBMS_SQL.DEFINE_COLUMN (cur, 2, rec.ename, 30);
  fdbk := DBMS SOL.EXECUTE (cur);
  LOOP
      /* Fetch next row. Exit when done. */
     EXIT WHEN DBMS_SQL.FETCH_ROWS (cur) = 0;
     DBMS_SQL.COLUMN_VALUE (cur, 1, rec.empno);
     DBMS_SQL.COLUMN_VALUE (cur, 2, rec.ename);
     DBMS_OUTPUT.PUT_LINE (TO_CHAR (rec.empno) || '=' || rec.ename);
  END LOOP;
  DBMS_SQL.CLOSE_CURSOR (cur);
END;
```

This next PL/SQL8 block fetches the hiredate and employee ID for all rows in the emp table and deposits values into two separate PL/SQL tables. Notice that since I know there are just 14 rows in the emp table, I need only one call to the EXECUTE\_AND\_FETCH function to fetch all rows.

```
CREATE OR REPLACE PROCEDURE showall
   cur INTEGER := DBMS_SQL.OPEN_CURSOR;
   fdbk INTEGER;
   empno_tab DBMS_SQL.NUMBER_TABLE;
  hiredate_tab DBMS_SQL.DATE_TABLE;
BEGIN
  DBMS_SQL.PARSE
     (cur, 'SELECT empno, hiredate FROM emp', DBMS_SQL.NATIVE);
   /* Allow fetching of up to 100 rows. */
  DBMS_SQL.DEFINE_ARRAY (cur, 1, empno_tab, 100, 1);
  DBMS_SQL.DEFINE_ARRAY (cur, 2, hiredate_tab, 100, 1);
   fdbk := DBMS_SQL.EXECUTE_AND_FETCH (cur);
   /* This will show total numbers of rows fetched. */
  DBMS_OUTPUT.PUT_LINE (fdbk);
   /* Get values for all rows in one call. */
  DBMS_SQL.COLUMN_VALUE (cur, 1, empno_tab);
  DBMS_SQL.COLUMN_VALUE (cur, 2, hiredate_tab);
  FOR rowind IN empno_tab.FIRST .. empno_tab.LAST
  LOOP
     DBMS_OUTPUT.PUT_LINE (empno_tab(rowind));
     DBMS_OUTPUT.PUT_LINE (hiredate_tab(rowind));
  END LOOP;
  DBMS_SQL.CLOSE_CURSOR (cur);
END;
```

The Section 2.5, "DBMS\_SQL Examples"" section provides other examples of array processing in DBMS\_SQL.

# 2.3.8.2 The DBMS\_SQL.COLUMN\_VALUE\_LONG procedure

/\* Filename on companion disk: arrayemp.sp \*/

DBMS\_SQL provides a separate procedure, COLUMN\_VALUE\_LONG, to allow you to retrieve LONG values from a dynamic query. The header for this program is as follows:

```
PROCEDURE DBMS_SQL.COLUMN_VALUE_LONG
(c IN INTEGER
,position IN INTEGER
,length IN INTEGER
,offset IN INTEGER
,value OUT VARCHAR2
,value_length OUT INTEGER);
```

The COLUMN\_VALUE\_LONG parameters are summarized in the following table.

| Parameter | Description                                                              |
|-----------|--------------------------------------------------------------------------|
| c         | Pointer to the cursor.                                                   |
| position  | Relative position of the column in the select list.                      |
| length    | The length in bytes of the portion of the LONG value to be retrieved.    |
| offset    | The byte position in the LONG column at which the retrieval is to start. |
| value     | The variable that will receive part or all of the LONG column value.     |

value\_length | The actual length of the retrieved value.

The COLUMN\_VALUE\_LONG procedure offers just about the only way to obtain a LONG value from the database and move it into PL/SQL data structures in your program. You cannot rely on a static SELECT to do this. Instead, use DBMS\_SQL and both the DEFINE\_COLUMN\_LONG and COLUMN\_VALUE\_LONG procedures.

The following example demonstrates the technique, and, in the process, offers a generic procedure called dump\_long that you can use to dump the contents of a long column in your table into a local PL/SQL table. The dump\_long procedure accepts a table name, column name, and optional WHERE clause. It returns a PL/SQL table with the LONG value broken up into 256-byte chunks.

```
/* Filename on companion disk: dumplong.sp */
CREATE OR REPLACE PROCEDURE dump_long (
  tab IN VARCHAR2,
  col IN VARCHAR2,
  whr IN VARCHAR2 := NULL,
  pieces IN OUT DBMS_SQL.VARCHAR2S)
/* Requires Oracle 7.3 or above */
   cur PLS_INTEGER := DBMS_SQL.OPEN_CURSOR;
  fdbk PLS_INTEGER;
   TYPE long_rectype IS RECORD (
     piece_len PLS_INTEGER,
     pos_in_long PLS_INTEGER,
     one_piece VARCHAR2(256),
      one_piece_len PLS_INTEGER
      );
  rec long_rectype;
      if whr is NULL */
  DBMS_SQL.PARSE (
     cur,
      'SELECT ' || col ||
      ' FROM ' || tab ||
      ' WHERE ' || NVL (whr, '1 = 1'),
     DBMS_SQL.NATIVE);
   /* Define the long column and then execute and fetch... */
  DBMS_SQL.DEFINE_COLUMN_LONG (cur, 1);
   fdbk := DBMS_SQL.EXECUTE (cur);
   fdbk := DBMS_SQL.FETCH_ROWS (cur);
   /* If a row was fetched, loop through the long value until
   | all pieces are retrieved.
  IF fdbk > 0
   THEN
     rec.piece_len := 256;
     rec.pos_in_long := 0;
         DBMS_SQL.COLUMN_VALUE_LONG (
            cur.
            1.
            rec.piece_len,
            rec.pos_in_long,
            rec.one_piece,
            rec.one_piece_len);
         EXIT WHEN rec.one_piece_len = 0;
         /* Always put the new piece in the next available row */
         pieces (NVL (pieces.LAST, 0) + 1) := rec.one_piece;
         rec.pos_in_long := rec.pos_in_long + rec.one_piece_len;
```

```
END LOOP;
END IF;
DBMS_SQL.CLOSE_CURSOR (cur);
END;
/
```

To test this procedure, I created a table with a LONG column as follows (the table creation, INSERT, and test script may all be found in dumplong.tst):

```
DROP TABLE nextbook;

CREATE TABLE nextbook

(title VARCHAR2(100), text LONG);

INSERT INTO nextbook VALUES

('Oracle PL/SQL Quick Reference',

RPAD ('INSTR', 256, 'blah1') ||

RPAD ('SUBSTR', 256, 'blah2') ||

RPAD ('TO_DATE', 256, 'blah3') ||

RPAD ('TO_CHAR', 256, 'blah4') ||

RPAD ('LOOP', 256, 'blah5') ||

RPAD ('IF', 256, 'blah6') ||

RPAD ('CURSOR', 256, 'blah7')
);
```

I then put together this short test script. It extracts the single value from the table. (I pass a NULL WHERE clause, so it simply returns the first — and only — row fetched.) It then uses a numeric FOR loop to scan through the returned table to display the results.

```
DECLARE
  mytab DBMS_SQL.VARCHAR2S;
BEGIN
  dump_long ('nextbook', 'text', NULL, mytab);
  FOR longind IN 1 .. mytab.COUNT
  LOOP
        DBMS_OUTPUT.PUT_LINE (SUBSTR (mytab(longind), 1, 60));
  END LOOP;
END;
//
```

Here is the output displayed in my SQL\*Plus window:

INSTR blah1 blah1 blah1 blah1 blah1 blah1 blah1 blah1 blah1 blah1 SUBSTR blah2 blah2 blah2 blah2 blah2 blah2 blah2 blah2 blah2 blah2 blah2 blah3 blah3 blah3 blah3 blah3 blah3 blah3 blah3 blah3 blah4 blah4 blah4 blah4 blah4 blah4 blah4 blah4 blah4 blah4 blah5 blah5 blah5 blah5 blah5 blah5 blah5 blah5 blah5 blah6 blah6 blah6 blah6 blah6 blah6 blah6 blah6 blah7 blah7 blah7 blah7 blah7 blah7 blah7 blah7

### 2.3.8.3 The DBMS\_SQL.VARIABLE\_VALUE procedure

The VARIABLE\_VALUE procedure retrieves the value of a named variable from the specified PL/SQL block. You can retrieve the value for a single variable, or, with PL/SQL8, you can retrieve the values for an array or PL/SQL table of values. This is the header for the single—row version of the procedure:

```
PROCEDURE DBMS_SQL.VARIABLE_VALUE
  (c IN INTEGER
  ,name IN VARCHAR2
  ,value OUT <datatype>);
```

The VARIABLE VALUE parameters are summarized in the following table.

| Parameter | Description |  |
|-----------|-------------|--|
|-----------|-------------|--|

| С     | The handle or pointer to the cursor originally returned by a call to OPEN_CURSOR.                                                                                  |
|-------|----------------------------------------------------------------------------------------------------|
| name  | The name of the host variable included in the PL/SQL statement passed to PARSE.                                                                                    |
| value | The PL/SQL data structure (either a scalar variable, <datatype>, or a PL/SQL table, <table_type>) that receives the value from the cursor.</table_type></datatype> |

<datatype> can be one of the following:

```
NUMBER
DATE
MLSLABEL
VARCHAR2 CHARACTER SET ANY_CS
BLOB
CLOB CHARACTER SET ANY_CS
BFILE
```

The header for the multiple–row version of VARIABLE\_VALUE is the following:

```
PROCEDURE DBMS_SQL.VARIABLE_VALUE
(c IN INTEGER
,name IN VARCHAR2
,value IN <table_type>);
<table_type> can be one of the following:
```

```
DBMS_SQL.NUMBER_TABLE
DBMS_SQL.VARCHAR2_TABLE
DBMS_SQL.DATE_TABLE
DBMS_SQL.BLOB_TABLE
DBMS_SQL.CLOB_TABLE
DBMS_SQL.BFILE_TABLE
```

The DBMS\_SQL package also offers more specific variants of VARIABLE\_VALUE for less common datatypes:

```
PROCEDURE DBMS_SQL.VARIABLE_VALUE_CHAR
(c IN INTEGER
,name IN VARCHAR2
,value OUT CHAR CHARACTER SET ANY_CS);

PROCEDURE DBMS_SQL.VARIABLE_VALUE_RAW
(c IN INTEGER
,name IN VARCHAR2
,value OUT RAW);

PROCEDURE DBMS_SQL.VARIABLE_VALUE_ROWID
(c IN INTEGER
,name IN VARCHAR2
,value OUT ROWID);
```

If you use the multiple–row version of VARIABLE\_VALUE, you must have used the BIND\_ARRAY procedure to define the bind variable in the PL/SQL block as an array of values.

The following program allows you to provide the name of a stored procedure, a list of IN parameters, and a single OUT variable. It then uses dynamic PL/SQL to construct and execute that stored procedure, and finally retrieves the OUT value and returns it to the calling block.

```
/* Filename on companion disk: runprog.sp */
CREATE OR REPLACE PROCEDURE runproc
   (proc IN VARCHAR2, arglist IN VARCHAR2, outval OUT NUMBER)
IS
   cur INTEGER := DBMS_SQL.OPEN_CURSOR;
```

```
fdbk INTEGER;
BEGIN

DBMS_SQL.PARSE
  (cur, 'BEGIN ' || proc || '(' || arglist || ', :outparam); END;',
  DBMS_SQL.NATIVE);

DBMS_SQL.BIND_VARIABLE (cur, 'outparam', 1);

fdbk := DBMS_SQL.EXECUTE (cur);

DBMS_SQL.VARIABLE_VALUE (cur, 'outparam', outval);

DBMS_SQL.CLOSE_CURSOR (cur);
END;
//
```

Now if I have the following procedure defined:

```
CREATE OR REPLACE PROCEDURE testdyn
    (in1 IN NUMBER, in2 IN DATE, out1 OUT NUMBER)
IS
BEGIN
    out1 := in1 + TO_NUMBER (TO_CHAR (in2, 'YYYY'));
END;
/
```

Then I can execute testdyn dynamically as follows:

```
DECLARE
    n NUMBER;
BEGIN
    runproc ('testdyn', '1, sysdate', n);
    DBMS_OUTPUT.PUT_LINE (n);
END;
/
```

As you have likely discerned, this is not a very good general—purpose program. It will work only with procedures that have parameter lists in which the last argument is a numeric OUT parameter and that argument must be the only OUT or IN OUT parameter in the list.

There can be many complications when attempting to execute dynamic PL/SQL. For suggestions on how best to perform these tasks, see the "Tips on Using Dynamic SQL" section.

# 2.3.9 Closing the Cursor

When you are done working with a cursor, you should close it and release associated memory.

### 2.3.9.1 The DBMS\_SQL.CLOSE\_CURSOR procedure

The CLOSE\_CURSOR procedure closes the specified cursor and sets the cursor handle to NULL. It releases all memory associated with the cursor. The specification for the procedure is,

```
PROCEDURE DBMS_SQL.CLOSE_CURSOR
  (c IN OUT INTEGER);
```

where c is the handle or pointer to the cursor that was originally returned by a call to OPEN\_CURSOR. The parameter is IN OUT because once the cursor is closed, the pointer is set to NULL.

If you try to close a cursor that is not open or that is not a valid cursor ID, this program will raise the INVALID\_CURSOR exception. You might consider building a "wrapper" for CLOSE\_CURSOR to avoid

this exception.

```
CREATE OR REPLACE PROCEDURE closeif (c IN OUT INTEGER)
IS
BEGIN
    IF DBMS_SQL.IS_OPEN (c)
    THEN
        DBMS_SQL.CLOSE_CURSOR (c);
    END IF;
END;
/
```

# 2.3.10 Checking Cursor Status

Several functions allow you to check the status of a cursor.

# 2.3.10.1 The DBMS\_SQL.LAST\_ERROR\_POSITION function

The LAST\_ERROR\_POSITION function returns the byte offset in the SQL statement where the error occurred. The first character in the statement is at position 0. This function offers the same kind of feedback SQL\*Plus offers you when it displays a syntax or value error while executing a SQL statement: it displays the problematic text with an asterisk (\*) under the character that caused the problem. Here's the specification for this function:

```
FUNCTION DBMS_SQL.LAST_ERROR RETURN INTEGER;
```

You must call this function immediately after a call to EXECUTE or EXECUTE\_AND\_FETCH in order to obtain meaningful results. The following script demonstrates when and how this function's return value can come in handy:

```
/* Filename on companion disk: file errpos.sql */*
DECLARE
  cur BINARY INTEGER := DBMS SOL.OPEN CURSOR;
  errpos BINARY_INTEGER;
  fdbk BINARY_INTEGER;
BEGIN
  DBMS_SQL.PARSE (cur, 'SELECT empno, ^a FROM emp', DBMS_SQL.NATIVE);
  DBMS_SQL.DEFINE_COLUMN (cur, 1, 1);
  fdbk := DBMS SOL.EXECUTE AND FETCH (cur, false);
  DBMS_SQL.CLOSE_CURSOR (cur);
EXCEPTION
  WHEN OTHERS
  THEN
     errpos := DBMS_SQL.LAST_ERROR_POSITION;
     DBMS SOL.CLOSE CURSOR (cur);
END;
```

When I run this script in SQL\*Plus, I get the following output:

```
SQL> @errpos ORA-00936: missing expression at pos 14
```

One of the greatest frustrations with dynamic SQL is getting your string strung together improperly. It is very easy to introduce syntax errors. The DBMS\_SQL.LAST\_ERROR\_POSITION function can be a big help in uncovering the source of your problem.

**NOTE:** Some readers may be wondering why I declared a local variable called errpos and assigned the value to it before calling DBMS\_OUTPUT\_LINE to examine the error.

The reason (discovered by Eric Givler, ace technical reviewer for this book) is that if I do not grab the value from this function before calling SQLERRM, the function will return 0 instead of the 14 for which I am looking.

If my exception section looks, for example, as follows,

```
WHEN OTHERS
THEN

DBMS_OUTPUT.PUT_LINE

(SQLERRM || ' at pos ' || DBMS_SQL.LAST_ERROR_POSITION);

DBMS_SQL.CLOSE_CURSOR (cur);
```

then the output from running the program will become:

```
SQL> @errpos ORA-00936: missing expression at pos 0
```

Why does this happen? The SQLERRM function must be executing an implicit SQL statement (probably a query!). This action resets the values returned by this DBMS\_SQL function, since it is tied to the underlying, generic implicit cursor attribute.

# 2.3.10.2 The DBMS\_SQL.LAST\_ROW\_COUNT function

The LAST\_ROW\_COUNT function returns the total number of rows fetched at that point. This function corresponds to the %ROWCOUNT attribute of a normal, static cursor in PL/SQL. Here's the specification for this function:

```
FUNCTION DBMS_SQL.LAST_ROW_COUNT RETURN INTEGER;
```

You must call this function immediately after a call to EXECUTE\_AND\_FETCH or FETCH\_ROWS in order to obtain meaningful results. You will most likely use this function when fetching from within a loop:

```
CREATE OR REPLACE PROCEDURE show_n_emps (lim IN INTEGER)
IS
  cur PLS_INTEGER := DBMS_SQL.OPEN_CURSOR;
   fdbk PLS_INTEGER;
   v_ename emp.ename%TYPE;
BEGIN
   DBMS_SQL.PARSE (cur, 'SELECT ename FROM emp', DBMS_SQL.NATIVE);
   DBMS_SQL.DEFINE_COLUMN (cur, 1, v_ename, 100);
   fdbk := DBMS_SQL.EXECUTE (cur);
      EXIT WHEN DBMS_SQL.FETCH_ROWS (cur) = 0;
      IF DBMS_SQL.LAST_ROW_COUNT <= lim</pre>
      THEN
         DBMS_SQL.COLUMN_VALUE (cur, 1, v_ename);
         DBMS_OUTPUT.PUT_LINE (v_ename);
      ELSE
         /* Hit maximum. Display message and exit. */
         DBMS_OUTPUT.PUT_LINE
            ('Displayed ' | TO_CHAR (lim) | ' employees.');
      END IF;
   END LOOP;
   DBMS_SQL.CLOSE_CURSOR (cur);
END;
```

# 2.3.10.3 The DBMS\_SQL.LAST\_ROW\_ID function

The LAST\_ROW\_ID function returns the ROWID of the row fetched most recently. The specification for this function is as follows:

```
FUNCTION DBMS_SQL.LAST_ROW_ID RETURN ROWID;
```

You must call this function immediately after a call to EXECUTE\_AND\_FETCH or FETCH\_ROWS in order to obtain meaningful results. This function is useful mostly for debugging purposes and perhaps to log which records have been affected.

# 2.3.10.4 The DBMS\_SQL.LAST\_SQL\_FUNCTION\_CODE function

The LAST\_SQL\_FUNCTION\_CODE function returns the SQL function code for the SQL statement. The specification for this function is as follows:

```
FUNCTION DBMS_SQL.LAST_SQL_FUNCTION_CODE RETURN INTEGER;
```

You must call this function immediately after a call to EXECUTE\_AND\_FETCH or EXECUTE in order to obtain meaningful results. It will tell you which type of SQL statement was executed.

The SQL function codes are listed in Table 2.3.

Table 2.3: SQL Function Codes

| Code | SQL Function    | Code | SQL Function                | Code | SQL Function           |
|------|-----------------|------|-----------------------------|------|------------------------|
| 01   | CREATE TABLE    | 35   | LOCK                        | 69   | (NOT USED)             |
| 02   | SET ROLE        | 36   | NOOP                        | 70   | ALTER RESOURCE<br>COST |
| 03   | INSERT          | 37   | RENAME                      | 71   | CREATE SNAPSHOT<br>LOG |
| 04   | SELECT          | 38   | COMMENT                     | 72   | ALTER SNAPSHOT<br>LOG  |
| 05   | UPDATE          | 39   | AUDIT                       | 73   | DROP SNAPSHOT<br>LOG   |
| 06   | DROP ROLE       | 40   | NO AUDIT                    | 74   | CREATE SNAPSHOT        |
| 07   | DROP VIEW       | 41   | ALTER INDEX                 | 75   | ALTER SNAPSHOT         |
| 08   | DROP TABLE      | 42   | CREATE EXTERNAL<br>DATABASE | 76   | DROP SNAPSHOT          |
| 09   | DELETE          | 43   | DROP EXTERNAL<br>DATABASE   | 77   | CREATE TYPE            |
| 10   | CREATE VIEW     | 44   | CREATE DATABASE             | 78   | DROP TYPE              |
| 11   | DROP USER       | 45   | ALTER DATABASE              | 79   | ALTER ROLE             |
| 12   | CREATE ROLE     | 46   | CREATE ROLLBACK<br>SEGMENT  | 80   | ALTER TYPE             |
| 13   | CREATE SEQUENCE | 47   | ALTER ROLLBACK<br>SEGMENT   | 81   | CREATE TYPE BODY       |

| 14 | ALTER SEQUENCE          | 48 | DROP ROLLBACK<br>SEGMENT | 82  | ALTER TYPE BODY        |
|----|-------------------------|----|--------------------------|-----|------------------------|
| 15 | (NOT USED)              | 49 | CREATE TABLESPACE        | 83  | DROP TYPE BODY         |
| 16 | DROP SEQUENCE           | 50 | ALTER TABLESPACE         | 84  | DROP LIBRARY           |
| 17 | CREATE SCHEMA           | 51 | DROP TABLESPACE          | 85  | TRUNCATE TABLE         |
| 18 | CREATE CLUSTER          | 52 | ALTER SESSION            | 86  | TRUNCATE CLUSTER       |
| 19 | CREATE USER             | 53 | ALTER USER               | 87  | CREATE BITMAPFILE      |
| 20 | CREATE INDEX            | 54 | COMMIT (WORK)            | 88  | ALTER VIEW             |
| 21 | DROP INDEX              | 55 | ROLLBACK                 | 89  | DROP BITMAPFILE        |
| 22 | DROP CLUSTER            | 56 | SAVEPOINT                | 90  | SET CONSTRAINTS        |
| 23 | VALIDATE INDEX          | 57 | CREATE CONTROL FILE      | 91  | CREATE FUNCTION        |
| 24 | CREATE PROCEDURE        | 58 | ALTER TRACING            | 92  | ALTER FUNCTION         |
| 25 | ALTER PROCEDURE         | 59 | CREATE TRIGGER           | 93  | DROP FUNCTION          |
| 26 | ALTER TABLE             | 60 | ALTER TRIGGER            | 94  | CREATE PACKAGE         |
| 27 | EXPLAIN                 | 61 | DROP TRIGGER             | 95  | ALTER PACKAGE          |
| 28 | GRANT                   | 62 | ANALYZE TABLE            | 96  | DROP PACKAGE           |
| 29 | REVOKE                  | 63 | ANALYZE INDEX            | 97  | CREATE PACKAGE<br>BODY |
| 30 | CREATE SYNONYM          | 64 | ANALYZE CLUSTER          | 98  | ALTER PACKAGE<br>BODY  |
| 31 | DROP SYNONYM            | 65 | CREATE PROFILE           | 99  | DROP PACKAGE<br>BODY   |
| 32 | ALTER SYSTEM SWITCH LOG | 66 | DROP PROFILE             | 157 | CREATE DIRECTORY       |
| 33 | SET TRANSACTION         | 67 | ALTER PROFILE            | 158 | DROP DIRECTORY         |
| 34 | PL/SQL EXECUTE          | 68 | DROP PROCEDURE           | 159 | CREATE LIBRARY         |

# 2.3.11 Describing Cursor Columns

With PL/SQL8, you can now obtain information about the structure of the columns of your dynamic cursor.

# 2.3.11.1 The DBMS\_SQL.DESCRIBE\_COLUMNS procedure

The DESCRIBE\_COLUMNS procedure obtains information about your dynamic cursor. Here is the header:

```
PROCEDURE DBMS_SQL.DESCRIBE_COLUMNS
(c IN INTEGER
,col_cnt OUT INTEGER
,desc_t OUT DBMS_SQL.DESC_TAB);
```

The parameters for the DESCRIBE\_COLUMNS procedure are summarized in the following table.

| Parameter | Description                                                                                       |
|-----------|---------------------------------------------------------------------------------------------------|
| c         | The pointer to the cursor.                                                                        |
| col_cnt   | The number of columns in the cursor, which equals the number of rows defined in the PL/SQL table. |

| desc_t | The PL/SQL table, which contains all of the column information. This is a table of records of       |
|--------|----------------------------------------------------------------------------------------------------|
|        | type DBMS_SQL.DESC_REC ( <table_type), described="" is="" later.<="" th="" which=""></table_type),> |

The following table lists the DBMS\_SQL.DESC\_REC record type fields.

| <table_type></table_type> | Datatype       | Description                                  |
|---------------------------|----------------|----------------------------------------------|
| col_type                  | BINARY_INTEGER | Type of column described                     |
| col_max_len               | BINARY_INTEGER | Maximum length of column value               |
| col_name                  | VARCHAR2(32)   | Name of the column                           |
| col_name_len              | BINARY_INTEGER | Length of the column name                    |
| col_schema_name           | VARCHAR2(32)   | Name of column type schema if an object type |
| col_schema_name_len       | BINARY_INTEGER | Length of schema name                        |
| col_precision             | BINARY_INTEGER | Precision of column if a number              |
| col_scale                 | BINARY_INTEGER | Scale of column if a number                  |
| col_charsetid             | BINARY_INTEGER | ID of character set                          |
| col_charsetform           | BINARY_INTEGER | Character set form                           |
| col_null_ok               | BOOLEAN        | TRUE if column can be NULL                   |

The values for column types are as follows:

| Datatype                    | Number |
|-----------------------------|--------|
| VARCHAR2                    | 1      |
| NVARCHAR2                   | 1      |
| NUMBER                      | 2      |
| INTEGER                     | 2      |
| LONG                        | 8      |
| ROWID                       | 11     |
| DATE                        | 12     |
| RAW                         | 23     |
| LONG RAW                    | 24     |
| CHAR                        | 96     |
| NCHAR                       | 96     |
| MLSLABEL                    | 106    |
| CLOB (Oracle8)              | 112    |
| NCLOB (Oracle8)             | 112    |
| BLOB (Oracle8)              | 113    |
| BFILE (Oracle8)             | 114    |
| Object type (Oracle8)       | 121    |
| Nested table Type (Oracle8) | 122    |
| Variable array (Oracle8)    | 123    |

When you call this program, you need to have declared a PL/SQL table based on the DBMS\_SQL.DESC\_T. You can then use PL/SQL table methods to traverse the table and extract the needed information about the

cursor. The following anonymous block shows the basic steps you will perform when working with this built—in:

```
DECLARE
  cur PLS_INTEGER := DBMS_SQL.OPEN_CURSOR;
  cols DBMS_SQL.DESC_T;
  ncols PLS_INTEGER;
BEGIN
  DBMS_SQL.PARSE
     (cur, 'SELECT hiredate, sal FROM emp', DBMS_SQL.NATIVE);
  DBMS_SQL.DEFINE_COLUMN (cur, 1, SYSDATE);
  DBMS_SQL.DEFINE_COLUMN (cur, 2, 1);
  DBMS_SQL.DESCRIBE_COLUMNS (cur, ncols, cols);
  FOR colind IN 1 .. ncols
     DBMS_OUTPUT.PUT_LINE (cols.col_name);
  END LOOP;
  DBMS_SQL.CLOSE_CURSOR (cur);
END;
/
```

If you are going to use this procedure to extract information about a dynamic cursor, you will likely want to build a "wrapper" around it to make it easier for you to get at this data. The Section 2.5" section at the end of this chapter offers an example of this wrapper.

#### **How'd He Get Those Numbers?**

The Oracle documentation for DBMS\_SQL tells us only that the col\_type field of the DBMS\_REC record contains the "type of the column being described" and that the type is an INTEGER. Well, what exactly are those integer values? I could have sent email to someone at Oracle Corporation and waited for a response. But even then, how would I be sure that those values are correct? And why depend on another person, when I can depend on the software itself?

To figure out the different column type values, I first constructed a table as follows:

```
CREATE TABLE coltypes
   (vc VARCHAR2(10),
   nvc NVARCHAR2(10),
   ch CHAR(10),
   nch NCHAR(10),
    d DATE.
    n NUMBER,
    i INTEGER,
    l LONG,
    r RAW(100),
    rid ROWID,
    cl CLOB,
   ncl NCLOB,
   bl BLOB,
   bf BFILE,
    msl MLSLABEL
    )
```

These columns pretty much cover all of the datatypes through Oracle8. I then built a script which relies on the desccols package to call the DESCRIBE\_COLUMNS procedure (see the Section 2.5" section) and display the column information, including the column types.

```
/* Filename on companion disk: desccols.xmn */
DECLARE
   cur integer := dbms_sql.open_cursor;
```

```
ncl NCLOB;
         bf BFILE;
         msl MLSLABEL;
         r RAW(100);
         rid ROWID;
      BEGIN
         dbms_sql.PARSE (cur, 'SELECT vc, nvc, ch, nch, d, n, i, l, r, rid, cl, ncl, bl, bf, msl
         DBMS_SQL.DEFINE_COLUMN (cur, 1, 'a', 10);
         DBMS_SQL.DEFINE_COLUMN (cur, 2, 'a', 10);
         DBMS_SQL.DEFINE_COLUMN_CHAR (cur, 3, 'a', 10);
         DBMS_SQL.DEFINE_COLUMN_CHAR (cur, 4, 'a', 10);
         DBMS_SQL.DEFINE_COLUMN (cur, 5, SYSDATE);
         DBMS_SQL.DEFINE_COLUMN (cur, 6, 1);
         DBMS_SQL.DEFINE_COLUMN (cur, 7, 1);
         DBMS_SQL.DEFINE_COLUMN_LONG (cur, 8);
         DBMS_SQL.DEFINE_COLUMN_RAW (cur, 9, r, 10);
         DBMS_SQL.DEFINE_COLUMN_ROWID (cur, 10, rid);
         DBMS_SQL.DEFINE_COLUMN (cur, 11, cl);
         DBMS_SQL.DEFINE_COLUMN (cur, 12, ncl);
         DBMS_SQL.DEFINE_COLUMN (cur, 13, bl);
         DBMS_SQL.DEFINE_COLUMN (cur, 14, bf);
         DBMS_SQL.DEFINE_COLUMN (cur, 15, msl);
         dyncur.desccols (cur);
         dyncur.show;
         DBMS_SQL.CLOSE_CURSOR (cur);
      END;
and I got this output:
      Column 1
      VC
      1
      Column 2
      NVC
      Column 3
      CH
      96
      Column 4
      NCH
      96
      Column 5
      D
      12
      Column 6
      Column 7
      Ι
      2
      Column 8
      L
      Column 9
      23
      Column 10
      RID
      11
      Column 11
      112
      Column 12
```

cl CLOB; bl BLOB;

NCL 112 Column 13 BL 113 Column 14 BF 114 Column 15 MSL 106

I could then document those values with confidence in this book. I wanted to show you this so that you understand that even when a person knows an *awful* lot about PL/SQL, he doesn't necessarily know everything. In fact, knowing everything is completely impossible and anyone claiming to "know it all" should not be trusted. Recognize your areas of ignorance and then search out the answers, preferably by going to the source — the source code, that is.

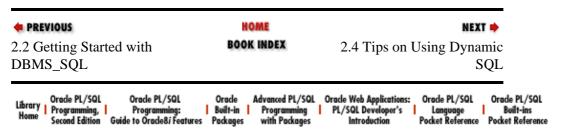

Copyright (c) 2000 O'Reilly & Associates. All rights reserved.

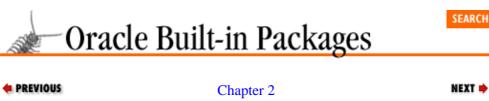

**Executing Dynamic SQL** and PL/SQL

# 2.4 Tips on Using Dynamic SQL

This section offers advice about how best to take advantage of dynamic SQL and the DBMS\_SQL package. Following this section is a series of detailed examples of putting DBMS\_SQL to use.

# 2.4.1 Some Restrictions

You can do a lot of awfully interesting stuff with DBMS\_SQL, but some things are off-limits:

- You cannot manipulate cursor variables from within dynamic SQL. Cursor variables are a relatively new, advanced, and little-used feature of PL/SQL (see Chapter 6 of Oracle PL/SQL Programming for more information). But if you want to use them, you'll have to do it in static PL/SQL code.
- Unless otherwise noted, DBMS\_SQL does not support many of the new data structures in Oracle8. For example, you cannot bind an object or a nested table or a variable array.

# 2.4.2 Privileges and Execution Authority with DBMS\_SQL

There are two basic rules to remember when working with DBMS\_SQL:

- Stored programs execute under the privileges of the owner of that program. So if you parse and execute dynamic SQL from within a program, references to database objects in that SQL statement are resolved according to the schema of the program, not the schema of the person running the program.
- Roles are disabled when compiling and executing PL/SQL code. Privileges must be granted directly in order to be used with PL/SQL code. So when you execute dynamic SQL from within a PL/SQL program, you must have directly granted privileges to any database objects referenced in the dynamically constructed string.

The following anecdotes demonstrate the kinds of problems you can face with dynamic SQL.

### 2.4.2.1 The tale of Jan

Jan is a sharp DBA. She keeps up on the latest in Oracle technology, both within her discipline and in the wider array of Oracle software. When Oracle Server Release 7.1 hit the street, she checked for new features and came across the built-in DBMS\_SQL package. DBMS\_SQL, she discovered, allows you to execute dynamic SQL and PL/SQL from within PL/SQL programs.

Jan immediately saw the possibilities and built herself a suite of procedures to perform DBA tasks, all inside

that most wonderful of PL/SQL constructs, the package. Among other great features, the Janfast/jandyn package she developed contains a procedure called create\_index to create an index for any table and column(s) on the table. The code for this procedure is shown at the beginning of this chapter.

Jan installed the Janfast/jandyn package in the JANDBA account (what can I say? She likes her name!) and granted EXECUTE privilege on that package to all users, including her account named (yep, you guessed it) JAN. To make things even more exciting, she built an Oracle Forms front—end to her package (Janfast/jandyn). She could then take advantage of the stored code through a fill—in—the—form interface, rather than the command—line approach of SQL\*Plus.

One day Jan receives a call: it seems that the company has added many employees over the years, and the emp table now has six million rows. All of the user accounts (working against a shared data source in the PERSONNEL Oracle account) are experiencing serious performance problems. A new index (at least one) is needed on the emp table to improve query performance.

So Jan connects to the production PERSONNEL account and starts up Janfast/jandyn. Just a few keystrokes and mouse clicks later, she has constructed the following statement,

```
jandyn.create_index ('empname_idx', 'emp', 'ename, sal');
```

which is to say: create an index named empname\_idx on the emp table on the ename and sal columns (in that order). She clicks on the Execute button and Janfast does its thing. Notified through a chime of the successful completion of her task, Jan is impressed at how rapidly the index was built. She notifies the application development team that all is better now. Fifteen minutes of quiet contemplation pass before she gets an angry call from a developer: "The performance hasn't changed one bit!" he says angrily. "The screens still work just as slowly as before when I try to search for an employee by name."

Jan the DBA is bewildered and quickly runs the following script to examine the indexes on the emp table:

There is no empname\_idx index! What has gone wrong? Where did the index go? How and why did Janfast/jandyn fail our industrious and creative database administrator?

Remember: when you execute stored code, you run it under the privileges of the *owner* of that code, not the privileges of the account that called the program. When Jan executed the index creation statement from within a call to jandyn.creind, the DDL statement was processed as though it were being executed *by* JANDBA, not by PERSONNEL. If the DBA had wanted to create an index in her own schema, she should have entered the following command:

```
jandyn.creind
  ('personnel.empname_idx', 'personnel.emp', 'ename, sal');
```

If this command had been executed, Jan would have had a much better chance at solving her performance problems.

#### 2.4.2.2 The tale of Scott

Here's another common gotcha: my SCOTT account has been granted the standard CONNECT and RESOURCE roles. As a result, I can create a table as follows:

```
SQL> CREATE TABLE upbeat (tempo NUMBER);
Table created
```

Now suppose that I have created a little program to make it easier for me to execute DDL from within PL/SQL:

```
/* Filename on companion disk: runddl.sp */*
CREATE OR REPLACE PROCEDURE runddl (ddl_in in VARCHAR2)
IS
    cur INTEGER:= DBMS_SQL.OPEN_CURSOR;
    fdbk INTEGER;
BEGIN
    DBMS_SQL.PARSE (cur, ddl_in, DBMS_SQL.V7);

fdbk := DBMS_SQL.EXECUTE (cur);
DBMS_SQL.CLOSE_CURSOR (cur);
END;
//
```

I then issue the same CREATE TABLE statement as before, this time within PL/SQL, but now I get an error:

```
SQL> exec runddl ('CREATE TABLE upbeat (tempo NUMBER)');
*
ERROR at line 1:
ORA-01031: insufficient privileges
ORA-06512: at "SYS.DBMS_SYS_SQL", line 239
```

Don't beat your head against the wall when this happens! Just remember that role—based privileges do not help you when executing SQL from within PL/SQL. The RESOURCE role is ignored when the CREATE TABLE statement is executed. SCOTT doesn't have any CREATE TABLE *privileges*, so the dynamic SQL fails.

# 2.4.3 Combining Operations

Every PARSE must be preceded by a call to OPEN\_CURSOR. Every call to PARSE must include a DBMS mode argument, even though 99.99% of the time, it is going to be DBMS\_SQL.NATIVE.

When I find myself repeating the same steps over and over again in using a package or particular feature, I look for ways to bundle these steps into a single procedure or function call to save myself time. The next function shows such a function, open\_and\_parse, which opens a cursor and parses the specified SQL statement. Using open\_and\_parse, I can replace the following statements,

```
cursor_handle := DBMS_SQL.OPEN_CURSOR;
    DBMS_SQL.PARSE (cursor_handle, 'UPDATE emp ... ', DBMS_SQL.NATIVE);
with just this:
    cursor_handle := open_and_parse ('UPDATE emp ... ');
Here, then, is the open_and_parse bundled procedure:
```

/\* Filename on companion disk: openprse.sf \*/\*
CREATE OR REPLACE FUNCTION open\_and\_parse
 (sql\_statement\_in IN VARCHAR2,

```
dbms_mode_in IN INTEGER := DBMS_SQL.NATIVE)
RETURN INTEGER
IS
    /* Declare cursor handle and assign it a pointer */
    return_value INTEGER := DBMS_SQL.OPEN_CURSOR;
BEGIN
    /* Parse the SQL statement */
    DBMS_SQL.PARSE (return_value, sql_statement_in, dbms_mode_in);
    /* Pass back the pointer to this parsed statement */
    RETURN return_value;
END;
```

Now, one problem with this otherwise handy little procedure is that it *always* declares a new cursor. What if you already have a cursor? Then you should go straight to the parse step. You can combine the functionality of open\_and\_parse with the initcur procedure shown in the next section to produce your own enhanced program.

# 2.4.4 Minimizing Memory for Cursors

As noted earlier, you will not want to allocate a cursor via the OPEN\_CURSOR procedure if you can instead use an already defined cursor that is not currently in use. The best way to minimize memory usage with dynamic SQL cursors is to encapsulate the open action inside a procedure. The initcur procedure shown below demonstrates this technique.

With initcur, you pass a variable into the procedure. If that variable points to a valid, open DBMS\_SQL cursor, then it is returned unchanged. If, on the other hand, that cursor is closed (the IS\_OPEN function returns FALSE) *or* IS\_OPEN for any reason raises the INVALID\_CURSOR exception, then OPEN\_CURSOR is called and the new cursor pointer is returned.

```
CREATE OR REPLACE PROCEDURE initcur (cur_inout IN OUT INTEGER) IS
BEGIN
    IF NOT DBMS_SQL.IS_OPEN (cur_inout)
    THEN
        cur_inout := DBMS_SQL.OPEN_CURSOR;
    END IF;
EXCEPTION
    WHEN invalid_cursor
    THEN
        cur_inout := DBMS_SQL.OPEN_CURSOR;
END;
/
```

You could also implement this functionality as a function, or could overload both inside a package, as follows:

```
CREATE OR REPLACE PACKAGE dyncur
IS
    PROCEDURE initcur (cur_inout IN OUT INTEGER);
    FUNCTION initcur (cur_in IN INTEGER) RETURN INTEGER;
END dyncur;
/
```

In addition to allocating cursor areas only when necessary, you should make sure that you close your cursors when you are done with them. Unlike static cursors, which close automatically when their scope terminates, a dynamic SQL cursor will remain open even if the block in which it was defined finishes execution. And remember that you should perform the close operation at the end of the executable code, but also in any exception sections in the block. This technique is shown here:

```
CREATE OR REPLACE PROCEDURE do_dynamic_stuff
```

```
IS
   cur1 INTEGER := DBMS_SQL.OPEN_CURSOR;
   cur2 INTEGER := DBMS_SQL.OPEN_CURSOR;
   PROCEDURE closeall IS
   BEGIN
      /* Only close if open. Defined in Closing the Cursor section. */
      closeif (cur1);
      closeif (cur2);
   END;
BEGIN
   /* Do the dynamic stuff, then close the cursors.*/
   closeall;
EXCEPTION
  WHEN DUP_VAL_ON_INDEX
   THEN
     /* Special handling, then cleanup */
      closeall;
   WHEN OTHERS
   THEN
      /* Catch-all cleanup, then reraise to propagate out the error.*/
     closeall;
      RAISE;
END;
```

The *openprse.ssp* file contains a package that implements both the initcur and an enhanced version of open\_and\_parse (see the section called Section 2.4.3, "Combining Operations"). This package allows you to keep to an absolute minimum the number of cursors allocated to perform dynamic SQL operations.

# 2.4.5 Improving the Performance of Dynamic SQL

You can improve the performance of your dynamic SQL operations by taking advantage of two aspects of DBMS\_SQL:

- Reuse DBMS\_SQL cursors whenever possible (this technique was demonstrated in the last section).
- Avoid reparsing your dynamic SQL when the only thing that changes is a bind variable.

The following script (written with the help of John Beresniewicz) demonstrates the gains you can see by paying attention to both of these considerations. The script illustrates three different ways to do the same thing in dynamic SQL using DBMS\_SQL, namely fetch rows from a table.

- Approach 1 parses and executes each query without using any bind variables. It is the most inefficient, performing 1000 parses, executing 1000 statements, and requiring room in the shared pool for up to 1000 different SQL statements.
- Approach 2 parses and executes for each query, but uses bind variables, so it works a bit more efficiently. With this approach, you still perform 1000 parses and execute 1000 times, but at least you need room for only one SQL statement in the shared pool.

•

Approach 3 parses just once and executes each query using host variables. It is by far the most efficient technique: requiring just one parse, 1000 executions, and a single preparsed SQL statement in the shared pool.

I have used a very large and cumbersome SELECT in this test to make sure that there was enough overhead in parsing to both simulate a "real-world" query and also to demonstrate a clear difference in performance between the second and third approaches (for very simple SQL statements, you will not see too much of a difference). For the sake of brevity, I will not show the entire query in the code.

```
/* Filename on companion disk: effdsql.tst */*
DECLARE
| Approach 1: the worst
  v_start INTEGER;
  cursor_id INTEGER;
  exec_stat INTEGER;
BEGIN
  v_start := DBMS_UTILITY.GET_TIME;
  cursor_id := DBMS_SQL.OPEN_CURSOR;
  FOR i IN 1..&1
  LOOP
      || parse and excecute each loop iteration
      || without using host vars, this is worst case
     DBMS_SQL.PARSE (cursor_id, 'SELECT ...', DBMS_SQL.native);
     exec_stat := DBMS_SQL.EXECUTE(cursor_id);
  END LOOP;
  DBMS_SQL.CLOSE_CURSOR(cursor_id);
   DBMS_OUTPUT.PUT_LINE
      ('Approach 1: ' | TO_CHAR (DBMS_UTILITY.GET_TIME - v_start));
END;
DECLARE
| | Approach 2: a little better
  v_start INTEGER;
  cursor_id INTEGER;
  exec_stat INTEGER;
BEGIN
  v_start := DBMS_UTILITY.GET_TIME;
  cursor_id := DBMS_SQL.OPEN_CURSOR;
  FOR i IN 1..&1
  LOOP
      || parse and excecute each loop iteration using host vars
     DBMS_SQL.PARSE (cursor_id, 'SELECT ...', DBMS_SQL.native);
     DBMS_SQL.BIND_VARIABLE(cursor_id,'i',i);
     exec_stat := DBMS_SQL.EXECUTE(cursor_id);
  END LOOP;
  DBMS_SQL.CLOSE_CURSOR(cursor_id);
  DBMS_OUTPUT.PUT_LINE
      ('Approach 2: ' | TO_CHAR (DBMS_UTILITY.GET_TIME - v_start));
END;
DECLARE
/*
| Approach 3: the best
  v_start INTEGER;
  cursor_id INTEGER;
   exec_stat INTEGER;
```

```
BEGIN

v_start := DBMS_UTILITY.GET_TIME;
cursor_id := DBMS_SQL.OPEN_CURSOR;
/*
    || Parse first, outside of loop
    */
DBMS_SQL.PARSE (cursor_id, 'SELECT ...', DBMS_SQL.native);
FOR i IN 1..&1
LOOP
    /*
    || bind and excecute each loop iteration using host vars
    */
    DBMS_SQL.BIND_VARIABLE(cursor_id,'i',i);
    exec_stat := DBMS_SQL.EXECUTE(cursor_id);
END LOOP;
DBMS_SQL.CLOSE_CURSOR(cursor_id);
DBMS_OUTPUT.PUT_LINE
    ('Approach 3: ' || TO_CHAR (DBMS_UTILITY.GET_TIME - v_start));
END;
//
```

And here are the results from running this script twice:

```
SQL> @effdsql.tst 10000
Approach 1: 860
Approach 2: 981
Approach 3: 479
```

# 2.4.6 Problem-Solving Dynamic SQL Errors

Sometimes the hardest aspect to building and executing dynamic SQL programs is getting the string of dynamic SQL right. You might be combining a list of columns in a query with a list of tables and then a WHERE clause that changes with each execution. You have to concatenate that stuff together, getting the commas right, and the ANDs and ORs right, and so on. What happens if you get it wrong? Well, let's take the nightmare scenario and work it through.

I am building the most complicated PL/SQL application ever. It uses dynamic SQL left and right, but that's OK. I am a pro at dynamic SQL. I can, in a flash, type OPEN\_CURSOR, PARSE, DEFINE\_COLUMN, and other commands. I know the right sequence, I know how to detect when there are no more rows to fetch, and I *blast* through the development phase. I also rely on some standard exception—handling programs I have built that display an error message when encountered.

Then the time comes to test my application. I build a test script that runs through a lot of my code; I place it in a file named *testall.sql*. With trembling fingers I start my test:

```
SQL> @testall
```

And, to my severe disappointment, here is what shows up on my screen:

```
ORA-00942: table or view does not exist ORA-00904: invalid column name ORA-00921: unexpected end of SQL command ORA-00936: missing expression ORA-00911: invalid character
```

Ugh. A whole bunch of error messages, clearly showing that various SQL statements have been constructed improperly and are causing parse errors — but *which* SQL statements are the troublemakers? That is a very difficult question to answer. One way to get at the answer is to place all calls to the PARSE procedure inside an exception section and then display the string causing the error.

```
CREATE OR REPLACE PROCEDURE whatever

IS
    v_sql VARCHAR2(32767);

BEGIN
    construct_sql (v_sql);

DBMS_SQL.PARSE (cur, v_sql, DBMS_SQL.NATIVE);

EXCEPTION
    WHEN OTHERS
    THEN
        DBMS_OUTPUT.PUT_LINE ('Error in ' || v_sql);

END;
```

This certainly would have helped explain those earlier error messages. The problem with this approach is that I would need to build this exception section every time I call PARSE. I also might be raising exceptions from lines of code other than those containing the call to PARSE. How could I distinguish between the errors and the information I should display? Furthermore, I might discover after writing the previous code ten or twenty times that I need *more* information, such as the error code. I would then have to go back to all those occurrences and enhance them. This is a very tedious, high–maintenance, and generally nonproductive way of doing things.

A different and better approach is to provide your own substitute for PARSE that *encapsulates*, or hides away, all of these details. You don't have to add exception sections in each call to this substitute, because it would come with its own exception section. And if you decide you want to do things differently, you just change this one program. Doesn't that sound so much better?

Let's go through the steps involved in creating a layer over PARSE that enhance its error-detection capabilities. First, we will build the interface to the underlying DBMS\_SQL call. That is easy enough:

Why did I bother to put this single procedure inside a package? I always start with packages, because sooner or later I want to add more related functionality, or I need to take advantage of package features, like persistent data. In this case, I could foresee providing an overloaded parse function, which opens and returns a cursor. I also expect to be defining some package data pertaining to error information, which would require a package.

Notice that the parse procedure looks just like the DBMS\_SQL version, except that the database mode has a default value of NULL (which will translate into DBMS\_SQL.NATIVE). This way (a) you do not have to bother with providing a mode, and (b) the default value is not a packaged constant, which could cause problems for calling this program from within Oracle Developer Release 1.

It would be a good idea to compare using DBMS\_SQL with dynsql before we even try to implement this package; that will be a validation of the design of the interface. So instead of this,

```
DECLARE
    cur PLS_INTEGER := DBMS_SQL.OPEN_CURSOR;
    fdbk PLS_INTEGER;
BEGIN
    DBMS_SQL.PARSE (cur, 'CREATE INDEX ... ', DBMS_SQL.NATIVE);
```

I could use dynsql.parse as follows:

```
DECLARE
    cur PLS_INTEGER := DBMS_SQL.OPEN_CURSOR;
BEGIN
    dynsql.parse (cur, 'CREATE INDEX ... ');
```

I get to write a little bit less code, but that isn't really the main objective. I just want to make sure that I can do whatever I can do with DBMS\_SQL (with parse, anyway) through dynsql. Now let's build the package body and add some value:

```
CREATE OR REPLACE PACKAGE BODY dynsql
IS
    PROCEDURE parse
        (cur IN INTEGER, sqlstr IN VARCHAR2, dbmsmode IN INTEGER := NULL)
IS
BEGIN
        DBMS_SQL.PARSE (cur, sqlstr, NVL (dbmsmode, DBMS_SQL.NATIVE));
EXCEPTION
        WHEN OTHERS
        THEN
            DBMS_OUTPUT.PUT_LINE ('Error in ' || sqlstr);
END;
END;
```

With this program installed, I can replace all calls to PARSE with dynsql.parse and then see precisely which dynamic SQL statements are causing me problems. As I mentioned earlier, though, I really want to get more information. Suppose, for example, that I needed to see the error number (as surely I would), as well as the position in the SQL statement in which the error was detected. No problem! I just go to the package body and add a couple lines of code:

This should put me in good stead, except for one problem: what if my SQL string is more than 243 bytes in length? The PUT\_LINE procedure will raise a VALUE\_ERROR if the string passed to it exceeds 255 bytes in length. What an annoyance! But since I have had the foresight to hide all my calls to PARSE away in this single program, I can even address this difficulty. PL/Vision Lite[1] offers a display\_wrap procedure in the PLVprs package. So I can avoid any VALUE\_ERROR exceptions as follows:

[1] This software comes with my book *Advanced Oracle PL/SQL Programming with Packages* (O'Reilly & Associates, 1996). You can also download it from <a href="http://www.revealnet.com">http://www.revealnet.com</a>.

```
CREATE OR REPLACE PACKAGE BODY dynsql
IS
PROCEDURE parse
```

See how easy it is to upgrade your programs and fix shortcomings once you have encapsulated your repetitive actions behind a programmatic interface?

# 2.4.7 Executing DDL in PL/SQL

DBMS\_SQL allows you to execute almost any DDL statements from within PL/SQL. Here are some considerations to keep in mind:

- You should explicitly execute and then close your DDL cursors. Currently, Oracle will automatically execute DDL statements when they are parsed with a call to PARSE. Oracle Corporation warns users of DBMS\_SQL that this behavior might not be supported in the future.
- You cannot establish a new connection to Oracle through PL/SQL. You cannot, in other words, issue a CONNECT command from within PL/SQL; you will get an "ORA-00900: invalid SQL statement" error. From this, one can deduce that CONNECT is not a SQL statement. It is, rather, a SQL\*Plus command.
- You must have the necessary privileges to execute that DDL statement granted explicitly to the account owning the program in which the DDL is being run. Remember that roles are disabled during PL/SQL compilation and execution. If you want to create a table using dynamic SQL, you must have CREATE TABLE or CREATE ANY TABLE privileges granted directly to your schema.
- Your dynamic DDL execution can result in your program hanging. When I call a procedure in a package, that package is locked until execution of that program ends. If another program attempts to obtain a conflicting lock (this might occur if you try to drop that package using dynamic DDL), that program will lock waiting for the other program to complete execution.

# 2.4.8 Executing Dynamic PL/SQL

Dynamic PL/SQL is an awful lot of fun. Just think: you can construct your PL/SQL block "on the fly" and then execute it from within another PL/SQL program. Here are some factors to keep in mind as you delve into this relatively esoteric aspect of PL/SQL development:

The string you execute dynamically must start with a DECLARE or BEGIN statement and terminate with "END." It must, in other words, be a valid anonymous block.

•

The string must end with a semicolon, unlike DDL and DML statements, which cannot end with a semicolon.

- The dynamic PL/SQL block executes *outside* the scope of the block in which the EXECUTE function is called, but that calling block's exception section will trap exceptions raised by the dynamic PL/SQL execution.
- As a direct consequence of the previous rule, you can only reference globally available data structures and program elements from within the dynamic PL/SQL block.

Let's explore those last two restrictions so as to avoid any confusion. First of all, I will build a little utility to execute dynamic PL/SQL.

This one program encapsulates many of the rules mentioned previously for PL/SQL execution. It guarantees that whatever I pass in is executed as a valid PL/SQL block by enclosing the string within a BEGIN–END pairing. For instance, I can execute the calc\_totals procedure dynamically as simply as this:

```
SQL> exec dyn_plsql ('calc_totals');
```

Now let's use this program to examine what kind of data structures you can reference within a dynamic PL/SQL block. In the following anonymous block, I want to use DBMS\_SQL to assign a value of 5 to the local variable num:

```
<<dynamic>>
DECLARE
   num NUMBER;
BEGIN
   dyn_plsql ('num := 5');
END;
/
```

This string is executed within its own BEGIN-END block, which would *appear* to be a nested block within the anonymous block named "dynamic" with the label. Yet when I execute this script I receive the following error:

```
PLS-00302: component 'NUM' must be declared ORA-06512: at "SYS.DBMS_SYS_SQL", line 239
```

The PL/SQL engine is unable to resolve the reference to the variable named num. I get the same error even if I qualify the variable name with its block name.

```
<<dynamic>>
DECLARE
```

```
num NUMBER;
BEGIN
   /* Also causes a PLS-00302 error! */
   dyn_plsql ('dynamic.num := 5');
END;
//
```

Now suppose that I define the num variable inside a package called dynamic:

```
CREATE OR REPLACE PACKAGE dynamic
IS
    num NUMBER;
END;
//
```

I am then able to execute the dynamic assignment to this newly defined variable successfully.

```
BEGIN
   dyn_plsql ('dynamic.num := 5');
END;
/
```

What's the difference between these two pieces of data? In the first attempt, the variable num is defined locally in the anonymous PL/SQL block. In my second attempt, num is a public "global" defined in the dynamic package. This distinction makes all the difference with dynamic PL/SQL.

It turns out that a dynamically constructed and executed PL/SQL block is not treated as a *nested* block. Instead, it is handled like a procedure or function called from within the current block. So any variables local to the current or enclosing blocks are not recognized in the dynamic PL/SQL block. You can only make references to globally defined programs and data structures. These PL/SQL elements include stand alone functions and procedures and any elements defined in the specification of a package.

Fortunately, the dynamic block *is* executed within the context of the calling block. If you have an exception section within the calling block, it will trap exceptions raised in the dynamic block. So if I execute this anonymous block in SQL\*Plus,

```
BEGIN
    dyn_plsql ('undefined.packagevar := ''abc''');
EXCEPTION
    WHEN OTHERS THEN DBMS_OUTPUT.PUT_LINE (sqlcode);
END;
//
```

I will not get an unhandled exception.

The dynpl/sql.tst file compares the performance of static PL/SQL execution (assigning a value to a global variable) with dynamic PL/SQL.

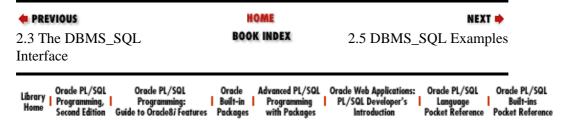

Copyright (c) 2000 O'Reilly & Associates. All rights reserved.

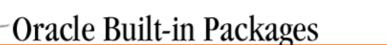

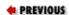

Chapter 2
Executing Dynamic SQL
and PL/SQL

NEXT 🔷

SEARCH

# 2.5 DBMS\_SQL Examples

This section contains extended examples of using the DBMS\_SQL package.

# 2.5.1 A Generic Drop\_Object Procedure

The dynamic SQL of DBMS\_SQL allows you to create completely generic modules to manipulate objects in the Oracle7 Server. You can, for instance, write a procedure that drops the specified table, but you can also create a module that will drop whatever kind of object you specify, as shown in this first version of drop\_object:

```
CREATE OR REPLACE PROCEDURE drop_object
   (type_in IN VARCHAR2, name_in IN VARCHAR2)
IS
   /* Declare and create a cursor to use for the dynamic SQL */
   cur PLS_INTEGER := DBMS_SQL.OPEN_CURSOR;
   fdbk PLS_INTEGER;
BEGIN
   /* Construct the SQL statement, parse it and execute it. */
   DBMS_SQL.PARSE
        (cur, 'DROP ' || type_in || ' ' || name_in, DBMS_SQL.NATIVE);
   fdbk := DBMS_SQL.EXECUTE (cur);
   DBMS_SQL.CLOSE_CURSOR (cur);
END;
//
```

Well, that was straightforward enough. But how useful is it? Sure, it lets me execute DDL in PL/SQL, which wasn't possible before. But assuming that I have written this procedure as part of a broader interface to manage database objects from a screen, it is fairly limited. It is, in fact, simply equivalent to a DROP OBJECT statement. Boooring. Why not utilize the flexibility of the PL/SQL language to provide additional productivity, above and beyond the "straight" DDL? Wouldn't it be nice to, for example, drop all packages with names like "STR%" or drop all objects of any type in a schema with a single command?

To implement these kinds of requests, I need to let the user pass in wildcarded object names and types. I can then use these values to identify N number of matching objects. Where are these objects defined? In the USER\_OBJECTS or ALL\_OBJECTS data dictionary view. Interestingly, then, in my final version of drop\_object, I combine the use of both static and dynamic SQL to add value to the standard DROP OBJECT command:

```
/* Filename on companion disk: dropobj.sp */*
CREATE OR REPLACE PROCEDURE drop_object
   (type_in IN VARCHAR2, name_in IN VARCHAR2)
IS
   /* The static cursor retrieving all matching objects */
CURSOR obj_cur IS
   SELECT object_name, object_type
    FROM user_objects
   WHERE object_name LIKE UPPER (name_in)
```

```
AND object_type LIKE UPPER (type_in)
       ORDER BY object_name;
  cur PLS INTEGER := DBMS SOL.OPEN CURSOR;
   fdbk PLS_INTEGER;
BEGIN
   /* For each matching object ... */
  FOR obj_rec IN obj_cur
  LOOP
      /* Reusing same cursor, parse and execute the drop statement. */
     DBMS_SQL.PARSE
         (cur.
          'DROP ' || obj_rec.object_type || ' ' || obj_rec.object_name,
         DBMS SOL.NATIVE);
     fdbk := DBMS_SQL.EXECUTE (cur);
  END LOOP;
  DBMS_SQL.CLOSE_CURSOR (cur);
END;
```

Using this enhanced utility, I can now remove all objects in my schema that are used in the Order Entry system with this single command:

```
SQL> exec drop_object ('%', 'oe%');
```

Or I could be more selective and simply drop all tables containing the substring "emp."

```
SQL> exec drop_object ('table', '%emp%');
```

The drop\_object procedure demonstrates the flexibility and power that PL/SQL can bring to administrative tasks. It also clearly points out the inherent dangers of this power. With drop\_object in place, you can remove everything in your schema with one program! Use this procedure — and any other similar utilities you build — with the utmost of care.

# 2.5.2 A Generic Foreign Key Lookup Function

I am always looking for ways to cut down on the code I need to write to maintain foreign keys in Oracle-based applications. For all its great features, Oracle Forms — just like its predecessor, SQL\*Forms V3 — does not offer comprehensive support for handling foreign keys. Sure, there is the LOV object and its associated record group, which can be used to look up and validate entries on the screen. This object cannot, however, be used to perform Post–Query lookups of a foreign key's description — a ubiquitous operation in an application built on a normalized database.

This same lookup process could also take place in a report, in a graph, in an embedded C program, and so on. Before the advent of DBMS\_SQL, the only solution was to build a function for each separate entity that serves as a foreign key in a table. This function would take the foreign key and return the name or description. The specifications for such functions would look like these,

```
FUNCTION caller_name (caller_id IN caller.caller_id%TYPE)
   RETURN VARCHAR2;

FUNCTION company_name (company_id IN company.company_id%TYPE)
   RETURN VARCHAR2;

FUNCTION company_type (company_type_cd IN company.company_type_cd%TYPE)
   RETURN VARCHAR2;
```

and so on, for as many foreign keys as you've got. And every time a new foreign key is added to the mix, you must write a new function.

Wouldn't it be just fabulous if you could construct a single generic function using dynamic SQL that would work for all foreign keys? Let's give it a shot.

First, what information would I need to pass to this function in order to construct the SQL statement to retrieve the name or description? Here are some possibilities:

Foreign key value

The ID or code of the record we wish to locate.

Table name

The table containing the record identified by the foreign key value.

Primary key column name

The name of the column in the previous table that contains the foreign key value (in this, the "source table" for the foreign key, it is actually the table's primary key).

Primary key name or description column name

The name of the column in the previous table that contains the name or description of the primary key.

These parameters would allow me to construct SQL statements that look like the following:

```
SELECT caller_nm FROM caller WHERE caller_id = 154
SELECT call_type_nm FROM call_type WHERE call_type_id = 2
```

The steps I need to perform are straightforward:

- 1. Construct the SQL statement along the lines of the examples.
- 2. Fetch the matching record.
- 3. Retrieve the value from the cursor and return it to the calling program.

My first version of this function, fk\_name, shows a generic function that returns the name and description of a foreign key.

```
/* Filename on companion disk: fkname.sf */*
CREATE OR REPLACE FUNCTION fk_name
   (fk_id_in IN INTEGER,
        fk_table_in IN VARCHAR2,
        fk_id_col_in IN VARCHAR2,
        fk_nm_col_in IN VARCHAR2)
RETURN VARCHAR2
IS

/* Declare and obtain a pointer to a cursor */
   cur INTEGER := DBMS_SQL.OPEN_CURSOR;

/* Variable to receive feedback from package functions */
   fdbk INTEGER;
   /*
   || The return value of the function. Notice that I have
   || to hardcode a size in my declaration.
   */
   return_value VARCHAR2(100) := NULL;
BEGIN
   /*
```

```
|| Parse the query. I construct most of the SQL statement from
   | the parameters with concatenation. I also include a single
   || bind variable for the actual foreign key value.
  DBMS_SQL.PARSE
      (cur,
       'SELECT ' || fk_nm_col_in ||
       ' FROM ' || fk_table_in ||
       ' WHERE ' || fk_id_col_in || ' = :fk_value',
      DBMS_SQL.NATIVE);
   /* Bind the variable with a specific value -- the parameter */
  DBMS_SQL.BIND_VARIABLE (cur, 'fk_value', fk_id_in);
   /* Define the column in the cursor for the FK name */
  DBMS_SQL.DEFINE_COLUMN (cur, 1, fk_nm_col_in, 100);
   /* Execute the cursor, ignoring the feedback */
   fdbk := DBMS_SQL.EXECUTE (cur);
   /* Fetch the row. If feedback is 0, no match found */
  fdbk := DBMS_SQL.FETCH_ROWS (cur);
   IF fdbk > 0
  THEN
      /* Found a match. Extract the value/name for the key */
     DBMS_SQL.COLUMN_VALUE (cur, 1, return_value);
   END IF;
   | | Close the cursor and return the description, which
   | | could be NULL if no records were fetched.
  DBMS_SQL.CLOSE_CURSOR (cur);
  RETURN return_value;
END;
```

I can now use this function in a Post–Query trigger in Oracle Forms, as follows:

Well, that was fun. I now have a generic look—up for foreign keys. Instead of stopping at this point, however, let's explore some ways to improve the functionality and ease of use of this function. Several things caught my eye on the first pass:

- The programmer has to type in a lot of information in the parameter list in order to look up the foreign key. One might argue that it is almost as easy to type a SQL statement. While that's not true, I have found that programmers are resistant to using new toys unless their advantage is overwhelming.
- The size of the value returned by COLUMN\_VALUE is hardcoded at 100 bytes. Any sort of hardcoding is always something to be avoided.
- There is a clear pattern to the names of the tables and columns in the previous examples. The foreign key column is always the table name with an "\_ID" suffix. The description column is always the table name with an "\_NM" suffix. It seems to me that the function should be able to take advantage of these kinds of naming conventions.

The function assumes that the datatype of the foreign key is INTEGER; I have encountered many tables with VARCHAR2 foreign keys. True, the reasons are usually suspect, but it happens just the same.

Can I change fk\_name to handle some of these concerns? I can certainly add a parameter with a maximum name length to use in the call to COLUMN\_VALUE. I can support VARCHAR2 datatypes for foreign keys by placing the function inside a package and overloading the definition of the function. What about all those parameters and the naming conventions? Ideally, I would like to allow a developer to call fk\_name with no more information than in the following examples:

```
:call.name := fk_name (:call.caller_id, 'caller');
:call.call_type_ds := fk_name (:call.call_type_id, 'call_type');
```

In this scenario, the function would use the name of the table to generate the names of the key and name columns and stuff them into the SQL statement. Sounds reasonable to me. The second version of fk\_name supports default names for these two columns.

In this version, the last three parameters have default values. If the user does not specify an ID column name, the default is the table name with the default suffix. The same goes for the fk\_name column. If the user includes a value for either of these arguments, then if the value starts with an underscore (\_), it will be used as a suffix to the table name. Otherwise, the value will be used as a complete column name. The following table shows how parameter values will be converted inside the program.

| Column      | to fk_name    | Converted Value |
|-------------|---------------|-----------------|
| ID column   | NULL          | caller_id       |
| Name column | NULL          | caller_nm       |
| ID column   | caller_number | caller_number   |
| ID column   | caller_name   | caller_name     |
| ID column   | _#            | caller_#        |
| Name column | _fullname     | caller_fullname |

Here, then, in Version 2, we have an even more generic function to return foreign key names.

```
/* Filename on companion disk: fkname2.sf */*
CREATE OR REPLACE FUNCTION fk_name
   (fk_id_in IN INTEGER,
   fk_table_in IN VARCHAR2,
   fk_id_col_in IN VARCHAR2 := '_ID',
   fk_nm_col_in IN VARCHAR2 := '_NM',
   max_length_in IN INTEGER := 100)
RETURN VARCHAR2
/* I will not repeat any comments from first version of fk_name. */
IS
   \mid \mid Local variables to hold column names, since I must construct
   || those names based on the values provided. If the column names
   | are NULL, then fall back on the defaults.
   fk_id_column VARCHAR2(60) := NVL (fk_id_col_in, '_ID');
   fk_nm_column VARCHAR2(60) := NVL (fk_nm_col_in, '_NM');
   cur INTEGER := DBMS_SQL.OPEN_CURSOR;
   fdbk INTEGER;
     The return value of the function. Notice that even though one
     of the parameters now specifies a maximum size for the return
   | value, I still do have to hardcode a size in my declaration.
```

```
* /
  return_value VARCHAR2(100) := NULL;
   /*----*/
  PROCEDURE convert column (col name inout IN OUT VARCHAR2)
   || Construct the column name. If the argument begins with a "_",
  | use as suffix to table name. Otherwise, substitute completely.
  * /
  IS
  BEGIN
     IF SUBSTR (col_name_inout, 1, 1) = '_'
        col_name_inout := fk_table_in || col_name_inout;
        /* Default value on variable declaration already handles it */
        NULL;
     END IF;
  END;
BEGIN
  /* Convert the column names as necessary based on arguments */
  convert column (fk id column);
  convert_column (fk_nm_column);
  /* Parse statement using converted column names */
  DBMS SOL.PARSE
     (cur,
      'SELECT ' || fk_nm_column ||
      ' FROM ' || fk_table_in ||
      DBMS_SQL.NATIVE);
  DBMS_SQL.BIND_VARIABLE (cur, 'fk_value', fk_id_in);
  DBMS_SQL.DEFINE_COLUMN (cur, 1, fk_nm_column, max_length_in);
  fdbk := DBMS_SQL.EXECUTE (cur);
  fdbk := DBMS_SQL.FETCH_ROWS (cur);
  IF fdbk > 0
  THEN
     DBMS_SQL.COLUMN_VALUE (cur, 1, return_value);
  END IF;
  DBMS_SQL.CLOSE_CURSOR (cur);
  RETURN return value;
END;
```

With this new version of fk\_name, I can certainly retrieve the caller's name and the call type description without specifying all the columns, assuming that their columns match my conventions.

Assume that table caller has caller\_id and caller\_nm columns:

```
:call.name := fk_name (:call.caller_id, 'caller');
```

Assume that call\_type table has call\_type\_id and call\_type\_nm columns:

```
:call.call_type_ds := fk_name (:call.call_type_id, 'call_type');
```

Of course, conventions do not hold so consistently in the real world. In fact, I have found that database administrators and data analysts will often treat an entity like caller, with its caller ID number and caller name, differently from the way they would treat a caller type, with its type code and description. The columns for the caller type table are more likely to be caller\_typ\_cd and caller\_typ\_ds. Fortunately, fk\_name will still handle

this situation as follows:

A full set of defaults works just fine:

```
:call.name := fk_name (:call.caller_id, 'caller');
```

Use alternative suffixes for a code table:

```
:call.call_type_ds :=
fk_name (:call.call_type_id, 'call_type', '_cd', '_ds');
```

You might scoff and say, "Why bother providing just the suffixes? Might as well go ahead and provide the full column names." But there is a value to this approach: if the data analysts have adopted standards for their naming conventions of tables and key columns, the fk\_name interface supports and reinforces these standards, and avoids supplying redundant information.

Is that it, then? Have we gone as far as we can go with fk\_name? Surely some of you have looked at those rather simple SELECT statements and thought, "Gee, very few of my lookups actually resemble such queries." I agree. Sometimes you will need to check an additional column on the table, such as a "row active?" flag. You might even have several records, all for the same primary key, but active for different periods. So you should also pass a date against which to check.

How can you handle these application–specific situations? When in doubt, just add another parameter!

Sure. Why not add a parameter containing either a substitute WHERE clause for the SQL statement, or a clause to be appended to the rest of the default WHERE clause? The specification for fk\_name would then change to the following:

```
/* Filename on companion disk: fkname3.sf */*
FUNCTION fk_name
  (fk_id_in IN INTEGER,
    fk_table_in IN VARCHAR2,
    fk_id_col_in IN VARCHAR2 := '_ID',
    fk_nm_col_in IN VARCHAR2 := '_NM',
    max_length_in IN INTEGER := 100,
    where_clause_in IN VARCHAR2 := NULL)
RETURN VARCHAR2;
```

The rule for this WHERE clause would be as follows: if the string starts with the keywords AND or OR, then the text is appended to the default WHERE clause. Otherwise, the argument substitutes completely for the default WHERE clause.

Rather than repeat the entire body of fk\_name, I offer only the modifications necessary to PARSE, and thus effect this change in the following code:

```
IF UPPER (where_clause_in) LIKE 'AND%' OR
    UPPER (where_clause_in) LIKE 'OR%'
THEN
    /* Append the additional Boolean expressions to default */
    where_clause :=
        ' WHERE ' || fk_id_column || ' = :fk_value ' || where_clause_in;

ELSIF where_clause_in IS NOT NULL
THEN
    /* Substitute completely the WHERE clause */
    where_clause := ' WHERE ' || where_clause_in;
```

Using this final version of fk\_name, I can perform lookups as follows:

Retrieve only the description of the call type if that record is still flagged as active. Notice that I must stick several single quotes together to get the right number of quotes in the evaluated argument passed to fk\_name.

Retrieve the name of the store kept in the record for the current year. Notice that the ID and name arguments in the call to fk\_name are NULL. I have to include values here since I want to provide the WHERE clause, but I will pass NULL and thereby use the default values (without having to know what those defaults are!).

The fragment of the WHERE clause passed to fk\_name can be arbitrarily complex, including subselects, correlated subqueries, and a whole chain of conditions joined by ANDs and ORs.

# 2.5.3 A Wrapper for DBMS\_SQL .DESCRIBE\_COLUMNS

The DESCRIBE\_COLUMNS procedure provides a critical feature for those of us writing generic, flexible code based on dynamic SQL. With earlier versions of DBMS\_SQL, there was no way to query runtime memory to find out the internal structure of a cursor. Now you can do this with DESCRIBE\_COLUMNS, but it is very cumbersome. As shown in the section Section 2.3.11, "Describing Cursor Columns "," you must declare a PL/SQL table, read the cursor structure into that table, and then traverse the table to get the information you need.

A much better approach is to write the code to perform these steps *once* and then encapsulate all that knowledge into a package. Then you can simply call the programs in the package and not have to worry about all the internal data structures and operations that have to be performed.

You will find an example of this "wrapper" around DESCRIBE\_COLUMNS on your companion disk. Here is the specification of that package:

```
/* Filename on companion disk: desccols.spp */*
CREATE OR REPLACE PACKAGE desccols
```

```
varchar2_type CONSTANT PLS_INTEGER := 1;
  number_type CONSTANT PLS_INTEGER := 2;
  date_type CONSTANT PLS_INTEGER := 12;
  char_type CONSTANT PLS_INTEGER := 96;
   long_type CONSTANT PLS_INTEGER := 8;
  rowid type CONSTANT PLS INTEGER := 11;
   raw_type CONSTANT PLS_INTEGER := 23;
  mlslabel_type CONSTANT PLS_INTEGER := 106;
  clob_type CONSTANT PLS_INTEGER := 112;
  blob_type CONSTANT PLS_INTEGER := 113;
  bfile_type CONSTANT PLS_INTEGER := 114;
   PROCEDURE forcur (cur IN INTEGER);
  PROCEDURE show (fst IN INTEGER := 1, lst IN INTEGER := NULL);
    FUNCTION numcols RETURN INTEGER;
  FUNCTION nthcol (num IN INTEGER) RETURN DBMS_SQL.DESC_REC;
END desccols;
```

Before we look at the implementation of this package, let's explore how you might use it. I declare a set of constants that give names to the various column types. This way, you don't have to remember or place in your code the literal values. Now notice that there are no other data structures defined in the specification. Most importantly, there is no declaration of a PL/SQL table based on DBMS\_SQL.DESC\_T to hold the description information. That table is instead hidden away inside the package body. You call the desccols.forcur procedure to "describe the columns for a cursor," passing it your cursor ID or handle, to load up that table by calling DESCRIBE\_COLUMNS. You then can take any of the following actions against that PL/SQL table of column data:

- Show the column information by calling desccols.show (the prototype on disk shows only the column name and column type).
- Retrieve the total number of columns in the table with a call to desccols.numcols.
- Retrieve all the information for a specific column by calling the descools.nthcol function.

The following script defines a cursor, extracts the cursor information with a call to desccols.forcur, and then shows the cursor information:

```
/* Filename on companion disk: desccols.tst */*
DECLARE
    cur INTEGER := DBMS_SQL.OPEN_CURSOR;
BEGIN
    DBMS_SQL.PARSE
        (cur, 'SELECT ename, sal, hiredate FROM emp', DBMS_SQL.NATIVE);
    DBMS_SQL.DEFINE_COLUMN (cur, 1, 'a', 60);
    DBMS_SQL.DEFINE_COLUMN (cur, 1, 1);
    DBMS_SQL.DEFINE_COLUMN (cur, 1, SYSDATE);
    desccols.forcur (cur);
    desccols.show;
    DBMS_SQL.CLOSE_CURSOR (cur);
END;
//
```

Here is the output in SQL\*Plus:

```
Column 1 ENAME
```

```
1
Column 2
SAL
2
Column 3
HIREDATE
```

In this next example, I load up the column information, use the nthcol function to get the information about just one column, deposit it in a locally declared record, and then check the column type.

```
DECLARE
  cur integer := dbms_sql.open_cursor;
  rec DBMS_SQL.DESC_REC;
BEGIN
  dbms_sql.PARSE
     (cur, 'SELECT ename, sal, hiredate FROM emp', DBMS_SQL.NATIVE);
  DBMS_SQL.DEFINE_COLUMN (cur, 1, 'a', 60);
  DBMS_SQL.DEFINE_COLUMN (cur, 1, 1);
  DBMS_SQL.DEFINE_COLUMN (cur, 1, SYSDATE);
  desccols.forcur (cur);
  rec := desccols.nthcol (1);
  IF rec.col_type = desccols.varchar2_type
   THEN
     DBMS_OUTPUT.PUT_LINE ('Process as string!');
  END IF;
  DBMS_SQL.CLOSE_CURSOR (cur);
END;
```

And I get this output when executed:

```
Process as string!
```

Notice how I have shifted from dealing with the low-level details of the DESCRIBE\_COLUMNS built-in to manipulating all that data through a clear, easy-to-use API. It is not as though the code you need to write (and you will find in the body of the next package) is all that complicated. But why bother with this code again and again when you can write it once and then just pass in the pointer to the cursor and let the package do all the work?

The implementation of the descools package is straightforward.

```
/* Filename on companion disk: desccols.spp */*
CREATE OR REPLACE PACKAGE BODY descols
   /* Here is the PL/SQL table holding the column information. */
  desctab DBMS_SQL.DESC_TAB;
  desccnt PLS_INTEGER;
  firstrow PLS_INTEGER;
   lastrow PLS_INTEGER;
  PROCEDURE forcur (cur IN INTEGER)
  IS
  BEGIN
     /* Clear out the PL/SQL table */
     desctab.DELETE;
      /* Fill up the PL/SQL table */
      DBMS_SQL.DESCRIBE_COLUMNS (cur, descent, desctab);
      /* Get the first and last row numbers to avoid future lookups */
      firstrow := desctab.FIRST;
      lastrow := desctab.LAST;
   END;
```

```
PROCEDURE show (fst IN INTEGER := 1, lst IN INTEGER := NULL)
   TS
  BEGIN
      IF descent > 0
         /* Show the specified rows. */
         FOR colind IN
            GREATEST (fst, firstrow) ..
           LEAST (NVL (1st, lastrow), lastrow)
         LOOP
            /* Add additional lines of output as you desire */
           DBMS_OUTPUT.PUT_LINE ('Column ' | TO_CHAR (colind));
            DBMS_OUTPUT.PUT_LINE (desctab(colind).col_name);
            DBMS_OUTPUT.PUT_LINE (desctab(colind).col_type);
         END LOOP;
     END IF;
  END;
  FUNCTION numcols RETURN INTEGER
  BEGIN
     RETURN descent;
   END;
  FUNCTION nthcol (num IN INTEGER) RETURN DBMS_SQL.DESC_REC
     retval DBMS_SQL.DESC_REC;
  BEGIN
      /* If a valid row number, retrieve that entire record. */
      IF num BETWEEN firstrow AND lastrow
      THEN
        retval := desctab(num);
      END IF;
     RETURN retval;
  END;
END;
```

# 2.5.4 Displaying Table Contents with Method 4 Dynamic SQL

This section examines the kind of code you need to write to perform dynamic SQL Method 4. Method 4, introduced early in this chapter, supports queries that have a variable (defined only at runtime) number of items in the SELECT list and/or a variable number of host variables. Here is an example of Method 4 dynamic SQL:

```
'SELECT ' || variable_select_list ||
' FROM ' || table_name ||
' WHERE sal > :minsal
' AND ' || second_clause ||
order_by_clause
```

Notice that with this SQL statement, I do not know how many columns or expressions are returned by the query. The names of individual columns are "hidden" in the variable select list. I also do not know the full contents of the WHERE clause; the minsal bind variable is obvious, but what other bind variable references might I find in the second\_clause string? As a result of this uncertainty, Method 4 dynamic SQL is the most complicated kind of dynamic query to handle with DBMS\_SQL.

What's so hard about that? Well, if I am going to use the DBMS\_SQL package to execute and fetch from such a query, I need to write and compile a PL/SQL program. Specifically, to parse the SQL statement, I need to define the columns in the cursor with calls to DEFINE\_COLUMN — yet I do not know the list of columns at the time I am writing my code. To execute the query, I must associate values to all of my bind variables

(identifiers with a ":" in front of them) by calling BIND\_VARIABLE — yet I do not know the names of those bind variables at the time I write my code. Finally, to retrieve data from the result set of the query I also need to call COLUMN\_VALUE for each column. But, again, I do not know the names or datatypes of those columns up front.

Sounds challenging, doesn't it? In fact, working with these incredibly dynamic SQL strings requires some interesting string parsing and some even more creative thinking.

When would you run into Method 4? It arises when you build a frontend to support ad–hoc query generation by users, or when you want to build a generic report program, which constructs the report format and contents dynamically at runtime. I also encountered it recently when I decided to build a PL/SQL procedure to display the contents of a table — any table, as specified by the user at runtime. This section explores what it took for me to implement this "in table" procedure.

#### 2.5.4.1 The "in table" procedural interface

Before I dive into the PL/SQL required to create my procedure, I should explore my options. After all, it is certainly very easy for me to build a script in SQL\*Plus to display the contents of any table.

```
SELECT * FROM &1
```

I could even spice it up with a variable select list and WHERE clause as follows:

```
SELECT &1
FROM &2
WHERE &3
ORDER BY &4
```

In fact, SQL\*Plus is a very flexible, powerful front—end tool for SQL scripts. Yet no matter how fancy I get with substitution parameters in SQL\*Plus, this is not code I can run from within PL/SQL. Furthermore, PL/SQL gives me more procedural control over how to specify the data I want to see and how to display the data. Finally, if I use PL/SQL, then I get to play with DBMS\_SQL! On the downside, however, from within PL/SQL I must rely on DBMS\_OUTPUT (described in Chapter 7, *Defining an Application Profile*) to display my table contents, so I must reckon with the buffer limitations of that built—in package (a maximum of 1,000,000 bytes of data — you will clearly not use my procedure to display very large quantities of data).

So I will use PL/SQL and DBMS\_SQL. But before building any code, I need to come up with a specification. How will the procedure be called? What information do I need from my user (a developer, in this case)? What should a user have to type to retrieve the desired output? I want my procedure (which I call "intab" for "in table") to accept the inputs in the following table.

| Parameter                          | Description                                                                                                    |
|------------------------------------|----------------------------------------------------------------------------------------------------|
| Name of the table                  | Required. Obviously, a key input to this program.                                                                                                    |
| Maximum length of string displayed | Optional. Sets an upper limit on the size of string columns. I do not even attempt to do the kind of string wrapping performed in SQL*Plus. Instead, SUBSTR simply truncates the values.                                                       |
| WHERE clause                       | Optional. Allows you to restrict the rows retrieved by the query. If not specified, all rows are retrieved. You can also use this parameter to pass in ORDER BY and HAVING clauses, since they follow immediately after the where clause.      |
| Format for date columns            | Optional. Allows you to set the standard format for date displays. The default includes date and time information. When using SQL*Plus, I find it very irritating to constantly have to use TO_CHAR to see the time portion of my date fields. |

Given these inputs, the specification for my procedure becomes the following:

```
PROCEDURE intab
(table_in IN VARCHAR2,
string_length_in IN INTEGER := 20,
where_in IN VARCHAR2 := NULL,
date_format_in IN VARCHAR2
:= 'MM/DD/YY HHMISS')
```

Here are some examples of calls to intab:

```
execute intab ('emp');
execute intab
  ('emp', 20, 'deptno = ' || v_deptno || ' order by sal');
```

These two calls to intab produce the following output:

```
execute intab ('emp');
                      Contents of emp
EMPNO ENAMEJOBMGR HIREDATESALCOMMDEPTNO
_____
7839 KINGPRESIDENT11/17/81 120000500010
7698 BLAKE MANAGER7839 05/01/81 120000285030
7782 CLARKMANAGER7839 06/09/81 120000245010
7566 JONESMANAGER7839 04/02/81 120000297520
7654 MARTINSALESMAN7698 09/28/81 1200001250
                                        140030
7499 ALLENSALESMAN7698 02/20/81 1200001600 3000
                                      0 30
7844 TURNERSALESMAN7698 09/08/81 1200001500
7900 JAMESCLERK7698 12/03/81 12000095030
    WARDSALESMAN7698 02/22/81 1200001250
                                      500 30
7521
7902
    FORDANALYST7566 12/03/81 120000300020
    SMITHCLERK7902 12/17/80 12000080020
7788 SCOTTANALYST7566 12/09/82 120000300020
7876 ADAMSCLERK7788 01/12/83 120000110020
7934 MILLERCLERK7782 01/23/82 120000130010
execute intab ('emp', 20, 'deptno = 10 order by sal');
                      Contents of emp
______
EMPNO ENAMEJOB MGR HIREDATESALCOMMDEPTNO
7934 MILLERCLERK7782 01/23/82 120000130010
7782 CLARKMANAGER7839 06/09/81 120000245010
7839 KINGPRESIDENT11/17/81 120000500010
```

Notice that the user does not have to provide any information about the structure of the table. My program will get that information itself — precisely the aspect of intab that makes it a Method 4 dynamic SQL example.

While this version of intab will certainly be useful, I am the first to recognize that there are many other possible enhancements to intab, including:

- Supplying a list of only those columns you wish to display. This will bypass the full list of columns for the table (which, as you will see, is extracted from the data dictionary).
- Supplying a list of those columns you wish to *exclude* from display. If your table has 50 columns, and you don't want to display three of those columns, it's a lot easier to list the three you don't want than the 47 you *do* want.

Supplying an ORDER BY clause for the output. You *could* do this through the WHERE clause, but it is certainly more structured to provide a separate input.

Providing a format for numeric data in addition to the date format.

So, yes, there is always more one can do, but this one (yours truly) would like to leave some interesting work for his readers. To encourage you to take my intab and "run with it," I will, in this section, step you through the usage of DBMS\_SQL required to implement the intab procedure. (The full program is contained on the companion disk.)

#### 2.5.4.2 Steps for intab construction

In order to display the contents of a table, follow these steps:

- Construct and parse the SELECT statement (using OPEN\_CURSOR and PARSE).
- 2. Bind all local variables with their placeholders in the query (using BIND\_VARIABLE).
- 3. Define each column in the cursor for this query (using DEFINE\_COLUMN).
- 4. Execute and fetch rows from the database (using EXECUTE and FETCH\_ROWS).
- 5. Retrieve values from the fetched row and place them into a string for display purposes (using COLUMN\_VALUE). Then display that string with a call to the PUT\_LINE procedure of the DBMS\_OUTPUT package.

**NOTE:** My intab implementation does not currently support bind variables. I assume, in other words, that the where\_clause\_in argument does not contain any bind variables. As a result, I will not be exploring in detail the code required for step 2.

### 2.5.4.3 Constructing the SELECT

In order to extract the data from the table, I have to construct the SELECT statement. The structure of the query is determined by the various inputs to the procedure (table name, WHERE clause, etc.) and the contents of the data dictionary. Remember that the user does not have to provide a list of columns. Instead, I must identify and extract the list of columns for that table from a data dictionary view. I have decided to use all\_tab\_columns in intab so the user can view the contents not only of tables he, or she, owns (which are accessible in user\_tab\_columns), but also any table for which he, or she, has SELECT access.

Here is the cursor I use to fetch information about the table's columns:

```
CURSOR col_cur
  (owner_in IN VARCHAR2,
   table_in IN VARCHAR2)

IS

SELECT column_name, data_type,
   data_length,
   data_precision, data_scale

FROM all_tab_columns

WHERE owner = owner_in
```

```
AND table_name = table_in;
```

#### **Using Dot Notation**

Notice that my cursor takes two parameters, owner\_in and table\_in, but that my program itself only accepts a single table name parameter. Rather than have the user pass this information in as two separate parameters, she can use standard dot notation, as in SCOTT.EMP, and the intab procedure will parse them as follows:

```
dot_loc := INSTR (table_nm, '.');
IF dot_loc > 0
THEN
    owner_nm := SUBSTR (table_nm, 1, dot_loc-1);
    table_nm := SUBSTR (table_nm, dot_loc+1);
END IF;
```

You should always try to make the interface as seamless and intelligent as possible for your users. You should also always try to make use of existing programs to implement your own. In this case (as pointed out to me by Dan Clamage, a technical reviewer), you can also use DBMS\_UTILITY.NAME\_TOKENIZE to parse this object name.

With this column cursor, I extract the name, datatype, and length information for each column in the table. How should I store all of this information in my PL/SQL program? To answer this question, I need to think about how that data will be used. It turns out that I will use it in many ways, for example:

- I will use the column names to build the select list for the query.
- To display the output of a table in a readable fashion, I need to provide a column header that shows the names of the columns over their data. These column names must be spaced out across the line of data in, well, columnar format. So I need the column name and the length of the data for that column.
- To fetch data into a dynamic cursor, I need to establish the columns of the cursor with calls to DEFINE\_COLUMN. For this, I need the column datatype and length.
- To extract the data from the fetched row with COLUMN\_VALUE, I need to know the datatypes of each column, as well as the number of columns.
- To display the data, I must construct a string containing all the data (using TO\_CHAR to convert numbers and dates). Again, I must pad out the data to fit under the column names, just as I did with the header line.

Therefore, I need to work with the column information several times throughout my program, yet I do not want to read repeatedly from the data dictionary. As a result, when I query them out of the all\_tab\_columns view, I will store the column data in three PL/SQL tables.

| Table   | Description                                                    |
|---------|----------------------------------------------------------------|
| colname | The name of each column.                                       |
| coltype | The datatype of each column, a string describing the datatype. |
| collen  | The number of characters required to display the column data.  |

So if the third column of the emp table is SAL, then colname(3) = `SAL', coltype(3) = `NUMBER', and

```
collen(3) = 7, and so forth.
```

The name and datatype information is stored directly from the data dictionary. When I work with the DBMS\_SQL built—ins, however, they do not use the strings describing the datatypes (such as "CHAR" and "DATE"). Instead, DEFINE\_COLUMN and COLUMN\_VALUE rely on PL/SQL variables to *infer* the correct datatypes. So I use three local functions, is\_string, is\_date, and is\_number, to help me translate a datatype into the correct variable usage. The is\_string function, for example, validates that both CHAR and VARCHAR2 are string datatypes:

```
FUNCTION is_string (row_in IN INTEGER) RETURN BOOLEAN
IS
BEGIN
   RETURN (coltype(row_in) IN ('CHAR', 'VARCHAR2'));
END;
```

Figuring out the appropriate number of characters required to fit the column's data (the contents of the collen PL/SQL table) is a bit more complicated.

### 2.5.4.4 Computing column length

I need to take several different aspects of the column into account:

- 1. The length of the column name (you don't want the column length to be smaller than the header).
- 2. The maximum length of the data. If it's a string column, that information is contained in the data\_length column of all\_tab\_columns.
- 3. If it's a number column, that information is contained in the data\_precision column of the view (unless the datatype is unconstrained, in which case that information is found in the data\_length column).
- 4.

  If it's a date column, the number of characters will be determined by the length of the date format mask.

As you can see, the type of data partially determines the type of calculation I perform for the length. Here's the formula for computing a string column's length:

```
GREATEST
  (LEAST (col_rec.data_length, string_length_in),
   LENGTH (col_rec.column_name))
```

The formula for a numeric column length is as follows:

```
GREATEST
  (NVL (col_rec.data_precision, col_rec.data_length),
    LENGTH (col_rec.column_name))
```

Finally, here's the formula for a date column length:

```
GREATEST (LENGTH (date_format_in), LENGTH (col_rec.column_name))
```

I use these formulas inside a cursor FOR loop that sweeps through all the columns for a table (as defined in all\_tab\_columns). This loop (shown following) fills my PL/SQL tables:

```
FOR col_rec IN
   col_cur (owner_nm, table_nm)
T.OOP
   /* Construct select list for query. */
  col_list := col_list || ', ' || col_rec.column_name;
   /* Save datatype and length for calls to DEFINE_COLUMN. */
  col_count := col_count + 1;
  colname (col_count) := col_rec.column_name;
  coltype (col_count) := col_rec.data_type;
   /* Compute the column length with the
      above formulas in a local module. */
   collen (col_count) := column_lengths;
   /* Store length and keep running total. */
  line_length := line_length + v_length + 1;
   /* Construct column header line. */
  col_header := col_header || ' ' || RPAD (col_rec.column_name, v_length);
END LOOP;
```

When this loop completes, I have constructed the select list, populated my PL/SQL tables with the column information I need for calls to DEFINE\_COLUMN and COLUMN\_VALUE, and also created the column header line. Now that was a busy loop!

Next step? Construct the WHERE clause. In the following code, I check to see if the "WHERE clause" might actually just be a GROUP BY or ORDER BY clause. In those cases, I'll skip the WHERE part and attach this other information.

```
IF where_clause IS NOT NULL
THEN
    IF (where_clause NOT LIKE 'GROUP BY%' AND
        where_clause NOT LIKE 'ORDER BY%')
THEN
        where_clause := 'WHERE ' || LTRIM (where_clause, 'WHERE');
        END IF;
END IF;
```

I have now finished construction of the SELECT statement. Time to parse it, and then construct the various columns in the dynamic cursor object.

#### 2.5.4.5 Defining the cursor structure

The parse phase is straightforward enough. I simply cobble together the SQL statement from its processed and refined components.

```
DBMS_SQL.PARSE
  (cur,
   'SELECT ' || col_list ||
   ' FROM ' || table_in || ' ' || where_clause,
   DBMS_SQL.NATIVE);
```

Of course, I want to go far beyond parsing. I want to execute this cursor. Before I do that, however, I must give some structure to the cursor. Remember: when you open a cursor, you have merely retrieved a handle to a chunk of memory. When you parse the SQL statement, you have associated a SQL statement with that memory. But as a next step, you must define the columns in the cursor so that it can actually store fetched data.

With Method 4 dynamic SQL, this association process is complicated. I cannot "hard-code" the number or type of calls to DEFINE COLUMN in my program; I do not have all the information until runtime.

Fortunately, in the case of intab, I *have* kept track of each column to be retrieved. Now all I need to do is issue a call to DEFINE\_COLUMN for each row defined in my PL/SQL table colname. Before we go through the actual code, here are some reminders about DEFINE\_COLUMN.

The header for this built-in procedure is as follows:

```
PROCEDURE DBMS_SQL.DEFINE_COLUMN
(cursor_handle IN INTEGER,
position IN INTEGER,
datatype_in IN DATE|NUMBER|VARCHAR2)
```

There are three things to keep in mind with this built–in:

1.

The second argument is a number; DEFINE\_COLUMN does not work with column *names* — only with the sequential position of the column in the list.

2. The third are

The third argument establishes the datatype of the cursor's column. It does this by accepting an expression of the appropriate type. You do not, in other words, pass a string like "VARCHAR2" to DEFINE\_COLUMN. Instead, you would pass a variable defined as VARCHAR2.

3. When you are defining a character–type column, you must also specify the maximum length of values retrieved into the cursor.

In the context of intab, the row in the PL/SQL table is the Nth position in the column list. The datatype is stored in the coltype PL/SQL table, but must be converted into a call to DEFINE\_COLUMN using the appropriate local variable. These complexities are handled in the following FOR loop:

```
FOR col_ind IN 1 .. col_count
LOOP
   IF is_string (col_ind)
   THEN
       DBMS_SQL.DEFINE_COLUMN
           (cur, col_ind, string_value, collen (col_ind));

ELSIF is_number (col_ind)
THEN
       DBMS_SQL.DEFINE_COLUMN (cur, col_ind, number_value);

ELSIF is_date (col_ind)
THEN
       DBMS_SQL.DEFINE_COLUMN (cur, col_ind, date_value);
       END IF;
END LOOP;
```

When this loop is completed, I will have called DEFINE\_COLUMN for each column defined in the PL/SQL tables. (In my version this is all columns for a table. In your enhanced version, it might be just a subset of all these columns.) I can then execute the cursor and start fetching rows. The execution phase is no different for Method 4 than it is for any of the other simpler methods,

```
fdbk := DBMS_SQL.EXECUTE (cur);
```

where fdbk is the feedback returned by the call to EXECUTE. Now for the finale: retrieval of data and formatting for display.

#### 2.5.4.6 Retrieving and displaying data

I use a cursor FOR loop to retrieve each row of data identified by my dynamic cursor. If I am on the first row, I will display a header (this way, I avoid displaying the header for a query which retrieves no data). For each row retrieved, I build the line and then display it:

The line-building program is actually a numeric FOR loop in which I issue my calls to COLUMN\_VALUE. I call this built-in for each column in the table (information that is stored in — you guessed it — my PL/SQL tables). As you can see below, I use my is\_\* functions to determine the datatype of the column and therefore the appropriate variable to receive the value.

Once I have converted my value to a string (necessary for dates and numbers), I pad it on the right with the appropriate number of blanks (stored in the collen PL/SQL table) so that it lines up with the column headers.

```
col_line := NULL;
FOR col_ind IN 1 .. col_count
LOOP
   IF is_string (col_ind)
     DBMS_SQL.COLUMN_VALUE (cur, col_ind, string_value);
  ELSIF is_number (col_ind)
  THEN
     DBMS_SQL.COLUMN_VALUE (cur, col_ind, number_value);
     string_value := TO_CHAR (number_value);
  ELSIF is_date (col_ind)
  THEN
     DBMS_SQL.COLUMN_VALUE (cur, col_ind, date_value);
     string_value := TO_CHAR (date_value, date_format_in);
   /* Space out the value on the line
      under the column headers. */
   col_line := col_line || ' ' || RPAD (NVL (string_value, ' '),
     collen (col_ind));
END LOOP;
```

There you have it. A very generic procedure for displaying the contents of a database table from within a PL/SQL program. It all fell pretty smoothly into place once I got the idea of storing my column structures in a set of PL/SQL tables. Drawn on repeatedly, those in–memory tables made it easy to implement Method 4 dynamic SQL — another example of how taking full advantage of everything PL/SQL has to offer strengthens your ability to implement quickly and cleanly.

#### 2.5.4.7 Build those utilities!

I suppose you could read this section and shrug, thinking: "Well, I don't feel like I have the time to write these kinds of generic utilities." I urge you to reject this line of reasoning. You *always* have time to create a more generic, generally useful implementation. Any time you spend up–front to craft high–quality, well–designed modules will pay off — for you personally, and for all others who benefit from your labors.

PL/SQL offers endless possibilities for building reusable code, which will save you many hours of development, debugging, and maintenance. The DBMS\_SQL package in particular is a veritable gold mine. Dive in and try your hand at dynamic SQL!

#### 2.5.4.8 Full text of intab procedure

Because the full intab procedure is so long, I haven't included it here. For the full text of this procedure, see the *intab.sp* file on the companion disk.

# 2.5.5 Indirect Referencing in PL/SQL

I cut my teeth, so to speak, with Oracle software on a product called SQL\*Forms. Back around 1987–1989, it was a really hot product for application development, and I was a guru. I wrote recursive triggers. I wrote a debugger for this product so thoroughly lacking in a debugger. I could produce robust forms in little or no time. It was very sad, then, for many of us, when Windows and other GUIs came along, and Oracle Corporation did not keep up. Of course, Oracle Forms has come a long way and is competing well with PowerBuilder and SQL\*Windows and Visual Basic. That makes me happy because it has some really neat features, one of which is indirect referencing.

Oracle Forms offers two built—ins, the NAME\_IN function and the COPY procedure, which allow you to retrieve and set *by* name the values of variables inside your form. For example, I can set the value of the global variable GLOBAL.right\_now to SYSDATE with the following call,

```
COPY (TO_CHAR (SYSDATE), 'global.right_now');
```

and I can retrieve the value of that same global with a call to NAME\_IN:

```
v_date := TO_DATE (NAME_IN ('global.right_now'));
```

Some of you might, and should, be saying to yourself, "Well, heck, why not just use the assignment operator," as in,

```
v_date := TO_DATE (:GLOBAL.right_now);
```

and you would of course be right — in this situation. The power of NAME\_IN and COPY, however, become clear when instead of using them with "hard-coded" variable names, you construct the name of the variable at runtime. Here is an example:

```
\label{local_composition} \mbox{COPY (TO\_CHAR (SYSDATE), 'global.date\_in\_year' || TO\_CHAR (v\_yearnum));}
```

In this case, the name of the variable to which SYSDATE is assigned is not determined until this line of code is executed and the v\_yearnum variable is evaluated. This "indirect reference" to the GLOBAL variable in question offers developers a tremendous amount of flexibility. Indirect referencing will come in most handy when you are building generic utilities in which the very structure of your PL/SQL in–memory data is not defined until runtime.

I encountered the need for indirect referencing when building a PL/SQL code generator (now a product called PL/Generator from RevealNet). I wanted to provide a utility that would read a template file and then generate

PL/SQL packages from that file. I found that by using indirect referencing, I could make these templates user—extensible. While this is neither the time nor place to really explore the generator technology, the following text shows a fragment of the template file. The square brackets ([ and ]) are used to "tag" template commands. The [IF] command implements "meta—conditional" logic, and that is where my indirect referencing comes into play:

```
[IF]myvars.checkstatus
    IF SQL%ROWCOUNT = 0
    THEN
        DBMS_OUTPUT.PUT_LINE ('No records updated!');
    END IF;
[ENDIF]
```

That is the code to be processed by PL/Generator. So before I do the generation, I will set the myvars.checkstatus packaged global variable to "T" with a statement like this:

```
SOL> exec myvars.checkstatus := 'T';
```

When I run my utility, I employ indirect referencing to "look up" the value of the variable with the name "myvars.checkstatus." That lookup will return TRUE and the check against ROWCOUNT thus will be included in the package that is generated. To accomplish this feat, follow these steps:

1. Grab the variable name from within the template file.

2. Use dynamic PL/SQL to evaluate the packaged variable. (Remember: with dynamic SQL, you can only read/modify "global" or package—based data.)

In this section, I will show you how to build a package called dynvar to perform this kind of dynamic or indirect referencing for string values. You can easily overload the programs in dynvar to support other datatypes. Here is the specification of the package:

```
/* Filename on companion disk: dynvar.spp */*
CREATE OR REPLACE PACKAGE dynvar
IS
    PROCEDURE assign (expr_in IN VARCHAR2, var_inout IN OUT VARCHAR2);
    FUNCTION val (var_in IN VARCHAR2) RETURN VARCHAR2;
    PROCEDURE copyto (val_in IN VARCHAR2, nm_in IN VARCHAR2)
END dynvar;
//
```

These three programs function as follows:

### dynvar.assign

Assigns a value returned by the expression to the specified variable. This procedure is most helpful when you want to use dynamic PL/SQL to assign a value to a *locally declared* variable.

#### dynvar.val

This is similar to the Oracle Forms NAME\_IN function. It retrieves the value currently held by the specified variable. In this case, var\_in is a string containing the name of the variable you want to evaluate, not the variable itself.

#### dynyar.copyto

This is similar to the Oracle Forms COPY procedure. It "copies" the specified value, which can be an expression, to the variable. In this case, you provide the name of the variable, not a direct reference to the variable.

Here is a demonstration script using all three of these programs:

```
/* Filename on companion disk: dynvar.tst */*
CREATE OR REPLACE PACKAGE TSTVAR
   str1 varchar2(2000);
   str2 varchar2(2000);
END;
DECLARE
  v_pkg CHAR(7) := 'tstvar.';
  localstr VARCHAR2(100);
  dynvar.assign ('abc' | | 'def' , localstr); /* Note 1 below */
  DBMS_OUTPUT.PUT_LINE ('local string set to ' || localstr);
  dynvar.copyto ('abcdefghi', v_pkg | | 'str1'); /* Note 2 below */
   DBMS_OUTPUT.PUT_LINE ('global string set to ' | | tstvar.str1);
  DBMS_OUTPUT.PUT_LINE ('value retrieved dynamically ' ||
     dynvar.val (v_pkg | | 'str1')); /* Note 3 below */
   tstvar.str2 := 'tstvar.str1';
   DBMS_OUTPUT.PUT_LINE ('double indirection gets us ' ||
      dynvar.val (dynvar.val (v_pkg || 'str2'))); /* Note 4 below */
  DBMS_OUTPUT.PUT_LINE ('expression retrieved dynamically ' ||
     dynvar.val (v_pkg || 'str1' || '|| '' wow!''')); /* Note 5 below */
END;
```

This is the output from the program:

```
SQL> @dynvar.tst

Package created.

local string set to abcdef
global string set to abcdefghi
value retrieved dynamically abcdefghi
double indirection gets us abcdefghi
expression retrieved dynamically abcdefghi wow!
```

Here are some notes on program behavior:

- The call to dynvar.assign assigned the concatenated string to the local variable, which is not possible with "normal" dynamic PL/SQL, since the data structures referenced in your dynamic PL/SQL block must be global.
- 2. The call to dynvar.copyto copied the string "abcdefghi" to the PL/SQL variable tstvar.str1 *indirectly*, since the name of the variable was constructed at runtime.
- 3. In the first call to dynvar.val, I construct the name of the variable and pass that to dynvar for processing. It returns "abcdefghi."
- 4. I then use two levels of indirection to get the value of the tstvar.str1 variable. In this case, I assign to tstvar.str2 the name of its sister variable in the package, tstvar.str1. I then call dynvar.val twice, first

to evaluate tstvar.str2 and retrieve the value "tstvar.str1." Then I call dynvar.val to evaluate tstvar.str1 and return the first nine letters of the alphabet.

5. In this last call to dynvar.val, I do not pass a variable name. Instead, I pass an expression, a concatenation of the variable with the string "wow." This function doesn't mind in the least. As long as the string you pass is a valid string expression, it will be evaluated and returned.

The following sections show the implementations of the dynvar programs (all found in the *dynvar.spp* file), along with an explanation. A few comments for clarification: in each of these I make use of two variables, cur and fdbk. These are defined at the package level. In addition, to improve performance, I open the cursor when the package is initialized and therefore do not need to open and close it in each program.

### 2.5.5.1 Assigning a value

The dynvar assign procedure performs a dynamic assignment of a string expression to a string variable. That variable can be either locally or globally (in a package) defined.

Here are the basic steps performed in this procedure:

- Parse the assignment statement constructed with a bind variable and the expression. (Remember that the cursor was previously opened and remains open for the duration of your session.)
- Bind the variable (even though it is an OUT value) that will receive the value of the expression. The value I bind into it is irrelevant, but dynamic PL/SQL requires that you call the BIND\_VARIABLE procedure for each placeholder in your string.
- Execute the PL/SQL block.
- Extract the value assigned to the placeholder variable and pass it to the variable you provided in the call to the procedure.

There are several interesting aspects to dynvar.assign:

- In the parse, I construct my assignment string, making sure to enclose the expression within single quotes. I do this because expr\_in will be evaluated to a string when it is passed into the procedure. If I do not enclose it in quotes, the PL/SQL compiler will try to interpret the string as *code* rather than as a literal.
- The second argument to dynvar.assign must be declared as IN OUT because, when I perform the call to the VARIABLE\_VALUE procedure, I deposit a new value directly into the variable provided in

the call to the procedure.

When you call dynvar.assign, you pass the actual variable in the second argument, not a string (whether literal or a variable) containing the *name* of the variable. If you want to assign a value to a variable, but reference the variable by its name, use the dynvar.copyto procedure.

### 2.5.5.2 Retrieving a value

The dynvar.val function extracts the value contained in the variable you have named in the argument to this program.

```
FUNCTION val (var_in IN VARCHAR2) RETURN VARCHAR2 IS
  retval VARCHAR2(2000);
BEGIN
  DBMS_SQL.PARSE
    (cur, 'BEGIN :val := ' || var_in || '; END;', DBMS_SQL.NATIVE);
  DBMS_SQL.BIND_VARIABLE (cur, 'val', 'a', 2000);
  fdbk := DBMS_SQL.EXECUTE (cur);
  DBMS_SQL.VARIABLE_VALUE (cur, 'val', retval);
  RETURN retval;
END;
```

Here are the steps performed by dynvar.val:

- Parse the assignment string. Notice that in this case I do not surround the var\_in value with single quotes. It's not a string expression in this case, but is instead the *name* of the variable. If you try to use dynvar.val to extract the value of a local, nonpackaged variable, you will receive a compile error.
- Bind the placeholder variable. As with assign, the value I bind is irrelevant, since it actually is an OUT placeholder, about to receive the value from the variable name that is passed in.
- Execute the dynamic PL/SQL block, extract the value into a *local* variable (whereas in dynvar.assign, it was extracted directly into the variable you provide), and then return the value.

### 2.5.5.3 Copying a value to a packaged variable

The dynvar.copyto procedure copies the value to the variable named in the second argument. This corresponds to Oracle Forms' COPY and allows you to indirectly reference the variable you want to modify.

```
PROCEDURE copyto (val_in IN VARCHAR2, nm_in IN VARCHAR2) IS
BEGIN

DBMS_SQL.PARSE
  (cur,
    'BEGIN ' || nm_in || ' := ''' || val_in || '''; END;',
    DBMS_SQL.NATIVE);
  fdbk := DBMS_SQL.EXECUTE (cur);
END;
```

This procedure constructs and parses the string and then executes; there's not much to it. There is no need to call VARIABLE\_VALUE because I do not need to extract any values. I am modifying the named variable right in the execution of the PL/SQL block.

I also do not call BIND\_VARIABLE, because I have not used any placeholders. Instead, I concatentate directly (into the PL/SQL block) the value I want to assign to the named variable. Why do I do this? Let's

examine the consequences of using a placeholder.

Suppose my dynamic PL/SQL block were constructed as follows:

```
'BEGIN ' || nm_in || ' := :val; END;',
```

When I bind in my value with a call to DBMS\_SQL.BIND\_VARIABLE, it is not treated as a literal. For example, if I call dynvar.copyto with the following arguments,

```
dynvar.copyto ('steven''s hairline', 'rapid.retreat');
```

then the PL/SQL block I would execute is,

```
BEGIN rapid.retreat := steven's hairline; END;
```

which would definitely run into compile problems. When I first encountered this problem, I figured that I would embed the :val placeholder inside single quotes to make sure that the value I pass in was treated as literal. My parse statement then looked like this:

```
DBMS_SQL.PARSE
  (cur, 'BEGIN ' || nm_in || ' := '':val''; END;', DBMS_SQL.NATIVE);
```

But this would not work; DBMS\_SQL did not recognize :val as a placeholder, any longer since it was inside single quotes. Sigh. The only solution was to remove :val, and, instead of using placeholders, simply concatenate the value directly into the string inside single quotes.

The dynvar package should get you comfortable with executing dynamic PL/SQL code and also with the concept of indirect referencing. I suggest that you try extending dynvar to support other datatypes (numbers and dates, in particular). See what challenges you encounter. You will definitely need to make some changes to incorporate these different datatypes into your dynamically constructed blocks.

# 2.5.6 Array Processing with DBMS\_SQL

One of the most significant advances for DBMS\_SQL in Oracle8 is the support for "array processing" through use of the BIND\_ARRAY and DEFINE\_ARRAY procedures. Using these procedures, you can greatly speed up dynamic SQL processing that involves multiple rows of data. This section offers some general suggestions and then provides detailed examples of using array processing in DBMS\_SQL to perform fetches, queries, and dynamic PL /SQL.

In order to take advantage of array processing, you will need to be comfortable with the use of index-by tables (called *PL/SQL tables* in Oracle7). These structures are like single-dimension arrays and are described in detail in Chapter 10 of *Oracle PL/SQL Programming*. With this feature under your belt, you are ready to implement array processing with DBMS\_SQL. As you do so, keep in mind the following tips:

When you declare index—by tables to be used in DBMS\_SQL processing, you must declare them based on one of the DBMS\_SQL table TYPES:

```
DBMS_SQL.NUMBER_TABLE
DBMS_SQL.VARCHAR2_TABLE
DBMS_SQL.DATE_TABLE
DBMS_SQL.BLOB_TABLE
DBMS_SQL.CLOB_TABLE
DBMS_SQL.BFILE_TABLE
```

Here is an example of declaring a table used to receive multiple pointers to BFILEs from a dynamically constructed query:

```
DECLARE bfiles_list DBMS_SQL.BFILE_TABLE;
```

One very significant downside to the approach taken by Oracle to support array processing with DBMS\_SQL is that you cannot use index—by tables of records. Instead, you will need to declare individual tables for each of the columns you wish to query or placeholders you wish to put in your SQL statements.

If you are going to fetch more than one row with a single call to FETCH\_ROWS, you must define the columns in that cursor as "array columns." To do this, you must provide an index—by table in the call to DEFINE\_ARRAY. The following example shows the steps required to fetch a whole bunch of salaries (up to 100 at a time) from the emp table:

```
DECLARE
    cur PLS_INTEGER := DBMS_SQL.OPEN_CURSOR;
    sal_table DBMS_SQL.NUMBER_TABLE;
BEGIN
    DBMS_SQL.PARSE (cur, 'SELECT sal FROM emp', DBMS_SQL.NATIVE);
    DBMS_SQL.DEFINE_COLUMN (cur, 1, sal_table, 100, 10);
```

- When you call DEFINE\_ARRAY, you also can specify the starting row in which data is to be placed when you call DBMS\_SQL.COLUMN\_VALUE (in the previous example, I specified that the starting row to be 10). This is a little bit odd and worth emphasizing. That fifth argument does not have anything to do with the index—by table you pass as the third argument to DEFINE\_ARRAY. It applies to the index—by table that is passed to the call to COLUMN\_VALUE (which might or might not actually *be* the same index—by table). If you don't provide a value for this starting row, values are assigned to the receiving index—by table from row 1. In all cases, the rows are filled sequentially. Why would you *not* use the default value of 1 for starting row? You might want to preserve the values already stored in the index—by table, and simply add the new rows of data to the table.
- If you want to bind multiple values into a SQL statement, you must call BIND\_ARRAY instead of the scalar BIND\_VARIABLE procedure. You will do this when you want to modify more than one row in the table with a single DML statement.
- If you are using more than one array or index—by table in a single SQL statement, remember that DBMS\_SQL applies a "lowest common denominator" rule. It determines the highest starting row number and the lowest ending row number across all arrays and then uses only those rows between those endpoints in *all* of the arrays.

The following section shows in more detail how to use array processing in DBMS\_SQL to fetch multiple rows with a single call to DBMS\_SQL.FETCH\_ROWS, update multiple rows of data with multiple bind variables, and manipulate index—by table contents with dynamic PL/SQL.

#### 2.5.6.1 Using array processing to insert

There are three different ways to change the contents of a table: INSERT, DELETE, and UPDATE. This section shows examples of the first of these DML statements, INSERT, utilizing the array features of DBMS\_SQL. The next two sections show examples of DELETE and UPDATE.

The following procedure inserts the contents of a index—by table into a database table using single—row INSERTs (the Version 7 behavior). Notice that I parse once, but bind and execute for each individual row in the index—by table. I do not need to reparse, since I am not changing the SQL statement, only the value I am

binding into that SQL statement.

Notice also that I first create a package to define two index—by table types. Why do I do this? I am passing in index—by tables as arguments to my insert procedure. The parameter list of the procedure must therefore reference existing index—by table types in order to compile. I could also have put the table type declarations and the procedure into a single package.

```
/* Filename on companion disk: dynins.sp */*
CREATE OR REPLACE PACKAGE mytables
  TYPE number_table IS TABLE OF NUMBER INDEX BY BINARY_INTEGER;
  TYPE varchar2_table IS TABLE OF VARCHAR2(2000) INDEX BY BINARY_INTEGER;
END;
CREATE OR REPLACE PROCEDURE instab7
   (empnotab IN mytables.number_table,
   enametab IN mytables.varchar2_table)
  cur PLS_INTEGER := DBMS_SQL.OPEN_CURSOR;
   fdbk PLS_INTEGER;
   totfdbk PLS_INTEGER := 0;
BEGIN
  DBMS_SQL.PARSE (cur,
      'INSERT INTO emp2 (empno, ename) VALUES (:empno, :ename)',
     DBMS SOL.NATIVE);
  FOR emprow IN empnotab.FIRST .. empnotab.LAST
  LOOP
     DBMS_SQL.BIND_VARIABLE (cur, 'empno', empnotab(emprow));
     DBMS_SQL.BIND_VARIABLE (cur, 'ename', enametab(emprow));
      fdbk := DBMS_SQL.EXECUTE (cur);
      totfdbk := totfdbk + fdbk;
   END LOOP;
  DBMS_OUTPUT.PUT_LINE ('Rows inserted: ' || TO_CHAR (totfdbk));
  DBMS_SQL.CLOSE_CURSOR (cur);
END;
```

How would this implementation change with Oracle8? You no longer have to perform separate INSERTs for each of the rows in the index—by table. Instead, you can bind an index—by table directly into the SQL statement. The following version of the instab procedure relies on this new feature. Notice that the FOR LOOP is gone. Instead, I call BIND\_ARRAY once for each column in the INSERT statement, passing in the appropriate index—by table. Notice that I must now use the DBMS\_SQL table types, whereas in the previous example I created my own index—by table types and used those in the parameter list.

```
/* Filename on companion disk: dynins.sp */*
CREATE OR REPLACE PROCEDURE instab8
  (empnotab IN DBMS_SQL.NUMBER_TABLE,
    enametab IN DBMS_SQL.VARCHAR2_TABLE)

IS
    cur PLS_INTEGER := DBMS_SQL.OPEN_CURSOR;
    fdbk PLS_INTEGER;

BEGIN
    DBMS_SQL.PARSE (cur,
        'INSERT INTO emp2 (empno, ename) VALUES (:empno, :ename)',
        DBMS_SQL.NATIVE);

DBMS_SQL.BIND_ARRAY (cur, 'empno', empnotab);
    DBMS_SQL.BIND_ARRAY (cur, 'ename', enametab);

fdbk := DBMS_SQL.EXECUTE (cur);
```

```
DBMS_OUTPUT.PUT_LINE ('Rows inserted: ' || TO_CHAR (fdbk));

DBMS_SQL.CLOSE_CURSOR (cur);
END;
```

So in this case I end up with less code to write. In other situations, you may have to copy your data from your own index-by tables, perhaps a table or record that is not supported by DBMS\_SQL, into the appropriate DBMS\_SQL-declared index-by tables before you can call BIND\_ARRAY. But putting aside code volume, what about the impact on performance? To compare these two approaches, I wrote the following SQL\*Plus script:

```
/* Filename on companion disk: dynins.tst */*
DECLARE
   timing PLS_INTEGER;
   empnos7 mytables.number_table;
   enames7 mytables.varchar2_table;
   empnos8 DBMS_SQL.NUMBER_TABLE;
   enames8 DBMS_SQL.VARCHAR2_TABLE;
BEGIN
   /* Load up the index-by tables. */
   FOR i IN 1 .. &1
   LOOP
      empnos&2(i) := 10000 + i;
      enames&2(i) := 'Eli ' || TO_CHAR (i);
   END LOOP;
   timing := DBMS_UTILITY.GET_TIME;
   instab&2 (empnos&2, enames&2);
  DBMS_OUTPUT.PUT_LINE
     ('V&2 style = ' | TO_CHAR (DBMS_UTILITY.GET_TIME - timing));
END;
```

Though SQL\*Plus is a fairly crude tool, those substitution parameters let you write some clever, concise utilities. In this case, I populate my index—by tables with &1 number of rows — but the index—by table I fill up depends on the &2 or second argument: the Oracle7 or Oracle8 versions. Once the tables have their data, I pass them to the appropriate version of "instab," and, using DBMS\_UTILITY.GET\_TIME, display the number of hundredths of seconds that elapsed.

I ran this script a number of times to even out the bumps of initial load and parse and so on. The following numbers are representative:

```
SQL> @dynins.tst 1000 7
Rows inserted: 1000
V7 style = 90
SQL> @dynins.tst 1000 8
Rows inserted: 1000
V8 style = 2
```

As you can see, dynamic SQL using arrays or index-by tables will perform significantly better than the single-row processing available in Oracle7.

So that's how you do INSERTs: for each column for which you are inserting a value, you must bind in an array or index—by table. You can also mix together scalars and arrays. If, for example, I wanted to insert a set of new employees and make the hiredate the value returned by SYSDATE, the bind steps in my instab8 procedure would be modified as follows:

```
DBMS_SQL.BIND_ARRAY (cur, 'empno', empnotab);
DBMS_SQL.BIND_ARRAY (cur, 'ename', enametab);
```

```
DBMS_SQL.BIND_VARIABLE (cur, 'hiredate', SYSDATE);
```

In other words: two array binds and one scalar bind. The same value returned by SYSDATE is then applied to *all* rows inserted.

### 2.5.6.2 Using array processing to delete

The process for deleting multiple rows with a single call to the EXECUTE function is similar to that for INSERTSs: one call to BIND\_ARRAY for each placeholder in the SQL statement. With DELETEs, however, the placeholders are in the WHERE clause, and each row in the index—by table is used to identify one or more rows in the database table.

The following procedure removes all rows as specified in the array of names. Notice the use of LIKE and UPPER operators to increase the flexibility of the table entries (if that is what you want!).

The standard emp table contains the following 14 names:

```
ADAMS JAMES SCOTT
ALLEN JONES SMITH
BLAKE KING TURNER
CLARK MARTIN WARD
FORD MILLER
```

Now let's run the following script:

```
/* Filename on companion disk: dyndel.tst */*
DECLARE
   empnos8 DBMS_SQL.NUMBER_TABLE;
   enames8 DBMS_SQL.VARCHAR2_TABLE;
BEGIN
   /* Load up the index-by table. */
   enames8(1) := '%S%';
   enames8(2) := '%I%';

   delemps (enames8);
END;
//
SQL> @dyndel.tst
Rows deleted: 8
```

And we are then left with the following employees:

| ALLEN | FORD   |
|-------|--------|
| BLAKE | TURNER |
| CLARK | WARD   |

In many situations, you will have the primary key sitting in the row of the index—by table, and the array—based DELETE will simply delete one row of the database table for each row in the array. As you can see from the previous example, however, that is not the only way to use arrays to delete multiple rows.

**NOTE:** As you try out these various examples, don't forget to perform ROLLBACKs to restore the data to the original state before continuing or exiting!

#### 2.5.6.3 Using array processing to update

Finally, we have UPDATE statements, where you can have placeholders both in the SET clause and in the WHERE clause. Be careful about how you utilize arrays in updates; the behavior will not always be as you might expect. Here are some different scenarios or combinations and the behaviors I have encountered:

#### Conditions:

Array placeholder in SET, no placeholders in the WHERE clause.

#### Behavior:

The value in the *last* row of the array will be applied to all rows identified by the WHERE clause (or lack of one). All other rows in the array are ignored.

#### Conditions:

Array placeholder in WHERE clause, no placeholders in SET.

#### Behavior:

As expected, all rows identified in the WHERE clause have their column values set as determined in the SET statement (all scalar binds or no binds at all).

#### Conditions:

There are N rows in a SET clause array and M rows in a WHERE clause array, and N is different from M.

#### Behavior:

The rule of thumb is that smallest number of rows across all arrays are used. So if the SET array has ten rows and the WHERE array has six rows, then only the *first* six rows of the SET array are used (assuming that both arrays are filled sequentially from same row number).

#### Conditions:

You use an array in the SET clause. In addition, the WHERE clause uses one or more arrays and is also structured so that each row in the array could identify more than one row of data in the database table (as would be the case with use of a LIKE statement and wildcarded values).

#### Behavior:

In this situation, for all database records identified by row N in the WHERE array, the values will be set from row N in the SET array.

Generally, you should think of the arrays in the SET clause as being "correlated" to the arrays in the WHERE clause. This correlation is demonstrated in the following procedure. I use dynamic SQL to update the salaries of employees whose names match the strings provided in the enames table.

```
/* Filename on companion disk: dynupd.sp */*
CREATE OR REPLACE PROCEDURE updemps
  (enametab IN DBMS_SQL.VARCHAR2_TABLE,
```

```
saltab IN DBMS_SQL.NUMBER_TABLE)
IS
    cur PLS_INTEGER := DBMS_SQL.OPEN_CURSOR;
    fdbk PLS_INTEGER;
BEGIN
    DBMS_SQL.PARSE (cur,
        'UPDATE emp SET sal = :sal WHERE ename LIKE UPPER (:ename)',
        DBMS_SQL.NATIVE);

DBMS_SQL.BIND_ARRAY (cur, 'sal', saltab);
DBMS_SQL.BIND_ARRAY (cur, 'ename', enametab);

fdbk := DBMS_SQL.EXECUTE (cur);

DBMS_OUTPUT.PUT_LINE ('Rows updated: ' || TO_CHAR (fdbk));

DBMS_SQL.CLOSE_CURSOR (cur);
END;
//
```

I then use the following script to test the procedure. Notice that there are four salaries and only two employee names, each of which is actually a wildcarded pattern.

```
/* Filename on companion disk: dynupd.tst */*
DECLARE
   timing PLS_INTEGER;
   sals DBMS_SQL.NUMBER_TABLE;
   enames DBMS_SQL.VARCHAR2_TABLE;

BEGIN
   /* Load up the index-by tables. */
   sals(1) := 1111;
   sals(2) := 2222;
   sals(3) := 3333;
   sals(4) := 4444;

   enames(1) := '%I%'; /* any name containing an I */
   enames(2) := '%S'; /* any name containing an S */
   updemps (enames, sals);
END;
//
```

When I run this script, I update nine rows as shown in the following output:

```
SQL> @dynupd.tst
Rows updated: 9
ENAME SAL
SMITH2222
ALLEN1600
WARD1250
JONES2222
MARTIN1111
BLAKE2850
CLARK2450
SCOTT2222
KING1111
TURNER1500
ADAMS2222
JAMES2222
FORD3000
MILLER1111
```

What has happened here? All the employees with an I in their name have a salary of 1111, and all the employees with S in their name have a salary of 2222. If you have both an I and S, as with SMITH, notice that you get the S salary of 2222 and not the I salary of 1111. The salaries of 3333 and 4444 are completely ignored by the procedure, since there are only two rows in the enames table.

For a final example of array processing for updates, the following program reads data from a file and performs a batch update of employee salaries, correlating the key value (first column in the file's line) with the new column value (second column in the file's line).

```
/* Filename on companion disk: fileupd.sp */*
CREATE OR REPLACE PROCEDURE upd_from_file
   (loc IN VARCHAR2, file IN VARCHAR2)
TS
   /* DBMS_SQL related elements */
  cur PLS_INTEGER := DBMS_SQL.OPEN_CURSOR;
  fdbk PLS_INTEGER;
  empnos DBMS_SQL.NUMBER_TABLE;
   sals DBMS_SQL.NUMBER_TABLE;
   /UTL_FILE related elements */
  fid UTL_FILE.FILE_TYPE;
  v_line VARCHAR2(2000);
  v_space PLS_INTEGER;
BEGIN
   /* Load the index-by tables from the file. */
  fid := UTL_FILE.FOPEN (loc, file, 'R');
  BEGIN
     LOOP
         UTL_FILE.GET_LINE (fid, v_line);
         v_space := INSTR (v_line, ' ', 1, 1);
         empnos (NVL (empnos.LAST, 0) + 1) :=
           TO_NUMBER (SUBSTR (v_line, 1, v_space-1));
         sals (NVL (empnos.LAST, 0) + 1) :=
           TO_NUMBER (SUBSTR (v_line, v_space+1));
     END LOOP;
   EXCEPTION
     WHEN NO_DATA_FOUND
     THEN
        UTL FILE.FCLOSE (fid);
  END;
   /* Perform the multiple row updates. */
  DBMS_SQL.PARSE (cur,
      'UPDATE emp SET sal = :sal WHERE empno = :empno',
     DBMS SOL.NATIVE);
  DBMS_SQL.BIND_ARRAY (cur, 'empno', empnos);
  DBMS_SQL.BIND_ARRAY (cur, 'sal', sals);
   fdbk := DBMS SOL.EXECUTE (cur);
  DBMS_SQL.CLOSE_CURSOR (cur);
END;
```

You can run this procedure against the fileupd.dat data file by executing the fileupd.tst script to confirm the results. In this case, each row in the empnos index—by table identifies a specific record in the database; the corresponding row in the sals index—by table is then used in the update of the sal column value. Notice that I need to put the loop that reads the file inside its own block, because the only way to know that I have read the whole file is to call UTL\_FILE.GET\_LINE until it raises a NO\_DATA\_FOUND exception (which means

"EOF" or end of file).

As a final treat, check out the package in the *arrayupd.spp* file (and the corresponding *arrayupd.tst* test script). It offers a completely dynamic interface allowing array—based updates of any number, date, or string column in any table based on a single integer primary key. For example, using the arrayupd.col procedure, all of the dynamic SQL code in the upd\_from\_file procedure could be replaced with the following:

```
BEGIN
   ... Load arrays from file as before ...

/* Then call arrayupd to perform the array-based update. */
   arrayupd.cols ('emp', 'empno', 'sal', empnos, sals);
END;
```

And the really wonderful thing about this overloaded procedure is that while it certainly is not as fast as static UPDATE statements, it competes very nicely and is efficient enough for many applications.

#### 2.5.6.4 Using array processing to fetch

For all the value of array processing to update a database table, you are most likely to use BIND\_ARRAY and DEFINE\_ARRAY to fetch rows from the database and then process them in a front—end application. If the claims of Oracle Corporation about improved performance of dynamic SQL are true (see *Chapter 10* of *Oracle PL/SQL Programming*), then this array—processing feature of DBMS\_SQL could offer a crucial solution to the problem of passing multiple rows of data between the server and the client application through a PL/SQL application.

Let's examine how to perform fetches with arrays in DBMS\_SQL — and analyze the performance impact — by building a package called empfetch to retrieve employee numbers and names. In the process, I will construct a "wrapper" around this fantastic new technology so that it can be made available in client environments where index—by tables and other Oracle8 features are not available directly.

First, the basics of querying into arrays: you must use the DEFINE\_ARRAY procedure to define a specific column in the cursor as an array column. When you do this, you also specify the number of rows which are to be fetched in a single call to FETCH\_ROWS (or EXECUTE\_AND\_FETCH). Here, for example, is the code required to set up a cursor to retrieve 100 rows from the orders table:

```
DECLARE
    ordernos DBMS_SQL.NUMBER_TABLE;
    orderdates DBMS_SQL.DATE_TABLE;
    cur PLS_INTEGER := DBMS_SQL.OPEN_CURSOR

BEGIN
    DBMS_SQL.PARSE
        (cur, 'SELECT orderno, order_date FROM orders', DBMS_SQL.NATIVE);

DBMS_SQL.DEFINE_ARRAY (cur, 1, ordernos, 100, 1);
    DBMS_SQL.DEFINE_ARRAY (cur, 1, orderdates, 100, 1);
```

You then use COLUMN\_VALUE to retrieve column values, just as you would with scalar, non-array processing. You simply provide an array to accept the multiple values, and in they come.

Moving on to our example, here is the specification for the package to query employee data using dynamic SQL and array processing:

```
/* Filename on companion disk: empfetch.spp */*
CREATE OR REPLACE PACKAGE empfetch
IS
    PROCEDURE rows (numrows_in IN INTEGER,
        where_clause_in IN VARCHAR2 := NULL,
        append_rows_in IN BOOLEAN := FALSE);
```

```
FUNCTION ename_val (row_in IN INTEGER) RETURN emp.ename%TYPE;

FUNCTION empno_val (row_in IN INTEGER) RETURN emp.empno%TYPE;

FUNCTION numfetched RETURN INTEGER;

END empfetch;
```

The empfetch rows procedure fetches the specified maximum number of rows from the database, using an optional WHERE clause. You can also request "append rows," which means that the newly fetched rows are appended to employee numbers and names already in the index—by tables. The default behavior is to delete all existing rows in the arrays.

Once the rows are loaded with a call to empfetch.rows, you can retrieve the Nth employee name and employee number, as well as find out how many rows were fetched. This is a nice enhancement over normal cursor–based processing: this way, I have random, bidirectional access to my data.

Finally, notice that there is no indication in this package specification that I am using dynamic SQL or array processing or index—by tables. These programs are callable from any environment supporting the most basic versions of PL/SQL, from 1.1 in Oracle Developer/2000 Release 1 to any variant of PL/SQL Release 2.X. This is especially important for third—party tools like PowerBuilder, which do not always keep up with the latest enhancements of PL/SQL.

Before exploring the implementation of the empfetch package, let's see an example of its use, combined with an analysis of its performance. Once the package compiled, I built a script to compare using static and dynamic SQL to fetch rows from the database table. The *empfetch.tst* script first uses an explicit cursor to fetch all the rows from the emp table and copy the ename and empno column values to local variables. Can't get much leaner than that. I then use the empfetch package to perform the same steps.

```
/* Filename on companion disk: empfetch.tst */
DECLARE
  timing PLS_INTEGER;
  v_ename emp.ename%TYPE;
   v_empno emp.empno%TYPE;
BEGIN
   /* The static approach */
  timing := DBMS_UTILITY.GET_TIME;
  FOR i IN 1 .. &1
  LOOP
     DECLARE
        CURSOR cur IS SELECT empno, ename FROM emp;
        FOR rec IN cur
         TIOOP
            v_ename := rec.ename;
            v_empno := rec.empno;
         END LOOP;
      END;
  END LOOP;
  DBMS_OUTPUT.PUT_LINE
      ('static = ' | TO_CHAR (DBMS_UTILITY.GET_TIME - timing));
  timing := DBMS_UTILITY.GET_TIME;
  FOR i IN 1 .. &1
  LOOP
      /* Fetch all the rows from the table, putting them in arrays
        maintained inside the package body. */
      empfetch.rows (20);
      /* For each row fetched, copy the values from the arrays to the
         local variables by calling the appropriate functions.
```

```
Notice that there is no exposure here of the fact that
    arrays are being used. */
FOR i IN 1 .. empfetch.numfetched
LOOP
    v_ename := empfetch.ename_val (i);
    v_empno := empfetch.empno_val (i);
END LOOP;
END LOOP;
DBMS_OUTPUT.PUT_LINE
    ('dynamic = ' || TO_CHAR (DBMS_UTILITY.GET_TIME - timing));
END;
//
```

And here are the astounding results from execution of this test script:

```
SQL> @empfetch.tst 10
static = 114
dynamic = 119
SQL> @empfetch.tst 100
static = 1141
dynamic = 1167
```

In other words, there was virtually no difference in performance between these two approaches. This closeness exceeded my expectations, and is more than one might expect simply from the array processing. My hat is off to the PL/SQL development team! They really *have* reduced the overhead of executing dynamic SQL and anonymous blocks.

You will find the full implementation of the empfetch body in the *empfetch.spp* file; later I will show the different elements of the package and offer some observations. First, the following data structures are declared at the package level:

1.

A cursor for the dynamic SQL. I open the cursor when the package is initialized and keep that cursor allocated for the duration of the session, minimizing memory requirements and maximizing performance.

```
c PLS_INTEGER := DBMS_SQL.OPEN_CURSOR;
```

2.

Two arrays to hold the employee IDs and the names. Notice that I must use the special table types provided by DBMS\_SQL.

```
empno_array DBMS_SQL.NUMBER_TABLE;
ename_array DBMS_SQL.VARCHAR2_TABLE;
```

3.

A global variable keeping track of the number of rows fetched. I could retrieve this value with the empno.COUNT operator, but this would be misleading if you were appending rows, and it would also entail more overhead than simply storing the value in this variable.

```
g_num_fetched PLS_INTEGER := 0;
```

Now we will look at the programs that make use of these data structures. First, the rows procedure, which populates the arrays:

```
PROCEDURE rows (numrows_in IN INTEGER,
   where_clause_in IN VARCHAR2 := NULL,
   append_rows_in IN BOOLEAN := FALSE)
IS
   v_start PLS_INTEGER := 1;
```

```
BEGIN
  IF append_rows_in
  THEN
      v_start :=
        NVL (GREATEST (empno_array.LAST, ename_array.LAST), 0) + 1;
   ELSE
      /* Clean out the tables from the last usage. */
      empno_array.DELETE;
      ename_array.DELETE;
  END IF;
   /* Parse the query with a dynamic WHERE clause */
  DBMS_SQL.PARSE (c,
      'SELECT empno, ename FROM emp WHERE ' | NVL (where_clause_in, '1=1'),
     DBMS_SQL.NATIVE);
   /* Define the columns in the cursor for this query */
  DBMS_SQL.DEFINE_ARRAY (c, 1, empno_array, numrows_in, v_start);
   DBMS_SQL.DEFINE_ARRAY (c, 2, ename_array, numrows_in, v_start);
   /* Execute the query and fetch the rows. */
  q_num_fetched:= DBMS_SQL.EXECUTE_AND_FETCH (c);
   /* Move the column values into the arrays */
  DBMS_SQL.COLUMN_VALUE (c, 1, empno_array);
  DBMS_SQL.COLUMN_VALUE (c, 2, ename_array);
END;
```

Areas of interest in this program include:

- I set the starting row for the call to DEFINE\_ARRAY according to the append\_rows argument. If not appending, I clean out the arrays and start at row 1. If appending, I determine the highest–defined row in both of the arrays and start from the next row.
- If the user does not provide a WHERE clause, I append a trivial "1=1" condition after the WHERE keyword. This is admittedly kludgy and little more than a reflection of this programmer's laziness. The alternative is to do more complex string analysis and concatenation.
- Both calls to DBMS\_SQL.DEFINE\_ARRAY use the same number of rows and the starting row, ensuring that their contents are correlated properly.
- I execute and fetch with a single line of code. When performing array processing, there is no reason to separate these two steps, unless you will be fetching N number of rows more than once to make sure you have gotten them all.

That takes care of most of the work and complexity of the empfetch package. Let's finish up by looking at the functions that retrieve individual values from the arrays. These are very simple pieces of code; I will show ename\_val, but empno\_val is almost exactly the same:

```
FUNCTION ename_val (row_in IN INTEGER) RETURN emp.ename%TYPE
IS
BEGIN
    IF ename_array.EXISTS (row_in)
    THEN
        RETURN ename_array (row_in);
ELSE
        RETURN NULL;
```

```
END IF;
```

Notice that I avoid raising the NO\_DATA\_FOUND exception by checking whether the row exists before I try to return it.

As you can see from empfetch, it doesn't necessarily take lots of code to build a solid encapsulation around internal data structures. From the performance of this package, you can also see that array processing with dynamic SQL offers some new opportunities for building an efficient programmatic interface to your data.

#### 2.5.6.5 Using array processing in dynamic PL/SQL

The first release of Oracle8 (8.0.3) contained a number of bugs relating to the use of array processing in dynamic PL/SQL. The 8.0.4 and 8.0.5 releases, however, fix many (if not all) of these problems. I offer in this section one example to demonstrate the techniques involved in order to copy the contents of one index table to another index table. You can find another example of array processing with index tables in the next section.

The following testarray procedure moves the rows of one index table to another.

```
on companion disk: plsqlarray.sp */*
CREATE OR REPLACE PROCEDURE testarray
   cur INTEGER := DBMS_SQL.OPEN_CURSOR;
  fdbk INTEGER;
  mytab1 DBMS_SQL.NUMBER_TABLE;
  mytab2 DBMS_SQL.NUMBER_TABLE;
BEGIN
  mytab1 (25) := 100;
  mytab1 (100) := 1000;
  mytab2 (25) := -100;
  mytab2 (100) := -1000;
  DBMS_SQL.PARSE (cur, 'BEGIN :newtab := :oldtab; END;', DBMS_SQL.NATIVE);
   DBMS_SQL.BIND_ARRAY (cur, 'newtab', mytab2, 25, 100);
  DBMS_SQL.BIND_ARRAY (cur, 'oldtab', mytab1, 25, 100);
   fdbk := DBMS_SQL.EXECUTE (cur);
  DBMS_SQL.VARIABLE_VALUE (cur, 'newtab', mytab2);
  DBMS_OUTPUT.PUT_LINE('mytab2(1) := ' | | mytab2(1));
  DBMS_OUTPUT.PUT_LINE('mytab2(2) := ' | mytab2(2));
  DBMS_OUTPUT.PUT_LINE('mytab2(25) := ' || mytab2(25));
  DBMS_OUTPUT.PUT_LINE('mytab2(100) := ' | mytab2(100));
  DBMS_SQL.CLOSE_CURSOR (cur);
END;
```

Notice that I must call DBMS\_SQL.BIND\_VARIABLE twice, once for the "IN" index table (the "old table," mytab1) and once for the "OUT" index table (the "new table," mytab2). Finally, I call DBMS\_SQL.VARIABLE\_VALUE to transfer the result of the assignment into my local index table.

Here are the results from execution of this procedure:

```
SQL> exec testarray mytab2(1) := -1000 mytab2(2) := 100 mytab2(25) := -100 mytab2(100) := -1000
```

Ah! Not quite what we might have expected. This procedure did transfer the contents of mytab1 to mytab2,

but it filled rows sequentially in mytab2 starting from row 1 — definitely something to keep in mind when you take advantage of this technology. You might want to DELETE from the index table before the copy.

# 2.5.7 Using the RETURNING Clause in Dynamic SQL

One of the many enhancements in Oracle8 is the addition of the RETURNING clause to INSERTs, UPDATEs, and DELETEs. You can use the RETURNING clause to retrieve data (or expressions derived from the data) from the rows affected by the DML statement.

Here is an example of an INSERT statement that returns the just-generated primary key:

```
DECLARE
    mykey emp.empno%TYPE;
    total_comp NUMBER;

BEGIN
    INSERT INTO emp (empno, ename, deptno)
        VALUES (emp_seq.NEXTVAL, 'Feuerstein', 10)
        RETURNING empno, sal + NVL (comm, 0) INTO mykey, total_comp;
END;
//
```

You return data into scalar values when the DML has modified only one row. If the DML modifies more than one row, you can return data into index tables using DBMS\_SQL. If you modify more than one row and try to return values into a scalar variable, then you will raise an exception, as follows:

If you are changing more than one row of data and employing the RETURNING clause, you *must* use DBMS\_SQL to pass back those values into an index table. You cannot simply specify an index table in the RETURNING clause with static SQL. If you try this, you will receive the following error:

```
PLS-00385: type mismatch found at '<index table>' in SELECT...INTO statement
```

The rest of this section demonstrates the use of the RETURNING clause for both single- and multiple-row operations from within DBMS\_SQL.

## 2.5.7.1 RETURNING from a single-row insert

Suppose that you want to insert a row into a table with the primary key generated from a sequence, and then return that sequence value to the calling program. In this example, I will create a table to hold notes (along with a sequence and an index, the latter to show the behavior when an INSERT fails):

```
/*Filename on companion disk: insret.sp */*
CREATE TABLE note (note_id NUMBER, text VARCHAR2(500));
CREATE UNIQUE INDEX note_text_ind ON note (text);
CREATE SEQUENCE note_seq;
```

I then build a procedure around the INSERT statement for this table:

```
/* Filename on companion disk: insret.sp */*
```

```
CREATE OR REPLACE PROCEDURE ins_note
  (text_in IN note.text%TYPE, note_id_out OUT note.note_id%TYPE)
  cur INTEGER := DBMS_SQL.OPEN_CURSOR;
   fdbk INTEGER;
  v note id note.note id%TYPE;
  DBMS_SQL.PARSE (cur,
      'INSERT INTO note (note_id, text) ' ||
       VALUES (note_seq.NEXTVAL, :newtext) ' ||
      ' RETURNING note_id INTO :newid',
     DBMS SOL.NATIVE);
  DBMS_SQL.BIND_VARIABLE (cur, 'newtext', text_in);
  DBMS_SQL.BIND_VARIABLE (cur, 'newid', v_note_id);
  fdbk := DBMS_SQL.EXECUTE (cur);
  DBMS_SQL.VARIABLE_VALUE (cur, 'newid', v_note_id);
  note_id_out := v_note_id;
  DBMS_SQL.CLOSE_CURSOR (cur);
EXCEPTION
  WHEN OTHERS
  THEN
     DBMS_OUTPUT.PUT_LINE ('Note insert failure:');
     DBMS_OUTPUT.PUT_LINE (SQLERRM);
END;
```

These operations should be familiar to you by this time. Here are the steps to perform:

- 1. Open a cursor and then parse the INSERT statement. Notice that I reference the next value of the sequence right in the VALUES list. The RETURNING clause passes the primary key, note\_id, into a placeholder.
- 2. Bind both the incoming text value and the outgoing primary key. (I am not really binding a value in the second call to DBMS\_SQL.BIND\_VARIABLE, but I have to perform the bind step anyway.)
- 3. Execute the cursor and retrieve the primary key from the bind variable in the RETURNING clause. Notice that I pass back the value into a local variable, which is then copied to the OUT argument. Otherwise, I would need to define the note\_id\_out parameter as an IN OUT parameter.
- 4. I include an exception section to display any errors that might arise.

The following anonymous block tests this procedure by inserting a row and then trying to insert it again:

```
/* Filename on companion disk: insret.sp */*
DECLARE
   myid note.note_id%TYPE;
BEGIN
   ins_note ('Notel', myid);
   DBMS_OUTPUT.PUT_LINE ('New primary key = ' || myid);
   myid := NULL;
   ins_note ('Notel', myid);
EXCEPTION
   WHEN OTHERS
   THEN
    NULL;
```

```
END;
```

Here is the result:

```
SQL> @insret.sp
New primary key = 41
Note insert failure:
ORA-00001: unique constraint (SCOTT.NOTE_TEXT_IND) violated
```

The same technique and steps can be used for using the RETURNING clause in UPDATEs and DELETEs when affecting single rows. Let's now take a look at the slightly more complex scenario: changing multiple rows of data and returning values from those rows.

## 2.5.7.2 RETURNING from a multiple-row delete

I want to use dynamic SQL to provide a generic delete mechanism for tables with single integer primary keys. You provide the name of the table, the name of the primary key, and the WHERE clause. I do the delete. But such a general utility will never be used unless it can be trusted, unless its actions can be confirmed. That is where the RETURNING clause comes into play.

```
/* Filename on companion disk: delret.sp */*
CREATE OR REPLACE PROCEDURE delret
   (tab_in IN VARCHAR2,
   pkey_in IN VARCHAR2,
   where in IN VARCHAR2,
   pkeys_out OUT DBMS_SQL.NUMBER_TABLE)
   cur INTEGER := DBMS_SQL.OPEN_CURSOR;
  delstr VARCHAR2(2000) :=
      'DELETE FROM ' || tab_in || ' WHERE ' || where_in ||
      ' RETURNING ' || pkey_in || ' INTO :idarray';
   fdbk INTEGER;
   v_pkeys DBMS_SQL.NUMBER_TABLE;
BEGIN
  DBMS_OUTPUT.PUT_LINE ('Dynamic Delete Processing: ');
  DBMS_OUTPUT.PUT_LINE (delstr);
  DBMS_SQL.PARSE (cur, delstr, DBMS_SQL.NATIVE);
  DBMS_SQL.BIND_ARRAY (cur, 'idarray', v_pkeys);
  fdbk := DBMS_SQL.EXECUTE (cur);
  DBMS_SQL.VARIABLE_VALUE (cur, 'idarray', v_pkeys);
  pkeys_out := v_pkeys;
  DBMS_SQL.CLOSE_CURSOR (cur);
EXCEPTION
  WHEN OTHERS
     DBMS_OUTPUT.PUT_LINE ('Dynamic Delete Failure:');
     DBMS_OUTPUT.PUT_LINE (SQLERRM);
END;
```

In this program, I construct the DELETE statement and save it to a local variable. I do this so that I can display the string for confirmation purposes and then parse it without duplicating the code. I will go to great lengths (and do so on a regular basis) to avoid even the slightest repetition of code.

When I bind, I call DBMS\_SQL.BIND\_ARRAY instead of DBMS\_SQL.BIND\_VARIABLE so that I can retrieve an entire list of values. My call to DBMS\_SQL.VARIABLE\_VARIABLE performs the retrieval, and I close the cursor. The following anonymous block exercises my generic "delete and return" procedure. Notice

that since I am returning an index table, I must always declare such a table to hold the values.

```
/* Filename on companion disk: delret.sp */*
DECLARE
   v_pkeys DBMS_SQL.NUMBER_TABLE;
BEGIN
   delret ('emp', 'empno', 'deptno = 10', v_pkeys);
   IF v_pkeys.COUNT > 0
   THEN
        FOR ind IN v_pkeys.FIRST .. v_pkeys.LAST
        LOOP
            DBMS_OUTPUT.PUT_LINE ('Deleted ' || v_pkeys(ind));
        END LOOP;
   END IF;
   ROLLBACK;
END;
//
```

Here are the results from execution of the previous script:

```
Dynamic Delete Processing:
           DELETE FROM emp WHERE deptno = 10 RETURNING empno INTO :idarray
           Deleted 7782
           Deleted 7839
           Deleted 7934
PREVIOUS:
                                                      HOME
                                                                                                          NEXT 🗪
                                                  BOOK INDEX
2.4 Tips on Using Dynamic
                                                                                                3. Intersession
SQL
                                                                                             Communication
                                             Oracle Advanced PL/SQL Oracle Web Applications:
| Built-in | Programming | PL/SQL Developer's |
| Packages with Packages Introduction
         Oracle PL/SQL
                            Oracle PL/SQL
                                                                                                Oracle PL/SQL
                                                                                                                Oracle PL/SQL
Library Programming, Programming: Built-in Second Edition Guide to Oracle8 i Features Packages
                                                                                               Language Built-ins
Pocket Reference
```

Copyright (c) 2000 O'Reilly & Associates. All rights reserved.

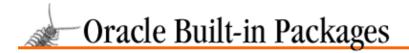

SEARCH

PREVIOUS

Chapter 3

NEXT 🔷

# 3. Intersession Communication

#### **Contents:**

DBMS\_PIPE: Communicating Between Sessions DBMS\_ALERT: Broadcasting Alerts to Users

It seems that everything these days has something to do with communication. Messaging technologies are consequently receiving lots of attention, but they are nothing new for Oracle. Through the packages described in this chapter, Oracle has already provided mechanisms for communication between database sessions:

## DBMS\_PIPE

Using database pipes with DBMS\_PIPE, an application can communicate with a service routine external to the database. Or, debuggers that capture PL/SQL errors can utilize the fact that DBMS\_PIPE is asynchronous with database transactions, getting the errors logged whether the transaction issued a COMMIT or a ROLLBACK.

#### DBMS ALERT

This package is a little different, in that it allows synchronous notification to multiple users that specific database events have occurred.

# 3.1 DBMS\_PIPE: Communicating Between Sessions

The DBMS\_PIPE package provides services that allow Oracle sessions connected to the same instance to communicate messages with each other without the need for a COMMIT. Sessions use DBMS\_PIPE programs to pack data into a message buffer and then send the message to a memory area in the Oracle shared pool (the *pipe*), where another session can receive it and unpack the message data into local variables. The database pipes implemented by DBMS\_PIPE are roughly modeled after UNIX pipes. Pipes may be *private* to the user or *public*, and can be written to, or read from, independent of database transactions.

The basic functionality that DBMS\_PIPE introduces is the ability for Oracle sessions to communicate with each other. Before the existence of database pipes, users connected to an Oracle database could communicate or interact with each other only through the database. If users needed to somehow exchange information with each other, this had to be done by reading, writing, and committing data to tables (i.e., the database was itself the communications medium). This communications model suffers from the following problems:

- It is transactional; it relies on COMMIT for users to see messages.
- Communications are slow; they involve physical writing to disk.
- There is limited capacity due to locking issues in message tables.
- There are space management issues.

The database pipes introduced through the DBMS\_PIPE package establish a fast, lightweight, memory—based, nontransactional mechanism of intersession communications.

The DBMS\_PIPE package is most often used to provide an interface between sessions connected to an Oracle instance and service routines external to Oracle in the host operating environment. In this kind of application, the service routine connects to Oracle and listens for service requests on a specific database pipe. Sessions in

the database request services by placing messages on the request pipe, and they receive data from the service routine on session–specific response pipes.

Other applications you might consider developing with DBMS\_PIPE include:

- Debuggers that place error messages into pipes
- Auditing of security violations independent of transaction success
- Transaction concentrators to multiplex many user transactions through a single session
- Complex calculation servers to offload long or memory–intensive computations
- Alerters that notify sessions of important events

An example of the last application has actually been built by Oracle as the DBMS\_ALERT package (described later in this chapter), which makes extensive use of DBMS\_PIPE programs to implement database alerts.

# 3.1.1 Getting Started with DBMS\_PIPE

The DBMS\_PIPE package is created when the Oracle database is installed. The *dbmspipe.sql* script (found in the built—in packages source code directory, as described in Chapter 1, *Introduction*) contain the source code for this package's specification. This script is called by *catproc.sql*, which is normally run immediately after database creation. The script creates the public synonym DBMS\_PIPE for the package. Under Oracle7, no privileges are automatically granted on DBMS\_PIPE. Under Oracle8, the EXECUTE\_CATALOG\_ROLE role is granted EXECUTE privilege on DBMS\_PIPE. Thus, the DBMS\_PIPE programs are not generally available to users.

## 3.1.1.1 DBMS\_PIPE programs

Table 3.1 lists the programs included in the DBMS\_PIPE package.

Table 3.1: DBMS\_PIPE Programs

| Name               | Description Use in                              |     |
|--------------------|-------------------------------------------------|-----|
| CREATE_PIPE        | Creates a public or private pipe                | Yes |
| NEXT_ITEM_TYPE     | Returns datatype of next item in message buffer | Yes |
| PACK_MESSAGE       | Packs item into message buffer                  | No  |
| PACK_MESSAGE_RAW   | Packs RAW item into message buffer              | No  |
| PACK_MESSAGE_ROWID | Packs ROWID item into message buffer            | No  |
| PURGE              | Empties named pipe of all messages              | No  |
| RECEIVE_MESSAGE    | Receives message from pipe into local buffer    | Yes |

| REMOVE_PIPE          | Removes the named pipe Yes             |     |
|----------------------|----------------------------------------|-----|
| RESET_BUFFER         | Resets buffer message pointers         | No  |
| SEND_MESSAGE         | Sends local message buffer out on pipe | Yes |
| UNIQUE_SESSION_NAME  | Returns string unique to the session   | Yes |
| UNPACK_MESSAGE       | Unpacks item from message buffer       | No  |
| UNPACK_MESSAGE_RAW   | Unpacks RAW item from message buffer   | No  |
| UNPACK_MESSAGE_ROWID | Unpacks ROWID item from message buffer | No  |

DBMS\_PIPE does not declare any package exceptions of its own. Many of the individual programs raise Oracle exceptions under certain circumstances, as described in the following sections.

### 3.1.1.2 DBMS\_PIPE nonprogram elements

The DBMS\_PIPE package contains one nonprogram element, maxwait. It is defined as follows:

```
maxwait CONSTANT INTEGER := 86400000;
```

The maxwait constant is used as the default maximum time to wait for calls to the SEND\_MESSAGE or RECEIVE\_MESSAGE functions to complete. The units are in seconds, so the value of 86400000 equates to 1000 days.

# 3.1.2 How Database Pipes Work

It is important to understand how DBMS\_PIPE implements the concept of a communications pipe between Oracle sessions — and this implementation is not necessarily obvious.

## 3.1.2.1 Memory structures

The pipes themselves are named memory areas in the Oracle SGA's shared pool where communications messages can be written or read. DBMS\_PIPE works through the interaction of these memory areas with a private memory buffer in each user's session. There is only one private memory buffer per user that is used to send and receive messages on database pipes. Private buffers can be thought of as "mailboxes" — one for each user — and the database pipes are like the "post office." The difference is that users are responsible for delivering and retrieving messages to and from the post office.[1]

[1] Dan Clamage (technical reviewer extraordinaire) points out that the single–session message buffer is actually implemented as a private global variable in the DBMS\_PIPE package body. He laments, and I join him, that Oracle did not implement the ability to declare several message buffers of your own.

#### 3.1.2.2 Nontransactional communications

One very important property of the DBMS\_PIPE programs is that they are nontransactional. This means that they are not bound to the current database transaction, and they will succeed or fail independently of any COMMIT or ROLLBACK processing. Transaction independence is one reason why DBMS\_PIPE is often used to implement debugging software, since problems in uncommitted transactions can still be logged into database pipes.

## 3.1.2.3 Pipe communications logic

The basic sequence of events for DBMS\_PIPE-based communications, follows:

•

The sending user loads his private buffer with a "message," which can be composed of multiple items of various datatypes. This is done via successive calls to the PACK\_MESSAGE procedure.

- The sending user moves the message from the private buffer into the pipe with the SEND\_MESSAGE function.
- The receiving user pulls the message off the pipe into his private buffer using the RECEIVE\_MESSAGE function.
- The receiving user "unpacks" the message items into local variables using the UNPACK\_MESSAGE procedure.

Figure 3.1 illustrates the architecture and basic logic of pipe–based communications.

Figure 3.1: . Sending messages between sessions through a database pipe

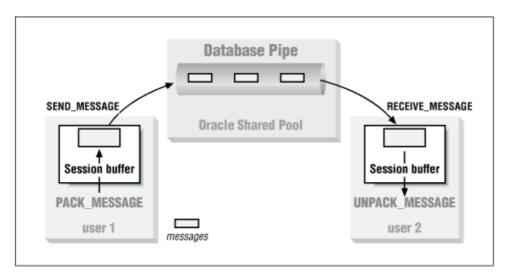

The post office analogy helps me keep in mind how DBMS\_PIPE works. Think of the message as something physical (such as a postcard or letter) that moves from one user buffer (mailbox) into the pipe (post office), and then out of the pipe and into another session buffer (mailbox). The pipe itself acts like a first—in—first—out (FIFO) queue — that is, messages are extracted in the order in which they are put in the queue. This understanding helps clear up the following common points of confusion:

- **Q:** Is the message still in my buffer after calling up SEND\_MESSAGE?
- A: No, it physically left your session and went into the pipe.
- **Q:** Can two users pull the same message from a pipe using RECEIVE\_MESSAGE?
- **A:** No, the first user to make the call has physically removed the message from the pipe.
- **Q:** Can a user pull a specific message from a pipe using RECEIVE\_MESSAGE?
- **A:** No, the pipe will always return the next message in the queue.

**NOTE:** Note that Oracle8's Advanced Queuing features, covered in Chapter 5, *Oracle Advanced Queuing*, offer more sophisticated and robust messaging capabilities, which may be

used instead of database pipes for more complex applications.

# 3.1.3 Managing Pipes and the Message Buffer

Use DBMS\_PIPE's CREATE\_PIPE, REMOVE\_PIPE, RESET\_PIPE, RESET\_BUFFER, PURGE, and UNIQUE\_SESSION\_NAME programs to create and remove pipes and to perform some additional pipe management operations.

## 3.1.3.1 The DBMS\_PIPE.CREATE\_PIPE function

The CREATE\_PIPE function is used to create a new public or private named database pipe. Note that database pipes can also be created implicitly by the SEND\_MESSAGE function. Here's the header for this function:

```
FUNCTION DBMS_PIPE.CREATE_PIPE
  (pipename IN VARCHAR2
  ,maxpipesize IN INTEGER DEFAULT 8192
  ,private IN BOOLEAN DEFAULT TRUE)
RETURN INTEGER;
```

Parameters are summarized in the following table.

| Name        | Description                        |
|-------------|------------------------------------|
| pipename    | Name of the database pipe          |
| maxpipesize | Maximum size in bytes of the pipe  |
| private     | TRUE means pipe is private to user |

## 3.1.3.1.1 Return values

The CREATE\_PIPE procedure has a single return value of 0, indicating success. This value is returned even if the pipe already existed and can be used by the user.

### **3.1.3.1.2 Exceptions**

The program does not raise any package exceptions. The following Oracle exceptions are raised if the user attempts to create a pipe that already exists and is private to another user or uses a NULL pipename:

| Number    | Description                            |
|-----------|----------------------------------------|
| ORA-23322 | Insufficient privileges to access pipe |
| ORA-23321 | Pipename may not be NULL               |

#### 3.1.3.1.3 Restrictions

Note the following restrictions on calling CREATE\_PIPE:

- Pipenames are limited to 128 byes in length, are case–insensitive, and cannot contain NLS characters.
- Pipenames must not begin with "ORA\$", as these names are reserved for use by Oracle Corporation.

### 3.1.3.1.4 Example

This example is a function that encapsulates CREATE\_PIPE and returns either the Boolean value TRUE, indicating that the pipe can be used by the caller, or FALSE otherwise. The function traps the ORA-23322 exception using PRAGMA EXCEPTION\_INIT and returns FALSE if this exception is raised.

The makepipe function can be found in the dbpipe package discussed in the "Section 3.1.7, "DBMS\_PIPE Examples"" section. It is created by the *dbpipe.sql* script.

```
/* Filename on companion disk: dbpipe.sql */*
PACKAGE BODY dbpipe
  cannot_use_pipe EXCEPTION;
  PRAGMA EXCEPTION_INIT(cannot_use_pipe,-23322);
  null_pipename EXCEPTION;
  PRAGMA EXCEPTION_INIT(null_pipename, -23321);
   | encapsulates DBMS_PIPE.CREATE_PIPE and returns
   || FALSE if ORA-23322 is raised indicating
   | the pipename is already used and not accessible
   || to the caller
   * /
  FUNCTION makepipe
     (pipename_IN IN VARCHAR2
     ,maxsize_bytes_IN IN INTEGER DEFAULT 8192
      ,private_IN IN BOOLEAN DEFAULT TRUE)
  RETURN BOOLEAN
     call_status INTEGER;
      call_status := DBMS_PIPE.CREATE_PIPE
                       (pipename_IN
                        ,maxsize_bytes_IN
                       ,private_IN);
     RETURN call_status = 0;
  EXCEPTION
     WHEN cannot_use_pipe OR null_pipename
     THEN
       RETURN FALSE;
  END makepipe;
END dbpipe;
```

The CREATE\_PIPE function creates a private pipe by default. Private pipes may be used only by sessions connected to the same username (schema) as the pipe's creator or executing stored PL/SQL programs owned by that schema. Public pipes may be accessed by all sessions with execute privileges on DBMS\_PIPE. Note that CREATE\_PIPE is the only way to create a private database pipe. Pipes created implicitly by the SEND\_MESSAGE function are always public.

Pipes created using CREATE\_PIPE should be explicitly removed using the REMOVE\_PIPE function.

Database pipes are empty upon creation. However, if the named database pipe already exists and is available to the user calling CREATE\_PIPE, the function will return 0, but the pipe is not emptied. Avoid writing code that assumes that a successful call to CREATE\_PIPE results in an empty pipe.

The maxpipesize parameter of CREATE\_PIPE determines the maximum size in memory of the database pipe. This places a limit both on the amount of Oracle shared pool memory and on the maximum size of all messages the pipe can hold at any time. When designing applications that use database pipes, it is important to estimate the number and the size of the messages that the pipe will need to contain, so that maxpipesize can be

determined. Basically, the objective is to size the pipe as small as possible while making sure that there is plenty of room to handle anticipated message traffic. Note that after creation, a pipe's maximum size can be increased using the SEND\_MESSAGE function or by destroying and recreating the pipe.

## 3.1.3.2 The DBMS\_PIPE.REMOVE\_PIPE function

The REMOVE\_PIPE function is used to destroy a database pipe and free the memory used by the pipe back to the Oracle shared pool. The header for this program is:

```
FUNCTION DBMS_PIPE.REMOVE_PIPE
      (pipename IN VARCHAR2)
RETURN INTEGER;
```

where the pipename is the name of the database pipe to be removed.

#### 3.1.3.2.1 Return values

The REMOVE\_PIPE procedure has a single return value of 0, indicating success. This value is returned even if the pipe did not exist.

## **3.1.3.2.2 Exceptions**

The program does not raise any package exceptions. The following Oracle exceptions are raised if the user attempts to remove a pipe belonging to another user or passes a NULL pipename:

| Number    | Description                            |
|-----------|----------------------------------------|
| ORA-23322 | Insufficient privileges to access pipe |
| ORA-23321 | Pipename may not be NULL               |

## 3.1.3.2.3 Restrictions

Pipenames must not begin with "ORA\$" as these names are reserved for use by Oracle Corporation.

### 3.1.3.2.4 Example

This example is a function that encapsulates REMOVE\_PIPE and returns the Boolean value TRUE indicating that the pipe was successfully removed (or did not exist) or FALSE indicating that the pipe exists but cannot be removed by the caller. The function traps the ORA-23322 error using PRAGMA EXCEPTION\_INIT and returns FALSE if this exception is raised.

The closepipe function can be found in the dbpipe package discussed in the "Section 3.1.7" section and defined in the *dbpipe.sql* script.

```
RETURN BOOLEAN
IS
    call_status INTEGER;

BEGIN
    call_status := DBMS_PIPE.REMOVE_PIPE(pipename_IN);
    RETURN (call_status = 0);

EXCEPTION
    WHEN cannot_use_pipe OR null_pipename
    THEN
        RETURN FALSE;
END closepipe;

END dbpipe;
```

**NOTE:** It is good practice to remove pipes explicitly when they are no longer needed. This can sometimes be difficult, since database pipes are typically shared by multiple sessions, so it is hard to know when they can be removed. Empty pipes that have not been removed will eventually be aged out of the shared pool by Oracle.

## 3.1.3.3 The DBMS\_PIPE.RESET\_BUFFER procedure

The DBMS\_PIPE.RESET\_BUFFER procedure resets the session message buffer's internal pack and unpack indicators, effectively discarding the contents of the buffer. The header for this procedure follows:

```
PROCEDURE DBMS_PIPE.RESET_BUFFER;
```

The program does not raise any package exceptions.

## 3.1.3.3.1 Example

This example shows the use of RESET\_BUFFER at the beginning of a program that packs a PL/SQL record into a message.

The pack\_send\_request procedure can be found in the pipesvr package discussed in the "Section 3.1.7" section. The following code has been excerpted from that example package:

```
/* Filename on companion disk: pipesvr.sql */*
PROCEDURE pack_send_request
   (request_rec_IN IN request_rectype
   ,return_code_OUT OUT NUMBER)
TS
BEGIN
   /* discard any previous unsent message items */
  DBMS_PIPE.RESET_BUFFER;
   /* pack message in standard order */
  DBMS PIPE.PACK MESSAGE(request protocol);
  DBMS_PIPE.PACK_MESSAGE(request_rec_IN.response_pipe);
  DBMS_PIPE.PACK_MESSAGE(request_rec_IN.service);
   /*
   || send message to request pipe nowait
   return_code_OUT := DBMS_PIPE.SEND_MESSAGE
                        (pipename => request_pipe
                        , timeout => 0);
END pack_send_request;
```

Oracle advises that the RESET\_BUFFER procedure should not generally be needed. I make sure, however, to use it in the following places:

Exception handlers of programs using UNPACK\_MESSAGE procedures

At the beginning of programs designed to pack specific messages into the buffer using PACK\_MESSAGE procedures

In handling unpack exceptions, it is safe practice to initialize the message buffer after an unexpected item type is encountered. When packing messages, it is important to be sure that only the intended message items are packed into the buffer. By resetting the message buffer, programs can protect themselves from sending any previously packed but unsent message items.

## 3.1.3.4 The DBMS\_PIPE.PURGE procedure

The PURGE procedure empties the named pipe of all messages. The header for this procedure is,

```
PROCEDURE DBMS_PIPE.PURGE
     (pipename IN VARCHAR2);
```

where the pipename parameter is the name of the database pipe to be emptied.

### **3.1.3.4.1 Exceptions**

The program does not raise any package exceptions. The following Oracle exceptions are raised if the user attempts to purge a pipe belonging to another user or passes a NULL pipename:

| Number    | Description                            |
|-----------|----------------------------------------|
| ORA-23322 | Insufficient privileges to access pipe |
| ORA-23321 | Pipename may not be NULL               |

### 3.1.3.4.2 Restrictions

Note the following restrictions on calling PURGE:

- Pipenames are limited to 128 bytes in length, are case—insensitive, and cannot contain NLS characters.
- Pipenames must not begin with "ORA\$", as these names are reserved for use by Oracle Corporation.

## 3.1.3.4.3 Example

This example shows a procedure that will purge all pipes to which the calling user has access. The purge\_all\_pipes procedure can be found in the dbpipe package discussed in "Section 3.1.7." You will need SELECT privilege on SYS.V\_\$DB\_PIPES to create the package.

```
SELECT name
        FROM sys.v_$db_pipes;
   BEGIN
      FOR all_pipes_rec IN all_pipes_cur
      LOOP
         BEGIN
            DBMS_PIPE.PURGE(all_pipes_rec.name);
         /* ignore cannot_use_pipe exception */
         EXCEPTION
            WHEN cannot_use_pipe
            THEN
              null;
            WHEN OTHERS
            THEN
              RAISE;
         END;
      END LOOP;
   END purge_all_pipes;
END dbpipe;
```

Emptying a pipe using PURGE releases the SGA memory associated with the pipe. Oracle can then reclaim this memory for other uses based on normal least–recently–used (LRU) aging of the shared pool.

**WARNING:** Pipes that are not in use, but still have unpurged messages in them, waste SGA memory because they cannot be aged out of the shared pool. Very large pipes in this condition can lead to serious database performance problems.

Note also that calling PURGE may cause the user session's message buffer to be overwritten by messages discarded from the pipe. Be sure to send any message packed in the session buffer prior to calling PURGE. Expert technical reviewer Dan Clamage points out that this is because the implementation of PURGE is "to simply do RECEIVE\_MESSAGE with timeout = 0 until the pipe is empty."

The PURGE procedure will implicitly create a public pipe of the given name if one does not already exist. This is somewhat nonintuitive, in that emptying a nonexistent pipe causes a new empty pipe to exist.

## 3.1.3.5 The DBMS\_PIPE.UNIQUE\_SESSION\_NAME function

The UNIQUE\_SESSION\_NAME function returns a string value that is constant for a given session and unique among all sessions currently connected to the database. Here's the header for this program:

```
FUNCTION DBMS_PIPE.UNIQUE_SESSION_NAME RETURN VARCHAR2;
```

The program does not raise any package exceptions.

#### 3.1.3.5.1 Example

This example creates a pipe with a name unique to the session for receiving messages intended specifically for this session.

```
DECLARE
    /*
    || declare and initialize my_pipename variable with
    || string unique to session
    */
    my_pipename VARCHAR2(128) := DBMS_PIPE.UNIQUE_SESSION_NAME;
    call_status INTEGER;
```

Applications in which user sessions receive messages on database pipes usually create a unique pipe for each session to use. This helps ensure that sessions get only messages intended for them. As illustrated in the previous example, UNIQUE\_SESSION\_NAME is often used to generate pipe names that are unique to the session.

# 3.1.4 Packing and Unpacking Messages

The PACK\_MESSAGE, PACK\_MESSAGE\_RAW, PACK\_MESSAGE\_ROWID, UNPACK\_MESSAGE, UNPACK\_MESSAGE\_RAW, UNPACK\_MESSAGE\_ROWID, and NEXT\_ITEM\_TYPE programs are used to pack messages into your session's local message buffer and unpack them from this buffer.

## 3.1.4.1 The DBMS\_PIPE.PACK\_MESSAGE procedure

The PACK\_MESSAGE procedure is used to pack items of datatypes VARCHAR2, NUMBER, or DATE into the user's session's local message buffer. The header for this program follows:

```
PROCEDURE DBMS_PIPE.PACK_MESSAGE (item IN VARCHAR2 | NUMBER | DATE);
```

Note that you must specify VARCHAR2 or NUMBER or DATE.

In Oracle8, the VARCHAR2 version of PACK\_MESSAGE is somewhat different, as follows:

```
PROCEDURE DBMS_PIPE.PACK_MESSAGE
    (item IN VARCHAR2 CHARACTER SET ANY_CS);
```

The item parameter is the message of the particular type that is packed into the message buffer.

## **3.1.4.1.1 Exceptions**

The program does not raise any package exceptions. The Oracle.06558 Oracle exception is raised if the message buffer becomes full and no more items can be packed.

#### 3.1.4.1.2 Restrictions

Note that the user session message buffer is limited to 4096 bytes.

## 3.1.4.1.3 Example

The following example creates a procedure to pack and send a PL/SQL record to a database pipe. Notice the overloading of PACK\_MESSAGE, which packs items of different datatypes into the local message buffer using the same procedure call.

```
/* Filename on companion disk: pipex1.sql */*
DECLARE
    /*
    || PL/SQL block illustrating use of
    || DBMS_PIPE.PACK_MESSAGE to pack and send
```

```
|| a PL/SQL record to a pipe
  TYPE friend_rectype IS RECORD
     (name VARCHAR2(60)
      ,birthdate DATE
      ,weight_lbs NUMBER
   friend_rec friend_rectype;
  PROCEDURE pack_send_friend
      (friend_rec_IN IN friend_rectype
      ,pipename_IN IN VARCHAR2)
      call_status INTEGER;
  BEGIN
      ||notice the PACK_MESSAGE overloading
      DBMS_PIPE.PACK_MESSAGE(friend_rec_IN.name);
      DBMS_PIPE.PACK_MESSAGE(friend_rec_IN.birthdate);
     DBMS_PIPE.PACK_MESSAGE(friend_rec_IN.weight_lbs);
      call_status := DBMS_PIPE.SEND_MESSAGE
                       (pipename=>pipename_IN,timeout=>0);
      IF call_status != 0
        DBMS_OUTPUT.PUT_LINE('Send message failed');
      END IF;
  END pack_send_friend;
BEGIN
   || OK, now use the procedure to send a friend_rec
  friend_rec.name := 'John Smith';
   friend_rec.birthdate := TO_DATE('01/14/55','MM/DD/YY');
  friend_rec.weight_lbs := 175;
  pack_send_friend(friend_rec,'OPBIP_TEST_PIPE');
END;
```

As in the example, it is good practice to encapsulate the packing and sending of an entire message as part of a logical program unit. Otherwise, additional calls to PACK\_MESSAGE could add unexpected items to a message before sending, perhaps causing confusion on the receiving end.

## 3.1.4.2 The DBMS\_PIPE.PACK\_MESSAGE\_RAW procedure

The PACK\_MESSAGE\_RAW procedure packs an item of datatype RAW into the user session's local message buffer. Here's the header for this program:

```
PROCEDURE DBMS_PIPE.PACK_MESSAGE_RAW (item IN RAW);
```

The parameter is the item to be packed into the message buffer.

### **3.1.4.2.1 Exceptions**

The program does not raise any package exceptions. The ORA-06558 Oracle exception is raised if the message buffer becomes full and no more items can be packed.

#### 3.1.4.2.2 Restrictions

Note that the user session's local message buffer is limited to 4096 bytes.

## 3.1.4.2.3 Example

In this example, a hex string is converted to RAW, packed into the session buffer using the PACK\_MESSAGE\_RAW procedure, and sent to a pipe.

```
/* Filename on companion disk: pipex1.sql */*
DECLARE
  hex_data     VARCHAR2(12):='FFEEDDCCBBAA';
  raw_data     RAW(6);
  call_status INTEGER;
BEGIN
  /* create some raw data */
  raw_data := HEXTORAW(hex_data);

  /*
  || pack and send raw data on pipe
  */
  DBMS_PIPE.PACK_MESSAGE_RAW(raw_data);
  call_status := DBMS_PIPE.SEND_MESSAGE('OPBIP_TEST_PIPE');

  IF call_status != 0
  THEN
     DBMS_OUTPUT.PUT_LINE('Send message failed');
  END;
END;
```

Applications that need to send large or sensitive data items through database pipes may benefit from using compression and/or encryption on the data and packing the results using PACK\_MESSAGE\_RAW.

#### 3.1.4.3 The DBMS\_PIPE.PACK\_MESSAGE\_ROWID procedure

The PACK\_MESSAGE\_ROWID procedure packs an item of datatype ROWID into the user session's local message buffer. The header for this program follows:

```
PROCEDURE DBMS_PIPE.PACK_MESSAGE_ROWID
  (item IN ROWID);
```

The item parameter is the ROWID to pack into the message buffer.

### **3.1.4.3.1 Exceptions**

The program does not raise any package exceptions. The ORA-06558 Oracle exception is raised if the message buffer becomes full and no more items can be packed.

#### 3.1.4.3.2 Restrictions

Note that the user session's local message buffer is limited to 4096 bytes.

## 3.1.4.3.3 Example

This (somewhat contrived) example shows a trigger that places the ROWIDs of new or modified rows of the emp table into a database pipe.

```
/* Filename on companion disk: pipex1.sql */*
CREATE OR REPLACE TRIGGER emp_AIU
```

```
AFTER INSERT OR UPDATE ON emp
FOR EACH ROW

DECLARE
   rowid_pipename    VARCHAR2(20) := 'ROWID_PIPE';
   call_status    INTEGER;

BEGIN
   /*
   || pack and send the rowid to a pipe
   */
   DBMS_PIPE.PACK_MESSAGE_ROWID(:NEW.rowid);
   call_status := DBMS_PIPE.SEND_MESSAGE(rowid_pipename);

IF call_status != 0
THEN
    RAISE_APPLICATION_ERROR(-20001, 'Trigger emp_AIU failed');
END IF;
END;
```

## 3.1.4.4 The DBMS\_PIPE.UNPACK\_MESSAGE procedure

The UNPACK\_MESSAGE procedure unpacks the next item from the local message buffer when the item is of datatype VARCHAR2, NUMBER, or DATE. The header for this procedure follows:

```
PROCEDURE DBMS_PIPE.UNPACK_MESSAGE (item OUT VARCHAR2 | NUMBER | DATE);
```

In Oracle8, the VARCHAR2 version of UNPACK\_MESSAGE is somewhat different, as follows:

```
PROCEDURE DBMS_PIPE.UNPACK_MESSAGE (item OUT VARCHAR2 CHARACTER SET ANY_CS);
```

The item parameter is the variable into which the next buffer item is unpacked.

## **3.1.4.4.1 Exceptions**

The program does not raise any package exceptions. The following Oracle exceptions are raised if the message buffer contains no more items, or if the item parameter does not match the datatype of the next item in the buffer:

| Number    | Description                                                  |
|-----------|--------------------------------------------------------------|
| ORA-06556 | The pipe is empty; cannot fulfill the UNPACK_MESSAGE request |
| ORA-06559 | Wrong datatype requested, 2; actual datatype is 1            |

#### 3.1.4.4.2 Example

This example shows a procedure using UNPACK\_MESSAGE to receive and unpack the PL/SQL record type used in the example for PACK\_MESSAGE. Note that even though UNPACK\_MESSAGE is overloaded on datatype, the correct version needs to be called for the next item in the buffer, or an ORA-06559 error will be raised. This example is a companion to the PACK\_MESSAGE example. Together these two examples illustrate a complete pack, send, receive, and unpack DBMS\_PIPE communications cycle.

```
/* Filename on companion disk: pipex1.sql */*
set serveroutput on size 100000

DECLARE
    /*
    || PL/SQL block illustrating use of
    || DBMS_PIPE.UNPACK_MESSAGE to receive and
    || unpack a PL/SQL record from a pipe
```

```
* /
   TYPE friend_rectype IS RECORD
     (name VARCHAR2(60)
      ,birthdate DATE
      ,weight_lbs NUMBER
   friend_rec friend_rectype;
  PROCEDURE receive_unpack_friend
      (friend_rec_OUT OUT friend_rectype
      ,pipename_IN IN VARCHAR2)
     call_status INTEGER;
  BEGIN
     call_status := DBMS_PIPE.RECEIVE_MESSAGE
                     (pipename=>pipename_IN,timeout=>0);
      | NOTE: UNPACK_MESSAGE overloaded but we must
         call the correct version
     DBMS_PIPE.UNPACK_MESSAGE(friend_rec_OUT.name);
     DBMS_PIPE.UNPACK_MESSAGE(friend_rec_OUT.birthdate);
     DBMS_PIPE.UNPACK_MESSAGE(friend_rec_OUT.weight_lbs);
  END receive_unpack_friend;
BEGIN
   || OK test the procedure, get rec from other example
  receive_unpack_friend(friend_rec,'OPBIP_TEST_PIPE');
   /* display results */
  DBMS_OUTPUT.PUT_LINE('Friend name: '||friend_rec.name);
  DBMS_OUTPUT.PUT_LINE('Friend birthdate: '||
                    TO_CHAR(friend_rec.birthdate));
  DBMS_OUTPUT.PUT_LINE('Friend weight: '||
                    TO_CHAR(friend_rec.weight_lbs));
END;
```

Here is output from running the previous script after running the PACK\_MESSAGE example script:

```
Friend name: John Smith
Friend birthdate: 14-JAN-55
Friend weight: 175
PL/SQL procedure successfully completed.
```

As illustrated in the example, it is good practice to encapsulate the receipt and unpacking of messages into a single logical program unit. Message items must be unpacked in the same order in which they were packed.

*NOTE:* The numeric datatype identifiers in the ORA-06559 message do not match the item type values returned by the NEXT\_ITEM\_TYPE function.

## 3.1.4.5 The DBMS\_PIPE.UNPACK\_MESSAGE\_RAW procedure

The UNPACK\_MESSAGE\_RAW procedure unpacks the next item from the local message buffer when the item is of datatype RAW. The header for this program follows:

```
PROCEDURE DBMS_PIPE.UNPACK_MESSAGE_RAW (item OUT RAW);
```

The item parameter is the RAW variable into which the next buffer item is unpacked.

## **3.1.4.5.1 Exceptions**

The program does not raise any package exceptions. The following Oracle exceptions are raised if the message buffer contains no more items or the item parameter does not match the datatype of the next item in the buffer:

| Number    | Description                                                  |
|-----------|--------------------------------------------------------------|
| ORA-06556 | The pipe is empty; cannot fulfill the UNPACK_MESSAGE request |
| ORA-06559 | Wrong datatype requested, 2; actual datatype is 1            |

### 3.1.4.5.2 Example

In this example, a message with a raw data item is received, unpacked using the UNPACK\_MESSAGE\_RAW procedure, and displayed.

```
/* Filename on companion disk: pipex1.sql */*
set serveroutput on size 100000

DECLARE
   hex_data   VARCHAR2(12);
   raw_data   RAW(6);
   call_status INTEGER;

BEGIN
   /*
   || receive and unpack the raw message
   */
   call_status := DBMS_PIPE.RECEIVE_MESSAGE('OPBIP_TEST_PIPE');
   DBMS_PIPE.UNPACK_MESSAGE_RAW(raw_data);

   /* display results */
   hex_data := RAWTOHEX(raw_data);
   DBMS_OUTPUT.PUT_LINE('hex of raw: '||hex_data);
END;
```

Output from running this script immediately after the PACK\_MESSAGE\_RAW example script:

```
hex of raw: FFEEDDCCBBAA  {\tt PL/SQL} \  \, {\tt procedure} \  \, {\tt successfully} \  \, {\tt completed}.
```

Note that the numeric datatype identifiers in the ORA-06559 message do not match the item type values returned by the NEXT\_ITEM\_TYPE function.

### 3.1.4.6 The DBMS\_PIPE.UNPACK\_MESSAGE\_ROWID procedure

The UNPACK\_MESSAGE\_ROWID procedure unpacks the next item from the local message buffer when the item is of datatype ROWID. Here's the header for this program:

```
PROCEDURE DBMS_PIPE.UNPACK_MESSAGE_ROWID (item OUT ROWID);
```

The item parameter is the ROWID variable into which the next message buffer item is unpacked.

## **3.1.4.6.1 Exceptions**

The program does not raise any declared exceptions. The following Oracle errors are raised if the message buffer contains no more items or the item parameter does not match the datatype of the next item in the buffer:

| Number    | Description                                                  |
|-----------|--------------------------------------------------------------|
| ORA-06556 | The pipe is empty; cannot fulfill the UNPACK_MESSAGE request |
| ORA-06559 | Wrong datatype requested, 2; actual datatype is 1            |

## 3.1.4.6.2 Example

In this example, the database pipe that is filled by the EMP\_AIU trigger from the example for PACK\_MESSAGE\_ROWID is emptied using UNPACK\_MESSAGE\_ROWID.

```
/* Filename on companion disk: pipex1.sql */*
set serveroutput on size 100000
DECLARE
  rowid_pipename VARCHAR2(20) := 'ROWID_PIPE';
   temp_rowid ROWID;
   call_status INTEGER:=0;
BEGIN
   || receive and unpack all rowids from pipe
  WHILE call_status = 0
  LOOP
     call_status := DBMS_PIPE.RECEIVE_MESSAGE
         (pipename=>rowid_pipename, timeout=>0);
      IF call status = 0
      THEN
         DBMS_PIPE.UNPACK_MESSAGE_ROWID(temp_rowid);
         /* display rowid results */
         DBMS_OUTPUT.PUT_LINE(ROWIDTOCHAR(temp_rowid));
     END IF;
  END LOOP;
END;
```

The script output looks like this:

```
SQL>
14 rows updated.
Commit complete.
AAAA60AAGAAAA0FAAA
AAAA60AAGAAAA0FAAB
AAAA60AAGAAAA0FAAC
AAAA60AAGAAAA0FAAD
AAAA6OAAGAAAA0FAAE
AAAA60AAGAAAA0FAAF
AAAA60AAGAAAA0FAAG
AAAA60AAGAAAA0FAAH
AAAA6OAAGAAAA0FAAI
AAAA60AAGAAAA0FAAJ
AAAA60AAGAAAA0FAAK
AAAA60AAGAAAA0FAAL
AAAA6OAAGAAAA0FAAM
AAAA60AAGAAAA0FAAN
AAAA60AAGAAAA0FAAN
PL/SQL procedure successfully completed.
```

In the previous example, the unusual looking ROWIDs are the result of running the test on an Oracle8 database. (Remember that ROWID formats have changed in Oracle8.)

**NOTE:** The numeric datatype identifiers in the ORA–06559 message do not match the item type values returned by the NEXT\_ITEM\_TYPE function.

## 3.1.4.7 The DBMS\_PIPE.NEXT\_ITEM\_TYPE function

The NEXT\_ITEM\_TYPE function returns a number indicating the datatype of the next item in the user session's message buffer. The header for this function follows:

```
FUNCTION DBMS_PIPE.NEXT_ITEM_TYPE RETURN INTEGER;
```

The return value will be one of the following:

| Item Type | Description             |
|-----------|-------------------------|
| 0         | No more items in buffer |
| 6         | NUMBER                  |
| 9         | VARCHAR2                |
| 11        | ROWID                   |
| 12        | DATE                    |
| 23        | RAW                     |

The program does not raise any package exceptions.

## 3.1.4.7.1 Example

The following PL/SQL block contains an inline procedure called unpack\_all\_items, which can unpack any message and display its contents using DBMS\_OUTPUT. The unpack\_all\_items procedure uses NEXT\_ITEM\_TYPE to determine which version of UNPACK\_MESSAGE to call for each item.

```
/* Filename on companion disk: pipex2.sql */*
set serveroutput on size 100000
DECLARE
  call_stat INTEGER;
  PROCEDURE unpack_all_items
      || declare temp variables of all message item types
      temp_varchar2 VARCHAR2(2000);
     temp_date DATE;
     temp_number NUMBER;
     temp_rowid ROWID;
temp_raw RAW(2000);
     next_item
                   INTEGER:=0;
  BEGIN
     next_item := DBMS_PIPE.NEXT_ITEM_TYPE;
      || unpack by item type and convert to varchar2
     WHILE next_item > 0
     LOOP
        IF next_item = 9
            DBMS_PIPE.UNPACK_MESSAGE(temp_varchar2);
```

```
ELSIF next_item = 6
         THEN
            DBMS_PIPE.UNPACK_MESSAGE(temp_number);
            temp_varchar2 := 'NUMBER: '||TO_CHAR(temp_number);
         ELSIF next_item = 11
         THEN
            DBMS_PIPE.UNPACK_MESSAGE_ROWID(temp_rowid);
            temp_varchar2 := 'ROWID: '||ROWIDTOCHAR(temp_rowid);
         ELSIF next_item = 12
         THEN
            DBMS_PIPE.UNPACK_MESSAGE(temp_date);
            temp_varchar2 := 'DATE: '||
                        TO_CHAR(temp_date,'YYYY:MM:DD:HH24:MI:SS');
         ELSIF next_item = 23
         THEN
            DBMS_PIPE.UNPACK_MESSAGE_RAW(temp_raw);
            temp_varchar2 := 'RAW: '||RAWTOHEX(temp_raw);
         ELSE
           temp_varchar2 := 'Invalid item type: '||TO_CHAR(next_item);
         END IF;
         || display item and determine next item
         DBMS_OUTPUT.PUT_LINE(temp_varchar2);
         next_item := DBMS_PIPE.NEXT_ITEM_TYPE;
      END LOOP;
  END unpack_all_items;
BEGIN
   /* empty pipe */
  DBMS_PIPE.PURGE('OPBIP_TEST_PIPE');
   /* initialize buffer */
  DBMS_PIPE.RESET_BUFFER;
   /* pack in some data of different types */
  DBMS_PIPE.PACK_MESSAGE('HELLO THERE');
  DBMS_PIPE.PACK_MESSAGE(123456789);
  DBMS_PIPE.PACK_MESSAGE(SYSDATE);
   DBMS_PIPE.PACK_MESSAGE_RAW(HEXTORAW('FFDDEE2344AA'));
   /* send and receive the message */
  call_stat := DBMS_PIPE.SEND_MESSAGE('OPBIP_TEST_PIPE');
  call_stat := DBMS_PIPE.RECEIVE_MESSAGE('OPBIP_TEST_PIPE');
   /* call the generic unpack procedure */
  unpack_all_items;
END;
```

Here is output from running the example script:

```
SQL> @pipex2.sql

HELLO THERE

NUMBER: 123456789

DATE: 1998:02:01:12:01:19

RAW: FFDDEE2344AA
```

```
PL/SQL procedure successfully completed.
```

The unpack\_all\_items inline procedure is a prototype for the procedure of the same name found in the dbpipe package, discussed in the "Section 3.1.7" section.

**NOTE:** The item type values returned by the NEXT\_ITEM\_TYPE function do not match the numeric datatype identifiers in the ORA–06559 message.

# 3.1.5 Sending and Receiving Messages

Use DBMS\_PIPE's SEND\_MESSAGE and RECEIVE\_MESSAGE functions to send and receive messages on the pipe you have created.

### 3.1.5.1 The DBMS\_PIPE.SEND\_MESSAGE function

The SEND\_MESSAGE function sends a message on the named pipe. The message sent is whatever has been packed into the user session's current message buffer. The header for this program follows:

```
FUNCTION DBMS_PIPE.SEND_MESSAGE
    (pipename IN VARCHAR2
    ,timeout IN INTEGER DEFAULT MAXWAIT
    ,maxpipesize IN INTEGER DEFAULT 8192)
RETURN INTEGER;
```

Parameters are summarized in the following table.

| Parameter   | Description                                    |
|-------------|------------------------------------------------|
| pipename    | Name of the database pipe                      |
| timeout     | Time in seconds to wait for message to be sent |
| maxpipesize | Maximum size in bytes of the pipe              |

The value returned is one of the following:

| Return Value | Description |
|--------------|-------------|
| 0            | Success     |
| 1            | Timed out   |
| 3            | Interrupted |

## **3.1.5.1.1 Exceptions**

The program does not raise any package exceptions. The following Oracle exceptions are raised if the user attempts to receive a message on a pipe belonging to another user or on a NULL pipename:

| Number    | Description                            |
|-----------|----------------------------------------|
| ORA-23322 | Insufficient privileges to access pipe |
| ORA-23321 | Pipename may not be NULL               |

### 3.1.5.1.2 Restrictions

Note the following restrictions on calling SEND\_MESSAGE:

•

Pipenames are limited to 128 bytes in length, are case–insensitive, and cannot contain NLS characters.

Pipenames must not begin with "ORA\$", as these names are reserved for use by Oracle Corporation.

### 3.1.5.1.3 Example

This example shows the use of SEND\_MESSAGE to send a message based on a PL/SQL record out on a database pipe.

The pack\_send\_request procedure can be found in the pipesvr package discussed in the "Section 3.1.7" section.

```
/* Filename on companion disk: pipesvr.sql */*
PROCEDURE pack_send_request
       (request_rec_IN IN request_rectype
        ,return_code_OUT OUT NUMBER)
IS
BEGIN
        /* discard any previous unsent message items */
        DBMS_PIPE.RESET_BUFFER;
        /* pack message in standard order */
       DBMS PIPE.PACK_MESSAGE(request_protocol);
        DBMS PIPE.PACK MESSAGE(request rec IN.response pipe);
     DBMS_PIPE.PACK_MESSAGE(request_rec_IN.service);
     || send message to request pipe nowait
    return_code_OUT := DBMS_PIPE.SEND_MESSAGE
                           (pipename => request_pipe
                           ,timeout => 0);
END pack_send_request;
```

The SEND\_MESSAGE function will implicitly create a public pipe if the pipe specified by the pipename parameter does not already exist. Be careful not to assume that the call to SEND\_MESSAGE has been successful. Note that in this example, the value returned by the call to SEND\_MESSAGE is passed out of the pack\_send\_request procedure to its caller, so it will be the caller's responsibility to handle a nonzero return value.

Calls to SEND\_MESSAGE will wait for up to the value of the timeout parameter in seconds for the call to complete. Applications using database pipes that stay full of messages may incur lengthy wait times or timeouts. When using SEND\_MESSAGE under these circumstances, be careful to specify a timeout that users can tolerate.

Applications experiencing frequent timeouts or long waits when calling SEND\_MESSAGE may benefit by increasing the size of the database pipe. This can be done by specifying a value for the maxpipesize parameter that is greater than the current maximum size of the pipe.

## 3.1.5.2 The DBMS\_PIPE.RECEIVE\_MESSAGE function

The RECEIVE\_MESSAGE function is used to fetch a message from the named pipe into the user session's message buffer. The header for this program follows:

```
FUNCTION DBMS_PIPE.RECEIVE_MESSAGE
(pipename IN VARCHAR2
,timeout IN INTEGER DEFAULT MAXWAIT)
```

RETURN INTEGER;

Parameters are summarized in the following table.

| Parameter | Description                                        |  |
|-----------|----------------------------------------------------|--|
| pipename  | Name of the database pipe                          |  |
| timeout   | Time in seconds to wait for message to be received |  |

The function returns one of the following values:

| Return Value | Description                |
|--------------|----------------------------|
| 0            | Success                    |
| 1            | Timed out                  |
| 2            | Message too big for buffer |
| 3            | Interrupted                |

# **3.1.5.2.1 Exceptions**

The program does not raise any package exceptions. The following Oracle exceptions are raised if the user attempts to receive a message on a pipe belonging to another user or on a NULL pipename:

| Number    | Description                            |
|-----------|----------------------------------------|
| ORA-23322 | Insufficient privileges to access pipe |
| ORA-23321 | Pipename may not be NULL               |

## 3.1.5.2.2 Restrictions

Note the following restrictions on calling RECEIVE\_MESSAGE:

- Pipenames are limited to 128 bytes in length, are case–insensitive, and cannot contain NLS characters.
- Pipenames must not begin with "ORA\$", as these names are reserved for use by Oracle Corporation.

## 3.1.5.2.3 Example

This example shows the use of the RECEIVE\_MESSAGE function to receive a message based on a PL/SQL record from a database pipe.

The receive\_unpack\_request procedure can be found in the pipesvr package discussed in the "Section 3.1.7" section.

```
temp_return_code := DBMS_PIPE.RECEIVE_MESSAGE
                        (pipename => request_pipe
                         ,timeout => timeout_IN);
        IF temp return code = 0
        THEN
                /* check if expected protocol */
                DBMS_PIPE.UNPACK_MESSAGE(temp_protocol);
                IF temp_protocol = request_protocol
                THEN
                        DBMS_PIPE.UNPACK_MESSAGE(request_rec_OUT.response_pipe);
                        DBMS_PIPE.UNPACK_MESSAGE(request_rec_OUT.service);
                ELSE
                        /* pipe message has unexpected protocol */
                        temp_return_code := -1;
                        debug('UNKNOWN PROTOCOL: '||temp_protocol);
                        DBMS_PIPE.RESET_BUFFER;
                END IF;
        END IF;
        return_code_OUT := temp_return_code;
EXCEPTION
        WHEN OTHERS THEN
               return_code_OUT := SQLCODE;
               debug('RECEIVE REQUEST EXCP: ' | SQLERRM
              ,force_TF_IN=>TRUE);
         DBMS_PIPE.RESET_BUFFER;
   END receive_unpack_request;
```

Calls to RECEIVE\_MESSAGE will wait for up to the value of the timeout parameter in seconds for the call to complete. Applications accessing database pipes that are usually empty of messages can incur lengthy wait times or timeouts. When using RECEIVE\_MESSAGE under these circumstances, be careful to specify a timeout that users can tolerate.

The RECEIVE\_MESSAGE function will implicitly create a public pipe of the given name if one does not already exist.

# 3.1.6 Tips on Using DBMS\_PIPE

Oracle does not provide detailed documentation of exactly how database pipes work, nor much in the way of how best to use them. The programs in DBMS\_PIPE are quite low—level utilities. Higher—level programs using DBMS\_PIPE typically need to make numerous calls to these programs, which must be in the correct order, to handle communications. This can lead to complex and difficult code, unless a structured, modular, template—based approach is used.

Through research and experience, I have adopted a method for building safe, reliable, and extensible higher–level communications layers on top of DBMS\_PIPE. The following items are the main elements of this method:

- Define message types using PL/SQL records
- Encapsulate pack/send and receive/unpack logic around record types

•

Separate messages using session-specific pipes

- Use a well-defined protocol across applications
- Pay attention to timeout values
- Use RESET\_BUFFER in exception handlers and pack/unpack routines
- Take the time to size pipes correctly
- Purge and remove pipes when finished

## 3.1.6.1 Defining message types and encapsulating communications logic

PL/SQL records and DBMS\_PIPE messages both bundle related data items together, so there is a natural affinity between them. When implementing applications that use DBMS\_PIPE, do the following:

- 1. Determine the kinds of message data that will be communicated between sessions.
- 2. Develop a PL/SQL record type corresponding to each different type of message.
- Build two procedures around the record type. One procedure takes a PL/SQL record and pipename as IN parameters, packs the record into a message using PACK\_MESSAGE, and sends it to the pipe using SEND\_MESSAGE. This procedure is usually named pack\_send\_rectype. The second procedure, usually called receive\_unpack\_rectype, performs the inverse operation. It takes a pipename as an IN parameter and a record as an OUT parameter, retrieves a message on the pipe using RECEIVE\_MESSAGE, and unbundles the message into the record using calls to UNPACK MESSAGE.
- 4. Once these two procedures are built, I can send and receive PL/SQL records as messages on database pipes; using these procedure calls, all of the low-level calls to DBMS\_PIPE programs are hidden. This approach also makes it easy to extend the messaging to add new data items: simply add a new field to the end of the record type, and new calls to PACK\_MESSAGE and UNPACK\_MESSAGE to the two procedures.

Examples of this record—to—pipe—message encapsulation technique can be seen in the examples for PACK\_MESSAGE and UNPACK\_MESSAGE, where procedures to pack/send and receive/unpack a record type called friend\_rectype are defined. These examples are repeated here:

```
PROCEDURE pack_send_friend
       (friend_rec_IN IN friend_rectype
        ,pipename_IN IN VARCHAR2)
TS
       call status INTEGER;
BEGIN
        ||notice the PACK_MESSAGE overloading
        DBMS_PIPE.PACK_MESSAGE(friend_rec_IN.name);
        DBMS PIPE.PACK MESSAGE(friend rec IN.birthdate);
        DBMS_PIPE.PACK_MESSAGE(friend_rec_IN.weight_lbs);
        call_status := DBMS_PIPE.SEND_MESSAGE
                               (pipename=>pipename_IN,timeout=>0);
        IF call_status != 0
        THEN
               DBMS_OUTPUT.PUT_LINE('Send message failed');
        END IF;
END pack_send_friend;
PROCEDURE receive_unpack_friend
       (friend_rec_OUT OUT friend_rectype
        ,pipename_IN IN VARCHAR2)
IS
       call_status INTEGER;
BEGIN
        call_status := DBMS_PIPE.RECEIVE_MESSAGE
                              (pipename=>pipename_IN,timeout=>0);
        | NOTE: UNPACK_MESSAGE overloaded but we must
               call the correct version
        DBMS PIPE.UNPACK MESSAGE(friend rec OUT.name);
        DBMS_PIPE.UNPACK_MESSAGE(friend_rec_OUT.birthdate);
        DBMS_PIPE.UNPACK_MESSAGE(friend_rec_OUT.weight_lbs);
END receive_unpack_friend;
```

### 3.1.6.2 Separating messages

Once a reliable mechanism is established for sending and receiving a specific message type, the next step is to make sure that messages get to their expected recipients. Database pipes themselves can hold any message, so separating messages of different types is usually done by creating specific pipes to handle specific types of messages. Messages intended for a specific user will usually be placed on a pipe whose name is unique to the user session. Unique pipenames can be established using the UNIQUE\_SESSION\_NAME function. Common pipes — for example, those on which server programs listen for service requests — will have pipenames known to all sessions that use the service. These names are typically contained in private global variables embedded in the packages that handle the DBMS\_PIPE communications for the server.

## 3.1.6.3 Establishing messaging protocols

Since any session with access to a database pipe can put a message there, it is good practice for programs that receive and unpack messages to establish a protocol to reliably identify the type of message received prior to unpacking. This protects against receiving ORA–06559 errors because the next item type in the message does not match the item parameter in the call to UNPACK\_MESSAGE. It also protects against unpacking a message successfully, only to find out that the data itself was not really what was expected. Therefore, it is good practice for all messages to have a protocol identifier as the first item in the message. This item should

always be a specific datatype. I use and recommend VARCHAR2, because safer and more meaningful protocol identifiers than numbers can be created this way.

Once protocol identifiers are established, receive/unpack routines will have code that looks like the following:

```
call_status := DBMS_PIPE.RECEIVE_MESSAGE(pipename_IN, timeout_value);
IF call_status = 0
THEN
    /* unpack protocol id */
    DBMS_PIPE.UNPACK_MESSAGE(protocol_id);

IF protocol_id = 'EXPECTED ID FOR THIS ROUTINE'
THEN
    /*
    || OK, we know what message type, unpack the rest here
    || using calls to DBMS_PIPE.UNPACK_MESSAGE
    */
ELSE
    DBMS_PIPE.RESET_BUFFER;
    RAISE_APPLICATION_ERROR('Invalid protocol');
END IF;
END IF;
```

## 3.1.6.4 Paying attention to timeouts

Note also in the previous code fragment that a timeout is specified in the call to RECEIVE\_MESSAGE, which is another of my recommended best practices. Sessions will block and wait for up to the value of the timeout parameter for calls to SEND\_MESSAGE or RECEIVE\_MESSAGE to complete. The default for this parameter is the constant DBMS\_PIPE.maxwait, which equates to 1000 days! Since most users are not quite this patient, it pays to spend some time determining and using acceptable timeout values.

### 3.1.6.5 Using RESET\_BUFFER

The code fragment also illustrates one place where I use the RESET\_BUFFER procedure: when a message has been received but the protocol is unrecognized. This effectively discards the message. Another place where the message buffer should be reset for safety is at the beginning of message packing routines. Resetting here ensures that the message packed does not include any items that may have been packed into the buffer prior to entering the routine (i.e., that the message is only what is intended). Finally, another good place to use RESET\_BUFFER is in exception handlers for programs using DBMS\_PIPE programs. Since exceptions indicate unexpected results, it is safe practice to make sure that the message buffer is initialized under these circumstances.

## 3.1.6.6 Sizing and removing pipes for good memory management

Finally, my best practices call for proper sizing, purging, and removal of database pipes. These all amount to observing good memory management in the Oracle shared pool. Pipes that are too large may interfere with other shared pool operations. Pipes that are too small for their traffic volume can result in long wait times or timeouts in calls to SEND\_MESSAGE. Pipes that are no longer needed and that still contain messages effectively waste SGA memory because they will not be aged out of the shared pool. Thus, it pays to spend time making pipe sizes large enough to handle traffic with minimum wait times, yet as small as possible to conserve memory, and to remove pipes or at least purge them of messages when they are no longer needed.

# 3.1.7 DBMS\_PIPE Examples

This section contains several longer examples of using DBMS\_PIPE.

## 3.1.7.1 Communicating with the outside world

One of the primary advantages of DBMS\_PIPE is that it facilitates the long—desired ability to communicate with the "outside world" from within Oracle. In this new situation, database pipes can provide users access to external services from within their Oracle sessions. Oracle's package specification script for DBMS\_PIPE (dbmspipe.sql) presents a relatively complete example of how a "stock price request server" service could be implemented. Several examples of how to implement such external services using 3GL languages like C are available through online sources. In particular, Oracle Technical Support Bulletin 105688.158 gives a complete implementation of a daemon process written in C that listens on a database pipe and provides Oracle sessions with the ability to execute operating system commands from PL/SQL (similar to the HOST command in SQL\*Plus).

## 3.1.7.2 Exploring DBMS\_PIPE

I had several questions about database pipes and decided to explore the following:

- Can a message packed into the buffer be unpacked prior to sending?
- Do PACK\_MESSAGE and RECEIVE\_MESSAGE use a common buffer?
- Does the PACK MESSAGE procedure do any data compression to conserve memory?

I developed several tests to help answer these questions. The first question seemed quite straightforward. This is the test I developed and the results:

Calling UNPACK\_MESSAGE immediately following a call to PACK\_MESSAGE generated an exception, so it appears that the first answer is no: the packed message buffer cannot be unpacked prior to sending. However, check out the results of the following test:

```
DECLARE
   message_out VARCHAR2(2000);

BEGIN
   /* initialize buffer */
   DBMS_PIPE.RESET_BUFFER;

   /* try to pack and unpack */
   DBMS_PIPE.PACK_MESSAGE('This is my message');
```

```
DBMS_PIPE.UNPACK_MESSAGE(message_out);
DBMS_OUTPUT.PUT_LINE
          ('message unpacked: '||message_out);
END;
/
message unpacked: This is my message
PL/SQL procedure successfully completed.
```

The only difference in the second test was that RESET\_BUFFER was called prior to packing and unpacking the message. Furthermore, subsequent executions of the first test block completed successfully even though RESET\_BUFFER was not explicitly called. So the real answer to the first question appears to be that packed messages can be unpacked prior to sending as long as RESET\_BUFFER has been previously called in the session. This confuses me, and I don't like the fact that Oracle does not expose more details about the inner workings of the local message buffer in relation to packing and unpacking messages.

The second question ("Do PACK\_MESSAGE and UNPACK\_MESSAGE use a common buffer?") is a little trickier. It actually occurred to me only after exploring the first question about unpacking a packed buffer before sending. I wondered whether packing and unpacking messages could happen independently of each other in the message buffer, or whether the session message buffer was essentially a single slot with room for only one message. I expanded my earlier test script into the following:

```
/* Filename on companion disk: pipe2.sql */*
DECLARE
  test_pipename VARCHAR2(30):='OPBIP_TEST_PIPE2';
  call_status INTEGER;
  message1_out
                 VARCHAR2(2000);
  message2_out VARCHAR2(2000);
BEGIN
  DBMS_PIPE.RESET_BUFFER;
   /* make sure pipe is empty */
  call_status := DBMS_PIPE.CREATE_PIPE(test_pipename);
  DBMS_PIPE.PURGE(test_pipename);
   /* pack and send first message */
  DBMS_PIPE.PACK_MESSAGE('This is message one');
  call_status := DBMS_PIPE.SEND_MESSAGE(test_pipename);
  DBMS_OUTPUT.PUT_LINE('call status send1: '||TO_CHAR(call_status));
   /* now pack second message without sending
  DBMS_PIPE.PACK_MESSAGE('This is message two');
   /* receive, unpack and print message */
  call_status := DBMS_PIPE.RECEIVE_MESSAGE(test_pipename);
  DBMS_OUTPUT.PUT_LINE('call status receive1: '||TO_CHAR(call_status));
  DBMS_PIPE.UNPACK_MESSAGE(message1_out);
  DBMS_OUTPUT.PUT_LINE('message unpacked: '| message1_out);
   /* now send message two...is it still there? */
  call_status := DBMS_PIPE.SEND_MESSAGE(test_pipename);
  DBMS_OUTPUT.PUT_LINE('call status send2: '||TO_CHAR(call_status));
   /* receive, unpack and print message */
  call_status := DBMS_PIPE.RECEIVE_MESSAGE(test_pipename);
  DBMS_OUTPUT.PUT_LINE('call status receive2: '||TO_CHAR(call_status));
  DBMS_PIPE.UNPACK_MESSAGE(message2_out);
  DBMS_OUTPUT.PUT_LINE('message unpacked: '| message2_out);
END;
call status send1: 0
call status receive1: 0
```

```
message unpacked: This is message one call status send2: 0 call status receive2: 0 message unpacked: This is message one PL/SOL procedure successfully completed.
```

Notice that all calls to SEND\_MESSAGE and RECEIVE\_MESSAGE returned 0, indicating success. However, message two was never sent or received; instead, message one was sent and received twice. This indicates that the message buffer can contain only one message at a time for either sending or receiving. Receiving message one from the pipe overlaid message two in the buffer. It is interesting that the second call to SEND\_MESSAGE sent the message that was just unpacked into the buffer, not the last message packed. It seems that a message that has been received and unpacked can also be sent without being repacked. As with the first question, this is somewhat confusing and counterintuitive, and again begs for more detailed documentation from Oracle on DBMS\_PIPE.

One idea this second test gave me was forwarding messages from one pipe to another without consuming them. I developed a procedure to do just that; it's discussed later in "Section 3.1.7.3, "The dbpipe utility package"."

The concept of "packing" message items into a buffer suggested that perhaps the items were also being compressed somehow. If this were true, then message items containing strings of repeating characters should pack tightly into the 4096—byte buffer, and the buffer could contain more than 4096 bytes worth of messages. In order to test this theory, I developed a procedure to stuff as many copies as possible of an input string into the message buffer and count exactly how big the resulting message is. Here is the source code for the pipe1 procedure:

```
/* Filename on companion disk: pipel.sql */*
CREATE OR REPLACE PROCEDURE pipe1
   (message_item_IN IN VARCHAR2)
   | Tests whether DBMS_PIPE compresses
   || string message items on packing by
   || stuffing buffer full and counting total
   || size of message.
   | Author: John Beresniewicz, Savant Corp
   || Created: 09/16/97
IS
  test_pipename VARCHAR2(30):='OPBIP_TEST_PIPE';
  item_counter INTEGER :=0;
  total_msg_size INTEGER :=0;
  buffer_full EXCEPTION;
  PRAGMA EXCEPTION_INIT(buffer_full,-6558);
BEGIN
   /* make sure pipe is empty and buffer initialized */
  call status := DBMS PIPE.CREATE PIPE(test pipename);
  DBMS_PIPE.PURGE(test_pipename);
  DBMS PIPE.RESET BUFFER;
  BEGIN
     /* buffer_full exception ends the loop */
     LOOP
        DBMS_PIPE.PACK_MESSAGE(message_item_IN);
```

```
|| increment total size: 1 byte for datatype and
         | 2 bytes for item length
         * /
         total_msg_size := total_msg_size+3+LENGTHB(message_item_IN);
         item counter := item counter +1;
      END LOOP;
   EXCEPTION
      WHEN buffer_full
         THEN
            /* test if message can send OK on buffer_full */
            call_status := DBMS_PIPE.SEND_MESSAGE(test_pipename);
            IF call_status = 0
            THEN
               /* OK, display results for this message item */
               DBMS_OUTPUT.PUT_LINE
                  ('Items Packed: '||TO_CHAR(item_counter));
               DBMS_OUTPUT.PUT_LINE
                  ('Total Msg Size: '||TO_CHAR(total_msg_size+1));
            ELSE
               DBMS_OUTPUT.PUT_LINE
                  ('Pipe Send Error, return code: '||
                                       TO_CHAR(call_status));
            END IF;
      WHEN OTHERS
            DBMS_OUTPUT.PUT_LINE('Oracle Error: '||TO_CHAR(SQLCODE));
  END;
END pipe1;
```

There are a couple of useful techniques demonstrated in pipe1. For one, the EXCEPTION\_INIT pragma is used to define an exception to trap the buffer full condition. This exception is then used to exit the message packing loop, which is somewhat unusual but precisely what we need in this case. Also, the pipe is created and immediately purged to ensure that it is empty for the test. The purge is done because the DBMS\_PIPE.CREATE\_PIPE call will succeed if the pipe already exists, and it may contain messages, which could interfere with the test. Since the test is designed to measure how much can be packed into the local buffer, DBMS\_PIPE.RESET\_BUFFER is called to make sure that the buffer starts off completely empty.

The pipe1 procedure is not particularly useful, except to answer the question about whether message items are compressed. Well, here are the results from several calls to pipe1 using different message items:

```
SQL> execute pipel('This is a long text message');

Items Packed: 136
Total Msg Size: 4081

PL/SQL procedure successfully completed.

SQL> execute pipel(RPAD(' ',2000));

Items Packed: 2
Total Msg Size: 4007

PL/SQL procedure successfully completed.

SQL> execute pipel('1');

Items Packed: 1023
Total Msg Size: 4093

PL/SQL procedure successfully completed.
```

The tests show there is no data compression taking place when message items are packed into the buffer. This is most clearly seen in the second test, where only two strings of 2000 blanks could be packed into the buffer. Also note the inefficiency of packing many small items into a message (third test) since the three bytes of per–item overhead account for most of the space used.

The conclusion I've drawn from all these tests: the inner workings of DBMS\_PIPE are not at all intuitive or obvious. I'm still somewhat confused by some of the test results, and the lack of clear documentation by Oracle is frustrating. The good news is that reliable pipe—based communications can be achieved by following the simple guidelines and best practices discussed previously. Doing so will help avoid programs that enter those murky areas which my testing purposely explored.

## 3.1.7.3 The dbpipe utility package

While conducting my experiments on DBMS\_PIPE, I had a couple of ideas for some utility programs. One thing I wanted was a kind of "sniffer" program that could show me the contents of any pipe. Since I was not following safe pipe programming practices (on purpose) — I kept stuffing all kinds of messages into all kinds of pipes — I often did not know what had gotten where. I needed a generic program that could show me the contents of any pipe without knowing message specifics such as number of items and their datatypes. Another idea was to forward a message from one pipe to another. This seemed potentially useful, perhaps as the basis for a kind of pipe—based broadcasting or chain—letter application.

It turns out that one key to both of these utilities was creating utility programs that could unpack and repack any message without knowing the form of its contents in advance.

These ideas became the dbpipe package. Here is the package specification:

```
/* Filename on companion disk: dbpipe.sql */*
CREATE OR REPLACE PACKAGE dbpipe
   | | Package of interesting utilities illustrating use of
   | DBMS_PIPE programs. Includes a forwarding program to
   || pass pipe messages from one pipe to another, a peek
   || program to inspect and replace pipe messages, and
   | | generic unpack and pack programs.
   | Author: John Beresniewicz, Savant Corp
   || 10/10/97: added purge_all_pipes
   | 10/10/97: made cannot_use_pipe a public
               exception
   | 10/05/97: added makepipe and closepipe
   | 09/28/97: added invalid_item_type exception to
               unpack_to_tbl
   || 09/25/97: added safe or cool mode to forward
   || 09/21/97: created
     Compilation Requirements:
   | EXECUTE on DBMS_PIPE
   | EXECUTE on DBMS_SESSION
   || SELECT on SYS.V_$DB_PIPES
   || Execution Requirements:
   | | |
AS
   | declare exceptions raised by various DBMS_PIPE
   || programs when user cannot access a private pipe
     or pipename is null
```

```
cannot_use_pipe EXCEPTION;
PRAGMA EXCEPTION_INIT(cannot_use_pipe,-23322);
null_pipename EXCEPTION;
PRAGMA EXCEPTION_INIT(null_pipename,-23321);
| | message_rectype records can capture any single
|| item which can be packed into a DBMS_PIPE message
TYPE message_rectype IS RECORD
   (item_type INTEGER
   ,Mvarchar2 VARCHAR2(4093)
   ,Mdate DATE
   ,Mnumber NUMBER
   ,Mrowid ROWID
,Mraw RAW(4093)
   );
|| message_tbltype tables can hold an ordered list of
|| message items, thus any message can be captured
TYPE message_tbltype IS TABLE OF message_rectype
  INDEX BY BINARY_INTEGER;
|| unpacks message buffer into table,
|| optionally displays message to screen
PROCEDURE unpack_to_tbl
  (message_tbl_OUT OUT message_tbltype
   ,display_TF IN BOOLEAN := FALSE);
|| packs message buffer from message table
PROCEDURE pack_from_tbl
   (message_tbl_IN IN message_tbltype);
|| forward a message from one pipe to another,
|| supports two techniques (safe and cool)
PROCEDURE forward
  (from_pipename_IN IN VARCHAR2
   ,to_pipename_IN IN VARCHAR2
   ,timeout_secs_IN IN INTEGER := 10
   ,safe_mode_IN IN BOOLEAN := FALSE);
\mid \mid takes sample message from a pipe and displays the
| contents, replaces message back into pipe if
|| boolean parameter is TRUE
PROCEDURE peek
   (pipename_IN IN VARCHAR2
   ,timeout_secs_IN IN INTEGER := 60
   ,replace_message_TF IN BOOLEAN := TRUE);
| encapsulates DBMS_PIPE.CREATE_PIPE and returns
| FALSE if ORA-23322 is raised, indicating
|| the pipename is already used and not accessible
| to the caller
* /
FUNCTION makepipe
   (pipename_IN IN VARCHAR2
   ,maxsize_bytes_IN IN INTEGER DEFAULT 8192
```

```
,private_IN IN BOOLEAN DEFAULT TRUE)
RETURN BOOLEAN;

/*
    || encapsulates DBMS_PIPE.REMOVE_PIPE and returns
    || FALSE if ORA-23322 is raised, indicating
    || the pipename exists and is not removable
    || by the caller
    */
FUNCTION closepipe
        (pipename_IN IN VARCHAR2)
RETURN BOOLEAN;

/*
    || purges all pipes the caller can access
    */
PROCEDURE purge_all_pipes;

END dbpipe;
```

#### 3.1.7.3.1 Unpack to tbl and pack from tbl procedures

The two procedures unpack\_to\_tbl and pack\_from\_tbl implement the generic unpack and pack functionality. They use PL/SQL tables of records based on message\_tbltype, which is designed to hold an ordered list of items of any datatype. Each row in a table of type message\_tbltype contains two data values: an entry in the item\_type field indicating the type of this message item (as returned by DBMS\_PIPE.NEXT\_ITEM\_TYPE) and an entry in the field of the corresponding datatype with the value of this message item. The unpack\_to\_tbl procedure unpacks all items in a newly received message into a message table, indexing them in the table by their unpack order. The pack\_from\_tbl procedure takes a message table loaded in this fashion and repacks the original message into the message buffer in index order. The unpack\_to\_tbl procedure can also optionally use the DBMS\_OUTPUT built—in package (described in Chapter 6, *Generating Output from PL/SQL Programs*) to display the message unpacked.

Here are the full package bodies for unpack\_to\_tbl and pack\_from\_tbl. Note how unpack\_to\_tbl grew out of the example code for the DBMS.PIPE.NEXT\_ITEM\_TYPE function.

```
/* Filename on companion disk: dbpipe.sql */*
PROCEDURE unpack to tbl
      (message_tbl_OUT OUT message_tbltype
      ,display_TF IN BOOLEAN := FALSE)
   TS
      \mid \mid NOTE: this procedure should only be called after
      | a successful call to DBMS_PIPE.RECEIVE_MESSAGE
      /* empty table to flush output table on exception */
      null_message_tbl message_tbltype;
      || temp display variable extra long to account
      || for RAWTOHEX conversion that can double size
      temp_varchar2 VARCHAR2(8186);
     item_count INTEGER;
                    INTEGER := 0;
   BEGIN
      next_item := DBMS_PIPE.NEXT_ITEM_TYPE;
      /*
```

```
| loop through all items, unpacking each by item
|| type and convert to varchar2 for display
* /
WHILE next_item > 0
LOOP
   | increment item count and store item type
   item_count := item_count + 1;
  message_tbl_OUT(item_count).item_type := next_item;
   | now use next_item to call correct unpack procedure,
   || saving item to message_tbl
   | also stuff temp_varchar2 with string conversion
   || of the item
   * /
   IF next_item = 9
   THEN
      DBMS_PIPE.UNPACK_MESSAGE
         (message_tbl_OUT(item_count).Mvarchar2);
      temp_varchar2 := 'VARCHAR2: '||
              message_tbl_OUT(item_count).Mvarchar2;
   ELSIF next_item = 6
   THEN
      DBMS_PIPE.UNPACK_MESSAGE
         (message_tbl_OUT(item_count).Mnumber);
      temp_varchar2 := 'NUMBER: '||
            TO_CHAR(message_tbl_OUT(item_count).Mnumber);
   ELSIF next_item = 11
      THEN
      DBMS_PIPE.UNPACK_MESSAGE_ROWID
         (message_tbl_OUT(item_count).Mrowid);
      temp_varchar2 := 'ROWID: '||
            ROWIDTOCHAR(message_tbl_OUT(item_count).Mrowid);
   ELSIF next_item = 12
  THEN
     DBMS_PIPE.UNPACK_MESSAGE
         (message_tbl_OUT(item_count).Mdate);
      temp_varchar2 := 'DATE: '||
         TO_CHAR(message_tbl_OUT(item_count).Mdate,
                           'YYYY:MM:DD:HH24:MI:SS');
   ELSIF next_item = 23
   THEN
      DBMS_PIPE.UNPACK_MESSAGE_RAW
         (message_tbl_OUT(item_count).Mraw);
      temp_varchar2 := 'RAW: '||
         RAWTOHEX(message_tbl_OUT(item_count).Mraw);
      temp_varchar2 := 'Invalid item type: '||
                           TO_CHAR(next_item);
     RAISE invalid_item_type;
   END IF;
   || display results and get next item type
```

```
* /
      IF display_TF
      THEN
         DBMS_OUTPUT.PUT_LINE(temp_varchar2);
      END IF;
      next_item := DBMS_PIPE.NEXT_ITEM_TYPE;
   END LOOP;
EXCEPTION
  WHEN invalid_item_type
      message_tbl_OUT := null_message_tbl;
END unpack_to_tbl;
PROCEDURE pack_from_tbl
   (message_tbl_IN IN message_tbltype)
IS
   || packs the session message buffer from a generic
   || message table
BEGIN
   FOR i IN message_tbl_IN.FIRST..message_tbl_IN.LAST
   LOOP
      IF message_tbl_IN(i).item_type = 9
         DBMS_PIPE.PACK_MESSAGE(message_tbl_IN(i).Mvarchar2);
      ELSIF message_tbl_IN(i).item_type = 6
         DBMS_PIPE.PACK_MESSAGE(message_tbl_IN(i).Mnumber);
      ELSIF message_tbl_IN(i).item_type = 12
         DBMS_PIPE.PACK_MESSAGE(message_tbl_IN(i).Mdate);
      ELSIF message_tbl_IN(i).item_type = 11
      THEN
         DBMS_PIPE.PACK_MESSAGE_ROWID(message_tbl_IN(i).Mrowid);
      ELSIF message_tbl_IN(i).item_type = 23
         DBMS_PIPE.PACK_MESSAGE_RAW(message_tbl_IN(i).Mraw);
      END IF;
   END LOOP;
ENDpack_from_tbl;
```

I really like these utilities, but they suffer from a potentially serious limitation inherited from Oracle's rather poor memory management for PL/SQL tables of records. Basically, each row of a PL/SQL table of type message\_tbltype consumes at least enough memory to fill out the variable—length columns, which is greater than eight kilobytes. Thus, unpacking a message with more than a few items in it can result in a very large PL/SQL table. This is demonstrated by the following test results, which use the my\_session.memory procedure (see Chapter 11, *Managing Session Information*) to display user session memory before and after unpacking a message.

```
/* Filename on companion disk: pipemem.sql. */* set serveroutput on size 100000
```

```
DECLARE
  null_msg_tbl dbpipe.message_tbltype;
  msg_tbl dbpipe.message_tbltype;
  call_stat INTEGER;
BEGIN
   /* pack a message with a number of items */
  FOR i in 1..50
  LOOP
     DBMS_PIPE.PACK_MESSAGE('message number: '||TO_CHAR(i));
  END LOOP;
   /* send and receive the message */
  call_stat :=DBMS_PIPE.SEND_MESSAGE('PIPEX');
  call_stat :=DBMS_PIPE.RECEIVE_MESSAGE('PIPEX');
   /* use the generic unpack and show memory */
  dbpipe.unpack_to_tbl(msg_tbl,FALSE);
  my_session.memory;
   /* now free, release and show memory */
  msg_tbl := null_msg_tbl;
  DBMS_SESSION.FREE_UNUSED_USER_MEMORY;
  my_session.memory;
END;
session UGA: 41160
session PGA: 987576
session UGA: 41160
session PGA: 137760
PL/SQL procedure successfully completed.
```

The test shows that using unpack\_to\_tbl on a message with 50 items results in session PGA memory exceeding 900 kilobytes in size, most of which is wasted. Clearly, this is not a good scenario for a real application with many users, so the general usefulness of unpack\_to\_tbl and pack\_from\_tbl will have to wait until Oracle fixes these PL/SQL memory management problems.

**NOTE:** The problem caused by unpacking messages with more than a few items in them can result in a very large PL/SQL table that has been fixed in Oracle PL/SQL8.

#### 3.1.7.3.2 The peek procedure

Developers or DBAs working with and testing DBMS\_PIPE applications may really like the peek procedure built on top of the generic pack and unpack procedures. The peek procedure lets you pull a message off any pipe (which you have permission to use), look at its content, and place it back into the pipe, if you desire. Note that using peek will change the message order in the pipe, since database pipes are FIFO queues.

```
* /
        message_tblmessage_tbltype;
        call_statusINTEGER;
        /* empty table used to free and release memory */
        null_message_tblmessage_tbltype;
 BEGIN
        call_status := DBMS_PIPE.RECEIVE_MESSAGE
                (pipename=>pipename_IN, timeout=>timeout_secs_IN);
        IF call_status = 0
        THEN
                unpack_to_tbl(message_tbl, display_TF=>TRUE);
                IF replace_message_TF
                THEN
                        | repack message into initialized buffer
                        DBMS_PIPE.RESET_BUFFER;
                        pack_from_tbl(message_tbl);
                        || replace message on the pipe
                        call_status := DBMS_PIPE.SEND_MESSAGE
                                (pipename=>pipename_IN, timeout=>0);
                END IF;
                || empty message_tbl and free memory
                message_tbl := null_message_tbl;
                DBMS_SESSION.FREE_UNUSED_USER_MEMORY;
        END IF;
END peek;
```

The peek procedure takes the memory management limitations into account. It returns memory consumed by the unpack\_to\_tbl procedure to the operating system by initializing message\_tbl and calling DBMS\_SESSION.FREE\_UNUSED\_USER\_MEMORY.

#### 3.1.7.3.3 The forward procedure

The final fun utility from dbpipe to be discussed here is the forward procedure, which lets you forward a message from one pipe to another. The procedure has four IN parameters:

```
from_pipename_IN and to_pipename_IN
```

Receiving and sending pipes for the message forwarding.

timeout\_secs\_IN

Determines the number of seconds to wait for a message to forward (on the pipe from\_pipename\_IN).

safe mode IN

A Boolean that determines which of two message forwarding techniques to use (which I call "safe" and "cool"). *Safe mode forwarding* uses unpack\_to\_tbl and pack\_from\_tbl to physically unbundle and recreate the message before sending it on to\_pipename\_IN. *Cool mode forwarding* is based on the idea that the best way to forward a message should be to execute

DBMS\_PIPE.RECEIVE\_MESSAGE followed immediately by DBMS\_PIPE.SEND\_MESSAGE. After all, forwarding should be fast — so why bother with the overhead of unpacking and repacking?

Well, it turns out that you cannot just receive and immediately send a message using DBMS\_PIPE unless you have previously called the DBMS\_PIPE.PACK\_MESSAGE procedure. Why? I have no idea; it just seems to be another one of those mysteries of DBMS\_PIPE that I happened to discover during my experimentation. I don't like the fact that it's mysterious, but I do like the fact that it works, so I used this "feature" to implement the cool forwarding mode.

```
/* Filename on companion disk: dbpipe.sql. */*
PROCEDURE forward
       (from_pipename_IN IN VARCHAR2
        ,to_pipename_IN IN VARCHAR2
        ,timeout_secs_IN IN INTEGER := 10
        ,safe_mode_IN IN BOOLEAN := FALSE)
IS
       call_status INTEGER;
       message_tbl message_tbltype;
BEGIN
        /* initialize buffer */
       DBMS_PIPE.RESET_BUFFER;
        IF NOT safe_mode_IN
        THEN
                || do an initial pack so COOL mode forwarding will work,
                || why this is necessary is unknown
                DBMS_PIPE.PACK_MESSAGE('bogus message');
        END IF;
        || receive the message on from_pipename, if success
        || then forward on to_pipename
        call_status := DBMS_PIPE.RECEIVE_MESSAGE
                                (pipename=>from_pipename_IN
                                ,timeout=>timeout_secs_IN);
        IF call_status = 0
        THEN
                || safe mode does full unpack and repack
                IF safe_mode_IN
                THEN
                unpack_to_tbl(message_tbl);
                pack_from_tbl(message_tbl);
                END IF;
                OK, now send on to_pipename
                call_status := DBMS_PIPE.SEND_MESSAGE
                               (pipename=>to_pipename_IN
 timeout=>timeout_secs_IN);
        END IF;
END forward;
```

## 3.1.7.4 Implementing a server program

One common application of DBMS\_PIPE is to implement an external service interface, as mentioned previously. This interface allows Oracle users to communicate with host operating system programs and receive data from them into their session context. What about writing a service provider program internal to Oracle? That is, what about writing a PL/SQL program that will listen on a database pipe and provide certain Oracle—based services to client sessions connected to the same Oracle database?

There are a number of possible applications of such internal service programs, including:

- Complex calculation engines
- Debug message logging
- Audit message logging
- Transaction concentrators
- Batch program scheduling

#### 3.1.7.5 The pipesvr package

I have written a package that demonstrates how to use DBMS\_PIPE to implement a basic PL/SQL server program and associated client programs. The package implements basic client—server communications, as well as a simple server—side debugger. Here is the specification for the pipesvr package:

```
/* Filename on companion disk: pipesvr.sql */*
CREATE OR REPLACE PACKAGE pipesvr
AS
   | | Illustrates the use of DBMS_PIPE to implement
   | communications between a PL/SQL background server
   || program and client programs.
   || Clients communicate requests over a database pipe
   on which the server listens and receive responses
   | on pipes unique to each session.
   || The server can be set to place debugging info into a
   || table.
   | Author: John Beresniewicz, Savant Corp
   || 10/04/97: created
     Compilation Requirements:
     EXECUTE on DBMS_PIPE
   || Execution Requirements:
   || simple server program which listens indefinitely on
```

```
|| database pipe for instructions
*/
PROCEDURE server;

/*
    || Client programs
*/
    /* stop the server */
PROCEDURE server_stop;

    /* turn server debug mode toggle on or off */
PROCEDURE server_debug_on;
PROCEDURE server_debug_off;

    /* get and display server status using DBMS_OUTPUT */
PROCEDURE server_status;
END pipesvr;
```

Once the server is running, it listens on a database pipe for client service requests. When a request is received, the server processes the request and goes back to listening on the pipe. In the case of the server\_status client procedure call, the server sends its current status back to the client over a pipename unique to the session. The following record types and variables, declared in the package body of pipesvr, are used to implement the client–server communications:

```
/* used as a tag for this application */
app_id VARCHAR2(10) := 'OPBIP$';
/* identifiers for message protocols */
request_protocol VARCHAR2(20) := app_id||'REQUEST$';
status_protocol VARCHAR2(20) := app_id||'STATUS$';
/* server listens on this pipe */
request_pipe VARCHAR2(30) := app_id||'SERVER$';
/* client responses come on this pipe, unique to each client */
my_response_pipe VARCHAR2(100) := app_id||
                                 DBMS_PIPE.UNIQUE_SESSION_NAME;
| requests to server made in this format,
|| should never need to override response_pipe
TYPE request_rectype IS RECORD
      (response_pipe VARCHAR2(100) := my_response_pipe
      ,service stop_req%TYPE
      );
|| server reports status in this format
TYPE status_rectype IS RECORD
      (start_date DATE
      ,total_requests INTEGER := 0
      ,debug_status VARCHAR2(5) := 'OFF'
/* private global for server current status */
status_rec status_rectype;
```

#### 3.1.7.5.1 Message types

Two record types have been declared for the two kinds of messages that will be handled: service request messages (sent from client to server) and server status messages (sent from server to client). Corresponding to each record (message) type is a protocol identifier to use when unpacking messages.

#### **3.1.7.5.2 Pipenames**

The following pipenames are established for proper message separation:

- request\_pipe, into which all client requests are placed for receipt by the server
- my\_response\_pipe, from which each session receives its response from the server

#### 3.1.7.5.3 Pack/send, receive/unpack encapsulation

In keeping with the best practices for safe pipe communications, the following four (package private) procedures are implemented in the body of pipesvr (only the specifications are shown below):

```
/* Filename on companion disk: pipesvr.sql */*
/ *
| private program to put service request on pipe,
|| called by client programs
PROCEDURE pack_send_request
     (request_rec_IN IN request_rectype
       ,return_code_OUT OUT NUMBER);
|| private program to receive request on the
|| request pipe
PROCEDURE receive_unpack_request
     (timeout_IN IN INTEGER
      ,request_rec_OUT OUT request_rectype
      ,return_code_OUT OUT NUMBER);
|| private program to put request on pipe,
| called by client programs
PROCEDURE pack_send_status
     (status_rec_IN IN status_rectype
      ,response_pipe_IN IN my_response_pipe%TYPE
      ,return_code_OUT OUT NUMBER);
|| private program to receive status on unique
|| session pipe
PROCEDURE receive_unpack_status
     (timeout_IN IN INTEGER
      ,status_rec_OUT OUT status_rectype
      ,return_code_OUT OUT NUMBER);
```

#### 3.1.7.5.4 The server procedure

The server procedure itself is quite straightforward. It begins by creating the request pipe and initializing its private status record. Then it loops forever (or until the terminate\_TF boolean is TRUE) on request\_pipe for

client requests using receive\_unpack\_request. Valid requests are passed on to the process\_request procedure, which encapsulates the inelegant IF...THEN logic required to handle various types of requests. Finally, when the loop terminates, due to setting terminate\_TF to TRUE, the pipe is removed and the program ends.

The code for the server is surprisingly simple.

```
/* Filename on companion disk: pipesvr.sql */*
PROCEDURE server
        request_rec request_rectype;
        temp_return_code NUMBER;
BEGIN
        /* create pipe */
        temp_return_code := DBMS_PIPE.CREATE_PIPE(request_pipe);
        /* initialize status rec */
        status_rec.start_date := SYSDATE;
        status_rec.total_requests := 0;
        status_rec.debug_status := 'OFF';
        || loop forever and process requests
        WHILE NOT terminate_TF
        LOOP
                receive_unpack_request
                        (timeout_IN => DBMS_PIPE.maxwait
                        ,request_rec_OUT=> request_rec
                        ,return_code_OUT => temp_return_code);
                IF temp_return_code != 0
                THEN
                        DBMS_PIPE.PURGE(request_pipe);
                        debug('REQUEST PIPE STAT: '||temp_return_code);
                ELSE
                        process_request(request_rec);
                        debug('REQUEST PROCESSED');
                END IF;
        END LOOP;
        || terminating: remove pipe and exit
        temp_return_code := DBMS_PIPE.REMOVE_PIPE(request_pipe);
EXCEPTION
        WHEN OTHERS THEN
               debug('SERVER EXCP: '||SQLERRM, force_TF_IN=>TRUE);
                temp_return_code := DBMS_PIPE.REMOVE_PIPE(request_pipe);
END server;
```

#### 3.1.7.5.5 The process\_request procedure

When the server procedure receives a valid service request, it calls the process\_request procedure. This procedure has the responsibility of interpreting the service request and performing the requested action. Note that this procedure sets the terminate\_TF Boolean, which stops the server. You must always code a stop routine into this type of service program, or you will have to kill the process running the procedure. Other services performed by process\_request include setting debugging to on or off, and sending the server's current status\_rec back to the requesting session on a database pipe using pack\_send\_status.

```
/* Filename on companion disk: pipesvr.sql */*
```

```
|| private program to encapsulate request processing
| logic (lots of IF...THEN stuff) of server
PROCEDURE process_request
        (request_rec_IN IN request_rectype)
        temp_return_code NUMBER;
BEGIN
        /* increment total */
        status_rec.total_requests := status_rec.total_requests +1;
        /* stop the server, this is a MUST have */
        IF request_rec_IN.service = stop_req
        THEN
                terminate_TF := TRUE;
        ELSIF request_rec_IN.service = debugon_req
        THEN
                debug_TF := TRUE;
                status_rec.debug_status := 'ON';
        ELSIF request_rec_IN.service = debugoff_req
        THEN
                debug_TF := FALSE;
                status_rec.debug_status := 'OFF';
        ELSIF request_rec_IN.service = status_req
        THEN
                pack_send_status
                       (status_rec_IN=>status_rec
                        ,response_pipe_IN=> request_rec_IN.response_pipe
                        ,return_code_OUT=> temp_return_code);
                debug('SEND STATUS: '||temp_return_code);
        /* unrecognized request */
        ELSE
                DBMS PIPE.RESET BUFFER;
                debug('UNKNOWN REQUEST: '||request_rec_IN.service);
        END IF;
END process_request;
```

#### 3.1.7.5.6 Debug procedure

Notice that the server procedure makes several calls to a procedure called debug. The debug procedure dumps informational messages into a simple table to allow tracking of server—side events. This procedure usually inserts data to the table only if the server is in debug mode, as determined by the debug\_TF global variable. This prevents too many debugging rows from being inserted when the server is operating normally. The debug procedure can be forced to write to the table by setting a parameter called force\_TF\_IN to TRUE. This is used to guarantee that certain debugging information gets into the table regardless of the server's current debug mode. Debugging messages are usually forced in exception handlers, as in the server procedure. Here is the source code for debug:

```
BEGIN

IF debug_TF OR force_TF_IN

THEN

INSERT INTO pipesvr_debug

VALUES (SYSDATE, message_IN);

COMMIT;

END IF;

END debug;
```

#### 3.1.7.5.7 Client side procedures

The four client—side procedures all have to send specific request records to the server, and the request records they use vary only in the contents of the service field. I reduced code redundancy by creating the client\_request procedure as follows:

The client\_request procedure loads the service field of a request record and then calls pack\_send\_request. This procedure helps simplify client programs, as seen in server\_stop:

The server\_status procedure calls client\_request and then waits for up to a minute on the receive\_unpack\_status procedure. If a status record is successfully received from the server, it is displayed using the DBMS\_OUTPUT package.

I hope the pipesvr package will serve as a useful template to those seeking to implement PL/SQL service programs. It works and it incorporates the best practices for using DBMS\_PIPE, so it should be a good starting point.

```
HOME
                                                                                                NEXT 📥
PREVIOUS
                                              BOOK INDEX
2.5 DBMS SQL Examples
                                                                               3.2 DBMS ALERT:
                                                                            Broadcasting Alerts to
                                                                                                  Users
        Oracle PL/SQL
                         Oracle PL/SQL
                                                   Advanced PL/SQL Oracle Web Applications:
                                                                                       Oracle PL/SQL
                                           Oracle
                                                                                                      Oracle PL/SQL
                                                                                      Language Built-ins
Pocket Reference Pocket Reference
                                         Built-in Programm
                                                             ing PL/SQL Developer's
                     Guide to Oracle8i Features Packages
```

Copyright (c) 2000 O'Reilly & Associates. All rights reserved.

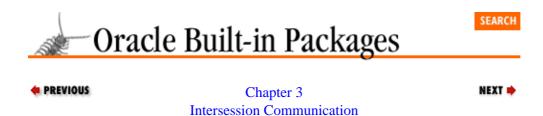

# 3.2 DBMS\_ALERT: Broadcasting Alerts to Users

The DBMS\_ALERT package provides a facility to broadcast notification of database events (alerts) to multiple users who have previously registered their interest in receiving those alerts. You will use the DBMS\_ALERT package to implement applications that respond immediately to data modifications of interest to the application. In this way, you can avoid the need to do regular polling on the data to determine if changes have taken place. This is typically accomplished by having the application register to receive an alert on the specific data of interest, querying the data to establish a baseline, and then waiting for the alert to be signaled, which indicates the need to requery the data. Alerts can be automatically signaled using database triggers on the tables of interest, so that all modifications to the data will signal the alert, regardless of which application or user modified the data. Alerts are asynchronous and transaction—based, meaning that users can wait for and receive notification after the signaling event and that only committed transactions (usually involving data changes) will signal the alert.

Here are two good examples of applications that could be implemented using DBMS\_ALERT:

- Graphical displays of statistics that must be updated whenever the underlying data changes
- An online auction where bidders want to be notified when they have been outbid on an item

# 3.2.1 Getting Started with DBMS\_ALERT

The DBMS\_ALERT package is created when the Oracle database is installed. The *dbmsalrt.sql* script (found in the built–in packages source code directory, as described in Chapter 1) contains the source code for this package's specification. This script is called by *catproc.sql*, which is normally run immediately after database creation. Under Oracle7, no privileges are automatically granted on DBMS\_ALERT. Under Oracle8, the EXECUTE\_CATALOG\_ROLE role is granted EXECUTE privilege on DBMS\_ALERT. Thus the DBMS\_ALERT programs are not generally available to users. Access to DBMS\_ALERT is obtained by granting EXECUTE privilege explicitly to users or roles that require use of the package.

Note also that a public synonym for DBMS\_ALERT is not created automatically by *dbmsalrt.sql*, so references to the package's programs must be qualified by the owning schema (SYS), unless synonyms have been created. To create a public synonym for DBMS\_ALERT, issue the following SQL command:

CREATE PUBLIC SYNONYM DBMS\_ALERT FOR SYS.DBMS\_ALERT;

#### 3.2.1.1 DBMS\_ALERT programs

Table 3.2 lists the programs included in the DBMS\_ALERT package.

Table 3.2: DBMS\_ALERT Programs

| Name         | Description                                      | Use in |
|--------------|--------------------------------------------------|--------|
|              |                                                  | SQL?   |
| REGISTER     | Registers interest in notification of an alert   | No     |
| REMOVE       | Unregisters interest in notification of an alert | No     |
| REMOVEALL    | Unregisters interest in all alert notification   | No     |
| SET_DEFAULTS | Sets polling loop interval                       | No     |
| SIGNAL       | Signals the occurrence of an alert               | No     |
| WAITANY      | Waits for any registered alerts to occur         | No     |
| WAITONE      | Waits for a specific registered alert to occur   | No     |

DBMS\_ALERT does not declare any package exceptions of its own. Many of the individual programs raise Oracle exceptions under certain circumstances, as described in the following sections.

#### 3.2.1.2 DBMS\_ALERT nonprogram elements

The DBMS\_ALERT package contains one nonprogram element, maxwait. It is defined as follows:

```
maxwait CONSTANT INTEGER := 86400000;
```

The maxwait constant is the maximum time to wait for an alert. It is used as the default value for the timeout parameter in the WAITONE and WAITANY procedures. The value of 86400000 seconds corresponds to 1000 days.

# 3.2.2 The DBMS\_ALERT Interface

This section describes the programs available through the DBMS\_ALERT package.

#### 3.2.2.1 The DBMS\_ALERT.REGISTER procedure

The REGISTER procedure registers interest in a specific alert by a database session. Once registered, the session will be notified of any occurrences of the alert. The header for this procedure is,

```
PROCEDURE DBMS_ALERT.REGISTER
   (name IN VARCHAR2);
```

where name is the name of the alert to register for notification.

#### **3.2.2.1.1 Exceptions**

The REGISTER procedure does not raise any package exceptions. It will raise an ORA–20000 exception for specific error conditions, with message text indicating the error as follows:

```
ORU-10021
Lock request error; status: n
ORU-10025
```

Lock request error; status: n

#### 3.2.2.1.2 Restrictions

Note the following restrictions on calling REGISTER:

Alert names are limited to 30 bytes and are case–insensitive.

Alert names beginning with "ORA\$" are reserved for use by Oracle Corporation.

#### 3.2.2.1.3 Example

In this example, the session will be registered to be notified of the EMP\_INSERT alert, which is raised whenever INSERTs are performed on the EMP table:

```
BEGIN
    DBMS_ALERT.REGISTER('EMP_INSERT');
END;
```

#### 3.2.2.2 The DBMS\_ALERT.REMOVE procedure

The REMOVE procedure unregisters a session's interest in receiving notification of a specific alert. It has the following header,

```
PROCEDURE DBMS_ALERT.REMOVE
    (name IN VARCHAR2);
```

where name is the name of the alert to unregister from notification.

The REMOVE procedure does not raise any package exceptions, nor does it assert a purity level with the RESTRICT\_REFERENCES pragma.

#### 3.2.2.2.1 Example

The following example unregisters for the EMP\_INSERT alert:

```
BEGIN
    DBMS_ALERT.REMOVE('EMP_INSERT');
END;
```

#### 3.2.2.3 The DBMS\_ALERT.REMOVEALL procedure

The REMOVEALL procedure unregisters the session from receiving notification of any and all alerts that have been previously registered. Here's the header:

```
PROCEDURE DBMS_ALERT.REMOVEALL;
```

The REMOVEALL procedure does not raise package exceptions, nor does it assert a purity level with the RESTRICT\_REFERENCES pragma.

#### 3.2.2.3.1 Example

This example stops all alert notifications to the session:

```
SQL> execute DBMS_ALERT.REMOVALL;
```

#### 3.2.2.4 The DBMS\_ALERT.SET\_DEFAULTS procedure

The SET\_DEFAULTS procedure is used to set session configurable settings used by the DBMS\_ALERT package. Currently, the polling loop interval sleep time is the only session setting that can be modified using

this procedure. The header for this procedure is,

```
PROCEDURE DBMS_ALERT.SET_DEFAULTS
    (sensitivity IN NUMBER);
```

where sensitivity is the polling interval sleep time in seconds.

The SET\_DEFAULTS procedure does not raise any package exceptions.

#### 3.2.2.4.1 Example

The following example sets the polling interval to one second:

```
SQL> execute DBMS_ALERT.SET_DEFAULTS(600);
```

Setting the polling interval is relevant primarily to users of DBMS\_ALERT under Oracle Parallel Server (OPS), since under OPS a polling loop is required to check for alerts issued from another Oracle instance.

#### 3.2.2.5 The DBMS\_ALERT.SIGNAL procedure

The SIGNAL procedure posts notification of the occurrence of an alert, which is then propagated to all sessions registered for the alert. Alert notification happens only if and when the signaling transaction COMMITs. Here's the header:

```
PROCEDURE DBMS_ALERT.SIGNAL (name IN VARCHAR2); message IN VARCHAR2);
```

Parameters are summarized in the following table.

| Name    | Description                                     |
|---------|-------------------------------------------------|
| name    | Name of the alert to signal                     |
| message | Message to associate and pass on with the alert |

When you are signaling alerts using SIGNAL, it is important to COMMIT (or ROLLBACK) the signaling transaction as soon as possible. Several problems can develop when signaling transactions are held open too long, including the following:

- Other sessions signaling this alert will block and wait until the COMMIT.
- Under the multithreaded server, a shared server will be bound to the session until the COMMIT.
- The signaling session will receive an error if it waits on the alert prior to a COMMIT.

If the signaling transaction is rolled back, no sessions will be notified of the alert. Thus the alerts in DBMS\_ALERT are strictly transaction—based.

Multiple sessions can signal the same alert. Note that this process is serialized using DBMS\_LOCK (described in Chapter 4, *User Lock and Transaction Management*) and can add significant wait times unless transactions are closed quickly (as noted earlier).

# **3.2.2.5.1 Exceptions**

This program does not raise any package exceptions. It will raise an ORA–20000 exception for specific error conditions, with message text indicating the error as follows:

```
ORU-10001
Lock request error, status: n

ORU-10016
Error: n sending on pipe `pipename'

ORU-10017
Error: n receiving on pipe `pipename'

ORU-10022
Lock request error, status: n
```

#### 3.2.2.5.2 Restrictions

Note the following restrictions on calling SIGNAL:

- Alert names are limited to 30 bytes and are case—insensitive.
- Alert names beginning with "ORA\$" are reserved for use by Oracle Corporation.
- RESTRICT REFERENCES cannot be called in SQL.

#### 3.2.2.5.3 Example

This trigger will signal the EMP\_INSERT alert when rows are inserted into the EMP table. The empid column is passed as the alert message for receivers of the alert to use:

```
CREATE OR REPLACE TRIGGER emp_ARI

AFTER INSERT ON emp

FOR EACH ROW

BEGIN

/*

|| signal alert that emp has been inserted,

|| passing the empid as alert message

*/

DBMS_ALERT.SIGNAL('EMP_INSERT', :NEW.empid);

END IF;

END emp_ARI;
/
```

## 3.2.2.6 The DBMS\_ALERT.WAITANY procedure

The WAITANY procedure waits for notification of any alerts for which the session is registered. The procedure call will complete when the first alert is signaled or when the wait timeout is reached. Here's the header:

```
PROCEDURE DBMS_ALERT.WAITANY
(name OUT VARCHAR2
,message OUT VARCHAR2
```

```
,status OUT INTEGER
,timeout IN NUMBER DEFAULT MAXWAIT);
```

Parameters are summarized in the following table.

| Name    | Description                                            |
|---------|--------------------------------------------------------|
| name    | Name of the alert that occurred                        |
| message | Message attached to alert when signaled                |
| status  | Status of WAITANY call: 0 means alert; 1 means timeout |
| timeout | Time in seconds to wait for alerts                     |

When multiple alerts for which the session is registered have been signaled, the call to WAITANY will return the most recent alert that has occurred.

If a session waits on an alert that it has also signaled, a lock request exception will occur unless a COMMIT has taken place between the calls to the SIGNAL and WAITANY procedures.

The WAITANY call uses a polling loop to detect alerts. This avoids notification problems that could otherwise occur when signaled, but uncommitted alerts mask notification of subsequent committed alerts. The polling loop begins with a 1–second interval that increases exponentially to 30 seconds.

## **3.2.2.6.1 Exceptions**

The program does not raise any package exceptions. The program will raise an ORA–20000 exception for specific error conditions, with message text indicating the error as follows:

ORU-10002

Lock request error, status: n

ORU-10015

Error: n waiting for pipe status

ORU-10020

Error: n waiting on lock request

ORU-10024

No alerts registered

#### 3.2.2.6.2 Restrictions

Note the following restrictions on WAITANY:

- The message parameter is limited to 1800 bytes in length.
- WAITANY cannot be called in SQL.

#### 3.2.2.6.3 Example

This example waits five minutes to receive the next alert for which the session is registered. If an alert is received, it is displayed. If the EMP\_INSERT alert is received, the employee id should be the message, and the employee status is changed without displaying the alert.

```
DECLARE
  alert_msg VARCHAR2(1800);
  alert_status INTEGER;
  alert_name;
BEGIN
  DBMS_ALERT.WAITANY(alert_name, alert_msg, alert_status, 300);
  IF alert_status = 1
  THEN
     DBMS_OUTPUT.PUT_LINE('timed out');
  ELSIF alert name = 'EMP INSERT'
     UPDATE emp SET status = 'REGISTERED'
     WHERE empid := alert_msg;
  ELSE
     DBMS_OUTPUT.PUT_LINE('received alert: '||alert_name);
  END IF;
END;
```

#### 3.2.2.7 The DBMS\_ALERT.WAITONE procedure

The WAITONE procedure waits to be notified of an occurrence of the specified alert. The procedure call will complete when the alert is signaled or when the wait timeout is reached. Here's the header:

```
PROCEDURE DBMS_ALERT.WAITONE
(name IN VARCHAR2
,message OUT VARCHAR2
,status OUT INTEGER
,timeout IN NUMBER DEFAULT MAXWAIT);
```

Parameters are summarized in the following table.

| Name    | Description                                            |
|---------|--------------------------------------------------------|
| name    | Name of the alert to wait for                          |
| message | Message attached to alert when signaled                |
| status  | Status of WAITONE call: 0 means alert; 1 means timeout |
| timeout | Time in seconds to wait for alerts                     |

Note the following special cases:

- If the alert has been registered and signaled prior to the call to the WAITONE procedure, the call will return immediately with the most recent occurrence of the alert.
- When multiple instances of the alert have been signaled, the call to WAITONE will return the most recent occurrence of the alert.
- If a session waits for and has also signaled the alert, a lock request exception will occur unless a COMMIT has taken place between the calls to the SIGNAL and WAITONE procedures.

#### **3.2.2.7.1 Exceptions**

This program does not raise any package exceptions. The program will raise an ORA–20000 exception for specific error conditions, with message text indicating the error as follows:

```
ORU-10019
Error: n on lock request

ORU-10023
Lock request error; status: n

ORU-10037
Attempting to wait on uncommitted signal from same session
```

#### 3.2.2.7.2 Restrictions

Note the following restrictions on WAITONE:

- The message parameter is limited to 1800 bytes in length.
- The WAITONE procedure cannot be called in SQL.

#### 3.2.2.7.3 Example

This example waits specifically on the EMP\_INSERT alert and updates the status when it is signaled:

# 3.2.3 DBMS\_ALERT Examples

The DBMS\_ALERT package is a good example of how you can build higher—level functionality out of lower—level built—ins. Both the DBMS\_LOCK and DBMS\_PIPE packages are used extensively in the implementation of DBMS\_ALERT.

**NOTE:** If you have an old Version 7.1 installation of Oracle, you can check out *dbmsalrt.sql* to see exactly how this is done, since the code is not wrapped.

An important feature of the alerting mechanism in DBMS\_ALERT is that it is transaction—based. This means that alerts will be sent to registered sessions only if and when the signaling session issues a COMMIT. If the signaler issues a ROLLBACK instead, the alerts will not be sent. Applications that are interested only in real changes to data in the database will benefit from using transaction—based alerts. Applications that need to signal other sessions regardless of transaction boundaries or data modifications (like debuggers or auditing monitors) will probably need to use DBMS\_PIPE instead of DBMS\_ALERT.

What kind of application might actually need to be alerted to changes in data? The classic example given in the Oracle documentation is a continuous graphical display of data extracted from some table. Pulling data from the table at set intervals using a polling mechanism can be very inefficient. For one thing, the data may not have changed since the last pull, so a refresh is not really necessary. Also, if the application is separated from the database by a network (as it most likely would be), then the overhead of redundant data extraction is multiplied. In this example, the application could use DBMS\_ALERT to suspend itself and wait for a signal to awaken and pull new data for the display. The signal will be received only when data in the table has actually been modified (i.e., a new pull is truly necessary).

#### 3.2.3.1 The online auction

Well, I wanted to do something new and original. I spent some time thinking about other examples for using DBMS\_ALERT. Finally, I realized that I had participated in a perfect application for this technology many times already: an online auction. During an auction (especially a virtual one over a computer network), it is important to know when an item you have a bidding interest in has been bid upon. In a traditional auction, this happens because items are auctioned off serially, so bids can only be placed on the current item. In an online auction, the participants are not in a room together, and the auction itself typically takes longer than a traditional auction. Also, it is desirable to auction multiple items simultaneously, taking advantage of the virtual nature of the auction. An auction application that notifies participants of bidding activity relevant (to them) would relieve them of having to constantly monitor their screens to stay abreast of the auction. Bidding could take place simultaneously on multiple items since users interested in those items would automatically be notified of new bids.

#### 3.2.3.2 The auction schema

The online auction was perfect for DBMS\_ALERT, so I set about to prove the concept. First, I needed a basic schema. Professional data modelers may wince, but I came up with the following:

| Object        | Type  | Description           |
|---------------|-------|-----------------------|
| AUCTION_ITEMS | TABLE | Items up for auction  |
| BIDS          | TABLE | Bids on auction items |
| HIGH_BIDS     | VIEW  | High bids by item     |

These objects are created by the *auction.ddl* script, reproduced as follows:

```
/* Filename on companion disk: auction.ddl */*
rem **********************************
rem AUCTION.DDL
rem
rem Creates objects used in the "online auction" example
rem for the DBMS_ALERT package.
rem
rem Auction_items -- table of items being auctioned
rem Bids -- table of bids placed on items
rem High_bids -- view showing the current high bids on
rem items and who placed them
rem
rem Author: John Beresniewicz, Savant Corp
```

```
rem
rem 12/07/97: created
DROP VIEW high_bids;
DROP TABLE bids;
DROP TABLE auction items;
CREATE TABLE auction_items
            VARCHAR2(20) NOT NULL PRIMARY KEY
  ,description VARCHAR2(200) NOT NULL
  ,min_bid NUMBER NOT NULL
,curr_bid NUMBER
,status VARCHAR2(10)
               CONSTRAINT valid_status
                CHECK (status IN ('OPEN', 'CLOSED') )
  );
CREATE TABLE bids
  (bidder VARCHAR2(30), item_id VARCHAR2(20)
                REFERENCES auction_items(id)
                ON DELETE CASCADE
   ,bid
                NUMBER
                             NOT NULL
  );
CREATE OR REPLACE VIEW high_bids
  (item_id
  ,item desc
  ,bidder
  ,high_bid)
AS
SELECT
       BID.item_id
      ,AI.description
      ,BID.bidder
      ,BID.bid
 FROM
      bids
               BID
      ,auction_items AI
 WHERE
      BID.item_id = AI.id
  AND BID.bid = (SELECT MAX(bid)
                        FROM bids B2
                        WHERE BID.item_id = B2.item_id)
```

The AUCTION\_ITEMS table contains an identifier and a description of each auction item. There are also columns for the minimum bid, status, and current high bid. This latter is really redundant with information derived in the HIGH\_BIDS view, but this denormalization makes for a more interesting example.

The BIDS table holds the bidding activity. Each bid is a bid on an auction\_item by a user for a specified amount. Originally, I had a BIDDERS table to track the auction participants, and this would likely be necessary for a real—world application. However, to simplify the example I decided to use the Oracle session username to identify bidders. Thus, there is an assumption that the online auction users will all be connected using unique usernames. The BIDS table also has a complex integrity constraint, which states that all bids must exceed the previous high bid for the same item (this is, after all, how an auction works). An additional constraint is that no bids may be updated or deleted from the table. These constraints are enforced by database triggers discussed later.

The HIGH\_BIDS view selects the highest bid for each item along with the item's description and the bidder who made the bid. The auction application's GUI component can make use of this view to display current bidding levels for all items.

## 3.2.3.3 Auction system requirements

Some basic requirements of the online auction application are as follows:

- Enforce the complex integrity constraint on the BIDS table.
- Enforce the no-update, no-delete rule on the BIDS table.
- Update the CURR\_BID column of AUCTION\_ITEMS for new bids.
- Inform bidders when they have been outbid on an item.
- Inform bidders when an item is closed from further bidding.

There is certainly more than one way to satisfy these requirements, especially the data integrity constraints on the two tables. I decided to implement a combination of database triggers and a package called auction. The database triggers enforce some data integrity constraints and signal changes to interested bidders using DBMS\_ALERT.SIGNAL. A procedure called place\_bid is responsible for placing bids on items, making sure that the complex integrity constraint is satisfied, and that the bidder is registered to receive notice of any bidding or status changes on the item. Another packaged procedure, called watch\_bidding, demonstrates how an application might use DBMS\_ALERT.WAITANY to be alerted for any bidding activity of interest to the user.

One immediate issue to address is what the alert names should be. The auction\_items.id column seems a natural option since all alerts will concern a specific item.

#### 3.2.3.4 Integrity constraint triggers

Here are the triggers for the auction\_items and bids tables:

```
/* Filename on companion disk: auction2.sql */*
CREATE OR REPLACE TRIGGER auction_items_ARU
AFTER UPDATE ON auction_items
FOR EACH ROW
BEGIN
   | trigger enforces no update of item_id and also
   | signals an alert when status changes
   IF UPDATING ('ITEM_ID')
   THEN
      RAISE_APPLICATION_ERROR(-20000, 'Cannot update item id');
  ELSIF UPDATING ('STATUS') AND (:NEW.status != :OLD.status)
  THEN
      /* send new status on as the alert message */
     DBMS_ALERT.SIGNAL(:NEW.id, :NEW.status);
END auction_items_ARU;
CREATE OR REPLACE TRIGGER bids ARIUD
AFTER INSERT OR UPDATE OR DELETE ON bids
FOR EACH ROW
```

The triggers enforce the basic integrity rules that auction\_items.id is a non-updatable column and that rows in the BIDS table cannot be updated or deleted. More importantly, they signal database alerts to registered sessions that auction data has changed using DBMS\_ALERT.SIGNAL. The trigger on auction items signals status changes for items. Note the additional check requiring that :NEW.status be different from :OLD.status in order for the alert to be signaled. Also note that the item id is used as the alert name and that the new item status is passed as the alert's message. The trigger on BIDS signals the alert named by the item id and passes the bidder's name as the message. The use of the message parameter with the alerts allows the alert receiver to implement a context–sensitive response to the alert.

By the way, my naming convention for triggers has the table name suffixed by a string like [A|B][R|S][I|U|D] where:

- A or B indicates an AFTER or BEFORE trigger
- R or S indicates ROW or STATEMENT level trigger
- I and/or U and/or D indicates an INSERT or UPDATE or DELETE

## 3.2.3.5 The auction package

The rest of the online auction requirements are implemented in the auction package. Here is the package specification:

```
/* Filename on companion disk: auction1.sql */*
CREATE OR REPLACE PACKAGE auction
    /*
    || Implements a simple interactive bidding system
    || using DBMS_ALERT to keep bidders informed
    || of activity in items they are interested in.
    ||
    || The item_id is used as the ALERT name for the
    || item.
    ||
    || Author: John Beresniewicz, Savant Corp
    ||
    || 12/07/97: created
    ||
    || Compilation Requirements:
    ||
    || EXECUTE on DBMS_ALERT
```

```
| | SELECT, UPDATE on AUCTION_ITEMS
   | INSERT on BIDS
   | | SELECT on HIGH_BIDS
     Execution Requirements:
AS
   || exceptions raised and handled in PLACE_BID
   || procedure
   * /
   invalid_item EXCEPTION;
               EXCEPTION;
  bid_too_low
   item_is_closed EXCEPTION;
   | | place a bid on an item, the bid must exceed any
   | other bids on the item (and the minimum bid)
   || bidding on an item registers interest in the
   || item using DBMS_ALERT.REGISTER
   || only this procedure should be used to add rows
   | to the bids table, since it also updates
   || auction_items.curr_bid column
   PROCEDURE place_bid
      (item_id_IN IN VARCHAR2
      ,bid_IN IN NUMBER);
   | close bidding on an item
  PROCEDURE close_item(item_id_IN IN VARCHAR2);
   | \ | \ | watch for any alerts on items bid by the user
   || indicating other users have raised the bid
   PROCEDURE watch_bidding(timeout_secs_IN IN NUMBER:=300);
END auction;
```

#### 3.2.3.5.1 Place\_bid procedure

The place\_bid procedure is intended to be used by the GUI application to place all bids in the auction. No INSERTS or UPDATES to the BIDS table should be allowed except through this procedure, as it maintains the complex integrity constraint on the table, updates the curr\_bid column of AUCTION\_ITEMS, and registers the session for receiving alerts on the item. The body of place\_bid looks like this:

```
FOR UPDATE OF curr_bid;
BEGIN
        || lock row in auction_items
        OPEN auction_item_cur;
        FETCH auction_item_cur INTO temp_curr_bid, temp_status;
        || do some validity checks
        IF auction_item_cur%NOTFOUND
        THEN
                RAISE invalid_item;
        ELSIF temp_status = 'CLOSED'
        THEN
                RAISE item_is_closed;
        ELSIF bid_IN <= temp_curr_bid</pre>
        THEN
                RAISE bid_too_low;
        ELSE
                || insert to bids AND update auction_items,
                || bidders identified by session username
                INSERT INTO bids (bidder, item_id, bid)
                VALUES (USER, item_id_IN, bid_IN);
                UPDATE auction_items
                SET curr_bid = bid_IN
                WHERE CURRENT OF auction_item_cur;
                || commit is important because it will send
                || the alert notifications out on the item
                * /
                COMMIT;
                || register for alerts on item since bidding,
                || register after commit to avoid ORU-10002
                DBMS_ALERT.REGISTER(item_id_IN);
        END IF;
        CLOSE auction_item_cur;
EXCEPTION
        WHEN invalid_item
                THEN
                        ROLLBACK WORK;
                        RAISE_APPLICATION_ERROR
                                (-20002, 'PLACE_BID ERR: invalid item');
        WHEN bid_too_low
                THEN
                        ROLLBACK WORK;
                        RAISE_APPLICATION_ERROR
                                (-20003, 'PLACE_BID ERR: bid too low');
        WHEN item_is_closed
                THEN
                        ROLLBACK WORK;
                        RAISE_APPLICATION_ERROR
```

```
(-20004, 'PLACE_BID ERR: item is closed');
WHEN OTHERS
THEN
ROLLBACK WORK;
RAISE;
END place_bid;
```

There are a few things to notice about place\_bid. First, the row in AUCTION\_ITEMS is locked FOR UPDATE to begin the transaction. I chose not to use NOWAIT in the cursor, because the transaction is small and should be quite fast, minimizing contention problems. The COMMIT immediately follows the INSERT and UPDATE and precedes the call to DBMS\_ALERT.REGISTER. Originally I had it the other way around, but kept getting ORU-10002 errors when calling DBMS\_ALERT.WAITANY immediately after place\_bid. What was happening was that the call to DBMS\_ALERT.REGISTER was holding a user lock that the insert trigger to BIDS was also trying to get. By doing the COMMIT first, the trigger is able to acquire and release the lock, which can then be acquired by DBMS\_ALERT.REGISTER.

**NOTE:** To avoid the locking problems mentioned, be careful to code applications in such a way that a COMMIT will occur between calls to SIGNAL and REGISTER.

#### 3.2.3.5.2 Exception handling

Exception handling in place\_bid is inelegant but useful. The package defines named exceptions that place\_bid detects, raises, and then handles using RAISE\_APPLICATION\_ERROR. In practice, it may be better to pass these out from the procedure to the calling application and let it handle them. Since I was prototyping in SQL\*Plus and wanted to see the exception and an error message immediately, I used RAISE\_APPLICATION\_ERROR. When using DBMS\_ALERT, note also that it is very important to terminate transactions to avoid the locking problems mentioned earlier, so the EXCEPTION section makes sure to include ROLLBACK WORK statements.

#### 3.2.3.5.3 The watch\_bidding procedure

With the triggers and the place\_bid procedure in place, the online auction system is basically ready to go. Since a real application would involve a GUI, but I was prototyping in SQL\*Plus, I needed a way to simulate what the GUI should do to receive DBMS\_ALERT signals and inform the user of auction activity. This is basically what the watch\_bidding procedure does. It could be modified and called directly from the GUI or its logic could be adapted and embedded into the GUI. The watch\_bidding procedure uses DBMS\_OUTPUT to display bidding alerts received. It also demonstrates the use of the alert message to implement a context—sensitive response to alerts.

Here is the source code for watch\_bidding:

```
IF temp_status = 1
                THEN
                         || timed out, return control to application
                         || so it can do something here if necessary
                        EXIT;
                ELSIF temp_message = 'CLOSED'
                THEN
                         || unregister closed item, re-enter loop
                        DBMS_ALERT.REMOVE(temp_name);
                        DBMS_OUTPUT.PUT_LINE('Item '||temp_name||
                                                 ' has been closed.');
                ELSIF temp_message = USER OR temp_message = 'OPEN'
                THEN
                         | \; | \; | bid was posted by this user (no need to alert)
                         | re-enter loop and wait for another
                        NULL;
                ELSE
                         || someone raised the bid on an item this user is bidding
                         || on, application should refresh user's display with a
                         || query on the high_bids view and/or alert visually
                         || (we will just display a message)
                         || exit loop and return control to user so they can bid
                        DBMS_OUTPUT.PUT_LINE
                                ('Item '||temp_name||' has new bid: '||
                                TO_CHAR(curr_bid(temp_name), '$999,999.00') | |
                                 ' placed by: '||temp_message);
                        EXIT;
                END IF;
        END LOOP;
END watch_bidding;
```

The watch\_bidding procedure uses DBMS\_ALERT.WAITANY to wait for any alerts for which the session has registered. In the auction system, registering for alerts is done when a bid is placed using place\_bid. When an alert is received, the name of the alert is the auction item that has been updated. The alert message is used to respond intelligently to the alert as follows:

- If the alert signals that bidding is closed on the item, the procedure unregisters the alert using DBMS\_ALERT.REMOVE and waits for another alert.
- If the alert was raised by the current user placing a bid or indicates that bidding has been opened on the item, the procedure waits for another alert.
- If the DBMS\_ALERT.WAITANY call times out, control is passed back to the caller.

•

If the alert is raised by another user, a message is displayed and control is passed back to the caller (so the user can make a new bid).

#### 3.2.3.6 Testing the system

So the question is, does it work? I inserted some rows into the AUCTION\_ITEMS table as follows:

```
/* Filename on companion disk: auction3.sql */*
INSERT INTO auction_items
VALUES ('GB123','Antique gold bracelet',350.00,NULL,'OPEN');
INSERT INTO auction_items
VALUES ('PS447','Paul Stankard paperweight',550.00,NULL,'OPEN');
INSERT INTO auction_items
VALUES ('SC993','Schimmel print',750.00,NULL,'OPEN');
COMMIT;
```

I granted EXECUTE privilege on the AUCTION package to two users, USER01 and USER02, and connected two SQL\*Plus sessions, one for each user. Then I initiated a bidding war using the following PL/SQL block:

```
/* Filename on companion disk: auction4.sql */*
set serveroutput on size 100000
set verify off
BEGIN
   opbip.auction.place_bid('GB123',&bid);
   opbip.auction.watch_bidding(300);
END;
/
```

On each execution of the previous block in each session, I raised the bid. Here are the results from the USER01 session:

```
SQL> @auction4
Enter value for bid: 1000
Item GB123 has new bid: $1,100.00 placed by: USER02
PL/SQL procedure successfully completed.

SQL> /
Enter value for bid: 1200
Item GB123 has new bid: $1,300.00 placed by: USER02
PL/SQL procedure successfully completed.
```

USER01 opened the bidding on GB123 with a \$1000 bid, which was quickly upped by USER02 to \$1100, so USER01 came back with \$1200 only to be topped finally by the winning \$1300 bid by USER02. USER02's log of events confirms this exciting back and forth bidding war:

```
SQL> @auction4
Enter value for bid: 1100
Item PS447 has been closed.
Item GB123 has new bid: $1,200.00 placed by: USER01
PL/SQL procedure successfully completed.

SQL> /
Enter value for bid: 1300
PL/SQL procedure successfully completed.
```

Note that each user is informed only of bids placed by the other user, and not of their own bids. Note also that USER02 was alerted to the fact that item PS447 (the subject of the previous bidding by USER02) had been closed.

So the auction system really does work, and quite well, as a matter of fact!

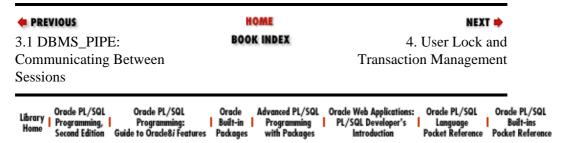

Copyright (c) 2000 O'Reilly & Associates. All rights reserved.

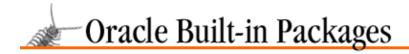

SEARCH

nREVIOUS

Chapter 4

NEXT 畴

# 4. User Lock and Transaction Management

#### **Contents:**

DBMS\_LOCK: Creating and Managing Resource Locks
DBMS\_TRANSACTION: Interfacing to SQL Transaction Statements

Complex, multiuser applications that manage new types of resources (objects, BLOBs, etc.) require the ability to manage contention for those resources. The Oracle database manages concurrent, multiuser contention for data using sophisticated locking mechanisms. This chapter describes two packages that provide interfaces to the Oracle lock and transaction management facilities:

#### DBMS LOCK

Oracle now provides developers with the "keys" to its locking mechanisms through the DBMS\_LOCK package; watch out, though, this deceptively powerful package might also put your applications to "sleep!"

#### DBMS\_TRANSACTION

Complements DBMS\_LOCK by providing a programmatic interface to a number of transaction—oriented SQL statements.

# 4.1 DBMS\_LOCK: Creating and Managing Resource Locks

The DBMS\_LOCK package makes Oracle lock management services available to PL/SQL developers. User locks created and managed using DBMS\_LOCK are functionally identical to native RDBMS locks, even down to the various sharing modes and the deadlock detection.

Locks are typically used to provide serialized access to some resource. Within the database, the most familiar use of locking is to prevent multiple users from updating the same row in a table at the same time. Using DBMS\_LOCK, applications can be written that serialize and coordinate access or usage of nondata resources. For instance, user locks can be used to do the following:

- Provide exclusive access to an external device or service (e.g., a printer)
- Coordinate or synchronize parallelized applications
- Disable or enable execution of programs at specific times
- Detect whether a session has ended a transaction using COMMIT or ROLLBACK

# 4.1.1 Getting Started with DBMS\_LOCK

The DBMS\_LOCK package is created when the Oracle database is installed. The *dbmslock.sql* script (found in the built—in packages source code directory, as described in Chapter 1, *Introduction*) contains the source code for this package's specification. This script is called by *catproc.sql*, which is normally run immediately after database creation. The script creates the public synonym DBMS\_LOCK for the package. Under Oracle7, no privileges are automatically granted on DBMS\_LOCK. Under Oracle8, the EXECUTE\_CATALOG\_ROLE role is granted EXECUTE privilege on DBMS\_LOCK. Thus, the DBMS\_LOCK programs are not generally available to users. Access to DBMS\_LOCK is obtained by granting EXECUTE privilege explicitly to users or roles that require use of the package.

#### 4.1.1.1 DBMS\_LOCK programs

Table 4.1 lists the programs available in the DBMS\_LOCK package.

Table 4.1: DBMS\_LOCK Programs

| Name            | Description                                      |      |
|-----------------|--------------------------------------------------|------|
|                 |                                                  | SQL? |
| ALLOCATE_UNIQUE | Generates a unique lock ID for a given lock name | No   |
| CONVERT         | Converts lock to specified mode                  | No   |
| RELEASE         | Releases previously acquired lock                | No   |
| REQUEST         | Requests lock with specified mode                | No   |
| SLEEP           | Suspends the session for a specified time        | No   |

DBMS\_LOCK does not declare any package exceptions, and none of its programs assert a purity level with the RESTRICT\_REFERENCES pragma.

#### 4.1.1.2 DBMS\_LOCK nonprogram elements

DBMS\_LOCK declares a number of constants, most of which identify specific locking modes. Table 4.2 describes these elements.

Table 4.2: DBMS\_LOCK Declared Constants

| Constant                  | Description                            |
|---------------------------|----------------------------------------|
| nl_mode CONSTANT INTEGER  | Null lock mode                         |
| ss_mode CONSTANT INTEGER  | Sub-shared lock mode                   |
| sx_mode CONSTANT INTEGER  | Sub-exclusive lock mode                |
| s_mode CONSTANT INTEGER   | Shared lock mode                       |
| ssx_mode CONSTANT INTEGER | Sub-shared exclusive lock mode         |
| x_mode CONSTANT INTEGER   | Exclusive lock mode                    |
| maxwait CONSTANT INTEGER  | Used as default for timeout parameters |

#### 4.1.1.3 Lock compatibility rules

A lock held by one user session in a certain mode may prevent another session from being able to obtain that lock in the same or another mode. There are lock compatibility rules determining the success or failure of acquiring and converting locks from one mode to another, depending on the modes in which the same lock is held by other sessions. Table 4.3 indicates the compatibility rules for the various lock modes. The HELD MODE column indicates the mode in which the lock is currently held by some session. The other columns indicate whether the lock can be obtained by other sessions in the mode specified by the column header.

Table 4.3: Lock Mode Compatibility

| HELD MODE | GET NL  | GET SS  | GET SX  | GET S   | GET SSX | GET X   |
|-----------|---------|---------|---------|---------|---------|---------|
| NL        | Succeed | Succeed | Succeed | Succeed | Succeed | Succeed |
| SS        | Succeed | Succeed | Succeed | Succeed | Succeed | Fail    |
| SX        | Succeed | Succeed | Succeed | Fail    | Fail    | Fail    |
| S         | Succeed | Succeed | Fail    | Succeed | Fail    | Fail    |
| SSX       | Succeed | Succeed | Fail    | Fail    | Fail    | Fail    |
| X         | Succeed | Fail    | Fail    | Fail    | Fail    | Fail    |

# 4.1.2 The DBMS\_LOCK Interface

This section contains descriptions of all of the procedures and functions available through DBMS\_LOCK.

#### 4.1.2.1 The DBMS\_LOCK.ALLOCATE\_UNIQUE procedure

The ALLOCATE\_UNIQUE procedure returns a unique "handle" to a lock specified by the lockname parameter. The handle can be used to safely identify locks in calls to other DBMS\_LOCK programs. Using lockhandles avoids the potential for lock identifier collisions that exists when identifiers are determined by applications. The header for this program follows:

```
PROCEDURE DBMS_LOCK.ALLOCATE_UNIQUE
(lockname IN VARCHAR2
,lockhandle OUT VARCHAR2
,expiration_secs IN INTEGER DEFAULT 864000);
```

Parameters for this procedure are summarized in the following table.

| Parameter       | Description                            |
|-----------------|----------------------------------------|
| lockname        | Name of the lock                       |
| lockhandle      | Unique handle to lock by name          |
| expiration_secs | Length of time to leave lock allocated |

The program does not raise any package exceptions.

#### 4.1.2.1.1 Restrictions

Note the following restrictions on calling ALLOCATE\_UNIQUE:

- Lock names can be up to 128 characters in length and are case–sensitive.
- Lock names must not begin with "ORA\$", as these names are reserved for use by Oracle Corporation.
- The ALLOCATE\_UNIQUE procedure always performs a COMMIT, so it cannot be called from a database trigger.

#### 4.1.2.1.2 Example

The following function returns the lockhandle of a specific named lock. It calls ALLOCATE\_UNIQUE only if the lockhandle has not already been determined, and avoid the COMMIT unless it is necessary. The function manipulates global variables and thus needs to be included in a PL/SQL package.

```
PACKAGE BODY printer_access
   /* global variables for lock name and handle */
  printer_lockname VARCHAR2(128) := 'printer_lock';
  printer_lockhandle VARCHAR2(128);
  FUNCTION get_printer_lockhandle
  RETURN VARCHAR2
  BEGIN
      IF printer_lockhandle IS NULL
     THEN
         DBMS_LOCK.ALLOCATE_UNIQUE
            (lockname => printer_lockname
            ,lockhandle => printer_lockhandle);
      END IF;
     RETURN printer_lockhandle;
   END get_printer_lockhandle;
END printer_access;
```

As illustrated in the example, it is a good idea to call ALLOCATE\_UNIQUE only once for any given lockname per session. This is why the function stashes the lockhandle in the global variable, printer\_lockhandle, and calls ALLOCATE\_UNIQUE only if this global has not been initialized. There are two reasons for using this technique: efficiency and avoidance of extra COMMITs. Remember that ALLOCATE\_UNIQUE will always return the same handle for a given lockname and that it always performs a COMMIT. Thus, best practice for using DBMS\_LOCK includes calling ALLOCATE\_UNIQUE only once per named lock.

Locks allocated using ALLOCATE\_UNIQUE can be viewed in the Oracle data dictionary via the DBMS\_LOCK\_ALLOCATED view.

It is good practice to avoid the possibility of lockname conflicts between applications by adopting standard naming conventions for locknames. Just as Oracle reserves names that begin with "ORA\$", you may want to prefix locknames with your own company and application identifier string.

#### 4.1.2.2 The DBMS LOCK.REQUEST function

The REQUEST function is used to acquire a lock in the mode specified by the lockmode parameter. If the lock cannot be acquired in the requested mode within the specified time, the function call completes with a nonzero return value (see the parameter table).

The REQUEST function is overloaded on the first parameter, which is used to identify the lock by either an INTEGER identifier or by a VARCHAR2 lockhandle. The release\_on\_commit parameter indicates whether the lock should persist across RDBMS transactions or be automatically released upon COMMIT or ROLLBACK. The headers for this program, corresponding to each type, are as follows:

```
FUNCTION DBMS_LOCK.REQUEST

(id IN INTEGER
,lockmode IN INTEGER DEFAULT X_MODE
,timeout IN INTEGER DEFAULT MAXWAIT
,release_on_commit IN BOOLEAN DEFAULT FALSE)

RETURN INTEGER;

FUNCTION DBMS_LOCK.REQUEST
(lockhandle IN VARCHAR2
,lockmode IN INTEGER DEFAULT X_MODE
,timeout IN INTEGER DEFAULT MAXWAIT
,release_on_commit IN BOOLEAN DEFAULT FALSE)

RETURN INTEGER;
```

Parameters for this function are summarized in the following table.

| Parameter         | Description                                               |  |
|-------------------|-----------------------------------------------------------|--|
| id                | Numeric identifier of the lock                            |  |
| lockhandle        | Handle for lock returned by DBMS_LOCK.ALLOCATE_UNIQUE     |  |
| lockmode          | Locking mode requested for lock                           |  |
| timeout           | Time in seconds to wait for successful conversion         |  |
| release_on_commit | If TRUE, release lock automatically on COMMIT or ROLLBACK |  |

The following table summarizes the return values of the function.

| Return Value | Description                     |
|--------------|---------------------------------|
| 0            | Success                         |
| 1            | Timed out                       |
| 2            | Deadlock                        |
| 3            | Parameter error                 |
| 4            | Do not own lock; cannot convert |
| 5            | Illegal lockhandle              |

The program does not raise any package exceptions.

#### 4.1.2.2.1 Restrictions

User-defined lock identifiers must be in the range 0 to 1073741823. Lock identifiers in the range 2000000000 to 2147483647 are reserved for use by Oracle Corporation.

#### 4.1.2.2.2 Example

The following procedure calls the REQUEST function to get exclusive access to a lock designated to serialize access to a printer by Oracle sessions. It uses the get\_printer\_lockhandle function (see the example for the ALLOCATE\_UNIQUE procedure) to identify the correct value for the lockhandle parameter.

It is safest to use the form of REQUEST that identifies the lock by a lockhandle (returned by ALLOCATE\_UNIQUE). This minimizes the potential for inadvertent use of the same lock by different

applications for different purposes, which is possible when locks are identified by integer values chosen by the application.

Sessions connected to Oracle using the multithreaded server configuration will not be released from their shared server until all held locks are released. Thus, be careful of specifying FALSE for the release\_on\_commit parameter in MTS (multithreaded server) environments, as holding locks for long periods could have a negative impact on MTS efficiency.

Be sure that distributed transactions specify TRUE for the release\_on\_commit parameter. If a distributed transaction does not release locks after COMMIT, it is possible for a distributed deadlock to occur, which will be undetectable by either of the databases involved.

When two sessions request locks with modes resulting in a deadlock, this is detected by Oracle, and one of the sessions is notified of the deadlock status.

## 4.1.2.3 The DBMS\_LOCK.CONVERT function

The CONVERT function is used to convert a previously acquired lock to the mode specified by the lockmode parameter. If the mode conversion cannot be granted within the specified time, the function call completes with a nonzero return value (see the following parameter table). CONVERT is overloaded on the first parameter, which is used to identify the lock by either an INTEGER identifier or a VARCHAR2 lockhandle. The headers for this program, corresponding to each type, follow:

```
FUNCTION DBMS_LOCK.CONVERT
    (id IN INTEGER
    ,lockmode IN INTEGER
    ,timeout IN NUMBER DEFAULT MAXWAIT)
RETURN INTEGER;

FUNCTION DBMS_LOCK.CONVERT
    (lockhandle IN VARCHAR2
    ,lockmode IN INTEGER
    ,timeout IN NUMBER DEFAULT MAXWAIT)
RETURN INTEGER;
```

Parameters for this program are summarized in the following table.

| Parameter  | Description                                       |  |  |
|------------|---------------------------------------------------|--|--|
| id         | Numeric identifier of the lock                    |  |  |
| lockhandle | Handle for lock returned by ALLOCATE_UNIQUE       |  |  |
| lockmode   | Locking mode to which to convert the lock         |  |  |
| timeout    | Time in seconds to wait for successful conversion |  |  |

The return values for this function are summarized in the following table.

| Return Value | Description                     |
|--------------|---------------------------------|
| 0            | Success                         |
| 1            | Timed out                       |
| 2            | Deadlock                        |
| 3            | Parameter error                 |
| 4            | Do not own lock, cannot convert |
| 5            | Illegal lockhandle              |

The program does not raise any package exceptions.

#### 4.1.2.3.1 Restrictions

User-defined lock identifiers must be in the range 0 to 1073741823. Lock identifiers in the range 2000000000 to 2147483647 are reserved for use by Oracle Corporation.

#### 4.1.2.3.2 Example

The following anonymous PL/SQL block converts a previously acquired lock to null mode, reporting success or failure to the screen:

```
DECLARE
    call_status INTEGER;
BEGIN
    /* convert lock 9999 down to null mode with no wait */
    call_status := DBMS_LOCK.CONVERT(9999,DBMS_LOCK.nl_mode,0);

IF call_status = 0
THEN
    DBMS_OUTPUT.PUT_LINE('SUCCESS');
ELSE
    DBMS_OUTPUT.PUT_LINE('FAIL, RC = '||TO_CHAR(call_status));
END IF;
END;
```

See the discussion in the "Section 4.1.2.2.2, "Example" section for the Section 4.1.2.2, "The DBMS\_LOCK.REQUEST function"; all of that discussion also applies to CONVERT.

#### 4.1.2.4 The DBMS\_LOCK.RELEASE function

The RELEASE function releases a previously acquired lock. RELEASE is overloaded on the first parameter, which is used to identify the lock by either an INTEGER identifier or a VARCHAR2 lockhandle. The program headers for each corresponding type follow:

```
FUNCTION DBMS_LOCK.RELEASE
    (id IN INTEGER)
RETURN INTEGER;

FUNCTION DBMS_LOCK.RELEASE
    (lockhandle IN VARCHAR2)
RETURN INTEGER;
```

Parameters are summarized in the following table.

| Parameter  | Description                                 |  |
|------------|---------------------------------------------|--|
| id         | Numeric identifier of the lock              |  |
| lockhandle | Handle for lock returned by ALLOCATE_UNIQUE |  |

The return values for this function are summarized in the following table.

| Return Value | Description                     |
|--------------|---------------------------------|
| 0            | Success                         |
| 3            | Parameter error                 |
| 4            | Do not own lock; cannot release |
| 5            | Illegal lockhandle              |

The program does not raise any package exceptions.

#### 4.1.2.4.1 Restrictions

User-defined lock identifiers must be in the range 0 to 1073741823. Lock identifiers in the range 2000000000 to 2147483647 are reserved for use by Oracle Corporation.

#### 4.1.2.4.2 Example

The following procedure calls the RELEASE function to relinquish control of the printer lock (see also the example for the REQUEST function):

It is good practice to release locks as soon as possible. Doing so minimizes the potential for unnecessary wait times or deadlocks in applications where concurrent access to resources is serialized using DBMS\_LOCK.

#### 4.1.2.5 The DBMS\_LOCK.SLEEP procedure

The SLEEP procedure suspends the session for the number of seconds specified in the seconds parameter. Sleep periods can be specified with accuracy down to the hundredth of a second (e.g., 1.35 and 1.29 are recognized as distinct sleep times). Here's the header for this program:

```
PROCEDURE DBMS_LOCK.SLEEP (seconds IN NUMBER);
```

#### **4.1.2.5.1 Exceptions**

This program does not raise any package exceptions.

*WARNING:* The following nasty Oracle exception was raised on Windows NT when the SLEEP procedure was called with a NULL value for seconds: ORA–00600: internal error code, arguments: [15454], [0], [], [], [], [], [].

#### 4.1.2.5.2 Restrictions

Do not specify a null value for the seconds parameter; this may result in an ORA-00600 error, as noted previously.

#### 4.1.2.5.3 Example

The following SQL\*Plus script displays a screen message and pauses for ten seconds before continuing:

Applications using resources to which concurrent access is restricted may need to try again later if the resource is busy. The SLEEP procedure provides a mechanism for including low–overhead wait times into PL/SQL programs. After waiting, an application can retry the operation that failed to acquire the busy resource.

## 4.1.3 Tips on Using DBMS\_LOCK

In this section I've pulled together a number of best practices for using the DBMS\_LOCK package.

#### 4.1.3.1 Named locks or lock ids?

Oracle provides two methods of identifying and manipulating user locks: integer lock identifiers and handles for named locks. Using names and lockhandles to identify locks is considered safer than using integer identifiers directly because naming standards can be adopted to virtually guarantee that different applications will not use the same lock for different purposes. Therefore, best practices for using DBMS\_LOCK include the use of named locks and lockhandles.

#### 4.1.3.2 Issues with named locks

There are a couple of drawbacks to using named locks that are worth pointing out. In particular:

- Named locks are recorded in the catalog, and thus may be slower.
- The DBMS\_LOCK.ALLOCATE\_UNIQUE procedure issues a COMMIT.
- Applications need to keep track of lockhandles for each named lock used.

It is worth investigating these drawbacks and developing techniques to minimize their impact, thus further encouraging the use of named locks.

#### 4.1.3.3 Performance of named locks

We can investigate the performance penalty for using named locks, and quantify that penalty in a relatively straightforward manner. Consider the following PL/SQL script:

```
/* Filename on companion disk: lock1.sql */*
set timing on
set serveroutput on size 100000
```

```
lockname VARCHAR2(30) := 'OPBIP_TEST_LOCK_10';
   lockhandle VARCHAR2(128);
   lockid INTEGER := 99999;
   call status INTEGER;
   timer NUMBER;
BEGIN
   || timed test using lockhandles
   timer := DBMS_UTILITY.GET_TIME;
  DBMS_LOCK.ALLOCATE_UNIQUE(lockname,lockhandle);
  FOR i IN 1..10000
  LOOP
     call_status := DBMS_LOCK.REQUEST(lockhandle,timeout=>0);
     call_status := DBMS_LOCK.RELEASE(lockhandle);
  END LOOP;
  DBMS_OUTPUT.PUT_LINE('Using lockhandles: '||
     TO_CHAR(ROUND((DBMS_UTILITY.GET_TIME-timer)/100,2)) | | ' secs');
   || timed test using lockids
  timer := DBMS_UTILITY.GET_TIME;
  FOR i IN 1..10000
     call_status := DBMS_LOCK.REQUEST(lockid,timeout=>0);
     call_status := DBMS_LOCK.RELEASE(lockid);
  END LOOP;
   DBMS_OUTPUT.PUT_LINE('Using lockids: '||
      TO_CHAR(ROUND((DBMS_UTILITY.GET_TIME-timer)/100,2)) | | secs');
END;
```

The PL/SQL block reports on the elapsed times to request and release a lock 10,000 times using either a lockhandle or an integer lock identifier. The test yielded the following results on a Personal Oracle7 database with no other activity:

```
SQL> @12
Using lockhandles: 9.57 secs
Using lockids: 3.02 secs

PL/SQL procedure successfully completed.

real: 12740
SQL> spool off
```

These results confirm that use of lockhandles is significantly slower than use of lock identifiers. However, the results also indicate that the overhead of named locks was less than one—thousandth of a second per usage. Thus, the performance impact of using named locks is negligible and is probably not a legitimate concern for most applications.

#### 4.1.3.4 ALLOCATE\_UNIQUE drawbacks

The other issues mentioned with named locks are usage related. The ALLOCATE\_UNIQUE procedure needs to be called to identify a lockhandle for each named lock. This procedure issues a COMMIT, which presents some usability issues. For one, the procedure cannot be called from a database trigger, so using named locks from a database trigger requires that the lockhandle be acquired outside of the trigger and saved for use in the trigger. Another problem is the COMMIT itself: an application may want to utilize a named lock but not necessarily COMMIT the current transaction. Thus, it is desirable when using named locks to limit the number of calls to ALLOCATE\_UNIQUE to exactly one call per named lock used.

#### 4.1.3.5 Optimizing named locks

One way to achieve the objective of minimizing calls to ALLOCATE\_UNIQUE is to use private package global variables to store lockhandles for each named lock. A function that will return the lockhandle can then be written, calling ALLOCATE\_UNIQUE only if the lockhandle has not been previously identified. This technique is illustrated as follows:

```
PACKAGE BODY print_pkg
   /* private globals for lock identification */
  printer_lockname VARCHAR2(128) := 'printer_lock';
  printer_lockhandle VARCHAR2(128);
  FUNCTION get_printer_lockhandle
  RETURN VARCHAR2
  TS
  BEGIN
      IF printer_lockhandle IS NULL
      THEN
         DBMS_LOCK.ALLOCATE_UNIQUE
            (lockname => printer_lockname
            ,lockhandle => printer_lockhandle);
      END IF;
      RETURN printer_lockhandle;
  END get_printer_lockhandle;
END print_pkg;
```

Using this technique ensures that the ALLOCATE\_UNIQUE procedure is called only once per session requiring use of the printer lock. The lock can even be used in a database trigger if the function get\_printer\_lockhandle has been called prior to the triggering event.

One drawback to this technique is code redundancy: each named lock used by an application requires adding a specific package global variable for the lockhandle and an associated function to return it. Referencing a new named lock in an application involves adding a nontrivial amount of code before it can be used.

#### 4.1.3.6 REQUEST or CONVERT?

Another usability issue with DBMS\_LOCK (not specific to named locks): applications using multiple lock modes need to have intelligence about whether to call the REQUEST function or the CONVERT function. If the user has requested and received a lock in a specific mode, then that mode can only be changed by calling CONVERT. On the other hand, a lock conversion can only take place if it is preceded by a successful call to REQUEST. Getting it right can mean developing code that checks and tracks return codes from the calls to these two procedures.

# 4.1.4 DBMS\_LOCK Examples

In response to the usability issues described in the previous section, I have developed a utility package called dblock to simplify, and consequently encourage, the use of named locks in PL/SQL applications.

#### 4.1.4.1 The dblock package

The dblock package specification follows:

```
/* Filename on on companion disk: dblock.sql */*
CREATE OR REPLACE PACKAGE dblock
    /*
    || Adds value to DBMS LOCK by allowing easier manipulation
```

```
| of named locks. Calling programs use lock names only,
   | corresponding lockhandles are automatically identified,
   || used and saved for subsequent use.
   | Author: John Beresniewicz, Savant Corp
   | 10/26/97: added expiration_secs_IN to lockhandle
   | 10/21/97: added release
   | 10/21/97: added dump_lockhandle_tbl
   || 10/17/97: created
   | | Compilation Requirements:
   | EXECUTE on DBMS_LOCK
   || EXECUTE on DBMS_SESSION
   || Execution Requirements:
   AS
   /* variables to anchor other variables */
   lockname_var VARCHAR2(128);
   lockhandle_var VARCHAR2(128);
   | returns TRUE if a COMMIT has taken place between
   || subsequent calls to the function
   | NOTE: returns TRUE on first call in session
  FUNCTION committed_TF RETURN BOOLEAN;
   | returns lockhandle for given lockname, only calls
   | DBMS_LOCK.ALLOCATE_UNIQUE if lockhandle has not been
   || previously determined
   * /
  FUNCTION lockhandle
      (lockname_IN IN lockname_var%TYPE
      ,expiration_secs_IN IN INTEGER := 864000)
  RETURN lockhandle_var%TYPE;
   | | returns TRUE if named lock is acquired in mode
   || specified
  FUNCTION get_lock_TF
      (lockname_IN IN lockname_var%TYPE
      , mode_IN IN INTEGER := DBMS_LOCK.x_mode
      ,timeout_IN IN INTEGER := 1
      ,release_on_commit_TF IN BOOLEAN := FALSE)
  RETURN BOOLEAN;
   /* releases named lock */
  PROCEDURE release (lockname_IN IN lockname_var%TYPE);
   /* print contents of lockhandle_tbl for debugging */
   PROCEDURE dump_lockhandle_tbl;
END dblock;
```

The dblock programs allow the user to identify and acquire locks by name only. Lockhandles for each named lock are managed within the package, transparent to the application. The package associates locknames with lockhandles by using a private global PL/SQL table called lockhandle\_tbl. The table is defined as follows:

```
/* rectype to pair handles with names */
```

```
TYPE handle_rectype IS RECORD
  (name lockname_var%TYPE
  ,handle lockhandle_var%TYPE
  );

/* table to store lockhandles by name */
TYPE handle_tbltype IS TABLE OF handle_rectype
  INDEX BY BINARY_INTEGER;

lockhandle_tbl handle_tbltype;
```

#### 4.1.4.1.1 The lockhandle function

The lockhandle function takes a lockname as an IN parameter and returns the associated lockhandle. If the lockhandle has already been identified and stored in the lockhandle\_tbl table, it is returned directly. Otherwise, DBMS\_LOCK.ALLOCATE\_UNIQUE is called to determine the lockhandle, which is then stored in lockhandle\_tbl and is also returned to the caller. Here is the body of lockhandle:

```
/* Filename on companion disk: dblock.sql */*
  FUNCTION lockhandle
     (lockname_IN IN lockname_var%TYPE
      ,expiration_secs_IN IN INTEGER := 864000)
  RETURN lockhandle_var%TYPE
     call_status INTEGER;
     temp_lockhandle lockhandle_var%TYPE;
     temp_index BINARY_INTEGER;
  BEGIN
     || if lockhandle_tbl empty must call ALLOCATE_UNIQUE
     IF lockhandle_tbl.COUNT = 0
     THEN
        DBMS_LOCK.ALLOCATE_UNIQUE
           (lockname => lockname_IN
            ,lockhandle => temp_lockhandle
            ,expiration_secs => expiration_secs_IN);
        lockhandle_tbl(1).handle := temp_lockhandle;
        lockhandle_tbl(1).name := lockname_IN;
      | check lockhandle_tbl for matching lockname
     ELSE
        FOR i IN lockhandle_tbl.FIRST..lockhandle_tbl.LAST
        LOOP
           IF lockhandle_tbl(i).name = lockname_IN
               temp_lockhandle := lockhandle_tbl(i).handle;
           END IF;
        END LOOP;
     END IF;
      || if temp_lockhandle still null, call ALLOCATE_UNIQUE
      || and load entry into lockhandle_tbl
     IF temp_lockhandle IS NULL
     THEN
        DBMS_LOCK.ALLOCATE_UNIQUE
            (lockname => lockname_IN
```

```
,lockhandle => temp_lockhandle);

/*
    || add to end of lockhandle_tbl
    */
    temp_index := lockhandle_tbl.LAST+1;
    lockhandle_tbl(temp_index).handle := temp_lockhandle;
    lockhandle_tbl(temp_index).name := lockname_IN;

END IF;

RETURN temp_lockhandle;
END lockhandle;
```

The lockhandle function alone is enough to make using named locks much easier. It relieves the programmer of having to create lockhandle variables for each named lock and also guarantees that the ALLOCATE\_UNIQUE procedure is called only once per named lock. New named locks can be used immediately without coding supporting routines, as these are handled generically in the function. Furthermore, the lockhandle function can be invoked directly in calls to REQUEST or CONVERT. In the following procedure, the printer\_lockname variable holds the name of a lock being used to serialize access to a printer:

#### 4.1.4.1.2 get\_lock\_TF function

Applications using DBMS\_LOCK usually must check return values from calls to the REQUEST or CONVERT functions to determine if access to the locked resource has been acquired. The dblock package includes a function called get\_lock\_TF, which takes a lockname and lock mode as IN parameters and returns the Boolean value TRUE if the named lock has been acquired in the desired mode. Using get\_lock\_TF, we can write code like the following:

Code like this is far easier to understand and maintain than code that calls DBMS\_LOCK programs directly. All the complexity of using DBMS\_LOCK is eliminated; the program merely calls get\_lock\_TF and proceeds directly to appropriate logic based on the return value. Here is the body of get\_lock\_TF:

```
/* Filename on companion disk: dblock.sql */*
FUNCTION get_lock_TF
    (lockname_IN IN lockname_var%TYPE
    ,mode_IN IN INTEGER := DBMS_LOCK.x_mode
    ,timeout_IN IN INTEGER := 1
    ,release_on_commit_TF IN BOOLEAN := FALSE)
RETURN BOOLEAN
IS
    call_status INTEGER;

/* handle for the named lock */
temp_lockhandle lockhandle_var%TYPE := lockhandle(lockname_IN);
```

```
BEGIN
  call_status := DBMS_LOCK.REQUEST
                     (lockhandle => temp_lockhandle
                     ,lockmode => mode_IN
                     ,timeout => timeout IN
                     ,release_on_commit => release_on_commit_TF
   || if lock already owned, convert to requested mode
   IF call_status = 4
   THEN
      call_status := DBMS_LOCK.CONVERT
                        (lockhandle => temp_lockhandle
                        ,lockmode => mode_IN
                        ,timeout => timeout_IN
                        );
   END IF;
   RETURN (call_status = 0);
END get_lock_TF;
```

Notice that get\_lock\_TF first calls REQUEST and then CONVERT if the lock is already owned. This relieves the programmer of yet another bit of housekeeping, and the return value accurately reflects whether the lock is owned in the requested mode. The temp\_lockhandle variable is used in the calls to DBMS\_LOCK programs to avoid calling the lockhandle function more than once.

#### 4.1.4.1.3 The committed\_TF and release functions

The dblock package also includes a procedure called release, which releases a named lock, and a function called committed\_TF. The latter demonstrates using the release\_on\_commit parameter of the REQUEST function to determine whether a COMMIT has taken place in the session. The body of committed\_TF looks like this:

```
/* Filename on companion disk: dblock.sql */*
/* used by committed_TF, unique to each session */
 commit_lockname lockname_var%TYPE :=
                      DBMS_SESSION.UNIQUE_SESSION_ID;
 FUNCTION committed_TF RETURN BOOLEAN
 IS
    call_status INTEGER;
 BEGIN
     /* get unique lock, expire in one day */
    call_status := DBMS_LOCK.REQUEST
                    (lockhandle =>
                    lockhandle(commit_lockname,86400)
                    ,lockmode => DBMS_LOCK.x_mode
                    ,timeout => 0
                    ,release_on_commit => TRUE);
    RETURN (call_status = 0);
 END committed_TF;
```

The committed\_TF function uses a named lock called commit\_lockname that is unique to each session, having been initialized by calling DBMS\_SESSION.UNIQUE\_SESSION\_ID. It then calls DBMS\_LOCK.REQUEST to acquire an exclusive lock on commit\_lockname, making sure to specify TRUE for the release\_on\_commit parameter. Once the lock has been acquired initially, the success of subsequent calls indicates that the lock has been released, and thus a COMMIT (or ROLLBACK) has taken place. The function is probably not that useful in practice, but it makes a nice academic exercise.

#### 4.1.4.2 Using locks to signal service availability

One way in which DBMS\_LOCK can be usefully employed is to indicate the availability of service programs to database sessions. The basic steps are quite simple:

- 1. Assign specific locks to the server and/or each service provided.
- 2. The server process holds the lock(s) in exclusive mode when services are available.
- 3. Client programs request the lock to determine service availability.

To make this more concrete, the following code fragments might be part of a package used to coordinate access to a computation server called calcman:

```
PACKAGE calcman
   /* the actual service provider program */
  PROCEDURE calcman_driver;
   /* function called by clients to determine availability */
  FUNCTION calcman_available RETURN BOOLEAN;
END calcman;
PACKAGE BODY calcman
IS
   /* lock name used to flag service availability */
  calcman_lockname VARCHAR2(100):= 'CALCMAN_LOCK';
  PROCEDURE calcman_driver
  BEGIN
      || get the special lock in exclusive mode
      IF dblock.get_lock_TF
            (lockname_IN => calcman_lockname
            ,mode_IN => DBMS_LOCK.x_mode
            ,timeout_IN => 1
            ,release_on_commit_TF => FALSE)
      THEN
         || execute the service loop here, which probably
         || involves listening on a database pipe for
         || service requests and sending responses on pipes
         /*
         | loop forever and process calc requests
         WHILE NOT terminate_TF
         TIOOP
            receive_unpack_calc_request
               (timeout_IN => DBMS_PIPE.maxwait
               ,request_rec_OUT=> request_rec
               ,return_code_OUT => temp_return_code);
            IF temp_return_code != 0
               DBMS_PIPE.PURGE(request_pipe);
               process_request(request_rec);
```

```
END IF;
         END LOOP;
      ELSE
         /* service is already running in another process, exit */
         RETURN;
      END IF:
   END calcman_driver;
  FUNCTION calcman_available RETURN BOOLEAN
      got lock BOOLEAN;
  BEGIN
     got_lock := dblock.get_lock_TF
                     (lockname => calcman_lockname
                     ,mode_IN => DBMS_LOCK.sx_mode
                     ,timeout_IN => 0
                     ,release_on_commit_TF => TRUE);
        do not hold lock, this could conflict with
        starting service
      dblock.release(calcman_lockname);
      /* failure to get lock indicates server available */
      RETURN NOT got_lock;
   END calcman_available;
END calcman;
```

The calcman\_driver procedure grabs and holds the lock as long as it is executing. If the lock is not available within one second, the procedure is already running in another session and exits silently in the current session. Thus, the lock ensures that only one calcman\_driver will be executing at any time. Note the importance of not releasing the lock at COMMIT, ensuring that the lock is held as long as the service process is alive. The service can make itself unavailable at any time by simply releasing the lock.

The service that calcman\_driver provides is not specified in the previous code fragments. It could be a complex calculation requiring large PL/SQL tables for which the overhead of having all users execute the calculation individually is too great. Or it could be connected to an external service routine of some kind. A fuller discussion of how to implement such service procedures using database pipes can be found in Chapter 3, Intersession Communication.

Client programs call the calcman\_available function to determine whether the server is executing and providing its computation services. The function attempts to get the lock and, if it succeeds, this indicates that the service is not available. The lock is requested in shared mode exclusive; as a consequence, concurrent calls to the get\_lock\_TF function from different sessions may all succeed and indicate unavailability. If the lock is requested in exclusive mode, there is a chance that simultaneous execution of the function by two users could falsely indicate to one user that the service is available. The calcman\_available function also releases the lock immediately to keep it from interfering with the calcman\_driver program, which is attempting to secure the lock.

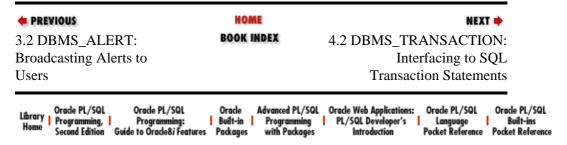

Copyright (c) 2000 O'Reilly & Associates. All rights reserved.

User Lock and Transaction
Management

# 4.2 DBMS\_TRANSACTION: Interfacing to SQL Transaction Statements

SEARCH

NEXT 📦

The DBMS\_TRANSACTION package provides a programmatic interface to a number of the SQL transaction statements. The majority of the DBMS\_TRANSACTION programs have SQL equivalents that you can utilize directly from within SQL. For this reason, developers and DBAs may choose to use the direct SQL equivalents rather than these procedures. A number of other procedures and functions have no equivalents, however, and nicely abstract the PL/SQL programmer or database administrator from the internal details managed by the database.

# 4.2.1 Getting Started with DBMS\_TRANSACTION

The DBMS\_TRANSACTION package is created when the Oracle database is installed. The *dbmsutil.sql* script (found in the built–in packages source code directory, as described in Chapter 1) contain the source code for this package's specification. This script is called by *catproc.sql*, which is normally run immediately after database creation. The script creates the public synonym DBMS\_TRANSACTION for the package and grants EXECUTE privilege on the package to public. All Oracle users can reference and make use of this package.

#### 4.2.1.1 DBMS\_TRANSACTION programs

Table 4.4 lists the procedures and functions available through DBMS\_TRANSACTION, along with their SQL equivalents (if applicable).

Table 4.4: DBMS\_TRANSACTION Programs

| Name                       | Description                                                           | Use in |
|----------------------------|-----------------------------------------------------------------------|--------|
|                            |                                                                       | SQL?   |
| ADVISE_COMMIT              | Executes the equivalent of the ALTER SESSION ADVISE COMMIT command.   | Yes    |
| ADVISE_NOTHING             | Executes the equivalent of the ALTER SESSION ADVISE NOTHING command.  | Yes    |
| ADVISE_ROLLBACK            | Executes the equivalent of the ALTER SESSION ADVISE ROLLBACK command. | Yes    |
| BEGIN_DISCRETE_TRANSACTION | Sets the discrete transaction mode.                                   | No     |

| COMMIT                                                                 | Executes the equivalent of the COMMIT command.                                                                  |     |
|------------------------------------------------------------------------|----------------------------------------------------------------------------------------------------|-----|
| COMMIT_COMMENT  Executes the equivalent of the COMMIT COMMENT command. |                                                                                                    | Yes |
| COMMIT_FORCE                                                           | Executes the equivalent of the COMMIT FORCE command.                                                            | Yes |
| LOCAL_TRANSACTION_ID                                                   | Returns a local (to instance) unique identfier for the current transaction.                                     | No  |
| PURGE_MIXED                                                            | Deletes information on a mixed outcome transaction (a possible scenario with two-phase commit).                 | No  |
| PURGE_LOST_DB_ENTRY                                                    | Removes "lost database entries" otherwise used to control recovery in pending two-phase commit operations.      |     |
| READ_ONLY                                                              | Executes the equivalent of the SET TRANSACTION READ ONLY command.                                               | Yes |
| READ_WRITE                                                             | Executes the equivalent of the SET TRANSACTION READ WRITE command.                                              | Yes |
| ROLLBACK                                                               | Executes the equivalent of the ROLLBACK command.                                                                | Yes |
| ROLLBACK_FORCE                                                         | Executes the equivalent of the ROLLBACK FORCE command.                                                          | Yes |
| ROLLBACK_SAVEPOINT                                                     | CK_SAVEPOINT Executes the equivalent of the ROLLBACK TO command.                                                |     |
| SAVEPOINT                                                              | Executes the equivalent of the SAVEPOINT command.                                                               | Yes |
| STEP_ID                                                                | Returns a local (to local transaction) unique positive integer that orders the DML operations of a transaction. | No  |
| SEGMENT  4.2.1.2 DRMS TRANSACTION exception                            | Executes the equivalent of the SET TRANSACTION USE ROLLBACK SEGMENT command.                                    | Yes |

## 4.2.1.2 DBMS\_TRANSACTION exceptions

The DBMS\_TRANSACTION package gives names (using the EXCEPTION\_INIT pragma) to Oracle exceptions -8175 and -8176 as follows:

| Name                        | Number | Description.                                              |
|-----------------------------|--------|-----------------------------------------------------------|
| DISCRETE_TRANSACTION_FAILED | -8175  | Discrete transaction restriction violated. An attempt was |
|                             |        | made to perform an action that is not currently supported |

|                         |       | in a discrete transaction. Roll back the transaction and retry it as a normal transaction.                                                                                                    |
|-------------------------|-------|----------------------------------------------------------------------------------------------------|
| CONSISTENT_READ_FAILURE | -8176 | Cannot continue consistent read for the table/index — no undo records. Oracle encountered an operation that does not generate undo records. Retry the operation with a different snapshot time. If an index is involved, retry the operation without using the index. |

These exceptions may be raised in calls to the BEGIN\_DISCRETE\_TRANSACTION procedure.

## 4.2.2 Advising Oracle About In-Doubt Transactions

The DBMS\_TRANSACTION advise procedures (ADVISE\_COMMIT, ADVISE\_NOTHING, and ADVISE\_ROLLBACK) specify what in–doubt transaction advice is sent to remote databases during distributed transactions. This advice appears on the remote database in the ADVICE column of the DBA\_2PC\_PENDING data dictionary view if the distributed transaction becomes in doubt (i.e., a network or machine failure occurs during the commit). The remote database administrator can then review the DBA\_2PC\_PENDING information and manually commit or roll back in–doubt transactions using the FORCE clause of the COMMIT or ROLLBACK commands.

Each call to an ADVISE procedure remains in effect for the duration of that connection or until a different ADVISE procedure call is made. This allows you to send different advice to various remote databases.

#### 4.2.2.1 The DBMS\_TRANSACTION.ADVISE\_ROLLBACK, and ADVISE\_COMMIT procedures

Here are the headers for the three advise procedures:

```
PROCEDURE DBMS_TRANSACTION.ADVISE_ROLLBACK;

PROCEDURE DBMS_TRANSACTION.ADVISE_NOTHING;

PROCEDURE DBMS_TRANSACTION.ADVISE_COMMIT;
```

#### 4.2.2.1.1 Example

In the following example, we address a common data—warehousing scenario. We want to promote daily extract data from our legacy systems to each of our data marts and our corporate data warehouse. First, the extract data is summarized and loaded into a staging database copy of the fact table. Then, this fact table's data is promoted to each of the data marts and the data warehouse. The marketing department wants its data mart loaded very aggressively (i.e., ADVISE\_COMMIT). The accounting department, being more conservative, wants its data mart loaded with caution (i.e., ADVISE\_ROLLBACK). Finally, management does not have a preference for loading the data warehouse. We could run the following PL/SQL locally from our staging database:

```
BEGIN

FOR fact_rec IN (SELECT * FROM fact_load_table)

LOOP

DBMS_TRANSACTION.ADVISE_COMMIT;

INSERT INTO fact_table@marketing_data_mart

VALUES (fact_rec.product_id, fact_rec.location_id,
fact_record.period_id, fact_rec.numeric_value1);

DBMS_TRANSACTION.ADVISE_ROLLBACK;
INSERT INTO fact_table@accounting_data_mart

VALUES (fact_rec.product_id, fact_rec.location_id,
fact_record.period_id, fact_rec.numeric_value1);

DBMS_TRANSACTION.ADVISE_NOTHING;
```

## 4.2.3 Committing Data

The DBMS\_TRANSACTION package offers a number of programs you can use to issue COMMITs in your application.

#### 4.2.3.1 The DBMS\_TRANSACTION.COMMIT procedure

The COMMIT procedure is provided primarily for completeness. It is equivalent to the COMMIT command of PL/SQL. Here's the header for this procedure:

```
PROCEDURE DBMS_TRANSACTION.COMMIT;
```

There is no advantage to using this program instead of the COMMIT command.

#### 4.2.3.2 The DBMS\_TRANSACTION.COMMIT\_COMMENT procedure

The COMMIT\_COMMENT procedure specifies what in–doubt transaction comment is sent to remote databases during distributed transactions. The specification for the procedure follows:

```
PROCEDURE DBMS_TRANSACTION.COMMIT_COMMENT (cmnt IN VARCHAR2);
```

This comment (cmnt parameter) appears on the remote database in the TRAN\_COMMENT column of the DBA\_2PC\_PENDING data dictionary view if the distributed transaction becomes in doubt (i.e., a network or machine failure occurs during the commit). The remote database administrator can then review the DBA\_2PC\_PENDING information and manually commit or roll back in–doubt transactions using the FORCE clause of the COMMIT or ROLLBACK commands.

In the following example, we update our previous data mart and data warehouse promotion PL/SQL code to utilize the COMMIT\_COMMENT procedure:

```
BEGIN
  FOR fact_rec IN (SELECT * FROM fact_load_table)
  LOOP
     DBMS_TRANSACTION.ADVISE_COMMIT;
      INSERT INTO fact_table@marketing_data_mart
         VALUES (fact_rec.product_id,
             fact_rec.location_id, fact_record.period_id,
             fact_record.numeric value1);
      DBMS_TRANSACTION.ADVISE_ROLLBACK;
      INSERT INTO fact_table@accounting_data_mart
         VALUES (fact_rec.product_id, fact_rec.location_id,
             fact_record.period_id,
             fact_rec.numeric_value1);
      DBMS_TRANSACTION.ADVISE_NOTHING;
       INSERT INTO fact_table@corp_data_warehouse
         VALUES (fact_rec.product_id,
             fact_rec.location_id, fact_record.period_id,
             fact_rec.numeric_value1);
```

#### 4.2.3.3 The DBMS\_TRANSACTION.COMMIT\_FORCE procedure

The COMMIT\_FORCE procedure manually commits local in doubt, distributed transactions. Here's the specification for the procedure:

```
PROCEDURE DBMS_TRANSACTION.COMMIT_FORCE (xid IN VARCHAR2, scn IN VARCHAR2 DEFAULT NULL);
```

Parameters are summarized in the following table.

| Parameter | Description                                                                                                    |
|-----------|----------------------------------------------------------------------------------------------------|
|           | The transaction's local or global transaction ID. To find these transaction IDs, query the data dictionary view DBA_2PC_PENDING. |
| scn       | System change number (SCN) under which to commit the transaction.                                                                |

Specifying a system change number (scn parameter) allows you to commit an in-doubt transaction with the same SCN assigned by other nodes, thus maintaining the synchronized commit time of the distributed transaction. If the scn parameter is omitted, the transaction is committed using the current SCN.

Any decisions to force in–doubt transactions should be made after consulting with the database administrator(s) at the remote database location(s). If the decision is made to locally force any transactions, the database administrator should either commit or roll back such transactions (as was done by nodes that successfully resolved the transactions). Otherwise, the administrator should query the DBA\_2PC\_PENDING view's ADVICE and TRAN\_COMMENT columns for further insight.

For more information on this topic, see "Manually Overriding In–Doubt Transactions" in the Oracle Corporation document *Oracle8 Server Distributed Systems*.

# 4.2.4 Rolling Back Changes

The DBMS\_TRANSACTION package offers a number of programs you can use to issue rollbacks in your application.

#### 4.2.4.1 The DBMS\_TRANSACTION.ROLLBACK procedure

The ROLLBACK procedure is provided primarily for completelness. It is equivalent to the ROLLBACK command of PL/SQL. The header for this procedure follows:

```
PROCEDURE DBMS TRANSACTION.ROLLBACK;
```

There is no advantage to using this program instead of the ROLLBACK command.

#### 4.2.4.2 The DBMS\_TRANSACTION.ROLLBACK\_FORCE procedure

The ROLLBACK\_FORCE procedure manually rolls back local in-doubt, distributed transactions. The specification for the procedure is,

```
PROCEDURE DBMS_TRANSACTION.ROLLBACK_FORCE (xid IN VARCHAR2);
```

where xid identifies the transaction's local or global transaction ID. To find these transaction IDs, query the data dictionary view DBA\_2PC\_PENDING.

Any decisions to force in–doubt transactions should be made after consulting with the database administrator(s) at the remote database location(s). If the decision is made to locally force any transactions, the database administrator should either commit or roll back such transactions (as was done by nodes that successfully resolved the transactions). Otherwise, the administrator should query the DBA\_2PC\_PENDING view's ADVICE and TRAN\_COMMENT columns for further insight.

For more information on this topic, see "Manually Overriding In–Doubt Transactions" in the Oracle Corporation document *Oracle8 Server Distributed Systems*.

#### 4.2.4.3 The DBMS\_TRANSACTION.SAVEPOINT procedure

The SAVEPOINT procedure is equivalent to the SAVEPOINT command, which is already implemented as part of PL/SQL. The header for this procedure is,

```
PROCEDURE DBMS_TRANSACTION.SAVEPOINT (savept IN VARCHAR2);
```

where savept specifies the savepoint.

Why would you use this procedure and not simply rely on the SAVEPOINT command? When you use SAVEPOINT, you must use an "undeclared identifier" for the savepoint:

```
BEGIN
    SAVEPOINT right_here;
    do_my_stuff;
EXCEPTION
    WHEN OTHERS
    THEN
        ROLLBACK TO right_here;
END;
```

The "right\_here" identifier is not declared anywhere; it is simply hard-coded into your application. With the DBMS\_TRANSACTION programs, you can soft code these savepoint names, as you can see from the following block:

#### 4.2.4.4 The DBMS\_TRANSACTION.ROLLBACK\_SAVEPOINT procedure

The ROLLBACK\_SAVEPOINT procedure is equivalent to the ROLLBACK TO command in PL/SQL. The header for this procedure is,

```
PROCEDURE DBMS_TRANSACTION.ROLLBACK_SAVEPOINT (savept IN VARCHAR2);
```

where savept specifies the savepoint.

You should use this program in coordination with the SAVEPOINT procedure, as illustrated in the example in the previous section. With this program, you can roll back to a savepoint that is not hard-coded into your application.

#### 4.2.4.5 The DBMS\_TRANSACTION.USE\_ROLLBACK\_SEGMENT procedure

The USE\_ROLLBACK\_SEGMENT procedure assigns the current transaction to the specified rollback segment. This option also establishes the transaction as a read—write transaction.

Here's the specification for the procedure:

```
PROCEDURE DBMS_TRANSACTION.USE_ROLLBACK_SEGMENT (rb_name IN VARCHAR2);
```

The specified rollback segment (rb\_name) must be online. Often, the rollback specified is a large one that is kept offline during the day and is specifically enabled at night for large batch jobs. You cannot use both the DBMS\_TRANSACTION.READ\_ONLY (see next section) and the USE\_ROLLBACK\_SEGMENT procedures within the same transaction. Read—only transactions do not generate rollback information and thus cannot be assigned rollback segments.

In the following example, we have modified our data warehousing extract promotion program to reference the staging fact table remotely in order to load our local fact table — and to do so utilizing the big rollback segment. This version of the code has the advantage that it could be run without change from each remote database (assuming that each remote database had a big rollback segment named BIG\_RBS).

```
BEGIN
   DBMS_TRANSACTION.USE_ROLLBACK_SEGMENT('BIG_RBS');
   INSERT INTO fact_table
       SELECT * FROM fact_table@staging;
   COMMIT;
   END;
/
```

# 4.2.5 Setting Transaction Characteristics

DBMS\_TRANSACTION offers several programs that set various characteristics of the transaction for your session.

#### 4.2.5.1 The DBMS\_TRANSACTION.READ\_ONLY procedure

The READ\_ONLY procedure establishes transaction—level read consistency (i.e., repeatable reads). Here's the header for this program:

```
PROCEDURE DBMS_TRANSACTION.READ_ONLY;
```

Once a transaction is designated as read—only, all queries within that transaction can see only changes committed prior to that transaction's start. Hence, read—only transactions permit you to issue two or more queries against tables that may be undergoing concurrent inserts or updates, and yet return results consistent as of the transaction's start. The READ\_ONLY procedure is quite useful for reports. Long—running read—only transactions can receive a "snapshot too old" error (ORA—01555). If this occurs, increase rollback segment sizes.

In the following example, we can separately query the order and item tables successfully, regardless of other transactions. Even if someone deletes the item we are interested in while we query the order, a read—consistent image will be maintained in the rollback segments. So we will always be able to see the items for any order we look at.

```
DECLARE
    lv_order_count INTEGER := 0;
    lv_item_count INTEGER := 0;
BEGIN
    DBMS_TRANSACTION.READ_ONLY;
    SELECT COUNT(*) INTO lv_order_count FROM order WHERE order_number = 12345;
    SELECT COUNT(*) INTO lv_item_count FROM item WHERE order_number = 12345;
END;
//
```

#### 4.2.5.2 The DBMS\_TRANSACTION.READ\_WRITE procedure

The READ\_WRITE procedure establishes the current transaction as a read—write transaction. As this is the default transaction mode, you will not often need to use this procedure. The header for this program follows:

```
PROCEDURE DBMS_TRANSACTION.READ_WRITE;
```

The following example demonstrates using READ\_WRITE in a transaction where we want to delete an order and its associated items. However, this example would execute in exactly the same way, even if the READ\_WRITE procedure call were commented out.

```
BEGIN
    DBMS_TRANSACTION.READ_WRITE;
    DELETE FROM item WHERE order_number = 12345;
    DELETE FROM order WHERE order_number = 12345;
END;
//
```

#### 4.2.5.3 The DBMS\_TRANSACTION.BEGIN\_DISCRETE\_TRANSACTION procedure

The BEGIN\_DISCRETE\_TRANSACTION procedure streamlines transaction processing so that short transactions can execute more rapidly. The header for this program follows:

```
PROCEDURE DBMS_TRANSACTION.BEGIN_DISCRETE TRANSACTION;
```

During discrete transactions, normal redo information is generated, although it is stored in a separate location in memory. When the discrete transaction commits, the redo information is written to the redo log file and data block changes are applied directly. As a result, there is no need for undo information in rollback segments. The block is then written to the database file in the usual manner. The call to this procedure is effective only until the transaction is committed or rolled back; the next transaction is processed as a standard transaction.

#### 4.2.5.3.1 Restrictions

Although discrete transactions offer improved performance, there are numerous restrictions:

- The database initialization parameter DISCRETE\_TRANSACTIONS\_ENABLED must be set to TRUE; otherwise, calls to this procedure are ignored and transactions function normally.
- Discrete transactions cannot be distributed transactions.
- Discrete transactions can change each database block only once.
- Discrete transactions cannot see their own changes (since there are no rollback segments).

Discrete transactions cannot perform inserts or updates on both tables involved in a referential integrity constraint.

Discrete transactions cannot modify tables containing any LONG values.

#### **4.2.5.3.2 Exceptions**

This procedure may raise either of the following exceptions:

```
DBMS_TRANSACTION.DISCRETE_TRANSACTION_FAILED DBMS_TRANSACTION.CONSISTENT_READ_FAILURE
```

#### 4.2.5.3.3 Example

In the following example, we have modified the last version of our data warehousing extract promotion program to utilize discrete transactions. The code is written in such a way that it ensures that the transaction is attempted again in the event of a discrete transaction failure. This coding practice should be followed strictly.

```
BEGIN
   FOR fact_rec in (SELECT * FROM fact table@staging)
   LOOP
      DBMS_TRANSACTION. BEGIN_DISCRETE_TRANSACTION;
      FOR I in 1 .. 2
      LOOP
         BEGIN
            INSERT INTO fact_table
               VALUES (fact_rec.product_id,
                  fact_rec.location_id,
                  fact_record.period_id,
                  fact_rec.numeric_value1,
                  fact_rec.numeric_value2);
            COMMIT;
            EXIT;
         EXCEPTION
            WHEN DBMS_TRANSACTION.DISCRETE_TRANSACTION_FAILED
            THEN
               ROLLBACK;
         END;
      END LOOP;
   END LOOP;
END;
```

For more information on this topic, see "Using Discrete Transactions" in the Oracle Corporation document *Oracle8 Server Tuning*.

# 4.2.6 Cleaning Up Transaction Details

When performing two-phase commits, it is possible to "strand" information about recovery or resolution steps. The two procedures PURGE\_MIXED and PURGE\_LOST\_DB\_ENTRY are provided by Oracle to clean up that information.

#### 4.2.6.1 The DBMS\_TRANSACTION.PURGE\_MIXED procedure

The PURGE\_MIXED procedure deletes information about a given in-doubt, distributed transaction that has had mixed outcomes as the consequence of transaction resolution mismatch. This occurs when an in-doubt, distributed transaction is forced to commit or roll back on one node, and other nodes do the opposite. For example, we may force commit on node 1 a distributed transaction that rolled back on node 2. Oracle cannot

automatically resolve such inconsistencies, but it does flag entries in the DBA\_2PC\_PENDING view by setting the MIXED column to "yes." When the database administrator is sure that any inconsistencies for a transaction have been resolved, he or she can call PURGE\_MIXED procedure. The specification for the procedure is,

```
PROCEDURE DBMS_TRANSACTION.PURGE_MIXED (xid IN VARCHAR2);
```

where xid identifies the mixed transaction's local transaction ID, which can be found in the LOCAL\_TRAN\_ID column of the data dictionary view DBA\_2PC\_PENDING.

For more information on this topic, see "Manually Overriding In–Doubt Transactions" in the Oracle Corporation document *Oracle8 Server Distributed Systems*.

#### 4.2.6.2 The DBMS\_TRANSACTION.PURGE\_LOST\_DB\_ENTRY procedure

The PURGE\_LOST\_DB\_ENTRY procedure deletes information about a given in–doubt, distributed transaction that has had mixed outcomes as the consequence of a lost database. This occurs when an in–doubt, distributed transaction is able to commit or roll back on one node and other nodes have either destroyed or recreated their databases. For example, we may successfully commit on node 1 a distributed transaction that is no longer represented in the recreation of the database now on node 2. Oracle cannot automatically resolve such inconsistencies. The information in DBA\_2PC\_PENDING will never be deleted, and Oracle will try periodically to recover (even though it can't).

When the database administrator is sure that any inconsistencies for a transaction have been resolved, he or she can call the PURGE\_MIXED procedure.

The specification for the procedure is,

```
PROCEDURE DBMS_TRANSACTION.PURGE_LOST_DB_ENTRY (xid IN VARCHAR2);
```

where xid identifies the mixed transaction's local transaction ID, which can be found in the LOCAL\_TRAN\_ID column of the data dictionary view DBA\_2PC\_PENDING.

Oracle's *dbmsutil.sql* file, which contains the definition of the DBMS\_TRANSACTION package, offers some insights into when and how you would use this program. According to that file, the DBMS\_TRANSACTION.PURGE\_LOST\_DB\_ENTRY procedure should only be used when the other database is lost or has been recreated. Any other use may leave that other database in an unrecoverable or inconsistent state.

Before you run automatic recovery, the transaction appears in the DBA\_2PC\_PENDING view in the state "collecting," "committed," or "prepared." If the DBA has forced an in-doubt transaction to have a particular result by using the COMMIT FORCE or ROLLBACK FORCE options, then the additional states FORCED COMMIT or FORCED ROLLBACK may also appear.

Automatic recovery will normally delete entries that are in any of these states. The only exception occurs when the recovery process finds a forced transaction that is in a state inconsistent with other sites in the transaction. In this case, the entry will be left in the table and the MIXED column will be given a value of "yes."

Under certain conditions, it may not be possible for an automatic recovery to execute without errors. For example, a remote database may have been permanently lost. In this case, even if it is recreated, it will be assigned a new database ID. As a result, recovery cannot identify it. (A possible symptom for this situation is when the ORA–02062 error is raised.)

In this case, the DBA may use the DBMS\_TRANSACTION.PURGE\_LOST\_DB\_ENTRY procedure to clean up any entries whose state is not "prepared."

The following table indicates what the various states indicate about the transaction and what the DBA actions should be.

| State Column            | State of Global<br>Transaction | State of Local<br>Transaction | Normal DBA<br>Action | Alternative DBA Action |
|-------------------------|--------------------------------|-------------------------------|----------------------|------------------------|
| Collecting              | Rolled back                    | Rolled back                   | None                 | PURGE_LOST_DB_ENTRY[1  |
| Committed               | Committed                      | Committed                     | None                 | PURGE_LOST_DB_ENTRY    |
| Prepared                | Unknown                        | Unknown                       | None                 | COMMIT_FORCE or        |
|                         |                                |                               |                      | ROLLBACK_FORCE         |
| Forced commit           | Unknown                        | Committed                     | None                 | PURGE_LOST_DB_ENTRY    |
| Forced rollback         | Unknown                        | Rolled back                   | None                 | PURGE_LOST_DB_ENTRY    |
| Forced commit (mixed)   | Mixed                          | Committed                     | [2]                  |                        |
| Forced rollback (mixed) | Mixed                          | Rolled back                   |                      |                        |

<sup>[1]</sup> Use only if significant reconfiguration has occurred so that automatic recovery cannot resolve the transaction. Examples are total loss of the remote database, reconfiguration in software resulting in loss of two-phase commit capability, or loss of information from an external transaction coordinator such as a TP monitor.

[2] Examine manual action to remove inconsistencies, then use the PROCEDURE\_PURGE\_MIXED. The xid argument must be set to the value of the LOCAL\_TRAN\_ID column in the DBA\_2PC\_PENDING table.

For more information on this topic, see "Manually Overriding In–Doubt Transactions" in the Oracle Corporation document *Oracle8 Server Distributed Systems*, and the dbmsutil file under comments for PURGE LOST DB ENTRY.

# 4.2.7 Returning Transaction Identifiers

The functions described in this section return indentifiers used by DBMS\_TRANSACTION.

#### 4.2.7.1 The DBMS\_TRANSACTION.LOCAL\_TRANSACTION\_ID function

The LOCAL\_TRANSACTION\_ID function returns the unique identifier for the current transaction. The specification for the function follows:

```
FUNCTION DBMS_TRANSACTION.LOCAL_TRANSACTION_ID
   (create_transaction IN BOOLEAN := FALSE)
RETURN VARCHAR2;
```

The create\_transaction parameter specifies whether to create a new transaction or use the current one. The function returns NULL if there is no current transaction.

So in your session, the transaction ID begins as NULL and is assigned a value upon first DML operation (transaction initiation). Transaction closure (COMMIT or ROLLBACK) nullifies the transaction ID. Explicit

transaction initiation (passing TRUE for second argument to procedure call) assigns a new transaction ID value, regardless of whether you've actually started a transaction.

See an example of using this function in the next section (STEP\_ID).

#### 4.2.7.2 The DBMS\_TRANSACTION.STEP\_ID function

The STEP\_ID function returns the unique positive integer that orders the DML operations of the current transaction. Here's the specification for the function:

```
FUNCTION DBMS_TRANSACTION.STEP_ID RETURN NUMBER;
```

If a transaction has not been initiated, then this function returns NULL. Values of step ID across transactions do not appear to have any guaranteed relationship to each other. Within a transaction, however, they will always be increasing.

The following script (written by John Beresniewicz) demonstrates the usage and output of the LOCAL\_TRANSACTION\_ID and STEP\_ID functions:

```
/* Filename on companion disk: transid.sql */*
set serveroutput on size 1000000
CREATE TABLE foo (col1 NUMBER);
DECLARE
  trx VARCHAR2(200);
  step NUMBER;
  PROCEDURE printem(message_IN IN VARCHAR2)
  BEGIN
      DBMS_OUTPUT.PUT_LINE(message_IN);
      DBMS_OUTPUT.PUT_LINE
         ('Trx id: '||RPAD(NVL(trx,'NULL'),30)||
          'Step: '||NVL(TO_CHAR(step),'NULL') );
  END printem;
  PROCEDURE getem
   IS
   BEGIN
      trx := DBMS_TRANSACTION.local_transaction_id;
      step := DBMS_TRANSACTION.step_id;
  END getem;
BEGIN
  /* close any open transaction */
   /* how does it look at start of trx? */
  getem; printem('BEGIN');
   | do some DML and see how step changes
   INSERT INTO foo SELECT ROWNUM FROM dictionary;
   getem; printem('INSERT');
  UPDATE foo SET col1 = col1 + 1;
  getem; printem('UPDATE');
  DELETE FROM foo WHERE MOD(col1,2) = 0;
  getem; printem('DELETE');
   | | now commit, they should be null
   * /
  COMMIT;
  getem; printem('COMMIT');
   || now explicitly open a new transaction
```

```
trx := DBMS_TRANSACTION.local_transaction_id(TRUE);
          getem; printem('NEW TRX FORCED');
      END;
The results of this script follow:
      SQL> @transid.sql
      Table created.
      BEGIN
      Trx id: NULL
                                              Step: NULL
      INSERT
      Trx id: 1.6.28680
                                              Step: 42802896748631309
      UPDATE
      Trx id: 1.6.28680
                                              Step: 42802896748632625
      DELETE
      Trx id: 1.6.28680
                                              Step: 42802896748633616
      COMMIT
      Trx id: NULL
                                              Step: NULL
      NEW TRX FORCED
      Trx id: 2.7.28508
                                              Step: 42045333236522790
PREVIOUS:
                                 HOME
                                                                 NEXT 📥
                               BOOK INDEX
4.1 DBMS_LOCK:
                                                      5. Oracle Advanced
```

Library Home | Oracle PL/SQL | Oracle PL/SQL | Oracle PL/SQL | Oracle PL/SQL | Oracle PL/SQL | Oracle PL/SQL | Oracle PL/SQL | Oracle PL/SQL | Oracle PL/SQL | Oracle PL/SQL | Oracle PL/SQL | Oracle PL/SQL | Oracle PL/SQL | Oracle PL/SQL | Oracle PL/SQL | Oracle PL/SQL | Oracle PL/SQL | Oracle PL/SQL | Oracle PL/SQL | Oracle PL/SQL | Oracle PL/SQL | Oracle PL/SQL | Oracle PL/SQL | Oracle PL/SQL | Oracle PL/SQL | Oracle PL/SQL | Oracle PL/SQL | Oracle PL/SQL | Oracle PL/SQL | Oracle PL/SQL | Oracle PL/SQL | Oracle PL/SQL | Oracle PL/SQL | Oracle PL/SQL | Oracle PL/SQL | Oracle PL/SQL | Oracle PL/SQL | Oracle PL/SQL | Oracle PL/SQL | Oracle PL/SQL | Oracle PL/SQL | Oracle PL/SQL | Oracle PL/SQL | Oracle PL/SQL | Oracle PL/SQL | Oracle PL/SQL | Oracle PL/SQL | Oracle PL/SQL | Oracle PL/SQL | Oracle PL/SQL | Oracle PL/SQL | Oracle PL/SQL | Oracle PL/SQL | Oracle PL/SQL | Oracle PL/SQL | Oracle PL/SQL | Oracle PL/SQL | Oracle PL/SQL | Oracle PL/SQL | Oracle PL/SQL | Oracle PL/SQL | Oracle PL/SQL | Oracle PL/SQL | Oracle PL/SQL | Oracle PL/SQL | Oracle PL/SQL | Oracle PL/SQL | Oracle PL/SQL | Oracle PL/SQL | Oracle PL/SQL | Oracle PL/SQL | Oracle PL/SQL | Oracle PL/SQL | Oracle PL/SQL | Oracle PL/SQL | Oracle PL/SQL | Oracle PL/SQL | Oracle PL/SQL | Oracle PL/SQL | Oracle PL/SQL | Oracle PL/SQL | Oracle PL/SQL | Oracle PL/SQL | Oracle PL/SQL | Oracle PL/SQL | Oracle PL/SQL | Oracle PL/SQL | Oracle PL/SQL | Oracle PL/SQL | Oracle PL/SQL | Oracle PL/SQL | Oracle PL/SQL | Oracle PL/SQL | Oracle PL/SQL | Oracle PL/SQL | Oracle PL/SQL | Oracle PL/SQL | Oracle PL/SQL | Oracle PL/SQL | Oracle PL/SQL | Oracle PL/SQL | Oracle PL/SQL | Oracle PL/SQL | Oracle PL/SQL | Oracle PL/SQL | Oracle PL/SQL | Oracle PL/SQL | Oracle PL/SQL | Oracle PL/SQL | Oracle PL/SQL | Oracle PL/SQL | Oracle PL/SQL | Oracle PL/SQL | Oracle PL/SQL | Oracle PL/SQL | Oracle PL/SQL | Oracle PL/SQL | Oracle PL/SQL | Oracle PL/SQL | Oracle PL/SQL | Oracle PL/SQL | Oracle PL/SQL | Oracle PL/SQL | Oracle PL/SQL | Oracle PL/SQL | Oracle PL/SQL | Oracle PL/SQL |

Queuing

Copyright (c) 2000 O'Reilly & Associates. All rights reserved.

\* /

Creating and Managing

Resource Locks

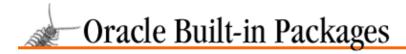

SEARCH

nREVIOUS

Chapter 5

NEXT 畴

# 5. Oracle Advanced Queuing

#### **Contents:**

Oracle AQ Concepts

Getting Started with Oracle AQ

Oracle AQ Nonprogram Elements

DBMS\_AQ: Interfacing to Oracle AQ (Oracle8 only)

DBMS\_AQADM: Performing AQ Administrative Tasks (Oracle8 only)

Oracle AQ Database Objects

Oracle AQ Examples

Oracle 8 offers a facility (new to Oracle 8) called Oracle AQ (Oracle Advanced Queuing, referred to as AQ in this chapter) that will make it much easier for developers to build applications that require deferred execution of activity. Oracle is positioning Oracle AQ as an alternative to the queuing mechanisms of teleprocessing monitors and messaging interfaces. Oracle AQ will serve as a foundation technology for workflow management applications, both those delivered by Oracle Corporation itself and those implemented by third parties.

From a PL/SQL standpoint, Oracle AQ is made available through two packages: DBMS\_AQADM and DBMS\_AQ. The DBMS\_AQADM package is the interface to the administrative tasks of Oracle AQ. These tasks include:

- Creating or dropping queue tables that contain one or more queues
- Creating, dropping, and altering queues, which are stored in a queue table
- Starting and stopping queues in accepting message creation or consumption

Most users of the Oracle AQ facility will not work with DBMS\_AQADM. The DBA will most likely initialize all needed queue tables and queues. PL/SQL developers will instead work with the DBMS\_AQ, whose tasks include:

- Creating a message to the specified queue
- Consuming a message from the specified queue

Most of the background information presented early in this chapter applies to both packages. Later, we'll provide individual discussions of the two packages and their programs.

Oracle AQ is full of features and offers tremendous flexibility in how you manipulate messages in queues. It also has only a handful of programs with which to administer and operate the queues. This relatively small number of procedures and functions can, nevertheless, be misleading. You will probably encounter lots of frustrating moments as you come up to speed on Oracle AQ (I know I did).

Some of the frustration will arise from the way that Oracle allows you to modify the characteristics of queues, queue tables, and specific enqueue and dequeue operations by setting individual fields of PL/SQL records, which are then passed to the appropriate programs as arguments. If you are not comfortable with declaring and manipulating record structures in PL/SQL, you should read through *Chapter 9* of *Oracle PL/SQL Programming* (O'Reilly & Associates, 1997) before continuing with this chapter.

**NOTE:** Oracle AQ first became available with Oracle 8.0.3. A number of Oracle AQ features described in this chapter were added in Oracle 8.0.4. These additions will be noted, but it is generally assumed in this chapter that you have installed and are using Oracle 8.0.4, which should be widely available by the time this book is published.

# **5.1 Oracle AQ Concepts**

Oracle AQ provides message queuing as an integrated part of the Oracle server. It provides this functionality by integrating the queuing system with the database itself. Oracle Corporation is therefore now beginning to describe Oracle8 not only as an object—relational database, but also as a "message—enabled" database. Its intention is to free application developers from having to construct a messaging infrastructure (or rely on a third—party tool such as a TP monitor). Instead they can use AQ and devote their efforts to implementing their own specific business rules.

## 5.1.1 General Features

The following list summarizes Oracle's perspective on the features of the AQ facility that it offers to developers:

#### SQL-based access and management

Messages are placed in normal rows in a database table. They can be queried using standard SQL. Thus, users can use SQL to access the message properties, the message history, and the payload. All available SQL technology, such as indexes, can be used to optimize the access to these messages.

#### Integrated database-level operational support

All standard database features, such as recovery, restart, and enterprise manager, are supported. Oracle AQ queues are implemented in database tables; thus, all the operational benefits of high availability, scalability, and reliability are applicable to queue data. In addition, database development and management tools can be used with queues. For instance, queue tables can be imported and exported.

#### Structured payload

Users can use object types to structure and manage the *payload* (i.e., content). RDBMSs in general have had a far richer typing system than messaging systems. Since Oracle8 is an object—relational DBMS, it supports traditional relational types and also user—defined types. Many powerful features are enabled as a result of having strongly typed content (i.e., content whose format is defined by an external type system). These include:

#### Content-based routing

An external agent can examine the content and route the message to another queue based on the content.

#### Content-based subscription

A publish and subscribe system built on top of a messaging system can offer content based on subscription.

#### Querying

The ability to execute queries on the content of the message enables message warehousing.

#### *Retention and message history*

Users can specify that messages be retained after consumption. The system administrator can specify the duration for which messages will be retained. Oracle AQ stores information about the history of each message. The information contains the enqueue/dequeue time and the identification of the transaction that executed each request. This allows users to keep a history of relevant messages. The

history can be used for tracking, data warehouse, and data mining operations.

#### Tracking and event journals

If messages are retained they can be related to each other. For example, if a message m2 is produced as a result of the consumption of message m1, m1 is related to m2. This facility allows users to track sequences of related messages. These sequences represent "event journals" that are often constructed by applications. Oracle AQ is designed to let applications create event journals automatically.

**NOTE:** Oracle AQ does not automatically produce messages as a result of the consumption of other messages. You will do this programmatically. On the other hand, Oracle AQ does automatically track that these messages were processed in the same transaction.

#### Integrated transactions

The integration of control information with content (data payload) simplifies application development and management.

## 5.1.2 Enqueue Features

Oracle AQ offers a wide sweep of options for the way you enqueue messages.

#### Correlation identifier

Users can assign an identifier to each message, thus providing a means of retrieving specific messages at a later time.

#### Subscription and recipient lists

Multiple consumers can consume a single message. A queue administrator can specify the list of subscribers who can retrieve messages from a queue. Different queues can have different subscribers, and a consumer program can be a subscriber to more than one queue. Further, specific messages in a queue can be directed toward specific recipients who may or may not be subscribers to the queue, thereby overriding the subscriber list.

#### Prioritization and ordering of messages

It is possible to specify the priority of the enqueued message. An enqueued message can also have its exact position in the queue specified. This means that users have three options to specify the order in which messages are consumed: (a) a sort order specifies which properties are used to order all messages in a queue; (b) a priority can be assigned to each message; (c) a sequence deviation allows you to position a message in relation to other messages. Furthermore, if several consumers act on the same queue, a consumer will get the first message that is available for immediate consumption. A message that is in the process of being consumed by another consumer will be skipped.

#### Propagation

With Oracle 8.0.4 and later versions, applications can use AQ to communicate with one another without having to be connected to the same database instance or to the same queue. Instead, messages can be propagated from one Oracle AQ environment to another. These AQ instances can be local or remote. AQ propagation relies on database links and Net8.

#### Message grouping

Messages belonging to one queue can be grouped to form a set that can only be consumed by one user at a time. This requires the queue be created in a queue table that is enabled for message grouping. Messages belonging to a group must be created in the same transaction, and all messages created in one transaction belong to the same group. This feature allows users to segment complex messages into simple messages. For example, messages directed to a queue containing invoices could be constructed as a group of messages starting with the header, followed by messages representing details, followed by the trailer message.

#### Time specification and scheduling

Delay interval and/or expiration intervals can be specified for an enqueued message, thereby providing windows of execution. A message can be marked as available for processing only after a specified time elapses (a delay time) and has to be consumed before a specified time limit expires. Messages can also be scheduled for propagation from a queue to a local or remote destination (Oracle 8.0.4 only). AQ administrators have the option to specify the start time, propagation window, and a function that determines the next propagation window for scheduling on a periodic basis.

## 5.1.3 Dequeue Features

As you would expect, Oracle AQ also allows you to dequeue messages in a variety of methods.

#### Multiple recipients

A message in a queue can be retrieved by multiple recipients without the need to store multiple copies of that same message.

#### Navigation of messages for dequeuing

Users have several options for selecting a message from a queue. They can select the first message, or, once they have selected a message and established a position, they can retrieve the next. The selection is influenced by the ordering or can be limited by specifying a correlation identifier. Users can also retrieve a specific message using the message identifier.

#### Multiple dequeue modes

A dequeue request can either browse or remove a message. If a message is browsed, it remains available for further processing; if a message is removed, it is no longer available for dequeue requests. Depending on the queue properties, a removed message may be retained in the queue table.

#### Message-waiting optimization

A dequeue could be issued against an empty queue. To avoid polling for the arrival of a new message, a user can specify if and for how long the request is allowed to wait for the arrival of a message.

#### Retries with delays

A message must be consumed exactly once. If an attempt to dequeue a message fails and the transaction is rolled back, the message will be made available for reprocessing after some user–specified delay elapses. Reprocessing will be attempted up to the user–specified limit.

#### Optional transaction protection

Enqueue/dequeue requests are normally part of a transaction that contains the requests, thereby providing the desired transactional behavior. Users can, however, specify that a specific request is a transaction by itself, making the result of that request immediately visible to other transactions. This means that messages can be made visible to the external world either as soon as the ENQUEUE or DEQUEUE statement is issued, or only after the transaction is committed.

#### Exception handling

A message may not be consumed within given constraints — that is, within the window of execution or within the limits of the retries. If such a condition arises, the message will be moved to a user–specified exception queue.

# 5.1.4 Propagation Features

Oracle AQ with Oracle 8.0.4 supports propagation of messages, allowing automated coordination of enqueuing and dequeuing operations. The recipient of a message can be either in the same database as AQ (local) or in another database (remote). Since Oracle8 does not support distributed object types, it is not possible to rely on standard database links to perform remote AQ operations. Instead, Oracle AQ offers a

special message propagation facility to allow an agent to enqueue to a remote queue.

You can configure AQ so that any messages enqueued in one (local) queue will be automatically propagated to another queue in either the local or remote database. AQ checks automatically that the type of the local queue to which the message is enqueued is the same as the type of the remote queue (same payload type). You can perform this same check by calling the DBMS\_AQADM.VERIFY\_QUEUE\_TYPES procedure.

There are two useful ways to think about employing message propagation in Oracle AQ: fanning out and funnelling in messages.

#### Fanning out messages

Suppose you want to distribute a message to a large number of recipients without forcing those recipients to perform dequeue operations from a single queue. This is most important when working in a distributed database environment. You can accomplish this by defining another queue as a recipient of a message. When a queue is a recipient for a message, the actual recipients are the set of agents defined in the subscription list for that queue.

Consider the following scenario: an international human rights organization based in London has received news of the torture and imprisonment of a dissident. It needs to notify its branch organizations throughout the world as quickly as possible — using Oracle AQ, of course. The subscribers to its <code>urgent\_alert</code> queue consist of each of its regional offices: <code>urgent\_alert@new\_york</code>, <code>urgent\_alert@johannesburg</code>, and so on. Each of the regional urgent alert queues has as its subscribers the country offices. So the Johannesburg queue has the following subscribers: <code>urgent\_alert@harare</code>, <code>urgent\_alert@cairo</code>, and so on.

When the headquarters office enqueues the alert message to its *urgent\_alert* queue, the message will be propagated out to each regional office queue. That message will then in turn be propagated to each country office. Figure 5.1 illustrates the fanning out technique.

Mexico City

Caracas

San Salvador

New York

Vienna

Amsterdam

Johannesburg

Madrid

Cairo

Harare

Figure 5.1: Fanning out messages

#### Funnelling in messages

It is also very useful to concentrate messages from different queues back to a single queue. Examples of this technique, also called "compositing," include roll—up of monthly accounting figures from regional offices and confirmation messages in response to a broadcast.

If we use the same scenario as with the fanning out approach, each country office employs a *report\_back* queue to confirm that urgent alerts have been received and responded to. The subscriber list for each office's *report\_back* queue include the regional office as well as the international office. As a result, the London-based *report\_back@london\_hq* will automatically receive a copy of all confirmation reports without having to wait for those messages to be transferred back through the individual regional offices. Figure 5.2 illustrates the funneling in technique.

Report Back Queues

New York

MSG

International Office

Johannesburg

Figure 5.2: Funneling in messages

## 5.1.5 A Glossary of Terms

Before diving into the sometimes overwhelming details of configuring queue tables and queues and enqueuing and dequeuing messages, let's review some of the terms used throughout this chapter. Then we'll take a step back and look at the process flow for the queuing facility. At that point, you'll have a much easier job understanding and then deploying Oracle AQ.

The basic elements of Oracle AQ follow:

#### Message

The smallest unit of work in the queue, consisting of information about how the message is to be treated (metadata) and the payload (the data supplied by the user). The metadata or control information is used by AQ to manage the messages. The payload information is stored in the queue and is transparent to AQ (that is, AQ does not try to *interpret* that information in any way). A message resides in only one queue. It is created by a call to the DBMS\_AQ.ENQUEUE procedure and is dequeued by a call to the DBMS\_AQ.DEQUEUE procedure.

#### Queue

A queue is a storage space for messages. You can create two different types of queues: *user queues*, also known as normal queues, and *exception queues*. The user queue is employed for standard message processing. The exception queue is used to hold messages if attempts to retrieve the message through a dequeue operation fail (this is done automatically by AQ) or if the message is not dequeued before its expiration time. You will use the AQ administrative interface, the DBMS\_AQADM package, to create, start, stop, and drop queues.

#### Queue table

A queue table is a database table that holds one or more queues; this queue table is created when you create the queue table. Each queue table also contains a default exception queue. You will use the AQ administrative interface (the DBMS AQADM package) to create and drop queue tables.

#### Agent

An agent is a user of a queue. There are two types of agents: *producers*, who place messages in a queue (enqueuing); and *consumers*, who retrieve messages (dequeuing). Any number of producers and consumers may be accessing the queue at a given time. An agent's name, address, and protocol identify that agent. The address field is a character field of up to 1024 bytes that is interpreted according to the protocol value (of which the only supported value is currently 0). A protocol of 0 indicates that the address is to be interpreted as a database link. The address will therefore have this form,

queue\_name@dblink

where queue\_name has the form [schema.]queue and dblink is either a fully-qualified database link name or a database link name that does not incorporate the domain name.

Agents insert messages into a queue and retrieve messages from the queue by using the Oracle AQ operational interfaces offered in the DBMS\_AQ package.

#### Recipient list

A list of one or more agents that you can construct to receive a message (through the dequeue operation). With Oracle 8.0.4., a recipient can be either an agent or a queue.

#### Producer

An agent that places messages in a queue with the enqueue operation.

#### Consumer

An agent that retrieves messages from a queue with the dequeue operation. Note that you can modify the characteristics of your dequeue operation so that the agent does not actually consume (i.e., read and then remove from the queue) its message.

#### Message ID

The unique handle for a message. This value is generated by AQ. You can use it to retrieve a specific message from a queue (bypassing the default order of dequeuing associated with the queue and/or queue table). You can also use this message ID to find out about the status of a message from the underlying data dictionary views. These message IDs are long, complex values like "105E7A2EBFF11348E03400400B40F149."

#### Message group

One or more messages can be joined together logically as a *group*. You do this by specifying a queue table as supporting message grouping. All messages queued in a single transaction must then be dequeued as a group for that set of messages to be considered completely dequeued.

#### Queue Monitor

The Queue Monitor is an optional background process that monitors the status of messages in your queues. Use the Queue Monitor when you want to set expiration and delay intervals for messages.

Lots of concepts, lots of terminology. Let's see if we can obtain some additional clarity from the following figures.

Figure 5.3 illustrates how you create one or more queues within a queue table. Each queue can have one or more messages. Messages in different queues do not have any relation to each other. Each queue table has a

single default exception queue, which contains messages that have expired or have otherwise failed to dequeue successfully

Figure 5.4 shows that producer agents place messages in a queue and consumer agents remove messages from a queue. The same Oracle process can be both a producer and a consumer; more commonly, you will use Oracle AQ to allow multiple Oracle connections to enqueue and dequeue messages. Some points to keep in mind:

- Messages do not have to be dequeued in the same order in which they were enqueued.
- Messages can be enqueued but never dequeued.

Figure 5.3: Multiple queues in a single queue table

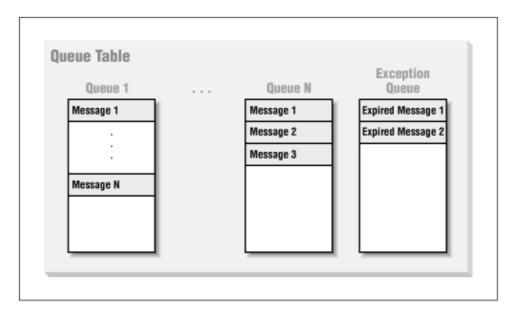

Figure 5.4: Producers enqueue, consumers dequeue

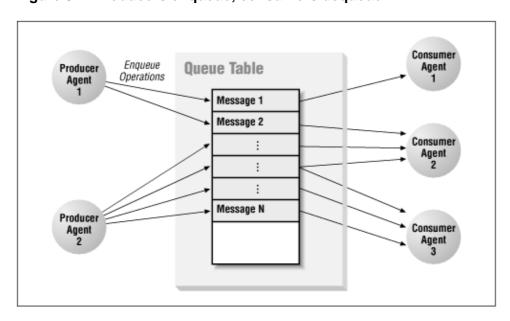

Figure 5.5 illustrates the "broadcast" feature of Oracle AQ. You can define a queue table to support "multiple consumers." In this configuration, a single message can be consumed by more than one agent, either through

the default subscription list or with an override recipient list. Under this scenario, a message remains in the queue until it is consumed by all of its intended consumer agents.

When you set up a subscriber list for a queue, you are establishing that list of agents as the default set of agents to be able to dequeue messages from the queue. You can change this list at any time, but the change will affect only those messages enqueued after the change is made. The subscription list is, in other words, associated with a message at the time of the enqueue operation, not with the dequeue operation.

You will use the recipient list to override the subscription list for dequeuing. Under this scenario, at the time the message is enqueued, you specify a list of agents to which the message may be dequeued. The default list of subscribers for the queue is then ignored for dequeue operations on this message.

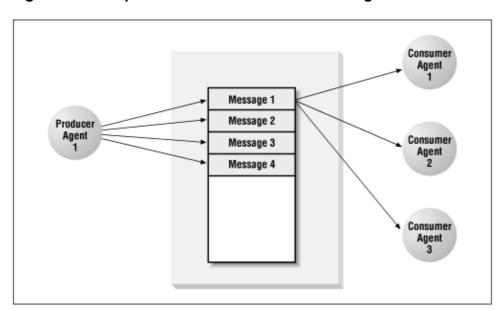

Figure 5.5: Multiple consumers of the same message

# 5.1.6 Components of Oracle AQ

Oracle AQ is composed of a number of different elements, not just a single built—in package. These elements follow:

#### The DBMS\_AQADM package

An interface to the administrative tasks of Oracle AQ, such as creating and dropping queues and queue tables. This package and the programs it supports, are described in later sections.

#### The DBMS\_AQ package

The package that offers access to the enqueue and dequeue operations (the "operational tasks") of Oracle AQ. This package, and the programs it supports are described in later sections.

#### The Queue Monitor

A background process that can be used to delay and expire messages for dequeuing (described in the Section 5.1.7, "Queue Monitor"" section following).

#### Data dictionary views

A set of views against the underlying AQ tables that allows users of AQ to view the results of administrative and operational tasks (described in the Section 5.1.8, "Data Dictionary Views"" section following).

## 5.1.7 Queue Monitor

The Queue Monitor is an Oracle process that runs in the background and monitors the status of messages in your queues. It is optional and is present only when you set the appropriate database initialization parameter, or you call the DBMS\_AQADM.START\_TIME\_MANAGER procedure (see Section 5.2.2, "Database Initialization"," later in this chapter). You will need the Queue Monitor if you want to set expiration and delay intervals for messages.

# 5.1.8 Data Dictionary Views

Oracle AQ offers a set of data dictionary views that allows you to monitor the status of queuing operations. This section lists the different views. At the end of the chapter, you will find a section titled Section 5.6, "Oracle AQ Database Objects"," which offers more details on these views and other database objects created and used by Oracle AQ.

#### Queue table database table

The queue table in which message data is stored. This table is created automatically when you create a queue table. The name of this table is <queue\_table>, where <queue\_table> is the name of the queue table you specified.

#### Oueue table view

A view of the queue table in which message data is stored. This view is created automatically when you create a queue table. The name of this view is aq\$<queue\_table>, where <queue\_table> is the name of the queue table you specified.

#### DBA\_QUEUE\_TABLES

This view describes the names and types of all queue tables created in the database. To see this view, you must have the DBA authority or the SELECT ANY TABLE privilege.

#### USER QUEUE TABLES

This view describes the names and types of all queue tables created in your schema. It has the same structure as DBA\_QUEUE\_TABLES, except that it does not have an OWNER column.

#### DBA\_QUEUES

This view displays all operational characteristics for every queue in a database. Operational characteristics include whether the queue is enabled for queuing, the number of retries allowed for a dequeue operation, and so on. To see this view, you must have DBA authority or the SELECT ANY TABLE privilege.

## USER\_QUEUES

This view displays all operational characteristics for every queue in your schema. It has the same structure as DBA\_QUEUES, except that it does not have an OWNER column.

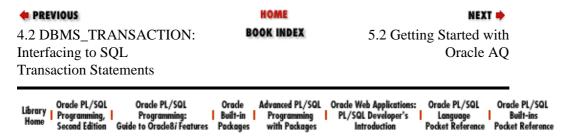

Copyright (c) 2000 O'Reilly & Associates. All rights reserved.

5.1.7 Queue Monitor 244

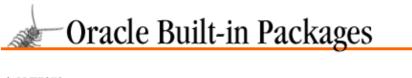

NEXT 🔷

SEARCH

nREVIOUS \*\*

Chapter 5
Oracle Advanced Queuing

# 5.2 Getting Started with Oracle AQ

There are five basic steps involved in using Oracle AQ:

- 1. Install Oracle AQ for use in your database. For this, the underlying database objects must be created and the initialization file for the instance modified.
- 2. Authorize administrative and operational privileges on queues.
- 3. Set up the message queue tables and corresponding queues.
- 4. Enqueue messages to a queue.
- 5. Dequeue messages from a queue.

In many organizations, steps 1 through 3 will be performed by a database administrator. They require specific authorization and can be a complex process, depending on the type of queues you want to create. The fourth and fifth steps will be performed from within the PL/SQL programs that you have written to take advantage of this message queuing technology.

Steps 3, 4, and 5 are explained in detail later in this chapter. For now, let's take a look at the steps you must take to install AQ and to grant the proper privileges to Oracle accounts in order to perform AQ activities.

# 5.2.1 Installing the Oracle AQ Facility

Oracle Corporation has established the following guidelines for use of Oracle AQ:

- If you have a license to the Oracle8 Enterprise Edition with the Objects Option, then you will be able to take advantage of the full functionality of Oracle AQ.
- If you have a license to the Oracle8 Enterprise Edition without the Objects option, then you will be able to use Oracle AQ with queues of type RAW only.
- If you have a license to Oracle8 without the Enterprise Edition, you are not licensed to use Oracle AQ at all.

The DBMS\_AQ and DBMS\_AQADM packages (and the database object used by them) are created when the Oracle database is installed. You should not have to take any special steps to install Oracle AQ and make it

available in your environment. (You will, as covered in a later section, need to grant access to Oracle AQ to specific users.)

Before you can execute any programs in the DBMS\_AQADM or DBMS\_AQ packages, you may need to grant EXECUTE privilege on those packages explicitly (role-based privileges do not take effect inside stored code). If you have trouble executing any program in these packages, connect to the SYS account and execute these commands,

```
GRANT EXECUTE ON DBMS_AQADM TO <user>;
GRANT EXECUTE ON DBMS_AQ TO <user>;
```

where <user> is the name of the account to which you want to grant EXECUTE privilege.

## 5.2.2 Database Initialization

You will need to set one or more initialization parameters in order to obtain the desired behavior from Oracle AQ.

## 5.2.2.1 Starting the Queue Monitor

One of the features of Oracle AQ is the ability to manage the time in which messages are available for dequeueing and the time after which messages are "expired." If you want to employ this "time management" feature, you need to add a parameter to your initialization file or INIT.ORA file for your database instance. The name of this parameter is AQ\_TM\_PROCESSES, and it can be assigned a nonzero integer value. If the parameter is set to any number between 1 and 10, that number of Queue Monitor background processes will be created to monitor messages in the various queues.

The name of the process created is,

```
ora_aqtm_<oracle_SID>
```

where oracle\_SID is the System ID for the database instance being started. If the parameter is not specified or is set to 0, then the Queue Monitor background process will not be created.

Here is an example of a line in the INIT.ORA file that specifies that one Queue Monitor process be created:

```
AO TM PROCESSES = 1
```

If the Queue Monitor process it not started, you will not be able to start and stop the Queue Monitor using the DBMS\_AQADM.START\_TIME\_MANAGER and DBMS\_AQADM.STOP\_TIME\_MANAGER procedures, respectively.

#### 5.2.2.2 Starting propagation processes

Message propagation (an Oracle 8.0.4 AQ feature) is implemented by job queue processes. The number of these processes is defined with the JOB\_QUEUE\_PROCESSES parameter. The default value for this parameter is 0. If you want message propagation to take place, you must set this parameter to at least 1. If you plan to propagate messages from many queues in your instance or receive messages to many destination queues, you (or your DBA) should set this parameter to a higher value.

Here is an example of a setting of this parameter to three processes:

```
JOB_QUEUE_PROCESSES = 3
```

See Chapter 12, *Managing Server Resources*, for more information about DBMS\_JOB and the setting of this parameter.

## 5.2.2.3 Setting Oracle AQ compatibility

If you want to use the Oracle AQ propagation feature, set your compatibility setting in the INIT.ORA file as follows:

```
COMPATIBLE = 8.0.4
```

This parameter will be checked under any of the following conditions:

- If a call to the DBMS\_AQADM.ADD\_SUBSCRIBER procedure includes an agent (defined with the SYS.AQ\$\_AGENT object type) whose address field is non–NULL.
- If an agent defined with the SYS.AQ\$\_AGENT object type whose address field is non–NULL is specified in the recipient list field of a message properties record in a call to the DBMS\_AQ.ENQUEUE procedure.
- If you call the DBMS\_AQADM.SCHEDULE\_PROPAGATION procedure.

You can also downgrade to 8.0.3 after you have used the Oracle 8.0.4 features by using the following command:

```
ALTER DATABASE RESET COMPATIBILITY
```

Users will not be able to restart the database in 8.0.3 compatibility mode under the following conditions:

- If you have messages in queues that have not yet been propagated to their destination queues.
- If there are propagation schedules still pending for execution. If this is the case, then you will probably need to run DBMS\_AQADM.UNSCHEDULE\_PROPAGATION to remove those schedules.
- If you have queues with subscribers that specify remote destination (with a non–NULL address field in the agent). In this scenario, you will want to run DBMS\_AQADM.REMOVE\_SUBSCRIBER to remove the remote subscribers.

If you have been using Oracle AQ in Oracle 8.0.3 and are now upgrading to 8.0.4, check the online Oracle documentation for upgrade steps you must take.

# 5.2.3 Authorizing Accounts to Use Oracle AQ

When working with AQ, you will perform either administrative or operational activities. Administrative tasks include creating queue tables and queues, and starting and stopping queues. Operational tasks include different aspects of using existing queues (i.e., queuing messages to them and dequeuing messages from them). Access to these operations is granted to users through database roles. There are two such roles:

#### AQ\_ADMINISTRATOR\_ROLE

This role grants EXECUTE privileges for all programs in DBMS\_AQ and DBMA\_AQADM. The user SYS must grant this role to the account(s) defined to be AQ administrators.

#### AQ USER ROLE

This role grants EXECUTE privileges for all programs in DBMS\_AQ. The AQ administrator (an account to which the AQ\_ADMINISTRATOR\_ROLE privilege has been previously granted) must grant this role to the account(s) defined to be AQ users.

**NOTE:** Administrator and user privileges are granted at the database level, and not on specific objects or within schemas. As a result, any Oracle account with the AQ\_USER\_ROLE can perform enqueue and dequeue operations on *any* queue in the database instance. Given this situation, how can you minimize the chance of messages being incorrectly queued or dequeued? You are always best off building a package around your AQ usage that hides the names of your queue tables and queues. See the Section 5.7, "Oracle AQ Examples"" section for many illustrations of this technique.

Here is an example of the steps you might perform from SQL\*Plus to set up an AQ administrator:

```
SQL> CONNECT SYS/CHANGE_ON_INSTALL
SQL> GRANT AQ_ADMINISTRATOR_ROLE TO AQADMIN;
```

The AQADMIN account can now set up that old standby SCOTT as an AQ user account as follows:

```
SQL> CONNECT aqadmin/top_secret
SQL> GRANT AQ_USER_ROLE TO scott;
```

If you further wish to create and manipulate queue tables that are enabled for multiple dequeuing (in other words, queues that use subscriber lists to dequeue a message to multiple consumers), you must also execute the GRANT\_TYPE\_ACCESS procedure of the DBMS\_AQADM package. The SYS account must do this for the AQ administrator account; that administrator can then do the same for AQ user accounts. Here are the steps:

1. Enable AQADMIN for multiple dequeues from SYS:

```
SQL> CONNECT SYS/CHANGE_ON_INSTALL
SQL> exec DBMS_AQADM.GRANT_TYPE_ACCESS ('aqadmin');
```

2. Enable SCOTT for multiple dequeues from AQADMIN:

```
SQL> CONNECT aqadmin/top_secret
SQL> exec DBMS_AQADM.GRANT_TYPE_ACCESS ('scott');
```

Now we have two accounts that are ready, willing, and able to do some queuing! These steps are also performed for you by the files *aqadmset.sql* (for AQ administrators) and aqfor.sql (for AQ users).

*TIP:* If you are running Oracle 8.0.3, you might encounter problems with this approach. Under this first production release of Oracle8, you should instead perform all grant operations from the SYS or SYSTEM accounts.

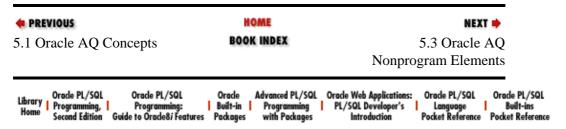

Copyright (c) 2000 O'Reilly & Associates. All rights reserved.

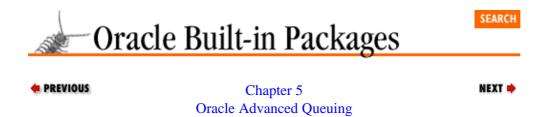

# **5.3 Oracle AQ Nonprogram Elements**

Oracle AQ defines a number of data structures, exceptions, and other nonprogram elements you'll use when creating and manipulating queues. In addition, there are several data structures you will create and pass to Oracle AQ programs. In many cases, you will find yourself creating and manipulating objects, index—by tables (formerly known as PL/SQL tables), and records. If you are not familiar with these programming constructs, you should review the appropriate chapters in the second edition of *Oracle PL/SQL Programming*.

# 5.3.1 Constants

Oracle AQ predefines a set of constants that you then use in various calls to procedures and functions. The following two lists break out these constants into those that are used for administrative tasks and those that figure into operational actions. In both cases, I intentionally do not show the values assigned to these constants. You should never hard—code those values into your code. Instead, always rely on the constants.

#### 5.3.1.1 Administrative tasks

When you are performing administrative tasks in AQ (such as creating queue tables and queues), you may need to use one of the following constants:

| Task                                               | Constant                       |
|----------------------------------------------------|--------------------------------|
| Specify the type of payload                        | DBMS_AQADM.OBJECT_TYPE_PAYLOAD |
|                                                    | DBMS_AQADM.RAW_TYPE            |
| Enable or disable a queue for multiple consumers   | DBMS_AQADM.SINGLE              |
|                                                    | DBMS_AQADM.MULTIPLE            |
| Request that messages on a queue never expire      | DBMS_AQADM.INFINITE            |
| Specify type of message grouping for a queue table | DBMS_AQADM.TRANSACTIONAL       |
|                                                    | DBMS_AQADM.NONE                |
| Specify type of queue                              | DBMS_AQADM.NORMAL_QUEUE        |
|                                                    | DBMS_AQADM.EXCEPTION_QUEUE     |

# 5.3.1.2 Operational tasks

When you are enqueuing and dequeuing messages (the operational tasks in AQ), you may need to use one of the following constants:

| Description                             | Constant          |
|-----------------------------------------|-------------------|
| Specify visibility of the queue message | DBMS_AQ.IMMEDIATE |
|                                         |                   |

|                                                                                 | DBMS_AQ.ON_COMMIT        |
|---------------------------------------------------------------------------------|--------------------------|
| Specify dequeuing mode                                                          | DBMS_AQ.BROWSE           |
|                                                                                 | DBMS_AQ.LOCKED           |
|                                                                                 | DBMS_AQ.REMOVE           |
| Specify method of inter-message navigation                                      | DBMS_AQ.FIRST_MESSAGE    |
|                                                                                 | DBMS_AQ.NEXT_MESSAGE     |
|                                                                                 | DBMS_AQ.NEXT_TRANSACTION |
| Specify state of the message                                                    | DBMS_AQ.WAITING          |
|                                                                                 | DBMS_AQ.READY            |
|                                                                                 | DBMS_AQ.PROCESSED        |
|                                                                                 | DBMS_AQ.EXPIRED          |
| Specify deviation from normal dequeuing sequence                                | DBMS_AQ.BEFORE           |
|                                                                                 | DBMS_AQ.TOP              |
| Specify amount of time to wait for a dequeue operation to succeed               | DBMS_AQ.FOREVER          |
|                                                                                 | DBMS_AQ.NO_WAIT          |
| Specify amount of time to delay before making a message available for dequeuing | DBMS_AQ.NO_DELAY         |
| Specify amount of time to elapse before a message expires                       | DBMS_AQ.NEVER            |

# 5.3.2 Object Names

You will specify the name of an Oracle AQ object (queue, queue table, or object type) in many different program calls. An AQ object name can be up to 24 characters long, and can be qualified by an optional schema name (also a maximum of 24 characters in length). If you do not specify a schema, then the current schema is used.

In the following block I create a RAW queue table for use with my own schema:

```
DECLARE
  v_queuetable VARCHAR2(24) := 'myqueue';
BEGIN
  DBMS_AQADM.CREATE_QUEUE_TABLE (
    queue_table => v_queuetable,
    queue_payload_type => 'RAW');
```

But in the next call to the same built-in procedure, I create a queue table in another schema:

```
DECLARE
   v_queuetable VARCHAR2(49) := 'scott.myqueue';
BEGIN
   DBMS_AQADM.CREATE_QUEUE_TABLE (
        queue_table => v_queuetable,
        queue_payload_type => 'RAW');
```

I specified 49 characters, since I needed room (potentially) for the period.

5.3.2 Object Names 250

Now you know the rules for object names. However, you should never hard—code those rules into your programs as shown in the previous examples. What if Oracle decides to increase the allowable size for these names? Your programs will be stuck using the old limitations. Instead, you should define subtypes that you can then use to declare queue—related variables without any hard—coded restraints.

My aq package (*aq.spp*) demonstrates this technique. Here are the first few lines of that package's specification:

```
/* Filename on companion disk: aq.spp */*
CREATE OR REPLACE PACKAGE aq
IS
    v_msgid RAW(16);
    SUBTYPE msgid_type IS v_msgid%TYPE;

v_name VARCHAR2(49);
SUBTYPE name_type IS v_name%TYPE;
```

With the aq package defined in my schema, I would set up my raw queue table as follows:

```
DECLARE
    v_queuetable aq.name_type := 'myqueue';
BEGIN
    DBMS_AQADM.CREATE_QUEUE_TABLE (
        queue_table => v_queuetable,
        queue_payload_type => 'RAW');
```

No more literal value in the datatype of my declaration!

# 5.3.3 Queue Type Names

When you specify the name of a queue type (also referred to as "payload type"), you provide either the name of an object type (previously defined in the database) or you specify the constant "RAW" (as shown in the previous section).

If you specify a payload type of RAW, AQ creates a queue table with a LOB column as the repository for any messages in its queues. The LOB value is limited to a maximum of 32K bytes of data. In addition, since LOB columns are used, the AQ administrator can specify the LOB tablespace and configure the LOB storage by providing a storage string in the storage\_clause parameter in the call to the DBMS\_AQADM.CREATE\_QUEUE\_TABLE procedure.

# 5.3.4 Agents Object Type

An agent is an object that produces or consumes a message. You will create agents in order to specify subscribers for queues and also to create recipient lists for the dissemination of messages. You define an agent as an instance of the following object type,

```
TYPE SYS.AQ$_AGENT IS OBJECT
  (name VARCHAR2(30),
  address VARCHAR2(1024),
  protocol NUMBER);
```

where the name is the name of the agent, and address is a character field of up to 1024 bytes that is interpreted according to the protocol value (of which the only supported value is currently 0). A protocol of 0 indicates that the address is to be interpreted as a database link. The address will therefore have this form: queue\_name@dblink, where queue\_name has the form [schema.]queue and dblink is either a fully qualified database link name or a database link name that does not incorporate the domain name.

Here is an example of defining an agent to be used with AQ:

```
DECLARE
   consumer_agent SYS.AQ$_AGENT;
BEGIN
   /* And now I use the constructor method to give
    a name to that object. */
   consumer agent := SYS.AO$ AGENT ('CLERK');
```

# 5.3.5 Recipient and Subscriber List Table Types

The subscriber and recipient lists are lists of agents, each of which is an instance of one of the following two index-by table types:

```
TYPE DBMS_AQ.AQ$_RECIPIENT_LIST_T IS TABLE OF SYS.AQ$_AGENT INDEX BY BINARY_INTEGER;

TYPE DBMS_AQADM.AQ$_SUBSCRIBER_LIST_T IS TABLE OF SYS.AQ$_AGENT INDEX BY BINARY INTEGER;
```

The recipient list is used when enqueuing a message to establish a specific list of agents who can dequeue or consume a message. It is therefore defined in the DBMS\_AQ package.

The subscriber list is used to enqueue a message to a list of subscribers for a given queue. You will call the DBMS\_AQADM.QUEUE\_SUBSCRIBERS function to obtain the subscript list for a queue. The subscripter list table type is therefore defined in the DBMS\_AQADM package. As you can see, these table types are identical in structure; only their names differ.

The following block of code demonstrates the creation of a recipient list:

```
DECLARE
   recipients DBMS_AQ.AQ$_RECIPIENT _LIST_T;
BEGIN
   recipients(1) := SYS.AQ$_AGENT ('DBA');
   recipients(2) := SYS.AQ$_AGENT ('DESIGNER');
   recipients(3) := SYS.AQ$_AGENT ('DEVELOPER');
```

See the Section 5.7" section entitled Section 5.7.8, "Working with Multiple Consumers"" for a complete example of the creation of recipient lists and the association of those lists with a queued message.

# 5.3.6 Message Properties Record Type

When you enqueue a message, you can associate a set of properties with that message. You can then also receive these properties (or most of them) when you dequeue the message. You define the properties of a message by declaring and populating a PL/SQL record based on the following record type:

```
TYPE DBMS_AQ.MESSAGE_PROPERTIES_T IS RECORD

(priority BINARY_INTEGER DEFAULT 1,
delay BINARY_INTEGER DEFAULT DBMS_AQ.NO_DELAY,
expiration BINARY_INTEGER DEFAULT DBMS_AQ.NEVER,
correlation VARCHAR2(128) DEFAULT NULL,
attempts BINARY_INTEGER,
recipient_list DBMS_AQ.AQ$_RECIPIENT_LIST_T,
exception_queue VARCHAR2(51) DEFAULT NULL,
enqueue_time DATE,
state BINARY_INTEGER);
```

Here is an explanation of the various fields of this record type:

priority

Specifies the priority of the message you are queueing. A smaller number indicates a higher priority.

The priority can be any number, including negative numbers. The default is 1.

#### delay

Specifies the delay of the enqueued message. This value indicates the number of seconds after which a message becomes available for dequeuing. If you specify DBMS\_AQ.NO\_DELAY (the default), then the message is available for immediate dequeueing. A message enqueued with a delay set will be placed in the WAITING state. When the delay time expires, the message changes to the READY state. Delay processing requires that the Queue Monitor be started.

**NOTE:** Dequeuing by the message ID overrides the delay specification. In addition, the delay is set by the producer, who enqueues the message, not the consumer, who dequeues the message.

#### expiration

Specifies the time in seconds after which the message expires. This value determines the number of seconds a message will remain in the READY state, available for dequeuing. If you specify DBMS\_AQ.NEVER, then the message will never expire (the default behavior). If the message is not dequeued before it expires, it will be moved to the exception queue in the EXPIRED state.

This parameter is an offset from the delay value specified (see earlier). Expiration processing requires that the Queue Monitor be running.

#### correlation

Specifies identification supplied by the producer for a message at enqueuing. This is a free-form text field. Place whatever value you would like to use to later identify this message for dequeuing.

#### attempts

Specifies the number of attempts that have been made to dequeue this message. This parameter cannot be set at enqueue time. Instead, it is maintained automatically by AQ and is available when you have dequeued the message.

# $recipient\_list$

A table containing a list of agents. This parameter is valid only for queues that allow multiple consumers. If you do not specify a recipient list, then the default recipients of this message are the agents identified as subscribers to the queue (with a call to DBMS\_AQADM.ADD\_SUBSCRIBER). This parameter is not returned to a consumer at dequeue time.

# exception\_queue

Specifies the name of the queue to which the message is moved if it cannot be processed successfully. You specify this value at enqueue time.

Messages are moved in two cases: the number of unsuccessful dequeue attempts has exceeded the maximum number of retries, or the message has expired. All messages in the exception queue are set to the EXPIRED state. If you do not specify an exception queue, the exception queue associated with the queue table is used. If the exception queue specified does not exist at the time of the move, the message will be moved to the default exception queue associated with the queue table. A warning will then be logged in the Oracle alert file. If the default exception queue is used, the parameter will return a NULL value at dequeue time.

You will find an example of using a non-default exception queue in the Section 5.7" section entitled Section 5.7.6, "Using Time Delay and Expiration"."

#### enqueue\_time

Specifies the time the message was enqueued. This value is determined by the system and cannot be

set by the user. This parameter cannot be set at enqueue time. It is available only when the message is dequeued.

state

Specifies the state of the message at the time of the dequeue. This parameter cannot be set at enqueue time. Instead, this state is maintained automatically by AQ and can be one of the following values:

#### DBMS\_AQ.WAITING

The message delay has not yet been reached (value = 1).

#### DBMS\_AQ.READY

The message is ready to be processed (value = 0).

#### DBMS AQ.PROCESSED

The message has been processed and is retained (value = 3).

#### DBMS\_AQ.EXPIRED

The message has been moved to the exception queue (value = 4).

The following block of code demonstrates how to define a message properties record and set several of the fields:

```
DECLARE
   msgprop DBMS_AQ.MESSAGE_PROPERTIES_T;
BEGIN
   msgprop.priority := -100; /* high priority */
   msgprop.delay := 60*60*24 /* delay for one day */
   msgprop.expiration := 60*60; /* expire one hour after delay */
```

# 5.3.7 Enqueue Options Record Type

When you enqueue a message, you can specify the options you want associated with that message. You do this by declaring and populating a record based on the following record type:

```
TYPE DBMS_AQ.ENQUEUE_OPTIONS_T IS RECORD

(visibility BINARY_INTEGER DEFAULT DBMS_AQ.ON_COMMIT,
relative_msgid RAW(16) DEFAULT NULL,
sequence_deviation BINARY_INTEGER DEFAULT NULL);
```

Fields have the following meanings:

visibility

Specifies the transactional behavior of the enqueue request. There are two possible values:

#### DBMS\_AQ.ON\_COMMIT

The enqueue is treated as part of the current transaction. The enqueue operation completes only when the transaction commits. This is the default case.

#### DBMS AQ.IMMEDIATE

The enqueue is not treated as part of the current transaction. Instead, the enqueue operation acts as its own transaction. The queued message is then immediately available for dequeuing by other Oracle sessions.

#### relative msgid

Specifies the message identifier of the message referenced in the sequence deviation operation. This field is valid if, and only if, BEFORE is specified in the sequence\_deviation field (see the next field

description). This parameter will be ignored if sequence deviation is not specified (i.e., if the default of NULL is used for the sequence\_deviation field).

## sequence\_deviation

Specifies whether the message being enqueued should be dequeued before other message(s) already in the queue. There are three valid options:

#### DBMS\_AQ.BEFORE

The message is enqueued ahead of the message specified by relative\_msgid.

#### DBMS AQ.TOP

The message is enqueued ahead of any other messages.

#### **NULL**

The default value, specifying that there is no deviation from the normal sequence for dequeueing.

The following block of code sets up the enqueue properties such that the queued message goes to the top of the queue and is made immediately visible to other sessions:

```
DECLARE
   queueopts DBMS_AQ.ENQUEUE_OPTIONS_T;
BEGIN
   queueopts.visibility := DBMS_AQ.IMMEDIATE;
   queueopts.sequence_deviation := DBMS_AQ.TOP;
```

# 5.3.8 Dequeue Options Record Type

When you dequeue a message, you can specify the options you want associated with that message by declaring and populating a record based on the following record type:

```
TYPE DBMS_AQ.DEQUEUE_OPTIONS_T IS RECORD

(consumer_name VARCHAR2(30) DEFAULT NULL,
dequeue_mode BINARY_INTEGER DEFAULT DBMS_AQ.REMOVE,
navigation BINARY_INTEGER DEFAULT DBMS_AQ.NEXT_MESSAGE,
visibility BINARY_INTEGER DEFAULT DBMS_AQ.ON_COMMIT,
wait BINARY_INTEGER DEFAULT DBMS_AQ.FOREVER
msgid RAW(16) DEFAULT NULL,
correlation VARCHAR2(128) DEFAULT NULL);
```

Fields have the following meanings:

#### consumer\_name

Specifies the name of the consumer of this message. Only those messages matching the consumer name are accessed. If a queue is not set up for multiple consumers (either subscribers to the queue as a whole or the recipient list specified at the time of queuing), this field should be set to NULL (the default).

#### dequeue\_mode

Specifies the locking behavior associated with the dequeue operation. These are the valid options:

#### DBMS\_AQ.BROWSE

Read the message without acquiring any lock on the message. This is equivalent to a query: "readers never block writers or readers."

#### DBMS\_AQ.LOCKED

Read and obtain a write lock on the message. The lock lasts for the duration of the transaction. This is equivalent to a SELECT FOR UPDATE statement.

#### DBMS\_AQ.REMOVE

Read the message and update or delete it. This is the default behavior. When you read from the queue, the message is removed from the queue. Note that the message can be retained in the queue table based on its retention properties.

#### navigation

Specifies the position of the message that will be retrieved next. When you perform a dequeue, the following steps are taken: (a) the position in the queue is determined; (b) the search criterion specified by this and other fields is applied; and (c) the appropriate message is retrieved. These are the valid options for this field:

#### DBMS\_AQ.NEXT\_MESSAGE

Retrieve the next message that is available and matches all the search criteria. If the previous message belongs to a message group, AQ will retrieve the next available message that matches the search criteria and belongs to the message group. This is the default behavior.

#### DBMS\_AQ.NEXT\_TRANSACTION

Skip the remainder of the current transaction group (if any) and retrieve the first message of the next transaction group. This option can be used only if message grouping is enabled for the current queue.

#### DBMS\_AQ.FIRST\_MESSAGE

Retrieve the first message that is available and matches the search criteria. This will reset the current position to the beginning of the queue.

#### visibility

Specifies whether the new message is dequeued as part of the current transaction. This parameter is ignored when you have specified the BROWSE mode to read the queue. The following options are valid:

#### DBMS\_AQ.ON\_COMMIT

The dequeue is treated as part of the current transaction. The dequeue operation completes only when the transaction commits. This is the default case.

#### DBMS AQ.IMMEDIATE

The dequeue is not treated as part of the current transaction. Instead, the dequeue operation acts as its own transaction. The queued message is then immediately available for dequeuing by other Oracle sessions.

#### wait

Specifies the number of seconds to wait if there is currently no message available matching the search criteria. If the queue table for this queue specified message grouping, then this value is applied only after the last message in a group has been dequeued. You can specify a number of seconds or one of the following named constants:

## DBMS\_AQ.FOREVER

Wait forever. This is the default.

#### DBMS\_AQ.NO\_WAIT

Do not wait at all. If there is no matching message, then return to the calling program immediately.

#### msgid

Specifies the message identifier of the message to be dequeued. If you specify the message ID, then you can bypass other criteria establishing the next message for dequeuing.

correlation

Specifies the correlation identifier of the message to be dequeued. If you provided a correlation string when you enqueued this message, that string will be used as part of the criteria to establish the next message. You can perform pattern matching by including the percent sign (%) or the underscore (\_) in your correlation identifier. These characters follow the standard SQL wildcard rules. If more than one message matches the pattern, the order of dequeuing is not determined.

# 5.3.9 Oracle AQ Exceptions

There are no named exceptions defined in either of the AQ packages. Instead, Oracle has set aside error messages for Oracle AQ in the following ranges:

- -24099 through -24000
- -25299 through -25200

Here are some of the more common exceptions you will encounter:

ORA-24010: QUEUE <queue> does not exist

You have tried to perform an operation on a queue that does not yet exist.

- ORA-24001: cannot create QUEUE\_TABLE, <queue\_table> already exists

  You have tried to create a queue table, but there is already one by that name.
- ORA-24011: cannot drop QUEUE, <queue> should be stopped first You have tried to drop a queue that has not been stopped.
- ORA-24012: cannot drop QUEUE\_TABLE, some queues in <queue\_table> have not been dropped You must stop and drop all queues in a queue table before the queue table itself can be dropped.
- ORA-24034: application <agent\_name> is already a subscriber for queue <queue>
  You tried to add an agent to a subscriber list that is already present. Note that agent names are not case-sensitive.
- ORA-25215: user\_data type and queue type do not match

  The object type specified in an enqueue operation does not match the object type used to define the queue table.
- ORA-25228: timeout in dequeue from <queue> while waiting for a message

  This error usually occurs when you try to dequeue a message from an empty queue.
- ORA-25235: fetched all messages in current transaction
  You have dequeued the last message in the current message group. You must now specify
  NEXT\_TRANSACTION navigation in order to start dequeuing messages from the next available group.
- ORA-25237: navigation option used out of sequence
  The NEXT\_MESSAGE or NEXT\_TRANSACTION option was specified after dequeuing all the
  messages. You must reset the dequeuing position using the FIRST\_MESSAGE navigation option and
  then specify the NEXT\_MESSAGE or NEXT\_TRANSACTION option.

◆ PREVIOUS

5.2 Getting Started with

Oracle AQ

Oracle AQ

HOME

BOOK INDEX

5.4 DBMS\_AQ: Interfacing to Oracle AQ (Oracle8 only)

| Harmer | Oracle PL/SQL  | Oracle PL/SQL              | Oracle   | Advanced PL/SQL | Oracle Web Applications: | Oracle PL/SQL    | Oracle PL/SQL    |
|--------|----------------|----------------------------|----------|-----------------|--------------------------|------------------|------------------|
| Home   | Programming,   | Programming:               | Built-in | Programming     | PL/SQL Developer's       | Language         | Built-ins        |
| nome   | Second Edition | Guide to Oracle8i Features | Packages | with Packages   | Introduction             | Pocket Reference | Pocket Reference |

Copyright (c) 2000 O'Reilly & Associates. All rights reserved.

**Oracle Advanced Queuing** 

# 5.4 DBMS\_AQ: Interfacing to Oracle AQ (Oracle8 only)

The DBMS\_AQ package provides an interface to the operational tasks of Oracle AQ as performed by the programs listed in Table 5.1. To use these programs, you must have been granted the new role AQ\_USER\_ROLE.

Table 5.1: DBMS\_AQ Programs

| Name    | Description                                   | SQL? |
|---------|-----------------------------------------------|------|
| ENQUEUE | Adds a message to the specified queue.        | No   |
| DEQUEUE | Retrieves a message from the specified queue. | No   |

The following sections describe how to call these programs.

# 5.4.1 Enqueuing Messages

The ENQUEUE procedure allows you to add a message to a specified queue.

## 5.4.1.1 The DBMS\_AQ.ENQUEUE procedure

Use the ENQUEUE procedure to add a message to a particular queue. Here's the header for the procedure:

```
PROCEDURE DBMS_AQ.ENQUEUE

(queue_name IN VARCHAR2,
enqueue_options IN DBMS_AQ.ENQUEUE_OPTIONS_T,
message_properties IN DBMS_AQ.MESSAGE_PROPERTIES_T,
payload IN <type_name>,
msgid OUT RAW);
```

Parameters are summarized in the following table.

| Name               | Description                                                                                                    |
|--------------------|----------------------------------------------------------------------------------------------------|
| queue_name         | Specifies the name of the queue to which this message should be enqueued. The queue cannot be an exception queue and must have been previously defined by a call to DBMS_AQADM.CREATE_QUEUE.                                                                       |
| enqueue_options    | A record containing the enqueuing options, defined using the specified record type. See Section 5.3.7, "Enqueue Options Record Type"" for more details.                                                                                                    |
| message_properties | A record containing the message properties, defined using the specified record type. See Section 5.3.6, "Message Properties Record Type"" for more details.                                                                                                    |
| payload            | The data or payload that is placed on the queue. This is either an object (an instance of an object type), a RAW value, or NULL. The payload must match the specification in the associated queue table. This value is not interpreted by Oracle AQ, so any object |

|       | type can be passed into the procedure.                                                                                                    |
|-------|----------------------------------------------------------------------------------------------------|
| msgid | This is the ID number of the message generated by AQ. It is a globally unique identifier that can be used to identify the message at dequeue time. In other words, you can specifically request that the message with this message ID be dequeued next. |

#### **5.4.1.2 Examples**

The Section 5.7 section at the end of this chapter offers many different illustrations of using DBMS\_AQ.ENQUEUE to send messages through a queue. In this section, I offer some initial examples to get you familiar with the kind of code you would write when enqueuing messages. In all these cases, assume that I have defined an object type as follows:

```
CREATE TYPE message_type AS OBJECT
  (title VARCHAR2(30),
   text VARCHAR2(2000));
```

My AQ administrator created a queue table and a message queue as follows:

```
EXEC DBMS_AQADM.CREATE_QUEUE_TABLE
  (queue_table => 'msg',
    queue_payload_type => 'message_type');

EXEC DBMS_AQADM.CREATE_QUEUE
  (queue_name => 'msgqueue',
    queue_table => 'msg');

EXEC DBMS_AQADM.START_QUEUE (queue_name => 'msgqueue');
```

So now I can enqueue a message to this queue as follows:

```
/* Filename on companion disk: aqenq1.sql */*
DECLARE
   queueopts DBMS_AQ.ENQUEUE_OPTIONS_T;
   msgprops DBMS_AQ.MESSAGE_PROPERTIES_T;
   msgid RAW(16);
   my_msg message_type;
BEGIN
   my_msg := message_type ('First Enqueue', 'May there be many more...');

DBMS_AQ.ENQUEUE ('msgqueue',
        queueopts,
        msgprops,
        my_msg,
        msgid);
END;
//
```

This is the simplest usage possible of DBMS\_AQ.ENQUEUE. I declare my two record structures, because I *must* pass them in as arguments. I do not, however, modify any of the values in the fields; all have the default values documented in the Section 5.3, "Oracle AQ Nonprogram Elements" section for the message properties record type.

As you can see, the message ID is a RAW of length 16. Rather than hard-coding that declaration again and again in your application, I suggest that you instead declare a subtype that hides that information. My aq package (*aq.spp*), for example, offers this predefined type:

```
v_msgid RAW(16);
SUBTYPE msgid_type IS v_msgid%TYPE;
```

So when you want to declare a variable to store AQ message IDs, you can do the following:

```
DECLARE
   mymsgid aq.msgid_type;
```

Are you curious about those message IDs? When I ran the previous script, I also asked PL/SQL to display the msgid value with the following statement,

```
DBMS_OUTPUT.PUT_LINE (RAWTOHEX (msgid));
```

and this is what I saw:

```
E2CEA14B51F411D1B977E59CD6EE8E46
```

That is certainly a mouthful. When would you use this ID? Well, I can go right back to the data dictionary and ask to see all the information about this message. Every time you create a queue table, Oracle AQ creates an underlying database view with the name aq\$<queue\_table\_name>. So if I created a queue table named "msg," I should be able to examine the contents of a table called aq\$msg in my own schema.

I put together a little SQL\*Plus script to show the status and user data for a message:

```
/* Filename on companion disk: aqshomsg.sql */*
SELECT msg_state, user_data
  FROM aq$&1
WHERE msg_id = HEXTORAW ('&2');
```

I can then call this script in SQL\*Plus to show me the information about the just–queued message as follows:

```
SQL> @aqshomsg msg E2CEA14B51F411D1B977E59CD6EE8E46

MSG_STATE USER_DATA(TITLE, TEXT)

READY MESSAGE_TYPE('First Enqueue', 'May there be many more...')
```

Notice that the query automatically detected the fact that my user\_data is in fact an object, and showed me the full contents of that object quite neatly. You can, of course, also see other attributes of the message; see the later section entitled Section 5.6 for more details on this table and how best to retrieve information from it.

Of course, you will sometimes want to modify the message properties or enqueue options before performing your enqueue. To do this, simply change the values of the fields in the record. The following example shows how you can delay the availability of a message for dequeuing by three days and also request that one message be dequeued before another:

```
/* Filename on companion disk: aqenq2.sql */*
DECLARE
   queueopts DBMS_AQ.ENQUEUE_OPTIONS_T;
   msgprops DBMS_AQ.MESSAGE_PROPERTIES_T;
   msgid1 aq.msgid_type;
   msgid2 aq.msgid_type;
   my_msg message_type;
BEGIN
   my_msg := message_type ('First Enqueue', 'May there be many more...');
   /* Delay first message by three days, but otherwise rely on defaults. */
   msgprops.delay := 3 * 60 * 60 * 24;

   DBMS_AQ.ENQUEUE ('msgqueue', queueopts, msgprops, my_msg, msgid1);
   /* Now use the same properties record, but modify the enqueue options
        to deviate from the normal sequence. */

   my_msg := message_type ('Second Enqueue', 'And this one goes first...');
```

```
queueopts.sequence_deviation := DBMS_AQ.BEFORE;
queueopts.relative_msgid := msgid1;
DBMS_AQ.ENQUEUE ('msgqueue', queueopts, msgprops, my_msg, msgid2);
END;
//
```

# 5.4.2 Dequeuing Messages

Once you have placed a message on a queue, you need to extract that message from the queue. This is done with the DEQUEUE procedure.

# 5.4.2.1 The DBMS\_AQ.DEQUEUE procedure

Use the DEQUEUE procedure to extract a message from a particular queue. Here's the header for this procedure:

```
PROCEDURE DBMS_AQ.DEQUEUE

(queue_name IN VARCHAR2,
dequeue_options IN DBMS_AQ.DEQUEUE_OPTIONS_T,
message_properties OUT DBMS_AQ.MESSAGE_PROPERTIES_T,
payload OUT <type_name>,
msgid OUT RAW)
```

Parameters are summarized in the following table.

| Name               | Description                                                                                                    |
|--------------------|----------------------------------------------------------------------------------------------------|
| queue_name         | Name of the queue from which the message should be dequeued. The queue cannot be an exception queue and must have been previously defined by a call to DBMS_AQADM.CREATE_QUEUE.                                       |
| dequeue_options    | Record containing the dequeuing options, defined using the specified record type. See Section 5.3.8, "Dequeue Options Record Type"" for more details.                                                                 |
| message_properties | Record containing the message properties supplied when the message was enqueued. See Section 5.3.6" for more details.                                                                                                 |
| payload            | Data or "payload" that is associated with this message on the queue. This is an object (an instance of an object type), a RAW value, or NULL. The payload must match the specification in the associated queue table. |
| msgid              | ID number of the message generated by AQ.                                                                                                    |

#### **5.4.2.2 Examples**

The Section 5.7" section at the end of this chapter offers many different illustrations of using DBMS\_AQ.DEQUEUE to retrieve messages from a queue. In the remainder of this section, though, I offer some examples to get you familiar with the kind of code you would write when dequeuing messages. In all of these cases, assume that I have defined an object type as follows:

```
CREATE TYPE message_type AS OBJECT
  (title VARCHAR2(30),
   text VARCHAR2(2000));
```

Assume further that my AQ administrator has created a queue table and a message queue as follows:

```
EXEC DBMS_AQADM.CREATE_QUEUE_TABLE
  (queue_table => 'msg',
   queue_payload_type => 'message_type');
```

```
EXEC DBMS_AQADM.CREATE_QUEUE
  (queue_name => 'msgqueue',
    queue_table => 'msg');

EXEC DBMS_AQADM.START_QUEUE (queue_name => 'msgqueue');
```

Now I can dequeue a message that has previously been placed in this queue as follows:

```
/* Filename on companion disk: aqdeq1.sql */*
DECLARE
  queueopts DBMS_AQ.DEQUEUE_OPTIONS_T;
  msgprops DBMS_AQ.MESSAGE_PROPERTIES_T;
  msgid aq.msgid_type; /* defined in aq.spp */
  my_msg message_type;
BEGIN
  DBMS_AQ.DEQUEUE ('msgqueue',
     queueopts,
     msaprops,
     my_msg,
     msgid);
   /* Now display some of the information. */
  DBMS_OUTPUT.PUT_LINE ('Dequeued message id is ' | RAWTOHEX (msgid));
  DBMS_OUTPUT.PUT_LINE ('Dequeued title is ' || my_msg.title);
  DBMS_OUTPUT.PUT_LINE ('Dequeued text is ' | my_msg.text);
END;
```

Here is an example of output from this script:

```
SQL> @aqdeq1
Dequeued message id is E2CEA14C51F411D1B977E59CD6EE8E46
Dequeued title is First Enqueue
Dequeued text is May there be many more...
```

This is the simplest possible usage of DBMS\_AQ.DEQUEUE. I declare my two record structures, because I *must* pass them in as arguments. However, I do not modify any of the values in the fields; all have the default values documented in the Section 5.3" section for the message properties record type.

You can also modify the dequeue properties to change the behavior of the dequeue operation. The full set of options is explained in the Section 5.3.8" section under Section 5.3." The following script demonstrates how you can request that messages not be removed from the queue after they are dequeued. You would do this when you want to search through a queue for a specific message, leaving all the others in place.

The following script dequeues a message once in BROWSE mode, then dequeues the same message in the default REMOVE mode, and then dequeues with REMOVE again:

```
/* Filename on companion disk: aqdeq2.sql */*
DECLARE
  queueopts DBMS_AQ.DEQUEUE_OPTIONS_T;
  msgprops DBMS_AQ.MESSAGE_PROPERTIES_T;
  msgid aq.msgid_type; /* defined in aq.spp */
  my_msg message_type;

/* A nested procedure to minimize code redundancy! */
  PROCEDURE getmsg (mode_in IN INTEGER)
  IS
  BEGIN
    queueopts.dequeue_mode := mode_in;

  DBMS_AQ.DEQUEUE ('msgqueue', queueopts, msgprops, my_msg, msgid);
```

```
/* Now display some of the information. */
    DBMS_OUTPUT.PUT_LINE ('Dequeued msg id is ' || RAWTOHEX (msgid));
    DBMS_OUTPUT.PUT_LINE ('Dequeued title is ' || my_msg.title);
    END;

BEGIN
    /* Request browse, not remove, for dequeue operation. */
    getmsg (DBMS_AQ.BROWSE);

    /* Do the same thing again, this time with remove. You will dequeue the same entry as before. */
    getmsg (DBMS_AQ.REMOVE);

    /* Dequeue a third time, again with remove, and notice the different message ID. The previous message was, in fact, removed. */
    getmsg (DBMS_AQ.REMOVE);

END;
//
```

Here is the output from running the agdeq2.sql script:

```
SQL> @aqdeq2
Dequeued msg id is E2CEA15251F411D1B977E59CD6EE8E46
Dequeued title is TWO EGGS OVER MEDIUM
Dequeued msg id is E2CEA15251F411D1B977E59CD6EE8E46
Dequeued title is TWO EGGS OVER MEDIUM
Dequeued msg id is E2CEA15351F411D1B977E59CD6EE8E46
Dequeued title is TWO EGGS OVER EASY
```

#### 5.4.2.3 Dequeue search criteria

When you request a dequeue operation, you can specify search criteria. These criteria are used to determine which message is dequeued. The search criteria are established by the following fields in the dequeue options record: consumer\_name, msgid, and correlation.

- If you specify a message ID in the dequeue options record, the message with that ID will be dequeued, regardless of its place in the queue.
- If you specify a correlation value, only those messages that have a correlation value matching the one you specify will be candidates for dequeuing. A match can be specified as an exact match or a pattern match.
- If you provide a value for the consumer\_name field, only those messages that were enqueued for that consumer (a subscriber either to the queue as a whole or specified in the recipient list at enqueue time) are considered for dequeuing.

The Section 5.7" section shows you the kind of code you need to write to support these different kinds of search criteria.

#### 5.4.2.4 Dequeue order

The order in which messages are generally dequeued is determined by the characteristics of the queue table, established at the time of creation. For example, you can define a queue table in which the messages are ordered by the priority associated with the message.

You can override the default order by specifying the message ID or a correlation value in the dequeue options record. Remember that a message must be in the READY state to be dequeued — unless you specify the

message ID explicitly. When you use that ID, you override any other search criteria and restrictions.

Here is an example of dequeuing a message from the msg queue by specifying a message ID number (passed in as an argument to the procedure):

```
/* Filename on companion disk: aqdeq3.sql */*
CREATE OR REPLACE PROCEDURE getmsq (msgid_in IN RAW)
   queueopts DBMS_AQ.DEQUEUE_OPTIONS_T;
  msgprops DBMS_AQ.MESSAGE_PROPERTIES_T;
  msgid aq.msgid_type; /* defined in aq.spp */
  my_msg message_type;
BEGIN
  queueopts.msqid := msqid in;
  DBMS_AQ.DEQUEUE ('msgqueue',
      queueopts, msgprops, my_msg, msgid);
   /* Now display some of the information. */
  DBMS_OUTPUT.PUT_LINE
      ('Requested message id is ' | RAWTOHEX (msgid_in));
   DBMS_OUTPUT.PUT_LINE
     ('Dequeued message id is ' | RAWTOHEX (msgid));
  DBMS_OUTPUT.PUT_LINE ('Dequeued title is ' | my_msg.title);
END;
```

Here is an example of using this procedure:

```
/* Filename on companion disk: aqdeq4.sql */*
DECLARE
  enqueue_opts DBMS_AQ.ENQUEUE_OPTIONS_T;
  dequeue_opts DBMS_AQ.DEQUEUE_OPTIONS_T;
  msqprops DBMS_AQ.MESSAGE_PROPERTIES_T;
  msgid1 aq.msgid_type;
  msgid2 aq.msgid_type;
  my_msg message_type;
BEGIN
   /* Enqueue two messages */
  my_msg := message_type
      ('Joy of Cooking', 'Classic Recipes for Oral Delight');
  DBMS_AQ.ENQUEUE ('mssqueue', enqueue_opts, mssprops, my_msg, msgid1);
  my_msg := message_type ('Joy of Sex', 'Classic Recipes for Delight');
  DBMS_AQ.ENQUEUE ('msgqueue', enqueue_opts, msgprops, my_msg, msgid2);
   /* Now dequeue the first by its message ID explicitly. */
  getmsg (msgid1);
END;
```

And the results from executing *agdeq4.sql*:

```
SQL> @aqdeq4
Requested message id is E2CEA16351F411D1B977E59CD6EE8E46
Dequeued message id is E2CEA16351F411D1B977E59CD6EE8E46
Dequeued title is Joy of Cooking
```

#### 5.4.2.5 Dequeue navigation

You specify the navigation method by setting a value in the navigation field of the dequeue options record.

The default navigation through a queue for dequeuing is "next message." This means that each subsequent dequeue retrieves messages from the queue based on the snapshot or view of the queue as it appeared when the first dequeue was performed. This approach offers a read consistency model similar to that of the Oracle RDBMS. For example, if you enqueue a message after you have issued a dequeue command, that message will not be dequeued (or even checked for availability for dequeuing) until all messages already in the queue have been processed.

Specifying DBMS\_AQ.NEXT\_MESSAGE for message navigation (the default) is often sufficient for dequeue operations. If either of the following conditions occur, however, you may need to change the navigation:

- You enqueue messages after dequeues have occurred, and you want those newly enqueued messages to be immediately considered for a dequeue.
- You have a nondefault (i.e., priority—based) ordering in your queue. In this case, if a higher—priority message enters the queue at any time, you want to consider that message for dequeuing immediately.

In either of these situations you should set the navigation method as follows:

```
DECLARE
   queueopts DBMS_AQ.DEQUEUE_OPTIONS_T;
BEGIN
   queueopts.navigation := DBMS_AQ.FIRST_MESSAGE;
```

When you use "first message" navigation, you tell Oracle AQ that you want it to consider the entire set of messages in the queue for every dequeue command. Internally, this means that AQ will create a new "snapshot" view of the queue whenever you request a dequeue.

You will find many illustrations of the use of "first message" navigation in the Section 5.7" section.

## 5.4.2.6 Dequeuing with message grouping

When you create a queue table specifying DBMS\_AQADM.TRANSACTIONAL for the message\_ grouping argument, any messages enqueued in the same transaction are considered part of a *group* of messages. This group may consist of only one message; there is also no upper limit on the number of messages allowed in a group.

When you work with queues that are not enabled for message grouping, a dequeue operation that specified LOCKED or REMOVE mode will only affect a single message. In a message grouping queue, on the other hand, a dequeue operation on one message in a group will lock the entire group. This allows you to treat all the messages in a group as a single unit or transaction.

When you are dequeuing against a message group, keep the following rules in mind:

- When you dequeue the last message in the current message group, Oracle AQ will raise the ORA-25235 exception.
- When you dequeue the last message in a message group, you must specify NEXT\_TRANSACTION navigation in a dequeue options record in order to start dequeuing messages from the next available group.

•

If there aren't any more message groups available in the queue, then the dequeue operation will time out after the period of time specified in the WAIT field of the dequeue options record.

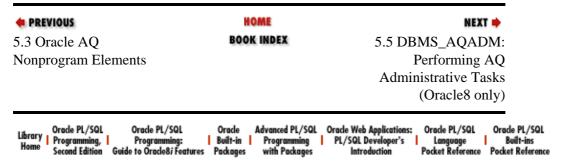

Copyright (c) 2000 O'Reilly & Associates. All rights reserved.

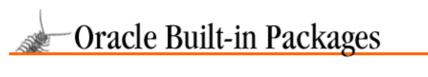

NEXT 📦

SEARCH

PREVIOUS

Chapter 5
Oracle Advanced Queuing

# 5.5 DBMS\_AQADM: Performing AQ Administrative Tasks (Oracle8 only)

Before AQ users can enqueue and dequeue, they must have queues with which to work. The AQ administrator must create queue tables and queues within those tables and then start the queues. Additional administrative tasks include stopping queues and removing queue tables, managing lists of subscribers, and starting and stopping the Queue Monitor.

The DBMS\_AQADM package provides an interface to the administrative tasks of Oracle AQ. The DBMS\_AQADM programs are listed in Table 5.2. In order to use these procedures, a DBMS\_AQADM user must have been granted the role AQ\_ADMINISTRATOR\_ROLE from the SYS account.

**NOTE:** None of the DBMS\_AQADM programs may be used inside SQL, directly or indirectly. The reason for this restriction is that many of these programs perform a COMMIT (unless you have set the auto\_commit parameter to FALSE).

Table 5.2: DBMS\_AQADM Programs

| Name                 | Description                                                                                                    | Use in SQL? |
|----------------------|----------------------------------------------------------------------------------------------------|-------------|
| ADD_SUBSCRIBER       | Adds a subscriber to a queue.                                                                                           | No          |
| ALTER_QUEUE          | Alters limited set of properties of an existing queue.                                                                  | No          |
| CREATE_QUEUE         | Creates a queue within the specified queue table.                                                                       | No          |
| CREATE_QUEUE_TABLE   | Creates a queue table in which queues can be defined.                                                                   | No          |
| DROP_QUEUE           | Drops an existing queue table.                                                                                          | No          |
| DROP_QUEUE_TABLE     | Drops an existing queue from a queue table.                                                                             | No          |
| GRANT_TYPE_ACCESS    | Grants access to multiple consumer tasks.                                                                               | No          |
| QUEUE_SUBSCRIBERS    | Retrieves the list of subscribers associated with a queue.                                                              | No          |
| REMOVE_SUBSCRIBER    | Removes a subscriber from a queue.                                                                                      | No          |
| SCHEDULE_PROPAGATION | Schedules propagation of messages from a source queue to a destination queue (either in the same or a remote database). | No          |

| START_QUEUE            | Enables the queue (i.e., permits enqueue and/or dequeue operations).                                                                                          | No |
|------------------------|----------------------------------------------------------------------------------------------------|----|
| START_TIME_MANAGER     | Starts the Queue Monitor process.                                                                                                    | No |
| STOP_QUEUE             | Disables the queue for enqueuing, dequeuing, or both.                                                                                                    | No |
| STOP_TIME_MANAGER      | Stops the Queue Monitor process.                                                                                                    | No |
| UNSCHEDULE_PROPAGATION | Unschedules the propagation of messages from a source queue to a destination queue.                                                                           | No |
| VERIFY_QUEUE_TYPES     | Determines whether two different queues have the same payload type. You can perform this verification for two local queues or for a local and a remote queue. | No |

The following sections describe these programs in a number of categories.

# 5.5.1 Creating Queue Tables

First, you need to create your queue tables and grant the necessary capabilities.

# 5.5.1.1 The DBMS\_AQADM.GRANT\_TYPE\_ACCESS procedure

If you would like to support multiple consumers with your queue (that is, so that the same or different messages can be dequeued by more than one agent), call the GRANT\_TYPE\_ACCESS program to grant that capability,

```
PROCEDURE DBMS_AQADM.GRANT_TYPE_ACCESS (user_name IN VARCHAR2);
```

where user\_name is the name of the user who needs to perform multiple consumer queue activities.

The SYS account must call this procedure to grant the privilege to the AQ administrator. The AQ administrator then runs this program to grant the privilege to AQ users. Here is an example of granting multiple consumer capabilities to the SCOTT account:

```
SQL> exec DBMS_AQADM.GRANT_TYPE_ACCESS ('scott');
```

#### 5.5.1.2 The DBMS\_AQADM.CREATE\_QUEUE\_TABLE procedure

The CREATE\_QUEUE\_TABLE procedure creates a queue table. A queue table is the named repository for a set of queues and their messages. A queue table may contain numerous queues, each of which may have many messages. But a given queue and its messages may exist in only one queue table. The specification for the procedure follows:

```
PROCEDURE DBMS_AQADM.CREATE_QUEUE_TABLE
   (queue_table IN VARCHAR2
   ,queue_payload_type IN VARCHAR2
   ,storage_clause IN VARCHAR2 DEFAULT NULL
   ,sort_list IN VARCHAR2 DEFAULT NULL
   ,multiple_consumers IN BOOLEAN DEFAULT FALSE
   ,message_grouping IN BINARY_INTEGER DEFAULT NONE
   ,comment IN VARCHAR2 DEFAULT NULL
   ,auto_commit IN BOOLEAN DEFAULT TRUE);
```

Parameters are summarized in the following table.

| Name                    | Description                                                                                                    |
|-------------------------|----------------------------------------------------------------------------------------------------|
| queue_table             | Name of a queue table to be created. Maximum of 24 characters in length, unless you have combined the schema and the table name, as in `SCOTT.MSG_TABLE', in which case the maximum length of the argument is 49 characters.                                                                                                    |
| queue_payload_type      | Type of the user data stored. This is either the name of an already defined object type or it is the string "RAW," indicating that the payload for this queue table will consist of a single LOB column.                                                                                                    |
| storage_clause          | Storage parameter, which will be included in the CREATE TABLE statement when the queue table is created. The storage parameter can be made up of any combination of the following parameters: PCTFREE, PCTUSED, INITRANS, MAXTRANS, TABLEPSACE, LOB, and a table storage clause. Refer to the <i>Oracle SQL Reference Guide</i> for more information about defining a storage parameter. |
| sort_list               | Columns to be used as the sort key in ascending order; see the following discussion.                                                                                                    |
| multiple_consumers      | Specifies whether queues created in this table can have more than one consumer per message. The default is FALSE (only one consumer per message). If a value of TRUE is passed for this argument, the user must have been granted type access by executing the DBMS_AQADM.GRANT_TYPE_ACCESS procedure.                                                                                   |
| message_grouping        | Message grouping behavior for queues created in the table. Valid arguments for this parameter:                                                                                                    |
|                         | DBMS_AQADM.NONE                                                                                                    |
|                         | Each message is treated individually (this is the default).                                                                                                    |
|                         | DBMS_AQADM.TRANSACTIONAL                                                                                                    |
|                         | Messages enqueued as part of one transaction are considered part of the same group and must be dequeued as a group of related messages.                                                                                                    |
| comment                 | User–specified description of the queue table. This user comment will be added to the queue catalog.                                                                                                    |
| auto_commit             | Specifies the transaction behavior for queues associated with this table. Valid arguments:                                                                                                    |
|                         | TRUE                                                                                                    |
|                         | Causes the current transaction, if any, to commit before the operation is carried out.  The operation becomes persistent when the call returns. This is the default.                                                                                                    |
|                         | FALSE                                                                                                    |
| The cort list has the f | Any administrative operation on a queue is part of the current transaction and will become persistent only when the caller issues a commit. In other words, this argument does not apply to enqueue/dequeue operations performed on the queue.                                                                                                    |

The sort\_list has the following format,

where each sort\_column\_N is either PRIORITY or ENQ\_TIME. If both columns are specified, then <sort\_column\_1> defines the most significant order. In other words, these are the only valid values for sort\_list besides NULL:

<sup>&#</sup>x27;<sort\_column\_1>,<sort\_column\_2>'

```
'PRIORITY'
'PRIORITY,ENQ_TIME'
'ENQ_TIME' (this is the default)
'ENQ_TIME,PRIORITY'
```

Once a queue table is created with a specific ordering mechanism, all queues in the queue table inherit the same default ordering. This order cannot be altered once the queue table has been created. If no sort list is specified, all the queues in this queue table will be sorted by the enqueue time in ascending order. This order is equivalent to FIFO (first–in–first–out) order.

Even with the default ordering defined, a consumer can override this order by specifying the msgid or correlation value for a specific message. The msgid, correlation, and sequence\_deviation take precedence over the default dequeueing order if they are specified.

When you create a queue table, the following objects are created:

The default exception queue associated with the queue table. It is named,

```
aq$_<queue_table_name>_e
```

where <queue\_table\_name> is the name of the queue table just created. So if my queue table is named msg, then my exception queue table is named aq\$\_msg\_e (and now you can see why the maximum length name for a queue table is 24 characters!).

A read—only view that is used by AQ applications for querying queue data called:

```
aq$<queue_table_name>.
```

An index for the Queue Monitor operations called:

```
aq$_<queue_table_name>_t.
```

An index (or an index organized table [IOT] in the case of multiple consumer queues) for dequeue operations. It is named:

```
aq$_<queue_table_name>_i
```

#### 5.5.1.2.1 Example

In the following example, I construct a basic queue table in the current schema with a comment as to when it was created:

Notice that I pass the payload type as a string: the name of the object type I defined in the section explaining how to enqueue messages. I can verify the creation of this queue table by querying the USER\_QUEUE\_TABLES.

```
SQL> SELECT queue_table, user_comment FROM USER_QUEUE_TABLES;

QUEUETABLE USER_COMMENT

MSG General message queue table created on JUN-08-1997 14:22:0
```

The following request to create a queue table specifies support for multiple consumers of a single message and also enables message grouping:

```
BEGIN
   DBMS_AQADM.CREATE_QUEUE_TABLE
     (queue_table => 'msg',
        queue_payload_type => 'message_type',
        multiple_consumers => TRUE,
        message_grouping => DBMS_AQADM.TRANSACTIONAL,
        comment => 'Specialized queue table created on ' ||
            TO_CHAR(SYSDATE,'MON-DD-YYYY HH24:MI:SS'));
END;
//
```

Notice the extensive use of named notation (the "=>" symbols). This feature of PL/SQL comes in very handy when working with programs that have long lists of parameters, or with programs that are used infrequently. The named notation approach, which explicitly associates a parameter with an argument value, documents more clearly how the program is being used.

See the Section 5.7" section for a more thorough explanation of the message grouping and multiple consumers feature.

#### 5.5.1.2.2 Notes on usage

Note the following about using the CREATE\_QUEUE\_TABLE procedure:

- If you specify a schema for your queue table, then the payload type (if an object type) must also be defined in that schema.
- You do not need to specify the schema for the payload type, but you can. If you do specify the object type schema for the payload type, it must be the same schema as that of the queue table or you will receive an ORA-00902: invalid datatype error.
- If you are going to create your queue tables from one (administrator) account and manage those queues from another (user) account, then you will need to grant EXECUTE privilege to the administrator account on the queue message types from the user account.

# 5.5.2 Creating and Starting Queues

Once a queue table has been created, you can create and then start individual queues in that queue table.

#### 5.5.2.1 The DBMS\_AQADM.CREATE\_QUEUE procedure

Call the CREATE\_QUEUE to create a queue in the specified queue table. All queue names must be unique within a schema. Once a queue is created, it can be enabled by calling DBMS\_AQADM.START\_QUEUE. By default, the queue is created with both enqueue and dequeue disabled.

```
PROCEDURE DBMS_AQADM.CREATE_QUEUE

(queue_name IN VARCHAR2,
queue_table IN VARCHAR2,
queue_type IN BINARY_INTEGER default DBMS_AQADM.NORMAL_QUEUE,
```

```
max_retries IN NUMBER default 0,
retry_delay IN NUMBER default 0,
retention_time IN NUMBER default 0,
dependency_tracking IN BOOLEAN default FALSE,
comment IN VARCHAR2 default NULL,
auto_commit IN BOOLEAN default TRUE);
```

Parameters are summarized in the following table.

| Name                | Description                                                                                                    |
|---------------------|----------------------------------------------------------------------------------------------------|
| queue_name          | Name of the queue to be created. All queue names must be unique within a schema.                                                                                                    |
| queue_table         | Name of the queue table in which this queue is to be created.                                                                                                    |
| queue_type          | Specifies the type of queue. Valid options for this parameter:                                                                                                    |
|                     | DBMS_AQADM.NORMAL_QUEUE                                                                                                    |
|                     | The default, a normal queue.                                                                                                    |
|                     | DBMS_AQADM.EXCEPTION_QUEUE                                                                                                    |
|                     | An exception queue. Only dequeue operations are valid on an exception queue.                                                                                                    |
| max_retries         | Maximum number of times a dequeue with the REMOVE mode can be attempted on a message. The count is incremented when the application issues a rollback after executing a dequeue (but before a commit is performed). The message is moved to the exception queue when the number of failed attempts reaches its max_retries. Specify 0, the default, to indicate that no retries are allowed.                                                    |
| retry_delay         | Delay in seconds to wait after an application rollback before the message is scheduled for processing again. The default of 0 means that the dequeue operation should be retried as soon as possible. The retry parameters in effect allow you to control the fault tolerance of the message queue. This value is ignored if max_retries is set to 0 (the default). This value may not be specified if this is a multiple consumer queue table. |
| retention_time      | Number of seconds for which a message will be retained in the queue table after being dequeued from the queue. The default is 0, meaning no retention. You can also specify the DBMS_AQADM.INFINITE packaged constant to request that the message be retained forever.                                                                                                    |
| dependency_tracking | Reserved for future use by Oracle Corporation. FALSE is the default, and TRUE is not permitted.                                                                                                    |
| comment             | User comment to associate with the message queue in the queue catalog.                                                                                                    |
| auto_commit         | Specify TRUE (the default) to cause the current transaction, if any, to commit before the operation is carried out. The operation becomes persistent when the call returns. Specify FALSE to make this operation part of the current transaction. In this case, it will become persistent only when the caller issues a commit.                                                                                                    |

## 5.5.2.1.1 Example

In the following example, I create a new message queue within the previously created message queue table. I want it to allow for up to ten retries at hourly delays and keep ten days worth of history before deleting processed messages.

```
BEGIN
  DBMS_AQADM.CREATE_QUEUE(
        queue_name => 'never_give_up_queue',
```

```
queue_table => 'msg',
   max_retries => 10,
   retry_delay => 3600,
   retention_time => 10 * 24 * 60 * 60,
   comment => 'Test Queue Number 1');
END;
```

# 5.5.2.2 The DBMS\_AQADM.START\_QUEUE procedure

It is not enough to simply create a queue inside a queue table. You must also enable it for enqueuing and/or dequeuing operation, with the START\_QUEUE procedure:

```
PROCEDURE DBMS_AQADM.START_QUEUE
(queue_name IN VARCHAR2,
enqueue IN BOOLEAN DEFAULT TRUE,
dequeue IN BOOLEAN DEFAULT TRUE);
```

Parameters are summarized in the following table.

| Name       | Description                                                                                                    |
|------------|----------------------------------------------------------------------------------------------------|
| queue_name | Name of the queue to be started.                                                                                                    |
| enqueue    | Flag indicating whether the queue should be enabled for enqueuing (TRUE means enable, the default; FALSE means do not alter the current setting.) |
| dequeue    | Flag indicating whether the queue should be enabled for dequeuing (TRUE means enable, the default; FALSE means do not alter the current setting.) |

Notice that a value of FALSE for either of the Boolean parameters does not disable a queue for the respective operation. It simply does not change the current status of that operation on the specified queue. To disable queuing or enqueuing on a queue, you must call the DBMS\_AQADM.STOP\_QUEUE procedure.

# 5.5.2.2.1 Example

The following block starts a queue for enqueuing actions only:

```
BEGIN
VP DBMS_AQADM.START_QUEUE ('number_stack', dequeue=>FALSE);
END; VPU
/
```

You will often want to perform the following steps in sequence:

```
DBMS_AQADMP.CREATE_QUEUE_TABLE
DBMS_AQADM.CREATE_QUEUE
DBMS_AQADM.START_QUEUE
```

The following files on the companion disk provide various examples of these steps:

```
aqcrepq.sql
aqcreq.sql
aqcref.sql
```

## 5.5.2.3 The DBMS\_AQADM.ALTER\_QUEUE procedure

The ALTER\_QUEUE procedure of the DBMS\_AQADM package modifies an existing message queue. An error is returned if the message queue does not exist. The specification for the procedure follows:

```
PROCEDURE DBMS_AQADM.ALTER_QUEUE
queue_name IN VARCHAR2,
max_retries IN NUMBER default NULL,
retry_delay IN NUMBER default NULL,
retention_time IN NUMBER default NULL,
auto_commit IN BOOLEAN default TRUE);
```

Parameters are summarized in the following table.

| Name           | Description                                                                                                    |
|----------------|----------------------------------------------------------------------------------------------------|
| queue_name     | Name of the message queue to be altered.                                                                                                    |
| max_retries    | Specifies the maximum number of times a dequeue with the REMOVE mode can be attempted on a message. The count is incremented when the application issues a rollback after executing a dequeue (but before a commit is performed). The message is moved to the exception queue when the number of failed attempts reach its max_retries. Specify 0, the default, to indicate that no retries are allowed.                                                                                                    |
| retry_delay    | Specifies the delay in seconds to wait after an application rollback before the message is scheduled for processing again. The default of 0 means that the dequeue operation should be retried as soon as possible. The retry parameters in effect allow you to control the fault tolerance of the message queue. This value is ignored if max_retries is set to 0 (the default). This value may not be specified if this is a multiple consumer queue table.                                                              |
| retention_time | Specifies the number of seconds for which a message will be retained in the queue table after being dequeued from the queue. The default is 0, meaning no retention. You can also specify the DBMS_AQADM.INFINITE packaged constant to request that the message be retained forever.                                                                                                    |
| auto_commit    | Specifies the transaction behavior for queues associated with this table. Specify TRUE (the default) to cause the current transaction, if any, to commit before the operation is carried out. The operation becomes persistent when the call returns. If you specify FALSE, any administrative operation on a queue is part of the current transaction and will become persistent only when the caller issues a commit. In other words, this argument does not apply to enqueue/dequeue operations performed on the queue. |

## 5.5.2.3.1 Example

In the following example, I modify the properties of the queue created under CREATE\_QUEUE. I now want it to allow for up to 20 retries at hourly delays and to keep 30 days worth of history before deleting processed messages.

```
BEGIN
  DBMS_AQADM.ALTER_QUEUE(
        queue_name => 'never_give_up_queue',
        max_retries => 20,
        retention_time => 30 * 24 * 60 * 60);
END;
//
```

I can verify the impact of this call by querying the USER\_QUEUES data dictionary view.

```
SQL> SELECT name, max_retries, retention FROM USER_QUEUES;

NAME MAX RETRIES RETENTION
```

| AQ\$_MSG_E          | 0  | 0       |
|---------------------|----|---------|
| MSGQUEUE            | 0  | 0       |
| NEVER_GIVE_UP_QUEUE | 20 | 2592000 |

The first line in the listing is the exception queue for the "msg" queue table. The "msgqueue" queue in the "msg" queue table is a previously defined queue. The third line displays the information for the queue modified by the call to DBMS\_AQADM.ALTER\_QUEUE.

# 5.5.3 Managing Queue Subscribers

A program can enqueue messages to a specific list of recipients or to the default list of subscribers. A subscriber to a queue is an agent that is registered to dequeue messages from a queue.

You can add and remove subscribers, as well as retrieve the current set of subscribers for a queue. These operations will work only with queues that allow multiple consumers (i.e., the multiple\_consumers parameter is set to TRUE when you called DBMS\_AQADM.CREATE\_QUEUE\_TABLE). The command takes effect immediately, and the containing transaction is committed. Enqueue requests executed after the completion of this call will reflect the new behavior. Users attempting to modify the subscriber list of a queue must have been granted type access by executing the DBMS\_AQADM.GRANT\_TYPE\_ACCESS procedure.

# 5.5.3.1 The DBMS\_AQADM.ADD\_SUBSCRIBER procedure

To add a subscriber to a queue, call the ADD\_SUBSCRIBER procedure:

```
PROCEDURE DBMS_AQADM.ADD_SUBSCRIBER (queue_name IN VARCHAR2, subscriber IN SYS.AQ$_AGENT);
```

Parameters are summarized in the following table.

| Name        | Description                                                                                                    |
|-------------|----------------------------------------------------------------------------------------------------|
| queue_table | Name of the queue to which the subscriber is being added.                                                                                                    |
|             | Subscriber to be added. Not the actual name of the subscriber, but an object of type SYS.AQ\$_AGENT. If you try to add a subscriber that is already on the list, AQ will raise the ORA-24034 exception. Agent names are case—insensitive. |

#### 5.5.3.1.1 Example

Here is an example of adding a subscriber to a queue:

```
BEGIN

DBMS_AQADM.ADD_SUBSCRIBER
          ('msgqueue', SYS.AQ$_AGENT ('multiconsqueue', NULL, NULL));
```

In this case, I have embedded the call to the object constructor method to convert a name to an agent. You can also perform this task in two steps as follows:

```
DECLARE
   v_agent SYS.AQ$_AGENT;
BEGIN
   v_agent := SYS.AQ$_AGENT ('Danielle', NULL, NULL);
   DBMS_AQADM.ADD_SUBSCRIBER ('multiconsqueue', v_agent);
```

#### 5.5.3.2 The DBMS AQADM.REMOVE SUBSCRIBER procedure

To remove a default subscriber from a queue, call the REMOVE\_SUBSCRIBER procedure:

```
PROCEDURE DBMS_AQADM.REMOVE_SUBSCRIBER
(queue name IN VARCHAR2, subscriber IN SYS.AQ$_AGENT);
```

Parameters are summarized in the following table.

| Name        | Description                                                                                                    |
|-------------|----------------------------------------------------------------------------------------------------|
| queue_table | Name of the queue from which the subscriber is being removed.                                                                            |
|             | Subscriber to be removed. Not the actual name of the subscriber, but an object of type SYS.AQ\$_AGENT. Agent names are case—insensitive. |

#### 5.5.3.2.1 Example

Here is an example of removing a subscriber from a queue:

```
BEGIN

DBMS_AQADM.REMOVE_SUBSCRIBER
    ('multiconsqueue', SYS.AQ$_AGENT ('CEO', NULL, NULL));
```

In this case I have embedded the call to the object constructor method to convert a name to an agent. You can also perform this task in two steps as follows:

```
DECLARE
    v_agent SYS.AQ$_AGENT;
BEGIN
    v_agent := SYS.AQ$_AGENT ('CEO', NULL, NULL);
    DBMS_AQADM.REMOVE_SUBSCRIBER ('multiconsqueue', v_agent);
```

All references to the subscriber in existing messages are removed as part of the operation.

If you try to remove a subscriber that does not exist for this queue, you will receive this error message:

```
ORA-24035: application <subscriber> is not a subscriber for queue <queue>
```

#### 5.5.3.3 The DBMS\_AQADM.QUEUE\_SUBSCRIBERS procedure

The QUEUE\_SUBSCRIBERS function returns the list of subscribers associated with the specified queue. This list is an index—by table, as shown in the header,

```
FUNCTION DBMS_AQADM.QUEUE_SUBSCRIBERS
    (queue_name IN VARCHAR2)
RETURN DBMS_AQADM.AQ$_SUBSCRIBER_LIST_T;
```

where queue\_name is the name of the queue.

# 5.5.3.3.1 Example

The following procedure encapsulates the steps needed to obtain this list and then to display it:

```
/* Filename on companion disk: showsubs.sp */*
CREATE OR REPLACE PROCEDURE showsubs (qname IN VARCHAR2)
IS
    sublist DBMS_AQADM.AQ$_SUBSCRIBER_LIST_T;
    v_row PLS_INTEGER;
BEGIN
    /* Retrieve the list. */
    sublist := DBMS_AQADM.QUEUE_SUBSCRIBERS (qname);

    v_row := sublist.FIRST;
    LOOP
        EXIT WHEN v_row IS NULL;
```

```
DBMS_OUTPUT.PUT_LINE (v_row);
DBMS_OUTPUT.PUT_LINE (sublist(v_row).name);
v_row := sublist.NEXT (v_row);
END LOOP;
END;
//
```

Now let's put the procedure to use. First of all, you can associate a set of subscribers only with a queue that supports multiple consumers. Here are the steps:

```
/* Filename on companion disk: aqcremq.sql */*
BEGIN

DBMS_AQADM.CREATE_QUEUE_TABLE
    (queue_table => 'multicons',
        queue_payload_type => 'message_type',
        multiple_consumers => TRUE);

DBMS_AQADM.CREATE_QUEUE
    (queue_name => 'multiconsqueue',
        queue_table => 'multicons');

DBMS_AQADM.START_QUEUE (queue_name => 'multiconsqueue');

END;
/
```

You can then add subscribers to the multicons queue and display the results:

```
/* Filename on companion disk: showsubs.sql */*
DECLARE
   v_queue VARCHAR2(10) := 'multiconsqueue';
BEGIN
   DBMS_AQADM.ADD_SUBSCRIBER
        (v_queue, SYS.AQ$_AGENT ('Danielle', NULL, NULL));
DBMS_AQADM.ADD_SUBSCRIBER
        (v_queue, SYS.AQ$_AGENT ('Benjamin', NULL, NULL));
DBMS_AQADM.ADD_SUBSCRIBER
        (v_queue, SYS.AQ$_AGENT ('Masada', NULL, NULL));
DBMS_AQADM.ADD_SUBSCRIBER
        (v_queue, SYS.AQ$_AGENT ('Timnah', NULL, NULL));
showsubs (v_queue);
END;
/
```

# 5.5.4 Stopping and Dropping Queues

DBMS\_AQADM offers two programs to clean up queues: STOP\_QUEUE and DROP\_QUEUE. The stop program disables activity on the queue. The drop program actually removes that queue from the queue table.

## 5.5.4.1 The DBMS\_AQADM.STOP\_QUEUE procedure

To disable enqueuing and/or dequeuing on a particular queue, call the STOP\_QUEUE procedure:

```
PROCEDURE DBMS_AQADM.STOP_QUEUE
(queue_name IN VARCHAR2,
enqueue IN BOOLEAN DEFAULT TRUE,
dequeue IN BOOLEAN DEFAULT TRUE);
```

Parameters are summarized in the following table.

| Name       | Description                                                                                                    |  |
|------------|----------------------------------------------------------------------------------------------------|--|
| queue_name | Name of the queue to be stopped.                                                                                                    |  |
| enqueue    | Specify TRUE (the default) if you want to disable enqueuing on this queue. FALSE means that the current setting will not be altered.                                                                                                    |  |
| dequeue    | Specify TRUE (the default) if you want to disable dequeuing on this queue. FALSE means that the current setting will not be altered.                                                                                                    |  |
| wait       | If you specify TRUE (the default), then your program will wait for any outstanding transactions to complete. While waiting, no new transactions are allowed to enqueue to or dequeue from this queue. If you specify FALSE, then the program will return immediately and raise ORA–24023 if it was unable to stop the queue. |  |

### 5.5.4.1.1 Example

The following example shows the disabling of a queue for enqueuing purposes only. I also request that the program wait until all outstanding transactions are completed. You might take these steps in order to allow consumers to empty the queue, while not allowing any new messages to be placed on the queue.

```
BEGIN
    DBMS_AQADM.STOP_QUEUE
         ('msgqueue', enqueue=>TRUE, dequeue=>FALSE, wait=>TRUE);
END;
```

You can check the status of your queue by querying the USER\_QUEUES data dictionary view:

#### 5.5.4.2 The DBMS\_AQADM.DROP\_QUEUE procedure

The DROP\_QUEUE procedure drops an existing message queue. An error is returned if the message queue does not exist. In addition, this operation is not allowed unless DBMS\_AQADM.STOP\_QUEUE has been called to disable both enqueuing and dequeuing. If the message queue has not been stopped, then DROP\_QUEUE returns an error of queue resource (ORA-24023). Here's the header for the procedure:

```
PROCEDURE DBMS_AQADM.DROP_QUEUE
(queue_name IN VARCHAR2,
auto_commit IN BOOLEAN DEFAULT TRUE);
```

Parameters are summarized in the following table.

| Name       | Description                                                                                                    |
|------------|----------------------------------------------------------------------------------------------------|
| queue_name | Name of the queue to be dropped.                                                                                                    |
|            | Specify TRUE (the default) to cause the current transaction, if any, to commit before the operation is carried out. The operation becomes persistent when the call returns. Specify FALSE if you want the drop action to be part of the current transaction, thereby taking effect only when the calling session issues a commit. |

### 5.5.4.3 The DBMS\_AQADM.DROP\_QUEUE\_TABLE procedure

Once you have stopped and dropped all queues in a queue table, you can remove that entire queue table with the DROP\_QUEUE\_TABLE procedure:

```
PROCEDURE DBMS_AQADM.DROP_QUEUE_TABLE
```

```
(queue_table IN VARCHAR2,
force IN BOOLEAN default FALSE,
auto_commit IN BOOLEAN default TRUE);
```

Parameters are summarized in the following table.

| Name        | Description                                                                                                    |  |
|-------------|----------------------------------------------------------------------------------------------------|--|
| queue_table | Name of the queue table to be dropped.                                                                                                    |  |
| force       | Specify FALSE (the default) to ensure that the drop action will not succeed unless all queues have been dropped. Specify TRUE if you want to force the dropping of this queue table. In this case, any remaining queues will be automatically stopped and dropped.                                                                |  |
| auto_commit | Specify TRUE (the default) to cause the current transaction, if any, to commit before the operation is carried out. The operation becomes persistent when the call returns. Specify FALSE if you want the drop action to be part of the current transaction, thereby taking effect only when the calling session issues a commit. |  |

### 5.5.4.3.1 Example

The following example forces the dropping of the msg queue table, stopping and dropping all queues along the way.

```
BEGIN
   DBMS_AQADM.DROP_QUEUE_TABLE ('msg', force => TRUE);
END;
//
```

### 5.5.5 Managing Propagation of Messages

In order to propagate messages from one queue to another (an Oracle 8.0.4 and later feature), you need to schedule propagation between queues. You can also unschedule propagation of those messages.

### 5.5.5.1 The DBMS\_AQADM.SCHEDULE\_PROPAGATION procedure

Call the SCHEDULE\_PROPAGATION procedure to schedule propagation of messages. The header for this procedure follows:

```
PROCEDURE DBMS_AQADM.SCHEDULE_PROPAGATION
(src_queue_name IN VARCHAR2,
destination IN VARCHAR2 DEFAULT NULL,
start_time IN DATE DEFAULT SYSDATE,
duration IN NUMBER DEFAULT NULL,
next_time IN VARCHAR2 DEFAULT NULL,
latency IN NUMBER DEFAULT 60);
```

Parameters are summarized in the following table.

| Name           | Description                                                                                                    |
|----------------|----------------------------------------------------------------------------------------------------|
| src_queue_name | Name of the source queue whose messages are to be propagated. This name should include the schema name, if the queue is not located in the default schema, which is the schema name of the Oracle AQ administrator.                                                                                                    |
| destination    | Database link for the destination. If this argument is NULL, then the destination is the local database; messages will be propagated to other queues in the local database as determined by the subscription or recipient lists. The maximum length for the destination is currently 128 bytes. If the name is not fully qualified, then the default domain named will be used. |

| start_time | Initial start date—time for the window of time in which messages are propagated from the source queue to the destination queue.                                                                                                    |  |
|------------|----------------------------------------------------------------------------------------------------|--|
| duration   | Length of time in seconds that the propagation window will be open. If you supply a NULL value (the default), then the propagation window is open continually, or at least until the propagation is unscheduled through a call to DBMS_AQ.UNSCHEDULE_PROPAGATION.                                                                                                    |  |
| next_time  | An expression returning a date value that is used to compute the start of the next propagation window. If you supply a NULL value (the default), then propagation will stop when the current (initial) window closes. As an example, suppose you want to make sure the next propagation doesn't start until 24 hours after the last propagation window closed. You would then set next_time to SYSDATE + 1 – duration/86400. If you want to make sure the next propagation starts 24 hours after the last propagation window closed, provide a next_time value of `SYSDATE + 1'. |  |
| latency    | The maximum wait in seconds that a message may sit in a queue after the start of a propagation window before it is propagated. The default amount of time is 60 seconds. This would mean, for example, that when the propagation window opens, the Queue Monitor propagates any messages present. It would then wait 60 seconds (or until the window closes due to the duration setting) before checking for the presence of and propagating any other messages.                                                                                                    |  |

To summarize that relatively complex set of parameters and their interactions, when you schedule propagation you identify an initial start date/time and a span of time (number of seconds) in which messages are available to be propagated out of the queue to other queues. You can request that this window of time be opened on a regular basis (every day, once a week, every morning at 10 a.m., etc.). Finally, you can specify that the Queue Monitor check no less frequently than every N seconds (latency) during the time the propagation window is open to see if there are messages to propagate.

### 5.5.5.1.1 Example

In this example, I schedule the propagation of a queue to the Boston brokerage office to occur every two hours. The propagation window is five minutes, and during that period of time, I want messages to be flushed out at least every 30 seconds.

```
BEGIN
   DBMS_AQADM.SCHEDULE_PROPAGATION
    ('sell_orders',
        'broker@boston',
        SYSDATE,
        5 * 60,
        'SYSDATE + 2/24',
        30);
END;
/
```

If I do not specify a destination, then propagation occurs to the same database in which the source queue is defined. The following call to DBMS\_AQADM.SCHEDULE\_PROPAGATION takes all default values (including a local destination database), except that it requests a latency of ten minutes by using named notation:

### 5.5.5.2 The DBMS\_AQADM.UNSCHEDULE\_PROPAGATION procedure

You can stop or unschedule propagation of a queue with the UNSCHEDULE\_PROPAGATION procedure:

```
PROCEDURE DBMS_AQADM.UNSCHEDULE_PROPAGATION
(src_queue_name IN VARCHAR2,
destination IN VARCHAR2 DEFAULT NULL);
```

Parameters are summarized in the following table:

| Name           | Description                                                                                                    |
|----------------|----------------------------------------------------------------------------------------------------|
| src_queue_name | Name of the source queue whose messages are no longer to be propagated. This name should include the schema name if the queue is not located in the default schema, which is the schema name of the Oracle AQ administrator.                                                                                                    |
| destination    | Database link for the destination for which propagation will be terminated. If this argument is NULL, then the destination is the local database; messages will no longer be propagated to other queues in the local database as determined by the subscription or recipient lists. The maximum length for destination is currently 128 bytes. If the name is not fully qualified, then the default domain named will be used. |

### 5.5.6 Verifying Queue Types

### 5.5.6.1 The DBMS\_AQADM.VERIFY\_QUEUE\_TYPES procedure

The VERIFY\_QUEUE\_TYPES procedure allows you to determine whether two different queues have the same payload type. Here's the header:

```
PROCEDURE DBMS_AQADM.VERIFY_QUEUE_TYPES
  (src_queue_name IN VARCHAR2,
  dest_queue_name IN VARCHAR2
  destination IN VARCHAR2 DEFAULT NULL,
  rc OUT BINARY_INTEGER);
```

Parameters are summarized in the following table.

| Name            | Description                                                                                                    |  |
|-----------------|----------------------------------------------------------------------------------------------------|--|
| src_queue_name  | Name of the source queue, usually one from which messages are to be propagated. This name should include the schema name if the queue is not located in the default schema, which is the schema name of the user.                                                                                                    |  |
| dest_queue_name | Name of the destination queue, usually one to which messages are to be propagated. This name should include the schema name if the queue is not located in the default schema, which is the schema name of the user.                                                                                                    |  |
| destination     | Database link for the destination queue. If this argument is NULL, then the destination queue is located in the same database as the source queue. The maximum length for destination is currently 128 bytes. If the name is not fully qualified, then the default domain named will be used.                                |  |
| rc              | Status code returned by the procedure. If there is no problem verifying the queue types and if the source and destination queue types match, then the result code is 0. If the queue types do not match (and there is no error), then the result code is 1. If an Oracle exception is raised, the SQLCODE is returned in rc. |  |

Whenever this program is run (either by Oracle AQ itself or by an AQ administrator), it updates the SYS.AQ\$\_MESSAGE\_TYPES table. You can access this table (to verify the success of the type match after propagation has taken place) using the OID (Object ID) of the source queue and the address of the destination

queue.

### 5.5.7 Starting and Stopping the Queue Monitor

If you want to use the delay and expiration features of AQ, you must have the Queue Monitor process running in the background. Before you can do this, you must add an AQ\_TM\_PROCESS parameter to your database initialization file (see Section 5.2, "Getting Started with Oracle AQ"" at the beginning of this chapter for more information).

### 5.5.7.1 The DBMS\_AQADM.START\_TIME\_MANAGER procedure

To start the Queue Monitor process, call the START\_TIME\_MANAGER procedure:

```
PROCEDURE DBMS_AQADM.START_TIME_MANAGER;
```

The operation takes effect when the call completes; there are no transactional dependencies.

You can use the START\_TIME\_MANAGER to restart the Queue Monitor after you stopped it with a call to STOP\_TIME\_MANAGER. You can also use it to start the Queue Monitor process if the database initialization parameter was set to 0. In other words, you can override the default state of the database with this programmatic call.

### 5.5.7.2 The DBMS\_AQADM.STOP\_TIME\_MANAGER procedure

To stop the Queue Monitor process, call the STOP\_TIME\_MANAGER procedure:

```
PROCEDURE DBMS_AQADM.STOP_TIME_MANAGER;
```

The operation takes effect when the call completes; there are no transactional dependencies.

The STOP\_TIME\_MANAGER procedure does not actually stop the physical process running in the background. This process is started when the database is initialized. The procedure simply disables the time management features of Oracle AQ in that database instance.

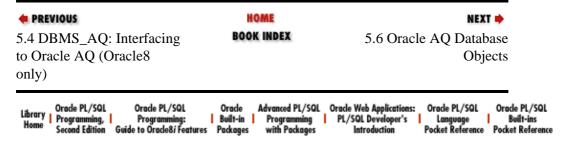

Copyright (c) 2000 O'Reilly & Associates. All rights reserved.

SEARCH

PREVIOUS

Chapter 5
Oracle Advanced Queuing

NEXT ⇒

# 5.6 Oracle AQ Database Objects

Oracle AQ relies on a variety of database objects to get its job done. Some objects are created for each queue table established. Other objects are created at the time that Oracle AQ is installed.

### 5.6.1 Objects Per Queue Table

When a queue table is created, Oracle AQ defines a database table to hold all the messages for all queues in that queue table, as well as a view that allows a user to both query from and change (with caution and the guidance of Oracle Support) messages stored in queues of the queue table.

### 5.6.1.1 The database table for queue data

The name of the database table has the following form,

<queue\_table>

where queue\_table is the name of the queue table created. Table 5.3 shows the columns of this view.

Table 5.3: Columns in the Database Table for Queue Data

| Name              | Description                                                                                | Datatype     |
|-------------------|--------------------------------------------------------------------------------------------|--------------|
| Q_NAME            | Name of the queue (remember that you can have more than one queue in a queue table)        | VARCHAR2(30) |
| MSGID             | Unique identifier of the message                                                           | RAW(16)      |
| CORRID            | Optional correlation identifier value provided by the user                                 | VARCHAR2(30) |
| PRIORITY          | Message priority                                                                           | NUMBER       |
| STATE             | Message state                                                                              | NUMBER       |
| DELAY             | The point in time to which the message is delayed for dequeuing                            | DATE         |
| EXPIRATION        | Number of seconds in which the message will expire after its message state is set to READY | NUMBER       |
| TIME_MANAGER_INFO | For internal use only                                                                      | DATE         |
| LOCAL_ORDER_NO    | For internal use only                                                                      | NUMBER       |
| CHAIN_NO          | For internal use only                                                                      | NUMBER       |
| CSCN              | For internal use only                                                                      | NUMBER       |
| DSCN              | For internal use only                                                                      | NUMBER       |
| ENQ_TIME          | Date-time at which the message was enqueued                                                | DATE         |

| ENQ_UID           | User ID of the session that enqueued the message                                                                                      | NUMBER                             |
|-------------------|----------------------------------------------------------------------------------------------------|------------------------------------|
| ENQ_TID           | ID number of the transaction that enqueued this message                                                                               | VARCHAR2(30)                       |
| DEQ_TIME          | Date-time at which the message was dequeued                                                                                           | DATE                               |
| DEQ_UID           | User ID of the session that dequeued the message                                                                                      | NUMBER                             |
| DEQ_TID           | ID number of the transaction that dequeued this message                                                                               | VARCHAR2(30)                       |
| RETRY_COUNT       | Number of retries at dequeuing the message                                                                                            | NUMBER                             |
| EXCEPTION_QSCHEMA | Name of the schema containing the exception queue for this message                                                                    | VARCHAR2(30)                       |
| EXCEPTION_QUEUE   | Name of the exception queue for this message                                                                                          | VARCHAR2(30)                       |
| STEP_NO           | For internal use only                                                                                                    | NUMBER                             |
| RECIPIENT_KEY     | For internal use only                                                                                                    | NUMBER                             |
| DEQUEUE_MSGID     | Message ID for the dequeue operation                                                                                                  | RAW(16)                            |
| USER_DATA         | Payload of the queue ( <user_data>); this might be a RAW value or the contents of the object that was placed in the queue</user_data> | RAW or <object_type></object_type> |

You will find it useful to execute queries directly against this base table when you need to examine dequeue status information for messages that reside in a multiple consumer queue.

Here, for example, is the kind of query you might write to view the list of the agents that consumed a message with the following ID,

```
452F77CD652E11D1B999B14141A17646.

SELECT consumer, transaction_id, deq_time, deq_user
FROM THE

(SELECT CAST (history AS SYS.AQ$_DEQUEUE_HISTORY_T)
FROM msg_qtable
WHERE msgid = 452F77CD652E11D1B999B14141A17646).
```

where SYS.AQ\$\_DEQUEUE\_HISTORY\_T is a nested table of type SYS.AQ\$\_DEQUEUE\_HISTORY. This dequeue history object type is defined in *catqueue.sql* as follows:

```
CREATE TYPE sys.aq$_dequeue_history_t

AS OBJECT

( consumer VARCHAR2(30), -- identifies dequeuer
  transaction_id VARCHAR2(22), -- M_LTID, transaction id of dequeuer
  deq_time DATE, -- time of dequeue
  deq_user NUMBER, -- user id of client performing dequeue
  remote_apps VARCHAR2(4000), -- string repn. of remote agents
  agent_naming NUMBER, -- how the message was sent to agent
  propagated_msqid RAW(16));
```

### 5.6.1.2 The queue table view

The name of the view for a queue table has the following form,

```
AQ$<queue_table>
```

where queue\_table is the name of the queue table created. Table 5.4 shows the columns of this view. Notes about this view and its usage are included after the table.

Table 5.4: Columns in the Queue Table View

| Name                  | Description                                                                                                    | Туре                               |
|-----------------------|----------------------------------------------------------------------------------------------------|------------------------------------|
| QUEUE                 | Name of the queue (remember you can have more than one queue in a queue table)                                                         | VARCHAR2(30)                       |
| MSG_ID                | Unique identifier of the message                                                                                                    | RAW(16)                            |
| CORR_ID               | Optional correlation identifier value provided by the user                                                                             | VARCHAR2(128)                      |
| MSG_PRIORITY          | Message priority                                                                                                    | NUMBER                             |
| MSG_STATE             | Message state                                                                                                    | VARCHAR2(9)                        |
| DELAY                 | Point in time to which the message is delayed for dequeuing                                                                            | DATE                               |
| EXPIRATION            | Number of seconds in which<br>the message will expire after<br>its message state is set to<br>READY                                    | NUMBER                             |
| ENQ_TIME              | Date-time at which the message was enqueued                                                                                            | DATE                               |
| ENQ_USER_ID           | User ID of the enqueuing process                                                                                                    | NUMBER                             |
| ENQ_TXN_ID            | Transaction ID of the enqueue action                                                                                                   | VARCHAR2(30)                       |
| DEQ_TIME              | Date-time at which the message was dequeued                                                                                            | DATE                               |
| DEQ_USER_ID           | User ID of the dequeuing process                                                                                                    | NUMBER                             |
| DEQ_TXN_ID            | Transaction ID of the dequeue action                                                                                                   | VARCHAR2(30)                       |
| RETRY_COUNT           | Number of attempts to dequeue the message                                                                                              | NUMBER                             |
| EXCEPTION_QUEUE_OWNER | Owner of exception queue                                                                                                    | VARCHAR2(30)                       |
| EXCEPTION_QUEUE       | Name of exception queue for this message                                                                                               | VARCHAR2(30)                       |
| USER_DATA             | Payload of the queue ( <user_data>); this might be a RAW value or the contents of the object which was placed in the queue</user_data> | RAW or <object_type></object_type> |

Note the following about using the queue table view:

•

The AQ administrator can use the SQL language to examine the contents of any queue or queue table.

The dequeue columns are relevant only for single consumer queues. If you want to examine the dequeue history of messages in a multiple consumer queue, you will need to examine the underlying database table owned by SYS that contains the message data (see the next section).

### 5.6.2 Data Dictionary Objects

This section documents the database objects in the data dictionary that contain information for all queue tables and queues to which you have access.

#### 5.6.2.1 The DBA\_QUEUE\_TABLES view

You can obtain information about all the queue tables created in your instance by examining the DBA\_QUEUE\_TABLES data dictionary view. The USER\_QUEUE\_TABLES view will show you all information about queue tables defined in your schema. Its columns are identical to the DBA version, except that there is no OWNER column. Table 5.5 lists the columns of the DBA\_QUEUE\_TABLES view.

Table 5.5: Columns in DBA\_QUEUE\_TABLES View

| Name             | Description                                                                                                    | Туре         |
|------------------|----------------------------------------------------------------------------------------------------|--------------|
| OWNER            | The schema owning the queue table                                                                                                    | VARCHAR2(30) |
| QUEUE_TABLE      | Name of the queue table                                                                                                    | VARCHAR2(30) |
| ТҮРЕ             | Type of payload in the queue table (either `RAW' or `OBJECT')                                                                               | VARCHAR2(7)  |
| OBJECT_TYPE      | Name of the object type if the type of the queue table is OBJECT                                                                            | VARCHAR2(61) |
| SORT_ORDER       | A sort order for queues in the queue table, if specified                                                                                    | VARCHAR2(22) |
| RECIPIENTS       | A value indicating whether it is a single consumer queue table (DBMS_AQADM.SINGLE) or a multiple consumer queue table (DBMS_AQADM.MULTIPLE) | VARCHAR2(8)  |
| MESSAGE_GROUPING | The type of message grouping, either DBMS_AQADM.NONE or DBMS_AQADM.TRANSACTION                                                              | VARCHAR2(13) |
| USER_COMMENT     | Comment provided by the user to associate with the queue table                                                                              | VARCHAR2(50) |

### 5.6.2.2 The DBA\_QUEUES view

You can obtain information about all the queues created in your instance by examining the DBA\_QUEUES data dictionary view. The USER\_QUEUES view will show you all information about queues defined in your schema. Its columns are identical to the DBA version except that there is no OWNER column. Table 5.6 lists the columns of the DBA\_QUEUES view.

Table 5.6: Columns in DBA\_QUEUES View

| Name            | Description                                                                                | Туре         |
|-----------------|--------------------------------------------------------------------------------------------|--------------|
| OWNER           | The schema owning the queue                                                                | VARCHAR2(30) |
| NAME            | Name of the queue                                                                          | VARCHAR2(30) |
| QUEUE_TABLE     | Name of the queue table that contains this queue                                           | VARCHAR2(30) |
| QID             | Unique identifier for queue                                                                | NUMBER       |
| QUEUE_TYPE      | Type of the queue, either DBMS_AQADM.NORMAL_QUEUE or                                       | VARCHAR2(5)  |
|                 | DBMS_AQADM.EXCEPTION_QUEUE                                                                 |              |
| MAX_RETRIES     | Maximum number of dequeue attempts that are allowed on messages in this queue              | NUMBER       |
| RETRY_DELAY     | Number of seconds before a dequeue retry can be attempted                                  | NUMBER       |
| ENQUEUE_ENABLED | Flag indicating whether or not (YES or NO) the enqueue operation is enabled for this queue | VARCHAR2(7)  |
| DEQUEUE_ENABLED | Flag indicating whether or not (YES or NO) the dequeue operation is enabled for this queue | VARCHAR2(7)  |
| RETENTION       | Number of seconds a message is retained in the queue after dequeuing                       | NUMBER       |
| USER_COMMENT    | Comment provided by the user to associate with the queue table                             | VARCHAR2(50) |

### 5.6.2.3 The DBA\_JOBS view

For Oracle 8.0.4 and later, AQ provides a view to the schedules currently defined for propagating messages. Table 5.7 shows the columns of the DBA\_JOBS view.

Table 5.7: Columns in the DBA\_JOBS View

| Name        | Description                                                                                                 | Туре          |
|-------------|----------------------------------------------------------------------------------------------------|---------------|
| SCHEMA      | Schema owning the queue                                                                                     | VARCHAR2(30)  |
| QNAME       | Name of the source queue                                                                                    | VARCHAR2(30)  |
| DESTINATION | Name of the destination; currently limited to being a database link (dblink) name                           | VARCHAR2(128) |
| START_DATE  | Date at which propagation will be started                                                                   | DATE          |
| START_TIME  | Time of day at which propagation will be started; this is stored in a string of format HH:MM:SS             | VARCHAR2(8)   |
| WINDOW      | Duration of the propagation window in seconds                                                               | NUMBER        |
| NEXT_TIME   | String containing a date expression that evaluates to the starting date/time of the next propagation window | VARCHAR2(128) |
| LATENCY     | Maximum number of seconds AQ will wait before it attempts to propagate messages during a propagation window | NUMBER        |

Check this view to see if a particular combination of source queue and destination have been scheduled for propagation. If so, you can determine the job ID or job number for the propagation by examining the SYS.AQ\$\_SCHEDULES table. Apply this job number to the DBA\_JOBS view to find out:

•

The last time that propagation was scheduled.

- The next time that propagation will occur.
- The status of the job. If the job is marked as broken, you can check for errors in the trace files generated by the job queue processes in the *\$ORACLE\_HOME/log* directory.

### 5.6.2.4 The GV\$AQ and V\$AQ dynamic statistics views

Oracle AQ provides two views for retrieving dynamic statistics for AQ operations: GV\$AQ and V\$AQ. The columns for these views are exactly the same, but they contain different data:

### GV\$AQ view

Provides information about the numbers of messages in various states for the entire database. It consolidates information from all instances when it is queried in an Oracle parallel server environment.

#### V\$AQ view

Contains information about the messages in a specific database instance. It does this by examining AQ statistics stored in the System Global Area (SGA) of the instance.

Table 5.8 lists the columns of the GV\$AQ and V\$AQ views.

Table 5.8: Columns in GV\$AQ and V\$AQ Views

| Name         | Description                                                                                   | Туре   |
|--------------|-----------------------------------------------------------------------------------------------|--------|
| QID          | Unique identifier of a queue; its value matches the same column in DBA_QUEUES and USER_QUEUES | NUMBER |
| WAITING      | Number of messages in the WAITING state                                                       | NUMBER |
| READY        | Number of messages in the READY state                                                         | NUMBER |
| EXPIRED      | Number of messages in the EXPIRED state                                                       | NUMBER |
| TOTAL_WAIT   | Number of seconds for which messages in the queue have been waiting in the READY state        | NUMBER |
| AVERAGE_WAIT |                                                                                               | NUMBER |

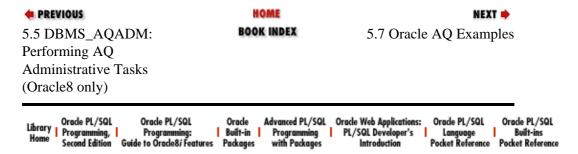

Copyright (c) 2000 O'Reilly & Associates. All rights reserved.

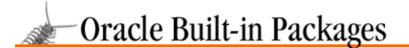

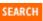

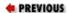

# Chapter 5 Oracle Advanced Queuing

NEXT ⇒

# 5.7 Oracle AQ Examples

This section offers numerous examples of using AQ, including packages you can install and reuse in your environment. In all these examples, unless otherwise noted, assume that I have (a) defined an Oracle account named AQADMIN to perform administrative tasks and (b) assigned the AQ\_USER\_ROLE to SCOTT to perform operational tasks. I then connect to AQADMIN.

After setting up the queue tables and queues, I connect to SCOTT and create this object type:

```
CREATE TYPE message_type AS OBJECT
  (title VARCHAR2(30),
   text VARCHAR2(2000));
```

I also grant EXECUTE privilege on this object to my AQ administrator:

```
GRANT EXECUTE ON message_type TO AQADMIN;
```

My AQ administrator then can create a queue table and a message queue as follows:

```
BEGIN
   DBMS_AQADM.CREATE_QUEUE_TABLE
        (queue_table => 'scott.msg',
            queue_payload_type => 'message_type');

DBMS_AQADM.CREATE_QUEUE
        (queue_name => 'msgqueue',
            queue_table => 'scott.msg');

DBMS_AQADM.START_QUEUE (queue_name => 'msgqueue');
END;
//
```

Notice that I do not need to specify the schema for the payload type. AQ assumes the same schema as specified for the queue table.

I will make use of these objects throughout the following examples; I will also at times supplement these queue objects with other, more specialized queue table and queues.

Oracle also provides a set of examples scripts for AQ. In Oracle 8.0.3, the following files were located in \$ORACLE\_HOME/rdbms80/admin/aq/demo:

```
aqdemo 00.sql
```

The driver program for the demonstration

agdemo01.sql

Create queue tables and queues

aqdemo02.sql

Load the demo package

```
aqdemo03.sql
```

Submit the event handler as a job to the job queue

```
aqdemo04.sql
```

Enqueue messages

### 5.7.1 Improving AQ Ease of Use

Let's start by constructing a package to make it easier to work with AQ objects. I am always looking for ways to shortcut steps I must perform to get things done. The complexity of AQ, along with all of the different records and structures, begs for a wrapper of code to perform common steps more easily.

I describe the program elements defined in the aq package later. To save a few trees, I will leave the reader to examine the package body to see how I constructed these programs. In most cases they are very straightforward.

First off, I define two subtypes so that you can declare variables using names instead of hard-coded declarations like RAW(16). These subtypes are as follows:

```
v_msgid RAW(16);
SUBTYPE msgid_type IS v_msgid%TYPE;
v_name VARCHAR2(49);
SUBTYPE name_type IS v_name%TYPE;
```

I also predefined two common exceptions so that you can trap these by name through a WHEN OTHERS clause and a hard–coding of the error number (see the *aqbrowse.sp* file for an example of using this named exception):

```
dequeue_timeout EXCEPTION
PRAGMA EXCEPTION_INIT (dequeue_timeout, -25228);
dequeue_disabled EXCEPTION;
PRAGMA EXCEPTION INIT (dequeue_disabled, -25226);
```

Now let's run through the different procedures and functions in the packages. The aq.create\_queue procedure combines the create table queue, create queue, and start queue steps into a single procedure call:

```
PROCEDURE aq.create_queue
  (qtable IN VARCHAR2,
   payload_type IN VARCHAR2,
   qname IN VARCHAR2,
   prioritize IN VARCHAR2 := NULL);
```

If the queue table already exists, it is not created. You can also provide a prioritization string if you want to override the default.

The aq.create\_priority\_queue procedure has the same interface as aq.create\_queue, but the default value for the prioritize parameter is the most common nonstandard string: order by the priority number, and within the same priority number, by the enqueue time.

```
PROCEDURE create_priority_queue
  (qtable IN VARCHAR2,
   payload_type IN VARCHAR2,
   qname IN VARCHAR2,
   prioritize IN VARCHAR2 := 'PRIORITY,ENQ_TIME');
```

The aq.stop\_and\_drop procedure is a neat little program. It combines the following operations: stop queue,

drop queue, and drop queue table. But it also figures out when it is appropriate to execute each of those steps.

```
PROCEDURE aq.stop_and_drop (
   qtable IN VARCHAR2,
   qname IN VARCHAR2 := '%',
   enqueue IN BOOLEAN := TRUE,
   dequeue IN BOOLEAN := TRUE);
```

Here are the rules followed by aq.stop\_and\_drop:

- Stop all queues within the specified queue table that match the queue name you provide. Notice that the default is `%', so if you do not provide a queue name, then all queues in the queue table are stopped.
- If you specify that you want to stop both enqueue and dequeue operations on queues, then those queues will also be dropped.
- If you stop and drop all queues in the queue table, then the queue table itself will be dropped.

The default values for this program specify that all queues in the specified queue table should be stopped and dropped, but only after any outstanding transactions on those queues are completed.

The rest of the aq programs retrieve information about queues and queue tables from the data dictionary views. You could write many more programs along these lines to make it easier to view the contents of the AQ views. In fact, the aq package will contain more programs by the time this book is printed, so check out the *aq.spp* file to see the latest set of functionality.

The aq.queue exists function returns TRUE if a queue of the specified name exists:

```
FUNCTION aq.queue_exists (qname IN VARCHAR2) RETURN BOOLEAN;
```

The aq.qtable\_exists function returns TRUE if a queue table of the specified name exists:

```
FUNCTION ag.qtable_exists (qtable IN VARCHAR2) RETURN BOOLEAN;
```

The aq.msgcount function returns the number of messages in the specified queue:

```
FUNCTION aq.msgcount (qtable IN VARCHAR2, qname IN VARCHAR2) RETURN INTEGER
```

You have to specify both the queue table and the queue name so that the function can construct the name of the database table holding the queue messages. You could enhance this function so that you provide only the queue name and the function looks up the queue table name for you.

The aq.msgdata function returns the specified piece of information (the data\_in argument) for a specific message ID in the queue table:

```
FUNCTION aq.msgdata (qtable_in IN VARCHAR2,
   msgid_in IN RAW,
   data_in IN VARCHAR2) RETURN VARCHAR2;
```

The data\_in argument must be one of the columns in the aq\$<qtable\_in> database table, which contains all the messages for queues in that queue table.

For example, to obtain the correlation ID for a message in the "msg" queue table, you could call aq.msgdata as follows:

```
CREATE OR REPLACE FUNCTION corr_id (msg_id IN aq.msgid_type)
   RETURN VARCHAR2
IS
   v_corr_id := aq.msgdata ('msg', msgid_in, 'corr_id');
END;
//
```

Call the aq.showmsgs procedure to show some of the message information for the specified queue:

```
PROCEDURE showmsgs (qtable IN VARCHAR2, qname IN VARCHAR2);
```

This procedure currently shows the priority, message state, number of retries, and correlation ID of messages in the queue. You can easily modify the procedure to show different pieces of information about the message. Remember that it is probably impossible to create a generic program like this that will display the *contents* of the message, since that is either a RAW or an instance of an object type. For this same reason, there is no generic enqueue or dequeue procedure.

I hope these programs will get you started on encapsulating commonly needed tasks at your site for performing queueing operations. There is much more to be done, particularly in the area of building queries (which can then be placed behind functions and in mini–report generator procedures) against the various data dictionary views.

### 5.7.2 Working with Prioritized Queues

The normal priority order for dequeuing is by enqueue time: in other words, "first in, first out" or FIFO. You can modify this priority order when you create a different value for the sort\_list argument when you create a queue table. Since this value is specified for a queue table, you will be setting the default sorting for any queue defined in this queue table.

The only other option for the default sorting of queue messages is by the priority number. In the world of AQ, the lower the priority number, the higher the priority.

Suppose that I want to create a queue that manages messages of three different priorities: low, medium, and high. The rule is very simple: dequeue high-priority messages before medium-priority messages, and medium-priority messages before low-priority messages.

As you might expect, I would strongly urge that when faced with a task like this one, you immediately think in terms of building a package to encapsulate your different actions and make your code easier to use. In this scenario, for example, I don't really want users of my prioritized queue to have to know about specific priority numbers. Instead, I want to provide them with programs that hide the details and let them concentrate on their tasks.

The following specification for a package offers an interface to a three–level prioritization queue. The payload type for this queue is the same message\_type described at the beginning of the example section.

```
/* Filename on companion disk: priority.spp */*
CREATE OR REPLACE PACKAGE priority
IS
    PROCEDURE enqueue_low (item IN VARCHAR2);

PROCEDURE enqueue_medium (item IN VARCHAR2);

PROCEDURE enqueue_high (item IN VARCHAR2);

PROCEDURE dequeue (item OUT VARCHAR2);
```

```
END;
```

This is a very simple package specification. You can enqueue messages with one of three priorities, and you can dequeue messages. Here is a script that tests this package by helping me prioritize my chores for the evening:

```
/* Filename on companion disk: priority.tst */*
DECLARE
   str varchar2(100);
BEGIN
   priority.enqueue_low ('Cleaning the basement');
   priority.enqueue_high ('Cleaning the bathroom');
   priority.enqueue_high ('Helping Eli with his non-French homework');
   priority.enqueue_medium ('Washing the dishes');

LOOP
     priority.dequeue (str);
     EXIT WHEN str IS NULL;
     DBMS_OUTPUT.PUT_LINE (str);
   END LOOP;
END;
//
```

I place four messages with different priorities in my queue. Notice that the order in which I enqueue does not correspond to the priorities. Let's run this script and see what I get:

```
SQL> @priority.tst
HIGH: Cleaning the bathroom
HIGH: Helping Eli with his non-French homework
MEDIUM: Washing the dishes
LOW: Cleaning the basement
```

As you can see, my messages have been dequeued in priority order.

You can view the entire package body in the *priority.spp* file. Let's take a look at the individual components I used to build this package. First, I define a set of constants as follows:

```
CREATE OR REPLACE PACKAGE BODY priority

IS

c_qtable CONSTANT aq.name_type := 'hi_med_lo_q_table';

c_queue CONSTANT aq.name_type := 'hi_med_lo_q';

c_high CONSTANT PLS_INTEGER := 1;

c_medium CONSTANT PLS_INTEGER := 500000;

c_low CONSTANT PLS_INTEGER := 1000000;
```

I don't want to hard—code the names of my queue table and queue throughout my body, so I use constants instead. I also define constants for my three different priority levels. (Notice the space between these values; I will come back to that later.)

I have three different enqueue procedures to implement. Each of them performs the same basic steps. Here, for example, is the way I first implemented enqueue\_low:

```
PROCEDURE enqueue_low (item IN VARCHAR2)
IS
    queueopts DBMS_AQ.ENQUEUE_OPTIONS_T;
    msgprops DBMS_AQ.MESSAGE_PROPERTIES_T;
    item_obj message_type;
BEGIN
    item_obj := message_type (priority, item);
    queueopts.visibility := DBMS_AQ.IMMEDIATE;
```

```
msgprops.priority := c_low;
DBMS_AQ.ENQUEUE (c_queue, queueopts, msgprops, item_obj, g_msgid);
END;
```

I declare my records to hold the queue options and message properties. I construct the object to be placed in the queue. I request that the operation be immediately visible (no commit required) and set the priority. Once these steps are complete, I enqueue the message.

I finished this procedure and then embarked on enqueue\_medium. I quickly discovered that the only difference between the two was the assignment to the msgprops.priority field. I just as quickly put the kibosh on this approach. It made no sense at all to me to write (or cut-and-paste) three different procedures with all that code when there was virtually no difference between them. Instead I wrote a single, generic enqueue as follows:

```
PROCEDURE enqueue (item IN VARCHAR2, priority IN PLS_INTEGER)
IS
   queueopts DBMS_AQ.ENQUEUE_OPTIONS_T;
   msgprops DBMS_AQ.MESSAGE_PROPERTIES_T;
   item_obj message_type;
BEGIN
   item_obj := message_type (priority, item);
   queueopts.visibility := DBMS_AQ.IMMEDIATE;
   msgprops.priority := priority;
   DBMS_AQ.ENQUEUE (c_queue, queueopts, msgprops, item_obj, g_msgid);
END;
```

And then I implemented the priority–specific enqueue procedures on top of this one:

```
PROCEDURE enqueue_low (item IN VARCHAR2)
IS
BEGIN
    enqueue (item, c_low);
END;

PROCEDURE enqueue_medium (item IN VARCHAR2)
IS
BEGIN
    enqueue (item, c_medium);
END;

PROCEDURE enqueue_high (item IN VARCHAR2)
IS
BEGIN
    enqueue (item, c_high);
END;
```

It is extremely important that you always consolidate your code and modularize within package bodies as much as possible. You will then find it much easier to maintain and enhance your programs.

My enqueue procedures are now done. I have only a single dequeue and it is fairly straightforward:

```
PROCEDURE dequeue (item OUT VARCHAR2)

IS

queueopts DBMS_AQ.DEQUEUE_OPTIONS_T;

msgprops DBMS_AQ.MESSAGE_PROPERTIES_T;

item_obj message_type;

BEGIN

queueopts.wait := DBMS_AQ.NO_WAIT;

queueopts.visibility := DBMS_AQ.IMMEDIATE;

DBMS_AQ.DEQUEUE (c_queue, queueopts, msgprops, item_obj, g_msgid);

item := priority_name (item_obj.title) || ': ' || item_obj.text;

EXCEPTION

WHEN OTHERS
```

```
THEN
    IF SQLCODE = -25228 /* Timeout; queue is likely empty... */
    THEN
        item := NULL;
    ELSE
        RAISE;
    END IF;
END;
```

Most of the code is taken up with the basic steps necessary for any dequeue operation: create the records, specify that I want the action to be immediately visible, and specify that AQ should not wait for messages to be queued. I then dequeue, and, if successful, construct the string to be passed back.

If the dequeue fails, I trap for a specific error that indicates that the queue was empty (ORA–025228). In this case, I set the item to NULL and return. Otherwise, I reraise the same error.

Notice that I call a function called priority\_name as a part of my message passed back in dequeue. This function converts a priority number to a string or name as follows:

```
FUNCTION priority_name (priority IN PLS_INTEGER) RETURN VARCHAR2
IS
    retval VARCHAR2(30);
BEGIN
    IF     priority = c_high THEN retval := 'HIGH';
    ELSIF priority = c_low THEN retval := 'LOW';
    ELSIF priority = c_medium THEN retval := 'MEDIUM';
    ELSE
        retval := 'Priority ' || TO_CHAR (priority);
    END IF;
    RETURN retval;
END;
```

This function offers some consistency in how the priorities are named.

This package contains the following initialization section:

```
BEGIN
   /* Create the queue table and queue as necessary. */
   aq.create_priority_queue (c_qtable, 'message_type', c_queue);
END priority;
```

This line of code is run the first time any of your code references a program in this package. This aq procedure (see the earlier section, Section 5.7.1, "Improving AQ Ease of Use"") makes sure that all elements of the priority queue infrastructure are ready to go. If the queue table and queue are already in place, it will not do anything, including raise any errors.

Remember the comment I made about the big gaps between the priority numbers? Take a look at the body for the priority package. If you add the header of the generic enqueue procedure to the specification, this package will support not only high, low, and medium priorities, but also any priority number you want to pass to the enqueue procedure.

### 5.7.2.1 More complex prioritization approaches

In many situations, the priority may be established by relatively fluid database information. In this case, you should create a function that returns the priority for a record in a table. Suppose, for example, that you are building a student registration system and that priority is given to students according to their seniority: if a senior wants to get into a class, she gets priority over a freshman.

If I have a student object type as follows (much simplified from a real student registration system),

```
CREATE TYPE student_t IS OBJECT
  (name VARCHAR2(100),
    enrolled_on DATE);
```

and a table built upon that object type as follows:

```
CREATE TABLE student OF student_t;
```

I might create a function as follows to return the priority for a student:

```
CREATE OR REPLACE FUNCTION reg_priority (student_in IN student_t)
   RETURN PLS_INTEGER
IS
BEGIN
   RETURN -1 * TRUNC (SYSDATE - student_in.enrolled_on);
END;
//
```

Why did I multiply by -1 the difference between today's date and the enrolled date? Because the lower the number, the higher the priority.

Of course, this function could also be defined as a member of the object type itself.

### 5.7.3 Building a Stack with AQ Using Sequence Deviation

A queue is just one example of a "controlled access list." The usual definition of a queue is a FIFO list (first-in, first-out). Another type of list is a stack, which follows the LIFO rule: last-in, first-out. You can use AQ to build and manage persistent stacks with ease (its contents persist between connections to the database).

The files *aqstk.spp* and *aqstk2.spp* offer two different implementations of a stack using Oracle AQ. The package specifications in both cases are exactly the same and should be familiar to anyone who has worked with a stack:

```
CREATE OR REPLACE PACKAGE aqstk
IS
    PROCEDURE push (item IN VARCHAR2);
    PROCEDURE pop (item OUT VARCHAR2);
END;
//
```

You push an item onto the stack and pop an item off the stack. The differences between *aqstk.spp* and *aqstk2.spp* lie in the package body. A comparison of the two approaches will help you see how to take advantage of the many different flavors of queuing available.

The *aqstk.spp* file represents my first try at a stack implementation. I decided to create a prioritized queue. I then needed to come up with a way to make sure that the last item added to the queue always had the lowest priority. This is done by maintaining a global variable inside the package body (g\_priority) to keep track of the priority of the most–recently enqueued message.

Every time I enqueue a new message, that global counter is decremented (lower number = higher priority) as shown in the following push procedure (bold lines show priority—related code):

```
PROCEDURE push (item IN VARCHAR2)

IS

queueopts DBMS_AQ.ENQUEUE_OPTIONS_T;

msgprops DBMS_AQ.MESSAGE_PROPERTIES_T;

msgid aq.msgid_type;

item_obj aqstk_objtype;
```

```
BEGIN
  item_obj := aqstk_objtype (item);
  msgprops.priority := g_priority;
  queueopts.visibility := DBMS_AQ.IMMEDIATE;
  g_priority := g_priority - 1;
  DBMS_AQ.ENQUEUE (c_queue, queueopts, msgprops, item_obj, msgid);
END;
```

The problem with this approach is that each time you started anew using the stack package in your session, the global counter would be set at its initial value:  $2^{30}$ . (I wanted to make sure that you didn't exhaust your priority values in a single session.) Why is that a problem? Because AQ queues are based in database tables and are persistent between connections. So if my stack still held a few items, it would be possible to end up with multiple items with the same priority.

To avoid this problem, I set up the initialization section of my stack package in aqstk.spp as follows:

```
BEGIN
   /* Drop the existing queue if present. */
   aq.stop_and_drop (c_queue_table);

   /* Create the queue table and queue as necessary. */
   aq.create_priority_queue (c_queue_table, 'aqstk_objtype', c_queue);
END aqstk;
```

In other words: wipe out the existing stack queue table, and queue and recreate it. Any leftover items in the stack will be discarded.

That approach makes sense if I don't want my stack to stick around. But why build a stack on Oracle AQ if you don't want to take advantage of the persistence? I decided to go back to the drawing board and see if there was a way to always dequeue from the top without relying on some external (to AQ) counter.

I soon discovered the sequence deviation field of the enqueue options record. This field allows you to request a deviation from the normal sequencing for a message in a queue. The following values can be assigned to this field:

#### DBMS AQ.BEFORE

The message is enqueued ahead of the message specified by relative\_msgid.

#### DBMS\_AQ.TOP

The message is enqueued ahead of any other messages.

#### *NULL* (the default)

There is no deviation from the normal sequence.

So it seemed that if I wanted my queue to act like a stack, I simply had to specify "top" for each new message coming into the queue. With this in mind, I created my push procedure as follows:

```
PROCEDURE push (item IN VARCHAR2)

IS

queueopts DBMS_AQ.ENQUEUE_OPTIONS_T;

msgprops DBMS_AQ.MESSAGE_PROPERTIES_T;

item_obj aqstk_objtype;

BEGIN

item_obj := aqstk_objtype (item);

queueopts.sequence_deviation := DBMS_AQ.TOP;

queueopts.visibility := DBMS_AQ.IMMEDIATE;

DBMS_AQ.ENQUEUE (c_queue, queueopts, msgprops, item_obj, g_msgid);

END;
```

My pop procedure could now perform an almost–normal dequeue as follows:

```
PROCEDURE pop (item OUT VARCHAR2)
IS
    queueopts DBMS_AQ.DEQUEUE_OPTIONS_T;
    msgprops DBMS_AQ.MESSAGE_PROPERTIES_T;
    msgid aq.msgid_type;
    item_obj aqstk_objtype;
BEGIN
    /* Workaround for 8.0.3 bug; insist on dequeuing of first message. */
    queueopts.navigation := DBMS_AQ.FIRST_MESSAGE;

    queueopts.wait := DBMS_AQ.NO_WAIT;
    queueopts.visibility := DBMS_AQ.IMMEDIATE;
    DBMS_AQ.DEQUEUE (c_queue, queueopts, msgprops, item_obj, g_msgid);
    item := item_obj.item;
END;
```

Notice that the first line of this procedure contains a workaround. A bug in Oracle 8.0.3 requires that I insist on dequeuing of the first message (which is always the last–enqueued message, since I used sequence deviation) to avoid raising an error. I was not able to confirm by the time of this book's printing whether this was necessary in Oracle 8.0.4.

With this second implementation of a stack, I no longer need or want to destroy the queue table and queue for each new connection. As a consequence, my package initialization section simply makes sure that all the necessary AQ objects are in place:

```
BEGIN
   /* Create the queue table and queue as necessary. */
   aq.create_queue ('aqstk_table', 'aqstk_objtype', c_queue);
END aqstk;
```

So you have two choices with a stack implementation (and probably more, but this is all I am going to offer):

aqstk.spp

A stack that is refreshed each time you reconnnect to Oracle.

aqstk2.spp

A stack whose contents persist between connections to the Oracle database.

## 5.7.4 Browsing a Queue's Contents

One very handy feature of Oracle AQ is the ability to retrieve messages from a queue in a nondestructive fashion. In other words, you can read a message from the queue without *removing* it from the queue at the same time. Removing on dequeue is the default mode of AQ (at least for messages that are not part of a message group). However, you can override that default by requesting BROWSE mode when dequeuing.

Suppose that I am building a student registration system. Students make requests for one or more classes and their requests go into a queue. Another program dequeues these requests (destructively) and fills the classes. But what if a student drops out? All of their requests must be removed from the queue. To perform this task, I must scan through the queue contents, but remove destructively only when I find a match on the student social security number. To illustrate these steps, I create an object type for a student's request to enroll in a class:

```
/* Filename on companion disk: aqbrowse.sp */*
CREATE TYPE student_reg_t IS OBJECT
   (ssn VARCHAR2(11),
    class_requested VARCHAR2(100));
/
```

I then build a drop\_student procedure, which scans the contents of a queue of previous objects of the type. The algorithm used is quite simple: within a simple LOOP, dequeue messages in BROWSE mode. If a match is found, dequeue in REMOVE mode for that specific message by its unique message identifier. Then continue in BROWSE mode until there aren't any more messages to be checked.

```
/* Filename on companion disk: aqbrowse.sp */*
CREATE OR REPLACE PROCEDURE drop_student (queue IN VARCHAR2, ssn_in IN VARCHAR2)
   student student_reg_t;
   v_msgid aq.msgid_type;
   queue_changed BOOLEAN := FALSE;
   queueopts DBMS_AQ.DEQUEUE_OPTIONS_T;
  msgprops DBMS_AQ.MESSAGE_PROPERTIES_T;
   /* Translate mode number to a name. */
  FUNCTION mode_name (mode_in IN INTEGER) RETURN VARCHAR2
  BEGIN
           mode_in = DBMS_AQ.REMOVE THEN RETURN 'REMOVE';
      ELSIF mode in = DBMS AO.BROWSE THEN RETURN 'BROWSE';
   END;
   /* Avoid any redundancy; doing two dequeues, only difference is the
      dequeue mode and possibly the message ID to be dequeued. */
  PROCEDURE dequeue (mode_in IN INTEGER)
   BEGIN
      queueopts.dequeue_mode := mode_in;
      queueopts.wait := DBMS_AQ.NO_WAIT;
      queueopts.visibility := DBMS_AQ.IMMEDIATE;
      IF mode_in = DBMS_AQ.REMOVE
         queueopts.msgid := v_msgid;
         queue_changed := TRUE;
      ELSE
         queueopts.msgid := NULL;
      END IF;
      DBMS_AQ.DEQUEUE (queue_name => queue,
         dequeue_options => queueopts,
         message_properties => msgprops,
         payload => student,
         msgid => v_msgid);
      DBMS_OUTPUT.PUT_LINE
         ('Dequeued-' | | mode_name (mode_in) | | ' ' | | student.ssn | |
           ' class ' || student.class_requested);
  END;
BEGIN
  LOOP
      /* Non-destructive dequeue */
      dequeue (DBMS_AQ.BROWSE);
      /* Is this the student I am dropping? */
      IF student.ssn = ssn_in
      THEN
         /* Shift to destructive mode and remove from queue.
            In this case I request the dequeue by msg ID.
            This approach completely bypasses the normal order
            for dequeuing. */
         dequeue (DBMS_AQ.REMOVE);
      END IF;
   END LOOP;
```

```
EXCEPTION
WHEN aq.dequeue_timeout
THEN
IF queue_changed
THEN
COMMIT;
END IF;
```

Notice that even in this relatively small program, I still create a local or nested procedure to avoid writing all of the dequeue code twice. It also makes the main body of the program more readable. I also keep track of whether any messages have been removed, in which case queue\_changed is TRUE. I also perform a commit to save those changes as a single transaction.

Here is a script I wrote to test the functionality of the drop\_student procedure:

```
/* Filename on companion disk: aqbrowse.tst */*
DECLARE
   queueopts DBMS_AQ.ENQUEUE_OPTIONS_T;
  msgprops DBMS_AQ.MESSAGE_PROPERTIES_T;
  student student_reg_t;
   v_msgid aq.msgid_type;
BEGIN
  aq.stop_and_drop ('reg_queue_table');
  aq.create_queue ('reg_queue_table', 'student_reg_t', 'reg_queue');
   queueopts.visibility := DBMS_AQ.IMMEDIATE;
   student := student_reg_t ('123-46-8888', 'Politics 101');
  DBMS_AQ.ENQUEUE ('reg_queue', queueopts, msgprops, student, v_msgid);
   student := student_reg_t ('555-09-1798', 'Politics 101');
  DBMS_AQ.ENQUEUE ('reg_queue', queueopts, msgprops, student, v_msgid);
   student := student_reg_t ('987-65-4321', 'Politics 101');
  DBMS_AQ.ENQUEUE ('reg_queue', queueopts, msgprops, student, v_msgid);
   student := student_reg_t ('123-46-8888', 'Philosophy 101');
  DBMS_AQ.ENQUEUE ('reg_queue', queueopts, msgprops, student, v_msgid);
  DBMS_OUTPUT.PUT_LINE ('Messages in queue: ' ||
      aq.msgcount ('reg_queue_table', 'reg_queue'));
  drop_student ('req_queue', '123-46-8888');
  DBMS_OUTPUT.PUT_LINE ('Messages in queue: ' |
     aq.msgcount ('reg_queue_table', 'reg_queue'));
END:
```

Here is an explanation of the different elements of the test script:

- Since this is a test, I first get rid of any existing queue elements and recreate them. This guarantees that my queue is empty when I start the test.
- I then perform four enqueues to the registration queue. In each case, I use the constructor method for the object type to construct an object. I then place that object on the queue. Notice that there are two requests for class enrollments for 123–46–8888 (the first and fourth enqueues).

Next, I call my handy aq.msgcount function to verify that there are four messages in the queue.

- Time to scan and remove! I request that all class requests for the student with the 123–46–8888 social security number be dropped.
- Finally, I check the number of messages remaining in the queue (should be just two).

Here is the output from execution of the test script:

```
SQL> @aqbrowse.tst
stopping AQ$_REG_QUEUE_TABLE_E
dropping AQ$_REG_QUEUE_TABLE_E
stopping REG_QUEUE
dropping REG_QUEUE
dropping reg_queue_table
Messages in queue: 4
Dequeued-BROWSE 123-46-8888 class Politics 101
Dequeued-REMOVE 123-46-8888 class Politics 101
Dequeued-BROWSE 555-09-1798 class Politics 101
Dequeued-BROWSE 987-65-4321 class Politics 101
Dequeued-BROWSE 123-46-8888 class Philosophy 101
Dequeued-REMOVE 123-46-8888 class Philosophy 101
Messages in queue: 2
```

The first five lines of output show the drop—and—create phase of the script. It then verifies four messages in the queue. Next, you can see the loop processing. It browses the first entry, finds a match, and then dequeues in REMOVE mode. Three browsing dequeues later, it finds another match, does the remove dequeue, and is then done.

### 5.7.4.1 A template for a show\_queue procedure

You can also take advantage of BROWSE mode to display the current contents of a queue. The following code offers a template for the kind of procedure you would write. (It is only a template because you will need to modify it for each different object type (or RAW data) you are queueing.)

```
/* Filename on companion disk: aqshowq.sp */*
CREATE OR REPLACE PROCEDURE show_queue (queue IN VARCHAR2)
/* A generic program to dequeue in browse mode from a queue to
  display its current contents.
  YOU MUST MODIFY THIS FOR YOUR SPECIFIC OBJECT TYPE.
  obj <YOUR OBJECT TYPE>;
   v_msgid aq.msgid_type;
  queueopts DBMS_AQ.DEQUEUE_OPTIONS_T;
  msgprops DBMS_AQ.MESSAGE_PROPERTIES_T;
   first_dequeue BOOLEAN := TRUE;
BEGIN
      /* Non-destructive dequeue */
      queueopts.dequeue_mode := DBMS_AQ.BROWSE;
      queueopts.wait := DBMS_AQ.NO_WAIT;
      queueopts.visibility := DBMS_AQ.IMMEDIATE;
      DBMS_AQ.DEQUEUE (queue_name => queue,
         dequeue_options => queueopts,
         message_properties => msgprops,
```

Check out the *aqcorrid.spp* file (and the layaway.display procedure), described in the next section, for an example of the way I took this template file and modified it for a specific queue.

### 5.7.5 Searching by Correlation Identifier

You don't have to rely on message identifiers in order to dequeue a specific message from a queue. You can also use application—specific data by setting the correlation identifier.

Suppose that I maintain a queue for holiday shopping layaways. All year long, shoppers have been giving me money towards the purchase of their favorite bean–bag stuffed animal. I keep track of the requested animal and the balance remaining in a queue of the following object type (found in *agcorrid.spp*):

```
CREATE TYPE layaway_t IS OBJECT
  (animal VARCHAR2(30),
   held_for VARCHAR2(100),
   balance NUMBER
  );
/
```

When a person has fully paid for his or her animal, I will remove the message from the queue and store it in a separate database table. Therefore, I need to be able to identify that message by the customer and the animal for which they have paid. I can use the correlation identifier to accomplish this task.

Here is the package specification I have built to manage my layaway queue:

```
/* Filename on companion disk: aqcorrid.spp */*
CREATE OR REPLACE PACKAGE BODY layaway
IS
    FUNCTION one_animal (customer_in IN VARCHAR2, animal_in IN VARCHAR2)
        RETURN layaway_t;

PROCEDURE make_payment
        (customer_in IN VARCHAR2,
        animal_in IN VARCHAR2,
        payment_in IN NUMBER);

PROCEDURE display
        (customer_in IN VARCHAR2 := '%', animal_in IN VARCHAR2 := '%');
END layaway;
//
```

The layaway.one\_animal function retrieves the specified animal from the queue utilizing the correlation identifier. The layaway.make\_payment procedure records a payment for that stuffed animal (and decrements the remaining balance). The layaway.display procedure displays the contents of the queue by dequeuing in BROWSE mode.

I built a script to test this package as follows:

```
/* Filename on companion disk: aqcorrid.tst */*
DECLARE
   obj layaway_t;
BEGIN
   layaway.make_payment ('Eli', 'Unicorn', 10);

layaway.make_payment ('Steven', 'Dragon', 5);

layaway.make_payment ('Veva', 'Sun Conure', 12);

layaway.make_payment ('Chris', 'Big Fat Cat', 8);

layaway.display;

obj := layaway.one_animal ('Veva', 'Sun Conure');

DBMS_OUTPUT.PUT_LINE ('** Retrieved ' || obj.animal);
END;
//
```

Notice that I do not have to deal with the layaway object type unless I am retrieving an animal for final processing (i.e., the customer has paid the full amount and it is time to hand that adorable little pretend animal over the counter).

Here is the output from my test script:

```
SQL> @aqcorrid.tst

Customer Animal Balance
Eli Unicorn 39.95
Steven Dragon 44.95

Veva Sun Conure 37.95
Chris Big Fat Cat 41.95

** Retrieved Sun Conure
```

And if I run the same script twice more, I see the following:

```
SQL> @aqcorrid.tst
Input truncated to 1 characters
                 Animal
Customer
                                   Balance
Steven
                 Dragon
                                    39.95
                 Dragon
Sun Conure
                                    37.95
Veva
Eli
                 Unicorn
                                    29.95
                 Big Fat Cat 33.95
Chris
** Retrieved Sun Conure
PL/SQL procedure successfully completed.
SQL> @agcorrid.tst
Input truncated to 1 characters
                                   Balance
Customer
                 Animal
                 Sun Conure
Veva
                                    37.95
Eli Unicorn
Steven Dragon
Chris Big Fat Cat
                                    19.95
                                    34.95
                                    25.95
** Retrieved Sun Conure
```

Notice that the order of messages in the queue changes each time (as well as the balance remaining). That happens because I am dequeuing and enqueuing back into the queue. Since I have not specified any priority for the queue table, it always dequeues (for purposes of display) those messages most recently enqueued.

Let's now take a look at the implementation of this package (also found in *aqcorrid.spp*). Let's start with the one\_animal function:

```
FUNCTION one_animal (customer_in IN VARCHAR2, animal_in IN VARCHAR2)
  RETURN layaway_t
  queueopts DBMS_AQ.DEQUEUE_OPTIONS_T;
  msgprops DBMS_AQ.MESSAGE_PROPERTIES_T;
  retval layaway_t;
BEGIN
   /* Take immediate effect; no commit required. */
  queueopts.wait := DBMS_AQ.NO_WAIT;
  queueopts.visibility := DBMS_AQ.IMMEDIATE;
   /* Retrieve only the message for this correlation identifier. */
   queueopts.correlation := corr_id (customer_in, animal_in);
   /* Reset the navigation location to the first message. */
  queueopts.navigation := DBMS_AQ.FIRST_MESSAGE;
   /* Locate the entry by correlation identifier and return the object. */
  DBMS_AQ.DEQUEUE (c_queue, queueopts, msgprops, retval, g_msgid);
  RETURN retval;
EXCEPTION
  WHEN aq.dequeue_timeout
      /* Return a NULL object. */
     RETURN layaway_t (NULL, NULL, 0);
END;
```

Most of this is standard enqueue processing. The lines that are pertinent to using the correlation ID are in boldface. I set the correlation field of the dequeue options to the string returned by the corr\_id function (shown next). I also set the navigation for the dequeue operation to the *first message* in the queue. I do this to make sure that Oracle AQ starts from the beginning of the queue to search for a match. If I do not take this step, then I raise the following exception when running my *aqcorrid.tst* script more than once in a session:

```
ORA-25237: navigation option used out of sequence
```

This behavior may be related to bugs in the Oracle 8.0.3 release, but the inclusion of the navigation field setting definitely takes care of the problem.

So when I dequeue from the layaway queue, I always specify that I want the first message with a matching correlation string. I have hidden away the construction of that string behind the following function:

```
FUNCTION corr_id (customer_in IN VARCHAR2, animal_in IN VARCHAR2)
    RETURN VARCHAR2
IS
BEGIN
    RETURN UPPER (customer_in || '.' || animal_in);
END;
```

I have taken this step because I also need to create a correlation string when I enqueue (shown in the following make\_payment procedure). In order to minimize maintenance and reduce the chance of introducing bugs into my code, I do not want this concatenation logic to appear more than once in my package.

Here is the make\_payment procedure:

```
PROCEDURE make_payment
  (customer_in IN VARCHAR2, animal_in IN VARCHAR2, payment_in IN NUMBER)
   queueopts DBMS_AQ.ENQUEUE_OPTIONS_T;
  msgprops DBMS_AQ.MESSAGE_PROPERTIES_T;
  layaway_obj layaway_t;
BEGIN
   /* Locate this entry in the queue by calling the function.
     If found, decrement the balance and reinsert into the queue.
      If not found, enqueue a new message to the queue. For example
      purposes, the price of all my bean-bag animals is $49.95. */
   layaway_obj := one_animal (customer_in, animal_in);
   /* Adjust the balance. We SHOULD check for 0 or negative values,
      and not requeue if finished. I will leave that to the reader. */
   IF layaway_obj.animal IS NOT NULL
  THEN
      layaway_obj.balance := layaway_obj.balance - payment_in;
  ELSE
      /* Construct new object for enqueue, setting up initial balance. */
     layaway_obj := layaway_t (animal_in, customer_in, 49.95 - payment_in);
  END IF;
   /* Don't wait for a commit. */
   queueopts.visibility := DBMS_AQ.IMMEDIATE;
   /* Set the correlation identifier for this message. */
  msgprops.correlation := corr_id (customer_in, animal_in);
  DBMS_AQ.ENQUEUE (c_queue, queueopts, msgprops, layaway_obj, g_msgid);
END;
```

The first thing that make\_payment does is attempt to retrieve an existing queue entry for this customer—animal combination by calling one\_animal. Again, notice that I do *not* repeat the dequeue logic in make\_payment. I am always careful to reuse existing code elements whenever possible. If I find a match (the animal field is not NULL; see the exception section in one\_animal to understand how I set the "message not found" values in the returned object), then I update the remaining balance. If no match is found, then I construct an object to be placed in the queue.

Once my layaway object has been updated or created, I set the correlation identifier by calling the same corr\_id function. Notice that when I enqueue, I set the correlation field of the message properties record. When I dequeue, on the other hand, I set the correlation field of the dequeue options record. Finally, I enqueue my object.

### 5.7.5.1 Wildcarded correlation identifiers

You can also specify wildcard comparisons with the correlation identifier, using the standard SQL wildcarding characters \_ (single-character substitution) and % (multiple-character substitution).

For example, if I set the value of "S%" for my queue options correlation field, as follows, then AQ will find a correlation for any message whose correlation identifier starts with an upper—case "S."

```
queueopts.correlation := "S%";
```

### 5.7.5.1.1 Tips for using the correlation identifier

When you are using the correlation identifier, remember these tips:

- When you enqueue, set the correlation field of the message properties record.
- When you dequeue, set the correlation field of the dequeue options record.
- Before you dequeue, set the navigation field of the dequeue options record to DBMS\_AQ.FIRST\_MESSAGE to avoid out-of-sequence errors.

### 5.7.6 Using Time Delay and Expiration

If you have started the Queue Monitor process, you can set up queues so that messages cannot be dequeued for a period of time. You can also specify that a message will expire after a certain amount of time has passed. These features come in handy when messages in your queue have a "window of applicability" (in other words, when there is a specific period of time in which a message should or should not be available for dequeuing).

If a message is not dequeued before it expires, that message is automatically moved to the exception queue (either the default exception queue associated with the underlying queue table or the exception queue specified at enqueue time). Remember that the time of expiration is calculated from the earlier dequeuing time. So if you specify a delay of one week (and you do this in seconds, as in  $7 \times 24 \times 60 \times 60$ ) and an expiration of two weeks, the message would expire (if not dequeued) in three weeks.

To delay the time when a message can be dequeued, modify the delay field of the message properties record. Modify the expiration time by setting a value for the expiration field of the message properties record.

Now let's see how to use the expiration feature on messages to manage sales for products in my store. I created the following object type:

```
CREATE TYPE sale_t IS OBJECT
  (product VARCHAR2(30),
    sales_price NUMBER
  );
/
```

Here are the rules I want to follow:

- A product goes on sale for a specific price in a given period (between start and end dates).
- Every product that is on sale goes into my sales queue. When a message is enqueued, I compute the delay and expiration values based on the start and end dates.
- I can then check to see if a product is on sale by checking my sales queue: if I can dequeue it (nondestructively: that is, in BROWSE mode) successfully, then it is on sale.
- I never dequeue in REMOVE mode from the sales queue. Instead, I simply let the Queue Monitor automatically move the product from the sales queue to the exception queue when that message

expires.

To hide all of these details from my application developers (who in turn will hide all programmatic details from *their* users, the people pushing buttons on a screen), I will construct a package. Here's the specification for this sale package:

So I can check to see if the Captain Planet game is on sale as follows:

```
IF sale.onsale ('captain planet')
THEN
...
END IF;
```

I can mark Captain Planet for a special sales price of \$15.95 during the month of December as follows:

```
sale.mark_for_sale (
  'captain planet',
  15.95,
  TO_DATE ('01-DEC-97'),
  TO_DATE ('31-DEC-97'));
```

Finally, I can at any time display those products whose sales windows have expired as follows:

```
SQL> exec sale.show_expired_sales;
```

To test this code, I put together the following scripts. First, I create the queue table, queue for sales, and exception queue for sale items that expire in the original sales queue.

I then combine a number of sales—related operations into a single script:

**NOTE:** To run this script, you must have EXECUTE privilege on DBMS\_LOCK. If you do not will see this error:

```
PLS-00201: identifier 'SYS.DBMS_LOCK' must be declared
```

You or your DBA must connect to SYS and issue this command:

```
GRANT EXECUTE ON DBMS_LOCK TO PUBLIC;
/* Filename on companion disk: aqtiming.tst */*
   FUNCTION seconds_from_now (num IN INTEGER) RETURN DATE
   TS
   BEGIN
     RETURN SYSDATE + num / (24 * 60 * 60);
   PROCEDURE show_sales_status (product_in IN VARCHAR2)
      v_onsale BOOLEAN := sale.onsale (product_in);
      v_qualifier VARCHAR2(5) := NULL;
      IF NOT v_onsale
      THEN
         v_qualifier := ' not';
      END IF;
      DBMS_OUTPUT.PUT_LINE (product_in ||
         ^{\prime} is ^{\prime} || v_qualifier || ^{\prime} on sale at ^{\prime} ||
         TO_CHAR (SYSDATE, 'HH:MI:SS'));
   END;
BEGIN
   DBMS_OUTPUT.PUT_LINE ('Start test at ' |  | TO_CHAR (SYSDATE, 'HH:MI:SS'));
   sale.mark_for_sale ('Captain Planet', 15.95,
      seconds_from_now (30), seconds_from_now (50));
   sale.mark_for_sale ('Mr. Math', 12.95,
      seconds_from_now (120), seconds_from_now (180));
   show_sales_status ('Captain Planet');
   show_sales_status ('Mr. Math');
   DBMS_LOCK.SLEEP (30);
   DBMS_OUTPUT.PUT_LINE ('Slept for 30 seconds.');
   show_sales_status ('Captain Planet');
   show_sales_status ('Mr. Math');
   sale.show_expired_sales;
   DBMS_LOCK.SLEEP (100);
   DBMS_OUTPUT.PUT_LINE ('Slept for 100 seconds.');
   show_sales_status ('Captain Planet');
   show_sales_status ('Mr. Math');
   sale.show_expired_sales;
   DBMS_LOCK.SLEEP (70);
   DBMS_OUTPUT.PUT_LINE ('Slept for 70 seconds.');
   show_sales_status ('Captain Planet');
   show_sales_status ('Mr. Math');
END;
```

Here is the output from this test script (I insert my comments between chunks of output to explain their significance):

```
Start test at 12:42:57
```

The next four lines come from sale.mark\_for\_sale and show how the start and end dates were converted to seconds for delay and expiration. As you start using this technology, I strongly suggest that you encapsulate your date—time computations inside a wrapper like seconds\_from\_now so that you can keep it all straight.

```
Delayed for 30 seconds.
Expires after 20 seconds.
Delayed for 120 seconds.
Expires after 60 seconds.
```

I check the status of my sale items immediately, and neither is yet available at their sale price. The delay time is still in effect.

```
Captain Planet is not on sale at 12:42:58 Mr. Math is not on sale at 12:42:58
```

I put the program to sleep for 30 seconds and then check again. Now Captain Planet is on sale (the delay was only 30 seconds), but smart shoppers cannot pick up Mr. Math for that special deal.

```
Slept for 30 seconds.
Captain Planet is on sale at 12:43:28
Mr. Math is not on sale at 12:43:28
```

After another 100 seconds, Captain Planet is no longer on sale, but look at those copies of Mr. Math fly out the door!

```
Slept for 100 seconds.
Captain Planet is not on sale at 12:45:08
Mr. Math is on sale at 12:45:08
```

Why isn't Captain Planet on sale? The output from a call to sale.show\_expired\_sales makes it clear: the window of opportunity for that sale has closed, and the message has been "expired" into the exception queue.

```
Product Price Expired on Captain Planet $15.95 11/14/1997 12:42:57
```

After another 70 seconds, neither Captain Planet nor Mr. Math are on sale, and as you might expect, both appear on the exception queue:

```
Slept for 70 seconds.

Captain Planet is not on sale at 12:46:18

Mr. Math is not on sale at 12:46:18

Product Price Expired on
```

| Captain Planet | \$15.95 | 11/14/1997 | 12:42:57 |
|----------------|---------|------------|----------|
| Mr. Math       | \$12.95 | 11/14/1997 | 12:42:58 |

Yes, dear readers, these nifty Oracle AQ features do seem to work as documented!

Now let's examine the implementation of the programs in the sale package. Rather than reproduce the entire body in these pages, I will focus on the individual programs. You can find the full set of code in the *aqtiming.spp* file.

First, we have the sale.onsale function. This program returns TRUE if the specified product is currently available for dequeuing. Here is the code:

```
/* Filename on companion disk: agtiming.spp */*
FUNCTION onsale (product_in IN VARCHAR2) RETURN BOOLEAN
   queueopts DBMS_AQ.DEQUEUE_OPTIONS_T;
  msgprops DBMS_AQ.MESSAGE_PROPERTIES_T;
  obj sale t;
   /* Take immediate effect; no commit required. */
  queueopts.wait := DBMS_AQ.NO_WAIT;
  queueopts.visibility := DBMS_AQ.IMMEDIATE;
   /* Reset the navigation location to the first message. */
  queueopts.navigation := DBMS_AQ.FIRST_MESSAGE;
   /* Dequeue in BROWSE. You never dequeue destructively. You let
      the Queue Monitor automatically expire messages and move them
      to the exception queue. */
   queueopts.dequeue_mode := DBMS_AQ.BROWSE;
   /* Retrieve only the message for this product. */
   queueopts.correlation := UPPER (product_in);
   /* Locate the entry by correlation identifier and return the object. */
  DBMS_AQ.DEQUEUE (c_queue, queueopts, msgprops, obj, g_msgid);
  RETURN obj.product IS NOT NULL;
EXCEPTION
  WHEN aq.dequeue_timeout
  THEN
     RETURN FALSE;
END;
```

This is a standard nondestructive dequeue operation. Notice that I use the correlation identifier to make sure that I attempt to dequeue a message only for this particular product. I also set navigation to "first message" to make sure I get the first message (in enqueue time) for the product. In this case, I do not return any of the sale information. Instead, I return TRUE if I found a non–NULL product in the dequeued object. If I timeout trying to retrieve a message, I return FALSE.

Of course, I need to be able to put a product on sale. I do that with the sale.mark\_for\_sale procedure.

```
/* Filename on companion disk: aqtiming.spp */*
PROCEDURE mark_for_sale
   (product_in IN VARCHAR2,
   price_in IN NUMBER,
   starts_on IN DATE,
   ends_on IN DATE)
  queueopts DBMS_AQ.ENQUEUE_OPTIONS_T;
  msgprops DBMS_AQ.MESSAGE_PROPERTIES_T;
  sale_obj sale_t;
   /* Calculate the delay number of seconds and the expiration in same terms */
  msgprops.delay := GREATEST (0, starts_on - SYSDATE) * 24 * 60 * 60;
  msgprops.expiration := GREATEST (0, ends_on - starts_on) * 24 * 60 * 60;
  DBMS_OUTPUT.PUT_LINE
      ('Delayed for ' | msgprops.delay | | ' seconds.');
   DBMS_OUTPUT.PUT_LINE
      ('Expires after ' | msgprops.expiration | ' seconds.');
   /* Don't wait for a commit. */
   queueopts.visibility := DBMS_AQ.IMMEDIATE;
```

```
/* Set the correlation identifier for this message to the product. */
msgprops.correlation := UPPER (product_in);

/* Specify a non-default exception queue. */
msgprops.exception_queue := c_exc_queue;

/* Set up the object. */
sale_obj := sale_t (product_in, price_in);

DBMS_AQ.ENQUEUE (c_queue, queueopts, msgprops, sale_obj, g_msgid);
END;
```

This procedure is a wrapper around the enqueue operation. First I convert the start and end dates to numbers of seconds for the delay and expiration field values, and I display those values for debugging purposes.

Then I set the other characteristics of the enqueue. Most importantly, I set the correlation ID so that I can look just for this product later in my dequeue operation (shown in the sale.onsale function), and I specify an alternate exception queue just for expired sales messages.

Finally, I include a program to show me the contents of my exception queue. The sale.show\_expired\_sales is interesting because it combines two different elements of Oracle AQ: use of the operational interface (the dequeue program) and direct access against the data dictionary view. I execute a cursor FOR loop against AQ\$sale\_qtable, which is the underlying database table created by Oracle AQ to hold messages for all queues in this queue table. Notice that I request only those rows in the exception queue I specified in sale.mark\_for\_sale. I retrieve the message ID and then I dequeue explicitly for that message ID. Why do I do this? When a message is moved to the exception queue, its message state is set to EXPIRED. I cannot dequeue a message in this state using normal navigation.

```
/* Filename on companion disk: aqtiming.spp */*
PROCEDURE show_expired_sales
IS
  obj sale_t;
  v_msgid aq.msgid_type;
  CURSOR exp_cur
  TS
      SELECT msg id
       FROM AQ$sale_qtable
      WHERE queue = c_exc_queue
      ORDER BY eng_time;
  queueopts DBMS_AQ.DEQUEUE_OPTIONS_T;
  msgprops DBMS_AQ.MESSAGE_PROPERTIES_T;
BEGIN
   FOR exp_rec IN exp_cur
  LOOP
      /* Non-destructive dequeue by explicit message ID. */
      queueopts.dequeue_mode := DBMS_AQ.BROWSE;
      queueopts.wait := DBMS_AQ.NO_WAIT;
      queueopts.visibility := DBMS AO.IMMEDIATE;
      queueopts.msqid := exp_rec.msq_id;
      DBMS_AQ.DEQUEUE (c_exc_queue, queueopts, msgprops, obj, v_msgid);
      IF exp_cur%ROWCOUNT = 1
      THEN
         DBMS OUTPUT.PUT LINE (
           RPAD ('Product', 21) || RPAD ('Price', 21) || 'Expired on');
      END IF;
      DBMS_OUTPUT.PUT_LINE (
         RPAD (obj.product, 21) ||
```

```
RPAD (TO_CHAR (obj.sales_price, '$999.99'), 21) ||
        TO_CHAR (msgprops.enqueue_time, 'MM/DD/YYYY HH:MI:SS'));
END LOOP;

EXCEPTION
   WHEN aq.dequeue_timeout
   THEN
      NULL;
END;
```

The range of possible behaviors for enqueue and dequeue operations is truly remarkable. However, this flexibility has its dark side: it can take a lot of experimentation and playing around to get your code to work just the way you want it to. It took me several hours, for example, to put together, debug, test, and think about the sale package in *aqtiming.spp* before it all came together. Try not to get too frustrated, and take things a step at a time, so you are always working from sure footing in terms of your understanding of AQ and your program's behavior.

### 5.7.7 Working with Message Groups

In some cases, you may wish to combine multiple messages into a single "logical" message. For example, suppose that you were using AQ to manage workflow on invoices. An invoice is a complex data structure with a header row (or object), multiple line item rows (or objects), and so forth. If you were up and running on a fully object—oriented implementation in Oracle8, you might easily have a single object type to encapsulate that information. On the other hand, what if your invoice information is spread over numerous objects and you just don't want to have to restructure them or create a single object type to hold that information for purposes of queueing? And on yet another hand, what if you want to make sure that when a consumer process dequeues the header invoice information, it also must dequeue all of the related information?

Simply set up your queue to treat all messages queued in your own logical transaction as a single message group. Once you have done this, a message is not considered by AQ to be dequeued until all the messages contained in the same group have been dequeued.

#### 5.7.7.1 Enqueuing messages as a group

Let's walk through the different steps necessary to group messages logically, and then we'll explore the consequences in the way that the dequeue operation works. This section will cover these steps:

- Creating a queue table that will support message grouping
- Enqueuing messages within the same transaction boundary

### 5.7.7.1.1 Step 1. Create a queue table that will support message grouping

To do this, you simply override the default value for the message\_grouping argument in the call to DBMS\_AQADM.CREATE\_QUEUE\_TABLE with the appropriate packaged constant as follows:

```
BEGIN

DBMS_AQADM.CREATE_QUEUE_TABLE
    (queue_table => 'msg_with_grouping',
        queue_payload_type => 'message_type',
        message_grouping => DBMS_AQADM.TRANSACTIONAL);

/* Now I will create and start a queue to use in the next example. */
DBMS_AQ.CREATE_QUEUE ('classes_queue', 'msg_with_grouping');
DBMS_AQ.START_QUEUE ('classes_queue');
END;
```

/

One thing to note immediately is that all of the different messages in the queue must be of the same type, even though they may potentially hold different kinds, or levels, of information.

### 5.7.7.1.2 Step 2. Enqueue messages within the same transaction boundary

However, your queue table is enabled to store and treat messages as a group. You must still make sure that when you perform the enqueue operation, all messages you want in a group are committed at the same time.

This means that you should *never* specify DBMS\_AQ.IMMEDIATE for the visibility of your enqueue operation in a message group—enabled queue. Instead, you should rely on the DBMS\_AQ.ON\_COMMIT visibility mode. This mode ensures that all messages will be processed as a single transaction, giving AQ the opportunity to assign the same transaction ID to all the messages in that group.

Here is an example of an enqueue operation loading up all the classes for a student as a single message group:

```
PROCEDURE semester_to_queue (student_in IN VARCHAR2)
IS
  CURSOR classes_cur
   IS
      SELECT classyear, semester, class
       FROM semester_class
       WHERE student = student_in;
  queueopts DBMS AO. ENQUEUE OPTIONS T;
   msgprops DBMS_AQ.MESSAGE_PROPERTIES_T;
   v_msgid aq.msgid_type;
  class_obj semester_class_t;
BEGIN
   /* This is the default, but let's make sure! */
   queueopts.visibility := DBMS_AQ.ON_COMMIT;
  FOR rec IN classes_cur
      class_obj := semester_class_t (student_in, rec.class, rec.semester);
      DBMS AO.ENOUEUE
         ('classes_queue', queueopts, msqprops, class_obj, v_msqid);
   END LOOP;
   /* Now commit as a batch to get the message grouping. */
  COMMIT;
END;
```

And that's all it takes to make sure that messages are treated as a group: enable the queue when you create the queue table, and make sure that all messages are committed together.

When you work with message groups, you'll find that you will almost always be using PL/SQL loops to either enqueue the set of messages as a group or dequeue all related messages.

Now let's take a look at the dequeuing side of message group operations.

#### 5.7.7.2 Dequeuing messages when part of a group

To give you a full sense of the code involved, I will shift from individual programs to a package. Suppose that I want to place in a queue (as a single group) all of the classes for which a student is enrolled (that is, the semester\_to\_queue procedure shown in the previous section). But I also want to display (and simultaneously dequeue) the contents of that queue for each student. I can take advantage of the message grouping feature to

do this.

Here is the specification of the package:

```
/* Filename on companion disk: aggroup.spp */*
CREATE OR REPLACE PACKAGE schedule_pkg
IS
    PROCEDURE semester_to_queue (student_in IN VARCHAR2);
    PROCEDURE show_by_group;
END;
/
```

The *aqgroup.ins* file creates the data needed to demonstrate the functionality of the schedule\_pkg package. I will not repeat the implementation of semester\_to\_queue; instead, let's focus on the code you have to write to *dequeue* grouped messages in the show\_by\_group procedure.

```
PROCEDURE show_by_group
IS
  obj semester_class_t;
  v_msgid aq.msgid_type;
   first_in_group BOOLEAN := TRUE;
  queueopts DBMS_AQ.DEQUEUE_OPTIONS_T;
  msgprops DBMS_AQ.MESSAGE_PROPERTIES_T;
BEGIN
   /* Just dumping out whatever is in the queue, so no waiting. */
  queueopts.wait := DBMS_AQ.NO_WAIT;
   /* Start at the beginning of the queue, incorporating all enqueues. */
  queueopts.navigation := DBMS_AQ.FIRST_MESSAGE;
  LOOP
      /* Local block to trap exception: end of group. */
     BEGIN
        DBMS_AQ.DEQUEUE (c_queue, queueopts, msgprops, obj, v_msgid);
         IF first_in_group
         THEN
            first_in_group := FALSE;
            DBMS_OUTPUT.PUT_LINE
               ('Schedule for ' | | obj.student | |
                ' in semester ' | obj.semester);
         END IF;
         DBMS_OUTPUT.PUT_LINE ('* ' | obj.class);
         /* Navigate to the next message in the group. */
         queueopts.navigation := DBMS_AQ.NEXT_MESSAGE;
      EXCEPTION
         WHEN aq.end_of_message_group
         THEN
            /* Throw out a break line. */
            DBMS_OUTPUT.PUT_LINE ('*****');
            /* Move to the next student. */
            queueopts.navigation := DBMS_AQ.NEXT_TRANSACTION;
            /* Set header flag for new student. */
            first_in_group := FALSE;
     END:
  END LOOP;
EXCEPTION
```

```
WHEN aq.dequeue_timeout
THEN
    /* No more students, no more message groups. */
NULL;
END;
```

# 5.7.8 Working with Multiple Consumers

In the simpler schemes of queueing, one producer puts a message on a queue and another agent, a consumer, retrieves that single message from a queue. A common variant of this process follows a broadcasting model, where a producer enqueues a message with the intention of distributing that message to many consumers. Oracle AQ allows you to perform this kind of broadcast in two different ways:[1]

[1] Prior to Oracle AQ, the DBMS\_ALERT package already supported this broadcast mechanism; I would not be surprised to find that DBMS\_ALERT is redesigned to use AQ in a future release.

- Define a default subscriber list for a queue. Then any message that is placed on that queue is available for dequeuing by any of the agents in that subscriber list.
- Specify an "override" recipient list when you enqueue a specific message to the queue, by assigning a list (index—by table) of recipients to the recipient\_list field of the message properties record.

In both of these cases, you must have defined the queue table in which your queue is defined to support multiple consumers. Here is an example of the creation of a queue table that supports multiple consumers:

```
BEGIN
    DBMS_AQADM.CREATE_QUEUE_TABLE
        (queue_table => 'msg',
            queue_payload_type => 'message_type',
            multiple_consumers => TRUE);
END;
//
```

Let's take a look at the different steps involved in using both the default subscriber list and the override recipient list. Suppose that in my student registration and management system, I want to define a default set of subscribers who are to receive notification of a student's change in major\_pkg. When the student changes his or her major from mathematics or philosophy to business, however, notification is sent to the school psychologist and the professor of ethics.

I will demonstrate these techniques by constructing incrementally a package that supports the change–major operation.

### 5.7.8.1 Using the subscriber list

The default application behavior is to send out the major change notification to the president of the school and the single guidance counselor (it's a small place). I could just hard—code this logic into my programs, but instead, I will build a more flexible, encapsulated interface for this action and then deploy it for those two people.

First, I must create an object type to use in my queue. (All the elements of these initialization steps, including the creation of the queue table, can be found in the file *aqmult.ins*.)

```
CREATE TYPE student_major_t IS OBJECT
  (student VARCHAR2(30),
   major VARCHAR2(100));
/
```

I then create a queue table and queue based on this object type. Notice the specification of a multiple consumers queue:

Now I can construct my package. Here is the specification:

```
/* Filename on companion disk: aqmult1.spp */*
CREATE OR REPLACE PACKAGE major_pkg
IS
    PROCEDURE add_reviewer (name_in IN VARCHAR2);

PROCEDURE change_it_again
    (student_in IN VARCHAR2, new_major_in IN VARCHAR2);
END major_pkg;
//
```

So at this point, I can add a reviewer to the queue; this is a person who is to be notified *by default* of any major changes. I can also change the major of a student. Let's look at how I would use these programs. First of all, I need to specify the default reviewers:

```
/*Filename on companion disk: aqmult2.ins */*
BEGIN
   major_pkg.add_reviewer ('President Runtheshow');
   major_pkg.add_reviewer ('Counselor Twocents');
END;
//
```

Now that my main subscribers are in place, I can change the major of a student and rest assured that entries will be made in the queue for all the people who need to know.

```
SQL> exec major_pkg.change_it_again ('Steven Feuerstein', 'Biology');
```

Wait a minute! That's not what I want — I want to study the English language!

```
SQL> exec major_pkg.change_it_again ('Steven Feuerstein', 'English');
```

And so on. We're about to get into more detailed scenarios for both construction and testing, so I added the following steps to my installation script, *agmult.ins*:

```
CREATE TABLE student_intention
  (name VARCHAR2(30),
   ssn CHAR(11),
  major_study VARCHAR2(100));
BEGIN
```

```
INSERT INTO student_intention VALUES
     ('Steven Feuerstein', '123-45-6789', 'Mathematics');
INSERT INTO student_intention VALUES
     ('Eli Feuerstein', '123-45-6780', 'Philosophy');
INSERT INTO student_intention VALUES
     ('Veva Feuerstein', '123-45-6781', 'Pottery');
INSERT INTO student_intention VALUES
     ('Chris Feuerstein', '123-45-6782', 'Art');
COMMIT;
END;
/
```

You should run this script before playing around with *aqmult2.spp* or *aqmult3.spp* (the last two iterations in this exercise), described in the following code examples.

Now, each time I change my major (or someone else's), a message is written to the queue. By default, each message is read by two subscribers, the president and the guidance counselor. The way Oracle AQ works is that a message is not considered dequeued (and therefore *removed*, assuming that you are dequeuing in the default destructive mode) until all consumers specified by the subscriber list or the override recipients list have dequeued that message. You request messages for which you are a subscriber or a recipient by setting the appropriate value in the dequeue options consumer name field.

Here is how the process might work for our ever—changing student majors: each morning, the executive assistant of the president connects to the system and pulls out a report of any students who changed their major yesterday. Here is a procedure that might do this:

```
/* Filename on companion disk: agmult2.spp */*
PROCEDURE show_changers_to (curious_in IN VARCHAR2)
   obj student_major_t;
  v_msgid aq.msgid_type;
  queueopts DBMS_AQ.DEQUEUE_OPTIONS_T;
  msgprops DBMS_AQ.MESSAGE_PROPERTIES_T;
   first_dequeue BOOLEAN := TRUE;
BEGIN
   queueopts.consumer_name := curious_in;
   /* Loop through the contents of the queue looking for
     matches on the specified recipient name. */
   LOOP
      /* Non-destructive dequeue */
      queueopts.wait := DBMS_AQ.NO_WAIT;
      queueopts.navigation := DBMS_AQ.FIRST_MESSAGE;
      queueopts.visibility := DBMS_AQ.IMMEDIATE;
      DBMS_AQ.DEQUEUE (queue_name => c_queue,
         dequeue_options => queueopts,
         message_properties => msgprops,
        payload => obj,
        msgid => v_msgid);
      IF first_dequeue
      THEN
        DBMS_OUTPUT.PUT_LINE
           ('Changed Majors on ' | TO_CHAR (SYSDATE-1));
         first_dequeue := FALSE;
      END IF;
      DBMS_OUTPUT.PUT_LINE (
        obj.student | ' changed major to ' | obj.major);
  END LOOP;
```

```
EXCEPTION
  WHEN aq.dequeue_timeout
  THEN
     NULL;
END;
```

This is a typical destructive dequeue operation, except that it will dequeue the message only if the specified curious person is in the default subscription list or is specified in a recipient list an enqueue time.

The following script demonstrates how this technology all works together:

```
/* Filename on companion disk: aqmult2.tst */*
BEGIN
   major_pkg.change_it_again ('Steven Feuerstein', 'Philosophy');
   major_pkg.change_it_again ('Veva Feuerstein', 'English');
   major_pkg.change_it_again ('Eli Feuerstein', 'Strategic Analysis');
   COMMIT;
   major_pkg.show_changers_to ('President Runtheshow');
END;
//
```

And here is the output from that script:

```
SQL> @aqmult2.tst
Changed Majors on 23-NOV-97
Steven Feuerstein changed major to Philosophy
Veva Feuerstein changed major to English
Eli Feuerstein changed major to Strategic Analysis
```

#### 5.7.8.2 Overriding with a recipient list

Now let's add some code to the package to support the special logic for changing from math or philosophy to a business degree. (Surely we have enough MBAs in the world already!) I need to make changes to the change\_it\_again procedure. You will find this third iteration in the *aqmult3.spp* file.

In this final version, I need to find out what the current major is for my student, so that I can compare it to the new choice and see if it triggers my rule to notify two different nosey-bodies at the school. I could simply drop that query into the change\_it\_again procedure, but that practice leads to redundant coding of SQL statements in my application — a serious no—no. I will surely want to fetch the major of a student in more than one place, so I should put that specific action inside a standard lookup function, which is shown here as a fragment of the major package:

```
END major_pkg;
/
```

The sharp reader will no doubt also point out that I have embedded an UPDATE statement inside the change\_it\_again procedure as well. True. That should be converted into a procedure with a name like major\_pkg.upd\_major\_study. I will leave that exercise for the reader.

Now I can use this current\_choice function inside my upgraded change\_it\_again, as shown in the next code listing. First, an explanation: I declare a recipient list (which is actually an index—by table) to hold the school psychologist and the professor of ethics — if needed. Then before I update the major, I retrieve the current choice using that function. After the update, I see if the condition is met. If so, I define two rows in the recipient list and assign that list to the recipient\_list field of the message properties record. I then perform the same enqueue operation as before.

```
PROCEDURE change_it_again
   (student_in IN VARCHAR2, new_major_in IN VARCHAR2)
   queueopts DBMS_AQ.ENQUEUE_OPTIONS_T;
   msgprops DBMS_AQ.MESSAGE_PROPERTIES_T;
  major_obj major_t;
   those_who_need_to_know DBMS_AQ.AQ$_RECIPIENT_LIST_T;
BEGIN
   /* What is the current major? */
   v_major := current_choice (student_in);
   /* Update the database table. */
   UPDATE student_intention
      SET major_study = new_major_in
    WHERE name = student_in;
   /* IF changing from math or philosophy to business,
      build a special recipient list and add that to
      the enqueue operation. */
   IF v_major IN (c_philosophy, c_mathematics) AND
     new_major_in = c_business
   THEN
      /* Notify the school psychologist and professor of ethics. */
      those_who_need_to_know (1) := SYS.AQ$_AGENT ('Doctor Baddreams');
      those_who_need_to_know (1) := SYS.AQ$_AGENT ('Doctor Whatswrong);
      msgprops.recipient_list := those_who_need_to_know;
   END IF;
   /* Put a message on the queue so that everyone is
      properly notified. Notice I will coordinate visibility
      of this message with a COMMIT of the entire transaction.*/
   queueopts.visibility := DBMS_AQ.ON_COMMIT;
   /* Populate the object. */
  major_obj := student_major_t (student_in, new_major_in);
   DBMS_AQ.ENQUEUE (c_queue, queueopts, msgprops, major_obj, g_msgid);
END;
```

The following script shows how the package now will automatically notify all of the right parties:

```
/* Filename on companion disk: aqmult3.tst */*
DECLARE
   prez VARCHAR2(100) := 'President Runtheshow';
   counselor VARCHAR2(100) := 'Counselor Twocents';
   psych_dr VARCHAR2(100) := 'Doctor Baddreams';
   ethics_prof VARCHAR2(100) := 'Professor Whatswrong';
BEGIN
   major_pkg.change_it_again ('Steven Feuerstein', 'Philosophy');
```

```
major_pkg.change_it_again ('Veva Feuerstein', 'English');

major_pkg.show_changes_to (prez);
major_pkg.show_changes_to (psych_dr);

major_pkg.change_it_again ('Steven Feuerstein', major_pkg.c_business);
major_pkg.change_it_again ('Veva Feuerstein', major_pkg.c_philosphy);

major_pkg.show_changes_to (counselor);
major_pkg.show_changes_to (ethics_prof);

END;
//
```

Here is the output from the execution of this script:

```
SQL> @aqmult3.tst
Showing to President Runtheshow Majors Changed on 23-NOV-97
Steven Feuerstein changed major to Philosophy
Veva Feuerstein changed major to English
Showing to Counselor Twocents Majors Changed on 23-NOV-97
Steven Feuerstein changed major to Philosophy
Veva Feuerstein changed major to English
Veva Feuerstein changed major to Philosophy
Showing to Professor Whatswrong Majors Changed on 23-NOV-97
Steven Feuerstein changed major to Business
```

As you *should* be able to tell from this section's examples, it's not terribly difficult to set up a queue table for multiple consumers. Nor is it hard to define lists of subscribers and recipients. You must remember, however, to set the message properties consumer name field to retrieve a message for a given agent. And you should remember that the message will stay queued until all agents who have access to that message have performed their dequeue (or, for some reason, the message is moved to the exception queue).

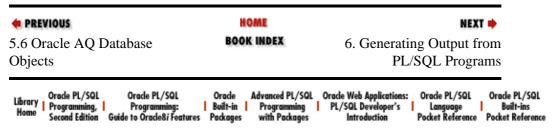

Copyright (c) 2000 O'Reilly & Associates. All rights reserved.

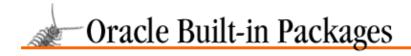

SEARCH

PREVIOUS

Chapter 6

NEXT 🔷

# 6. Generating Output from PL/SQL Programs

#### **Contents:**

DBMS\_OUTPUT: Displaying Output

UTL\_FILE: Reading and Writing Server-side Files

The built—in packages offer a number of ways to generate output from within your PL/SQL program. While updating a database table is, of course, a form of "output" from PL/SQL, this chapter shows you how to use two packages that explicitly generate output. UTL\_FILE reads and writes information in server—side files, and DBMS\_OUTPUT displays information to your screen.

# 6.1 DBMS\_OUTPUT: Displaying Output

DBMS\_OUTPUT provides a mechanism for displaying information from your PL/SQL program on your screen (your session's output device, to be more specific). As such, it serves as just about the only immediately accessible (meaning "free with PL/SQL") means of debugging your PL/SQL stored code.[1] It is certainly your "lowest common denominator" debugger, similar to the used—and—abused MESSAGE built—in of Oracle Forms. DBMS\_OUTPUT is also the package you are most likely to use to generate reports from PL/SQL scripts run in SQL\*Plus.

[1] As this book is going to press, the following PL/SQL debuggers are now available: SQL-Station Debugger from Platinum Technology; SQL Navigator from Quest; Xpediter/SQL from Compuware; and Procedure Builder from Oracle Corporation.

Of all the built—in packages, the DBMS\_OUTPUT package (and its PUT\_LINE procedure, in particular) is likely to be the one you will find yourself using most frequently. You may therefore find it strange that I never call DBMS\_OUTPUT\_PUT\_LINE. I find the design and functionality of DBMS\_OUTPUT to be substandard and very frustrating.

In fact, I recommend that you never use this package — at least, not directly. You should instead encapsulate calls to DBMS\_OUTPUT (and the PUT\_LINE procedure, in particular) inside a package of your own construction. This technique is discussed in the Section 6.1.6, "DBMS\_OUTPUT Examples" section later in this chapter.

# 6.1.1 Getting Started with DBMS\_OUTPUT

The DBMS\_OUTPUT package is created when the Oracle database is installed. The *dbmsoutp.sql* script (found in the built—in packages source code directory, as described in Chapter 1, *Introduction*) contains the source code for this package's specification. This script is called by the *catproc.sql* script, which is normally run immediately after database creation. The script creates the public synonym DBMS\_OUTPUT for the package. Instance—wise access to this package is provided on installation, so no additional steps should be necessary in order to use DBMS\_OUTPUT. As far as package usage is concerned, you will almost always be using only the DBMS\_OUTPUT\_PUT\_LINE procedure and only in SQL\*Plus. The section Section 6.1.2, "Enabling and Disabling Output" later in this chapter shows how you set up DBMS\_OUTPUT for use in SQL\*Plus.

## 6.1.1.1 DBMS\_OUTPUT programs

Table 6–1 shows the DBMS OUTPUT program names and descriptions.

Table 6.1: DBMS\_OUTPUT Programs

| Name      | Description                                                                                | Use in SQL? |
|-----------|--------------------------------------------------------------------------------------------|-------------|
| DISABLE   | Disables output from the package; the DBMS_OUTPUT buffer will not be flushed to the screen | Yes         |
| ENABLE    | Enables output from the package                                                            | Yes         |
| GET_LINE  | Gets a single line from the buffer                                                         | Yes         |
| GET_LINES | Gets specified number of lines from the buffer and passes them into a PL/SQL table         | Yes         |
| NEW_LINE  | Inserts an end-of-line mark in the buffer                                                  | Yes         |
| PUT       | Puts information into the buffer                                                           | Yes         |
| PUT_LINE  | Puts information into the buffer and appends an end-of-line marker after that data         | Yes         |

**NOTE:** All procedures in DBMS\_OUTPUT have been enabled for indirect usage in SQL (that is, they can be called by a function that is then executed in a SQL statement), but only for Oracle 7.3 and later.

#### 6.1.1.2 DBMS\_OUTPUT concepts

Each user has a DBMS\_OUTPUT buffer of up to 1,000,000 bytes in size. Write information to this buffer by calling the DBMS\_OUTPUT.PUT and DBMS\_OUTPUT.PUT\_LINE programs. If you are using DBMS\_OUTPUT from within SQL\*Plus, this information will be displayed automatically when your program terminates. You can (optionally) explicitly retrieve information from the buffer with calls to DBMS\_OUTPUT.GET\_and DBMS\_OUTPUT.GET\_LINE.

The DBMS\_OUTPUT buffer can be set to a size between 2,000 and 1,000,000 bytes with the DBMS\_OUTPUT.ENABLE procedure. If you do not enable the package, no information will be displayed or be retrievable from the buffer.

The buffer stores three different types of data — VARCHAR2, NUMBER, and DATE — in their internal representations. These types match the overloading available with the PUT and PUT\_LINE procedures. Note that DBMS\_OUTPUT does *not* support Boolean data in either its buffer or its overloading of the PUT procedures.

The following anonymous PL/SQL block uses DBMS\_OUTPUT to display the name and salary of each employee in department 10:

This program generates the following output when executed in SQL\*Plus:

```
Employee KING earns 5000 dollars.
Employee SCOTT earns 3000 dollars.
Employee JONES earns 2975 dollars.
Employee ADAMS earns 1100 dollars.
Employee JAMES earns 950 dollars.
```

#### 6.1.1.3 DBMS\_OUTPUT exceptions

DBMS\_OUTPUT does not contain any declared exceptions. Instead, Oracle designed the package to rely on two error numbers in the -20 NNN range (usually reserved for Oracle customers). You may, therefore, encounter one of these two exceptions when using the DBMS\_OUTPUT package (no names are associated with these exceptions).

The -20000 error number indicates that these package-specific exceptions were raised by a call to RAISE\_APPLICATION\_ERROR, which is in the DBMS\_STANDARD package.

#### -20000

ORU-10027: buffer overflow, limit of <buf\_limit> bytes.

If you receive the -10027 error, you should see if you can increase the size of your buffer with another call to DBMS\_OUTPUT.ENABLE.

#### -20000

ORU-10028: line length overflow, limit of 255 bytes per line.

If you receive the -10028 error, you should restrict the amount of data you are passing to the buffer in a single call to PUT\_LINE, or in a batch of calls to PUT followed by NEW\_LINE.

You may also receive the ORA-06502 error:

#### ORA-06502

Numeric or value error.

If you receive the -06502 error, you have tried to pass more than 255 bytes of data to DBMS\_OUTPUT.PUT\_LINE. You must break up the line into more than one string.

#### 6.1.1.4 DBMS\_OUTPUT nonprogram elements

The DBMS\_OUTPUT package defines a PL/SQL table TYPE as follows:

```
TYPE chararr IS TABLE OF VARCHAR2(255) INDEX BY BINARY_INTEGER;
```

The DBMS\_OUTPUT.GET\_LINES procedure returns its lines in a PL/SQL table of this type.

#### 6.1.1.5 Drawbacks of DBMS\_OUTPUT

Before learning all about this package, and rushing to use it, you should be aware of several drawbacks with the implementation of this functionality:

The "put" procedures that place information in the buffer are overloaded only for strings, dates, and numbers. You cannot request the display of Booleans or any other types of data. You cannot display combinations of data (a string and a number, for instance), without performing the conversions and concatentations yourself.

•

You will see output from this package only after your program completes its execution. You *cannot* use DBMS\_OUTPUT to examine the results of a program while it is running. And if your program terminates with an unhandled exception, you may not see anything at all!

- If you try to display strings longer than 255 bytes, DBMS\_OUTPUT will raise a VALUE\_ERROR exception.
- DBMS\_OUTPUT is not a strong choice as a report generator, because it can handle a maximum of only 1,000,000 bytes of data in a session before it raises an exception.
- If you use DBMS\_OUTPUT in SQL\*Plus, you may find that any leading blanks are automatically truncated. Also, attempts to display blank or NULL lines are completely ignored.

There are workarounds for almost every one of these drawbacks. The solution invariably requires the construction of a package that encapsulates and hides DBMS\_OUTPUT. This technique is explained in the Section 6.1.6" section.

# 6.1.2 Enabling and Disabling Output

The ENABLE and DISABLE procedures enable and disable output from the DBMS\_OUTPUT\_LINE (and PUT and PUTF) procedure.

## 6.1.2.1 The DBMS\_OUTPUT.ENABLE procedure

The ENABLE procedure enables calls to the other DBMS\_OUTPUT modules. If you do not first call ENABLE, then any other calls to the package modules are ignored. The specification for the procedure is,

```
PROCEDURE DBMS_OUTPUT.ENABLE (buffer_size IN INTEGER DEFAULT 20000);
```

where buffer\_size is the size of the buffer that will contain the information stored by calls to PUT and PUT\_LINE. The buffer size can be as large as 1,000,000 bytes. You can pass larger values to this procedure without raising an error, but doing so will have no effect besides setting the buffer size to its maximum.

You can call ENABLE more than once in a session. The buffer size will be set to the largest size passed in any call to ENABLE. In other words, the buffer size is not necessarily set to the size specified in the last call.

If you want to make sure that the DBMS\_OUTPUT package is enabled in a program you are testing, add a statement like this one to the start of the program:

```
DECLARE
... declarations ...
BEGIN
DBMS_OUTPUT.ENABLE (1000000);
...
END;
```

#### 6.1.2.2 The DBMS\_OUTPUT.DISABLE procedure

The DISABLE procedure disables all calls to the DBMS\_OUTPUT package (except for ENABLE). It also purges the buffer of any remaining lines of information. Here's the specification for the procedure:

```
PROCEDURE DBMS_OUTPUT.DISABLE;
```

SQL\*Plus and SQL\*DBA offer a native command, SET SERVEROUTPUT, with which you can disable the package without having to execute the DISABLE procedure directly. You can use the command as follows:

```
SQL> SET SERVEROUTPUT OFF
```

This command is equivalent to the following PL/SQL statement:

```
DBMS_OUTPUT.DISABLE;
```

After you execute this command, any calls to PUT\_LINE and other modules will be ignored, and you will not see any output.

## 6.1.2.3 Enabling output in SQL\*Plus

Most developers use DBMS\_OUTPUT almost exclusively in the SQL\*Plus environment. To enable output from calls to PUT\_LINE in SQL\*Plus, you will use the SET SERVEROUTPUT command,

```
SET SERVEROUTPUT ON SIZE 1000000
```

SET SERVEROUTPUT ON

or:

Each of these calls the DBMS\_OUTPUT.ENABLE procedure.

I have found it useful to add SET SERVEROUTPUT ON SIZE 1000000 to my *login.sql* file, so that the package is automatically enabled whenever I go into SQL\*Plus. (I guess that tells you how often I have to debug my code!)

You should also check the Oracle documentation for SQL\*Plus to find out about the latest set of options for the SET SERVEROUTPUT command. As of Oracle8, the documentation shows the following syntax for this SET command:

```
SET SERVEROUT[PUT] {OFF|ON}
[SIZE n] [FOR[MAT] {WRA[PPED]| WOR[D_WRAPPED]|TRU[NCATED]}]
```

In other words, you have these options when you enable DBMS\_OUTPUT in SQL\*Plus:

#### SET SERVEROUTPUT OFF

Turns off the display of text from DBMS\_OUTPUT.

#### SET SERVEROUTPUT ON

Turns on the display of text from DBMS\_OUTPUT with the default 2000—byte buffer. This is a very small size for the buffer; I recommend that you always specify a size when you call this command.

#### SET SERVEROUTPUT ON SIZE NNNN

Turns on the display of text from DBMS\_OUTPUT with the specified buffer size (maximum of 1,000,000 bytes).

#### SET SERVEROUTPUT ON FORMAT WRAPPED

(Available in Oracle 7.3 and later only.) Specifies that you want the text displayed by DBMS\_OUTPUT wrapped at the SQL\*Plus line length. The wrapping occurs regardless of word separation. This will also stop SQL\*Plus from stripping leading blanks from your text. You can also specify a SIZE value with this variation.

SET SERVEROUTPUT ON FORMAT WORD\_WRAPPED

(Available in Oracle 7.3 and later only.) Specifies that you want the text displayed by DBMS\_OUTPUT wrapped at the SQL\*Plus line length. This version respects integrity of "words." As a result, lines will be broken in a way that keeps separate tokens intact. This will also stop SQL\*Plus from stripping leading blanks from your text. You can also specify a SIZE value with this variation.

#### SET SERVEROUTPUT ON FORMAT TRUNCATED

(Available in Oracle 7.3 and later only.) Specifies that you want the text displayed by DBMS\_OUTPUT to be truncated at the SQL\*Plus line length; the rest of the text will not be displayed. This will also stop SQL\*Plus from stripping leading blanks from your text. You can also specify a SIZE value with this variation.

# 6.1.3 Writing to the DBMS\_OUTPUT Buffer

You can write information to the buffer with calls to the PUT, NEW\_LINE, and PUT\_LINE procedures.

### 6.1.3.1 The DBMS OUTPUT.PUT procedure

The PUT procedure puts information into the buffer, but does not append a newline marker into the buffer. Use PUT if you want to place information in the buffer (usually with more than one call to PUT), but not also automatically issue a newline marker. The specification for PUT is overloaded, so that you can pass data in its native format to the package without having to perform conversions,

```
PROCEDURE DBMS_OUTPUT.PUT (A VARCHAR2);
PROCEDURE DBMS_OUTPUT.PUT (A NUMBER);
PROCEDURE DBMS_OUTPUT.PUT (A DATE);
```

where A is the data being passed.

#### 6.1.3.1.1 Example

In the following example, three simultaneous calls to PUT place the employee name, department ID number, and hire date into a single line in the DBMS\_OUTPUT buffer:

```
DBMS_OUTPUT.PUT (:employee.lname || ', ' || :employee.fname);
DBMS_OUTPUT.PUT (:employee.department_id);
DBMS_OUTPUT.PUT (:employee.hiredate);
```

If you follow these PUT calls with a NEW\_LINE call, that information can then be retrieved with a single call to GET\_LINE.

#### 6.1.3.2 The DBMS\_OUTPUT.PUT\_LINE procedure

The PUT\_LINE procedure puts information into the buffer and then appends a newline marker into the buffer. The specification for PUT\_LINE is overloaded, so that you can pass data in its native format to the package without having to perform conversions:

```
PROCEDURE DBMS_OUTPUT.PUT_LINE (A VARCHAR2);
PROCEDURE DBMS_OUTPUT.PUT_LINE (A NUMBER);
PROCEDURE DBMS_OUTPUT.PUT_LINE (A DATE);
```

The PUT\_LINE procedure is the one most commonly used in SQL\*Plus to debug PL/SQL programs. When you use PUT\_LINE in these situations, you do not need to call GET\_LINE to extract the information from the buffer. Instead, SQL\*Plus will automatically dump out the DBMS\_OUTPUT buffer when your PL/SQL block finishes executing. (You will not see any output until the program ends.)

Of course, you can also call DBMS\_OUTPUT programs directly from the SQL\*Plus command prompt, and not from inside a PL/SQL block, as shown in the following example.

#### 6.1.3.2.1 Example

Suppose that you execute the following three statements in SQL\*Plus:

```
SQL> exec DBMS_OUTPUT.PUT ('I am');
SQL> exec DBMS_OUTPUT.PUT (' writing ');
SQL> exec DBMS_OUTPUT.PUT ('a ');
```

You will not see anything, because PUT will place the information in the buffer, but will not append the newline marker. When you issue this next PUT\_LINE command,

```
SQL> exec DBMS_OUTPUT.PUT_LINE ('book!');
```

you will then see the following output:

```
I am writing a book!
```

All of the information added to the buffer with the calls to PUT waited patiently to be flushed out with the call to PUT\_LINE. This is the behavior you will see when you execute individual calls at the SQL\*Plus command prompt to the put programs.

If you place these same commands in a PL/SQL block,

```
BEGIN
   DBMS_OUTPUT.PUT ('I am');
   DBMS_OUTPUT.PUT (' writing ');
   DBMS_OUTPUT.PUT ('a ');
   DBMS_OUTPUT.PUT_LINE ('book');
END;
/
```

the output from this script will be exactly the same as that generated by this single call:

```
SQL> exec DBMS_OUTPUT.PUT_LINE ('I am writing a book!');
```

#### 6.1.3.3 The DBMS\_OUTPUT.NEW\_LINE procedure

The NEW\_LINE procedure inserts an end-of-line marker in the buffer. Use NEW\_LINE after one or more calls to PUT in order to terminate those entries in the buffer with a newline marker. Here's the specification for NEW\_LINE:

```
PROCEDURE DBMS_OUTPUT.NEW_LINE;
```

# 6.1.4 Retrieving Data from the DBMS\_OUTPUT Buffer

You can use the GET\_LINE and GET\_LINES procedures to extract information from the DBMS\_OUTPUT buffer. If you are using DBMS\_OUTPUT from within SQL\*Plus, however, you will never need to call either of these procedures. Instead, SQL\*Plus will automatically extract the information and display it on the screen for you.

#### 6.1.4.1 The DBMS\_OUTPUT.GET\_LINE procedure

The GET\_LINE procedure retrieves one line of information from the buffer. Here's the specification for the procedure:

```
PROCEDURE DBMS_OUTPUT.GET_LINE
  (line OUT VARCHAR2,
    status OUT INTEGER);
```

The parameters are summarized in the following table.

| Parameter | Description            |
|-----------|------------------------|
| line      | Retrieved line of text |
| status    | GET request status     |

The line can have up to 255 bytes in it, which is not very long. If GET\_LINE completes successfully, then status is set to 0. Otherwise, GET\_LINE returns a status of 1.

Notice that even though the PUT and PUT\_LINE procedures allow you to place information into the buffer in their native representations (dates as dates, numbers and numbers, and so forth), GET\_LINE always retrieves the information into a character string. The information returned by GET\_LINE is everything in the buffer up to the next newline character. This information might be the data from a single PUT\_LINE or from multiple calls to PUT.

#### 6.1.4.1.1 Example

The following call to GET\_LINE extracts the next line of information into a local PL/SQL variable:

```
FUNCTION get_next_line RETURN VARCHAR2
IS
   return_value VARCHAR2(255);
   get_status INTEGER;
BEGIN
   DBMS_OUTPUT.GET_LINE (return_value, get_status);
   IF get_status = 0
   THEN
       RETURN return_value;
   ELSE
       RETURN NULL;
   END IF;
END;
```

#### 6.1.4.2 The DBMS\_OUTPUT.GET\_LINES procedure

The GET\_LINES procedure retrieves multiple lines from the buffer with one call. It reads the buffer into a PL/SQL string table. Here's the specification for the procedure:

```
PROCEDURE DBMS_OUTPUT.GET_LINES
(lines OUT DBMS_OUTPUT.CHARARR,
numlines IN OUT INTEGER);
```

The parameters for this procedure are summarized in the following table.

| Parameter | Description                                                                    |
|-----------|--------------------------------------------------------------------------------|
| lines     | PL/SQL array where retrieved lines are placed                                  |
| numlines  | Number of individual lines retrieved from the buffer and placed into the array |

The lines parameter is a PL/SQL table TYPE declared in the specification of the package. It is described at the beginning of this chapter.

The values retrieved by GET\_LINES are placed in the first numlines rows in the table, starting from row one.

As indicated in the PL/SQL table structure, each line (row in the table) may contain up to 255 bytes.

Notice that numlines is an IN OUT parameter. The IN aspect of the parameter specifies the number of lines to retrieve. Once GET\_LINES is done retrieving data, however, it sets numlines to the number of lines actually placed in the table. If you ask for ten rows and there are only six in the buffer, then you need to know that only the first six rows of the table are defined.

Notice also that even though the PUT and PUT\_LINE procedures allow you to place information into the buffer in their native representations (dates as dates, numbers and numbers, and so forth), GET\_LINES always retrieves the information into a character string. The information in each line returned by GET\_LINES is everything in the buffer up to the next newline character. This information might be the data from a single PUT\_LINE or from multiple calls to PUT.

While GET\_LINES is provided with the DBMS\_OUTPUT package, it is not needed to retrieve information from the DBMS\_OUTPUT buffer — at least when used inside SQL\*Plus. In this interactive query tool, you simply execute calls to PUT\_LINE, and when the PL/SQL block terminates, SQL\*Plus will automatically dump the buffer to the screen.

#### 6.1.4.2.1 Example

The following script demonstrates both the kind of code you would write when using the GET\_LINES procedure, and also the way in which the PL/SQL table is filled:

```
/* Filename on companion disk: getlines.tst */*
 output_table DBMS_OUTPUT.CHARARR; /* output_buf_tab */
 a_line VARCHAR2(10) := RPAD('*',10,'*');
 status INTEGER;
 max_lines CONSTANT NUMBER := 15;
BEGIN
  output_table (0) := 'ABC';
  output_table (12) := 'DEF';
   /* Output 10 lines */
  FOR linenum IN 1..10
  LOOP
     DBMS_OUTPUT.PUT_LINE (a_line | TO_CHAR (linenum);
   /* retrieve 15 lines, status will receive the line count */
  status := max_lines;
  DBMS_OUTPUT.GET_LINES ( output_table, status);
  DBMS_OUTPUT.PUT_LINE ('lines retrieved= ' | status));
  FOR linenum in 0..max_lines
  LOOP
      BEGIN
         DBMS_OUTPUT.PUT_LINE
            (linenum | | ':' | NVL (output_table(linenum), '<null>') );
       EXCEPTION
         WHEN OTHERS
         THEN
            DBMS_OUTPUT.PUT_LINE (linenum | ':' | sqlerrm );
      END;
   END LOOP;
EXCEPTION
  WHEN OTHERS
      DBMS_OUTPUT.PUT_LINE ('Exception, status=' | status);
      DBMS_OUTPUT.PUT_LINE (SQLERRM );
END;
/
```

Here is the output from the execution of this script:

```
lines retrieved= 10
0:ORA-01403: no data found
1:**********
2:*********
3:*********
4:********
5:********
6:********
6:********
8:********
10:********
11:<null>
12:ORA-01403: no data found
13:ORA-01403: no data found
14:ORA-01403: no data found
```

You can therefore deduce the following rules:

- 1. The PL/SQL table is filled starting with row 1.
- If DBMS\_OUTPUT.GET\_LINES finds N lines of data to pass to the PL/SQL table, it sets row N+1 in that table to NULL.
- 3. All other rows in the PL/SQL table are set to "undefined." In other words, any other rows that might have been defined before the call to GET\_LINES are deleted.

# 6.1.5 Tips on Using DBMS\_OUTPUT

As noted at the beginning of the chapter, DBMS\_OUTPUT comes with several handicaps. The best way to overcome these handicaps is to create your own layer of code over the built—in package. This technique is explored in the Section 6.1.6" section.

Regardless of the use of an encapsulation package, you should keep the following complications in mind as you work with DBMS\_OUTPUT:

If your program raises an unhandled exception, you may not see any executed output from PUT\_LINE, even if you enabled the package for output.

This can happen because the DBMS\_OUTPUT buffer will not be flushed until it is full or until the current PL/SQL block completes its execution. If a raised exception never gets handled, the buffer will not be flushed. As a result, calls to the DBMS\_OUTPUT.PUT\_LINE module might never show their data. So if you are working with DBMS\_OUTPUT.PUT\_LINE and are frustrated because you are not seeing the output you would expect, make sure that you have:

- Enabled output from the package by calling SET SERVEROUTPUT ON in SQL\*Plus.
- b.
  Placed an exception section with a WHEN OTHERS handler in the outer block of your code

(usually some sort of test script) so that your output can be flushed to your terminal by SQL\*Plus.

2. When package state has been reinitialized in your session, DBMS\_OUTPUT is reset to "not enabled."

Packages can be reset to their initial state with a call to DBMS\_SESSION.RESET\_PACKAGE. (See Chapter 11, *Managing Session Information*, for more information about this program.) You might call this procedure yourself, but that is unlikely. A more common scenario for resetting package states is when an error is raised in your session that *causes* packages to be reset to their initial state. Here is the error for which you need to beware:

```
ERROR at line 1:/*
ORA-04068: existing state of packages has been discarded
ORA-04061: existing state of package "PKG.PROC" has been invalidated
ORA-04065: not executed, altered or dropped package "PKG.PROC"
ORA-06508: PL/SQL: could not find program unit being called
```

If you get this error and simply continue with your testing, you may be surprised to find that you are not getting any output. If you remember that DBMS\_OUTPUT relies on package variables for its settings, this makes perfect sense. So when you get the preceding error, you should immediately "re-enable" DBMS\_OUTPUT with a command such as the following:

```
SQL> set serveroutput on size 1000000 format wrapped
```

I usually just re–execute my *login.sql* script, since I may be initializing several different packages:

```
SQL> @login.sql
```

When will you get this error? I have found that it occurs when I have multiple sessions connected to Oracle. Suppose that I am testing program A in session USER1. I run it and find a bug. I fix the bug and recompile program A in session USER2 (the owner of the code). When I try to execute program A from session USER1 again, it raises the ORA-04068 error.

If you do encounter this error, don't panic. Just reset your package variables and run the program again. It will now work fine; the error is simply the result of a quirk in Oracle's automatic recompilation feature.

## 6.1.6 DBMS OUTPUT Examples

This section contains several longer examples of DBMS\_OUTPUT operations.

## 6.1.6.1 Encapsulating DBMS\_OUTPUT

Sure, it was nice of Oracle Corporation to give us the DBMS\_OUTPUT package. Without it, as users of PL/SQL 1.0 found, we are running blind when we execute our code. As is the case with many of the developer—oriented utilities from Oracle, however, the DBMS\_OUTPUT package is not a polished and well—planned tool. It offers nothing more than the most basic functionality, and even then it is crippled in some important ways. When I started to use it in real life (or whatever you might call the rarified atmosphere of authoring a book on software development), I found DBMS\_OUTPUT\_PUT\_LINE to be cumbersome and limiting in ways.

I hated having to type "DBMS\_OUTPUT\_LINE" whenever I simply wanted to display some information. That's a mouthful and a keyboardful. I felt insulted that they hadn't even taken the time to overload for Booleans, requiring me to write silly IF logic just to see the value of a Boolean variable or function. I also found myself growing incensed that DBMS\_OUTPUT would actually raise a VALUE\_ERROR exception if I tried to pass it a string with more than 255 characters. I had enough errors in

my code without having to worry about DBMS\_OUTPUT adding to my troubles.

I decided that all this anger and frustration was not good for me. I needed to move past this nonconstructive lashing out at Oracle. I needed, in short, to *fix* my problem. So I did — with a package of my own. I am not going to provide a comprehensive explanation of my replacement package, but you can read about it (there are actually two of them) in my other books as follows:

## Oracle PL/SQL Programming

The Companion Disk section on "Package Examples" introduces you to the do package, which contains the do.pl procedure, a substitute for DBMS\_OUTPUT.PUT\_LINE. The *do.sps* and *do.spb* files in the book you are reading also contain the source code for this package.

#### Advanced Oracle PL/SQL Programming with Packages

Chapter 7, p: A Powerful Substitute for DMBS\_OUTPUT, presents the p package and the p.l procedure (I told you I didn't like typing those long program names!), a component of the PL/Vision library.[2]

[2] A version of PL/Vision is available through a free download from the http://www.revealnet.com site.

The following section shows you the basic elements involved in constructing an encapsulation around DBMS\_OUTPUT\_LINE, which compensates for many of its problems. You can pursue building one of these for yourself, but I would strongly suggest that you check out the PL/Vision p package. That will leave you more time to build your own application—specific code.

#### 6.1.6.2 Package specification for a DBMS\_OUTPUT encapsulator

The absolute minimum you need for such an encapsulator package is an overloading of the "print" procedure for dates, strings, and numbers. Let's at least add Booleans to the mix in this prototype:

The prefix constant is concatenated to the beginning of any string to be displayed to avoid the problem of truncated spaces and ignored lines in SQL\*Plus. The line length constant is used when the string is longer than 255 bytes. Finally, each of the prt.ln procedures prints a different type of data.

A complete implementation of this package would allow you to change the line length and the prefix, specify a date format for conversion, and so on. Again, check out the p package of PL/Vision for such a package.

Here is the body of the prt package:

```
/* Filename on companion disk: prt.spp */*
CREATE OR REPLACE PACKAGE BODY prt
IS
    PROCEDURE In (val IN VARCHAR2)
    IS
    BEGIN
```

```
IF LENGTH (val) > 255
      THEN
         PLVprs.display_wrap (val, c_linelen);
      ELSE
         DBMS_OUTPUT.PUT_LINE (c_prefix | val);
      END IF;
   EXCEPTION
      WHEN OTHERS
      THEN
         DBMS_OUTPUT.ENABLE (1000000);
         DBMS_OUTPUT.PUT_LINE (c_prefix || val);
   PROCEDURE ln (val IN DATE)
   BEGIN
     ln (TO_CHAR (val));
   END;
   PROCEDURE ln (val IN NUMBER)
     ln (TO_CHAR (val));
   PROCEDURE ln (val IN BOOLEAN)
   IS
   BEGIN
     IF val
      THEN
         ln ('TRUE');
      ELSIF NOT val
      THEN
         ln ('FALSE');
      ELSE
         ln ('NULL BOOLEAN');
      END IF;
   END;
END;
```

Here are a few things to notice about the package implementation:

- The string version of prt.ln is the "core" print procedure. The other three programs all call that one, after they have formatted the string appropriately.
- The Boolean version of prt.ln simply performs the same IF logic you would have to write if you were using DBMS\_OUTPUT. By hiding it inside the prt procedure, though, nobody else has to write that kind of code again. Plus, it handles NULL values.
- The string version of prt.ln contains all the complex logic. For long strings, it relies on the PL/Vision display wrap procedure of the PLVprs package.[3] For strings with fewer than 256 characters, it calls DBMS\_OUTPUT\_PUT\_LINE.
  - [3] Available through a free download from the http://www.revealnet.com site.
- As an added feature, if the attempt to display using DBMS\_OUTPUT.PUT\_LINE raises an exception, prt.ln assumes that the problem might be that the buffer is too small. So it increases the buffer to the maximum possible value and then tries again. I believe that it is very important for developers to make the extra effort to increase the usefulness of our code.

The prt package should give you a solid idea about the way to encapsulate a built—in package inside a package of your own construction.

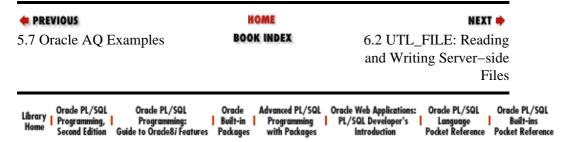

Copyright (c) 2000 O'Reilly & Associates. All rights reserved.

Generating Output from PL/SQL Programs

# 6.2 UTL\_FILE: Reading and Writing Server-side Files

UTL\_FILE is a package that has been welcomed warmly by PL/SQL developers. It allows PL/SQL programs to both read from and write to any operating system files that are accessible from the server on which your database instance is running. File I/O was a feature long desired in PL/SQL, but available only with PL/SQL Release 2.3 and later (Oracle 7.3 or Oracle 8.0). You can now read *ini* files and interact with the operating system a *little* more easily than has been possible in the past. You can load data from files directly into database tables while applying the full power and flexibility of PL/SQL programming. You can generate reports directly from within PL/SQL without worrying about the maximum buffer restrictions of DBMS OUTPUT

# 6.2.1 Getting Started with UTL\_FILE

The UTL\_FILE package is created when the Oracle database is installed. The utlfile.sql script (found in the built—in packages source code directory, as described in Chapter 1) contains the source code for this package's specification. This script is called by *catproc.sql*, which is normally run immediately after database creation. The script creates the public synonym UTL\_FILE for the package and grants EXECUTE privilege on the package to public. All Oracle users can reference and make use of this package.

### 6.2.1.1 UTL\_FILE programs

Table 6–2 shows the UTL\_FILE program names and descriptions.

Table 6.2: UTL\_FILE Programs

| Name       | Description                                                       | Use in SQL |
|------------|-------------------------------------------------------------------|------------|
| FCLOSE     | Closes the specified files                                        | No         |
| FCLOSE_ALL | Closes all open files                                             | No         |
| FFLUSH     | Flushes all the data from the UTL_FILE buffer                     | No         |
| FOPEN      | Opens the specified file                                          | No         |
| GET_LINE   | Gets the next line from the file                                  | No         |
| IS_OPEN    | Returns TRUE if the file is already open                          | No         |
| NEW_LINE   | Inserts a newline mark in the file at the end of the current line | No         |
| PUT        | Puts text into the buffer                                         | No         |
| PUT_LINE   | Puts a line of text into the file                                 | No         |
| PUTF       | Puts formatted text into the buffer                               | No         |

#### 6.2.1.2 Trying out UTL\_FILE

Just getting to the point where your first call to UTL\_FILE's FOPEN function works can actually be a pretty frustrating experience. Here's how it usually goes.

You read about UTL\_FILE and you are excited. So you dash headlong into writing some code like this:

```
DECLARE
    config_file UTL_FILE.FILE_TYPE;
BEGIN
    config_file := UTL_FILE.FOPEN ('/tmp', 'newdata.txt', 'W');
    ... lots of write operations ...
    ... and no exception section ...
END;
//
```

and then this is all you get from your "quick and dirty script" in SQL\*Plus:

```
SQL> @writefile.sql
DECLARE
*
ERROR at line 1:
ORA-06510: PL/SQL: unhandled user-defined exception
ORA-06512: at "SYS.UTL_FILE", line 91
ORA-06512: at "SYS.UTL_FILE", line 146
ORA-06512: at line 4
```

What is going wrong? This error message certainly provides little or no useful information. So you go back to the documentation, thoroughly chastened, and (over time) discover the following:

- You need to modify the INIT.ORA parameter initialization file of your instance. You will have to contact your database administrator and have him or her make the changes (if willing) and then "bounce" the database.
- You need to get the format of the parameter entries correct. That alone used to take me days!
- You need to add exception sections to your programs to give yourself a fighting chance at figuring out what is going on.

I hope that the information in this chapter will help you avoid most, if not all, of these frustrations and gotchas. But don't give up! This package is well worth the effort.

#### 6.2.1.3 File security

UTL\_FILE lets you read and write files accessible from the server on which your database is running. So you could theoretically use UTL\_FILE to write right over your tablespace data files, control files, and so on. That is of course a very bad idea. Server security requires the ability to place restrictions on where you can read and write your files.

UTL\_FILE implements this security by limiting access to files that reside in one of the directories specified in the INIT.ORA file for the database instance on which UTL\_FILE is running.

When you call FOPEN to open a file, you must specify both the location and the name of the file, in separate arguments. This file location is then checked against the list of accessible directories.

Here's the format of the parameter for file access in the INIT.ORA file:

```
utl_file_dir = <directory>
```

Include a parameter for utl\_file\_dir for each directory you want to make accessible for UTL\_FILE operations. The following entries, for example, enable four different directories in UNIX:

```
utl_file_dir = /tmp
utl_file_dir = /ora_apps/hr/time_reporting
utl_file_dir = /ora_apps/hr/time_reporting/log
utl_file_dir = /users/test_area
```

To bypass server security and allow read/write access to all directories, you can use this special syntax:

```
utl_file_dir = *
```

You should not use this option on production systems. In a development system, this entry certainly makes it easier for developers to get up and running on UTL\_FILE and test their code. However, you should allow access to only a few specific directories when you move the application to production.

Some observations on working with and setting up accessible directories with UTL\_FILE follow:

Access is not recursive through subdirectories. If the following lines were in your INIT.ORA file, for example,

```
utl_file_dir = c:\group\dev1
utl_file_dir = c:\group\prod\oe
utl_file_dir = c:\group\prod\ar
```

then you would not be able to open a file in the  $c:\langle group \rangle prod \langle oe \rangle reports$  subdirectory.

Do not include the following entry in UNIX systems:

```
utl_file_dir = .
```

This would allow you to read/write on the current directory in the operating system.

- Do not enclose the directory names within single or double quotes.
- In the UNIX environment, a file created by FOPEN has as its owner the shadow process running the Oracle instance. This is usually the "oracle" owner. If you try to access these files outside of UTL\_FILE, you will need the correct privileges (or be logged in as "oracle") to access or change these files.
- You should not end your directory name with a delimiter, such as the forward slash in UNIX. The following specification of a directory will result in problems when trying to read from or write to the directory:

```
utl_file_dir = /tmp/orafiles/
```

### 6.2.1.4 Specifying file locations

The location of the file is an operating system–specific string that specifies the directory or area in which to open the file. The location you provide must have been listed as an accessible directory in the INIT.ORA file for the database instance.

The INIT.ORA location is a valid directory or area specification, as shown in these examples:

Notice that in Windows NT, the backslash character (\) is used as a delimiter. In UNIX, the forward slash (/) is the delimiter. When you pass the location in the call to UTL\_FILE.FOPEN, you provide the location specification as it appears in the INIT.ORA file (unless you just provided \* for all directories in the initialization file). And remember that in case—sensitive operating systems, the case of the location specification in the initialization file must match that used in the call to UTL\_FILE.FOPEN.

Here are some examples:

Your location must be an explicit, complete path to the file. You cannot use operating system–specific parameters such as environment variables in UNIX to specify file locations.

### 6.2.1.5 UTL\_FILE exceptions

The package specification of UTL\_FILE defines seven exceptions. The cause behind a UTL\_FILE exception can often be difficult to understand. Here are the explanations Oracle provides for each of the exceptions:

**NOTE:** As a result of the way these exceptions are declared (as "user-defined exceptions"), there is no error number associated with any of the exceptions. Thus you must include explicit exception handlers in programs that call UTL\_FILE if you wish to find out which error was raised. See the section Section 6.2.6.1, "Handling file I/O errors"" for more details on this process.

#### INVALID PATH

The file location or the filename is invalid. Perhaps the directory is not listed as a utl\_file\_dir parameter in the INIT.ORA file (or doesn't exist as all), or you are trying to read a file and it does not exist.

INVALID MODE

The value you provided for the open\_mode parameter in UTL\_FILE.FOPEN was invalid. It must be "A," "R," or "W."

#### INVALID FILEHANDLE

The file handle you passed to a UTL\_FILE program was invalid. You must call UTL\_FILE.FOPEN to obtain a valid file handle.

#### INVALID\_OPERATION

UTL\_FILE could not open or operate on the file as requested. For example, if you try to write to a read—only file, you will raise this exception.

#### READ\_ERROR

The operating system returned an error when you tried to read from the file. (This does not occur very often.)

#### WRITE ERROR

The operating system returned an error when you tried to write to the file. (This does not occur very often.)

#### INTERNAL\_ERROR

Uh-oh. Something went wrong and the PL/SQL runtime engine couldn't assign blame to any of the previous exceptions. Better call Oracle Support!

Programs in UTL FILE may also raise the following standard system exceptions:

#### NO DATA FOUND

Raised when you read past the end of the file with UTL\_FILE.GET\_LINE.

#### VALUE ERROR

Raised when you try to read or write lines in the file which are too long. The current implementation of UTL FILE limits the size of a line read by UTL FILE.GET LINE to 1022 bytes.

#### INVALID MAXLINESIZE

Oracle 8.0 and above: raised when you try to open a file with a maximum linesize outside of the valid range (between 1 through 32767).

In the following descriptions of the UTL\_FILE programs, I list the exceptions that can be raised by each individual program.

#### 6.2.1.6 UTL\_FILE nonprogram elements

When you open a file, PL/SQL returns a handle to that file for use within your program. This handle has a datatype of UTL\_FILE.FILE\_TYPE currently defined as the following:

```
TYPE UTL_FILE.FILE_TYPE IS RECORD (id BINARY_INTEGER);
```

As you can see, UTL\_FILE.FILE\_TYPE is actually a PL/SQL record whose fields contain all the information about the file needed by UTL\_FILE. However, this information is for use only by the UTL\_FILE package. You will reference the handle, but not any of the individual fields of the handle. (The fields of this record may expand over time as UTL\_FILE becomes more sophisticated.)

Here is an example of how to declare a local file handle based on this type:

```
DECLARE file_handle UTL_FILE.FILE_TYPE;
```

BEGIN

#### 6.2.1.7 UTL FILE restrictions and limitations

While UTL\_FILE certainly extends the usefulness of PL/SQL, it does have its drawbacks, including:

- Prior to Oracle 8.0, you cannot read or write a line of text with more than 1023 bytes. In Oracle 8.0 and above, you can specify a maximum line size of up to 32767 when you open a file..
- You cannot delete files through UTL\_FILE. The best you can do is *empty* a file, but it will still be present on the disk.
- You cannot rename files. The best you can do is copy the contents of the file to another file with that new name.
- You do not have random access to lines in a file. If you want to read the 55th line, you must read through the first 54 lines. If you want to insert a line of text between the 1,267th and 1,268th lines, you will have to (a) read those 1,267 lines, (b) write them to a new file, (c) write the inserted line of text, and (d) read/write the remainder of the file. Ugh.
- You cannot change the security on files through UTL FILE.
- You cannot access mapped files. Generally, you will need to supply real directory locations for files if you want to read from or write to them.

You are probably getting the idea. UTL\_FILE is a basic facility for reading and writing server—side files. Working with UTL\_FILE is not always pretty, but you can usually get what you need done with a little or a lot of code.

### 6.2.1.8 The UTL\_FILE process flow

The following sections describe each of the UTL\_FILE programs, following the process flow for working with files. That flow is described for both writing and reading files.

In order to write to a file you will (in most cases) perform the following steps:

- Declare a file handle. This handle serves as a pointer to the file for subsequent calls to programs in the UTL\_FILE package to manipulate the contents of this file.
- 2. Open the file with a call to FOPEN, which returns a file handle to the file. You can open a file to read, replace, or append text.
- 3. Write data to the file using the PUT, PUTF, or PUT\_LINE procedures.
- 4.

Close the file with a call to FCLOSE. This releases resources associated with the file.

To read data from a file you will (in most cases) perform the following steps:

- 1. Declare a file handle.
- 2. Declare a VARCHAR2 string buffer that will receive the line of data from the file. You can also read directly from a file into a numeric or date buffer. In this case, the data in the file will be converted implicitly, and so it must be compatible with the datatype of the buffer.
- 3. Open the file using FOPEN in read mode.
- Use the GET\_LINE procedure to read data from the file and into the buffer. To read all the lines from a file, you would execute GET\_LINE in a loop.
- 5. Close the file with a call to FCLOSE.

# 6.2.2 Opening Files

Use the FOPEN and IS\_OPEN functions when you open files via UTL\_FILE.

**NOTE:** Using the UTL-FILE package, you can only open a maximum of ten files for each Oracle session.

#### 6.2.2.1 The UTL\_FILE.FOPEN function

The FOPEN function opens the specified file and returns a file handle that you can then use to manipulate the file. Here's the header for the function:

```
All PL/SQL versions:

FUNCTION UTL_FILE.FOPEN (
  location IN VARCHAR2,
  filename IN VARCHAR2,
  open_mode IN VARCHAR2)

RETURN file_type;

Oracle 8.0 and above only:

FUNCTION UTL_FILE.FOPEN (
  location IN VARCHAR2,
  filename IN VARCHAR2,
  open_mode IN VARCHAR2,
  max_linesize IN BINARY_INTEGER)
  RETURN file_type;
```

Parameters are summarized in the following table.

| Parameter    | Description                                                                                                    |
|--------------|----------------------------------------------------------------------------------------------------|
| location     | Location of the file                                                                                                    |
| filename     | Name of the file                                                                                                    |
| openmode     | Mode in which the file is to be opened (see the following modes)                                                          |
| max_linesize | The maximum number of characters per line, including the newline character, for this file. Minimum is 1, maximum is 32767 |

You can open the file in one of three modes:

R

Open the file read—only. If you use this mode, use UTL\_FILE's GET\_LINE procedure to read from the file.

W

Open the file to read and write in replace mode. When you open in replace mode, all existing lines in the file are removed. If you use this mode, then you can use any of the following UTL\_FILE programs to modify the file: PUT, PUT\_LINE, NEW\_LINE, PUTF, and FFLUSH.

 $\boldsymbol{A}$ 

Open the file to read and write in append mode. When you open in append mode, all existing lines in the file are kept intact. New lines will be appended after the last line in the file. If you use this mode, then you can use any of the following UTL\_FILE programs to modify the file: PUT, PUT\_LINE, NEW\_LINE, PUTF, and fFFLUSH.

Keep the following points in mind as you attempt to open files:

- The file location and the filename joined together must represent a legal filename on your operating system.
- The file location specified must be accessible and must already exist; FOPEN will not create a directory or subdirectory for you in order to write a new file, for example.
- If you want to open a file for read access, the file must already exist. If you want to open a file for write access, the file will either be created, if it does not exist, or emptied of all its contents, if it does exist.
- If you try to open with append, the file must already exist. UTL\_FILE will not treat your append request like a write access request. If the file is not present, UTL\_FILE will raise the INVALID\_OPERATION exception.

#### **6.2.2.1.1 Exceptions**

FOPEN may raise any of the following exceptions, described earlier:

```
UTL_FILE.INVALID_MODE
UTL_FILE.INVALID_OPERATION
UTL_FILE.INVALID_PATH
UTL_FILE.INVALID_MAXLINESIZE
```

#### 6.2.2.1.2 Example

The following example shows how to declare a file handle and then open a configuration file for that handle in read—only mode:

6.2.2 Opening Files

### 6.2.2.2 The UTL\_FILE.IS\_OPEN function

The IS\_OPEN function returns TRUE if the specified handle points to a file that is already open. Otherwise, it returns false. The header for the function is:

```
FUNCTION UTL_FILE.IS_OPEN (file IN UTL_FILE.FILE_TYPE) RETURN BOOLEAN;
```

where file is the file to be checked.

Within the context of UTL\_FILE, it is important to know what this means. The IS\_OPEN function does not perform any operating system checks on the status of the file. In actuality, it merely checks to see if the id field of the file handle record is not NULL. If you don't play around with these records and their contents, then this id field is only set to a non–NULL value when you call FOPEN. It is set back to NULL when you call FCLOSE.

## 6.2.3 Reading from Files

UTL\_FILE provides only one program to retrieve data from a file: the GET\_LINE procedure.

## 6.2.3.1 The UTL\_FILE.GET\_LINE procedure

The GET\_LINE procedure reads a line of data from the specified file, if it is open, into the provided line buffer. Here's the header for the procedure:

```
PROCEDURE UTL_FILE.GET_LINE
  (file IN UTL_FILE.FILE_TYPE,
  buffer OUT VARCHAR2);
```

Parameters are summarized in the following table.

| Parameter | Description                                    |
|-----------|------------------------------------------------|
| file      | The file handle returned by a call to FOPEN    |
| buffer    | The buffer into which the line of data is read |

The variable specified for the buffer parameter must be large enough to hold all the data up to the next carriage return or end-of-file condition in the file. If not, PL/SQL will raise the VALUE\_ERROR exception. The line terminator character is not included in the string passed into the buffer.

#### **6.2.3.1.1 Exceptions**

GET\_LINE may raise any of the following exceptions:

```
NO_DATA_FOUND
VALUE_ERROR
UTL_FILE.INVALID_FILEHANDLE
UTL_FILE.INVALID_OPERATION
UTL_FILE.READ_ERROR
```

### 6.2.3.1.2 Example

Since GET\_LINE reads data only into a string variable, you will have to perform your own conversions to local variables of the appropriate datatype if your file holds numbers or dates. Of course, you could call this procedure and read data directly into string and numeric variables as well. In this case, PL/SQL will be performing a runtime, implicit conversion for you. In many situations, this is fine. I generally recommend that you avoid implicit conversions and perform your own conversion instead. This approach more clearly documents the steps and dependencies. Here is an example:

6.2.2 Opening Files 345

```
fileID UTL_FILE.FILE_TYPE;
strbuffer VARCHAR2(100);
mynum NUMBER;
BEGIN
fileID := UTL_FILE.FOPEN ('/tmp', 'numlist.txt', 'R');
UTL_FILE.GET_LINE (fileID, strbuffer);
mynum := TO_NUMBER (strbuffer);
END;
//
```

When GET\_LINE attempts to read past the end of the file, the NO\_DATA\_FOUND exception is raised. This is the same exception that is raised when you (a) execute an implicit (SELECT INTO) cursor that returns no rows or (b) reference an undefined row of a PL/SQL (nested in PL/SQL8) table. If you are performing more than one of these operations in the same PL/SQL block, remember that this same exception can be caused by very different parts of your program.

# 6.2.4 Writing to Files

In contrast to the simplicity of reading from a file, UTL\_FILE offers a number of different procedures you can use to write to a file:

```
UTL_FILE.PUT
```

Puts a piece of data (string, number, or date) into a file in the current line.

#### UTL\_FILE.NEW\_LINE

Puts a newline or line termination character into the file at the current position.

#### UTL FILE.PUT LINE

Puts a string into a file, followed by a platform–specific line termination character.

#### UTL FILE.PUTF

Puts up to five strings out to the file in a format based on a template string, similar to the printf function in C.

You can use these procedures only if you have opened your file with modes W or A; if you opened the file for read—only, the runtime engine will raise the UTL\_FILE.INVALID\_OPERATION exception.

Starting with Oracle 8.0.3, the maximum size of a file string is 32K; the limit for earlier versions is 1023 bytes. If you have longer strings, you must break them up into individual lines, perhaps using a special continuation character to notify a post–processor to recombine those lines.

#### 6.2.4.1 The UTL\_FILE.PUT procedure

The PUT procedure puts data out to the specified open file. Here's the header for this procedure:

```
PROCEDURE UTL_FILE.PUT
(file IN UTL_FILE.FILE_TYPE,
buffer OUT VARCHAR2);
```

Parameters are summarized in the following table.

| Parameter | Description                                                                                                    |
|-----------|----------------------------------------------------------------------------------------------------|
| file      | The file handle returned by a call to FOPEN                                                                                                    |
|           | The buffer containing the text to be written to the file; maximum size allowed is 32K for Oracle 8.0.3 and above; for earlier versions, it is 1023 bytes |

The PUT procedure adds the data to the current line in the opened file, but does not append a line terminator. You must use the NEW\_LINE procedure to terminate the current line or use PUT\_LINE to write out a complete line with a line termination character.

### **6.2.4.1.1 Exceptions**

PUT may raise any of the following exceptions:

```
UTL_FILE.INVALID_FILEHANDLE
UTL_FILE.INVALID_OPERATION
UTL_FILE.WRITE_ERROR
```

## 6.2.4.2 The UTL\_FILE.NEW\_LINE procedure

The NEW\_LINE procedure inserts one or more newline characters in the specified file. Here's the header for the procedure:

```
PROCEDURE UTL_FILE.NEW_LINE
(file IN UTL_FILE.FILE_TYPE,
lines IN NATURAL := 1);
```

Parameters are summarized in the following table.

| Parameter | Description                                  |
|-----------|----------------------------------------------|
| file      | The file handle returned by a call to FOPEN  |
| lines     | Number of lines to be inserted into the file |

If you do not specify a number of lines, NEW\_LINE uses the default value of 1, which places a newline character (carriage return) at the end of the current line. So if you want to insert a blank line in your file, execute the following call to NEW\_LINE:

```
UTL_FILE.NEW_LINE (my_file, 2);
```

If you pass 0 or a negative number for lines, nothing is written into the file.

### **6.2.4.2.1 Exceptions**

NEW\_LINE may raise any of the following exceptions:

```
VALUE_ERROR
UTL_FILE.INVALID_FILEHANDLE
UTL_FILE.INVALID_OPERATION
UTL_FILE.WRITE_ERROR
```

#### 6.2.4.2.2 Example

If you frequently wish to add an end-of-line marker after you PUT data out to the file (see the PUT procedure information), you might bundle two calls to UTL\_FILE modules together, as follows:

```
PROCEDURE add_line (file_in IN UTL_FILE.FILE_TYPE, line_in IN VARCHAR2)
IS
BEGIN
   UTL_FILE.PUT (file_in, line_in);
   UTL_FILE.NEW_LINE (file_in);
END;
```

By using add\_line instead of PUT, you will not have to worry about remembering to call NEW\_LINE to finish off the line. Of course, you could also simply call the PUT\_LINE procedure.

## 6.2.4.3 The UTL\_FILE.PUT\_LINE procedure

This procedure writes data to a file and then immediately appends a newline character after the text. Here's the header for PUT LINE:

```
PROCEDURE UTL_FILE.PUT_LINE
(file IN UTL_FILE.FILE_TYPE,
buffer IN VARCHAR2);
```

Parameters are summarized in the following table.

| Parameter | Description                                                                                                    |
|-----------|----------------------------------------------------------------------------------------------------|
| file      | The file handle returned by a call to FOPEN                                                                                     |
| buffer    | Text to be written to the file; maximum size allowed is 32K for Oracle 8.0. 3 and above; for earlier versions, it is 1023 bytes |

Before you can call UTL\_FILE.PUT\_LINE, you must have already opened the file.

#### **6.2.4.3.1 Exceptions**

PUT\_LINE may raise any of the following exceptions:

```
UTL_FILE.INVALID_FILEHANDLE
UTL_FILE.INVALID_OPERATION
UTL_FILE.WRITE_ERROR
```

#### 6.2.4.3.2 Example

Here is an example of using PUT\_LINE to dump the contents of the emp table to a file:

```
PROCEDURE emp2file
IS
    fileID UTL_FILE.FILE_TYPE;
BEGIN
    fileID := UTL_FILE.FOPEN ('/tmp', 'emp.dat', 'W');

/* Quick and dirty construction here! */
FOR emprec IN (SELECT * FROM emp)
LOOP
    UTL_FILE.PUT_LINE
        (TO_CHAR (emprec.empno) || ',' ||
            emprec.ename || ',' ||
            ...
        TO_CHAR (emprec.deptno));
END LOOP;

UTL_FILE.FCLOSE (fileID);
END;
```

A call to PUT\_LINE is equivalent to a call to PUT followed by a call to NEW\_LINE. It is also equivalent to a call to PUTF with a format string of "%s\n" (see the description of PUTF in the next section).

## 6.2.4.4 The UTL\_FILE.PUTF procedure

Like PUT, PUTF puts data into a file, but it uses a message format (hence, the "F" in "PUTF") to interpret the different elements to be placed in the file. You can pass between one and five different items of data to PUTF. Here's the specification:

```
PROCEDURE UTL_FILE.PUTF
```

```
(file IN FILE_TYPE
,format IN VARCHAR2
,arg1 IN VARCHAR2 DEFAULT NULL
,arg2 IN VARCHAR2 DEFAULT NULL
,arg3 IN VARCHAR2 DEFAULT NULL
,arg4 IN VARCHAR2 DEFAULT NULL
,arg5 IN VARCHAR2 DEFAULT NULL);
```

Parameters are summarized in the following table.

| Parameter | Description                                                                               |
|-----------|-------------------------------------------------------------------------------------------|
| file      | The file handle returned by a call to FOPEN                                               |
| format    | The string that determines the format of the items in the file; see the following options |
| argN      | An optional argument string; up to five may be specified                                  |

The format string allows you to substitute the argN values directly into the text written to the file. In addition to "boilerplate" or literal text, the format string may contain the following patterns:

%s

Directs PUTF to put the corresponding item in the file. You can have up to five %s patterns in the format string, since PUTF will take up to five items.

 $\backslash n$ 

Directs PUTF to put a newline character in the file. There is no limit to the number of \n patterns you may include in a format string.

The %s formatters are replaced by the argument strings in the order provided. If you do not pass in enough values to replace all of the formatters, then the %s is simply removed from the string before writing it to the file.

## **6.2.4.4.1 Exceptions**

UTL\_FILE.PUTF may raise any of the following exceptions:

```
UTL_FILE.INVALID_FILEHANDLE
UTL_FILE.INVALID_OPERATION
UTL_FILE.WRITE_ERROR
```

#### 6.2.4.4.2 Example

The following example illustrates how to use the format string. Suppose you want the contents of the file to look like this:

```
Employee: Steven Feuerstein
Soc Sec #: 123-45-5678
Salary: $1000
```

This single call to PUTF will accomplish the task:

```
UTL_FILE.PUTF
  (file_handle, 'Employee: %s\nSoc Sec #: %s\nSalary: %s',
   'Steven Feuerstein',
   '123-45-5678',
   TO_CHAR (:employee.salary, '$9999'));
```

If you need to write out more than five items of data, you can simply call PUTF twice consecutively to finish the job, as shown here:

```
UTL_FILE.PUTF
  (file_handle, '%s\n%s\n%s\n%s\n',
   TO_DATE (SYSDATE, 'MM/DD/YYYY'),
  TO_CHAR (:pet.pet_id),
  :pet.name,
  TO_DATE (:pet.birth_date, 'MM/DD/YYYY'),
  :pet.owner);

UTL_FILE.PUTF
  (file_handle, '%s\n%s\n',
  :pet.bites_mailperson,
  :pet.does_tricks);
```

#### 6.2.4.5 The UTL\_FILE.FFLUSH procedure

This procedure makes sure that all pending data for the specified file is written physically out to a file. The header for FFLUSH is,

```
PROCEDURE UTL_FILE.FFLUSH (file IN UTL_FILE.FILE_TYPE);
```

where file is the file handle.

Your operating system probably buffers physical I/O to improve performance. As a consequence, your program may have called one of the "put" procedures, but when you look at the file, you won't see your data. UTL\_FILE.FFLUSH comes in handy when you want to read the contents of a file before you have closed that file. Typical scenarios include analyzing execution trace and debugging logs.

#### **6.2.4.5.1 Exceptions**

FFLUSH may raise any of the following exceptions:

```
UTL_FILE.INVALID_FILEHANDLE
UTL_FILE.INVALID_OPERATION
UTL_FILE.WRITE_ERROR
```

# 6.2.5 Closing Files

Use the FCLOSE and FCLOSE\_ALL procedures in closing files.

#### 6.2.5.1 The UTL\_FILE.FCLOSE procedure

Use FCLOSE to close an open file. The header for this procedure is,

```
PROCEDURE UTL_FILE.FCLOSE (file IN OUT FILE_TYPE);
```

where file is the file handle.

Notice that the argument to UTL\_FILE.FCLOSE is an IN OUT parameter, because the procedure sets the id field of the record to NULL after the file is closed.

If there is buffered data that has not yet been written to the file when you try to close it, UTL\_FILE will raise the WRITE\_ERROR exception.

#### **6.2.5.1.1 Exceptions**

FCLOSE may raise any of the following exceptions:

```
UTL_FILE.INVALID_FILEHANDLE
```

```
UTL_FILE.WRITE_ERROR
```

#### 6.2.5.2 The UTL\_FILE.FCLOSE\_ALL procedure

FCLOSE\_ALL closes all of the opened files. The header for this procedure follows:

```
PROCEDURE UTL_FILE.FCLOSE_ALL;
```

This procedure will come in handy when you have opened a variety of files and want to make sure that none of them are left open when your program terminates.

In programs in which files have been opened, you should also call FCLOSE\_ALL in exception handlers in programs. If there is an abnormal termination of the program, files will then still be closed.

```
EXCEPTION
WHEN OTHERS

THEN

UTL_FILE.FCLOSE_ALL;
... other clean up activities ...
END;
```

**NOTE:** When you close your files with the FCLOSE\_ALL procedure, none of your file handles will be marked as closed (the id field, in other words, will still be non–NULL). The result is that any calls to IS\_OPEN for those file handles will *still* return TRUE. You will not, however, be able to perform any read or write operations on those files (unless you reopen them).

#### **6.2.5.2.1 Exceptions**

FCLOSE ALL may raise the following exception:

```
UTL_FILE.WRITE_ERROR
```

# 6.2.6 Tips on Using UTL\_FILE

This section contains a variety of tips on using UTL FILE to its full potential.

#### 6.2.6.1 Handling file I/O errors

You may encounter a number of difficulties (and therefore raise exceptions) when working with operating system files. The good news is that Oracle has predefined a set of exceptions specific to the UTL\_FILE package, such as UTL\_FILE.INVALID\_FILEHANDLE. The bad news is that these are all "user-defined exceptions," meaning that if you call SQLCODE to see what the error is, you get a value of 1, regardless of the exception. And a call to SQLERRM returns the less-than-useful string "User-Defined Exception."

To understand the problems this causes, consider the following program:

```
PROCEDURE file_action
IS
    fileID UTL_FILE.FILE_TYPE;
BEGIN
    fileID := UTL_FILE.FOPEN ('c:/tmp', 'lotsa.stf', 'R');
    UTL_FILE.PUT_LINE (fileID, 'just the beginning');
    UTL_FILE.FCLOSE (fileID);
END;
```

It is filled with errors, as you can see when I try to execute the program:

6.2.5 Closing Files 351

```
SQL> exec file_action
declare
*
ERROR at line 1:
ORA-06510: PL/SQL: unhandled user-defined exception
ORA-06512: at "SYS.UTL_FILE", line 91
ORA-06512: at "SYS.UTL_FILE", line 146
ORA-06512: at line 4
```

But what error or errors? Notice that the only information you get is that it was an "unhandled user-defined exception" — even though Oracle defined the exception!

The bottom line is that if you want to get more information out of the UTL\_FILE-related errors in your code, you need to add exception handlers designed explicitly to trap UTL\_FILE exceptions and *tell you* which one was raised. The following template exception section offers that capability. It includes an exception handler for each UTL\_FILE exception. The handler writes out the name of the exception and then reraises the exception.

```
/* Filename on companion disk: fileexc.sql */*
EXCEPTION
  WHEN UTL_FILE.INVALID_PATH
  THEN
       DBMS_OUTPUT.PUT_LINE ('invalid_path'); RAISE;
  WHEN UTL_FILE.INVALID_MODE
       DBMS_OUTPUT.PUT_LINE ('invalid_mode'); RAISE;
  WHEN UTL_FILE.INVALID_FILEHANDLE
      DBMS_OUTPUT.PUT_LINE ('invalid_filehandle'); RAISE;
  WHEN UTL_FILE.INVALID_OPERATION
       DBMS_OUTPUT.PUT_LINE ('invalid_operation'); RAISE;
  WHEN UTL_FILE.READ_ERROR
  THEN
      DBMS_OUTPUT.PUT_LINE ('read_error'); RAISE;
  WHEN UTL_FILE.WRITE_ERROR
     DBMS_OUTPUT.PUT_LINE ('write_error'); RAISE;
  WHEN UTL_FILE.INTERNAL_ERROR
   THEN
     DBMS_OUTPUT.PUT_LINE ('internal_error'); RAISE;
END;
```

If I add this exception section to my file\_action procedure, I get this message,

```
SQL> @temp
invalid_operation
declare
*
ERROR at line 1:
ORA-06510: PL/SQL: unhandled user-defined exception
```

which helps me realize that I am trying to write to a read—only file. So I change the file mode to "W" and try again, only to receive the same error again! Additional analysis reveals that my file location is not valid. It should be "C:\temp" instead of "C:\temp". So why didn't I get a UTL\_FILE.INVALID\_PATH exception? Who is to say? With those two changes made, file\_action then ran without error.

6.2.5 Closing Files 352

I suggest that whenever you work with UTL\_FILE programs, you include either all or the relevant part of *fileexc.sql*. (See each program description earlier in this chapter to find out which exceptions each program might raise.) Of course, you might want to change my template. You may not want to reraise the exception. You may want to display other information. Change whatever you need to change — just remember the basic rule that if you don't handle the UTL\_FILE exception by name in the block in which the error was raised, you won't be able to tell what went wrong.

#### 6.2.6.2 Closing unclosed files

As a corollary to the last section on handling I/O errors, you must be very careful to close files when you are done working with them, or when errors occur in your program. If not, you may sometimes have to resort to UTL\_FILE.FCLOSE\_ALL to close *all* your files before you can get your programs to work properly.

Suppose you open a file (and get a handle to that file) and then your program hits an error and fails. Suppose further that you do *not* have an exception section, so the program simply fails. So let's say that you fix the bug and rerun the program. Now it fails with UTL\_FILE.INVALID\_OPERATION. The problem is that your file is still open — and you have lost the handle to the file, so you cannot explicitly close just that one file.

Instead, you must now issue this command (here, from SQL\*Plus):

```
SQL> exec UTL_FILE.FCLOSE_ALL
```

With any luck, you won't close files that you wanted to be left open in your session. As a consequence, I recommend that you always include calls to UTL\_FILE.FCLOSE in each of your exception sections to avoid the need to call FCLOSE\_ALL and to minimize extraneous INVALID\_OPERATION exceptions.

Here is the kind of exception section you should consider including in your programs. (I use the PLVexc.recNstop handler from PL/Vision as an example of a high–level program to handle exceptions, in this case requesting that the program "record and then stop.")

```
EXCEPTION
  WHEN OTHRES
  THEN
     UTL_FILE.FCLOSE (ini_fileID);
     UTL_FILE.FCLOSE (new_fileID);
     PLVexc.recNstop;
END;
```

In other words, I close the two files I've been working with, and then handle the exception.

#### 6.2.6.3 Combining locations and filenames

I wonder if anyone else out there in the PL/SQL world finds UTL\_FILE as frustrating as I do. I am happy that Oracle built the package, but I sure wish they'd given us more to work with. I am bothered by these things:

- The need to separate my filename from the location. Most of the time when I work with files, those two pieces are stuck together. With UTL\_FILE, I have to split them apart.
- The lack of support for paths. It would be nice to not have to provide a file location and just let UTL\_FILE *find* my file for me.

This section shows you how to enhance UTL\_FILE to allow you to pass in a "combo" filename: location and name joined together, as we so often encounter them. The next section explains the steps for adding path support to your manipulation of files with UTL\_FILE.

If you are going to specify your file specification (location and name) in one string, what is the minimum information needed in order to separate these two elements to pass to FOPEN? The delimiter used to separate directories from filenames. In DOS (and Windows) that delimiter is "\". In UNIX it is "\". In VAX/VMS it is "\]". Seems to me that I just have to find the *last* occurrence of this delimiter in your string and that will tell me where to break apart the string.

So to allow you to get around splitting up your file specification in your call to FOPEN, I can do the following:

- Give you a way to tell me in advance the operating system delimiter for directories and store that value for use in future attempts to open files.
- Offer you a substitute FOPEN procedure that uses that delimiter.

Since I want to store that value for your entire session, I will need a package. (You can also use a database table so that you do not have to specify this value each time you start up your application.) Here is the specification:

```
/* Filename on companion disk: onestring.spp */*
CREATE OR REPLACE PACKAGE fileIO
IS
    PROCEDURE setsepchar (str IN VARCHAR2);
    FUNCTION sepchar RETURN VARCHAR2;

FUNCTION open (file IN VARCHAR2, filemode IN VARCHAR2)
    RETURN UTL_FILE.FILE_TYPE;
END;
//
```

In other words, I set the separation character or delimiter with a call to fileIO.setsepchar, and I can retrieve the current value with a call to the fileIO.sepchar function. Once I have that value, I can call fileIO.open to open a file without having to split apart the location and name. I show an example of this program in use here:

```
DECLARE
    fid UTL_FILE.FILE_TYPE;
BEGIN
    fileIO.setsepchar ('\');
    fid := fileio.open ('c:\temp\newone.txt', 'w'));
END;
/
```

The body of this package is quite straightforward:

```
CREATE OR REPLACE PACKAGE BODY fileIO
IS

   g_sepchar CHAR(1) := '/'; /* Unix is, after all, dominant. */

   PROCEDURE setsepchar (str IN VARCHAR2)
   IS
   BEGIN
        g_sepchar := NVL (str, '/');
   END;

FUNCTION sepchar RETURN VARCHAR2
   IS
   BEGIN
        RETURN g_sepchar;
   END;
```

```
FUNCTION open (file IN VARCHAR2, filemode IN VARCHAR2)
    RETURN UTL_FILE.FILE_TYPE
IS
    v_loc PLS_INTEGER := INSTR (file, g_sepchar, -1);
    retval UTL_FILE.FILE_TYPE;
BEGIN
    RETURN UTL_FILE.FOPEN
        (SUBSTR (file, 1, v_loc-1),
        SUBSTR (file, v_loc+1),
        filemode);
END;
```

Notice that when I call INSTR I pass –1 for the third argument. This negative value tells the built–in to scan from the end of string backwards to the *first* occurrence of the specified character.

#### 6.2.6.4 Adding support for paths

Why should I have to provide the directory name for my file each time I call FOPEN to read that file? It would be so much easier to specify a path, a list of possible directories, and then just let UTL\_FILE scan the different directories in the specified order until the file is found.

Even though the notion of a path is not built into UTL\_FILE, it is easy to add this feature. The structure of the implementation is very similar to the package built to combine file locations and names. I will need a package to receive and store the path, or list of directories. I will need an alternative open procedure that uses the path instead of a provided location. Here is the package specification:

I define the path delimiter as a constant so that a user of the package can see what he should use to separate different directories in his path. I provide a procedure to set the path and a function to get the path — but the variable containing the path is hidden away in the package body to protect its integrity.

Before exploring the implementation of this package, let's see how you would use these programs. The following test script sets a path with two directories and then displays the first line of code in the file containing the previous package:

```
/* Filename on companion disk: filepath.tst */*
DECLARE
   fID UTL_FILE.FILE_TYPE;
   v_line VARCHAR2(2000);
BEGIN
   fileio.setpath ('c:\temp;d:\oreilly\builtins\code');
   fID := fileIO.open ('filepath.spp');
   UTL_FILE.GET_LINE (fID, v_line);
   DBMS_OUTPUT.PUT_LINE (v_line);
   UTL_FILE.FCLOSE (fID);
END;
//
```

I include a trace message in the package (commented out on the companion disk) so that we can watch the path–based open doing its work:

```
SQL> @filepath.tst
...looking in c:\temp
...looking in d:\oreilly\builtins\code
CREATE OR REPLACE PACKAGE fileIO
```

It's nice having programs do your work for you, isn't it? Here is the implementation of the fileIO package with path usage:

```
/* Filename on companion disk: filepath.spp */*
CREATE OR REPLACE PACKAGE BODY fileIO
   g_path VARCHAR2(2000);
   PROCEDURE setpath (str IN VARCHAR2)
   BEGIN
      g_path := str;
   END;
   FUNCTION path RETURN VARCHAR2
   BEGIN
     RETURN g_path;
   END;
   FUNCTION open (file IN VARCHAR2, filemode IN VARCHAR2)
      RETURN UTL_FILE.FILE_TYPE
      /* Location of next path separator */
      v_lastsep PLS_INTEGER := 1;
      v_sep PLS_INTEGER := INSTR (g_path, c_delim);
      v_dir VARCHAR2(500);
     retval UTL_FILE.FILE_TYPE;
   BEGIN
      /* For each directory in the path, attempt to open the file. */
      LOOP
         BEGIN
            IF v sep = 0
               v_dir := SUBSTR (g_path, v_lastsep);
            ELSE
               v_dir := SUBSTR (g_path, v_lastsep, v_sep - v_lastsep);
            END IF;
            retval := UTL_FILE.FOPEN (v_dir, file, 'R');
            EXIT;
         EXCEPTION
            WHEN OTHERS
            THEN
               IF v_sep = 0
               THEN
                 RAISE;
               ELSE
                  v_lastsep := v_sep + 1;
                  v_sep := INSTR (g_path, c_delim, v_sep+1);
               END IF;
         END;
      END LOOP;
      RETURN retval;
  END;
END;
```

The logic in this fileio.open is a little bit complicated, because I need to parse the semicolon-delimited list. The v\_sep variable contains the location in the path of the next delimiter. The v\_lastsep variable contains the location of the last delimiter. I have to include special handling for recognizing when I am at the last directory in the path (v\_sep equals 0). Notice that I do not hard-code the semi-colon into this program. Instead, I reference the c\_delim constant.

The most important implementation detail is that I place the call to FOPEN inside a *loop*. With each iteration of the loop body, I extract a directory from the path. Once I have the next directory to search, I call the FOPEN function to see if I can read the file. If I am able to do so successfully, I will reach the next line of code inside my loop, which is an EXIT statement: I am done and can leave. This drops me down to the RETURN statement to send back the handle to the file.

If I am unable to read the file in that directory, UTL\_FILE raises an exception. Notice that I have placed the entire body of my loop inside its own anonymous block. This allows me to trap the open failure and process it. If I am on my last directory (no more delimiters, as in v\_sep equals 0), I will simply reraise the exception from UTL\_FILE. This will cause the loop to terminate, and then end the function execution as well. Since the fileIO.open does not have its own exception section, the error will be propagated out of the function unhandled. Even with a path, I was unable to locate the file. If, however, there are more directories, I set my start and end points for the next SUBSTR from the path and go back to the top of the loop so that FOPEN can try again.

If you do decide to use utilities like the path-based open shown previously, you should consider the following:

- Combine the logic in *filepath.spp* with *onestring.spp* (a version of open that lets you pass the location and name in a single string). I should be able to *override* the path by providing a location; the version shown in this section assumes that the filename never has a location in it.
- Allow users to add a directory to the path without having to concatenate it to a string with a semicolon between them. Why not build a procedure called fileIO.adddir that does the work for the user and allows an application to modify the path at runtime?

#### 6.2.6.5 You closed what?

You might run into some interesting behavior with the IS\_OPEN function if you treat your file handles as variables. You are not likely to do this, but I did, so I thought I would pass on my findings to you.

In the following script, I define two file handles. I then open a file, assigning the handle record generated by FOPEN to fileID1. I immediately assign that record to fileID2. They now both have the same record contents. I then close the file by passing fileID2 to FCLOSE and check the status of the file afterwards. Finally, I assign a value of NULL to the id field of fileID1 and call IS\_OPEN again.

```
DECLARE
    fileID1 UTL_FILE.FILE_TYPE;
    fileID2 UTL_FILE.FILE_TYPE;

BEGIN
    fileID1 := UTL_FILE.FOPEN ('c:\temp', 'newdata.txt', 'W');
    fileID2 := fileID1;
    UTL_FILE.FCLOSE (fileID2);

IF UTL_FILE.IS_OPEN (fileid1)
    THEN
        DBMS_OUTPUT.PUT_LINE ('still open');
    END IF;
```

```
fileid1.id := NULL;
IF NOT UTL_FILE.IS_OPEN (fileid1)
THEN
        DBMS_OUTPUT.PUT_LINE ('now closed');
END IF;
END;
//
```

Let's run the script and check out the results:

```
SQL> @temp
still open
now closed
```

We can conclude from this test that the IS\_OPEN function returns TRUE if the id field of a UTL\_FILE.FILE\_TYPE record is NULL. It doesn't check the status of the file with the operating system. It is a check totally internal to UTL\_FILE.

This will not cause any problems as long as (a) you don't muck around with the id field of your file handle records and (b) you are consistent with your use of file handles. In other words, if you assign one file record to another, use that new record for all operations. Don't go back to using the original.

## 6.2.7 UTL\_FILE Examples

So you've got a file (or a dozen files) out on disk, filled with all sorts of good information you want to access from your PL/SQL-based application. You will find yourself performing the same kinds of operations against those files over and over again.

After you work your way through this book, I hope that you will recognize almost without conscious thought that you do not want to repeatedly build the open, read, and close operations for each of these files, for each of the various recurring operations. Instead, you will instantly say to yourself, "Hot diggity! This is an opportunity to build a set of standard, generic modules that will help manage my files."

This section contains a few of my candidates for the first contributions to a UTL\_FILE toolbox of utilities. I recommend that you consider building a single package to contain all of these utilities.[4]

[4] You will find an example of such a package in *Chapter 13* of *Advanced Oracle PL/SQL Programming with Packages*.

#### 6.2.7.1 Enhancing UTL\_FILE.GET\_LINE

The GET\_LINE procedure is simple and straightforward. It gets the next line from the file. If the pointer to the file is already located at the last line of the file, UTL\_FILE.GET\_LINE does not return data, but instead raises the NO\_DATA\_FOUND exception. Whenever you write programs using GET\_LINE, you will therefore need to handle this exception. Let's explore the different ways you can do this.

The following example uses a loop to read the contents of a file into a PL/SQL table (whose type definition, tabpkg.names\_tabtype, has been declared previously):

```
/* Filename on companion disk: file2tab.sp */*
CREATE OR REPLACE PACKAGE tabpkg
IS
    TYPE names_tabtype IS TABLE OF VARCHAR2(100)
        INDEX BY BINARY_INTEGER;
END;
/
CREATE OR REPLACE PROCEDURE file_to_table
    (loc_in IN VARCHAR2, file_in IN VARCHAR2,
```

```
table_in IN OUT tabpkg.names_tabtype)
TS
        /* Open file and get handle right in declaration */
        names_file UTL_FILE.FILE_TYPE := UTL_FILE.FOPEN (loc_in, file_in, 'R');
        /* Counter used to store the Nth name. */
        line counter INTEGER := 1;
BEGIN
        LOOP
                UTL_FILE.GET_LINE (names_file, table_in(line_counter));
                line_counter := line_counter + 1;
        END LOOP;
EXCEPTION
       WHEN NO_DATA_FOUND
        THEN
               UTL_FILE.FCLOSE (names_file);
END;
```

The file\_to\_table procedure uses an infinite loop to read through the contents of the file. Notice that there is no EXIT statement within the loop to cause the loop to terminate. Instead I rely on the fact that the UTL\_FILE package raises a NO\_DATA\_FOUND exception once it goes past the end—of—file marker and short—circuits the loop by transferring control to the exception section. The exception handler then traps that exception and closes the file.

I am not entirely comfortable with this approach. I don't like to code infinite loops without an EXIT statement; the termination condition is not structured into the loop itself. Furthermore, the end-of-file condition is not really an exception; every file, after all, must end at some point.

I believe that a better approach to handling the end-of-file condition is to build a layer of code around GET\_LINE that immediately checks for end-of-file and returns a Boolean value (TRUE or FALSE). Theget\_nextline procedure shown here embodies this principle.

```
/* Filename on companion disk: getnext.sp */*
PROCEDURE get_nextline
   (file_in IN UTL_FILE.FILE_TYPE,
        line_out OUT VARCHAR2,
        eof_out OUT BOOLEAN)
IS
BEGIN
   UTL_FILE.GET_LINE (file_in, line_out);
   eof_out := FALSE;
EXCEPTION
   WHEN NO_DATA_FOUND
   THEN
        line_out := NULL;
        eof_out := TRUE;
END;
```

The get\_nextline procedure accepts an already assigned file handle and returns two pieces of information: the line of text (if there is one) and a Boolean flag (set to TRUE if the end-of-file is reached, FALSE otherwise). Using get\_nextline, I can now read through a file with a loop that has an EXIT statement.

My file\_to\_table procedure will look like the following after adding get\_nextline:

```
/* Filename on companion disk: fil2tab2.sp */*
PROCEDURE file_to_table
  (loc_in IN VARCHAR2, file_in IN VARCHAR2,
  table_in IN OUT names_tabtype)
IS
   /* Open file and get handle right in declaration */
  names_file CONSTANT UTL_FILE.FILE_TYPE :=
    UTL_FILE.FOPEN (loc_in, file_in, 'R');
```

```
/* counter used to create the Nth name. */
line_counter INTEGER := 1;

end_of_file BOOLEAN := FALSE;

BEGIN
   WHILE NOT end_of_file
   LOOP
      get_nextline (names_file, table_in(line_counter), end_of_file);
      line_counter := line_counter + 1;
   END LOOP;
   UTL_FILE.FCLOSE (names_file);

END;
```

With get\_nextline, I no longer treat end-of-file as an exception. I read a line from the file until I am done, and then I close the file and exit. This is, I believe, a more straightforward and easily understood program.

#### 6.2.7.2 Creating a file

A common way to use files does not involve the contents of the file as much as a confirmation that the file does in fact exist. You can use the two modules defined next to create a file and then check to see if that file exists. Notice that when I create a file in this type of situation, I do not even bother to return the handle to the file. The purpose of the first program, create\_file, is simply to make sure that a file with the specified name (and optional line of text) is out there on disk.

```
/* Filename on companion disk: crefile.sp */*
PROCEDURE create_file
   (loc_in IN VARCHAR2, file_in IN VARCHAR2, line_in IN VARCHAR2 := NULL)
IS
   file_handle UTL_FILE.FILE_TYPE;
BEGIN
   /*
   || Open the file, write a single line and close the file.
   */
   file_handle := UTL_FILE.FOPEN (loc_in, file_in, 'W');
IF line_in IS NOT NULL
   THEN
        UTL_FILE.PUT_LINE (file_handle, line_in);
ELSE
        UTL_FILE.PUT_LINE
        (file_handle, 'I make my disk light blink, therefore I am.');
END IF;
   UTL_FILE.FCLOSE (file_handle);
END;
```

#### 6.2.7.3 Testing for a file's existence

The second program checks to see if a file exists. Notice that it creates a local procedure to handle the close logic (which is called both in the body of the function and in the exception section).

```
/* Filename on companon disk: filexist.sf */*
CCREATE OR REPLACE FUNCTION file_exists
  (loc_in IN VARCHAR2,
    file_in IN VARCHAR2,
    close_in IN BOOLEAN := FALSE)
RETURN BOOLEAN
IS
file_handle UTL_FILE.FILE_TYPE;
retval BOOLEAN;

PROCEDURE closeif IS
BEGIN
    IF close_in AND UTL_FILE.IS_OPEN (file_handle)
```

```
THEN
         UTL_FILE.FCLOSE (file_handle);
      END IF;
   END:
BEGIN
   /* Open the file. */
   file_handle := UTL_FILE.FOPEN (loc_in, file_in, 'R');
   /* Return the result of a check with IS_OPEN. */
   retval := UTL_FILE.IS_OPEN (file_handle);
   closeif;
  RETURN retval;
EXCEPTION
  WHEN OTHERS
   THEN
     closeif;
     RETURN FALSE;
 END;
```

#### 6.2.7.4 Searching a file for a string

Because I found the INSTR function to be so useful, I figured that this same kind of operation would also really come in handy with operating system files. The line\_with\_text function coming up shortly returns the line number in a file containing the specified text. The simplest version of such a function would have a specification like this:

```
FUNCTION line_with_text
  (loc_in IN VARCHAR2, file_in IN VARCHAR2, text_in IN VARCHAR2)
RETURN INTEGER
```

In other words, given a location, a filename, and a chunk of text, find the first line in the file that contains the text. You could call this function as follows:

```
IF line_with_text ('h:\pers', 'names.vp', 'Hanubi') > 0
THEN
    MESSAGE ('Josephine Hanubi is a vice president!');
END IF;
```

The problem with this version of line\_with\_text is its total lack of vision. What if I want to find the second occurrence in the file? What if I need to start my search from the tenth line? What if I want to perform a case—insensitive search? None of these variations are supported.

I urge you strongly to think through all the different ways a utility like line\_with\_text might be used before you build it. Don't just build for today's requirement. Anticipate what you will need tomorrow and next week as well.

For line\_with\_text, a broader vision would yield a specification like this:

```
FUNCTION line_with_text
  (loc_in IN VARCHAR2,
   file_in IN VARCHAR2,
   text_in IN VARCHAR2,
   occurrence_in IN INTEGER := 1,
   start_line_in IN INTEGER := 1,
   end_line_in IN INTEGER := 0,
   ignore_case_in IN BOOLEAN := TRUE)
RETURN INTEGER
```

Wow! That's a lot more parameter passing. Let's take a look at the kind of flexibility we gain from these additional arguments. First, the following table provides a description of each parameter.

| Parameter      | Description                                                                                                    |  |  |  |
|----------------|----------------------------------------------------------------------------------------------------|--|--|--|
| loc_in         | The location of the file on the operating system                                                                         |  |  |  |
| file_in        | The name of the file to be opened                                                                                        |  |  |  |
| text_in        | The chunk of text to be searched for in each line of the file                                                            |  |  |  |
| occurrence_in  | The number of times the text should be found in distinct lines in the file before the function returns the line number   |  |  |  |
| srart_line_in  | The first line in the file from which the function should start its search                                               |  |  |  |
| end_line_in    | The last line in the file to which the function should continue its search; if zero, then search through end of file     |  |  |  |
| ignore_case_in | Indicates whether the case of the file contents and text_in should be ignored when checking for its presence in the line |  |  |  |

Notice that all the new parameters, occurrence\_in through ignore\_case\_in, have default values, so I can call this function in precisely the same way and with the same results as the first, limited version:

```
IF line_with_text ('names.vp', 'Hanubi') > 0
THEN
    MESSAGE ('Josephine Hanubi is a vice president!');
END IF;
```

Now, however, I can also do so much more:

• Confirm that the role assigned to this user is SUPERVISOR:

```
line_with_text ('c:\temp', 'config.usr', 'ROLE=SUPERVISOR')
```

Find the second occurrence of DELETE starting with the fifth line:

```
line_with_text ('/tmp', 'commands.dat', 'delete', 2, 5)
```

Verify that the third line contains a terminal type specification:

```
line_with_text ('g:\apps\user\', 'setup.cfg', 'termtype=', 1, 3, 3)
```

Here is the code for the line\_with\_text function:

```
/* Filename on companion disk: linetext.sf */*
CREATE OR REPLACE FUNCTION line_with_text
  (loc_in IN VARCHAR2,
    file_in IN VARCHAR2,
    text_in IN VARCHAR2,
    occurrence_in IN INTEGER := 1,
    start_line_in IN INTEGER := 1,
    end_line_in IN INTEGER := 0,
    ignore_case_in IN BOOLEAN := TRUE)
RETURN INTEGER
/*
|| An "INSTR" for operating system files. Returns the line number of
|| a file in which a text string was found.
*/
TS
```

```
/* Handle to the file. Only will open if arguments are valid. */
   file_handle UTL_FILE.FILE_TYPE;
   /* Holds a line of text from the file. */
  line_of_text VARCHAR2(1000);
   text_loc INTEGER;
   found_count INTEGER := 0;
   /* Boolean to determine if there are more values to read */
  no_more_lines BOOLEAN := FALSE;
   /* Function return value */
  return_value INTEGER := 0;
BEGIN
   /* Assert valid arguments. If any fail, return NULL. */
  IF loc_in IS NULL OR
     file_in IS NULL OR
      text_in IS NULL OR
      occurrence_in <= 0 OR
      start_line_in < 1 OR
      end_line_in < 0
  THEN
     return_value := NULL;
  ELSE
      /* All arguments are fine. Open and read through the file. */
      file_handle := UTL_FILE.FOPEN (loc_in, file_in, 'R');
         /* Get next line and exit if at end of file. */
         get_nextline (file_handle, line_of_text, no_more_lines);
         EXIT WHEN no_more_lines;
         /* Have another line from file. */
         return_value := return_value + 1;
         /* If this line is between the search range... */
         IF (return_value BETWEEN start_line_in AND end_line_in) OR
            (return_value >= start_line_in AND end_line_in = 0)
            /* Use INSTR to see if text is present. */
            IF NOT ignore_case_in
           THEN
              text_loc := INSTR (line_of_text, text_in);
            ELSE
              text_loc := INSTR (UPPER (line_of_text), UPPER (text_in));
            /* If text location is positive, have a match. */
            IF text_loc > 0
            THEN
               /* Increment found counter. Exit if matches request. */
               found_count := found_count + 1;
               EXIT WHEN found_count = occurrence_in;
            END IF;
        END IF;
     END LOOP;
     UTL_FILE.FCLOSE (file_handle);
  END IF;
  IF no_more_lines
      /* read through whole file without success. */
     return_value := NULL;
  END IF;
  RETURN return_value;
```

END;

#### 6.2.7.5 Getting the nth line from a file

What if you want to get a specific line from a file? The following function takes a filename and a line number and returns the text found on that line:

```
/* Filename on companion disk: nthline.sf */*
      CREATE OR REPLACE FUNCTION get_nth_line
          (loc_in IN VARCHAR2, file_in IN VARCHAR2, line_num_in IN INTEGER)
          /* Handle to the file. Only will open if arguments are valid. */
         file_handle UTL_FILE.FILE_TYPE;
          /* Count of lines read from the file. */
          line_count INTEGER := 0;
          /* Boolean to determine if there are more values to read */
         no_more_lines BOOLEAN := FALSE;
          /* Function return value */
         return_value VARCHAR2(1000) := NULL;
      BEGIN
          /* Need a file name and a positive line number. */
         IF file_in IS NOT NULL AND line_num_in > 0
             /* All arguments are fine. Open and read through the file. */
             file_handle := UTL_FILE.FOPEN (loc_in, file_in, 'R');
            LOOP
                /* Get next line from file. */
                get_nextline (file_handle, return_value, no_more_lines);
                /* Done if no more lines or if at the requested line. */
                EXIT WHEN no_more_lines OR line_count = line_num_in - 1;
                /* Otherwise, increment counter and read another line. */
                line_count := line_count + 1;
             END LOOP;
            UTL_FILE.FCLOSE (file_handle);
         END IF;
          /* Either NULL or contains last line read from file. */
         RETURN return_value;
      END;
                                 HOME
PREVIOUS:
                                                                NEXT -
                              BOOK INDEX
6.1 DBMS OUTPUT:
                                               7. Defining an Application
Displaying Output
                                                                Profile
```

Advanced PL/SQL Oracle Web Applications: Oracle PL/SQL

| Built-in | Programming | PL/SQL Developer's | Packages with Packages Introduction

Oracle PL/SQL

Pocket Reference Pocket Reference

Copyright (c) 2000 O'Reilly & Associates. All rights reserved.

Oracle PL/SQL

Programming, Programming: Built-in Second Edition Guide to Oracle8; Features Packages

Oracle

Oracle PL/SQL

Library | Programm

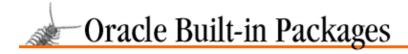

SEARCH

PREVIOUS

Chapter 7

NEXT 🔷

# 7. Defining an Application Profile

#### **Contents:**

Getting Started with DBMS\_APPLICATION\_INFO DBMS\_APPLICATION\_INFO Interface DBMS\_APPLICATION\_INFO Examples

The DBMS\_APPLICATION\_INFO package provides procedures that allow applications to "register" their current execution status with the Oracle database. Once registered, information about the status of an application can be monitored externally through several of the V\$ virtual tables.

DBMS\_APPLICATION\_INFO is used to develop applications that can be monitored in various ways, including the following:

- Module usage (where do users spend their time in the application?)
- Resource accounting by transaction and module
- End—user tracking and resource accounting in three—tier architectures
- Incremental recording of long-running process statistics

When applications register themselves using DBMS\_APPLICATION\_INFO, DBAs and developers are able to analyze their performance and resource consumption much more closely. This facilitates better application tuning and enables more accurate usage—based cost accounting.

**WARNING:** Oracle explicitly warns that DBMS\_APPLICATION\_INFO should not be used in Trusted Oracle databases.

# 7.1 Getting Started with DBMS\_APPLICATION\_INFO

In Oracle 7.3, the DBMS\_APPLICATION\_INFO package is created when the Oracle database is installed. The *dbmsutil.sql* script found in the built—in packages source code directory (as described in Chapter 1, *Introduction*) contains the source code for this package's specification. In Oracle 8.0, the script *dbmsapin.sql* (also found in the source code directory) creates the package. In either case, the scripts are called by *catproc.sql*, which is normally run immediately after database creation. The script creates the public synonym DBMS\_APPLICATION\_INFO for the package and grants EXECUTE privilege on the package to public. All Oracle users can reference and make use of this package.

# 7.1.1 DBMS\_APPLICATION\_INFO Programs

Table 7.1 lists the programs available from DBMS\_APPLICATION\_INFO.

#### Table 7.1: DBMS\_APPLICATION\_INFO Programs

| Name | Description | Use in |
|------|-------------|--------|
|      |             |        |

|                     |                                             | SQL? |
|---------------------|---------------------------------------------|------|
| READ_CLIENT_INFO    | Reads client information for session        | No   |
| READ_MODULE         | Reads module and action for current session | No   |
| SET_ACTION          | Sets action within module                   | No   |
| SET_CLIENT_INFO     | Sets client information for session         | No   |
| SET_MODULE          | Sets name of module executing               | No   |
| SET_SESSION_LONGOPS | Sets row in LONGOPS table (Oracle 8.0 only) | No   |

DBMS\_APPLICATION\_INFO does not declare any exceptions.

## 7.1.2 The V\$ Virtual Tables

Most of the programs in DBMS\_APPLICATION\_INFO modify the V\$ virtual tables to register application status. Table 7.2 lists the V\$ tables and columns that each program modifies.

Table 7.2: V\$ Tables and Columns Modified by DBMS\_APPLICATION\_INFO

| Program             | V\$ Table.Column                      |
|---------------------|---------------------------------------|
| SET_ACTION          | V\$SQLAREA.ACTION                     |
| SET_CLIENT_INFO     | V\$SESSION.CLIENT_INFO                |
| SET_MODULE          | V\$SESSION.MODULE                     |
|                     | V\$SQLAREA.MODULE                     |
|                     | V\$SESSION.ACTION                     |
|                     | V\$SQLAREA.ACTION                     |
| SET_SESSION_LONGOPS | V\$SESSION_LONGOPS.APPLICATION_DATA_3 |

# 7.1.3 DBMS\_APPLICATION\_INFO Nonprogram Elements

The DBMS\_APPLICATION\_INFO package contains a single constant: set\_session\_longops\_nohint. This constant is defined like this:

```
set_session_longops_nohint CONSTANT BINARY_INTEGER := -1;
```

This constant is used as a special value for the hint parameter of the SET\_SESSION\_LONGOPS procedure. When this value is passed, a new row in the V\$SESSION\_LONGOPS virtual table is acquired for tracking long operations. (See the example in the section, "Section 7.2.6, "The DBMS\_APPLICATION\_INFO.SET\_SESSION\_LONGOPS procedure".")

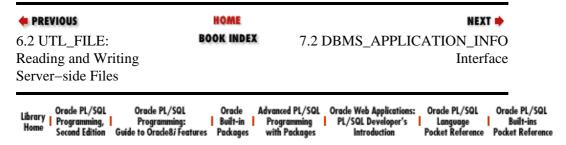

Copyright (c) 2000 O'Reilly & Associates. All rights reserved.

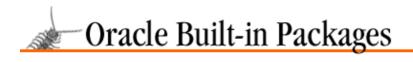

SEARCH

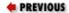

Chapter 7
Defining an Application
Profile

NEXT 畴

# 7.2 DBMS\_APPLICATION\_INFO Interface

This section describes all the programs available in the DBMS\_APPLICATION\_INFO package.

## 7.2.1 The DBMS\_APPLICATION\_INFO.READ\_CLIENT\_INFO procedure

The READ\_CLIENT\_INFO procedure returns the currently registered client information for the session. The program header is,

```
PROCEDURE DBMS_APPLICATION_INFO.READ_CLIENT_INFO
  (client_info OUT VARCHAR2);
```

where the client\_info parameter contains the client information currently registered in V\$SESSION.

The program does not raise any exceptions, nor does it assert a purity level with the RESTRICT\_REFERENCES pragma.

#### 7.2.1.1 Example

The following function calls DBMS\_APPLICATION\_INFO.READ\_CLIENT\_INFO and returns the client information. This function is part of the register\_app package discussed in "Section 7.3, "DBMS\_APPLICATION\_INFO Examples "" later in this chapter.

```
FUNCTION current_client_info RETURN VARCHAR2
IS
    /*
    || calls DBMS_APPLICATION_INFO.READ_CLIENT_INFO
    || and returns the client info
    */
temp_client_info VARCHAR2(64);

BEGIN
    SYS.DBMS_APPLICATION_INFO.READ_CLIENT_INFO
        (temp_client_info);

    RETURN temp_client_info;
END current_client_info;
```

In this example, I have fully qualified the package name with the package owner (SYS), insuring that the SYS version of the package is called. This is not normally necessary, as there is (usually) a public synonym pointing to SYS.DBMS\_APPLICATION\_INFO. The reason for using a fully qualified reference in this specific case is discussed in "Section 7.3.6, "Covering DBMS\_APPLICATION\_INFO"."

# 7.2.2 The DBMS\_APPLICATION\_INFO.READ\_MODULE procedure

The READ\_MODULE procedure returns the currently registered module and action names for the session. Here's the program header:

```
PROCEDURE DBMS_APPLICATION_INFO.READ_MODULE
  (module_name OUT VARCHAR2);
```

Parameters are summarized in the following table.

| Parameter   | Description                                           |
|-------------|-------------------------------------------------------|
| module_name | Name of the module currently registered in V\$SESSION |
| action_name | Name of the action currently registered in V\$SESSION |

The READ\_MODULE procedure does not raise any exceptions, nor does it assert a purity level with the RESTRICT\_REFERENCES pragma.

#### **7.2.2.1 Example**

The following function calls DBMS\_APPLICATION\_INFO.READ\_MODULE and returns the value of the current action. This function is part of the register\_app package discussed in "Section 7.3."

```
FUNCTION current_action RETURN VARCHAR2
IS
    /*
    || calls DBMS_APPLICATION_INFO.READ_MODULE
    || and returns the action name
    */
    temp_module_name VARCHAR2(64);
    temp_action_name VARCHAR2(64);

BEGIN
    SYS.DBMS_APPLICATION_INFO.READ_MODULE
        (temp_module_name, temp_action_name);

RETURN temp_action_name;
END current_action;
```

See the section "Section 7.3.6" for an explanation of why the procedure call is qualified by SYS, the package owner's name.

# 7.2.3 The DBMS\_APPLICATION\_INFO.SET\_ACTION procedure

The SET\_ACTION procedure is used to set, or register, the current transaction or logical unit of work currently executing within the module. The registered action name appears in the ACTION column of the V\$SESSION and V\$SQLAREA virtual tables. The program header is,

```
PROCEDURE DBMS_APPLICATION_INFO.SET_ACTION (action_name IN VARCHAR2);
```

where the action\_name parameter provides the name of the action to register into V\$SESSION.

The SET\_ACTION procedure does not raise any exceptions.

#### 7.2.3.1 Restrictions

Note the following restrictions on calling SET\_ACTION:

The action\_name parameter is limited to 32 bytes. Longer values will be truncated to this maximum size.

•

The program does not assert a purity level with the RESTRICT\_REFERENCES pragma.

#### **7.2.3.2 Example**

The following procedure could be part of an application that maintains corporate departmental information:

```
/* Filename on companion disk: apinex1.sql */*
CREATE OR REPLACE PROCEDURE drop_dept
   (deptno_IN IN NUMBER
   ,reassign_deptno_IN IN NUMBER)
   temp_emp_count NUMBER;
BEGIN
  DBMS_APPLICATION_INFO.SET_MODULE
      (module_name => 'DEPARTMENT FIXES'
      ,action_name => null);
  -- first check dept for employees
  DBMS_APPLICATION_INFO.SET_ACTION
      (action_name => 'CHECK EMP');
  SELECT COUNT(*)
    INTO temp_emp_count
    FROM emp
    WHERE deptno = deptno_IN;
   -- reassign any employees
   IF temp_emp_count >0
     DBMS_APPLICATION_INFO.SET_ACTION
         (action name => 'REASSIGN EMPLOYEES');
      UPDATE emp
        SET deptno = reassign_deptno_IN
      WHERE deptno = deptno_IN;
  END IF;
   -- OK, now drop the department
  DBMS_APPLICATION_INFO.SET_ACTION
      (action_name => 'DROP DEPT');
  DELETE FROM dept WHERE deptno = deptno_IN;
  COMMIT;
  DBMS_APPLICATION_INFO.SET_MODULE(null,null);
EXCEPTION
  WHEN OTHERS THEN
     DBMS_APPLICATION_INFO.SET_MODULE(null,null);
END drop_dept;
```

Notice in this example that DBMS\_APPLICATION\_INFO is called three times to distinguish between the three steps involved in the process of dropping the department. This gives a very fine granularity to the level at which the application can be tracked.

#### 7.2.3.3 Recommendations for usage

Note the following recommendations for using the SET\_ACTION procedure:

•

Set the action name to a name that can identify the current transaction or logical unit of work within the module.

When the transaction terminates, call SET\_ACTION and pass a NULL value for the action\_name parameter. In case subsequent transactions do not register using DBMS\_APPLICATION\_INFO, passing the NULL value ensures that they are not incorrectly counted as part of the current action. As in the example, if the program handles exceptions, the exception handler should reset the action information.

## 7.2.4 The DBMS\_APPLICATION\_INFO.SET\_CLIENT\_INFO procedure

The SET\_CLIENT\_INFO procedure is used to set, or register, additional client information about the user session. The registered client information appears in the CLIENT\_INFO column of the V\$SESSION virtual table. The header for this program is,

```
PROCEDURE DBMS_APPLICATION_INFO.SET_CLIENT_INFO
    (client_info IN VARCHAR2);
```

where the client\_info parameter specifies the client information to register into V\$SESSION.

The program does not raise any exceptions.

#### 7.2.4.1 Restrictions

Note the following restrictions on calling SET\_CLIENT\_INFO:

- The client\_info parameter is limited to 64 bytes. Longer values will be truncated to this maximum size.
- The program does not assert a purity level with the RESTRICT\_REFERENCES pragma.

#### **7.2.4.2 Example**

The following procedure could be utilized by an application in which all sessions connect to a common Oracle username and security is handled within the application. This would allow the DBA to externally distinguish between user sessions in V\$SESSION by examining the CLIENT INFO column.

```
/* Filename on companion disk: apinex1.sql */*
CREATE OR REPLACE PROCEDURE set_user(app_user_IN IN VARCHAR2)
IS
BEGIN
    DBMS_APPLICATION_INFO.SET_CLIENT_INFO(app_user_IN);
END set user;
```

Suppose that users JOE SMITH and SALLY DALLY log into the application, which connects to Oracle as the user OPBIP. If the application calls the set\_user procedure at login, we can distinguish between the database sessions for Joe and Sally in V\$SESSION as follows:

```
SQL> SELECT sid, username, client_info
2  FROM v$session
3  WHERE username='OPBIP';

SID USERNAME CLIENT_INFO
```

```
14 OPBIP JOE SMITH
24 OPBIP SALLY DALLY
```

## 7.2.5 The DBMS\_APPLICATION\_INFO.SET\_MODULE procedure

The SET\_MODULE procedure is used to set, or register, a name for the program that the user is currently executing and, optionally, an action name for the current transaction within the program. Registered module and action names appear in the MODULE and ACTION columns of the V\$SESSION and V\$SQLAREA virtual tables. Here's the header for this procedure:

```
PROCEDURE DBMS_APPLICATION_INFO.SET_MODULE (module_name IN VARCHAR2 ,action_name IN VARCHAR2);
```

Parameters are summarized in the following table.

| Parameter   | Description                                    |
|-------------|------------------------------------------------|
| module_name | Name of the module to register into V\$SESSION |
| action_name | Name of the action to register into V\$SESSION |

The SET\_MODULE procedure does not raise any exceptions.

#### 7.2.5.1 Restrictions

Note the following restrictions on calling SET\_MODULE:

- The module\_name parameter is limited to 48 bytes, and action\_name is limited to 32 bytes. Longer values for either parameter will be truncated to their respective maximum sizes.
- The program does not assert a purity level with the RESTRICT\_REFERENCES pragma.

#### **7.2.5.2 Example**

The following procedure could be part of an application that maintains employee data:

```
/* Filename on companion disk: apinex1.sql */*
CREATE OR REPLACE PROCEDURE award_bonus
   (empno_IN IN NUMBER
   ,pct_IN IN NUMBER)
IS
BEGIN
  DBMS APPLICATION INFO.SET MODULE
      (module_name => 'EMPLOYEE UPDATE'
      ,action_name => 'AWARD BONUS');
  UPDATE emp
     SET sal = sal*(1+pct_IN/100)
   WHERE empno = empno_IN;
   COMMIT;
  DBMS_APPLICATION_INFO.SET_MODULE(null,null);
EXCEPTION
  WHEN OTHERS THEN
     DBMS_APPLICATION_INFO.SET_MODULE(null,null);
END award_bonus;
```

Oracle recommends that the module name correspond to a recognizable name for the program or logical application unit that is currently executing. Examples Oracle provides include the name of the form executing in a Forms application and the name of a SQL script executing under SQL\*Plus.

#### 7.2.5.3 Recommendations for usage

Note the following recommendations for using the SET\_MODULE procedure:

- Set the action name to one that can identify the current transaction or logical unit of work within the module.
- When the module terminates, call the SET\_MODULE procedure and pass in NULL values for both parameters. In the event that subsequent transactions and programs do not register using DBMS\_APPLICATION\_INFO, they won't be incorrectly counted as part of the current module. As in the example, if the program handles exceptions, the exception handler should reset the module and action information.

# 7.2.6 The DBMS\_APPLICATION\_INFO.SET\_SESSION\_LONGOPS procedure

The SET\_SESSION\_LONGOPS procedure is used to track the progress of long-running operations by allowing the entry and modification of data in the V\$SESSION\_LONGOPS virtual table. Here's the header for the program:

```
PROCEDURE DBMS_APPLICATION_INFO.SET_SESSION_LONGOPS
(hint IN OUT BINARY_INTEGER
,context IN NUMBER DEFAULT 0
,stepid IN NUMBER DEFAULT 0
,stepsofar IN NUMBER DEFAULT 0
,steptotal IN NUMBER DEFAULT 0
,sofar IN NUMBER DEFAULT 0
,totalwork IN NUMBER DEFAULT 0
,application_data_1 IN NUMBER DEFAULT 0
,application_data_2 IN NUMBER DEFAULT 0
,application_data_3 IN NUMBER DEFAULT 0);
```

The parameters are summarized in the following table.

| Parameter          | Description                          |
|--------------------|--------------------------------------|
| hint               | Token representing the row to update |
| context            | Any number representing the context  |
| stepid             | Any number representing the stepid   |
| stepsofar          | Any number                           |
| steptotal          | Any number                           |
| sofar              | Any number                           |
| totalwork          | Any number                           |
| application_data_1 | Any number                           |
| application_data_2 | Any number                           |
| application_data_3 | Any number                           |

The program does not raise any exceptions, nor does it assert a purity level with the RESTRICT\_REFERENCES pragma.

#### 7.2.6.1 Example

The following script loops 1000 times and sets values in the V\$SESSION\_LONGOPS table as follows:

- The totalwork value is set to 1000.
- The sofar column is incremented for every iteration.
- The stepsofar column is incremented every 100 iterations.

```
/* Filename on companion disk: apinex2.sql */
DECLARE
   longops_row BINARY_INTEGER:=
      DBMS_APPLICATION_INFO.set_session_longops_nohint;
  step_number NUMBER:=0;
BEGIN
   -- get new row in V$SESSION_LONGOPS
  DBMS_APPLICATION_INFO.SET_SESSION_LONGOPS
      (hint => longops_row);
   -- Do operation 1000 times and record
  FOR i IN 1..1000
  LOOP
     DBMS_APPLICATION_INFO.SET_SESSION_LONGOPS
         (hint => longops_row
         ,sofar => i
         ,totalwork => 1000
         ,stepsofar => step_number);
      -- increment step every 100 iterations
      IF MOD(i,100) = 0
        step_number := i/100;
     END IF;
  END LOOP;
END;
```

After executing the previous PL/SQL block, the following SQL shows the results recorded in V\$SESSION\_LONGOPS. Notice that the COMPNAM column has been updated by Oracle to indicate that DBMS\_APPLICATION\_INFO was used to set the row. Also notice that Oracle sets rows in V\$SESSION\_LONGOPS for internal operations like table scans, and sorts.

| 16 | Sort | Progression |      | 0 | 1    | 1    |
|----|------|-------------|------|---|------|------|
| 16 | dbms | application | info | 9 | 1000 | 1000 |

<sup>3</sup> rows selected.

Each session is allocated a maximum of four rows in the V\$SESSION\_LONGOPS virtual table for tracking long operations. Rows are identified by the combination of context and stepid. If calls to DBMS\_APPLICATION\_INFO.SET\_SESSION\_LONGOPS are made with more than four distinct combinations of context and stepid, rows will be re–used in least–recently–used order.

All of the parameters except hint correspond directly to like–named columns in the V\$SESSION\_LONGOPS virtual table. While there are no restrictions on values stored in these columns, Oracle makes the following suggestions as a way of organizing information about the progress of long running operations:

#### stepsofar

If the long-running operation consists of distinct individual steps, the amount of work which has been done so far for this step.

#### steptotal

If the long-running operation consists of distinct individual steps, the total amount of work expected to be done in this step.

#### sofar

The amount of work that has been done so far.

#### totalwork

The total amount of work expected to be done in this long-running operation.

application\_data\_1, application\_data\_2, application\_data\_3
Any numbers the client wishes to store.

Also note that all parameters to SET\_SESSION\_LONGOPS (except hint) default to zero. This means that calls to the procedure need not specify values for all parameters, which is convenient in the case of such a long parameter list. However, it also means that any unspecified parameters in a call to SET\_SESSION\_LONGOPS will have their corresponding columns in V\$SESSION\_LONGOPS set to zero for that row after the call, which may not be the desired behavior.

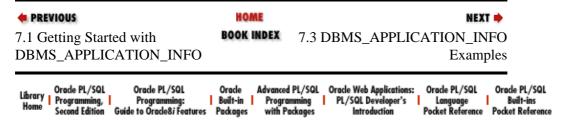

Copyright (c) 2000 O'Reilly & Associates. All rights reserved.

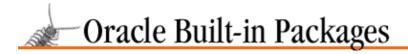

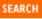

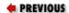

Chapter 7
Defining an Application
Profile

NEXT 畴

# 7.3 DBMS\_APPLICATION\_INFO Examples

Oracle suggests that one way to extend DBMS\_APPLICATION\_INFO is to capture session performance statistics as part of the process of registering modules and actions. To demonstrate how this might be done, I have created a package called register\_app.

## 7.3.1 About the register\_app Package

The programs in register\_app are very similar to those in DBMS\_APPLICATION\_INFO. Here is the package specification:

```
/* Filename on companion disk: register.sql */*
CREATE OR REPLACE PACKAGE register_app
IS
   | Enhances DBMS_APPLICATION_INFO by capturing performance
     statistics when module, action, or client_info are set.
   || Statistics may be displayed in SQL*Plus for tracking and
     debugging purposes. A useful enhancement would be to
     extend this idea to a logging feature, so stats are logged
     to a table for analysis.
   || Also enforces requirement that a module be registered before
   | an action can be registered.
   | Author: John Beresniewicz, Savant Corp
   || Created: 09/01/97
     Compilation Requirements:
     SELECT on SYS.V_$MYSTAT
     SELECT on SYS.V_$STATNAME
      Execution Requirements:
   /* registers the application module */
   PROCEDURE module
      (module_name_IN IN VARCHAR2
      ,action_name_IN IN VARCHAR2 DEFAULT 'BEGIN');
   /* registers the action within module */
   PROCEDURE action(action_name_IN IN VARCHAR2);
   /* registers additional application client information */
  PROCEDURE client_info(client_info_IN IN VARCHAR2);
   /* returns the currently registered module */
   FUNCTION current module RETURN VARCHAR2;
```

```
/* returns the currently registered action */
FUNCTION current_action RETURN VARCHAR2;

/* returns the currently registered client info */
FUNCTION current_client_info RETURN VARCHAR2;

/* sets stat display for SQL*Plus ON (TRUE) or OFF (FALSE) */
PROCEDURE set_display_TF(display_ON_TF_IN IN BOOLEAN);

END register_app;
```

The module, action, and client\_info programs of register\_app correspond directly to the SET\_MODULE, SET\_ACTION, and SET\_CLIENT\_INFO programs of DBMS\_APPLICATION\_INFO; indeed, each of these programs eventually calls its counterpart. The difference is that the programs in register\_app first collect session performance information and store it in a private package global record, before calling the appropriate DBMS\_APPLICATION\_INFO program.

#### 7.3.2 The action Procedure

Here is the body of the action procedure:

Note that the action procedure is written to enforce the rule that an action can be registered only if a module has previously been registered. The action procedure also calls a procedure called set\_stats. This procedure is private to the package, and does the work of collecting and saving resource statistics whenever new module, action, or client information is registered.

### 7.3.3 The set\_stats Procedure

The set\_stats procedure loads session performance information into a private global record named stat\_rec. Here are the definitions of stat\_rec and the PL/SQL record type on which it is based:

```
/* record type to hold performance stats */
TYPE stat_rectype IS RECORD
  (timer_hsecs NUMBER := 0
  ,logical_rds NUMBER := 0
  ,physical_rds NUMBER := 0
  );
/* private global to hold stats at begin of each module/action */
stat_rec stat_rectype;
```

Now let's take a look at the set\_stats procedure:

```
/* Filename on companion disk: register.sql/*
|| Gets current performance stats from V$MYSTAT and
|| sets the global record stat_rec. If display_TF_ is TRUE
|| then uses DBMS_OUTPUT to display the stat differences
|| since last call to set_stats.
PROCEDURE set_stats
TS
   temp_statrec stat_rectype;
  diff_statrec stat_rectype;
   | Embedded inline function to retrieve stats by name
   || from V$MYSTAT.
  FUNCTION get_stat(statname_IN IN VARCHAR2)
     RETURN NUMBER
   IS
      /* return value -9999 indicates problem */
      temp_stat_value NUMBER := -9999;
      /* cursor retrieves stat value by name */
      CURSOR stat_val_cur(statname VARCHAR2)
        SELECT value
           FROM sys.v_$mystat
              ,sys.v_$statname N
         WHERE
               S.statistic# = N.statistic#
           AND N.name = statname;
         OPEN stat_val_cur(statname_IN);
         FETCH stat_val_cur INTO temp_stat_value;
         CLOSE stat_val_cur;
         RETURN temp_stat_value;
       EXCEPTION
         WHEN OTHERS THEN
            IF stat_val_cur%ISOPEN
            THEN
               CLOSE stat_val_cur;
            END IF;
            RETURN temp_stat_value;
       END get_stat;
BEGIN
       || load current values for performance statistics
       temp_statrec.timer_hsecs := DBMS_UTILITY.GET_TIME;
       temp_statrec.logical_rds := get_stat('session logical reads');
       temp_statrec.physical_rds := get_stat('physical reads');
       | calculate diffs between current and previous stats
       diff_statrec.timer_hsecs :=
               temp_statrec.timer_hsecs - stat_rec.timer_hsecs;
       diff_statrec.logical_rds :=
               temp_statrec.logical_rds - stat_rec.logical_rds;
       diff_statrec.physical_rds :=
                temp_statrec.physical_rds - stat_rec.physical_rds;
```

```
| Both current module AND client info NULL indicates
       || initialization for session and stats should not be displayed.
       IF display_TF AND
          (current module IS NOT NULL OR current client info IS NOT NULL)
          DBMS_OUTPUT.PUT_LINE('Module: '||current_module);
          DBMS_OUTPUT.PUT_LINE('Action: '||current_action);
          DBMS_OUTPUT.PUT_LINE('Client Info: '||current_client_info);
          DBMS_OUTPUT.PUT_LINE('Stats: '||
             'elapsed secs: '||
                       TO_CHAR(ROUND(diff_statrec.timer_hsecs/100,2))|
              ', physical reads: '||TO_CHAR(diff_statrec.physical_rds)||
              ', logical reads: '||TO_CHAR(diff_statrec.logical_rds)
              );
        END IF;
        /* OK, now initialize stat_rec to current values */
        stat_rec := temp_statrec;
END set_stats;
```

The set\_stats procedure logic is relatively straightforward:

1.

Current values for the session performance statistics are gathered and the previous values (stored in the private global record stat\_rec) are subtracted from them. These differences represent the changes in statistics since the last call to set\_stats and are held in the record diff\_statrec. Note that this works even for the initial call to set\_stats because the declaration of stat\_rectype assigns a default value of zero to all fields. Thus, on the first call, stat\_rec will be initialized with zeros and diff\_statrec will contain the current statistics.

- 2. The difference performance statistics are displayed using DBMS\_OUTPUT if the display flag is set and this is not the first call to register application information.
- 3. Current values of the session performance statistics are saved in stat\_rec for the next call to set\_stats.

*Exercise for the reader:* Enhance the register\_app package to log module and action performance statistics to a table for resource accounting. Be sure to allow for tracking by username and session.

#### 7.3.4 The Information Procedures

The register\_app package also contains three functions that return the currently registered information for the session. These functions invoke the DBMS\_APPLICATION\_INFO procedures READ\_MODULE and READ\_CLIENT\_INFO and return the respective information. Procedures that return data in OUT parameters can often be encapsulated usefully with functions in this way. This promotes more terse and readable code, as illustrated by the following code excerpts from the register\_app package:

```
/* Filename on companion disk: register.sql */*
/* returns the currently registered module */
FUNCTION current_module RETURN VARCHAR2;

/* returns the currently registered client info */
FUNCTION current_client_info RETURN VARCHAR2;

PROCEDURE set_stats
```

```
IS
...
IF display_TF AND
          (current_module IS NOT NULL OR current_client_info IS NOT NULL)
THEN
...
END set stats;
```

## 7.3.5 Using the register\_app Package

The following SQL\*Plus script demonstrates how the register\_app package can be used to register each step of a multistep batch process. The script displays the resource utilization statistics that have been collected for each step. While the script is executing, DBAs can monitor which step is currently running by querying V\$SESSION for the session executing the script.

```
/* Filename on companion disk: regtest.sql
rem REGTEST.SQL
rem
rem SQL*Plus script to demonstrate the use of package
rem REGISTER_APP for tracking performance statistics
set serveroutput on size 100000
set feedback off
rem register module first with display OFF to
rem initialize stats, then set display ON
execute register_app.set_display_TF(FALSE);
execute register_app.module('REGTEST.SQL');
execute register_app.set_display_TF(TRUE);
set feedback on
rem create a table my_dictionary copied from dictionary
execute register_app.action('CREATE');
CREATE TABLE my_dictionary
 (id, table_name, comments)
TABLESPACE user_data2
AS
 SELECT rownum, A.*
  FROM dictionary A;
rem update one third of my_dictionary rows
execute register_app.action('UPDATE');
UPDATE my_dictionary
 SET comments = RPAD(comments, 2000, '*')
WHERE MOD(id,3) = 0;
rem delete one third of my_dictionary rows
execute register_app.action('DELETE');
DELETE FROM my_dictionary
WHERE MOD(id,3) = 1;
```

Here is sample output generated by the script:

```
SQL> @regtest
Module: REGTEST.SQL
Action: BEGIN
Client Info:
Stats: elapsed secs: .15, physical reads: 0, logical reads: 0
PL/SQL procedure successfully completed.
Table created.
Module: REGTEST.SQL
Action: CREATE
Client Info:
Stats: elapsed secs: 15.93, physical reads: 137, logical reads: 8407
PL/SQL procedure successfully completed.
92 rows updated.
Module: REGTEST.SQL
Action: UPDATE
Client Info:
Stats: elapsed secs: 9.32, physical reads: 8, logical reads: 2075
PL/SQL procedure successfully completed.
93 rows deleted.
Module: REGTEST.SQL
Action: DELETE
Client Info:
Stats: elapsed secs: .6, physical reads: 0, logical reads: 296
PL/SQL procedure successfully completed.
Table dropped.
Module: REGTEST.SQL
Action: DROP
Client Info:
Stats: elapsed secs: 5.36, physical reads: 35, logical reads: 356
PL/SQL procedure successfully completed.
```

# 7.3.6 Covering DBMS\_APPLICATION\_INFO

Oracle suggests in the DBMS\_APPLICATION\_INFO package documentation that DBAs may want to develop a cover package called DBMS\_APPLICATION\_INFO in a schema other than SYS. By redirecting the public synonym DBMS\_APPLICATION\_INFO to point at this version of the package, any programs

referencing DBMS\_APPLICATION\_INFO programs will use the new package. Any functional extensions to DBMS\_APPLICATION\_INFO in the cover package will be immediately picked up by programs using DBMS\_APPLICATION\_INFO. In this way, resource tracking like that demonstrated by the register\_app package can be implemented globally for programs using DBMS\_APPLICATION\_INFO.

Instead of directly covering DBMS\_APPLICATION\_INFO with a package of the same name, I chose to create the register\_app package. One reason for this: I prefer the shorter and more meaningful name register\_app. New applications can call register\_app directly and avoid the painfully long DBMS\_APPLICATION\_INFO package name. Another reason was that I wanted to extend the functionality of DBMS\_APPLICATION\_INFO with new programs, and thus the new package would not look identical to DBMS\_APPLICATION\_INFO. When covering an Oracle built—in package, it is good practice to create a package with an identical specification (or API) to that of the built—in.

We can actually cover DBMS\_APPLICATION\_INFO with a package that calls the register\_app programs. In this way, the functionality of register\_app is extended to programs that reference DBMS\_APPLICATION\_INFO directly, and we still have our new package to use for new programs.

The following code shows how DBMS\_APPLICATION\_INFO.SET\_MODULE can be covered in this way:

```
CREATE OR REPLACE PACKAGE BODY DBMS_APPLICATION_INFO
IS
PROCEDURE set_module
    (module_name IN VARCHAR2
    ,action_name IN VARCHAR2)
IS
    register_app.module(module_name, action_name);
END set module;
```

Notice that the SET\_MODULE cover procedure is identical in signature to the program of the same name in the SYS version of the DBMS\_APPLICATION\_INFO package.

**Q:** Why must the cover package for DBMS\_APPLICATION\_INFO match all program signatures identically, including parameter names?

**A:** The program signatures in the cover package to DBMS\_APPLICATION\_INFO must match those in the SYS version of the package because existing calls to DBMS\_APPLICATION\_INFO could otherwise be compromised. It is necessary to match not only the number of parameters and their datatypes and modes (IN or OUT) but also the parameter names. The parameter names must match in order to preserve functionality in existing programs calling DBMS\_APPLICATION\_INFO using named notation. The following fragment illustrates code that will not work if the cover package does not preserve parameter names in the signature for the SET\_MODULE procedure:

```
DECLARE
  module_var VARCHAR2(64) := 'Program 1';
  action_var VARCHAR2(64) := 'Transaction A';
BEGIN
  DBMS_APPLICATION_INFO.SET_MODULE
    (module_name=>module_var
    ,action=>action_var);
END;
```

**Q:** What necessary precaution was taken in the register\_app package to ensure that it could be used as part of a cover package for DBMS\_APPLICATION\_INFO?

**A:** All calls to DBMS\_APPLICATION\_INFO in the register\_app package are fully qualified with the schema name (SYS). This way, when the public synonym DBMS\_APPLICATION\_INFO is redirected to point at the cover package, an infinite loop is avoided and the SYS version of the package is ultimately called.

*Exercise for the reader:* Create the full cover package for DBMS\_APPLICATION\_INFO using the register\_app package.

## 7.3.7 Monitoring Application SQL Resource Consumption

When applications make use of DBMS\_APPLICATION\_INFO to register themselves, DBAs can monitor application usage and resource consumption through the V\$SESSION and V\$SQLAREA virtual tables. The following is a simple report summarizing SQL resource consumption data by application module and action. Such reports can serve a number of useful purposes, including the following:

- Identifying tuning opportunities
- Quantifying utilization levels by application component
- Implementing chargeback schemes

```
/* Filename on companion disk: sqlarea.sql */
rem SOLAREA.SOL
rem Simple report from V$SQLAREA on SQL resource
rem utilization by module and action
col module format a15
col action format a15
SELECT module
     ,action
     ,SUM(buffer_gets) buffer_gets
     ,SUM(rows_processed) rows_processed
     ,SUM(disk_reads) disk_reads
 FROM sys.v_$sqlarea
WHERE module IS NOT NULL
  AND action IS NOT NULL
GROUP BY module, action;
```

The following output was generated by the script after *regtest.sql* had been executed several times:

SQL> @sqlarea

| MODULE      | ACTION | BUFFER_GETS | ROWS_PROCESSED | DISK_READS |
|-------------|--------|-------------|----------------|------------|
|             |        |             |                |            |
| REGTEST.SQL | BEGIN  | 0           | 7              | 0          |
| REGTEST.SQL | CREATE | 0           | 7              | 0          |
| REGTEST.SQL | DELETE | 1014        | 313            | 0          |
| REGTEST.SQL | DROP   | 0           | 7              | 0          |
| REGTEST.SQL | UPDATE | 6721        | 308            | 33         |

<sup>5</sup> rows selected.

# 7.3.8 Session Monitoring and Three-Tier Architectures

While writing this section on DBMS\_APPLICATION\_INFO, I had occasion to recommend the use of this package to help solve two real—world issues that came to my attention. In one case, an application had been written to call DBMS\_SESSION.SET\_SQL\_TRACE and thus turn SQL tracing on for a session running the application.[1] The DBA wanted to know which sessions were being traced at any given time. I suggested the

use of DBMS\_APPLICATION\_INFO.SET\_CLIENT\_INFO to put a message into the V\$SESSION table indicating a tracing session. The procedure to set tracing could look something like this:

[1] Coding applications with the ability to set SQL tracing on and off is very good practice, as it can greatly assist in the detection of post–deployment runtime performance problems.

```
PROCEDURE set_trace (on_TF IN BOOLEAN)

IS

BEGIN

IF on_TF

THEN

DBMS_APPLICATION_INFO.SET_CLIENT_INFO('TRACE ON');

ELSE

DBMS_APPLICATION_INFO.SET_CLIENT_INFO('');

END IF;

DBMS_SESSION.SET_SQL_TRACE(on_TF);

END set_trace;
```

In the second example, I was discussing with another DBA the difficult issue of tracking down specific users in the following types of applications:

- Three—tier applications like Oracle WebServer where users do not connect to Oracle directly, but through proxy connections held by the application server.
- Applications where all users connect to Oracle under a common username, and security and user–differentiation are maintained entirely within the application at runtime.

Both of these architectures make it difficult for the DBA to correlate specific end users with the database sessions they are currently using. In the first case, sessions are persistent and serve different users at different times — and sometimes no user at all. In the second case, all user sessions connect to a common username and thus are indistinguishable (by username) in V\$SESSION. Interestingly enough, these are both perfect opportunities to use DBMS\_APPLICATION\_INFO.SET\_CLIENT\_INFO. When users connect to the application, call a procedure like the set\_user procedure in the example for DBMS\_APPLICATION\_INFO.SET\_CLIENT\_INFO. A better version of set\_user would call register\_app.client\_info to enable performance statistics tracking for the application users.

# 7.3.9 Tracking Long-Running Processes

The SET\_SESSION\_LONGOPS procedure is an interesting addition to DBMS\_APPLICATION\_INFO first found in the Oracle8 version of the package. Oracle documentation makes it clear that the intended use of the procedure is to enable external tracking of the progress of long—duration operations through the new virtual table, V\$SESSION\_LONGOPS. However, I found SET\_SESSION\_LONGOPS rather nonintuitive and unwieldy to use.

One difficult concept is the reuse of the four rows in V\$SESSION\_LONGOPS based on unique combinations of context and stepid, and how this relates to the hint parameter, which is used to identify the row to modify. Context and stepid do not have to be unique among the rows in V\$SESSION\_LONGOPS, but setting a new context/stepid combination will always cause acquisition of a new row. Because multiple rows can be identical in context/stepid, they do not really form a key (along with the session SID) to the virtual table. The hint parameter to DBMS\_APPLICATION\_INFO.SET\_SESSION\_LONGOPS seems to be the only way to identify which row is currently being set, but there is no column in V\$SESSION\_LONGOPS corresponding to the hint. Thus it is actually impossible to externally identify with accuracy the row modified by the last call to the procedure. This defeated my efforts to write a READ\_SESSION\_LONGOPS procedure that takes a hint value in and reports the values for the row identified by that hint value.

Another usability issue with SET\_SESSION\_LONGOPS is that any values not set in the procedure call will be set to zero. Thus, if you want to increment different counter columns at different times in an application (for the same row in V\$SESSION\_LONGOPS), you must keep track of all counter values and pass them all in each time the procedure is called. Adding to the cumbersome nature of the long parameter list are the extremely long names of the package and procedure themselves. You really have to want, or, as is more likely, *need* to call SET\_SESSION\_LONGOPS in order to use it!

These usability issues seemed to provide an opportunity to improve ease—of—use through encapsulation. I decided to build a package called longops to offer some relief. Here is the package specification for longops:

```
/* Filename on companion disk: longops.sql */*
CREATE OR REPLACE PACKAGE longops
   | Enhances DBMS_APPLICATION_INFO.SET_SESSION_LONGOPS
   | by allowing individual columns to be updated without
   | | passing all parameter values.
   | Author: John Beresniewicz, Savant Corp
   || Created: 09/08/97
   || Compilation Requirements:
   | | SELECT on SYS.V_$SESSION_LONGOPS
   || Execution Requirements:
   /* returns a new V$SESSION_LONGOPS row index */
  FUNCTION new_row RETURN BINARY_INTEGER;
   /* returns the last row index used */
  FUNCTION current row RETURN BINARY INTEGER;
   /* makes a new row the current row */
  PROCEDURE set_current_row
      (row_idx_IN IN BINARY_INTEGER);
   | Covers DBMS_APPLICATION_INFO.SET_SESSION_LONGOPS
   PROCEDURE set_row
      (hint_IN IN BINARY_INTEGER
      ,context_IN IN NUMBER DEFAULT 0
      ,stepid_IN IN NUMBER DEFAULT 0
      ,stepsofar_IN IN NUMBER DEFAULT 0
      ,steptotal_IN IN NUMBER DEFAULT 0
      ,sofar_IN IN NUMBER DEFAULT 0
      ,totalwork_IN IN NUMBER DEFAULT 0
      ,appdata1_IN IN NUMBER DEFAULT 0
      ,appdata2_IN IN NUMBER DEFAULT 0
      ,appdata3_IN IN NUMBER DEFAULT 0);
   | Updates a single row in V$SESSION_LONGOPS
   || preserving values in columns corresponding
   | to parameters passed as NULL.
  PROCEDURE update_row
      (hint_IN IN BINARY_INTEGER DEFAULT current_row
      ,context_IN IN NUMBER DEFAULT NULL
      ,stepid_IN IN NUMBER DEFAULT NULL
      ,stepsofar_IN IN NUMBER DEFAULT NULL
      ,steptotal_IN IN NUMBER DEFAULT NULL
```

```
,sofar_IN IN NUMBER DEFAULT NULL
,totalwork_IN IN NUMBER DEFAULT NULL
,appdata1_IN IN NUMBER DEFAULT NULL
,appdata2_IN IN NUMBER DEFAULT NULL
,appdata3_IN IN NUMBER DEFAULT NULL);
END longops;
```

The real key to the package is the update\_row procedure. This procedure allows the user to update individual columns in V\$SESSION\_LONGOPS for a given row without zeroing out the other columns. It does this by keeping a copy of the V\$SESSION\_LONGOPS rows that have been modified in a private PL/SQL table called my longops tab. Here is the definition of my longops tab:

```
TYPE longops_tabtype IS TABLE OF sys.v_$session_longops%ROWTYPE INDEX BY BINARY_INTEGER; my_longops_tab longops_tabtype;
```

The current\_row function and set\_current\_row procedure are used to maintain a context of which row is currently being modified. The presumption is that most users of SET\_SESSION\_LONGOPS will concentrate on a single row in V\$SESSION\_LONGOPS at a time. The set\_row procedure covers SET\_SESSION\_LONGOPS but additionally saves the data to my\_longops\_tab.

The body of the update\_row procedure looks like this:

```
PROCEDURE update_row
      (hint_IN IN BINARY_INTEGER DEFAULT current_row
      ,context_IN IN NUMBER DEFAULT NULL
      ,stepid_IN IN NUMBER DEFAULT NULL
      ,stepsofar_IN IN NUMBER DEFAULT NULL
      ,steptotal_IN IN NUMBER DEFAULT NULL
      ,sofar_IN IN NUMBER DEFAULT NULL
      ,totalwork_IN IN NUMBER DEFAULT NULL
      ,appdata1_IN IN NUMBER DEFAULT NULL
      ,appdata2_IN IN NUMBER DEFAULT NULL
      ,appdata3_IN IN NUMBER DEFAULT NULL)
      temp_hint_IN BINARY_INTEGER := hint_IN;
   BEGIN
      || First update saved row in my_longops_tab, any
      | parameters which are NULL will not change the
      || saved row.
      my_longops_tab(hint_IN).context := NVL(context_IN,
              my_longops_tab(hint_IN).context);
      my_longops_tab(hint_IN).stepid := NVL(stepid_IN,
              my_longops_tab(hint_IN).stepid);
      my_longops_tab(hint_IN).stepsofar := NVL(stepsofar_IN,
              my_longops_tab(hint_IN).stepsofar);
      my_longops_tab(hint_IN).steptotal := NVL(steptotal_IN,
               my_longops_tab(hint_IN).steptotal);
      my_longops_tab(hint_IN).sofar := NVL(sofar_IN,
               my_longops_tab(hint_IN).sofar);
      my_longops_tab(hint_IN).totalwork := NVL(totalwork_IN,
               my_longops_tab(hint_IN).totalwork);
      my_longops_tab(hint_IN).application_data_1 := NVL(appdata1_IN,
              my_longops_tab(hint_IN).application_data_1);
      my_longops_tab(hint_IN).application_data_2 := NVL(appdata2_IN,
               my_longops_tab(hint_IN).application_data_2);
      my_longops_tab(hint_IN).application_data_3 := NVL(appdata3_IN,
               my_longops_tab(hint_IN).application_data_3);
      | Now call DBMS_APPLICATION_INFO.SET_SESSION_LONGOPS
```

```
| passing all parameters from the row in my_longops_tab.
  DBMS_APPLICATION_INFO.SET_SESSION_LONGOPS
      (hint=>temp_hint_IN
      ,context=>my_longops_tab(hint_IN).context
      ,stepid=>my_longops_tab(hint_IN).stepid
      ,stepsofar=>my_longops_tab(hint_IN).stepsofar
      ,steptotal=>my_longops_tab(hint_IN).steptotal
      ,sofar=>my_longops_tab(hint_IN).sofar
      ,totalwork=>my_longops_tab(hint_IN).totalwork
      ,application_data_1=>
               my_longops_tab(hint_IN).application_data_1
      ,application_data_2=>
               my_longops_tab(hint_IN).application_data_2
      ,application_data_3=>
               my_longops_tab(hint_IN).application_data_3
      );
   /* set the current row */
   set_current_row(hint_IN);
END update_row;
```

The update\_row procedure is pretty straightforward. One subtlety is that the hint\_IN parameter defaults to the function current\_row. This allows us to call update\_row without even passing in a row identifier as long as we want to modify the same row as last time. Using the longops package, the example for DBMS\_APPLICATION\_INFO.SET\_SESSION\_LONGOPS can be rewritten as follows:

```
/* Filename on companion disk: apinex3.sql */*
BEGIN
   -- get new row in V$SESSION_LONGOPS and set totalwork
   longops.set_row(longops.new_row,totalwork_IN=>1000);
   -- Do operation 1000 times and record
  FOR i IN 1..1000
   LOOP
      -- update sofar each time
      longops.update_row(sofar_IN=>i);
      -- update stepsofar every 100 iterations
      IF MOD(i,100) = 0
      THEN
         longops.update_row(stepsofar_IN=>i/100);
      END IF;
  END LOOP;
END;
```

This code is much more readable than the earlier example. The calls are shorter in length, yet easier to understand. Overall readability is also improved by being able to update columns individually and not being forced to overload each call with a long list of saved parameter values.

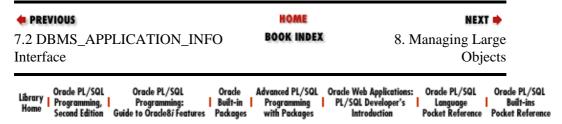

Copyright (c) 2000 O'Reilly & Associates. All rights reserved.

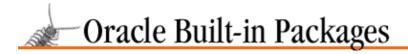

SEARCH

nREVIOUS

Chapter 8

NEXT 🔷

# 8. Managing Large Objects

#### **Contents:**

Getting Started with DBMS\_LOB LOB Concepts DBMS\_LOB Interface

Oracle8 and PL/SQL8 support the storage and manipulation of large objects (a.k.a. LOBs). A LOB, which can be a column in a table or an attribute of an object type, may store up to four gigabytes of data, such as character text, graphic images, video, or "raw" data. The DBMS\_LOB package (new to Oracle8) provides a set of procedures and functions to access and manipulate LOBs from within PL/SQL programs.

You can also manipulate LOBs from within SQL; refer to the Oracle documentation for these SQL-specific aspects of LOB management.

# 8.1 Getting Started with DBMS\_LOB

The DBMS\_LOB package is created when the Oracle8 database is installed. The *dbmslob.sql* script (found in the built–in packages source directory, as described in Chapter 1, *Introduction*) contains the source code for this package's specification. This script is called by *catproc.sql*, which is normally run immediately after database creation. The script creates the public synonym DBMS\_LOB for the package and grants EXECUTE privilege on the package to public. All Oracle users can reference and make use of this package.

## 8.1.1 DBMS\_LOB Programs

Table 8.1 summarizes the programs available in DBMS\_LOB.

Table 8.1: DBMS\_LOB Programs

| Name         | Description                                                                                                    | Use in SQL |
|--------------|----------------------------------------------------------------------------------------------------|------------|
| APPEND       | Appends the contents of a source internal LOB to a destination internal LOB                                                | No         |
| COMPARE      | Compares two LOBs of the same type; parts of LOBs can also be compared                                                     | Yes        |
| COPY         | Copies all or part of the contents of a source internal LOB to a destination internal LOB                                  | No         |
| ERASE        | Erases all or part of an internal LOB                                                                                      | No         |
| FILECLOSE    | Closes an open BFILE                                                                                                    | No         |
| FILECLOSEALL | Closes all open BFILEs                                                                                                    | No         |
| FILEEXISTS   | Checks if a given file exists                                                                                              | Yes        |
| FILEGETNAME  | Returns directory alias and filename of given file locator                                                                 | No         |
| FILEOPEN     | Opens a BFILE for read-only access                                                                                         | No         |
| FILEISOPEN   | Determines if a BFILE was opened with the given file locator                                                               | Yes        |
| GETLENGTH    | Returns the length of the input LOB; length is in bytes for BFILEs and BLOBs; length is in characters for CLOBs and NCLOBs | Yes        |
| INSTR        | Returns matching offset location in the input LOB of the Nth occurrence of a                                               | Yes        |

|              | given pattern                                                                         |     |
|--------------|---------------------------------------------------------------------------------------|-----|
| LOADFROMFILE | Loads all or part of external LOB to internal LOB                                     | No  |
| READ         | Provides piece–wise read access to a LOB                                              | No  |
| SUBSTR       | Provides piece–wise read access to a LOB                                              | Yes |
| TRIM         | Trims the contents of an internal LOB to the length specified by the newlenparameter  | No  |
| WRITE        | Writes a given number of bytes or characters to an internal LOB at a specified offset | No  |

Table Table 8.2 shows which LOB types you can manipulate with the individual DBMS\_LOB programs. For an explanation of these LOB types, see the section Section 8.2, "LOB Concepts"" later in this chapter.

Table 8.2: DBMS\_LOB Programs Can Manipulate These LOB Types

|              |       | 1    |      |       |
|--------------|-------|------|------|-------|
| Program      | BFILE | BLOB | CLOB | NCLOB |
| APPEND       |       | X    | X    | X     |
| COMPARE      | X     | X    | X    | X     |
| СОРҮ         |       | X    | X    | X     |
| ERASE        |       | X    | X    | X     |
| FILECLOSE    | X     |      |      |       |
| FILECLOSEALL | X     |      |      |       |
| FILEEXISTS   | X     |      |      |       |
| FILEGETNAME  | X     |      |      |       |
| FILEISOPEN   | X     |      |      |       |
| FILEOPEN     | X     |      |      |       |
| GETLENGTH    | X     | X    | X    | X     |
| INSTR        | X     | X    | X    | X     |
| LOADFROMFILE | X     | X    | X    | X     |
| READ         | X     | X    | X    | X     |
| SUBSTR       | X     | X    | X    | X     |
| TRIM         |       | X    | X    | X     |
| WRITE        |       | X    | X    | X     |

## 8.1.2 DBMS\_LOB Exceptions

Table Table 8.3 summarizes the exceptions declared by DBMS\_LOB.

Table 8.3: DBMS\_LOB Exceptions

| Exception         | SQLCODE | Cause                                                                                                    |
|-------------------|---------|----------------------------------------------------------------------------------------------------|
| INVALID_ARGVAL    | -21560  | DBMS_LOB expects a valid argument to be passed, but the argument was NULL or invalid.                                                                                                    |
|                   |         | Example: FILEOPEN is passed an invalid open mode.                                                                                                    |
|                   |         | Example: a positional or size argument is outside of the range 1 through (4 gigabytes–1).                                                                                                    |
| ACCESS_ERROR      | -22925  | An attempt to read or write beyond maximum LOB size has occurred.                                                                                                    |
| NOEXIST_DIRECTORY | -22285  | The directory specified does not exist in the data dictionary.                                                                                                    |
| NOPRIV_DIRECTORY  | -22286  | The user does not have the required privileges on either the specified directory object or the specified file.                                                                                                    |
| INVALID_DIRECTORY | -22287  | The directory specified is not valid or has been modified by the database administrator since the last access.                                                                                                    |
| OPERATION_FAILED  | -22288  | An operation attempted on a file failed.                                                                                                    |
| UNOPENED_FILE     | -22289  | An operation was performed on a file that was not open.                                                                                                    |
| OPEN_TOOMANY      | -22290  | The maximum number of open files has been reached. This maximum is set via the SESSION_MAX_OPEN_FILES database initialization parameter. The maximum applies to many kinds of files, not only BFILES; for example, it applies to files opened using the UTL_FILE package. |

## 8.1.3 DBMS\_LOB Nonprogram Elements

Table Table 8.4 summarizes the constants declared by the DBMS\_LOB package.

Table 8.4: DBMS\_LOB Constants

| Element Name  | Туре                    | Value                                                                                  |
|---------------|-------------------------|----------------------------------------------------------------------------------------|
| FILE_READONLY | CONSTANT BINARY_INTEGER | Zero. Mode used to open files.                                                         |
| LOBMAXSIZE    |                         | 4,294,967,295 (4 gigabytes–1). Positional and size arguments cannot exceed this value. |

## 8.1.4 About the Examples

This chapter contains many examples of DBMS\_LOB usage. For my examples, I use tables called my\_book\_files and my\_book\_text, which contain (or point to) large volumes of text for a book. The structures of these tables follow:

/\* Filename on companion disk: lobtabs.sql \*/\*

```
CREATE TABLE my_book_files (
  file_descr VARCHAR2(100),
  book_file BFILE);

CREATE TABLE my_book_text (
  chapter_descr VARCHAR2(100),
  chapter_text CLOB);
```

Often, I'll query one of the fields from the table for a given chapter (chapter\_desc) value. To avoid repetition of code, here are the implementations of functions that will be used throughout the examples:

```
/* Filename on companion disk: lobfuncs.sql */*
CREATE OR REPLACE FUNCTION book_file (chapter_in IN VARCHAR2)
  RETURN BFILE
IS
  CURSOR book_cur
  IS
      SELECT book_file
       FROM my_book_files
      WHERE file_descr = chapter_in;
  book_rec book_cur%ROWTYPE;
BEGIN
  OPEN book_cur;
  FETCH book_cur INTO book_rec;
  CLOSE book_cur;
  RETURN book_rec.book_file;
END;
CREATE OR REPLACE FUNCTION book_text (chapter_in IN VARCHAR2)
  RETURN CLOB
  CURSOR book_cur
     SELECT chapter_text
       FROM my_book_text
      WHERE chapter_descr = chapter_in;
  book_rec book_cur%ROWTYPE;
BEGIN
  OPEN book_cur;
  FETCH book_cur INTO book_rec;
  CLOSE book_cur;
  RETURN book_rec.chapter_text;
END;
CREATE OR REPLACE FUNCTION book_text_forupdate (chapter_in IN VARCHAR2)
  RETURN CLOB
IS
  CURSOR book_cur
      SELECT chapter_text
       FROM my_book_text
      WHERE chapter_descr = chapter_in
        FOR UPDATE;
  book_rec book_cur%ROWTYPE;
BEGIN
  OPEN book_cur;
  FETCH book cur INTO book rec;
  CLOSE book_cur;
  RETURN book_rec.chapter_text;
END;
```

In several of the examples, I'll compare before and after "images" of LOB content using the following statements (stored in the *compare\_text.sql* file):

```
SELECT chapter_descr, chapter_text
   FROM my_book_text
WHERE chapter_descr = '&1'
ROLLBACK;

EXEC DBMS_OUTPUT.PUT_LINE ('Rollback completed');

SELECT chapter_descr, chapter_text
   FROM my_book_text
WHERE chapter_descr = '&1'

END;
/
```

**NOTE:** It's a good practice to include exception handlers in any program working with LOBs to trap and deal with LOB-related errors. Not all of the programs and anonymous blocks shown in this chapter include exception handlers, but that is done only to reduce overall code volume.

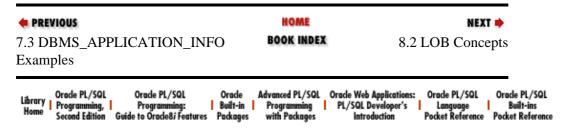

Copyright (c) 2000 O'Reilly & Associates. All rights reserved.

SEARCH

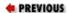

Chapter 8
Managing Large Objects

NEXT 📦

# 8.2 LOB Concepts

This section describes some basic LOB concepts you'll need to understand when you work with large objects.

## 8.2.1 LOB Datatypes

Oracle8 provides four LOB datatypes:

#### **BFILE**

Large binary objects stored in operating system files outside of the database; for example, a bitmap image file.

#### BLOB

Large objects consisting of unstructured binary data.

#### CLOB

Large objects consisting of single-byte fixed-width character data.

#### **NCLOB**

Large binary objects consisting of single-byte or multiple-byte fixed-width character data.

#### 8.2.1.1 Internal and external LOBs

There are two categories of LOBs, depending upon their location with respect to the physical database:

- Internal LOBs (of datatypes BLOB, CLOB, and NCLOB) are stored in the database and can participate in transactions. Changes to internal LOB values can be rolled back or committed. A cursor can select an internal LOB FOR UPDATE. Uncommitted changes to an internal LOB are not seen by a separate session.
- *External LOBs* (of datatype BFILE) are stored outside of the database in operating system files and cannot participate in transactions. Instead, the underlying operating system provides the data integrity. Access to external LOBs is read—only.

#### 8.2.1.2 The BFILE datatype

The BFILE datatype is used to store large binary objects (up to four gigabytes) in files outside of the database.

A BFILE could be a PL/SQL variable,

```
DECLARE
  my_book_file BFILE;
```

or a column in a table,

```
CREATE TABLE my_book_files
          ( file_descr VARCHAR2(40), book_file BFILE );
or an attribute in a TYPE.
       CREATE OR REPLACE PACKAGE blobby
          TYPE adpage_rectype IS RECORD (
             customer_id NUMBER,
             persuasive_picture BFILE
             ),
or a parameter/RETURN type in a PL/SQL procedure or function:
       CREATE OR REPLACE FUNCTION blended_image (
         old_image IN BFILE, new_image IN BFILE)
         RETURN BFILE
       IS
       BEGIN
         . . .
       END;
```

In each case, the BFILE value points to an operating-system file residing on the server and outside of the database.

## 8.2.1.3 The BLOB datatype

The BLOB datatype is used to store large binary objects within the database; the objects can be up to four gigabytes and may consist of unstructured raw data. A BLOB could be a PL/SQL variable,

or a parameter/RETURN type in a PL/SQL procedure or function:

```
CREATE OR REPLACE PROCEDURE show_blob (
    blob_in IN BLOB)
IS
BEGIN
...
END;
```

A BLOB is an internal LOB, and therefore can participate in database transactions. In other words, changes made to a BLOB can be rolled back or committed along with other changes during a transaction. BLOBs cannot span transactions.

## 8.2.1.4 The CLOB datatype

The CLOB datatype is used to store large blocks within the database. The blocks can be up to four gigabytes of single-byte character data. A CLOB could be a PL/SQL variable,

```
DECLARE
gettysburg_address_text CLOB;

or a column in a table,

CREATE TABLE my_book_text
( chapter_descr VARCHAR2(40), chapter_text CLOB );

or an attribute in a TYPE,

CREATE OR REPLACE PACKAGE speechifying
IS

TYPE poll_results_rectype IS RECORD (
speech_num NUMBER,
speech_txt CLOB
),
```

or a parameter/RETURN type in a PL/SQL procedure or function:

```
CREATE OR REPLACE PROCEDURE edit_speech (
  text_in IN CLOB)
IS
BEGIN
...
END;
```

A CLOB is an internal LOB and therefore can participate in database transactions. In other words, changes made to a CLOB can be rolled back or committed along with other changes during a transaction. CLOBs cannot span transactions, and do not support variable—width character sets.

## 8.2.1.5 The NCLOB datatype

The NCLOB datatype is used to store large blocks within the database. The blocks can be up to four gigabytes of single-byte or multiple-byte fixed-width character data. A NCLOB could be a PL/SQL variable,

You may also use the NCLOB datatype in the parameter of a PL/SQL program or the RETURN type for a function. However, you may not use NCLOB as the datatype of an attribute in a TYPE statement.

A NCLOB is an internal LOB, and therefore can participate in database transactions. In other words, changes made to a NCLOB can be rolled back or committed along with other changes during a transaction. NCLOBs cannot span transactions, and do not support variable—width character sets.

#### 8.2.1.6 The LOB locator

The value held in a LOB column or variable is not the actual binary data, but a "locator" or pointer to the physical location of the large object.

For internal LOBs, since one LOB value can be up to four gigabytes in size, the binary data will be stored "out of line" (i.e., physically separate) from the other column values of a row (unless otherwise specified; see the next paragraph). This allows the physical size of an individual row to be minimized for improved performance (the LOB column contains only a pointer to the large object). Operations involving multiple rows, such as full table scans, can be performed more efficiently.

A user can specify that the LOB value be stored in the row itself. This is usually done when working with small LOB values. This approach decreases the time needed to obtain the LOB value. However, the LOB data is migrated out of the row when it gets too big.

For external LOBs, the BFILE value represents a filename and an operating system directory, which is also a pointer to the location of the large object.

## 8.2.2 BFILE Considerations

There are some special considerations you should be aware of when you work with BFILEs.

## 8.2.2.1 The DIRECTORY object

A BFILE locator consists of a directory alias and a filename. The directory alias is an Oracle8 database object that allows references to operating system directories without hard–coding directory pathnames. This statement creates a directory:

```
CREATE DIRECTORY IMAGES AS 'c:\images';
```

To refer to the *c:\images* directory within SQL, you can use the IMAGES alias, rather than hard–coding the actual directory pathname.

To create a directory, you need the CREATE DIRECTORY or CREATE ANY DIRECTORY privilege. To reference a directory, you must be granted the READ privilege, as in:

```
GRANT READ ON DIRECTORY IMAGES TO SCOTT;
```

## 8.2.2.2 Populating a BFILE locator

The Oracle8 built—in function BFILENAME can be used to populate a BFILE locator. BFILENAME is passed a directory alias and filename and returns a locator to the file. In the following block, the BFILE variable corporate\_logo is assigned a locator for the file named *ourlogo.bmp* located in the IMAGES directory:

The following statements populate the my\_book\_files table; each row is associated with a file in the BOOK\_TEXT directory:

```
INSERT INTO my_book_files ( file_descr, book_file )
    VALUES ( 'Chapter 1', BFILENAME('BOOK_TEXT', 'chapter01.txt') );
```

```
UPDATE my_book_files
   SET book_file = BFILENAME( 'BOOK_TEXT', 'chapter02rev.txt' )
WHERE file_descr = 'Chapter 2';
```

Once a BFILE column or variable is associated with a physical file, read operations on the BFILE can be performed using the DBMS\_LOB package. Remember that access to physical files via BFILEs is read—only, and that the BFILE value is a pointer. The contents of the file remain outside of the database, but on the same server on which the database resides.

## 8.2.3 Internal LOB Considerations

There are also some special considerations you need to be aware of when you work with internal LOBs.

## 8.2.3.1 Retaining the LOB locator

The following statement populates the my\_book\_text table, which contains CLOB column chapter\_text:

```
INSERT INTO my_book_text ( chapter_descr, chapter_text )
    VALUES ( 'Chapter 1', 'It was a dark and stormy night.' );
```

Programs within the DBMS\_LOB package require a LOB locator to be passed as input. If you want to insert the preceding row and then call a DBMS\_LOB program using the row's CLOB value, you must retain the LOB locator created by your INSERT statement. You could do this as in the following block, which inserts a row, selects the inserted LOB locator, and then calls the DBMS\_LOB.GETLENGTH program to get the size of the CLOB chapter\_text column. Note that the GETLENGTH program expects a LOB locator.

This is the output of the script:

```
Length of Chapter 1: 31
```

## 8.2.3.2 The RETURNING clause

You can avoid the second trip to the database (i.e., the SELECT of the LOB locator after the INSERT) by using a RETURNING clause in the INSERT statement. Using this feature, perform the INSERT operation and the LOB locator value for the new row in a single operation.

```
chapter_length := DBMS_LOB.GETLENGTH( chapter_loc );

DBMS_OUTPUT.PUT_LINE( 'Length of Chapter 1: ' || chapter_length );

END;
//
```

This is the output of the script:

```
Length of Chapter 1: 31
```

The RETURNING clause can be used in both INSERT and UPDATE statements.

## 8.2.3.3 NULL LOB locators can be a problem

Programs in the DBMS\_LOB package expect to be passed a LOB locator that is not NULL. For example, the GETLENGTH program raises an exception when passed a LOB locator that is NULL.

```
DECLARE
                   CLOB;
  chapter loc
  chapter_length
                    INTEGER;
BEGIN
     UPDATE my_book_text
       SET chapter_text = NULL
      WHERE chapter_descr = 'Chapter 1'
  RETURNING chapter_text INTO chapter_loc;
  chapter_length := DBMS_LOB.GETLENGTH( chapter_loc );
  DBMS_OUTPUT.PUT_LINE( 'Length of Chapter 1: ' || chapter_length );
EXCEPTION
  WHEN OTHERS
     DBMS_OUTPUT.PUT_LINE('OTHERS Exception ' | sqlerrm);
END;
```

This is the output of the script:

```
OTHERS Exception ORA-00600: internal error code, arguments: ...
```

When a BLOB, CLOB, or NCLOB column is set to NULL, *both* the LOB binary data *and* its LOB locator are NULL; this NULL LOB locator should not be passed to a program in the DBMS\_LOB package.

#### 8.2.3.4 NULL versus "empty" LOB locators

Oracle8 provides the built–in functions EMPTY\_BLOB and EMPTY\_CLOB to set BLOB, CLOB, and NCLOB columns to "empty." For example:

The LOB data is set to NULL. However, the associated LOB locator is assigned a valid locator value, which points to the NULL data. This LOB locator can then be passed to DBMS\_LOB programs.

```
BEGIN
   INSERT INTO my_book_text (chapter_descr, chapter_text)
        VALUES ( 'Table of Contents', EMPTY_CLOB() )
        RETURNING chapter_text INTO chapter_loc;

   chapter_length := DBMS_LOB.GETLENGTH( chapter_loc );

   DBMS_OUTPUT.PUT_LINE
        ('Length of Table of Contents: ' || chapter_length);

EXCEPTION
   WHEN OTHERS
   THEN
        DBMS_OUTPUT.PUT_LINE( 'OTHERS Exception ' || sqlerrm);

END;
//
```

This is the output of the script:

```
Length of Table of Contents: 0
```

Note that EMPTY\_CLOB can be used to populate both CLOB and NCLOB columns. EMPTY\_BLOB and EMPTY\_CLOB can be called with or without empty parentheses.

*NOTE:* Do not populate BLOB, CLOB, or NCLOB columns with NULL values. Instead, use the EMPTY\_BLOB or EMPTY\_CLOB functions, which will populate the columns with a valid LOB locator and set the associated data to NULL.

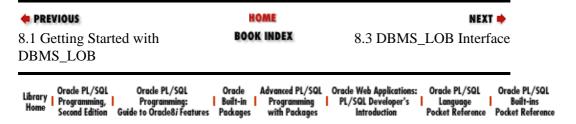

Copyright (c) 2000 O'Reilly & Associates. All rights reserved.

Managing Large Objects

NEXT 📦

## 8.3 DBMS LOB Interface

This section describes the programs available through the DBMS\_LOB packages in several categories.

## 8.3.1 Working with BFILEs

The following sections describe the programs in the DBMS\_LOB package that perform operations on BFILE objects.

## 8.3.1.1 The DBMS LOB.FILEEXISTS function

The FILEEXISTS function indicates whether the given BFILE locator points to a file that exists in the operating system. Here's the specification for this program:

```
FUNCTION DBMS_LOB.FILEEXISTS
   ( file_loc IN BFILE )
   RETURN INTEGER;
```

The file\_loc parameter is the name of the file locator. The function returns one of the following values:

| Value | Description                       |
|-------|-----------------------------------|
| 0     | The specified file does not exist |
| 1     | The specified file exists         |

## **8.3.1.1.1 Exceptions**

One of the following exceptions may be raised if the file\_loc parameter contains an improper value (e.g., NULL):

```
DBMS_LOB.NOEXIST_DIRECTORY
DBMS_LOB.NOPRIV_DIRECTORY
DBMS_LOB.INVALID_DIRECTORY
```

## 8.3.1.1.2 Restrictions

The FILEEXISTS function asserts a purity level with the RESTRICT REFERENCES pragma.

```
PRAGMA RESTRICT_REFERENCES (fileexists, WNDS, RNDS, WNPS, RNPS);
```

## 8.3.1.1.3 Examples

This block uses the FILEEXISTS function to see if *chapter01.txt* exists in the BOOK TEXT directory:

```
DECLARE
  book_file_loc
                   BFILE := NULL;
  book_file_exists BOOLEAN := FALSE;
BEGIN
```

This is the output of the script:

```
chapter01.txt exists in BOOK_TEXT directory
```

The following example selects the file locator for *chapter01.txt* from the my\_book\_files table and checks to see if the file exists:

```
INSERT INTO my_book_files ( file_descr, book_file )
    VALUES ('Chapter 1', BFILENAME('BOOK_TEXT', 'chapter01.txt') );
DECLARE
  book_file_loc
                     BFILE := NULL;
  book_file_exists BOOLEAN := FALSE;
BEGIN
  book_file_loc := book_file ('Chapter 1');
  IF book file loc IS NOT NULL
     book_file_exists := DBMS_LOB.FILEEXISTS( book_file_loc ) = 1;
  END IF;
  IF book_file_exists
  THEN
      DBMS_OUTPUT.PUT_LINE('Chapter 1 exists');
      DBMS_OUTPUT.PUT_LINE('Chapter 1 does not exist');
   END IF;
END;
```

This is the output of the script:

```
Chapter 1 exists
```

FILEEXISTS raises a VALUE\_ERROR exception when passed a NULL file locator, so you should always include conditional logic and an exception section.

The next example raises the NOEXIST\_DIRECTORY exception. This can occur if the directory alias does not exist, or if the user has not been granted READ privilege on the directory.

```
END;
```

Running this script results in this unhandled exception:

```
ORA-22285: non-existent directory or file for FILEEXISTS operation
```

If the directory exists and READ privileges have been granted to the user, but the specified file does not exist, FILEEXISTS returns zero.

```
DECLARE
   book_file_loc BFILE := NULL;

BEGIN
   book_file_loc := BFILENAME( 'BOOK_TEXT', 'non_existent_file.txt');

IF DBMS_LOB.FILEEXISTS( book_file_loc ) = 0
THEN
        DBMS_OUTPUT.PUT_LINE('non_existent_file.txt does not exist');
   END IF;
END;
//
```

This script produces the following:

```
non_existent_file.txt does not exist
```

FILEEXISTS can be called from SQL, for example:

Calls to FILEEXISTS should trap and handle the NOEXIST\_DIRECTORY exception (directory alias does not exist) and the VALUE\_ERROR exception (input file locator is NULL).

## 8.3.1.2 The DBMS\_LOB.FILEGETNAME procedure

Given a file locator, the FILEGETNAME procedure determines its associated directory alias and filename. The specification for this program follows:

```
PROCEDURE DBMS_LOB.FILEGETNAME
( file_loc IN BFILE,
    dir_alias OUT VARCHAR2,
    filename OUT VARCHAR2);
```

Parameters are summarized in the following table.

| Parameter | Description                          |
|-----------|--------------------------------------|
| file_loc  | File locator                         |
| dir_alias | Directory alias for the file locator |
| filename  | File name for the file locator       |

## **8.3.1.2.1 Exceptions**

The following VALUE\_ERROR exception is raised if the file\_loc parameter contains an improper value (e.g., NULL):

INVALID\_ARGVAL

## 8.3.1.2.2 Examples

The following example uses FILEGETNAME to get the directory alias and filename for the "Chapter 1" row in the my\_book\_files table:

```
INSERT INTO my_book_files (file_descr, book_file)
     VALUES ( 'Chapter 1', BFILENAME('BOOK_TEXT', 'chapter01.txt') );
DECLARE
   book_file_exists BOOLEAN := FALSE;
  book_file_loc BFILE := NULL;
book_file_dir VARCHAR2(30) := NULL;
book_file_name VARCHAR2(2000) := NULL;
BEGIN
   book_file_loc := book_file ('Chapter 1');
   IF book_file_loc IS NOT NULL
   THEN
      book_file_exists := DBMS_LOB.FILEEXISTS( book_file_loc ) = 1;
   END IF;
   IF book_file_exists
   THEN
      DBMS_LOB.FILEGETNAME
         (book_file_loc, book_file_dir, book_file_name);
      DBMS_OUTPUT.PUT_LINE ('File name is: ' | book_file_name);
      DBMS OUTPUT.PUT LINE
         ('File is in Oracle directory: ' | book_file_dir);
   ELSE
      DBMS_OUTPUT.PUT_LINE('Chapter 1 does not exist');
   END IF;
EXCEPTION
   WHEN OTHERS
      DBMS_OUTPUT.PUT_LINE('OTHERS Exception ' | sqlerrm );
END;
```

This is the output of the script:

```
File name is: chapter01.txt
File is in Oracle directory: BOOK_TEXT
```

FILEGETNAME raises a VALUE\_ERROR exception when passed a NULL file locator, so be sure to check the value of the file locator and/or include an exception handler.

Note that FILEGETNAME does not actually confirm that the *physical* file and directory alias exist. This can be done via FILEEXISTS.

## 8.3.1.3 The DBMS\_LOB.FILEOPEN procedure

Given a file locator, the FILEOPEN procedure opens the BFILE for read—only access. Here's the header for this program:

```
PROCEDURE DBMS_LOB.FILEOPEN
  ( file_loc IN OUT BFILE,
    open_mode IN BINARY_INTEGER := FILE_READONLY )
```

Parameters are summarized in the following table.

| Parameter | Purpose                                                                                                    |
|-----------|----------------------------------------------------------------------------------------------------|
| file_loc  | File locator for the file to be opened                                                                                                    |
| ^         | Indicates that file access will be read—only; this parameter can be omitted from calls to FILEOPEN because the program assigns a default value of FILE_READONLY |

## **8.3.1.3.1 Exceptions**

The following types of exceptions can be raised by the FILEOPEN procedure:

### NOEXIST DIRECTORY

The directory alias associated with file\_loc does not exist.

## OPEN\_TOOMANY

The number of open files exceeds the SESSION\_MAX\_OPEN\_FILES limit.

#### INVALID\_ARGVAL

The open\_mode value is not FILE\_READONLY.

#### INVALID\_OPERATION

The file does not exist or the user does not have privileges to access the file.

#### VALUE ERROR

The file\_loc parameter contains an improper value (e.g., NULL).

### 8.3.1.3.2 Examples

This example uses the FILEOPEN procedure to check whether *chapter01.txt* exists in the BOOK\_TEXT directory, then opens and closes the file:

```
DECLARE
  book_file_loc
                 BFILE := NULL;
  book_file_exists BOOLEAN := FALSE;
BEGIN
  book_file_loc := BFILENAME('BOOK_TEXT','chapter01.txt');
  book_file_exists := DBMS_LOB.FILEEXISTS( book_file_loc ) = 1;
  IF book_file_exists
  THEN
     DBMS_OUTPUT.PUT_LINE('chapter01.txt exists');
     DBMS_OUTPUT.PUT_LINE('opening the file');
     DBMS_LOB.FILEOPEN( book_file_loc );
     DBMS_OUTPUT.PUT_LINE('closing the file');
     DBMS_LOB.FILECLOSE( book_file_loc );
  END IF;
END;
```

This is the output of the script:

```
chapter01.txt exists opening the file closing the file
```

The FILEOPEN procedure raises a VALUE\_ERROR exception when passed to a NULL file. The procedure raises a NOEXIST\_DIRECTORY exception when passed to a file locator associated with a nonexistent directory alias.

Note that it is possible to open the same file using two different file locators, for example:

```
DECLARE
  BEGIN
  book_file_loc_1 := BFILENAME('BOOK_TEXT','chapter01.txt');
  book_file_loc_2 := BFILENAME('BOOK_TEXT','chapter01.txt');
  book_file_exists := DBMS_LOB.FILEEXISTS( book_file_loc_1 ) = 1;
  IF book_file_exists
  THEN
     DBMS_OUTPUT.PUT_LINE('chapter01.txt exists');
     DBMS_OUTPUT.PUT_LINE('opening the file via loc_1');
     DBMS_LOB.FILEOPEN( book_file_loc_1 );
     DBMS_OUTPUT.PUT_LINE('opening the file via loc_2');
     DBMS_LOB.FILEOPEN( book_file_loc_2 );
     DBMS_OUTPUT.PUT_LINE('closing the file via loc_1');
     DBMS_LOB.FILECLOSE( book_file_loc_1 );
     DBMS_OUTPUT.PUT_LINE('closing the file via loc_2');
     DBMS_LOB.FILECLOSE( book_file_loc_2 );
  END IF;
END;
```

This is the output of the script:

```
chapter01.txt exists opening the file via loc_1 opening the file via loc_2 closing the file via loc_1 closing the file via loc_2
```

To avoid exceeding the SESSION\_MAX\_OPEN\_FILES limit, include a matching call to the FILECLOSE procedure for each BFILE that is opened. When an exception occurs *after* opening a file, it is possible that execution continues without closing the file (i.e., the matching call to FILECLOSE is not executed due to abnormal termination). In this case, the file remains open, and we run the risk of exceeding the SESSION\_MAX\_OPEN\_FILES limit. It is good practice to include a call to the FILECLOSEALL procedure within an exception handler whenever FILEOPEN is used. See the "Section 8.3.1.6, "The DBMS\_LOB.FILECLOSEALL procedure" section for details.

## 8.3.1.4 The DBMS LOB.FILEISOPEN function

The FILEISOPEN function indicates whether the file was opened via the input file locator given by file\_loc. The header for this program is,

```
FUNCTION DBMS_LOB.FILEISOPEN
  ( file_loc IN BFILE )
  RETURN INTEGER;
```

where file\_loc is the file locator for the file to be opened. The function returns one of the following values:

| Value | Description                                      |
|-------|--------------------------------------------------|
| 0     | The file is not open via the given file locator. |
| 1     | The file is open via the given file locator.     |

## **8.3.1.4.1 Exceptions**

The FILEISOPEN function will raise the VALUE\_ERROR exception if the file\_loc parameter contains an improper value (e.g., NULL).

#### 8.3.1.4.2 Restrictions

The program asserts a purity level with the RESTRICT\_REFERENCES pragma.

```
PRAGMA RESTRICT_REFERENCES (fileisopen, WNDS, RNDS, WNPS, RNPS);
```

## 8.3.1.4.3 Examples

The following example uses the FILEISOPEN function to check whether *chapter01.txt* in the *BOOK\_TEXT* directory is open. It opens the file if it is not already open.

```
DECLARE
  book_file_loc
                    BFILE := NULL;
  book_file_exists BOOLEAN := FALSE;
BEGIN
  book_file_loc := BFILENAME('BOOK_TEXT','chapter01.txt');
  book_file_exists := DBMS_LOB.FILEEXISTS( book_file_loc ) = 1;
   IF book_file_exists
  THEN
     DBMS_OUTPUT.PUT_LINE('chapter01.txt exists');
      IF DBMS_LOB.FILEISOPEN( book_file_loc) = 1
         DBMS_OUTPUT.PUT_LINE('file is open');
      ELSE
         DBMS_OUTPUT.PUT_LINE('file is not open');
         DBMS_OUTPUT.PUT_LINE('opening the file');
         DBMS_LOB.FILEOPEN( book_file_loc );
         IF DBMS_LOB.FILEISOPEN( book_file_loc) = 1
         THEN
            DBMS_OUTPUT.PUT_LINE('file is open');
           DBMS OUTPUT.PUT LINE('closing the file');
           DBMS_LOB.FILECLOSE( book_file_loc );
         END IF;
      END IF;
  END IF;
EXCEPTION
  WHEN OTHERS
     DBMS_OUTPUT.PUT_LINE('OTHERS Exception ' | sqlerrm );
END;
```

This is the output of the script:

```
chapter01.txt exists
```

```
file is not open
opening the file
file is open
closing the file
```

The next example assigns two file locators to the same file, *chapter01.txt*, in the *BOOK\_TEXT* directory. It opens the file using the first locator. When called with the first locator, FILEISOPEN indicates that the file is open. However, FILEISOPEN indicates that the file is *not* open when called with the second locator. Hence, FILEISOPEN indicates whether a file is open *with respect to a specific locator*.

```
DECLARE
  book_file_loc_1
                    BFILE := NULL;
  book_file_loc_2 BFILE := NULL;
  book_file_exists BOOLEAN := FALSE;
  PROCEDURE check_open (loc IN BFILE, descr IN VARCHAR2)
BEGIN
  IF DBMS_LOB.FILEISOPEN (loc) = 1
  THEN
     DBMS_OUTPUT.PUT_LINE ('file is open via ' || descr);
     DBMS_OUTPUT.PUT_LINE ('file is not open via ' | descr);
  END IF;
END
BEGIN
  book_file_loc_1 := BFILENAME ('BOOK_TEXT', 'chapter01.txt');
  book_file_loc_2 := BFILENAME ('BOOK_TEXT', 'chapter01.txt');
  book_file_exists := DBMS_LOB.FILEEXISTS( book_file_loc_1 ) = 1;
  IF book file exists
  THEN
     DBMS_OUTPUT.PUT_LINE('chapter01.txt exists');
      IF DBMS_LOB.FILEISOPEN( book_file_loc_1 ) = 1
      THEN
         DBMS_OUTPUT.PUT_LINE('file is open via loc_1');
      ELSE
         DBMS_OUTPUT.PUT_LINE('file is not open via loc_1');
         DBMS_OUTPUT.PUT_LINE('opening the file via loc_1');
         DBMS_LOB.FILEOPEN( book_file_loc_1 );
         check_open (book_file_loc_1, 'loc_1');
         check_open (book_file_loc_2, 'loc_2');
         DBMS_OUTPUT.PUT_LINE('closing the file via loc_1');
         DBMS_LOB.FILECLOSE( book_file_loc_1 );
      END IF;
  END IF;
END;
```

This is the output of the script:

```
chapter01.txt exists
file is not open via loc_1
opening the file via loc_1
file is open via loc_1
file is not open via loc_2
closing the file via loc_1
```

FILEISOPEN raises a VALUE\_ERROR exception when passed a NULL file locator. On the other hand, FILEISOPEN does not raise an exception when passed a file locator having a nonexistent directory alias or nonexistent file.

## 8.3.1.5 The DBMS\_LOB.FILECLOSE procedure

The FILECLOSE procedure is used to close a file that has been opened via the input file locator indicated by the file loc parameter. The header for this program is,

```
PROCEDURE DBMS_LOB.FILECLOSE ( file_loc IN OUT BFILE );
```

where file\_loc is the file locator for the file to be opened.

## **8.3.1.5.1 Exceptions**

The FILECLOSE procedure may raise a VALUE\_ERROR exception if the file\_loc parameter contains an improper value (e.g., NULL).

## 8.3.1.5.2 Examples

The following example demonstrates that FILECLOSE can be called with a locator for a file that has *not* been opened:

```
DECLARE
  book_file_loc BFILE := NULL;
  book_file_exists BOOLEAN := FALSE;
BEGIN
  book_file_loc := BFILENAME('BOOK_TEXT','chapter01.txt');
  book_file_exists := DBMS_LOB.FILEEXISTS( book_file_loc ) = 1;
  IF book_file_exists
  THEN
     DBMS_OUTPUT.PUT_LINE('chapter01.txt exists');
     IF DBMS_LOB.FILEISOPEN( book_file_loc ) = 1
        DBMS_OUTPUT.PUT_LINE('file is open');
     ELSE
        DBMS_OUTPUT.PUT_LINE('file is not open');
      END IF;
      DBMS_OUTPUT.PUT_LINE('closing the file');
      DBMS_LOB.FILECLOSE( book_file_loc );
  END IF;
END;
```

This is the output of the script:

```
chapter01.txt exists
file is not open
closing the file
```

The FILECLOSE procedure can be called with a locator for a nonexistent file or directory, for example:

```
WHEN OTHERS
THEN
DBMS_OUTPUT.PUT_LINE('OTHERS Exception ' || sqlerrm );
END;
```

This is the output of the script:

```
closing non_existent_file.txt in NON_EXISTENT_DIRECTORY
```

FILECLOSE raises a VALUE\_ERROR exception when passed a NULL file locator.

See the FILEOPEN and FILECLOSEALL sections for other examples of FILECLOSE usage.

## 8.3.1.6 The DBMS\_LOB.FILECLOSEALL procedure

The FILECLOSEALL procedure is used to close all BFILEs that are open within a session. Here's the header for this program:

```
PROCEDURE DBMS_LOB.FILECLOSEALL;
```

## 8.3.1.6.1 Exceptions

The FILECLOSEALL procedure raises an UNOPENED\_FILE exception if no files are open.

## 8.3.1.6.2 Examples

When an exception occurs *after* opening a file, it is possible that execution continues without closing the file (i.e., a matching call to FILECLOSE is not executed due to abnormal termination of a block). In this case, the file remains open, and we run the risk of exceeding the SESSION\_MAX\_OPEN\_FILES limit. It is good practice to include a call to FILECLOSEALL within an exception handler whenever FILEOPEN is used.

The following anonymous block shows how you might construct an exception section that will close any open files:

```
DECLARE
  book_file_loc
                    BFILE := NULL;
  book_file_exists BOOLEAN := FALSE;
  x NUMBER;
BEGIN
  book_file_loc := BFILENAME('BOOK_TEXT','chapter01.txt');
  book_file_exists := DBMS_LOB.FILEEXISTS( book_file_loc ) = 1;
  IF book_file_exists
   THEN
      DBMS_OUTPUT.PUT_LINE ('opening chapter01.txt');
      DBMS_LOB.FILEOPEN (book_file_loc);
      /* Intentionally raise a ZERO_DIVIDE exception */
     x := 1 / 0;
     DBMS_LOB.FILECLOSE( book_file_loc );
  END IF;
EXCEPTION
  WHEN OTHERS
  THEN
        DBMS_OUTPUT.PUT_LINE ('Clean up using FILECLOSEALL');
        DBMS_LOB.FILECLOSEALL;
     EXCEPTION
         WHEN DBMS_LOB.UNOPENED_FILE
         THEN
            DBMS_OUTPUT.PUT_LINE
               ('No files to close, raising the UNOPENED_FILE exception.');
```

```
WHEN OTHERS
THEN
DBMS_OUTPUT.PUT_LINE ('OTHERS Exception ' || sqlerrm );
END;
```

This is the output of the script:

```
opening chapter01.txt
Clean up using FILECLOSEALL
```

## 8.3.1.7 The DBMS\_LOB.LOADFROMFILE procedure

The LOADFROMFILE procedure is used to load all or part of a external LOB (source BFILE) to a destination internal LOB. This is the procedure used to load binary data stored in operating system files into internal LOBs, which reside in the database. The specification for this program is overloaded as follows:

```
PROCEDURE DBMS_LOB.LOADFROMFILE
  (dest_lob IN OUT BLOB | CLOB CHARACTER SET ANY_CS,
    src_lob IN BFILE,
    amount IN INTEGER,
    dest_offset IN INTEGER := 1,
    src_offset IN INTEGER := 1);
```

The overloaded specification allows LOADFROMFILE to be used with BLOBs or CLOBs. The clause ANY\_CS in the second specification allows acceptance of either CLOB or NCLOB locators as input.

Parameters are summarized in the following table.

| Parameter   | Description                                                                                                    |
|-------------|----------------------------------------------------------------------------------------------------|
| dest_lob    | Locator for the destination internal LOB                                                                                                 |
| src_lob     | File locator for the source external LOB                                                                                                 |
| amount      | Number of bytes to copy from the source BFILE                                                                                            |
| dest_offset | Location of the byte (BLOB) or character (CLOB, NCLOB) in the destination LOB at which the copy operation begins; the default value is 1 |
| src_offset  | Location of the byte in the source BFILE at which the load operation begins; the default value is                                        |

## **8.3.1.7.1 Exceptions**

The LOADFROMFILE procedure raises a VALUE\_ERROR exception if dest\_lob, src\_lob, or amount are NULL or invalid.

An INVALID\_ARGVAL exception is raised if any of the following conditions are true:

```
• src_offset < 1 or src_offset > LOBMAXSIZE
```

dest\_offset < 1 or dest\_offset > LOBMAXSIZE

amount < 1 or amount > LOBMAXSIZE

LOADFROMFILE raises the ORA–22993 exception (specified input amount is greater than actual source amount) if the end of the source BFILE is reached before the specified amount of bytes has been copied.

## 8.3.1.7.2 Examples

The following example loads the CLOB chapter\_text column of the my\_book\_text table with the contents of the first 100 bytes of the file *chapter01.txt* in the *BOOK\_TEXT* directory.

Note that the update of the chapter\_text column occurs without the issue of an UPDATE statement. LOADFROMFILE accomplishes this via the chapter\_text locator, which has been selected FOR UPDATE. LOB locators and DBMS\_LOB allow changes to LOB columns in Oracle tables without issuing INSERT or UPDATE statements.

If you want to take this approach, you *must* lock the row that contains the LOB prior to modification. The best way to obtain this lock is to use the FOR UPDATE clause in the SELECT statement (in this example, this translates to calling the book\_text\_forupdate function):

```
INSERT INTO my_book_text (chapter_descr, chapter_text)
    VALUES ('Chapter 1', EMPTY_CLOB());
COMMIT;
DECLARE
  v_text_loc CLOB;
v_file_loc BFILE;
BEGIN
   v_text_loc := book_text_forupdate ('Chapter 1');
   v_file_loc := BFILENAME('BOOK_TEXT','chapter01.txt');
  DBMS_LOB.LOADFROMFILE (v_text_loc, v_file_loc, 100);
  COMMIT;
END;
SET LONG 100
COL chapter_descr FOR A15
COL chapter_text FOR A40 WORD_WRAPPED
SELECT chapter_descr, chapter_text
 FROM my_book_text
 WHERE chapter_descr = 'Chapter 1';
```

This is the output of the script:

```
CHAPTER_DESCR CHAPTER_TEXT

Chapter 1 It was a dark and stormy night.

Suddenly a scream rang out. An

EXCEPTION had not been handled.
```

The next example also loads the CLOB chapter\_text column of the my\_book\_text table with the contents of the first 100 bytes of the file *chapter01.txt* in the *BOOK\_TEXT* directory. This time, the LOB locator is not selected FOR UPDATE, but has been returned via the RETURNING clause.

```
DECLARE
   v_text_loc   CLOB;
   v_file_loc   BFILE;

BEGIN
   INSERT INTO my_book_text (chapter_descr, chapter_text)
        VALUES ('Chapter 1', EMPTY_CLOB )
        RETURNING chapter_text INTO v_text_loc;

   v_file_loc := BFILENAME('BOOK_TEXT','chapter01.txt');

DBMS_LOB.LOADFROMFILE(v_text_loc, v_file_loc, 100);
```

```
COMMIT;

END;

/

SET LONG 100

COL chapter_descr FOR A15

COL chapter_text FOR A40 WORD_WRAPPED

SELECT chapter_descr, chapter_text

FROM my_book_text

WHERE chapter_descr = 'Chapter 1';
```

This is the output of the script:

```
CHAPTER_DESCR CHAPTER_TEXT

Chapter 1 It was a dark and stormy night.

Suddenly a scream rang out. An

EXCEPTION had not been handled.
```

This example loads the BLOB diagram column of the by\_book\_diagrams table with the contents of the file *ch01\_01.bmp* in the *IMAGES* directory. The LOB locator has been returned via the RETURNING clause.

Note that the update of the diagram column occurs without the issue of an UPDATE statement. LOADFROMFILE accomplishes this via the diagram locator, which has been returned by the RETURNING clause. LOB locators and DBMS\_LOB allow changes to LOB columns in Oracle tables without issuing INSERT or UPDATE statements.

```
DECLARE
  v file loc
                  BFILE;
  v_diagram_loc BLOB;
  v_diagram_size INTEGER;
BEGIN
  v_file_loc := BFILENAME('IMAGES','ch01_01.bmp');
  v diagram size := DBMS LOB.GETLENGTH(v file loc);
  DBMS_OUTPUT.PUT_LINE('Diagram size: ' | v_diagram_size);
  DBMS_OUTPUT.PUT_LINE('Inserting Empty Diagram Row');
   INSERT INTO my_book_diagrams (chapter_descr, diagram_no, diagram)
       VALUES ( 'Chapter 1', 1, EMPTY_BLOB )
    RETURNING diagram INTO v_diagram_loc;
  DBMS_OUTPUT.PUT_LINE('Loading Diagram From File');
  DBMS_LOB.LOADFROMFILE(v_diagram_loc, v_file_loc, v_diagram_size);
  COMMIT;
EXCEPTION
  WHEN OTHERS
     DBMS_OUTPUT.PUT_LINE('OTHERS Exception ' | sqlerrm);
END;
SELECT chapter_descr,
      diagram_no,
      dbms_lob.getlength(diagram) diagram_size
 FROM my_book_diagrams
 WHERE chapter_descr = 'Chapter 1';
```

This script produces the following:

## 8.3.2 Reading and Examining LOBs

The following sections describe the programs in the DBMS\_LOB package that are used to read and examine LOBs.

## 8.3.2.1 The DBMS\_LOB.COMPARE function

The COMPARE function is used to compare two LOBs that are of the same type. Parts of LOBs can also be compared. The specification for this program takes the following forms for each LOB type that may be compared:

```
FUNCTION DBMS_LOB.COMPARE
  (lob_1 IN BLOB | CLOB CHARACTER SET ANY_CS,
   lob_2 IN BLOB | CLOB CHARACTER SET ANY_CS,
   amount IN INTEGER := 4294967295,
   offset_1 IN INTEGER := 1,
   offset_2 IN INTEGER := 1)
   RETURN INTEGER;

FUNCTION DBMS_LOB.COMPARE
  (lob_1 IN BFILE,
   lob_2 IN BFILE,
   amount IN INTEGER,
   offset_1 IN INTEGER := 1,
   offset_2 IN INTEGER := 1,
   return INTEGER;
```

The overloaded specification allows COMPARE to be used with all types of LOBs. The clause ANY\_CS in the specification allows either CLOB or NCLOB locators as input.

Parameters are summarized in the following table.

| Parameter | Description                                                                                                    |
|-----------|----------------------------------------------------------------------------------------------------|
| lob_1     | Locator for the first LOB to be compared                                                                                               |
| lob_2     | Locator for the second LOB to be compared                                                                                              |
| amount    | Number of bytes (BFILE, BLOB) or characters (CLOB, NCLOB) to compare                                                                   |
| offset_1  | Location of the byte (BFILE, BLOB) or character (CLOB, NCLOB) in the first LOB at which the comparison begins; the default value is 1  |
| offset_2  | Location of the byte (BFILE, BLOB) or character (CLOB, NCLOB) in the second LOB at which the comparison begins; the default value is 1 |

The function returns one of the following values:

| Value    | Description                                                     |
|----------|-----------------------------------------------------------------|
| Zero     | LOBs match exactly over the offsets and amountspecified.        |
| Not Zero | LOBs do not match exactly over the offsets and amountspecified. |

NULL Either amount, offset\_1oroffset\_2,is less than 1, or amount, offset\_1, or offset\_2is greater thanLOBMAXSIZE.

## **8.3.2.1.1 Exceptions**

The COMPARE function may raise the following exceptions:

```
NOEXIST_DIRECTORY
For BFILEs.

UNOPENED_FILE
For BFILEs File
```

For BFILEs. Files must be open before comparison.

```
NOPRIV_DIRECTORY
For BFILES.

INVALID_DIRECTORY
For BFILES.

INVALID_OPERATION
For BFILES.
```

#### 8.3.2.1.2 Restrictions

The program asserts a purity level with the RESTRICT\_REFERENCES pragma.

```
PRAGMA RESTRICT_REFERENCES (compare, WNDS, RNDS, WNPS, RNPS);
```

### 8.3.2.1.3 Examples

The following example compares two BFILE locators that are pointing to the same file. Note that for BFILEs we must provide a number of bytes (in the amount parameter) to compare, which is determined via the GETLENGTH function. Note also that for BFILES we must first open the files.

```
DECLARE
   v_file_loc_1
                    BFILE;
   v_file_1_length INTEGER;
   v_file_loc_2
                     BFILE;
   v_file_loc_1 := BFILENAME ('IMAGES', 'ourlogo.bmp');
   v\_file\_loc\_2 \ := \ BFILENAME \ ('IMAGES', 'ourlogo.bmp');
   DBMS_LOB.FILEOPEN(v_file_loc_1);
   DBMS LOB.FILEOPEN(v file loc 2);
   v_file_1_length := DBMS_LOB.GETLENGTH( v_file_loc_1);
   IF DBMS_LOB.COMPARE
         ( v_file_loc_1, v_file_loc_2, v_file_1_length) = 0
     DBMS_OUTPUT.PUT_LINE('file_loc_1 equals file_loc_2');
     DBMS_OUTPUT.PUT_LINE('file_loc_1 is not equal to file_loc_2');
   END IF;
   DBMS_LOB.FILECLOSEALL;
END;
```

This is the output of the script:

```
file_loc_1 equals file_loc_2
```

This example compares two diagrams from the my\_book\_diagrams table:

```
DECLARE
  CURSOR diagram_cur (num IN INTEGER)
  IS
  SELECT diagram
    FROM my_book_diagrams
   WHERE chapter_descr = 'Chapter 1'
     AND diagram_no = num;
  v_diagram_1_loc BLOB;
  v_diagram_2_loc BLOB;
BEGIN
  OPEN diagram_cur (1);
  FETCH diagram_cur INTO v_diagram_1_loc;
  CLOSE diagram_cur;
  OPEN diagram_cur (2);
  FETCH diagram_cur INTO v_diagram_1_loc;
  CLOSE diagram_cur;
  IF DBMS_LOB.COMPARE (v_diagram_1_loc, v_diagram_2_loc) = 0
     DBMS_OUTPUT.PUT_LINE ('diagrams are equal');
     DBMS_OUTPUT.PUT_LINE ('diagrams are different');
  END IF;
END;
```

This is the output of the script:

diagrams are different

### 8.3.2.2 The DBMS\_LOB.GETLENGTH function

The GETLENGTH function returns the length of the input LOB. The length is in bytes for BFILEs and BLOBs, and in characters for CLOBs and NCLOBs. The headers for this program, for each corresponding LOB type, are the following:

```
FUNCTION DBMS_LOB.GETLENGTH (lob_loc IN BLOB) RETURN INTEGER;

FUNCTION DBMS_LOB.GETLENGTH (lob_loc IN CLOB CHARACTER SET ANY_CS)
    RETURN INTEGER;

FUNCTION DBMS_LOB.GETLENGTH (lob_loc IN BFILE) RETURN INTEGER;
```

The lob\_loc parameter is the locator of the LOB whose length is to be determined.

The overloaded specification allows GETLENGTH to be used with all types of LOBs. The clause ANY\_CS in the specification allows either CLOB or NCLOB locators as input.

The function returns the length (in bytes or characters) of the input LOB, or it returns NULL if the input LOB is NULL or invalid.

#### 8.3.2.2.1 Restrictions

The program asserts a purity level with the RESTRICT\_REFERENCES pragma.

```
PRAGMA RESTRICT_REFERENCES (getlength, WNDS, RNDS, WNPS, RNPS);
```

## 8.3.2.2.2 Examples

The following example gets the size in bytes of the file *ch01\_01.bmp* in the *IMAGES* directory:

This is the output of the script:

```
Diagram size: 481078
```

This example gets the size in characters of "Chapter 1" from the my\_book\_text table:

This is the output of the script:

```
Length of Chapter 1: 100
```

## 8.3.2.3 The DBMS\_LOB.READ procedure

The READ procedure provides piece—wise read access to a LOB. A specified number of bytes (BFILE, BLOB) or characters (CLOB, NCLOB) is read into the buffer, starting from a specified location. The number of bytes or characters actually read by the operation is returned. The headers for this program, corresponding to each type, are the following:

```
PROCEDURE DBMS_LOB.READ

(lob_loc IN BLOB | BFILE,
amount IN OUT BINARY_INTEGER,
offset IN INTEGER,
buffer OUT RAW);

PROCEDURE DBMS_LOB.READ

(lob_loc IN CLOB CHARACTER SET ANY_CS,
amount IN OUT BINARY_INTEGER,
offset IN INTEGER,
buffer OUT VARCHAR2 CHARACTER SET lob_loc%CHARSET);
```

The overloaded specification allows READ to be used with all types of LOBs. The term ANY\_CS in the

specification allows either CLOB or NCLOB locators as input.

The READ procedure and the DBMS\_LOB.SUBSTR function provide similar functionality. READ is a procedure, while SUBSTR is a function. However, READ will raise NO\_DATA\_FOUND and INVALID\_ARGVAL exceptions, while SUBSTR will ignore these exceptions and return NULL when they occur. DBMS\_LOB.SUBSTR can also be called from within a SQL statement, but READ cannot be, since it is a procedure.

Parameters are summarized in the following table.

| Parameter | Description                                                                                                    |
|-----------|----------------------------------------------------------------------------------------------------|
| lob_loc   | A locator for the LOB to be read                                                                                                    |
| amount    | Number of bytes (BFILE, BLOB) or characters (CLOB, NCLOB) to read; the number of bytes or characters actually read by the operation is returned in amount |
| offset    | Location of the byte (BFILE, BLOB) or character (CLOB, NCLOB) in the LOB at which the read begins                                                         |
| buffer    | Buffer where the results of the read operation are placed                                                                                                 |

## **8.3.2.3.1 Exceptions**

The READ procedure may raise any of the following exceptions:

### VALUE ERROR

lob\_loc, amount, or offset is NULL.

## INVALID ARGVAL

One of the following conditions exists:

- amount< 1 or amount> 32767
- offset< 1 or offset> LOBMAXSIZE
- size of amount> size of buffer

#### NO DATA FOUND

The end of the LOB is reached.

#### UNOPENED FILE

For BFILEs, files must be open before the read.

#### NOEXIST\_DIRECTORY

For BFILEs.

### NOPRIV\_DIRECTORY

For BFILEs.

## INVALID\_DIRECTORY

For BFILEs.

INVALID\_OPERATION

For BFILEs.

## 8.3.2.3.2 Examples

The following example reads the first 60 characters of the CLOB chapter\_text column of the my\_book\_textable using the "Chapter 1" row:

This is the output of the script:

```
Chapter 1: It was a dark and stormy night. Suddenly a scream rang out.
```

The next example reads sixty characters at a time from the CLOB chapter\_text column of the my\_book\_text table using the "Chapter 1" row. Note that the loop continues until READ raises the NO\_DATA\_FOUND exception.

```
DECLARE
  BEGIN
  v_text_loc := book_text ('Chapter 1');
  LOOP
     DBMS LOB.READ
       (v_text_loc, v_text_amt, v_text_pos, v_text_buffer);
     /* process the text and prepare to read again */
     DBMS_OUTPUT.PUT_LINE('Chapter 1: ' || v_text_buffer);
     v_text_pos := v_text_pos + v_text_amt;
  END LOOP;
EXCEPTION
  WHEN NO_DATA_FOUND
  THEN
     DBMS_OUTPUT.PUT_LINE('End of Chapter Reached.');
END;
```

This script produces the following:

```
Chapter 1: It was a dark and stormy night. Suddenly a scream rang out. Chapter 1: An EXCEPTION had not been handled. End of Chapter Reached.
```

Note that the maximum size of a VARCHAR2 or RAW variable is 32767 bytes. This is the size limit of the buffer to be used with READ.

## 8.3.2.4 The DBMS\_LOB.SUBSTR function

The SUBSTR function provides piece—wise access to a LOB. The specified number of bytes (BFILE, BLOB) or characters (CLOB, NCLOB) is returned, starting from the specified location. The headers for this program, corresponding to each LOB type, are the following:

```
FUNCTION DBMS_LOB.SUBSTR
  (lob_loc IN BLOB | BFILE,
   amount IN INTEGER := 32767,
   offset IN INTEGER := 1)
   RETURN RAW;

FUNCTION DBMS_LOB.SUBSTR
  (lob_loc IN CLOB CHARACTER SET ANY_CS,
   amount IN INTEGER := 32767,
   offset IN INTEGER := 1)
   RETURN VARCHAR2 CHARACTER SET lob_loc%CHARSET;
```

The overloaded specification allows SUBSTR to be used with all types of LOBs. The term ANY\_CS in the specification allows either CLOB or NCLOB locators as input.

The SUBSTR function and DBMS\_LOB.READ procedure provide similar functionality. READ is a procedure, while SUBSTR is a function. However, READ will raise NO\_DATA\_FOUND and INVALID\_ARGVAL exceptions, while SUBSTR will ignore these exceptions when they occur and will return NULL. SUBSTR can also be called from within a SQL statement, but DBMS\_LOB.READ cannot, since it is a procedure.

Parameters are summarized in the following table.

| Parameter | Description                                                                                       |
|-----------|---------------------------------------------------------------------------------------------------|
| lob_loc   | Locator for the LOB to be read                                                                    |
| amount    | Number of bytes (BFILE, BLOB) or characters (CLOB, NCLOB) to read                                 |
|           | Location of the byte (BFILE, BLOB) or character (CLOB, NCLOB) in the LOB at which the read begins |

The SUBSTR function returns a NULL value for any of the following conditions:

- One of the parameters is NULL or invalid
- amount< 1 or amount> 32767
- offset< 1 or offset> LOBMAXSIZE

## **8.3.2.4.1 Exceptions**

The SUBSTR function may raise one of the following exceptions:

```
UNOPENED_FILE
```

For BFILEs. Files must be open before the SUBSTR operation.

```
NOEXIST_DIRECTORY
For BFILEs.
```

NOPRIV\_DIRECTORY
For BFILEs.

INVALID\_DIRECTORY
For BFILEs.

INVALID\_OPERATION For BFILEs.

#### 8.3.2.4.2 Restrictions

The program asserts a purity level with the RESTRICT\_REFERENCES pragma.

```
PRAGMA RESTRICT_REFERENCES (substr, WNDS, RNDS, WNPS, RNPS);
```

## 8.3.2.4.3 Examples

The following example reads the first 60 characters of the CLOB chapter\_text column of the my\_book\_textable using the "Chapter 1" row:

This is the output of the script:

```
Chapter 1: It was a dark and stormy night. Suddenly a scream rang out.
```

The next example reads 60 characters at a time from the CLOB chapter\_text column of the my\_book\_text table using the "Chapter 1" row. Note that the loop continues until SUBSTR returns NULL (i.e., SUBSTR does not raise the NO\_DATA\_FOUND exception).

This is the output of the script:

```
Chapter 1: It was a dark and stormy night. Suddenly a scream rang out. Chapter 1: An EXCEPTION had not been handled.
```

# 8.3.2.5 The DBMS\_LOB.INSTR function

The INSTR function returns the matching offset location of the Nthoccurrence of the given pattern in the LOB. It returns zero if the pattern is not found. The headers for this program, corresponding to each LOB type, are the following:

```
FUNCTION DBMS_LOB.INSTR
  (lob_loc IN BLOB | BFILE,
   pattern IN RAW,
   offset IN INTEGER := 1,
   nth IN INTEGER := 1)
   RETURN INTEGER;

FUNCTION DBMS_LOB.INSTR
  (lob_loc IN CLOB CHARACTER SET ANY_CS,
   pattern IN VARCHAR2 CHARACTER SET lob_loc%CHARSET,
   offset IN INTEGER := 1,
   nth IN INTEGER := 1)
   RETURN INTEGER;
```

The overloaded specification allows INSTR to be used with all types of LOBs. The clause ANY\_CS in the specification allows either CLOB or NCLOB locators as input.

Parameters are summarized in the following table.

| Parameter | Description                                                                                         |
|-----------|----------------------------------------------------------------------------------------------------|
| lob_loc   | A locator for the LOB to be searched                                                                |
| pattern   | The pattern to search for in the LOB                                                                |
| offset    | Location of the byte (BFILE, BLOB) or character (CLOB, NCLOB) in the LOB at which the search begins |
| nth       | Search for the Nth occurrence of the given pattern in the LOB                                       |

The INSTR function returns NULL for any of the following conditions:

- file\_loc or pattern is NULL
- one of the parameters is invalid
- offset < 1 or offset > LOBMAXSIZE
- nth < 1 or nth > LOBMAXSIZE

# 8.3.2.5.1 Exceptions

The INSTR function may raise any of the following exceptions:

```
UNOPENED_FILE
```

For BFILEs. Files must be open before the INSTR operation.

```
NOEXIST_DIRECTORY
For BFILEs.
```

```
NOPRIV_DIRECTORY
For BFILES.

INVALID_DIRECTORY
For BFILES.

INVALID_OPERATION
FOR BFILES.
```

# 8.3.2.5.2 Restrictions

The program asserts a purity level with the RESTRICT\_REFERENCES pragma.

```
PRAGMA RESTRICT_REFERENCES (instr, WNDS, RNDS, WNPS, RNPS);
```

#### 8.3.2.5.3 Example

The following example searches for the first occurrence of the string "dark" in the first sixty characters of the CLOB chapter\_text column of the "Chapter 1" row of the my\_book\_texttable:

This is the output of the script:

```
buffer: It was a dark and stormy night. Suddenly a scream rang out. location of "dark": 10
```

# 8.3.3 Updating BLOBs, CLOBs, and NCLOBs

The following sections describe the programs in the DBMS\_LOB package that are used to update or alter BLOB, CLOB, and NCLOB object types.

# 8.3.3.1 The DBMS\_LOB.APPEND procedure

The APPEND procedure appends the contents of a source internal LOB to a destination internal LOB. The headers for this program, corresponding to each LOB type, are the following:

```
PROCEDURE DBMS_LOB.APPEND
  (dest_lob IN OUT BLOB,
    src_lob IN BLOB);

PROCEDURE DBMS_LOB.APPEND
  (dest_lob IN OUT CLOB CHARACTER SET ANY_CS,
    src_lob IN CLOB CHARACTER SET dest_lob%CHARSET);
```

The overloaded specification allows APPEND to be used with BLOBs, CLOBs, and NCLOBs. The term ANY\_CS in the specification allows either CLOB or NCLOB locators as input. APPEND cannot be used with BFILEs because access to BFILEs is read—only.

Parameters are summarized in the following table.

| Parameter | Description                       |
|-----------|-----------------------------------|
| dest_lob  | A locator for the destination LOB |
| src_lob   | A locator for the source LOB      |

# **8.3.3.1.1 Exceptions**

The program may raise any of the following exceptions:

```
VALUE ERROR
```

Either of the LOBs is NULL.

ORA-22920

dest\_lob is not locked for update.

### 8.3.3.1.2 Examples

The following example shows that the destination LOB must be selected FOR UPDATE before calling APPEND. We attempt to append the chapter\_textfor "Chapter 2" to the chapter\_textfor "Chapter 1."

This is the output of the script:

```
OTHERS Exception ORA-22920: row containing the LOB value is not locked
```

In the next example we append the chapter\_textfor "Chapter" to the chapter\_textfor "Chapter 1." We display the appended text, roll back the changes, and display the original text. Internal LOBs *can* participate in database transactions.

```
SET LONG 200
COL chapter_descr FOR A15
COL chapter_text FOR A40 WORD_WRAPPED
@compare_text ('Chapter 1');
```

This is the output of the script:

```
CHAPTER_DESCR CHAPTER_TEXT

Chapter 1 It was a dark and stormy night.

Suddenly a scream rang out. An

EXCEPTION had not been handled. The sun
shone brightly the following morning.
All traces of the storm had disappeared.

Rollback complete.

CHAPTER_DESCR CHAPTER_TEXT

Chapter 1 It was a dark and stormy night.

Suddenly a scream rang out. An
EXCEPTION had not been handled.
```

# 8.3.3.2 The DBMS\_LOB.COPY procedure

The COPY procedure copies all or part of the contents of a source internal LOB to a destination internal LOB. An offset location in each LOB can be specified. The headers for this program, corresponding to each LOB type, are the following:

```
PROCEDURE DBMS_LOB.COPY
  (dest_lob IN OUT BLOB,
    src_lob IN BLOB,
    amount IN INTEGER,
    dest_offset IN INTEGER := 1,
    src_offset IN INTEGER := 1);

PROCEDURE DBMS_LOB.COPY
  (dest_lob IN OUT CLOB CHARACTER SET ANY_CS,
    src_lob IN CLOB CHARACTER SET dest_lob%CHARSET,
    amount IN INTEGER,
    dest_offset IN INTEGER := 1,
    src_offset IN INTEGER := 1);
```

The overloaded specification allows COPY to be used with BLOBs, CLOBs, and NCLOBs. The term ANY\_CS in the specification allows either CLOB or NCLOB locators as input. COPY cannot be used with BFILEs, because access to BFILEs is read—only.

Parameters are summarized in the following table.

| Parameter   | Description                                                                                                    |  |
|-------------|----------------------------------------------------------------------------------------------------|--|
| dest_lob    | Locator for the destination LOB                                                                                                    |  |
| src_lob     | Locator for the source LOB                                                                                                    |  |
| amount      | Number of bytes (BLOB) or characters (CLOB, NCLOB) to copy                                                                               |  |
| dest_offset | Location of the byte (BLOB) or character (CLOB, NCLOB) in the destination LOB at which the copy operation begins; the default value is 1 |  |
| src_offset  | Location of the byte (BLOB) or character (CLOB, NCLOB) in the source LOB at which the copy operation begins; the default value is 1      |  |

#### **8.3.3.2.1 Exceptions**

The COPY procedure may raise one of the following exceptions:

#### VALUE\_ERROR

One or both LOBs are NULL or invalid.

# $INVALID\_ARGVAL$

One of the following conditions exists:

- src\_offset < 1 or src\_offset > LOBMAXSIZE
- dest\_offset <1 or dest\_offset > LOBMAXSIZE
- amount < 1 or amount > LOBMAXSIZE

ORA-22920

dest\_lob is not locked for update.

# 8.3.3.2.2 Example

In the following example, the text "Suddenly a scream rang out..." is copied from the "Chapter 1" row of the my\_book\_text table to the "Chapter 2" row. Note that the COPY operation replaces (i.e., does not append) existing text. We display the copied text, roll back the changes, and display the original text. Internal LOBs can participate in database transactions.

This is the output of the script:

```
CHAPTER_DESCR CHAPTER_TEXT

Chapter 1 It was a dark and stormy night.
Suddenly a scream rang out. An
EXCEPTION had not been handled.

Chapter 2 The sun shone brightly the following
morning. All traces of the storm had
disappeared.
```

PL/SQL procedure successfully completed.

```
CHAPTER_DESCR CHAPTER_TEXT

Chapter 2 The sun shone brightly the following morning. Suddenly a scream rang out. An EXCEPTION had not been handled.

Rollback complete.

CHAPTER_DESCR CHAPTER_TEXT

Chapter 2 The sun shone brightly the following morning. All traces of the storm had disappeared.
```

#### 8.3.3.3 The DBMS\_LOB.ERASE procedure

The ERASE procedure removes all or part of the contents of an internal LOB. An offset location in the LOB can be specified. In the middle of a LOB, spaces are written for CLOBs and NCLOBs, and zero-byte filler is written for BLOBs.

```
PROCEDURE DBMS_LOB.ERASE
  (lob_loc IN OUT BLOB | CLOB CHARACTER SET ANY_CS,
   amount IN OUT INTEGER,
  offset IN INTEGER := 1);
```

The overloaded specification allows ERASE to be used with BLOBs, CLOBs, and NCLOBs. The term ANY\_CS in the specification allows either CLOB or NCLOB locators as input. ERASE cannot be used with BFILEs because access to BFILEs is read—only.

Parameters are summarized in the following table.

| Parameter | Description                                                                                                    |
|-----------|----------------------------------------------------------------------------------------------------|
| lob_loc   | Locator for the LOB to be erased                                                                                              |
| amount    | Number of bytes (BLOB) or characters (CLOB, NCLOB) to erase                                                                   |
|           | Location of the byte (BLOB) or character (CLOB, NCLOB) in the LOB at which the erase operation begins; the default value is 1 |

# **8.3.3.3.1 Exceptions**

The ERASE procedure may raise any of the following exceptions:

```
VALUE_ERROR
```

lob\_loc or amount is NULL or invalid.

#### INVALID ARGVAL

One of the following conditions exists:

• amount < 1 or amount > LOBMAXSIZE

• offset < 1 or offset > LOBMAXSIZE

#### ORA-22920

dest\_lob is not locked for update.

#### 8.3.3.3.2 Example

In the following example, we erase the string "brightly" from the "Chapter 2" chapter\_textcolumn in the my\_book\_text table. Note that the string is replaced with spaces. We display the erased text, roll back the changes, and display the original text. Internal LOBs *can* participate in database transactions.

This is the output of the script:

```
CHAPTER_DESCR CHAPTER_TEXT
_____
              ______
Chapter 2 The sun shone brightly the following
             morning. All traces of the storm had
              disappeared.
PL/SQL procedure successfully completed.
CHAPTER_DESCR CHAPTER_TEXT
Chapter 2 The sun shone the following morning. All traces of the storm had
             morning. All traces of the storm had
              disappeared.
Rollback complete.
CHAPTER_DESCR CHAPTER_TEXT
Chapter 2 The sun shone brightly the following
             morning. All traces of the storm had
              disappeared.
```

#### 8.3.3.4 The DBMS\_LOB.TRIM procedure

The TRIM procedure trims the contents of an internal LOB to a specified length. The headers for this program, corresponding to each LOB type, are the following:

```
PROCEDURE DBMS_LOB.TRIM
(lob_loc IN OUT BLOB|CLOB CHARACTER SET ANY_CS,
newlen IN INTEGER);
```

The overloaded specification allows TRIM to be used with BLOBs, CLOBs, and NCLOBs. The term ANY\_CS in the specification allows either CLOB or NCLOB locators as input. TRIM cannot be used with BFILEs because access to BFILEs is read—only.

The parameters for this program are summarized in the following table.

| Parameter | Description                                                             |  |
|-----------|-------------------------------------------------------------------------|--|
| lob_loc   | Locator for the LOB to be erased                                        |  |
| newlen    | Number of bytes (BLOB) or characters (CLOB, NCLOB) to remain in the LOB |  |

#### **8.3.3.4.1 Exceptions**

The TRIM procedure may raise any of the following exceptions:

```
VALUE_ERROR
```

lob\_loc or newlen is NULL or invalid.

#### INVALID ARGVAL

newlen < 0 or newlen > LOBMAXSIZE.

ORA-22920

dest\_lob is not locked for update.

# 8.3.3.4.2 Example

In the following example, we trim the "Chapter 1" chapter\_textcolumn in the my\_book\_text table to 31 characters. We display the trimmed text, roll back the changes, and display the original text. Internal LOBs *can* participate in database transactions.

```
SET LONG 200
COL chapter_descr FOR A15
COL chapter_text FOR A40 WORD_WRAPPED

SELECT chapter_descr, chapter_text
    FROM my_book_text
    WHERE chapter_descr = 'Chapter 1';

DECLARE
    v_text_loc CLOB;

BEGIN
    v_text_loc := book_text ('Chapter 1');
    DBMS_LOB.TRIM (v_text_loc, 31);
END;
//
@compare_text ('Chapter 1');
```

This is the output of the script:

```
CHAPTER_DESCR CHAPTER_TEXT

Chapter 1 It was a dark and stormy night.
Suddenly a scream rang out. An
EXCEPTION had not been handled.

PL/SQL procedure successfully completed.

CHAPTER_DESCR CHAPTER_TEXT

Chapter 1 It was a dark and stormy night.

Rollback complete.

CHAPTER_DESCR CHAPTER_TEXT

Chapter 1 It was a dark and stormy night.
```

```
Suddenly a scream rang out. An EXCEPTION had not been handled.
```

## 8.3.3.5 The DBMS\_LOB.WRITE procedure

The WRITE procedure writes a given number of bytes (BLOB) or characters (CLOB, NCLOB) to an internal LOB, beginning at a specified offset. The contents of the write operation are taken from the buffer. WRITE replaces (overlays) any data that exists in the LOB at the offset. The headers for this program, for each corresponding LOB type, are the following:

```
PROCEDURE DBMS_LOB.WRITE

(lob_loc IN OUT BLOB,
amount IN BINARY_INTEGER,
offset IN INTEGER,
buffer IN RAW);

PROCEDURE DBMS_LOB.WRITE

(lob_loc IN OUT CLOB CHARACTER SET ANY_CS,
amount IN BINARY_INTEGER,
offset IN INTEGER,
buffer IN VARCHAR2 CHARACTER SET lob_loc%CHARSET);
```

The overloaded specification allows WRITE to be used with BLOBs, CLOBs, and NCLOBs. The term ANY\_CS in the specification allows either CLOB or NCLOB locators as input. WRITE cannot be used with BFILEs, because access to BFILEs is read—only.

Parameters are summarized in the following table.

| Parameter | Description                                                                                     |
|-----------|-------------------------------------------------------------------------------------------------|
| lob_loc   | A locator for the target LOB                                                                    |
| amount    | Number of bytes (BLOB) or characters (CLOB, NCLOB) to be written                                |
| offset    | The location of the byte (BLOB) or character (CLOB, NCLOB) in the LOB at which the write begins |
| buffer    | Buffer holding the contents of the write operation                                              |

# **8.3.3.5.1 Exceptions**

The WRITE procedure may raise any of the following exceptions:

```
VALUE ERROR
```

lob\_loc, amount, or offset is NULL or invalid.

## INVALID\_ARGVAL

One of the following conditions exists:

• amount < 1 or amount > 32767

• offset < 1 or offset > LOBMAXSIZE

# 8.3.3.5.2 Example

In the following example, we write the string "The End" to the end of the "Chapter 2" chapter\_textcolumn in the my\_book\_text table. We display the new text, roll back the changes, and display the original text. Internal LOBs *can* participate in database transactions.

```
COL chapter_descr FOR A15
         COL chapter_text FOR A40 WORD_WRAPPED
         SELECT chapter_descr, chapter_text
           FROM my_book_text
          WHERE chapter_descr = 'Chapter 2';
      DECLARE
         v_text_loc CLOB;
         v offset INTEGER;
         v_buffer VARCHAR2(100);
      BEGIN
         v_text_loc := book_text_forupdate ('Chapter 1');
         v_offset := DBMS_LOB.GETLENGTH (v_text_loc) + 3;
         v_buffer := 'The End.';
         DBMS_LOB.WRITE (v_text_loc, 8, v_offset, v_buffer);
      END;
      @compare_text ('Chapter 2');
This is the output of the script:
      CHAPTER_DESCR CHAPTER_TEXT
      Chapter 2 The sun shone brightly the following
                       morning. All traces of the storm had
                       disappeared.
      PL/SQL procedure successfully completed.
      CHAPTER_DESCR CHAPTER_TEXT
      Chapter 2
                      The sun shone brightly the following
                      morning. All traces of the storm had
                       disappeared. The End.
      Rollback complete.
      CHAPTER_DESCR CHAPTER_TEXT
      _____
                 The sun shone brightly the following
      Chapter 2
                      morning. All traces of the storm had
                      disappeared.
                                HOME
                                                                NEXT 📥
PREVIOUS
                              BOOK INDEX
8.2 LOB Concepts
                                                    9. Datatype Packages
                           Oracle PL/SQL
     Oracle PL/SQL
                                                                   Oracle PL/SQL
Library Programming, Programming: Built-in Second Edition Guide to Oracle8i Features Packages
                                                         Language Built-ins
Pocket Reference Pocket Reference
```

Copyright (c) 2000 O'Reilly & Associates. All rights reserved.

SET LONG 200

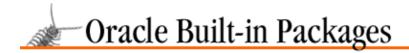

SEARCH

nREVIOUS

Chapter 9

NEXT 畴

# 9. Datatype Packages

#### **Contents:**

DBMS\_ROWID: Working with the ROWID Pseudo-Column (Oracle8 only) UTL RAW: Manipulating Raw Data

This chapter introduces you to several packages that let you work effectively with particular types of Oracle data:

#### DBMS ROWID

New in Oracle8, allows you to work with the two different ROWID formats: extended (new to Oracle8) and restricted (traditional Oracle7 ROWIDs).

#### UTL RAW

Offers a set of functions allowing you to perform concatenation, substring, bit—wise logical analysis, byte translation, and length operations on RAW data.

## UTL\_REF

New in Oracle8 Release 8.1; provides a PL/SQL interface to select and modify objects (instances of an object type) in an object table without having to specify or know about the underlying database table.

# 9.1 DBMS\_ROWID: Working with the ROWID Pseudo-Column (Oracle8 only)

The DBMS\_ROWID package lets you work with ROWIDs from within PL/SQL programs and SQL statements. You can use the programs in this package to both create and manipulate ROWIDs. You can determine the data block number, the object number, and other components of the ROWID without having to write code to translate the base–64 character external ROWID.

**NOTE:** With Oracle8, there are two types of ROWIDs: extended and restricted. Restricted ROWIDs are the ROWIDs available with Oracle Version 7 and earlier. Extended ROWIDs are used only in Oracle8.

# 9.1.1 Getting Started with DBMS\_ROWID

The DBMS\_ROWID package is created when the Oracle8 database is installed. The *dbmsutil.sql* script (found in the built—in packages source code directory, as described in Chapter 1, *Introduction*), contains the source code for this package's specification. This script is called by *catproc.sql*, which is normally run immediately after database creation. The script creates the public synonym DBMS\_ROWID for the package and grants EXECUTE privilege on the package to public. All Oracle users can reference and make use of this package.

All of the programs in DBMS\_ROWID run as invoker, meaning that the privileges of the programs are taken from the session running the DBMS\_ROWID programs and not from the owner of that package.

#### 9.1.1.1 DBMS\_ROWID programs

Table 9.1 lists the programs defined for the DBMS\_ROWID package. For a dicussion of some of the concepts underlying these program operations, see the next section, "Section 9.1.2, "ROWID Concepts"."

Table 9.1: DBMS\_ROWID Programs

| Name                  | Description                                                                                                    | Use in SQL |
|-----------------------|----------------------------------------------------------------------------------------------------|------------|
| ROWID_BLOCK_NUMBER    | Returns the database block number of the ROWID.                                                                                                    | Yes        |
| ROWID_CREATE          | Creates a ROWID (either restricted<br>or extended as you request) based<br>on the individual ROWID<br>component values you specify. Use<br>this function for test purposes only. | Yes        |
| ROWID_INFO            | Returns information about the specified ROWID. This procedure essentially "parses" the ROWID.                                                                                    | Yes        |
| ROWID_OBJECT          | Returns the data object number for an extended ROWID. Returns 0 if the specified ROWID is restricted.                                                                            | Yes        |
| ROWID_RELATIVE_FNO    | Returns the relative file number (relative to the tablespace) of the ROWID.                                                                                                    | Yes        |
| ROWID_ROW_NUMBER      | Returns the row number of the ROWID.                                                                                                    | Yes        |
| ROWID_TO_ABSOLUTE_FNO | Returns the absolute file number (for a row in a given schema and table) from the ROWID.                                                                                         | Yes        |
| ROWID_TO_EXTENDED     | Converts a restricted ROWID to an extended ROWID.                                                                                                    | Yes        |
| ROWID_TO_RESTRICTED   | Converts an extended ROWID to a restricted ROWID.                                                                                                    | Yes        |
| ROWID_TYPE            | Returns 0 if the ROWID is restricted, 1 if the ROWID is extended.                                                                                                    | Yes        |
| ROWID_VERIFY          | Returns 0 if the restricted ROWID provided can be converted to an extended format, and 1 otherwise.                                                                              | Yes        |

# 9.1.1.2 DBMS\_ROWID exceptions

Table 9.2 lists the named exceptions defined in the DBMS\_ROWID package; they are associated with the error number listed beside the name.

Table 9.2: DBMS\_ROWID Exceptions

| Name            | Number | Description                                                                |
|-----------------|--------|----------------------------------------------------------------------------|
| ROWID_INVALID   | -1410  | The value entered is larger than the maximum width defined for the column. |
| ROWID_BAD_BLOCK | -28516 | The block number specified in the ROWID is invalid.                        |

# 9.1.1.3 DBMS\_ROWID nonprogram elements

Table 9.3 lists the named constants defined by the DBMS\_ROWID package for use with its programs.

Table 9.3: DBMS\_ROWID Constants

| Name/Type              | Description                                                                                                    |
|------------------------|----------------------------------------------------------------------------------------------------|
| ROWID_TYPE_RESTRICTED  | A ROWID type: integer constant assigned the value of 0.                                                                            |
| ROWID_TYPE_EXTENDED    | A ROWID type: integer constant assigned the value of 1.                                                                            |
| ROWID_IS_VALID         | A ROWID verification result: integer constant assigned the value of 0.                                                             |
| ROWID_IS_INVALID       | A ROWID verification result: integer constant assigned the value of 1.                                                             |
| ROWID_OBJECT_UNDEFINED | An object type indicating that the object number is not defined (for restricted ROWIDs): integer constant assigned the value of 0. |
| ROWID_CONVERT_INTERNAL | A ROWID conversion type: integer constant assigned the value of 0.                                                                 |
| ROWID_CONVERT_EXTERNAL | A ROWID conversion type: integer constant assigned the value of 1.                                                                 |

# 9.1.2 ROWID Concepts

This section offers a quick overview of the Oracle ROWID. You can get much more extensive information on ROWIDs from the Oracle documentation.

In the Oracle RDBMS, ROWID is a pseudocolumn that is a part of every table you create. The ROWID is an internally generated and maintained binary value that identifies a row of data in your table. It is called a pseudocolumn because a SQL statement includes it in places where you would normally use a column. However, it is not a column that you create for the table. Instead, the RDBMS generates the ROWID for each row as it is inserted into the database. The information in the ROWID provides the exact physical location of the row in the database. You cannot change the value of a ROWID.

You can use the ROWID datatype to store ROWIDs from the database in your PL/SQL program. You can SELECT or FETCH the ROWID for a row into a ROWID variable. To manipulate ROWIDs in Oracle8, you will want to use the DBMS\_ROWID package described in this chapter. In Oracle7, you will use the ROWIDTOCHAR function to convert the ROWID to a fixed—length string and then perform operations against that string.

In Oracle7, the format of the fixed-length ROWID is,

#### BBBBBBB.RRRR.FFFFF

where components of this format have the following meanings:

#### **BBBBBBB**

The block in the database file.

#### RRRR

The row in the block (where the first row is zero, not one).

#### **FFFFF**

The database file.

All these numbers are hexadecimal; the database file is a number that you would then use to look up the actual name of the database file through the data dictionary.

In Oracle8, ROWIDs have been "extended" to support partitioned tables and indexes. The new, extended ROWIDs include a data object number, identifying the database segment. Any schema object found in the same segment, such as a cluster of tables, will have the same object number. In Oracle8, then, a ROWID contains the following information:

- The data object number
- The data file (where the first file is 1)
- The data block within the data file
- The row in the data block (where the first row is 0)

Usually (and always in Oracle7), a ROWID will uniquely identify a row of data. Within Oracle8, however, rows in different tables stored in the same cluster can have the same ROWID value.

# 9.1.3 The DBMS ROWID Interface

The following sections describe the procedures and functions available through DBMS\_ROWID.

# 9.1.3.1 The DBMS\_ROWID.ROWID\_BLOCK\_NUMBER function

The ROWID\_BLOCK\_NUMBER function returns the block number of a ROWID. Its header is,

```
FUNCTION DBMS_ROWID.ROWID_BLOCK_NUMBER (row_id IN ROWID)
RETURN NUMBER;
```

where the ROWID parameter is the ROWID from which the value is extracted.

#### 9.1.3.1.1 Restrictions

The DBMS ROWID package supplies the following pragma for ROWID BLOCK NUMBER:

```
PRAGMA RESTRICT_REFERENCES (ROWID_BLOCK_NUMBER, WNDS, RNDS, WNPS, RNPS);
```

#### 9.1.3.2 The DBMS ROWID.CREATE ROWID function

The CREATE\_ROWID function creates and returns a ROWID (either restricted or extended, as you request) based on the individual ROWID component values you specify. Use this function for test purposes only. Here is its header:

```
FUNCTION DBMS_ROWID.ROWID_CREATE
    (rowid_type IN NUMBER
    ,object_number IN NUMBER
    ,relative_fno IN NUMBER
    ,block_number IN NUMBER
    ,row_number IN NUMBER)

RETURN ROWID;
```

Parameters are summarized in the following table.

| Parameter | Description |
|-----------|-------------|

| rowid_type    | The type of ROWID to be created. Specify either of the named constants ROWID_TYPE_RESTRICTED or ROWID_TYPE_EXTENDED. |
|---------------|----------------------------------------------------------------------------------------------------|
| object_number | The data object number for the ROWID. For a restricted ROWID (Oracle7), use the ROWID_OBJECT_UNDEFINED constant.     |
| relative_fno  | The relative file number for the ROWID.                                                                              |
| block_number  | The block number for the ROWID.                                                                                      |
| row_number    | The row number for the ROWID.                                                                                        |

#### 9.1.3.2.1 Restrictions

The DBMS\_ROWID package supplies the following pragma for CREATE\_ROWID:

```
PRAGMA RESTRICT_REFERENCES (CREATE_ROWID, WNDS, RNDS, WNPS, RNPS);
```

# 9.1.3.2.2 Example

Here is an example of a call to the ROWID\_CREATE procedure:

# 9.1.3.3 The DBMS\_ROWID.ROWID\_INFO procedure

The ROWID\_INFO procedure parses out and returns the individual components of the specified ROWID. Here is its header:

```
PROCEDURE DBMS_ROWID.ROWID_INFO
    (rowid_in IN ROWID
    ,rowid_type OUT NUMBER
    ,object_number OUT NUMBER
    ,relative_fno OUT NUMBER
    ,block_number OUT NUMBER
    ,row_number OUT NUMBER);
```

Parameters are summarized in the following table.

| Parameter     | Description                                                                                                    |
|---------------|----------------------------------------------------------------------------------------------------|
| rowid_in      | The ROWID value to be parsed into components.                                                                             |
| rowid_type    | The type of ROWID. The value returned will be either of the named constants ROWID_TYPE_RESTRICTED or ROWID_TYPE_EXTENDED. |
| object_number | The data object number for the ROWID. For a restricted ROWID (Oracle7), the ROWID_OBJECT_UNDEFINED constant is returned.  |
| relative_fno  | The relative file number for the ROWID.                                                                                   |
| block_number  | The block number for the ROWID in the file.                                                                               |
| row_number    | The row number for the ROWID.                                                                                             |

#### 9.1.3.3.1 Restrictions

The DBMS\_ROWID package supplies the following pragma for ROWID\_INFO:

```
PRAGMA RESTRICT_REFERENCES (ROWID_INFO, WNDS, RNDS, WNPS, RNPS);
```

## 9.1.3.4 The DBMS\_ROWID.ROWID\_OBJECT function

The ROWID\_OBJECT function returns the object number of a ROWID. The ROWID\_OBJECT\_UNDEFINED constant is returned for restricted ROWIDs. Its header is,

```
FUNCTION DBMS_ROWID.ROWID_OBJECT (row_id IN ROWID)
RETURN NUMBER;
```

where the row\_id parameter is the ROWID from which the value is extracted.

#### 9.1.3.4.1 Restrictions

The DBMS\_ROWID package supplies the following pragma for ROWID\_OBJECT:

```
PRAGMA RESTRICT_REFERENCES (ROWID_OBJECT, WNDS, RNDS, WNPS, RNPS);
```

#### 9.1.3.4.2 Example

You will want to obtain a ROWID's object number only if the ROWID type is extended. You would write code like this to perform that check:

```
IF DBMS_ROWID.ROWID_TYPE (v_rowid) = DBMS_ROWID.ROWID_TYPE_EXTENDED
THEN
   v_objnum := DBMS_ROWID.ROWID_OBJECT (v_rowid);
END IF;
```

#### 9.1.3.5 The DBMS\_ROWID.ROWID\_RELATIVE\_FNO function

The ROWID\_RELATIVE\_FNO function returns the relative file number of a ROWID. Its header is,

where the row\_id parameter is the ROWID from which the value is extracted.

#### 9.1.3.5.1 Restrictions

The DBMS\_ROWID package supplies the following pragma for ROWID\_RELATIVE\_FNO:

```
PRAGMA RESTRICT_REFERENCES (ROWID_RELATIVE_FNO, WNDS, RNDS, WNPS, RNPS);
```

# 9.1.3.6 The DBMS\_ROWID.ROWID\_ROW\_NUMBER function

The ROWID\_ROW\_NUMBER function returns the row number of a ROWID. Its header is,

```
FUNCTION DBMS_ROWID.ROWID_ROW_NUMBER (row_id IN ROWID)
RETURN NUMBER;
```

where the row\_id parameter is the ROWID from which the value is extracted.

#### 9.1.3.6.1 Restrictions

The DBMS\_ROWID package supplies the following pragma for ROWID\_ROW\_NUMBER:

```
PRAGMA RESTRICT_REFERENCES (ROWID_ROW_NUMBER, WNDS, RNDS, WNPS, RNPS);
```

## 9.1.3.7 The DBMS\_ROWID.ROWID\_TO\_ABSOLUTE\_FNO function

The ROWID\_TO\_ABSOLUTE\_FNO function returns the absolute file number of a ROWID. Here is its header:

```
FUNCTION DBMS_ROWID.ROWID_TO_ABSOLUTE_FNO
    (row_id IN ROWID
    ,schema_name IN VARCHAR2
    ,object_name IN VARCHAR2)
RETURN NUMBER;
```

Parameters are summarized in the following table.

| Parameter   | Description                                  |
|-------------|----------------------------------------------|
| row_id      | The ROWID from which the value is extracted. |
| schema_name | The name of the schema contains the table.   |
| object_name | The table name.                              |

#### 9.1.3.7.1 Restrictions

The DBMS\_ROWID package supplies the following pragma for ROWID\_RELATIVE\_FNO:

```
PRAGMA RESTRICT_REFERENCES (ROWID_RELATIVE_FNO, WNDS, WNPS, RNPS);
```

## 9.1.3.8 The DBMS\_ROWID.ROWID\_TO\_EXTENDED function

The ROWID\_TO\_EXTENDED function converts a restricted ROWID, addressing a specific row in a table, to an extended ROWID. Here is its header:

```
FUNCTION DBMS_ROWID.ROWID_TO_EXTENDED
   (old_rowid IN ROWID
   ,schema_name IN VARCHAR2
   ,object_name IN VARCHAR2
   ,conversion_type IN INTEGER)
RETURN ROWID;
```

Parameters are summarized in the following table.

| Parameter       | Description                                                                                                    |
|-----------------|----------------------------------------------------------------------------------------------------|
| old_rowid       | The ROWID to be converted.                                                                                                    |
| schema_name     | The name of the schema that contains the table.                                                                                                    |
| object_name     | The table name.                                                                                                    |
| conversion_type | The type of conversion. Pass either the ROWID_CONVERT_INTERNAL constant (if old_ROWID was stored in a column of type ROWID) or ROWID_CONVERT_EXTERNAL (if old_ROWID was stored as a character string). |

#### 9.1.3.8.1 Restrictions

Note the following restrictions on calling ROWID\_TO\_EXTENDED:

- The ROWID\_TO\_EXTENDED function returns a ROWID in the extended character format. If you provide a NULL ROWID, the function will return NULL. If a zero-valued ROWID is supplied (00000000.0000.0000), a zero-valued restricted ROWID is returned.
- The DBMS\_ROWID package supplies the following pragma for ROWID\_TO\_EXTENDED:

```
PRAGMA RESTRICT_REFERENCES (ROWID_TO_EXTENDED, WNDS, WNPS, RNPS);
```

- If the schema and object names are provided as IN parameters, this function first verifies that you have SELECT privilege on the table named. It then converts the restricted ROWID provided to an extended ROWID, using the data object number of the specified table. Even if ROWID\_TO\_EXTENDED returns a value, however, that does not guarantee that the converted ROWID actually references a valid row in the table, either at the time that the function is called, or when the extended ROWID is actually used. It is only performing a conversion.
- If the schema and object name are not provided (i.e., are passed as NULL), then this function attempts to fetch the page specified by the restricted ROWID provided. It treats the file number stored in this ROWID as the absolute file number. This may cause problems if the file has been dropped, and its number has been reused prior to the data migration. If the fetched page belongs to a valid table, the data object number of this table is used in converting to an extended ROWID value.

This approach is very inefficient. Oracle recommends doing this only as a last resort, when the target table is not known. Note that the user must still be aware of the correct table name when using the converted ROWID.

If an extended ROWID value is supplied, that ROWID's data object is verified against the data object number calculated from the table name argument. If the two numbers do not match, DBMS\_ROWID raises the INVALID\_ROWID exception. If there is a match, then the input ROWID is returned.

#### 9.1.3.8.2 Example

Suppose that I have a table in my APP schema called ROWID\_conversion. This table contains two columns: ROWID\_value and table\_name. The ROWID\_value column contains the restricted—format ROWIDs for rows in the table specifed by the table\_name column. I can then convert all of my restricted ROWID values to extended ones with the following UPDATE statement:

# 9.1.3.9 The DBMS\_ROWID.ROWID\_TO\_RESTRICTED function

The ROWID\_TO\_RESTRICTED function converts an extended ROWID to a restricted ROWID. Here is its header:

```
FUNCTION DBMS_ROWID.ROWID_TO_RESTRICTED
    (old_rowid IN ROWID
    ,conversion_type IN INTEGER)
RETURN ROWID;
```

Parameters are summarized in the following table.

| Parameter       | Description                                                                                                    |
|-----------------|----------------------------------------------------------------------------------------------------|
| old_rowid       | The ROWID to be converted.                                                                                                    |
| conversion_type | The format of the returned ROWID. Pass either the ROWID_CONVERT_INTERNAL constant (if the returned ROWID is to be stored in a column of type ROWID) or the ROWID_CONVERT_EXTERNAL constant (if the returned ROWID is to be stored as a character string). |

#### 9.1.3.9.1 Restrictions

The DBMS\_ROWID package supplies the following pragma for ROWID\_TO\_RESTRICTED:

```
PRAGMA RESTRICT_REFERENCES
  (ROWID_TO_RESTRICTED, WNDS, RNDS, WNPS, RNPS);
```

## 9.1.3.10 The DBMS\_ROWID.ROWID\_TYPE function

The ROWID\_TYPE function returns the type of a ROWID via one of the following package constants: ROWID\_TYPE\_RESTRICTED or ROWID\_TYPE\_EXTENDED. Its header is,

```
FUNCTION DBMS_ROWID.ROWID_TYPE (row_id IN ROWID)
   RETURN NUMBER;
```

where the row\_id parameter is the ROWID from which the value is extracted.

#### 9.1.3.10.1 Restrictions

The DBMS\_ROWID package supplies the following pragma for ROWID\_TYPE:

```
PRAGMA RESTRICT_REFERENCES (ROWID_TYPE, WNDS, RNDS, WNPS, RNPS);
```

#### 9.1.3.10.2 Example

In the following query, I determine the ROWID types in the emp table:

```
SELECT DISTINCT (DBMS_ROWID.ROWID_TYPE(ROWID))
FROM emp;
```

This returns the value of 1, that is: DBMS\_ROWID\_ROWID\_TYPE\_EXTENDED. The emp table was created under Oracle8 and therefore uses the Oracle8 type of ROWID.

#### 9.1.3.11 The DBMS\_ROWID.ROWID\_VERIFY function

The ROWID\_VERIFY function verifies a ROWID. It returns either the ROWID\_VALID or ROWID\_INVALID constants. Here is its header:

```
FUNCTION DBMS_ROWID.ROWID_VERIFY
    (rowid_in IN ROWID
    ,schema_name IN VARCHAR2
    ,object_name IN VARCHAR2
    ,conversion_type IN INTEGER)
RETURN NUMBER;
```

Parameters are summarized in the following table.

| Parameter       | Description                                                                                                    |
|-----------------|----------------------------------------------------------------------------------------------------|
| rowid_in        | The ROWID to be verified.                                                                                                    |
| schema_name     | The name of the schema containing the table.                                                                                                    |
| object_name     | The name of the table.                                                                                                    |
| conversion_type | The type of conversion to be used for the verification. You should pass either the ROWID_CONVERT_INTERNAL constant (if ROWID_in is stored in a column of type ROWID) or the ROWID_CONVERT_EXTERNAL constant (if ROWID_in is stored as a character string). |

# **9.1.3.11.1 Restrictions**

The DBMS\_ROWID package supplies the following pragma for ROWID\_VERIFY:

```
PRAGMA RESTRICT_REFERENCES (ROWID_VERIFY, WNDS, WNPS, RNPS);
```

# 9.1.3.11.2 Example

Interestingly, you can call this numeric function as a kind of Boolean function within SQL. Suppose that I want to find all the invalid ROWIDs prior to converting them from restricted to extended. I could write the following query (using the same tables used in the example for the ROWID\_TO\_EXTENDED function):

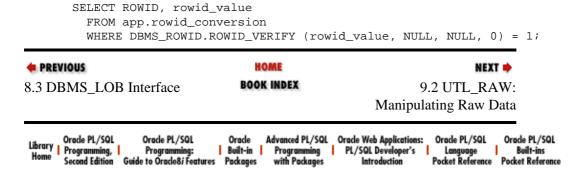

Copyright (c) 2000 O'Reilly & Associates. All rights reserved.

# 9.2 UTL\_RAW: Manipulating Raw Data

The UTL\_RAW package contains a set of programs that allow you to manipulate raw data. This package was originally written as a component of the Oracle Server's advanced replication option, and it supported procedural replication of data across different NLS (National Language Support) language databases. By converting data to RAW, the remote procedure calls would not perform NLS conversion, thus preserving the nature of some special data. The functions included in this package actually go beyond this original functionality and provide a toolkit for the manipulation of raw data that is not otherwise available in the Oracle Server product. These functions perform a number of special operations: conversion and coercion, slicing and dicing of raw data, and bit–fiddling, all described in the next section.

Other than replication support, there are a number of advantages Oracle can offer in storing raw data in the database, such as tighter integration with the rest of the application, transaction—level consistency, concurrency, and recoverability. One of the difficulties in the use of raw data in an Oracle database has been in the poor support for manipulation of this data. The UTL\_RAW package provides this support.

# 9.2.1 Getting Started with UTL\_RAW

The UTL\_RAW package is created when the Oracle database is installed. The *utlraw.sql* script (found in the built—in packages source code directory, as described in Chapter 1) contains the source code for this package's specification and body. This script is called by *catrep.sql*, which is run when the advanced replication option of the Oracle database is installed. If this package is not already installed, check to see if these files are in your *admin* subdirectory. If so, you can connect as SYS and install this package by running the two scripts in the following order:

SQL> @utlraw.sql
SQL> @prvtrawb.plb

#### 9.2.1.1 UTL RAW programs

Table 9.4 lists the programs provided by the UTL\_RAW package. For a discussion of some of the concepts underlying the operations performed by these programs, see the next section, "Section 9.2.2, "Raw Data Manipulation Concepts"."

Table 9.4: UTL\_RAW Programs

| Name    | Description                                                                                        | Use In SQL |
|---------|----------------------------------------------------------------------------------------------------|------------|
| BIT_AND | Performs bitwise logical AND of the values in raw r1 with raw r2 and returns the ANDed result raw. | Yes        |
|         | Performs bitwise logical "complement" of the values in raw r and returns the "complemented"        | Yes        |

|                  | result raw.                                                                                                    |     |
|------------------|----------------------------------------------------------------------------------------------------|-----|
| BIT_OR           | Performs bitwise logical OR of the values in raw r1 with raw r2 and returns the ORed result raw.                                                                                  | Yes |
| BIT_XOR          | Performs bitwise logical "exclusive or" (XOR) of the values in raw r1 with raw r2 and returns the XORed result raw.                                                               | Yes |
| CAST_TO_RAW      | Converts a VARCHAR2 string represented using N data bytes into a raw with N data bytes.                                                                                           | Yes |
| CAST_TO_VARCHAR2 | Converts a raw represented using N data bytes into a VARCHAR2 string with N data bytes.                                                                                           | Yes |
| COMPARE          | Compares raw r1 against raw r2.<br>Returns 0 if r1 and r2 are identical;<br>otherwise, returns the position of the<br>first byte from r1 that does not match<br>r2.               | Yes |
| CONCAT           | Concatenates a set of up to 12 raws into a single raw.                                                                                                    | Yes |
| CONVERT          | Converts a raw from one character set to another character set.                                                                                                    | Yes |
| COPIES           | Returns N copies of the original raw concatenated together.                                                                                                    | Yes |
| LENGTH           | Returns the length in bytes of a raw.                                                                                                    | Yes |
| OVERLAY          | Overlays the specified portion of a raw with a different raw value.                                                                                                    | Yes |
| REVERSE          | Reverses the byte sequence in the raw from end to end.                                                                                                    | Yes |
| SUBSTR           | Returns the specified sub–portion of a raw.                                                                                                    | Yes |
| TRANSLATE        | Translates original bytes in the raw with the specified replacement set.                                                                                                    | Yes |
| TRANSLITERATE    | Translates original bytes in the raw with the specified replacement set following rules, which result in the transliterated raw always being the same length as the original raw. | Yes |
| XRANGE           | Returns a raw containing all valid 1—byte encodings in succession beginning with the value start_byte and ending with the value end_byte.                                         | Yes |

UTL\_RAW does not declare any exceptions or nonprogram elements.

# 9.2.2 Raw Data Manipulation Concepts

This section provides an overview of the types of data manipulation you might perform on raw data.

#### 9.2.2.1 Conversion and coercion

Conversion refers to functions that convert raw byte strings to other values. Coercion is a specialized conversion that changes the datatype but not the data itself. UTL\_RAW has functions that convert from one NLS language set to another, from one set of raw byte strings to another, and from raw datatypes to VARCHAR2 datatypes (as well as from VARCHAR2 to raw). The coercion operations supported by Oracle involving raw datatypes via the standard SQL functions are raw—to—hex and hex—to—raw; via UTL\_RAW functions, they are raw—to—VARCHAR2 and VARCHAR2—to—raw. Notably unsupported are raw—to/from—numeric datatypes and raw—to/from—date datatypes.

# 9.2.2.2 Slicing and dicing

*Slicing and dicing* refers to functions that divide and combine raw byte strings in various ways. These functions include COMPARE, CONCATENATE, COPY, LENGTH, OVERLAY, REVERSE, and SUBSTRING.

# 9.2.2.3 Bit-fiddling

*Bit–fiddling* refers to the manipulation of individual bits. Because bits are the smallest possible unit of storage, bit–fiddling provides a highly efficient storage mechanism. Bitmap indexes take advantage of this and offer substantial disk savings over traditional Btree indexes. The Oracle kernel supports the bitwise AND function natively via the undocumented function BITAND(x,x),[1] but the other bitwise operations needed to support bitmasks are supported only via the UTL\_RAW package.

[1] See the definitions of some V\$ tables, such as V\$session\_wait, in the V\$fixed\_view\_definition view.

Bitmasks are commonly used to combine a number of flags or semaphores into a single object as follows:

- To see if a bit/flag/semaphore is set, use the bitwise AND function.
- To turn a bit on or combine bitmasks, use the bitwise OR function.
- To turn a bit off, use the bitwise OR and NOT functions together.
- To toggle a bit, use the bitwise XOR function.

Other bitwise functions, such as shift left and shift right, are supported in C and other languages, but not in PL/SQL or UTL\_RAW.

To better understand bitmasks and what these functions do, let's look at some examples of their use. A mask is a bit that represents some data; for example, each day of the month can be represented by one bit as follows.

The first of the month is the bit mask:

0000 0000 0000 0000 0000 0000 0000 0001 or hex 0000 0001

The second of the month is the bit mask:

The 26th of the month is the bit mask:

And so on. In a single 32-bit string (4 bytes), any combination of days of the month can be set. In a scheduling application, we may want to find out if the variable DayInQuestion has the bit set for the 26th. We can perform a bitwise AND on the variable and the mask like this:

Likewise, if the variable needs to be checked for any of the bits 14th through 21st, then the masks for the 14th through 21st can be combined (via bitwise OR) and compared to the variable.

| DayInQuestion | 0000 | 0111 | 1111 | 1000 | 0000 | 0000 | 0000 | 0000 | Bits | 20-27 | set |
|---------------|------|------|------|------|------|------|------|------|------|-------|-----|
|               |      |      | I    | AND  |      |      |      |      |      |       |     |
| Mask          | 0000 | 0000 | 0001 | 1111 | 1110 | 0000 | 0000 | 0000 | Bits | 14-21 | set |
|               |      |      |      |      |      |      |      |      |      |       |     |
| Result        | 0000 | 0000 | 0001 | 1000 | 0000 | 0000 | 0000 | 0000 | True |       |     |

The UTL\_RAW package can also be used separately from replication, and offers facilities for manipulating raw data types that are not found elsewhere in the Oracle Server product. Oracle has a robust set of functions available for the structured datatypes RAW, CHARACTER, NUMERIC, and DATE.

# 9.2.3 The UTL RAW Interface

This section describes the programs available through the UTL\_RAW package.

## 9.2.3.1 The UTL\_RAW.BIT\_AND function

The BIT\_AND function performs a bitwise logical AND of two input raw strings. If input strings are different lengths, the return value is the same length as the longer input string. The return value is the bitwise AND of the two inputs up to the length of the shorter input string, with the remaining length filled from the unprocessed data in the longer input string. If either input string is NULL, the return value is NULL. Here's the specification for this function:

```
FUNCTION UTL_RAW.BIT_AND
    (r1 IN RAW
    ,r2 IN RAW)
RETURN RAW;
```

Parameters are summarized in the following table.

| Parameter | Description               |
|-----------|---------------------------|
| r1        | Raw string to AND with r2 |
| r2        | Raw string to AND with r1 |

#### 9.2.3.1.1 Restrictions

This program asserts the following purity level with the RESTRICT\_REFERENCES pragma:

```
PRAGMA RESTRICT_REFERENCES(BIT_AND, WNDS, RNDS, WNPS, RNPS);
```

#### 9.2.3.1.2 Example

To check if a bit is turned on in a bit flag variable using a bitmask, you can use the BIT\_AND function. This section of example code also uses the BIT\_OR function to merge bitmasks:

```
DECLARE
 fourteenth
               VARCHAR2(8);
 fifteenth
twentieth
              VARCHAR2(8);
              VARCHAR2(8);
               RAW(4);
 mask
 BEGIN
  /* set bitfield1 for the 15th through 18th */
 bitfield1 := '0003C000';
  /* set bitfield2 for the 26st */
 bitfield2 := '02000000';
  /* set the mask for the 14th */
 fourteenth := '00002000';
  /* set the mask for the 15th */
 fifteenth := '00004000';
  /* set the mask for the 20th */
  twentieth := '00080000';
  /* merge the masks for the 14th, 15th and 20th */
 mask := UTL_RAW.BIT_OR(hextoraw(fourteenth),hextoraw(fifteenth));
 mask := UTL_RAW.BIT_OR(mask,hextoraw(twentieth));
  /* check to see if the bitfields have the 14th, 15th, or 20th set */
  if UTL_RAW.BIT_AND(mask,hextoraw(bitfield1)) = '00000000' then
   dbms_output.put_line('bitfield1 is not set');
  else
   dbms_output.put_line('bitfield1 is set');
 end if;
  if UTL_RAW.BIT_AND(mask,hextoraw(bitfield2)) = '00000000' then
   dbms_output.put_line('bitfield2 is not set');
   dbms_output.put_line('bitfield2 is set');
  end if;
END;
```

This is the output from this code:

```
Bitfield1 is set
Bitfield2 is Anot set
```

# 9.2.3.2 The UTL\_RAW.BIT\_COMPLEMENT function

The BIT\_COMPLEMENT function performs a logical NOT, or one's complement, of the raw input string r1. The complement of a raw string flips all 0 bits to 1 and all 1 bits to 0,

where r1 is the raw input string.

#### 9.2.3.2.1 Restrictions

This program asserts the following purity level with the RESTRICT\_REFERENCES pragma:

```
PRAGMA RESTRICT_REFERENCES(BIT_COMPLEMENT, WNDS, RNDS, WNPS, RNPS);
```

#### 9.2.3.2.2 Example

To turn off a bit, regardless of its original state, in a bit flag variable using a bitmap, you can use the BIT\_COMPLEMENT function together with the BIT\_AND function.

```
DECLARE
 RAW(4);
 mask
 bitfield1 VARCHAR2(8);
bitfield2 VARCHAR2(8);
  /* set the bitfield for the 15th through 18th */
 bitfield1 := '0003C000';
  /* set the bitfield for the 26st */
 bitfield2 := '02000000';
  /* set the mask for the 14th */
  fourteenth := '00002000';
  /* set the mask for the 15th */
 fifteenth := '00004000';
  /* set the mask for the 20th */
 twentieth := '00080000';
  /* merge the masks for the 14th, 15th and 20th */
 mask := UTL_RAW.BIT_OR(hextoraw(fourteenth),hextoraw(fifteenth));
 mask := UTL_RAW.BIT_OR(mask,hextoraw(twentieth));
 mask := UTL_RAW.BIT_OR(mask,hextoraw(twentieth));
  /* check to see if the bitfields have the 14th, 15th, or 20th set */
  if UTL_RAW.BIT_AND(mask,hextoraw(bitfield1)) = '00000000' then
   dbms_output.put_line('bitfield1 is not set');
   dbms_output.put_line('bitfield1 is set');
  end if;
  if UTL_RAW.BIT_AND(mask,hextoraw(bitfield2)) = '00000000' then
   dbms_output.put_line('bitfield2 is not set');
  else
   dbms_output.put_line('bitfield2 is set');
  end if;
  /* turn off bit 15 in the mask */
 mask := UTL_RAW.BIT_AND(mask,UTL_RAW.BIT_COMPLEMENT(hextoraw(fifteenth)));
  /* check to see if the bitfield1 has the 14th, 15th, or 20th set */
  if UTL_RAW.BIT_AND(mask,hextoraw(bitfield1)) = '00000000' then
   dbms_output.put_line('bitfield1 is not set');
```

```
else
   dbms_output.put_line('bitfield1 is set');
end if;
END;
```

This is the output from the above code:

```
bitfield1 is set
bitfield2 is not set
bitfield1 is not set
```

## 9.2.3.3 The UTL\_RAW.BIT\_OR function

The BIT\_OR function performs a bitwise logical OR of the two input raw strings r1 and r2. If r1 and r2 are of different length, the return value is the same length as the longer input string. The return value is the bitwise OR of the two inputs up to the length of the shorter input string, with the remaining length filled from the unprocessed data in the longer input string. If either input string is NULL, the return value is NULL.

```
FUNCTION UTL_RAW.BIT_OR
  (r1 IN RAW
  ,r2 IN RAW)
RETURN RAW;
```

Parameters are summarized in the following table.

| Parameter | Description              |
|-----------|--------------------------|
| r1        | Raw string to OR with r2 |
| r2        | Raw string to OR with r1 |

#### 9.2.3.3.1 Restrictions

This program asserts the following purity level with the RESTRICT\_REFERENCES pragma:

```
PRAGMA RESTRICT_REFERENCES(BIT_OR, WNDS, RNDS, WNPS, RNPS);
```

## 9.2.3.3.2 Example

To turn on a bit in a bit flag variable using a bitmask, or to merge bitmasks, you can use the BIT\_OR function, as shown in the example from BIT\_AND.

#### 9.2.3.4 The UTL\_RAW.BIT\_XOR function

The BIT\_XOR function performs a bitwise logical XOR of the two input raw strings r1 and r2. If r1 and r2 are of different lengths, the return value is the same length as the longer input string. The return value is the bitwise XOR of the two inputs, up to the length of the shorter input string with the remaining length filled from the unprocessed data in the longer input string. If either input string is NULL, the return value is NULL. Here's the specification:

```
FUNCTION UTL_RAW.BIT_XOR
    (r1 IN RAW
    ,r2 IN RAW)
RETURN RAW;
```

Parameters are summarized in the following table.

| Parameter | Description               |
|-----------|---------------------------|
| r1        | Raw string to XOR with r2 |

```
r2 Raw string to XOR with r1
```

#### 9.2.3.4.1 Restrictions

This program asserts the following purity level with the RESTRICT\_REFERENCES pragma:

```
PRAGMA RESTRICT_REFERENCES(BIT_XOR, WNDS, RNDS, WNPS, RNPS);
```

#### 9.2.3.4.2 Example

To toggle a bit (if it is off, turn it on, and if it is on, turn it off) in a bit flag variable using a bitmask, use the BIT XOR function as follows:

```
DECLARE
 fourteenth
               VARCHAR2(8);
 fifteenth
twentieth
               VARCHAR2(8);
               VARCHAR2(8);
               RAW(4);
 mask
 bitfield1
               VARCHAR2(8);
 bitfield2
               VARCHAR2(8);
BEGIN
  /* set the bitfield for the 15th through 18th */
 bitfield1 := '0003C000';
  /* set the bitfield for the 26st */
 bitfield2 := '02000000';
  /* set the mask for the 14th */
  fourteenth := '00002000';
  /* set the mask for the 15th */
 fifteenth := '00004000';
  /* set the mask for the 20th */
 twentieth := '00080000';
  /* merge the masks for the 14th, 15th and 20th */
 mask := UTL_RAW.BIT_OR (HEXTORAW (fourteenth), HEXTORAW (fifteenth));
 mask := UTL_RAW.BIT_OR (mask, HEXTORAW (twentieth));
  /* check to see IF the bitfields have the 14th or 20th set */
 IF UTL_RAW.BIT_AND (mask, HEXTORAW (bitfield1)) = '00000000' THEN
   DBMS_OUTPUT.PUT_LINE ('bitfield1 is not set');
 ELSE
   DBMS_OUTPUT.PUT_LINE ('bitfield1 is set');
 END IF;
  IF UTL_RAW.BIT_AND (mask, HEXTORAW (bitfield2)) = '00000000' THEN
   DBMS_OUTPUT.PUT_LINE ('bitfield2 is not set');
 ELSE
   DBMS_OUTPUT.PUT_LINE ('bitfield2 is set');
 END IF;
  /* toggle bit 15 in the mask */
 mask := UTL_RAW.BIT_XOR (mask, HEXTORAW (fifteenth));
  /st check to see IF the bitfield1 has the 14th, 15th, or 20th set st/
  IF UTL_RAW.BIT_AND (mask, HEXTORAW (bitfield1)) = '00000000' THEN
   DBMS_OUTPUT.PUT_LINE ('bitfield1 is not set');
   DBMS_OUTPUT.PUT_LINE ('bitfield1 is set');
 END IF;
END;
```

This is the output from the previous example:

```
bitfield1 is set
bitfield2 is not set
bitfield1 is not set
```

# 9.2.3.5 The UTL\_RAW.CAST\_TO\_RAW function

The CAST\_TO\_RAW function converts the VARCHAR2 input string into a raw datatype. The data is not altered; only the data type is changed. This is essentially a VARCHAR2 to RAW function,

```
FUNCTION UTL_RAW.CAST_TO_RAW
  (c IN VARCHAR2)
RETURN RAW;
```

where c is the text string that should be converted to a raw datatype.

#### 9.2.3.5.1 Restrictions

This program asserts the following purity level with the RESTRICT\_REFERENCES pragma:

```
PRAGMA RESTRICT_REFERENCES(CAST_TO_RAW, WNDS, RNDS, WNPS, RNPS);
```

# 9.2.3.5.2 Example

For an example of CAST\_TO\_RAW, see "Section 9.2.3.15, "The UTL\_RAW.TRANSLATE function"" later in this chapter.

# 9.2.3.6 The UTL\_RAW.CAST\_TO\_VARCHAR2 function

The CAST\_TO\_VARCHAR2 function converts the raw input string into a VARCHAR2 datatype. The data is not altered; only the data type is changed. The current NLS language is used. The specification is,

where r is the raw string that should be converted into a VARCHAR2.

#### 9.2.3.6.1 Restrictions

This program asserts the following purity level with the RESTRICT\_REFERENCES pragma:

```
PRAGMA RESTRICT_REFERENCES(CAST_TO_VARCHAR2, WNDS, RNDS, WNPS, RNPS);
```

# 9.2.3.6.2 Example

The data dictionary views USER\_TAB\_COLUMNS, ALL\_TAB\_COLUMNS, and DBA\_TAB\_COLUMNS have the first 32 bytes of the lowest and highest data values for each column in analyzed tables. Unfortunately, this data is of data type RAW and not very readable by humans. The CAST\_TO\_VARCHAR2 function can be used on character datatype columns to see these data in more readable form.

#### 9.2.3.7 The UTL RAW.COMPARE function

The COMPARE function does a binary compare of the two raw input strings and returns the number of the first byte position where the two strings differ. If the two strings are identical, a zero is returned. If the two input strings are different lengths, then the pad character is repeatedly appended to the shorter string, extending it to the length of the longer string. The default pad character is 0x00 (binary zero).

```
FUNCTION UTL_RAW.COMPARE
  (r1 IN RAW
  ,r2 IN RAW
  ,pad IN RAW DEFAULT NULL)
RETURN NUMBER;
```

The parameters for this program are summarized in this table.

| Parameter | Description                                                                      |  |
|-----------|----------------------------------------------------------------------------------|--|
| r1        | The first input string to compare                                                |  |
| r2        | The second input string to compare                                               |  |
| pad       | The single character used to right pad the shorter of two unequal length strings |  |

#### 9.2.3.7.1 Restrictions

This program asserts the following purity level with the RESTRICT\_REFERENCES pragma:

```
PRAGMA RESTRICT_REFERENCES(COMPARE, WNDS, RNDS, WNPS, RNPS);
```

#### 9.2.3.7.2 Example

Here is an example of the COMPARE function:

Sample output follows:

```
r_string1=test string1
r_string2=test string2
diff_position=12
```

#### 9.2.3.8 The UTL\_RAW.CONCAT function

The CONCAT function is used to concatenate a set of 12 raw strings into a single raw string. The size of the concatenated result must not exceed 32K or the procedure will raise the ORA–6502 exception.

```
FUNCTION UTL_RAW.CONCAT

(r1 IN RAW DEFAULT NULL
,r2 IN RAW DEFAULT NULL
,r3 IN RAW DEFAULT NULL
,r4 IN RAW DEFAULT NULL
,r5 IN RAW DEFAULT NULL
,r6 IN RAW DEFAULT NULL
,r7 IN RAW DEFAULT NULL
,r8 IN RAW DEFAULT NULL
,r9 IN RAW DEFAULT NULL
```

```
,r10 IN RAW DEFAULT NULL
,r11 IN RAW DEFAULT NULL
,r12 IN RAW DEFAULT NULL)
RETURN RAW;
```

The parameters for this program are summarized in this table.

| Parameter | Description                                   |
|-----------|-----------------------------------------------|
| r1        | First piece of raw data to be concatenated    |
| r2        | Second piece of raw data to be concatenated   |
| r3        | Third piece of raw data to be concatenated    |
| r4        | Fourth piece of raw data to be concatenated   |
| r5        | Fifth piece of raw data to be concatenated    |
| r6        | Sixth piece of raw data to be concatenated    |
| r7        | Seventh piece of raw data to be concatenated  |
| r8        | Eighth piece of raw data to be concatenated   |
| r9        | Ninth piece of raw data to be concatenated    |
| r10       | Tenth piece of raw data to be concatenated    |
| r11       | Eleventh piece of raw data to be concatenated |
| r12       | Twelfth piece of raw data to be concatenated  |

# **9.2.3.8.1 Exceptions**

The VALUE\_ERROR exception (ORA-6502) is raised if the returned raw string exceeds 32K. The documentation from Oracle 7.3 and 8.0 indicates that this *is to be revised in a future release*, so don't count on this exception to remain unchanged.

#### 9.2.3.8.2 Restrictions

This program asserts the following purity level with the RESTRICT\_REFERENCES pragma:

```
PRAGMA RESTRICT_REFERENCES(CONCAT, WNDS, RNDS, WNPS, RNPS);
```

#### 9.2.3.8.3 Example

For an example of CONCAT, see the example for TRANSLATE.

#### 9.2.3.9 The UTL\_RAW.CONVERT function

The CONVERT function converts the input raw string r from one installed NLS character set to another installed NLS character set. Here's the specification:

```
FUNCTION UTL_RAW.CONVERT
   (r IN RAW
   ,to_charset IN VARCHAR2
   ,from_charset IN VARCHAR2)
RETURN RAW;
```

Parameters are summarized in the following table.

| Parameter | Description |
|-----------|-------------|
|-----------|-------------|

| r            | The raw string to be converted           |
|--------------|------------------------------------------|
| to_charset   | The name of the output NLS character set |
| from_charset | The name of the input NLS character set  |

# **9.2.3.9.1 Exceptions**

The VALUE\_ERROR exception (ORA–6502) is raised if the input raw string is missing, NULL, or has zero length. This exception is also raised if the from\_charset or to\_charset parameters are missing, NULL, zero length, or name an invalid character set. The documentation from both Oracle 7.3 and 8.0 indicates that this *is to be revised in a future release*, so don't count on this exception to remain unchanged.

#### 9.2.3.9.2 Restrictions

This program asserts the following purity level with the RESTRICT\_REFERENCES pragma:

```
PRAGMA RESTRICT_REFERENCES(CONVERT, WNDS, RNDS, WNPS, RNPS);
```

# 9.2.3.10 The UTL\_RAW.COPIES function

The COPIES function concatenates the input raw string r, n number of times. Here's the specification:

```
FUNCTION UTL_RAW.COPIES
  (r IN RAW
  ,n IN NUMBER)
RETURN RAW;
```

The parameters for this program are summarized in this table.

| Parameter | Description                                                         |
|-----------|---------------------------------------------------------------------|
| r         | The input raw string that is to be copied                           |
| n         | The number of copies of the input string to make (must be positive) |

#### 9.2.3.10.1 Exceptions

The VALUE\_ERROR exception (ORA-6502) is raised if the input raw string r is missing, NULL, or has zero length. This exception is also raised if the input number of copies n is less than 1 (n < 1). The documentation from both Oracle 7.3 and 8.0 indicates that this *is to be revised in a future release*, so don't count on this exception to remain unchanged.

#### 9.2.3.10.2 Restrictions

This program asserts the following purity level with the RESTRICT\_REFERENCES pragma:

```
PRAGMA RESTRICT_REFERENCES(COPIES, WNDS, RNDS, WNPS, RNPS);
```

#### 9.2.3.10.3 Example

Here is an example of the COPIES function:

```
'r_string1='||UTL_RAW.CAST_TO_VARCHAR2(r_string1));
END;
/
```

Sample output follows:

```
r_string1=Test Test Test Test
```

#### 9.2.3.11 The UTL\_RAW.LENGTH function

The LENGTH function returns the number of bytes in the raw input string given by the r parameter,

```
FUNCTION UTL_RAW.LENGTH
    (r IN RAW)
RETURN NUMBER;
```

where r is the raw input string.

#### 9.2.3.11.1 Restrictions

This program asserts the following purity level with the RESTRICT\_REFERENCES pragma:

```
PRAGMA RESTRICT_REFERENCES(LENGTH, WNDS, RNDS, WNPS, RNPS);
```

### 9.2.3.11.2 Example

Here is an example of the LENGTH function:

Sample output follows:

```
Length of r_1=256
Length of r_2=2048
Length of r_3=16384
```

#### 9.2.3.12 The UTL RAW.OVERLAY function

The OVERLAY function overwrites the specified section of the target raw string with the string specified in the overlay\_str parameter and returns the overwritten raw string. The overwriting starts pos bytes into the target string and continues for len bytes, right—padding the target with the pad parameter as needed to extend the target, if necessary. The len parameter must be greater than 0 and pos must be greater than 1. If pos is greater than the length of the target string, then the target is right—padded with pad before the overlaying begins. Here's the specification:

```
FUNCTION UTL_RAW.OVERLAY
  (overlay_str IN RAW
  ,target IN RAW
  ,pos IN BINARY_INTEGER DEFAULT 1
```

```
,len IN BINARY_INTEGER DEFAULT NULL
pad IN RAW DEFAULT NULL)
RETURN RAW;
```

The parameters for this program are summarized in the following table.

| Parameter   | Description                                                                |
|-------------|----------------------------------------------------------------------------|
| overlay_str | The raw string used to overwrite to target                                 |
| target      | The raw string that is to be overlaid/overwritten                          |
| pos         | The byte position in the target to begin overlaying; the default is 1      |
| len         | The number of bytes to overwrite; the default is the length of overlay_str |
| pad         | The pad character to fill in extra space if needed; the default is 0x00    |

# 9.2.3.12.1 Exceptions

The VALUE\_ERROR exception (ORA-6502) is raised if one of the following occurs:

- The input raw string overlay is NULL or has zero length
- The input target is missing or undefined
- The length of the target exceeds the maximum length of a raw, len < 0, or pos < 1

The documentation from both version 7.3 and 8.0 indicates that this is to be revised in a future release, so don't count on this exception to remain unchanged.

#### 9.2.3.12.2 Restrictions

This program asserts the following purity level with the RESTRICT\_REFERENCES pragma:

```
PRAGMA RESTRICT_REFERENCES(OVERLAY, WNDS, RNDS, WNPS, RNPS);
```

#### 9.2.3.12.3 Example

Here is an example of the OVERLAY function:

```
DECLARE
               RAW(40);
 r_input
 r_overlay
              RAW(40);
 start_position INTEGER;
 overlay_length INTEGER;
           RAW(2);
 r_pad
              RAW(40);
 r_output
BEGIN
  -- set the parameters
 r_input := UTL_RAW.CAST_TO_RAW (
    'This is the full length text string');
 r_overlay := UTL_RAW.CAST_TO_RAW ('overlaid part');
 start_position := 13;
 overlay_length := 8;
 r_pad := UTL_RAW.CAST_TO_RAW ('.');
 r_output := UTL_RAW.OVERLAY (
    r_overlay, r_input, start_position, overlay_length,r_pad);
```

Sample output follows:

```
r_input =This is the full length text string r_output(len 8)=This is the overlaidgth text string r_output(len16)=This is the overlaid part... string
```

# 9.2.3.13 The UTL\_RAW.REVERSE function

The REVERSE function reverses the input raw string and returns this reversed string.

```
FUNCTION UTL_RAW.REVERSE
    (r IN RAW)
RETURN RAW;
```

#### 9.2.3.13.1 Exceptions

The VALUE\_ERROR exception (ORA–6502) is raised if the input raw string (r) is null or has zero length. The documentation from both Oracle 7.3 and 8.0 indicates that this *is to be revised in a future release*, so don't count on this exception to remain unchanged.

#### 9.2.3.13.2 Restrictions

This program asserts the following purity level with the RESTRICT\_REFERENCES pragma:

```
PRAGMA RESTRICT_REFERENCES(REVERSE, WNDS, RNDS, WNPS, RNPS);
```

#### 9.2.3.13.3 Example

Here is an example of the REVERSE function:

Sample output follows:

```
r_string=Java Beans
r_reverse=snaeB avaJ
```

# 9.2.3.14 The UTL RAW.SUBSTR function

The SUBSTR function returns a substring of the input raw string r beginning at pos and extending for len bytes. If pos is positive, the substring extends len bytes from the left; if pos is negative, the substring extends len bytes from the right (the end backwards). The value of pos cannot be 0. The default for len is to the end of the string r. If r is NULL, then NULL is returned. Here's the specification:

```
FUNCTION UTL_RAW.SUBSTR
    (r IN RAW
    ,pos IN BINARY_INTEGER
    ,len IN BINARY_INTEGER DEFAULT NULL)
RETURN RAW;
```

Parameters are summarized in the following table.

| Parameter | Description                                                                             |
|-----------|-----------------------------------------------------------------------------------------|
| r         | The input raw string, from which the substring is extracted                             |
| pos       | The starting position for the substring extraction                                      |
| len       | The length of the substring to extract; the default is to the end of the input string r |

# 9.2.3.14.1 Exceptions

The VALUE\_ERROR exception (ORA–6502) is raised if pos is 0 or len is less than 0. The documentation from both Oracle 7.3 and 8.0 indicates that this *is to be revised in a future release*, so don't count on this exception to remain unchanged.

#### 9.2.3.14.2 Restrictions

This program asserts the following purity level with the RESTRICT\_REFERENCES pragma:

```
PRAGMA RESTRICT_REFERENCES(SUBSTR, WNDS, RNDS, WNPS, RNPS);
```

#### 9.2.3.14.3 Example

Here is an example of the SUBSTR function:

Sample output follows:

```
r\_string=This is the test string r\_substring=the test
```

# 9.2.3.15 The UTL RAW.TRANSLATE function

The TRANSLATE function translates bytes in the input raw sting r, substituting bytes found in from\_set with positionally corresponding bytes in to\_set. The translated string is returned. Bytes in r that do not appear in

from\_set are not modified. If from\_set is longer than to\_set, then the unmatched bytes in from\_set are removed from the return string. Here's the specification:

```
FUNCTION UTL_RAW.TRANSLATE
  (r IN RAW
  ,from_set IN RAW
  ,to_set IN RAW)
RETURN RAW;
```

Parameters are summarized in the following table.

| Parameter | Description                                             |
|-----------|---------------------------------------------------------|
| r         | The input raw string to be translated                   |
| from_set  | The list of bytes to translate                          |
| to_set    | The list of bytes that from_set bytes are translated to |

TRANSLATE is similar to TRANSLITERATE; however, with TRANSLATE, the return string can be shorter than the input string r. TRANSLITERATE return strings are always the same length as the input string r. Also, TRANSLATE requires values for from\_set, and to\_set while TRANSLITERATE has defaults for these inputs.

# 9.2.3.15.1 Exceptions

The VALUE\_ERROR exception (ORA–6502) is raised if the r, from\_set, or to\_set parameters are NULL or have zero length. The documentation from both Oracle 7.3 and 8.0 indicates that this *is to be revised in a future release*, so don't count on this exception to remain unchanged.

#### 9.2.3.15.2 Restrictions

This program asserts the following purity level with the RESTRICT\_REFERENCES pragma:

```
PRAGMA RESTRICT_REFERENCES(TRANSLATE, WNDS, RNDS, WNPS, RNPS);
```

#### 9.2.3.15.3 Example

An example use of TRANSLATE is a switch case function that switches the case of every character in a text string, swapping upper and lowercase characters. This function also makes use of other UTL\_RAW functions: CAST\_TO\_RAW, XRANGE, and CONCAT. This method may not be the most efficient case—switching technique, but it serves to demonstrate the functions nicely.

```
CREATE OR REPLACE FUNCTION switch_case(c_in IN VARCHAR2)
RETURN VARCHAR2
IS
               RAW(2000);
 r_in
 r_out
               RAW(2000);
 r_upper
               RAW(32);
 r lower
               RAW(32);
 r_upper_lower RAW(64);
 r_lower_upper RAW(64);
BEGIN
  /* Convert input to raw */
 r_in := UTL_RAW.CAST_TO_RAW(c_in);
  /* Get raw string of uppercase letters from 'A' to 'Z' */
 r_upper := UTL_RAW.XRANGE(UTL_RAW.CAST_TO_RAW('A'),
    UTL_RAW.CAST_TO_RAW('Z'));
  /* Get raw string of lowercase letters from 'a' to 'z' */
```

# Sample output follows:

```
SQL> select switch_case('This Is A Test') from dual;
SWITCH_CASE('THISISATEST')
-----this is a test
```

# 9.2.3.16 The UTL\_RAW.TRANSLITERATE function

The TRANSLITERATE function translates bytes in the input raw sting r, substituting bytes found in from\_set with positionally corresponding bytes in to\_set. The translated string is returned. Bytes in r that do not appear in from\_set are not modified. If from\_set is longer than to\_set, then the unmatched bytes in from\_set are right—padded with the pad byte. The return string is always the same length as the input string r. The specification follows:

```
FUNCTION UTL_RAW.TRANSLITERATE
   (r IN RAW
   ,to_set IN RAW DEFAULT NULL
   ,from_set IN RAW DEFAULT NULL
   ,pad IN RAW DEFAULT NULL)
RETURN RAW;
```

TRANSLITERATE is similar to TRANSLATE, but it differs in that the return string is always the same length as the input string (r). TRANSLITERATE is just like TRANSLATE if to\_set and from\_set are the same length. If from\_set is longer than to\_set, then to\_set is right—padded with the pad byte. TRANSLITERATE allows NULL from\_set, to\_set, and pad parameters.

Parameters are summarized in the following table.

| Parameter | Description                                                                                                    |
|-----------|----------------------------------------------------------------------------------------------------|
| r         | Input string to be translated                                                                                                    |
| from_set  | The list of bytes to be translated; the default is 0x00 through 0xFF                                                                           |
| to_set    | The list of bytes that from_set bytes are translated to; the default is NULL                                                                   |
| pad       | If from_set is shorter than to_set, then this pad byte is the translation character for any unmatched bytes in from_set; the default is $0x00$ |

#### 9.2.3.16.1 Exceptions

The VALUE\_ERROR exception (ORA-6502) is raised if r is null or has 0 length. The documentation from both Oracle 7.3 and 8.0 indicates that this *is to be revised in a future release*, so don't count on this exception to remain unchanged.

#### 9.2.3.16.2 Restrictions

This program asserts the following purity level with the RESTRICT\_REFERENCES pragma:

```
PRAGMA RESTRICT_REFERENCES(TRANSLITERATE, WNDS, RNDS, WNPS, RNPS);
```

# 9.2.3.16.3 Example

An example use of TRANSLITERATE is a make\_lower function that switches uppercase characters in a text string to lowercase characters, converting spaces, dashes, and dots to underscores. This function also makes use of other UTL\_RAW functions: CAST\_TO\_RAW, XRANGE, and CONCAT. This method may not be the most efficient technique for this conversion, but it serves to demonstrate some UTL\_RAW functions in an easily understandable context.

```
CREATE OR REPLACE FUNCTION make_lower(c_in IN VARCHAR2)
RETURN VARCHAR2
 r_in
               RAW(2000);
 r_out
               RAW(2000);
 r_upper RAW(48);
r_lower RAW(32);
               RAW(32);
 r_underscore RAW(1);
  -- convert the input to raw
 r_in := UTL_RAW.CAST_TO_RAW(c_in);
 r_underscore := UTL_RAW.CAST_TO_RAW('_');
 -- start the from characters with the uppercase letters
 r_upper :=
UTL_RAW.XRANGE(UTL_RAW.CAST_TO_RAW('A'),UTL_RAW.CAST_TO_RAW('Z'));
 -- space, dash and dot to the from list of characters
 r_upper := UTL_RAW.CONCAT(r_upper,UTL_RAW.CAST_TO_RAW(' ')
           ,UTL_RAW.CAST_TO_RAW('-'),UTL_RAW.CAST_TO_RAW('.'));
 -- set the to characters to be lowercase letters
 r_lower :=
UTL_RAW.XRANGE(UTL_RAW.CAST_TO_RAW('a'),UTL_RAW.CAST_TO_RAW('z'));
 -- convert the uppercase to lowercase and punctuation marks to underscores
 r_out := UTL_RAW.TRANSLITERATE(r_in , r_lower , r_upper, r_underscore);
    return the character version
 return(UTL_RAW.CAST_TO_VARCHAR2(r_out));
END;
```

Sample output follows:

```
SQL> exec DBMS_OUTPUT.PUT_LINE (make_lower('This.is-A tEst'));
this_is_a_test
```

# 9.2.3.17 The UTL\_RAW.XRANGE function

The XRANGE function returns a raw string containing all bytes in order beginning with the start\_byte parameter and ending with end\_byte. If start\_byte is greater than end\_byte, then the return string wraps from 0XFF to 0X00.

```
FUNCTION UTL_RAW.XRANGE
   (start_byte IN RAW DEFAULT 0x00
   ,end_byte IN RAW DEFAULT 0xFF)
RETURN RAW;
```

The parameters for this program are summarized in the following table.

| Parameter | Description |
|-----------|-------------|
|-----------|-------------|

| start_byte | Start byte; the default is 0x00. |
|------------|----------------------------------|
| end_byte   | End byte; the default is 0xFF.   |

#### **9.2.3.17.1 Restrictions**

This program asserts the following purity level with the RESTRICT\_REFERENCES pragma:

```
PRAGMA RESTRICT_REFERENCES(XRANGE, WNDS, RNDS, WNPS, RNPS);
```

# 9.2.3.17.2 Example

For an example of XRANGE, see the example for TRANSLATE or TRANSLITERATE.

# 9.2.4 UTL\_REF: Referencing Objects (Oracle8.0.4)

The UTL\_REF package provides a PL/SQL interface that allows you to select and modify objects (instances of an object type) in an object table without having to specify or know about the underlying database table. With UTL\_REF, you only need a *reference* to the object in order to identify it in the database and perform the desired operations. With UTL\_REF, you can do any of the following:

- Select or retrieve an object from the database
- Lock an object so that no other session can make changes to the object
- Select and lock an object in a single operation (similar to SELECT FOR UPDATE)
- Update the contents of an object
- Delete an object

You will typically use UTL\_REF programs when you have references to an object and one of the following is true:

- You do not want to have to resort to an SQL statement to perform the needed action.
- You do not even *know* the name of the table that contains the object, and therefore cannot rely on SQL to get your job done.

Before getting into the details, let's start with an initial example of how you might use the UTL\_REF packages.

You will be able to use UTL\_REF programs only to select or modify objects in an object table. An object table is a table in which each row of the table is an object. Here are the steps one might take to create an object table.

First, create an object type:

```
CREATE TYPE hazardous_site_t IS OBJECT (
```

```
name VARCHAR2(100),
location VARCHAR2(100),
dixoin_level NUMBER,
pcb_level NUMBER,
METHOD FUNCTION cleanup_time RETURN NUMBER);
```

Now you can create a table of these objects:

```
CREATE TABLE hazardous_sites OF hazardous_site_t;
```

As you will see in the headers for the UTL\_REF programs, Oracle has provided a special parameter–passing syntax called ANY. This syntax allows us to pass references and objects of any object type in and out of the programs. This behavior is not otherwise available in Oracle8 built—in packages or the code that you yourself can write using object types.

# 9.2.4.1 Getting Started with UTL\_REF

The UTL\_REF package is created when the Oracle8.0.4 (or later) database is installed. The *utlref.sql* script (found in the built—in packages source code directory, as described in Chapter 1) contains the source code for this package's specification. The script is called by *catproc.sql*, which is normally run immediately after the database is created. The script creates the public synonym UTL\_REF for the package and grants EXECUTE privilege on the package to public. All Oracle users can reference and make use of the package.

Every program in this package runs as "owner." This means that programs in the UTL\_REF package operate within the privileges of the session running those programs. You will be able to select and modify only objects to which your session has been granted the necessary privileges.

# 9.2.4.1.1 UTL\_REF programs

Table 9.5 lists the programs defined for the UTL\_REF packages.

Table 9.5: UTL\_REF Programs

| Name          | Description                                                                                           | Use in SQL |
|---------------|----------------------------------------------------------------------------------------------------|------------|
| DELETE_OBJECT | Deletes an object from the underlying object table                                                    | No         |
| LOCK_OBJECT   | Locks an object so that another session cannot change the object                                      | No         |
| SELECT_OBJECT | Selects an object based on its reference, returning that object as an OUT argument                    | No         |
| UPDATE_OBJECT | Updates the object specified by the reference by replacing it with the object you pass to the program | No         |

UTL\_REF does not declare any nonprogram elements.

# 9.2.4.1.2 UTL\_REF exceptions

UTL\_REF does not declare any exceptions. However, you may encounter any of the following Oracle exceptions when running the UTL\_REF programs:

ORA-00942

Insufficient privileges. You must have the appropriate privileges on the underlying database table.

ORA-01031

Insufficient privileges. You attempted to update an object table on which you have only SELECT privileges. You must have the appropriate privileges on the underlying database table.

#### ORA-08177

Cannot serialize access for this transaction. You have tried to change data after the start of a serialized transaction.

# ORA-00060

Deadlock detected while waiting for resource. Your session and another session are waiting for a resource locked by the other. You will need to wait or ROLLBACK.

#### ORA-01403

No data found. The REF is NULL or otherwise not associated with an object in the database.

# 9.2.5 UTL\_REF Interface

This section describes the programs available through the UTL\_REF package. A single, extended example at the end of the chapter shows how you might be able to take advantage of the UTL\_REF programs in your own applications.

# 9.2.5.1 The UTL\_REF.DELETE\_OBJECT procedure

Use the DELETE\_OBJECT procedure to delete an object (actually, the row containing that object) specified by the given reference. The header is,

```
PROCEDURE UTL_REF.DELETE_(reference IN REF ANY);
```

where reference identifies the object.

This program effectively substitutes for the following kind of SQL statement:

```
DELETE FROM the_underlying_object_table t
WHERE REF (t) = reference;
```

In contrast to this SQL statement, with DELETE\_OBJECT you will not need to specify the name of the underlying database object table to retrieve the object.

#### 9.2.5.1.1 Restrictions

Note the following restrictions on calling DELETE\_OBJECT:

- The program does not assert a purity level with the RESTRICT\_REFERENCES pragma.
- You cannot call this program from within an SQL statement, either directly or indirectly.

#### 9.2.5.2 The UTL REF.LOCK OBJECT procedure

Use the LOCK\_OBJECT procedure to lock or lock and retrieve an object for a given reference. The header is overloaded as follows:

```
PROCEDURE UTL_REF.LOCK_OBJECT (reference IN REF ANY);

PROCEDURE UTL_REF.LOCK_OBJECT (reference IN REF ANY)
```

```
,object IN OUT ANY);
```

Parameters are summarized in the following table.

| Parameter | Description                                                      |
|-----------|------------------------------------------------------------------|
| reference | The reference to the object                                      |
| object    | The value of the object selected from the database (if supplied) |

If you call LOCK\_OBJECT and do not provide a second argument, then the object will be locked, but that object will not be returned to the calling program.

This program effectively substitutes for the following type of SQL statement:

```
SELECT VALUE (t)
  INTO object
  FROM the_underlying_object_table t
WHERE REF (t) = reference
  FOR UPDATE;
```

In contrast to this SQL statement, with LOCK\_OBJECT you will not need to specify the name of the underlying database object table to retrieve the object.

**NOTE:** It is not necessary to lock an object before you update or delete it. By requesting a lock, however, you ensure that another session cannot even attempt to make changes to that same object until you commit or roll back.

#### 9.2.5.2.1 Restrictions

Note the following restrictions on calling LOCK\_OBJECT:

- The program does not assert a purity level with the RESTRICT\_REFERENCES pragma.
- You cannot call this program from within an SQL statement, either directly or indirectly.

# 9.2.5.3 The UTL\_REF.SELECT\_OBJECT procedure

Use the SELECT\_OBJECT procedure to retrieve an object for a given reference. The header follows:

```
PROCEDURE UTL_REF.SELECT_OBJECT (reference IN REF ANY ,object IN OUT ANY);
```

Parameters are summarized in the following table.

| Parameter | Description                                        |
|-----------|----------------------------------------------------|
| reference | The reference to the object                        |
| object    | The value of the object selected from the database |

This program effectively substitutes for the following type of SQL statement:

```
SELECT VALUE (t)
  INTO object
  FROM the_underlying_object_table t
WHERE REF (t) = reference;
```

In contrast to this SQL statement, with SELECT\_OBJECT you will not need to specify the name of the underlying database object table to retrieve the object.

#### 9.2.5.3.1 Restrictions

Note the following restrictions on calling SELECT\_OBJECT:

- The program does not assert a purity level with the RESTRICT\_REFERENCES pragma.
- You cannot call this program from within an SQL statement, either directly or indirectly.

# 9.2.5.3.2 Example

In the following procedure, I use the SELECT\_OBJECT built—in to retrieve the object based on the passed—in reference:

```
CREATE OR REPLACE PROCEDURE show_emp (emp_in IN REF employee_t)
IS
    emp_obj employee_t
BEGIN
    UTL_REF.SELECT_OBJECT (emp_in, emp_obj);
    DBMS_OUTPUT.PUT_LINE (emp_obj.name);
END;.
```

# 9.2.5.4 The UTL\_REF.UPDATE\_OBJECT procedure

Use the UPDATE\_OBJECT procedure to replace an object in the database specified by a given reference with your "replacement" object. Here's the header:

```
PROCEDURE UTL_REF.UPDATE_OBJECT (reference IN REF ANY ,object IN ANY);
```

Parameters are summarized in the following table.

| Parameter | Description                                                                               |
|-----------|-------------------------------------------------------------------------------------------|
| reference | The reference to the object                                                               |
| object    | The object that is to be placed in the row of the object table specified by the reference |

This program effectively substitutes for the following type of SQL statement:

```
UPDATE the_underlying_object_table t
   SET VALUE (t) = object
WHERE REF (t) = reference;
```

In contrast to this SQL statement, with UPDATE\_OBJECT you will not need to specify the name of the underlying database object table to retrieve the object.

#### 9.2.5.4.1 Restrictions

Note the following restrictions on calling UPDATE OBJECT:

The program does not assert a purity level with the RESTRICT\_REFERENCES pragma.

You cannot call this program from within an SQL statement, either directly or indirectly.

# 9.2.6 UTL\_REF Example

Let's start with an object type that can hold various types of documents

```
CREATE OR REPLACE TYPE Document_t AS OBJECT (
   doc_id NUMBER,
   author VARCHAR2(65),
   created DATE,
   revised DATE,
   body BLOB,
   MEMBER PROCEDURE update_revised
);
//
```

To keep this example simple, we'll implement only a single object method:

```
CREATE OR REPLACE TYPE BODY Document_t
AS
    MEMBER PROCEDURE update_revised
    IS
    BEGIN
        revised := SYSDATE;
    END;
END;
//
```

Here's a table that will hold any kind of document:

```
CREATE TABLE documents OF Document_t;
```

We might have a requisition type that has a special type of document. Each requisition contains a REF to a particular document.

```
CREATE OR REPLACE TYPE Requisition_t AS OBJECT (
   doc_ref REF Document_t,
   needed DATE,
   approved DATE,
   MEMBER PROCEDURE update_revision_date,
   MEMBER FUNCTION has_valid_need_date RETURN BOOLEAN
);
//
```

In a moment, we're going to look at an example of UTL\_REF that implements the type body of Requisition\_t. But let's first look at life without UTL\_REF. Not only do we have to write SQL, we also have to know the table name in each statement where we need access to a persistent object. In fact, the following methods are hard—coded to work with only one particular table implementation (not good):

```
CREATE OR REPLACE TYPE BODY Requisition_t

AS

MEMBER FUNCTION has_valid_need_date RETURN BOOLEAN

IS

document Document_t;

CURSOR doc_cur IS /* Ugly! */

SELECT VALUE(d)

FROM documents d

WHERE REF(d) = SELF.doc_ref;

BEGIN

OPEN doc_cur;

FETCH doc_cur INTO document; /* Ditto */

CLOSE doc_cur;
```

Let's turn now to see what UTL\_REF can do for us:

```
CREATE OR REPLACE TYPE BODY Requisition_t
  MEMBER FUNCTION has_valid_need_date RETURN BOOLEAN
     document Document_t;
  BEGIN
      /* UTL_REF.SELECT_OBJECT allows us to retrieve the document object
      || from persistent database storage into a local variable. No muss,
      | no fetch, no bother! SELECT_OBJECT finds the table and object
      || for us.
      UTL_REF.SELECT_OBJECT (SELF.doc_ref, document);
      /* Now that we have retrieved the document object, we can
      || easily gain access to its attributes:
      IF document.created > SELF.approved
      THEN
        RETURN FALSE;
      ELSE
        RETURN TRUE;
      END IF;
  END;
  MEMBER PROCEDURE update_revision_date
      document Document_t;
  BEGIN
      /* To update the revision date of the requisition object,
      || we'll simply "delegate" to the referenced document.
      || First we retrieve it...
      * /
      UTL_REF.SELECT_OBJECT (SELF.doc_ref, document);
      /* ...then we can invoke a method on the newly retrieved
      | | (but transient) object. Notice that we do NOT update
      || the attribute directly, but rely instead on the public
      || method supplied for this purpose.
      * /
      document.update_revised;
      /* ...and now we easily update the data in the underlying table
      | (whatever table it is...we don't know or care!)
      UTL_REF.UPDATE_OBJECT(SELF.doc_ref, document);
  END;
END;
```

Since UTL\_REF frees us from dependence on the specific underlying table, it allows us to achieve greater reuse, portability, modularity, and resilience to change.

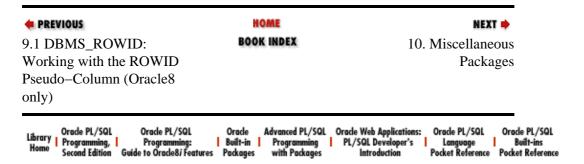

Copyright (c) 2000 O'Reilly & Associates. All rights reserved.

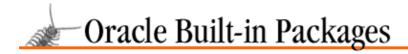

SEARCH

nREVIOUS

Chapter 10

NEXT 🔷

# 10. Miscellaneous Packages

#### **Contents:**

DBMS\_UTILITY: Performing Miscellaneous Operations
DBMS\_DESCRIBE: Describing PL/SQL Program Headers

DBMS\_DDL: Compiling and Analyzing Objects

DBMS\_RANDOM: Generating Random Numbers (Oracle8 Only)

You can't find a neat category for everything, can you? This chapter brings together a variety of useful packages you are sure to dip into on a regular basis:

#### DBMS\_UTILITY

The actual "miscellaneous" package. It offers programs to free unused user memory, parse comma-delimited lists, calculate the elapsed time of PL/SQL programs, and much more. You never know what you'll find popping up next in DBMS\_UTILITY!

#### DBMS DESCRIBE

Contains a single procedure, DESCRIBE\_PROCEDURE, which you can use to get information about the parameters of a stored program.

#### $DBMS\_DDL$

Contains programs to recompile stored code, analyze objects in your schema, and modify the referenceability of object identifiers in Oracle8.

#### DBMS RANDOM

New to Oracle8, supplies PL/SQL developers with a random number generator.

# 10.1 DBMS\_UTILITY: Performing Miscellaneous Operations

The DBMS\_UTILITY package is the "miscellaneous package" for PL/SQL. It contains programs that perform a wide variety of operations (listed in Table 10.1).

**TIP:** I recommend that whenever you install a new version of the Oracle database, you scan the contents of the *dbmsutil.sql* file. Check to see if Oracle has added any new programs or changed the functionality of existing programs.

# 10.1.1 Getting Started with DBMS\_UTILITY

The DBMS\_UTILITY package is created when the Oracle database is installed. The *dbmsutil.sql* script (found in the built–in packages source code directory, as described in Chapter 1, *Introduction*) contains the source code for this package's specification. This script is called by *catproc.sql*, which is normally run immediately after database creation. The script creates the public synonym DBMS\_UTILITY for the package and grants EXECUTE privilege on the package to public. All Oracle users can reference and make use of this package.

Table 10.1 summarizes the programs available with DBMS\_UTILITY.

#### Table 10.1: DBMS UTILITY Programs

| Name             | Description | Use in SQL |
|------------------|-------------|------------|
| ANALYZE_DATABASE |             | No         |

|                          | Analyzes all the tables, clusters, and indexes in a database                                                                                                    |     |
|--------------------------|----------------------------------------------------------------------------------------------------|-----|
| ANALYZE_PART_OBJECT      | Runs the equivalent of the SQL<br>ANALYZE TABLE or<br>ANALYZE INDEX command for<br>each partition of the object, using<br>parallel job queues (PL/SQL8<br>only) | No  |
| ANALYZE_SCHEMA           | Analyzes all the tables, clusters, and indexes in the specified schema                                                                                          | No  |
| COMMA_TO_TABLE           | Parses a comma-delimited list into a PL/SQL table (PL/SQL Release 2.1 and later)                                                                                | No  |
| COMPILE_SCHEMA           | Compiles all procedures,<br>functions, and packages in the<br>specified schema                                                                                  | No  |
| DATA_BLOCK_ADDRESS_BLOCK | Gets the block number part of a data block address                                                                                                    | Yes |
| DATA_BLOCK_ADDRESS_FILE  | Gets the file number part of a data block address                                                                                                    | Yes |
| DB_VERSION               | Returns the database version and compatibility information for the current instance (PL/SQL8 only)                                                              | No  |
| EXEC_DDL_STATEMENT       | Executes the provided DDL statement (PL/SQL8 only)                                                                                                    | No  |
| FORMAT_CALL_STACK        | Returns the current module call stack in a formatted display                                                                                                    | No  |
| FORMAT_ERROR_STACK       | Returns the current error stack in a formatted display                                                                                                    | No  |
| GET_HASH_VALUE           | Returns a hash value for a string; used to obtain unique (it is hoped) integer values for strings                                                               | No  |
| GET_PARAMETER_VALUE      | Retrieves information about a parameter in the database parameter file, otherwise known as the INIT.ORA file (PL/SQL8 only)                                     | Yes |
| GET_TIME                 | Returns the elapsed time since an arbitrary time in 100ths of seconds                                                                                           | No  |
| IS_PARALLEL_SERVER       | Returns TRUE if the database instance was started in parallel server mode                                                                                       | No  |
| MAKE_DATA_BLOCK_ADDRESS  | Creates a data block address given a file number and a block number                                                                                             | Yes |
| NAME_RESOLVE             | Resolves the name of an object into its component parts                                                                                                    | No  |

| NAME_TOKENIZE  | Returns the individual components or tokens in a string                      | No  |
|----------------|------------------------------------------------------------------------------|-----|
| PORT_STRING    | Returns a string describing the platform and version of the current database | Yes |
| TABLE_TO_COMMA | Moves the names in a PL/SQL table into a comma–delimited list                | No  |

# 10.1.1.1 DBMS\_UTILITY nonprogram elements

In addition to the functions and procedures defined in the package, DBMS\_UTILITY also declares five PL/SQL tables that are used either as input into or output from the package's built–in modules. By the way, these tables are also used by *other* built–in packages, such as DBMS\_DEFER. See *Chapter 10* of *Oracle PL/SQL Programming* for more information about PL/SQL tables (also called index–by tables as of Oracle8).

# DBMS\_UTILITY.UNCL\_ARRAY

This PL/SQL table type is used to store lists of strings in the format:

```
"USER"."NAME."COLUMN"@LINK
```

You can use the array to store any strings you want up to the length determined in the following TABLE type statement:

```
TYPE DBMS_UTILITY.UNCL_ARRAY IS
TABLE OF VARCHAR2(227) INDEX BY BINARY_INTEGER;
```

#### DBMS UTILITY.NAME ARRAY

This PL/SQL table type is used to store names of identifiers and is defined as follows:

```
TYPE DBMS_UTILITY.NAME_ARRAY IS
TABLE OF VARCHAR2(30) INDEX BY BINARY_INTEGER;
```

#### DBMS\_UTILITY.DBLINK\_ARRAY

This PL/SQL table type is used to store database links and is defined as follows:

```
TYPE DBMS_UTILITY.DBLINK_ARRAY IS
TABLE OF VARCHAR2(128) INDEX BY BINARY_INTEGER;
```

#### DBMS\_UTILITY.INDEX\_TABLE\_TYPE

This PL/SQL table type is declared within the package, but is not otherwise used. It is made available for use by other packages and programs.

```
TYPE DBMS_UTILITY.INDEX_TABLE_TYPE IS
TABLE OF BINARY_INTEGER INDEX BY BINARY_INTEGER;
```

# $DBMS\_UTILITY.NUMBER\_ARRAY$

This PL/SQL table type is declared within the package, but is not otherwise used. It is made available for use by other packages and programs.

```
TYPE DBMS_UTILITY.NUMBER_ARRAY IS
TABLE OF NUMBER INDEX BY BINARY_INTEGER;
```

You can declare PL/SQL tables based on these TABLE type statements as shown below:

```
DECLARE
    short_name_list DBMS_UTILITY.NAME_ARRAY;
    long_name_list DBMS_UTILITY.INDEX_TABLE_TYPE;
BEGIN
```

. . .

Of course, if you do declare PL/SQL tables based on DBMS\_UTILITY data structures, then those declarations will change with any changes in the package.

# 10.1.2 The DBMS\_UTILITY Interface

This section describes each of the programs in the DBMS\_UTILITY package; because of the miscellaneous nature of these programs, they are simply listed in alphabetical order.

# 10.1.2.1 The DBMS\_UTILITY.ANALYZE\_DATABASE procedure

This procedure analyzes all the tables, clusters, and indexes in the entire database. The header for the procedure follows:

```
PROCEDURE DBMS_UTILITY.ANALYZE_DATABASE
(method IN VARCHAR2
,estimate_rows IN NUMBER DEFAULT NULL
,estimate_percent IN NUMBER DEFAULT NULL
,method_opt IN VARCHAR2 DEFAULT NULL);
```

Parameters are summarized in this table.

| Parameter        | Description                                                                                                    |  |
|------------------|----------------------------------------------------------------------------------------------------|--|
| method           | Action to be taken by the program. ESTIMATE, DELETE, and COMPUTE are accepted values and are explained later.                                                          |  |
| estimate_rows    | The number of rows to be used to perform the statistics estimate. Cannot be less than 1. Used only if method is ESTIMATE.                                              |  |
| estimate_percent | The percentage of rows to be used to perform the statistics estimate. Ignored if estimate_rows is non–NULL. Must be between 1 and 99. Used only if method is ESTIMATE. |  |
| method_opt       | The method option, indicating which elements of the object will be analyzed.                                                                                           |  |

Here are the valid entries for the method argument, and the resulting activity (when you pass one of these values, they must be enclosed in single quotes):

# COMPUTE

Exact statistics are computed based on the entire contents of the objects. These values are then placed in the data dictionary.

# **ESTIMATE**

Statistics are estimated. With this option, either estimate\_rows or estimate\_percent must be non–NULL. These values are then placed in the data dictionary.

# **DELETE**

The statistics for this object are deleted from the data dictionary.

Here are the valid method\_opt entries and the resulting impact (when you pass one of these values, they must be enclosed in single quotes):

#### FOR TABLE

Collects statistics for the table.

FOR ALL COLUMNS [SIZE N]

Collects column statistics for all columns and scalar attributes. The size is the maximum number of partitions in the histogram, with a default of 75 and a maximum of 254.

# FOR ALL INDEXED COLUMNS [SIZE N]

Collects column statistics for all indexed columns in the table. The size is the maximum number of partitions in the histogram, with a default of 75 and a maximum of 254.

#### FOR ALL INDEXES

Collects statistics for all indexes associated with the table.

# 10.1.2.1.1 Example

Here is an example of a request to this program to analyze all columns in my database:

```
BEGIN

DBMS_UTILITY.ANALYZE_DATABASE (
    'ESTIMATE',
    100,
    50,
    'FOR ALL COLUMNS SIZE 200');
END;
```

# 10.1.2.2 The DBMS\_UTILITY.ANALYZE\_SCHEMA procedure

This procedure analyzes all of the tables, clusters, and indexes in the specified schema. The header for the procedure follows:

```
PROCEDURE DBMS_UTILITY.ANALYZE_SCHEMA
(schema IN VARCHAR2
,method IN VARCHAR2
,estimate_rows IN NUMBER DEFAULT NULL
,estimate_percent IN NUMBER DEFAULT NULL
,method_opt IN VARCHAR2 DEFAULT NULL);
```

Parameters are summarized in this table.

| Parameters       | Description                                                                                                    |  |
|------------------|----------------------------------------------------------------------------------------------------|--|
| schema           | The name of the schema containing the object for which you wish to compute statistics. If NULL, then the current schema is used. This argument is case—sensitive.      |  |
| method           | Action to be taken by the program. ESTIMATE, DELETE, and COMPUTE are accepted values (explained later).                                                                |  |
| estimate_rows    | The number of rows to be used to perform the statistics estimate. Cannot be less than 1. Used only if method is ESTIMATE.                                              |  |
| estimate_percent | The percentage of rows to be used to perform the statistics estimate. Ignored if estimate_rows is non–NULL. Must be between 1 and 99. Used only if method is ESTIMATE. |  |
| method_opt       | The method option, indicating which elements of the object will be analyzed.                                                                                           |  |

Here are the valid entries for the method argument, and the resulting activity (when you pass one of these values, they must be enclosed in single quotes):

#### **COMPUTE**

Exact statistics are computed based on the entire contents of the objects. These values are then placed in the data dictionary.

#### **ESTIMATE**

Statistics are estimated. With this option, either estimate\_rows or estimate\_percent must be non–NULL. These values are then placed in the data dictionary.

#### **DELETE**

The statistics for this object are deleted from the data dictionary.

Here are the valid method\_opt entries and the resulting impact (when you pass one of these values, they must be enclosed in single quotes):

#### FOR TABLE

Collects statistics for the table.

#### FOR ALL COLUMNS [SIZE N]

Collects column statistics for all columns and scalar attributes. The size is the maximum number of partitions in the histogram, with a default of 75 and a maximum of 254.

#### FOR ALL INDEXED COLUMNS [SIZE N]

Collects column statistics for all indexed columns in the table. The size is the maximum number of partitions in the histogram, with a default of 75 and a maximum of 254.

#### FOR ALL INDEXES

Collects statistics for all indexes associated with the table.

# 10.1.2.2.1 Example

Here is an example of a request to this program to analyze all indexes in my current schema:

# 10.1.2.3 The DBMS\_UTILITY.ANALYZE\_PART\_OBJECT procedure (Oracle8 Only)

This procedure analyzes the specified, partitioned object. Here's the header for the procedure:

```
PROCEDURE DBMS_UTILITY.ANALYZE_PART_OBJECT
(schema IN VARCHAR2 DEFAULT NULL
,object_name IN VARCHAR2 DEFAULT NULL
,object_type IN CHAR DEFAULT 'T'
,command_type IN CHAR DEFAULT 'E'
,command_opt IN VARCHAR2 DEFAULT NULL
,sample_clause IN VARCHAR2 DEFAULT 'SAMPLE 5 PERCENT');
```

Parameters are summarized in the following table.

| Parameter    | Description                                                                   |  |
|--------------|-------------------------------------------------------------------------------|--|
| schema       | The schema containing the specified object.                                   |  |
| object_name  | The name of the object to be analyzed. It must be partitioned.                |  |
| object_type  | bject_type The type of the object. Must be either T for TABLE or I for INDEX. |  |
| command_type |                                                                               |  |

|               | A code indicating the type of analysis to perform. Valid values: C for COMPUTE STATISTICS, E for ESTIMATE STATISTICS, D for DELETE STATISTICS, and V for VALIDATE STRUCTURE.                                               |  |
|---------------|----------------------------------------------------------------------------------------------------|--|
| command_opt   | Options for the different command types. If command type is C or E, then command_opt can be any of the following:                                                                                                    |  |
|               | FOR TABLE, FOR ALL LOCAL INDEXES, FOR ALL COLUMNS, or a combination of some of the FOR options of the ANALYZE STATISTICS command. If command_type is V, then command_opt can be CASCADE if the object_type is T for TABLE. |  |
| sample_clause | Specifies the sample clause to use when command_type is E for ESTIMATE.                                                                                                    |  |

Running this program is equivalent to executing this SQL command,

```
ANALYZE TABLE | INDEX [ < schema > . ] < object_name > PARTITION < pname > [ < command_type > ] [ < command_opt > ] [ < sample_clause > ]
```

for each partition of the specified object. DBMS\_UTILITY will submit a job for each partition, so that the analysis can run in parallel using job queues. It is up to the user to control the number of concurrent jobs that will be started by setting correctly the initialization parameter JOB\_QUEUE\_PROCESSES.

Any syntax errors encountered for the object specification will be reported in SNP trace files.

# 10.1.2.3.1 Example

Here is an example of a request to this program to delete the statistics associated with the columns of the emp table:

```
BEGIN
   DBMS_UTILITY.ANALYZE_PART_OBJECT (
        USER,
        'EMP',
        'T',
        'DELETE STATISTICS',
        'FOR ALL COLUMNS');
END;
//
```

# 10.1.2.4 The DBMS\_UTILITY.COMMA\_TO\_TABLE procedure

The COMMA\_TO\_TABLE procedure parses a comma-delimited list and places each name into a PL/SQL table. Here's the header for the procedure:

```
PROCEDURE DBMS_UTILITY.COMMA_TO_TABLE
(list IN VARCHAR2
,tablen OUT BINARY_INTEGER
,tab OUT UNCL_ARRAY);
```

Parameters are summarized in the following table.

| Parameter | Description                                                                  |  |
|-----------|------------------------------------------------------------------------------|--|
| list      | Comma-delimited string                                                       |  |
| tablen    | Number of names found in the list and placed in the PL/SQL table             |  |
| tab       | The PL/SQL table declared using one of the package's predeclared TABLE types |  |

This procedure uses the NAME\_TOKENIZE procedure to determine which of the string's characters are names and which are commas.

# 10.1.2.4.1 Example

COMMA\_TO\_TABLE is a handy utility if you happen to have a comma-delimited string; otherwise, it does you no good. Just think: with a tiny bit more effort, Oracle could have provided us with a much more general-purpose and useful string parsing engine.

In any case, here is a sample use of DBMS\_UTILITY.COMMA\_TO\_TABLE. It takes two different lists of correlated information, parses them into rows in two different tables, and then uses that data in a series of UPDATE statements.

```
/* Filename on companion disk: upddelist.sp */*
CREATE OR REPLACE PROCEDURE upd_from_list (
   empno_list IN VARCHAR2,
  sal_list IN VARCHAR2)
  empnos DBMS UTILITY.UNCL ARRAY;
  sals DBMS_UTILITY.UNCL_ARRAY;
  numemps INTEGER;
BEGIN
  DBMS_UTILITY.COMMA_TO_TABLE (empno_list, numemps, empnos);
  DBMS_UTILITY.COMMA_TO_TABLE (sal_list, numemps, sals);
  FOR rownum IN 1 .. numemps
  LOOP
     UPDATE emp SET sal = TO_NUMBER (sals(rownum))
      WHERE empno = TO_NUMBER (empnos(rownum));
  END LOOP;
END;
```

**NOTE:** If you are running Oracle8, you could even rewrite this program to use array processing in DBMS\_SQL and replace this loop with a single, dynamic UPDATE statement. See Chapter 2, *Executing Dynamic SQL and PL/SQL*, for more information.

# 10.1.2.5 The DBMS\_UTILITY.COMPILE\_SCHEMA procedure

This procedure compiles all procedures, functions, and packages in the specified schema. The header for the procedure is,

```
PROCEDURE DBMS_UTILITY.COMPILE_SCHEMA (schema VARCHAR2);
```

where schema is the name of the schema.

I have heard reports from developers that it sometimes seems as though they run this program and it does not do anything at all. As I write this, though, I have requested that DBMS\_UTILITY recompile my PL/Vision schema, and the buzzing of the hard drive light, as well as the delay in the resurfacing of my SQL\*Plus prompt, attests to the fact that it is indeed recompiling the scores of packages in this schema.

# 10.1.2.5.1 Example

I execute the following command in SQL\*Plus to recompile all programs in my current schema. Notice that before the recompilation, I had a single invalid package. Afterwards, all objects are valid.

```
SQL> select object_name from user_objects where status='INVALID'; no rows selected
```

# 10.1.2.6 The DBMS\_UTILITY.DATA\_BLOCK\_ADDRESS\_BLOCK function

This function extracts and returns the block number of a data block address. The header for this function is,

```
FUNCTION DBMS_UTILITY.DATA_BLOCK_ADDRESS_BLOCK (dba IN NUMBER)
    RETURN NUMBER;
```

where dba is the data block address.

#### 10.1.2.7 The DBMS\_UTILITY.DATA\_BLOCK\_ADDRESS\_FILE function

This function extracts and returns the file number of a data block address. The header for this function is,

```
FUNCTION DBMS_UTILITY.DATA_BLOCK_ADDRESS_FILE (dba IN NUMBER) RETURN NUMBER;
```

where dba is the data block address.

# 10.1.2.8 The DBMS\_UTILITY.DB\_VERSION procedure

This procedure (PL/SQL8 only) returns version information for the current database instance. Here's the header for this procedure:

```
PROCEDURE DBMS_UTILITY.DB_VERSION (version OUT VARCHAR2 ,compatibility OUT VARCHAR2);
```

Parameters are summarized in the following table.

| Parameter     | Description                                                                                                    |  |
|---------------|----------------------------------------------------------------------------------------------------|--|
| version       | A string that represents the internal software version of the database. The length of this string is variable and is determined by the database version.                          |  |
| compatibility | repatibility The compatibility setting of the database determined by the INIT.ORA parameter, COMPATIBLE. If the parameter is not specified in the INIT.ORA file, NULL is returned |  |

# 10.1.2.8.1 Example

Before this function was available, you had to build a query against a V\$ table in order to obtain this information. Now it is easy to obtain your database version from within PL/SQL. In fact, you can make it even *easier* to get this information by building a wrapper around DBMS\_UTILITY.DB\_VERSION, as shown here:

```
/* Filename on companion disk: dbver.spp */*
CREATE OR REPLACE PACKAGE db
IS
    FUNCTION version RETURN VARCHAR2;
    FUNCTION compatibility RETURN VARCHAR2;
END;
/
CREATE OR REPLACE PACKAGE BODY db
IS
    v VARCHAR2(100);
    c VARCHAR2(100);
PROCEDURE init_info
IS
```

```
BEGIN
     IF v IS NULL
      THEN
        DBMS_UTILITY.DB_VERSION (v, c);
      END IF;
   END;
   FUNCTION version RETURN VARCHAR2
   BEGIN
     init info;
     RETURN v;
   END;
   FUNCTION compatibility RETURN VARCHAR2
   IS
   BEGIN
     init_info;
     RETURN c;
  END;
END;
```

Notice that this very simple package also optimizes lookups against the DBMS\_UTILITY package. The first time you call either the DB.VERSION or the DB.COMPATILITY functions, the private init\_info procedure will detect that the v variable is NULL, and so it will call the built—in procedure. From that point on, however, whenever you call either of the DB functions, they will simply return the current value. After all, the version of the database is *not* going to change during your connection to that database.

Here is the output I received from db.version on Oracle8:

```
SQL> exec DBMS_UTILITY.PUT_LINE (db.version)
8.0.3.0.0
```

# 10.1.2.9 The DBMS\_UTILITY.EXEC\_DDL\_STATEMENT procedure

Oracle has added a procedure to the DBMS\_UTILITY package that allows you to execute a DDL statement easily. The header for this procedure follows:

```
PROCEDURE DBMS_UTILITY.EXEC_DDL_STATEMENT (parse_string IN VARCHAR2);
```

Here, for example, is all the code I need to write to create an index from within PL/SQL:

```
BEGIN
   DBMS_UTILITY.EXEC_DDL_STATEMENT
        ('create index so_easy on emp (hiredate, mgr, sal)');
END;
/
```

You can also use the DBMS\_SQL package to perform the same functionality.

#### 10.1.2.10 The DBMS\_UTILITY.FORMAT\_CALL\_STACK function

This function formats and returns the current call stack. You can use this function to access the call stack in your program. The header for the function follows:

```
FUNCTION DBMS_UTILITY.FORMAT_CALL_STACK RETURN VARCHAR2;
```

# 10.1.2.10.1 Example

I generated the information in this next example with the following statement:

```
DBMS_OUTPUT.PUT_LINE (DBMS_UTILITY.FORMAT_CALL_STACK);
```

The code shows sample output from a call to FORMAT\_CALL\_STACK.

```
---- PL/SQL Call Stack ----
object line object
handle number name
817efc90 3 procedure BOOK.CALC_TOTALS
817d199ec 3 function BOOK.NET_PROFIT
817d101c 4 anonymous block
```

The output from this function can be up to 2000 bytes in length.

# 10.1.2.11 The DBMS UTILITY.FORMAT ERROR STACK function

The FORMAT\_ERROR\_STACK function formats and returns the current error stack. You might use this function in an exception handler to examine the sequence of errors raised. The header for the function follows:

```
FUNCTION DBMS_UTILITY.FORMAT_ERROR_STACK RETURN VARCHAR2;
```

The output from this function can be up to 2000 bytes in length.

# 10.1.2.11.1 Example

The script file *errstk.sql* creates three procedures, each of which raises a different exception, and then kicks off the nested execution of those programs.

```
/* Filename on companion disk: errstk.sql */*
CREATE OR REPLACE PROCEDURE proc1
BEGIN
  RAISE NO_DATA_FOUND;
END;
CREATE OR REPLACE PROCEDURE proc2 S
BEGIN
  proc1;
EXCEPTION
  WHEN OTHERS THEN RAISE VALUE_ERROR;
CREATE OR REPLACE PROCEDURE proc2 IS
BEGIN
  proc1;
EXCEPTION
  WHEN OTHERS THEN RAISE VALUE ERROR;
CREATE OR REPLACE PROCEDURE proc3 IS
BEGIN
  proc2;
EXCEPTION
  WHEN OTHERS THEN RAISE DUP VAL ON INDEX;
BEGIN /* Now execute the top-level procedure. */
  proc3;
EXCEPTION
```

```
WHEN OTHERS
THEN
DBMS_OUTPUT.PUT_LINE (DBMS_UTILITY.FORMAT_ERROR_STACK);
END;
```

Here is the output from this script:

```
ORA-00001: unique constraint (.) violated ORA-06502: PL/SQL: numeric or value error ORA-01403: no data found
```

Here is my conclusion from this test: the DBMS\_UTILITY.FORMAT\_ERROR\_STACK is of limited use in PL/SQL programs. You don't see the name of the program in which the error was raised, and you don't see the line number on which the error occurred.

# 10.1.2.12 The DBMS\_UTILITY.GET\_HASH\_VALUE function

This function gives PL/SQL developers access to a hashing algorithm. You will generally use hashing to generate a unique (or at least likely to be unique) integer value for a string. Here's the header for this function:

```
FUNCTION DBMS_UTILITY.GET_HASH_VALUE
    (name IN VARCHAR2
    ,base IN NUMBER
    ,hash_size IN NUMBER)
RETURN NUMBER;
```

Parameters are summarized in the following table.

| Parameter | Description                                                                                                    |  |  |
|-----------|----------------------------------------------------------------------------------------------------|--|--|
| name      | The string to be converted or hashed into an integer                                                                                               |  |  |
| base      | The base or starting value of integer values for the hashing algorithm                                                                             |  |  |
| _         | The size of the "hash table," meaning the total number of values that are available to the hashing algorithm as conversions from the string inputs |  |  |

The values of base and hash\_size determine the range of integers that can be used as converted values. Clearly, the larger the hash size, the more likely it is that you will be able to obtain a unique integer for every string you pass to the program.

Here are some points to keep in mind when working with the GET HASH VALUE function:

- Use a small prime number for the base parameter. This establishes the low point of the range of values for the hash table.
- Use a very large number, and, at Oracle's suggestion, a power of 2, for the hash size to obtain best results. I usually employ a number like  $2^{30}$ .
- You can never be sure that the function will actually return an integer value that is unique across the different strings you are converting or have already converted. You must always check to ensure that the value is unique.
- If you hit a conflict, you must rebuild your entire hash table (the list of integer values you have generated so far).

Since you want to make sure that your base and hash\_size values are applied consistently to all hashings for a particular application, you should never call the GET\_HASH\_VALUE function directly. Instead, you should build a "wrapper" around it that presets all of the arguments *except* the string that you are hashing. This technique is shown in the following example.

# 10.1.2.12.1 Example

The following example demonstrates how to use the hash function. It also shows how to use the function to build an alternative index on a PL/SQL table. Finally, it compares the performance of hash–based lookups versus a "full table scan" of a PL/SQL table. Comments in the program should make it easy to follow the algorithm.

**NOTE:** The demohash procedure makes use of the p.l procedure, the PL/Vision replacement for the much more awkward and limited DBMS\_OUTPUT\_LINE, as well as the PLVtmr package.[1]

```
/* Filename on companion disk: hashdemo.sp */
CREATE OR REPLACE PROCEDURE demohash (counter IN INTEGER)
   v_row PLS_INTEGER;
  v_name VARCHAR2(30);
  hashing_failure EXCEPTION;
   /* Define the PL/SQL table */
  TYPE string_tabtype IS TABLE OF VARCHAR2(60)
     INDEX BY BINARY_INTEGER;
  names string_tabtype;
   /* A function which returns the hashed value. */
  FUNCTION hashval (value IN VARCHAR2) RETURN NUMBER
   BEGIN
      RETURN DBMS_UTILITY.GET_HASH_VALUE
         (value, 37, 1073741824); /* POWER (2, 30) */
   END hashval;
   /* Add a name to the table, using the hash function to
     determine the row in which the value is placed. Ah,
      the beauty of sparse PL/SQL tables! */
  PROCEDURE addname (nm IN VARCHAR2) IS
  BEGIN
      v row := hashval (nm);
      names (v_row) := nm;
   END;
   /* Obtain the row for a name by scanning the table. */
  FUNCTION rowbyscan (nm IN VARCHAR2) RETURN PLS_INTEGER
      v row PLS INTEGER := names.FIRST;
     retval PLS INTEGER;
  BEGIN
        EXIT WHEN v_row IS NULL;
        IF names(v_row) = nm
        THEN
           retval := v_row;
            EXIT;
         ELSE
            v_row := names.NEXT (v_row);
         END IF;
      END LOOP;
      RETURN retval;
```

```
END;
   /* Obtain the row for a name by hashing the string. */
  FUNCTION rowbyhash (nm IN VARCHAR2) RETURN PLS_INTEGER
   BEGIN
      RETURN hashval (nm);
   END;
BEGIN
   /* Load up the table with a set of strings based on the number
      of iterations requested. This allows us to easily test the
      scalability of the two algorithms. */
   FOR i IN 1 .. counter
   LOOP
       addname ('Steven' || i);
       addname ('Veva' || i);
       addname ('Eli' || i);
       addname ('Chris' | | i);
   END LOOP;
   /* Verify that there were no hashing conflicts (the COUNT should
      be 4 x counter. */
   p.l ('Count in names', names.COUNT);
   IF names.COUNT != 4 * counter
      p.l ('Hashing conflict! Test suspended...');
     RAISE hashing_failure;
   END IF;
   /\,^{\star} Verify that the two scans return matching values. ^{\star}/\,
   v_name := 'Eli' || TRUNC (counter/2);
   p.l ('scan',rowbyscan (v_name));
   p.l ('hash',rowbyhash (v_name));
   IF rowbyscan (v_name) != rowbyhash (v_name)
      p.l ('Scanned row differs from hashed row. Test suspended...');
     RAISE hashing_failure;
   END IF;
   /* Time performance of retrieval via scan. */
   plvtmr.capture;
   FOR i IN 1 .. counter
  LOOP
     v_row := rowbyscan (v_name);
   END LOOP;
   plvtmr.show_elapsed ('scan');
   /* Time performance of retrieval via hashed value. */
  plvtmr.capture;
   FOR i IN 1 .. counter
   LOOP
     v_row := rowbyhash (v_name);
   END LOOP;
   plvtmr.show_elapsed ('hash');
EXCEPTION
   WHEN hashing_failure
   THEN
     NULL;
END;
```

# 10.1.2.13 The DBMS\_UTILITY.GET\_PARAMETER\_VALUE function

Available first in PL/SQL8, this function allows you to retrieve the value of a database initialization parameter (set in the *INIT.ORA* initialization file). Here's the header:

```
FUNCTION DBMS_UTILITY.GET_PARAMETER_VALUE
          (parnam IN VARCHAR2
          ,intval IN OUT BINARY_INTEGER
          ,strval IN OUT VARCHAR2)
RETURN BINARY_INTEGER;
```

The value returned by the function is either of the following:

0 Indicating a numeric or Boolean parameter value

*I* Indicating a string parameter value

Parameters are summarized in the following table.

| Parameter | Description                                                                                                    |  |
|-----------|----------------------------------------------------------------------------------------------------|--|
| parnam    | The name of the initialization parameter (case-insensitive).                                                                                                    |  |
| intval    | The parameter value if that value is numeric. If the value is a Boolean (i.e., the value in the initialization file is TRUE or FALSE), then intval is set to 0 for FALSE and 1 for TRUE. If the value is a string, then this argument contains the length of that string value. |  |
| strval    | The parameter value if that value is a string. Otherwise it is NULL.                                                                                                    |  |

Long desired by Oracle developers, the GET\_PARAMETER\_VALUE function now allows you to get critical information about the current database instance, including the default date format and lots of information about the way shared memory is configured. And you don't have to use UTL\_FILE to read the initialization file. (Chances are your DBA would not enable the database directory holding this file for UTL\_FILE access anyway!). Note that if you have more than one entry for the same parameter (certainly a possibility with a parameter such as UTL\_FILE\_DIR), then this built—in will retrieve only the value associated with the *first* occurrence of the parameter.

You will probably want to build a wrapper around GET\_PARAMETER\_VALUE to make it easier to retrieve and interpret the results. Why? Whenever you call this built—in function, you must declare two variables to retrieve the OUT arguments. You must then interpret the results. Rather than write all this code and have to remember all these rules, you can build it into a package once and then simply call the appropriate program as needed. A prototype of such a package is shown later in this section.

My package specification contains these three sections:

- Generic interfaces to the built–in, by datatype: return a string value, integer value, or Boolean value. You have to know which type of value *should* be returned for the name you provide.
- Functions returning the values of specific named (by the name of the function) entries in the initialization file. You should expand this section to make it easy to retrieve values for parameters you work with.
- A display procedure to show the different values returned by the built–in for a particular parameter.

```
/* Filename on companion disk: dbparm.spp */
CREATE OR REPLACE PACKAGE dbparm
IS
    /* Generic (by datatype) interfaces to built-in. */
    FUNCTION strval (nm IN VARCHAR2) RETURN VARCHAR2;
    FUNCTION intval (nm IN VARCHAR2) RETURN INTEGER;
    FUNCTION boolval (nm IN VARCHAR2) RETURN BOOLEAN;

    /* Encapsulation for specific parameter retrieval */
    FUNCTION nls_date_format RETURN VARCHAR2;
    FUNCTION utl_file_dir RETURN VARCHAR2;
    FUNCTION db_block_buffers RETURN INTEGER;

PROCEDURE showval (nm IN VARCHAR2);
END;
//
```

Rather than show the entire package body (also found in *dbparm.spp*), I will show you the two levels of encapsulation around DBMS\_UTILITY.GET\_PARAMETER\_VALUE found in the package. You can then apply that technique to other parameters of interest.

Here is the dbparm.intval function. It calls the built—in procedure and then returns the integer value. You might want to enhance this procedure to check the datatype of the parameter and only return a value if it is in fact a numeric (or Boolean) type.

```
FUNCTION intval (nm IN VARCHAR2) RETURN INTEGER
IS
   valtype PLS_INTEGER;
   ival PLS_INTEGER;
   sval VARCHAR2(2000);
BEGIN
   valtype := DBMS_UTILITY.GET_PARAMETER_VALUE (nm, ival, sval);
   RETURN ival;
END;
```

Now I build my dbparm.db\_block\_buffers package on top of that one as follows:

```
FUNCTION db_block_buffers RETURN INTEGER
IS
BEGIN
    RETURN intval ('db_block_buffers');
END;
```

#### 10.1.2.14 The DBMS UTILITY.GET TIME function

This function returns the number of 100ths of seconds that have elapsed from an arbitrary time. The header for the function follows:

```
FUNCTION DBMS_UTILITY.GET_TIME RETURN NUMBER;
```

You are probably wondering what this "arbitrary time" is and why I don't tell you about what that starting point is. Two reasons: I don't know and it doesn't matter. You should not use GET\_TIME to establish the current time, but only to calculate the elapsed time *between* two events.

The following example calculates the number of 100ths of elapsed seconds since the calc\_totals procedure was executed:

```
DECLARE

time_before BINARY_INTEGER;

time_after BINARY_INTEGER;

BEGIN
```

```
time_before := DBMS_UTILITY.GET_TIME;
calc_totals;
time_after := DBMS_UTILITY.GET_TIME;
DBMS_OUTPUT.PUT_LINE (time_after - time_before);
END;
```

Without GET\_TIME, Oracle functions can only record and provide elapsed time in second intervals, which is a very coarse granularity in today's world of computing. With GET\_TIME, you can get a much finer understanding of the processing times of lines in your program.

Notice that in my anonymous block I had to declare two local variables, make my calls to GET\_TIME, and then compute the difference. I will probably need to perform those actions over and over again in my programs. I might even want to perform timings that cross product lines (e.g., start my timing in a form and then check elapsed time from inside a report module). To make it easier to use GET\_TIME in these various ways, I built a package called sptimer ("stored package timer" mechanism), which you can find in the *sptimer.spb* files on the companion disk.[2]

[2] PL/Vision also offers the PLVtmr package, a much more fully–realized timing utility. See the Preface ("About PL/Vision") for more information.

# 10.1.2.15 The DBMS\_UTILITY.IS\_PARALLEL\_SERVER function

This function helps determine whether the database is running in parallel server mode. The specification follows:

```
FUNCTION DBMS_UTILITY.IS_PARALLEL_SERVER RETURN BOOLEAN;
```

The function returns TRUE if the database is running in parallel server mode; otherwise, it returns FALSE.

# 10.1.2.16 The DBMS\_UTILITY.MAKE\_DATA\_BLOCK\_ADDRESS function

Use this function to obtain a valid data block address from a file number and block number. The header follows:

```
FUNCTION DBMS_UTILITY.MAKE_DATA_BLOCK_ADDRESS
  (file IN NUMBER
  ,block IN NUMBER)
RETURN NUMBER;
```

# 10.1.2.16.1 Example

Here is an example of calling this function and displaying the resulting value:

```
SQL> BEGIN
2     DBMS_OUTPUT.PUT_LINE
3     (DBMS_UTILITY.MAKE_DATA_BLOCK_ADDRESS (10000, 20000));
4     END;
5  /
268455456
```

#### 10.1.2.17 The DBMS UTILITY.NAME RESOLVE procedure

This procedure resolves the name of an object into its component parts, performing synonym translations as necessary. Here's the header for the procedure:

```
PROCEDURE DBMS_UTILITY.NAME_RESOLVE (name IN VARCHAR2, context IN NUMBER,
```

```
schema OUT VARCHAR2,
part1 OUT VARCHAR2,
part2 OUT VARCHAR2,
dblink OUT VARCHAR2,
part1_type OUT NUMBER,
object number OUT NUMBER);
```

Parameters are summarized in the following table.

| Parameter     | Description                                                                                                    |  |
|---------------|----------------------------------------------------------------------------------------------------|--|
| name          | The name of the object to be resolved.                                                                                 |  |
| context       | Present for future compatibility; must be set to the value 1.                                                          |  |
| schema        | Name of the object's schema.                                                                                           |  |
| part1         | The first part of the object's name.                                                                                   |  |
| part2         | The second part of the object's name (NULL unless the object is a package module, and then part1 is the package name). |  |
| dblink        | Name of the database link for the object, if any.                                                                      |  |
| part1_type    | Indicates the type of object returned in part1.                                                                        |  |
| object_number | The object number for the named object. When object_number is returned NOT NULL, the name was successfully resolved.   |  |

An object type may have one of the following values:

```
Synonym
Standalone procedure
Standalone function
Package
```

The NAME\_RESOLVE procedure has six OUT parameters, which means that in order to use this module you will have to declare six variables — an annoying task that creates an obstacle to casual use of the procedure.

I built a procedure called show\_name\_components precisely to make it easier to take advantage of NAME\_RESOLVE. The show\_name\_components accepts an object name, and then calls DBMS\_OUTPUT\_LINE to display the different components of the name. It shows information only if it is relevant; in other words, if there is no part2, then part2 is not displayed. The name of the database link is displayed only if there is a database link associated with that object.

Here are some examples of calls to show\_name\_components:

```
SQL> execute show_name_components('do.pl');
Schema: BOOK
Package: DO
Name: PL

SQL> execute show_name_components('do');
Schema: BOOK
Package: DO
```

```
SQL> execute show_name_components('show_name_components');
Schema: BOOK
Procedure: SHOW_NAME_COMPONENTS
```

Here is the show\_name\_components procedure in its entirety:

```
/* Filename on companion disk: showcomp.sp */*
CREATE OR REPLACE PROCEDURE show_name_components (name_in IN VARCHAR2)
TS
   /* variables to hold components of the name */
  schema VARCHAR2(100);
  part1 VARCHAR2(100);
  part2 VARCHAR2(100);
  dblink VARCHAR2(100);
  part1_type NUMBER;
  object_number NUMBER;
   /*----*/
  FUNCTION object_type (type_in IN INTEGER)
     RETURN VARCHAR2
   /* Return name for integer type */
     synonym_type CONSTANT INTEGER := 5;
     procedure_type CONSTANT INTEGER := 7;
     function_type CONSTANT INTEGER := 8;
     package_type CONSTANT INTEGER := 9;
  BEGIN
     IF type_in = synonym_type
     THEN
        RETURN 'Synonym';
     ELSIF type_in = procedure_type
        RETURN 'Procedure';
     ELSIF type_in = function_type
     THEN
        RETURN 'Function';
     ELSIF type_in = package_type
        RETURN 'Package';
     END IF;
  END:
BEGIN
   /* Break down the name into its components */
  DBMS UTILITY.NAME RESOLVE
      (name_in, 1,
      schema, part1, part2,
      dblink , part1_type, object_number);
   /* If the object number is NULL, name resolution failed. */
  IF object_number IS NULL
  THEN
     DBMS_OUTPUT.PUT_LINE
        ('Name "' || name_in ||
         '" does not identify a valid object.');
  ELSE
      /* Display the schema, which is always available. */
     DBMS_OUTPUT.PUT_LINE ('Schema: ' | schema);
      /* If there is a first part to name, have a package module */
     IF part1 IS NOT NULL
     THEN
        /* Display the first part of the name */
        DBMS_OUTPUT.PUT_LINE
            (object_type (part1_type) || ': ' || part1);
```

```
/* If there is a second part, display that. */
    IF part2 IS NOT NULL
    THEN
        DBMS_OUTPUT.PUT_LINE ('Name: ' || part2);
    END IF;

ELSE
    /* No first part of name. Just display second part. */
    DBMS_OUTPUT.PUT_LINE
        (object_type (part1_type) || ': ' || part2);
    END IF;

/* Display the database link if it is present. */
    IF dblink IS NOT NULL
    THEN
        DBMS_OUTPUT.PUT_LINE ('Database Link:' || dblink);
    END IF;

END IF;
```

END;

# 10.1.2.18 The DBMS\_UTILITY.NAME\_TOKENIZE procedure

This procedure calls the PL/SQL parser to parse the given name that is in the following format,

```
a [ . b [. c]] [@dblink ]
```

where dblink is the name of a database link. Here's the header for the procedure:

```
PROCEDURE DBMS_UTILITY.NAME_TOKENIZE
(name IN VARCHAR2,
a OUT VARCHAR2,
b OUT VARCHAR2,
c OUT VARCHAR2,
dblink OUT VARCHAR2,
nextpos OUT BINARY_INTEGER);
```

Parameters are summarized in the following table.

| Parameter | Description                      |  |
|-----------|----------------------------------|--|
| name      | Name being parsed                |  |
| a, b, c   | Components of name, if present   |  |
| dblink    | Name of database link            |  |
| nextpos   | Position where next token starts |  |

NAME\_TOKENIZE follows these rules:

Strips off all double quotes

Converts to uppercase if there are no quotes

•

Ignores any inline comments

- Does no semantic analysis
- Leaves any missing values as NULL

# 10.1.2.19 The DBMS\_UTILITY.PORT\_STRING function

The PORT\_STRING function returns a string that uniquely identifies the version of Oracle Server and the platform or operating system of the current database instance. The specification for this function follows:

```
FUNCTION DBMS_UTILITY.PORT_STRING RETURN VARCHAR2;
```

Running the PORT\_STRING function in Oracle8 on Windows NT, for example, returns the following string:

```
IBMPC/WINNT-8.0.0
```

The maximum length of the string returned by this function is operating system-specific.

# 10.1.2.20 The DBMS\_UTILITY.TABLE\_TO\_COMMA procedure

The TABLE\_TO\_COMMA procedure converts a PL/SQL table into a comma-delimited list. Here's the header for this procedure:

```
PROCEDURE DBMS_UTILITY.TABLE_TO_COMMA
(tab IN UNCL_ARRAY,
tablen OUT BINARY_INTEGER,
list OUT VARCHAR2);
```

Parameters are summarized in the following table.

| Parameter | Description                                                                                                  |  |  |
|-----------|----------------------------------------------------------------------------------------------------|--|--|
| tab       | A PL/SQL table declared using the package's TABLE type                                                       |  |  |
| tablen    | The number of rows defined in the PL/SQL table (assumed to be densely packed, all rows contiguously defined) |  |  |
| list      | The string that will contain a comma–delimited list of the names for the PL/SQL table                        |  |  |

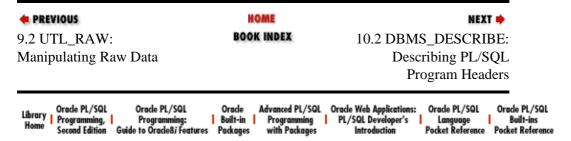

Copyright (c) 2000 O'Reilly & Associates. All rights reserved.

# 10.2 DBMS\_DESCRIBE: Describing PL/SQL Program Headers

The DBMS\_DESCRIBE package contains a single procedure used to describe the arguments of a stored PL/SQL object.

# 10.2.1 Getting Started with DBMS\_DESCRIBE

The DBMS\_DESCRIBE package is created when the Oracle database is installed. The *dbmsdesc.sql* script (found in the built–in packages source code directory, as described in Chapter 1) contains the source code for this package's specification. This script is called by *catproc.sql*, which is normally run immediately after database creation. The script creates the public synonym DMS\_DESCRIBE for the package and grants EXECUTE privilege on the package to public. All Oracle users can reference and make use of this package.

# 10.2.1.1 DBMS\_DESCRIBE program

Table 10.2 summarizes the single procedure available through DBMS\_DESCRIBE.

Table 10.2: DBMS\_DESCRIBE Program

| Name | Description                                                                                                    | Use in SQL |
|------|----------------------------------------------------------------------------------------------------|------------|
|      | Describes the specified PL/SQL object by returning all of the information for the object in a set of scalar and PL/SQL table parameters. | No         |

#### 10.2.1.2 DBMS\_DESCRIBE nonprogram elements

In addition to the DESCRIBE\_PROCEDURE procedure, DBMS\_DESCRIBE defines two PL/SQL table types you can use when calling or describing a PL/SQL object. These are described in the following table.

| Name/Type                    | Description                                                                                                    |
|------------------------------|----------------------------------------------------------------------------------------------------|
| DBMS_DESCRIBE.VARCHAR2_TABLE | Table TYPE of 30–character strings; used to declare PL/SQL tables to hold string information returned by DBMS_DESCRIBE.DESCRIBE_PROCEDURE. |
| DBMS_DESCRIBE.NUMBER_TABLE   | Table TYPE of numbers; used to declare PL/SQL tables to hold numeric information returned by DBMS_DESCRIBE.DESCRIBE_PROCEDURE.             |

The two table TYPES are defined as follows:

```
TABLE OF VARCHAR2(30) INDEX BY BINARY_INTEGER;

TYPE DBMS_DESCRIBE.NUMBER_TABLE

IS TABLE OF NUMBER INDEX BY BINARY_INTEGER;
```

# 10.2.1.3 The DBMS\_DESCRIBE.DESCRIBE\_PROCEDURE procedure

The DESCRIBE\_PROCEDURE procedure describes the specified PL/SQL object (currently only procedures and functions are supported). It returns information about the parameters of the program in a series of PL/SQL tables. The header for this procedure follows:

```
PROCEDURE DBMS_DESCRIBE.DESCRIBE_PROCEDURE
   (object_name IN VARCHAR2
    ,reserved1 IN VARCHAR2
    ,reserved2 IN VARCHAR2
    ,overload OUT NUMBER_TABLE
    ,position OUT NUMBER_TABLE
    ,level OUT NUMBER_TABLE
    ,argument_name OUT VARCHAR2_TABLE
    ,datatype OUT NUMBER_TABLE
    ,default_value OUT NUMBER_TABLE
    ,in_out OUT NUMBER_TABLE
    ,length OUT NUMBER_TABLE
    ,precision OUT NUMBER_TABLE
    ,scale OUT NUMBER_TABLE
    ,radix OUT NUMBER_TABLE
    ,spare OUT NUMBER_TABLE);
```

Paremeters are summarized in the following table.

| Parameter     | Description                                                                                                    |
|---------------|----------------------------------------------------------------------------------------------------|
| object_name   | The name of the program being described. The form of the name is [[part1.]part2.]part3. The syntax for this name follows the rules for identifiers in SQL. This name can be a synonym and may also contain delimited identifiers (double—quoted strings). This parameter is required and may not be NULL. The total length of the name is limited to 197 bytes. |
| reserved1     | Reserved for future use. Must be set to NULL or an empty string, as in ``.                                                                                                    |
| reserved2     | Reserved for future use. Must be set to NULL or an empty string, as in ``.                                                                                                    |
| overload      | An array of integers containing the unique number assigned to the program "signature." If the program is overloaded, the value in this array will indicate the specific overloading to which the argument belongs.                                                                                                    |
| position      | An array of integers showing the position of the argument in the parameter list. The first argument is always in position 1. A value of 0 indicates that the "argument" is actually the RETURN value of the function.                                                                                                    |
| level         | An array of integers describing the level of the argument. This is relevant when describing a procedure with a composite datatype, such as a record or PL/SQL table. For specific level values, see "Section 10.2.2.2, "The DESCRIBE level"" later in this chapter.                                                                                             |
| argument_name | An array of strings containing the names of the arguments. This entry is NULL if the argument is the RETURN value of a function.                                                                                                    |
| datatype      | An array of integers describing the datatypes of the arguments. For specific datatype values, see the next table.                                                                                                    |
| default_value | An array of integers indicating whether the argument has a default value. If 1, then a default value is present; if 0, then no default value.                                                                                                    |
| in_out        | An array of integers indicating the parameter mode:                                                                                                    |

|           | 0 = IN mode                                                                                                    |
|-----------|----------------------------------------------------------------------------------------------------|
|           | 1 = OUT mode                                                                                                    |
|           | 2 = IN OUT mode                                                                                                    |
| length    | An array of integers indicating the length of the argument. For string types, the length is the "N" in CHAR(N) or VARCHAR2(N). Currently, this value represents the number of bytes (not characters) on the server—side. (For a multibyte datatype, this may be different from the number of bytes on the client side.) |
| precision | An array of integers containing the precisions of the arguments. Relevant only for numeric arguments.                                                                                                    |
| scale     | An array of integers containing the scales of the arguments. Relevant only for numeric arguments.                                                                                                    |
| radix     | An array of integers containing the radixes of the arguments. Relevant only for numeric arguments.                                                                                                    |
| spare     | Reserved for future usage (but you still have to declare a PL/SQl table to hold it!).                                                                                                    |

The values for parameter datatypes are listed in the following table.

| Datatype                    | Number |
|-----------------------------|--------|
| VARCHAR2                    | 1      |
| NVARCHAR2                   | 1      |
| NUMBER                      | 2      |
| INTEGER                     | 2      |
| BINARY_INTEGER              | 3      |
| PLS_INTEGER                 | 3      |
| LONG                        | 8      |
| ROWID                       | 11     |
| DATE                        | 12     |
| RAW                         | 23     |
| LONGRAW                     | 24     |
| CHAR                        | 96     |
| NCHAR                       | 96     |
| MLSLABEL                    | 106    |
| CLOB                        | 112    |
| NCLOB                       | 112    |
| BLOB                        | 113    |
| BFILE                       | 114    |
| Object type (Oracle8)       | 121    |
| Nested table type (Oracle8) | 122    |
| Variable array (Oracle8)    | 123    |
| Record type                 | 250    |

| Index-by (PL/SQL) table type | 251 |
|------------------------------|-----|
| BOOLEAN                      | 252 |

## 10.2.1.4 Exceptions

DBMS\_DESCRIBE\_PROCEDURE may raise any of the exceptions listed in the following table.

| Error Code | Description                                                                                                    |
|------------|----------------------------------------------------------------------------------------------------|
| ORA-20000  | A package was specified. DESCRIBE_PROCEDURE currently allows you to request only describes for top—level ("standalone") programs (procedure and functions) or programs within a package.                                                                                         |
| ORA-20001  | You requested a describe of a procedure or function that does not exist within the package.                                                                                                    |
| ORA-20002  | You requested a describe of a procedure or function that is remote (either by including a database link or by passing a program name that is actually a synonym for a program defined using a database link). DESCRIBE_PROCEDURE is currently unable to describe remote objects. |
| ORA-20003  | You requested describe of an object that is marked invalid. You can describe only valid objects. Recompile the object and then describe it.                                                                                                    |
| ORA-20004  | There was a syntax error in the specification of the object's name.                                                                                                    |

Notice that these exceptions are not defined in the specification of the package. Instead, DESCRIBE\_PROCEDURE simply calls RAISE\_APPLICATION\_ERROR with the error numbers listed earlier. These error numbers may therefore conflict with your own -20NNN error number usages (this is a very bad design decision on Oracle's part). If you embed calls to DESCRIBE\_PROCEDURE inside your application or utility, watch out for the confusion such conflicts can cause.

#### 10.2.1.5 Restrictions

There are several limitations on using DESCRIBE PROCEDURE:

- You cannot describe remote objects (i.e., PL/SQL program elements that are defined in another database instance).
- You cannot get a describe or a listing of all elements defined in a package specification. You need to know the name of the procedure or function within the package in other to get a describe of it.
- DBMS\_DESCRIBE\_PROCEDURE will not show you the internal structure (attributes) of Oracle8 elements such as object types, variable arrays, and nested tables.

# 10.2.2 Explaining DBMS\_DESCRIBE Results

In the following sections and in subsequent examples I will demonstrate different ways of using DBMS\_DESCRIBE.DESCRIBE\_PROCEDURE. I will be working with the following objects:

```
CREATE TABLE account
  (account_no number,
   person_id number,
  balance number(7,2));

CREATE TABLE person
  (person_id number(4),
```

```
person_nm varchar2(10));
```

I will also describe objects in a package called descrest, which is defined in the *psdesc.tst* file on the companion disk. The output I display from the DESCRIBE\_PROCEDURE is generated by the psdesc (PL/SQL DESCribe) package, which is explained in the "Section 10.2.3, "DBMS\_DESCRIBE Example"" section and is defined in the *psdesc.spp* file.

#### 10.2.2.1 Specifying a program name

The valid syntax for a PL/SQL object to be described follows:

```
[[part1.]part2.]part3
```

Here are various valid object specifications for DBMS\_DESCRIBE.DESCRIBE\_PROCEDURE:

| Object Specification       | Description                                    |
|----------------------------|------------------------------------------------|
| showemps                   | Standalone procedure or synonym to same        |
| emppkg.employee_name       | Function inside a package                      |
| scott.delete_dept          | Standalone procedure in the SCOTT schema       |
| scott.emppkg.update_salary | Procedure inside a package in the SCOTT schema |

You can also describe procedures and functions in the STANDARD and DBMS\_STANDARD packages (the default packages of PL/SQL, containing the core elements of the language). To do this, you must prefix the name of the built—in with its package name, as in:

```
'STANDARD.TO_CHAR'
```

#### 10.2.2.2 The DESCRIBE level

The level array discloses the hierarchy of the elements in a program's arguments. The level applies only to the following subset of composite datatypes: records and PL/SQL tables. The default level of 0 means that it is the top level. For scalars, that is the only level. For composites, 0 indicates that you are pointing to the actual composite argument. Each successive value of level (positive integers: 1, 2, etc.) indicates that the argument attribute or field is a child of the previous level.

The following example demonstrates how DESCRIBE\_PROCEDURE generates its levels. Suppose that I have the following elements defined inside a package:

```
/* Filename on companion disk: psdesc.tst */*
CREATE OR REPLACE PACKAGE desctest
IS
    TYPE number_table IS TABLE OF NUMBER INDEX BY BINARY_INTEGER;

TYPE myrec1 IS RECORD (empno NUMBER, indsal NUMBER);
TYPE myrec2 IS RECORD
    (ename VARCHAR2(20), hiredate DATE, empno_info myrec1);
TYPE myrec3 IS RECORD
    (deptno NUMBER, totsal NUMBER, all_emp_info myrec2);

TYPE myrec_table IS TABLE OF myrec1 INDEX BY BINARY_INTEGER;

PROCEDURE composites (account_in NUMBER,
    person person%ROWTYPE,
    multirec myrec3,
    num_table number_table,
    recs_table myrec_table);
END;
//
```

I have double-nested a record (myrec1 inside myrec2 inside myrec3), a table based on a record (myrec\_table), and a "simple" table-based record (person%ROWTYPE). Here are the results from DBMS\_DESCRIBE.DESCRIBE\_PROCEDURE:

### 10.2.2.3 How overloading is handled

When you overload, you define more than one program with the same name. You will usually do this in packages. DESCRIBE\_PROCEDURE creates a set of rows in the arrays for each overloading of a program. It then generates a unique, sequential number in the overload array to indicate that (a) the program is overloaded (a value of 0 indicates no overloading), and (b) to which overloading the arguments belong.

Suppose that the descrest package has two overloaded versions of the upd function (the only difference is in the datatype of the last parameter, NUMBER vs. DATE).

```
CREATE OR REPLACE PACKAGE desctest

IS

FUNCTION upd (account_in NUMBER,
    person person%ROWTYPE,
    amounts number_table,
    trans_date DATE) RETURN account.balance%TYPE;

FUNCTION upd (account_in NUMBER,
    person person%ROWTYPE,
    amounts number_table,
    trans_no NUMBER) RETURN account.balance%TYPE;

END;
//
```

Then the output from DBMS\_DESCRIBE.DESCRIBE\_PROCEDURE would be as follows:

```
SQL> exec psdesc.showargs ('desctest.upd')
OvLd Pos Lev Type Name

1 0 0 NUMBER RETURN Value
1 1 0 NUMBER ACCOUNT_IN
1 2 0 RECORD PERSON
1 1 1 NUMBER PERSON_ID
1 2 1 VARCHAR2 PERSON_NM
```

| 1 | 3 | 0 | INDEX-BY | TABLE | AMOUNTS      |
|---|---|---|----------|-------|--------------|
| 1 | 1 | 1 | NUMBER   |       | RETURN Value |
| 1 | 4 | 0 | DATE     |       | TRANS_DATE   |
|   |   |   |          |       |              |
| 2 | 0 | 0 | NUMBER   |       | RETURN Value |
| 2 | 1 | 0 | NUMBER   |       | ACCOUNT_IN   |
| 2 | 2 | 0 | RECORD   |       | PERSON       |
| 2 | 1 | 1 | NUMBER   |       | PERSON_ID    |
| 2 | 2 | 1 | VARCHAR2 |       | PERSON_NM    |
| 2 | 3 | 0 | INDEX-BY | TABLE | AMOUNTS      |
| 2 | 1 | 1 | NUMBER   |       | RETURN Value |
| 2 | 4 | 0 | NUMBER   |       | TRANS_NO     |

# 10.2.3 DBMS\_DESCRIBE Example

The most important example I can think of for DBMS\_DESCRIBE.DESCRIBE\_PROCEDURE is the construction of a utility that makes it easier to *use* this procedure. Without such a utility, you must declare a set of PL/SQL tables every time you want to call the DESCRIBE\_PROCEDURE. You must then also interpret the results. By encapsulating all of this information and these data structures inside the package, you can take advantage of DBMS\_DESCRIBE.DESCRIBE\_PROCEDURE much more easily, and also interpret the results with greater accuracy and understanding.

### 10.2.3.1 Features of the psdesc package

The psdesc package offers those features (PL/SQL Release 2.3 or later is needed to compile and use this package). Found in the *psdesc.spp* file, it contains the following elements:

A set of constants that give names to each of the different datatype values. These constants allow you to write code without having to remember specific hard—coded values. Here are a few lines from that code:

- A PL/SQL table containing names to go along with those datatype constants (numbers). The psdesc.showargs program uses this table to display more descriptive information about the argument (for example, more than simply saying that it is type 121).
- A set of constants that give names to the values for the different parameter modes. These are defined as follows:

```
c_in CONSTANT PLS_INTEGER := 0;
c_out CONSTANT PLS_INTEGER := 1;
c_inout CONSTANT PLS_INTEGER := 2;
```

A user-defined record type that parallels the set of PL/SQL tables populated by the DESCRIBE\_PROCEDURE procedure. This record type is defined as follows:

```
TYPE arglist_rt IS RECORD (
  overload NUMBER,
  position NUMBER
  ,level NUMBER
  ,argument_name VARCHAR2 (30)
  ,datatype NUMBER
```

```
,default_value NUMBER
,in_out NUMBER
,length NUMBER
,precision NUMBER
,scale NUMBER
,radix NUMBER);
```

This record type is the RETURN value for the psdesc.arg function.

A procedure that acts as a wrapper around the DESCRIBE\_PROCEDURE procedure. The psdesc.args procedure has a much simpler interface.

```
PROCEDURE psdesc.args (obj IN VARCHAR2);
```

When you call it, you don't need to provide a set of predeclared PL/SQL tables. Those arrays are already defined in the psdesc package specification.

A procedure that displays all of the argument information in a very readable format. You have seen the output (or part of it) in a number of earlier sections in this chapter.

```
PROCEDURE psdesc.showargs (obj IN VARCHAR2 := NULL);
```

Notice that this procedure has an optional object name; if you don't provide one, it will show you the arguments for whatever program was last processed in a call to psdesc.args. In other words, it will examine whatever is sitting in the individual arrays.

A procedure that returns information about a specified argument (by position in the arrays).

```
FUNCTION psdesc.arg (pos IN INTEGER) RETURN arglist_rt;
```

For reasons of space, I will not show the entire package specification and body. You can examine both of those in the *psdesc.spp* file. You will notice that I have placed all of the predefined PL/SQL tables in the package specification, even though the programs of psdesc offer a programmatic interface to those tables. I did that to make it easier to examine and manipulate the contents of the argument information.

Just to give you a sense of how psdesc does its job, here is the implementation of psdesc.args (my "substitute" for the original DESCRIBE\_PROCEDURE):

```
/* Filename on companion disk: psdesc.spp */*
PROCEDURE args (obj IN VARCHAR2)
BEGIN
   g_object_name := obj;
   DBMS_DESCRIBE.DESCRIBE_PROCEDURE (obj, NULL, NULL,
     g_overload,
      g_position,
      g_level,
      q_argument_name,
      g_datatype,
      g_default_value,
      g_in_out,
      q length,
      g_precision,
      g_scale,
      q radix,
      g_spare);
```

END;

I save the object name you specify in a package variable. I then call DESCRIBE\_PROCEDURE, dumping all of the retrieved information into the predeclared PL/SQL tables.

To display all of the argument information for a program, you would call psdesc.showargs. Here is a simplified presentation of this procedure:

```
PROCEDURE showargs (obj IN VARCHAR2 := NULL)
   v_onearg arglist_rt;
BEGIN
   IF obj IS NOT NULL
   THEN
     args (obj);
   END IF;
   IF g_position.COUNT > 0
   THEN
      display_header;
      FOR argrow IN g_position.FIRST .. g_position.LAST
      LOOP
         v_onearg := arg (argrow);
         display_argument_info (v_onearg);
      END LOOP;
   END IF;
END;
```

In other words, if the object name is specified, call psdesc.args to fill up the pre-defined arrays. Then, if there is anything in those arrays (g\_position.COUNT is greater than 0), proceed from the first to the last argument and (a) call psdesc.arg to retrieve all the information for the Nth argument, and (b) display that information — all the details of which are left to the *psdesc.spp* file. That was easy enough!

Here are some other aspects of psdesc you might find interesting:

- Use of the package initialization section to fill g\_datatype\_names and g\_mode\_names, which are lists of "translations" for the numeric codes.
- The use of a local function, strval, defined inside psdesc.showargs, which consolidates otherwise redundant logic used to format output for display.
- The check for a non-NULL g\_object\_name in the psdesc.arg function to make sure that you have used psdesc.args or psdesc.showargs to fill up the predefined PL/SQL tables. This is a sure-fire validation step, since the g\_object\_name variable is defined in the package *body*. It is private data and is only modified by a call to psdesc.arg.

#### 10.2.3.2 Using psdesc.args as a quality assurance tool

Rather than spend any more space on the implementation of psdesc, I will show you how you might put it to use.

Suppose that you want to perform quality assurance checks on your code (what a concept, eh?). One rule that you have established for all your developers is that no function should have OUT or IN OUT parameters. The only way that data is to be returned from a function is through the RETURN clause. This guideline improves

the reusability and maintainability of the function. It also makes that function a candidate for execution within SOL.

How can you make sure that everyone is following this rule?

Sure, you could run some queries against ALL\_SOURCE, which contains all the source code, but what would you look for? "IN OUT" and "OUT" are good candidates, but only when they are inside the parameter lists of functions. Hmmm. That actually involves some parsing. What's a software manager interested in code quality to do?

Let's see if DESCRIBE\_PROCEDURE and the psdesc package can help. The following hasout function satisfies the request by obtaining all arguments with a call to psdesc.args and then scanning the PL/SQL table filled from DBMS\_DESCRIBE.DESCRIBE\_PROCEDURE for the offending parameter mode. This function returns TRUE if the program named by the string that I pass to it contains an OUT or IN OUT argument.

```
/* Filename on companion disk: hasout.sf */*
CREATE OR REPLACE FUNCTION hasout (obj IN VARCHAR2) RETURN BOOLEAN
  v_onearg psdesc.arglist_rt;
  v_argrow PLS_INTEGER;
  retval BOOLEAN := NULL;
REGIN
  psdesc.args (obj);
   v_argrow := psdesc.numargs;
   IF v_{argrow} = 0
   THEN
     retval := NULL;
   ELSE
     retval := FALSE;
         v_onearg := psdesc.arg (v_argrow);
         IF v_onearg.argument_name IS NOT NULL
            retval := v_onearg.in_out IN (psdesc.c_out, psdesc.c_inout);
         END IF;
         EXIT WHEN retval OR v argrow = 1;
         v_argrow := v_argrow - 1;
     END LOOP;
   END IF;
  RETURN retval;
END;
```

This function works as advertised, even for overloaded programs. Suppose, for example, that I run this function against the desctst.upd function (overloaded earlier in two versions). These functions do not contain an OUT or IN OUT parameter. I run the following script:

```
/* Filename on companion disk: hasout.tst */*
BEGIN
    /* I need to call hasout with an IF statement if I am going to use
        DBMS_OUTPUT.PUT_LINE to show the results; that built-in is very
        sadly not overloaded for Booleans... */
IF hasout ('&1')
THEN
        DBMS_OUTPUT.PUT_LINE ('&1 contains OUT or IN OUT argument(s).');
ELSE
        DBMS_OUTPUT.PUT_LINE ('&1 contains only IN argument(s).');
END IF;
END;
//
```

Calling this function, I get the following results:

```
SQL> @hasout.tst desctest.upd
desctest.upd contains only IN argument(s).
```

If I now add an additional overloading of the descrest.upd function as follows,

```
CREATE OR REPLACE PACKAGE desctest
IS
   FUNCTION upd (account_in NUMBER,
     person person%ROWTYPE,
     amounts number_table,
     trans_no NUMBER,
     maxsal OUT NUMBER) RETURN account.balance%TYPE;
END;
//
```

I then get this result from running the hasout function:

```
SQL> @hasout.tst desctest.upd
desctest.upd contains OUT or IN OUT argument(s).
```

And I bet you thought you wouldn't ever find any reason to use DESCRIBE\_PROCEDURE! This handy little utility points the way to many other kinds of analyses you can perform on your code. Once you have the psdesc package in place, it becomes easy to construct these higher—level programs.

Now all you have to do is come up with a way to feed your full list of functions (both standalone and packaged) into the hasout function for its quality check. This sounds easier than it actually is. Why? Because Oracle does not offer any utilities that provide you with the list of programs defined inside of a package.

You cannot, in other words, do a describe on a package and see the list of elements defined in that package's specification. I hope that this is a shortcoming Oracle will correct, both through the provision of an API (perhaps by adding another procedure to the DBMS\_DESCRIBE package) and the extension of the DESCRIBE command in SQL\*Plus.

In the meantime, though, you have some options. You can get all of the stand—alone functions from ALL\_OBJECTS, and that will be a start. Furthermore, if you are using PL/Vision from RevealNet (see the Preface, "About PL/Vision"), you can use the PLVcat utility to catalog your package specifications. This process will extract the names of all procedures and functions and deposit them in the plvctlg table. If that is not available, you will have to come up with a list by performing a code review on all your packages. Then put those function names (with their package names prefixed) into a database table or file. Once you have that, you can easily construct a script to read those names and pass them to hasout.

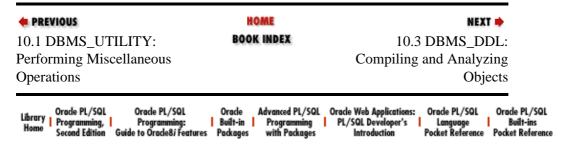

Copyright (c) 2000 O'Reilly & Associates. All rights reserved.

# 10.3 DBMS\_DDL: Compiling and Analyzing Objects

The DBMS\_DDL package provides access from within PL/SQL to two DDL (Data Definition Language) statements. It also offers special administrative services that are not available through DDL syntax (Oracle8 only).

# 10.3.1 Getting Started with DBMS\_DDL

This DBMS\_DDL package is created when the Oracle database is installed. The *dbmsdesc.sql* script (found in the built—in packages source code directory, as described in Chapter 1) contains the source code for this package's specification. This script is called by *catproc.sql*, which is normally run immediately after database creation. The script creates the public synonym DBMS.DDL for the package and grants EXECUTE privilege on the package to public. All Oracle users can reference and make use of this package.

DBMS\_DDL programs "run as user," which means that they execute with the privileges of the user who calls that program.

**NOTE:** All programs in DBMS\_DDL first commit the current transaction, then perform the specified operation. When the operation is completed, another commit is performed.

## 10.3.1.1 DBMS\_DDL programs

Table 10–3 shows the programs defined in DBMS\_DDL.

Table 10.3: DBMS\_DDL Programs

| Name                          | Description                                                                                                    | Use in SQL |
|-------------------------------|----------------------------------------------------------------------------------------------------|------------|
| ALTER_COMPILE                 | Compiles the specified PL/SQL object.                                                                                         | No         |
| ANALYZE_OBJECT                | Computes statistics for the specified database object.                                                                        | No         |
| REFERENCEABLE                 | Makes the specified table referenceable for object identifiers (OIDs) in existing data structures. Available in Oracle8 only. | No         |
| ALTER_TABLE_NOT_REFERENCEABLE | Undoes the action of the previous procedure, ALTER_TABLE_REFERENCEABLE. Available in Oracle8 only.                            | No         |

DBMS\_DDL does not define any exceptions or nonprogram elements.

# 10.3.2 Compiling PL/SQL Objects

You can recompile PL/SQL objects that are already stored in the database by calling the ALTER\_COMPILE procedure.

# 10.3.2.1 The DBMS\_DDL.ALTER\_COMPILE procedure

Here's the header for this procedure:

```
PROCEDURE DBMS_DDL.ALTER_COMPILE
(type IN VARCHAR2
,schema IN VARCHAR2
,name IN VARCHAR2);
```

Here are the possible values you can provide for the type parameter (enclosed in single quotes when you pass them to the procedure) and the actions that result:

| Туре                  | Action                                                  |
|-----------------------|---------------------------------------------------------|
| PROCEDURE             | Recompiles the specified procedure                      |
| FUNCTION              | Recompiles the specified function                       |
| PACKAGE               | Recompiles the specified package specification and body |
| PACKAGE BODY          | Recompiles the specified package body                   |
| PACKAGE SPECIFICATION | Recompiles the specified package specification          |

The schema and name arguments are case—sensitive. In almost every instance, the names of your PL/SQL objects are stored in uppercase (you must enclose those names in double quotes when creating the objects if you want mixed case). You will therefore need to specify the names in uppercase when you call ALTER COMPILE.

Note the following about using this package:

- If you pass NULL for the schema, then the current schema (the same value returned by a call to the built—in function USER) will be used.
- If you try to recompile DBMS\_DDL, STANDARD, or DBMS\_STANDARD (assuming that you have the privileges to do so), this procedure will return without taking any action.
- When you request recompilation of a program, Oracle will first recompile any objects upon which that program depends, and which are marked invalid.

In order to compile a program, you must own that program (in other words, the schema you specify is the owner of the program for which you request compilation) or your schema must have been granted the ALTER ANY PROCEDURE privilege to compile another schema's programs.

The following command from a DBA account in SQL\*Plus enables the SCOTT account to compile the programs of other schemas:

```
SQL> GRANT ALTER ANY PROCEDURE TO SCOTT;
```

Here are a few examples of usage, assuming that SCOTT has been granted the ALTER ANY PROCEDURE privilege:

Recompile the procedure in the SCOTT schema that shows employees.

```
SQL> exec DBMS_DDL.ALTER_COMPILE ('PROCEDURE', USER, 'SHOWEMPS');
```

Notice that I pass in all arguments in uppercase to ensure a match.

2. Recompile the body of the empmaint package in the SALLY schema.

```
SQL> exec DBMS_DDL.ALTER_COMPILE ('PACKAGE BODY', 'SALLY, 'EMPMAINT');
```

Here too, I pass in all arguments in uppercase to ensure a match.

3. Suppose that I had created a procedure as follows:

```
CREATE OR REPLACE PROCEDURE "%$^abc" IS BEGIN ... END;
```

(Try it! You will discover that this syntax will be acceptable to the compiler! It turns out that if you enclose your identifier — be it a table name, column name, program name or variable name — in double quotes, *all* of the normal rules are suspended.)

Then I can recompile this program with the following command:

```
SQL> exec DBMS_DDL.ALTER_COMPILE ('PROCEDURE', USER, '%$^abc');
```

Strange, but true!

#### 10.3.2.1.1 Exceptions

The ALTER\_COMPILE procedure may raise any of the following exceptions:

ORA-20000

Insufficient privileges or object does not exist. You must either own the specified object or be granted the CREATE ANY PROCEDURE privilege.

ORA-20001

Remote object, cannot compile. You can only recompile objects on the local database instance.

ORA-20002

Bad value for object type. You need to provide one of the values listed in the previous section.

Notice that these exceptions are not defined in the specification of the package. Instead, ALTER\_COMPILE simply calls RAISE\_APPLICATION\_ERROR with one of the above error numbers. These error numbers may therefore conflict with your own -20NNN error number usages. If you embed calls to ALTER\_COMPILE inside your application or utility, watch out for the confusion such conflicts can cause.

### 10.3.2.1.2 Example

At first glance, you might say this of the ALTER\_COMPILE procedure: "Why bother? The command is available in SQL\*Plus. I'll just execute the ALTER PROCEDURE XXX COMPILE command when I need to recompile."

The big difference between that command and the ALTER\_COMPILE procedure, of course, is that you can run the latter within a PL/SQL block or program. This allows you to apply the full power and flexibility of a procedural language to make the utility more useful. This technique is demonstrated by my recompile procedure, which follows. This program recompiles all stored PL/SQL objects that are identified by the parameters you provide to it.

```
/* Filename on companion disk: recmpile.sp */*
CREATE OR REPLACE PROCEDURE recompile
   (status_in IN VARCHAR2 := 'INVALID',
   name_in IN VARCHAR2 := '%',
   type_in IN VARCHAR2 := '%',
    schema_in IN VARCHAR2 := USER)
IS
  v_objtype VARCHAR2(100);
  CURSOR obj_cur IS
      SELECT owner, object_name, object_type
       FROM ALL OBJECTS
      WHERE status LIKE UPPER (status_in)
        AND object_name LIKE UPPER (name_in)
        AND object_type LIKE UPPER (type_in)
        AND owner LIKE UPPER (schema_in)
       ORDER BY
        DECODE (object_type,
            'PACKAGE', 1,
            'FUNCTION', 2,
            'PROCEDURE', 3,
            'PACKAGE BODY', 4);
BEGIN
  FOR rec IN obj_cur
  T.OOP
     IF rec.object_type = 'PACKAGE'
      THEN
         v_objtype := 'PACKAGE SPECIFICATION';
      ELSE
         v_objtype := rec.object_type;
      END IF;
      DBMS_DDL.ALTER_COMPILE (v_objtype, rec.owner, rec.object_name);
      DBMS OUTPUT.PUT LINE
         ('Compiled ' | v_objtype | ' of ' ||
         rec.owner || '.' || rec.object_name);
  END LOOP;
END;
```

Here are a few interesting aspects to this procedure:

The default values are set up so that if you call recompile without any arguments, it will recompile all objects marked INVALID in your own schema. That seemed to be the most common usage for this utility, so why not design the interface to make that the easiest usage as well?

I translate the PACKAGE type to PACKAGE SPECIFICATION. I also order the objects retrieved so that they are compiled in the following order: package, function, procedure, and finally package body. I do this so that package specifications are compiled first, putting in place as many of the *interfaces* as possible, before moving on to the implementations of standalone programs and then package bodies.

•

It was necessary to declare a local variable for the object type because the definition of the OBJECT\_TYPE column in ALL\_OBJECTS is as VARCHAR2(12). When I combine PACKAGE and SPECIFICATION into a single "type" for purposes of the recompilation, the new type is too big for the record—based field.

- I call DBMS\_OUTPUT.PUT\_LINE to provide a "trace" of the recompilations that have taken place.
- You can use wildcarded values in just about all of the arguments (name, type, owner) in order to perform just those recompilations that you need to perform.
- I apply the UPPER function to all arguments. This will work (and make it easier to specify objects for recompilation) unless you use mixed case in your object names.

So to recompile all invalid programs in my schema, I would enter this command:

```
SQL> exec recompile
```

To recompile only package bodies that are invalid, I would execute the following:

```
SQL> exec recompile (type_in => 'PACKAGE BODY')
```

# 10.3.3 Computing Statistics for an Object

Use the ANALYZE\_OBJECT procedure to compute statistics for the specified table, index, or cluster.

# 10.3.3.1 The DBMS\_DDL.ANALYZE\_OBJECT procedure

Here is the header for this procedure:

```
PROCEDURE DBMS_DDL.ANALYZE_OBJECT
(type IN VARCHAR2
,schema IN VARCHAR2
,name IN VARCHAR2
,method IN VARCHAR2
,estimate_rows IN NUMBER DEFAULT NULL
,estimate_percent IN NUMBER DEFAULT NULL
,method_opt IN VARCHAR2 DEFAULT NULL);
```

Parameters are summarized in the following table.

| Parameter        | Description                                                                                                    |
|------------------|----------------------------------------------------------------------------------------------------|
| type             | The type of the database object. Legal values are TABLE, CLUSTER, or INDEX.                                                      |
| schema           | The name of the schema containing the object for which you wish to compute statistics. If NULL, then the current schema is used. |
| name             | The name of the object for which you wish to compute statistics.                                                                 |
| method           | Action to be taken by the program. ESTIMATE, DELETE, and COMPUTE are accepted values and are explained following.                |
| estimate_rows    | The number of rows to be used to perform the statistics estimate. Cannot be less than 1. Used only if method is ESTIMATE.        |
| estimate_percent | The percentage of rows to be used to perform the statistics estimate. Ignored if                                                 |

|            | estimate_rows is non–NULL. Must be between 1 and 99. Used only if method is ESTIMATE. |
|------------|---------------------------------------------------------------------------------------|
| method_opt | The method option, indicating which elements of the object will be analyzed.          |

The schema and name arguments are case—sensitive. In almost every instance, the names of your PL/SQL objects are stored in uppercase. (Enclose those names in double quotes when creating the objects if you want mixed case). You will therefore need to specify the names in uppercase when you call COMPUTE\_STATISTICS.

This procedure offers a procedural equivalent to the SQL DDL statement:

```
ANALYZE TABLE | CLUSTER | INDEX [ < schema > .] < name > [ < method > ] STATISTICS [ SAMPLE < n > [ ROWS | PERCENT ] ]
```

If the type you specify is not one of TABLE, CLUSTER, or INDEX, the procedure returns without taking action.

**NOTE:** The type is *not* case–sensitive; it is always converted to uppercase.

Here are the valid entries for the method argument, and the resulting activity. (Remember that when you pass one of these values, they must be enclosed in single quotes.)

#### **COMPUTE**

Exact statistics are computed based on the entire contents of the specified object. These values are then placed in the data dictionary.

#### **ESTIMATE**

Statistics are estimated. With this option, either estimate\_rows or estimate\_percent must be non–NULL. These values are then placed in the data dictionary.

#### DELETE

The statistics for this object are deleted from the data dictionary.

Here are the valid method\_opt entries and the resulting impact:

#### FOR TABLE

Collects statistics for the table.

#### FOR ALL COLUMNS [SIZE N]

Collects column statistics for all columns and scalar attributes. The size is the maximum number of partitions in the histogram, with a default of 75 and a maximum of 254.

#### FOR ALL INDEXED COLUMNS [SIZE N]

Collects column statistics for all indexed columns in the table. The size is the maximum number of partitions in the histogram, with a default of 75 and a maximum of 254.

#### FOR ALL INDEXES

Collects statistics for all indexes associated with the table.

#### **10.3.3.1.1 Exceptions**

DBMS DDL.ANALYZE OBJECT may raise any of the following exceptions:

ORA-20000

Insufficient privileges or object does not exist. You must either own the specified object or be granted the CREATE ANY PROCEDURE privilege.

ORA-20001

Bad value for object type. You must specify TABLE, INDEX, or CLUSTER.

Notice that these exceptions are not defined in the specification of the package. Instead, ANALYZE\_OBJECT simply calls RAISE\_APPLICATION\_ERROR with one of the above error numbers. These error numbers may therefore conflict with your own -20NNN error number usages. If you embed calls to ANALYZE\_OBJECT inside your application or utility, watch out for the confusion such conflicts can cause.

# 10.3.4 Setting Referenceability of Tables

When you create an object table, it automatically becomes referenceable, unless you use the OID AS clause when creating the table. The OID AS clause allows you to create an object table and to assign to the new table the same embedded object ID (EOID) as another object table of the same type. After you create a new table using the OID AS clause, you end up with two object tables with the same EOID; the new table is not referenceable, the original one is. All references that previously pointed to the objects in the original table still reference the same objects in the same original table. If you execute the

ALTER\_TABLE\_REFERENCEABLE procedure of the DBMS\_DDL package on the new table, it will make that table the referenceable table replacing the original one. Any references will then point to the objects in the new table instead of to the objects in the original table.

With DBMS\_DDL, available only in Oracle8, you can both make a table referenceable and reverse that step.

# 10.3.4.1 The DBMS\_DDL. (Oracle8 only)

To make a table referenceable, call the following procedure:

```
PROCEDURE DBMS_DDL.ALTER_TABLE_REFERENCEABLE
(table_name IN VARCHAR2
,table_schema IN VARCHAR2 DEFAULT NULL
,affected_schema IN VARCHAR2 DEFAULT NULL);
```

Parameters are summarized in the following table.

| Parameter       | Description                                                                                                    |
|-----------------|----------------------------------------------------------------------------------------------------|
| table_name      | The name of the table to be made referenceable. You cannot use a synonym. The argument is case—sensitive.                                                                          |
| table_schema    | The schema containing the table to be made referenceable. If NULL, then the current schema is used. The argument is case—sensitive.                                                |
| affected_schema | The schema that is to be affected by this change. If NULL, then the PUBLIC schema is used. In other words, the change takes effect in all schemas. The argument is case—sensitive. |

This program alters the specified object table, table\_schema.table\_name, so it becomes the referenceable table for the specified schema, affected\_schema. This program is the equivalent of the following SQL statement,

```
ALTER TABLE [<table_schema>.]<table_name>
REFERENCEABLE FOR <affected schema>
```

which is currently neither supported nor available as a DDL statement. You can obtain this effect only through a call to the ALTER\_TABLE\_REFERENCEABLE built—in package.

Notice that each argument to this program is case—sensitive. ALTER\_TABLE\_REFERENCEABLE will *not* automatically convert to uppercase the table name you pass to it. You must make sure that the table and schema names you provide match exactly the case of the objects found inside the database.

You will be able to execute this procedure successfully only if you have the appropriate privileges. Here are some rules to keep in mind:

- The user who executes this procedure must own the new table, and the affected schema must be the same as the user or PUBLIC; alternatively, the user must have ALTER ANY TABLE, SELECT ANY TABLE, and DROP ANY TABLE privileges.
- If the affected schema is PUBLIC (and the user does *not* have ALTER ANY TABLE, SELECT ANY TABLE, and DROP ANY TABLE privileges), then the user must own the old mapping table (the table upon which the new table is based) for PUBLIC as well.

One tricky aspect to the way this built—in is defined: the default affected\_schema is PUBLIC. Combine this fact with the previous rules, and you discover that the simplest form of calling the built—in (providing only the table name),

```
EXECUTE DBMS_DDL.ALTER_TABLE_REFERENCEABLE ('EMPOBJTAB');
```

will quite often fail with this error:

```
ORA-20000: insufficient privileges, invalid schema name or table does not exist
```

You will say to yourself, "But I own the table!" And then you will realize, "Oh, if I don't specify the affected schema, then PUBLIC is used and I do *not* have ALTER ANY TABLE or any of the other privileges needed." So all I can really do is this,

```
EXECUTE DBMS_DDL.ALTER_TABLE_REFERENCEABLE ('EMPOBUTAB', USER, USER);
```

and make sure that the command is applied only to my schema.

#### 10.3.4.1.1 Example

Generally, you will use the ALTER\_TABLE\_REFERENCEABLE procedure when you want to replace an existing object table with a new table of the same structure. In this scenario, you will want to make sure that all EOIDS point to this new table.

Here are the steps you would take to use ALTER\_TABLE\_REFERENCEABLE to make this "switch." (These steps are collected together using an employee table as an example in *tabref.sql* on the companion disk.)

1. First, you must have an object table already in place. Here is the code to create an employee object and then an object table for that object:

```
CREATE TYPE empobj AS OBJECT (ename VARCHAR2(100), empno INTEGER); /
CREATE TABLE emp OF empobj
```

Now I will create a new object table based on the same object as the original table like this:

```
CREATE TABLE empNew OF empobj OID AS emp \slash
```

3.

Next, I transfer the contents of the original emp table to the empNew table. In Oracle8, unique object identifiers are automatically assigned to objects when they are stored as "table objects." It turns out that this identifier is stored in a hidden 16-byte RAW field, SYS\_NC\_OID\$. This ID or OID can be referenced from columns in other tables, much like a foreign key. I use this in my INSERT to make sure the new table has the same identifier as the old. I also must use aliases for my table names for this process to work correctly.

```
INSERT INTO empNew en (SYS_NC_OID$, en)
  SELECT SYS_NC_OID$, VALUE (eo) FROM emp eo
/
```

4.

Now I make the new table referenceable. Notice that the name of the table is passed in upper case and I explicitly pass USER as the schema to avoid the inadvertent usage of PUBLIC.

```
EXECUTE DBMS_DDL.ALTER_TABLE_REFERENCEABLE ('EMPNEW', USER, USER);
```

5.

For my final trick, I swap the names of the tables so that I end up with a new emp table.

```
RENAME emp TO empOld;
RENAME empNew TO emp;
```

#### 10.3.4.1.2 Exceptions

The ALTER\_TABLE\_REFERENCEABLE procedure may raise the following exception:

```
ORA-20000
```

Insufficient privileges; invalid schema name, or table does not exist.

Notice that this exception is not defined in the specification of the package. Instead, this program simply calls RAISE\_APPLICATION\_ERROR with the previous error number. This error number may therefore conflict with your own -20NNN error number usages. If you embed calls to this procedure inside your application or utility, watch out for the confusion such a conflict can cause.

#### 10.3.4.2 The DBMS\_DDL.ALTER\_TABLE\_NOT\_REFERENCEABLE procedure (Oracle8 only)

For the affected schema, this procedure simply reverts to the default table referenceable for PUBLIC; that is, it simply undoes the previous ALTER\_TABLE\_REFERCEABLE call for this specific schema. The header follows:

```
PROCEDURE DBMS_DDL.ALTER_TABLE_NOT_REFERENCEABLE
(table_name IN VARCHAR2
,table_schema IN VARCHAR2 DEFAULT NULL
,affected_schema IN VARCHAR2 DEFAULT NULL);
```

Parameters are summarized in the following table.

| Parameter    | Description                                                                                                  |
|--------------|----------------------------------------------------------------------------------------------------|
| table_name   | The name of the table to be made nonreferenceable. You cannot use a synonym. The argument is case—sensitive. |
| table_schema |                                                                                                    |

|                 | The schema containing the table to be made nonreferenceable. If NULL, then the current schema is used. The argument is case—sensitive.                   |
|-----------------|----------------------------------------------------------------------------------------------------|
| affected_schema | The schema that is to be affected by this change. If NULL, then the current schema is used. PUBLIC may not be specified. The argument is case—sensitive. |

This procedure is equivalent to the following SQL statement,

```
ALTER TABLE [<table_schema>.]<table_name>
NOT REFERENCEABLE FOR <affected_schema>
```

which is currently neither supported nor available as a DDL statement.

### 10.3.4.2.1 Exceptions

The ALTER\_TABLE\_NOT\_REFERENCEABLE procedure may raise the following exception:

ORA-20000

Insufficient privileges; invalid schema name or table does not exist.

Notice that this exception is not defined in the specification of the package. Instead, this program simply calls RAISE\_APPLICATION\_ERROR with the preceding error number. This error number may therefore conflict with your own -20NNN error number usages. If you embed calls to this procedure inside your application or utility, watch out for the confusion such conflicts can cause.

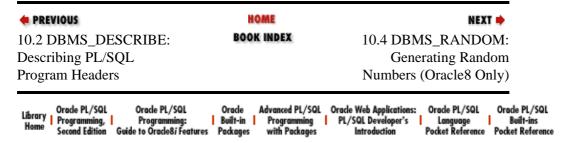

Copyright (c) 2000 O'Reilly & Associates. All rights reserved.

# 10.4 DBMS\_RANDOM: Generating Random Numbers (Oracle8 Only)

The DBMS\_RANDOM package provides a built—in random number generator utility. Oracle Corporation suggests that this package will run faster than generators written in PL/SQL itself because DBMS\_RANDOM calls Oracle's internal random number generator.

Oracle describes this package as a relatively simple interface for a random number generator, limited to returning an 8-digit number. They recommend that you use the DBMS\_CRYPTO\_TOOLKIT package if you need a more sophisticated engine with more options. This package is available with Trusted Oracle.[3]

[3] I must point out that DBMS\_RANDOM is built on top of DBMS\_CRYPTO\_TOOLKIT, which is not documented in this book.

As with any random number generator, before you can obtain any random numbers from DBMS\_RANDOM, you must first initialize the package by providing a seed number with DBMS\_RANDOM's INITIALIZE procedure. You can later reseed the random number generator via RANDOM\_SEED. When you need a random number, issue a call to the RANDOM, which returns a random number for your use. Finally, when you no longer need to use the random number generator, terminate DBMS\_RANDOM via the TERMINATE procedure.

# 10.4.1 Getting Started with DBMS\_RANDOM

The DBMS\_RANDOM package is created when the Oracle database is first installed. The *dbmsrand.sql* script found in the built—in packages source code directory (described in Chapter 1) contains the source code for this package's specification. This script is called by *catoctk.sql*, which contains the scripts needed to use the PL/SQL Cryptographic Toolkit Interface. The scripts create the public synonym DBMS\_RANDOM for the package and grant EXECUTE privilege on the package to public. All Oracle users can reference and make use of this package.

**NOTE:** If you are running Oracle8 Release 8.0.3, DBMS\_RANDOM may not have been installed in your database. In this case, you need to execute the following scripts in the specified order from within your SYS account: *dbmsoctk.sql*, *prvtoctk.plb*, and finally *dbmsrand.sql* (it contains both the package specification and body for DBMS\_RANDOM).

Table 10.4 summarizes the DBMS\_RANDOM programs.

Table 10.4: DBMS\_RANDOM Programs

| Name       | Description                                               | Use in SQL |
|------------|-----------------------------------------------------------|------------|
| INITIALIZE | Initializes the random number generator with a seed value | No         |
| RANDOM     | Returns a random number                                   | No         |

| SEED      | Resets the seed number used to generate the random number | No |
|-----------|-----------------------------------------------------------|----|
| TERMINATE | Terminates the random number generator mechanism          | No |

DBMS\_RANDOM does not declare any exceptions or nonprogram elements.

# 10.4.2 DBMS\_RANDOM Interface

This section describes the DBMS\_RANDOM programs in the order in which they are typically used.

# 10.4.2.1 The DBMS\_RANDOM.INITIALIZE procedure

Before you can use the DBMS\_RANDOM package, you must initialize it with this program,

```
PROCEDURE DBMS RANDOM.INITIALIZE (seed IN BINARY INTEGER);
```

where seed is the seed number used in the algorithm to generate a random number. You should provide a number with at least five digits to ensure that the value returned by the DBMS\_RANDOM.RANDOM function will be sufficiently, well, random.

The INITIALIZE procedure does not assert a purity level with the RESTRICT\_REFERENCES pragma.

#### 10.4.2.1.1 Example

Here is an example of a call to initialize the DBMS\_RANDOM package:

```
SQL> exec DBMS_RANDOM.INITIALIZE (309666789);
```

# 10.4.2.2 The DBMS\_RANDOM.SEED procedure (Oracle8 only)

Once the random number generator has been initialized, you can change the seed value used by DBMS\_RANDOM with the SEED procedure. The specification is,

```
PROCEDURE DBMS_RANDOM.SEED(seed IN BINARY_INTEGER);
```

where seed is the seed number used in the algorithm to generate a random number. As with INITIALIZE, you should provide a number with at least five digits to ensure that the value returned by the DBMS\_RANDOM.RANDOM function will be sufficiently random.

The SEED procedure does not assert a purity level with the RESTRICT\_REFERENCES pragma.

#### 10.4.2.2.1 Example

Here is an example of a call to reseed the DBMS RANDOM package:

```
SQL> exec DBMS_RANDOM.SEED (455663349);
```

#### 10.4.2.3 The DBMS\_RANDOM.RANDOM function (Oracle8 only)

Call the RANDOM function to retrieve a random number.

```
FUNCTION DBMS_RANDOM.RANDOM RETURN BINARY_INTEGER;
```

The RANDOM runction does not assert a purity level with the RESTRICT\_REFERENCES pragma.

## 10.4.2.3.1 Example

Here is an example of a call to RANDOM to obtain a random number:

```
DECLARE
  my_random BINARY_INTEGER;
BEGIN
  my_random := DBMS_RANDOM.RANDOM;
```

# 10.4.2.4 The DBMS\_RANDOM.TERMINATE procedure (Oracle8 only)

When you are done with DBMS\_RANDOM, you should terminate the program. This will release any memory used by the package.

```
PROCEDURE DBMS_RANDOM.TERMINATE;
```

The TERMINATE procedure does not assert a purity level with the RESTRICT\_REFERENCES pragma.

Here is an example of a call to terminate the DBMS\_RANDOM package:

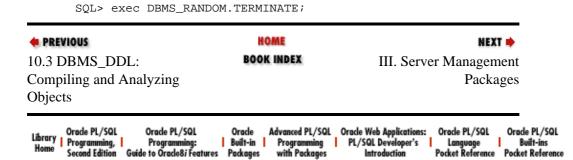

Copyright (c) 2000 O'Reilly & Associates. All rights reserved.

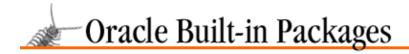

SEARCH

nREVIOUS

Chapter 11

NEXT 🔷

# 11. Managing Session Information

#### **Contents:**

DBMS\_SESSION: Managing Session Information DBMS\_System: Setting Events for Debugging

Oracle technologies allow for a great deal of user customization and security. Language preferences can be specified at the session level using the NLS (National Language Support) options of the ALTER SESSION command. Roles can be used to distinguish groups of users from each other and to modify application behavior accordingly. This chapter describes the following two packages that allow you to perform these operations:

## DBMS\_SESSION

Contains programs that can modify and inspect session roles and settings from within PL/SQL. This package also contains programs for manipulating session memory and package states; even if they aren't used very often, these programs are very instructive to understand.

#### DBMS\_SYSTEM

Lets administrators set various trace events in other users' sessions. Setting these events can be invaluable when tracking down difficult application performance or database issues.

# 11.1 DBMS\_SESSION: Managing Session Information

The DBMS\_SESSION package lets you access and alter session—level settings, including features of the ALTER SESSION and SET ROLE commands in SQL. Some of the session modifications that can be made using DBMS\_SESSION include the following:

- Enabling and disabling roles
- Setting National Language Support (NLS) characteristics
- Resetting package states and releasing session package memory
- Setting Trusted Oracle label characteristics

DBMS\_SESSION is used primarily to set preferences and security levels for a user's current database session. For instance, if an application requires specific roles to be set prior to performing specific tasks, this can be done using DBMS\_SESSION's SET\_ROLE procedure.

Most of the programs in DBMS\_SESSION would not likely be called deep in the processing layers of application code, but rather invoked early in the application to establish a necessary, appropriate, or preferred context for the user of the application.

# 11.1.1 Getting Started with DBMS\_SESSION

The DBMS\_SESSION package is created when the Oracle database is installed. The *dbmsutil.sql* script (found in the built–in packages source code directory, as described in Chapter 1, *Introduction*), contains the source code for this package's specification. This script is called by *catproc.sql*, which is normally run immediately after database creation. The script creates the public synonym DBMS\_SESSION for the package

and grants EXECUTE privilege on the package to public. This way, all Oracle users can reference and make use of this package.

## 11.1.1.1 DBMS\_SESSION programs

Table 11.1 lists the programs found in the DBMS\_SESSION package.

Table 11.1: DBMS\_SESSION Programs

| Name                          | Description                                                    | Use in SQL? |
|-------------------------------|----------------------------------------------------------------|-------------|
| CLOSE_DATABASE_LINK           | Closes an inactive but open database link                      | No          |
| FREE_UNUSED_USER_MEMORY       | Releases unused session memory                                 | No          |
| IS_ROLE_ENABLED               | Returns TRUE if role enabled                                   | No          |
| RESET_PACKAGE                 | Clears all persistent package state                            | No          |
| SET_CLOSE_CACHED_OPEN_CURSORS | Turns automatic closing of cached cursors on or off            | No          |
| SET_LABEL                     | Sets Trusted Oracle label                                      | No          |
| SET_MLS_LABEL_FORMAT          | Sets Trusted Oracle MLS label format                           | No          |
| SET_NLS                       | Sets National Language Support characteristics for the session | No          |
| SET_ROLE                      | Enables or disables roles for the session                      | No          |
| SET_SQL_TRACE                 | Turns session SQL tracing on or off                            | No          |
| UNIQUE_SESSION_ID             | Returns a unique character string for the session              | Yes         |

DBMS\_SESSION does not declare any exceptions of its own or any nonprogram elements.

# 11.1.2 Modifying Session Settings

This section describes the procedures you can use to modify various session settings: SET\_LABEL, SET\_MLS\_LABEL\_FORMAT, SET\_NLS, and SET\_ROLE.

## 11.1.2.1 The DBMS\_SESSION.SET\_LABEL procedure

The SET\_LABEL procedure sets the session's label used by Trusted Oracle databases. The header looks like this:

```
PROCEDURE DBMS_SESSION.SET_LABEL
    (1bl IN VARCHAR2);
```

The lbl parameter contains the label for the session.

# **11.1.2.1.1 Exceptions**

The SET\_LABEL procedure does not raise any package exceptions. If Trusted Oracle is not installed, calling SET\_LABEL results in the following Oracle exception:

ORA-02248

Invalid option for ALTER SESSION.

#### 11.1.2.1.2 Restrictions

Note the following restrictions on calling SET\_LABEL:

- DBMS\_SESSION.SET\_LABEL is not allowed in remote sessions.
- The program does not assert a purity level with the RESTRICT REFERENCES pragma.

## 11.1.2.1.3 Example

This example uses the SET\_LABEL procedure to set the session label to DBHIGH:

```
BEGIN
    DBMS_SESSION.SET_LABEL('DBHIGH');
END;
```

For more information on SET\_LABEL parameters, see the Trusted Oracle7 Server Administrator's Guide.

## 11.1.2.2 DBMS\_SESSION.SET\_MLS\_LABEL\_FORMAT procedure

The SET\_MLS\_LABEL\_FORMAT procedure sets the session's default format for the labels used by Trusted Oracle databases.

```
PROCEDURE DBMS_SESSION.SET_MLS_LABEL_FORMAT
  (fmt IN VARCHAR2);
```

The fmt parameter is a VARCHAR2 that contains the label format for the session.

The program does not raise any exceptions.

#### 11.1.2.2.1 Restrictions

Note the following restrictions on calling SET\_MLS\_LABEL\_FORMAT:

- DBMS\_SESSION.SET\_MLS\_LABEL\_FORMAT is not allowed in remote sessions.
- The program does not assert a purity level with the RESTRICT\_REFERENCES pragma.

#### 11.1.2.2.2 Example

For more information on MLS label formats, see the Trusted Oracle7 Server Administrator's Guide.

#### 11.1.2.3 The DBMS\_SESSION.SET\_NLS procedure

The SET\_NLS procedure sets or alters National Language Support characteristics for the current session. The SET\_NLS header looks like this:

```
PROCEDURE DBMS_SESSION.SET_NLS
(param IN VARCHAR2
,value IN VARCHAR2);
```

Parameters are summarized in the following table.

| Parameter | ter Description                                                        |  |
|-----------|------------------------------------------------------------------------|--|
| param     | NLS parameter being set for the session (see following list of values) |  |
| value     | Value of the specified parameter                                       |  |

The following session NLS characteristics can be set via this procedure; specify the desired one as the value of the param parameter:

```
NLS_CALENDAR

NLS_CURRENCY

NLS_DATE_FORMAT

NLS_DATE_LANGUAGE

NLS_ISO_CURRENCY

NLS_LANGUAGE

NLS_NUMERIC_CHARACTERS

NLS_SORT

NLS_SPECIAL_CHARS

NLS_TERRITORY
```

# 11.1.2.3.1 Exceptions

The DBMS\_SESSION.SET\_NLS procedure does not raise any exceptions. However, if the value parameter represents a format mask (which would be double—quoted in the ALTER SESSION command) it needs to be enclosed in triple quotes. Otherwise, the following Oracle error will be raised:

```
ORA-00922
```

Missing or invalid option.

#### 11.1.2.3.2 Restrictions

Note the following restrictions on calling this procedure:

- SET\_NLS cannot be called from triggers.
- SET NLS is not allowed in remote sessions.
- The procedure does not assert a purity level with the RESTRICT\_REFERENCES pragma.

## 11.1.2.3.3 Examples

To change the default date format for the current session, as used by the TO\_CHAR and TO\_DATE functions, specify the following:

```
BEGIN
    DBMS_SESSION.SET_NLS('NLS_DATE_FORMAT','''YYYY:MM:DD''');
    DBMS_OUTPUT.PUT_LINE(TO_CHAR(SYSDATE));
END;
```

The above PL/SQL block produces a result similar to this:

```
1997:07:26
```

Enclose the NLS parameter name in single quotes if it is passed as a string literal. Another option is to initialize a VARCHAR2 variable to the parameter value and pass the variable name for the parameter. In this case, the variable name is not quoted in the call to SET\_NLS.

As mentioned previously, if the value parameter represents a format mask (which would be double-quoted in the ALTER SESSION command) it needs to be enclosed in triple quotes. Otherwise, the ORA-00092 Oracle error will be raised.

**WARNING:** The following sample code and output reveals a problem with the Oracle7.3 DBMS\_SESSION.SET\_NLS procedure. The NLS\_DATE\_FORMAT being passed in is valid, yet the procedure will generate an unhandled exception. This problem appears to have been fixed in the Oracle 8.0 package.

You can query the NLS settings for the current session from the V\$NLS\_PARAMETERS virtual table as follows:

```
SELECT parameter, value
FROM v$nls_parameters;
```

See the *Oracle7 Server Reference Manual* for information on the possible meanings and values for the various NLS settings.

#### 11.1.2.4 The DBMS\_SESSION.SET\_ROLE procedure

The SET\_ROLE procedure enables and disables roles for the current session. It is equivalent to executing the SET ROLE command in SQL. The procedure call simply appends the text of the single parameter, role\_cmd, to the string "SET ROLE" and executes the resulting SQL command. The SET\_ROLE header looks like this:

#### 11.1.2.4.1 Exceptions

The program does not raise any package exceptions. It can raise the following Oracle exceptions due to improper data in the role\_cmd parameter:

```
ORA-01919
```

Role "rolename" does not exist.

ORA-01979

Missing or invalid password for role "rolename."

ORA-01924

Role "rolename" not granted or does not exist.

#### 11.1.2.4.2 Restrictions

Note the following restrictions on calling the SET\_ROLE procedure:

•

SET\_ROLE cannot be called from triggers.

- SET\_ROLE cannot be called from PL/SQL stored procedures or functions.
- SET\_ROLE does not assert a purity level with the RESTRICT\_REFERENCES pragma.

To successfully enable a role, the user must already have been granted the role. After executing the SET\_ROLE procedure, only the roles specified in the procedure call will be enabled.

### 11.1.2.4.3 Examples

Set the password–protected role SPECIAL\_ROLE in the current session like this:

```
BEGIN
    DBMS_SESSION.SET_ROLE('SPECIAL_ROLE IDENTIFIED BY password');
END;
```

Disable all roles in the current session like this:

```
BEGIN
    DBMS_SESSION.SET_ROLE('NONE');
END;
```

Set multiple roles for the current session like this:

```
BEGIN
    DBMS_SESSION.SET_ROLE('ROLE1, ROLE2, ROLE3');
END;
```

The role\_cmd parameter is case—insensitive, which is the default behavior for role names in the Oracle catalog. To set a case—sensitive role, the role name must be double—quoted in the role\_cmd parameter. For example:

```
BEGIN
    DBMS_SESSION.SET_ROLE('"special_role"');
END;
```

Notice that the lowercase role name special\_role is double—quoted and also contained in a string literal delimited by single quotes.

See the Oracle7 Server SQL Reference for more details about the SET ROLE command.

# 11.1.3 Obtaining Session Information

This section describes the functions you can use to obtain information about a session: IS\_ROLE\_ENABLED and UNIQUE\_SESSION\_ID.

## 11.1.3.1 The DBMS\_SESSION.IS\_ROLE\_ENABLED function

The IS\_ROLE\_ENABLED function returns TRUE or FALSE depending on whether the role specified in the rolename parameter is enabled. The header for this function follows:

```
FUNCTION DBMS_SESSION.IS_ROLE_ENABLED
  (rolename IN VARCHAR2)
RETURN BOOLEAN;
```

The rolename parameter specifies the name of the role.

The IS\_ROLE\_ENABLED function does not raise any declared exceptions and does not assert a purity level with the RESTRICT REFERENCES pragma.

#### 11.1.3.1.1 Example

The following PL/SQL block will detect whether the user's session currently has the CONNECT role enabled:

```
BEGIN
    IF DBMS_SESSION.IS_ROLE_ENABLED('CONNECT');
    THEN
        DBMS_OUTPUT.PUT_LINE('CONNECT IS ENABLED');
    END IF;
END;
```

An application might use this function to implement role—dependent behavior as in the following code fragment:

**NOTE:** The IS\_ROLE\_ENABLED function is case—sensitive on the rolename parameter, so beware of unexpected results. The default behavior is for role names to be uppercase in the Oracle catalog, so it is probably best to cast the rolename to uppercase prior to calling this function.

For example, in the following block, the variable return\_TF will be set to FALSE when CONNECT is enabled for the session because the CONNECT role is uppercase in the catalog:

```
DECLARE
    return_TF    BOOLEAN;
BEGIN
    return_TF := DBMS_SESSION.IS_ROLE_ENABLED('connect');
FND:
```

#### 11.1.3.2 The DBMS SESSION.UNIQUE SESSION ID function

The UNIQUE\_SESSION\_ID function returns a character string unique to the session among all sessions currently connected to the database. The return string can be up to 24 bytes in length. Multiple calls to the function from the same session will always return the same string. The program header follows:

```
FUNCTION DBMS_SESSION.UNIQUE_SESSION_ID
RETURN VARCHAR2;
```

The UNIQUE\_SESSION\_ID function does not raise any exceptions.

#### 11.1.3.2.1 Restrictions

Prior to Oracle 7.3.3, this function did not assert a purity level with the RESTRICT\_REFERENCES pragma. In Oracle 7.3.3 and above, the program asserts the following purity:

```
PRAGMA RESTRICT_REFERENCES(UNIQUE_SESSION_ID, WNDS, RNDS, WNPS);
```

Thus, you can call the UNIQUE\_SESSION\_ID function directly in SQL for Oracle databases at release 7.3.3 and later.

#### 11.1.3.2.2 Example

To display the value of the unique id for the current session, specify the following:

An example of output from executing the preceding PL/SQL block follows:

```
UNIQUE ID: F000E4020000
```

UNIQUE\_SESSION\_ID is functionally identical to the DBMS\_PIPE.UNIQUE\_SESSION\_NAME function; however, their return values are *not* identical. Be very careful not to write code that assumes that these two functions are equivalent.

**NOTE:** Ace technical reviewer Phil Pitha points out that the two functions may be related. He writes that it appears that DBMS\_PIPE.UNIQUE\_SESSION\_NAME returns an id of the format: `ORA\$PIPE\$' || DBMS\_SESSION.UNIQUE\_SESSION\_ID.

# 11.1.4 Managing Session Resources

This section describes the procedures you can use to manage your session resources: CLOSE\_DATABASE\_LINK, FREE\_UNUSED\_USER\_MEMORY, RESET\_PACKAGE, SET\_CLOSE\_CACHED\_OPEN\_CURSORS, and SET\_SQL\_TRACE.

#### 11.1.4.1 The DBMS\_SESSION.CLOSE\_DATABASE\_LINK procedure

The CLOSE\_DATABASE\_LINK procedure is used to close an open but inactive database link in the session. The header for the program is:

```
PROCEDURE DBMS_SESSION.CLOSE_DATABASE_LINK
  (dblink IN VARCHAR2);
```

where dblink specifies the name of the database link.

#### 11.1.4.1.1 Exceptions

The CLOSE\_DATABASE\_LINK procedure does not raise any package exceptions. It can raise the following Oracle exceptions when the referenced database link cannot be closed:

```
ORA-02080
```

Database link is in use.

ORA-02081

Database link is not open.

#### **11.1.4.1.2 Restrictions**

Note the following restrictions on calling CLOSE\_DATABASE\_LINK:

- All cursors using the database link must be closed, and any transactions that reference the link (for UPDATE or SELECT purposes) must be ended (with COMMIT or ROLLBACK).
- The program does not assert a purity level with the RESTRICT\_REFERENCES pragma.

### 11.1.4.1.3 Example

To close a database link named LOOPBACK, specify the following:

```
BEGIN
    DBMS_SESSION.CLOSE_DATABASE_LINK('LOOPBACK');
END;
```

Use of database links establishes a proxy session for the local user on the remote database, and this is a relatively expensive process. This is why Oracle keeps database links open rather than closing them immediately upon completion of the remote operation. Therefore, the CLOSE\_DATABASE\_LINK procedure probably should not be routinely called, especially for database links that are likely to be referenced again in the current session.

# 11.1.4.2 The DBMS SESSION.FREE UNUSED USER MEMORY procedure

The FREE\_UNUSED\_USER\_MEMORY procedure is used to reclaim user session memory, especially when memory—intensive operations have been performed in the session. The header for this procedure follows:

```
PROCEDURE DBMS_SESSION.FREE_UNUSED_USER_MEMORY;
```

The FREE\_UNUSED\_USER\_MEMORY procedure does not raise any exceptions and does not assert a purity level with the RESTRICT REFERENCES pragma.

Oracle Corporation recommends that this procedure be used only when memory is at a premium and the session has allocated large (greater than 100 Kb) amounts. This caution indicates that calling the FREE\_UNUSED\_USER\_MEMORY procedure is itself a relatively expensive operation and should be done only when really necessary. Calling the procedure forces Oracle to deallocate any session memory previously allocated but currently unused.

The following examples are the kinds of operations that can lead to large memory allocations:

- In-memory sorts where the SORT\_AREA\_SIZE initialization parameter is large
- Compilation of large PL/SQL packages, procedures, and functions
- Use of PL/SQL tables to store large amounts of data

In each of these cases, memory allocated for a specific purpose can only be re—used by Oracle for that same purpose. For example, memory allocated to the session for large PL/SQL compilations will not be reused later for anything but compilation of PL/SQL. If no more compilation is anticipated and memory is scarce, this is a good time to call FREE\_UNUSED\_USER\_MEMORY.

In the case of PL/SQL tables, the scope of the table determines when memory allocated to the table is no longer in use and can be freed. Memory allocated for tables declared locally by procedures and functions becomes unused once the module completes execution. Other PL/SQL tables (local or global) can then make use of this memory. However, the memory remains allocated to the session. Global tables (i.e., tables declared at the package level) have persistent scope, and the memory associated with them can be made reusable only by assigning a NULL table to them. In either case, once the memory is made reusable, it is also eligible to be freed (deallocated from the session) using the FREE\_UNUSED\_USER\_MEMORY procedure.

Figure 11.1 illustrates the relationship between session memory and local versus global PL/SQL tables. In the figure, after package1.procedure1 executes and FREE\_UNUSED\_USER\_MEMORY is called, the memory for PL/SQL table2 is still allocated to the session. On the other hand, package2.procedure1 declares both tables locally, so that all the memory they use can be freed after the procedure completes.

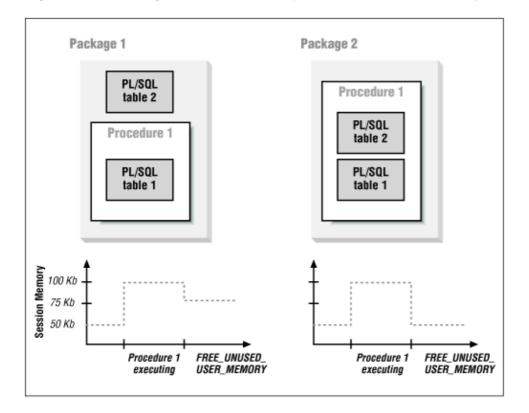

Figure 11.1: Package architecture and persistent session memory

Memory freed by calling this procedure is returned to either the operating system or the Oracle shared pool. This depends on the Oracle configuration and session connection as follows:

- Sessions connected through multithreaded servers return memory to the shared pool.
- Sessions with dedicated server connections return memory to the operating system.

Session memory can be monitored through the statistics for "session uga memory" and "session pga memory" found in the V\$SESSTAT virtual table.

See the DBMS\_SESSION package specification in the *dbmsutil.sql* file for more information on session memory and the effects of the FREE\_UNUSED\_USER\_MEMORY procedure.

#### 11.1.4.3 The DBMS SESSION.RESET PACKAGE procedure

The RESET\_PACKAGE procedure resets all package states for the session. The values of any persistent package variables will be lost after execution of this procedure. The header for this procedure follows:

```
PROCEDURE DBMS_SESSION.RESET_PACKAGE;
```

The RESET\_PACKAGE procedure does not raise any exceptions.

#### 11.1.4.3.1 Restrictions

Note the following restrictions on calling RESET\_PACKAGE:

- Use the RESET\_PACKAGE procedure with great caution, as it will cause the loss of package state in all packages for the current session. Applications making use of persistent package variables may be compromised and fail to work properly after calls to RESET\_PACKAGE. Therefore, in general, don't embed calls to this procedure in application programs.
- The program does not assert a purity level with the RESTRICT\_REFERENCES pragma.

# 11.1.4.3.2 Example

The output buffer used by DBMS\_OUTPUT is actually a global package data structure that is initialized when either DBMS\_OUTPUT.ENABLE or SET SERVEROUTPUT ON is called in PL/SQL or SQL\*Plus, respectively.

The following PL/SQL block will not display the message, because the call to RESET\_PACKAGE clears out the DBMS\_OUTPUT buffer:

```
BEGIN
   DBMS_SESSION.RESET_PACKAGE;
   DBMS_OUTPUT.PUT_LINE('This is an invisible message');
END;
```

Although calling RESET\_PACKAGE will clear all persistent package variables, including PL/SQL tables and records, it will not automatically release the session memory used by these structures. To release session memory back to the operating system (or Oracle shared pool), use the FREE\_UNUSED\_USER\_MEMORY procedure.

Note that package states cannot be reinstantiated until the outermost PL/SQL calling scope within which RESET\_PACKAGE was called completes. This variation on the previous example illustrates the effect of RESET\_PACKAGE within its calling scope:

Output from running this script follows:

```
SQL> @c:\opbip\examples\sess1.sql

PL/SQL procedure successfully completed.

New package states instantiated messages visible again!

PL/SQL procedure successfully completed.
```

As you can see, only the final call to DBMS\_OUTPUT.PUT\_LINE displays its message. The second call to DBMS\_OUTPUT.PUT\_LINE in the first block fails to produce output because the buffer used by DBMS\_OUTPUT cannot be reinitialized within the same calling scope as RESET\_PACKAGE.

# 11.1.4.4 The DBMS\_SESSION.SET\_CLOSE\_CACHED\_OPEN\_CURSORS procedure

The SET\_CLOSE\_CACHED\_OPEN\_CURSORS procedure is used to set the close\_cached\_open\_cursors property at the session level, overriding the database—wide setting established by the CLOSE\_CACHED\_OPEN\_CURSORS initialization parameter. The header for this procedure looks like this:

```
PROCEDURE DBMS_SESSION.SET_CLOSE_CACHED_OPEN_CURSORS (close_cursors IN BOOLEAN);
```

The close\_cursors parameter causes cached PL/SQL cursors to be automatically closed with a value of TRUE or kept open with a value of FALSE.

The SET\_CLOSE\_CACHED\_OPEN\_CURSORS procedure does not raise any declared exceptions and does not assert a purity level with the RESTRICT\_REFERENCES pragma.

#### 11.1.4.4.1 Example

To set CLOSE\_CACHED\_OPEN\_CURSORS to on for the current session, specify the following:

```
BEGIN
    DBMS_SESSION.SET_CLOSE_CACHED_OPEN_CURSORS(TRUE);
END;
```

Most applications will probably have no need to use this procedure. When set to TRUE, the Oracle database will automatically close any cached PL/SQL cursors after a COMMIT or ROLLBACK, which releases the memory used by these cursors. When set to FALSE, cursors are held open in the cache across transactions, making subsequent executions somewhat faster. Applications that tend to use large cursors in a one–time or infrequent fashion (e.g., ad hoc query systems against a data warehouse) may benefit from setting this value to TRUE.

See the *Oracle7 Server Reference Manual* for more information on the CLOSE\_CACHED\_OPEN\_CURSORS initialization parameter.

## 11.1.4.5 The DBMS\_SESSION.SET\_SQL\_TRACE procedure

The SET\_SQL\_TRACE procedure is equivalent to the ALTER SESSION SET SQL\_TRACE command. It is used to turn the Oracle SQL trace facility on or off for the session, primarily while debugging application problems. The SET\_SQL\_TRACE header looks like this:

```
PROCEDURE DBMS_SESSION.SET_SQL_TRACE (sql_trace IN BOOLEAN);
```

The sql\_trace parameter sets the trace on if TRUE, off if FALSE.

The SET\_SQL\_TRACE procedure does not raise any exceptions.

#### 11.1.4.5.1 Restrictions

Note the following restrictions on calling SET\_SQL\_TRACE:

- In general, use the SET\_SQL\_TRACE procedure only when debugging application problems. Tracing session SQL calls adds overhead to the database and can generate numerous and sizable trace files on the host server.
- The SET\_SQL\_TRACE procedure does not assert a purity level with the RESTRICT\_REFERENCES pragma.

#### 11.1.4.5.2 Example

Generate a trace file for the execution of a specific PL/SQL procedure call like this:

```
BEGIN
   DBMS_SESSION.SET_SQL_TRACE(TRUE);
   plsql_procedure_call;
   DBMS_SESSION.SET_SQL_TRACE(FALSE);
END;
```

The trace files generated when SQL tracing is turned on are created in the directory specified by the USER DUMP DEST initialization parameter for the Oracle database to which the session is connected.

Trace file naming conventions often make it difficult to identify the correct trace file when there are many in the directory specified by USER\_DUMP\_DEST. Executing a "tag" SQL statement after turning tracing on can facilitate trace file identification.

The trace files generated when SQL tracing is turned on are not directly readable. The Oracle utility program TKPROF can be used to generate a formatted summary of the trace file contents. The TKPROF output contains statistics on CPU time, elapsed time, and disk reads for the parse, execute, and fetch steps of each SQL statement in the trace file. This information can be invaluable when tracking down performance problems in complex applications. See the *Oracle7 Server Tuning* manual for instructions on using TKPROF.

# 11.1.5 DBMS\_SESSION Examples

The DBMS\_SESSION package is a kind of grab bag of ways to alter the user's current session characteristics in an Oracle database. Oracle provides a great deal of flexibility with respect to language settings and security. DBMS\_SESSION includes several programs that are equivalent to the SQL commands SET ROLE and ALTER SESSION normally used to establish these settings. The following programs in DBMS\_SESSION fall into this category:

```
SET_LABEL
SET_MLS_LABEL_FORMAT
SET_NLS
SET_ROLE
```

These programs are "high-level," in that they would normally be called directly from an application program and not be buried deep inside layers of PL/SQL code. In fact, the SET\_ROLE procedure can only be called from anonymous PL/SQL blocks and not from within stored program (procedures and functions) code. So in practice, an application would begin by prompting the user for preferences, issue the appropriate DBMS\_SESSION.SET procedure calls, and then move on to the real work.

Other programs in DBMS\_SESSION are geared toward manipulating session—level resource utilization, particularly memory. In this category are the following DBMS\_SESSION programs:

```
SET_CLOSE_CACHED_OPEN_CURSORS
CLOSE_DATABASE_LINK
FREE_UNUSED_USER_MEMORY
RESET_PACKAGE
```

These are also quite "high-level" routines, but more likely to find their way into application code under the right circumstances.

One thing that DBMS\_SESSION does not have (and that it should) is a function to return the current session id. This is frequently asked for by developers and DBAs and is relatively easy to provide.

**NOTE:** The source code for all of the examples is in a file called *mysess.sql*, which creates the package called my\_session shown in this section that includes these examples.

### 11.1.5.1 Adding value to DBMS\_SESSION

Let's take a look at how we can use DBMS\_SESSION and add a little value along the way. I've created a package called my\_session to do just that. Here is the package specification:

```
/* Filename on companion disk: mysess.sql */*
CREATE OR REPLACE PACKAGE my_session
   || Extends some of the functionality of DBMS_SESSION
   | | and provides access to additional session-level
   || information.
   | Author: John Beresniewicz, Savant Corp
   | 12/22/97: exposed load_unique_id as/per Phil Pitha
   | 09/07/97: modified function SID to assert WNPS
               and not call load_my_session_rec
   || 07/27/97: created
   | | Compilation Requirements:
   | SELECT on sys.v_$session
   || SELECT on sys.v_$sesstat
   || SELECT on sys.v_$statname
   || Execution Requirements:
   | ALTER SESSION
AS
   /* same as DBMS_SESSION.UNIQUE_SESSION_ID but callable in SQL */
  FUNCTION unique_id RETURN VARCHAR2;
```

```
PRAGMA RESTRICT_REFERENCES(unique_id, WNDS, WNPS);
   | loads unique_session_id into global variable, must be called
   || prior to using function unique_id
  PROCEDURE load_unique_id;
   /* returns session id of current session, callable in SQL */
  FUNCTION sid RETURN NUMBER;
   PRAGMA RESTRICT_REFERENCES(sid,WNDS,WNPS);
   /* closes any open database links not in use */
  PROCEDURE close_links
      (force_with_commit_TF IN BOOLEAN DEFAULT FALSE);
   /* loads session data, should be private but needs to assert purity */
  PROCEDURE load_my_session_rec;
   PRAGMA RESTRICT_REFERENCES(load_my_session_rec,WNDS);
   /* resets package states and frees memory */
  PROCEDURE reset;
   /* returns current stat value from V$SESSTAT for this session */
  FUNCTION statval(statname_IN IN VARCHAR2) RETURN NUMBER;
   /* displays session uga and pga using DBMS_OUTPUT */
  PROCEDURE memory;
   /* turns SQL tracing on/off with tag for file identification */
  PROCEDURE set_sql_trace
      (trace_TF IN BOOLEAN
      ,tag_IN IN VARCHAR2 DEFAULT USER);
END my_session;
```

You will notice that several of the programs seem very similar to programs in DBMS\_SESSION. Well, they are, but with some important differences.

#### 11.1.5.2 The unique\_id function

Prior to Oracle 7.3.3, the DBMS.SESSION.UNIQUE\_SESSION\_ID function did not assert any purity level using the RESTRICT\_REFERENCES pragma and thus could not be called directly from SQL statements. This is unfortunate, because one nice potential use of the function is as an identifier for applications making use of shared temporary tables. In other words, some applications will find it useful to do things like the following:

```
INSERT INTO temp_table (session_id, other_columns...)
VALUES (DBMS_SESSION.UNIQUE_SESSION_ID, other_columns...);

DELETE FROM temp_table
WHERE session_id = DBMS_SESSION.UNIQUE_SESSION_ID;
```

Thankfully, Oracle Corporation has corrected this shortcoming in the latest releases of DBMS\_SESSION. For those not fortunate enough to be using 7.3.3 or 8.0, the my\_session.unique\_id function can be used as a workaround. This function returns the same string as DBMS\_SESSION.UNIQUE\_SESSION\_ID, yet it asserts a purity level of WNDS and can thus be called from SQL.

Here is the source to unique\_id and its companion procedure load\_unique\_id:

```
/* Filename on companion disk: mysess.sql */
/* private global to hold DBMS_SESSION.UNIQUE_SESSION_ID */
```

As you can see, unique\_id simply returns the value of a private package global variable that is set by the load\_unique\_id procedure to the value returned by DBMS\_SESSION.UNIQUE\_SESSION\_ID. The only caveat is that load\_unique\_id must be called in the session prior to calling unique\_id (or a NULL value will be returned). Note that using a private global and function is safer than using a public global, since the public global cannot be protected from inadvertent modification.

#### 11.1.5.3 The load\_my\_session\_rec procedure

Each session has a unique row in the V\$SESSION virtual table with various columns containing identification and activity information about the session. The load\_my\_session\_rec procedure selects the row in V\$SESSION corresponding to the current session and loads it into a package global record called my\_session\_rec.

```
/* Filename on companion disk: mysess.sql */*
|| my_session_cur and my_session_rec are both declared
| to always hold all columns of V$SESSION
CURSOR my_session_cur
SELECT *
        FROM sys.v_$session
        WHERE audsid = USERENV('SESSIONID');
my_session_rec sys.v_$session%ROWTYPE;
|| loads V$SESSION data into global record for current session
PROCEDURE load_my_session_rec
TS
BEGIN
        OPEN my_session_cur;
       FETCH my_session_cur INTO my_session_rec;
        CLOSE my_session_cur;
END load_my_session_rec;
```

Notice that load\_my\_session\_rec is written in a way that ensures it always gets all columns of V\$SESSION. This is accomplished by anchoring the package global my\_session\_rec to V\$SESSION using %ROWTYPE in the declaration. Similarly, the cursor my\_session\_cur used to fetch into my\_session\_rec is anchored to

V\$SESSION by using the SELECT \* syntax. This is a nice technique. Since V\$SESSION can change with Oracle versions, writing the procedure in this way allows it to adjust itself to the particular version of Oracle under which it is executing.

#### 11.1.5.4 The sid function

Several of the Oracle dynamic performance (V\$) views are keyed by session id because they contain session—level performance data. Many developers and DBAs have had to answer the question "What is my current sid?" when delving into these performance tables. I don't know why DBMS\_SESSION does not come with a sid function, but my\_session sure does. Here is the relevant source code:

```
/* Filename on companion disk: mysess.sql */ /*
/*
        || returns the session id of current session
FUNCTION sid RETURN NUMBER
        temp_session_rec sys.v_$session%ROWTYPE;
BEGIN
        IF my_session_rec.sid IS NULL
        THEN
                OPEN my_session_cur;
                FETCH my_session_cur INTO temp_session_rec;
               CLOSE my_session_cur;
        ELSE
               temp_session_rec := my_session_rec;
      END IF;
     RETURN temp_session_rec.sid;
END sid;
```

The sid function itself is quite simple, yet it has a subtle but important performance optimization. Since the session id will never change for the duration of the session, it is necessary to load it only once, and this can be done using the load\_my\_session\_rec procedure. The IF statement checks to see if we've already loaded the my\_session\_rec.sid and bypasses opening my\_session\_cur in that case. Remember that we intend to use the function in SQL statements, and it will be executed for every row returned in which the function is referenced. That simple IF statement could save hundreds (or even thousands) of scans on the V\$SESSION view per SQL statement. Be sure to execute load\_my\_session\_rec before using the sid function to avoid the unnecessary performance penalty.

We can use the my\_session.sid function to view our current performance statistics from V\$SESSTAT as follows:

```
SELECT n.name,s.value
  FROM v$statname n, v$sesstat s
WHERE n.statistic# = s.statistic#
  AND s.sid = my_session.sid;
```

**NOTE:** Astute readers may ask: Why not just call load\_my\_session\_rec from the sid function if my\_session\_rec.sid has not been initialized? Well, originally this is exactly the way sid was written. However, since load\_my\_session\_rec modifies package state, this meant that WNPS (Writes No Package State) purity could not be asserted for the sid function. In order to use a PL/SQL function in the WHERE clause of a SQL statement, the function must assert WNPS, so sid had to be modified to not call load\_my\_session\_rec.

#### 11.1.5.5 The close\_links procedure

The Oracle initialization parameter OPEN\_LINKS controls the maximum number of concurrent open connections to remote databases per user session. When a session exceeds this number, the following Oracle error is raised:

ORA-02020

Too many database links in use.

Generally, the database administrator should set the OPEN\_LINKS parameter to a value that will accommodate the needs of distributed applications accessing the database. However, in highly distributed environments with multiple applications, it's possible that users could receive the ORA-02020 error. Presumably, this is the purpose of the CLOSE\_DATABASE\_LINK procedure; however, there is a serious problem. Quite simply, users should not have to know anything about database links nor, for that matter, should applications. Database links are an implementation detail that should be kept transparent to users and applications. The real question is: When an ORA-02020 is incurred, how is a user or application supposed to know which links are open and can be closed?

Well, it's my opinion that users should not have to know about specific database links and yet should be able to do something in case of an ORA-02020 error. That is precisely the purpose of my\_session.close\_links. That procedure will close any open links that are not in use and can be closed. A link is considered in use if it has been referenced within the current transaction (i.e., since the last COMMIT or ROLLBACK). Alternatively, close\_links will close all open links by issuing a COMMIT to terminate the current transaction and free all links for closure.

```
/* Filename on companion disk: mysess.sql */*
| closes all open database links not in use by session,
|| or all if forced_with_commit_TF is TRUE
PROCEDURE close_links
   (force_with_commit_TF IN BOOLEAN DEFAULT FALSE)
   TS
      /* declare exceptions for ORA errors */
      dblink_in_use EXCEPTION;
      PRAGMA EXCEPTION_INIT(dblink_in_use, -2080);
      dblink_not_open EXCEPTION;
      PRAGMA EXCEPTION INIT(dblink not open, -2081);
      /* cursor of all db links available to user */
      CURSOR all_links_cur
      IS
      SELECT db_link
       FROM all_db_links;
      /* try all links and close the ones you can */
     FOR dblink_rec IN all_links_cur
     LOOP
        BEGIN
           DBMS_SESSION.CLOSE_DATABASE_LINK(dblink_rec.db_link);
         EXCEPTION
            WHEN dblink_not_open
               THEN null;
            WHEN dblink_in_use
               THEN
                  IF force_with_commit_TF
                  THEN
                     COMMIT;
                     DBMS_SESSION.CLOSE_DATABASE_LINK(dblink_rec.db_link);
                  END IF;
            WHEN OTHERS
               THEN null;
         END;
      END LOOP;
```

```
END close_links;
```

There are a few things to note in this procedure. First, exceptions are declared and assigned to the two Oracle errors that can be raised by the DBMS\_SESSION.CLOSE\_DATABASE\_LINK procedure. This is done using PRAGMA EXCEPTION\_INIT compiler directives. Next comes a loop through all database links available to the user. For each link in the loop, we execute DBMS\_SESSION.CLOSE\_DATABASE\_LINK in a BEGIN...END block and trap the exceptions raised by links that were not open or in use. Trapping the exceptions allows the loop to continue until all links have been processed.

Originally, the procedure would close only links that were not in use. I decided to enhance it to accept a BOOLEAN parameter called force\_with\_commit\_TF. When this parameter is TRUE, the dblink\_in\_use exception handler issues a COMMIT. This terminates the current transaction and frees all database links to be closed, including the one that raised the exception that is closed in the exception handler. This enhancement allows the procedure to close all database links for the session.

**NOTE:** The V\$DBLINK virtual table shows database links that the current session has open. The IN\_TRANSACTION column indicates whether the open link is in use or can be closed using DBMS\_SESSION.CLOSE\_DATABASE\_LINK.

#### 11.1.5.6 The set\_sql\_trace procedure

The SQL trace facility is an invaluable tool for debugging application performance problems. However, one problem that developers and DBAs often run into when using SQL trace is identifying the correct trace file from among the possibly hundreds of trace files that tend to collect and hang around in the directory specified by the USER\_DUMP\_DEST parameter. One technique is to put a literal tag in trace files by executing a SQL command such as the following:

```
SELECT 'JOHN B: TRACE 1' FROM DUAL;
```

When issued immediately after setting SQL\_TRACE to TRUE, the statement will appear in the trace file, and a utility like *grep* or *awk* can be used to scan the directory for the file with the correct literal tag. In my\_session.set\_sql\_trace, I've enhanced DBMS\_SESSION.SET\_SQL\_TRACE to accept a string tag and place it into the trace file when turning trace on. The DBMS\_SQL package is used to build and parse a SQL statement dynamically with the tag literal in it.

```
/* Filename on companion disk: mysess.sql */*
|| turns SQL tracing on/off with tag for file identification
PROCEDURE set_sql_trace
       (trace_TF IN BOOLEAN
        ,tag_IN IN VARCHAR2 DEFAULT USER)
TS
        cursor_id INTEGER;
BEGIN
       DBMS_SESSION.SET_SQL_TRACE(trace_TF);
        IF trace_TF
        THEN
                cursor_id := DBMS_SQL.OPEN_CURSOR;
                /* parse a SQL stmt with the tag in it */
                DBMS_SQL.PARSE
                        ,'SELECT '''||tag_IN||''' FROM DUAL'
                        ,DBMS_SQL.native);
        DBMS_SQL.CLOSE_CURSOR(cursor_id);
      END IF;
```

```
END set_sql_trace;
```

Note that it is not necessary to execute the tag SQL statement; the parse will get it into the trace file. After all, there is no need to do more work than absolutely required.

### 11.1.5.7 The reset procedure

The DBMS\_SESSION.RESET\_PACKAGE procedure invalidates all package states, including all global variables and PL/SQL tables. However, it does not free the memory associated with these now empty structures; that is the job of DBMS\_SESSION.FREE\_UNUSED\_USER\_MEMORY. The my\_session.reset procedure combines these into a single call.

Originally, I designed the reset procedure to call load\_unique\_id and load\_my\_session\_rec immediately after initializing the package and freeing memory. The idea was that some package states should always be available, so why not reinitialize them immediately? However, I had stepped into the DBMS\_SESSION.RESET\_PACKAGE trap, which prevents any package state from being established within the same calling scope as the call to RESET\_PACKAGE.

It is good practice for programs that rely on package state to check expected package variables and initialize them if necessary.

#### 11.1.5.8 The memory procedure

The my\_session.memory procedure was developed to provide experimental results from using DBMS\_SESSION.RESET and DBMS\_SESSION.FREE\_UNUSED\_USER\_MEMORY. It uses DBMS\_OUTPUT to display the current session memory's UGA and PGA sizes. If you ever wondered how much memory that big package really uses, check it out with my\_session.memory.

The memory procedure uses a function called statval, which returns the value of a V\$SESSTAT statistic for the current session by name. It's a handy little function.

```
/* Filename on companion disk: mysess.sql */*
/*
|| returns current value of a statistic from
|| V$SESSTAT for this session
```

```
* /
FUNCTION statval(statname_IN IN VARCHAR2) RETURN NUMBER
        CURSOR sesstat_cur (statname VARCHAR2)
               SELECT s.value
                       FROM sys.v_$sesstat s
                               ,sys.v_$statname n
                WHERE s.statistic# = n.statistic#
                       AND s.sid = my_session.sid
                       AND n.name = statname;
       return_temp NUMBER;
BEGIN
       OPEN sesstat_cur(statname_IN);
       FETCH sesstat_cur INTO return_temp;
       CLOSE sesstat_cur;
       RETURN return_temp;
EXCEPTION
       WHEN OTHERS THEN
               IF sesstat_cur%ISOPEN
               THEN
                       CLOSE sesstat_cur;
                END IF;
               RETURN NULL;
END statual;
```

Notice that statval uses the my\_session.sid funtion in the cursor sesstat\_cur.

The following script demonstrates the inefficiency of PL/SQL tables of VARCHAR2 under Oracle 7.3 using my\_session.memory:

Here is sample output from executing this script:

```
session UGA: 36048
session PGA: 103328
session UGA: 36048
session PGA: 2248352
PL/SQL procedure successfully completed.
```

Even though each entry in the PL/SQL table my\_tab has at most three characters, session PGA memory grew by more than two megabytes! Luckily, this problem is fixed in PL/SQL8.

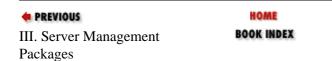

11.2 DBMS\_System:
Setting Events for

NEXT 🔷

## Debugging

| Library Programming, | Oracle PL/SQL<br>Programming:<br>Guide to Oracle8 <i>i</i> Features | Oracle<br>Built-in | Advanced PL/SQL<br>Programming | Oracle Web Applications:<br>PL/SQL Developer's | Oracle PL/SQL<br>Language | Oracle PL/SQL<br>Built-ins |
|----------------------|---------------------------------------------------------------------|--------------------|--------------------------------|------------------------------------------------|---------------------------|----------------------------|
| Home Second Edition  | Guide to Oracle8i Features                                          | Packages           | with Packages                  | Introduction                                   | Pocket Reference          | Pocket Reference           |

Copyright (c) 2000 O'Reilly & Associates. All rights reserved.

Information

# 11.2 DBMS\_System: Setting Events for Debugging

The DBMS\_SYSTEM package contains procedures for setting special internal trace events that can help the DBA or Oracle Technical Support personnel diagnose and debug serious database problems.

The procedures in DBMS\_SYSTEM are used by DBAs under special circumstances and should not be used by end users or coded into applications. Most of the procedures should be used only under specific instructions from Oracle Technical Support, as improper usage can actually crash or damage the database. The extremely useful SET\_SQL\_TRACE\_IN\_SESSION procedure, however, has less serious implications. Both DBAs and developers should be aware of and know how to use it.

## 11.2.1 Getting Started with DBMS\_SYSTEM

The DBMS\_SYSTEM package is created when the Oracle database is installed. The *dbmsutil.sql* script (found in the built—in packages source code directory, as described in Chapter 1) contains the source code for this package's specification. This script is called by *catproc.sql*, which is normally run immediately after database creation.

Unlike the other packages created by the *dbmsutil.sql* script, no public synonym for DBMS\_SYSTEM is created, and no privileges on the package are granted. Thus, only the SYS user can normally reference and make use of this package. Other users (or roles) can be granted access to DBMS\_SYSTEM by having the SYS user issue the following SQL command:

GRANT EXECUTE ON DBMS SYSTEM TO username;

In practice, it is probably better and safer to create a cover package around DBMS\_SYSTEM and grant EXECUTE privilege on the cover package to specific users or roles, as indiscriminate use of the DBMS\_SYSTEM procedures can cause serious problems.

**NOTE:** In Oracle 8.0, the DBMS\_SYSTEM package specification was moved from the *dbmsutil.sql* script into *prvtutil.plb* (the "wrapped" file), protecting it further from inadvertent access.

Table 11.2 lists the programs provided by this package.

Table 11.2: DBMS\_SYSTEM Programs

| Name    | Description                                 | Use in |
|---------|---------------------------------------------|--------|
|         |                                             | SQL?   |
| READ_EV | Reads trace event level for current session | No     |
| SET_EV  | Sets trace event levels in user session     | No     |

| SET_SQL_TRACE_IN_SESSION | Sets SQL tracing on or off in user session | No |
|--------------------------|--------------------------------------------|----|
|--------------------------|--------------------------------------------|----|

DBMS\_SYSTEM does not declare any exceptions or any non-program elements.

## 11.2.2 DBMS\_SYSTEM Interface

This section describes the programs defined in the DBMS\_SYSTEM package.

### 11.2.2.1 The DBMS\_SYSTEM.READ\_EV procedure

The READ\_EV procedure is used to read trace event level settings for the current session. Here's the header for this program:

```
PROCEDURE DBMS_SYSTEM.READ_EV
(iev BINARY_INTEGER
,oev OUT BINARY_INTEGER);
```

Parameters are summarized in the following table.

| Parameter | Value        |
|-----------|--------------|
| iev       | Event number |
| oev       | Event level  |

The program does not raise any exceptions.

#### 11.2.2.1.1 Restrictions

Note the following restrictions on calling READ\_EV:

- The READ\_EV procedure should not be invoked by end users or called by PL/SQL programs. Its usage is limited to Oracle internal purposes or under instruction of Oracle Technical Support. Improper use of the procedure by end users can have adverse effects on database performance.
- The program does not assert a purity level with the RESTRICT\_REFERENCES pragma.

### 11.2.2.1.2 Example

The following example[1] will display event—level settings for the current session:

[1] Supplied by Ken Robinson of Oracle Technical Support.

### 11.2.2.2 The DBMS\_SYSTEM.SET\_EV procedure

The SET\_EV procedure is used to set trace event levels in another user session. It is equivalent to having that session issue the ALTER SESSION SET EVENTS event syntax command. Since the other session may be engaged in an application, setting an event may not be possible. Here's the header for this program:

```
PROCEDURE DBMS_SYSTEM.SET_EV
(si BINARY_INTEGER
,se BINARY_INTEGER
,ev BINARY_INTEGER
,le BINARY_INTEGER
,nm IN VARCHAR2);
```

Parameters are summarized in the following table.

| Parameter | Description                |
|-----------|----------------------------|
| si        | User session id            |
| se        | User session serial number |
| ev        | Trace event number         |
| le        | Trace event level          |
| nm        | Trace event name           |

The program does not raise any exceptions.

#### 11.2.2.2.1 Restrictions

Note the following restrictions on calling SET\_EV:

The SET\_EV procedure should not be invoked by end users or called by PL/SQL programs. Its usage is limited to Oracle internal purposes or under instruction of Oracle Technical Support. Improper use of the procedure by end users can have adverse effects on database performance or cause database crashes.

The program does not assert a purity level with the RESTRICT\_REFERENCES pragma.

To learn more about Oracle trace events and their usage in diagnosing and debugging serious database problems, see the *Oracle Backup & Recovery Handbook*, by Rama Velpuri (Oracle Press, 1995).

#### 11.2.2.3 The DBMS SYSTEM.SET SQL TRACE IN SESSION procedure

The SET\_SQL\_TRACE\_IN\_SESSION procedure enables or disables SQL tracing in another user's session. It is especially useful for analyzing and debugging runtime performance issues in applications. Here's the header for this program:

```
PROCEDURE DBMS_SYSTEM.SET_SQL_TRACE_IN_SESSION
  (sid IN NUMBER
  ,serial# IN NUMBER
  ,sql_trace IN BOOLEAN);
```

Parameters are summarized in the following table.

| Parameter | Value |
|-----------|-------|
|-----------|-------|

| sid       | Session id                                 |
|-----------|--------------------------------------------|
| serial#   | Session serial number                      |
| sql_trace | TRUE turns trace on, FALSE turns trace off |

The program does not raise any exceptions, nor does it assert a purity level with the RESTRICT\_REFERENCES pragma.

#### 11.2.2.3.1 Example

Set SQL tracing on in a session identified by sid = 15 and serial number = 4567 like this:

```
BEGIN
    SYS.DBMS_SYSTEM.SET_SQL_TRACE_IN_SESSION(15,4567,TRUE);
END;
```

The sid, serial number, and username for all sessions currently connected to the database can be obtained using the following query:

```
SELECT sid, serial#, username
FROM v$session;
```

Trace files generated when SQL tracing is turned on are created in the directory specified by the USER\_DUMP\_DEST initialization parameter for the Oracle database to which the session is connected. SQL trace files can be formatted for readability using the TKPROF utility. See the *Oracle7 Server Tuning* manual for instructions on using TKPROF.

## 11.2.3 DBMS\_SYSTEM Examples

DBMS\_SYSTEM has some mysterious and apparently dangerous procedures in it. Obtaining any information about SET\_EV and READ\_EV was very difficult and promises to be more difficult in the future since the package header is no longer exposed in Oracle 8.0.

In spite of Oracle's desire to keep DBMS\_SYSTEM "under wraps," I feel strongly that the SET\_SQL\_TRACE\_IN\_SESSION procedure is far too valuable to be hidden away in obscurity. DBAs and developers need to find out exactly what is happening at runtime when a user is experiencing unusual performance problems, and the SQL trace facility is one of the best tools available for discovering what the database is doing during a user's session. This is especially useful when investigating problems with software packages where source code (including SQL) is generally unavailable.

So how can we get access to the one program in DBMS\_SYSTEM we want without exposing those other dangerous elements to the public? The answer, of course, is to build a package of our own to encapsulate DBMS\_SYSTEM and expose only what is safe. In the process, we can make DBMS\_SYSTEM easier to use as well. Those of us who are "keyboard—challenged" (or just plain lazy) would certainly appreciate not having to type a procedure name with 36 characters.

I've created a package called trace to cover DBMS\_SYSTEM and provide friendlier ways to set SQL tracing on or off in other user's sessions. Here is the package specification:

```
| Compilation Requirements:
| SELECT on SYS.V_$SESSION
| EXECUTE on SYS.DBMS_SYSTEM (or create as SYS)
| Execution Requirements:
| Execution Requirements:
| */

/* turn SQL trace on by session id */
PROCEDURE Xon(sid_IN IN NUMBER);

/* turn SQL trace off by session id */
PROCEDURE off(sid_IN IN NUMBER);

/* turn SQL trace on by username */
PROCEDURE Xon(user_IN IN VARCHAR2);

/* turn SQL trace off by username */
PROCEDURE off(user_IN IN VARCHAR2);

END trace;
```

The trace package provides ways to turn SQL tracing on or off by session id or username. One thing that annoys me about DBMS\_SYSTEM.SET\_SQL\_TRACE\_IN\_SESSION is having to figure out and pass a session serial number into the procedure. There should always be only one session per sid at any time connected to the database, so trace takes care of figuring out the appropriate serial number behind the scenes.

Another improvement (in my mind) is replacing the potentially confusing BOOLEAN parameter sql\_trace with two distinct procedures whose names indicate what is being done. Compare the following commands, either of which might be used to turn SQL tracing off in session 15 using SQL\*Plus:

```
SQL> execute trace.off(sid_IN=>15);
SQL> execute SYS.DBMS_SYSTEM.SET_SQL_TRACE_IN_SESSION(15,4567,FALSE);
```

The first method is both more terse and easier to understand.

The xon and off procedures are both overloaded on the single IN parameter, with versions accepting either the numeric session id or a character string for the session username. Allowing session selection by username may be easier than by sids. Why? Because sids are transient and must be looked up at runtime, whereas username is usually permanently associated with an individual. Beware, though, that multiple sessions may be concurrently connected under the same username, and invoking trace.xon by username will turn tracing on in all of them.

Let's take a look at the trace package body:

```
/* Filename on companion disk: trace.sql */*
CREATE OR REPLACE PACKAGE BODY trace
IS

/*
    || Use DBMS_SYSTEM.SET_SQL_TRACE_IN_SESSION to turn tracing on
    || or off by either session id or username. Affects all sessions
    || that match non-NULL values of the user and sid parameters.
    */
PROCEDURE set_trace
    (sqltrace_TF BOOLEAN
    ,user IN VARCHAR2 DEFAULT NULL
    ,sid IN NUMBER DEFAULT NULL)
IS
BEGIN
```

```
| Loop through all sessions that match the sid and user
      | parameters and set trace on in those sessions. The NVL
      || function in the cursor WHERE clause allows the single
      | | SELECT statement to filter by either sid OR user.
      FOR sid_rec IN
         (SELECT sid, serial#
           FROM sys.v_$session
          WHERE S.type='USER'
            AND S.username = NVL(UPPER(user), S.username)
            AND S.sid
                          = NVL(sid,S.sid) )
     LOOP
         SYS.DBMS_SYSTEM.SET_SQL_TRACE_IN_SESSION
            (sid_rec.sid, sid_rec.serial#, sqltrace_TF);
     END LOOP;
  END set_trace;
   | The programs exposed by the package all simply
   | call set_trace with different parameter combinations.
  PROCEDURE Xon(sid_IN IN NUMBER)
  IS
  BEGIN
     set_trace(sqltrace_TF => TRUE, sid => sid_IN);
   END Xon;
  PROCEDURE off(sid_IN IN NUMBER)
  BEGIN
     set_trace(sqltrace_TF => FALSE, sid => sid_IN);
   END off;
  PROCEDURE Xon(user_IN IN VARCHAR2)
  BEGIN
      set_trace(sqltrace_TF => TRUE, user => user_IN);
   END Xon;
  PROCEDURE off(user_IN IN VARCHAR2)
  BEGIN
     set_trace(sqltrace_TF => FALSE, user => user_IN);
  END off;
END trace;
```

All of the real work done in the trace package is contained in a single private procedure called set\_trace. The public procedures merely call set\_trace with different parameter combinations. This is a structure that many packages exhibit: private programs with complex functionality exposed through public programs with simpler interfaces.

One interesting aspect of set\_trace is the cursor used to get session identification data from V\_\$SESSION. I wanted to identify sessions for tracing by either session id or username. I could have just defined two cursors on V\_\$SESSION with some conditional logic deciding which cursor to use, but that just did not seem clean enough. After all, less code means fewer bugs. The solution I arrived at: make use of the NVL function to have a single cursor effectively ignore either the sid or the user parameter when either is passed in as NULL. Since set\_trace is always called with either sid or user, but not both, the NVLs act as a kind of toggle on the cursor. I also supplied both the sid and user parameters to set\_trace with the default value of NULL so that only the parameter being used for selection needs be passed in the call.

Once set\_trace was in place, the publicly visible procedures were trivial.

A final note about the procedure name "xon": I wanted to use the procedure name "on," but ran afoul of the PL/SQL compiler since ON is a reserved word in SQL and PL/SQL.

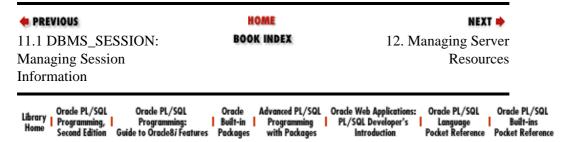

Copyright (c) 2000 O'Reilly & Associates. All rights reserved.

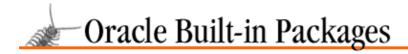

SEARCH

nREVIOUS

Chapter 12

NEXT 🔷

# 12. Managing Server Resources

#### **Contents:**

DBMS\_SPACE: Obtaining Space Information DBMS\_SHARED\_POOL: Pinning Objects

Through built—in packages, Oracle is now exposing more information about database internals — information that is not directly visible in the catalog. This chapter describes two packages that expose useful information.

### DBMS\_SPACE

Gives DBAs an analysis of the amount of space both used and free within a table, index, or cluster segment. It also provides information about segment free list sizes — information of special interest to Oracle Parallel Server administrators.

#### DBMS\_SHARED\_POOL

On the memory side, gives DBAs some measure of control over the Oracle System Global Area's (SGA's) shared pool. By pinning large packages into the shared pool, expensive runtime memory management (and even errors) can be avoided.

# 12.1 DBMS\_SPACE: Obtaining Space Information

The DBMS\_SPACE package provides procedures for obtaining space utilization information about table, index, and cluster segments. This information is not directly available through the Oracle data dictionary views. It can be used to report on and track segment space consumption in an Oracle database more accurately than by monitoring extent allocation alone. By measuring segment growth rates over time, DBAs can better predict the need for additional space in the database.

# 12.1.1 Getting Started with DBMS\_SPACE

The DBMS\_SPACE package is created when the Oracle database is installed. The *dbmsutil.sql* script (found in the built–in packages source code directory, as described in Chapter 1, *Introduction*) contains the source code for this package's specification. This script is called by *catproc.sql*, which is normally run immediately after database creation. The script creates the public synonym DBMS\_SPACE for the package and grants EXECUTE privilege on the package to public. All Oracle users can reference and make use of this package.

Table Table 12.1 lists the programs in the DBMS\_SPACE package.

Table 12.1: DBMS\_SPACE Programs

| Name         | Description                                      |      |
|--------------|--------------------------------------------------|------|
|              |                                                  | SQL? |
| FREE_BLOCKS  | Returns information on free blocks for a segment | No   |
| UNUSED_SPACE | Returns unused space information for a segment   | No   |

The DBMS\_SPACE package does not declare any exceptions or nonprogram elements.

## 12.1.2 The DBMS\_SPACE Interface

This section describes the programs defined in DBMS SPACE.

## 12.1.2.1 The DBMS\_SPACE.FREE\_BLOCKS procedure

The FREE\_BLOCKS procedure returns information about the number of blocks on Oracle's freelist groups for a table, index, or cluster segment. Specifications for Oracle7 and Oracle8 vary as follows.

Here is the Oracle 7.x specification:

```
PROCEDURE DBMS_SPACE.FREE_BLOCKS
(segment_owner IN VARCHAR2
,segment_name IN VARCHAR2
,segment_type IN VARCHAR2
,freelist_group_id IN NUMBER
,free_blks OUT NUMBER
,scan_limit IN NUMBER DEFAULT NULL);
```

Here is the Oracle 8.0 specification:

```
PROCEDURE DBMS_SPACE.FREE_BLOCKS
(segment_owner IN VARCHAR2
,segment_name IN VARCHAR2
,segment_type IN VARCHAR2
,freelist_group_id IN NUMBER
,free_blks OUT NUMBER
,scan_limit IN NUMBER DEFAULT NULL
,partition_name IN VARCHAR2 DEFAULT NULL);
```

Parameters are summarized in the following table.

| Parameter         | Description                  |
|-------------------|------------------------------|
| segment_owner     | Schema of segment            |
| segment_name      | Name of segment              |
| segment_type      | Type of segment              |
| freelist_group_id | Freelist group to compute    |
| free_blks         | Number of blocks on freelist |
| scan_limit        | Maximum blocks to read       |
| partition_name    | Name of partition (8.0 only) |

### **12.1.2.1.1 Exceptions**

The FREE\_BLOCKS procedure does not raise any package exceptions. FREE\_BLOCKS will raise the following Oracle exception if invalid segment data is passed in or if the executing user does not have privileges to use the procedure on the segment:

```
ORA-00942
```

Table or view does not exist.

#### 12.1.2.1.2 Restrictions

Note the following restrictions on using FREE\_BLOCKS:

•

The user must have the ANALYZE ANY system privilege to use DBMS\_SPACE.FREE\_BLOCKS on segments from schemas other than the current session schema.

The program does not assert a purity level with the RESTRICT\_REFERENCES pragma.

### 12.1.2.1.3 Example

The following code block is a simple SQL\*Plus report on the size of freelist number 0 for all tables in the current session schema:

```
/* Filename on companion disk: spcex1.sql */*
DECLARE
   free_blocks NUMBER;
BEGIN
  DBMS_OUTPUT.PUT_LINE(RPAD('TABLE NAME',30)||' FREELIST BLOCKS');
  FOR user_tables_rec IN
      (SELECT table_name
        FROM user_tables)
  LOOP
     DBMS_SPACE.FREE_BLOCKS
         (segment_owner => USER
         ,segment_name => user_tables_rec.table_name
         ,segment_type => 'TABLE'
         ,freelist_group_id => 0
         ,free_blks => free_blocks
         ,scan_limit => NULL);
      DBMS_OUTPUT_PUT_LINE(RPAD(user_tables_rec.table_name,30)||' '||
                 TO_CHAR(free_blocks));
  END LOOP;
END;
```

This is a sample of the report output:

```
TABLE NAME
                              FREELIST BLOCKS
Q$BGP_CONFIG
                              1
Q$BGP_DEBUG
                              1
Q$DICACHE_DETL
                              2
Q$INSTAT_DETL
                              1
Q$INSTAT_LOG
                              159
Q$IOWAITS_DETL
                              1
                              2
Q$LATCHSTAT_DETL
Q$LIBCACHE_DETL
                              1
Q$MTSDISP_DETL
                              1
Q$MTSSERV_DETL
Q$PLAN_TABLE
Q$SEG
                              3
Q$SEGFAIL_DETL
                              1
Q$SEGWATCH
                              1
Q$SESSIONWAIT_DETL
```

Blocks are added to free lists when the percentage of free space in the block is less that the PCTUSE setting for the segment. These blocks are below the segment highwater mark, and thus are not included in the unused blocks reported by DBMS\_SPACE.UNUSED\_SPACE.

Freelist groups are used to reduce contention in Oracle Parallel Server installations by helping to partition data among the instances. Most DBAs will thus have less use for the FREE\_BLOCKS procedure than for the UNUSED\_SPACE procedure.

For more information about freelists and how they can be used to minimize contention, see the *Oracle7 Parallel Server Concepts and Administration* manual.

## 12.1.2.2 The DBMS\_SPACE.UNUSED\_SPACE procedure

The UNUSED\_SPACE procedure returns information about the unused space and the position of the highwater mark in a table, index, or cluster segment. Specifications for Oracle7 and Oracle8 differ as follows.

Here is the Oracle 7.x specification:

```
PROCEDURE DBMS_SPACE.UNUSED_SPACE
(segment_owner IN VARCHAR2
,segment_name IN VARCHAR2
,segment_type IN VARCHAR2
,total_blocks OUT NUMBER
,total_bytes OUT NUMBER
,unused_blocks OUT NUMBER
,unused_bytes OUT NUMBER
,unused_bytes OUT NUMBER
,last_used_extent_file_id OUT NUMBER
,last_used_extent_block_id OUT NUMBER
,last_used_block OUT NUMBER);
```

#### Here is the Oracle 8.0 specification:

```
PROCEDURE DBMS_SPACE.UNUSED_SPACE
(segment_owner IN VARCHAR2
,segment_name IN VARCHAR2
,segment_type IN VARCHAR2
,total_blocks OUT NUMBER
,total_bytes OUT NUMBER
,unused_blocks OUT NUMBER
,unused_bytes OUT NUMBER
,unused_bytes OUT NUMBER
,last_used_extent_file_id OUT NUMBER
,last_used_extent_block_id OUT NUMBER
,last_used_block OUT NUMBER
,last_used_block OUT NUMBER
,partition_name IN VARCHAR2 DEFAULT NULL);
```

Parameters are summarized in the following table.

| Name                      | Description                    |
|---------------------------|--------------------------------|
| segment_owner             | Schema of segment              |
| segment_name              | Name of segment                |
| segment_type              | Type of segment                |
| total_blocks              | Total data blocks in segment   |
| total_bytes               | Total bytes in segment         |
| unused_blocks             | Total unused blocks in segment |
| unused_bytes              | Total unused bytes in segment  |
| last_used_extent_file_id  | File id of last used extent    |
| last_used_extent_block_id | Block id of last used extent   |
| last_used_block           | Last used block in extent      |
| partition_name            | Name of partition (8.0 only)   |

#### 12.1.2.2.1 Exceptions

The UNUSED\_SPACE procedure does not raise any package exceptions. UNUSED\_SPACE will raise the following Oracle exception if invalid segment data is passed in or if the executing user does not have privileges to use the procedure on the segment:

ORA-00942

Table or view does not exist.

#### 12.1.2.2.2 Restrictions

Note the following restrictions on calling the UNUSED\_SPACE procedure:

- The user must have the ANALYZE ANY system privilege to use UNUSED\_SPACE on segments from schemas other than the current session schema.
- The program does not assert a purity level with the RESTRICT\_REFERENCES pragma.

#### 12.1.2.2.3 Example

The following is a simple SQL\*Plus report on space utilization by tables in the current session schema. It displays total space allocated, total unused space, and the percentage of allocated space that is unused.

```
//* Filename on companion disk: spcex1.sql */*
DECLARE
  total_blocks NUMBER;
  total_bytes NUMBER;
  unused_blocks NUMBER;
   unused_bytes NUMBER;
   last_extent_file NUMBER;
  last_extent_block NUMBER;
  last block NUMBER;
  grand_total_blocks NUMBER := 0;
  grand_total_unused NUMBER := 0;
BEGIN
  FOR user_tables_rec IN
     (SELECT table_name
        FROM user_tables)
  LOOP
     DBMS_SPACE.UNUSED_SPACE
         (segment_owner => USER
         ,segment_name => user_tables_rec.table_name
         ,segment_type => 'TABLE'
         ,total_blocks => total blocks
         ,total bytes => total bytes
         ,unused_blocks => unused_blocks
         ,unused_bytes => unused_bytes
         ,last_used_extent_file_id => last_extent_file
         ,last_used_extent_block_id => last_extent_block
         ,last_used_block => last_block
         );
      grand_total_blocks := grand_total_blocks + total_blocks;
      grand_total_unused := grand_total_unused + unused_blocks;
  END LOOP;
  DBMS_OUTPUT.PUT_LINE('Space utilization (TABLES) ');
   DBMS_OUTPUT.PUT_LINE('total blocks: '||
```

```
TO_CHAR(grand_total_blocks) );

DBMS_OUTPUT.PUT_LINE('unused blocks: '||

TO_CHAR(grand_total_unused) );

DBMS_OUTPUT.PUT_LINE('pct unused: '||

TO_CHAR(ROUND((grand_total_unused/grand_total_blocks)*100) ) );

END;
```

This is a sample of the report output:

```
Space utilization (TABLES) total blocks: 1237 unused blocks: 613 pct unused: 50
```

In Oracle 8.0, the partition\_name parameter was added to support space analysis for partitioned segments. Since the new parameter has a default value, calls to UNUSED\_SPACE written to the version 7.x specification will continue to work under 8.0.

**WARNING:** Under Oracle 8.0, calling DBMS\_SPACE.UNUSED\_SPACE for a segment results in a DDL lock being held on the segment until the PL/SQL scope within which the call is made completes. This prevents any other DDL from being executed on the segment, so long—running programs that use the UNUSED\_SPACE procedure could cause unexpected interference with other DDL operations in the database.

Unused space can be deallocated from segments and returned to the free space for the segment's tablespace using the following SQL command:

```
ALTER [ TABLE | INDEX | CLUSTER ] segment_name DEALLOCATE UNUSED;
```

For information on how Oracle allocates and manages segment space, see the *Oracle7 Server Concepts* manual. For information on the DEALLOCATE UNUSED clause of the ALTER TABLE statement, see the *Oracle7 Server SQL Reference*.

# 12.1.3 DBMS SPACE Examples

The DBMS\_SPACE package is a good example of how Oracle Corporation is using the built—in packages to expose, in a controlled way, information about database internals not found in the data dictionary.

DBAs managing large transaction—oriented databases must pay attention to space utilization within segments. The UNUSED\_SPACE procedure provides an additional level of detail that can help the DBAs make better use of space. For instance, wasted space that can be freed back to the tablespace for use by other segments can be detected and measured. Also, segment growth rates can be measured more accurately than by monitoring extent allocation, providing better information on the need to expand tablespaces.

DBAs, especially those with Oracle parallel server installations, will be interested additionally in monitoring the segment freelist information exposed by the FREE\_BLOCKS procedure.

Figure 12.1 illustrates how the blocks of a segment fall into one of three categories: used, unused (above the highwater mark), and on the free list. The latter two categories are the subject of the UNUSED\_SPACE and FREE\_BLOCKS procedures, respectively.

#### Figure 12.1: Space utilization in a segment

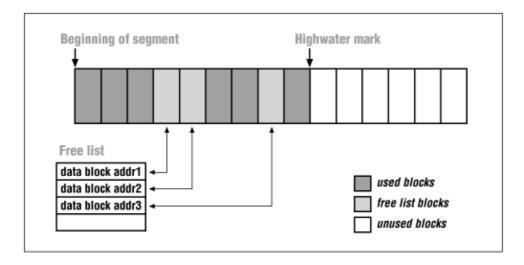

I really like the information available in the DBMS\_SPACE programs. However, I find that the programs are very unwieldy to use, due to their long, cumbersome parameter lists. The UNUSED\_SPACE procedure has at least three IN parameters and seven OUT parameters! Even the earlier simple illustrative example is many lines long. What if you're interested in only one of the OUT parameters — say, unused\_blocks? You still have to allocate variables to hold all the other OUT parameters just to make the procedure call. Wouldn't it be nice to simply call a function that returns the unused blocks number for a given segment?

## 12.1.3.1 The segspace package

As usual, the solution to such usability issues lies in creating a package to encapsulate those unwieldy program calls with an easier—to—use layer of programs. Here is the specification for my own package called segspace:

```
//* Filename on companion disk: segspace.sql */*
CREATE OR REPLACE PACKAGE segspace
   | Extends the DBMS_SPACE package by creating function
   | \ | \ | calls to return individual parameter values
   | Author: John Beresniewicz, Savant Corp
     Created: 07/29/97
   Compilation Requirements:
   | Execution Requirements:
   | ANALYZE ANY system privilege
   AS
   | sets the specified segment as current context
   PROCEDURE set_segment
      (name_IN IN VARCHAR2
      ,type_IN IN VARCHAR2
      ,schema_IN IN VARCHAR2
      ,partition_IN IN VARCHAR2 DEFAULT NULL);
   /* returns current segment name */
  FUNCTION current_name RETURN VARCHAR2;
   /* returns current segment type */
   FUNCTION current_type RETURN VARCHAR2;
```

```
/* returns current segment schema */
  FUNCTION current_schema RETURN VARCHAR2;
   | returns total blocks from DBMS SPACE.UNUSED SPACE
   | for the segment specified
  FUNCTION total_blocks
     (name_IN IN VARCHAR2 DEFAULT current_name
      ,type_IN IN VARCHAR2 DEFAULT current_type
      ,schema_IN IN VARCHAR2 DEFAULT current_schema)
  RETURN NUMBER;
   | returns unused_blocks from DBMS_SPACE.UNUSED_SPACE
   || for the segment specified
  FUNCTION unused_blocks
      (name_IN IN VARCHAR2 DEFAULT current_name
      ,type_IN IN VARCHAR2 DEFAULT current_type
      ,schema_IN IN VARCHAR2 DEFAULT current_schema)
  RETURN NUMBER;
   || returns number of blocks on segment freelist using
   | DBMS_SPACE.FREE_BLOCKS
  FUNCTION freelist_blocks
      (name_IN IN VARCHAR2 DEFAULT current_name
      ,type_IN IN VARCHAR2 DEFAULT current_type
      ,schema_IN IN VARCHAR2 DEFAULT current_schema
      ,freelist_group_IN IN NUMBER DEFAULT 0
      ,partition_IN IN VARCHAR2 DEFAULT NULL)
  RETURN NUMBER;
END segspace;
```

The segspace package has functions called total\_blocks and unused\_blocks. These functions both accept segment identification information as IN parameters and return the value of their corresponding OUT parameters from DBMS\_SPACE.UNUSED\_SPACE. So in SQL\*Plus, you can use these functions as follows:

Well, this sure is a lot easier than calling the UNUSED\_SPACE procedure directly! Notice, however, that the IN parameters to these functions also all have default values, which means that they can be suppressed when making the function call (as long as the default is the desired value). The default values used are the segment identifiers (name, type, and schema) most recently specified. Thus we can find out the unused blocks for the LOAD1.TENK table by immediately following the preceding call with this:

```
SQL> var unused_blks number
SQL> execute :unused_blks := segspace.unused_blocks;
```

By retaining the current segment context set by the previous call and using default values, a complex procedure call (UNUSED\_SPACE) with ten parameters is transformed into a simple function call requiring only a target variable for its result.

Now, this is something I might be able (and want) to actually use.

The set\_segment procedure is used to set the current segment context, which amounts to establishing the default IN parameters for all the functions.

Astute readers will suspect that private package globals play a part in this trickery, and they are correct. They may also raise questions about the performance implications of splitting the OUT parameters of UNUSED\_SPACE into individual function calls, as this is a relatively "expensive" procedure call to make and should not be redundantly or needlessly invoked. Well, segspace is designed to be both useful and efficient.

Here is the package body for segspace (an explanation follows the code):

```
//* Filename on companion disk: segspace.sql */*
CREATE OR REPLACE PACKAGE BODY segspace
   /* record type to hold data on segment */
  TYPE segdata_rectype IS RECORD
     (name VARCHAR2(30)
      ,schema VARCHAR2(30) DEFAULT USER
              VARCHAR2(30) DEFAULT 'TABLE'
      ,partition VARCHAR2(30) DEFAULT NULL
      ,total_blocks NUMBER
      ,total_bytes NUMBER
      ,unused_blocks NUMBER
      ,unused_bytes NUMBER
      ,last_extent_file NUMBER
      ,last_extent_block NUMBER
      ,last_block NUMBER
      ,last_segload DATE := SYSDATE - 1
   /* global rec for current segment data */
   segdata_rec segdata_rectype;
   /* reload timeout in seconds */
  segload_timeout INTEGER := 60;
   /* flag for new segment */
  newseq_TF BOOLEAN := TRUE;
   | returns the segment name from segdata_rec
  FUNCTION current_name RETURN VARCHAR2
   IS
   BEGIN
    RETURN segdata_rec.name;
   END current_name;
```

```
| returns the segment type from segdata_rec
FUNCTION current_type RETURN VARCHAR2
TS
BEGIN
  RETURN segdata_rec.type;
END current_type;
| returns the segment schema from segdata_rec
FUNCTION current_schema RETURN VARCHAR2
BEGIN
 RETURN segdata_rec.schema;
END current_schema;
|| sets specific segment as context
PROCEDURE set_segment
   (name_IN IN VARCHAR2
   ,type_IN IN VARCHAR2
   ,schema_IN IN VARCHAR2
   ,partition_IN IN VARCHAR2 DEFAULT NULL)
IS
BEGIN
   /* check if new segment and set flag */
  IF ( segdata_rec.schema != schema_IN
     OR segdata_rec.name != name_IN
     OR segdata_rec.type != type_IN
     OR segdata_rec.partition != partition_IN
   THEN
     newseg_TF := TRUE;
   ELSE
     newseg_TF := FALSE;
   END IF;
   /* set segment globals */
   segdata_rec.schema := schema_IN;
   segdata_rec.name := name_IN;
   segdata_rec.type := type_IN;
   segdata_rec.partition := partition_IN;
END set_segment;
FUNCTION reload_TF RETURN BOOLEAN
TS
/*
|| returns TRUE if timed out or new segment since last load
  RETURN ( SYSDATE > segdata_rec.last_segload +
                      segload_timeout/(24*60*60)
         )
       OR newseg_TF;
END reload_TF;
PROCEDURE load_unused
IS
| loads segment unused space data for current segment using
|| DBMS_SPACE.UNUSED_SPACE if the segment is new or timeout limit
| reached since last load
```

```
BEGIN
  IF reload_TF
  THEN
      DBMS_SPACE.UNUSED_SPACE
         (segment_owner => segdata_rec.schema
         ,segment_name => segdata_rec.name
         ,segment_type => segdata_rec.type
,total_blocks => segdata_rec.total_blocks
         ,total_bytes => segdata_rec.total_bytes
         ,unused_blocks => segdata_rec.unused_blocks
         ,unused_bytes => segdata_rec.unused_bytes
         ,last_used_extent_file_id => segdata_rec.last_extent_file
         ,last_used_extent_block_id => segdata_rec.last_extent_block
        ,last_used_block => segdata_rec.last_block
      /* ----- */
      /* NOTE: uncomment following line for Oracle 8 */
      /* ----- */
      /* ,partition_name => segdata_rec.partition */
      segdata_rec.last_segload := SYSDATE;
  END IF;
END load_unused;
FUNCTION total_blocks
   (name_IN IN VARCHAR2
   ,type_IN IN VARCHAR2
   ,schema_IN IN VARCHAR2)
RETURN NUMBER
IS
|| sets current segment and calls load_unused
BEGIN
   set_segment(name_IN, type_IN, schema_IN);
   load_unused;
  RETURN segdata_rec.total_blocks;
END total_blocks;
FUNCTION unused_blocks
  (name_IN IN VARCHAR2
   type_IN IN VARCHAR2
   ,schema_IN IN VARCHAR2)
RETURN NUMBER
IS
|| sets current segment and calls load_unused
BEGIN
  set_segment(name_IN, type_IN, schema_IN);
  load_unused;
  RETURN segdata_rec.unused_blocks;
END unused_blocks;
| returns number of blocks on segment freelist using
| DBMS_SPACE.FREE_BLOCKS
FUNCTION freelist_blocks
   (name_IN IN VARCHAR2 DEFAULT current_name
   ,type_IN IN VARCHAR2 DEFAULT current_type
   ,schema_IN IN VARCHAR2 DEFAULT current_schema
   ,freelist_group_IN IN NUMBER DEFAULT 0
   ,partition_IN IN VARCHAR2 DEFAULT NULL)
```

```
RETURN NUMBER
     /* variable to hold output from call to FREE_BLOCKS */
     temp_freelist_blocks NUMBER;
     | loads segment freelist size using DBMS_SPACE.FREE_BLOCKS
     || scan limit NULL means no limit
     BEGIN
       DBMS SPACE FREE BLOCKS
          (segment_owner => schema IN
          ,segment_name => name_IN
          ,segment_type => type_IN
          ,freelist_group_id => freelist_group_IN
          ,free_blks => temp_freelist_blocks
          ,scan_limit => NULL
       /* NOTE: uncomment following line for Oracle 8 */
              */
       RETURN temp_freelist_blocks;
  END freelist_blocks;
END segspace;
```

The segspace package body declares a record type called segdata\_rectype and a private global of that type called segdata\_rec. This record is designed to hold a copy of all parameters (both IN and OUT) used by the UNUSED\_SPACE procedure. The name, schema, type, and partition fields in segdata\_rec correspond to the IN parameters of UNUSED\_SPACE. These are set using the set\_segment procedure. Think of this as the current segment context — the segment currently being analyzed. The functions current\_name, current\_schema, and current\_type simply return the corresponding elements of the current segment context.

The load\_unused procedure is the one that actually calls UNUSED\_SPACE. It takes as IN parameters the appropriate field values from segdata\_rec, and assigns its OUT values to the corresponding fields in segdata\_rec. Now the individual OUT parameters from UNUSED\_SPACE can be exposed through individual function calls that return fields from segdata\_rec.

So the basic logic is quite simple:

- 1. The set\_segment procedure establishes a segment context in segdata\_rec.
- The load\_unused procedure loads UNUSED\_SPACE information for the current segment into segdata\_rec.
- Individual field values from segdata\_rec are returned through functions such as total\_blocks and unused\_block.

Now, a three–step process to retrieve the data items individually does not really represent an increase in usability, so what really happens is that the functions total\_blocks and unused\_blocks each do all three steps.

```
FUNCTION unused_blocks
(name_IN IN VARCHAR2
,type_IN IN VARCHAR2
,schema_IN IN VARCHAR2)
```

```
RETURN NUMBER
IS
/*
|| sets current segment and calls load_unused
*/
BEGIN
   set_segment(name_IN, type_IN, schema_IN);
   load_unused;
   RETURN segdata_rec.unused_blocks;
END unused_blocks;
```

Remember that calling DBMS\_SPACE.UNUSED\_SPACE is relatively expensive, and we want to avoid calling it more often than necessary. It would be nice to be able to do the following without calling UNUSED\_SPACE twice:

The load\_unused procedure avoids calling UNUSED\_SPACE too often by checking a function called reload\_TF, which returns a BOOLEAN indicating whether to reload segment data. The reload\_TF function will return TRUE (reload) if either of the following is TRUE:

- It has been longer than segload\_timeout seconds since the last call to DBMS\_SPACE.LOAD\_UNUSED.
- The current segment context is different than the context for the last call to DBMS\_SPACE.LOAD\_UNUSED.

Thus the previous PL/SQL block will call UNUSED\_SPACE at most once (and perhaps not at all, if it was recently called for the same segment). The private global newseg\_TF is a BOOLEAN flag indicating a new context. This is maintained by the set\_segment procedure: whenever a context is established, the flag is set to TRUE, if it is a new context.

Additional usability in the total\_blocks and unused\_blocks functions is achieved by using default values for the IN parameters and careful ordering of the parameters. The default values for name\_IN, type\_IN, and schema\_IN are assigned by the functions current\_name, current\_type, and current\_schema. The parameters are ordered such that the most likely to change (name) is first, followed by type, and then schema. This is based on the reasonable assumption that when doing space analysis, the user will probably do all tables by schema or all indexes by schema. Additionally, the initial default prior to setting a context at all is the current user schema and segment type TABLE.

**Q:** *Q:* Why did I use functions for the default values instead of direct reference to segdata\_rec?

**A:** *A:* In order to directly reference the segdata\_rec components for parameter defaults in the package specification, I would have also had to declare segdata\_rec in the specification. This would expose segdata\_rec such that it could be inadvertently modified by other programs. By using functions for the default values, segdata\_rec can be declared privately (and thus protected) in the package body.

**A:** The function freelist\_blocks simply calls DBMS\_SPACE.FREE\_BLOCKS and returns its single OUT parameter free\_blks. Because FREE\_BLOCKS has only a single OUT parameter, it was not really necessary to implement the optimizations discussed previously to avoid redundant calls. The function does improve usability by supplying defaults for the IN parameters to FREE\_BLOCKS, reducing the calling profile where

the defaults are correct. Be careful, though, because freelist\_blocks does not do a set\_segment to establish a context. If it is used alone (i.e., not in conjunction with total\_blocks or unused\_blocks), it is best to specify a full segment context in the call.

**Q:** *Q:* Why did I choose to not have freelist\_blocks call set\_segment to establish a segment context?

**A:** *A:* The unused\_blocks function relies on segdata\_rec to provide information about the current segment context loaded by the load\_unused procedure. If the freelist\_blocks function were to call set\_segment to establish a context, it would also have to call load\_unused to keep segdata\_rec in synch with the context. This would introduce significant and unnecessary overhead, when only freelist information is desired.

Here is an example of using the segspace package in a SQL\*Plus script to report on unused space in segments for a specific tablespace:

```
/* Filename on companion disk: spcex2.sql */*
undefine tablespace_name
set serveroutput on size 100000
set verify off
DECLARE
   total blocks NUMBER :=0;
  unused_blocks NUMBER :=0;
BEGIN
  DBMS_OUTPUT.PUT_LINE('TABLESPACE: '||UPPER('&&tablespace_name'));
  FOR seg rec IN
      (SELECT segment_name, segment_type, owner
        FROM dba segments
        WHERE tablespace_name = UPPER('&&tablespace_name') )
  LOOP
      total_blocks := total_blocks +
                        segspace.total_blocks
                           (seg rec.segment name
                           ,seg_rec.segment_type
                           ,seg_rec.owner);
      unused_blocks := unused_blocks + segspace.unused_blocks;
  END LOOP;
  DBMS_OUTPUT.PUT_LINE('Total Blocks: '||TO_CHAR(total_blocks));
  DBMS_OUTPUT.PUT_LINE('Unused Blocks: '||TO_CHAR(unused_blocks));
  DBMS_OUTPUT.PUT_LINE('Pct Unused: '||
           TO_CHAR(ROUND(unused_blocks/total_blocks*100)) );
END;
```

This is sample output from executing the script:

```
Enter value for tablespace_name: LOAD_DATA TABLESPACE: LOAD_DATA
Total Blocks: 9195
Unused Blocks: 1300
Pct Unused: 14
PL/SQL procedure successfully completed.
```

I like using segspace to probe space utilization within segments. With segspace, I can obtain useful reports like the previous one with a few quick lines. Direct use of DBMS\_SPACE would require much more time and effort.

```
♦ PREVIOUS

11.2 DBMS_System:

Setting Events for

HOME

12.2 DBMS_SHARED_POOL:
Pinning Objects
```

## Debugging

| Library Programming, | Oracle PL/SQL<br>Programming:<br>Guide to Oracle8 <i>i</i> Features | Oracle<br>Built-in | Advanced PL/SQL<br>Programming | Oracle Web Applications:<br>PL/SQL Developer's | Oracle PL/SQL<br>Language | Oracle PL/SQL<br>Built-ins |
|----------------------|---------------------------------------------------------------------|--------------------|--------------------------------|------------------------------------------------|---------------------------|----------------------------|
| Home Second Edition  | Guide to Oracle8i Features                                          | Packages           | with Packages                  | Introduction                                   | Pocket Reference          | Pocket Reference           |

Copyright (c) 2000 O'Reilly & Associates. All rights reserved.

Resources

# 12.2 DBMS\_SHARED\_POOL: Pinning Objects

The DBMS\_SHARED\_POOL package provides procedures that allow PL/SQL objects and SQL cursors to be pinned (kept) in the Oracle shared pool. Once pinned, objects are not subject to the normal aging—out processes of the shared pool.

DBMS\_SHARED\_POOL is used primarily by DBAs to help solve memory management and performance issues that can arise when applications make use of large PL/SQL objects or SQL cursors. Two problems can arise when large objects need to be loaded into the shared pool:

- ORA-04031 errors where insufficient memory is available and the user call fails to execute.
- Degraded performance due to the memory management overhead involved in finding and making room to load large objects.

Pinning large objects into the shared pool when the Oracle instance is first started can reduce or eliminate these problems. Some DBAs use DBMS\_SHARED\_POOL in their database startup scripts to help ensure that shared pool memory is used efficiently.

# 12.2.1 Getting Started with DBMS\_SHARED\_POOL

The DBMS\_SHARED\_POOL package is created when the Oracle database is installed. The *dbmspool.sql* script (found in the built–in packages source code directory, as described in Chapter 1) contains the source code for this package's specification. Unlike many of the other built–in package scripts, this script is not called by *catproc.sql*. Thus, the DBA must manually build this package. This is accomplished by executing the *dbmspool.sql* and *prvtpool.plb* scripts (in order) from SQLDBA or Server Manager when connected as the INTERNAL user.

Access to the DBMS\_SHARED\_POOL package is not automatically granted to any users, nor is a public synonym referencing the package created. The package is intended for use strictly by the Oracle DBA, usually when connected as the SYS user. Under Oracle8, the EXECUTE\_CATALOG\_ROLE role is granted EXECUTE privilege on DBMS\_SHARED\_POOL, so any users with this role can use the package.

Table 12–2 lists the programs available in this package.

#### Table 12.2: DBMS\_SHARED\_POOL Programs

| Name | Description | Use in |
|------|-------------|--------|
|      |             | SQL?   |

| ABORTED_REQUEST_ | Sets size threshold for aborting object loads if memory is low | No |
|------------------|----------------------------------------------------------------|----|
| THRESHOLD        |                                                                |    |
| KEEP             | Pins object into shared pool                                   | No |
| SIZES            | Displays shared pool objects larger than given size            | No |
| UNKEEP           | Unpins object from shared pool                                 | No |

DBMS\_SHARED\_POOL does not declare any exceptions or nonprogram elements.

## 12.2.2 Pinning and Unpinning Objects

The KEEP and UNKEEP procedures are used to pin and unpin objects in the Oracle shared pool.

### 12.2.2.1 The DBMS\_SHARED\_POOL.KEEP procedure

The KEEP procedure allows DBAs to pin PL/SQL or cursor objects into the Oracle shared pool. Pinning objects into the shared pool eliminates the need for Oracle to do dynamic memory management when users reference the object. The program header follows:

```
PROCEDURE DBMS_SHARED_POOL.KEEP
   (name IN VARCHAR2
   ,flag IN CHAR DEFAULT 'P');
```

Parameters are summarized in the following table.

| Parameter | Description                                                                       |  |
|-----------|-----------------------------------------------------------------------------------|--|
| name      | Name of the object to pin                                                         |  |
| flag      | Notifies the KEEP procedure of the kind of object specified in the name parameter |  |

The flag parameter can take the following values:

| flag Value          | Object Type                                |
|---------------------|--------------------------------------------|
| P or p              | Package, procedure, or function name       |
| Q or q (v8 only)    | Sequence name                              |
| R or r              | Trigger name                               |
| Any other character | Cursor specified by address and hash value |

## 12.2.2.1.1 Exceptions

The KEEP procedure does not raise any package exceptions. It can raise the following Oracle exceptions if the name parameter does not resolve to a real object or an object of the proper type:

ORA-06564

Object <object name> does not exist.

ORA-06502

PL/SQL: numeric or value error.

### 12.2.2.1.2 Restrictions

Note the following restrictions on calling KEEP:

•

TABLE and VIEW objects cannot be pinned using KEEP. Pinning sequences are supported in the Oracle8 version only.

- Oracle warns that the KEEP procedure may not be supported in future releases.
- The program does not assert a purity level with the RESTRICT\_REFERENCES pragma.

#### 12.2.2.1.3 Example

This example illustrates using SQL\*Plus to pin the package SYS.STANDARD into the shared pool:

```
SQL> BEGIN
2    SYS.DBMS_SHARED_POOL.KEEP('SYS.STANDARD','P');
3    END;
4  /
PL/SQL procedure successfully completed.
```

In the example for DBMS\_SHARED\_POOL.SIZES, we see that the SYS.STANDARD package is 119 kilobytes in size. This is a good candidate for routinely pinning into the shared pool. Other Oracle packages that are probably good to keep in the shared pool are SYS.DBMS\_STANDARD, SYS.DIUTIL, and SYS.DBMS\_SYS\_SQL.

It is best to pin any objects that are relatively large (larger than 10–20 kilobytes), especially if they are used intermittently. Doing so minimizes the likelihood that dynamic object loading will flush items out of the shared pool to make room for the object.

For an example of pinning a cursor into the shared pool, see the Section 12.2.4, "DBMS\_SHARED\_POOL Examples" section.

#### 12.2.2.2 The DBMS\_SHARED\_POOL.UNKEEP procedure

The UNKEEP procedure allows the DBA to release from the Oracle shared pool a pinned object that has previously been pinned using the KEEP procedure. Once unpinned, the object is subject to the normal shared pool memory management aging and flushing routines. Here's the header for this program:

```
PROCEDURE DBMS_SHARED_POOL.UNKEEP
  (name IN VARCHAR2
  ,flag IN CHAR DEFAULT 'P');
```

Parameters are summarized in the following table.

| Parameter | Description                                                                         |  |
|-----------|-------------------------------------------------------------------------------------|--|
| name      | Name of the object to unpin                                                         |  |
| flag      | Notifies the UNKEEP procedure of the kind of object specified in the name parameter |  |

The flag parameter can take the following values:

| flag Value       | Object Type                          |
|------------------|--------------------------------------|
| P or p           | Package, procedure, or function name |
| Q or q (v8 only) | Sequence name                        |
| R or r           | Trigger name                         |

Any other character | Cursor specified by address and hash value

### 12.2.2.2.1 Exceptions

The UNKEEP procedure does not raise any package exceptions. It can raise the following Oracle exceptions if the name parameter does not resolve to a real object or an object of the proper type:

```
ORA-06564
Object <object name> does not exist.

ORA-06502
PL/SQL: numeric or value error.
```

#### 12.2.2.2 Restrictions

Note the following restrictions on calling UNKEEP:

- Oracle warns that the UNKEEP procedure may not be supported in future releases.
- The program does not assert a purity level with the RESTRICT\_REFERENCES pragma.

#### 12.2.2.3 Example

This example releases the object pinned by the KEEP procedure (see the example for KEEP earlier):

```
SQL> BEGIN
2    SYS.DBMS_SHARED_POOL.UNKEEP('SYS.STANDARD','P');
3    END;
4  /
PL/SQL procedure successfully completed.
```

Usually an object is pinned into the shared pool for a reason, so it is not likely that you would need to call UNKEEP regularly. However, if large objects that have been pinned into the shared pool are definitely no longer needed, then memory can be made available to the shared pool by executing UNKEEP on these objects.

# 12.2.3 Monitoring and Modifying Shared Pool Behavior

You can monitor the behavior of objects in the shared pool with the SIZES procedure. You can modify that behavior with the ABORTED\_REQUEST\_THRESHOLD procedure.

#### 12.2.3.1 The DBMS\_SHARED\_POOL.SIZES procedure

The SIZES procedure displays objects (including cursors and anonymous PL/SQL blocks) that are currently in the shared pool and that exceed the size (in kilobytes) specified by the minsize parameter. The program header follows:

```
PROCEDURE DBMS_SHARED_POOL.SIZES
  (minsize IN NUMBER);
```

The minsize parameter specifies the minimum size in kilobytes of shared pool objects that are displayed.

The program does not raise any package exceptions, nor does it assert a purity level with the RESTRICT\_REFERENCES pragma.

### 12.2.3.1.1 Example

The following example demonstrates using the SIZES procedure in a SQL\*Plus session to find all objects currently in the Oracle shared pool using more than 70 kilobytes of memory:

```
SQL> set serveroutput on size 100000
SQL> execute SYS.DBMS_SHARED_POOL.SIZES(70);
SIZE(K) KEPT
                                                           NAME
119
      SYS.STANDARD
                                                            (PACKAGE)
      YES QDBA.Q$INSTAT
87
                                                           (PACKAGE BODY)
80
      YES QDBA.Q$BGPROC
                                                           (PACKAGE BODY)
      YES ODBA.O$CVAR
77
                                                           (PACKAGE)
     begin :r:="LOADX"."RAND1";end; (0D953BE8,3990841093) (CURSOR)
```

PL/SQL procedure successfully completed.

Notice that a cursor object's name is composed of the address and hash value for the cursor. These are the values to use in calls to DBMS\_SHARED\_POOL.KEEP for pinning cursor objects. See the Section 12.2.4" section for an example of pinning a cursor.

The SIZES procedure is normally used from the SQL\*Plus, SQLDBA, or Sever Manager utilities. In order to display the results, issue the SET SERVEROUTPUT ON SIZE NNNNNN command prior to calling this program, as shown in the example.

## 12.2.3.2 The DBMS\_SHARED\_POOL.ABORTED\_REQUEST\_THRESHOLD procedure

The ABORTED\_REQUEST\_THRESHOLD procedure allows the DBA to set a size threshold for restricting Oracle from dynamically flushing unpinned shared pool objects in order to make room for a large object greater than this size. When the threshold is set, any objects larger than the threshold for which sufficient free memory does not exist in the shared pool will fail to load with an ORA-4031 error (rather than flush other objects to make room). The program header follows:

```
PROCEDURE DBMS_SHARED_POOL.ABORTED_REQUEST_THRESHOLD (threshold_size IN NUMBER);
```

The threshold\_size is a NUMBER, in bytes, that specifies the maximum size of objects that can be loaded if shared pool space is not available.

#### 12.2.3.2.1 Exceptions

The ABORTED\_THRESHOLD\_REQUEST procedure does not raise any package exceptions. It can raise the following Oracle exceptions if the threshold\_size parameter is out of range:

```
ORA-20000 threshold_size not in valid range: (5000 – 2147483647).
```

#### 12.2.3.2.2 Restrictions

Note the following restrictions on calling ABORTED\_THRESHOLD\_REQUEST:

- The range of valid values for the threshold\_size is 5000 to 2147483647, inclusive.
- The program does not assert a purity level with the RESTRICT\_REFERENCES pragma.

### 12.2.3.2.3 Example

The following shows how to keep objects larger than 50,000 bytes in size from flushing the shared pool when there is insufficient memory to load them:

```
SQL> BEGIN
2     SYS.DBMS_SHARED_POOL.ABORTED_REQUEST_THRESHOLD(50000);
3     END;
4     /
PL/SQL procedure successfully completed.
```

ABORTED\_REQUEST\_THRESHOLD allows the DBA to control the negative impact of dynamically loading large objects into a fragmented or very active Oracle shared pool. Normally, these objects should be pinned into the shared pool using the KEEP procedure.

By setting the aborted request threshold, the DBA can avoid performance degradation for all users in cases of extreme pressure on shared pool resources. However, this may result in some users receiving the ORA–4031 error. In these cases, the DBA should determine the source of the ORA–4031 errors and pin the appropriate objects into the shared pool using KEEP.

## 12.2.4 DBMS\_SHARED\_POOL Examples

The DBMS\_SHARED\_POOL package is quite specialized and is intended for use by Oracle DBAs to help manage shared pool memory allocation problems. It would be unusual to see it used in applications, although a package—based application may try to pin itself into the shared pool using the KEEP procedure.

One problem with the SIZES procedure is that it uses DBMS\_OUTPUT to display its results. It is used primarily interactively from the SQL\*Plus, SQLDBA, or Server Manager utilities. This is unfortunate, because the natural way to use these results programmatically would be as input to the KEEP procedure. Ambitious DBAs might explore using the UTL\_FILE package to pass results from SIZES to KEEP.

## 12.2.4.1 Pinning packages automatically

The best time to pin packages into the shared pool is immediately after the Oracle instance is first started and the database mounted. This is when shared pool memory is largely unallocated and has not become fragmented. It is a good DBA practice to call KEEP for any large packages as part of the database startup routine. Under UNIX, the Oracle–supplied script *dbstart* is often used to start databases. The DBA can customize this script to call KEEP and be sure the objects are pinned.

One thing about database startup and shutdown scripts is that once they are working, you really do not want to modify them unless absolutely necessary. However, the need to pin new packages into the shared pool can come up at any time, and different databases may need to pin different sets of objects. In order to minimize maintenance of database startup scripts, I decided to write a simple procedure called object\_keeper, which uses a table of object names and pins all objects in the table when called. Each database's startup script can call object\_keeper once to pin all objects, eliminating script maintenance to add or delete objects from the list. The table also allows each database to maintain a separate list of objects to pin.

The table that object\_keeper uses is called keep\_objects and is created as follows:

```
)
TABLESPACE USER_DATA
STORAGE (INITIAL 2
NEXT 2
PCTINCREASE 0);
```

The object\_keeper procedure opens a cursor that joins keep\_objects to DBA\_OBJECTS and attempts to pin each of the objects in the cursor. Objects in keep\_objects not found in DBA\_OBJECTS will not be in the cursor, and thus will not attempt to be pinned. The call to DBMS\_SHARED\_POOL is contained in a BEGIN...END sub-block to allow exception trapping and continuation to the next object in the cursor.

```
//* Filename on companion disk: keeper.sql */*
CREATE OR REPLACE PROCEDURE object_keeper
   | | Procedure to pin objects into the shared pool
   | | using DBMS_SHARED_POOL.KEEP procedure. All
   | objects found in the keep_objects table will
   | be KEEPed.
   || For best results, procedure should be created
   || in the SYS schema.
   | Author: John Beresniewicz, Savant Corp
   || Created: 09/18/97
   | Compilation Requirements:
   | | SELECT on SYS.DBA OBJECTS
   | EXECUTE on SYS.DBMS SHARED POOL
   Ш
   || Execution Requirements:
   | | Some SYS objects may get ORA-1031 unless
   || the procedure is run by SYS
IS
   CURSOR keep_objects_cur
   SELECT DO.owner | | '.' | DO.object_name object
          ,DECODE(DO.object_type
                 ,'PACKAGE','P'
                  ,'PROCEDURE','P'
                  ,'FUNCTION','P'
                  ,'TRIGGER','R'
                  null,
                 )
                                          type
    FROM keep_objects KO
          ,dba_objects
                         DO
    WHERE UPPER(KO.obj_schema) = DO.owner
      AND UPPER(KO.obj_name)
                             = DO.object_name
     AND DO.object_type IN
           ('PACKAGE', 'PROCEDURE', 'FUNCTION', 'TRIGGER');
BEGIN
  FOR ko_rec IN keep_objects_cur
  LOOP
        SYS.DBMS_SHARED_POOL.KEEP
           (ko_rec.object, ko_rec.type);
         DBMS_OUTPUT.PUT_LINE
            ('KEPT: '||ko_rec.object);
      EXCEPTION
         WHEN OTHERS THEN
            DBMS_OUTPUT.PUT_LINE(SQLERRM);
            DBMS_OUTPUT.PUT_LINE
```

```
('KEEP FAIL: '||ko_rec.object||' '||ko_rec.type);
END;
END LOOP;
END object_keeper;
```

The object\_keeper procedure uses DBMS\_OUTPUT to display the results of the calls to KEEP. This is primarily for testing to make sure that all objects actually do get pinned. Use the SET SERVEROUTPUT ON SIZE nnnnnn command to enable the output display.

The following shows the results in SQL\*Plus of inserting several rows into keep\_objects and executing the object\_keeper procedure. This script is available on the disk in the *keeptst.sql* file.

```
SQL> INSERT INTO keep_objects
 2 VALUES ('SYS','STANDARD');
1 row created.
SQL> INSERT INTO keep_objects
 2 VALUES ('SYS','DBMS_STANDARD');
1 row created.
SQL> INSERT INTO keep_objects
  2 VALUES ('BOGUS', 'PACKAGE');
1 row created.
SQL> INSERT INTO keep_objects
  2 VALUES ('SYS','DIUTIL');
1 row created.
SQL> INSERT INTO keep_objects
 2 VALUES ('SYS','DBMS_SQL');
1 row created.
SQL> set serveroutput on size 100000
SQL> execute object_keeper;
KEEPED: SYS.DBMS SOL
KEEPED: SYS.DBMS_STANDARD
KEEPED: SYS.DIUTIL
KEEPED: SYS.STANDARD
PL/SQL procedure successfully completed.
```

#### 12.2.4.2 Pinning cursors into the shared pool

The DBMS\_SHARED\_POOL.KEEP procedure can be used to pin large cursors into the shared pool, as well as packages, procedures, and functions. In practice, it would be very unusual to need to do this. One reason might be in the case of a very large and complex view definition. Pinning the cursor associated with the view's SELECT statement into the shared pool may avoid memory management issues when users access the view.

In order to pin a cursor, the DBMS\_SHARED\_POOL.SIZES procedure is used to identify the cursor's address and hash value. These values are then passed as the name parameter in the call to DBMS\_SHARED\_POOL.KEEP. Note that because the cursor address is not identifiable until after the cursor

The following is output from a SQL\*Plus session in which a cursor is identified using the SIZES procedure and is then pinned into the shared pool using KEEP:

is already in the shared pool, it is impossible to pre-pin a cursor object prior to its first reference by a user.

```
SQL> execute dbms_shared_pool.sizes(50);
```

```
SIZE(K) KEPT
                                                         NAME
              _____
     SYS.STANDARD
YES QDBA.Q$CVAR
                                                         (PACKAGE)
78
                                                          (PACKAGE)
      SELECT JOB FROM SYS.DBA_JOBS_RUNNING WHERE JOB = :b1
        (0F884588,518752523)
                                                          (CURSOR)
   YES QDBA.Q$INSTAT
YES QDBA.Q$BGPROC
71
                                                          (PACKAGE BODY)
62
                                                          (PACKAGE BODY)
PL/SQL procedure successfully completed.
SQL> execute dbms_shared_pool.keep('0F884588,518752523','C');
PL/SQL procedure successfully completed.
SQL> execute dbms_shared_pool.sizes(50);
SIZE(K) KEPT NAME
SIZE(K)
             KEPT
                                                         NAME
              _____
     SYS.STANDARD
YES QDBA.Q$CVAR
180
                                                         (PACKAGE)
                                                         (PACKAGE)
      YES(1) SELECT JOB
                         FROM SYS.DBA_JOBS_RUNNING WHERE JOB = :b1
          (0F884588,518752523)
                                                         (CURSOR)
71 YES QDBA.Q$INSTA'
62 YES QDBA.Q$BGPROC
              QDBA.Q$INSTAT
                                                         (PACKAGE BODY)
                                                          (PACKAGE BODY)
PL/SQL procedure successfully completed.
```

After the cursor is pinned, the second call to the SIZES procedure indicates this by showing "YES" in the KEPT output column. It is interesting (and somewhat confusing) that such a simple SELECT statement results in a cursor that uses 74K of shared pool memory.

#### 12.2.4.3 The DBA\_KEEPSIZES view

DBA\_KEEPSIZES is a view that makes available the size PL/SQL objects will occupy in the shared pool when kept using the DBMS\_SHARED\_POOL.KEEP procedure. This view can be used by the DBA to plan for shared pool memory requirements of large PL/SQL objects. The actual view definition, contained in the *dbmspool.plb* file, follows:

The columns for DBA\_KEEPSIZES are defined in the following table.

| Column  | Datatype     | Description                                   |
|---------|--------------|-----------------------------------------------|
| TOTSIZE | NUMBER       | Size in shared pool if object kept (via KEEP) |
| OWNER   | VARCHAR2(30) | Schema of the stored PL/SQL object            |
| NAME    | VARCHAR2(30) | Name of the stored PL/SQL object              |

You can query DBA\_KEEPSIZES to get an idea of which packages, procedures, and functions are relatively

large, and thus may be good candidates for pinning into the shared pool.

| ◆ PREVIOUS  12.1 DBMS_SPACE: Obtaining Space                                                                | HOME<br>BOOK INDEX                                                       | NEXT →  13. Job Scheduling in the  Database                                                                                               |
|----------------------------------------------------------------------------------------------------|--------------------------------------------------------------------------|----------------------------------------------------------------------------------------------------|
| Information                                                                                                 |                                                                          |                                                                                                    |
| Oracle PL/SQL Oracle PL/SQL Library Programming, Programming: Home Second Edition Guide to Oracle 8 Feature | Oracle Advanced PL/SQL   Built-in   Programming   Packages with Packages | Oracle Web Applications: Oracle PL/SQL Oracle PL/SQL PL/SQL Developer's Language Built-ins Introduction Packet Reference Packet Reference |

Copyright (c) 2000 O'Reilly & Associates. All rights reserved.

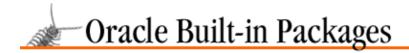

SEARCH

nREVIOUS

Chapter 13

NEXT 🔷

# 13. Job Scheduling in the Database

#### **Contents:**

Getting Started with DBMS\_JOB Job Queue Architecture Tips on Using DBMS\_JOB DBMS\_JOB Examples

The DBMS\_JOB package is actually an API into an Oracle subsystem known as the *job queue*. The Oracle job queue allows for the scheduling and execution of PL/SQL routines (jobs) at predefined times and/or repeated job execution at regular intervals. The DBMS\_JOB package provides programs for submitting and executing jobs, changing job execution parameters, and removing or temporarily suspending job execution. This package is the only interface with the Oracle job queue.

DBMS\_JOB is used to schedule many different types of tasks that can be performed in PL/SQL and that require regular execution. The job queue is used extensively by Oracle replication facilities, and was originally developed for the purpose of refreshing Oracle snapshots. DBMS\_JOB is often used by DBAs to schedule regular maintenance activities on databases, typically during periods of low usage by end users. It can similarly be used by applications to schedule large batch operations during off hours. The job queue can also be used to start up service programs that listen on database pipes and respond to service requests by user sessions.

# 13.1 Getting Started with DBMS\_ JOB

The DBMS\_JOB package is created when the Oracle database is installed. The *dbmsjob.sql* script (found in the built–in packages source code directory, as described in Chapter 1, *Introduction*) contains the source code for this package's specification. This script is called by *catproc.sql*, which is normally run immediately after database creation. The script creates the public synonym DBMS\_JOB for the package and grants EXECUTE privilege on the package to public. All Oracle users can reference and make use of this package.

There are several data dictionary views that display information about the Oracle job queue. These are called DBA\_JOBS, USER\_JOBS, and DBA\_JOBS\_RUNNING, and are created by the script *catjobq.sql*. This script is also located in the built–in packages source code directory and is automatically run by *catproc.sql*.

Finally, the job queue must have its dedicated background processes started in order to operate properly. This is accomplished by setting an initialization parameter in the INIT.ORA file for the database. The parameter is,

```
JOB_QUEUE_PROCESSES = n
```

where n is a number between 1 and 36. Other INIT.ORA parameters that affect job queue behavior are discussed in the Section 13.2, "Job Queue Architecture"" section.

# 13.1.1 DBMS\_JOB Programs

Table 13.1 lists the programs defined for the DBMS\_JOB packages.

Table 13.1: DBMS\_JOB Programs

| Name | Description | Use in |
|------|-------------|--------|
|      |             | SQL?   |

| BROKEN      | Marks the job as broken; do not re-execute     | No |
|-------------|------------------------------------------------|----|
| CHANGE      | Changes job parameters that can be set by user | No |
| CHECK_PRIVS | Unknown                                        | No |
| INTERVAL    | Changes execution interval for job             | No |
| ISUBMIT     | Submits a new job specifying job number        | No |
| NEXT_DATE   | Changes next execution date for job            | No |
| REMOVE      | Removes existing job from the queue            | No |
| RUN         | Runs the job immediately in current session    | No |
| SUBMIT      | Submits a new job obtaining new job number     | No |
| USER_EXPORT | Creates text of call to recreate a job         | No |
| WHAT        | Changes PL/SQL executed for job                | No |

The DBMS\_JOB package does not declare any package exceptions or nonprogram elements. In addition, none of the programs in this package asserts a purity level with the RESTRICT\_REFERENCES pragma.

#### 13.1.2 Job Definition Parameters

The programs in DBMS\_JOB share a set of parameters that define jobs, their execution times, and frequency of execution. All of the DBMS\_JOB procedures manipulate one or more of these parameters:

| Parameter | Description                                         |
|-----------|-----------------------------------------------------|
| job       | Unique identifier of the job                        |
| what      | PL/SQL code to execute as a job                     |
| next_date | Next execution date of the job                      |
| interval  | Date function to compute next execution date of job |
| broken    | Flags job as broken and not to be executed          |

The following sections describe the characteristics of these parameters that apply to all of the procedures that contain them as formal parameters.

#### 13.1.2.1 The job parameter

The job parameter is an integer that uniquely identifies the job. It can be either selected by the user or automatically assigned by the system, depending on which of the two job submission procedures is used to enter the job into the job queue. The DBMS\_JOB.SUBMIT procedure automatically assigns the job number by obtaining the next value from the sequence SYS.JOBSEQ. It is returned as an OUT parameter so the caller can subsequently identify the job submitted. DBMS\_JOB.ISUBMIT allows the user to assign a specific integer identifier to the job, and it is up to the caller to ensure that this number is unique.

Job numbers cannot be changed other than by removing and resubmitting the job. The job number is retained even when the database is exported and imported. Be aware of the potential for job number conflicts when performing export/import between databases that contain jobs.

#### 13.1.2.2 The what parameter

The what parameter is a character string that evaluates to a valid PL/SQL call to be executed automatically by the job queue. You must enclose the what parameter in single quotes if you are using a string literal. Alternatively, you can use a VARCHAR2 variable containing the desired string value. The actual PL/SQL call must be terminated with a semicolon. To embed literal strings in the PL/SQL call, include two single

quotes around the literal.

The length of the what parameter is limited to 2000 bytes under Oracle 7.3 and 4000 bytes under Oracle 8.0. These limits should be more than sufficient for all practical purposes. The value of the parameter is normally a call to a stored PL/SQL program. It is best to avoid using large anonymous PL/SQL blocks, although these are legal values. Another good tip is to always wrap stored procedure invocations in an anonymous block, as some subtle difficulties are possible otherwise. Thus, instead of:

```
what => 'my_proc(parm1);'
it is safer to use:
    what => 'begin my_proc(parm1); end;'
```

Whenever the what parameter is modified to change the job to execute, the user's current session settings are recorded and become part of the job's execution environment. This could alter the expected execution behavior of the job if the session settings were different from those in place when the job was originally submitted. It is important to be aware of this potential side effect and be sure that session settings are correct whenever the what parameter is used in a DBMS\_JOB procedure call. See the Section 13.2" section for more discussion of the job execution environment.

Jobs that reference database links will fail if the database link is not fully qualified with the username and password. This is another subtle consequence of the execution environment of jobs.

The job definition specified by the what parameter can also reference the following "special" job parameter values:

| Parameter | Mode   |
|-----------|--------|
| job       | IN     |
| next_date | IN/OUT |
| broken    | IN/OUT |

When the job definition references these job parameters in its own parameter list, their values are assigned to the parameters in the job definition when the job executes. For example, suppose that a procedure called proc1 has the following specification:

```
PROCEDURE proc1 (my_job_number IN INTEGER);
```

Suppose also that we submit proc1 to be executed by the job queue as follows:

```
DECLARE
   jobno    INTEGER;
BEGIN
    DBMS_JOB.SUBMIT(jobno,`proc1(my_job_number=>job);');
END;
//
```

When proc1 is executed by the queue, the my\_job\_number parameter is assigned the job's job number, and thus proc1 will "know" what job number it is.

The ability to reference and modify job parameters from within the job itself enables the creation of self-modifying and self-aware jobs. See the Section 13.4, "DBMS\_JOB Examples"" section for an example of a job that demonstrates these powerful characteristics.

#### 13.1.2.3 The next\_date parameter

The next\_date parameter tells the job queue when a job should be executed next. This parameter defaults to SYSDATE in both the DBMS\_JOB.SUBMIT and BROKEN procedures, indicating that the job should be run immediately.

Whenever a NULL value is passed for the next\_date parameter, the next execution date for the job is set to January 1, 4000. This effectively keeps the job from being executed without removing it from the job queue.

The next\_date parameter can be set to a time in the past. Jobs are chosen for execution in order of their next execution dates, so setting a job's next\_date back can effectively move the job ahead in the queue. This can be useful in systems where the job queue processes are not keeping up with jobs to be executed, and a specific job needs to be executed as soon as possible.

#### 13.1.2.4 The interval parameter

The interval parameter is a character string representing a valid Oracle date expression. This date expression is evaluated each time the job begins execution. When a job completes successfully, this date becomes the next execution date for the job. It is important to remember that interval evaluation and updating the job's next execution date happen at different times. For instance, a job that takes one hour to complete and has interval set to SYSDATE+1/48 (every 30 minutes) will constantly execute, because each time it completes, it will already be 30 minutes late to execute again.

The interval expression must evaluate to either a NULL value or a time in the future. When interval evaluates to a NULL value, the job will not be re–executed after the next execution and will be automatically removed from the job queue. Thus, to execute a job one time only, pass a NULL value for the interval parameter.

Jobs may have complex execution schedules, requiring complex date arithmetic expressions for the interval parameter. The interval parameter can contain a call to a PL/SQL function with a return datatype of DATE, suggesting a nice way to encapsulate complex execution schedules within simple interval parameter values. However, experimentation with using function calls for interval resulted in erratic job execution behavior. Thus, unfortunately, a useful alternative to embedding complex date arithmetic into the interval parameter does not appear to be currently available.

#### 13.1.2.5 The broken parameter

The broken parameter is a BOOLEAN flag used to indicate that the job is to be marked as broken (TRUE) or unbroken (FALSE). The job queue processes will not attempt to execute jobs marked as broken.

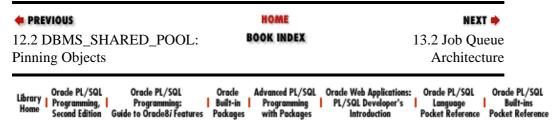

Copyright (c) 2000 O'Reilly & Associates. All rights reserved.

## 13.2 Job Queue Architecture

The job queue is really a subsystem within an Oracle database, which uses dedicated background processes and catalog tables to execute user PL/SQL procedures automatically without user intervention. It is useful to get a good conceptual understanding of the job queue, because some of the behavior of this queue is not obvious. Figure Figure 13.1 shows a schematic of the job queue architecture.

Figure 13.1: . Schematic of job queue architecture

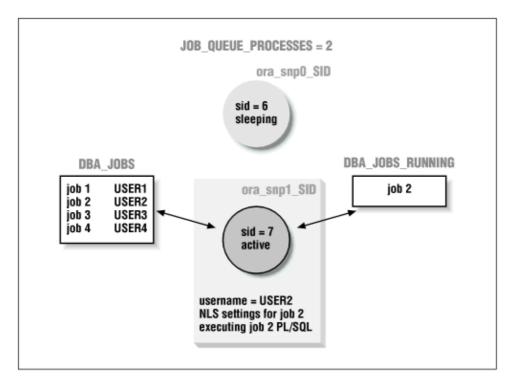

# 13.2.1 INIT.ORA Parameters and Background Processes

These three INIT.ORA parameters are instrumental in controlling the job queue:

JOB\_QUEUE\_PROCESSES
JOB\_QUEUE\_INTERVAL
JOB\_QUEUE\_KEEP\_CONNECTIONS
13.2.1.1 JOB\_QUEUE\_PROCESSES

The job queue (or SNP[1]) background processes are started when the Oracle instance is started. There are as many SNP processes started as specified in the INIT.ORA parameter JOB\_QUEUE\_PROCESSES. The range of valid values is from 0 to 36, so there can be a maximum of 36 SNP processes per Oracle instance. Under most operating systems, the characters SNP will appear as part of the process name. For example, under UNIX, an Oracle instance called DEV with three job queue processes would show the following process

names:

[1] The SNP acronym results from the fact that these special background processes were originally developed to refresh Oracle snapshots.

ora\_DEV\_snp0 ora\_DEV\_snp1 ora\_DEV\_snp2

One significant difference between the SNP background processes and other Oracle background processes is that killing an SNP process will not crash the instance. While you're not likely to want to do this very often, this behavior is useful to know in case a job queue process "runs away" and consumes excessive resources. When an SNP process is killed or fails on its own, Oracle automatically starts a new one to replace it.

## 13.2.1.2 JOB\_QUEUE\_INTERVAL

The job queue processes "wake up" periodically and check the job queue catalog to see if any jobs are due to execute. The INIT.ORA parameter JOB\_QUEUE\_INTERVAL controls how long the SNP processes "sleep" (in seconds) between catalog checks. Setting the interval too low can cause unnecessary overhead as SNP processes constantly check the catalog. Setting the interval too high can keep jobs from executing at the expected time if an SNP process does not awaken promptly enough. The proper balance will depend on the specific mix of jobs in a given environment. For most purposes, the default setting of 60 seconds is adequate.

### 13.2.1.3 JOB\_QUEUE\_KEEP\_CONNECTIONS

The third INIT.ORA parameter that supposedly affects the behavior of the SNP processes is JOB\_QUEUE\_KEEP\_CONNECTIONS. This parameter has been made obsolete in Oracle8i. In fact, it apparently never actually had any effect under previous releases, although it has been documented as having various effects. Some sources say that it controlled the database sessions held by the SNP background processes; others say that it controlled the sessions in remote databases for jobs using database links.

Although setting this parameter appears to do no harm, it is best to leave it alone.

### 13.2.2 Job Execution and the Job Execution Environment

When an SNP process wakes up, it looks in the catalog to see if the current date exceeds the next execution date for any jobs in the queue. If a job is due to execute, the SNP process will dynamically do the following:

- Become a database session with the username of the job's owner
- Alter session NLS (National Language Support) settings to match those in place when the job was submitted or last modified
- Calculate the next execution date by applying the interval date expression to SYSDATE
- Execute the PL/SQL job definition
- If execution succeeds, upate next\_date for the job with the previously calculated next execution date; otherwise, increment the number of failures

Repeat if another job is due to run or sleep for JOB\_QUEUE\_INTERVAL seconds

In the first two steps, the SNP process creates a job execution environment that mimics that of a real user session that is executing the job definition's PL/SQL. This includes setting the following NLS settings:

NLS LANGUAGE

**NLS TERRITORY** 

**NLS CURRENCY** 

NLS ISO CURRENCY

NLS\_NUMERIC\_CHARACTERS

NLS DATE FORMAT

NLS\_DATE\_LANGUAGE

NLS\_SORT

In Trusted Oracle databases, the session also sets the session label and high/low clearances.

The execution environment does not exactly mimic a user session, and this has some consequences worth noting. First, any nondefault roles that were enabled when the job was submitted will not be enabled in the job execution environment. Therefore, jobs that rely on privileges obtained through nondefault roles should not be submitted, and modification of user default roles can compromise the future execution of existing jobs. Also, any database links used in the job definition itself, or the procedures executed by it, must be fully qualified with a remote username and password. The SNP process is not able to initiate a remote session without an explicit password. Apparently, it does not assume the local user's password as part of the execution environment session settings.

When job execution fails, the SNP processes attempts to rerun the job one minute later. If this run fails, another attempt is made in two minutes and another in four minutes. The job queue doubles the retry interval until it exceeds the normal execution interval, which is then used. After 16 consecutive failures, the job is flagged as broken and will not be re–executed by the job queue without user intervention.

## 13.2.3 Miscellaneous Notes

The Oracle export and import utilities preserve job numbers. Therefore, when you are importing into a database with jobs in the job queue, job number conflicts are possible. The same consideration applies when using DBMS\_JOB.USER\_EXPORT to transfer jobs from one database to another.

The job queue is not designed to function well under Oracle Parallel Server configurations. In particular, here are two significant limitations:

- Jobs cannot be specified to run in a specific Oracle instance.
- The SYS.JOB\$ catalog table is not partitioned by instance and will be subject to "pinging" by job queue processes from different instances.

The workaround to these problems is to only run the job queue in a single instance of an OPS environment. This is done by setting JOB\_QUEUE\_PROCESSES to zero in all but one of the Oracle instances.

## 13.2.4 DBMS JOB Interface

This section describes the programs available in the DBMS\_JOB package.

## 13.2.5 Submitting Jobs to the Job Queue

Use the SUBMIT and ISUBMIT procedures to submit jobs to the job queue.

## 13.2.5.1 The DBMS\_JOB.SUBMIT procedure

The SUBMIT procedure submits a new job to the job queue. The job number is obtained from the sequence SYS.JOBSEQ and returned as an OUT parameter. Here's the header for this program:

```
PROCEDURE DBMS_JOB.SUBMIT
(job OUT BINARY_INTEGER
,what IN VARCHAR2
,next_date IN DATE DEFAULT SYSDATE
,interval IN VARCHAR2 DEFAULT 'null'
,no_parse IN BOOLEAN DEFAULT FALSE);
```

Parameters are summarized in the following table.

| Parameter | Description                                                                                   |
|-----------|-----------------------------------------------------------------------------------------------|
| job       | Unique identifier of the job                                                                  |
| what      | PL/SQL code to execute as a job                                                               |
| next_date | Next execution date of the job                                                                |
| interval  | Date expression to compute next execution date of job                                         |
| no_parse  | Flag indicating whether to parse job PL/SQL at time of submission (FALSE) or execution (TRUE) |

## 13.2.5.1.1 Exceptions.

The program does not raise any package exceptions. The interval date expression must evaluate to a future date or the following Oracle exception will be raised:

ORA-23420

Interval must evaluate to a time in the future.

#### 13.2.5.1.2 Example.

This SQL\*Plus script submits a job that uses DBMS\_DDL.ANALYZE\_OBJECT to analyze a particular table every day at midnight:

The what parameter must be enclosed in single quotes and the PL/SQL call terminated with a semicolon. To embed literal strings in the PL/SQL call, use two single quotes around the literal.

The no\_parse parameter controls when the job's PL/SQL definition is actually parsed. The default value of FALSE specifies that the PL/SQL is parsed immediately when the job is submitted. Alternatively, if you specify TRUE, parsing can be deferred until the first execution of the job. This allows jobs to be submitted into the queue for future execution where objects necessary for execution (tables, packages, etc.) are not in place at the time of submission.

*TIP:* On some platforms and versions of Oracle, a COMMIT is required for the job to be picked up by the job queue for execution. If submitted jobs do not seem to be executing at all, this may be the cause. The workaround for this problem is to always COMMIT immediately after calling SUBMIT.

To execute a job one time only, pass a NULL value for the interval parameter.

### 13.2.5.2 The DBMS\_JOB.ISUBMIT procedure

The ISUBMIT procedure submits a new job to the job queue with the specified job number. Here's the header for this program:

```
PROCEDURE DBMS_JOB.ISUBMIT

(job IN BINARY_INTEGER
,what IN VARCHAR2
,next_date IN VARCHAR2
,interval IN VARCHAR2 DEFAULT 'null'
,no_parse IN BOOLEAN DEFAULT FALSE);
```

Parameters are summarized in the following table.

| Parameter | Description                                                                                   |
|-----------|-----------------------------------------------------------------------------------------------|
| job       | Unique identifier of the job                                                                  |
| what      | PL/SQL code to execute as a job                                                               |
| next_date | Next execution date of the job                                                                |
| interval  | Date expression to compute next execution date of job                                         |
| no_parse  | Flag indicating whether to parse job PL/SQL at time of submission (FALSE) or execution (TRUE) |

### 13.2.5.2.1 Exceptions

The program does not raise any packaged exceptions. The interval date expression must evaluate to a future date or the following Oracle exception will be raised:

```
ORA-23420
```

Interval must evaluate to a time in the future.

The catalog table that records job queue entries is protected by a unique constraint on the job number. Therefore, using the ISUBMIT procedure to submit a job number that already exists results in the following error:

```
ORA-00001
```

Unique constraint (SYS.I\_JOB\_JOB) violated.

#### 13.2.5.2.2 Example

The following example submits three jobs to the job queue, numbered 1, 2, and 3. Job 1 passes a string and number into procedure my\_job1, runs it in one hour, and executes it every day thereafter. Job 2 passes a date

into procedure my\_job2, executes for the first time tomorrow, and execute it every 10 minutes thereafter. Job 3 is a PL/SQL block that does nothing, executes immediately, and will be removed from the queue automatically.

```
BEGIN
   DBMS_JOB.ISUBMIT
      (job => 1
        ,what => 'my_job1(''string_parm_value'',120);'
        ,next_date => SYSDATE + 1/24
        ,interval => 'SYSDATE +1');

DBMS_JOB.ISUBMIT
      (2, 'my_job2(date_IN=>SYSDATE);'
            ,SYSDATE+1,'SYSDATE+10/1440');

DBMS_JOB.ISUBMIT(3,'BEGIN null; END;',SYSDATE,null);
END;
```

The ISUBMIT procedure allows the calling user or application to decide the job identification number. Collisions in job numbers will result in the unique constraint violation noted earlier. Therefore, it is probably better not to embed fixed job numbers into applications (as this will increase the chances for collisions) and to use SUBMIT instead of ISUBMIT. If specific job numbering is required, then you can minimize job number collisions by pushing the SYS.JOBSEQ sequence out to a number greater than those used in calls to ISUBMIT. This can be accomplished by consuming sequence numbers as follows:

```
SELECT SYS.JOBSEQ.NEXTVAL
FROM dictionary
WHERE rownum < 101;
```

After issuing the previous command, DBMS\_JOB.SUBMIT will always return job numbers higher than 100. Note that in this command, the dictionary view is not special, but is used because it is publicly accessible and contains more than 100 rows. You can substitute any table or view accessible to the user.

WARNING: When you are using the ISUBMIT procedure, a subtle problem can arise from the fact that next\_date has datatype VARCHAR2 instead of DATE (as in SUBMIT). When DATE values are assigned to next\_date in calls to ISUBMIT, an implicit conversion to VARCHAR2 is done using the session's current NLS\_DATE\_FORMAT as the date mask. This can result in unexpected truncation of next\_date. For instance, if the session NLS\_DATE\_FORMAT is `YY-MM-DD', dates assigned to next\_date will be truncated to 12:00 a.m. To avoid this problem, either make sure that the session NLS\_DATE\_FORMAT includes all date components or supply next\_date as a fully specified VARCHAR2.

# 13.2.6 Modifying Job Characteristics

This section describes the procedures you use to modify job characteristics: CHANGE, INTERVAL, NEXT\_DATE, and WHAT.

#### 13.2.6.1 The DBMS\_JOB.CHANGE procedure

The CHANGE procedure alters one or more of the user-definable parameters of a job. When a null value is passed for any of these parameters (what, next\_date, or interval) the current setting is not modified. Here's the header for this program:

```
PROCEDURE DBMS_JOB.CHANGE
(job IN BINARY_INTEGER
,what IN VARCHAR2
,next_date IN DATE
,interval IN VARCHAR2);
```

Parameters are summarized in the following table.

| Parameter | Description                                           |
|-----------|-------------------------------------------------------|
| job       | Unique identifier of the job                          |
| what      | PL/SQL code to execute as a job                       |
| next_date | Next execution date of the job                        |
| interval  | Date expression to compute next execution date of job |

## 13.2.6.1.1 Exceptions

The program does not raise any packaged exceptions. The interval date function must evaluate to a future date or the following Oracle exception will be raised:

```
ORA-23420
```

Interval must evaluate to a time in the future.

#### **13.2.6.1.2 Restrictions**

The CHANGE procedure can be executed only for jobs owned by the username to which the session is connected. These jobs are visible in the dictionary view USER\_JOBS. The USER\_JOBS dictionary view is discussed in the Section 13.3, "Tips on Using DBMS\_JOB"" section.

### 13.2.6.1.3 Example

The execution schedule of job 100 can be changed to next execute tomorrow at 6:00 a.m. and every two hours after that, as follows:

```
BEGIN
    DBMS_JOB.CHANGE(100,null,TRUNC(SYSDATE+1)+6/24,'SYSDATE+2/24');
END;
//
```

When the what parameter is changed to modify the actual job to execute, the user's current session NLS settings are also recorded and become part of the job's execution environment.

## 13.2.6.2 The DBMS\_JOB.INTERVAL procedure

The INTERVAL procedure changes the date expression, which is used to determine the next execution date of a job. Here's the header for this program:

```
PROCEDURE DBMS_JOB.INTERVAL
(job IN BINARY_INTEGER
,interval IN VARCHAR2);
```

Parameters are summarized in the following table.

| Parameter | Description                                           |
|-----------|-------------------------------------------------------|
| job       | Unique identifier of the job                          |
| interval  | Date expression to compute next execution date of job |

#### 13.2.6.2.1 Exceptions

The program does not raise any package exceptions. The interval date expression must evaluate to a future date or the following Oracle exception will be raised:

ORA-23420

Interval must evaluate to a time in the future.

#### 13.2.6.2.2 Restrictions

The INTERVAL procedure can be executed only for jobs owned by the username to which the session is connected. These jobs are visible in the dictionary view USER\_JOBS. The USER\_JOBS dictionary view is discussed in the Section 13.3" section.

#### 13.2.6.2.3 Example

The following SQL\*Plus command will modify job 100 to execute every day at 6:00 a.m.:

```
SQL> execute DBMS_JOB.INTERVAL(100, 'TRUNC(SYSDATE+1)+6/24');
```

The date expression must be specified as a string literal or a VARCHAR2 variable containing a string literal. Literals that evaluate to PL/SQL functions are accepted by DBMS\_JOB, but have been observed to cause erratic job execution behavior.

A job can be removed automatically from the job queue after its next execution by passing NULL for the interval parameter.

### 13.2.6.3 The DBMS\_JOB.NEXT\_DATE procedure

The NEXT\_DATE procedure changes the job's next scheduled date of execution. Here's the header for this program:

```
PROCEDURE DBMS_JOB.NEXT_DATE
  (job IN BINARY_INTEGER
  ,next_date IN DATE);
```

Parameters are summarized in the following table.

| Parameter | Description                    |
|-----------|--------------------------------|
| job       | Unique identifier of the job   |
| next_date | Next execution date of the job |

The program does not raise any named exceptions.

#### 13.2.6.3.1 Restrictions

The NEXT\_DATE procedure can be executed only for jobs owned by the username to which the session is connected. These jobs are visible in the dictionary view USER\_JOBS. The USER\_JOBS dictionary view is discussed in the Section 13.3" section.

### 13.2.6.3.2 Example

This example shows a SQL\*Plus example of how to schedule the next execution of job 100 for next Monday:

```
SQL> execute DBMS_JOB.NEXT_DATE(100, NEXT_DAY(SYSDATE,'MONDAY'));
```

When a NULL value is passed for the next\_date parameter, the next execution date for the job is set to January 1, 4000. This effectively keeps the job from being executed without removing it from the job queue.

### 13.2.6.4 The DBMS\_JOB.WHAT procedure

The WHAT procedure changes the PL/SQL call that comprises the job's PL/SQL definition. Here's the header for this program:

```
PROCEDURE DBMS_JOB.WHAT
(job IN BINARY_INTEGER
,what IN VARCHAR2);
```

Parameters are summarized in the following table.

| Parameter | Description                     |
|-----------|---------------------------------|
| job       | Unique identifier of the job    |
| what      | PL/SQL code to execute as a job |

#### 13.2.6.4.1 Restrictions

The WHAT procedure can be executed only for jobs owned by the username to which the session is connected. These jobs are visible in the dictionary view USER\_JOBS. The USER\_JOBS dictionary view is discussed in the Section 13.3" section.

#### 13.2.6.4.2 Example

In this example, job 100 is modified to execute a procedure called my\_package.proc1. When the job is run by the job queue, it will run in a session that has NLS\_DATE\_FORMAT set as in the ALTER SESSION command.

```
SQL> ALTER SESSION SET NLS_DATE_FORMAT='YYYY:MM:DD:HH24:MI:SS';
SQL> execute dbms_job.what(100,'my_package.proc1;');
```

When the what parameter is changed to modify the actual job to execute, the user's current session NLS settings are also recorded and become part of the job's execution environment.

The what parameter must be enclosed in single quotes and the PL/SQL call must be terminated with a semicolon. To embed literal strings in the PL/SQL call, use two single quotes around the literal.

# 13.2.7 Removing Jobs and Changing Job Execution Status

The REMOVE, BROKEN, and RUN procedures let you remove jobs from the job queue and change the execution status of jobs.

#### 13.2.7.1 The DBMS\_JOB.REMOVE procedure

The REMOVE procedure removes an existing job from the job queue. If the job is currently executing, it will run to normal completion, but will not be rescheduled. The header for this procedure is:

```
PROCEDURE DBMS_JOB.REMOVE
   (job IN BINARY_INTEGER);
```

where job is the unique identifier of the job. This program does not raise any package exceptions.

#### **13.2.7.1.1 Restrictions**

The REMOVE procedure can be executed only for jobs owned by the username to which the session is connected. These jobs are visible in the dictionary view USER\_JOBS. The USER\_JOBS dictionary view is

discussed in the Section 13.3" section.

#### 13.2.7.1.2 Example

To remove job number 100 from the job queue in SQL\*Plus, specify the following:

```
SQL> execute DBMS_JOB.REMOVE(100);
```

When REMOVE is executed for a job that is currently executing, the job is removed from the job queue, but the current execution is allowed to complete. Terminating a running job and removing it from the job queue is described in the Section 13.3" section later in this chapter.

## 13.2.7.2 The DBMS\_JOB.BROKEN procedure

The BROKEN procedure is used to set or unset the broken flag for a job. Jobs flagged as broken are not automatically re–executed. Here's the header for this program:

```
PROCEDURE DBMS_JOB.BROKEN
(job IN BINARY_INTEGER
,broken IN BOOLEAN
,next_date IN DATE DEFAULT SYSDATE);
```

Parameters are summarized in the following table.

| Parameter | Description                                                |
|-----------|------------------------------------------------------------|
| job       | Unique identifier of the job                               |
| broken    | Flag indicating job is broken (TRUE) or not broken (FALSE) |
| next_date | Next execution date of the job                             |

The program does not raise any package exceptions.

#### 13.2.7.2.1 Restrictions

The BROKEN procedure can be executed only for jobs owned by the username to which the session is connected. These jobs are visible in the dictionary view USER\_JOBS. The USER\_JOBS dictionary view is discussed in the Section 13.3" section.

### 13.2.7.2.2 Example

All jobs owned by the current user are set to broken by this PL/SQL block:

```
BEGIN
   FOR job_rec IN (SELECT job FROM user_jobs)
   LOOP
        DBMS_JOB.BROKEN(job_rec.job,TRUE);
   END LOOP;
END;
//
```

Jobs are marked as broken by passing TRUE for the broken parameter. In this case, the next execution for the job date is automatically set to January 1, 4000, regardless of the value of the next\_date parameter passed. Although it looks strange, this is not a problem and is merely another safeguard preventing the job queue processes from executing broken jobs.

When marking jobs as not broken by passing the value FALSE for the broken parameter, the value of next\_date becomes the next execution date for the job. Since next\_date has a default value of SYSDATE,

marking a job as unbroken without specifying next\_date explicitly indicates that the job should execute immediately. Be careful to pass an explicit value for next\_date if immediate execution is not the desired behavior. Note also that DBMS\_JOB.BROKEN (job,FALSE) will always modify the next execution date of the job, regardless of whether it was marked broken.

## 13.2.7.3 The DBMS\_JOB.RUN procedure

The RUN procedure immediately executes the job in the current session. The header for this program follows:

```
PROCEDURE DBMS_JOB.RUN
  (job IN BINARY_INTEGER);
```

The job parameter is the unique identifier for the job. The program does not raise any package exceptions.

#### 13.2.7.3.1 Restrictions

The RUN procedure can be executed only for jobs owned by the username to which the session is connected. These jobs are visible in the dictionary view USER\_JOBS. The USER\_JOBS dictionary view is discussed in the Section 13.3" section.

#### 13.2.7.3.2 Example

To run job number 100 immediately in the current session, specify the following:

```
SQL> execute DBMS_JOB.RUN(100);
```

The RUN procedure performs an implicit COMMIT in the current session. It runs the job with the current session's settings and privileges as the execution environment. Be aware that these could be different from the execution environment settings specified for the job and used by the job queue when it runs the job. This could cause unexpected results, so it is best to execute RUN from a session with the same environment as the job.

Also, issuing the RUN procedure computes the next execution date for the job using the current SYSDATE as the seed value. This could throw off the execution schedule of some jobs, depending on how the interval is defined. See Section 13.3" for a discussion of job intervals and date arithmetic.

## 13.2.8 Transferring Jobs

The USER\_EXPORT procedure lets you export jobs in the job queue to a file for re-creation or transfer to another database.

#### 13.2.8.1 The DBMS JOB.USER EXPORT procedure

The USER\_EXPORT procedure produces a character string that can be used to re—create an existing job in the job queue. The string contains a call to the ISUBMIT procedure for the job, which specifies the current values for the job definition parameters. Here's the header for the program:

```
PROCEDURE DBMS_JOB.USER_EXPORT
(job IN BINARY_INTEGER
,mycall IN OUT VARCHAR2);
```

Parameters are summarized in the following table.

| Parameter | Description                  |
|-----------|------------------------------|
| job       | Unique identifier of the job |

mycall String containing call to the ISUBMIT procedure to re-create job

The program does not raise any package exceptions.

## 13.2.8.1.1 Example.

This SQL\*Plus script shows that current settings for the job definition parameters are placed into the mycall parameter of USER\_EXPORT:

```
/* Filename on companion disk: job1.sql */*
set array 1
var job number
var jobstring VARCHAR2(2000)
col jobstring format a50 word_wrap
col what format a25 word_wrap
col interval format a20
ALTER SESSION SET NLS_DATE_FORMAT='YYYY:MM:DD:HH24:MI:SS';
BEGIN
   /* submit no-op job to execute every 30 seconds */
  DBMS_JOB.SUBMIT(:job,'begin null;end;',SYSDATE,'SYSDATE+1/2880');
   /* commit to make sure the submit "takes" */
  COMMIT;
   /* sleep for two minutes to let job execute a few times */
  DBMS_LOCK.SLEEP(120);
END;
SELECT job, what, next_date, interval
 FROM dba_jobs
WHERE job = : job;
BEGIN
  /* export the job */
  DBMS_JOB.USER_EXPORT(:job,:jobstring);
END;
print jobstring
```

The following output was generated by the script. Notice that the current value of NEXT\_DATE (as shown by querying DBA\_JOBS) is extracted and placed into the string value returned in the mycall parameter as the value for next\_date in the call to ISUBMIT.

```
Session altered.

PL/SQL procedure successfully completed.

JOB WHAT NEXT_DATE INTERVAL

175 begin null;end; 1997:11:16:16:22:59 SYSDATE+1/2880

PL/SQL procedure successfully completed.

JOBSTRING

JOBSTRING

dbms_job.isubmit(job=>175,what=>'begin null;end;',next_date=>to_date('1997-11-16:16:22:59)
```

','YYYY-MM-DD:HH24:MI:SS'),interval=>'SYSDATE+1/28
80',no\_parse=>TRUE);

| • PREVIOUS  13.1 Getting Started with DBMS_JOB          | HOME<br>BOOK INDEX                                                 | NEXT   13.3 Tips on Using DBMS_JOB                                                                                                    |
|---------------------------------------------------------|--------------------------------------------------------------------|----------------------------------------------------------------------------------------------------|
| Library Home Second Edition Guide to Oracle St. Feature | Oracle Advanced PL/SQL Built-in Programming Packages with Packages | Oracle Web Applications: Oracle PL/SQL Oracle PL/SQL   PL/SQL Developer's   Language   Built-ins   Introduction   Pocket Reference   Pocket Reference   Pocket Refere |

Copyright (c) 2000 O'Reilly & Associates. All rights reserved.

Chapter 13 Job Scheduling in the Database

## NEXT :

# 13.3 Tips on Using DBMS\_JOB

This section discusses several useful tips for using DBMS\_JOB.

## 13.3.1 Job Intervals and Date Arithmetic

Job execution intervals are determined by the date expression set by the interval parameter. Getting jobs to run at the desired times can be one of the more confusing aspects of using DBMS\_JOB and the job queue. One key to setting the interval correctly is determining which of the following applies to the job:

- Each execution of the job should follow the last by a specific time interval.
- The job should execute on specific dates and times.

Jobs of type 1 usually have relatively simple date arithmetic expressions of the type SYSDATE+N, where N represents the time interval expressed in days. The following table provides examples of these types of intervals.

| Action                           | Interval Value       |
|----------------------------------|----------------------|
| Execute daily                    | 'SYSDATE + 1'        |
| Execute hourly                   | 'SYSDATE + 1/24'     |
| Execute every 10 minutes         | 'SYSDATE + 10/1440'  |
| Execute every 30 seconds         | 'SYSDATE + 30/86400' |
| Execute every 7 days             | 'SYSDATE + 7'        |
| Do not re-execute and remove job | NULL                 |

Remember that job intervals expressed as shown in the previous table do not guarantee that the next execution will happen at a specific day or time, only that the spacing between executions will be at least that specified. For instance, if a job is first executed at 12:00 p.m. with an interval of SYSDATE + 1, it will be scheduled to execute the next day at 12:00 p.m. However, if a user executes the job manually at 4:00 p.m. using DBMS\_JOB.RUN, then it will be rescheduled for execution at 4:00 p.m. the next day. Another possibility is that the database is down or the job queue so busy that the job cannot be executed exactly at the time scheduled. In this case, the job will run as soon as it can, but the execution time will have migrated away from the original submission time due to the later execution. This "drift" in next execution times is characteristic of jobs with simple interval expressions.

Jobs with type 2 execution requirements involve more complex interval date expressions, as seen in the following table.

| Every day at 12:00 midnight                      | 'TRUNC(SYSDATE + 1)'                                 |
|--------------------------------------------------|------------------------------------------------------|
| Every day at 8:00 a.m.                           | 'TRUNC(SYSDATE + 1) + 8/24'                          |
| Every Tuesday at 12:00 noon                      | 'NEXT_DAY(TRUNC(SYSDATE ), "TUESDAY" ) + 12/24'      |
| First day of the month at midnight               | 'TRUNC(LAST_DAY(SYSDATE ) + 1)'                      |
| Last day of the quarter at 11:00 p.m.            | 'TRUNC(ADD_MONTHS(SYSDATE + 2/24, 3 ), 'Q' ) - 1/24' |
| Every Monday, Wednesday, and Friday at 9:00 a.m. | NEXT_DAY(SYSDATE, "FRIDAY") ) ) + 9/24'              |

Specifying intervals like these can get tricky, so be sure that your date arithmetic expression is correct.

I had hoped that another option for evaluating complex job execution intervals would be to write PL/SQL functions with DATE return values that perform the interval calculations. However, my experiments in this area showed that job intervals that call date functions can be successfully submitted to the job queue but may not be properly executed. The SNP processes appeared to have difficulty properly updating the catalog, and jobs became locked in an endless cycle of execution. Perhaps this limitation will be corrected in future releases.

## 13.3.2 Viewing Job Information in the Data Dictionary

Information about jobs in the job queue is available through several data dictionary views (see Table 13.2) created by the *catproc.sql* script.

Table 13.2: Data Dictionary Views for DBMS\_JOB

| View Name        | Description                                            |
|------------------|--------------------------------------------------------|
| DBA_JOBS         | All jobs defined to the job queue in this database     |
| DBA_JOBS_RUNNING | All jobs in the database which are currently executing |
| USER_JOBS        | Jobs in the database owned by the current user         |

Table 13.3 summarizes the various columns in the DBA\_JOBS and USER\_JOBS views.

Table 13.3: Columns in DBA\_JOBS and USER\_JOBS Views

| Column      | Datatype     | Description                                                           |
|-------------|--------------|-----------------------------------------------------------------------|
| JOB         | NUMBER       | Unique identifier of the job                                          |
| LOG_USER    | VARCHAR2(30) | User who submitted the job                                            |
| PRIV_USER   | VARCHAR2(30) | User whose privileges apply to the job                                |
| SCHEMA_USER | VARCHAR2(30) | User schema to parse the job under                                    |
| LAST_DATE   | DATE         | Last successful execution date                                        |
| LAST_SEC    | VARCHAR2(8)  | Hour, minute, and second portion of last_date formatted as HH24:MI:SS |
| THIS_DATE   | DATE         | Date current execution began, or NULL if not                          |

|                       |                | executing                                                             |
|-----------------------|----------------|-----------------------------------------------------------------------|
| THIS_SEC              | VARCHAR2(8)    | Hour, minute, and second portion of this_date formatted as HH24:MI:SS |
| NEXT_DATE             | DATE           | Date of next scheduled execution                                      |
| NEXT_SEC              | VARCHAR2(8)    | Hour, minute, and second portion of next_date formatted as HH24:MI:SS |
| TOTAL_TIME            | NUMBER         | Total elapsed time in seconds for all executions of this job          |
| BROKEN                | VARCHAR2(1)    | Flag value Y indicates job broken, will not run                       |
| INTERVAL              | VARCHAR2(200)  | Date function used to compute next_date                               |
| FAILURES              | NUMBER         | Number of consecutive unsuccessful executions                         |
| WHAT                  | VARCHAR2(2000) | PL/SQL block executed as the job                                      |
| CURRENT_SESSION_LABEL | RAW MLSLABEL   | Trusted Oracle session label for the job                              |
| CLEARANCE_HI          | RAW MLSLABEL   | Trusted Oracle high clearance for the job                             |
| CLEARANCE_LO          | RAW MLSLABEL   | Trusted Oracle low clearance for the job                              |
| NLS_ENV               | VARCHAR2(2000) | execution                                                             |
| MISC_ENV              | RAW(32)        | Other session parameters for job execution                            |

Table 13.4 shows the columns in the DBA\_JOBS\_RUNNING view.

Table 13.4: Columns in DBA\_JOBS\_RUNNING View

| Column    | Datatype    | Description                                                           |
|-----------|-------------|-----------------------------------------------------------------------|
| SID       | NUMBER      | Session ID currently executing the job                                |
| JOB       | NUMBER      | Unique identifier of the job                                          |
| FAILURES  | NUMBER      | Number of consecutive unsuccessful executions                         |
| LAST_DATE | DATE        | Last successful execution date                                        |
| LAST_SEC  | VARCHAR2(8) | Hour, minute, and second portion of last_date formatted as HH24:MI:SS |
| THIS_DATE | DATE        | Date current execution began                                          |
| THIS_SEC  | VARCHAR2(8) | Hour, minute, and second portion of this_date formatted as HH24:MI:SS |

The number and size of the columns in DBA\_JOBS and USER\_JOBS can make them awkward to query interactively. Several examples of useful scripts to run against the job queue dictionary views follow. One thing I usually do is to set my session NLS\_DATE\_FORMAT to display the full date and time; in this way, I avoid selecting the date and time portions separately. Note that the date columns in these views contain full date values down to the second; the formatted timestamp columns (LAST\_SEC, THIS\_SEC, NEXT\_SEC) are actually derived from them in the views.

This script shows which jobs are currently executing, who owns them, and when they began:

```
/* Filename on companion disk: job2.sql */*
col job_definition format a30 word_wrap
col username format a15
ALTER SESSION SET NLS_DATE_FORMAT='YYYY:MM:DD:HH24:MI:SS';
```

```
SELECT jr.job job_id

,username username
,jr.this_date start_date
,what job_definition

FROM

dba_jobs_running jr
,dba_jobs j
,v$session s

WHERE

s.sid = jr.sid

AND jr.job = j.job

ORDER BY jr.this_date;
```

The following script shows failing or broken jobs (i.e., jobs that may need attention):

```
/* Filename on companion disk: job2.sql */*
col job_owner format a15
col job_definition format a30 word_wrap

SELECT job
    ,log_user    job_owner
    ,failures
    ,broken
    ,what    job_definition

FROM
    dba_jobs
WHERE
    broken = 'Y' OR NVL(failures,0) > 0 ;
```

The next script shows jobs queued up to be executed in order of next execution date. Jobs with negative values in the mins\_to\_exec column indicate that the job queue is not keeping up with its workload and may need extra job queue processes initiated. The script excludes currently executing jobs because next\_date will not be updated until the current execution completes.

```
/* Filename on companion disk: job2.sql */*
col job_definition format a30 word_wrap
col username format a15
ALTER SESSION SET NLS_DATE_FORMAT='YYYY:MM:DD:HH24:MI:SS';
SELECT job
       ,username
       ,next_date
       ,ROUND((next_date - SYSDATE)*24*60) mins_to_exec
       ,what
                                    job_definition
 FROM
       dba_jobs
 WHERE
     broken != 'Y'
 AND job NOT IN
         (SELECT job
           FROM dba_jobs_running)
 ORDER BY next_date ASC;
```

Here is sample output from the preceding script on a system that has a very busy job queue. Job number 10 will be run next but is already 21 minutes late for execution.

## 13.3.3 DBMS\_IJOB: Managing Other Users' Jobs

One of the most frustrating aspects of the DBMS\_JOB package for DBAs is that its procedures can be executed only against jobs owned by the current user. Even the SYS user cannot remove or set the broken flag for other user's jobs. Thus, job queue environments with multiple job owners can become problematic to administer using the DBMS\_JOB package. On the other hand, requiring all jobs to be submitted under a single schema can introduce significant administrative overhead and complexity.

Fortunately, there is a way out of this dilemma. While it is not widely documented (until now), there is a hidden package interface into the job queue, which allows administrators to manipulate jobs that are not their own. This package is called DBMS\_IJOB and it is created entirely in the *prvtjob.plb* script. DBMS\_IJOB allows properly authorized users to manipulate any job in the job queue.

The following procedure uses DBMS\_IJOB.BROKEN to set or unset the broken flag for all jobs in the job queue:

Another useful administrative feature of DBMS\_IJOB is the ability to remove other users' jobs from the queue. Again, such activities should typically be done by DBAs and only when necessary. Here is a handy procedure similar to the previous one that will remove all jobs by user, or all jobs if NULL is explicitly passed in for the owner\_IN parameter. If no job owner is specified, the procedure removes all jobs owned by the caller.

```
/* Filename on companion disk: job3.sql */*
PROCEDURE remove_all_jobs
  (owner_IN IN VARCHAR2 := USER )
IS
    /*
    || Removes all jobs from the job queue owned by
    || a specific user, defaults to current user
    ||
```

These two procedures may come in handy when manipulation of large numbers of jobs is necessary (e.g., when trying to quiesce an environment with many busy job queue processes).

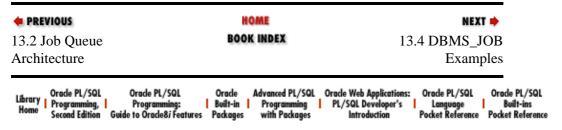

Copyright (c) 2000 O'Reilly & Associates. All rights reserved.

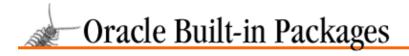

SEARCH

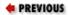

Chapter 13
Job Scheduling in the
Database

NEXT 🔷

# 13.4 DBMS\_JOB Examples

The DBMS\_JOB package has all kinds of useful applications waiting to be discovered. DBAs can schedule jobs that look for problem conditions in the database or track and record resource utilization. Developers can schedule large batch operations at off hours without requiring operator intervention.

## 13.4.1 Tracking Space in Tablespaces

I decided to implement a very simple tracking system that can be used to track the growth of data in tablespaces. Such a system could be used for capacity planning or to trigger an alert of impending space problems.

The system consists of a table called db\_space, a view called tbs\_space, and a procedure called space\_logger. Here is the source code for the system:

```
/* Filename on companion disk: job6.sql */*
CREATE TABLE db_space
  (tablespace_name VARCHAR(30) NOT NULL
   ,calc_date DATE NOT NULL
   CREATE OR REPLACE VIEW tbs space
  (tablespace_name
   ,total_bytes
   ,free_bytes)
  SELECT DF.tbsname
                           tablespace_name
         ,DF.totbytes
                           total_bytes
         ,FS.freebytes
                           free_bytes
    FROM
         (SELECT tablespace_name
                                   tbsname
           ,SUM(bytes)
FROM dba_data_files
                                    totbytes
           GROUP BY tablespace_name
         ) DF
        ,(SELECT tablespace_name
                                    tbsname
                ,SUM(bytes)
                                    freebytes
            FROM dba_free_space
           GROUP BY tablespace_name
         ) FS
   WHERE
         DF.tbsname = FS.tbsname;
CREATE OR REPLACE PROCEDURE space_logger
   || records total size and free space for all
     tablespaces in table db_space
```

```
Author: John Beresniewicz, Savant Corp
     01/26/98: created
     Compilation requirements:
     SELECT on TBS_SPACE view
   | INSERT on DB_SPACE table
  CURSOR tbs_space_cur
  SELECT tablespace_name, total_bytes, free_bytes
    FROM tbs_space;
BEGIN
  FOR tbs_space_rec IN tbs_space_cur
  LOOP
     INSERT INTO db_space VALUES
         (tbs_space_rec.tablespace_name
         , SYSDATE
         ,tbs_space_rec.total_bytes
         ,tbs_space_rec.free_bytes);
  END LOOP;
  COMMIT;
END space_logger;
```

To set the system in motion, the space\_logger procedure can be submitted to the job queue for regular execution as follows:

```
DECLARE
   jobno NUMBER;
BEGIN
   DBMS_JOB.SUBMIT
    (job => jobno
    ,what => 'begin space_logger; end;'
    ,next_date => SYSDATE
    ,interval => 'SYSDATE+1/24');
   COMMIT;
END;
/
```

Each time space\_logger executes, it records total space, free space, tablespace name, and a timestamp for each tablespace in the database. Adjusting the interval parameter for the job adjusts the frequency of data collection.

# 13.4.2 Fixing Broken Jobs Automatically

Charles Dye recommended the next example, probably based on his experiences with replication. When jobs have relatively complex execution requirements in terms of the database objects on which they depend, they can easily become broken by incurring multiple execution failures. Perhaps the DBA has modified some database links or recreated tables or views, and the job's definition has been temporarily compromised. Well, it's a pain to manually reset the broken flag for these "not really broken" jobs, so why not have a job that regularly tries to unbreak jobs? Sounds good to me; here is a procedure called job\_fixer to do just that:

```
/* Filename on companion disk: job5.sql */*
CREATE OR REPLACE PROCEDURE job_fixer
AS
    /*
    || calls DBMS_JOB.BROKEN to try and set
    || any broken jobs to unbroken
    */
    /* cursor selects user's broken jobs */
```

```
CURSOR broken_jobs_cur
IS
SELECT job
    FROM user_jobs
WHERE broken = 'Y';

BEGIN
    FOR job_rec IN broken_jobs_cur
LOOP
        DBMS_JOB.BROKEN(job_rec.job,FALSE);
END LOOP;
END job_fixer;
```

The job\_fixer procedure works only on a user's own jobs, so each user submitting jobs to the queue will need a separate job\_fixer in the queue.

## 13.4.3 Self-Modifying and Self-Aware Jobs

The ability to reference the job, next\_date, and broken parameters in the job definition allows the procedure executed to alter its own job characteristics. Thus, a job could remove itself from the job queue, or assign its own next execution date based on some criteria decided at runtime by the procedure itself. I've written a small skeleton procedure that demonstrates this capability. It is called smart\_job, and makes use of all three of the referenceable parameters when submitted as a job.

When submitted to the job queue, smart\_job uses the job definition parameters to modify itself in the following ways:

- Reschedules itself to parm1\_IN minutes after finishing if parm2\_IN = "RESTART"
- Sets next\_date NULL causing automatic removal from queue if parm2\_IN != "RESTART"
- Flags itself as broken if any exceptions are encountered
- Uses the job number to raise an exception

Pay close attention to how the smart\_job procedure modifies itself. It uses the fact that the next\_date and broken parameters support both IN and OUT modes when referenced by the job definition. Thus, when the broken\_out parameter of smart\_job has the broken parameter assigned to it in the call to DBMS\_JOB.SUBMIT, the value set for broken\_out by the procedure gets set for the job by the job queue when the job completes. In this way, smart\_job changes its job characteristics without calling any DBMS\_JOB procedures.

Here is the source code for smart\_job:

```
/* Filename on companion disk: job4.sql */*
PROCEDURE smart_job
   (parm1_IN IN INTEGER
   ,parm2_IN IN VARCHAR2
   ,next_date_OUT IN OUT DATE
   ,broken_OUT IN OUT BOOLEAN
   ,job_IN IN INTEGER := -1)
IS
   /* declare an exception for testing */
   JOB_LESSTHAN_100 EXCEPTION;
```

```
BEGIN
   || Do the procedure main line functions
  null;
   || use job_IN to branch to exception handler
   || for testing self-breaking
  IF job_IN < 100
  THEN
    RAISE JOB_LESSTHAN_100;
  END IF;
   | After main processing is finished, job decides
   || if it should re-execute and determines its own
   || next execution date by adding parm1_IN minutes to
   || the current time
   * /
  IF parm2_IN = 'RESTART'
  THEN
     next_date_OUT := SYSDATE + parm1_IN/1440;
  ELSE
      || NULL next_date will cause automatic removal of
      || job from queue
     next_date_OUT := NULL;
  END IF;
EXCEPTION
   || job "breaks" itself if unexpected error occurs
  WHEN OTHERS
  THEN
     broken_OUT := TRUE;
END smart_job;
```

#### The following test script exercises smart\_job:

```
(:jobno
    ,'smart_job(180,''NO_RESTART'',next_date,broken,job);'
    ,SYSDATE + 1/1440
    ,'SYSDATE + 1');

COMMIT WORK;
END;
/
print jobno

BEGIN
    /*
    || Test the ability to break itself.
    */
    DBMS_JOB.ISUBMIT
    (99
    ,'smart_job(180,''RESTART'',next_date,broken,job);'
    ,SYSDATE + 1/1440
    ,'SYSDATE + 1');

COMMIT WORK;
END;
//
```

After executing the test script in SQL\*Plus, the following jobs are in the queue:

SQL> SELECT job,last\_date,next\_date,broken FROM user\_jobs;

| JOB | LAST_DATE | NEXT_DATE           | В |
|-----|-----------|---------------------|---|
|     |           |                     | _ |
| 307 |           | 1997:11:25:11:50:39 | N |
| 308 |           | 1997:11:25:11:50:39 | N |
| 99  |           | 1997:11:25:11:50:40 | N |

A few minutes later, the job queue looks like this:

SQL> SELECT job,last\_date,next\_date,broken FROM user\_jobs;

| JOB | LAST_DATE           | NEXT_DATE           | В |
|-----|---------------------|---------------------|---|
|     |                     |                     | _ |
| 307 | 1997:11:25:11:50:42 | 1997:11:25:14:50:42 | N |
| 99  | 1997:11:25:11:50:42 | 1997:11:26:11:50:42 | Y |

The tests worked! Job 308 ran once and was removed from the queue for having a NULL next\_date. Job 307 ran and rescheduled itself three hours later, which is different from the interval specified in the call to DBMS\_JOB.SUBMIT. Finally, job 99 set itself to broken status because its job number was less than 100.

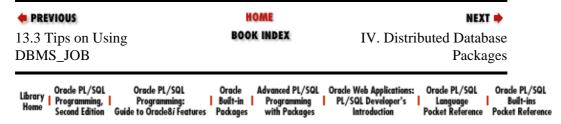

Copyright (c) 2000 O'Reilly & Associates. All rights reserved.

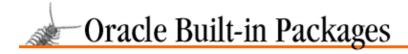

SEARCH

nREVIOUS

Chapter 14

NEXT 畴

# 14. Snapshots

#### **Contents:**

DBMS\_SNAPSHOT: Managing Snapshots
DBMS\_REFRESH: Managing Snapshot Groups

DBMS\_OFFLINE\_SNAPSHOT: Performing Offline Snapshot Instantiation

DBMS\_REPCAT: Managing Snapshot Replication Groups

Oracle provides a number of packages that let you perform various types of administrative operations on snapshots and snapshot logs. Most of these administrative operations are relevant only if you are using snapshot groups or the Oracle advanced replication option. This chapter describes the following packages:

#### DBMS\_SNAPSHOT

Lets you maintain snapshots and snapshot logs.

#### DBMS\_OFFLINE\_SNAPSHOT

Allows you to instantiate snapshots without having to run the CREATE SNAPSHOT command over the network. This package is particularly useful if you need to instantiate extremely large snapshots.

#### DBMS REFRESH

Administers snapshot groups at a snapshot site.

#### DBMS\_REPCAT

Performs a number of advanced replication operations. This chapter describes only the DBMS\_REPCAT programs that deal with snapshots; all other programs are described in Chapter 15, *Advanced Replication*.

Even if you are using PL/SQL's built—in snapshot packages, you will continue to use the CREATE SNAPSHOT command to create your snapshots.

# 14.1 DBMS\_SNAPSHOT: Managing Snapshots

The DBMS\_SNAPSHOT package contains programs that allow you to maintain snapshots and snapshot logs, and to set and query package state variables associated with the advanced replication option.

# 14.1.1 Getting Started with DBMS\_SNAPSHOT

The DBMS\_SNAPSHOT package is created when the Oracle database is installed. The *dbmssnap.sql* script (found in the built–in packages source directory, as described in Chapter 1, *Introduction*) contains the source code for this package's specification. This script is called by *catproc.sql*, which is normally run immediately after database creation. The script creates the public synonym DBMS\_SNAPSHOT for the package and grants EXECUTE privilege on the package to public. All Oracle users can reference and make use of this package.

Table 14–1 lists the programs contained in the DBMS SNAPSHOT package.

Table 14.1: DBMS\_SNAPSHOT Packages

| Name | 1 | Use in SQL? |
|------|---|-------------|
|      |   | No          |

14. Snapshots 603

| BEGIN_TABLE_REORGANIZATION (Oracle8 only) | Called prior to reorganizing a master table (e.g., through export/import); saves data required to refresh snapshots  |    |
|-------------------------------------------|----------------------------------------------------------------------------------------------------|----|
| END_TABLE_REORGANIZATION (Oracle8 only)   | Called after reorganizing a master table (e.g., through export/import); validates data required to refresh snapshots | No |
| I_AM_A_REFRESH                            | Returns value of REP\$WHAT_AM_I.I_AM_A_SNAPSHOT                                                                      | No |
| PURGE_LOG                                 | Purges snapshot log                                                                                                  | No |
| REFRESH                                   | Refreshes a snapshot                                                                                                 | No |
| REGISTER_SNAPSHOT (Oracle8 only)          | Records information about snapshots at the master site in the DBA_REGISTERED_SNAPSHOTS data dictionary view          | No |
| SET_I_AM_A_REFRESH                        | Sets REP\$WHAT_AM_I.I_AM_A_SNAPSHOT to specified value                                                               | No |
| UNREGISTER_SNAPSHOT (Oracle8 only)        | Removes information about snapshots at the master site from the DBA_REGISTERED_SNAPSHOTS data dictionary view        | No |

DBMS\_SNAPSHOT does not define any exceptions.

**NOTE:** All of the programs in DBMS\_SNAPSHOT are available regardless of whether you are using snapshot groups or the advanced replication option.

# 14.1.2 Using the I\_AM\_A\_REFRESH Package State Variable

The I\_AM\_A\_REFRESH and SET\_I\_AM\_A\_REFRESH programs query and set Oracle's REP\$I\_AM\_A\_REFRESH package variable. Oracle uses this variable in replication triggers and elsewhere internally to determine whether a given DML statement should be replicated to other master sites.

# 14.1.2.1 The DBMS\_SNAPSHOT.I\_AM\_A\_REFRESH function

The I\_AM\_A\_REFRESH function queries the REP\$I\_AM\_A\_REFRESH package variable. If this variable equals "Y," then the session is refreshing a snapshot or applying propagated DML to a replicated table. The header for the function follows:

```
FUNCTION DBMS_SNAPSHOT.I_AM_A_REFRESH RETURN BOOLEAN;
```

The function does not raise any exceptions.

#### 14.1.2.1.1 Examples

Let's look at several examples of querying the I\_AM\_A\_REFRESH package variable.

## 14.1.2.1.2 Generating replication support

Suppose now that you are replicating a table named COUNTRIES in the SPROCKET schema:

| SQL> | DESC | sprocket | .countries |      |
|------|------|----------|------------|------|
| Name |      |          | Null?      | Type |
|      |      |          |            |      |

```
COUNTRY_ID NOT NULL NUMBER(6)
ISO3166_NUMBER NOT NULL NUMBER(3)
ISO3166_NAME NOT NULL VARCHAR2(50)
ISO2_CODE NOT NULL VARCHAR2(2)
ISO3_CODE NOT NULL VARCHAR2(3)
AUDIT_DATE NOT NULL DATE
AUDIT_USER NOT NULL VARCHAR2(30)
GLOBAL_NAME NOT NULL VARCHAR2(20)
```

When you generate replication support for this table with DBMS\_REPCAT.GENERATE\_REPLICATION\_SUPPORT (described in Chapter 15), Oracle creates an AFTER ROW trigger named COUNTRIES\$RT, which queues DML to other master sites. The text of the trigger follows:

```
after delete or insert or update on "SPROCKET". "COUNTRIES"
  for each row
declare
  flag char;
begin
  if "COUNTRIES$TP".active then
   if inserting then
      flaq := 'I';
    elsif updating then
      flag := 'U';
    elsif deleting then
     flag := 'D';
    end if;
    "COUNTRIES$TP".replicate(
      :old."AUDIT DATE",:new."AUDIT DATE",
      :old."AUDIT_USER",:new."AUDIT_USER",
      :old. "COUNTRY_ID", :new. "COUNTRY_ID",
      :old. "GLOBAL_NAME", :new. "GLOBAL_NAME",
      :old."ISO2_CODE",:new."ISO2_CODE",
      :old."ISO3166_NAME",:new."ISO3166_NAME",
      :old."ISO3166_NUMBER",:new."ISO3166_NUMBER",
      :old."ISO3_CODE",:new."ISO3_CODE",
      flaq);
  end if;
end;
```

As you can see, this trigger replicates DML only if the function COUNTRIES\$TP.active is TRUE. This ACTIVE function uses DBMS\_SNAPSHOT.I\_AM\_A\_REFRESH as follows:

```
function active return boolean
is
begin
return (not((is_snapshot and dbms_snapshot.I_am_a_refresh) or
not dbms_reputil.replication_is_on));
end active;
```

Oracle uses the active function, which calls DBMS\_SNAPSHOT.I\_AM\_A\_REFRESH, to distinguish between your application's DML operations and the DML that is being propagated from another master site.

The base table of an updateable snapshot has a trigger that also uses the I\_AM\_A\_REFRESH function.

#### 14.1.2.1.3 Auditing triggers

Under some circumstances, you may need to determine the source of DML statements. For example, you will notice that the countries table has a number of fields used for auditing: audit\_date, audit\_user, and global\_name. We have a BEFORE ROW trigger that populates these fields.

```
CREATE OR REPLACE TRIGGER countries_audit
```

This trigger fires when an application performs an INSERT or UPDATE, but not when the DML is propagated from other sites.

*NOTE:* All row–level replication triggers are AFTER ROW triggers. Although a table can have multiple triggers of the same type, you cannot control the order in which they are fired. Therefore, it is safest to use BEFORE ROW triggers to perform auditing on replicated tables; in this way, you are guaranteed that BEFORE ROW triggers fire before AFTER ROW triggers.

#### 14.1.2.2 The DBMS\_SNAPSHOT.SET\_I\_AM\_A\_REFRESH procedure

The SET\_I\_AM\_A\_REFRESH procedure sets the I\_AM\_A\_REFRESH package variable. The header for the procedure is:

```
PROCEDURE DBMS_SNAPSHOT.SET_I_AM_A_REFRESH (value IN BOOLEAN);
```

where value is the value (Y or N) being set. This procedure does not raise any exceptions.

#### 14.1.2.2.1 Example

If you need to enable and disable replication triggers at the session level, you can do so with the SET\_I\_AM\_A\_REFRESH procedure. To enable the triggers, specify the following:

```
DBMS_SNAPSHOT.SET_I_AM_A_REFRESH( value => FALSE )
```

To disable them, specify the following:

```
DBMS_SNAPSHOT.SET_I_AM_A_REFRESH( value => TRUE )
```

Use this package carefully, because disabling replication triggers effectively disables any conflict resolution mechanisms you may have defined. (See Chapter 17, *Deferred Transactions and Remote Procedure Calls*, for a discussion of these mechanisms.)

# 14.1.3 Refreshing Snapshots

Calling the REFRESH procedure from a snapshot site forces the refresh of the specified snapshot(s). Typically, this procedure is used to refresh an individual snapshot, or a group of snapshots that are not in the same snapshot refresh group.

#### 14.1.3.1 The DBMS\_SNAPSHOT.REFRESH procedure

Call the REFRESH procedure to force a snapshot refresh. The specifications for the Oracle7 and Oracle8 versions of the REFRESH procedure differ. Note that the Version 8.0 implementation adds parameters that

support parallelism, and drops the execute\_as\_user parameter. Both versions are overloaded, allowing you to specify the list of snapshots as a comma-delimited string in the list parameter, or as a PL/SQL table in the tab parameter. The other parameters are identical for the two versions.

# Here is the Oracle7 specification:

```
PROCEDURE DBMS_SNAPSHOT.REFRESH
(list IN VARCHAR2,
method IN VARCHAR2 DEFAULT NULL,
rollback_seg IN VARCHAR2 DEFAULT NULL,
push_deferred_rpc IN BOOLEAN DEFAULT TRUE,
refresh_after_errors IN BOOLEAN DEFAULT FALSE,
execute_as_user IN BOOLEAN DEFAULT FALSE);

PROCEDURE DBMS_SNAPSHOT.REFRESH
(tab IN OUT dbms_utility.uncl_array,
method IN VARCHAR2 DEFAULT NULL,
rollback_seg IN VARCHAR2 DEFAULT NULL,
push_deferred_rpc IN BOOLEAN DEFAULT TRUE,
refresh_after_errors IN BOOLEAN DEFAULT FALSE,
execute_as_user IN BOOLEAN DEFAULT FALSE);
```

#### Here is the Oracle8 specification:

```
PROCEDURE DBMS_SNAPSHOT.REFRESH
   (list IN VARCHAR2,
   method IN VARCHAR2 := NULL,
   rollback_seg IN VARCHAR2 := NULL,
    push_deferred_rpc IN BOOLEAN := TRUE,
   refresh_after_errors IN BOOLEAN := FALSE,
   purge_option IN BINARY_INTEGER := 1,
   parallelism IN BINARY_INTEGER := 0,
   heap_size IN BINARY_INTEGER := 0);
  PROCEDURE DBMS_SNAPSHOT.REFRESH
    (tab IN OUT dbms_utility.uncl_array,
    method IN VARCHAR2 := NULL,
    rollback_seg IN VARCHAR2 := NULL,
    push_deferred_rpc IN BOOLEAN := TRUE,
    refresh_after_errors IN BOOLEAN := FALSE,
    purge_option IN BINARY_INTEGER := 1,
    parallelism IN BINARY_INTEGER := 0,
    heap_size IN BINARY_INTEGER := 0);
```

## Parameters are summarized in the following table.

| Name   | Description                                                                                                    |  |  |  |
|--------|----------------------------------------------------------------------------------------------------|--|--|--|
| list   | Comma-separated list of snapshots to be refreshed. Use list or tab.                                                                                                    |  |  |  |
| tab    | PL.SQL table of snapshots to be refreshed. Use list or tab.                                                                                                    |  |  |  |
| method | Refresh method:                                                                                                    |  |  |  |
|        | `?' uses the default refresh method. If you specified a refresh method when you created the snapshot, that is the default method. Otherwise, Oracle uses a fast refresh if possible, and a complete refresh if not. |  |  |  |
|        | `F' or `f' uses fast refresh if possible, and returns ORA-12004 if not.                                                                                                    |  |  |  |
|        | `C' or `c' uses a COMPLETE refresh. This parameter should include a single character for each snapshot specified in list or tab, in the same order as the snapshot names                                            |  |  |  |

|                                  | appear. If list or tab contains more snapshots than the method list, the additional snapshots are refreshed with their default method.                                                                             |  |  |  |  |
|----------------------------------|----------------------------------------------------------------------------------------------------|--|--|--|--|
| rollback_seg                     | Optional; specifies the rollback segment to use for the refresh.                                                                                                    |  |  |  |  |
| push_deferred_rpc                | Optional; for updateable snapshots only. If TRUE (the default), then local updates are sent back to the master site before the snapshot is refreshed (otherwise, local updates will be temporarily overwritten).   |  |  |  |  |
| refresh_after_errors             | Optional; for updateable snapshots only. If TRUE, proceed with the refresh even if outstanding errors (conflicts) are logged in the DEFERROR data dictionary view at the master site. Default is FALSE.            |  |  |  |  |
| execute_as_user (Version 7 only) | If FALSE (the default) then the call to the remote system is performed under the privilege domain of the user that created the snapshot. If TRUE, the call is performed as the user calling the refresh procedure. |  |  |  |  |
| purge_option                     | If push_deferred_rpc is TRUE, this designates the purge method; default is 1.                                                                                                    |  |  |  |  |
| (Oracle8 only)                   | • 0 No purge • 1 Lazy purge (optimized for time) • 2 Aggressive purge (complete)                                                                                                    |  |  |  |  |
| parallelism (Oracle8 only)       | If push_defered_rpc is TRUE, this determines the maximum degree of parallelism; default is 1.  O Serial  Parallel with one slave  N Parallel with N slaves (N > 1)                                                 |  |  |  |  |
| heap_size (Oracle8 only)         | Used only if parallelism > 0. Sets the maximum number of transactions to be examined simultaneously for determining parallel scheduling. Oracle determines this value internally; you are advised not to use it.   |  |  |  |  |

The REFRESH procedure does not raise any exceptions.

All of the snapshots passed to list or tab are refreshed as a single transaction; all or none are refreshed. In addition, the refreshed snapshots will respect all integrity constraints that exist among the master tables.

You might want to force a manual refresh of a snapshot if the next scheduled refresh is too far in the future, or if you have repaired a problem that caused the scheduled refresh job to break. Forcing a manual refresh of a snapshot does not alter its refresh schedule.

A FAST refresh requires a snapshot log on the master table, and is possible only for simple snapshots in Oracle7; Oracle8 supports fast refreshes subquery snapshots meeting certain conditions. Fast refreshes read the snapshot log to determine which rows have changed since the last refresh, and only those rows are updated.

If you are concerned about the amount of rollback the refresh will require, you can use the rollback\_seg parameter to designate a rollback segment that is suitably sized for the transaction. However, you are not guaranteed that no other transactions will use this rollback segment. In general, you should consider making relatively large rollback segments if you anticipate frequent refreshes of large snapshots.

#### **14.1.3.1.1 Restrictions**

You can call REFRESH only from a snapshot site.

#### 14.1.3.1.2 Examples

Once you are familiar with the various parameters to the REFRESH procedure, it becomes simple to use, as the following examples illustrate.

#### 14.1.3.1.3 Read-only snapshot

This example shows a refresh as a read—only snapshot named PRICE\_LIST:

This is the simplest possible refresh method. Note that since we have not provided a schema name, this would have to be executed from the snapshot owner's account.

#### 14.1.3.1.4 Related read-only snapshots

In the next example, we refresh a set of related read—only snapshots.

This example illustrates several points:

1.

You can provide the list of snapshots as a PL/SQL table. Oracle will refresh all of the snapshots in one atomic transaction; either all or none of the snapshots are refreshed. All referential consistencies among the master tables will be preserved in the snapshot tables.

You can specify different refresh methods for each snapshot. This example performs a complete refresh on COUNTRIES and STATES, a full refresh on POSTAL\_CODES, and a fast refresh (if possible) on CUSTOMER\_ADDRESSES. If Oracle cannot use a fast refresh on the CUSTOMER\_ADDRESS table, it will perform a complete refresh instead.

3. You can designate a specific, suitably sized rollback segment for the refresh.

You can set the parameter, execute\_as\_user, to FALSE to force Oracle to refresh the snapshot under the privilege domain of the snapshot owner.

# 14.1.3.1.5 Updateable snapshot.

In the next example, we refresh the updateable snapshot DAILY\_STORE\_SALES.

Since we set push\_deferred\_rpc to FALSE (the default is TRUE), the refresh will overwrite any local changes. The local changes will be visible again after the remote procedure call (RPC) pushes them to the master site and snapshot is refreshed again.

#### 14.1.3.1.6 Parallel refreshes

In this example, the parallelism feature of Oracle8 allows us to use four processes to refresh the updateable snapshot DAILY\_STORE\_SALES:

The purge\_option parameter controls how Oracle purges the snapshot site's deferred transaction queue; Oracle8 does not purge the queue automatically when the transactions propagate, so you must use DBMS\_DEFER\_SYS.SCHEDULE\_PURGE (described in Chapter 17) to schedule a job to purge the queue, lest it become large and unmanageable. The purge\_option parameter in REFRESH provides an opportunity to purge the queue of transactions associated with the updateable snapshot(s) you are refreshing.

**NOTE:** Purging the deferred transaction queue is not the same thing as purging a snapshot log!

# 14.1.4 Purging the Snapshot Log

The PURGE\_LOG procedure deletes records from the snapshot log on a master table. You may wish to do this if the snapshot log becomes very large, or if you drop a subset of the snapshots for which the table is a master.

## 14.1.4.1 The DBMS\_SNAPSHOT.PURGE.LOG procedure

Call the PURGE\_LOG procedure to delete snapshot log records. The specification for the PURGE\_LOG procedure follows:

```
PROCEDURE DBMS_SNAPSHOT.PURGE_LOG
```

```
(master VARCHAR2
,num BINARY_INTEGER DEFAULT 1
,flag VARCHAR2 DEFAULT 'NOP' );
```

Parameters are summarized in the following table.

| Name   | Description                                                                                                    |
|--------|----------------------------------------------------------------------------------------------------|
| master | Name of the master table                                                                                       |
| num    | Delete records required to refresh the oldest number of unrefreshed snapshot; default is 1                     |
|        | Set to DELETE to guarantee that records are deleted for at least one snapshot regardless of the setting of num |

The PURGE\_LOG procedure does not raise any exceptions.

# 14.1.4.1.1 Examples

The following examples illustrate the use of the PURGE\_LOG procedure. The first example shows the simplest form of the procedure; the only parameter is master:

Since the call uses the default value for num, 1, it will purge the snapshot log records required for a fast refresh of the least recently refreshed snapshot — that is, the most stale snapshot.

This example shows the use of several parameters:

In this example, the procedure deletes snapshot log records required for a fast refresh of the five most stale snapshots. However, since we have set the flag parameter to DELETE, the call is guaranteed to delete the records for at least one snapshot, even if the table masters fewer than five snapshots.

**NOTE:** To delete all records from a snapshot log, set the num parameter to a high value (greater than the number of snapshots mastered to the master table, specified in the master parameter).

# 14.1.5 Reorganizing Tables

Occasionally a DBA must reorganize a table — in other words, coalesce its extents and reduce row chaining. Two new programs in Oracle8 allow you to reorganize a master table without invalidating its snapshot log: BEGIN\_TABLE\_REORGANIZATION and END\_TABLE\_REORGANIZATION. Therefore, you do not have to perform complete refreshes of the table's snapshots after it is reorganized. To take advantage of this new feature, you must be using primary key snapshots.

# 14.1.5.1 The DBMS\_SNAPSHOT.BEGIN\_TABLE\_REORGANIZATION procedure (Oracle8 only)

If you are reorganizing a table, call the BEGIN\_TABLE\_REORGANIZATION procedure before reorganizing the table, and the END\_TABLE\_REORGANIZATION procedure when you are finished. The specification for BEGIN\_TABLE\_REORGANIZATION follows:

```
PROCEDURE DBMS_SNAPSHOT.BEGIN_TABLE_REORGANIZATION
```

```
(tabowner IN VARCHAR2
,tabname IN VARCHAR2);
```

Parameters are summarized in the following table.

| Name     | Description                                |
|----------|--------------------------------------------|
| tabowner | Owner of the master table                  |
| tabname  | Name of the master table being reorganized |

This procedure does not raise any exceptions.

## 14.1.5.2 The DBMS\_SNAPSHOT.END\_TABLE\_REORGANIZATION procedure (Oracle8 only)

Call the END\_TABLE\_REORGANIZATION procedure when you are finished reorganizing a table. The specification for END\_TABLE\_REORGANIZATION follows:

```
PROCEDURE DBMS_SNAPSHOT.END_TABLE_REORGANIZATION (tabowner IN VARCHAR2
```

Parameters are the same as those for BEGIN\_TABLE\_REORGANIZATION. This procedure does not raise any exceptions.

#### 14.1.5.2.1 Examples

The following examples illustrate how to use these procedures as part of a table reorganization. The first example shows the steps for reorganizing a master table using truncation.

1. Call DBMS\_SNAPSHOT.BEGIN\_TABLE\_REORGANIZATION:

2.

Back up the table by exporting it, or spooling it to a flat file.

3.

Truncate the master table, preserving the snapshot log:

```
TRUNCATE TABLE countries PRESERVE SNAPSHOT LOG;
```

4.

Restore the table from the export file or flat file.

5.

Call DBMS\_SNAPSHOT.END\_TABLE\_REORGANIZATION:

The next example shows the steps for reorganizing a master table using RENAME TABLE.

1.

#### Call DBMS\_SNAPSHOT.BEGIN\_TABLE\_REORGANIZATION:

```
BEGIN
                EXECUTE DBMS_SNAPSHOT.BEGIN_TABLE_REORGANIZATION (
                         tabowner => 'SPROCKET', tabname => 'COUNTRIES');
        END;
2.
 Rename the table:
        RENAME TABLE countries TO countries_pre_reorg;
3.
 Create a new version of the table:
        CREATE TABLE countries AS SELECT * FROM countrie_pre_reorg;
4.
 Call DBMS_SNAPSHOT.END_TABLE_REORGANIZATION:
        BEGIN
                 EXECUTE DBMS_SNAPSHOT.END_TABLE_REORGANIZATION (
                         tabowner => 'SPROCKET', tabname => 'COUNTRIES');
        END;
```

5. Recreate any triggers that were defined on the table.

In both of these examples, snapshots will be able to use the snapshot log for fast refreshes after the table reorganization is complete.

# 14.1.6 Registering Snapshots

One of the most significant improvements in Oracle8 is the automatic registration of snapshots at the master site. In Oracle7, there was no easy way to determine the location — or even the existence — of snapshots with master table(s) in your instance. But when you create a snapshot in Oracle8, Oracle puts a record in the DBA\_REGISTERED\_SNAPSHOTS data dictionary view. Similarly, when you drop a snapshot, Oracle deletes the record from DBA\_REGISTERED\_SNAPSHOTS.

The REGISTER and UNREGISTER procedures let you manually maintain this data dictionary view, shown in Table 14.2.

Table 14.2: DBA\_REGISTERED\_SNAPSHOTS Data Dictionary View

| Column Name    | Description                                           |
|----------------|-------------------------------------------------------|
| OWNER          | Snapshot owner.                                       |
| NAME           | Snapshot name.                                        |
| SNAPSHOT_SITE  | Global name of database where snapshot resides.       |
| CAN_USE_LOG    | If YES, then snapshot refreshes can use snapshot log. |
| UPDATABLE      | If YES, then snapshot is an updateable snapshot.      |
| REFRESH_METHOD | Refresh method; either ROWID or PRIMARY KEY.          |

| SNAPSHOT_ID | Unique ID of snapshot used for fast refreshes.                                                              |
|-------------|----------------------------------------------------------------------------------------------------|
|             | Version of the snapshot. Possible values are REG_UNKNOWN, REG_V7_GROUP, REG_V8_GROUP, and REG_REPAPI_GROUP. |
| QUERY_TXT   | Text of the snapshot's query.                                                                               |

## 14.1.6.1 The DBMS\_SNAPSHOT.REGISTER\_SNAPSHOT procedure (Oracle 8 only)

Generally, the registration and unregistration of snapshots is automatic if both the master and snapshot databases are Oracle8. However, in case the snapshot site is running Oracle7, or if the automatic registration fails, you can use the Oracle8 procedure, REGISTER\_SNAPSHOT, to register the snapshot manually.

**NOTE:** The registration of snapshots is not mandatory; it records data in DBA\_REGISTERED\_SNAPSHOTS that is for informational use only. You should not rely on the contents of this data dictionary view.

The specification for the REGISTER\_SNAPSHOT procedure is as follows:

```
PROCEDURE DBMS_SNAPSHOT.REGISTER_SNAPSHOT

(snapowner IN VARCHAR2,
snapname IN VARCHAR2,
snapsite IN VARCHAR2,
snapshot_id IN DATE | BINARY_INTEGER,
flag IN BINARY_INTEGER,
qry_txt IN VARCHAR2,
rep_type IN BINARY_INTEGER := dbms_snapshot.reg_unknown);
```

The REGISTER\_SNAPSHOT procedure is overloaded; snapshot\_id is a DATE type if the snapshot site is an Oracle7 database, and BINARY\_INTEGER if it is an Oracle8 database. Parameters are summarized in the following table.

| Name        | Description                                                                                                    |  |  |  |  |
|-------------|----------------------------------------------------------------------------------------------------|--|--|--|--|
| snapowner   | Owner of the snapshot.                                                                                                    |  |  |  |  |
| snapname    | Name of the snapshot.                                                                                                    |  |  |  |  |
| snapsite    | Global name of snapshot site database instance.                                                                                                    |  |  |  |  |
| snapshot_id | ID of the snapshot. Use DATE datatype for Oracle7 snapshot sites, BINARY_INTEGER for Oracle8 snapshot sites. The snapshot_id and flag parameters are mutually exclusive. |  |  |  |  |
| flag        | PL/SQL variable dictating whether future moves and creates are registered in the qry_text parameter; this flag does not appear to be used.                               |  |  |  |  |
| qry_text    | Up to 32000 characters of the text of the snapshot query.                                                                                                    |  |  |  |  |
| rep_type    | Binary integer indicating the version of the snapshot. Possible values are:                                                                                              |  |  |  |  |
|             | reg_unknown = 0 (the default)  reg_v7_group = 1                                                                                                    |  |  |  |  |
|             | reg_v8_group = 2                                                                                                    |  |  |  |  |
|             | reg_repapi_group = 3                                                                                                    |  |  |  |  |

REGISTER\_SNAPSHOT does not raise any exceptions.

#### 14.1.6.1.1 Example

Registration of Oracle7 snapshots is never automatic; you must call REGISTER\_SNAPSHOT if you want to see Oracle7 snapshots in the DBA\_REGISTERED\_SNAPSHOTS data dictionary view. You must provide all of the information you want to see. In the following example, you register a snapshot from an Oracle7 snapshot site to an Oracle8 master:

```
BEGIN

DBMS_SNAPSHOT.REGISTER_SNAPSHOT(

snapowner => 'SPROCKET',

snapname => 'COUNTRIES',

snapsite => 'D7CA.BIGWHEEL.COM',

snapshot_id => sysdate,

flag => 0,

qry_text => 'SELECT * FROM countries@D8CA.BIGWHEEL.COM',

rep_typ e => reg_v7_group);

END;
```

#### 14.1.6.2 The DBMS SNAPSHOT.UNREGISTER SNAPSHOT procedures (Oracle8 only)

The UNREGISTER\_SNAPSHOT procedure is the flip side of the REGISTER\_SNAPSHOT procedure. You use UNREGISTER\_SNAPSHOT when you need to manually unregister a snapshot. This procedure unregisters snapshots at the master site, regardless of whether they were registered manually or automatically.

The specification is as follows:

```
PROCEDURE DBMS_SNAPSHOT.UNREGISTER_SNAPSHOT (snapowner IN VARCHAR, snapname IN VARCHAR2, snapsite IN VARCHAR2)
```

See the description of parameters under the REGISTER procedure.

UNREGISTER\_SNAPSHOT does not raise any exceptions.

**NOTE:** Unregistering a snapshot has no effect on the snapshot itself.

## 14.1.6.2.1 Example

In this example, we unregister the snapshot that we created in the previous section:

```
BEGIN

DBMS_SNAPSHOT.UNREGISTER_SNAPSHOT(
snapowner => 'SPROCKET',
snapname => 'COUNTRIES',
snapsite => 'D7CA.BIGWHEEL.COM');
END
```

For a detailed example, see the *mastsnap.sql* file on the companion disk. This script lists registered snapshots at a master site, including their last refresh time. It requires Oracle8.

| PREVIOUS                 | HOME       | NEXT 🍁                   |
|--------------------------|------------|--------------------------|
| IV. Distributed Database | BOOK INDEX | 14.2 DBMS_REFRESH:       |
| Packages                 |            | Managing Snapshot Groups |

| Library | Oracle PL/SQL  | Oracle PL/SQL              | Oracle   | Advanced PL/SQL | Oracle Web Applications: | Oracle PL/SQL    | Oracle PL/SQL    |
|---------|----------------|----------------------------|----------|-----------------|--------------------------|------------------|------------------|
| Library | Programming,   |                            | Built-in | Programming     | PL/SQL Developer's       | Language         | Built-ins        |
| Home    | Second Edition | Guide to Oracle8i Features | Packages | with Packages   | Introduction             | Pocket Reference | Pocket Reference |

Copyright (c) 2000 O'Reilly & Associates. All rights reserved.

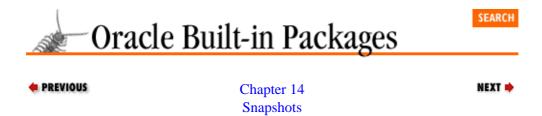

# 14.2 DBMS\_REFRESH: Managing Snapshot Groups

The DBMS\_REFRESH package contains procedures for administrating snapshot groups. A snapshot group is a collection of one or more snapshots that Oracle refreshes in an atomic transaction, guaranteeing that relationships among the master tables are preserved in the snapshot tables. The DBMS\_REFRESH package includes packages that perform the following functions:

- Create and destroy snapshot groups
- Add and subtract snapshots from snapshot groups
- Manually refresh snapshot groups
- Change properties of the snapshot group, such as the refresh interval

Figure Figure 14.1 shows how DBMS\_REFRESH works and Figure Figure 14.2 illustrates snapshot groups.

Figure 14.1: DBMS\_REFRESH components

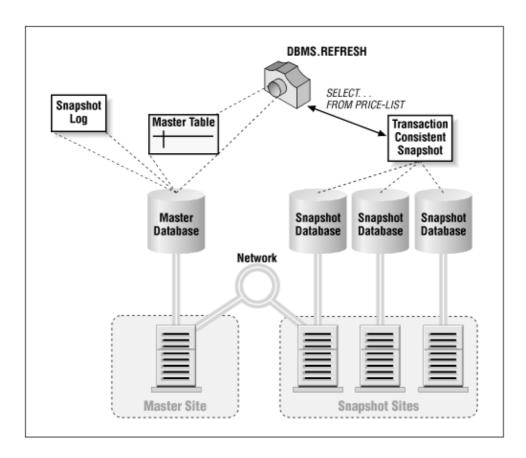

Figure 14.2: A snapshot group

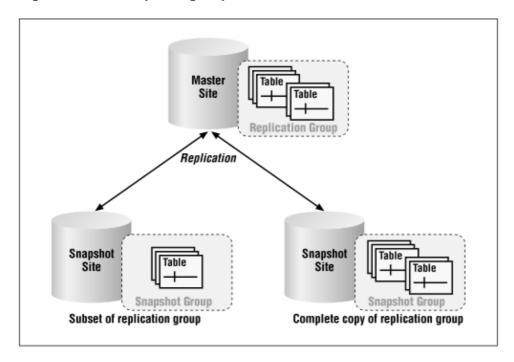

# 14.2.1 Getting Started with DBMS\_REFRESH

The DBMS\_REFRESH package is created when the Oracle database is installed. The *dbmssnap.sql* script (found in the built—in packages source directory, as described in Chapter 1) contains the source code for this package's specification. This script is called by *catproc.sql*, which is normally run immediately after database creation. The script creates the public synonym DBMS\_REFRESH for the package and grants EXECUTE privilege on the package to public. All Oracle users can reference and make use of this package.

Table 14–3 lists the programs available in the DBMS\_REFRESH package.

Table 14.3: DBMS\_REFRESH Programs

| Name     | Description                                             | Use in |
|----------|---------------------------------------------------------|--------|
|          |                                                         | SQL?   |
| ADD      | Adds one or more snapshots to an existing refresh group | No     |
| CHANGE   | Changes parameters associated with a refresh group      | No     |
| DESTROY  | Removes a refresh group                                 | No     |
| MAKE     | Creates a refresh group                                 | No     |
| REFRESH  | Forces a refresh of a refresh group                     | No     |
| SUBTRACT | Removes one or more snapshots from a refresh group      | No     |

DBMS\_REFRESH does not define any exceptions.

# 14.2.2 Creating and Destroying Snapshot Groups

The MAKE and DESTROY procedures create and destroy snapshot groups, respectively. You call these procedures from the snapshot site.

## 14.2.2.1 The DBMS\_REFRESH.MAKE procedure

Call the MAKE procedure to create a snapshot group. Note that you must select either the list or tab parameter, but not both. The specifications for Oracle7 and Oracle8 versions differ as follows.

Here is the Oracle7 specification:

```
PROCEDURE DBMS_REFRESH.MAKE

(name IN VARCHAR2,
{list IN VARCHAR2, | tab IN dbms_utility.uncl_array,}
next_date IN DATE,
interval IN VARCHAR2,
implicit_destroy IN BOOLEAN DEFAULT FALSE,
lax IN BOOLEAN DEFAULT FALSE,
job IN BINARY_INTEGER DEFAULT 0,
rollback_seg IN VARCHAR2 DEFAULT NULL,
push_deferred_rpc IN BOOLEAN DEFAULT TRUE,
refresh_after_errors IN BOOLEAN DEFAULT FALSE );
```

Here is the Oracle8 specification:

```
PROCEDURE DBMS_REFRESH.MAKE

(name IN VARCHAR2,
{list IN VARCHAR2, | tab IN dmbs_utility.uncl_array,}

next_date IN DATE,

interval IN VARCHAR2,

implicit_destroy IN BOOLEAN := FALSE,

lax IN BOOLEAN := FALSE,

job IN BINARY_INTEGER := 0,

rollback_seg IN VARCHAR2 := NULL,

push_deferred_rpc IN BOOLEAN := TRUE,

refresh_after_errors IN BOOLEAN := FALSE,

purge_option IN BINARY_INTEGER := 1,

parallelism IN BINARY_INTEGER := 0,
```

heap\_size IN BINARY\_INTEGER := 0);

In both Oracle7 and Oracle8, the MAKE procedure is overloaded; you can supply the list of snapshots either as a comma–separated string with the list parameter, or as a PL/SQL table with the tab parameter.

Parameters are summarized in the following table.

| Name                 | Description                                                                                                    |  |
|----------------------|----------------------------------------------------------------------------------------------------|--|
| name                 | Name of the refresh group to create.                                                                                                    |  |
| list                 | A comma-delimited string of snapshots to include in the new refresh group. Use either list or tab to specify the snapshot(s) you want to add.                                                        |  |
| tab                  | A PL/SQL table of snapshots to include in the new refresh group. Use either list or tab to specify the snapshot(s) you want to add.                                                                  |  |
| next_date            | The time of the next refresh.                                                                                                    |  |
| interval             | A DATE expression indicating the snapshot group's refresh interval.                                                                                                    |  |
| implicit_destroy     | If set to TRUE, the snapshot group is destroyed if all snapshots are removed from it.                                                                                                    |  |
| lax                  | If set to TRUE and the snapshot(s) already exist in a refresh group other than name, the snapshot(s) are first removed from the other group.                                                         |  |
| job                  | Used by import utility. Always use default value of 0.                                                                                                    |  |
| rollback_seg         | Specifies the rollback segment to use during snapshot refreshes. If set to NULL, the default rollback segment is used.                                                                               |  |
| push_deferred_rpc    | For updateable snapshots only. Setting this parameter to TRUE indicates that local updates will be pushed back to the master site (otherwise, local updates will not be visible during the refresh). |  |
| refresh_after_errors | For updateable snapshots only. Setting this parameter to TRUE indicates that refreshes should occur even if errors exist in the DEFERROR data dictionary view.                                       |  |
| purge_option         | If <i>push</i> _deferred_rpc is TRUE, this designates the purge method; default is 1.                                                                                                    |  |
| (Oracle8 only)       | • 0 No purge                                                                                                    |  |
|                      | 1 Lazy purge (optimized for time)                                                                                                    |  |
|                      | 2 Aggressive purge (complete)                                                                                                    |  |
| parallelism          |                                                                                                    |  |
| (Oracle8 only)       | If push_defered_rpc is TRUE, this determines the maximum degree of parallelism; default is 1.                                                                                                    |  |
|                      | •<br>0 Serial                                                                                                    |  |
|                      | • 1 Parallel with 1 slave                                                                                                    |  |
|                      | N Parallel with N slaves (N > 1)                                                                                                    |  |

| heap_size      | Used only if parallelism > 0. Sets the maximum number of transactions to be examined |
|----------------|--------------------------------------------------------------------------------------|
|                | simultaneously for determining parallel scheduling. Oracle determines this value     |
| (Oracle8 only) | internally; you are advised not to use it.                                           |

The MAKE procedure does not raise any exceptions.

#### 14.2.2.1.1 Examples

The following examples illustrate how the MAKE procedure may be used.

#### 14.2.2.1.2 Read-only snapshot. group

In this example, we create a snapshot refresh group of read—only snapshots:

This example shows the simplest invocation of DBMS\_REFRESH.MAKE; defaults are used for all possible parameters. This call creates a snapshot group on four related tables, and schedules them to be refreshed at every day at midnight.

#### 14.2.2.1.3 Read-only snapshot group with specialized parameters

In the following example, we create a snapshot refresh group of read—only snapshots with specialized parameters:

This example creates the same snapshot group as in the previous example, but with some additional properties:

```
implicit\_destroy = TRUE
```

This setting causes the snapshot group SG\_ADDR\_TABS to be destroyed if all of the snapshots in the group are dropped. The default behavior is to preserve the snapshot group, even if it has no members.

```
lax = TRUE
```

If any of the snapshots being added to SG\_ADDR\_TABS exist in another snapshot group, this setting instructs Oracle to remove them from the other group before adding them to the new group. A snapshot cannot be a member of more than one snapshot group.

```
rollback segment = `RB1'
```

This setting causes Oracle to use rollback segment RB1 whenever it refreshes snapshot group SG\_ADDR\_TABS. You should consider specifying rollback segments if your snapshot refreshes result in long transactions requiring a large rollback segment.

## 14.2.2.1.4 Parallel propagation

In the next example, we create a snapshot refresh group that uses parallel propagation (Oracle8 only):

This example sets parallelism to 4, so that Oracle uses four processes to perform the refresh.

# 14.2.2.2 The DBMS\_REFRESH.DESTROY procedure

Call the DESTROY procedure to destroy a snapshot group. For both Oracle7 and Oracle8, you call DESTROY as follows,

```
PROCEDURE DBMS_REFRESH.DESTROY (name IN VARCHAR2);
```

where name is the name of the snapshot group to be destroyed.

The DESTROY procedure raises the following exception:

| Name      | Number | Description                       |
|-----------|--------|-----------------------------------|
| ORA-23404 | -23404 | Refresh group name does not exist |

## 14.2.2.2.1 Example

This example destroys the snapshot group SG\_ADDR\_TABS:

This example does not drop the member snapshots themselves; however, they will not be refreshed again unless you either add them to another snapshot group, or refresh them manually with the DBMS\_SNAPSHOT.REFRESH procedure.

# 14.2.3 Adding and Subtracting Snapshots from Snapshot Groups

With the ADD and SUBTRACT procedures, you can add and subtract the snapshots in a snapshot group after you have created the group. As with the other DBMS\_REFRESH procedures, you must call these procedures from the snapshot site.

**NOTE:** A snapshot group cannot have more than 100 members.

#### 14.2.3.1 The DBMS\_REFRESH.ADD procedure

Call the ADD procedure to add a snapshot group. The specification follows:

```
PROCEDURE DBMS_REFRESH.ADD
  (name IN VARCHAR2,
    {list IN VARCHAR2, | tab IN dbms_utility.uncl_array,}
    lax IN BOOLEAN DEFAULT FALSE );
```

The parameters for the ADD procedure have the same meaning as in the MAKE procedure; refer to the parameter table in that section. Note that you must select the list or tab parameter, but not both.

The ADD procedure does not raise any exceptions.

#### 14.2.3.1.1 Example

This example uses the ADD procedure to add the snapshots PROVINCES and CONTINENTS to the existing snapshot group SG\_ARR\_TABS:

#### 14.2.3.2 The DBMS REFRESH.SUBTRACT procedure

Call the SUBTRACT procedure to subtract a snapshot group. The specification follows:

```
PROCEDURE DBMS_REFRESH.SUBTRACT
  (name IN VARCHAR2,
    {list IN VARCHAR2, | tab IN dbms_utility.uncl_array,}
    lax IN BOOLEAN DEFAULT FALSE );
```

The parameters for the SUBTRACT procedure have the same meaning as in the MAKE procedure; refer to the parameter table in that section. Note that you must select the list or tab parameter, but not both.

The SUBTRACT procedure does not raise any exceptions.

#### 14.2.3.2.1 Example

The following example removes the snapshots STATES and COUNTRIES from the existing snapshot group SG\_ADDR\_TABS. Since we also specified lax = TRUE, the call also drops the snapshot group if there are no other member snapshots remaining.

# 14.2.4 Altering Properties of a Snapshot Group

The CHANGE procedure allows you to modify settings associated with a snapshot group. You can change any of the parameters that are available in DBMS\_REFRESH.MAKE:

```
interval
implicit_destroy
rollback_segment
push_deferred_rpc
refresh_after_errors
purge_option (Oracle8 only)
parallelism (Oracle8 only)
heap_size (Oracle8 only)
Refer to the MAKE section for an explanation of these parameters.
```

## 14.2.4.1 The DBMS\_REFRESH.CHANGE procedure

Call the CHANGE procedure to modify a snapshot group's setting. The specifications for CHANGE differ for Oracle7 and Oracle8 as follows.

Here is the Oracle7 specification:

```
PROCEDURE DBMS_REFRESH.CHANGE

(name IN VARCHAR2,

next_date IN DATE DEFAULT NULL,

interval IN VARCHAR2 DEFAULT NULL,

implicit_destroy IN BOOLEAN DEFAULT NULL,

rollback_seg IN VARCHAR2 DEFAULT NULL,

push_deferred_rpc IN BOOLEAN DEFAULT NULL,

refresh_after_errors IN BOOLEAN DEFAULT NULL);
```

Here is the Oracle8 specification:

```
PROCEDURE DBMS_REFRESH.CHANGE

(name IN VARCHAR2,
next_date IN DATE := NULL,
interval IN VARCHAR2 := NULL,
implicit_destroy IN BOOLEAN := NULL,
rollback_seg IN VARCHAR2 := NULL,
push_deferred_rpc IN BOOLEAN := NULL,
refresh_after_errors IN BOOLEAN := NULL,
purge_option IN BINARY_INTEGER := NULL,
parallelism IN BINARY_INTEGER := NULL,
heap_size IN BINARY_INTEGER := NULL);
```

As with the MAKE procedure, the difference between the Oracle7 and Oracle8 CHANGE specifications is the inclusion of support for parallel propagation and purging in the Oracle8 version.

The CHANGE procedure does not raise any exceptions

# 14.2.5 Manually Refreshing Snapshot Groups

The REFRESH procedure refreshes a snapshot group.

# 14.2.5.1 The DBMS\_REFRESH.REFRESH procedure

Call REFRESH to refresh a snapshot group. A call to REFRESH causes all members of snapshot group name to be refreshed with the settings that you have designated in DBMS\_REFRESH.MAKE and/or DBMS\_REFRESH.CHANGE. The specification is,

PROCEDURE DBMS\_REFRESH.REFRESH (name IN VARCHAR2);

where name identifies the snapshot group.

The REFRESH procedure does not raise any exceptions.

| PREVIOUS                | HOME       | NEXT <b>⇒</b>                                                                                                    |
|-------------------------|------------|----------------------------------------------------------------------------------------------------|
| 14.1 DBMS_SNAPSHOT:     | BOOK INDEX | 14.3 DBMS_OFFLINE_SNAPSHOT:                                                                                          |
| Managing Snapshots      |            | Performing Offline Snapshot                                                                                          |
|                         |            | Instantiation                                                                                                    |
| Library   Oracle PL/SQL | Built-in F | ranced PL/SQL Oracle Web Applications: Oracle PL/SQL Oracle PL/SQL Programming PL/SQL Developer's Language Built-ins |

Copyright (c) 2000 O'Reilly & Associates. All rights reserved.

# 14.3 DBMS\_OFFLINE\_SNAPSHOT: Performing Offline Snapshot Instantiation

The DBMS\_OFFLINE\_SNAPSHOT package allows you to instantiate snapshots without having to run the CREATE SNAPSHOT command or the DBMS\_REPEAT.SNAPSHOT\_REPOBJECT procedure over the network (those methods are described under DBMS\_REPCAT, later in this chapter). Doing offline instantiation in this way is particularly useful in cases where you wish to instantiate a snapshot site with a large amount of data in an advanced replication environment. Offline instantiation refers to the population of snapshots with the import and export utilities, as opposed to using the DBMS\_SNAPSHOT.REFRESH procedure. This technique is less time—consuming and less taxing on your network, and it minimizes the time your environment must be quiesced.

You will typically use DBMS\_OFFLINE\_SNAPSHOT's BEGIN\_LOAD and END\_LOAD procedures in conjunction with the DBMS\_REPCAT package's CREATE\_SNAPSHOT\_REPGROUP procedure; this procedure creates a new replicated snapshot group. The following sections summarize the syntax of the calls to BEGIN\_LOAD and END\_LOAD. See the later section Section 14.4, "DBMS\_REPCAT: Managing Snapshot Replication Groups"" for a discussion of the DBMS\_REPCAT procedure and how these procedures work together to instantiate snapshots in an advanced replication environment.

# 14.3.1 Getting Started with DBMS\_OFFLINE\_SNAPSHOT

The DBMS\_OFFLINE\_SNAPSHOT package is created when the Oracle database is installed. The *dbmsofln.sql* script (found in the built—in packages source directory, as described in Chapter 1) contains the source code for this package's specification. This script is called by *catrep.sql*, which must be run to install the advanced replication packages. The wrapped sql script *prvtofln.plb* creates the public synonym DBMS\_OFFLINE\_SNAPSHOT. No EXECUTE privileges are granted on DBMS\_OFFLINE\_SNAPSHOT; only the owner (SYS) and those with the EXECUTE ANY PROCEDURE system privilege may execute the package.

## 14.3.1.1 DBMS\_OFFLINE\_SNAPSHOT programs

Table 14.4 summarizes the programs available through DBMS\_OFFLINE\_SNAPSHOT.

Table 14.4: DBMS\_OFFLINE\_SNAPSHOT Programs

| Name       | Description                                            |      |
|------------|--------------------------------------------------------|------|
|            |                                                        | SQL? |
| BEGIN_LOAD | Call before beginning to load data from an export file | No   |
| END_LOAD   | Call after the load is complete                        | No   |

## 14.3.1.2 DBMS\_OFFLINE\_SNAPSHOT exceptions

The DBMS\_OFFLINE\_SNAPSHOT package raises the following exceptions:

| Name              | Number | Description                                                                                    |
|-------------------|--------|------------------------------------------------------------------------------------------------|
| badargument       | -23430 | The gname, sname, master_site, or snapshot_oname parameter is NULL or".                        |
| missingremotesnap |        | The snapshot_oname parameter does not exist at the remote master site (master_site parameter). |
| snaptabmismatch   |        | The base table name of the snapshot at master site and snapshot site do not match.             |

# 14.3.2 DBMS\_OFFLINE\_SNAPSHOT Interface

This section describes the programs available through the DBMS\_OFFLINE\_SNAPSHOT package.

# 14.3.2.1 The DBMS\_OFFLINE\_SNAPSHOT.BEGIN\_LOAD procedure

Call the BEGIN\_LOAD procedure before beginning to load data from an export file. The specifications for the Oracle7 and Oracle8 versions differ as follows.

Here is the Oracle7 specification:

```
PROCEDURE DBMS_OFFLINE_SNAPSHOT.BEGIN_LOAD
(gname IN VARCHAR2,
    sname IN VARCHAR2,
    master_site IN VARCHAR2,
    snapshot_oname IN VARCHAR2,
    storage_c IN VARCHAR2 := '',
    comment IN VARCHAR2 := '');
```

Here is the Oracle8 specification:

```
PROCEDURE DBMS_OFFLINE_SNAPSHOT.BEGIN_LOAD
(gname IN VARCHAR2,
    sname IN VARCHAR2,
    master_site IN VARCHAR2,
    snapshot_oname IN VARCHAR2,
    storage_c IN VARCHAR2 := '',
    comment IN VARCHAR2 := '',
    min_communicatio IN BOOLEAN := TRUE );
```

Parameters are summarized in the following table.

| Name              | Description                                                                                                    |  |
|-------------------|----------------------------------------------------------------------------------------------------|--|
| gname             | The replication group to which the new snapshot belongs.                                                                                                    |  |
| sname             | The schema that owns the new snapshot.                                                                                                    |  |
| master_site       | The global name of the snapshot master site.                                                                                                    |  |
| snapshot_oname    | The name of the temporary snapshot created at the master site.                                                                                                    |  |
| storage_c         | Optional storage clause for the new snapshot.                                                                                                    |  |
| comment           | Optional comment for the snapshot; stored with entry in DBA_SNAPSHOTS if supplied.                                                                                    |  |
| min_communication | The min_communication parameter controls how the update trigger on updateable snapshots queues changes back to the master site. If this parameter is set to TRUE (the |  |

| (Oracle8 only) | default), then old column values are sent only if the update changes their value. New    |
|----------------|------------------------------------------------------------------------------------------|
|                | column values are sent only if the column is part of primary key, or if the column is in |
|                | a column group that has been modified.                                                   |

The BEGIN\_LOAD procedure does not raise any exceptions.

## 14.3.2.2 The DBMS\_OFFLINE\_SNAPSHOT.END\_LOAD procedure

Call the END\_LOAD procedure after the data import (initiated by the BEGIN\_LOAD procedure) is complete. The specification is the same for Oracle7 and Oracle8:

Parameters have the same meanings as for the BEGIN\_LOAD procedure (see the previous section). The END\_LOAD procedure does not raise any exceptions.

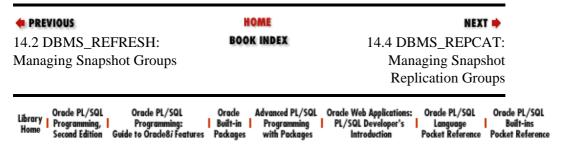

Copyright (c) 2000 O'Reilly & Associates. All rights reserved.

# 14.4 DBMS\_REPCAT: Managing Snapshot Replication Groups

Although most of the procedures in the DBMS\_REPCAT package are used to create and maintain the advanced replication environment, some of the procedures let you manipulate snapshot replication groups. This section describes only the snapshot–related programs. The bulk of the DBMS\_REPCAT programs are described in Chapters 15 and 16.

The procedures in DBMS\_REPCAT used for manipulating snapshot replication groups are in large measure analogous to the procedures DBMS\_REFRESH provides for manipulating simple snapshot groups.

# 14.4.1 Getting Started with DBMS\_REPCAT

The DBMS\_REPCAT package is created when the Oracle database is installed. The *dbmsrepc.sql* script (found in the built—in packages source directory, as described in Chapter 1) contains the source code for this package's specification. This script is called by *catrep.sql*, which must be run to install the advanced replication packages. The script creates the public synonym DBMS\_REPCAT. The package procedure DBMS\_REPCAT\_AUTH.GRANT\_SURROGATE\_REPCAT grants EXECUTE privileges on the package to the specified grantee. In addition, the package owner (SYS) and users with the EXECUTE ANY PROCEDURE system privilege may execute it.

#### 14.4.1.1 DBMS REPCAT programs

Table 14.5 lists only the DBMS\_REPCAT snapshot—related programs; see Tables 15–3 and 16–10 for the remaining DBMS\_REPCAT programs.

Table 14.5: DBMS\_REPCAT Programs (Snapshots Only)

| Name                       | Description                                             | Use in SQL |
|----------------------------|---------------------------------------------------------|------------|
| ALTER_SNAPSHOT_PROPAGATION | Changes a snapshot replication group's propagation mode | No         |
| CREATE_SNAPSHOT_REPGROUP   | Creates a snapshot replication group                    | No         |
| CREATE_SNAPSHOT_REPOBJECT  | Adds an object to a snapshot replication group          | No         |
| DROP_SNAPSHOT_REPGROUP     | Drops a snapshot replication group                      | No         |
| DROP_SNAPSHOT_REPOBJECT    | Drops an object from a snapshot replication group       | No         |
| REFRESH_SNAPSHOT_REPGROUP  | Refreshes a snapshot replication group                  | No         |
| SWITCH_SNAPSHOT_MASTER     | Remasters a snapshot site to another master site        | No         |

## 14.4.1.2 DBMS\_REPCAT exceptions

DBMS\_REPCAT defines the following exceptions for the programs listed in Table 14.6.

Table 14.6: DBMS\_REPCAT Exceptions

| Name                | Number | Description                                                           |
|---------------------|--------|-----------------------------------------------------------------------|
| commfailure         | -23317 | Unable to communicate with master                                     |
| dbnotcompatible     | -23375 | Attempt to use SYNCHRONOUS propagation in Pre-7.3 database            |
| ddlfailure          | -23318 | Unable to perform DDL                                                 |
| duplicateobject     | -23309 | Object oname already exists                                           |
| duplicaterepgroup   | -23374 | Replication group gname already exists                                |
| missingobject       | -23308 | Object oname does not exist in master's replication group gname       |
| missingremoteobject | -23381 | Master site has not generated replication support for oname           |
| missingrepgroup     | -23373 | Replication group gname does not exist                                |
| missingschema       | -23306 | Schema sname does not exist                                           |
| misssnapobject      | -23355 | Object oname does not exist at master                                 |
| nonmaster           | -23312 | Master site associated with snapshot group is no longer a master site |
| nonsnapshot         | -23314 | Calling site is not a snapshot site                                   |
| norepoption         | -23364 | Replication option not installed                                      |
| typefailure         | -23319 | propagation_mode not specified correctly                              |

# 14.4.2 Creating and Dropping Snapshot Replication Groups

The CREATE\_SNAPSHOT\_REPGROUP and DROP\_SNAPSHOT\_REPGROUP procedures allow you to create and destroy snapshot replication groups.

#### 14.4.2.1 The DBMS\_REPCAT.CREATE\_SNAPSHOT\_REPGROUP procedure

This procedure creates a new, empty snapshot replication group. You must invoke it from the snapshot site. The program specification follows:

```
PROCEDURE DBMS_REPCAT.CREATE_SNAPSHOT_REPGROUP
  (gname IN VARCHAR2,
    master IN VARCHAR2,
    comment IN VARCHAR2 := '',
    propagation_mode IN VARCHAR2 := 'ASYNCHRONOUS');
```

Parameters are summarized in the following table.

| Name             | Description                                                                  |  |
|------------------|------------------------------------------------------------------------------|--|
| gname            | Name of the new snapshot group                                               |  |
| master           | Global name of master site                                                   |  |
| comment          | Comment for the snapshot group; visible in DBA_REPSITES data dictionary view |  |
| propagation_mode | Snapshot propagation mode (SYNCHRONOUS, or ASYNCHRONOUS)                     |  |

#### 14.4.2.1.1 Exceptions

The CREATE\_SNAPSHOT\_REPGROUP procedure raises the following exceptions:

| Name              | Number | Description                                                |  |
|-------------------|--------|------------------------------------------------------------|--|
| commfailure       | -23317 | Unable to communicate with master                          |  |
| dbnotcompatible   | -23375 | Attempt to use SYNCHRONOUS propagation in pre-7.3 database |  |
| duplicaterepgroup | -23374 | Replication group gname already exists                     |  |
| nonmaster         | -23312 | The master parameter is not a master site                  |  |
| norepoption       | -23364 | Replication option not installed                           |  |
| typefailure       | -23319 | propagation_mode not specified correctly                   |  |

#### 14.4.2.1.2 Restrictions

Note the following restrictions on calling CREATE\_SNAPSHOT\_REPGROUP:

- You must be connected to the replication administrator account (typically REPADMIN) to call the CREATE\_SNAPSHOT\_REPGROUP procedure.
- The snapshot group name must match the name of the master replication group.

#### 14.4.2.2 The offline snapshot instantiation procedure

The procedure for performing offline instantiation of snapshots in an advanced replication environment (using the CREATE SNAPSHOT command and the DBMS\_OFFLINE\_SNAPSHOT and DBMS\_REPCAT packages) follows:

- 1. Create a snapshot log for each master table if one does not already exist.
- 2. Create a snapshot of each master table *in the master database*, and *in the same schema as the master table*. Of course, the name of the snapshot will have to be different from the name of the master table. The CREATE SNAPSHOT statement must also include a loopback database link qualifier.

```
CREATE SNAPSHOT snp_countries
AS SELECT * FROM countries@D7CA.BIGWHEEL.COM@TCPIP
```

- 3. Perform user exports of all schema that own master tables. You should be logged on to the schema owner account for these exports. The only tables that you need to export are the snapshot base tables that is, those whose names begin with "SNAP\$\_".
- 4. Copy the export dump file(s) to the new snapshot site(s).
- 5.
  Use CREATE\_SNAPSHOT\_REPGROUP at the snapshot sites to create a new snapshot replication object group. The name of this object group should be the same as the name of the replication group of which the master tables are members.

6.

Call DBMS\_OFFLINE\_SNAPSHOT.BEGIN\_LOAD to begin loading the data from the export file(s). You must call the procedure for every snapshot you plan to import.

```
BEGIN

DBMS_OFFLINE_SNAPSHOT.BEGIN_LOAD(
gname => 'SPROCKET',
sname => 'SPROCKET',
master_site => 'D7CA.BIGWHEEL.COM'
snapshot_oname => 'SNP_COUNTRIES'
storage_c => 'TABLESPACE sprocket_data STORAGE (INITIAL 6 comment => 'Load of COUNTRIES snapshot begun at '||syscential syscential storage |
END;
```

7. Import the snapshot base table(s) from the export file(s) created in step 4.

Call DBMS\_OFFLINE\_SNAPSHOT.END\_LOAD for each snapshot when the load is complete.

```
BEGIN

DBMS_OFFLINE_SNAPSHOT.END_LOAD(

gname => 'SPROCKET'

sname => 'SPROCKET'

snapshot_oname => 'SNP_COUNTRIES');

END;
```

# 14.4.2.3 The DBMS\_REPCAT.DROP\_SNAPSHOT\_REPGROUP procedure

The DBMS\_REPCAT package's DROP\_SNAPSHOT\_REPGROUP procedure is the counterpart to the CREATE\_SNAPSHOT\_REPGROUP procedure. As you would suspect, this procedure drops an existing snapshot replication group, and optionally, all member snapshots. Here's the specification:

```
PROCEDURE DBMS_REPCAT>DROP_SNAPSHOT_REPGROUP
  (gname IN VARCHAR2,
    drop_contents IN BOOLEAN := FALSE);
```

Parameters are summarized in the following table.

| Name       | Description                                                                                         |
|------------|----------------------------------------------------------------------------------------------------|
| gname      | Name of the snapshot group.                                                                         |
| <b>.</b> — | If TRUE, objects in gname are dropped. If FALSE (the default) they are simply no longer replicated. |

# 14.4.2.3.1 Exceptions

The DROP\_SNAPSHOT\_REPGROUP procedure raises the following exceptions:

| Name            | Number | Description                            |
|-----------------|--------|----------------------------------------|
| missingrepgroup | -23373 | Replication group gname does not exist |

| nonmaster | -23313 | Calling site is not a snapshot site |
|-----------|--------|-------------------------------------|
|-----------|--------|-------------------------------------|

#### 14.4.2.3.2 Restrictions

If drop\_contents is set to FALSE, the triggers created to support snapshot modifications remain.

#### 14.4.2.3.3 Example

The following example illustrates the dropping of a snapshot replication group with the DROP\_SNAPSHOT\_REPGROUP procedure:

```
BEGIN

DBMS_REPCAT.DROP_SNAPSHOT_REPGROUP(
    gname => 'SPROCKET',
    drop_objects => TRUE);

END;
```

Here, we drop the snapshot replication group SPROCKET and drop the member snapshots as well.

# 14.4.3 Adding and Removing Snapshot Replication Group Objects

The CREATE\_SNAPSHOT\_REPOBJECT and DROP\_SNAPSHOT\_REPOBJECT procedures add and remove objects, respectively, from a snapshot replication group. These objects may be snapshots, packages, package bodies, procedures, synonyms, or views.

# 14.4.3.1 The DBMS\_REPCAT.CREATE\_SNAPSHOT\_REPOBJECT procedure

The CREATE\_SNAPSHOT\_REPOBJECT procedure adds an object to a snapshot replication group. For new snapshot objects, this procedure generates row—level replication triggers for snapshots if the master table uses row—level replication. The specifications differ for Oracle7 and Oracle8 as follows.

Here is the Oracle7 specification:

```
PROCEDURE DBMS_REPCAT. CREATE_SNAPSHOT_REPOBJECT
(sname IN VARCHAR2,
oname IN VARCHAR2,
type IN VARCHAR2,
ddl_text IN VARCHAR2 := '',
comment IN VARCHAR2 := '',
gname IN VARCHAR2 := '',
gen_objs_owner IN VARCHAR2 := '');
```

Here is the Oracle8 specification:

```
PROCEDURE DBMS_REPCAT.CREATE_SNAPSHOT_REPOBJECT
(sname IN VARCHAR2,
oname IN VARCHAR2,
type IN VARCHAR2,
ddl_text IN VARCHAR2 := '',
comment IN VARCHAR2 := '',
gname IN VARCHAR2 := '',
gen_objs_owner IN VARCHAR2 := '',
min_communication IN BOOLEAN := TRUE);
```

**NOTE:** The only difference between the Orace7 and Oracle8 implementations is the addition of the min\_communication parameter in Oracle8.

Parameters are summarized in the following table.

| Name           | Description                                                                                                    |  |  |
|----------------|----------------------------------------------------------------------------------------------------|--|--|
| sname          | Name of schema to which oname belongs.                                                                                                  |  |  |
| oname          | Name of object to be added.                                                                                                    |  |  |
| type           | Object type. Supported types are PACKAGE, PACKAGE BODY, PROCEDURE, SNAPSHOT, SYNONYM, and VIEW.                                         |  |  |
| ddl_text       | DDL used to create object (for type SNAPSHOT only).                                                                                     |  |  |
| comment        | Comment on object, visible in DBA_REPOBJECT data dictionary view.                                                                       |  |  |
| gname          | Name of snapshot group to which object is being added. Defaults to sname if not specified.                                              |  |  |
| gen_objs_owner | Name of the schema in which to create the generated trigger and trigger package or procedure wrapper for the object. Defaults to sname. |  |  |
| drop_objects   | If set to TRUE, object is dropped too. If FALSE (the default), object is only removed from the snapshot group.                          |  |  |
|                | Must be FALSE if any master site is running Oracle7. TRUE, the default setting, uses the minimum communication algorithm.               |  |  |
| (Oracle8 only) |                                                                                                    |  |  |

## 14.4.3.1.1 Exceptions.

CREATE\_SNAPSHOT\_REPGROUP raises the following exceptions:

| Name                | Number | Description                                                           |  |
|---------------------|--------|-----------------------------------------------------------------------|--|
| commfailure         | -23317 | Unable to communicate with master site                                |  |
| ddlfailure          | -23318 | Unable to perform DDL                                                 |  |
| duplicateobject     | -23309 | Object oname already exists                                           |  |
| missingobject       | -23308 | Object oname does not exist in master's replication group gname       |  |
| missingremoteobject | -23381 | Master site has not generated replication support for oname           |  |
| missingschema       | -23306 | Schema sname does not exist                                           |  |
| misssnapobject      | -23355 | Object oname does not exist at master                                 |  |
| nonmaster           | -23312 | Master site associated with snapshot group is no longer a master site |  |
| nonsnapshot         | -23314 | Calling site is not a snapshot site                                   |  |
| typefailure         | -23319 | Invalid value for type                                                |  |

**NOTE:** CREATE\_SNAPSHOT\_REPOBJECT is called from the replication administrator (typically REPADMIN) account. If you are creating an snapshot with ddl\_text, be sure to specify the schema in which it should be created (if other than the replication administrator account).

## 14.4.3.1.2 Example

The following example illustrates how to add an object to an existing snapshot replication group:

```
BEGIN

DBMS_REPCAT.CREATE_SNAPSHOT_REPOBJECT(
sname => 'SPROCKET',
oname => 'PRICE_LIST',
type => 'SNAPSHOT',
ddl_text=>

'CREATE SNAPSHOT SPROCKET.PRICES AS SELECT * FROM
```

## 14.4.3.2 The DBMS\_REPCAT.DROP\_SNAPSHOT\_REPOBJECT procedure

The DROP\_SNAPSHOT\_REPOBJECT procedure drops an object from a snapshot replication group.

```
PROCEDURE DBMS_REPCAT.DROP_SNAPSHOT_REPOBJECT (sname IN VARCHAR2, oname IN VARCHAR2, type IN VARCHAR2, drop_objects IN BOOLEAN := FALSE);.
```

For parameter descriptions, see the table in the Section 14.4.3.1, "The DBMS\_REPCAT.CREATE\_SNAPSHOT\_REPOBJECT procedure" section.

#### 14.4.3.2.1 Exceptions

DROP\_SNAPSHOT\_REPOBJECT raises the following exceptions:

| Name          | Number | Description                                                     |  |
|---------------|--------|-----------------------------------------------------------------|--|
| missingobject | -23308 | Object oname does not exist in master's replication group gname |  |
| nonsnapshot   | -23314 | Calling site is not a snapshot site                             |  |
| typefailure   | -23319 | Invalid value for type                                          |  |

#### 14.4.3.2.2 Restrictions

If the type parameter in DROP\_REPOBJECT is SNAPSHOT and you do not set the drop\_objects parameter to TRUE, replication triggers and associated packages remain in the schema, and deferred transactions (if any) remain in the DEFTRANS queue.

#### 14.4.3.2.3 Example

The following example drops an object from a snapshot replication group:

# 14.4.4 Altering a Snapshot Replication Group's Propagation Mode

The ALTER\_SNAPSHOT\_PROPAGATION procedure changes a snapshot replication group's propagation mode. The propagation mode can be either SYNCHRONOUS or ASYNCHRONOUS. When you call this procedure, Oracle does the following:

Pushes any transactions that exist in the deferred RPC queue for the group

•

Locks the snapshot base tables (SNAP\$\_<tablename>)

Regenerates replication triggers and packages for the objects in the group

#### 14.4.4.1 The DBMS\_REPCAT.ALTER\_SNAPSHOT\_PROPAGATION procedure

Call the ALTER\_SNAPSHOT\_PROPAGATION procedure to change the propagation mode of a particular snapshot. Specifications for Oracle7 and Oracle8 differ as follows.

Here is the Oracle7 specification:

```
PROCEDURE DBMS_REPCAT.ALTER_SNAPSHOT_PROPAGATION
  (alter_snapshot_propagation(
    gname IN VARCHAR2,
    propagation_mode IN VARCHAR2,
    comment IN VARCHAR2 := '',
    execute_as_user IN BOOLEAN := FALSE);
```

Here is the Oracle8 specification:

```
PROCEDURE DBMS_REPCAT.ALTER_SNAPSHOT_PROPAGATION (gname IN VARCHAR2, propagation_mode IN VARCHAR2, comment IN VARCHAR2 := '' );
```

Parameters are summarized in the following table.

| Name             | Description                                                                                                    |  |
|------------------|----------------------------------------------------------------------------------------------------|--|
| gname            | Name of the replication group to be altered                                                                                                    |  |
| propagation_mode | The new propagation mode to use (SYNCHRONOUS or ASYNCHRONOUS)                                                                                                    |  |
| comment          | Comment visible in DBA_REPPROP data dictionary view                                                                                                    |  |
|                  | FALSE (default) indicates that remote system will authenticate calls using authentication context user who originally queued the RPC; TRUE indicates that remote system will |  |
| (Oracle7 only)   | use authentication context of the session user                                                                                                    |  |

#### 14.4.4.1.1 Exceptions

ALTER\_SNAPSHOT\_PROPAGATION raises the following exceptions:

| Name            | Number | Description                            |
|-----------------|--------|----------------------------------------|
| dbnotcompatible | -23375 | Database version is not 7.3 or later   |
| missingrepgroup | -23373 | Replication group gname does not exist |
| typefailure     | -23319 | Invalid propagation_mode               |

#### **14.4.4.1.2 Restrictions**

ALTER\_SNAPSHOT\_PROPAGATION must be called from a snapshot site.

#### 14.4.4.1.3 Example

The following example shows how to switch from asynchronous to synchronous propagation for a given snapshot replication group:

BEGIN

# 14.4.5 Manually Refreshing a Snapshot Replication Group

You can use the REFRESH\_SNAPSHOT\_REPGROUP to refresh manually a snapshot replication group. The procedure can optionally drop objects that are no longer in the group, and/or refresh the snapshots and other objects.

**NOTE:** The REFRESH\_SNAPSHOT\_REPGROUP procedure replaces the REFRESH\_SNAPSHOT\_REPSCHEMA procedure. Although REFRESH\_SNAPSHOT\_REPSCHEMA still exists (as of Oracle 7.3.3), do not use it; it does not exist in Oracle 8.0.3.

#### 14.4.5.1 The DBMS REPCAT.REFRESH SNAPSHOT REPGROUP procedure

Call the DBMS\_REPCAT.REFRESH\_SNAPSHOT\_REPGROUP procedure to refresh a snapshot replication group manually. Specifications differ for Oracle7 and Oracle8 as follows.

Here is the Oracle7 specification:

```
PROCEDURE DBMS_REPCAT.REFRESH_SNAPSHOT_REPGROUP
(gname IN VARCHAR2,
drop_missing_contents IN BOOLEAN := FALSE,
refresh_snapshots IN BOOLEAN := FALSE,
refresh_other_objects IN BOOLEAN := FALSE,
execute_as_user IN BOOLEAN:= FALSE);
```

Here is the Oracle8 specification:

```
PROCEDURE DBMS_REPCAT.REFRESH_SNAPSHOT_REPGROUP
(gname IN VARCHAR2,
drop_missing_contents IN BOOLEAN := FALSE,
refresh_other_objects IN BOOLEAN := FALSE)
```

Parameters are summarized in the following table.

| Name                           | Description                                                                                                    |  |
|--------------------------------|----------------------------------------------------------------------------------------------------|--|
| gname                          | Name of the replication group.                                                                                                    |  |
| drop_missing_contents          | If TRUE, drop schema objects that are no longer in the snapshot group. If FALSE (the default), objects are simply no longer replicated.                                                                                              |  |
| refresh_snapshots              | If TRUE, force a refresh of snapshots in gname. Default is FALSE.                                                                                                    |  |
| refresh_other_objects          | If TRUE, refresh non–snapshot objects in gname, such as views and procedures. Non–snapshot objects are refreshed by dropping and recreating them. Default is FALSE.                                                                  |  |
| execute_as_user (Oracle7 only) | FALSE (default) indicates that the remote system will authenticate calls using the authentication context user who originally queued the RPC; TRUE indicates that remote system will use authentication context of the session user. |  |

#### 14.4.5.1.1 Exceptions

REFRESH\_SNAPSHOT\_REPGROUP raises the following exceptions:

| Name        | Number | Description                                |
|-------------|--------|--------------------------------------------|
| commfailure | -23317 | Unable to communicate with the master site |
| nonmaster   | -23313 | Master is no longer a master database      |
| nonsnapshot | -23314 | Calling site is not a snapshot site        |

#### 14.4.5.1.2 Restrictions

REFRESH\_SNAPSHOT\_REPGROUP must be called from a snapshot site.

#### 14.4.5.1.3 Example

The following example illustrates how REFRESH\_SNAPSHOT\_REPGROUP is commonly used:

```
BEGIN

DBMS_REPCAT.REFRESH_SNAPSHOT_REPGROUP(
gname => 'SPROCKET',
drop_missing_contents => TRUE,
refresh_snapshots => TRUE,
refresh_other_objects => TRUE)
```

This example refreshes all snapshots in group SPROCKET, drops schema objects that are no longer in the group, and recreates any views, procedures, or synonyms that have been created or altered at the master site.

# 14.4.6 Switching the Master of a Snapshot Replication Group

Should it ever become necessary to point a snapshot replication group to a different master site, you can do it with the SWITCH\_SNAPSHOT\_MASTER procedure.

#### 14.4.6.1 The DBMS\_REPCAT.SWITCH\_SNAPSHOT\_MASTER procedure

The SWITCH\_SNAPSHOT\_MASTER procedure lets you switch a snapshot replication group to a different master site. This procedure changes the master site for the specified snapshot group. The new master site must contain a replica of the replication group gname. The next time the snapshot group refreshes, Oracle performs a full refresh. The specifications for SWITCH\_SNAPSHOT\_MASTER differ for Oracle7 and Oracle8 as follows.

Here is the Oracle7 specification:

```
PROCEDUREDBMS_REPCAT.SWITCH_SNAPSHOT_MASTER
(gname IN VARCHAR2 := '',
    master IN VARCHAR2,
    execute_as_user IN BOOLEAN = FALSE,
    sname IN VARCHAR2 := '');
```

Here is the Oracle8 specification:

```
PROCEDURE DBMS_REPCAT.SWITCH_SNAPSHOT_MASTER
  (gname IN VARCHAR2 := '',
   master IN VARCHAR2)
```

Parameters are summarized in the following table.

| Name                           | Description                                                                                                    |
|--------------------------------|----------------------------------------------------------------------------------------------------|
| gname                          | Name of the snapshot group                                                                                                    |
| master                         | Name of the new master site                                                                                                    |
| execute_as_user (Oracle7 only) | FALSE (default) indicates that the remote system will authenticate calls using the authentication context user who originally queued the RPC; TRUE indicates that remote system will use authentication context of the session user |
| sname                          | Not used                                                                                                    |
| (Oracle7 only)                 |                                                                                                    |

## 14.4.6.1.1 Exceptions

The SWITCH\_SNAPSHOT\_MASTER procedure may raise the following exceptions:

| Name        | Number | Description                               |
|-------------|--------|-------------------------------------------|
| commfailure | -23317 | Unable to communicate with master site    |
| nonmaster   | -23312 | The master parameter is not a master site |
| nonsnapshot | -23314 | Calling site is not a snapshot site       |

#### 14.4.6.1.2 Restrictions

Note the following restrictions on calling SWITCH\_SNAPSHOT\_MASTER:

- The new master site must contain a replica of the replication group gname.
- Snapshots whose query is greater than 32K cannot be remastered.

## 14.4.6.1.3 Example

The following call remasters snapshot group SPROCKET to D7NY.BIGWHEEL.COM:

```
BEGIN

DBMS_REPCAT.SWITCH_SNAPSHOT_MASTER(

gname => 'SPROCKET',

master => 'D7NY.BIGWHEEL.COM')

END
```

**NOTE:** Put snapshot logs on the master tables at the new master site so that you can use fast refreshes.

Figure Figure 14.3 graphically illustrates this example.

Figure 14.3: Using DBMS\_REPCAT.SWITCH\_SNAPSHOT\_MASTER

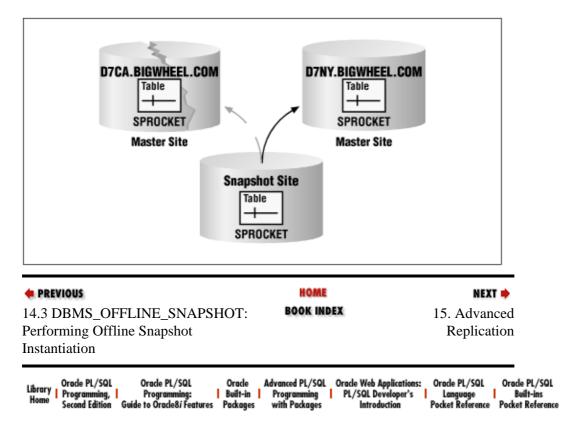

Copyright (c) 2000 O'Reilly & Associates. All rights reserved.

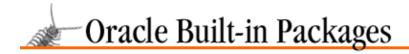

SEARCH

PREVIOUS

Chapter 15

NEXT 🔷

# 15. Advanced Replication

#### **Contents:**

DBMS\_REPCAT\_AUTH: Setting Up Administrative Accounts

DBMS REPCAT ADMIN: Setting Up More Administrator Accounts

DBMS\_REPCAT: Replication Environment Administration

DBMS\_OFFLINE\_OG: Performing Site Instantiation

DBMS\_RECTIFIER\_DIFF: Comparing Replicated Tables

DBMS REPUTIL: Enabling and Disabling Replication

If you are using the advanced replication option, you will use Oracle built—in packages to create and maintain a replicated environment. This chapter describes packages and the roles they play in the configuration and upkeep of a multi–master environment.

#### DBMS REPCAT AUTH

Grants and revokes "surrogate SYS" privileges for an administrator account.

#### DBMS\_REPCAT\_ADMIN

Creates administrator accounts for replication.

## DBMS\_REPCAT

An enormous package that performs many different types of advanced replication operations. This chapter describes only the programs that deal with replication environment maintenance; the other DBMS\_REPCAT programs are described in Chapter 14, *Snapshots*, and Chapter 16, *Conflict Resolution*.

#### DBMS REPUTIL

Enables and disables replication at the session level.

#### DBMS OFFLINE OG

Instantiates sites — that is, lets you export data from an existing master site and import it into the new master site.

#### DBMS RECTIFIER DIFF

Compares the replicated tables at two master sites and allows you to synchronize them if they are different.

In this chapter, the presentation is more or less chronological — the packages and their programs are presented in roughly the order in which you would run them in a real advanced replication situation.

# 15.1 DBMS\_REPCAT\_AUTH: Setting Up Administrative Accounts

The first step in creating an advanced replication environment is to create administrative and end user accounts. The DBMS\_REPCAT\_AUTH and DBMS\_REPCAT\_ADMIN packages contain programs that grant and revoke the privileges required in such an environment. This section describes the DBMS\_REPCAT\_AUTH operations; the next section describes DBMS\_REPCAT\_ADMIN.

# 15.1.1 Getting Started with DBMS\_REPCAT\_AUTH

The DBMS\_REPCAT\_AUTH package is created when the Oracle database is installed. The *dbmsrepc.sql* script (found in the built–in packages source directory, as described in Chapter 1, *Introduction*) contains the

source code for this package's specification. This script is called by *catrep.sql*, which must be run to install the advanced replication packages. The wrapped sql script *prvtrepc.sql* creates the public synonym DBMS\_REPCAT\_AUTH. No EXECUTE privileges are granted on DBMS\_REPCAT\_AUTH; only the owner (SYS) and those with the EXECUTE ANY PROCEDURE system privilege may execute the package.

#### 15.1.1.1 DBMS\_REPCAT\_AUTH programs

The DBMS\_REPCAT\_AUTH programs are listed in Table 15.1.

Table 15.1: DBMS\_REPCAT\_AUTH Programs

| Name                    | Description                                       | Use in SQL? |
|-------------------------|---------------------------------------------------|-------------|
| GRANT_SURROGATE_REPCAT  | Grants required privileges to a specified user    | No          |
| REVOKE_SURROGATE_REPCAT | Revokes required privileges from a specified user | No          |

## 15.1.1.2 DBMS\_REPCAT\_AUTH exceptions

The DBMS\_REPCAT\_AUTH package may raise exception ORA-01917 if the specified user does not exist.

## 15.1.2 Granting and Revoking Surrogate SYS Accounts

The DBMS\_REPCAT\_AUTH package contains programs that let you grant and revoke "surrogate SYS" privileges to a user. Private database links owned by SYS connect to the surrogate SYS account at remote sites, thereby avoiding the need for any database links that connect to SYS.

## 15.1.2.1 The DBMS\_REPCAT\_AUTH.GRANT\_SURROGATE\_REPCAT procedure

The GRANT\_SURROGATE\_REPCAT procedure grants surrogate SYS privileges to a particular user. The specification is,

```
PROCEDURE DBMS_REPCAT_AUTH.GRANT_SURROGATE_REPCAT
   (userid IN VARCHAR2);
```

where userid is the Oracle userid for whom you are granting privileges.

#### 15.1.2.1.1 Exceptions

The GRANT\_SURROGATE\_REPCAT procedure may raise the exception ORA-1917 if the specified user does not exist.

## 15.1.2.1.2 Example

The following example illustrates how you might use GRANT\_SURROGATE\_REPCAT:

```
BEGIN
     DBMS_REPCAT_AUTH.GRANT_SURROGATE_REPCAT('REPSYS');
END;
```

This call configures the REPSYS account to perform tasks required to replicate remote DML and DDL at this site. The SYS account from remote sites should have private database links connecting to this account. The privileges granted include EXECUTE privileges on replication packages. DML privileges are data dictionary tables associated with replication.

### 15.1.2.2 The DBMS\_REPCAT\_AUTH.REVOKE\_SURROGATE\_REPCAT procedure

The REVOKE\_SURROGATE\_REPCAT procedure revokes the surrogate SYS privileges that have previously been granted to an end user. The specification is,

```
PROCEDURE DBMS_REPCAT_AUTH.REVOKE_SURROGATE_REPCAT (userid IN VARCHAR2);
```

where userid is the Oracle userid for whom you are revoking privileges.

#### 15.1.2.2.1 Exceptions

The REVOKE\_SURROGATE\_REPCAT procedure may raise the exception ORA-1917 if the specified user does not exist.

#### 15.1.2.2.2 Example

The following example shows how to use REVOKE\_SURROGATE\_REPCAT:

```
BEGIN
    DBMS_REPCAT_AUTH.REVOKE_SURROGATE_REPCAT('REPSYS');
END;
```

You must have only one surrogate SYS account at each site in a multimaster environment, and it is most convenient if the userid is the same at every site. Generally, the only usage of the surrogate SYS account is via a database link.

# 15.1.3 Granting and Revoking Propagator Accounts (Oracle8)

Oracle8 and Oracle7 use different mechanisms to propagate changes between sites. Oracle8 does not require a surrogate SYS account, as Oracle7 does. Instead, with Oracle8 you designate a propagator account that delivers queued transactions to remote databases and applies transactions locally on behalf of remote sites.

The programs to create and to drop propagator accounts, REGISTER\_PROPAGATOR and UNREGISTER\_PROPAGATOR, are contained in the DBMS\_DEFER\_SYS (described in Chapter 17, *Deferred Transactions and Remote Procedure Calls*).

**NOTE:** We recommend using the same username as the propagator at all database sites. Also, make the account the same as the replication administrator (REPADMIN) account.

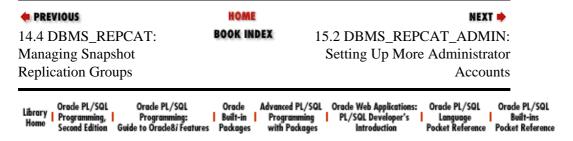

Copyright (c) 2000 O'Reilly & Associates. All rights reserved.

PREVIOUS

Chapter 15
Advanced Replication

NEXT 🔷

SEARCH

# 15.2 DBMS\_REPCAT\_ADMIN: Setting Up More Administrator Accounts

Along with DBMS\_REPCAT\_AUTH, use the DBMS\_REPCAT\_ADMIN package to create administrator accounts for replication. This section explains how to do so.

## 15.2.1 Getting Started with DBMS\_REPCAT\_ADMIN

The DBMS\_REPCAT\_ADMIN package is created when the Oracle database is installed. The *dbmsrepc.sql* script (found in the built–in packages source directory, as described in Chapter 1) contains the source code for this package's specification. This script is called by *catrep.sql*, which must be run to install the advanced replication packages. The wrapped sql script *prvtrepc.sql* creates the public synonym DBMS\_REPCAT\_ADMIN. No EXECUTE privileges are granted on DBMS\_REPCAT\_ADMIN; only the owner (SYS) and those with the EXECUTE ANY PROCEDURE system privilege may execute the package.

## 15.2.1.1 DBMS\_REPCAT\_ADMIN programs

Table 15.2 lists the programs in DBMS\_REPCAT\_ADMIN

Table 15.2: DBMS REPCAT ADMIN Program

| Name                                | Description                                                                                            | Use in SQL? |
|-------------------------------------|----------------------------------------------------------------------------------------------------|-------------|
| GRANT_ADMIN_ANY_REPGROUP            | Grants privileges required to administer any replication group at the current site                     | No          |
| GRANT_ADMIN_ANY_REPSCHEMA (Oracle8) | Grants privileges required to administer any replication schema at the current site                    | No          |
| GRANT_ADMIN_REPGROUP                | Grants privileges required to administer the replication group for which the user is the schema owner  | No          |
| GRANT_ADMIN_REPSCHEMA (Oracle8)     | Grants privileges required to administer the replication schema for which the user is the schema owner | No          |
| REVOKE_ADMIN_ANY_REPGROUP           | Revokes privileges required to administer all replication groups                                       | No          |
| REVOKE_ADMIN_ANY_REPSCHEMA          |                                                                                                    | No          |

| (Oracle8)                        | Revokes privileges required to administer all replication schemas                                        |    |
|----------------------------------|----------------------------------------------------------------------------------------------------|----|
| REVOKE_ADMIN_REPGROUP            | Revokes privileges required to administer the replication group for which the user is the schema owner   | No |
| REVOKE_ADMIN_REPSCHEMA (Oracle8) | Revokes privileges required to administer the replication schema for which the user is the schema owner. | No |

#### 15.2.1.2 DBMS\_REPCAT\_ADMIN exceptions

The DBMS\_REPCAT\_ADMIN package may raise exception ORA-1917 if the specified user does not exist.

**NOTE:** Oracle8 documents only the REPGROUP procedures, although the REPSCHEMA procedures also exist. The functionality is identical.

## 15.2.2 Creating and Dropping Replication Administrator Accounts

Advanced replication also requires an account to maintain the environment. The replication administrator account (usually REPADMIN) performs tasks such as quiescing the environment, adding and removing master sites, and creating replication groups. For example, you'll use DBMS\_REPCAT's ADMIN\_GRANT\_ADMIN\_ANY\_REPGROUP procedure to set up the replication administrator account to maintain *all* replication groups in your environment. You can also configure an account to control exactly one schema in a replication group with the GRANT\_ADMIN\_REPGROUP procedure. The recipient of this grant will be able to perform administrative tasks on objects it owns within a replication group; the account will not be able to administer objects it does not own. Because of this restriction, it usually makes sense to create administrative accounts for a specific group only if it is a single schema replication group and the administrative account is the schema account.

In most cases, the DBA opts for using a single replication administrator account over creating administrative accounts for every replication group.

## 15.2.2.1 The DBMS\_REPCAT\_ADMIN.GRANT\_ADMIN\_REPGROUP procedure

The GRANT\_ADMIN\_REPGROUP procedure grants the privileges required to administer a replication group for which the user is the schema owner. The specification is,

```
PROCEDURE DBMS_REPCAT_ADMIN.GRANT_ADMIN_REPGROUP
  (userid IN VARCHAR2);
```

where userid is the Oracle userid for whom you are granting privileges.

#### 15.2.2.1.1 Exceptions

DBMS\_REPCAT\_ADMIN.GRANT\_ADMIN.REPGROUP may raise exception ORA-1917 if the specified user does not exist.

#### 15.2.2.1.2 Example

This call configures the SPROCKET account to administer its objects in a replication group:

BEGIN

```
DBMS_REPCAT_ADMIN.GRANT_ADMIN_REPGROUP('SPROCKET');
END;
```

This approach is most viable when the name of the replication group is the same as the name of the schema, and when all objects in the replication group belong to that schema.

#### 15.2.2.2 The DBMS REPCAT ADMIN.REVOKE ADMIN REPGROUP procedure

The REVOKE\_ADMIN\_REPGROUP procedure revokes the privileges required to administer the replication group for which the user is the schema owner. The specification is:

```
PROCEDURE DBMS_REPCAT_ADMIN.REVOKE_ADMIN_REPGROUP
  (userid IN VARCHAR2);
```

where userid is the Oracle userid for whom you are revoking privileges.

#### 15.2.2.2.1 Exceptions

DBMS\_REPCAT\_ADMIN.REVOKE\_ADMIN\_REPGROUP may raise exception ORA-1917 if the specified user does not exist.

## 15.2.2.3 The DBMS\_REPCAT\_ADMIN.GRANT\_ADMIN\_ANY\_REPGROUP procedure

The GRANT\_ADMIN\_ANY\_REPGROUP procedure grants the privileges required to administer *any* replication group at the current site. The specification is,

```
PROCEDURE DBMS_REPCAT_ADMIN.GRANT_ADMIN_ANY_REPGROUP
  (userid IN VARCHAR2);
```

where userid is the Oracle userid for whom you are granting privileges.

#### 15.2.2.3.1 Exceptions

DBMS\_REPCAT\_ADMIN.GRANT\_ADMIN\_ANY\_REPGROUP may raise exception ORA-1917 if the specified user does not exist.

## 15.2.2.3.2 Example

The following call supplies the REPADMIN account with privileges to perform maintenance operations on all replication groups at the site:

```
BEGIN
    DBMS_REPCAT_ADMIN.GRANT_ADMIN_ANY_REPGROUP('REPADMIN');
END;
```

**NOTE:** Be sure to set up a replication administrator account at every master site of a multimaster replication environment. In addition, administration will be easiest if you use the same account name in all locations.

## 15.2.2.4 The DBMS\_REPCAT\_ADMIN.REVOKE\_ADMIN\_ANY\_REPGROUP procedure

The REVOKE\_ADMIN\_ANY\_REPGROUP procedure revokes the privileges required to administer *any* replication group at the current site. The specification is,

```
PROCEDURE DBMS_REPCAT_ADMIN.REVOKE_ADMIN_ANY_REPGROUP
  (userid IN VARCHAR2);
```

where userid is the Oracle userid for whom you are revoking privileges.

## **15.2.2.4.1 Exceptions**

DBMS\_REPCAT\_ADMIN.REVOKE\_ANY\_REPGROUP may raise exception ORA-1917 if the specified user does not exist.

Administration

## 15.2.2.4.2 Example

BEGIN

Accounts

This call revokes replication administrator privileges from the REPADMIN account:

DBMS\_REPCAT\_ADMIN.REVOKE\_ADMIN\_ANY\_REPGROUP('REPADMIN');
END;

PREVIOUS

HOME

15.1 DBMS\_REPCAT\_AUTH:

BOOK INDEX

15.3 DBMS\_REPCAT:

Replication Environment

Library Home | Oracle PL/SQL | Oracle PL/SQL | Oracle PL/SQL | Oracle PL/SQL | Oracle PL/SQL | Oracle PL/SQL | Oracle PL/SQL | Oracle PL/SQL | Oracle PL/SQL | Oracle PL/SQL | Oracle PL/SQL | Oracle PL/SQL | Oracle PL/SQL | Oracle PL/SQL | Oracle PL/SQL | Oracle PL/SQL | Oracle PL/SQL | Oracle PL/SQL | Oracle PL/SQL | Oracle PL/SQL | Oracle PL/SQL | Oracle PL/SQL | Oracle PL/SQL | Oracle PL/SQL | Oracle PL/SQL | Oracle PL/SQL | Oracle PL/SQL | Oracle PL/SQL | Oracle PL/SQL | Oracle PL/SQL | Oracle PL/SQL | Oracle PL/SQL | Oracle PL/SQL | Oracle PL/SQL | Oracle PL/SQL | Oracle PL/SQL | Oracle PL/SQL | Oracle PL/SQL | Oracle PL/SQL | Oracle PL/SQL | Oracle PL/SQL | Oracle PL/SQL | Oracle PL/SQL | Oracle PL/SQL | Oracle PL/SQL | Oracle PL/SQL | Oracle PL/SQL | Oracle PL/SQL | Oracle PL/SQL | Oracle PL/SQL | Oracle PL/SQL | Oracle PL/SQL | Oracle PL/SQL | Oracle PL/SQL | Oracle PL/SQL | Oracle PL/SQL | Oracle PL/SQL | Oracle PL/SQL | Oracle PL/SQL | Oracle PL/SQL | Oracle PL/SQL | Oracle PL/SQL | Oracle PL/SQL | Oracle PL/SQL | Oracle PL/SQL | Oracle PL/SQL | Oracle PL/SQL | Oracle PL/SQL | Oracle PL/SQL | Oracle PL/SQL | Oracle PL/SQL | Oracle PL/SQL | Oracle PL/SQL | Oracle PL/SQL | Oracle PL/SQL | Oracle PL/SQL | Oracle PL/SQL | Oracle PL/SQL | Oracle PL/SQL | Oracle PL/SQL | Oracle PL/SQL | Oracle PL/SQL | Oracle PL/SQL | Oracle PL/SQL | Oracle PL/SQL | Oracle PL/SQL | Oracle PL/SQL | Oracle PL/SQL | Oracle PL/SQL | Oracle PL/SQL | Oracle PL/SQL | Oracle PL/SQL | Oracle PL/SQL | Oracle PL/SQL | Oracle PL/SQL | Oracle PL/SQL | Oracle PL/SQL | Oracle PL/SQL | Oracle PL/SQL | Oracle PL/SQL | Oracle PL/SQL | Oracle PL/SQL | Oracle PL/SQL | Oracle PL/SQL | Oracle PL/SQL | Oracle PL/SQL | Oracle PL/SQL | Oracle PL/SQL | Oracle PL/SQL | Oracle PL/SQL | Oracle PL/SQL | Oracle PL/SQL | Oracle PL/SQL | Oracle PL/SQL | Oracle PL/SQL | Oracle PL/SQL | Oracle PL/SQL | Oracle PL/SQL | Oracle PL/SQL | Oracle PL/SQL | Oracle PL/SQL | Oracle PL/SQL | Oracle PL/SQL | Oracle PL/SQL | Oracle PL/SQL | Oracle PL/SQL | Oracle PL/SQL |

Copyright (c) 2000 O'Reilly & Associates. All rights reserved.

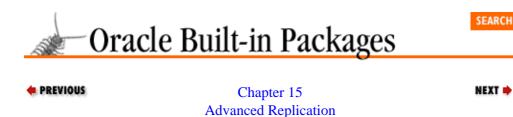

# 15.3 DBMS\_REPCAT: Replication Environment Administration

The DBMS\_REPCAT package performs many advanced replication operations, including some described in other chapters. This section describes only the DBMS\_REPCAT programs that you'll use to administer the advanced replication environment.

## 15.3.1 Getting Started with DBMS\_REPCAT

The DBMS\_REPCAT package is created when the Oracle database is installed. The *dbmsrepc.sql* script (found in the built–in packages source directory, as described in Chapter 1) contains the source code for this package's specification. This script is called by *catrep.sql*, which must be run to install the advanced replication packages. The script creates the public synonym DBMS\_REPCAT. The package procedure DBMS\_REPCAT\_AUTH.GRANT\_SURROGATE\_REPCAT grants EXECUTE privileges on the package to the specified grantee. In addition, the package owner (SYS) and users with the EXECUTE ANY PROCEDURE system privilege may execute it.

## 15.3.1.1 DBMS\_REPCAT programs

Table 15.3 lists in alphabetical order the DBMS\_REPCAT procedures used to maintain an advanced replication environment. In the sections that follow, we divide these programs by category (replication groups, replication objects, replication support, master sites, the "repcatlog" queue, and quiescence); each section includes a table showing the programs available in that category. For example, the section Section 15.3.2, "Replication Groups with DBMS\_REPCAT"" describes only the replication group programs.

Table 15.3: DBMS\_REPCAT Programs (Replication Administration Only)

| Name                     | Description                                                                                                 | Use in SQL? |
|--------------------------|----------------------------------------------------------------------------------------------------|-------------|
| ADD_MASTER_DATABASE      | Adds master database to replication group                                                                   | No          |
| ALTER_MASTER_PROPAGATION | Alters propagation method for a replication group at a given site (options are SYNCHRONOUS or ASYNCHRONOUS) | No          |
| ALTER_MASTER_REPOBJECT   | Performs DDL on a replicated object                                                                         | No          |
| COMMENT_ON_REPGROUP      | Creates or updates a comment on<br>a replication group; visible in<br>DBA_REPGROUP data<br>dictionary view  | No          |

| COMMENT_ON_REPSITES          | Creates or updates a comment on<br>a replication site; visible in<br>DBA_REPSITES data dictionary<br>view    | No |
|------------------------------|----------------------------------------------------------------------------------------------------|----|
| COMMENT_ON_REPOBJECT         | Creates or updates a comment on<br>a replicated object; visible in<br>DBA_REPOBJECT data<br>dictionary view  | No |
| CREATE_MASTER_REPGROUP       | Creates a master replication group                                                                           | No |
| CREATE_MASTER_REPOBJECT      | Adds an object to a replication group                                                                        | No |
| DO_DEFERRED_REPCAT_ADMIN     | Performs outstanding administrative tasks at local master site                                               | No |
| DROP_MASTER_REPGROUP         | Drops a replication group                                                                                    | No |
| DROP_MASTER_REPOBJECT        | Drops an object from a replication group                                                                     | No |
| EXECUTE_DDL                  | Specifies DDL to execute at master sites                                                                     | No |
| GENERATE_REPLICATION_PACKAGE | Generates packages required to replicate a given table                                                       | No |
| GENERATE_REPLICATION_SUPPORT | Generates triggers, packages, and procedures required to replicate a given table                             | No |
| GENERATE_REPLICATION_TRIGGER | Generates triggers and packages required to replicate a given table                                          | No |
| PURGE_MASTER_LOG             | Deletes entries from the local<br>RepCatLog<br>(DBA_REPCATLOG)                                               | No |
| RELOCATE_MASTERDEF           | Changes the master definition site for a replication group                                                   | No |
| REMOVE_MASTER_DATABASES      | Drops one or more master databases from a replication group                                                  | No |
| REPCAT_IMPORT_CHECK          | Confirms a replicated object's validity after an import                                                      | No |
| RESUME_MASTER_ACTIVITY       | Enables propagation of a replication group that had been quiesced                                            | No |
| SEND_AND_COMPARE_OLD_VALUES  | Reduces propagation overhead by not sending unchanged columns to a master site.                              | No |
| SET_COLUMNS                  | Designates alternative column(s) to use instead of a primary to uniquely identify rows of a replicated table | No |

| SUSPEND_MASTER_ACTIVITY | Quiesces a replication group                                          | No |
|-------------------------|-----------------------------------------------------------------------|----|
|                         | Determines whether asynchronous DML has been applied at a master site | No |

## **15.3.1.2 Exceptions**

Table 15.4 describes exceptions raised by the DBMS\_REPCAT programs described in this chapter.

Table 15.4: DBMS\_REPCAT Exceptions

|                  | T      |                                                                              |
|------------------|--------|------------------------------------------------------------------------------|
| Name             | Number | Description                                                                  |
| commfailure      | -23317 | Unable to communicate with remote site                                       |
| dbnotcompatible  | -23375 | Operation not available for current version of RDBMS                         |
| ddlfailure       | -23318 | DDL failed during object creation or maintenance activity                    |
| duplicateobject  | -23309 | Replicated object already exists                                             |
| duplicateschema  | -23307 | Attempt to create duplicate replication group                                |
| fullqueue        | -23353 | Attempt to drop replication group or schema for which RPC entries are queued |
| invalidpropmode  | -23380 | Invalid propagation mode (used internally)                                   |
| missingcolumn    | -23334 | Reference to nonexistent column                                              |
| missinggroup     | -23331 | Replication group does not exist                                             |
| missingobject    | -23308 | Object does not exist                                                        |
| missingrepgroup  | -23373 | Replication group does not exist                                             |
| missingschema    | -23306 | Schema does not exist                                                        |
| missingvalue     | -23337 | Missing value (used internally)                                              |
| nonmaster        | -23313 | Site is not a master site                                                    |
| nonmasterdef     | -23312 | Site is not a master definition site                                         |
| nonsnapshot      | -23314 | Site is not a snapshot site                                                  |
| norepoption      | -23364 | Replication option not installed                                             |
| notnormal        | -23311 | Replication group is not in normal propagation mode                          |
| notquiesced      | -23310 | Replication group is not quiesced                                            |
| paramtype        | -23325 | Invalid parameter type (used internally)                                     |
| reconfigerror    | -23316 | Attempt to drop master definition site with REMOVE_MASTER_DATABASES          |
| repnotcompatible | -23376 | Replication versions not compatible (used internally)                        |
| typefailure      | -23319 | Attempt to replicate nonsupported datatype                                   |
| version          | -23315 | Replication versions not compatible (used internally)                        |

# 15.3.2 Replication Groups with DBMS\_REPCAT

Once you have created administrative accounts for your advanced replication environment and established the appropriate database links among your various sites, you are ready for the next step, which is to create a replication group. Here are the procedures you will use:

DBMS\_REPCAT.CREATE\_MASTER\_REPGROUP
DBMS\_REPCAT.DROP\_MASTER\_REPGROUP
DBMS\_REPCAT.COMMENT\_ON\_REPGROUP
The following sections describe these programs in detail.

#### **Replication Groups versus Replication Schema**

Prior to Oracle 7.3, the concept of a *replication group* does not exist. Instead, you have to replicate *replication schema groups*. As you would suspect, schema groups can contain only objects from a single schema. In addition, the name of the group has to be the same as the name of the schema.

In Version 7.3, Oracle introduced replication groups, which can contain objects from one or more schema. Replication groups do not have to have the same name as any of the schema they contain. In Oracle 8.0, Oracle improved the manageability of replication groups by allowing you to quiesce a single replication group at a time. (The *syntax* for quiescing a single group exists in 7.3, but it does not work!)

As you configure and manage a replicated environment, you may notice that for each program that operates on a replication group, such as DBMS\_REPCAT.GRANT\_ADMIN\_ANY\_REPGROUP, there is a corresponding procedure that operates on a replication schema, such as DBMS\_REPCAT.GRANT\_ADMIN\_ANY\_REPSCHEMA. You may also notice that many of the Oracle 7.3 procedure calls contain an undocumented sname parameter.

Oracle provided these procedures and parameters for backward compatibility only. Although the REPSCHEMA procedures exist in Versions 7.3 and 8.0, you are strongly encouraged *not* to use them, as their support will not continue indefinitely. The sname parameters are already gone from many programs in the first Oracle8 release.

Figure 15.1 shows how replication groups work.

Figure 15.1: . Replication groups

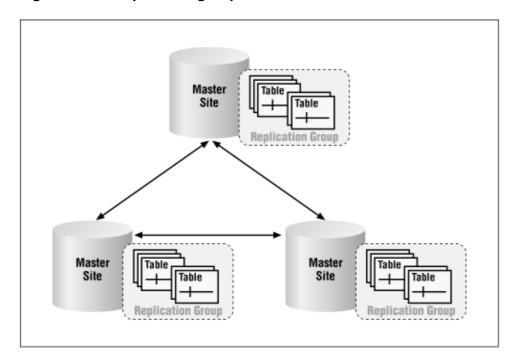

## 15.3.2.1 The DBMS\_REPCAT.CREATE\_MASTER\_REPGROUP procedure

The CREATE\_MASTER\_REPGROUP procedure creates a replication group at the master definition site. Here's the specification:

```
PROCEDURE DBMS_REPCAT.CREATE_MASTER_REPGROUP
(gname IN VARCHAR2,
group_comment IN VARCHAR2 := '',
master_comment IN VARCHAR2 := '',
qualifier IN VARCHAR2 := '');
```

Parameters are summarized in the following table.

| Name           | Description                                                                    |
|----------------|--------------------------------------------------------------------------------|
| gname          | Name of the new replication group                                              |
| group_comment  | Comment for new replication group visible in DBA_REPGROUP data dictionary view |
| master_comment | Comment for the calling site, visible in DBA_REPSITES data dictionary view     |
| qualifier      | For internal use                                                               |

#### 15.3.2.1.1 Exceptions

The CREATE\_MASTER\_REPGROUP procedure may raise the following exceptions:

| Name              | Number | Description                                                    |
|-------------------|--------|----------------------------------------------------------------|
| ddlfailure        | -23318 | Unable to create REP\$WHAT_AM_I package or package body        |
| duplicaterepgroup | -23374 | Replication group gname already exists                         |
| duplicateschema   | -23307 | Schema gname is already a replication group                    |
| missingrepgroup   | -23373 | The gname was not specified correctly                          |
| norepoption       | -23364 | Replication option not installed                               |
| dbnotcompatible   | -23375 | The gname is not a schema name, and RDBMS is a pre-7.3 release |

## 15.3.2.1.2 Restrictions

You must be connected to the replication administrator account (typically REPADMIN) to call CREATE\_MASTER\_REPGROUP.

#### 15.3.2.1.3 Example

The following call creates a replication group named SPROCKET:

This call creates a replication group with no objects. The site from which you make the call is the master definition site for the group.

For an additional example, see the *repgroup.sql* file on the companion disk. That example queries the DBA REPGROUP data dictionary view and lists all replication groups in the database.

## 15.3.2.2 The DBMS\_REPCAT.DROP\_MASTER\_REPGROUP procedure

The DROP\_MASTER\_REPGROUP procedure drops one or more replication groups at the master definition site. Here's the specification:

```
PROCEDURE DBMS_REPCAT.DROP_MASTER_REPGROUP
  (gname IN VARCHAR2,
    drop_contents IN BOOLEAN := FALSE,
    all_sites IN BOOLEAN := FALSE);
```

Parameters are summarized in the following table.

| Name          | Description                                                                                                    |
|---------------|----------------------------------------------------------------------------------------------------|
| _             | If TRUE and call is the master definition site, then drop the replication group from all sites in the environment |
| drop_contents | If TRUE, drop the objects in the replication group as well as the group itself                                    |
| gname         | Name of the new replication group                                                                                 |

#### 15.3.2.2.1 Exceptions

The DROP\_MASTER\_REPGROUP procedure raises the following exceptions:

| Name            | Number                                                 | Description                                                         |
|-----------------|--------------------------------------------------------|---------------------------------------------------------------------|
| commfailure     | -23317                                                 | Unable to communicate with all masters, and all_sites is TRUE       |
| fullqueue       | -23353                                                 | Outstanding transactions queued for replication group gname         |
| missingrepgroup | ngrepgroup   -23373   gname is not specified correctly |                                                                     |
| nonmaster       | -23313                                                 | Calling site is not a master site                                   |
| nonmasterdef    | -23312                                                 | Calling site is not a master definition site, and all_sites is TRUE |

#### 15.3.2.2.2 Restrictions

Note the following restrictions on calling DROP\_MASTER\_REPGROUP:

- You must be connected to the replication administrator account (typically REPADMIN) to call DROP\_MASTER\_REPGROUP.
- DROP\_MASTER\_REPGROUP does not drop all snapshots if the gname parameter is the master of any snapshot groups. Dropping a master site does not necessarily remove it from the DBA\_REPSITES at other masters.

*TIP:* Before calling DROP\_MASTER\_REPGROUP, call DBMS\_REPCAT.REMOVE\_MASTER\_DATABASES from the master definition site to remove all masters for which you plan to drop the group and that do not contain any other replication groups. In addition, you can avoid the full queue error by quiescing the replication group before attempting to drop the replication group.

## 15.3.2.2.3 Example

This call, from the master definition site, drops a replication group from all sites where it exists:

BEGIN

```
DBMS_REPCAT.DROP_MASTER_REPGROUP(
          gname => 'SPROCKET',
          all_sites => TRUE );
END;
```

The next call drops a replication group and all of its objects from the calling site, assumed to be a master site (not a master definition site):

```
BEGIN
    DBMS_REPCAT.DROP_MASTER_REPGROUP(
        gname => 'SPROCKET',
        drop_contents => TRUE );
END;
```

If you want to drop a replication group from all master sites, along with the replicated objects, you can do the following:

```
BEGIN
   DBMS_REPCAT.DROP_MASTER_REPGROUP(
        gname => 'SPROCKET',
        all_sites => TRUE
        drop_contents => TRUE );
END;
```

## 15.3.2.3 The DBMS\_REPCAT.COMMENT\_ON\_REPGROUP procedure

This procedure adds a new schema comment field to the DBA\_REPCAT data dictionary view, or changes an existing one. The specifications differ for Oracle7 and Oracle8 as follows.

Here is the Oracle7 specification:

```
PROCEDURE DMBS_REPCAT.COMMENT_ON_REPGROUP
  (gname IN VARCHAR2 := '',
    comment IN VARCHAR2,
    sname IN VARCHAR2 := '');
```

Here is the Oracle8 specification:

```
PROCEDURE DMBS_REPCAT.COMMENT_ON_REPGROUP (gname IN VARCHAR2, comment IN VARCHAR2);
```

Parameters are summarized in the following table.

| Name    | Description                                 |  |  |
|---------|---------------------------------------------|--|--|
| gname   | Replication group to which comment is added |  |  |
| comment | Comment                                     |  |  |
| sname   | Not used                                    |  |  |

**NOTE:** As noted in the earlier sidebar entitled the sidebar "Replication Groups versus Replication Schema"," you can see that Oracle has dispensed with the sname parameter in Oracle8.

#### 15.3.2.3.1 Exceptions

The COMMENT\_ON\_REPROUP procedure may raise the following exceptions:

| Name | Number | Description |
|------|--------|-------------|
|------|--------|-------------|

| commfailure  | -23317 | Unable to communicate with one or more master sites |
|--------------|--------|-----------------------------------------------------|
| missinggroup | -23331 | Replication group gname does not exist              |
| nonmasterdef | -23312 | Calling site is not master definition site          |

#### 15.3.2.3.2 Restrictions

The COMMENT ON REPGROUP procedure must be called from the master definition site.

#### 15.3.2.3.3 Example

This call adds or replaces the comment in DBA\_REPGROUP for the SPROCKET replication group:

```
BEGIN
    DBMS_REPCAT.COMMENT_ON_REPGROUP(
        gname 'SPROCKET',
        comment => 'Comment added on '||sysdate|| ' by '||user);
END;
```

COMMENT\_ON\_REPGROUP queues an RPC to update the field at all other master sites.

## 15.3.3 Replicated Objects with DBMS\_REPCAT

After you have created your replication group(s) (with or without comments), you are ready to add, alter, and remove member objects. Here are the procedures you need:

```
DBMS_REPCAT.CREATE_MASTER_REPOBJECT
DBMS_REPCAT.SET_COLUMNS
DBMS_REPCAT.DROP_MASTER_REPOBJECT
DBMS_REPCAT.COMMENT_ON_REPOBJECT
DBMS_REPCAT.ALTER_MASTER_REPOBJECT
DBMS_REPCAT.EXECUTE_DDL
The following sections describe these programs in detail.
```

## 15.3.3.1 The DBMS\_REPCAT.CREATE\_MASTER\_REPOBJECT procedure

The CREATE\_MASTER\_REPOBJECT procedure creates a replicated object. Its specification follows:

```
PROCEDURE DBMS_REPCAT.CREATE_MASTER_REPOBJECT(
    sname IN VARCHAR2,
    oname IN VARCHAR2,
    type IN VARCHAR2,
    use_existing_object IN BOOLEAN := TRUE,
    ddl_text IN VARCHAR2 := NULL,
    comment IN VARCHAR2 := '',
    retry IN BOOLEAN := FALSE,
    copy_rows IN BOOLEAN := TRUE,
    gname IN VARCHAR2 := '');
```

Parameters are summarized in the following table.

| Name  | Description                                |  |  |
|-------|--------------------------------------------|--|--|
| sname | Name of the schema to which oname belongs. |  |  |
| oname | Name of the object to be added.            |  |  |
| type  |                                            |  |  |

|                     | Object type. Valid types: TABLE, INDEX, SYNONYM, TRIGGER, VIEW, PROCEDURE, FUNCTION, PACKAGE, and PACKAGE BODY.                                                            |  |
|---------------------|----------------------------------------------------------------------------------------------------|--|
| use_existing_object | Set to TRUE to reuse existing objects with the same name and structure at master sites.                                                                                    |  |
| ddl_text            | Text of DDL statement to create object oname (use this parameter if and only if object does not already exist).                                                            |  |
| comment             | Comment on replicated object, visible in DBA_REPOBJECT data dictionary view.                                                                                               |  |
| retry               | Flag indicating that this call is a reattempt of an earlier call. An attempt is made to create object only at master sites where it does not exist with a status of valid. |  |
| copy_rows           | Populate tables and other master sites with data from master definition site.                                                                                              |  |
| gname               | Name of the replication group to which oname should be added.                                                                                                    |  |

15.3.3.1.1 Exceptions

The CREATE\_MASTER\_REPOBJECT procedure may raise the following exceptions:

| Name            | Number | Description                                                                          |  |
|-----------------|--------|--------------------------------------------------------------------------------------|--|
| commfailure     | -23317 | Not all master sites are reachable                                                   |  |
| ddlfailure      | -23309 | Object oname already exists in replication group gname, and retry is not set to TRUE |  |
| duplicateobject | -23374 | Replication group gname already exists                                               |  |
| missingobject   | -23308 | Object oname does not exist                                                          |  |
| nonmasterdef    | -23373 | Calling site is not the master definition site for replication group gname           |  |
| notquiesced     | -23310 | Replication group gname is not quiesced                                              |  |
| typefailure     | -23319 | The type is not supported                                                            |  |

## 15.3.3.1.2 Restrictions

Note the following restrictions on calling CREATE\_MASTER\_REPOBJECT:

- This procedure must be called from the master definition site.
- The replication group must already exist and be quiesced.

## 15.3.3.1.3 Example

This section contains a series of examples showing how to create replication objects.

## 15.3.3.1.4 Adding an existing table to a replication group

This call adds table SPROCKET. PRODUCTS to the replication group SPROCKET:

```
BEGIN

DBMS_REPCAT.CREATE_MASTER_REPOBJECT(sname => 'SPROCKET',
oname => 'PRODUCTS',
type => 'TABLE',
gname => 'SPROCKET');
END;
```

Since we have not specified ddl\_text in this example, the table must already exist.

#### 15.3.3.1.5 Creating an object at the master definition site

In this next example, we use CREATE\_MASTER\_REPOBJECT to create an object at the master definition site and add it to the replication group:

Notice that the CREATE TABLE statement in this example specifies the owner of the table. Typically, the replication administrator account uses DBMS\_REPCAT, not the owner of the replicated schema. When this is the case, you must be sure to specify the schema in which to create objects. One of the privileges granted through DBMS\_REPCAT\_ADMIN.GRANT\_ADMIN\_ANY\_REPGROUP is CREATE ANY TABLE.

In all likelihood, you will not create objects with the CREATE\_MASTER\_REPOBJECT procedure very often, because doing so is rather clumsy for all but the most simple objects. But it's there if you want it.

Setting the retry and use\_existing\_object parameters to TRUE in this third example creates the table PRODUCTS at all master sites where it does not already exist; setting copy\_rows to TRUE copies the data from the master definition site to the master sites.

```
BEGIN
   DBMS_REPCAT.CREATE_MASTER_REPOBJECT(
                                                     'SPROCKET',
'PRODUCTS',
                                               =>
                       sname
                       oname
                                              =>
                                                       'TABLE',
                       type
                                                     'TABL
TRUE,
                       use_existing_object =>
                       retry
                                              =>
                                                       TRUE,
                       copy_rows
                                               =>
                                                       TRUE,
                                               =>
                                                        'SPROCKET');
                       gname
END;
```

If tables exist at master sites, but do not have the same definition as at the master definition site, Oracle returns an error.

**NOTE:** If you are incorporating an existing database into a replication group, you should consider precreating all of the objects at the new site manually, especially if the objects have interdependencies. At my sites, we always run a "catalog" script to create all schema objects, including triggers, primary and foreign key definitions, check constraints, etc. We then let Oracle generate the replication support objects. This methodology gives us complete control over how the schema is created, and we can easily reproduce the objects in other environments.

## 15.3.3.1.6 Replicating a package

In this final example, we replicate a package. To replicate a package, you must make two calls to CREATE\_MASTER\_REPOBJECT, one for the package, and one for the package body.

```
BEGIN

DBMS_REPCAT.CREATE_MASTER_REPOBJECT

sname => 'SPROCKET',
oname => 'PRODUCTMAINT',
type => 'PACKAGE',
```

```
=> TRUE,
                use_existing_object
                comment
                                                                  => 'Added on '||sy
                retry
                                                                  => FALSE,
                                                                  => 'SPROCKET');
                gname
        DBMS REPCAT.CREATE MASTER REPOBJECT
                                                                  => 'SPROCKET',
                sname
                                                                  => 'PRODUCTMAINT',
                oname
                                                                  => 'PACKAGE BODY',
                type
                                                                  => TRUE,
                use_existing_object
                                                                  => 'Added on '||sy
                comment
                                                                  => FALSE.
                retry
                                                                  => 'SPROCKET');
                gname
END;
```

For an additional example, see the *repobjs.sql* file on the companion disk. The example queries the DBA\_REPOBJECT data dictionary view and lists all replicated objects in the database.

## 15.3.3.2 The DBMS\_REPCAT.SET\_COLUMNS procedure

When you replicate a table, Oracle must be able to uniquely identify each record in the table so that it can propagate changes to the correct row or rows. By default, the advanced replication facility uses the primary key to identify rows. However, if your table does not have a primary key, or if you wish to use a different criteria to uniquely identify records, you can use SET\_COLUMNS to designate a pseudo-primary key.

Here's the specification for the package:

```
PROCEDURE DBMS_REPCAT.SET_COLUMNS
(sname IN VARCHAR2,
oname IN VARCHAR2,
column_list IN VARCHAR2 | column_table IN
dbms_utility.name_array);
```

Parameters are summarized in the following table.

| Name         | Description                                                                                                    |
|--------------|----------------------------------------------------------------------------------------------------|
| sname        | Name of the schema that owns the replicated table.                                                               |
| oname        | Name of the table with the column_group.                                                                         |
| column_list  | A comma-delimited list of column names to use as the pseudo-primary key. Use either column_list or column_table. |
| column_table | A PL/SQL table of column names. Use either column_list or column_table.                                          |

#### 15.3.3.2.1 Exceptions

DBMS\_REPCAT.SET\_COLUMNS may raise the following exceptions:

| Name          | Number | Description                                     |
|---------------|--------|-------------------------------------------------|
| nonmasterdef  | -23312 | Invoking site is not master definition site     |
| missingobject | -23308 | Table oname does not exist                      |
| missingcolumn | -23334 | Column(s) specified do not exist in table oname |

#### 15.3.3.2.2 Restrictions

Note the following restrictions on calling DBMS\_REPCAT.SET\_COLUMNS.

•

DBMS\_REPCAT.SET\_COLUMNS must be run from the master definition site.

The changes do not take effect until the next call to DBMS\_REPCAT.GENERATE\_REPLICATION\_SUPPORT.

## 15.3.3.2.3 Example

The following call designates columns COLOR, MODEL, and YEAR as the pseudo-primary key columns in table SPROCKET.PRODUCTS:

```
BEGIN

DBMS_REPCAT.SET_COLUMNS(sname => 'SPROCKET',
oname => 'PRODUCTS',
column_list => 'COLOR, MODEL, YEAR');
END;
```

## 15.3.3.3 The DBMS\_REPCAT.DROP\_MASTER\_REPOBJECT procedure

The DROP\_MASTER\_REPOBJECT procedure drops a replicated object at the master site. The specification follows:

```
PROCEDURE DBMS_REPOBJECT.DROP_MASTER_REPOBJECT
  (sname IN VARCHAR2,
    oname IN VARCHAR2,
    type IN VARCHAR2,
    drop_objects IN BOOLEAN := FALSE);
```

Parameters are summarized in the following table.

| Name         | Description                                                                                                    |
|--------------|----------------------------------------------------------------------------------------------------|
| sname        | Name of the schema to which oname belongs.                                                                      |
| oname        | Name of the object to be added.                                                                                 |
| type         | Object type. Valid types: TABLE, INDEX, SYNONYM, TRIGGER, VIEW, PROCEDURE, FUNCTION, PACKAGE, and PACKAGE BODY. |
| drop_objects | If TRUE, drop the object at all master sites; default is FALSE.                                                 |

## 15.3.3.3.1 Exceptions

The DROP\_MASTER\_REPOBJECT procedure may raise the following exceptions:

| Name          | Number | Description                                                                |  |
|---------------|--------|----------------------------------------------------------------------------|--|
| commfailure   | -23317 | Not all master sites are reachable                                         |  |
| missingobject | -23308 | Object oname does not exist                                                |  |
| nonmasterdef  | -23373 | Calling site is not the master definition site for replication group gname |  |
| typefailure   | -23319 | The type is not supported                                                  |  |

#### 15.3.3.3.2 Restrictions

Note the following restrictions on calling DROP\_MASTER\_REPOBJECT:

This procedure must be called from the master definition site.

•

The replication group must already exist and be quiesced.

#### 15.3.3.3 Examples

procedure.

The following call removes table SPROCKET.PRODUCTS from the SPROCKET replication group, but preserves the table:

```
BEGIN

DBMS_REPCAT.DROP_MASTER_REPOBJECT(

sname => 'SPROCKET',

oname => 'PRODUCTS',

type => 'TABLE');

END;
```

Dropping a table from a replication group automatically drops all replication triggers associated with the table and removes it from the replication data dictionary views.

The DROP\_MASTER\_REPOBJECT procedure can remove the object from the replication group, and also drop the object from the schema by setting the drop\_objects parameter to TRUE, as shown in this example:

#### 15.3.3.4 The DBMS\_REPCAT.EXECUTE\_DDL procedure

DBMS\_REPCAT.CREATE\_MASTER\_REPOBJECT and DBMS\_REPCAT.DROP\_MASTER\_REPOBJECT do not support every type of object. For example, you cannot use these procedures to drop and create constraints. Enter DBMS\_REPCAT's EXECUTE\_DDL

The EXECUTE DDL procedure allows you to perform DDL at multiple sites. The specification follows:

```
PROCEDURE DBMS_REPCAT.EXECUTE_DDL

(gname IN VARCHAR2 := '',
  {master_list IN VARCHAR2 := NULL, |
  master_table IN dbms_utility.dblink_array,}
  ddl_text IN VARCHAR2,
  sname IN VARCHAR2 := '');
```

Parameters are summarized in the following table.

| Name         | Description                                                                                                    |  |  |
|--------------|----------------------------------------------------------------------------------------------------|--|--|
| gname        | Name of the replicated object group.                                                                                                    |  |  |
| master_list  | Comma–separated string of master site global names at which DDL is to be performed. If NULL (the default), DDL is applied at all master sites in the replication group. Use either parameter master_list or master_table. |  |  |
| master_table | PL/SQL table of master site global names at which DDL is to be performed. Use either parameter master_list or master_table.                                                                                               |  |  |
| ddl_text     | DDL statement to apply.                                                                                                    |  |  |

| sname | Not used. |
|-------|-----------|
|       |           |

## 15.3.3.4.1 Exceptions

The EXECUTE\_DDL procedure may raise the following exceptions:

| Name         | Number | Description                                                           |
|--------------|--------|-----------------------------------------------------------------------|
| commfailure  | -23317 | Unable to communicate with master site                                |
| ddlfailure   | -23318 | Unable to perform DDL                                                 |
| nonmaster    | -23312 | At least one site in master_list or master_table is not a master site |
| nonmasterdef | -23312 | Calling site is not a master definition site                          |

#### 15.3.3.4.2 Restrictions

Note the following restrictions on calling EXECUTE\_DDL:

- This procedure must be called from the master definition site.
- The replication group must already exist.

**NOTE:** The environment does not have to be quiesced.

#### 15.3.3.4.3 Example

This example creates an index on the SPROCKET.STATES table at sites D7CA.BIGWHEEL.COM and D7NY.BIGWHEEL.COM. Note that as in the example of CREATE\_MASTER\_REPOBJECT, we must specify the schema in which to create the index.

#### 15.3.3.5 The DBMS REPCAT.ALTER MASTER REPOBJECT procedure

Just as you can propagate DDL to create objects with the EXECUTE\_DDL procedure, you can also propagate DDL to alter objects with DBMS\_REPCAT.ALTER\_MASTER\_REPOBJECT. Unlike EXECUTE\_DDL, ALTER\_MASTER\_REPOBJECT does not allow you to specify a list of master sites; the call affects all masters. In other words, Oracle does not support site—specific customizations of replicated objects. The specification follows:

```
PROCEDURE DBMS_REPCAT.ALTER_MASTER_REPOBJECT
(sname IN VARCHAR2,
oname IN VARCHAR2,
type IN VARCHAR2,
ddl_text IN VARCHAR2,
comment IN VARCHAR2 := '',
retry IN BOOLEAN := FALSE);
```

Parameters are summarized in the following table.

| Name     | Description                                                                                                    |  |
|----------|----------------------------------------------------------------------------------------------------|--|
| sname    | Name of the schema to which object oname belongs.                                                                  |  |
| oname    | Name of the object to alter.                                                                                       |  |
| type     | The oname object type. Supported types: FUNCTION, INDEX, PACKAGE, PACKAGE BODY, SYNONYM, TABLE, TRIGGER, and VIEW. |  |
| ddl_text | Text of DDL statement to apply.                                                                                    |  |
| comment  | Comment visible in DBA_REPOBJECT data dictionary view.                                                             |  |
| retry    | If set to TRUE, procedure alters only objects whose status is not VALID at master sites.                           |  |

15.3.3.5.1 Exceptions

The ALTER\_MASTER\_REPOBJECT procedure may raise the following exceptions:

| Name Number                                                   |        | Description                                           |
|---------------------------------------------------------------|--------|-------------------------------------------------------|
| commfailure                                                   | -23317 | Unable to communicate with one or more master site(s) |
| ddlfailure                                                    | -23318 | DDL at master definition site failed                  |
| missingobject                                                 | -23308 | Object oname does not exist                           |
| nonmasterdef                                                  | -23312 | Calling site is not the master definition site        |
| notquiesced                                                   | -23310 | Replication group gname is not quiesced               |
| typefailure -23319 DDL on objects of type type is not support |        | DDL on objects of type type is not supported          |

15.3.3.5.2 Restrictions

Note the following restrictions on calling ALTER\_MASTER\_REPOBJECT:

- This procedure must be run from the master definition site.
- The replication group must be quiesced.
- You must call DBMS\_REPCAT.GENERATE\_REPLICATION\_SUPPORT for the altered object before resuming replication.

## 15.3.3.5.3 Example

If you set the retry parameter to TRUE, ALTER\_MASTER\_REPOBJECT applies the DDL only at sites where the object has a status of INVALID in the DBA\_OBJECTS data dictionary view.

Notice that we specify the schema for the object that we are altering. As with DBMS\_REPCAT.EXECUTE\_DDL, the ALTER\_MASTER\_REPOBJECT procedure operates on objects in the caller's schema by default, and the caller is generally the replication administrator account, not the schema account.

This example alters the width of the state\_id column in table SPROCKET.STATES at *all* sites:

## 15.3.3.6 The DBMS\_REPCAT.COMMENT\_ON\_REPOBJECT procedure

As you have seen in the previous examples, you can associate comments with a replicated object when you create or alter it by passing a VARCHAR2 string to the comment parameter. You can see these comments in the object\_comment field of DBA\_REPOBJECTS.

You can also create comments without creating or altering the object with DBMS\_REPCAT's COMMENT\_ON\_REPOBJECT procedure. The specification follows:

```
PROCEDURE DBMS_REPCAT.COMMENT_ON_REPOBJECT (sname IN VARCHAR2, oname IN VARCHAR2, type IN VARCHAR2, comment IN VARCHAR2);
```

Parameters are summarized in the following table.

| Name    | Description                            |  |  |
|---------|----------------------------------------|--|--|
| sname   | Name of schema to which object belongs |  |  |
| oname   | Name of the object                     |  |  |
| type    | Object type                            |  |  |
| comment | Comment                                |  |  |

#### 15.3.3.6.1 Exceptions

The COMMENT\_ON\_REPOBJECT procedure may raise the following exceptions:

| Name          | Number | Description                                         |
|---------------|--------|-----------------------------------------------------|
| commfailure   | -23317 | Unable to communicate with one or more master sites |
| missingobject | -23308 | Object oname does not exist                         |
| nonmasterdef  | -23312 | Calling site is not master definition site          |
| typefailure   | -23319 | Object type is not supported                        |

#### 15.3.3.6.2 Restrictions

The COMMENT\_ON\_REPOBJECT procedure must be called from the master definition site.

#### 15.3.3.6.3 Example

END;

The following call updates the comment for replicated table SPROCKET.PRICES:

```
BEGIN

DBMS_REPCAT.COMMENT_ON_REPOBJECT(

sname => 'SPROCKET', -

oname => 'PRICES', -

type => 'TABLE', -

comment => 'Headquarters updates this table once a mo
```

## 15.3.4 Replication Support with DBMS\_REPCAT

The next step in the creation of a replicated environment is to generate replication support for your replicated tables, packages, and package bodies. In the case of replicated tables, this step creates a BEFORE ROW trigger, called tablename\$RT, and three packages:

tablename\$RP

tablename\$RR

tablename\$TP

This code propagates DML to remote sites, and applies DML on behalf of remote sites. We'll examine this code in the examples of these procedures:

```
DBMS_REPCAT.GENERATE_REPLICATION_SUPPORT

DBMS_REPCAT.GENERATE_REPLICATION_PACKAGE

DBMS_REPCAT.GENERATE_REPLICATION_TRIGGER

15.3.4.1 The DBMS_REPCAT.GENERATE_REPLICATION_SUPPORT procedure
```

The GENERATE\_REPLICATION\_SUPPORT procedure generates support for replicated tables, packages, and package bodies. The specifications differ for Oracle7 and Oracle8 as follows.

Here is the Oracle7 specification:

```
PROCEDURE DBMS_REPCAT.GENERATE_REPLICATION_SUPPORT

(sname IN VARCHAR2,
oname IN VARCHAR2,
type IN VARCHAR2,
package_prefix IN VARCHAR2 := NULL,
procedure_prefix IN VARCHAR2 := NULL,
distributed IN BOOLEAN := TRUE,
gen_objs_owner IN VARCHAR2 := NULL,
gen_rep2_trigger IN BOOLEAN := FALSE);
```

Here is the Oracle8 specification:

```
PROCEDURE DBMS_REPCAT.GENERATE_REPLICATION_SUPPORT
(sname IN VARCHAR2,
oname IN VARCHAR2,
type IN VARCHAR2,
package_prefix IN VARCHAR2 := NULL,
procedure_prefix IN VARCHAR2 := NULL,
```

Parameters are summarized in the following table.

| Name              | Description                                                                                                    |  |
|-------------------|----------------------------------------------------------------------------------------------------|--|
| sname             | Name of the schema to which table oname belongs.                                                                                                    |  |
| oname             | Name of table for which package is being generated.                                                                                                    |  |
| type              | Object type. Supported types: TABLE, PROCEDURE, PACKAGE, and PACKAGE BODY.                                                                                                   |  |
| package_prefix    | Prefix used to name generated wrapper package for packages and package bodies.                                                                                               |  |
| procedure_prefix  | Prefix used to name generated wrapper package for procedures.                                                                                                    |  |
| distributed       | If TRUE (the default), generate replication support for the object at each master; if FALSE, copy the reapplication support objects generated at the master definition site. |  |
| gen_objs_owner    | Specifies schema in which to generate replication support objects; if NULL (the default), objects are generated under schema sname.                                          |  |
| gen_rep2_trigger  | Provided for backward compatibility; if any masters are pre–7.3 releases, this must be set to TRUE. The default is FALSE.                                                    |  |
| (Oracle7 only)    |                                                                                                    |  |
| min_communication | If TRUE (the default), Oracle propagates changes with the minimum communication parameter, which avoids sending the old and new column values of unmodified field            |  |
| (Oracle8 only)    |                                                                                                    |  |

## 15.3.4.1.1 Exceptions

The GENERATE\_REPLICATION\_SUPPORT procedure may raise the following exceptions:

| Name            | Number | Description                                               |
|-----------------|--------|-----------------------------------------------------------|
| commfailure     | -23317 | Unable to communicate with all masters                    |
| dbnotcompatible | -23375 | One or more masters is a pre-7.3 release                  |
| missingobject   | -23308 | Table oname does not exist in schema sname                |
| missingschema   | -23306 | Schema sname does not exist                               |
| nonmasterdef    | -23312 | Calling site is not a master definition site              |
| notquiesced     | -23310 | Replication group to which object belongs is not quiesced |
| typefailure     | -23319 | Specified type is not a supported type                    |

## 15.3.4.1.2 Restrictions

Note the following restrictions on calling GENERATE\_REPLICATION\_SUPPORT:

- You must call this procedure from the master definition site for each object in the replication group.
- The replication group must be quiesced.
- If the object is not owned by the replication administrator account, the owner must have explicit

EXECUTE privileges on the DBMS\_DEFER package (described in Chapter 17).

- If the *INIT.ORA* parameter COMPATIBLE is 7.3 or higher, the distributed parameter must be set to TRUE.
- If the *INIT.ORA* parameter COMPATIBLE is less than 7.3 in any snapshot sites, the gen\_rep2\_trigger parameter must be set to TRUE, and the COMPATIBLE parameter at the master definition site must be set to 7.3.0.0 or greater.

## 15.3.4.1.3 Example

Suppose that we have a table SPROCKET.REON defined as follows:

| Field Name  | Nullable? | Datatype     |
|-------------|-----------|--------------|
| region_id   | NOT NULL  | NUMBER(6)    |
| region_name | NOT NULL  | VARCHAR2(15) |

Assuming that we have already added this table to the SPROCKET replication group, here is how we would generate replication support for it:

This call creates a trigger and three packages, as described in the following table. Oracle immediately creates these objects at the master definition site, as well as the participating master sites.

| Object Name | Object Type           | Description                                                                                                    |
|-------------|-----------------------|----------------------------------------------------------------------------------------------------|
| REGION\$RT  | BEFORE ROW<br>Trigger | Invokes procedure REGION\$TP.REPLICATE.                                                                                                    |
| REGION\$RR  | Package + Body        | Invokes conflict resolution handler. REGIONS\$RP invokes this procedure only in the event of a conflict.                                                                                                    |
| REGION\$RP  | Package + Body        | Applies DML that originated at a remote site.                                                                                                    |
| REGION\$TP  | Package + Body        | Determines whether DML originates locally, and if so, queues as an RPC call the REGION\$RP procedure corresponding to the type of DML (insert, update, or delete). Oracle propagates this RPC call to all master sites. |

In the next sections, we examine what Oracle creates for us when we generate replication support for this table.

#### 15.3.4.1.4 The replication support trigger

The following example shows the text of the REGION\$RT trigger that the GENERATE\_REPLICATION\_SUPPORT call generates:

```
declare
  flag char;
```

```
begin
  if "REGION$TP".active then
    if inserting then
      flag := 'I';
  elsif updating then
      flag := 'U';
  elsif deleting then
      flag := 'D';
  end if;
  "REGION$TP".replicate(
      :old."REGION_ID",:new."REGION_ID",
      :old."REGION_NAME",:new."REGION_NAME",
      flag);
  end if;
end;
```

As you can see, this BEFORE ROW trigger simply sets a flag to indicate the type of DML being performed: "I" for inserts, "U" for updates, and "D" for deletes. It then passes this flag, along with the new and old values of each field, to the REGIONS\$TP.REPLICATE procedure.

#### 15.3.4.1.5 The replication support packages

The replication package REGION\$TP invokes DBMS\_SNAPSHOT.I\_AM\_A\_REFRESH (see the description of this procedure in Chapter 14) to determine if the DML that fired the REGION\$RT trigger originated locally, or if it is DML that another site has propagated. If the DML originated locally, then the REGION\$TP builds a deferred call — one of the REGION\$RP procedures (REP\_UPDATE, REP\_INSERT, or REP\_DELETE), as appropriate. Oracle queues this deferred call to all master sites. Here is the Oracle–generated code:

```
"REGION$TP" as
package body
 I_am_a_snapshot CHAR;
  is_snapshot BOOLEAN;
 function active return boolean
 is
 begin
   return (not((is_snapshot and dbms_snapshot.I_am_a_refresh) or
                not dbms_reputil.replication_is_on));
 end active;
 procedure replicate(
    "REGION_ID1_o" IN NUMBER,
    "REGION_ID1_n" IN NUMBER,
    "REGION_NAME2_o" IN VARCHAR2,
    "REGION_NAME2_n" IN VARCHAR2,
    flag IN CHAR)
  is
 begin
    if flag = 'U' then
     dbms_defer.call('SPROCKET','REGION$RP','REP_UPDATE',6,'SPROCKET');
      dbms_defer.number_arg("REGION_ID1_o");
      dbms_defer.number_arg("REGION_ID1_n");
      dbms_defer.varchar2_arg("REGION_NAME2_o");
      dbms_defer.varchar2_arg("REGION_NAME2_n");
    elsif flag = 'I' then
      dbms_defer.call('SPROCKET','REGION$RP','REP_INSERT',4,'SPROCKET');
      dbms_defer.number_arg("REGION_ID1_n");
      dbms_defer.varchar2_arg("REGION_NAME2_n");
    elsif flag = 'D' then
      dbms_defer.call('SPROCKET','REGION$RP','REP_DELETE',4,'SPROCKET');
      dbms_defer.number_arg("REGION_ID1_o");
     dbms_defer.varchar2_arg("REGION_NAME2_o");
    dbms_defer.varchar2_arg(dbms_reputil.global_name);
    dbms_defer.char_arg(I_am_a_snapshot);
  end replicate;
```

```
begin
  select decode(master, 'N', 'Y', 'N')
   into I_am_a_snapshot
   from all_repcat where gname = 'SPROCKET';
  is_snapshot := (I_am_a_snapshot = 'Y');
end "REGIONSTP";
```

Notice that Oracle passes the old and new values of each column in the table to the REGION\$RP procedure. Oracle uses these values to confirm that the version of the row at the originating site is the same as the version of the row at the destination sites. If the old column values at the originating site do not match the current column values at the destination site, then Oracle detects a conflict and invokes the appropriate conflict resolution method.

You can see this logic in the package body of REGION\$RP:

```
package body
                        "REGIONSRP" as
 procedure rep_delete(
    "REGION_ID1_o" IN NUMBER,
    "REGION_NAME2_o" IN VARCHAR2,
    site_name IN VARCHAR2,
   propagation_flag IN CHAR) is
    if propagation_flag = 'N' then
      dbms_reputil.replication_off;
    end if;
    dbms_reputil.rep_begin;
    dbms_reputil.global_name := site_name;
    delete from "REGION"
    where ("REGION_ID1_o" = "REGION_ID"
    and "REGION_NAME2_o" = "REGION_NAME");
    if sql%rowcount = 0 then
      raise no_data_found;
    elsif sql%rowcount > 1 then
      raise too_many_rows;
    end if;
    dbms_reputil.rep_end;
  exception
    when no_data_found then
      begin
        if not "REGION$RR".delete_conflict_handler(
          "REGION_ID1_o",
          "REGION_NAME2_o",
          site_name,
          propagation_flag) then
          dbms_reputil.rep_end;
          raise;
        end if;
        dbms_reputil.rep_end;
      exception
        when others then
          dbms_reputil.rep_end;
          raise;
    when others then
      dbms_reputil.rep_end;
      raise;
  end rep_delete;
  procedure rep_insert(
    "REGION_ID1_n" IN NUMBER,
    "REGION_NAME2_n" IN VARCHAR2,
    site_name IN VARCHAR2,
    propagation_flag IN CHAR) is
  begin
    if propagation_flag = 'N' then
      dbms_reputil.replication_off;
```

```
end if;
  dbms_reputil.rep_begin;
  dbms_reputil.global_name := site_name;
  insert into "REGION" (
    "REGION_ID",
    "REGION_NAME")
  values (
    "REGION_ID1_n",
    "REGION_NAME2_n");
  dbms_reputil.rep_end;
exception
  when dup_val_on_index then
    begin
      if not "REGION$RR".unique_conflict_insert_handler(
        "REGION_ID1_n",
        "REGION_NAME2_n",
        site_name,
        propagation_flag,
        SQLERRM) then
        dbms_reputil.rep_end;
        raise;
      end if;
      dbms_reputil.rep_end;
    exception
      when others then
        dbms_reputil.rep_end;
        raise;
    end;
  when others then
    dbms_reputil.rep_end;
    raise;
end rep_insert;
procedure rep_update(
  "REGION_ID1_o" IN NUMBER,
  "REGION_ID1_n" IN NUMBER,
  "REGION_NAME2_o" IN VARCHAR2,
  "REGION_NAME2_n" IN VARCHAR2,
  site_name IN VARCHAR2,
 propagation_flag IN CHAR) is
  if propagation_flag = 'N' then
    dbms_reputil.replication_off;
  end if;
  dbms_reputil.rep_begin;
  dbms_reputil.global_name := site_name;
  update "REGION" set
    "REGION_ID" = "REGION_ID1_n",
    "REGION_NAME" =
      decode("REGION_NAME2_o",
             "REGION_NAME2_n", "REGION_NAME",
             "REGION_NAME2_n")
  where (((1 = 1 \text{ and})
          "REGION_NAME2_o" = "REGION_NAME2_n")) or
         (1 = 1 \text{ and})
          "REGION_NAME2_o" = "REGION_NAME"))
    and "REGION_ID1_o" = "REGION_ID";
  if sql%rowcount = 0 then
    raise no_data_found;
  elsif sql%rowcount > 1 then
    raise too_many_rows;
  end if;
  dbms_reputil.rep_end;
exception
  when no_data_found then
      if not "REGION$RR".update_conflict_handler(
        "REGION_ID1_o",
```

```
"REGION_ID1_n",
          "REGION_NAME2_o",
          "REGION_NAME2_n",
          site_name,
          propagation_flag) then
          dbms_reputil.rep_end;
          raise;
        end if;
        dbms_reputil.rep_end;
      exception
        when others then
          dbms_reputil.rep_end;
      end;
    when dup_val_on_index then
      begin
        if not "REGION$RR".unique_conflict_update_handler(
          "REGION_ID1_o",
          "REGION_ID1_n",
          "REGION_NAME2_o",
          "REGION_NAME2_n",
          site_name,
          propagation_flag,
          SQLERRM) then
          dbms_reputil.rep_end;
          raise;
        end if;
        dbms_reputil.rep_end;
      exception
        when others then
          dbms_reputil.rep_end;
          raise;
      end;
    when others then
      dbms_reputil.rep_end;
      raise;
  end rep_update;
end "REGION$RP";
```

As you can see, Oracle invokes REGION\$RR, the conflict resolution package:

```
"REGION$RR" as
package body
  function unique_conflict_insert_handler(
    "REGION_ID1_n" IN NUMBER,
    "REGION_NAME2_n" IN VARCHAR2,
    site_name IN VARCHAR2,
    propagation_flag IN CHAR,
    errmsg IN VARCHAR2) return boolean is
 begin
    return FALSE;
  end unique_conflict_insert_handler;
  function delete_conflict_handler(
    "REGION_ID1_o" IN NUMBER,
    "REGION_NAME2_o" IN VARCHAR2,
    site_name IN VARCHAR2,
    propagation_flag IN CHAR) return boolean is
  begin
   return FALSE;
  end delete_conflict_handler;
  function update_conflict_handler(
    "REGION_ID1_o" IN NUMBER,
    "REGION_ID1_n" IN NUMBER,
    "REGION_NAME2_o" IN VARCHAR2,
    "REGION_NAME2_n" IN VARCHAR2,
```

```
site name IN VARCHAR2,
   propagation_flag IN CHAR) return boolean is
  begin
    return FALSE;
  end update_conflict_handler;
  function unique_conflict_update_handler(
    "REGION_ID1_o" IN NUMBER,
    "REGION_ID1_n" IN NUMBER,
    "REGION_NAME2_o" IN VARCHAR2,
    "REGION_NAME2_n" IN VARCHAR2,
    site name IN VARCHAR2.
    propagation_flag IN CHAR,
    errmsg IN VARCHAR2) return boolean is
 begin
   return FALSE;
  end unique_conflict_update_handler;
end "REGION$RR";
```

This is the default conflict handling package that GENERATE\_REPLICATION\_SUPPORT creates. Since no conflict resolution methods are defined for REGION, the unique\_conflict\_insert\_handler, delete\_conflict\_handler, update\_conflict\_handler, and unique\_conflict\_update\_handler programs all return FALSE, indicating that they cannot resolve the conflict. Chapter 17 contains details about how to define conflict resolution handlers.

#### 15.3.4.1.6 Generating replication support for packages and procedures

As well as tables, you can also replicate procedures and packages. When you call a replicated procedure, Oracle builds a deferred RPC that it propagates to all master sites. This deferred RPC invokes the same procedure with the same arguments as the originating call. Oracle recommends procedural replication for situations that call for massive updates to tables (i.e., updates affecting tens of thousands of rows). Procedural replication duplicates the procedure call only, which is more efficient and network–friendly than row–level replication. (Row–level replication sends the old and new column values for every field of every row.)

Just as we made two calls to CREATE\_MASTER\_REPOBJECT to create a replicated package, we must also make two calls to GENERATE\_REPLICATION\_SUPPORT:

```
BEGIN
      DBMS_REPCAT.GENERATE_REPLICATION_SUPPORT(
            sname => 'SPROCKET',
                         => 'PRODUCTMAINT',
             oname
                         => 'PACKAGE',
             type
             distributed
                          => TRUE,
             gen_objs_owner => 'SPROCKET',
             gen_rep2_trigger=> FALSE);
      DBMS_REPCAT.GENERATE_REPLICATION_SUPPORT(
            sname => 'SPROCKET',
                         => 'PRODUCTMAINT',
             oname
            type
            gen_objs_owner => 'SPROCKET',
             gen_rep2_trigger=> FALSE);
END;
```

These two calls create a "wrapper" package and package body, named DEFER\_PRODUCTMAINT. This package uses DBMS\_DEFER.CALL (described in Chapter 17) to build RPCs to PRODUCTMAINT. To replicate a call to procedure ADDPRODUCT, we would call DEFER\_PRODUCTMAINT.ADDPRODUCT.

```
package "DEFER_PRODUCTMAINT" as
  I_am_a_snapshot CHAR;
  procedure "ADDPRODUCT"(
```

```
"PRODUCT_TYPE_IN" IN number,
    "CATALOG_ID_IN" IN varchar2,
    "DESCRIPTION_IN" IN varchar2,
    "REV_LEVEL_IN" IN varchar2,
    "PRODUCTION_DATE_IN" IN date,
    "PRODUCT STATUS IN" IN varchar2,
    call_local IN char := 'N',
    call_remote IN char := 'Y');
end "DEFER_PRODUCTMAINT";
package body "DEFER_PRODUCTMAINT" as
  procedure "ADDPRODUCT"(
    "PRODUCT_TYPE_IN" IN NUMBER,
    "CATALOG_ID_IN" IN VARCHAR2,
    "DESCRIPTION_IN" IN VARCHAR2,
    "REV_LEVEL_IN" IN VARCHAR2,
    "PRODUCTION_DATE_IN" IN DATE,
    "PRODUCT_STATUS_IN" IN VARCHAR2,
    call_local IN char := 'N',
    call_remote IN char := 'Y')
  begin
    select decode(master, 'N', 'Y', 'N')
      into I_am_a_snapshot
      from all_repcat where gname = 'SPROCKET';
    if call_local = 'Y' then
      "SPROCKET". "PRODUCTMAINT". "ADDPRODUCT" (
        "PRODUCT_TYPE_IN",
        "CATALOG_ID_IN",
        "DESCRIPTION_IN"
        "REV_LEVEL_IN",
        "PRODUCTION_DATE_IN",
        "PRODUCT_STATUS_IN");
    end if;
    if call_remote = 'Y' then
        8, 'SPROCKET');
      dbms_defer.number_arg("PRODUCT_TYPE_IN");
      dbms_defer.varchar2_arg("CATALOG_ID_IN");
      dbms_defer.varchar2_arg("DESCRIPTION_IN");
      dbms_defer.varchar2_arg("REV_LEVEL_IN");
      dbms_defer.date_arg("PRODUCTION_DATE_IN");
      dbms_defer.varchar2_arg("PRODUCT_STATUS_IN");
      dbms_defer.char_arg('Y');
      dbms_defer.char_arg(I_am_a_snapshot);
    end if;
  end "ADDPRODUCT";
begin
  select decode(master, 'N', 'Y', 'N')
    into I_am_a_snapshot
    from all_repcat where gname = 'SPROCKET';
end "DEFER_PRODUCTMAINT";
```

#### 15.3.4.2 The DBMS\_REPCAT.GENERATE\_REPLICATION\_PACKAGE procedure

In some situations, you may wish to generate only replication support triggers or replication support packages. For example, if you use DBMS\_REPCAT'S ALTER\_MASTER\_PROPAGATION procedure to change from synchronous to asynchronous replication, you will have to recreate replication triggers. The GENERATE\_REPLICATION\_PACKAGE and GENERATE\_REPLICATION\_TRIGGERS procedures provide this functionality.

The GENERATE\_REPLICATION\_PACKAGE procedure allows you to generate replication support packages. The specification follows:

PROCEDURE DBMS\_REPCAT.GENERATE\_REPLICATION\_PACKAGE

```
(sname IN VARCHAR2,
  oname IN VARCHAR2);
```

Parameters are summarized in the following table.

| Name  | Description                                        |  |
|-------|----------------------------------------------------|--|
| sname | Name of the schema to which table oname belongs    |  |
| oname | Name of table for which package is being generated |  |

#### 15.3.4.2.1 Exceptions

The GENERATE\_REPLICATON\_PACKAGE procedure may raise the following exceptions:

| Name            | Number | Description                                               |
|-----------------|--------|-----------------------------------------------------------|
| commfailure     | -23317 | Unable to communicate with all masters                    |
| dbnotcompatible | -23375 | One or more masters is a pre-7.3 release                  |
| missingobject   | -23308 | Table oname does not exist in schema sname                |
| nonmasterdef    | -23312 | Calling site is not a master definition site              |
| notquiesced     | -23310 | Replication group to which object belongs is not quiesced |

#### 15.3.4.2.2 Restrictions

Note the following restrictions on calling GENERATE\_REPLICATION\_PACKAGE:

- You must call this procedure from the master definition site.
- The replication group must be quiesced.
- The Oracle version must be 7.3 or later.

## 15.3.4.2.3 Example

The following call generates the replication support packages for table SPROCKET.PRODUCTS in all master sites:

## 15.3.4.3 The DBMS\_REPCAT.GENERATE\_REPLICATION\_TRIGGER procedure

The GENERATE\_REPLICATION\_TRIGGER procedure allows you to generate replication support triggers. The specifications differ for Oracle7 and Oracle8 as follows.

Here is the Oracle7 specification:

```
PROCEDURE DBMS_REPCAT.GENERATE_REPLICATION_TRIGGER
(sname IN VARCHAR2,
oname IN VARCHAR2,
gen_objs_owner IN VARCHAR2 := NULL,
```

```
gen_rep2_trigger IN BOOLEAN := FALSE);

PROCEDURE DBMS_REPCAT.GENERATE_REPLICATION_TRIGGER
  (gname IN VARCHAR2,
   {master_list IN VARCHAR2 := NULL
   | master_table IN dbms_utility.dblink_array},
   gen_objs_owner IN VARCHAR2 := NULL);
```

#### Here is the Oracle8 specification:

```
PROCEDURE DBMS_REPCAT.GENERATE_REPLICATION_TRIGGER
(sname IN VARCHAR2,
oname IN VARCHAR2,
gen_objs_owner IN VARCHAR2 := NULL,
min_communication IN BOOLEAN := TRUE);

PROCEDURE DBMS_REPCAT.GENERATE_REPLICATION_TRIGGER
(gname IN VARCHAR2,
gen_objs_owner IN VARCHAR2 := NULL,
min_communication IN BOOLEAN := NULL);
```

Parameters are summarized in the following table.

| Name              | Description                                                                                                    |  |  |
|-------------------|----------------------------------------------------------------------------------------------------|--|--|
| sname             | Name of the schema to which table oname belongs.                                                                                                    |  |  |
| oname             | Name of object for which support objects are being generated.                                                                                                    |  |  |
| gen_rep2_trigger  | Provided for backward compatibility; if any master sites are pre–7.3 releases, this parameter must be set to TRUE (default is FALSE).                                             |  |  |
| (Oracle7 only)    |                                                                                                    |  |  |
| gname             | The replication group to which oname belongs.                                                                                                    |  |  |
| master_list       | Comma-delimited string of global names for masters in which support objects are to be generated.                                                                                  |  |  |
| master_table      | PL/SQL table of global names for masters in which support objects are to be generated.                                                                                            |  |  |
| gen_objs_owner    | Specifies schema in which to generate replication support objects; if NULL (the default), objects are generated under schema in which they currently reside.                      |  |  |
| min_communication | If TRUE (the default) the generated trigger sends the new value of a column only if the value has changed. Old field values are sent only if the field is part of the primary key |  |  |
| (Oracle8 only)    | or part of a column group for which member columns have changed.                                                                                                    |  |  |

### 15.3.4.3.1 Exceptions

The GENERATE\_REPLICATION\_TRIGGER procedure may raise the following exceptions:

| Name            | Number | Description                                                                      |
|-----------------|--------|----------------------------------------------------------------------------------|
| commfailure     | -23317 | Unable to communicate with all masters                                           |
| dbnotcompatible | -23375 | One or more masters is a pre–7.3 release and gen_rep2_trigger is not set to TRUE |
| missingobject   | -23308 | Table oname does not exist in schema sname                                       |
| missingschema   | -23306 | Schema sname does not exist                                                      |
| nonmasterdef    | -23312 | Calling site is not a master definition site                                     |
| notquiesced     | -23310 | Replication group to which object belongs is not quiesced                        |

#### 15.3.4.3.2 Restrictions

Note the following restrictions on calling GENERATE\_REPLICATION\_TRIGGER:

- You must call this procedure from the master definition site.
- The replication group must be quiesced.
- The GENERATE\_REPLICATION\_SUPPORT or GENERATE\_PACKAGE\_SUPPORT must previously have been called for the object specified in the oname parameter.

#### 15.3.4.3.3 Examples

The simplest invocation of the GENERATE\_REPLICATION\_TRIGGER procedure does the most work; this call generates replication triggers for all replicated tables at all master sites:

This next example generates replication triggers for the replicated table SPROCKET.PRODUCTS at all master sites:

The following call generates replication triggers for all replicated tables in the SPROCKET replication group at the master sites D7HI.BIGWHEEL.COM and D7WA.BIGWHEEL.COM:

The following call regenerates the replication support for all objects in replication group SPROCKET at all master sites:

```
EXECUTE DBMS_REPCAT.GENERATE_REPLICATION_TRIGGER(gname=> 'SPROCKET' )
```

For an additional example, see the *invalids.sql* file on the companion disk. The example lists all objects in the database with a status of INVALID and generates the appropriate SQL statements to attempt to validate them.

# 15.3.5 Adding and Removing Master Sites with DBMS\_REPCAT

Now you have generated replication support for those objects you intend to replicate, and you are ready to add master sites to your environment. In advanced replication parlance, a *master site* is a database instance where replicated objects and their replication support triggers and packages exist. Master sites are sometimes called *peers*, because every master site has the same objects and identical (or nearly identical) data. Any master site can perform DML on a replicated table, and Oracle propagates the DML to all other master sites. There is no single authoritative site, not even the master definition site. The distinction between the master definition site

and the other masters is that the master definition site is the only site that can perform DDL on replicated objects, and the only one that can suspend or resume replication activity.

Here are the DBMS\_REPCAT programs associated with creating and maintaining master sites in your replicated environment:

```
DBMS_REPCAT.ADD_MASTER_DATABASE
DBMS_REPCAT.REMOVE_MASTER_DATABASES
DBMS_REPCAT.COMMENT_ON_REPSITES
DBMS_REPCAT.RELOCATE_MASTERDEF
We describe these programs in the following sections.
```

#### 15.3.5.1 The DBMS\_REPCAT.ADD\_MASTER\_DATABASE procedure

The ADD\_MASTER\_DATABASE procedure adds a master site. The specifications differ for Oracle7 and Oracle8 as follows. (Note that the sname parameter no longer exists in Oracle8.)

Here is the Oracle7 specification:

```
PROCEDURE DBMS_REPCAT.ADD_MASTER_DATABASE

(gname IN VARCHAR2 := '',
   master IN VARCHAR2,
   use_existing_objects IN BOOLEAN := TRUE,
   copy_rows IN BOOLEAN := TRUE,
   comment IN VARCHAR2 := '',
   propagation_mode IN VARCHAR2 := 'ASYNCHRONOUS',
   sname N VARCHAR2 := '');
```

Here is the Oracle8 specification:

```
PROCEDURE DBMS_REPCAT.ADD_MASTER_DATABASE

(gname IN VARCHAR2 := '',
   master IN VARCHAR2,
   use_existing_objects IN BOOLEAN := TRUE,
   copy_rows IN BOOLEAN := TRUE,
   comment IN VARCHAR2 := '',
   propagation_mode IN VARCHAR2 := 'ASYNCHRONOUS');
```

Parameters are summarized in the following table.

| Name                 | Description                                                              |  |  |
|----------------------|--------------------------------------------------------------------------|--|--|
| gname                | Name of the replication group to which master site is being added        |  |  |
| master               | Global name of the new master site                                       |  |  |
| use_existing_objects | Reuse existing objects at the new site                                   |  |  |
| copy_rows            | Copy rows from the invoking site to the new master site                  |  |  |
| comment              | Comment on new master site, visible in DBA_REPSITES data dictionary view |  |  |
| propagation_mode     | Propagation mode (SYNCHRONOUS or ASYNCHRONOUS)                           |  |  |
| sname (Oracle7 only) | Schema name (not used)                                                   |  |  |

#### 15.3.5.1.1 Exceptions

The ADD MASTER DATABASE procedure may raise the following exceptions:

| Nome | Ml. a  | Description |
|------|--------|-------------|
| Name | Number | Description |

| commfailure      | -23317 | Site master is not reachable                                                      |
|------------------|--------|-----------------------------------------------------------------------------------|
| duplicateschema  | -23307 | Replication group gname already exists at site master                             |
| invalidpropmode  | -23380 | Propagation_mode is not SYNCHRONOUS or ASYNCHRONOUS                               |
| missingrepgroup  | -23373 | Replication group gname does not exist at the calling site                        |
| nonmasterdef     | -23312 | Calling site is not the master definition site                                    |
| notquiesced      | -23310 | Replication group gname is not quiesced                                           |
| repnotcompatible | -23376 | Replication group gname does not exist at master, and master is a pre-7.3 release |

#### **15.3.5.1.2 Restrictions**

Note the following restrictions on calling ADD\_MASTER\_DATABASE:

- This procedure must be run from the master definition site.
- The replication group must be quiesced.

### 15.3.5.1.3 Example

The ADD\_MASTER\_DATABASE procedure is relatively simple to use. For example, this call adds site D7NY.BIGWHEEL.COM to the SPROCKET replication group and instantiates all objects there:

```
BEGIN

DBMS_REPCAT.ADD_MASTER_DATABASE(

gname => 'SPROCKET',

master => 'D7NY.BIGWHEEL.COM',

use_existing_objects=> 'FALSE',

copy_rows => 'TRUE',

propagation_mode=> 'ASYNCHRONOUS');

END;
```

For additional examples, see the *repsites.sql* and *links.sql* files on the companion disk. The *repsites.sql* example queries all replication sites, sorted by replication group, and queries the DBA\_REPSITES data dictionary view. The *links.sql* example lists all database links in the database (but not the passwords for those that were created using a CONNECT clause).

**NOTE:** It is generally easier to instantiate all objects at the new master site first. That way, the call to ADD\_MASTER\_DATABASE does not have to perform DDL to create the schema or send all of the data across a network link. If you instantiate the objects first, the call to ADD\_MASTER\_DATABASE has to generate replication support only for the objects at the new site and update other master sites with the new master's existence.

#### 15.3.5.2 The DBMS\_REPCAT.REMOVE\_MASTER\_DATABASES procedure

The REMOVE\_MASTER\_DATABASES procedure complements the ADD\_MASTER\_DATABASE procedure by removing master sites. The master sites being removed do not need to be accessible, but all other masters do. As with the ADD\_MASTER\_DATABASE procedure, the Oracle7 and Oracle8 specifications differ; Oracle8 does not have the sname parameter.

Here is the Oracle7 specification:

```
PROCEDURE DBMS_REPCAT.REMOVE_MASTER_DATABASES
```

```
(gname IN VARCHAR2 := '',
master_list IN VARCHAR2,
sname IN VARCHAR2 := '');
```

Here is the Oracle8 specification:

```
PROCEDURE DBMS_REPCAT.REMOVE_MASTER_DATABASES
  (gname IN VARCHAR2 := '',
    master_list IN VARCHAR2);,
```

Parameters are summarized in the following table.

| Name                 | Description                                                                                                  |  |  |  |
|----------------------|----------------------------------------------------------------------------------------------------|--|--|--|
| gname                | Name of the replication group from which master site(s) will be removed                                      |  |  |  |
| master_list          | A comma-delimited list of global_names of master sites to be removed; use either master_list or master_table |  |  |  |
| sname (Oracle7 only) | Schema name (not used)                                                                                       |  |  |  |

#### 15.3.5.2.1 Exceptions

The REMOVE\_MASTER\_DATABASES procedure may raise the following exceptions:

| Name          | Number | Description                                                   |
|---------------|--------|---------------------------------------------------------------|
| commfailure   | -23317 | One or more remaining master sites is not reachable           |
| nonmaster     | -23313 | One or more of the specified masters is not a master database |
| nonmasterdef  | -23312 | Calling site is not the master definition site                |
| reconfigerror | -23316 | One of the specified masters in the master definition site    |

#### 15.3.5.2.2 Restrictions

The REMOVE\_MASTER\_DATABASES procedure must be run from the master definition site.

#### 15.3.5.2.3 Example

To remove site D7NY.BIGWHEEL.COM from the SPROCKET replication group and inform all other master sites, specify the following:

**NOTE:** After removing master sites with REMOVE\_MASTER\_DATABASES, you should call DBMS\_REPCAT.DROP\_MASTER\_REPGROUP at each of the master sites you removed. Although you do not need to quiesce the replication group to remove one or more master database(s), you are strongly encouraged to do so. Otherwise, you will have to manually clear the RPC queue and resolve any inconsistencies.

### 15.3.5.3 The DBMS\_REPCAT.COMMENT\_ON\_REPSITES procedure

The COMMENT\_ON\_REPSITES procedure allows you to add or change a comment associated with a master site specified in the DBA\_REPSITES data dictionary view. Here's the specification:

```
PROCEDURE DBMS_REPCAT.COMMENT_ON_REPSITES
  (gname IN VARCHAR2,
    master IN VARCHAR,
    comment IN VARCHAR2);
```

Parameters are summarized in the following table.

| Name    | Description                                           |  |  |
|---------|-------------------------------------------------------|--|--|
| gname   | Name of the replication group to which master belongs |  |  |
| master  | Global name of master site                            |  |  |
| comment | Comment                                               |  |  |

#### 15.3.5.3.1 Exceptions

The COMMENT\_ON\_REPSITES procedure may raise the following exceptions:

| Name         | Number | Description                                         |
|--------------|--------|-----------------------------------------------------|
| commfailure  | -23317 | Unable to communicate with one or more master sites |
| nonmaster    | -23313 | The master is not a master site                     |
| nonmasterdef | -23312 | Calling site is not master definition site          |

#### 15.3.5.3.2 Restrictions

You must call the COMMENT\_ON\_REPSITES procedure from the master definition site.

#### 15.3.5.3.3 Example

The following call updates the comment for master site D7NY. BIGWHEEL.COM:

```
BEGIN

DBMS_REPCAT.COMMENT_ON_REPSITES(

gname => 'SPROCKET',

master => 'D7NY.BIGWHEEL.COM',

comment => 'Comment added on '||sysdate|| ' by ' ||user)

END;
```

#### 15.3.5.4 The DBMS\_REPCAT.RELOCATE\_MASTERDEF procedure

If your master definition site becomes unusable, or if you simply want another site to serve that role, you can configure a different master site as the master definition site with the RELOCATE\_MASTERDEF procedure described in this section. Follow these guidelines:

- If your relocation is planned (i.e., all sites are up and reachable), set the notify\_masters and include\_old\_masterdef parameters to TRUE.
- If the current master definition site is not available, set the notify\_masters parameter to TRUE and set include\_old\_masterdef to FALSE.
- If the master definition site as well as some master sites are unavailable, invoke the RELOCATE\_MASTERDEF procedure from each functioning master site with both the notify\_masters and the include\_old\_masterdef parameters set to FALSE.

The specifications differ for Oracle7 and Oracle8 as follows.

Here is the Oracle7 specification:

```
PROCEDURE DBMS_REPCAT.RELOCATE_MASTERDEF
(gname IN VARCHAR2 := '',
old_masterdef IN VARCHAR2,
new_masterdef IN VARCHAR2,
notify_masters IN BOOLEAN := TRUE,
include_old_masterdef IN BOOLEAN := TRUE,
sname IN VARCHAR2 := '')
```

Here is the Oracle8 specification:

```
PROCEDURE DBMS_REPCAT.RELOCATE_MASTERDEF
(gname IN VARCHAR2,
old_masterdef IN VARCHAR2,
new_masterdef IN VARCHAR2,
notify_masters IN BOOLEAN := TRUE,
include_old_masterdef IN BOOLEAN := TRUE);
```

Parameters are summarized in the following table.

| Name                  | Description                                                                                                    |  |  |  |
|-----------------------|----------------------------------------------------------------------------------------------------|--|--|--|
| gname                 | Name of the replication group.                                                                                               |  |  |  |
| old_masterdef         | Global name of the current master definition site.                                                                           |  |  |  |
| new_masterdef         | Global name of the new master definition site.                                                                               |  |  |  |
| notify_masters        | If TRUE (the default), synchronously multicast information about the change to all masters; if FALSE, do not inform masters. |  |  |  |
| include_old_masterdef | If TRUE (the default), notify current master definition site of the change.                                                  |  |  |  |
| sname (Oracle7 only)  | Not used.                                                                                                    |  |  |  |

#### 15.3.5.4.1 Exceptions

The RELOCATE\_MASTERDEF procedure may raise the following exceptions:

| Name         | Number | Description                                                          |
|--------------|--------|----------------------------------------------------------------------|
| commfailure  | -23317 | Unable to communicate with master site(s) and notify_masters is TRUE |
| nonmaster    | -23313 | The new_masterdef is not a master site                               |
| nonmasterdef | -23312 | The old_masterdef is not the master definition site                  |

#### 15.3.5.4.2 Restrictions

You must call RELOCATE\_MASTERDEF from a master or master definition site.

#### 15.3.5.4.3 Example

The following call relocates the master definition site for replication group SPROCKET from D7CA.BIGWHEEL.COM to D7NY.BIGWHEEL.COM, and informs all masters, as well as the master definition site, of the change:

```
new_master_def => 'D7NY.BIGWHEEL.COM',
notify_masters => TRUE,
include_old_masterdef=> TRUE);
END;
```

Suppose that the master definition site D7CA.BIGWHEEL.COM becomes permanently unavailable. We can convert another site, such as D7NY.BIGWHEEL.COM, into the master definition site without having to communicate with D7CA.BIGWHEEL.COM. We set the include\_old\_masterdef parameter to FALSE.

# 15.3.6 Maintaining the Repcatlog Queue with DBMS\_REPCAT

The programs in this category maintain the "repcatlog" queue. You'll use these procedures:

```
DBMS_REPCAT.DO_DEFERRED_REPCAT_ADMIN DBMS_REPCAT.WAIT_MASTER_LOG DBMS_REPCAT.PURGE_MASTER_LOG The following sections describe these programs.
```

#### 15.3.6.1 The DBMS\_REPCAT.DO\_DEFERRED\_REPCAT\_ADMIN procedure

Whenever you create or alter replicated objects — for example, with the GENERATE\_REPLICATION\_SUPPORT or ALTER\_MASTER\_REPOBJECT procedure — Oracle queues the changes in the "repcatlog" queue; the entries in this queue correspond to entries in the DBA\_REPCATLOG data dictionary view. All DDL changes must originate at the master definition site, but the repcatlog queue exists at every master site.

The DO\_DEFERRED\_REPCAT\_ADMIN procedure processes entries in the repcatlog queue at all master sites. You may have noticed this job in the job queue, scheduled to run once every ten minutes. Oracle creates this scheduled job the first time you execute one of the packages that performs DDL.

The specifications differ for Oracle7 and Oracle8 as follows.

Here is the Oracle7 specification:

```
PROCEDURE DBMS_REPCAT.DO_DEFERRED_REPCAT_ADMIN
  (gname IN VARCHAR2 := '',
   all_sites IN BOOLEAN := FALSE,
   sname IN VARCHAR2 := '');
```

Here is the Oracle8 specification:

```
PROCEDURE DBMS_REPCAT.DO_DEFERRED_REPCAT_ADMIN
  (gname IN VARCHAR2,
    all_sites IN BOOLEAN := FALSE);
```

As with all of the other DBMS\_REPCAT procedures, the Oracle8 version does not have the sname parameter.

Parameters are summarized in the following table.

| Name                 | Description                                                         |  |
|----------------------|---------------------------------------------------------------------|--|
| gname                | Name of the replication group for which to push the repeatlog queue |  |
| all_sites            | If TRUE, execute queued procedures at every master site             |  |
| sname (Oracle7 only) | Not used                                                            |  |

#### 15.3.6.1.1 Exceptions

The DO\_DEFERRED\_REPCAT\_ADMIN procedure may raise the following exceptions:

| Name        | Number | Description                                                           |
|-------------|--------|-----------------------------------------------------------------------|
| commfailure | -23317 | Unable to communicate with master site                                |
| nonmaster   | -23312 | Master site associated with snapshot group is no longer a master site |

#### **15.3.6.1.2 Restrictions**

The DO\_DEFERRED\_REPCAT\_ADMIN procedure performs only the procedures that have been queued by the invoking user. Note that the job queue is used to perform the queued procedures automatically.

#### 15.3.6.1.3 Example.

If you want to run DO\_DEFERRED\_REPCAT\_ADMIN manually, either because you do not have DBMS\_JOB background processes running, or because you want to push the repcatlog queue immediately, you can do so. Here is an example:

For an additional example, see the *catlog.sql* file on the companion disk. The example lists entries in the repcatlog (DBA\_REPCATLOG) with the time of submission in hours, minutes, and seconds.

#### 15.3.6.2 The DBMS\_REPCAT.WAIT\_MASTER\_LOG procedure

You can use the WAIT\_MASTER\_LOG procedure to ascertain whether the changes in the repeatlog queue have reached the master sites. This procedure has an OUT parameter, true\_count, which the procedure populates with the number of outstanding tasks. The specifications differ for Oracle7 and Oracle8 as follows.

Here is the Oracle7 specification:

```
PROCEDURE DBMS_REPCAT.WAIT_MASTER_LOG
(gname IN VARCHAR2 := '',
    record_count IN NATURAL,
    timeout IN NATURAL,
    true_count OUT NATURAL,
    sname IN VARCHAR2 := '');
```

Here is the Oracle8 specification:

```
PROCEDURE DBMS_REPCAT.WAIT_MASTER_LOG
(gname IN VARCHAR2,
record_count IN NATURAL,
timeout IN NATURAL,
true_count OUT NATURAL);
```

Parameters are summarized in the following table.

| Name         | Description                                                                                                    |  |
|--------------|----------------------------------------------------------------------------------------------------|--|
| gname        | Name of the replication group                                                                                          |  |
| record_count | Number of records to allow to be entered in the DBA_REPCATLOG data dictionary view before returning                    |  |
| timeout      | Number of seconds to wait before returning                                                                             |  |
| true_count   | Output variable containing the actual number of incomplete activities queued in the DBA_REPCATLOG data dictionary view |  |
| sname        | Not used                                                                                                    |  |

There are no restrictions on calling WAIT\_MASTER\_LOG.

#### 15.3.6.2.1 Exceptions

The WAIT\_MASTER\_LOG procedure may raise the following exception:

| Name      | Number | Description                       |
|-----------|--------|-----------------------------------|
| nonmaster | -23312 | Calling site is not a master site |

#### 15.3.6.2.2 Example

The following call returns after 60 seconds, or after five entries have been entered into the DBA\_REPCATLOG data dictionary view at the current master for replication group SPROCKET. The number of records (corresponding to incomplete tasks) is stored in the variable vRecCount.

**NOTE:** You might find it more convenient to query the DBA\_REPCATLOG data dictionary view directly.

# 15.3.6.3 The DBMS\_REPCAT.PURGE\_MASTER\_LOG procedure

The DBA\_REPCATLOG data dictionary view retains entries on DDL propagations that have failed; these entries are not removed when you resolve the problem that caused the failure. You may notice entries such as these:

```
1 SELECT source, status, request, to_char(timestamp, 'HH24:MI:SS') timestamp
2 FROM dba_repcatlog
3* ORDER BY id
system@d7ca SQL> /
Source Status Request Time
```

| Doulee            | Deacab | requebe                 | TIME     |
|-------------------|--------|-------------------------|----------|
|                   |        |                         |          |
| D7CA.BIGWHEEL.COM | ERROR  | CREATE_MASTER_REPOBJECT | 23:13:07 |
| D7CA.BIGWHEEL.COM | ERROR  | CREATE_MASTER_REPOBJECT | 23:13:07 |
| D7CA.BIGWHEEL.COM | ERROR  | CREATE_MASTER_REPOBJECT | 23:25:20 |
| D7CA.BIGWHEEL.COM | ERROR  | CREATE_MASTER_REPOBJECT | 23:25:20 |
| D7CA.BIGWHEEL.COM | ERROR  | CREATE_MASTER_REPOBJECT | 23:26:53 |
| D7CA.BIGWHEEL.COM | ERROR  | CREATE_MASTER_REPOBJECT | 23:26:53 |
| D7CA.BIGWHEEL.COM | ERROR  | DROP_MASTER_REPOBJECT   | 14:03:27 |
|                   |        |                         |          |

```
D7CA.BIGWHEEL.COM ERROR DROP_MASTER_REPOBJECT 14:03:27 8 rows selected.
```

You must use the PURGE\_MASTER\_LOG procedure to remove these entries from DBA\_REPCATLOG. You can specify records to delete by id, originating master, replication group, and schema. If a parameter is NULL, it is treated as a wildcard. Specifications differ for Oracle7 and Oracle8 as follows.

Here is the Oracle7 specification:

```
PROCEDURE DBMS_REPCAT.PURGE_MASTER_LOG
  (id IN NATURAL,
    source IN VARCHAR2,
    gname IN VARCHAR2 := '',
    sname IN VARCHAR2 := '');
```

Here is the Oracle8 specification:

```
PROCEDURE DBMS_REPCAT.PURGE_MASTER_LOG
  (id IN NATURAL,
    source IN VARCHAR2,
    gname IN VARCHAR2);
```

Parameters are summarized in the following table.

| Name                 | Description                                                                              |
|----------------------|------------------------------------------------------------------------------------------|
| id                   | Identification of the request (i.e., the ID field in DBA_REPCATLOG data dictionary view) |
| source               | Global name of originating master                                                        |
| gname                | Name of the replication group for which request was made                                 |
| sname (Oracle7 only) | Not used                                                                                 |

# 15.3.6.3.1 Exceptions

The PURGE\_MASTER\_LOG procedure may raise the following exception:

| Name      | Number | Description                                             |
|-----------|--------|---------------------------------------------------------|
| nonmaster | -23312 | The gname is NULL and calling site is not a master site |

#### **15.3.6.3.2 Restrictions**

The calling site must be a master site.

#### 15.3.6.3.3 Example

The following call removes all entries associated with replication group SPROCKET from the DBA\_REPCATLOG data dictionary view:

For an additional example, see the *caterr.sql* file on the companion disk. The example lists entries in the repcatlog (DBA\_REPCATLOG) containing errors, and displays the error message associated with each error.

**NOTE:** To clear all entries from the DBA\_REPCATLOG data dictionary view, set all parameters to NULL.

# 15.3.7 Quiescence with DBMS\_REPCAT

You may have noticed that many of the DBMS\_REPCAT packages require you to quiesce the environment before using them. *Quiescence*, as it is called, accomplishes two things:

- 1. It applies all outstanding DML for the replication group at all master sites.
- 2. It prevents any additional DML on any of the replicated objects at all master sites.

In other words, quiescence ensures that all sites are up to date, and forces the replicated environment to stand still.

**WARNING:** Do not attempt to quiesce an environment that has unresolved errors or any other serious problems. If you cannot complete outstanding transactions, you will not be able to quiesce the environment.

You will use the following programs to quiesce your environment and start it up again:

```
DBMS_REPCAT.SUSPEND_MASTER_ACTIVITY
DBMS_REPCAT.RESUME_MASTER_ACTIVITY
```

# 15.3.7.1 The DBMS\_REPCAT.SUSPEND\_MASTER\_ACTIVITY procedure

The SUSPEND\_MASTER\_ACTIVITY procedure quiesces an environment. The specifications differ for Oracle7 and Oracle8 as follows.

Here is the Oracle7 specification:

```
PROCEDURE DBS_REPCAT.SUSPEND_MASTER_ACTIVITY
(gname IN VARCHAR2 := '',
execute_as_user IN BOOLEAN := FALSE,
sname IN VARCHAR2 := '');
```

Here is the Oracle8 specification:

```
PROCEDURE DBMS_REPCAT.SUSPEND_MASTER_ACTIVITY
  (gname IN VARCHAR2,
    override IN BOOLEAN := FALSE);
```

Parameters are summarized in the following table.

| Name                 | Description                                                                                                    |
|----------------------|----------------------------------------------------------------------------------------------------|
| gname                | Name of the replication group for which replication activity is to be suspended                                                                                                    |
| execute_as_user      | FALSE (default), indicates that remote system will authenticate calls using authentication context user who originally queued the RPC; TRUE indicates that remote system will use authentication context of the session user |
| sname (Oracle7 only) | Not used                                                                                                    |

### 15.3.7.1.1 Exceptions

The SUSPEND\_MASTER\_ACTIVITY procedure may raise the following exceptions:

| Name         | Number | Description                                           |
|--------------|--------|-------------------------------------------------------|
| commfailure  | -23317 | Unable to communicate with one or more master site(s) |
| nonmasterdef | -23312 | Calling site is not the master definition site        |
| notnormal    | -23311 | Replication group gname is not in NORMAL state        |

#### **15.3.7.1.2 Restrictions**

Note the following restrictions on calling SUSPEND\_MASTER\_ACTIVITY:

- You must run this procedure from the master definition site.
  - Prior to Oracle8, this procedure quiesces all replication groups at the master definition site, not just the group specified by the gname parameter.

#### 15.3.7.1.3 Example

The following call suspends replication activity for the SPROCKET replication group:

```
BEGIN
    DBMS_REPCAT.SUSPEND_MASTER_ACTIVITY( gname => 'SPROCKET' );
END;
```

**NOTE:** This call can take some time to complete if you have many master sites and/or many outstanding transactions. You can monitor the progress by querying the status field in the DBA\_REPCATLOG data dictionary view.

#### 15.3.7.2 The DBMS\_REPCAT.RESUME\_MASTER\_ACTIVITY procedure

The RESUME\_MASTER\_ACTIVITY procedure starts up an environment that has been quiesced. The specifications differ for Oracle7 and Oracle8 as follows.

Here is the Oracle7 specification:

```
PROCEDURE DBMS_REPCAT.RESUME_MASTER_ACTIVITY
  (gname IN VARCHAR2 := '',
   override IN BOOLEAN := FALSE,
   sname IN VARCHAR2 := '');
```

Here is the Oracle8 specification:

```
PROCEDURE DBMS_REPCAT.RESUME_MASTER_ACTIVITY
  (gname IN VARCHAR2,
    override IN BOOLEAN := FALSE);
```

Parameters are summarized in the following table.

| Name     | Description                                                                    |
|----------|--------------------------------------------------------------------------------|
| gname    | Name of the replication group for which replication activity is to be resumed. |
| override |                                                                                |

|       | If FALSE (the default), activity is resumed only after all deferred REPCAT activity is completed; if set to TRUE, activity is resumed as soon as possible |
|-------|----------------------------------------------------------------------------------------------------|
| sname | Not used                                                                                                    |

#### 15.3.7.2.1 Exceptions

The RESUME\_MASTER\_ACTIVITY procedure may raise the following exceptions:

| Name         | Number | Description                                           |
|--------------|--------|-------------------------------------------------------|
| commfailure  | -23317 | Unable to communicate with one or more master site(s) |
| nonmasterdef | -23312 | Calling site is not the master definition site        |
| notquiesced  | -23310 | Replication group gname is not quiesced               |

#### 15.3.7.2.2 Restrictions

Note the following restrictions on calling RESUME\_MASTER\_ACTIVITY:

- You must run this procedure from the master definition site.
- The replication group must be quiesced or quiescing.

#### 15.3.7.2.3 Example

The following example resumes replication activity for a replication group:

```
BEGIN
    DBMS_REPCAT.RESUME_MASTER_ACTIVITY( gname => 'SPROCKET' );
END;
```

# 15.3.8 Miscellaneous DBMS REPCAT Procedures

This section describes several DBMS\_REPCAT programs that don't fall into any of the earlier categories.

*NOTE:* We describe the IMPORT\_CHECK, ALTER\_MASTER\_PROPAGATION, and SEND\_AND\_COMPARE\_OLD\_VALUES procedures here because they are a part of the DBMS\_REPCAT package. However, you will probably run these procedures after using the DBMS\_OFFLINE\_OG and/or DBMS\_RECTIFIER\_DIFF packages described in the next major section.

#### 15.3.8.1 The DBMS\_REPCAT.REPCAT\_IMPORT\_CHECK procedure

From time to time, you may need to rebuild a master site from an export dump file as either a recovery or maintenance procedure. Because object id numbers (as seen in SYS.OBJ\$.OBJ# and DBA\_OBJECTS.OBJECT\_ID) change during these rebuilds, Oracle supplies a procedure (REPCAT\_IMPORT\_CHECK) that you must run immediately after an import of any master site to synchronize the new id numbers with the data stored in the table SYSTEM.REPCAT\$\_REPOBJECT.

You must run the REPCAT\_IMPORT\_CHECK procedure immediately after you import any master site. The specifications differ for Oracle7 and Oracle8 as follows.

Here is the Oracle7 specification:

```
PROCEDURE DBMS_REPCAT.REPCAT_IMPORT_CHECK
  (gname IN VARCHAR2 := '',
    master IN BOOLEAN,
    sname IN VRCHAR2 := '');
```

Here is the Oracle8 specification:

```
PROCEDURE DBMS_REPCAT.REPCAT_IMPORT_CHECK
  (gnamee in VARCHAR2 := '',
    master IN BOOLEAN);
```

Parameters are summarized in the following table.

| Name                 | Description                                                     |
|----------------------|-----------------------------------------------------------------|
| gname                | Name of the replication group being revalidated                 |
| master               | Set to TRUE if site is a master, FALSE if it is a snapshot site |
| sname (Oracle7 only) | Not used                                                        |

# 15.3.8.1.1 Exceptions

The REPCAT\_IMPORT\_CHECK procedure may raise the following exceptions:

| Name          | Number | Description                                                                               |  |
|---------------|--------|-------------------------------------------------------------------------------------------|--|
| missingobject | -23308 | Object with a status of VALID in REPCAT\$_REPOBJECT does not exist                        |  |
| missingschema | -23306 | chema sname does not exist                                                                |  |
| nonmaster     | -23312 | Master is set to TRUE, but the calling site is not a master, or not the expected database |  |
| nonsnapshot   | -23314 | Master is set to FALSE but the calling site is not a snapshot site                        |  |

# 15.3.8.1.2 Example

The following call revalidates all replicated objects and supporting objects for the SPROCKET replication group. Issue this call after an import:

**NOTE:** Call REPCAT\_IMPORT\_CHECK with sname and master set to NULL (or with no parameters) to validate all replication groups at the site.

#### 15.3.8.2 The DBMS\_REPCAT.ALTER\_MASTER\_PROPAGATION procedure

The advanced replication option supports two modes of propagation: synchronous and asynchronous. The following table summarizes the pros and cons of each mode.

| Mode | Advantages                                                      | Disadvantages                                                                                          |
|------|-----------------------------------------------------------------|----------------------------------------------------------------------------------------------------|
| T    | 1                                                               | Requires 100% availability of network connections. If a site is unreachable, transactions are blocked. |
| •    | Master sites can go offline temporarily with no adverse impact. | Must build conflict resolution into replicated applications and monitor unresolved conflicts.          |

As a practical matter, you should opt for synchronous replication only if your sites are tightly linked to each other in your network, both physically and logically. Examples of acceptably tight links include two machines sharing a hub, or two machines connected by a crossover cable.

=>

Regardless of the propagation method you choose, Oracle lets you change a replication group's propagation mode later with the ALTER\_MASTER\_PROPAGATION procedure. Call this procedure to change the propagation mode of a replication group (from synchronous to asynchronous, or vice versa). Here's the specification:

```
PROCEDURE DBMS_REPCAT.ALTER_MASTER_PROPAGATION
  (gname IN VARCHAR2,
   master IN VARCHAR2,
   {dblink_table IN dbms_utility.dblink_array | dblink_list IN VARCHAR2},
   propagation_modee IN VARCHAR2 := 'ASYNCHRONOUS',
   comment IN VARCHAR2 := '');
```

Parameters are summarized in the following table.

| Name             | Description                                                                     |  |
|------------------|---------------------------------------------------------------------------------|--|
| gname            | Name of the replication group whose propagation mode is being altered           |  |
| master           | Global name of the master site having its propagation mode altered              |  |
| dblink_list      | List of database links for which the master's propagation mode is being altered |  |
| propagation_mode | New propagation mode (SYNCHRONOUS or ASYNCHRONOUS)                              |  |
| comment          | Comment visible in DBA_REPPROP data dictionary view                             |  |

#### 15.3.8.2.1 Exceptions

The ALTER\_MASTER\_PROPAGATION procedure may raise the following exceptions:

| Name         | Number | Description                                             |  |
|--------------|--------|---------------------------------------------------------|--|
| nonmaster    | -23312 | One of the sites in dblink_list is not a master site    |  |
| nonmasterdef | -23312 | Calling site is not the master definition site          |  |
| notquiesced  | -23310 | Replication group gname is not quiesced                 |  |
| typefailure  | -23319 | The propagation_mode is not SYNCHRONOUS or ASYNCHRONOUS |  |

#### 15.3.8.2.2 Restrictions

Note the following restrictions on calling ALTER\_MASTER\_PROPAGATION:

- You must run this procedure from the master definition site.
- The replication group must be quiesced.

#### 15.3.8.2.3 Example

The following call changes the propagation mode between D7CA.BIGWHEEL.COM and D7NY.BIGWHEEL.COM to SYNCHRONOUS:

**NOTE:** If you change the propagation mode, you must also regenerate the replication support triggers for all replicated tables; ALTER\_MASTER\_PROPAGATION does not do this automatically. After altering the propagation method, you must call DBMS\_REPCAT.GENERATE\_REPLICATION\_TRIGGERS for all replicated tables in the replication group.

# 15.3.8.3 The DBMS\_REPCAT.SEND\_AND\_COMPARE\_OLD\_VALUES procedure (Oracle8 only)

The default behavior of advanced replication is to send the old and new values of every column to participating master sites whenever you update a row in a replicated table. At the destination sites, Oracle uses this information to ensure that the version of the row that you updated matches the version of the row currently at the destination. However, if you know that certain columns in a table will never change, you can avoid sending the data in these columns when you propagate updates to participating master sites. Using the SEND\_AND\_COMPARE\_OLD\_VALUES procedure (available only in Oracle8) in this way, you'll reduce propagation overhead. Here is the specification:

```
PROCEDURE DBMS_REPCAT.SEND_AND_COMPARE_OLD_VALUES
  (sname IN VARCHAR2
  oname IN VARCHAR2,
   {column_list IN VARCHAR2 | column_table IN dbms_repcat.varchar2s},
  operation IN VARCHAR2 := 'UPDATE',
  send IN BOOLEAN := TRUE);
```

Parameters are summarized in the following table.

| Name         | Description                                                                                                    |  |
|--------------|----------------------------------------------------------------------------------------------------|--|
| sname        | Name of the replication group whose propagation mode is being altered                                             |  |
| oname        | Table being altered                                                                                               |  |
| column_list  | Comma-separated list of columns whose propagation mode is being altered; "*" indicates all nonkey columns         |  |
| column_table | PL/SQL table of containing columns whose propagation is being altered                                             |  |
| operation    | Operation for which this change applies; this may be UPDATE, DELETE, or "*" (indicating both updates and deletes) |  |
| send         | If TRUE (the default), then the old values for the columns are sent; if FALSE, then old values are not sent       |  |

**NOTE:** The configuration changes you specify with this procedure do not take effect unless the min\_communication parameter is TRUE for the table in question. That is, you must have executed DBMS\_REPCAT.GENERATE\_REPLICATION\_SUPPORT for the table with min\_communication = TRUE.

#### 15.3.8.3.1 Exceptions

The SEND\_AND\_COMPARE\_OLD\_VALUES procedure may raise the following exceptions:

| Name          | Number | Description                                     |
|---------------|--------|-------------------------------------------------|
| missingobject | -23308 | Object oname does not exist                     |
| missingcolumn | -23334 | Column(s) specified do not exist in table oname |
| nonmasterdef  | -23312 | Calling site is not the master definition site  |
| notquiesced   | -23310 | Replication group gname is not quiesced         |

| typefailure | -23319 | The oname is not a table |
|-------------|--------|--------------------------|
| <b>√</b> 1  |        |                          |

#### 15.3.8.3.2 Restrictions

Note the following restrictions on calling SEND\_AND\_COMPARE\_OLD\_VALUES:

- You must call this procedure from the master definition site.
- The replication group sname must be quiesced.

| ◆ PREVIOUS  15.2 DBMS_REPCAT_ADMIN: Setting Up More Administrator Accounts | HOME<br>BOOK INDEX                           | NEXT →  15.4 DBMS_OFFLINE_OG: Performing Site Instantiation                                                                               |
|----------------------------------------------------------------------------|----------------------------------------------|----------------------------------------------------------------------------------------------------|
| Library Programming, Programming: Bu                                       | racle Advanced PL/SQL<br>uilt-in Programming | Oracle Web Applications: Oracle PL/SQL Oracle PL/SQL PL/SQL Developer's Language Built-ins Introduction Packet Reference Packet Reference |

Copyright (c) 2000 O'Reilly & Associates. All rights reserved.

**Advanced Replication** 

# 15.4 DBMS\_OFFLINE\_OG: Performing Site Instantiation

When you add a new site to your replicated environment, you must not only create the replicated objects, but also populate snapshots and replicated tables with a copy of the current data. Although you can set the copy\_rows parameter to TRUE in your call to the DBMS\_REPCAT package's CREATE\_MASTER\_REPOBJECT or ADD\_MASTER\_DATABASE procedure, this option is not practical for schemas that are large or complex.

The DBMS\_OFFLINE\_OG package provides a more feasible method of site instantiation. The general idea is that you export data from an existing master site and import it into the new master site. While the import is taking place, the existing master sites queue data updates to the new site, but do not actually send the updates until the load is complete.

# 15.4.1 Getting Started with DBMS\_OFFLINE\_OG

The DBMS\_OFFLINE\_OG package is created when the Oracle database is installed. The *dbmsofln.sql* script (found in the built–in packages source directory, as described in Chapter 1) contains the source code for this package's specification. This script is called by *catrep.sql*, which must be run to install the advanced replication packages. The wrapped sql script *prvtofln.plb* creates the public synonym DBMS\_OFFLINE\_OG. No EXECUTE privileges are granted on DBMS\_OFFLINE\_OG; only the owner (SYS) and those with the EXECUTE ANY PROCEDURE system privilege may execute the package.

The programs in DBMS\_OFFLINE\_OG are listed in Table 15.5.

Table 15.5: DBMS\_OFFLINE\_OG: Programs

| Name                     | Description                                                                                                   | Use in SQL? |
|--------------------------|----------------------------------------------------------------------------------------------------|-------------|
| BEGIN_INSTANTIATION      | Call from master definition site to flag beginning of offline instantiation                                   | No          |
| BEGIN_LOAD               | Call from new master site prior to importing data                                                             | No          |
| END_INSTANTIATION        | Call from master definition site to flag end of offline instantiation                                         | No          |
| END_LOAD                 | Call from new master site after importing data                                                                | No          |
| RESUME_SUBSET_OF_MASTERS | Call from master definition<br>site to resume replication<br>activity for existing sites<br>while new site is | No          |

instantiated

# 15.4.2 DBMS OFFLINE OG Interface

This section describes the programs available in the DBMS\_OFFLINE\_OG package.

### 15.4.2.1 The DBMS\_OFFLINE\_OG.BEGIN\_INSTANTIATION procedure

The BEGIN\_INSTANTIATION procedure is called from the master definition site to flag the beginning of offline instantiation. Here's the specification:

```
PROCEDURE DBMS_OFFLINE_OG.BEGIN_INSTANTIATION
  (gname IN VARCHAR2,
    new_site IN VARCHAR2);
```

Parameters are summarized in the following table.

| Name     | Description                                            |  |
|----------|--------------------------------------------------------|--|
| gname    | The replication group to which the site is being added |  |
| new_site | The global_name of the new_site                        |  |

#### 15.4.2.1.1 Exceptions

The BEGIN\_INSTANTIATION procedure may raise the following exceptions:

| Name              | Number | Description                                             |
|-------------------|--------|---------------------------------------------------------|
| badargument       | -23430 | gname is NULL or ` '                                    |
| missingrepgroup   | -23373 | Group gname does not exist                              |
| nonmasterdef      | -23312 | Routine is not being called from master definition site |
| sitealreadyexists | -23432 | New_site already exists                                 |
| wrongstate        | -23431 | Group gname is not in NORMAL state at master            |
|                   |        | definition site                                         |

#### 15.4.2.1.2 Restrictions

The procedures in DBMS\_OFFLINE\_OG must be called in the appropriate order from the appropriate sites. The following example illustrates the proper use of this package.

#### 15.4.2.1.3 Example

The following table summarizes the steps you should follow when you use the procedures in the DBMS\_OFFLINE\_OG package.

| Step | Where Performed        | Activity                                 |
|------|------------------------|------------------------------------------|
| 1    | Master definition site | DBMS_REPCAT.ADD_MASTER_DATABASE          |
| 2    | Master definition site | DBMS_REPCAT.SUSPEND_MASTER_ACTIVITY      |
| 3    | Master definition site | DBMS_OFFLINE_OG.BEGIN_INSTANTIATION      |
| 4    | Any master site        | Export replicated schema                 |
| 5    | Master definition site | DBMS_OFFLINE_OG.RESUME_SUBSET_OF_MASTERS |
| 6    | New site               | DBMS_OFFLINE_OG.BEGIN_LOAD               |

| 7 | New site               | Import data from step 4           |
|---|------------------------|-----------------------------------|
| 8 | New site               | DBMS_OFFLINE_OG.END_LOAD          |
| 9 | Master definition site | DBMS_OFFLINE_OG.END_INSTANTIATION |

The following scenario shows how instantiate a new site. Here we add the site D7NY.BIGWHEEL.COM to the replication group SPROCKET using DBMS\_OFFLINE\_OG. Assume that the master definition site is D7CA.BIGWHEEL.COM.

1. From master definition site D7CA.BIGWHEEL.COM, we add the new master site, quiesce the replication group, and call DBMS\_OFFLINE\_OG.BEGIN\_INSTANTIATION.

- Perform export of schema SPROCKET from any existing master site.
- Call RESUME\_SUBSET\_OF\_MASTERS at master definition site.
- 4. Call BEGIN\_LOAD from the new master site D7NY.BIGWHEEL.COM.

- 5. Import the SPROCKET schema into D7NY.BIGWHEEL.COM using the export file created in step 2.
- 6. Call END LOAD from the new master site, D7NY.BIGWHEEL.COM.

Call END\_INSTANTIATION from the master definition site.

#### 15.4.2.2 The DBMS\_OFFLINE\_OG.BEGIN\_LOAD procedure

Call the BEGIN\_LOAD procedure from the new master site before you begin importing data. The specification follows:

```
PROCEDURE DBMS_OFFLINE_OG.BEGIN_LOAD (gname IN VARCHAR2, new_site IN VARCHAR2);
```

These parameters are identical to those described for the BEGIN\_INSTANTIATION procedure. See that section as well for an example of using the procedures in the DBMS\_OFFLINE\_OG procedure.

#### 15.4.2.2.1 Exceptions

The BEGIN\_LOAD procedure may raise the following exceptions:

| Name            | Number | r Description                                                              |  |
|-----------------|--------|----------------------------------------------------------------------------|--|
| badargument     |        | gname is NULL or ` '                                                       |  |
| missingrepgroup | -23373 | Group gname does not exist                                                 |  |
| wrongsite       | -23433 | Raised if BEGIN_LOAD or END_LOAD is executed at a site other than new_site |  |
| wrongstate      | -23431 | Group gname is not in NORMAL state at the master definition site           |  |

#### 15.4.2.2.2 Restrictions

The procedures in DBMS\_OFFLINE\_OG must be called in the appropriate order from the appropriate sites. The example under BEGIN\_INSTANTIATION illustrates the proper use of this package.

#### 15.4.2.3 The DBMS\_OFFLINE\_OG.END\_INSTANTIATION procedure

You call the END\_INSTANTIATION procedure from the master definition site to flag the end of offline instantiation. The specification follows:

```
PROCEDURE DBMS_OFFLINE_OG.END_INSTANTIATION
  (gname IN VARCHAR2,
    new_site IN VARCHAR2);
```

These parameters are identical to those described for the BEGIN\_INSTANTIATION procedure. See that section as well for an example of using the procedures in the DBMS\_OFFLINE\_OG package.

#### 15.4.2.3.1 Exceptions

The END\_INSTANTIATION procedure may raise the following exceptions:

| Name Number            |        | Description                                                      |
|------------------------|--------|------------------------------------------------------------------|
| badargument –23430     |        | gname is NULL or ` '                                             |
| missingrepgroup -23373 |        | Group gname does not exist                                       |
| nonmasterdef           | -23312 | Routine is not being called from master definition site          |
| sitealreadyexists      | -23432 | New_site already exists                                          |
| wrongstate             | -23431 | Group gname is not in NORMAL state at the master definition site |

#### 15.4.2.3.2 Restrictions

The procedures in DBMS\_OFFLINE\_OG must be called in the appropriate order from the appropriate sites. The example under BEGIN\_INSTANTIATION illustrates the proper use of this package.

#### 15.4.2.4 The DBMS\_OFFLINE\_OG.END\_LOAD procedure

Call the END\_LOAD procedure from the new master site when you are finished importing data. The specification follows:

```
PROCEDURE DBMS_OFFLINE_OG.END_LOAD
  (gname IN VARCHAR2,
    new_site IN VARCHAR2);
```

These parameters are identical to those described for the BEGIN\_INSTANTIATION procedure. See that section as well for an example of using the procedures in the DBMS\_OFFLINE\_OG package.

#### 15.4.2.4.1 Exceptions

The END\_LOAD procedure may raise the following exceptions:

| Name            | Number                                         | Description                                                                |  |
|-----------------|------------------------------------------------|----------------------------------------------------------------------------|--|
| badargument     |                                                | gname is NULL or ` '                                                       |  |
| missingrepgroup | singrepgroup -23373 Group gname does not exist |                                                                            |  |
| wrongsite       | -23433                                         | Raised if BEGIN_LOAD or END_LOAD is executed at a site other than new_site |  |
| wrongstate      | -23431                                         | Group gname is not in NORMAL state at master definition site               |  |

#### **15.4.2.4.2 Restrictions**

The procedures in DBMS\_OFFLINE\_OG must be called in the appropriate order from the appropriate sites. The example under BEGIN\_INSTANTIATION illustrates the proper use of this package.

#### 15.4.2.5 The DBMS\_OFFLINE\_OG.RESUME\_SUBSET\_OF\_MASTERS procedure

Call this procedure from the master definition site to resume replication activity for existing sites while the new site is instantiated. The specification follows:

```
PROCEDURE DBMS_OFFLINE_OG.RESUME_SUBSET_OF_MASTERS
  (gname IN VARCHAR2,
    new_site IN VARCHAR2);
```

These parameters are identical to those described for the BEGIN\_INSTANTIATION procedure. See that section as well for an example of using the procedures in the DBMS\_OFFLINE\_OG package.

#### 15.4.2.5.1 Exceptions

The RESUME\_SUBSET\_OF\_MASTERS procedure may raise the following exceptions:

| Name            | Number | Description                                             |
|-----------------|--------|---------------------------------------------------------|
| badargument     | -23430 | gname is NULL or ` '                                    |
| missingrepgroup | -23373 | Group gname does not exist                              |
| nonmasterdef    | -23312 | Routine is not being called from master definition site |

| sitealreadyexists | -23432 | New_site already exists                                      |
|-------------------|--------|--------------------------------------------------------------|
| wrongstate        | -23431 | Group gname is not in NORMAL state at master definition site |

# **15.4.2.5.2 Restrictions**

The procedures in DBMS\_OFFLINE\_OG must be called in the appropriate order from the appropriate sites. The example under BEGIN\_INSTANTIATION illustrates the proper use of this package.

| PREVIOUS                                                                                                    | HOME                                                        | NEXT 🏓                                      |
|----------------------------------------------------------------------------------------------------|-------------------------------------------------------------|---------------------------------------------|
| 15.3 DBMS_REPCAT:                                                                                              | BOOK INDEX                                                  | 15.5 DBMS_RECTIFIER_DIFF:                   |
| Replication Environment                                                                                        |                                                             | Comparing Replicated Tables                 |
| Administration                                                                                                 |                                                             |                                             |
| Library Oracle PL/SQL Oracle PL/SQL Oracle PL/SQL Programming:  Home Second Edition Guide to Oracle 8i Feature | Oracle Advanced F   Built-in   Program es Packages with Pac | uning PL/SQL Developer's Language Built-ins |

Copyright (c) 2000 O'Reilly & Associates. All rights reserved.

# 15.5 DBMS\_RECTIFIER\_DIFF: Comparing Replicated Tables

If you are not sure whether the data at two sites are identical, you can use the DBMS\_RECTIFIER\_DIFF package to find out. The DIFFERENCES procedure compares the data in a table at a master site with the same table at a reference site. After determining the differences, you can use DBMS\_RECTIFIER\_DIFF.RECTIFY to synchronize the tables.

# 15.5.1 Getting Started with DBMS\_RECTIFIER\_DIFF

The DBMS\_RECTIFIER\_DIFF package is created when the Oracle database is installed. The *dbmsrepc.sql* script (found in the built—in packages source directory, as described in Chapter 1) contains the source code for this package's specification. This script is called by *catrep.sql*, which must be run to install the advanced replication packages. The wrapped sql script *prvtrctf.sql* creates the public synonym DBMS\_RECTIFIER\_DIFF. No EXECUTE privileges are granted on DBMS\_RECTIFIER\_DIFF; only the owner (SYS) and those with the EXECUTE ANY PROCEDURE system privilege may execute the package.

Table 15.6 summarizes the DBMS\_RECTIFIER\_DIFF programs.

Table 15.6: DBMS\_RECTIFIER\_DIFF.DIFFERENCES Programs

| Name Description |                                                                 | Use in SQL? |
|------------------|-----------------------------------------------------------------|-------------|
| DIFFERENCES      | Determines differences between truth table and comparison table | No          |
| RECTIFY          | Synchronizes comparison table with truth table                  | No          |

# 15.5.2 DBMS\_RECTIFIER\_DIFF Interface

This section describes the programs available in the DBMS\_RECTIFIER\_DIFF package.

# 15.5.2.1 The DBMS\_RECTIFIER.DIFFERENCES procedure

The DIFFERENCES procedure compares the data in a table at a master site with the same table at a reference site. The reference need not be the master definition site.

The procedure stores discrepancies between the reference table and comparison table in a "missing rows" table, which the user must create. It populates the table specified by the missing\_rows\_oname1 parameter with rows that exist in the reference table but not the comparison table, and rows that exist in the comparison table but not the reference table. The table identified by the missing\_rows\_oname2 parameter has one record for every record in missing\_rows\_oname1, which identifies which site has the record.

Here is the specification:

PROCEDURE DBMS\_RECTIFIER\_DIFF.DIFFERENCES (sname1 IN VARCHAR2, oname1 IN VARCHAR2,

```
reference_site IN VARCHAR2 := '',
sname2 IN VARCHAR2,
oname2 IN VARCHAR2,
comparison_site IN VARCHAR2 := '',
where_clause IN VARCHAR2 := '',
{column_list IN VARCHAR2 := '' |
array_columns IN dbms_utility.name_array,},
missing_rows_sname IN VARCHAR2,
missing_rows_oname1 IN VARCHAR2,
missing_rows_oname2 IN VARCHAR2,
missing_rows_site IN VARCHAR2,
missing_rows_site IN VARCHAR2 := '',
max_missing IN INTEGER,
commit_rows IN INTEGER := 500);
```

Parameters are summarized in the following table.

| Name                | Description                                                                                                    |  |  |
|---------------------|----------------------------------------------------------------------------------------------------|--|--|
| sname1              | Name of schema that owns oname1.                                                                                                    |  |  |
| oname1              | Table at reference_site (truth table).                                                                                                    |  |  |
| reference_site      | The global_name of site with truth table. If NULL or `' (default), truth table is assumed to be local.                                                                                 |  |  |
| sname2              | Name of schema that owns oname2.                                                                                                    |  |  |
| oname2              | The comparison table.                                                                                                    |  |  |
| comparison_site     | or `', table is assumed to be local.                                                                                                    |  |  |
| where_clause        | Optional predicate that can be used to limit set of rows compared (e.g., `WHERE STATE = `CA").                                                                                         |  |  |
| column_list         | Comma–separated list of one or more columns whose values are to be compared. If NULL or ` ' (default), then all columns are used. There should not be any whitespace after the commas. |  |  |
| array_columns       | PL/SQL table of column names; either column_list or array_columns can be passed, not both.                                                                                             |  |  |
| missing_rows_sname  | Name of schema that owns missing_rows_oname1.                                                                                                    |  |  |
| missing_rows_oname1 | Name of table containing records that do not exist in both truth table and comparison table.                                                                                           |  |  |
| missing_rows_oname2 | Table that holds information telling which table owns each record in missing_rows_oname1.                                                                                              |  |  |
| missing_rows_site   | The global_name of site where tables missing_rows_oname1 and missing_rows_oname2 exist; if NULL or ` ' (default), tables are assumed to be local.                                      |  |  |
| max_missing         | The maximum number or rows to insert into missing_rows_oname1 before exiting; can be any value > 1.                                                                                    |  |  |
| comming_rows        | Commit rows inserted into missing_row_oname1 after this many records.                                                                                                    |  |  |

### 15.5.2.1.1 Exceptions

The DIFFERENCES procedure may raise the following exceptions:

| Name      | Number | Description                                   |  |
|-----------|--------|-----------------------------------------------|--|
| badmrname | -23377 | The oname1 is the same as missing_rows_oname1 |  |
| badname   | -23368 | The sname, oname, missing_rows_sname,         |  |
| badname   | -23368 | The sname, oname, missing_rows_sname,         |  |

|                           |        | or missing_rows_oname is NULL or ` '                                                |
|---------------------------|--------|-------------------------------------------------------------------------------------|
| badnumber                 | -23366 | The max_missing is less than 1 or NULL                                              |
| dbms_repcat.commfailure   | -23302 | Remote site is not accessible                                                       |
| dbms_repcat.missingobject |        | The tables oname1, oname2, missing_rows_oname1, or missing_rows_oname2 do not exist |
| nosuchsite                | -23365 | The reference_site, comparison_site, or missing_rows_site does not name a site      |

#### **15.5.2.1.2 Restrictions**

Note the following restrictions on calling the DIFFERENCES procedure:

- You must create tables missing\_rows\_sname.missing\_rows\_oname1 and missing\_rows\_sname.missing\_rows\_oname2 before running this procedure.
- The columns in table missing\_rows\_oname1 must match the columns passed to column\_list or array\_columns exactly.
- The replication group to which the tables belong must be quiesced.

### 15.5.2.1.3 Example

For an example of how to use the DIFFERENCES procedure, see the example under the RECTIFY procedure.

#### 15.5.2.2 The DBMS RECTIFIER DIFF.RECTIFY procedure

The DIFFERENCES procedure paves the way for its companion procedure, RECTIFY, which synchronizes the reference table. Before running the RECTIFY procedure, always make sure that the updates to the comparison table will not violate any integrity, check, or NOT NULL constraints. Note that this procedure does not modify the reference table. Here's the specification:

```
PROCEDURE DBMS_RECTIFIER_DIFF.RECTIFY

(sname1 IN VARCHAR2,
oname1 IN VARCHAR2,
reference_site IN VARCHAR2 := '',
sname2 IN VARCHAR2,
oname2 IN VARCHAR2,
comparison_site IN VARCHAR2 := '',
{column_list IN VARCHAR2 := '' |
array_columns IN dbms_utility.name_array},
missing_rows_sname IN VARCHAR2,
missing_rows_oname1 IN VARCHAR2,
missing_rows_oname2 IN VARCHAR2,
missing_rows_site IN VARCHAR2;
commit_rows IN INTEGER := 500);
```

Parameters are summarized in the following table.

| Name   | Description                            |  |
|--------|----------------------------------------|--|
| sname1 | Name of schema that owns oname1.       |  |
| oname1 | Table at reference_site (truth table). |  |

| reference_site      | The global_name of site with truth table; if NULL or ` ' (default), truth table is assumed to be local.                                                                                   |  |  |
|---------------------|----------------------------------------------------------------------------------------------------|--|--|
| sname2              | Name of schema that owns oname2.                                                                                                    |  |  |
| oname2              | The comparison table.                                                                                                    |  |  |
| comparison_site     | The global_name of the site with comparison table. If NULL                                                                                                    |  |  |
|                     | or`', table is assumed to be local.                                                                                                    |  |  |
| column_list         | A comma–separated list of one or more columns whose values are to be compared; if NULL or ` ' (default), then all columns are used. There should not be any white space after the commas. |  |  |
| array_columns       | PL/SQL table of column names; either column_list or array_columns can be passed, not both.                                                                                                |  |  |
| missing_rows_sname  | Name of schema that owns missing_rows_oname1.                                                                                                    |  |  |
| missing_rows_oname1 | The name of the table containing records that do not exist in both truth table and comparison table.                                                                                      |  |  |
| missing_rows_oname2 | The table that holds information telling which table owns each record in missing_rows_oname1.                                                                                             |  |  |
| missing_rows_site   | The global_name of the site where tables missing_rows_oname1 and missing_rows_oname2 exist; if NULL or ` ' (default), tables are assumed to be local.                                     |  |  |
| comming_rows        | Commit rows inserted into missing_row_oname1 after this many records.                                                                                                    |  |  |

### 15.5.2.2.1 Exceptions

The RECTIFY procedure may raise the following exceptions:

| Name                      | Number | Description                                                                         |  |
|---------------------------|--------|-------------------------------------------------------------------------------------|--|
| badname                   | -23368 | The sname, oname, missing_rows_sname, or missing_rows_oname is NULL or ` '          |  |
| badnumber                 | -23366 | The max_missing is less than 1 or NULL                                              |  |
| dbms_repcat.commfailure   | -23302 | Remote site is not accessible                                                       |  |
| dbms_repcat.missingobject | -23308 | The tables oname1, oname2, missing_rows_oname1, or missing_rows_oname2 do not exist |  |
| dbms_repcat.norepoption   | -2094  | Replication option is not linked to kernel                                          |  |
| nosuchsite                | -23365 | The reference_site, comparison_site, or missing_rows_site does not name a site      |  |

### 15.5.2.2.2 Restrictions

Note the following restrictions on calling RECTIFY:

- The DIFFERENCES procedure must have been run prior to running RECTIFY.
- The replication group to which the tables belong should still be quiesced.
- If duplicate rows exist in the reference table but not the comparison table they will be inserted into the comparison table.

If duplicate rows exist in the comparison table but not the reference table they will be deleted from the comparison table.

#### 15.5.2.2.3 Example

Assume that the table SPROCKET.DAILY SALES is replicated between sites D7CA.BIGWHEEL.COM (the references site) and D7NY.BIGWHEEL.COM (the comparison site). The following table shows the description of the DAILY\_SALES table.

| Column Name    | Data Type   |
|----------------|-------------|
| sales_id       | NUMBER(9)   |
| distributor_id | NUMBER(6)   |
| product_id     | NUMBER(9)   |
| units          | NUMBER(9,2) |

The following steps executed at D7CA.BIGWHEEL.COM would populate the tables missing\_rows\_daily\_sales and missing\_location\_daily\_sales and rectify these differences. These steps should be executed under the designated replication administrator account. Note that storage parameters are left out of the example for the sake of brevity and clarity, but they should be included whenever you run the DBMS\_RECTIFIER\_DIFF.DIFFERENCES procedure.

```
CREATE TABLE missing_rows_daily_sales (
sales_id NUMBER(9),
distributor_id NUMBER(6),
product_id NUMBER(9),
units NUMBER(9,2
             NUMBER(9,2)
);
CREATE TABLE missing_location_daily_sales (
present VARCHAR2(128),
absent VARCHAR2(128),
r_id
       ROWID
);
BEGIN
       DBMS_REPCAT.SUSPEND_MASTER_ACTIVITY('SPROCKET');
       DBMS_RECTIFIER_DIFF.DIFFERENCES( -
               sname1 => 'SPROCKET',
                                     => 'DAILY_SALES',
               oname1
               => 'SPROCKET',
               comit_rows
                                      => 100);
       DBMS_RECTIFIER_DIFF.RECTIFY( -
               sname1
                                      => 'SPROCKET',
               reference_site => 'DAILY_SALES',
reference_site => 'D7CA.BIGWHEEL.COM',
sname2 => 'SPROCKET',
oname2 => 'SPROCKET',
comparison_site => 'D7NY.BIGWHEEL.COM',
```

ID, UNITS',

END;

**TIP:** These procedures can take a long time to run. If the volume of data is significant, it will probably be easier for you to simply reinstantiate the comparison table by importing an export of the reference table.

| ◆ PREVIOUS  15.4 DBMS_OFFLINE_OG: Performing Site Instantiation             | HOME<br>BOOK INDEX                                                             | NEXT →  15.6 DBMS_REPUTIL: Enabling and Disabling Replication                                                                             |
|-----------------------------------------------------------------------------|--------------------------------------------------------------------------------|----------------------------------------------------------------------------------------------------|
| Library Programming, Programming: Second Edition Guide to Oracle8i Features | Oracle Advanced PL/SQI<br>  Built-in   Programming<br>  Packages with Packages | Oracle Web Applications: Oracle PL/SQL Oracle PL/SQL PL/SQL Developer's Language Built-ins Introduction Pocket Reference Pocket Reference |

Copyright (c) 2000 O'Reilly & Associates. All rights reserved.

# 15.6 DBMS\_REPUTIL: Enabling and Disabling Replication

Situations will arise when you need to perform DML on a replicated table *without* propagating the changes to other master sites. For example, if you have resolved a conflict and wish to update a row manually, you would not want to propagate your change. Or you might have a trigger on a replicated table that you want to fire only for updates that originate locally. The DBMS\_REPUTIL package allows you to control whether updates propagate for the current session.

# 15.6.1 Getting Started with DBMS\_REPUTIL

The DBMS\_REPUTIL package is created when the Oracle database is installed. The *dbmsgen.sql* script (found in the built–in packages source directory, as described in Chapter 1) contains the source code for this package's specification. This script is called by *catrep.sql*, which must be run to install the advanced replication packages. The script creates the public synonym DBMS\_REPUTIL for the package and grants EXECUTE privilege on the package to public. All Oracle users can reference and make use of this package.

Table 15.7 lists the programs available in this package.

Table 15.7: DBMS\_REPUTIL Programs

| Name            | Description                                   | Use in SQL? |
|-----------------|-----------------------------------------------|-------------|
| REPLICATION_OFF | Turns replication off for the current session | No          |
| REPLICATION_ON  | Turns replication on for the current session  | No          |

# 15.6.2 DBMS\_REPUTIL Interface

This section describes the programs available in the DBMS\_REPUTIL package.

# 15.6.2.1 DBMS\_REPUTIL.REPLICATION\_OFF procedure

The REPLICATION\_OFF procedure works by setting a package variable off. The replication triggers can subsequently query this variable. This procedure is as simple as it can be: no parameters and no exceptions.

PROCEDURE DBMS\_REPUTIL.REPLICATION\_OFF;

#### 15.6.2.2 DBMS\_REPUTIL.REPLICATION\_ON procedure

The REPLICATION\_ON procedure reverses the effect of the REPLICATION\_OFF procedure. It sets the package variable on. The specification follows:

PROCEDURE DBMS\_REPUTIL.REPLICATION\_ON;

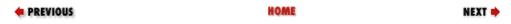

15.5 DBMS\_RECTIFIER\_DIFF: Comparing Replicated Tables

**BOOK INDEX** 

16. Conflict Resolution

| Lt Orac   | le PL/SQL       | Oracle PL/SQL                   | Oracle   | Advanced PL/SQL | Oracle Web Applications:           | Oracle PL/SQL    | Oracle PL/SQL    |
|-----------|-----------------|---------------------------------|----------|-----------------|------------------------------------|------------------|------------------|
| Home Prog | ramming,        | Programming:                    | Built-in | Programming     | PL/SQL Developer's<br>Introduction | Language         | Built-ins        |
| nome Seco | nd Edition Guid | de to Oracle8 <i>i</i> Features | Packages | with Packages   | Introduction                       | Pocket Reference | Pocket Reference |

Copyright (c) 2000 O'Reilly & Associates. All rights reserved.

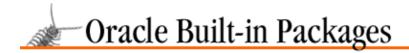

SEARCH

nREVIOUS

Chapter 16

NEXT 畴

# 16. Conflict Resolution

#### **Contents:**

Getting Started with DBMS\_REPCAT
Column Groups with DBMS\_REPCAT
Priority Groups with DBMS\_REPCAT
Site Priority Groups with DBMS\_REPCAT
Assigning Resolution Methods with DBMS\_REPCAT
Monitoring Conflict Resolution with DBMS\_REPCAT

Conflict resolution is perhaps the most difficult challenge for the administrator of a replicated environment that uses asynchronous replication. A conflict can arise when an insert, update, or delete to a replicated table occurs at two or more master sites. Oracle detects conflicts at the destination site when attempting to apply the changes. Three different types of conflicts can arise:

#### Insert conflicts

An inserted row has a primary key that already exists at the destination site.

#### Update conflicts

The pre-update data in a row at the originating site does not match the current data at the destination site.

#### Delete conflicts

A deleted row does not exist at the destination site.

Through the DBMS\_REPCAT package, Oracle's advanced replication option gives you tools for identifying and resolving conflicts automatically. The goal is to ensure that data at all master sites converges — that is, all rows end up with identical data at all sites.

**WARNING:** The procedures described in this chapter are no substitute for careful application and schema design, and they can't resolve *all* conflicts.

# 16.1 Getting Started with DBMS\_REPCAT

Use the DBMS\_REPCAT package to deal with conflict resolution. As we've seen in previous chapters, DBMS\_REPCAT is an enormous package whose programs perform many different types of operations. Chapter 14, *Snapshots*, describes the snapshot–related programs; Chapter 15, *Advanced Replication*, describes the programs you call to create and maintain replicated environments. This chapter focuses on the programs you use in DBMS\_REPCAT conflict resolution.

The DBMS\_REPCAT package is created when the Oracle database is installed. The *dbmsrepc.sql* script (found in the built–in packages source directory, as described in Chapter 1, *Introduction*) contains the source code for this package's specification. This script is called by *catrep.sql*, which must be run to install the advanced replication packages. The script creates the public synonym DBMS\_REPCAT. The package procedure DBMS\_REPCAT\_AUTH.GRANT\_SURROGATE\_REPCAT grants EXECUTE privileges on the package to the specified grantee. In addition, the package owner (SYS) and users with the EXECUTE ANY PROCEDURE system privilege may execute it.

# 16.1.1 DBMS\_REPCAT Programs

Table 16–1 summarizes the DBMS\_REPCAT procedures used in conflict resolution, and lists all of the programs in alphabetical order. In the sections that follow, we divide these programs by category (column groups, priority groups, site priorities, resolution method assignment, and conflict resolution monitoring). For

16. Conflict Resolution 708

example, the section "Column Groups" describes only the column group programs.

Table 16.1: DBMS\_REPCAT Program (Conflict Resolution Only)

| Name                                                  | Description                                                                                           | Use in SQL? |
|-------------------------------------------------------|----------------------------------------------------------------------------------------------------|-------------|
| ADD_GROUPED_COLUMN                                    | Adds table column(s) to an existing column group                                                      | No          |
| ADD_PRIORITY_ <datatype></datatype>                   | Adds a member to an existing priority group                                                           | No          |
| ADD_SITE_PRIORITY_SITE                                | Adds a site to an existing site priority group                                                        | No          |
| ADD_ <conflicttype>_RESOLUTION</conflicttype>         | Adds custom conflict resolution handler for update, delete, or uniqueness conflicts                   | No          |
| ALTER_PRIORITY                                        | Changes priority level for a member of a priority group                                               | No          |
| ALTER_PRIORITY_ <datatype></datatype>                 | Alters the value of a member of a priority group                                                      | No          |
| ALTER_SITE_PRIORITY                                   | Alters priority level of a site                                                                       | No          |
| ALTER_SITE_PRIORITY_SITE                              | Designates a site to a given priority level                                                           | No          |
| CANCEL_STATISTICS                                     | Cancels collection of statistics about conflict resolution for a table                                | No          |
| COMMENT_ON_COLUMN_GROUP                               | Creates or updates a comment on a column group, visible in DBA_REPCOLUMN_GROUP data dictionary view   | No          |
| COMMENT_ON_PRIORITY_GROUP                             | Creates or updates comment on a priority group, visible in DBA_REPPRIORITY_GROUP                      | No          |
| COMMENT_ON_SITE_PRIORITY                              | Creates or updates a comment on a site priority, visible in DBA_REPRIORITY_GROUP data dictionary view | No          |
| COMMENT_ON_ <conflicttype>_ RESOLUTION</conflicttype> | Creates a comment on a conflict resolution method, visible in DBA_REPRESOLUTION data dictionary view  | No          |
| DEFINE_COLUMN_GROUP                                   | Creates an empty column group for a replication group                                                 | No          |
| DEFINE_PRIORITY_GROUP                                 | Creates a priority group for a replication group                                                      | No          |
| DEFINE_SITE_PRIORITY                                  | Creates a site priority group for a replication group                                                 | No          |
| DROP_COLUMN_GROUP                                     | Drops a column group from a replication group                                                         | No          |
| DROP_GROUPED_COLUMN                                   | Drops a column from a column group                                                                    | No          |
| DROP_PRIORITY                                         | Drops a member of a priority group, selected by priority level                                        | No          |
| DROP_PRIORITY_GROUP                                   | Drops a priority group from a replication group                                                       | No          |
| DROP_PRIORITY_ <datatype></datatype>                  |                                                                                                    | No          |

16. Conflict Resolution 709

|                                                | Drops a member of a priority group, selected by value                                                            |    |
|------------------------------------------------|----------------------------------------------------------------------------------------------------|----|
| DROP_SITE_PRIORITY                             | Drops a site priority group from a replication group                                                             | No |
| DROP_SITE_PRIORITY_SITE                        | Drops a site from a site priority group, selected by site name                                                   | No |
| DROP_ <conflicttype>_RESOLUTION</conflicttype> | Drops an update, delete, or uniqueness conflict resolution handling technique from a replication group           | No |
| MAKE_COLUMN_GROUP                              | Creates a column group and adds one or more columns                                                              | No |
| PURGE_STATISTICS                               | Deletes entries from the DBA_REPRESOLUTION_STATISTICS data dictionary view                                       | No |
| REGISTER_STATISTICS                            | Starts collection of statistics for the resolution of update, delete, and uniqueness conflicts for a given table | No |

# 16.1.2 DBMS-REPCAT Exceptions

Table 16.2 lists the exceptions that may be raised by programs in the DBMS\_REPCAT package that are specific to conflict resolution. Specific sections list the exceptions that may be raised by individual programs in DBMS\_REPCAT.

Table 16.2: DBMS\_REPCAT Exceptions (Conflict Resolution Only)

| Name                   | Number | Description                                                 |
|------------------------|--------|-------------------------------------------------------------|
| duplicatecolumn        | -23333 | Attempt to add duplicate column to column group             |
| duplicategroup         | -23330 | Attempt to add duplicate column group to a replicated table |
| duplicateprioritygroup | -23335 | Attempt to create duplicate priority group                  |
| duplicaterepgroup      | -23374 | Attempt to create duplicate snapshot replication group      |
| duplicateresolution    | -23339 | Attempt to create duplicate resolution method               |
| duplicateschema        | -23307 | Attempt to create duplicate replication group               |
| duplicatevalue         | -23338 | Attempt to create duplicate value in a priority group       |
| invalidmethod          | -23340 | Attempt to use nonexistent conflict resolution method       |
| invalidparameter       | -23342 | Invalid number of columns in call to ADD_UNIQUE_RESOLUTION  |
| missingcolumn          | -23334 | Reference to nonexistent column                             |
| missingconstraint      | -23344 | Missing constraint (used internally)                        |
| missingfunction        | -23341 | User function does not exist                                |
| missinggroup           | -23331 | Column group does not exist                                 |
| missingobject          | -23308 | Object does not exist as a table                            |
| missingprioritygroup   | -23336 | Priority group does not exist                               |
| missingrepgroup        | -23373 | Replication group does not exists                           |

| missingresolution | -23343 | Reference conflict resolution method does not exist             |
|-------------------|--------|-----------------------------------------------------------------|
| missingschema     | -23306 | Schema does not exist                                           |
| missingvalue      | -23337 | Missing value (used internally)                                 |
| nonmasterdef      | -23312 | Site is not a master definition site                            |
| nonsnapshot       | -23314 | Site is not a snapshot site                                     |
| paramtype         | -23325 | Invalid parameter type (used internally)                        |
| referenced        | -23332 | Attempt to drop column group used for conflict resolution       |
| statnotreg        | -23345 | Conflict resolution statistics not registered (used internally) |
| typefailure       | -23319 | Attempt to replicate nonsupported datatype                      |

## 16.1.3 DBMS-REPCAT Nonprogram Elements

In addition to programs and exceptions, the DBMS\_REPCAT package defines the following constant used for conflict resolution:

#### VARCHAR2S

PL/SQL table of VARCHAR2(60) indexed by BINARY INTEGER.

## 16.1.4 Data Dictionary Views

Oracle provides a number of data dictionary views that are useful for analyzing the status and volume of conflicts, as listed in Table 16.3.

Table 16.3: Data Dictionary Views Associated with Conflict Resolution

| View Name                  | Description                                                                                                    |
|----------------------------|----------------------------------------------------------------------------------------------------|
| DBA_REPCOLUMN_GROUP        | Contains information about column groups.                                                                                                    |
| DBA_REPCONFLICT            | Contains information about all conflict resolution methods that have been defined.                                                                                                    |
| DBA_REPGROUPED_ COLUMN     | Contains information about all columns that are members of column groups.                                                                                                    |
| DBA_REPPARAMETER_COLUMN    | Contains information about columns that are designated to resolve conflicts. These columns have been passed in the list_of_column_names parameter of DBMS_REPCAT.ADD_ <conflicttype>_RESOLUTION.</conflicttype> |
| DBA_REPPRIORITY            | Contains information about every value and priority that has been defined for all priority groups and site priority groups.                                                                                     |
| DBA_REPPRIORITY_GROUP      | Contains information about all priority groups and site priority groups.                                                                                                    |
| DBA_REPRESOLUTION          | Contains information about the conflict resolution technique that has been defined for all conflict types.                                                                                                    |
| DBA_REPRESOL_STATS_CONTROL | Contains information about statistics that have been gathered for conflict resolution.                                                                                                    |
| DBA_REPRESOLUTION_METHOD   |                                                                                                    |

| Contains information about all available conflict resolution methods.                                                   |
|----------------------------------------------------------------------------------------------------|
| If resolution statistics are being collected, contains information about the execution of conflict resolution handlers. |

Tables 16–4 through 16–14 describe the contents of these views.

Table 16.4: Columns in DBA\_REPCOLUMN\_GROUP View

| Column Name   | Description                  |
|---------------|------------------------------|
| sname         | Schema that owns table oname |
| oname         | Name of the replicated table |
| group_name    | Name of the column group     |
| group_comment | Comment for the column group |

Table 16.5: Columns in DBA\_REPCONFLICT View

| Column Name    | Description                                                                                                    |
|----------------|----------------------------------------------------------------------------------------------------|
| sname          | Schema that owns table oname.                                                                                                    |
| oname          | Name of the replicated table.                                                                                                    |
| conflict_type  | Type of conflict the resolution method resolves.                                                                                         |
| reference_name | For DELETE conflicts, the table name. For UNIQUENESS conflicts, the unique constraint name. For UPDATE conflicts, the column group name. |

Table 16.6: Columns in DBA\_REPGROUPED\_COLUMN View

| Column Name   | Description                  |
|---------------|------------------------------|
| sname         | Schema that owns table oname |
| oname         | Name of the replicated table |
| group_name    | Name of the column group     |
| group_comment | Comment for the column group |

Table 16.7: Columns in DBA\_REPPARAMETER\_COLUMN View

| Column Name    | Description                                                                                                    |
|----------------|----------------------------------------------------------------------------------------------------|
| sname          | Schema that owns table oname.                                                                                                    |
| oname          | Name of the replicated table.                                                                                                    |
| conflict_type  | Type of conflict the method resolves.                                                                                                    |
| reference_name | For DELETE conflicts, the table name. For UNIQUENESS conflicts, the unique constraint name. For UPDATE conflicts, the column group name. |
| sequence_no    | Order in which the method is attempted. 1 is first.                                                                                      |
| method_name    | Name of the built–in resolution method, or `USER FUNCTION' for user defined methods.                                                     |

| function_name         | Name of the user defined function (if applicable).                                                          |
|-----------------------|----------------------------------------------------------------------------------------------------|
| priority_group        | Name of the priority group (if applicable).                                                                 |
| parameter_table_name  | Name of the PL/SQL table containing columns that are passed to the resolution method.                       |
| parameter_column_name | Name of the column passed to parameter_column_name in ADD_ <confllicttype>_RESOLUTION call.</confllicttype> |
| parameter_sequence_no | Position of the column in the parameter_column_name parameter.                                              |

## Table 16.8: Columns in DBA\_REPPRIORITY View

| Column Name                     | Description                                                                         |
|---------------------------------|-------------------------------------------------------------------------------------|
| sname                           | Name of the replicated schema. Obsolete with Version 7.3 onwards; replace by gname. |
| priority_group                  | Name of the priority group.                                                         |
| priority                        | Priority level (the higher the number, the higher the priority).                    |
| data_type                       | Datatype of the priority group.                                                     |
| fixed_data_length               | Maximum length for CHAR datatypes.                                                  |
| char_value                      | For CHAR priority groups, the value associated with the priority.                   |
| varchar2_value                  | For VARCHAR2 priority groups, the value associated with the priority.               |
| number_value                    | For NUMBER priority groups, the value associated with the priority.                 |
| date_value                      | For DATE priority groups, the value associated with the priority.                   |
| raw_value                       | For RAW priority groups, the value associated with the priority.                    |
| gname                           | Name of the replication group.                                                      |
| nchar_value (Oracle8 only)      | For NCHAR priority groups, the value associated with the priority.                  |
| nvarchar2_value (Oracle8 only)  | For NVARCHAR2 priority groups, the value associated with the priority.              |
| large_char_value (Oracle8 only) | For LARGE_CHAR priority groups, the value associated with the priority.             |

## Table 16.9: Columns in DBA\_REPPRIORITY\_GROUP View

| Column Name       | Description                                                                         |
|-------------------|-------------------------------------------------------------------------------------|
| sname             | Name of the replicated schema. Obsolete with Version 7.3 onwards; replace by gname. |
| priority_group    | Name of the priority group or site priority group.                                  |
| data_type         | Datatype of the priority group.                                                     |
| fixed_data_length | Maximum length for CHAR datatypes.                                                  |
| priority_comment  | Comment for priority group.                                                         |
| gname             | Replication group to which priority group belongs.                                  |

## Table 16.10: Columns in DBA\_REPRESOLUTION View

| Column Name | Description |
|-------------|-------------|
|-------------|-------------|

| sname              | Schema that owns table oname.                                                                                                    |
|--------------------|----------------------------------------------------------------------------------------------------|
| oname              | Name of the replicated table.                                                                                                    |
| conflict_type      | Type of conflict the method resolves.                                                                                                    |
| reference_name     | For DELETE conflicts, the table name. For UNIQUENESS conflicts, the unique constraint name. For UPDATE conflicts, the column group name. |
| sequence_no        | Order in which the method is attempted. 1 is first.                                                                                      |
| method_name        | Name of the built–in resolution method, or USER FUNCTION for user–defined methods.                                                       |
| function_name      | Name of the user-defined function (if applicable).                                                                                       |
| priority_group     | Name of the priority group (if applicable).                                                                                              |
| resolution_comment | Comment on the resolution method.                                                                                                    |

Table 16.11: Columns in DBA\_REPRESOL\_STATS\_CONTROL View

| Column Name           | Description                                                   |  |
|-----------------------|---------------------------------------------------------------|--|
| sname                 | Schema that owns table oname                                  |  |
| oname                 | Name of the replicated table                                  |  |
| created               | Date statistics were first collected                          |  |
| status                | Current status of statistics collection (ACTIVE or CANCELLED) |  |
| status_update_date    | Date of last update to status                                 |  |
| purged_date           | Date of last purge of statistics                              |  |
| last_purge_start_date | Start Date passed to last call to PURGE_STATISTICS            |  |
| last_purge_end_date   | End Date passed to last call to PURGE_STATISTICS              |  |

Table 16.12: Columns in DBA\_REPRESOLUTION\_METHOD View

| Column Name   | Description                                                          |  |
|---------------|----------------------------------------------------------------------|--|
| conflict_type | Type of conflict the method resolves (UPDATE, UNIQUENESS, or DELETE) |  |
| method_name   | Name of the built in method, or name of user-supplied function       |  |

Table 16.13: Columns in DBA\_REPRESOLUTION\_STATISTICS View

| Column Name    | Description                                                                                                    |  |
|----------------|----------------------------------------------------------------------------------------------------|--|
| sname          | Schema that owns table oname.                                                                                                    |  |
| oname          | Name of the replicated table.                                                                                                    |  |
| conflict_type  | Type of conflict that Oracle resolved successfully (UPDATE, UNIQUENESS, or DELETE).                                                      |  |
| reference_name | For DELETE conflicts, the table name. For UNIQUENESS conflicts, the unique constraint name. For UPDATE conflicts, the column group name. |  |
| method_name    | Name of the built–in resolution method, or `USER FUNCTION' for user defined methods.                                                     |  |
| function_name  | Name of the user defined function (if applicable).                                                                                       |  |

| priority_group    | Name of the priority group (if applicable).    |  |
|-------------------|------------------------------------------------|--|
| resolved_date     | Date Oracle resolved the conflict.             |  |
| primary_key_value | Value of the primary key for the resolved row. |  |

| ◆ PREVIOUS  15.6 DBMS_REPUTIL: Enabling and Disabling                                                       | HOME<br>BOOK INDEX                                                    | NEXT →  16.2 Column Groups with  DBMS REPCAT                                                                                              |  |
|----------------------------------------------------------------------------------------------------|-----------------------------------------------------------------------|----------------------------------------------------------------------------------------------------|--|
| Replication                                                                                                 |                                                                       |                                                                                                    |  |
| Library Home Oracle PL/SQL Oracle PL/SQL Programming: Programming: Second Edition Guide to Oracle&i Feature | Oracle Advanced PL/SQL Built-in Programming es Packages with Packages | Oracle Web Applications: Oracle PL/SQL Oracle PL/SQL PL/SQL Developer's Language Built-ins Introduction Pocket Reference Pocket Reference |  |

Copyright (c) 2000 O'Reilly & Associates. All rights reserved.

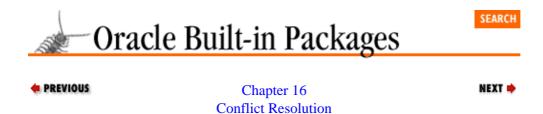

# 16.2 Column Groups with DBMS\_REPCAT

Column groups provide a mechanism for guaranteeing data consistency across one or more columns in a replicated table. Every replicated table has at least one column group, called the default column group, which Oracle creates automatically. You can also create your own column groups (and you probably should) in which you group logically related fields.

## **16.2.1 About Column Groups**

Suppose that you have a customer table that contains address information, such as street address, city, state, and postal code, plus personal information such as last name, marital status, birth date, and phone number.

| SQL> desc customer |       |              |
|--------------------|-------|--------------|
| Name               | Null? | Type         |
|                    |       |              |
| CUSTOMER_ID        |       | NUMBER(6)    |
| NAME               |       | VARCHAR2(30) |
| MARITAL_STATUS     |       | VARCHAR2(1)  |
| PHONE_NUMBER       |       | VARCHAR2(16) |
| STREET_ADDR        |       | VARCHAR2(30) |
| CITY               |       | VARCHAR2(30) |
| STATE              |       | VARCHAR2(30) |
| POSTAL_CODE        |       | VARCHAR2(12) |
| TIMESTAMP          |       | DATE         |
| GLOBAL_NAME        |       | VARCHAR2(30) |

In this table, the fields pertaining to the customer's address (i.e., STREET\_ADDR, CITY, STATE, and POSTAL\_CODE) are logically related. You would not want to allow an update at one site to set the CITY to "San Francisco" and an update at another site to set the STATE to "Mississippi" since (as of this writing) there is no such municipality as San Francisco, Mississippi.

Oracle's answer to this potential catastrophe is the column group. A column group is a logical grouping of columns whose collective values are treated as a unit. If we create a column group and add the address—related fields STREET\_ADDR, CITY, STATE, and POSTAL\_CODE, we can be sure that rows in this table will always contain consistent values for these columns. We can also make a second column group consisting of the fields NAME, MARITAL\_STATUS, and PHONE\_NUMBER. Note that a row in this table could contain address information that was entered at one site, and name information that was entered at another site.

As we shall see in the later section "Built—in Resolution Techniques," every column group needs to have a "governing" column that determines which data is to be considered correct. For example, if you want to use the Latest Timestamp resolution method for a given column group, then your table should include a DATE field, and your application should update this field with the current time whenever it performs inserts or updates on the table.

**NOTE:** Oracle automatically creates a default column group, called the *shadow column group*, when you generate replication support for a table. This column group contains every field that you do not explicitly place in a column group of your own.

The procedures you'll use to create and maintain column groups follow:

```
DBMS_REPCAT.ADD_GROUPED_COLUMN
DBMS_REPCAT.COMMENT_ON_COLUMN_GROUP
DBMS_REPCAT.DEFINE_COLUMN_GROUP
DBMS_REPCAT.DROP_COLUMN_GROUP
DBMS_REPCAT.DROP_GROUPED_COLUMN
DBMS_REPCAT.MAKE_COLUMN_GROUP
```

## 16.2.2 Creating and Dropping Column Groups

The DEFINE\_COLUMN\_GROUP, DROP\_COLUMN\_GROUP, and MAKE\_COLUMN\_GROUP procedures are used to create and drop column groups. The difference between DEFINE\_COLUMN\_GROUP and MAKE\_COLUMN\_GROUP is that the former creates a column group with no member columns, and the latter both creates the group and adds columns to it.

## 16.2.2.1 The DBMS\_REPCAT.DEFINE\_COLUMN\_GROUP procedure

The DEFINE\_COLUMN\_GROUP procedure creates a column group with no member columns. Here's the specification:

```
PROCEDURE DBMS_REPCAT.DEFINE_COLUMN_GROUP
(sname IN VARCHAR2,
oname IN VARCHAR2,
column_group IN VARCHAR2,
comment IN VARCHAR@ := NULL);
```

Parameters are summarized in the following table.

| Name         | Description                                              |  |
|--------------|----------------------------------------------------------|--|
| sname        | Name of the schema to which the replicated table belongs |  |
| oname        | Name of the replicated table containing the column group |  |
| column_group | Name of the column group                                 |  |
| comment      | Comment                                                  |  |

#### **16.2.2.1.1 Exceptions**

The DEFINE\_COLUMN\_GROUP procedure may raise the following exceptions:

| Name           | Number | Description                                |
|----------------|--------|--------------------------------------------|
| duplicategroup | -23330 | Column_group already exists                |
| missingobject  | -23308 | Object oname does not exist                |
| nonmasterdef   | -23312 | Calling site is not master definition site |

#### 16.2.2.1.2 Restrictions

Note the following restrictions on calling the DEFINE\_COLUMN\_GROUP:

You must call this procedure from the quiesced master definition site.

•

You must regenerate replication support for the table after defining the column group with the GENERATE\_REPLICATION\_SUPPORT procedure.

## 16.2.2.1.3 Example

The DEEFINE\_COLUMN\_GROUP creates an empty column group — that is, one with no members. After creating the column group, you can add columns to it with the

DBMS\_REPCAT.ADD\_GROUPED\_COLUMN procedure described later in this chapter. The following example creates an empty column group for table SPROCKET.PRODUCTS:

```
BEGIN

DBMS_REPCAT.DEFINE_COLUMN_GROUP(sname=> 'SPROCKET',

oname => 'PRODUCTS ',

column_group => 'CG_PRODUCTS_PRICE_COLS',

comment => 'Comment added on '||sysdate|| ' by ' ||user);

END;
```

## 16.2.2.2 The DBMS\_REPCAT.DROP\_COLUMN\_GROUP procedure

The DROP\_COLUMN\_GROUP procedure drops a column group that you've previously created. Here's the specification:

Parameters are summarized in the following table.

| Name         | Description                                              |  |
|--------------|----------------------------------------------------------|--|
| sname        | Name of the schema to which the replicated table belongs |  |
| oname        | Name of the replicated table containing the column group |  |
| column_group | Name of the column group                                 |  |

## 16.2.2.2.1 Exceptions

The DROP\_COLUMN\_GROUP procedure may raise the following exceptions:

| Name          | Number | Description                                                      |  |
|---------------|--------|------------------------------------------------------------------|--|
| missinggroup  | -23331 | The column_group does not exist                                  |  |
| missingobject | -23308 | The object oname does not exist                                  |  |
| missingschema | -23306 | The schema sname does not exist                                  |  |
| nonmasterdef  | -23312 | Calling site is not master definition site                       |  |
| referenced    | -23332 | The column_group is used by existing conflict resolution methods |  |

## 16.2.2.2.2 Restrictions

Note the following restrictions on calling DROP\_COLUMN\_GROUP:

- You must call this procedure from the quiesced master definition site.
- You must regenerate replication support for the table after defining the column group with the

GENERATE\_REPLICATION\_SUPPORT procedure.

#### 16.2.2.2.3 Example

This example drops the column group CG\_PRODUCTS\_PRICE\_COLS that was created in the CREATE\_COLUMN\_GROUP example:

## 16.2.2.3 The DBMS\_REPCAT.MAKE\_COLUMN\_GROUP procedure

The MAKE\_COLUMN\_GROUP procedure creates a column group and adds member columns to it. Here's the specification:

```
PROCEDURE DBMS_REPCAT.MAKE_COLUMN_GROUP

(sname IN VARCHAR2,
    oname IN VARCHAR2,
    column_group IN VARCHAR2,
    {list_of_column_names IN VARCHAR2 |
    list_of_column_names IN dbms_repcat.varchar2s} );
```

Note that you must specify only one of the list\_of\_column\_names parameters.

Parameters are summarized in the following table.

| Name                 | Description                                                                                                    |  |
|----------------------|----------------------------------------------------------------------------------------------------|--|
| sname                | Name of the schema to which the replicated table belongs.                                                           |  |
| oname                | Name of the replicated table containing the column group.                                                           |  |
| column_group         | Name of the column group.                                                                                           |  |
| list_of_column_names | A comma-delimited list of column names, or a PL/SQL table of column names. Use `*' to add all columns in the table. |  |

#### 16.2.2.3.1 Exceptions

The MAKE\_COLUMN\_GROUP procedure may raise the following exceptions:

| Name            | Number | Description                                            |
|-----------------|--------|--------------------------------------------------------|
| duplicatecolumn | -23333 | Column(s) already a member of a different column group |
| duplicategroup  | -23330 | column_group already exists                            |
| missingcolumn   | -23334 | Column(s) specified do not exist in table oname        |
| missingobject   | -23308 | Object oname does not exist                            |
| nonmasterdef    | -23312 | Calling site is not master definition site             |

#### 16.2.2.3.2 Restrictions

Note the following restrictions on calling MAKE\_COLUMN\_GROUP:

You must call this procedure from the quiesced master definition site.

•

You must regenerate replication support for the table after defining the column group with the DBMS\_REPCAT.GENERATE\_REPLICATION\_SUPPORT procedure.

#### 16.2.2.3.3 Example

By passing "\*" to the list\_of\_column\_names parameter in MAKE\_COLUMN\_GROUP, you can create a column group consisting of all columns in the table.

You can also use MAKE\_COLUMN\_GROUP to create a column group containing whatever subset of columns you want.

## **16.2.3 Modifying Existing Column Groups**

Once you have created a column group, you can add and remove member columns (with the ADD\_GROUPED\_COLUMN and DROP\_GROUPED\_COLUMN procedures), and you can add or change the comment associated with the group (with the COMMENT\_ON\_COLUMN\_GROUP procedure).

#### 16.2.3.1 The DBMS REPCAT.ADD GROUPED COLUMN procedure

The ADD\_GROUPED\_COLUMN procedure adds a member column to a column group. You can call this procedure after you have created a new, empty column group with DBMS\_REPCAT.DEFINE\_COLUMN\_GROUP, or if your schema or conflict resolution requirements change. Here's the specification:

```
PROCEDURE DBMS_REPCAT.ADD_GROUPED_COLUMN
  (sname IN VARCHAR2,
    oname IN VARCHAR2,
    column_group IN VARCHAR2,
    {list_of_column_names IN VARCHAR2 |
    list_of_column_names IN dbms_repcat.varchar2s});
```

Note that you must specify only one of the list\_of\_column\_names parameters.

Parameters are summarized in the following table.

| Name                 | Description                                                |  |
|----------------------|------------------------------------------------------------|--|
| sname                | Name of the schema that owns the replicated table.         |  |
| oname                | Name of the table with the column_group.                   |  |
| column_group         | Name of the column_group to which column(s) will be added. |  |
| list_of_column_names |                                                            |  |

A comma-delimited list of column names, or a PL/SQL table of column names. Use "\*" to add all columns in the table to the column group.

#### 16.2.3.1.1 Exceptions

ADD\_GROUPED\_COLUMN may raise the following exceptions:

| Name            | Number | Description                                       |  |
|-----------------|--------|---------------------------------------------------|--|
| nonmasterdef    | -23312 | Invoking site is not master definition site       |  |
| missingobject   | -23308 | Table oname does not exist                        |  |
| missinggroup    | -23331 | Column group column_group does not exist          |  |
| missingcolumn   | -23334 | 4 Column(s) specified do not exist in table oname |  |
| duplicatecolumn | -23333 | Column(s) specified already exist in column_group |  |
| missingschema   | -23306 | Schema sname does not exist                       |  |

#### **16.2.3.1.2 Restrictions**

Note the following restrictions on calling ADD\_GROUPED\_COLUMN:

- You must call this procedure from the quiesced master definition site.
  - You must regenerate replication support for the table after defining the column group with the GENERATE\_REPLICATION\_SUPPORT procedure.

#### 16.2.3.1.3 Example

In this example, we add the columns CATALOG\_ID and DESCRIPTION to the column group CG\_PRODUCT\_MFG\_COLS that we created in the MAKE\_COLUMN\_GROUP example:

## 16.2.3.2 The DBMS\_REPCAT.DROP\_GROUPED\_COLUMN procedure

The DROP\_GROUPED\_COLUMN procedure allows you to drop a column from a column group. Dropping a column from a column group is quite similar to adding one. Make sure, however, that none of your conflict resolution methods reference the column(s) that you are dropping. And as with the other procedures with a "list\_of\_column\_names" parameter, you can pass "\*" to the parameter to indicate all fields in table oname. Here's the specification:

```
PROCEDURE DBMS_REPCAT.DROP_GROUPED_COLUMN
  (sname IN VARCHAR2,
    oname IN VARCHAR2,
    column_group IN VARCHAR2,
    {list_of_column_names IN VARCHAR2 |
    list_of_column_names IN dbms_repcat.varchar2s});
```

Note that you must specify only one of the list\_of\_column\_names parameters.

Parameters are summarized in the following table.

| Name                                                                       | Description                                                               |  |
|----------------------------------------------------------------------------|---------------------------------------------------------------------------|--|
| sname                                                                      | Name of the schema that owns the replicated table                         |  |
| oname                                                                      | Name of the table with the column_group                                   |  |
| column_group Name of the column_group from which column(s) will be dropped |                                                                           |  |
| list_of_column_names                                                       | A comma-delimited list of column names, or a PL/SQL table of column names |  |

16.2.3.2.1 Exceptions

The DROP\_GROUPED\_COLUMN procedure may raise the following exceptions:

| Name                | Number | Description                                     |
|---------------------|--------|-------------------------------------------------|
| missinggroup        | -23331 | Column group column_group does not exist        |
| missingobject       | -23308 | Table oname does not exist                      |
| missingschema       | -23306 | Schema sname does not exist                     |
| nonmasterdef –23312 |        | Invoking site is not the master definition site |

16.2.3.2.2 Restrictions

Note the following restrictions on calling DROP\_GROUPED\_COLUMN:

- You must not call this procedure from the quiesced master definition site.
- You must regenerate replication support for the table after defining the column group with the GENERATE\_REPLICATION\_SUPPORT procedure.

#### 16.2.3.2.3 Example

The following example shows how to drop a column from an existing column group:

#### 16.2.3.3 The DBMS\_REPCAT.COMMENT\_ON\_COLUMN\_GROUP procedure

The COMMENT\_ON\_COLUMN\_GROUP procedure adds or changes the comment associated with a column group. Here's the specification:

```
PROCEDURE DBMS_REPCAT.COMMENT_ON_COLUMN_GROUP (sname IN VARCHAR2, oname IN VARCHAR2, column_group IN VARCHAR2, comment IN VARCHAR2);
```

Parameters are summarized in the following table.

| Name                                  | Description                                              |  |
|---------------------------------------|----------------------------------------------------------|--|
| sname                                 | Name of the schema to which the replicated table belongs |  |
| oname                                 | Name of the replicated table containing the column group |  |
| column_group Name of the column group |                                                          |  |
| comment                               | Comment                                                  |  |

## 16.2.3.3.1 Exceptions

The COMMENT\_ON\_COLUMN\_GROUP procedure may raise the following exceptions:

| Name                | Number | Description                                    |  |
|---------------------|--------|------------------------------------------------|--|
| missinggroup        | -23331 | The column_group does not exist                |  |
| nonmasterdef -23312 |        | Calling site is not the master definition site |  |

#### 16.2.3.3.2 Restrictions

The COMMENT\_ON\_COLUMN\_GROUP procedure must be called from the master definition site.

## 16.2.3.3.3 Example

You can create or change the comment field in DBA\_REPCOLUMN\_GROUP with the COMMENT\_ON\_COLUMN\_GROUP procedure, as the following example illustrates:

Programming with Packages

Built-in

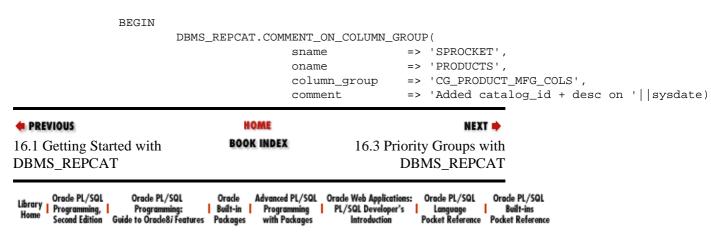

PL/SQL Developer's Introduction

Language Built-ins
Pocket Reference Pocket Reference

Copyright (c) 2000 O'Reilly & Associates. All rights reserved.

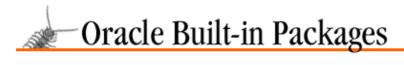

SEARCH

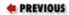

Chapter 16
Conflict Resolution

NEXT 畴

# 16.3 Priority Groups with DBMS\_REPCAT

*Priority groups* allow you to determine the validity of data based on its value. The priority group conflict resolution technique is most effective for data that has a finite range of possible values, and that goes through this range in a specific order.

## **16.3.1 About Priority Groups**

Consider the products table:

| SQL>desc products |          |              |
|-------------------|----------|--------------|
| Name              | Null?    | Type         |
|                   |          |              |
| PRODUCT_ID        | NOT NULL | NUMBER (9)   |
| PRODUCT_TYPE      | NOT NULL | NUMBER (6)   |
| CATALOG_ID        | NOT NULL | VARCHAR2(15) |
| DESCRIPTION       | NOT NULL | VARCHAR2(30) |
| REV_LEVEL         | NOT NULL | VARCHAR2(15) |
| PRODUCTION_DATE   | NOT NULL | DATE         |
| PRODUCTION_STATUS | NOT NULL | VARCHAR2(12) |
| AUDIT_DATE        | NOT NULL | DATE         |
| AUDIT_USER        | NOT NULL | VARCHAR2(30) |
| GLOBAL_NAME       | NOT NULL | VARCHAR2(20) |

The PRODUCTION\_STATUS field in this table can only take on certain values: CONCEPT, DEVELOPMENT, BETA, PRODUCTION, and DISCONTINUED. In addition, products must go through this range of values in the order given.

This concept of a sequential range of values is known as a *workflow*, and priority groups are designed to enforce the rules of a workflow in a replicated environment. Unlike column groups, which pertain to fields in a specific table, you can define a priority group for a specific column, which may appear in one or more tables. Once you define and configure a priority group, you can designate it to resolve update conflicts within a column group. The basic idea is that if a conflict arises, the row with the data corresponding to the higher priority in the workflow "wins."

Use the following programs to create and maintain priority groups:

DBMS\_REPCAT.ADD\_PRIORITY\_<datatype>
DBMS\_REPCAT.ALTER\_PRIORITY
DBMS\_REPCAT.ALTER\_PRIORITY\_<datatype>
DBMS\_REPCAT.COMMENT\_ON\_PRIORITY\_GROUPS
DBMS\_REPCAT.DEFINE\_PRIORITY\_GROUPS
DBMS\_REPCAT.DROP\_PRIORITY
DBMS\_REPCAT.DROP\_PRIORITY\_GROUP
DBMS\_REPCAT.DROP\_PRIORITY\_<datatype>

## 16.3.2 Creating, Maintaining, and Dropping Priority Groups

DBMS\_REPCAT's DEFINE\_PRIORITY\_GROUP and DROP\_PRIORITY\_GROUP procedures allow you to create and drop priority groups. You use the COMMENT\_ON\_PRIORITY\_GROUP procedure to maintain the comment on the priority group.

#### 16.3.2.1 The DBMS\_REPCAT.DEFINE\_PRIORITY\_GROUP procedure

The DEFINE\_PRIORITY\_GROUP procedure creates a new priority group. The specifications differ for Oracle7 and Oracle8 as follows.

Here is the Oracle7 specification:

```
PROCEDURE DBMS_REPCAT.DEFINE_PRIORITY_GROUP
(gname IN VARCHAR2 := '',
   pgroup IN VARCHAR2,
   datatype IN VARCHAR2,
   fixed_length IN INTEGER := NULL,
   comment IN VARCHAR2 := NULL,
   sname IN VARCHAR2 := '');
```

Here is the Oracle8 specification:

```
PROCEDURE DBMS_REPCAT.DEFINE_PRIORITY_GROUP
(gname IN VARCHAR2 := '',
   pgroup IN VARCHAR2,
   datatype IN VARCHAR2,
   fixed_length IN INTEGER := NULL,
   comment IN VARCHAR2 := NULL);
```

Parameters are summarized in the following table.

| Name         | Description                                                             |  |
|--------------|-------------------------------------------------------------------------|--|
| gname        | Name of the replication group containing the priority group.            |  |
| pgroup       | Name of the priority group.                                             |  |
| datatype     | Datatype for the value used in the priority group. Supported datatypes: |  |
|              | CHAR  NCHAR (Oracle8 only)  VARCHAR2                                    |  |
|              | • NUMBER                                                                |  |
|              | DATE                                                                    |  |
|              | • DAW                                                                   |  |
|              | RAW                                                                     |  |
| fixed_length | Fixed length for values. Used only for datatype CHAR.                   |  |

| comment              | Comment.  |
|----------------------|-----------|
| sname (Oracle7 only) | Not used. |

## 16.3.2.1.1 Exceptions

The DEFINE\_PRIORITY\_GROUP procedure may raise the following exceptions:

| Name                   | Number | Description                                    |
|------------------------|--------|------------------------------------------------|
| duplicateprioritygroup | -23335 | Priority group pgroup already exists           |
| missingschema          | -23306 | Schema does not exist                          |
| nonmasterdef           | -23312 | Calling site is not the master definition site |
| typefailure            | -23319 | Datatype not supported                         |

#### 16.3.2.1.2 Restrictions

Note the following restrictions on calling DEFINE\_PRIORITY\_GROUP:

- You must call the DEFINE\_PRIORITY\_GROUP procedure from the master definition site.
- You must call GENERATE\_REPLICATION\_SUPPORT for *any* object in the replication group for the new priority group to become active.

## 16.3.2.1.3 Example

Since priority groups are meant to work with a specific range of values, you must specify the datatype of these values when you create the group. Valid datatypes follow:

CHAR

NCHAR (Oracle8 only)

VARCHAR2

NUMBER

**DATE** 

**RAW** 

If the data type is CHAR, then you must also specify the length of the data with the fixed\_length parameter. After you create a priority group, you must run DBMS\_REPCAT.GENERATE\_REPLICATION\_SUPPORT for any object in the same replication group to propagate the new priority group to other master sites. (Since priority groups are not associated with a specific object, it does not matter what object you use in the call the GENERATE\_REPLICATION\_SUPPORT.)

#### 16.3.2.1.4 Creating a priority group for datatype CHAR

This call creates a priority group for a CHAR datatype. For the sake of this example, assume that the range of values is GREEN, YELLOW, RED, and the longest string is six characters long.

```
BEGIN

DBMS_REPCAT.DEFINE_PRIORITY_GROUP(
gname => 'SPROCKET',
pgroup => 'PG_SIGNAL_COLORS',
datatype => 'CHAR',
fixed_length => 6,
comment => 'PG_SIGNAL_COLORS created '||sysdate);
END;
```

## 16.3.2.1.5 Creating a priority group for datatype VARCHAR

For all other datatypes, the use of the fixed\_length parameter does not apply. This statement creates a priority group for use with the PRODUCTION\_STATUS field in the PRODUCTS table:

```
BEGIN

DBMS_REPCAT.DEFINE_PRIORITY_GROUP(

gname => 'SPROCKET',

pgroup => 'PG_PRODUCTION_STATUS',

datatype => 'VARCHAR',

comment => 'PG_PRODUCTION_STATUS created '||sysdate);

END;
```

## 16.3.2.2 The DBMS\_REPCAT.DROP\_PRIORITY\_GROUP procedure

The DROP\_PRIORITY\_GROUP procedure lets you drop a priority group that you have defined. The specifications differ for Oracle7 and Oracle8 as follows.

here is the Oracle7 specification:

```
PROCEDURE DBMS_REPCAT.DROP_PRIORITY_GROUP
  (gname IN VARCHAR2 := '',
   pgroup IN VARCHAR2,
   sname IN VARCHAR2 := '');
```

Here is the Oracle8 specification:

```
PROCEDURE DBMS_REPCAT.DROP_PRIORITY_GROUP
  (gname IN VARCHAR2 := '',
    pgroup IN VARCHAR2);
```

Parameters are summarized in the following table.

| Name                 | Description                                                 |  |
|----------------------|-------------------------------------------------------------|--|
| gname                | Name of the replication group containing the priority group |  |
| pgroup               | Name of the priority group to drop                          |  |
| sname (Oracle7 only) | Not used                                                    |  |

**WARNING:** Do not drop a priority group that you have designated as an UPDATE conflict resolution method for a column group. You must first use DROP\_UPDATE\_RESOLUTION for the column group. Records in the data dictionary view DBA\_REPRESOLUTION indicate if and where the priority group is used. Attempting to drop a priority group that is in use raises the *referenced* exception.

## 16.3.2.2.1 Exceptions

The DROP\_PRIORITY\_GROUP procedure may raise the following exceptions:

| Name            | Number | Description                                                           |
|-----------------|--------|-----------------------------------------------------------------------|
| missingrepgroup | -23373 | Replication group gname does not exist                                |
| nonmasterdef    | -23312 | Calling site is not the master definition site                        |
| referenced      | -23332 | Priority group pgroup is used by existing conflict resolution methods |

#### 16.3.2.2.2 Restrictions

You must call DBMS\_REPCAT.DROP\_PRIORITY\_GROUP from the master definition site.

## 16.3.2.2.3 Example

You can use DBMS\_REPCAT.DROP\_PRIORITY\_GROUP as follows to remove a particular priority group from the replication group:

## 16.3.2.3 The DBMS\_REPCAT.COMMENT\_ON\_PRIORITY\_GROUP procedure

The COMMENT\_ON\_PRIORITY\_GROUP procedure allows you to create or replace the comment for a priority group (as seen in the DBA\_REPPRIORITY\_GROUP data dictionary view). The specifications for Oracle7 and Oracle8 differ as follows.

Here is the Oracle7 specification:

```
PROCEDURE DBMS_REPCAT.COMMENT_ON_PRIORITY_GROUP
(gname IN VARCHAR2 := '',
   pgroup IN VARCHAR2,
   comment IN VARCHAR2,
   sname IN VARCHAR2 := '');
```

Here is the Oracle8 specification:

```
PROCEDURE DBMS_REPCAT.COMMENT_ON_PRIORITY_GROUP
  (gname IN VARCHAR2 := '',
   pgroup IN VARCHAR2,
   comment IN VARCHAR2);
```

Parameters are summarized in the following table.

| Name                 | Description                                                 |  |
|----------------------|-------------------------------------------------------------|--|
| gname                | Name of the replication group containing the priority group |  |
| pgroup               | Name of the priority group                                  |  |
| comment              | Comment                                                     |  |
| sname (Oracle7 only) | Not used                                                    |  |

#### 16.3.2.3.1 Exceptions

The COMMENT\_ON\_PRIORITY\_GROUP procedure may raise the following exceptions:

| Name                 | Number | Description                                    |
|----------------------|--------|------------------------------------------------|
| missingprioritygroup | -23336 | Priority group pgroup does not exist           |
| missingrepgroup      | -23373 | Replication group gname does not exist         |
| nonmasterdef         | -23312 | Calling site is not the master definition site |

#### 16.3.2.3.2 Restrictions

You must call COMMENT\_ON\_PRIORITY\_GROUP from the master definition site.

## 16.3.2.3.3 Example

The following illustrates how you can replace the comment for the PG\_SIGNAL\_COLORS priority group:

## 16.3.3 Creating and Maintaining Priorities Within a Priority Group

The next step after creating a priority group is to add priorities to it. This task entails specifying every possible value for the data in the priority group, and assigning a priority to each value.

For example, recall the PRODUCTION\_STATUS field we described earlier, which has this range of five possible values:

```
1. CONCEPT
```

2. DEVELOPMENT

3. BETA

4. PRODUCTION

5. DISCONTINUED

We want to resolve conflicts for this data by accepting the data that is furthest in the production cycle. If a conflict arises in which one update has PRODUCTION\_STATUS set to "BETA," and another update has it set to "PRODUCTION," we would take the data from the latter update.

The examples in the following sections illustrate exactly how to implement this priority group. We will show the following packages:

```
DBMS_REPCAT.ADD_PRIORITY_<datatype>
DBMS_REPCAT.ALTER_PRIORITY
DBMS_REPCAT.ALTER_PRIORITY_<datatype>
DBMS_REPCAT.DROP_PRIORITY
DBMS_REPCAT.DROP_PRIORITY_<datatype>
```

**NOTE:** Each of the procedures containing the <datatype> suffix actually has five different versions in Oracle7, one for each of the datatypes CHAR, VARCHAR2, NUMBER, RAW, and DATE. Oracle8 adds support for two more datatypes: NCHAR and NVARCHAR2. The usage of each of these packages is identical. Most of the examples in the following sections will use the VARCHAR2 version of these packages.

## 16.3.3.1 The DBMS\_REPCAT.ADD\_PRIORITY\_<datatype> procedure

The ADD\_PRIORITY\_<datatype> procedure adds a member (of the specified datatype) to an existing priority group. The specifications differ for Oracle7 and Oracle8 as follows.

Here is the Oracle7 specification:

```
PROCEDURE DBMS_REPCAT.ADD_PRIORITY_<datatype>
  (gname IN VARCHAR2 := '',
  pgroup IN VARCHAR2,
  value IN {CHAR|VARCHAR2|NUMBER|DATE|RAW,
  priority IN NUMBER,
  sname IN VARCHAR2 := '');
```

Here is the Oracle8 specification:

```
PROCEDURE DBMS_REPCAT.ADD_PRIORITY_<datatype>
  (gname IN VARCHAR2 := '',
  pgroup IN VARCHAR2,
  value IN {CHAR|NCHAR|VARCHAR2|NUMBER|DATE|RAW,
  priority IN NUMBER)
```

In these specifications, <datatype> can be any of the following, and value can be any of these types:

**CHAR** 

VARCHAR2

**NUMBER** 

**DATE** 

**RAW** 

NCHAR (Oracle8 only)

NVARCHAR2 (Oracle8 only)

Parameters are summarized in the following table.

| Name                 | Description                                                          |  |
|----------------------|----------------------------------------------------------------------|--|
| gname                | Name of the replication group to which priority group pgroup belongs |  |
| pgroup               | Priority group to which new value and priority are being added       |  |
| value                | Literal value that is being assigned added to pgroup                 |  |
| priority             | Priority designated to value                                         |  |
| sname (Oracle7 only) | Not used                                                             |  |

## 16.3.3.1.1 Exceptions

This procedure may raise the following exceptions:

| Name                 | Number | Description                                                                        |  |
|----------------------|--------|------------------------------------------------------------------------------------|--|
| duplicatepriority    | -23335 | Another value is already designated with priority priority                         |  |
| duplicatevalue       | -23338 | Value is already in the priority group pgroup                                      |  |
| missingprioritygroup | -23336 | Priority group pgroup does not exist                                               |  |
| missingrepgroup      | -23373 | Replication group gname does not exist                                             |  |
| nonmasterdef         | -23312 | Calling site is not the master definition site                                     |  |
| typefailure          | -23319 | Datatype of <i>value</i> is not the same as the datatype for priority group pgroup |  |

#### 16.3.3.1.2 Restrictions

Note the following restrictions on calling ADD\_PRIORITY\_ <datatype>:

- The new value must be unique within the priority group.
- The new priority must be unique within the priority group.
- ADD\_PRIORITY\_<datatype> must be called from the master definition site.

## 16.3.3.1.3 Example

To associate priorities with each of the five possible values of PRODUCTION\_STATUS, we must make five calls to ADD\_PRIORITY\_VARCHAR2. After making these calls and a call to DBMS\_REPCAT.GENERATE\_REPLICATION\_SUPPORT, the column group is completely configured.

```
BEGIN
       DBMS_REPCAT.ADD_PRIORITY_VARCHAR2(
           gname => 'SPROCKET',
           pgroup => 'PG_PRODUCTION_STATUS', value
priority => 10);
           paroup
                                                          => 'CONCEPT',
       DBMS_REPCAT.ADD_PRIORITY_VARCHAR2(
               gname => 'SPROCKET',
               pgroup => 'PG PRODUCTION STATUS', value => 'DEVELOPMENT',
               priority=> 20);
       DBMS_REPCAT.ADD_PRIORITY_VARCHAR2(
               gname => 'SPROCKET',
               pgroup => 'PG_PRODUCTION_STATUS', value => 'BETA',
               priority=> 30);
       DBMS_REPCAT.ADD_PRIORITY_VARCHAR2(
               gname => 'SPROCKET',
               pgroup => 'PG_PRODUCTION_STATUS', value => 'PRODUCTION',
               priority=> 40);
       DBMS_REPCAT.ADD_PRIORITY_VARCHAR2(
               gname => 'SPROCKET',
               pgroup => 'PG_PRODUCTION_STATUS', value => 'DISCONTINUED',
               priority=> 50);
END;
```

*TIP:* It is a good idea to number priorities in multiples of 10 or more so that you can easily add new priority values later as requirements change.

## 16.3.3.2 The DBMS\_REPCAT.ALTER\_PRIORITY procedure

The ALTER\_PRIORITY procedure lets you change the priority associated with a specific value in a priority group. The specifications differ for Oracle7 and Oracle8 as follows.

Here is the Oracle7 specification:

```
PROCEDURE DBMS_REPCAT.ALTER_PRIORITY

(gname IN VARCHAR2 := '',
   pgroup IN VARCHAR2,
   old_priority IN NUMBER,
   new_priority IN NUMBER,
   sname IN VARCHAR2 := '');
```

```
PROCEDURE DBMS_REPCAT.ALTER_PRIORITY
(gname IN VARCHAR2 := '',
pgroup IN VARCHAR2,
old_priority IN NUMBER,
new_priority IN NUMBER)
```

Parameters are summarized in the following table.

| Name         | Description                                                          |  |
|--------------|----------------------------------------------------------------------|--|
| gname        | Name of the replication group to which priority group pgroup belongs |  |
| pgroup       | Name of the priority group whose priority is being altered           |  |
| old_priority | pgroup's previous priority value                                     |  |
| new_priority | pgroup's new priority value                                          |  |
| sname        | Not used                                                             |  |

## 16.3.3.2.1 Exceptions

The ALTER\_PRIORITY procedure may raise the following exceptions:

| Name                 | Number | Description                                                                  |  |
|----------------------|--------|------------------------------------------------------------------------------|--|
| duplicatepriority    | -23335 | Priority new_priority already exists in priority group pgroup                |  |
| missingprioritygroup | -23336 | Priority group pgroup does not exist                                         |  |
| missingvalue         | -23337 | Value was not registered (with a call to ADD_PRIORITY_ <datatype></datatype> |  |
| nonmasterdef         | -23312 | Calling site is not the master definition site                               |  |

#### 16.3.3.2.2 Restrictions

Note the following restrictions on calling ALTER\_PRIORITY:

- You must call the ALTER\_PRIORITY procedure from the master definition site.
- The new priority must be unique within the priority group.

#### 16.3.3.2.3 Examples

Suppose that our requirements change such that we want the PRODUCTION\_STATUS value DEVELOPMENT to have higher priority than BETA. We can accomplish this by changing the priority associated with DEVELOPMENT from 30 to 45.

```
BEGIN

DBMS_REPCAT.ALTER_PRIORITY(

gname => 'SPROCKET',

pgroup => 'PG_PRODUCTION_STATUS',

old_priority => 30,

new_priority => 45);

END;
```

As with the call to ADD\_PRIORITY\_<datatype>, this change takes effect after the next call to DBMS\_REPCAT.GENERATE\_REPLICATION\_SUPPORT.

## 16.3.3.3 The DBMS\_REPCAT.ALTER\_PRIORITY\_<datatype> procedure

The ALTER\_PRIORITY\_<datatype> procedures let you alter the data value associated with a specific priority for a priority group. The specifications differ for Oracle7 and Oracle8 as follows.

Here is the Oracle7 specification:

Here is the Oracle8 specification:

```
PROCEDURE DBMS_REPCAT.ALTER_PRIORITY_<datatype>
(gname IN VARCHAR2 := '',
pgroup IN VARCHAR2,
old_value IN {CHAR|NCHAR|VARCHAR2|NUMBER|DATE|RAW},
new_value IN {CHAR|NCHAR|VARCHAR2|NUMBER|DATE|RAW});
```

<datatype> can be one of the following, and value and old\_value can be any of these types:

**CHAR** 

VARCHAR2

**NUMBER** 

**DATE** 

**RAW** 

NCHAR (Oracle8 only)

NVARCHAR2 (Oracle8 only)

Parameters are summarized in the following table.

| Name                 | Description                                                          |  |
|----------------------|----------------------------------------------------------------------|--|
| gname                | Name of the replication group to which priority group pgroup belongs |  |
| pgroup               | Name of the priority group whose priority is being altered           |  |
| old_value            | Current value of the priority group member                           |  |
| new_value            | New value of the priority group member                               |  |
| sname (Oracle7 only) | Not used                                                             |  |

## **16.3.3.3.1 Exceptions**

The ALTER\_PRIORITY\_<datatype> procedure may raise the following exceptions:

| Name                 | Number | Description                                                                  |  |  |
|----------------------|--------|------------------------------------------------------------------------------|--|--|
| duplicatevalue       | -23338 | Value new_value is already designated a priority in priority group pgroup    |  |  |
| missingprioritygroup | -23336 | Priority group pgroup does not exist                                         |  |  |
| missingvalue         | -23337 | Value was not registered (with a call to ADD_PRIORITY_ <datatype></datatype> |  |  |
| nonmasterdef         | -23312 | Calling site is not the master definition site                               |  |  |

#### 16.3.3.3.2 Restrictions

Note the following restrictions on calling ALTER\_PRIORITY\_<datatype>:

- You must call the ALTER\_PRIORITY\_<datatype> procedure from the master definition site.
- The new priority must be unique within the priority group.

## 16.3.3.3.3 Example

Suppose that we want to change the data value associated with priority 50 from DISCONTINUED to OBSOLETE. We would make the following call:

```
BEGIN

DBMS_REPCAT.ALTER_PRIORITY_VARCHAR2(
gname => 'SPROCKET',
pgroup => 'PG_PRODUCTION_STATUS',
old_value => 'DISCONTINUED',
new_value => 'OBSOLETE');

END:
```

This call would take effect after the next call to GENERATE\_REPLICATION\_SUPPORT for an object in the SPROCKET replication group.

## 16.3.4 Dropping Priorities from a Priority Group

The DROP\_PRIORITY and DROP\_PRIORITY\_<datatype> remove values from a priority group. You can specify the value to be removed by priority (with DROP\_PRIORITY) or by data value (with DROP\_PRIORITY\_<datatype>).

## 16.3.4.1 The DBMS\_REPCAT.DROP\_PRIORITY procedure

The DROP\_PRIORITY procedure removes a value from a priority group. In this version of the procedure, you must specify the value by priority. The specifications differ for Oracle 8 as follows.

Here is the Oracle7 specification:

```
PROCEDURE DBMS_REPCAT.DROP_PRIORITY
(gname IN VARCHAR2 := '',
pgroup IN VARCHAR2,
priority_num IN NUMBER,
sname IN VARCHAR2 := '');
```

Here is the Oracle8 specification:

```
PROCEDURE DBMS_REPCAT.DROP_PRIORITY
  (gname IN VARCHAR2 := '',
   pgroup IN VARCHAR2,
   priority_num IN NUMBER);
```

Parameters are summarized in the following table.

| Name  | Description                                                          |
|-------|----------------------------------------------------------------------|
| gname | Name of the replication group to which priority group pgroup belongs |

| pgroup       | Name of the priority group whose priority is being altered |  |
|--------------|------------------------------------------------------------|--|
| priority_num | Priority for the value to be dropped                       |  |
| sname        | Not used                                                   |  |

## 16.3.4.1.1 Exceptions

The DROP\_PRIORITY procedure may raise the following exceptions:

| Name                 | Number | Description                                     |
|----------------------|--------|-------------------------------------------------|
| missingprioritygroup | -23336 | Priority group pgroup does not exist.           |
| missingrepgroup      | -23373 | Replication group gname does not exist.         |
| nonmasterdef         | -23312 | Calling site is not the master definition site. |

#### **16.3.4.1.2 Restrictions**

You must call the DROP\_PRIORITY procedure from the master definition site.

#### 16.3.4.1.3 Example

In the following example, we drop the member of the PG\_PRODUCTION\_STATUS priority group whose priority is 50:

```
BEGIN

DBMS_REPCAT.DROP_PRIORITY(

gname => 'SPROCKET',
pgroup => 'PG_PRODUCTION_STATUS',
priority => 50);

END;
```

This change takes effect the next time we run DBMS\_REPCAT.GENERATE\_REPLICATION\_SUPPORT for an object in the SPROCKET replication group.

## 16.3.4.2 The DBMS\_REPCAT.DROP\_PRIORITY\_<datatype> procedure

The DROP\_PRIORITY\_<datatype> procedure removes a value from a priority group. In this version of the procedure, you can specify the value by data value. The specifications differ for Oracle7 and Oracle 8 as follows.

Here is the Oracle7 specification:

```
PROCEDURE DBMS_REPCAT.DROP_PRIORITY_<datatype>
    (gname IN VARCHAR2 := '',
    pgroup IN VARCHAR2,
    value IN {CHAR|VARCHAR2|NUMBER|DATE|RAW},
    sname IN VARCHAR2 := '');
```

Here is the Oracle8 specification:

<datatype> can be any of the following, and value can be any of these types:

**CHAR** 

VARCHAR2

**NUMBER** 

**DATE** 

**RAW** 

NCHAR (Oracle8 only)

NVARCHAR2 (Oracle8 only)

Parameters are summarized in the following table.

| Name                 | Description                                                          |  |
|----------------------|----------------------------------------------------------------------|--|
| gname                | Name of the replication group to which priority group pgroup belongs |  |
| pgroup               | Priority group to which new value and priority are being added       |  |
| value                | Literal value that is being assigned added to pgroup                 |  |
| sname (Oracle7 only) | Not used                                                             |  |

## 16.3.4.2.1 Exceptions

The DROP\_PRIORITY\_<datatype> procedure may raise the following exceptions:

| Name                 | Number | Description                                                                 |  |
|----------------------|--------|-----------------------------------------------------------------------------|--|
| missingprioritygroup | -23336 | Priority group pgroup does not exist                                        |  |
| missingrepgroup      | -23373 | Replication group gname does not exist                                      |  |
| nonmasterdef         | -23312 | Calling site is not the master definition site                              |  |
| paramtype            | -23325 | Datatype of value is not the same as the datatype for priority group pgroup |  |

### 16.3.4.2.2 Restrictions

You must call DROP\_PRIORITY\_<datatype> from the master definition site.

#### 16.3.4.2.3 Example

You can specify the member to be dropped by its data value rather than its priority (as was done with DROP\_PRIORITY). In the following example, we drop the member of the PG\_PRODUCTION\_STATUS priority group whose value is CONCEPT:

```
BEGIN

DBMS_REPCAT.DROP_PRIORITY_VARCHAR2(

gname => 'SPROCKET',

pgroup => 'PG_PRODUCTION_STATUS',

value => 'CONCEPT');

END;
```

As with DROP\_PRIORITY, this change takes effect after DBMS\_REPCAT.GENERATE\_REPLICATION\_SUPPORT has been run for any object in the replication group.

Copyright (c) 2000 O'Reilly & Associates. All rights reserved.

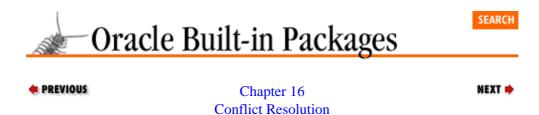

# 16.4 Site Priority Groups with DBMS\_REPCAT

The site priority group technique resolves conflicts by accepting the data that originated from the site with the highest priority.

## **16.4.1 About Site Priority Groups**

The procedures for creating and maintaining site priority groups are almost completely analogous to those used for priority groups. The similarity arises because a *site priority group* is actually a special case of a priority group in which the range of data values is the range of global names in the replicated environment. In fact, Oracle stores the information about priority groups and site priority groups in the same data dictionary views (DBA\_REPPRIORITY\_GROUP and DBA\_REPPRIORITY). However, unlike in the priority group technique, you should base site priority group rankings on your confidence in the data from each site, as opposed to the business rules associated with a workflow.

Use the following programs to maintain site priority groups:

```
DBMS_REPCAT.ADD_SITE_PRIORITY_SITE
DBMS_REPCAT.ALTER_SITE_PRIORITY
DBMS_REPCAT.ALTER_SITE_PRIORITY_SITE
DBMS_REPCAT.COMMENT_ON_SITE_PRIORITY
DBMS_REPCAT.DEFINE_SITE_PRIORITY
DBMS_REPCAT.DROP_SITE_PRIORITY
DBMS_REPCAT.DROP_SITE_PRIORITY_SITE
```

# 16.4.2 Creating, Maintaining, and Dropping Site Priorities

DBMS\_REPCAT'S DEFINE\_SITE\_PRIORITY and DROP\_SITE\_PRIORITY procedures allow you to create and drop site priorities. Use the COMMENT\_ON\_SITE\_PRIORITY procedure to maintain the comment on the site priority.

#### 16.4.2.1 The DBMS\_REPCAT.DEFINE\_SITE\_PRIORITY procedure

The DEFINE\_SITE\_PRIORITY procedure creates a site priority group. You can add sites to this group later. Specifications differ for Oracle7 and Oracle8 as follows.

Here is the Oracle7 specification:

```
PROCEDURE DBMS_REPCAT.DEFINE_SITE_PRIORITY
(gname IN VARCHAR2 := '',
name IN VARCHAR2,
comment IN VARCHAR2 := NULL,
sname IN VARCHAR2 := '');
```

```
PROCEDURE DBMS_REPCAT.DEFINE_SITE_PRIORITY
(gname IN VARCHAR2 := '',
name IN VARCHAR2,
comment IN VARCHAR2 := NULL)
```

Parameters are summarized in the following table.

| Name                 | Description                                                      |  |
|----------------------|------------------------------------------------------------------|--|
| gname                | Name of the replication group containing the site priority group |  |
| name                 | Name of the site priority group                                  |  |
| comment              | Comment, visible in DBA_REPPRIORITY_GROUP data dictionary view   |  |
| sname (Oracle7 only) | Not used                                                         |  |

## 16.4.2.1.1 Exceptions

The DEFINE\_SITE\_PRIORITY procedure may raise the following exceptions:

| Name                   | Number | Description                                    |
|------------------------|--------|------------------------------------------------|
| duplicateprioritygroup | -23335 | Site priority group name already exists        |
| missingrepgroup        | -23373 | Replication group gname does not exist         |
| nonmasterdef           | -23312 | Calling site is not the master definition site |

#### 16.4.2.1.2 Restrictions

You must call DBMS\_REPCAT.DEFINE\_SITE\_PRIORITY from the master definition site.

#### 16.4.2.1.3 Example

The following call creates a site priority group called SP\_NORTH\_AMERICA:

These changes take effect after the next call to DBMS\_REPCAT.GENERATE\_REPLICATION\_SUPPORT for an object in the SPROCKET replication group.

## 16.4.2.2 The DBMS\_REPCAT.DROP\_SITE\_PRIORITY procedure

The DROP\_SITE\_PRIORITY procedure drops an existing site priority group that is no longer in use. Specifications differ for Oracle7 and Oracle8 as follows.

Here is the Oracle7 specification:

```
PROCEDURE DBMS_REPCAT.DROP_SITE_PRIORITY
  (gname IN VARCHAR2 := '',
   name IN VARCHAR2,
   sname IN VARCHAR2 := '');
```

```
PROCEDURE DBMS_REPCAT.DROP_SITE_PRIORITY
  (gname IN VARCHAR2 := '',
```

```
name IN VARCHAR2)
```

Parameters are summarized in the following table.

| Name                 | Description                                                      |  |
|----------------------|------------------------------------------------------------------|--|
| gname                | Name of the replication group containing the site priority group |  |
| name                 | Name of the site priority group                                  |  |
| sname (Oracle7 only) | Not used                                                         |  |

**WARNING:** As with the DROP\_PRIORITY\_GROUP procedure, do not attempt to drop a site priority group that is acting as an UPDATE conflict resolution handler for a column group. First, use DROP\_UPDATE\_RESOLUTION to drop the conflict handler for the column group.

## 16.4.2.2.1 Exceptions

The DROP\_SITE\_PRIORITY procedure may raise the following exceptions:

| Name            | Number | Description                                                        |  |
|-----------------|--------|--------------------------------------------------------------------|--|
| missingrepgroup | -23373 | Replication group gname does not exist                             |  |
| nonmasterdef    | -23312 | Calling site is not the master definition site                     |  |
| referenced      | -23332 | Site priority group is used by existing conflict resolution method |  |

#### 16.4.2.2.2 Restrictions

You must call DBMS\_REPCAT.DROP\_SITE\_PRIORITY from the master definition site.

#### 16.4.2.2.3 Example

The following example shows how to drop a site priority group that is no longer in use:

```
BEGIN

DBMS_REPCAT.DROP_SITE_PRIORITY(

gname => 'SPROCKET',

name => 'SP_NORTH_AMERICA');

END;
```

#### 16.4.2.3 The DBMS\_REPCAT.COMMENT\_ON\_SITE\_PRIORITY procedure

The COMMENT\_ON\_SITE\_PRIORITY procedure creates or replaces the comment field in the DBA\_REPPRIORITY\_GROUP data dictionary view for the specified site priority group. Specifications differ for Oracle7 and Oracle8 as follows.

Here is the Oracle7 specification:

```
PROCEDURE DBMS_REPCAT.COMMENT_ON_SITE_PRIORITY
  (gname IN VARCHAR2 := '',
   name IN VARCHAR2,
   comment IN VARCHAR2,
   sname IN VARCHAR2 := '');
```

```
PROCEDURE DBMS_REPCAT.COMMENT_ON_SITE_PRIORITY
  (gname IN VARCHAR2 := '',
   name IN VARCHAR2,
```

```
comment IN VARCHAR2)
```

Parameters are summarized in the following table.

| Name                 | Description                                                 |  |
|----------------------|-------------------------------------------------------------|--|
| gname                | Name of the replication group containing the priority group |  |
| name                 | Name of the site priority group                             |  |
| comment              | Comment                                                     |  |
| sname (Oracle7 only) | Not used                                                    |  |

## 16.4.2.3.1 Exceptions

The COMMENT\_ON\_SITE\_PRIORITY procedure may raise the following exceptions:

| Name            | Number | Description                                |
|-----------------|--------|--------------------------------------------|
| missingpriority | -1403  | Site priority group name does not exist    |
| missingrepgroup | -23373 | Replication group gname does not exist     |
| nonmasterdef    | -23312 | Calling site is not master definition site |

16.4.2.3.2 Restrictions

You must call DBMS\_REPCAT.COMMENT\_ON\_SITE\_PRIORITY from the master definition site.

#### 16.4.2.3.3 Example

The following example shows how to replace a comment on a site priority group:

```
BEGIN

DBMS_REPCAT.COMMENT_ON_SITE_PRIORITY(

gname => 'SPROCKET',

name => 'SP_NORTH_AMERICA',

comment => 'Comment added on '||sysdate|| ' by '|| user);

END;
```

# **16.4.3 Maintaining Site Priorities**

Once you have created a site priority group as described in the previous section, you can add and drop sites (with ADD\_SITE\_PRIORITY\_SITE and DROP\_SITE\_PRIORITY\_SITE) and modify their priority values (with ALTER\_SITE\_PRIORITY and ALTER\_SITE\_PRIORITY\_SITE).

You can query the data dictionary table DBA\_REPPRIORITY for information about site priority group members and their priorities.

#### 16.4.3.1 The DBMS REPCAT.ADD SITE PRIORITY SITE procedure

The ADD\_SITE\_PRIORITY\_SITE procedure adds a new site to a site priority group. Specifications for Oracle7 and Oracle8 differ as follows.

```
PROCEDURE DBMS_REPCAT.ADD_SITE_PRIORITY_SITE
  (gname IN VARCHAR2 := '',
   name IN VARCHAR2,
   site IN VARCHAR2,
   priority IN NUMBER,
```

```
sname IN VARCHAR2 := '');
```

Here is the Oracle8 specification:

```
PROCEDURE DBMS_REPCAT.ADD_SITE_PRIORITY_SITE
  (gname IN VARCHAR2 := '',
   name IN VARCHAR2,
   site IN VARCHAR2,
   priority IN NUMBER);
```

Parameters are summarized in the following table.

| Name                 | Description                                                             |  |  |
|----------------------|-------------------------------------------------------------------------|--|--|
| gname                | Name of the replication group to which site priority group name belongs |  |  |
| name                 | Name of the site priority group                                         |  |  |
| site                 | Global name of the new site                                             |  |  |
| priority             | Priority designated to site                                             |  |  |
| sname (Oracle7 only) | Not used                                                                |  |  |

### 16.4.3.1.1 Exceptions

The ADD\_SITE\_PRIORITY\_SITE procedure may raise the following exceptions:

| Name              | Number | Description                                                                      |  |
|-------------------|--------|----------------------------------------------------------------------------------|--|
| duplicatepriority | -23335 | Another site is already designated with priority specified by priority parameter |  |
| duplicatesite     | -23338 | Site is already in the site priority group name                                  |  |
| missingpriority   | -1403  | Site does not exist                                                              |  |
| missingrepgroup   | -23373 | Replication group gname does not exist                                           |  |
| nonmasterdef      | -23312 | Calling site is not the master definition site                                   |  |

#### **16.4.3.1.2 Restrictions**

Note the following restrictions on calling ADD\_SITE\_PRIORITY\_SITE:

- You must call the ADD\_SITE\_PRIORITY\_SITE procedure from the master definition site.
- The new priority must be unique within the site priority group.

## 16.4.3.1.3 Example

This example adds four sites to the site priority group SP\_NORTH\_AMERICA:

**TIP:** As with the ADD\_PRIORITY\_<datatype> procedure, it is a good idea to use multiples of 10 or more for the priority values so that you have some flexibility for future changes and additions.

After making these calls, we can query DBA\_REPPRIORITY to confirm that Oracle added the sites.

```
SQL> SELECT
                         gname,
  2.
                         priority_group,
                         varchar2_value
  3
                                                   site_name,
                   priority
dba_reppriority
  5 FROM
  6 WHERE
                        priority_group = 'SP_NORTH_AMERICA'
  7 ORDER BY
                         priority;
                                                      PRIORITY
GNAME PRIORITY_GROUP SITE_NAME
SPROCKET SP_NORTH_AMERICA D70H.BIGWHEEL.COM
SPROCKET SP_NORTH_AMERICA D7NY.BIGWHEEL.COM
SPROCKET SP_NORTH_AMERICA D7HI.BIGWHEEL.COM
                                                              2.0
                                                             3.0
```

Although DBA\_REPPRIORITY reflects the changes from the ADD\_SITE\_PRIORITY\_SITE call, you must call DBMS\_REPCAT.GENERATE\_REPLICATION\_SUPPORT for an object in the replication group for the changes to propagate to the other master sites. This is the case for all of the DBMS\_REPCAT procedures pertaining to site priority groups.

## 16.4.3.2 The DBMS\_REPCAT.DROP\_SITE\_PRIORITY\_SITE procedure

The DROP\_SITE\_PRIORITY\_SITE procedure removes a site from a site priority group. Specifications for Oracle7 and Oracle8 differ as follows.

Here is the Oracle7 specification:

```
PROCEDURE DBMS_REPCAT.DROP_SITE_PRIORITY_SITE
  (gname IN VARCHAR2 := '',
   name IN VARCHAR2,
   site IN VARCHAR2,
   sname IN VARCHAR2 := '');
```

Here is the Oracle8 specification:

```
PROCEDURE DBMS_REPCAT.DROP_SITE_PRIORITY_SITE
  (gname IN VARCHAR2 := '',
   name IN VARCHAR2,
   site IN VARCHAR2);
```

Parameters are summarized in the following table.

| Name | Description |
|------|-------------|
|      |             |

| gname                | Name of the replication group to which site priority group name belongs |  |
|----------------------|-------------------------------------------------------------------------|--|
| name                 | Name of the site priority group                                         |  |
| site                 | Global name of the new site                                             |  |
| sname (Oracle7 only) | Not used                                                                |  |

## 16.4.3.2.1 Exceptions

The DROP\_SITE\_PRIORITY\_SITE procedure may raise the following exceptions:

| Name            | Number | Description                                    |
|-----------------|--------|------------------------------------------------|
| missingpriority | -1403  | Site priority does not exist                   |
| missingrepgroup | -23373 | Replication group gname does not exist         |
| nonmasterdef    | -23312 | Calling site is not the master definition site |

#### 16.4.3.2.2 Restrictions

You must call DROP\_SITE\_PRIORITY\_SITE from the master definition site.

#### 16.4.3.2.3 Example

Here we drop D7TX.BIGWHEEL.COM from the SP\_NORTH\_AMERICA site priority:

```
BEGIN

DBMS_REPCAT.DROP_SITE_PRIORITY_SITE(

gname => 'SPROCKET',

name => 'SP_NORTH_AMERICA',

site => 'D7TX.BIGWHEEL.COM');

END;
```

As with the other site priority procedures, you must call GENERATE\_REPLICATION\_SUPPORT for an object in the replication group to propagate this change to other master sites.

#### Can I Drop a Site Priority Referenced by Priority Level?

You may have noticed that there is no procedure that will drop a member of a site priority referenced by priority level — that is, there is no analog to DBMS\_REPCAT.DROP\_PRIORITY. Perhaps the team at Oracle decided that a procedure name like DROP\_SITE\_PRIORITY\_PRIORITY is too cumbersome.

However, you can use DBMS\_REPCAT.DROP\_PRIORITY to drop a site priority referenced by priority level! Pass the name of the site priority to the pgroup parameters, and the priority value to the priority\_num parameter.

Site priority groups really are priority groups in disguise.

## 16.4.3.3 The DBMS\_REPCAT.ALTER\_SITE\_PRIORITY procedure

Just as you can change the priority of a value in a priority group, you can change the priority of a site in a site priority group. Use the ALTER\_SITE\_PRIORITY procedure to do this. The specifications for Oracle7 and Oracle8 differ as follows.

```
PROCEDURE DBMS_REPCAT.ALTER_SITE_PRIORITY
  (gname IN VARCHAR2 := '',
   name IN VARCHAR2,
```

```
old_priority IN NUMBER,
new_priority IN NUMBER,
sname IN VARCHAR2 := '');
```

Here is the Oracle8 specification:

```
PROCEDURE DBMS_REPCAT.ALTER_SITE_PRIORITY
  (gname IN VARCHAR2 := '',
   name IN VARCHAR2,
   old_priority IN NUMBER,
   new_priority IN NUMBER);
   site IN VARCHAR2);
```

Parameters are summarized in the following table.

| Name                 | Description                                                                 |  |
|----------------------|-----------------------------------------------------------------------------|--|
| gname                | Name of the replication group to which the site priority group name belongs |  |
| name                 | Name of the site priority group                                             |  |
| old_priority         | Site's current priority                                                     |  |
| new_priority         | Site's new priority                                                         |  |
| sname (Oracle7 only) | Not used                                                                    |  |

## 16.4.3.3.1 Exceptions

The ALTER\_SITE\_PRIORITY procedure may raise the following exceptions:

| Name              | Number | Description                                                           |
|-------------------|--------|-----------------------------------------------------------------------|
| duplicatepriority | -1     | Priority new_priority already exists for the site priority group name |
| missingpriority   | -1403  | Priority old_priority is not associated with any sites                |
| missingrepgroup   | -23373 | Replication group gname does not exist                                |
| missingvalue      | -23337 | Value old_value does not already exist                                |
| nonmasterdef      | -23312 | Calling site is not the master definition site                        |
| paramtype         | -23325 | Parameter new_value is incorrect datatype                             |

#### 16.4.3.3.2 Restrictions

Note the following restrictions on calling ALTER\_SITE\_PRIORITY:

- You must run this procedure from the master definition site.
- The new priority must be unique within the site priority group.

## 16.4.3.3.3 Example

In this example, we move D7NY.BIGWHEEL.COM (from a previous example) to a higher priority, between D7HI.BIGWHEEL.COM and D7CA.BIGWHEEL.COM:

```
BEGIN

DBMS_REPCAT.ALTER_SITE_PRIORITY(

gname => 'SPROCKET',

name => 'SP_NORTH_AMERICA',

old_priority => 20,
```

```
new_priority => 35);
END;
```

And, querying the DBA\_REPPRIORITY data dictionary view again, we see the changed data (shown here in boldface):

```
SQL> SELECT
                     gname,
  2
                      priority_group,
  3
                      varchar2_value
                                             site_name,
  4
                      priority
                     dba_reppriority
  5 FROM
                     priority_group = 'SP_NORTH_AMERICA'
    WHERE
  7 ORDER BY
                      priority;
GNAME PRIORITY_GROUP
                           SITE_NAME
                                                PRIORITY
SPROCKET SP_NORTH_AMERICA D70H.BIGWHEEL.COM 10
SPROCKET SP_NORTH_AMERICA D7HI.BIGWHEEL.COM SPROCKET SP_NORTH_AMERICA
SPROCKET SP_NORTH_AMERICA D7CA.BIGWHEEL.COM 40
```

This shows D7NY.BIGWHEEL.COM with its new and higher priority.

## 16.4.3.4 The DBMS\_REPCAT.ALTER\_SITE\_PRIORITY\_SITE

The ALTER\_SITE\_PRIORITY\_SITE procedure is analogous to the DBMS\_REPCAT.ADD\_PRIORITY\_<datatype> procedure; use it to change the site name for an existing named site in a site priority group. The specifications for Oracle7 and Oracle8 differ as follows.

Here is the Oracle7 specification:

```
PROCEDURE DBMS_REPCAT.ALTER_SITE_PRIORITY_SITE
  (gname IN VARCHAR2 := '',
   name IN VARCHAR2,
  old_site IN VARCHAR2,
  new_site IN VARCHAR2,
  sname IN VARCHAR2 := '');
```

Here is the Oracle8 specification:

```
PROCEDURE DBMS_REPCAT.ALTER_SITE_PRIORITY_SITE
  (gname IN VARCHAR2 := '',
   name IN VARCHAR2,
   old_site IN VARCHAR2,
   new_site IN VARCHAR2);
```

Parameters are summarized in the following table:

| Name                 | Description                                                                      |
|----------------------|----------------------------------------------------------------------------------|
| gname                | Name of the replication group to which the site priority group name belongs      |
| name                 | Name of the site priority group                                                  |
| old_site             | Global name of the site currently associated with the priority level             |
| new_site             | Global name of the site that is to replace old_site at old_site's priority level |
| sname (Oracle7 only) | Not used                                                                         |

D7NY.

#### 16.4.3.4.1 Exceptions

The ALTER\_SITE\_PRIORITY\_SITE procedure may raise the following exceptions:

| Name            | Number | Description                                    |
|-----------------|--------|------------------------------------------------|
| duplicatesite   | -1     | new_site is already in the site priority group |
| missingpriority | -1403  | Site priority group name does not exist        |
| missingrepgroup | -23373 | Replication group gname does not exist         |
| missingvalue    | -23337 | old_site is not in the site priority group     |
| nonmasterdef    | -23312 | Calling site is not the master definition site |

#### 16.4.3.4.2 Restrictions

Note the following restrictions on calling ALTER SITE PRIORITY SITE:

- You must call this procedure from the master definition site.
- The new site must be unique in the site priority group.

#### 16.4.3.4.3 Example

In this example, we replace the site associated with priority level 10 with D7TX.BIGWHEEL.COM:

```
BEGIN
             DBMS_REPCAT.ALTER_SITE_PRIORITY_SITE(
                         gname => 'SPROCKET',
name => 'SP_NORTH_AMERICA',
old_site => 'D7OH.BIGWHEEL.COM',
new_site => 'D7TX.BIGWHEEL.COM')
                                                  => 'D7TX.BIGWHEEL.COM');
END;
```

And again, we can see the change in DBA\_REPPRIORITY:

```
SQL> SELECT
                                       gname,
           2
                                     priority_group,
           3
                                      varchar2_value
                                                                     site_name,
                                     priority
           5 FROM
                                      dba_reppriority
           6 WHERE
                                      priority_group = 'SP_NORTH_AMERICA'
           7 ORDER BY
                                       priority;
        GNAME PRIORITY_GROUP
                                            SITE_NAME
                                                                       PRIORITY
        SPROCKET SP_NORTH_AMERICA
                                             D7TX.BIGWHEEL.COM
        SPROCKET SP_NORTH_AMERICA
                                             D7HI.BIGWHEEL.COM
                                                                                30
        SPROCKET SP_NORTH_AMERICA D7NY.BIGWHEEL.COM SPROCKET SP_NORTH_AMERICA D7CA.BIGWHEEL.COM
                                                                                35
                                                                                40
                                         HOME
PREVIOUS:
                                                                                NEXT 🔷
                                      BOOK INDEX
16.3 Priority Groups with
                                                            16.5 Assigning Resolution
DBMS REPCAT
                                                                         Methods with
                                                                     DBMS_REPCAT
                                           Advanced PL/SQL Oracle Web Applications: Oracle PL/SQL
                     Oracle PL/SQL
       Oracle PL/SQL
                                    Oracle
                                                                                     Oracle PL/SQL
Library Programming, Programming: Built-in Programming PL/SQL Developer's Home Second Edition Guide to Oracle8i Features Packages with Packages Introduction
```

Language Built-ins
Pocket Reference

Copyright (c) 2000 O'Reilly & Associates. All rights reserved.

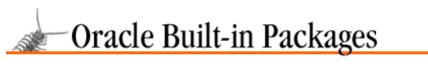

SEARCH

PREVIOUS

Chapter 16 Conflict Resolution NEXT ⇒

# 16.5 Assigning Resolution Methods with DBMS\_REPCAT

Once you have configured your column, priority, and/or site priority groups, you can assign conflict resolution techniques to your replicated tables.

#### **16.5.1 About Resolution Methods**

In addition to column groups, priority groups, and site priority groups, the advanced replication option includes eleven other built—in resolution methods to handle update and uniqueness conflicts (see Table 16.14). You can also write your own resolution handlers. In particular, if you require a delete conflict handler, you must write your own because Oracle does not supply one.

Table 16.14: Built-in Conflict Resolution Methods

| Conflict Type | Method Name         | Comments                                                                                                    |
|---------------|---------------------|----------------------------------------------------------------------------------------------------|
| Update        | MINIMUM             | Data from the row having the minimum value for the designated column prevails. Data is guaranteed to converge if the value is always decreasing, or if there are fewer than three master sites.     |
|               | MAXIMUM             | Data from the row having the maximum value for the designated column prevails. Data is guaranteed to converge if the value is always increasing, or if there are fewer than three master sites.     |
|               | EARLIEST TIME-STAMP | Data from the row having the earliest time-stamp for the designated column prevails. Data is guaranteed to converge if there are fewer than three master sites.                                     |
|               | LATEST TIME-STAMP   | Data from the row having the latest timestamp for the designated column prevails. Data is guaranteed to converge if the value is always increasing, or if there are fewer than three master sites.  |
|               | OVERWRITE           | Intended for a single master site with one or more updateable snapshot sites. Data from the site originating the update prevails. Convergence is not guaranteed with more than one master site.     |
|               | DISCARD             | Intended for a single master site with one or more updateable snapshot sites. Data from the site originating the update is discarded. Convergence is not guaranteed with more than one master site. |
|               | ADDITIVE            | Intended for use with a column group con–sisting of a single numeric column. Oracle determines the new value of the                                                                                 |

|            |                  | column by adding the difference between the old value and new value at the originating site to the current value at the destination site. Convergence is guaranteed for any number of master sites.                                                                                   |
|------------|------------------|----------------------------------------------------------------------------------------------------|
|            | AVERAGE          | Intended for a single master site with one or more updateable snapshot sites. Oracle determines the new value of the column by averaging the current value at the destination with the value from the originating site. Convergence is not guaranteed with more than one master site. |
| Uniqueness | APPEND SITE NAME | Oracle resolves unique key violations (DUP_VAL_ON_INDEX) by appending the global name of the destination site (up to the first `.') to the offending column. The column must be a CHAR or VARCHAR2 type. Convergence is not guaranteed with more than one master site.                |
|            | APPEND SEQUENCE  | Oracle resolves unique key violations (DUP_VAL_ON_INDEX) by appending a generated sequence number to the offending column.                                                                                                    |
|            |                  | The column must be a CHAR or VARCHAR2 type.  Convergence is not guaranteed with more than one master site.                                                                                                    |
|            | DISCARD          | Oracle resolves unique key violations (DUP_VAL_ON_INDEX) by ignoring (i.e., not inserting) the new row. Convergence is not guaranteed with more than one master site.                                                                                                    |

You'll use the following procedures to manipulate the conflict resolution methods associated with a given table:

ADD\_<conflicttype>\_RESOLUTION

DROP\_<conflicttype>\_RESOLUTION

COMMENT\_ON\_<conflicttype>\_RESOLUTION

<conflicttype> can be UPDATE, UNIQUE, or DELETE. Therefore, the complete set of procedures in this category follows:

ADD UPDATE RESOLUTION

ADD\_UNIQUE\_RESOLUTION

ADD\_DELETE\_RESOLUTION

DROP\_UPDATE\_RESOLUTION

DROP\_UNIQUE\_RESOLUTION

DROP\_DELETE\_RESOLUTION

COMMENT\_ON\_UPDATE\_RESOLUTION

COMMENT\_ON\_UNIQUE\_RESOLUTION

COMMENT\_ON\_DELETE\_RESOLUTION

#### 16.5.1.1 The DBMS\_REPCAT.ADD\_<conflicttype>\_RESOLUTION

The ADD\_<conflicttype>\_RESOLUTION procedure adds a conflict resolution type to a table. The value of <conflicttype> can be UPDATE, UNIQUE, or DELETE. Here are the specifications:

PROCEDURE DBMS\_REPCAT.ADD\_UPDATE\_RESOLUTION (sname IN VARCHAR2,

```
oname IN VARCHAR2,
   column_group IN VARCHAR2,
   sequence_no IN NUMBER,
   method IN VARCHAR2,
   {parameter_column_name IN dbms_repcat.varchar2s,|
   parameter_column_name IN VARCHAR2,}
   priority_group IN VARCHAR2 := NULL,
   function_name IN VARCHAR2 := NULL,
   comment IN VARCHAR2 := NULL);
PROCEDURE DBMS_REPCAT.ADD_UNIQUE_RESOLUTION
   (sname IN VARCHAR2,
   oname IN VARCHAR2,
   constraint_name IN VARCHAR2,
   sequence_no IN NUMBER,
   method IN VARCHAR2,
   {parameter_column_name IN dbms_repcat.varchar2s, |
   parameter_column_name IN VARCHAR2,}
   comment IN VARCHAR2 := NULL);
PROCEDURE DBMS_REPCAT.ADD_DELETE_RESOLUTION
   (sname IN VARCHAR2,
   oname IN VARCHAR2,
   sequence_no IN NUMBER,
   {parameter_column_name IN dbms_repcat.varchar2s, |
   parameter_column_name IN VARCHAR2,}
   function_name IN VARCHAR2 := NULL,
    comment IN VARCHAR2 := NULL);
```

| Name                  | Description                                                                                                    |  |
|-----------------------|----------------------------------------------------------------------------------------------------|--|
| sname                 | Name of the schema containing the replicated schema. Defaults to current user.                                                                          |  |
| oname                 | Name of the replicated table.                                                                                                    |  |
| column_group          | ADD_UPDATE_RESOLUTION only. Column group for which the conflict resolution method is being defined.                                                     |  |
| constraint_name       | ADD_UNIQUE_RESOLUTION only. Name of the constraint name or unique index for which the conflict resolution method is being added.                        |  |
| sequence_no           | Number indicating when this conflict resolution method should be applied relative to other methods defined for the same column group or priority group. |  |
| method                | The conflict resolution method. Valid values are,                                                                                                    |  |
|                       | • PRIORITY GROUP • SITE PRIORITY                                                                                                    |  |
|                       | USER FUNCTION or one of the methods in Table 16.14.                                                                                                    |  |
| parameter_column_name | Comma–separated list of columns to be used to resolve the conflict (if VARCHAR2) or a PL/SQL table of column names.                                     |  |
|                       | If column_group is passed, the column(s) passed to parameter_column_name                                                                                |  |

|                | must be in the group.  A `*' indicates that all columns in the table or column group should be passed to the conflict resolution function, in alphabetical order. |
|----------------|----------------------------------------------------------------------------------------------------|
| priority_group | ADD_UPDATE_RESOLUTION only. If using a priority group or site priority group, the name of the group.                                                              |
| function_name  | If designating a user-defined conflict resolution method, the name of the user function.                                                                          |
| comment        | Comment on the conflict resolution method, visible in the DBA_REPRESOLUTION data dictionary view.                                                                 |

#### 16.5.1.1.1 Exception

The ADD\_<conflicttype>RESOLUTION procedure may raise the following exceptions:

| Name                 | Number | Description                                                                                                    |
|----------------------|--------|----------------------------------------------------------------------------------------------------|
| duplicatesequence    | -1     | Resolution method already exists with sequence number sequence_no for this column or priority group            |
| invalidmethod        | -23340 | Resolution method method does not exist                                                                        |
| invalidparameter     | -23342 | Column(s) specified in parameter_column_name invalid                                                           |
| missingcolumn        | -23334 | Specified column(s) do not exist in table oname                                                                |
| missingconstraint    | -23344 | Constraint constraint_name specified in ADD_UNIQUE_RESOLUTION does not exist                                   |
| missingfunction      | -23341 | User-defined function function_name does not exist                                                             |
| missinggroup         | -23331 | column_group does not exist                                                                                    |
| missingobject        | -23308 | Table oname does not exist in the replication group                                                            |
| missingprioritygroup | -23336 | priority_group does not exist                                                                                  |
| nonmasterdef         | -23312 | Calling site is not the master definition site                                                                 |
| typefailure          | -23319 | Datatype of one of the columns specified in parameter_column_name is not appropriate for the resolution method |

#### **16.5.1.1.2 Restrictions**

Note the following restrictions on calling ADD\_<conflicttype>\_RESOLUTION:

- You must call this procedure from the master definition site.
- After this call, you must generate replication support for the table passed to oname.

#### 16.5.1.1.3 Examples

The following examples illustrate how to assign various conflict resolution methods to replicated tables. These examples use the products table used in earlier examples; for convenience, we've included its description here again.

| Name              | Null? | Type |
|-------------------|-------|------|
| Sql>desc products |       |      |

| PRODUCT_ID        | NOT NULL | NUMBER (9)   |
|-------------------|----------|--------------|
| PRODUCT_TYPE      | NOT NULL | NUMBER(6)    |
| CATALOG_ID        | NOT NULL | VARCHAR2(15) |
| DESCRIPTION       | NOT NULL | VARCHAR2(30) |
| REV_LEVEL         | NOT NULL | VARCHAR2(15) |
| PRODUCTION_DATE   | NOT NULL | DATE         |
| PRODUCTION_STATUS | NOT NULL | VARCHAR2(12) |
| AUDIT_DATE        | NOT NULL | DATE         |
| AUDIT_USER        | NOT NULL | VARCHAR2(30) |
| GLOBAL_NAME       | NOT NULL | VARCHAR2(20) |

#### 16.5.1.1.4 Examples of ADD\_UPDATE\_RESOLUTION

Assume that we have created a priority group PG\_PRODUCTION\_STATUS and have designated priorities to the full range of values for the column PRODUCTION\_STATUS. The following call implements this priority group as the conflict handler that Oracle invokes first (because sequence\_no = 1) when an update conflict occurs.

This next call assigns the column group CG\_PRODUCT\_MFG\_COLS as the second update conflict resolution handler for table products. Oracle invokes this resolution method if and only if the first method failed to resolve the conflict.

The following example assigns a third update conflict resolution handler to the products table. This handler would simply ignore an update if the first two conflict handlers failed to resolve it.

#### 16.5.1.1.5 Examples of ADD\_UNIQUE\_RESOLUTION

Uniqueness conflicts may occur during inserts; for example, two different sites may insert a record with the same primary key. While you can guard against this sort of conflict by partitioning primary key values among your sites, this design is not always possible. Note that if you wish to use the APPEND SITE NAME or APPEND SEQUENCE NUMBER methods, the column with the unique constraint must specify a character datatype (CHAR or VARCHAR2). This choice of datatype may not be appropriate for a primary key column.

The following example configures the products table to discard records that result in uniqueness conflicts:

#### 16.5.1.1.6 Examples of ADD\_DELETE\_RESOLUTION

As we have mentioned, Oracle does not provide any built—in conflict resolution techniques for delete conflicts. In fact, Oracle recommends that applications that use the advanced replication option avoid delete entirely, and simply use a status column to flag records as deleted. However, if you must delete rows, you can write your own conflict resolution method and assign it to your table. See the Section 16.5.1.1.7, "User—defined methods"" section later in this chapter.

The following function serves as a delete conflict handler for the products table. It forces a delete against the table.

This final example designates the function products\_delete\_handler from the previous example and a user-defined delete conflict handler for the PRODUCTS\_TABLE:

```
DECLARE param_col_list DBMS_REPCAT.VARCHAR2S;

BEGIN

param_col_list( 1) := 'PRODUCT_ID';

param_col_list( 2) := 'PRODUCT_TYPE';

param_col_list( 3) := 'CATALOG_ID';

param_col_list( 4) := 'DESCRIPTION';

param_col_list( 5) := 'REV_LEVEL';

param_col_list( 6) := 'PRODUCTION_DATE';

param_col_list( 7) := 'PRODUCTION_STATUS',

param_col_list( 8) := 'AUDIT_DATE',

param_col_list( 9) := 'AUDIT_USER',

param_col_list(10) := 'GLOBAL_NAME',

DBMS_REPCAT.ADD_DELETE_RESOLUTION(
```

#### 16.5.1.1.7 User-defined methods

User-defined methods must meet the following criteria:

- 1. Must be a PL/SQL function.
- 2. Must return BOOLEAN TRUE if successful, FALSE otherwise.
- 3. Must not perform DDL.
- 4. Must not perform transaction control (e.g., ROLLBACK).
- 5. Must not perform session control (e.g., ALTER SESSION).
- 6. Must not perform system control (e.g. ALTER SYSTEM).
- Update handlers accept old, new, and current column values for columns specified in parameter\_column\_name parameter of ADD\_UPDATE\_RESOLUTION. Old and current column values are IN parameters, new column values are IN OUT parameters.
- 8. Delete handlers accept old column values as IN parameters for all table columns.
- Uniqueness handlers accept new values as IN OUT parameters for columns specified in the parameter\_column\_name parameter of ADD\_UNIQUE\_RESOLUTION.
- 10. Last parameter is ignore\_discard\_flag OUT BOOLEAN, which is set to TRUE if new values are to be discarded, or FALSE if they are to be accepted.

#### 16.5.1.2 The DBMS\_REPCAT.DROP\_<conflicttype>\_RESOLUTION procedure

The DROP\_<conflicttype>\_RESOLUTION procedure removes a conflict resolution type from a table. The value of <conflicttype> can be UPDATE, UNIQUE, DELETE. Here are the specifications:

```
PROCEDURE DBMS_REPCAT.DROP_UPDATE_RESOLUTION
(sname IN VARCHAR2,
oname IN VARCHAR2,
column_group IN VARCHAR2,
sequence_no IN NUMBER);
```

```
PROCEDURE DBMS_REPCAT.DROP_UNIQUE_RESOLUTION
(sname IN VARCHAR2,
oname IN VARCHAR2,
constraint_name IN VARCHAR2,
sequence_no IN NUMBER);

PROCEDURE DBMS_REPCAT.DROP_DELETE_RESOLUTION
(sname IN VARCHAR2,
oname IN VARCHAR2,
sequence_no IN NUMBER);
```

Parameters are summarized in the following table.

| Name            | Description                                                                                                    |  |
|-----------------|----------------------------------------------------------------------------------------------------|--|
| sname           | Name of the schema containing the replicated schema. Defaults to current user.                                                                                       |  |
| oname           | Name of the replicated table.                                                                                                    |  |
| column_group    | Column group for which the conflict resolution method is defined.                                                                                                    |  |
| constraint_name | For procedure DROP_UNIQUE_RESOLUTION only. Name of the constraint name or unique index for which the conflict resolution method is defined.                          |  |
| sequence_no     | Number indicating when this conflict resolution method is applied relative to other conflict resolution methods defined for the same column group or priority group. |  |

#### 16.5.1.2.1 Exceptions

The DROP\_<conflicttype>\_RESOLUTION procedure may raise the following exceptions:

| Name          | Number | Description                                         |
|---------------|--------|-----------------------------------------------------|
| missingobject | -23308 | Table oname does not exist in the replication group |
| missingschema | -23306 | Schema sname does not exist                         |
| nonmasterdef  | -23312 | Calling site is not the master definition site      |

#### 16.5.1.2.2 Restrictions

Note these restrictions on calling DROP\_<conflicttype>\_RESOLUTION:

- You must call this procedure from the master definition site.
- After this call, you must generate replication support for the table passed to oname.

#### 16.5.1.2.3 Example

In this example we drop the delete handler (created in a previous example) from the products table:

```
BEGIN

DBMS_REPCAT.DROP_DELETE_RESOLUTION(

sname => 'SPROCKETS',

oname => 'PRODUCTS',

sequence_no => 1);

END;
```

#### 16.5.1.3 The DBMS\_REPCAT.COMMENT\_ON\_<conflicttype>\_RESOLUTION procedure

You can use the COMMENT\_ON\_<conflicttype>\_RESOLUTION procedure to create or replace a comment for a given resolution type. You can see this comment in the DBA\_REPRESOLUTION data dictionary view. Following are the specifications for the three values of <conflicttype> (UPDATE, UNIQUE, DELETE):

```
PROCEDURE DBMS_REPCAT.COMMENT_ON_UPDATE_RESOLUTION
   (sname IN VARCHAR2,
   oname IN VARCHAR2,
   column_group IN VARCHAR2,
   sequence_no IN NUMBER,
   comment IN VARCHAR2);
PROCEDURE DBMS_REPCAT.COMMENT_ON_UNIQUE_RESOLUTION
   (sname IN VARCHAR2,
   oname in VARCHAR2,
   constraint_name IN VARCHAR2,
   sequence_no IN NUMBER,
   comment IN VARCHAR2) ;
PROCEDURE DBMS_REPCAT.COMMENT_ON_DELETE_RESOLUTION
   (sname IN VARCHAR2,
   oname IN VARCHAR2,
    sequence_no IN NUMBER,
    comment IN VARCHAR2) ;
```

Parameters are summarized in the following table.

| Name            | Description                                                                       |  |
|-----------------|-----------------------------------------------------------------------------------|--|
| Tanic           | Description                                                                       |  |
| sname           | Name of the schema to which object oname belongs                                  |  |
| oname           | Name of the object                                                                |  |
| column_group    | Name of column group for which conflict resolution method is defined              |  |
| constraint_name | Name of unique constraint the method resolves (COMMENT_ON_UNIQUE_RESOLUTION only) |  |
| sequence_no     | Sequence number associated with the resolution method                             |  |
| comment         | Comment                                                                           |  |

#### 16.5.1.3.1 Exceptions

The COMMENT\_ON\_<conflicttype>\_RESOLUTION procedure may raise the following exceptions:

| Name              | Number | Description                                                  |
|-------------------|--------|--------------------------------------------------------------|
| missingobject     | -23308 | Object oname does not exist                                  |
| missingresolution | -23343 | No resolution method exists for column_group and sequence_no |
| nonmasterdef      | -23312 | Calling site is not the master definition site               |

#### 16.5.1.3.2 Restrictions

Note the following restrictions on calling COMMENT\_ON\_<conflicttype>\_RESOLUTION:

- You must call this procedure from the master definition site.
- After this call, you must generate replication support for the table passed to oname.

#### 16.5.1.3.3 Example

This example replaces the comment on the unique resolution method created in a previous example:

```
BEGIN
                                    DBMS_REPCAT.COMMENT_ON_UNIQUE_RESOLUTION(
                                                                                     => 'SPROCKET',
                                                sname
                                                                                     => 'PRODUCTS',
                                                oname
                                                                                    => 'PK_PRODUCTS',
                                                constraint_name
                                                sequence_no
                                                                                      => 'New comment added on '||sysdate);
                                                comment
          END;
                                                   HOME
PREVIOUS
                                                                                                   NEXT 🔷
                                               BOOK INDEX
16.4 Site Priority Groups
                                                                           16.6 Monitoring Conflict
with DBMS_REPCAT
                                                                                        Resolution with
                                                                                     DBMS_REPCAT
                                          Oracle Advanced PL/SQL Oracle Web Applications: Oracle PL/SQL
Built-in Programming PL/SQL Developer's Language
Packages with Packages Introduction Pocket Reference
        Oracle PL/SQL
                          Oracle PL/SQL
                                                                                                         Oracle PL/SQL
Library Programming, Programming: Built-in Second Edition Guide to Oracle8 i Features Packages
                                                                                         Language Built-ins
Pocket Reference Pocket Reference
```

Copyright (c) 2000 O'Reilly & Associates. All rights reserved.

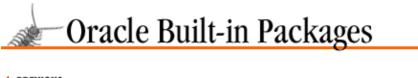

NEXT ⇒

SEARCH

PREVIOUS

Chapter 16
Conflict Resolution

# 16.6 Monitoring Conflict Resolution with DBMS\_REPCAT

Oracle can audit successful calls to your conflict resolution handlers so that you have insight into the frequency and nature of the conflicts that occur.

# **16.6.1 About Monitoring**

If you enable the auditing of successful calls to your conflict resolution handlers, you can review this information in the DBA\_REPRESOLUTION\_STATISTICS data dictionary view.

Use the following programs to enable, disable, and purge these statistics:

DBMS\_REPCAT.REGISTER\_STATISTICS
DBMS\_REPCAT.CANCEL\_STATISTICS
DBMS\_REPCAT.PURGE\_STATISTICS

#### 16.6.1.1 The DBMS\_REPCAT.REGISTER\_STATISTICS procedure

The REGISTER\_STATISTICS procedure enables the collection of data about the successful resolution of update, uniqueness, and delete conflicts. This information is visible in the

 $DBA\_REPRESOLUTION\_STATISTICS \ data \ dictionary \ view. \ Here \ is \ the \ specification \ for \ this \ procedure:$ 

Parameters are summarized in the following table.

| Name  | Description                                              |
|-------|----------------------------------------------------------|
| sname | Name of the schema to which the replicated table belongs |
| oname | Name of the replicated table                             |

There are no restrictions on calling REGISTER\_STATISTICS.

#### 16.6.1.1.1 Exceptions

The REGISTER\_STATISTICS procedure may raise the following exceptions:

| Name          | Number | Description                 |
|---------------|--------|-----------------------------|
| missingobject | -23308 | Table oname does not exist  |
| missingschema | -23306 | Schema sname does not exist |

#### 16.6.1.1.2 Example

This call enables the gathering of conflict resolution statistics for the products table:

```
BEGIN

DBMS_REPCAT.REGISTER_STATISTICS

sname => 'SPROCKET',
oname => 'PRODUCTS');

END;
```

#### 16.6.1.2 The DBMS\_REPCAT.CANCEL\_STATISTICS procedure

The CANCEL\_STATISTICS procedure disables the gathering of conflict resolution statistics. Here's the specification:

Parameters are summarized in the following table.

| Name  | Description                                              |
|-------|----------------------------------------------------------|
| sname | Name of the schema to which the replicated table belongs |
| oname | Name of the replicated table                             |

There are no restrictions on calling CANCEL\_STATISTICS.

#### 16.6.1.2.1 Exceptions

The CANCEL\_STATISTICS procedure may raise the following exceptions:

| Name          | Number | Description                                          |
|---------------|--------|------------------------------------------------------|
| missingobject | -23308 | Table oname does not exist                           |
| missingschema | -23306 | Schema sname does not exist                          |
| statnotreg    | -23345 | Statistics have not been registered for object oname |

#### 16.6.1.2.2 Example

This call disables the gathering of conflict resolution statistics for the products table:

#### 16.6.1.3 The DBMS\_REPCAT.PURGE\_STATISTICS procedure

If you are collecting conflict resolution statistics, you can purge this information periodically using the PURGE\_STATISTICS procedure. Here is the specification:

```
PROCEDURE DBMS_REPCAT.PURGE_STATISTICS
(sname IN VARCHAR2,
oname IN VARCHAR2,
start_date IN DATE,
end_date IN DATE);
```

Parameters are summarized in the following table.

| Name       | Description                                                                                                    |
|------------|----------------------------------------------------------------------------------------------------|
| sname      | Name of the schema that owns oname.                                                                                  |
| oname      | Table whose conflict resolution statistics are to be deleted.                                                        |
| start_date | Beginning of date range for which statistics are to be deleted. If NULL, all entries less than end_date are deleted. |
| end_date   | End of date range for which statistics are to be deleted. If NULL, all entries greater than end_date are deleted.    |

There are no restrictions on calling PURGE\_STATISTICS.

#### 16.6.1.3.1 Exceptions

The PURGE\_STATISTICS procedure may raise the following exceptions:

| Name          | Number | Description                 |
|---------------|--------|-----------------------------|
| missingobject | -23308 | Object oname does not exist |
| missingschema | -23306 | Schema sname does not exist |

#### 16.6.1.3.2 Example

DBMS\_REPCAT

This example purges all records collected for the products table between 01–Jan–1998 and 01–Feb–1998:

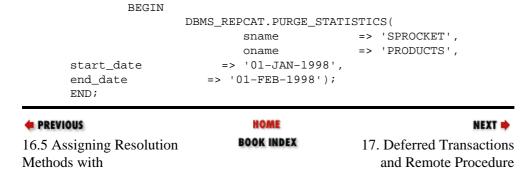

Library | Oracle PL/SQL | Oracle PL/SQL | Oracle PL/SQL | Oracle PL/SQL | Oracle PL/SQL | Oracle PL/SQL | Oracle PL/SQL | Oracle PL/SQL | Oracle PL/SQL | Oracle PL/SQL | Oracle PL/SQL | Oracle PL/SQL | Oracle PL/SQL | Oracle PL/SQL | Oracle PL/SQL | Oracle PL/SQL | Oracle PL/SQL | Oracle PL/SQL | Oracle PL/SQL | Oracle PL/SQL | Oracle PL/SQL | Oracle PL/SQL | Oracle PL/SQL | Oracle PL/SQL | Oracle PL/SQL | Oracle PL/SQL | Oracle PL/SQL | Oracle PL/SQL | Oracle PL/SQL | Oracle PL/SQL | Oracle PL/SQL | Oracle PL/SQL | Oracle PL/SQL | Oracle PL/SQL | Oracle PL/SQL | Oracle PL/SQL | Oracle PL/SQL | Oracle PL/SQL | Oracle PL/SQL | Oracle PL/SQL | Oracle PL/SQL | Oracle PL/SQL | Oracle PL/SQL | Oracle PL/SQL | Oracle PL/SQL | Oracle PL/SQL | Oracle PL/SQL | Oracle PL/SQL | Oracle PL/SQL | Oracle PL/SQL | Oracle PL/SQL | Oracle PL/SQL | Oracle PL/SQL | Oracle PL/SQL | Oracle PL/SQL | Oracle PL/SQL | Oracle PL/SQL | Oracle PL/SQL | Oracle PL/SQL | Oracle PL/SQL | Oracle PL/SQL | Oracle PL/SQL | Oracle PL/SQL | Oracle PL/SQL | Oracle PL/SQL | Oracle PL/SQL | Oracle PL/SQL | Oracle PL/SQL | Oracle PL/SQL | Oracle PL/SQL | Oracle PL/SQL | Oracle PL/SQL | Oracle PL/SQL | Oracle PL/SQL | Oracle PL/SQL | Oracle PL/SQL | Oracle PL/SQL | Oracle PL/SQL | Oracle PL/SQL | Oracle PL/SQL | Oracle PL/SQL | Oracle PL/SQL | Oracle PL/SQL | Oracle PL/SQL | Oracle PL/SQL | Oracle PL/SQL | Oracle PL/SQL | Oracle PL/SQL | Oracle PL/SQL | Oracle PL/SQL | Oracle PL/SQL | Oracle PL/SQL | Oracle PL/SQL | Oracle PL/SQL | Oracle PL/SQL | Oracle PL/SQL | Oracle PL/SQL | Oracle PL/SQL | Oracle PL/SQL | Oracle PL/SQL | Oracle PL/SQL | Oracle PL/SQL | Oracle PL/SQL | Oracle PL/SQL | Oracle PL/SQL | Oracle PL/SQL | Oracle PL/SQL | Oracle PL/SQL | Oracle PL/SQL | Oracle PL/SQL | Oracle PL/SQL | Oracle PL/SQL | Oracle PL/SQL | Oracle PL/SQL | Oracle PL/SQL | Oracle PL/SQL | Oracle PL/SQL | Oracle PL/SQL | Oracle PL/SQL | Oracle PL/SQL | Oracle PL/SQL | Oracle PL/SQL | Oracle PL/SQL | Oracle PL/SQL | Oracle PL/SQL | Oracle PL/SQL | Oracle PL/SQL | Orac

Copyright (c) 2000 O'Reilly & Associates. All rights reserved.

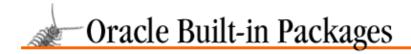

SEARCH

nREVIOUS

Chapter 17

NEXT 🔷

# 17. Deferred Transactions and Remote Procedure Calls

#### **Contents:**

**About Deferred Transactions and RPCs** 

DBMS\_DEFER\_SYS: Managing Deferred Transactions

DBMS\_DEFER: Building Deferred Calls

DBMS\_DEFER\_QUERY: Performing Diagnostics and Maintenance

Oracle's advanced replication option relies primarily on deferred transactions and remote procedure calls (RPCs). When you commit a transaction against a replicated table, for example, the replication support triggers queue a deferred transaction to do your bidding in one or more remote databases. In addition to providing many of the underpinnings for the advanced replication option, the packages used to create and manipulate deferred calls are available for direct use in your applications. You will use the packages described in this chapter for deferred transactions and RPCs.

#### DBMS\_DEFER\_SYS

Performs administrative tasks such as scheduling, executing, and deleting queued transactions.

#### DBMS\_DEFER

Builds deferred calls.

#### DBMS\_DEFER\_QUERY

Provides access to parameters passed to deferred calls, primarily for diagnostic purposes.

**NOTE:** Users must have explicit EXECUTE privileges on DBMS\_DEFER in order to create deferred calls.

# 17.1 About Deferred Transactions and RPCs

This section provides some basic information you'll find useful in using the packages described in this chapter.

#### 17.1.1 About Remote Destinations

Every remote procedure call has to be executed *somewhere*, and Oracle offers several methods of specifying where.

If you are using the advanced replication option, you have implicitly named the destinations for deferred RPCs and transactions by creating master sites. Whenever a user performs DML on a table, the transaction is applied locally and is queued for delivery to all other sites where the table is replicated; these sites are listed in the DBA\_REPSITES data dictionary view. Similarly, replicated procedure calls are also queued for all master sites in the replicated environment. Refer to Chapter 15, *Advanced Replication*, for details on using DBMS\_REPCAT, which performs most replicated environment administration operations.

If you are not using the advanced replication option, then the destination site(s) are determined by one of the following means, listed in order of precedence:

1. The sites specified in the nodes parameter in the call to DBMS\_DEFER.CALL, described later in this chapter.

2.

The sites specified in the nodes parameter to DBMS\_DEFER.TRANSACTION, described later in this chapter.

3. The sites specified in the DEFDEFAULTDEST data dictionary view, described later in this chapter (Table 17.4).

If Oracle cannot determine a call's destination by any of these methods, or if you specify differing destinations in the DBMS\_DEFER.TRANSACTION and DBMS\_DEFER.CALL procedures, the deferred call will raise an exception.

# 17.1.2 Data Dictionary Views

There are eight data dictionary views (see Table 17.1) that contain data about deferred transactions and RPCs. You can query these views to determine information such as the destination of RPC calls, error messages, and scheduled execution times. Most of the packages associated with deferred calls reference and/or modify the data in these views.

Tables 17–2 through 17–9 provide details about the contents of these views.

Table 17.1: Data Dictionary Views Associated with Deferred Calls

| View Name      | Description                                                                                                    |
|----------------|----------------------------------------------------------------------------------------------------|
| DEFCALL        | Contains information about all deferred RPCs. Queries SYSTEM.DEF\$_CALL table.                                                                                                    |
| DEFCALLDEST    | Contains the destination database(s) for each deferred RPC in DEFCALL. Queries SYSTEM.DEF\$_CALL, SYSTEM.DEF\$_DESTINATION, SYSTEM.DEF\$_CALLDEST, SYSTEM.DEF\$_ERROR, and SYSTEM.REPCAT\$_REPPROP. |
| DEFDEFAULTDEST | Contains the default destinations for deferred RPCs. Queries SYSTEM.DEF\$_DEFAULTDEST.                                                                                                    |
| DEFERROR       | Contains error information for deferred calls that could not be applied at their destination. Queries SYSTEM.  DEF\$_ERROR.                                                                         |
| DEFERRORCOUNT  | Contains the count of errors for each destination. Queries SYSTEM.DEF\$_ERROR.                                                                                                    |
| DEFSCHEDULE    | Contains information about the scheduling of deferred jobs. Queries SYSTEM.DEF\$_DESTINATION and SYS.JOB\$.                                                                                         |
| DEFTRAN        | Contains information about all deferred calls. Queries SYSTEM.DEF\$_CALL and SYS.USER\$.                                                                                                    |
| DEFTRANDEST    | Contains the destination database(s) for each deferred transaction. Queries SYSTEM.DEF\$_CALL, SYSTEM.DEF\$_DESTINATION, SYSTEM.DEF\$_ERROR, SYSTEM.DEF\$_CALLDEST, and SYSTEM.REPCAT\$_REPPROP.    |

Table 17.2: Columns in DEFCALL Data Dictionary View

| Column Name | Description |
|-------------|-------------|
|-------------|-------------|

| CALLNO           | Unique ID of call at deferred_tran_db            |
|------------------|--------------------------------------------------|
| DEFERRED_TRAN_DB | Global name of database that originated the call |
| DEFERRED_TRAN_ID | Unique ID of the transaction                     |
| SCHEMANAME       | Schema that owns the package                     |
| PACKAGENAME      | Name of the package                              |
| PROCNAME         | Name of the procedure within the package         |
| ARGCOUNT         | Number of arguments passed to the procedure      |

Table 17.3: Columns in DEFCALLDEST Data Dictionary View

| Column Name      | Description                                                                          |
|------------------|--------------------------------------------------------------------------------------|
| CALLNO           | Unique ID of call at deferred_tran_db.                                               |
| DEFERRED_TRAN_ID | Unique ID of the transaction. Note that each deferred_tran_id has one or more calls. |
| DEFERRED_TRAN_DB | Global name of database that originated the call.                                    |
| DBLINK           | Global name of the destination database.                                             |

Table 17.4: Columns in DEFDEFAULTDEST Data Dictionary View

| Column Name | Description                             |
|-------------|-----------------------------------------|
| DBLINK      | Global name of the destination database |

Table 17.5: Columns in DEFERROR Data Dictionary View

| Column Name      | Description                                                   |
|------------------|---------------------------------------------------------------|
| DEFERRED_TRAN_DB | Global name of the database that originated the RPC           |
| DEFERRED_TRAN_ID | ID of the transaction originating or copying the deferred RPC |
| CALLNO           | Unique ID of call at deferred_tran_db                         |
| DESTINATION      | Database link used to specify the destination database        |
| ERROR_TIME       | Time the error occurred                                       |
| ERROR_NUMBER     | Oracle error number                                           |
| ERROR_MSG        | Error message text                                            |

Table 17.6: Columns in DEFERRCOUNT Data Dictionary View

| Column Name | Description                                           |
|-------------|-------------------------------------------------------|
| ERRCOUNT    | Number of errors in deferred RPC calls to destination |
| DESTINATION | Global name of destination database                   |

Table 17.7: Columns in DEFSCHEDULE Data Dictionary View

| Column Name | Description                                                                     |
|-------------|---------------------------------------------------------------------------------|
| DBLINK      | Global name of the database for which pushes of deferred RPC calls is scheduled |

| JOB            | Number of the job (job column in DBA_JOBS)               |
|----------------|----------------------------------------------------------|
| INTERVAL       | Date expression that determines how often the job runs   |
| NEXT_DATE      | Next time the job is scheduled to run                    |
| LAST_DATE      | Last time the job ran                                    |
| DISABLED       | Y if propagation to destination is disabled, otherwise N |
| LAST_TXN_COUNT | Number of transactions pushed last time job ran          |
| LAST_ERROR     | Oracle error number from the most recent push            |
| LAST_MSG       | Error message text from the most recent push             |

Table 17.8: Columns in DEFTRAN Data Dictionary View

| Column Name      | Description                                                                                                    |
|------------------|----------------------------------------------------------------------------------------------------|
| DEFERRED_TRAN_ID | ID of the transaction that originated or copied the deferred RPCs.                                                                                                    |
| DEFERRED_TRAN_DB | Global name of the database that originated or copied the deferred RPCs.                                                                                                    |
| ORIGIN_TRAN_ID   | ID of the transaction that originated the deferred RPCs.                                                                                                    |
| ORIGIN_TRAN_DB   | Global name of the database that originated the deferred RPCs.                                                                                                    |
| ORIGIN_USER      | USERID of user originating deferred RPC calls.                                                                                                    |
| DELIVERY_ORDER   | SCN of the deferred transaction in the queue.                                                                                                    |
| DESTINATION_LIST | R if destinations are determined by the DBA_REPSCHEMA data dictionary view. D if destinations were specified in DEFDEFAULTDEST or the NODE_LIST parameter to the DBMS_DEFER.TRANSACTION, DBMS_DEFER.CALL, or DBMS_DEFER.COPY procedures. |
| START_TIME       | Start time of the origination transaction.                                                                                                    |
| COMMIT_COMMENT   | User-supplied comments.                                                                                                    |

Table 17.9: Columns in DEFTRANDEST Data Dictionary View

| Column Name                                                                           | Description                                                        |
|---------------------------------------------------------------------------------------|--------------------------------------------------------------------|
| DEFERRED_TRAN_ID                                                                      | ID of the transaction to propagate to database specified by dblink |
| DEFERRED_TRAN_DB Global name of the database that originated the deferred transaction |                                                                    |
| DBLINK                                                                                | Global name of the destination database                            |

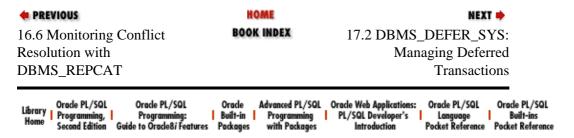

Copyright (c) 2000 O'Reilly & Associates. All rights reserved.

SEARCH

PREVIOUS

Chapter 17
Deferred Transactions and
Remote Procedure Calls

NEXT 🔷

# 17.2 DBMS\_DEFER\_SYS: Managing Deferred Transactions

The DBMS\_DEFER\_SYS package provides a number of programs for administrative tasks associated with deferred transactions.

# 17.2.1 Getting Started with DBMS\_DEFER\_SYS

The DBMS\_DEFER\_SYS package is created when the Oracle database is installed. The *dbmsdefr.sql* script (found in the built–in packages source directory, as described in Chapter 1, *Introduction*) contains the source code for this package's specification. This script is called by *catrep.sql*, which must be run to install the advanced replication packages. The wrapped sql script *prvtrctf.sql* creates the public synonym DBMS\_DEFER\_SYS. No EXECUTE privileges are granted on DBMS\_DEFER\_SYS; only the owner (SYS) and those with the EXECUTE ANY PROCEDURE system privilege may execute the package.

#### 17.2.1.1 DBMS\_DEFER\_SYS programs

Table 17.10 lists the programs available in the DBMS\_DEFER\_SYS package.

Table 17.10: DBMS\_DEFER\_SYS Programs

| Name                | Description                                                                                                    | Use in SQL? |
|---------------------|----------------------------------------------------------------------------------------------------|-------------|
| ADD_DEFAULT_DEST    | Adds a destination to the DEFDEFAULTDEST data dictionary view                                                         | No          |
| СОРҮ                | Creates a copy of an RPC with a different destination                                                                 | No          |
| DELETE_DEFAULT_DEST | Deletes a destination from the DEFDEFAULTDEST data dictionary view                                                    | No          |
| DELETE_ERROR        | Deletes an error from the DEFERROR data dictionary view                                                               | No          |
| DELETE_TRAN         | Deletes a transaction from the DEFTRANDEST data dictionary view                                                       | No          |
| DISABLED            | Returns a BOOLEAN indicating whether deferred transactions from the current site to the destination site are disabled | No          |
| EXCLUDE_PUSH        | Acquires a lock to disable deferred pushes                                                                            | No          |
| EXECUTE             | Executes an RPC immediately                                                                                           | No          |

| EXECUTE_ERROR         | Reexecutes an RPC that failed previously                                                                         | No |
|-----------------------|----------------------------------------------------------------------------------------------------|----|
| EXECUTE_ERROR_AS_USER | Re–executes a failed RPC under security context of connected user                                                | No |
| PURGE                 | Purges transactions that have been propagated from the deferred transaction queue                                | No |
| PUSH                  | Pushes queued transaction to destination node                                                                    | No |
| REGISTER_PROPAGATOR   | Makes designated user the propagator for the local database                                                      | No |
| SCHEDULE_EXECUTION    | Schedules automatic RPC pushes between a master or snapshot site another master site                             | No |
| SCHEDULE_PURGE        | Schedules automatic purge of transactions that have been propagated from the queue                               | No |
| SCHEDULE_PUSH         | Schedules automatic pushes to destination node                                                                   | No |
| SET_DISABLED          | Disables deferred transactions between the current site and a destination site                                   | No |
| UNREGISTER_PROPAGATOR | Complement to REGISTER_PROPAGATOR; revokes privileges granted to make user the local database's propagator       | No |
| UNSCHEDULE_EXECUTION  | Stops automatic RPC pushes between a master or snapshot site and another master site                             | No |
| UNSCHEDULE_PURGE      | Complement to SCHEDULE_PURGE; unschedules automatic purge of transactions that have been propagated to the queue | No |
| UNSCHEDULE_PUSH       | Complement to SCHEDULE_PUSH; unschedules automatic pushes to destination node                                    | No |

#### 17.2.1.2 DBMS\_DEFER\_SYS exceptions

The DBMS\_DEF\_SYS package may raise the following exception:

| Name        | Number | Description                               |
|-------------|--------|-------------------------------------------|
| crt_err_err | -23324 | Parameter type does not match actual type |

# 17.2.1.3 DBMS\_DEFER\_SYS nonprogram elements

The following table defines the constants defined in the DBMS\_DEFER\_SYS package. These constants are used internally in the package.

| Type/Name                 | Description                                     |
|---------------------------|-------------------------------------------------|
| CONSTANT parm_buffer_size | Size of long buffer used for packing parameters |
|                           |                                                 |

|                             | (= 4096)                        |
|-----------------------------|---------------------------------|
| CONSTANT default_alert_name | VARCHAR2(30):= ORA\$DEFER_ALERT |

# 17.2.2 Adding and Deleting Default Destinations

The DBMS\_DEFER\_SYS package's ADD\_DEFAULT\_DEST and DELETE\_DEFAULT\_DEST procedures add and delete records in the DEFDEFAULTDEST data dictionary view.

#### 17.2.2.1 The DBMS\_DEFER.SYS.ADD\_DEFAULT\_DEST procedure

The ADD\_DEFAULT\_DEST procedure adds records in the DEFDEFAULTDEST data dictionary view. Adding a record to this view effectively specifies a default destination for deferred RPCs. The specification is,

```
PROCEDURE DBMS_DEFER_SYS.ADD_DEFAULT_DEST
  (dblink IN VARCHAR2);
```

where dblink is the global name of the destination site being added.

There are no restrictions on calling ADD\_DEFAULT\_DEST.

#### 17.2.2.1.1 Exceptions

The ADD\_DEFAULT\_DEST procedure may raise the following exception:

| Name | Number | Description                                                             |
|------|--------|-------------------------------------------------------------------------|
| None | -23352 | Specified destination is already in DEFDEFAULTDEST data dictionary view |

#### 17.2.2.1.2 Example

The following call adds the default destination named D7NY.BIGWHEEL.COM to DEFDEFAULTDEST:

Of course, the appropriate database links must be in place for deferred transactions to reach your intended destinations. Also, remember that the DBMS\_DEFER package queues RPCs to the locations in DEFDEFAULTDEST if and only if you have not passed the nodes parameter to DBMS\_DEFER.CALL or DBMS\_DEFER.TRANSACTION.

**NOTE:** Changes you make to DEFDEFAULTDEST affect future calls only, not calls that may already be queued.

#### 17.2.2.2 The DBMS\_DEFER.SYS.DELETE\_DEFAULT\_DEST procedure

The DELETE\_DEFAULT\_DEST procedure deletes records in the DEFDEFAULTDEST data dictionary view. Deleting a record effectively removes a default destination for deferred RPCs. The specification is,

```
PROCEDURE DBMS_DEFER_SYS.DELETE_DEFAULT_DEST
  (dblink IN VARCHAR2);
```

where dblink is the global name of the destination site being deleted.

There are no restrictions on calling DELETE\_DEFAULT\_DEST, and the procedure raises no exceptions.

#### 17.2.2.2.1 Example

The following example removes the default destination named D7OH.BIGWHEEL.COM from DEFDEFAULTDEST:

As with other DBMS\_DEFER\_SYS programs, these deletions affect only future calls.

# 17.2.3 Copying Deferred Transactions to New Destinations

If you want the deferred RPCs that are already in the queue to be propagated to the newly added destinations, you can use the DBMS\_DEFER\_SYS.COPY procedure to make a copy of the existing deferred transaction(s).

#### 17.2.3.1 The DBMS\_DEFER\_SYS.COPY procedure

The COPY procedure copies a specified deferred transaction. Oracle queues the copied transaction to the new destinations that you specify. Here's the specification:

```
PROCEDURE DBMS_DEFER_SYS.COPY
(deferred_tran_id IN VARCHAR2,
deferred_tran_db IN VARCHAR2,
destination_list IN dbms_defer.node_list_t,
destination_count IN BINARY_INTEGER);
```

Parameters are summarized in the following table.

| Name              | Description                                                                           |
|-------------------|---------------------------------------------------------------------------------------|
| deferred_tran_id  | ID from DEFTRAN data dictionary view to be copied                                     |
| deferred_tran_db  | Global name of the originating database                                               |
| destination_list  | PL/SQL table listing global names of databases to which the transaction is to be sent |
| destination_count | Number or entries in destination_list                                                 |

There are no restrictions on calling COPY.

**NOTE:** This procedure is available only in Oracle7.

#### 17.2.3.1.1 Exceptions

The COPY procedure may raise the following exception:

| Name          | Number | Description                               |
|---------------|--------|-------------------------------------------|
| NO_DATA_FOUND | -1403  | Specified deferred_tran_id does not exist |

#### 17.2.3.1.2 Example

Suppose that you have a new site in Hawaii, and you want to include it as a destination for RPCs that are already queued. First, add the Hawaiian site to the list of default destinations like this:

```
BEGIN

DBMS_DEFER_SYS.ADD_DEFAULT_DESTINATION('D7HI.BIGWHEEL.COM');

END;
```

Next, query DEFCALLDEST to get the transaction ID of a the queued RPC(s). You need this information to copy the transaction:

Now, use DBMS\_DEFER\_SYS.COPY to queue this transaction to the destination named D7HI.BIGWHEEL.COM:

#### 17.2.4 Maintenance Procedures

There are several maintenance procedures available in the DBMS\_DEFER\_SYS package. These procedures round out the deferred RPC repertoire by providing a means of cleaning up errors and temporarily disabling queue pushes.

### 17.2.4.1 The DBMS\_DEFER\_SYS.DELETE\_ERROR procedure

The DELETE\_ERROR procedure allows you to delete transactions from the DEFERROR data dictionary view. The procedure also deletes the related entries from DEFCALL, DEFTRAN, and DEFTRANDEST. Use DELETE\_ERROR if you have manually resolved a transaction that initially failed.

Here is the specification:

END;

```
PROCEDURE DBMS_DEFER_SYS.DELETE_ERROR
(deferred_tran_id IN VARCHAR2,
deferred_tran_db IN VARCHAR2,
destination IN VARCHAR2);
```

Parameters are summarized in the following table.

| Name             | Description                                                                                                    |  |
|------------------|----------------------------------------------------------------------------------------------------|--|
| deferred_tran_id | ID from DEFTRAN data dictionary view of transaction to be deleted from DEFERROR. If NULL, all entries for the specified deferred_tran_db and destination are deleted. |  |
| deferred_tran_db | Global name of the originating database. If NULL, all entries for the specified deferred_tran_id and destination are deleted.                                         |  |
| destination      | Global name of the destination database. If NULL, all entries for the specified deferred_tran_id and deferred_tran_db are deleted.                                    |  |

There are no restrictions on calling DELETE\_ERROR.

#### 17.2.4.1.1 Exceptions

The DELETE\_ERROR procedure may raise the following exception:

| Name          | Number | Description                                                                                                    |
|---------------|--------|----------------------------------------------------------------------------------------------------|
| NO_DATA_FOUND |        | Specified deferred_tran_id does not exist, specified deferred_tran_db does not exist, and/or specified destination does not exist |

#### 17.2.4.1.2 Examples

The nice thing about the DELETE\_ERROR procedure is that you can pass NULL to any or all of the three parameters to treat it as a wildcard.

Here's how to delete all errors:

Here's how to delete all errors having D7NY.BIGWHEEL.COM as a destination:

Here's how to delete all errors from RPC calls that originated at D7CA.BIGWHEEL.COM:

```
BEGIN

DBMS_DEFER_SYS.DELETE_ERROR(NULL, 'D7CA.BIGWHEEL.COM', NULL);

END;
```

#### 17.2.4.2 The DBMS\_DEFER\_SYS.DELETE\_TRAN procedure

The DELETE\_TRAN procedure deletes deferred transactions. You might want to do this if you have applied the call manually or if you remove a node from your environment. The procedure deletes the call from the DEFTRANDEST data dictionary view and also from DEFCALLDEST (if it is an RPC). If the original call has been applied to all other destinations, then the procedure also removes the entries from DEFCALL and DEFTRAN.

As with the DELETE\_ERROR procedure, DELETE\_TRAN also treats NULL parameter values as wildcards (see the examples under DELETE\_ERROR).

Here is the specification:

```
PROCEDURE DBMS_DEFER_SYS.DELETE_TRAN
(deferred_tran_id IN VARCHAR2,
deferred_tran_db IN VARCHAR2,
destination IN VARCHAR2);
```

| Name | Description                                                                                                    |
|------|----------------------------------------------------------------------------------------------------|
|      | ID from DEFTRAN data dictionary view of transaction to be deleted from DEFERROR. If NULL, all entries for the specified deferred_tran_db and destination are deleted. |
|      | Global name of the originating database. If NULL, all entries for the specified deferred_tran_id and destination are deleted.                                         |

| destination | Global name of the destination database. If NULL, all entries for the specified |
|-------------|---------------------------------------------------------------------------------|
|             | deferred_tran_id and deferred_tran_db are deleted.                              |

There are no restrictions on calling DELETE\_TRAN.

#### 17.2.4.2.1 Exceptions

The DELETE\_TRAN procedure may raise the following exception:

| Name          | Number | Description                                                                |  |
|---------------|--------|----------------------------------------------------------------------------|--|
| NO_DATA_FOUND | -1403  | Specified deferred_tran_id does not exist, specified deferred_tran_db does |  |
|               |        | not exist, and/or specified destination does not exist                     |  |

#### 17.2.4.3 The DBMS DEFER SYS.DISABLED function

The DISABLED function returns the BOOLEAN value TRUE if the deferred RPC calls to the specified destination have been disabled (with SET\_DISABLED), and returns FALSE otherwise. The specification is,

```
FUNCTION DBMS_DEFER_SYS.DISABLED (destination IN VARCHAR2) RETURN BOOLEAN;
```

where destination is the global name of the destination database.

There are no restrictions on calling the DISABLED function.

#### 17.2.4.3.1 Exceptions

The DISABLED function may raise the following exception:

| Name          | Number | Description                                                          |
|---------------|--------|----------------------------------------------------------------------|
| NO_DATA_FOUND | -1403  | Specified destination is not in the DEFSCHEDULE data dictionary view |

#### 17.2.4.4 The DBMS\_DEFER\_SYS.EXECUTE\_ERROR procedure

The EXECUTE\_ERROR procedure forces execution of a transaction that originally failed, leaving a record in DEFERROR. You might call this procedure if you have repaired the error (for example, a conflict in the advanced replication option) and you now wish to re–attempt the transaction. If another error occurs during EXECUTE\_ERROR, the attempt is aborted and the last error encountered is returned as an exception. Upon successful completion, the procedure deletes the entries from the DEFERROR data dictionary view. If the original call has been applied to all other destinations, then the procedure also removes the entries from DEFCALL and DEFTRAN.

As with the DELETE\_ERROR and DELETE\_TRAN procedures, you may pass NULLs to indicate wildcards.

Here is the specification for this procedure:

```
PROCEDURE DBMS_DEFER_SYS.EXECUTE_ERROR (deferred_tran_id IN VARCHAR2, deferred_tran_db IN VARCHAR2, destination IN VARCHAR2);
```

| Name             | Description                                        |  |
|------------------|----------------------------------------------------|--|
| deferred_tran_id | ID of transaction in DEFERROR data dictionary view |  |

| deferred_tran_db | Global name of database that originated or copied the transaction originally |
|------------------|------------------------------------------------------------------------------|
| destination      | Global name of destination database                                          |

#### 17.2.4.4.1 Exceptions

EXECUTE\_ERROR may raise the following exception:

| Name | Number | Description                                                                                           |
|------|--------|----------------------------------------------------------------------------------------------------|
| None |        | Destination is null, or deferred_tran_id and deferred_tran_db are neither both NULL nor both NOT NULL |

If execution stops because of an exception, the EXECUTE\_ERROR procedure raises the last exception encountered.

#### **17.2.4.4.2 Restrictions**

Note the following restrictions on calling EXECUTE\_ERROR:

- The destination parameter may not be NULL.
- The deferred\_tran\_id and deferred\_tran\_db parameters must either both be NULL or both be NOT NULL. If they are NULL, all transactions in DEFERROR destined for destination are applied.

#### 17.2.4.4.3 Example

For an example, see the *fixdefer.sql* file on the companion disk. The example lists all deferred transactions that have encountered errors, and generates calls to DBMS\_DEFER\_SYS.EXECUTE\_ERROR to reexecute the calls.

## 17.2.4.5 The DBMS\_DEFER\_SYS.SET\_DISABLED procedure

The SET\_DISABLED procedure disables or enables propagation to the specified destination. If you are managing a replicated environment, you might want to disable propagation to a given site while you perform maintenance.

*NOTE:* If you disable propagation while RPCs are being delivered to the destination database, the delivery will be allowed to complete.

The specification follows:

```
PROCEDURE DBMS_DEFER_SYS.SET_DISABLED
  (destination IN VARCHAR2,
    disabled IN BOOLEAN := TRUE);
```

| Name        | Description                                                                |  |
|-------------|----------------------------------------------------------------------------|--|
| destination | Global name of the destination database                                    |  |
| disabled    | Flag indicating whether calls are to be disabled (TRUE) or enabled (FALSE) |  |

#### 17.2.4.5.1 Exceptions

The SET\_DISABLED procedure may raise the following exception:

| Name          | Number | Description                                                          |
|---------------|--------|----------------------------------------------------------------------|
| NO_DATA_FOUND | -1403  | Specified destination is not in the DEFSCHEDULE data dictionary view |

#### 17.2.4.5.2 Restrictions

You must execute a COMMIT after a call to the SET DISABLED procedure for the changes to take effect.

#### 17.2.4.5.3 Example

The following example disables propagation of deferred RPCs to D7NY.BIGWHEEL.COM:

```
BEGIN

DBMS_DEFER_SYS.SET_DISABLED('D7NY.BIGWHEEL.COM', FALSE);
END
```

The following example enables propagation:

```
BEGIN

DBMS_DEFER_SYS.SET_DISABLED('D7NY.BIGWHEEL.COM', TRUE);

END;
```

# 17.2.5 Propagating Deferred RPCs

The DBMS\_DEFER.CALL procedure, which we'll discuss later in this chapter, neither executes nor pushes transactions to the destination databases: it simply queues them. In order to propagate the deferred call to the destinations and to execute it there, you must use the DBMS\_DEFER\_SYS package's EXECUTE procedure. Use SCHEDULE\_EXECUTION to schedule execution at prescribed intervals, and UNSCHEDULE\_EXECUTION to stop propagation.

**NOTE:** We describe the EXECUTE, SCHEDULE\_EXECUTION, and UNSCHEDULE\_EXECUTION procedures here because they are a part of the DBMS\_DEFER\_SYS package. However, because the discussion assumes knowledge of the DBMS\_DEFER.CALL procedure (and related procedures), you may find these sections more understandable if you first read the subsequent DBMS\_DEFER package section.

#### 17.2.5.1 Scheduling strategies

The granularity of the DBMS\_JOB facility is one second, so you could schedule propagation of your deferred RPC calls for once per second if you wanted to. However, such an aggressive schedule is not advisable. In fact, scheduling propagation to occur more often than once every five minutes is rarely wise. Of course, your ideal schedule is a function of your application, business requirements, and resources. Nevertheless, a lengthy interval is seldom justifiable. Why the restrictions?

#### **Efficiency**

You don't go to the grocery store every time you need a particular item; you add items to a list and wait until you've accumulated a list that justifies the trip to the store. Shopping in this way uses less of your time and resources. Similarly, it is far more efficient to accumulate transactions in the DEFTRAN queue, and to propagate several to a given destination than it is to check the queue frequently and/or make several calls to the remote database to deliver only one or two transactions. You should be sure, however, that the time it takes to deliver n transactions does not exceed the time it takes for n transactions to accumulate.

#### Redo volume

Whenever an SNP background process wakes up to check the job queue for work to do, Oracle updates the table SYS.JOB\$ to reflect the fact that the queue has been checked. This update, as with all updates, generates redo log entries. We have found that scheduling a job that does *nothing* to run once per minute generates more than one megabyte of redo per hour. Do not incur the overhead of these redo log entries unnecessarily.

#### Resources

If you schedule a job to run once per minute, you must also set the *INIT.ORA* parameter JOB\_QUEUE\_INTERVAL to 60 seconds or less, because the job can run only as frequently as the background processes wake up to check them. However, just as redo activity increases, so does CPU utilization for the SNP background processes that check the job queue.

In short, you should avoid the temptation to schedule deferred transactions to be propagated on a subminute interval unless your application truly requires it. Five—minute intervals are the shortest that Oracle Corporation recommends.

#### 17.2.5.2 The DBMS\_DEFER\_SYS.EXECUTE procedure

The EXECUTE procedure propagates a deferred call to the destination database and executes it there. Here is the specification:

```
PROCEDURE DBMS_DEFER_SYS.EXECUTE

(destination IN VARCHAR2,

stop_on_error IN BOOLEAN := FALSE,

transaction_count IN BINARY_INTEGER := 0,

execution_seconds IN BINARY_INTEGER := 0,

execute_as_user IN BOOLEAN := FALSE,

delay_seconds IN NATURAL := 0,

batch_size IN NATURAL := 0);
```

| Name              | Description                                                                                                    |  |  |
|-------------------|----------------------------------------------------------------------------------------------------|--|--|
| destination       | Global name of the destination database.                                                                                                    |  |  |
| stop_on_error     | If TRUE, execution of queued transactions stops if an error is encountered. If FALSE (the default), execution continues unless destination is unavailable.                                                                                                    |  |  |
| transaction_count | If > 0, maximum number of transactions to execute.                                                                                                    |  |  |
| execution_seconds | If > 0, maximum number of seconds to spend executing transactions.                                                                                                    |  |  |
| execute_as_user   | IF TRUE, the execution of deferred transactions is authenticated at the remote system using the authentication context of the session user. If FALSE (the default), the execution is authenticated at the remote system using the authentication contexts of the users that originally queued the deferred transactions (indicated in the origin_user column of the DEFTRAN data dictionary view).  This parameter is obsolete in Oracle8, which executes transactions under the context of the propagator. |  |  |
| delay_seconds     | If $> 0$ , routine sleeps for this many seconds before resuming when there are no more transactions to push to destination.                                                                                                    |  |  |
| batch_size        | The number of deferred transactions executed before committing. If batch_size = 0, a commit occurs after each deferred transaction. If batch_size > 0, a commit occurs when the total number of deferred calls executed exceeds batch_size and a complete transaction has been executed.                                                                                                    |  |  |

There are no restrictions on calling the EXECUTE procedure.

#### 17.2.5.2.1 Exceptions

If execution stops because of an exception, the EXECUTE procedure raises the last exception encountered.

#### 17.2.5.2.2 Examples

Although the EXECUTE procedure includes several parameters, you can use it in its simplest form to push all queued transactions to a given destination. For example, to send the transaction that was queued to D7TX.BIGWHEEL.COM in the example of DBMS\_DEFER.TRANSACTION, we would simply make this call:

This call propagates and executes all deferred RPCs bound for D7TX.BIGWHEEL.COM.

The EXECUTE procedure includes various optional parameters (described in the next section) to accommodate applications that may queue tens or hundreds or thousands of deferred RPC calls. The advanced replication option has this potential. (In such cases, you may need to control the rate and volume of transactions, privilege domains, and error handling.)

#### 17.2.5.2.3 Advanced usage: using the EXECUTE parameters

The items in the following list describe in greater detail how you use the EXECUTE parameters:

**NOTE:** If you are queuing a relatively low volume of deferred RPC calls, these additional parameters controlling the volume and timing of deliveries are not especially relevant. They are provided for fine—tuning the behavior and performance of automatically scheduled RPCs, such as those associated with the advanced replication option.

#### stop\_on\_error

Setting the Boolean parameter stop\_on\_error to FALSE (the default) causes Oracle to continue propagating and executing deferred RPC calls at a destination even if one or more of the calls encounters an error. Setting this parameter to TRUE causes execution of deferred RPCs to stop if an error occurs.

#### transaction\_count and execution\_seconds

These two parameters are usually used in tandem. They cause propagation of RPCs to the destination to cease after transaction\_count transactions or execution\_seconds seconds, whichever comes first. These parameters provide a method of throttling the time and resources that are consumed during any one call to the EXECUTE procedure. Since these settings may cause the propagation to stop before all deferred RPCs are sent, it is your responsibility to monitor the DEFTRANDEST data dictionary view and/or to schedule automatic propagation at intervals. The default for both of these parameters is 0, which means that no such limits are set.

#### execute\_as\_user

This parameter determines the privilege domain under which the procedure call executes at the destination. Setting execute\_as\_user to FALSE (the default) causes the call to execute under the privilege domain of the user who queued the call originally, as seen in the ORIGIN\_USER column of the DEFTRAN data dictionary view. Setting the parameter to TRUE executes the call under the privilege domain of the session that calls the EXECUTE procedure. The user in execute\_as\_user refers to the user calling EXECUTE, not the user who queued the call.

#### delay\_seconds

This parameter causes EXECUTE to sleep for delay\_seconds seconds before returning when it finishes propagating the queued transactions to the destination. The primary purpose of this parameter is to delay the next call to EXECUTE; the idea is that more transactions will have a chance to accumulate. It is more efficient to propagate five deferred RPCs with one call to EXECUTE than to issue five separate calls. This parameter is relevant only if you have scheduled automatic propagation.

#### batch\_size

This parameter is the number of deferred calls to execute between COMMITs. The default is 0, which means that a commit should occur for each deferred call that is propagated.

#### 17.2.5.3 The DBMS\_DEFER\_SYS.SCHEDULE\_EXECUTION procedure

If you are using the advanced replication option, or if your application queues deferred RPC calls on a continual basis, then you should schedule the calls to the DBMS\_DEFER\_SYS.EXECUTE procedure at prescribed intervals for each destination. The SCHEDULE\_EXECUTION procedure does just that by placing calls to the EXECUTE procedure in the job queue. Here is the specification:

```
PROCEDURE DBMS_DEFER_SYS.SCHEDULE EXECUTION
(dblink IN VARCHAR2,
interval IN VARCHAR2,
next_date IN DATE,
reset IN BOOLEAN default FALSE,
stop_on_error IN BOOLEAN := NULL,
transaction_count IN BINARY_INTEGER := NULL,
execution_seconds IN BINARY_INTEGER := NULL,
execute_as_user IN BOOLEAN := NULL,
delay_seconds IN NATURAL := NULL,
batch_size IN NATURAL := NULL);
```

Parameters are summarized in the following table.

| Name              | Description                                                                                                    |  |  |
|-------------------|----------------------------------------------------------------------------------------------------|--|--|
| db_link           | Global name of the destination database                                                                                |  |  |
| interval          | Frequency with which to execute the RPC                                                                                |  |  |
| next_date         | First time to execute transactions queued for db_link                                                                  |  |  |
| reset             | If TRUE, then last_txn_count, last_error, and last_msg are nulled in DEFSCHEDULE data dictionary view for this db_link |  |  |
| stop_on_error     | If not NULL, value is used by the call to EXECUTE                                                                      |  |  |
| transaction_count | If not NULL, value is used by the call to EXECUTE                                                                      |  |  |
| execution_seconds | If not NULL, value is used by the call to EXECUTE                                                                      |  |  |
| execute_as_user   | If not NULL, value is used by the call to DBMS_DEFER_SYS.EXECUTE (obsolete in Oracle8)                                 |  |  |
| delay_seconds     | If not NULL, value is used by the call to EXECUTE                                                                      |  |  |
| batch_size        | If not NULL, value is used by the call to EXECUTE                                                                      |  |  |

This procedure looks like a cross between DBMS\_JOB.SUBMIT and DBMS\_DEFER.EXECUTE, because it is. The interval and next\_date parameters behave in exactly the same way as the parameters by the same names passed to DBMS\_JOB.SUBMIT; the parameters stop\_on\_error, transaction\_count, execution\_seconds, execute\_as\_user, delay\_seconds, and batch\_size are passed directly to the DBMS\_DEFER\_SYS.EXECUTE call that is put in the job queue (dblink is passed to the destination). Setting the reset parameter to TRUE sets columns LAST\_TXN\_COUNT, LAST\_ERROR, and LAST\_MSG to NULL in the DEFSCHEDULE data dictionary view.

The SCHEDULE\_EXECUTION procedure does not raise any exceptions, nor are there any restrictions on calling this procedure.

#### 17.2.5.3.1 Example

The following example shows how to schedule automatic propagation of deferred RPC calls to D7WA.BIGWHEEL.COM. These calls will be propagated every 15 minutes, starting at midnight tonight.

For additional examples, see the *defsched.sql* and *jobs.sql* files on the companion disk. The *defsched.sql* example lists RPCs that have been scheduled with DBMS\_DEFER\_SYS.SCHEDULE\_EXECUTION, including last and next execution times in hours, minutes, and seconds. The *jobs.sql* example lists all jobs in the job queue, including last and next execution times in hours, minutes, and seconds, aslong with the package call that is being executed.

#### 17.2.5.4 The DBMS DEFER SYS.UNSCHEDULE EXECUTION procedure

When you need to stop the propagation of deferred calls to a given destination, you can do so with the UNSCHEDULE\_EXECUTION procedure. The specification is,

```
PROCEDURE DBMS_DEFER_SYS.UNSCHEDULE_EXECUTION (dblink IN VARCHAR2);
```

where dblink is the global name of the destination database.

Calling this procedure is analogous to calling DBMS\_JOB.REMOVE to remove the job that DBMS\_DEFER\_SYS.SCHEDULE\_EXECUTION scheduled. The job is removed from the queue, and automatic propagation to the database specified by dblink ceases.

There are no restrictions on calling UNSCHEDULE\_EXECUTION.

#### 17.2.5.4.1 Exceptions

The UNSCHEDULE\_EXECUTION procedure may raise the following exception:

| Name          | Number | Description                                          |  |
|---------------|--------|------------------------------------------------------|--|
| NO_DATA_FOUND | -01403 | Specified destination is not in the DEFSCHEDULE data |  |
|               |        | dictionary view                                      |  |

# 17.2.6 Scheduling Propagation (Oracle8 only)

Oracle8 uses a slightly different mechanism to propagate transactions to remote databases. Instead of deleting transactions from the local queue as soon as they are delivered to a remote site, Oracle purges the queue as a separate process. This strategy enhances performance because there is no need for a two-phase commit when transactions are propagated. In addition, Oracle8 includes support for parallel propagation, which means that multiple transactions can be delivered to the destinations simultaneously if they are not dependent on each other.

NOTE: The Oracle8 documentation refers to scheduled propagation as "scheduled links."

Here are the DBMS\_DEFER\_SYS programs that support propagation in Oracle8 are:

```
DBMS_DEFER_SYS.EXCLUDE_PUSH
DBMS_DEFER_SYS.PURGE
DBMS_DEFER_SYS.PUSH
DBMS_DEFER_SYS.REGISTER_PROPAGATOR
DBMS_DEFER_SYS.SCHEDULE_PURGE
DBMS_DEFER_SYS.SCHEDULE_PUSH
DBMS_DEFER_SYS.UNREGISTER_PROPAGATOR
DBMS_DEFER_SYS.UNSCHEDULE_PURGE
DBMS_DEFER_SYS.UNSCHEDULE_PURGE
```

#### 17.2.6.1 The DBMS\_DEFER\_SYS.EXCLUDE\_PUSH function (Oracle8 only)

The EXCLUDE\_PUSH function acquires a lock to disable deferred pushes. The specification is,

```
FUNCTION DBMS_DEFER_SYS.EXCLUDE_PUSH
  (timeout IN INTEGER) RETURN INTEGER;
```

where timeout is the time to wait to acquire a lock that disables pushes. Specify DBMS\_LOCK.MAXWAIT to wait indefinitely.

The EXCLUDE\_PUSH function may return the values shown in the following table.

| Value | Meaning                      |  |
|-------|------------------------------|--|
| 0     | Normal successful completion |  |
| 1     | Timed out waiting for lock   |  |
| 2     | Unsuccessful due to deadlock |  |
| 4     | Lock is already owned        |  |

#### 17.2.6.2 The DBMS\_DEFER\_SYS.PURGE function (Oracle8 only)

The PURGE procedure purges transactions that have been propagated from the deferred transaction queue. Here is the specification:

```
FUNCTION DBMS_DEFER_SYS.PURGE(
   purge_method IN BINARY_INTEGER := purge_method_quick,
   rollback_segment IN VARCHAR2 := NULL,
   startup_seconds IN BINARY_INTEGER := 0,
   execution_seconds IN BINARY_INTEGER := seconds_infinity,
   delay_seconds IN BINARY_INTEGER := 0,
   transaction_count IN BINARY_INTEGER := transactions_infinity,
   write_trace IN BOOLEAN := FALSE )

RETURN BINARY_INTEGER;
```

| Name         | Description                                                   |  |
|--------------|---------------------------------------------------------------|--|
| purge_method | 1 = purge_method_quick (not necessarily complete, but faster) |  |
|              | 2 = purge_method_precise (complete purge)                     |  |

| rollback_segment  | Which rollback segment should be used                                                                                   |  |
|-------------------|----------------------------------------------------------------------------------------------------|--|
| startup_seconds   | Maximum number of seconds to wait for the completion of a previous push to the same destination                         |  |
| delay_seconds     | If > 0, routine sleeps for this many seconds before resuming when there are no more transactions to push to destination |  |
| transaction_count | Maximum number of transactions to push per execution                                                                    |  |
| write_trace       | If TRUE, record result in a trace file                                                                                  |  |

The return values for PURGE are listed in the following table.

| Value | Meaning                                       |  |
|-------|-----------------------------------------------|--|
| 0     | Normal completion after delay_seconds expired |  |
| 1     | Terminated by lock timeout while starting     |  |
| 2     | Terminated by exceeding execution_seconds     |  |
| 3     | Terminated by exceeding transaction_count     |  |
| 4     | Terminated at delivery_order_limit            |  |
| 5     | Terminated after errors                       |  |

#### 17.2.6.2.1 Exceptions

The PURGE function raises the following exceptions:

| Name              | Number | Description                           |
|-------------------|--------|---------------------------------------|
| argoutofrange     | -23427 | A parameter value is out of range.    |
| executiondisabled | -23354 | Execution is disabled at destination. |
| dbms_defererror   | -23305 | An internal error occured.            |

#### 17.2.6.3 The DBMS\_DEFER\_SYS.PUSH function

The PUSH function pushes a queued transaction to a destination node. Here is the specification:

```
FUNCTION DBMS_DEFER_SYS.PUSH(
   destination IN VARCHAR2,
   parallelism IN BINARY_INTEGER := 0,
   heap_size IN BINARY_INTEGER := 0,
   stop_on_error IN BOOLEAN := FALSE,
   write_trace IN BOOLEAN := FALSE,
   startup_seconds IN BINARY_INTEGER := 0,
   execution_seconds IN BINARY_INTEGER := seconds_infinity,
   delay_seconds IN BINARY_INTEGER := 0,
   transaction_count IN BINARY_INTEGER := transactions_infinity,
   delivery_order_limit IN NUMBER := delivery_order_infinity )
   RETURN BINARY_INTEGER;
```

| Name        | Description                             |  |
|-------------|-----------------------------------------|--|
| destination | Global name of the destination database |  |
| parallelism | Degree of parallelism:                  |  |
|             | 0 = serial (no parallelism)             |  |
|             |                                         |  |

|                      | 1 = parallel propagation with one slave                                                                             |  |
|----------------------|----------------------------------------------------------------------------------------------------|--|
|                      | N = parallel propagation with N slaves                                                                              |  |
| heap_size            | If $> 0$ , maximum number of transactions to examine simultaneously for parallel scheduling computation             |  |
|                      | If 0, compute this number based on parallelism parameter                                                            |  |
| stop_on_error        | If TRUE, then stop on the first error, even if not fatal                                                            |  |
| write_trace          | If TRUE, record result in a trace file                                                                              |  |
| startup_seconds      | Maximum number of seconds to wait for the completion of a previous push to the same destination                     |  |
| execution_seconds    | Maximum number of seconds to spend on the push before shutting down; defaults to seconds_infinity (i.e., unlimited) |  |
| delay_seconds        | Shutdown push cleanly if queue is empty for this many seconds                                                       |  |
| transaction_count    | Maximum number of transactions to push per execution                                                                |  |
| delivery_order_limit | t Shut down cleanly before pushing a transaction with delivery_order > delivery_order_limit                         |  |

Return values for PUSH are listed in the following table.

| Value | Meaning                                       |  |
|-------|-----------------------------------------------|--|
| 0     | Normal completion after delay_seconds expired |  |
| 1     | Terminated by lock timeout while starting     |  |
| 2     | Terminated by exceeding execution_seconds     |  |
| 3     | Terminated by exceeding transaction_count     |  |
| 4     | Terminated at delivery_order_limit            |  |
| 5     | Terminated after errors                       |  |

## 17.2.6.3.1 Exceptions

PUSH raises the following exceptions:

| Name                   | Number | Description                          |
|------------------------|--------|--------------------------------------|
| incompleteparallelpush | -23388 | Internal error                       |
| executiondisabled      | -23354 | Execution is disabled at destination |
| crt_err_err            | -23324 | Error creating DEFERROR entry        |
| deferred_rpc_quiesce   | -23326 | The system is being quiesced         |
| commfailure            | -23302 | Communication failure                |
| missingpropagator      | -23357 | A propagator does not exist          |

17.2.6.4 The DBMS\_DEFER\_SYS.SCHEDULE\_PURGE procedure (Oracle8 only)

The SCHEDULE\_PURGE procedure schedules the automatic purge of transactions that have been propagated from the queue. Here is the specification:

```
PROCEDURE DBMS_DEFER_SYS.SCHEDULE_PURGE(
  interval IN VARCHAR2,
  next_date IN DATE,
```

```
reset IN BOOLEAN := FALSE,
purge_method IN BINARY_INTEGER := NULL,
rollback_segment IN VARCHAR2 := NULL,
startup_seconds IN BINARY_INTEGER := NULL,
execution_seconds IN BINARY_INTEGER := NULL,
delay_seconds IN BINARY_INTEGER := NULL,
transaction_count IN BINARY_INTEGER := NULL,
write_trace IN BOOLEAN := NULL );
```

Parameters are summarized in the following table.

| Name              | Description                                                                                                    |  |
|-------------------|----------------------------------------------------------------------------------------------------|--|
| interval          | Frequency with which to execute the call                                                                                   |  |
| next_date         | First time to execute the purge                                                                                            |  |
| reset             | If TRUE, last_txn_count, last_error, and last_msg are nulled in DEFSCHEDULE data dictionary view                           |  |
| purge_method      | 1 = purge_method_quick (not necessarily complete, but faster)                                                              |  |
|                   | 2 = purge_method_precise (complete purge)                                                                                  |  |
| rollback_segment  | Which rollback segment should be used                                                                                      |  |
| startup_seconds   | Maximum number of seconds to wait for the completion of a previous push to the same destination                            |  |
| execution_seconds | Maximum number of seconds to spend on the push before shutting down; defaults to seconds_infiinity (i.e., unlimited)       |  |
| delay_seconds     | If $> 0$ , routine sleeps for this many seconds before resuming when there are no more transactions to push to destination |  |
| transaction_count | Maximum number of transactions to push per execution                                                                       |  |
| write_trace       | If TRUE, record result in a trace file                                                                                     |  |

#### 17.2.6.5 The DBMS\_DEFER\_SYS.SCHEDULE\_PUSH procedure (Oracle8 only)

The SCHEDULE\_PUSH procedure schedules automatic pushes to the destination node. Here is the specification:

```
PROCEDURE DBMS_DEFER_SYS.SCHEDULE_PUSH(
    destination IN VARCHAR2,
    interval IN VARCHAR2,
    next_date IN DATE,
    reset IN BOOLEAN := FALSE,
    parallelism IN BINARY_INTEGER := NULL,
    heap_size IN BINARY_INTEGER := NULL,
    stop_on_error IN BOOLEAN := NULL,
    write_trace IN BOOLEAN := NULL,
    startup_seconds IN BINARY_INTEGER := NULL,
    execution_seconds IN BINARY_INTEGER := NULL,
    delay_seconds IN BINARY_INTEGER := NULL,
    transaction_count IN BINARY_INTEGER := NULL);
```

Parameters are summarized in the following table.

| Name        | Description                              |  |
|-------------|------------------------------------------|--|
| destination | Global name of the destination database  |  |
| interval    | Frequency with which to execute the call |  |

| t                 |                                                                                                    |  |  |
|-------------------|----------------------------------------------------------------------------------------------------|--|--|
| next_date         | First time to push transactions queued for destination                                                                                                    |  |  |
| reset             | If TRUE, last_txn_count, last_error, and last_msg are nulled in DEFSCHEDULE data dictionary view for this destination                                          |  |  |
| parallelism       | Degree of parallelism:                                                                                                    |  |  |
|                   | 0 = serial (no parallelism)                                                                                                    |  |  |
|                   | 1 = parallel propagation with one slave                                                                                                    |  |  |
|                   | N = parallel propagation with $N$ slaves.                                                                                                    |  |  |
| heap_size         | If > 0, maximum number of transactions to examine simultaneously for parallel scheduling computation; if 0, compute this number based on parallelism parameter |  |  |
| stop_on_error     | If TRUE, stop on the first error, even if not fatal                                                                                                    |  |  |
| write_trace       | If TRUE, record result in a trace file                                                                                                    |  |  |
| startup_seconds   | Maximum number of seconds to wait for the completion of a previous push to the same destination                                                                |  |  |
| execution_seconds | Maximum number of seconds to spend on the push before shutting down.; defaults to seconds_infiinity (i.e., unlimited)                                          |  |  |
| delay_seconds     | If > 0, routine sleeps for this many seconds before resuming when there are no more transactions to push to destination                                        |  |  |
| transaction_count | Maximum number of transactions to push per execution                                                                                                    |  |  |

#### 17.2.6.6 The DBMS\_DEFER\_SYS.UNSCHEDULE\_PURGE procedure (Oracle8 only)

The UNSCHEDULE\_PURGE procedure is the complement to the SCHEDULE\_PURGE procedure. This procedure unschedules the automatic purge of transactions that have been propagated to the queue. The specification is simply:

PROCEDURE DBMS\_DEFER\_SYS.UNSCHEDULE\_PURGE;

#### 17.2.6.7 The DBMS\_DEFER\_SYS.UNSCHEDULE\_PUSH procedure (Oracle8 only)

The UNSCHEDULE\_PUSH procedure is the complement to the SCHEDULE\_PUSH procedure. This procedure unschedules automatic pushes to the destination node. The specification is,

PROCEDURE DBMS\_DEFER\_SYS.UNSCHEDULE\_PUSH(dblink IN VARCHAR2);

where dblink is the global name of the database to which pushes are to be unscheduled.

#### **17.2.6.7.1 Exceptions**

UNSCHEDULE\_PUSH raises the following exception:

| Name          | Number | Description               |
|---------------|--------|---------------------------|
| NO_DATA_FOUND | -100   | No pushes to dblink exist |

#### 17.2.6.8 The DBMS DEFER SYS.REGISTER PROPAGATOR procedure (Oracle8 only)

The REGISTER\_PROPAGATOR procedure makes a designated user the propagator for the local database. The specification is,

PROCEDURE DBMS\_DEFER\_SYS.REGISTER\_PROPAGATOR

```
(username IN VARCHAR2);
```

where username is the name of the account to which privileges are to be granted.

#### 17.2.6.8.1 Exceptions

REGISTER\_PROPAGATOR raises the following exceptions:

| Name                | Number | Description                                               |
|---------------------|--------|-----------------------------------------------------------|
| missinguser         | -23362 | User username does not exist                              |
| alreadypropagator   | -23393 | User username is already the propagator for this database |
| duplicatepropagator | -23394 | Database already has a propagator account                 |

#### 17.2.6.9 The DBMS\_DEFER\_SYS.UNREGISTER\_PROPAGATOR procedure (Oracle8 only)

The UNREGISTER\_PROPAGATOR procedure revokes the privileges granted to make a particular user the local database propagator. The specification follows:

```
PROCEDURE DBMS_DEFER_SYS.UNREGISTER_PROPAGATOR
  (username IN VARCHAR2,
    timeout IN INTEGER DEFAULT dbms_lock.maxwait);
```

Parameters are summarized in the following table.

| Name     | Description                                                                                                  |  |
|----------|----------------------------------------------------------------------------------------------------|--|
| username | Name of the account to which privileges are to be revoked                                                    |  |
|          | Number of seconds to wait if the propagator account is in use when the call to UNREGISTER_PROPAGATOR is made |  |

#### 17.2.6.9.1 Exceptions

UNREGISTER\_PROPAGATOR raises the following exceptions:

| Name              | Number | Description                                                        |
|-------------------|--------|--------------------------------------------------------------------|
| missingpropagator | -23357 | User username is not a propagator                                  |
| propagator_inuse  | -23418 | The propagator account is in use, and timeout seconds have elapsed |

*TIP*: We recommend using the same username as the propagator at all database sites. Also, make sure that the account is the same as the replication administrator (REPADMIN) account.

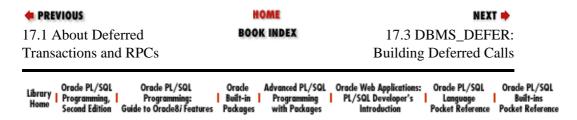

Copyright (c) 2000 O'Reilly & Associates. All rights reserved.

SEARCH

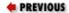

Chapter 17
Deferred Transactions and
Remote Procedure Calls

NEXT 畴

### 17.3 DBMS\_DEFER: Building Deferred Calls

The DBMS\_DEFER package builds deferred remote procedure calls.

**WARNING:** DBMS\_DEFER can execute procedures at remote sites under a highly privileged account, such as the replication administrator account. Therefore, EXECUTE privileges on DBMS\_DEFER should not be widely granted. As a general rule, you should restrict it to DBA accounts. If you want to provide end users with the ability to create their own deferred calls, you should create a cover package and grant EXECUTE on it to end users or end user roles.

#### 17.3.1 Getting Started with DBMS\_DEFER

The DBMS\_DEFER package is created when the Oracle database is installed. The *dbmsdefr.sql* script (found in the built–in packages source directory, as described in Chapter 1) contains the source code for this package's specification. This script is called by *catrep.sql*, which must be run to install the advanced replication packages. The script creates the public synonym DBMS\_DEFER. EXECUTE privileges on DBMS\_DEFER are not granted. The following procedures grant EXECUTE privilege on DBMS\_DEFER to the specified grantees:

DBMS\_REPCAT\_AUTH.GRANT\_SURROGATE\_REPCAT
DBMS\_REPCAT\_ADMIN.GRANT\_ADMIN\_ANY\_REPGROUP
DBMS\_REPCAT\_ADMIN.GRANT\_ADMIN\_ANY\_REPSCHEMA
DBMS\_REPCAT\_ADMIN.GRANT\_ADMIN\_REPGROUP
DBMS\_REPCAT\_ADMIN.GRANT\_ADMIN\_REPSCHEMA
DBMS\_REPCAT\_ADMIN.GRANT\_ADMIN\_ANY\_REPGROUP
17.3.1.1 DBMS\_DEFER programs

Table 17.11 lists the programs available in the DBMS\_DEFER package.

Table 17.11: DBMS\_DEFER Programs

| Name                      | Description                                              | Use in SQL? |
|---------------------------|----------------------------------------------------------|-------------|
| CALL                      | Defines a remote procedure call                          | No          |
| COMMIT_WORK               | Commits deferred RPC transaction                         | No          |
| <datatype>_ARG</datatype> | Adds parameter of specified datatype to a deferred call; | No          |
|                           | <datatype> may be CHAR, DATE, NUMBER, RAW,</datatype>    |             |
|                           | ROWID, or VARCHAR2                                       |             |

| i i         |                                 |    |
|-------------|---------------------------------|----|
| TRANSACTION | Marks a transaction as deferred | No |

#### 17.3.1.2 DBMS\_DEFER exceptions

The DBMS\_DEFER package may raise any of the exceptions listed in Table 17.12.

Table 17.12: DBMS\_DEFER Exceptions

| Name                 | Number | Description                                                          |
|----------------------|--------|----------------------------------------------------------------------|
| bad_param_type       | -23325 | Parameter type does not match actual type                            |
| deferred_rpc_quiesce | -23326 | Database is quiescing                                                |
| dbms_defererror      | -23305 | Generic internal errors                                              |
| malformedcall        | -23304 | Argument count mismatches, etc.                                      |
| updateconflict       | -23303 | Remote update failed due to conflict                                 |
| commfailure          | -23302 | Remote update failed due to communication failure                    |
| mixeddest            | -23301 | Destinations for transaction not specified consistently              |
| parameterlength      | -23323 | Parameter length exceeds limits (2000 for CHAR/VARCHAR, 255 for RAW) |
| executiondisabled    | -23354 | Deferred RPC execution is disabled                                   |

#### 17.3.1.3 DBMS\_DEFER nonprogram elements

Table 17.13 lists the constants and other nonprogram elements defined in the DBMS\_DEFER package. The DBMS\_DEFER.NODE\_LIST\_T element is a PL/SQL table whose first entry is always placed in row 1. It is filled sequentially, with each subsequent entry placed in row DBMS\_DEFER.NODE\_LIST\_T.LAST + 1.

Table 17.13: DBMS\_DEFER Other Elements

| Type/Name                            | Description                                                                              |
|--------------------------------------|------------------------------------------------------------------------------------------|
| CONSTANT arg_csetid_none (Oracle8)   | Internal Character Set ID. Value = 0. Includes types DATE, NUMBER, ROWID, RAW, and BLOB. |
| CONSTANT arg_form_none (Oracle8)     | Internal Character Set ID. Value = 0. Includes types DATE, NUMBER, ROWID, RAW, and BLOB. |
| CONSTANT arg_form_implicit (Oracle8) | Internal Character Set ID. Value = 1. Includes types CHAR, VARCHAR2, and CLOB.           |
| CONSTANT arg_form_nchar (Oracle8)    | Internal Character Set ID. Value = 2. Includes types NCHAR, NVARCHAR2, and NCLOB.        |
| CONSTANT arg_form_any (Oracle8)      | Internal Character Set ID. Value = 4.                                                    |
| CONSTANT arg_type_num                | Used in arg_type column of def\$_args table. Value = 2.                                  |
| CONSTANT arg_type_char               | Used in arg_type column of def\$_args table. Value = 96.                                 |
| CONSTANT arg_type_varchar2           | Used in arg_type column of def\$_args table. Value = 1.                                  |
| CONSTANT arg_type_date               | Used in arg_type column of def\$_args table. Value = 12.                                 |

| CONSTANT arg_type_rowid          | Used in arg_type column of def\$_args table. Value = 11.  |
|----------------------------------|-----------------------------------------------------------|
| CONSTANT arg_type_raw            | Used in arg_type column of def\$_args table. Value = 23.  |
| CONSTANT arg_type_blob (Oracle8) | Used in arg_type column of def\$_args table. Value = 113. |
| CONSTANT arg_type_blob (Oracle8) | Used in arg_type column of def\$_args table. Value = 112. |
| CONSTANT arg_type_blob (Oracle8) | Used in arg_type column of def\$_args table. Value = 114. |
| CONSTANT arg_type_blob (Oracle8) | Used in arg_type column of def\$_args table. Value = 115. |
| CONSTANT repcat_status_normal    | Signals normal successful completion. Value = 0.0.        |
| TYPE node_list_t                 | Table of VARCHAR2(128).                                   |

#### 17.3.2 Basic RPCs

The simplest RPC calls use default destinations and take no parameters. The basic procedure for building a parameterless deferred transaction or a deferred remote procedure call is to follow these steps:

- 1. Call DBMS\_DEFER.TRANSACTION (optional).
- 2. Make one or more calls to DBMS\_DEFER.CALL.
- 3. Issue a COMMIT with DBMS\_DEFER.COMMIT\_WORK.

The following sections describe in some detail how these procedures work. Later sections describe more complex RPC calls.

#### 17.3.2.1 The DBMS\_DEFER.TRANSACTION procedure

The TRANSACTION procedure allows you to specify destination sites for the ensuing call(s) to the DBMS\_DEFER.CALL procedure. There are two main reasons why you might wish to identify destinations this way:

- You might wish to override the destinations in the DBA\_REPSITES data dictionary view.
- You might be making several calls to DBMS\_DEFER.CALL and not wish to specify the destinations in the nodes parameter individually each time.

The TRANSACTION procedure is overloaded such that the nodes parameter is optional. You can specify either,

If specified, nodes is a PL/SQL table containing the list of nodes that should receive the RPC call. If you do not specify the nodes parameter, the ensuing call(s) to DBMS\_DEFER.CALL will queue the calls to destinations in DEFDEFAULTDEST. If you do specify the nodes parameter, you must populate it with the global name of target destinations.

#### 17.3.2.1.1 Exceptions

DBMS\_DEFER.TRANSACTION may raise the following exceptions:

| Name          | Number | Description                                                   |  |
|---------------|--------|---------------------------------------------------------------|--|
| malformedcall | -23304 | Transaction is not properly formed, or transaction terminated |  |
| ORA-23319     | -23319 | Parameter value is not appropriate                            |  |
| ORA-23352     | -23352 | node_list_t contains duplicates                               |  |

#### 17.3.2.1.2 Restrictions

You can call the TRANSACTION procedure only in conjunction with DBMS\_DEFER.CALL.

#### 17.3.2.1.3 Example

At the end of the DBMS\_DEFER section (in the COMMIT\_ WORK subsection) is an example that incorporates the TRANSACTION procedure and the other DBMS\_DEFER procedures.

#### 17.3.2.2 The DBMS\_DEFER.CALL procedure

The CALL procedure queues a call to the destination specified in the DEFDEFAULTDEST data dictionary view. Here is the specification:

```
PROCEDURE DBMS_DEFER.CALL
(schema_name IN VARCHAR2,
package_name IN VARCHAR2,
proc_name IN VARCHAR2,
arg_count IN NATURAL,
{group_name IN VARCHAR2 := ''|
nodes IN node_list_t});
```

Parameters are summarized in the following table.

| Name         | Description                                                                                                    |  |
|--------------|----------------------------------------------------------------------------------------------------|--|
| package_name | Name of the package containing the procedure that is being queued.                                                                                                    |  |
| proc_name    | Name of the procedure being queued.                                                                                                    |  |
| arg_count    | Number of parameters being passed to the procedure. You must have one call to DBMS_DEFER. <datatype>_ARG for each parameter.</datatype>                                                        |  |
| group_name   | Optional. Reserved for internal use.                                                                                                    |  |
| nodes        | Optional. List of destination nodes (global_names) where the procedure is to be executed. If nodes is not specified, destinations are determined by the list passed to DBMS_DEFER.TRANSACTION. |  |

#### 17.3.2.2.1 Exceptions

The CALL procedure may raise the following exceptions:

| Name | Number | Description |
|------|--------|-------------|
|------|--------|-------------|

| malformedcall | -23304 | Number of arguments in call does not match value of arg_count |  |
|---------------|--------|---------------------------------------------------------------|--|
| ORA-23319     | -23319 | The parameter is either NULL, misspelled, or not allowed      |  |
| ORA-23352     | -23352 | The nodes list contains a duplicate                           |  |

#### 17.3.2.2.2 Restrictions

The procedures used in deferred RPC calls must be part of a package; it is not possible to queue standalone procedures.

#### 17.3.2.2.3 Example

At the end of the DBMS\_DEFER section (in the COMMIT\_WORK subsection) is an example that incorporates the CALL procedure and the other DBMS\_DEFER procedures.

For an additional example, see the *defcall.sql* file on the companion disk. The example lists all entries in the deferred call queue (DEFCALL), including the originating database and the package name.

#### 17.3.2.3 The DBMS\_DEFER.COMMIT\_WORK procedure

The COMMIT\_WORK procedure issues a COMMIT command to commit the transaction constructed by the preceding TRANSACTION and CALL procedures. The specification is,

```
PROCEDURE DBMS_DEFER.COMMIT_WORK
  (commit_work_comment IN VARCHAR2);
```

where commit\_work\_comment is a description of the transaction. The comment may be up to 50 characters.

There are no restrictions on calling COMMIT\_WORK.

#### 17.3.2.3.1 Exceptions

The COMMIT\_WORK procedure may raise the following exception:

| Name          | Number | Description                                                                                                    |
|---------------|--------|----------------------------------------------------------------------------------------------------|
| malformedcall |        | Number of arguments in the CALL procedure does not match value arg_count; or missing calls to the <datatype>_ARG procedure, or the TRANSACTION procedure was not called for this transaction</datatype> |

#### 17.3.2.3.2 Example:

The DBMS\_DEFER.TRANSACTION, CALL, <a href="calcal-tautomaths">-ARG</a>, and COMMIT\_WORK procedures work together to construct a deferred transaction or deferred RPC call, as described in the following examples.

#### 17.3.2.3.3 Using DBMS\_DEFER.TRANSACTION

To illustrate the way that you might use the TRANSACTION procedure, consider the following example. The schema SPROCKET has a package called PriceMaint, which contains procedure TenPctIncrease. This package exists at all sites in the DEFDEFAULTDEST data dictionary view. The TenPctIncrease procedure increases the wholesale and retail prices of products in our PRICES table by 10%.

```
CREATE OR REPLACE PACKAGE PriceMaint IS

PROCEDURE TenPctIncrease;

END PriceMaint;

/

CREATE OR REPLACE PACKAGE BODY PriceMaint IS
```

```
PROCEDURE TenPctIncrease IS

BEGIN

UPDATE prices

SET price_wholesale = price_wholesale * 1.10,

price_retail = price_retail * 1.10;

END TenPctIncrease;

END PriceMaint;
```

Now, suppose that we wish to make a 10% price increase at all of our locations (i.e., all locations in the DEFDEFAULTDEST data dictionary view). We could create a procedure that queues a call to PriceMaint.TenPctIncrease to all of these sites. In this case, we issue the TRANSACTION call without parameters:

Because the nodes parameter isn't specified in either the call to TRANSACTION or the call to CALL, Oracle resolves the destinations by using all sites in the DEFDEFAULTDEST data dictionary view.

Here is how you might use the TenPctPriceHike Procedure.

Confirm the default destinations:

```
SQL> SELECT * FROM defdefaultdest;
DBLINK
-----
D7NY.BIGWHEEL.COM
D7OH.BIGWHEEL.COM
D7OR.BIGWHEEL.COM
D7WA.BIGWHEEL.COM
D7TX.BIGWHEEL.COM
5 rows selected.
```

Now use TenPctPriceHike to queue the RPC to all five destinations:

```
SQL> EXECUTE TenPctPriceHike

PL/SQL procedure successfully completed.
```

Figure 17–1 graphically illustrates how a deferred call is queued.

Figure 17.1: Queueing up a deferred call to TenPctIncrease

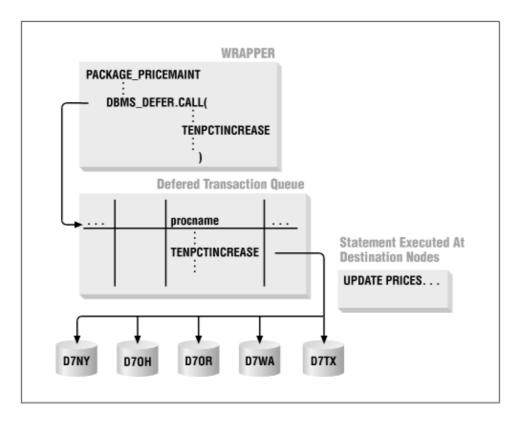

Now check the entries in DEFTRAN (this call was made from D7CA. BIGWHEEL.COM):

SQL> select \* from deftrandest;

5 rows selected.

| DEFERRED_TRAN_ID | DEFERRED_TRAN_DB  | DBLINK            |
|------------------|-------------------|-------------------|
|                  |                   |                   |
| 2.44.13          | D7CA.BIGWHEEL.COM | D7NY.BIGWHEEL.COM |
| 2.44.13          | D7CA.BIGWHEEL.COM | D7OH.BIGWHEEL.COM |
| 2.44.13          | D7CA.BIGWHEEL.COM | D7OR.BIGWHEEL.COM |
| 2.44.13          | D7CA.BIGWHEEL.COM | D7WA.BIGWHEEL.COM |
| 2.44.13          | D7CA.BIGWHEEL.COM | D7TX.BIGWHEEL.COM |
|                  |                   |                   |

For an additional example, see the *deftdest.sql* file on the companion disk. The example queries the DEFTRANDEST data dictionary view and lists destination databases for deferred RPC calls.

**NOTE:** Procedure TenPctPriceHike queues the deferred RPC only if the owner of the procedure has EXECUTE privileges on DBMS\_DEFER.

#### 17.3.2.3.4 Specifying nondefault destinations with TRANSACTION

What if we wanted to apply the 10% price hike only to our West Coast sites (i.e., D7CA.BIGWHEEL.COM, D7OR.BIGWHEEL.COM, and D7WA.BIGWHEEL.COM)? The following example does just that by specifying the nodes parameter in the TRANSACTION procedure:

```
CREATE OR REPLACE PROCEDURE TenPctPriceHikeWest IS

vNodes DBMS_DEFER.NODE_LIST_T;

BEGIN

vNodes(1) := 'D7CA.BIGWHEEL.COM';

vNodes(2) := 'D7OR.BIGWHEEL.COM';

vNodes(3) := 'D7WA.BIGWHEEL.COM';

DBMS_DEFER.TRANSACTION( vNodes );

DBMS_DEFER.CALL( schema_name => 'SPROCKET',

package_name => 'PRICEMAINT',
```

#### 17.3.2.3.5 Committing deferred RPC calls with COMMIT\_WORK

Notice that the last two examples include a call to DBMS\_DEFER.COMMIT\_WORK. All deferred RPCs queued with the CALL procedure *must* be followed by a call to COMMIT\_WORK; an explicit COMMIT or COMMIT WORK is not sufficient. The reason for this restriction is that COMMIT\_WORK not only commits the transaction, but also updates the commit\_comment and delivery\_order field in the DEFTRANS data dictionary view. The commit\_comment is updated with the optional string passed to COMMIT\_WORK, and the delivery\_order field is updated with the transaction's SCN.

Remember that the TRANSACTION procedure is not required to queue deferred calls. It is used only to specify destinations. The real power and flexibility of deferred transactions is in the CALL procedure.

For an additional example, see the *defcdest.sql* file on the companion disk. The example queries the DEFCALLDEST data dictionary view and lists the destination databases of all calls in the deferred call queue.

#### 17.3.3 Parameterized RPCs

The preceding sections describe the simple version of building deferred RPCs with the DBMS\_DEFER package. We saw in those sections that the DBMS\_DEFER.CALL procedure is the program that actually queues deferred RPCs. Most of the examples we have seen so far use it in its simplest incarnation, without the nodes parameter and with an arg\_count parameter of 0. This is fine when making deferred calls to procedures that take no parameters, and when the default destinations are acceptable, but sooner or later you will want to defer calls to procedures that require parameters, and you will want to specify the destinations for each call individually. The steps to accomplish these more complex operations follow:

- Specify the destination nodes, either with DBMS\_CALL.TRANSACTION or by supplying the nodes parameter to DBMS\_DEFER.CALL.
- Execute DBMS\_DEFER.CALL, supplying the schema name, package name, procedure name, number of arguments to the procedure, and (if you do not use DBMS\_CALL.TRANSACTION) the nodes parameter.
- 3. Call DBMS\_DEFER.<a href="datatype">—arg arg\_count times</a>, where arg\_count is the value passed to DBMS\_DEFER.<a href="DBMS\_DEFER.">DEFER.<a href="datatype">—arg must be the same order as the parameters are listed in the procedure definition.
- 4. Call DBMS\_DEFER.COMMIT\_WORK with an optional comment.

#### 17.3.3.1 The DBMS\_DEFER.<datatype>\_ARG procedure

This procedure specifies an argument for a deferred call. The argument is of the datatype specified in <datatype>. Here is the specification:

```
PROCEDURE DBMS_DEFER.<datatype>ARG (arg IN <datatype>.
```

specifications differ for different datatypes, depending on whether you are using Oracle7 or Oracle8.

<datatype> can be one of the following:

**NUMBER** 

**DATE** 

VARCHAR2

**CHAR** 

**ROWID** 

**RAW** 

NVARCHAR2 (Oracle8 only)

ANY\_VARCHAR2 (Oracle8 only)

NCHAR (Oracle8 only)

ANY\_CHAR (Oracle8 only)

BLOB (Oracle8 only)

CLOB (Oracle8 only)

ANY\_CLOB (Oracle8 only)

NCLOB (Oracle8 only)

The arg parameter is the value to pass to the parameter of the same datatype in the procedure previously queued via DBMS\_DEFER.CALL.

The various alternatives are listed here.

The following specifications apply to both Oracle7 and Oracle8:

```
PROCEDURE NUMBER_ARG (arg IN NUMBER);
PROCEDURE DATE_ARG (arg IN DATE);
PROCEDURE VARCHAR2_ARG (arg IN VARCHAR2);
PROCEDURE CHAR_ARG (arg IN CHAR);
PROCEDURE ROWID_ARG (arg IN ROWID);
PROCEDURE RAW_ARG (arg IN raw);
```

These specifications apply only to Oracle8:

```
PROCEDURE NVARCHAR2_ARG (arg IN NVARCHAR2);

PROCEDURE ANY_VARCHAR2_ARG (arg IN VARCHAR2 CHARACTER SET ANY_CS);

PROCEDURE NCHAR_ARG (arg IN NCHAR);

PROCEDURE ANY_CHAR_ARG (arg IN CHAR CHARACTER SET ANY_CS);

PROCEDURE BLOB_ARG (arg IN BLOB);

PROCEDURE CLOB_ARG (arg IN CLOB);

PROCEDURE ANY_CLOB_ARG (arg IN CLOB CHARACTER SET ANY_CS);

PROCEDURE NCLOB_ARG (arg IN NCLOB);
```

#### 17.3.3.1.1 Exceptions

This procedure may raise the following exception:

| Name         | Number | Description           |
|--------------|--------|-----------------------|
| paramlen_num | -23323 | Parameter is too long |

#### 17.3.3.1.2 Example

The following scenario describes how to perform the steps required to construct a deferred RPC that takes parameters.

Suppose that we have a PRODUCTS table and a procedure that adds new products to it, as follows:

| Null?    | Type                                                                             |
|----------|----------------------------------------------------------------------------------|
|          |                                                                                  |
| NOT NULL | NUMBER (9)                                                                       |
| NOT NULL | NUMBER (6)                                                                       |
| NOT NULL | VARCHAR2(15)                                                                     |
| NOT NULL | VARCHAR2(30)                                                                     |
| NOT NULL | VARCHAR2(15)                                                                     |
| NOT NULL | DATE                                                                             |
| NOT NULL | VARCHAR2(10)                                                                     |
| NOT NULL | DATE                                                                             |
| NOT NULL | VARCHAR2(30)                                                                     |
| NOT NULL | VARCHAR2(20)                                                                     |
|          | NOT NULL NOT NULL NOT NULL NOT NULL NOT NULL NOT NULL NOT NULL NOT NULL NOT NULL |

Procedure ProductMaint.AddProduct populates this table. We will queue deferred calls to the this procedure.

```
CREATE OR REPLACE PACKAGE ProductMaint IS
         PROCEDURE AddProduct(product_type_ININ NUMBER,
                             catalog_id_IN IN VARCHAR2, description_IN IN VARCHAR2, rev_level_IN IN VARCHAR2,
                             production_date_ININ DATE,
                             product_status_ININ VARCHAR);
END ProductMaint;
CREATE OR REPLACE PACKAGE BODY ProductMaint IS
PROCEDURE AddProduct(product_type_ININ NUMBER,
                             catalog_id_IN IN VARCHAR2,
description_IN IN VARCHAR2,
rev_level_IN IN VARCHAR2,
production_date_IN IN DATE,
product_status_IN IN VARCHAR)
                                                           IN VARCHAR) IS
BEGIN
          INSERT INTO products (product_id,
                        product_type,
                        catalog id,
                        description,
                        rev_level,
                        production_date,
                        production_status,
                        audit_date,
                        audit_user,
                        global_name )
          VALUES (seg_products.nextval,
                   product_type_IN,
                   catalog_id_IN,
                   description_IN,
                   rev_level_IN,
                   production_date_IN,
                   product_status_IN,
                   SYSDATE,
                   USER,
                   DBMS_REPUTIL.GLOBAL_NAME);
END AddProduct;
END ProductMaint;
```

Since the procedure ProductMaint.AddProduct accepts parameters, we must supply values for these parameters when building a deferred call. The following procedure does just that:

```
CREATE OR REPLACE PROCEDURE qAddProduct IS vNodes DBMS_DEFER.NODE_LIST_T;
BEGIN
```

```
-- 1. Specify the nodes to which the deferred RPC call is to be queued.
    ______
      vNodes(1) := 'D7NY.BIGWHEEL.COM';
      vNodes(2) := 'D7OH.BIGWHEEL.COM';
      vNodes(3) := 'D7OR.BIGWHEEL.COM';
      vNodes(4) := 'D7WA.BIGWHEEL.COM';
      vNodes(5) := 'D7TX.BIGWHEEL.COM';
-- 2. Execute DBMS_DEFER.CALL, supplying the schema name, package name,
-- procedure name, number of arguments to the procedure, and (if you do
   not use DBMS_CALL.TRANSACTION) the nodes parameter.
                                => 'SPROCKET',
      DBMS_DEFER.CALL(schema_name
                    package_name => 'PRODUCTMAINT',
                    proc_name => 'AddProduct',
                    arg_count
                                 => 6,
                    nodes
                                 => vNodes );
______
-- 3. Call DBMS_DEFER.<datatype>_arg arg_count times, where arg_count is
     the value passed to DBMS_DEFER.CALL. The order in which you call
     DBMS_DEFER.<datatype>_arg must be the same order as the parameters
     are listed in the procedure definition.
      DBMS_DEFER.NUMBER_ARG( 10 );
                                                           -- product_type
        DBMS_DEFER.VARCHAR2_ARG( 'BIKE-0018' );
                                                           -- catalog_id
        DBMS_DEFER.VARCHAR2_ARG( 'Mens 18 Speed Racer');
                                                          -- Description
        DBMS_DEFER.VARCHAR2_ARG( '19971031-01' );
                                                           -- Rev Level
        DBMS_DEFER.DATE_ARG(to_date('31-OCT-1997','DD-MON-YYYY')); --Date
        DBMS_DEFER.VARCHAR2_ARG( 'PLANNED' );
-- 4. Call DBMS_DEFER.COMMIT_WORK with an optional comment.
    _____
     DBMS_DEFER.COMMIT_WORK(commit_work_comment=>'5 Nodes, 6 args');
```

Let's see what happens when we execute AddProduct:

```
SQL> execute qAddProduct
PL/SQL procedure successfully completed.
```

callno,

Note that even though this deferred RPC call is destined for five different databases, there is only one entry in DEFCALL:

```
2 deferred_tran_db,
3 deferred_tran_id,
4 schemaname,
5 packagename,
6 procname,
7 argcount
8 FROM
                     defcall
9 /
             Deferred Deferred
                               Tran Schema Package Procedure Arg
ID Name Name Name Count
             Tran
            DB
                               ID
Call No
6631429922096 D7CA.BIGWHEEL.COM 2.125.13 SPROCKET PRODUCTMAINTADDProduct6
```

SQL> SELECT

The DEFTRANDEST data dictionary view, on the other hand, includes all of the destinations for this call:

```
SQL> SELECT
                       deferred_tran_id,
              deferred_tran_db,
         2
         3
               dblink
         4 FROM
                                 deftrandest
         5
       Deferred Deferred
       Tran
                 Tran
       ID
                 DB
                                         DB Link
       2.125.13 D7CA.BIGWHEEL.COM D7NY.BIGWHEEL.COM
       2.125.13 D7CA.BIGWHEEL.COM D7OH.BIGWHEEL.COM
       2.125.13 D7CA.BIGWHEEL.COM D7OR.BIGWHEEL.COM
       2.125.13 D7CA.BIGWHEEL.COM D7WA.BIGWHEEL.COM
       2.125.13 D7CA.BIGWHEEL.COM D7TX.BIGWHEEL.COM
       5 rows selected.
                                  HOME
PREVIOUS
                                                                      NEXT 🔷
                               BOOK INDEX
17.2 DBMS DEFER SYS:
                                               17.4 DBMS DEFER QUERY:
Managing Deferred
                                                   Performing Diagnostics and
Transactions
                                                                Maintenance
                              Oracle PL/SQL
      Oracle PL/SQL
                                                                Oracle PL/SQL
                                                                          Oracle PL/SQL
                                                               Language Built-ins
Pocket Reference Pocket Reference
      Programming, Programming: Built-in Second Edition Guide to Oracle8i Features Packages
```

Copyright (c) 2000 O'Reilly & Associates. All rights reserved.

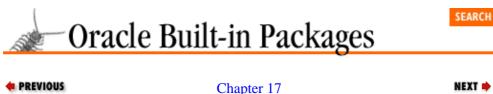

Chapter 17
Deferred Transactions and
Remote Procedure Calls

# 17.4 DBMS\_DEFER\_QUERY: Performing Diagnostics and Maintenance

Occasionally, you may want to see details about deferred RPCs in the queue, such as what procedure and parameters are used. The DBMS\_DEFER\_QUERY package contains procedures to display this data.

#### 17.4.1 Getting Started with DBMS\_DEFER\_QUERY

The DBMS\_REPCAT\_QUERY package is created when the Oracle database is installed. The *dbmsdefr.sql* script (found in the built–in packages source directory, as described in Chapter 1) contains the source code for this package's specification. This script is called by *catrep.sql*, which must be run to install the advanced replication packages. The wrapped sql script *prvtrctf.sql* creates the public synonym DBMS\_REPCAT\_QUERY. No EXECUTE privileges are granted on DBMS\_REPCAT\_QUERY; only the owner (SYS) and those with the EXECUTE ANY PROCEDURE system privilege may execute the package.

#### 17.4.1.1 DBMS\_DEFER\_QUERY programs

Table 17.14 lists the programs available in the DBMS\_DEFER\_QUERY package.

Table 17.14: DBMS\_DEFER\_QUERY Programs

| Name                           | Description                                                                                                    | Use in SQL? |
|--------------------------------|----------------------------------------------------------------------------------------------------|-------------|
| GET_ARG_TYPE                   | Returns the type of a parameter in a deferred call                                                                              | No          |
| GET_CALL_ARGS                  | Returns information about parameters in text form                                                                               | No          |
| GET_ <datatype>_ARG</datatype> | Returns the value of a parameter whose type is <datatype>; values can be CHAR, DATE, NUMBER, RAW, ROWID, or VARCHAR2</datatype> | No          |

There are no exceptions defined for this package.

#### 17.4.1.2 DBMS\_DEFER\_QUERY nonprogram elements

Table 17.15 lists the nonprogram elements defined for the DBMS\_DEFER\_QUERY package.

Table 17.15: DBMS\_DEFER\_QUERY Other Elements

| Name/Type     | Description             |
|---------------|-------------------------|
| TYPE type_ary | Table of NUMBER         |
| TYPE val_ary  | Table of VARCHAR2(2000) |

The PL/SQL tables type\_ary and val\_ary are both used in parameters to the procedure GET\_CALL\_ARGS; type\_ary is an output array for RPC parameter datatypes and val\_ary is an output array of the parameter values. Table 17.16 shows the mapping of numbers to datatypes in type\_ary.

Table 17.16: Mapping Numbers to Datatypes

| Datatype             | Numeric Value |
|----------------------|---------------|
|                      | in type_ary   |
| BFILE (Oracle8 only) | 114           |
| BLOB (Oracle8 only)  | 113           |
| CFIL (Oracle8 only)  | 115           |
| CHAR                 | 96            |
| CFIL (Oracle8 only)  | 112           |
| DATE                 | 12            |
| NUMBER               | 2             |
| RAW                  | 23            |
| ROWID                | 11            |
| VARCHAR2             | 1             |

Before examining the details of the individual procedures, let's look at a basic example of how they are used. Suppose that we have queued a call to the ProductMaint.AddProduct procedure, as described in an earlier example.

```
SQL> EXECUTE qAddProduct PL/SQL procedure successfully completed.
```

We now have an entry in the DEFCALL data dictionary view:

| 1  | SELECT | callno,                      |
|----|--------|------------------------------|
| 2  |        | <pre>deferred_tran_db,</pre> |
| 3  |        | <pre>deferred_tran_id,</pre> |
| 4  |        | schemaname,                  |
| 5  |        | packagename,                 |
| 6  |        | procname,                    |
| 7  |        | argcount                     |
| 8* | FROM   | defcall                      |

SYSTEM@D7CA SQL> /

|                                                                         | Deferred | Deferred |                             |      |      |       |
|-------------------------------------------------------------------------|----------|----------|-----------------------------|------|------|-------|
|                                                                         | Tran     |          | Schema Package Procedure Ar |      | Arg  |       |
| Call No                                                                 | DB       | ID       | Name                        | Name | Name | Count |
|                                                                         |          |          |                             |      |      |       |
| 9929966326029D7CA.BIGWHEEL.COM 3.58.14 SPROCKET PRODUCTMAINTADDPRODUCT6 |          |          |                             |      | t6   |       |

<sup>1</sup> row selected.

Here we see that the procedure ProductMaint.AddProduct is queued, and that it has six parameters. To determine what these parameters are, first determine their data types with the GET\_ARG\_TYPE procedure, and then determine their values with GET\_<datatype>\_ARG. Alternatively, you can use GET\_CALL\_ARGS, which returns all the information in a single call. The examples in the following sections illustrate the use of each technique.

#### 17.4.1.3 The DBMS\_DEFER\_QUERY.GET\_ARG\_TYPE function

You can use this function in conjunction with the GET\_<datatype>\_ARG or GET\_CALL\_ARGS functions to determine information about the deferred RPCs in the queue. GET\_ARG\_TYPE returns a number corresponding to the argument's datatype. Here is the specification for GET\_ARG\_TYPE:

```
FUNCTION DBMS_DEFER_QUEUE.GET_ARG_TYPE
  (callno IN NUMBER,
   deferred_tran_db IN VARCHAR2,
   arg_no IN NUMBER,
   deferred_tran_id IN VARCHAR2)
RETURN NUMBER;
```

The following table shows the mapping of datatypes to return values.

| Argument            | GET_ARG_TYPE |
|---------------------|--------------|
| Datatype            | Return Code  |
| BFIL (Oracle8 only) | 114          |
| BLOB (Oracle8 only) | 113          |
| CFIL (Oracle8 only) | 115          |
| CHAR                | 96           |
| CFIL (Oracle8 only) | 112          |
| DATE                | 12           |
| NUMBER              | 2            |
| RAW                 | 23           |
| ROWID               | 11           |
| VARCHAR2            | 1            |

Notice that the datatypes here are limited to the Oracle-supplied datatypes; you cannot, for example, defer a call to a procedure that accepts a PL/SQL table as a parameter.

Parameters are summarized in the following table.

| Name             | Description                                                             |
|------------------|-------------------------------------------------------------------------|
| callno           | The CALLNO of the RPC, as stored in the DEFCALL data dictionary view    |
| deferred_tran_db | Global name of the database deferring the call (also stored in DEFCALL) |
| arg_no           | The position of the argument in the RPC                                 |
| deferred_tran_id | The deferred_tran_id for the call (also stored in DEFCALL)              |

There are no restrictions on calling GET\_ARG\_TYPE.

#### 17.4.1.3.1 Exceptions

The GET\_ARG\_TYPE function may raise the following exception:

| Name          | Number | Description                                              |
|---------------|--------|----------------------------------------------------------|
| NO_DATA_FOUND | -100   | Specified argument does not exist for specified RPC call |

#### 17.4.1.3.2 Example

This example shows how you use the GET ARG TYPE function to determine the datatypes of a queued call:

```
DECLARE
  1
  2
             vDataType NUMBER;
  3
    BEGIN
  4
             vDataType := DBMS_DEFER_QUERY.GET_ARG_TYPE(
 5
                         callno => 9929966326029,
 6
                         deferred_tran_db => 'D7CA.BIGWHEEL.COM',
 7
                         arg_no => 3,
 8
                         deferred_tran_id => '3.58.14');
 9
             dbms_output.put_line('Datatype for arg 1 is '|| vDataType);
10* END;
SYSTEM@D7CA SQL> /
Datatype for arg 3 is 1
```

PL/SQL procedure successfully completed.

Here we see that the third argument passed to ProductMaint.AddProduct is of type VARCHAR2. Now you can use the GET\_VARCHAR2\_ARG function (described in the next section) to determine the value passed.

```
1
    DECLARE
  2
            vArgValue VARCHAR2(80);
  3 BEGIN
  4
            vArgValue := DBMS_DEFER_QUERY.GET_VARCHAR2_ARG(
  5
                         callno => 9929966326029,
                         deferred_tran_db => 'D7CA.BIGWHEEL.COM',
 6
 7
                        arg no => 3,
 8
                        deferred_tran_id => '3.58.14');
 9
             dbms_output.put_line('Argument 3 is '|| vArgValue);
10* END;
SYSTEM@D7CA SQL> /
Argument 3 is Mens 18 Speed Racer
PL/SQL procedure successfully completed.
```

Here we see that the actual value passed was "Mens 18 Speed Racer."

#### 17.4.1.4 The DBMS\_DEFER\_QUERY.GET\_CALL\_ARGS procedure

The GET\_CALL\_ARGS procedure allows you to obtain the datatypes and values for all arguments passed to a procedure in a single call. This is the easiest way to obtain information about the datatypes and values of all passed parameters. Here is the specification:

```
PROCEDURE DBMS_DEFER_QUERY.GET_CALL_ARGS
(callno IN NUMBER,
startarg IN NUMBER := 1,
argcnt IN NUMBER,
argsize IN NUMBER,
tran_db IN VARCHAR2,
tran_id IN VARCHAR2,
date_fmt IN VARCHAR2,
types OUT TYPE_ARY,
vals OUT VAL_ARY);
```

Parameters are summarized in the following table.

| Name      | Description                                                          |
|-----------|----------------------------------------------------------------------|
| callno    | The CALLNO of the RPC as stored in the DEFCALL data dictionary view  |
| start_arg | First argument to fetch                                              |
| argent    | Number of arguments to fetch                                         |
| argsize   | Largest size of a returned argument                                  |
| tran_db   | Global name of database deferring the call (also stored in DEFCALL)  |
| tran_id   | The deferred_tran_id parameter for the call (also stored in DEFCALL) |
| date_fmt  | Date format mask                                                     |
| types     | Output array for argument types                                      |
| vals      | Output array for argument values                                     |

There are no restrictions on calling the GET\_CALL\_ARGS procedure.

#### 17.4.1.4.1 Exceptions

GET\_CALL\_ARGS may raise the following exception:

| Name          | Number | Description                                              |
|---------------|--------|----------------------------------------------------------|
| NO_DATA_FOUND | -100   | Specified argument does not exist for specified RPC call |

#### 17.4.1.4.2 Example

The following example illustrates the use of the GET\_CALL\_ARGS procedure:

```
1 DECLARE
 2
            vTypes DBMS_DEFER_QUERY.TYPE_ARY;
 3
            vVals DBMS_DEFER_QUERY.VAL_ARY;
            indx NUMBER;
 5 BEGIN
 6
            DBMS_DEFER_QUERY.GET_CALL_ARGS(
                        callno => 9929966326029,
 7
 8
                        startarg => 1,
 9
                        argcnt => 6,
10
                        argsize => 128,
11
                        tran_db => 'D7CA.BIGWHEEL.COM',
12
                        tran_id => '3.58.14',
13
                        date_fmt => 'DD-Mon-YYYY hh24:MI:SS',
14
                        types => vTypes,
15
                        vals => vVals );
 16
           FOR indx IN 1..6 LOOP
             dbms_output.put_line('Arg '|| indx || ': Datatype '||
17
                            vTypes(indx) || ' Value: '|| vVals(indx) );
18
            END LOOP;
19
20* END;
SYSTEM@D7CA SQL> /
Arg 1: Datatype 2 Value: 10
Arg 2: Datatype 1 Value: BIKE-0018
Arg 3: Datatype 1 Value: Mens 18 Speed Racer
Arg 4: Datatype 1 Value: 19971031-01
Arg 5: Datatype 12 Value: 31-Oct-1997 00:00:00
Arg 6: Datatype 1 Value: PLANNED
PL/SQL procedure successfully completed.
```

#### 17.4.1.5 The DBMS\_DEFER\_QUERY.GET\_<datatype>\_ARG function

The GET\_<datatype>\_ARG function returns a value of a certain type (specified by <datatype>). The type of the returned value corresponds to the value of the argument specified by arg\_no in the deferred RPC corresponding to callno.

There is one variant of the GET\_<datatype>\_ARG function for each of the Oracle-supplied datatypes. Here is the specification:

```
FUNCTION DBMS_DEFER_QUERY.GET_<datatype>_ARG
  (callno IN NUMBER,
  deferred_tran_db IN VARCHAR2
  arg_no IN NUMBER,
  deferred_tran_id IN VARCHAR2 DEFAULT NULL)
RETURN arg;
```

<datatype> can be one of the following:

**CHAR** 

**DATE** 

**NUMBER** 

**RAW** 

**ROWID** 

VARCHAR2

NCHAR (Oracle8 only)

NVARCHAR2 (Oracle8 only)

BLOB (Oracle8 only)

CLOB (Oracle8 only)

NCLOB (Oracle8 only)

Therefore, any of the following are valid:

```
FUNCTION DBMS_DEFER_QUERY.GET_CHAR_ARG...

FUNCTION DBMS_DEFER_QUERY.GET_DATE_ARG...

FUNCTION DBMS_DEFER_QUERY.GET_NUMBER_ARG...

FUNCTION DBMS_DEFER_QUERY.GET_RAW_ARG...

FUNCTION DBMS_DEFER_QUERY.GET_ROWID_ARG...

FUNCTION DBMS_DEFER_QUERY.GET_VARCHAR2_ARG...

FUNCTION DBMS_DEFER_QUERY.GET_NCHAR_ARG...

FUNCTION DBMS_DEFER_QUERY.GET_NVARCHAR2_ARG...

FUNCTION DBMS_DEFER_QUERY.GET_BLOB_ARG...

FUNCTION DBMS_DEFER_QUERY.GET_CLOB_ARG...

FUNCTION DBMS_DEFER_QUERY.GET_NCLOB_ARG...
```

Parameters have the same meanings described for the GET ARG TYPE procedure.

#### 17.4.1.5.1 Exceptions

The GET\_<datatype>\_ARG function may raise the following exceptions:

| Name          | Number | Description                                              |
|---------------|--------|----------------------------------------------------------|
| NO_DATA_FOUND | -100   | Specified argument does not exist for specified RPC call |
| WRONG_TYPE    | -26564 | Specified argument is not of type <datatype></datatype>  |

#### 17.4.1.5.2 Example

Assuming that argument number 3 in the deferred call has CALLNO = 8 and DEFERRED\_TRAN\_ID = 45.12.3 in the DEFCALL data dictionary view is of type CHAR, follow these steps to determine the argument's value:

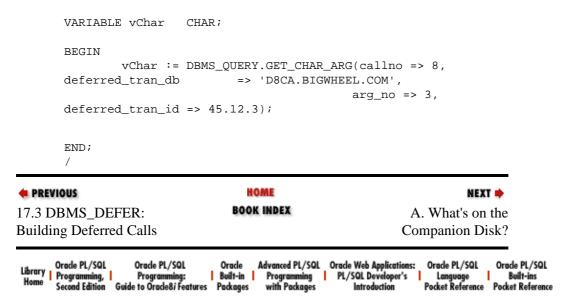

Copyright (c) 2000 O'Reilly & Associates. All rights reserved.

# Oracle Built-in Packages

By Steven Feuerstein, Charles Dye & John Beresniewicz; ISBN 1–56592–375–8E First Edition, published 1998–04–01. (See the catalog page for this book.)

Search the text of *Oracle Built–in Packages*.

#### Index

Symbols | A | B | C | D | E | F | G | H | I | J | K | L | M | N | O | P | Q | R | S | T | U | V | W | X

#### **Table of Contents**

Dedication Preface

#### **Part I: Overview**

Chapter 1: Introduction

#### **Part II: Application Development Packages**

Chapter 2: Executing Dynamic SQL and PL/SQL

Chapter 3: Intersession Communication

Chapter 4: User Lock and Transaction Management

Chapter 5: Oracle Advanced Queuing

Chapter 6: Generating Output from PL/SQL Programs

Chapter 7: Defining an Application Profile

Chapter 8: Managing Large Objects

Chapter 9: Datatype Packages

Chapter 10: Miscellaneous Packages

#### **Part III: Server Management Packages**

Chapter 11: Managing Session Information

Chapter 12: Managing Server Resources

Chapter 13: Job Scheduling in the Database

#### Part IV: Distributed Database Packages

Chapter 14: Snapshots

Chapter 15: Advanced Replication

Chapter 16: Conflict Resolution

Chapter 17: Deferred Transactions and Remote Procedure Calls

Appendix A: What's on the Companion Disk?

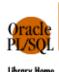

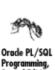

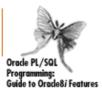

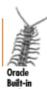

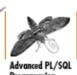

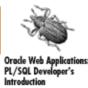

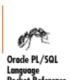

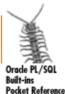

Copyright © 2000 O'Reilly & Associates. All Rights Reserved.

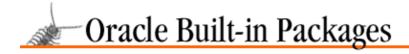

SEARCH

PREVIOUS

Part I

NEXT 🔷

#### Part I: Overview

This part of the book contains a single chapter that introduces the built—in packages and provides some quick—reference tools to help you use the remainder of the book. Chapter 1, *Introduction*, introduces you to PL/SQL packages generally and to built—in packages specifically. It shows you how to call packaged code from your own programs and includes tips for handling the exceptions raised when you call a packaged program.

Chapter 1: Introduction

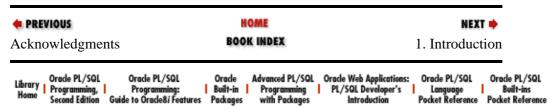

Copyright (c) 2000 O'Reilly & Associates. All rights reserved.

Part I: Overview 808

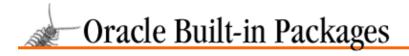

SEARCH

nREVIOUS

Part II

NEXT 🔷

# Part II: Application Development Packages

This part of the book describes the built–in application development packages:

- Chapter 2, *Executing Dynamic SQL and PL/SQL*, shows you how to use the DBMS\_SQL package to construct and execute SQL statements and PL/SQL blocks at runtime.
- Chapter 3, *Intersession Communication*, shows you how to use DBMS\_PIPE and DBMS\_ALERT to communicate information between different Oracle sessions. You can also use DBMS\_PIPE to communicate with processes external to Oracle.
- Chapter 4, *User Lock and Transaction Management*, introduces DBMS\_LOCK, a handy but rarely used package that interfaces to the Oracle lock manager, and DBMS\_TRANSACTION, which offers several programs that affect transaction behavior in your PL/SQL program.
- Chapter 5, *Oracle Advanced Queuing*, contains an extensive treatment of Oracle Advanced Queuing, a powerful queuing mechanism available with Oracle8, and the DBMS\_AQ and DBMS\_AQADM packages.
- Chapter 6, *Generating Output from PL/SQL Programs*, shows you how to send information from your program either to the screen, using DBMS\_OUTPUT, or to a server–side file, using UTL\_FILE.
- Chapter 7, *Defining an Application Profile*, familiarizes you with a handy package, DBMS\_APPLICATION\_INFO. You'll use it to "register" the current execution status of your application with the Oracle database.
- Chapter 8, *Managing Large Objects*, shows you how Oracle8 provides robust support for large objects (sometimes known as BLOBs or LOBs), and how the DBMS\_LOB built—in package allows you to access and manipulate these LOBs from within a PL/SQL program.
- Chapter 9, *Datatype Packages*, collects together several packages that manipulate different types of data. DBMS\_ROWID makes it easy to work with the two different ROWID formats available in Oracle8. UTL\_RAW allows you to work with raw data. UTL\_REF, new in Oracle8 Release 8.1, provides a PL/SQL interface to select and modify objects (instances of an object type) in an object table without having to specify or know about the underlying database table.
- Chapter 10, *Miscellaneous Packages*, contains coverage of a number of packages: DBMS\_UTILITY (the actual "miscellaneous" package), DBMS\_DESCRIBE (gets information about the parameters of a stored program), DBMS\_DDL (contains programs to recompile stored code, analyze objects in your schema, and modify the referenceability of object identifiers in Oracle8), and DBMS\_RANDOM (a random number generator).

1.4 Examining Built–in Package Source Code

**BOOK INDEX** 

2. Executing Dynamic SQL and PL/SQL

| Library<br>Home | Oracle PL/SQL<br>Programming, | Oracle PL/SQL<br>Programming:<br>Guide to Oracle8 <i>i</i> Features | Oracle<br>Built-in | Advanced PL/SQL<br>Programming | Oracle Web Applications:<br>PL/SQL Developer's | Oracle PL/SQL<br>Language | Oracle PL/SQL<br>Built-ins |
|-----------------|-------------------------------|---------------------------------------------------------------------|--------------------|--------------------------------|------------------------------------------------|---------------------------|----------------------------|
| Home            | Second Edition                | Guide to Oracle8; Features                                          | Packages           | with Packages                  | Introduction                                   | Pocket Reference          | Pocket Reference           |

Copyright (c) 2000 O'Reilly & Associates. All rights reserved.

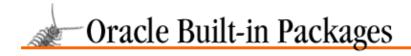

SEARCH

PREVIOUS

Part III

NEXT 🔷

# Part III: Server Management Packages

This part of the book describes the built-in server management packages:

- Chapter 11, *Managing Session Information*, introduces you to DBMS\_SESSION and DBMS\_SYSTEM; these two packages help you analyze and manage information about your current session.
- Chapter 12, *Managing Server Resources*, presents DBMS\_SPACE and DBMS\_SHARED\_POOL, which contain handy tools for database administrators to help them manage database—related resources on the server.
- Chapter 13, *Job Scheduling in the Database*, shows you how to use DBMS\_JOB to schedule the execution of stored procedures without the use of operating sytem–specific schedulers such as UNIX's *cron*.

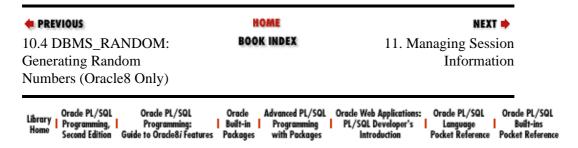

Copyright (c) 2000 O'Reilly & Associates. All rights reserved.

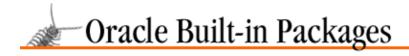

SEARCH

PREVIOUS

Part IV

NEXT 🔷

# Part IV: Distributed Database Packages

This part of the book describes the built-in distributed database packages:

- Chapter 14, *Snapshots*, explores the packages, DBMS\_SNAPSHOT, DBMS\_REFRESH, and DBMS\_OFFLINE\_SNAPSHOT, and some programs in DBMS\_REPCAT that show how to maintain snapshots, snapshot groups, and snapshot logs.
- Chapter 15, *Advanced Replication*, explains how to use DBMS\_REPCAT, DBMS\_REPUTIL, DBMS\_OFFLINE\_OG, DBMS\_REPCAT\_ADMIN, DBMS\_REPCAT\_AUTH, and DBMS\_RECTIFIER\_DIFF to create and to administer your replicated databases.
- Chapter 16, *Conflict Resolution*, shows you how to configure Oracle to automatically detect, correct, and report many forseeable conflicts by using procedures in DBMS\_REPCAT to create and maintain custom resolution methods.
- Chapter 17, *Deferred Transactions and Remote Procedure Calls*, introduces the DBMS\_DEFER package and shows you how to queue deferred remote procedure calls (RPCs) and use DBMS\_DEFER\_QUERY and DBMS\_DEFER\_SYS to perform administrative and diagnostic activities.

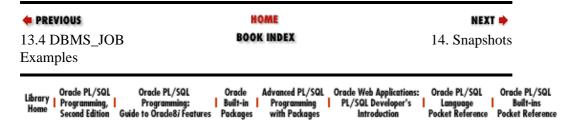

Copyright (c) 2000 O'Reilly & Associates. All rights reserved.

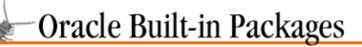

SEARCH

Dedication

NEXT 🔷

## **Dedication**

To Veva Silva, the woman who brought me to life.

—Steven Feuerstein

To Natalie.

—Charles Dye

To Arlene.

—John Beresniewicz

HOME

BOOK INDEX

Preface

Library | Oracle PL/SQL | Programming. | Programming. | Programming. | Programming. | Programming. | Programming. | Programming. | Puckages | Programming | Puckages | Programming. | Programming. | Programming. | Programming. | Programming. | Programming. | Programming. | Programming. | Programming. | Programming. | Programming. | Programming. | Programming. | Programming. | Programming. | Programming. | Programming. | Programming. | Programming. | Programming. | Programming. | Programming. | Programming. | Programming. | Programming. | Programming. | Programming. | Programming. | Programming. | Programming. | Programming. | Programming. | Programming. | Programming. | Programming. | Programming. | Programming. | Programming. | Programming. | Programming. | Programming. | Programming. | Programming. | Programming. | Programming. | Programming. | Programming. | Programming. | Programming. | Programming. | Programming. | Programming. | Programming. | Programming. | Programming. | Programming. | Programming. | Programming. | Programming. | Programming. | Programming. | Programming. | Programming. | Programming. | Programming. | Programming. | Programming. | Programming. | Programming. | Programming. | Programming. | Programming. | Programming. | Programming. | Programming. | Programming. | Programming. | Programming. | Programming. | Programming. | Programming. | Programming. | Programming. | Programming. | Programming. | Programming. | Programming. | Programming. | Programming. | Programming. | Programming. | Programming. | Programming. | Programming. | Programming. | Programming. | Programming. | Programming. | Programming. | Programming. | Programming. | Programming. | Programming. | Programming. | Programming. | Programming. | Programming. | Programming. | Programming. | Programming. | Programming. | Programming. | Programming. | Programming. | Programming.

Copyright (c) 2000 O'Reilly & Associates. All rights reserved.

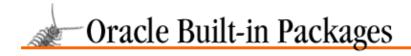

SEARCH

PREVIOUS

Preface

NEXT 🔷

# **Preface**

#### **Contents:**

Structure of This Book
Conventions Used in This Book
Versions of Oracle
About the Disk
About PL/Vision
About Q
How to Contact Us
Acknowledgments

After publishing more than 1,600 pages on Oracle PL/SQL in two previous books, I marvel at the existence now of this third book covering yet other aspects of the PL/SQL language. I can still remember quite distinctly a moment in September, 1994, when I embarked on writing the first draft of *Oracle PL/SQL Programming* and wondered: are there really 400 pages worth of material on that much—used and often—maligned procedural language from a nonprocedural (SQL) company? If the answer to that question was a resounding "yes" in 1994, then the answer is a deafening roar today!

Maybe PL /SQL isn't the answer to every object—oriented programmer's deepest desires. Maybe developers are badly in need of — and unreservedly deserve — better tools with which to write, debug, and reuse PL /SQL programs. Maybe PL /SQL isn't perfect, but the reality is that hundreds of thousands of people around the world work (and struggle) with PL /SQL on a daily basis. We all need as much information as possible about how we can make the best possible use of Oracle PL /SQL.

And that is the objective of *Oracle Built–in Packages*. If you are going to build complex applications using PL/SQL, you will not succeed unless you learn about and figure out how to utilize many of the packages described in this book. Packages are the method of choice for Oracle and third parties like RevealNet, Inc., to *extend* the base PL/SQL language, to improve ease of use, and to provide brand–new functionality in the language. Writing PL/SQL code without knowing about or using built–in packages is akin to building an automobile and ignoring the last 20 years of technological advances. The resulting machine will run more slowly, use more gas, and be harder to repair.

*Oracle Built—in Packages* grew out of Chapter 15 of the first edition of *Oracle PL/SQL Programming*. When Oracle released Oracle8, it was time to update that book to include the wide—ranging new PL/SQL8 functionality. It was clear from the start that this second edition, if organized like the first, would have been well over 1,500 pages in length — a totally impractical size for a developer's handbook.

What to do? Based on feedback from developers about *Oracle PL/SQL Programming*, there was an enormous amount of interest in, and often confusion surrounding, the built–in packages. These Oracle–provided "add–ons" to PL/SQL clearly needed more detailed coverage, more examples, more tips, more of just about everything. My single chapter of 100 pages was woefully inadequate. We made the decision to move that single chapter out of *Oracle PL/SQL Programming* and expand it into a book all its own. You are holding the result.

I recognized early in the process that I couldn't personally cover all of the Oracle built—in packages discussed in this book. I didn't have the necessary expertise, nor the time to learn, nor the time to write it all. So I sought and received the help of two excellent Oracle technologists: John Beresniewicz and Charles Dye.

Over the past six months, John, Charles, and I have researched the packages provided by Oracle in the database, verified the documentation, uncovered aberrant behavior, and discovered neat tricks. We also made it a priority to construct package—based utilities that you will be able to put to immediate use.

Preface 819

### [Appendix A] What's on the Companion Disk?

While *Oracle Built–in Packages* is a collaborative effort, it is also a combination of very individual efforts. As such, you will find differences in coding styles and philosophies. Rather than try to enforce a single standard throughout, I welcomed the variations (as long as all contributed in their own way to a deeper, clearer understanding of the PL/SQL technology). There is rarely a single right way to do anything, and there is an enormous amount we can learn from the different journeys each of us takes to a solution.

For purposes of directing feedback and questions, you may find it useful to know who wrote each of the chapters. In the next section, "Structure of this Book," you will find the names of the authors listed with their chapters. You will also see that there are two other names: Chuck Sisk and Chip Dawes. While many people helped in many ways to produce *Oracle Built–in Packages* (see the "Acknowledgements" for details), Chuck and Chip actually contributed entire chapters.

## Structure of This Book

This book is divided into four parts:

Part 1, Overview

Chapter 1, *Introduction*, introduces you to PL/SQL packages generally and built—in packages specifically. It shows you how to call packaged code from your own programs and includes tips for handling the exceptions raised when you call a packaged program. (Steven)

Part 2, Application Development Packages

Chapter 2, *Executing Dynamic SQL and PL/SQL*, shows you how to use the DBMS\_SQL package to construct and execute SQL statements and PL/SQL blocks at run–time. (Steven)

Chapter 3, *Intersession Communication*, shows you how to use DBMS\_PIPE and DBMS\_ALERT to communicate information between different Oracle sessions. You can also use DBMS\_PIPE to communicate with processes external to Oracle. (John)

Chapter 4, *User Lock and Transaction Management*, introduces DBMS\_LOCK, a handy but rarely used package that provides an interface to the Oracle lock manager, and DBMS\_TRANSACTION, which offers several programs that affect transaction behavior in your PL /SQL program. (DBMS\_LOCK — John; DBMS\_TRANSACTION — Steven)

Chapter 5, *Oracle Advanced Queuing*, contains an extensive treatment of Oracle Advanced Queuing, a powerful queuing mechanism available with Oracle8. You'll use this mechanism through the DBMS\_AQ and DBMS\_AQADM packages. (Steven)

Chapter 6, *Generating Output from PL/SQL Programs*, shows you how to send information from your program either to the screen , using DBMS\_OUTPUT, or to a server–side file, using UTL\_FILE. (Steven)

Chapter 7, *Defining an Application Profile*, familiarizes you with a handy package, DBMS\_APPLICATION\_INFO. You'll use it to "register" the current execution status of your application with the Oracle database. (John)

Chapter 8, *Managing Large Objects*, shows you how Oracle8 provides robust support for large objects (sometimes known as "BLOBs" or "LOBs"), and how the DBMS\_LOB built–in package allows you to access and manipulate these LOBs from within a PL/SQL program. (Chuck)

Chapter 9, *Datatype Packages*, collects together several packages that specialize in manipulating different types of data. DBMS\_ROWID makes it easy to work with the two different ROWID formats available in Oracle8. UTL\_RAW allows you to work with raw data. UTL\_REF, new in Oracle8 Release 8.1, provides a

Structure of This Book 820

PL/SQL interface to select and modify objects (instances of an object type) in an object table without having to specify or know about the underlying database table. (DBMS\_ROWID — Steven; UTL\_RAW — Chip; UTL\_REF — Steven)

Chapter 10, *Miscellaneous Packages*, contains coverage of a number of packages: DBMS\_UTILITY (the actual "miscellaneous" package), DBMS\_DDL (contains programs to recompile stored code, analyze objects in your schema, and modify how object identifiers may be referenced in Oracle8), DBMS\_RANDOM (a random number generator), and DBMS\_DESCRIBE (use it to get information about the parameters of a stored program). (Steven)

### Part 3, Server Management Packages

Chapter 11, *Managing Session Information*, introduces you to DBMS\_SESSION and DBMS\_SYSTEM, two packages that help you analyze and manage information about your current session. (John)

Chapter 12, *Managing Server Resources*, presents DBMS\_SPACE and DBMS\_SHARED\_POOL, which contain handy tools for database administrators to help them manage database—related resources on the server. (John)

Chapter 13, *Job Scheduling in the Database*, shows you how to use DBMS\_ JOB to schedule the execution of stored procedures without the use of operating system–specific schedulers, such as UNIX's *cron*. (John)

### Part 4, Distributed Database Packages

Chapter 14, *Snapshots*, explores the packages, DBMS\_SNAPSHOT, DBMS\_REFRESH, and DBMS\_OFFLINE\_SNAPSHOT, and some programs in DBMS\_REPCAT, showing how to maintain snapshots, snapshot groups, and snapshot logs. (Charles)

Chapter 15, *Advanced Replication*, explains how to use DBMS\_REPCAT, DBMS\_REPUTIL, DBMS\_OFFLINE\_OG, DBMS\_REPCAT\_ADMIN, DBMS\_REPCAT\_AUTH, and DBMS\_RECTIFIER\_DIFF to create and administer your replicated databases. (Charles)

Chapter 16, *Conflict Resolution*, shows you how to configure Oracle to automatically detect, correct, and report many forseeable conflicts by using procedures in DBMS\_REPCAT to create and maintain custom resolution methods. (Charles)

Chapter 17, *Deferred Transactions and Remote Procedure Calls*, introduces the DBMS\_DEFER package and shows you how to queue deferred remote procedure calls (RPCs) and use DBMS\_DEFER\_QUERY and DBMS\_DEFER\_SYS to perform administrative and diagnostic activities. (Charles)

Appendix A, What's on the Companion Disk?, explains how to install and use the software on the companion diskette. (A group effort)

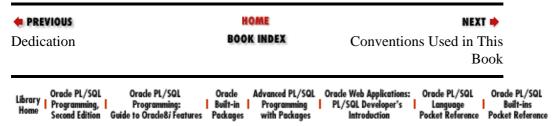

Copyright (c) 2000 O'Reilly & Associates. All rights reserved.

Structure of This Book 821

SEARCH

PREVIOUS

**Preface** 

NEXT ⇒

# **Conventions Used in This Book**

The following conventions are used in this book:

### *Italic*

Used for file and directory names and URLs.

### Constant width

Used for code examples.

### Constant width bold

In some code examples, highlights the statements being discussed.

### Constant width italic

In some code examples, indicates an element (e.g., a filename) that you supply.

### **UPPERCASE**

In code examples, indicates PL/SQL keywords.

#### lowercase

In code examples, indicates user-defined items such as variables, parameters, etc.

#### Punctuation

In code examples, enter exactly as shown.

### Indentation

In code examples, helps to show structure (but is not required).

In code examples, a double hyphen begins a single-line comment, which extends to the end of a line.

### /\* and \*/

In code examples, these characters delimit a multiline comment, which can extend from one line to another.

In code examples and related discussions, a dot qualifies a reference by separating an object name from a component name. For example, dot notation is used to select fields in a record and to specify declarations within a package.

In syntax descriptions, angle brackets enclose the name of a syntactic element.

[ ] In syntax descriptions, square brackets enclose optional items.

{ }

## [Appendix A] What's on the Companion Disk?

In syntax descriptions, curly brackets enclose a set of items; you must choose only one of them.

In syntax descriptions, a vertical bar separates the items enclosed in curly brackets, as in {VARCHAR2 | DATE | NUMBER }.

| • PREVIOUS Structure of This Book                                                                                                  | HOME<br>BOOK INDEX                                                  | NEXT → Versions of Oracle                                                                                                    |
|----------------------------------------------------------------------------------------------------|---------------------------------------------------------------------|----------------------------------------------------------------------------------------------------|
| Library   Oracle PL/SQL   Oracle PL/SQL   Oracle PL/SQL   Programming:   Programming:   Second Edition   Guide to Oracle&i Feature | Oracle Advanced PL/SQL Built-in Programming Programming Programming | Oracle Web Applications: Oracle PL/SQL Oracle PL/SQL PL/SQL Developer's Language Built-ins Introduction Pocket Reference Pocket Reference |

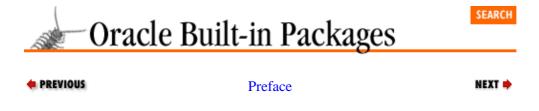

## **Versions of Oracle**

The built-in packages of Oracle PL /SQL discussed in this book are installed in the Oracle database. Each version of the Oracle database comes with its corresponding version of PL /SQL and its set of built-in packages. Most of the built-in packages became available with Oracle Release 7.1. A number of new packages were provided with Oracle8. The text describes which packages are available only with specific versions of Oracle.

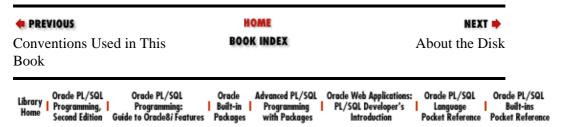

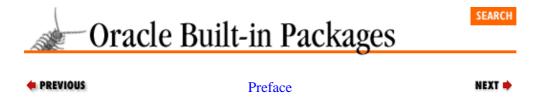

## **About the Disk**

The content of the companion Windows disk that accompanies this book has been included on this CD, in the /bipack/disk/ directory. It contains the Companion Utilities Guide for Oracle Built-in Packages, an online tool developed by RevealNet, Inc., that gives you point-and-click access to more than 175 files of source code and documentation that we developed. Many of the code examples are also printed in the book. We've included these to give you a jump-start on writing your own PL/SQL code and to keep you from having to type many pages of PL/SQL statements from printed text.

Appendix A, describes how to install the Windows-based interface. You can run the software in any Microsoft Windows environment. If you are working in a non-Windows environment, you can obtain a compressed file containing the utilities on the desk from the RevealNet PL/SQL Pipeline Archives at <a href="http://www.revealnet.com/plsql-pipeline">http://www.revealnet.com/plsql-pipeline</a>.

| • PREVIOUS  Versions of Oracle                                                                                    | HOME<br>BOOK INDEX   | NEXT → About PL/Vision                                                                                                    |
|----------------------------------------------------------------------------------------------------|----------------------|----------------------------------------------------------------------------------------------------|
| Library   Oracle PL/SQL   Oracle PL/SQL   Programming,   Programming:   Second Edition   Guide to Oracle8i Featur | Built-in Programming | Oracle Web Applications: Oracle PL/SQL Oracle PL/SQL PL/SQL Developer's Language Built-ins Introduction Pocket Reference Pocket Reference |

## **About PL/Vision**

You will find a number of references to PL/Vision in this book. PL/Vision is a library of PL/SQL packages from RevealNet. PL/Vision was designed and implemented by Steven Feuerstein; it is described in great detail in his second book, *Advanced Oracle PL/SQL Programming with Packages* (O'Reilly & Associates, 1996). Several points to keep in mind about PL/Vision:

- You do not need to install PL/Vision in order to use the built—in packages described in this book. Hovever, a number of PL/Vision packages make it easier for you to take advantage of built—in package functionality (including PLVdyn, PLVfile and the p package).
- You do not have to purchase PL/Vision in order to take advantage of at least *some* of its functionality (certainly anything mentioned in this book). You can download PL/Vision Lite, the companion software for *Advanced Oracle PL/SQL Programming with Packages*, from <a href="http://www.revealnet.com">http://www.revealnet.com</a>.
- You can also get information about PL/Vision Professional (and download a trial version) from the <a href="http://www.revealnet.com">http://www.revealnet.com</a> web site. PL/Vision Professional is the full—use version of PL/Vision, consisting of more than 50 packages (as of January 1998).

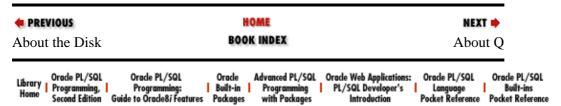

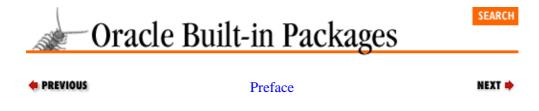

## **About Q**

John Beresniewicz is one of the principal designers and implementers of the Q family of products from Savant Corporation. Q is a major application based primarily on PL/SQL code that uses the Oracle built–in packages; John's knowledge and experience with the built–ins is largely derived from his work on Q.

Q is designed to help DBAs and developers address performance tuning, problem diagnosis, and space management issues in networked database environments. Q includes facilities for database tuning and diagnostics, SQL tuning, event and alarm generation, network diagnostics, PC troubleshooting, and broadcast messaging. The Q Diagnostic Center for Oracle is a powerful diagnostic tool for analyzing Oracle performance problems. The product architecture combines a unique graphical interface utilizing principles of visual intelligence, which communicates with a data access layer implemented entirely as PL/SQL packages. Q also includes a PL/SQL server—side agent executing under the Oracle job queue.

If you are interested in Savant Corporation and the Q product family, please visit <a href="http://www.savant-corp.com">http://www.savant-corp.com</a>. A fully functional trial copy of the Q Diagnostic Center for Oracle and PC can be downloaded from the site.

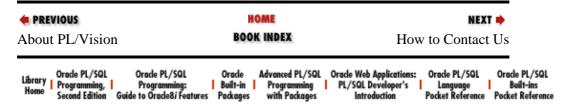

## **How to Contact Us**

We have tested and verified the information in this book to the best of our ability, but you may find that features have changed (or even that we have made mistakes!). Please let us know about any errors you find, as well as your suggestions for future editions, by writing to:

O'Reilly & Associates

101 Morris Street

Sebastopol, CA 95472

800-998-9938 (in the U.S. or Canada)

707-829-0515 (international or local)

707-829-0104 (fax)

You can also send us messages electronically. To be put on the mailing list or request a catalog, send email to:

### info@oreilly.com

To ask technical questions or comment on the book, send email to:

### bookquestions@oreilly.com

We have a web site for the book, where we'll list examples, errata, and any plans for future editions. You can access this page at:

### http://www.oreilly.com/catalog/oraclebip/

For more information about this book and others, see the O'Reilly web site:

### http://www.oreilly.com

If you have any questions about the disk supplied with this book, contact RevealNet, Inc. at:

## http://www.revealnet.com

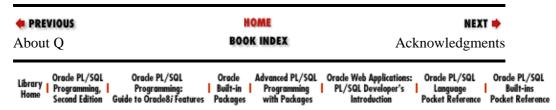

# **Acknowledgments**

We have many people to thank. Here are acknowledgments from all three of us.

### Steven

Help! I started writing big, fat books about PL /SQL and I just can't stop myself!

It almost feels that way sometimes. As I was finishing up my first book, *Oracle PL/SQL Programming*, I sighed as I thought about the summer of 1996: the workload would let up and I could actually enjoy the sun and the season. As my son, Eli, would say: "Yeah, right." By the summer of 1996, I was busy writing *Advanced Oracle PL/SQL Programming with Packages*, turning PL/Vision into an actual product people would buy, and, due largely to the enthusiastic reception for *Oracle PL/SQL Programming*, doing more and more training.

Now it is the winter of 1998 and I am at it again. So, yes, it is true that I just cannot stop myself (Debby Russell, my editor, is already talking about a Quick Reference), but it is also very true that I received loads of help in writing this book. A saving grace of my busy life right now is that I am getting help from sharp, enthusiastic PL /SQL developers from all around the world — and it is time to name names.

First and foremost, I thank my coauthors: John Beresniewicz ("John B") and Charles Dye ("Daddy," being the father of a newborn — I cannot even imagine writing a book in the midst of becoming a new dad, and he is already working on another book!). While there are challenges aplenty in a writing coauthorship, the rewards are also numerous. Charles explored and made available to all of us in great detail a chunk of Oracle technology about which I am ignorant. John B was my "dream come true:" an experienced developer with an orientation towards constructing generic, reusable components that will be enriching the lives of PL/SQL developers for years to come. And while they will without a doubt be heaping praise on their spouses, I would also like to thank Arlene Haskins and Kathy Dye for their toleration of my imposition on their husbands' time and attention.

Next! Even with Charles and John lined up to write significant chunks of this book, I was still more than happy to "share the opportunity" with others. Chuck Sisk (csisk@saraswati.com) and Chip Dawes (chipd@mcs.net), both consultants with SSC in Chicago, volunteered to take on the DBMS\_LOB and UTL\_RAW packages, respectively. Their involvement has enriched the book, and I deeply appreciate their willingness to help. I also thank Bert Scalzo for his very early efforts as a contributor. He was not able to continue, due to an illness in his family, but his enthusiasm and effort did have its impact on the book.

Several people got involved in the critical task of technical review. Any errors you discover in this book are the responsibility of its authors, but there are many fewer errors due to the hard work of Dan Clamage, Ken Denny, Ken Geis, Eric Givler, Shobana Gurumurthy, Dwayne King, Phil Pitha, Bill Pribyl, Kevin Taufner, Rick Wessman, Jay Weiland, and Solomon Yakobson. And when it comes to technical review, it is hard to beat the keen eye of members of the Oracle PL/SQL team (and elsewhere within Oracle). Many thanks to Shirish Puranik for coordinating the effort, as well as the detailed feedback provided by Sashikanth Chandrasekaran, Brajesh Goyal, Radhakrishna Hari, Susan Kotsovolos, Amit Jasuja, and Alex Tsukerman.

I promised Debby that my acknowledgments would be shorter in length than the chapter on Oracle Advanced Queueing, so let me simply add that I am grateful to:

• 829

### [Appendix A] What's on the Companion Disk?

Steve Hilker of RevealNet, Inc. for putting together an excellent Companion Disk resource, and to the rest of the crew at RevealNet for supporting my writing in the midst of aggressive, exciting productive development cycles.

- Bill Hinman, Barrie Hinman, and Sandra Wilbert for providing a solid foundation from which I do all of my work here in Chicago.
- Tony Ziemba for his continued support (and publication through *Oracle Developer* from Pinnacle) of my writing and PL/SQL evangelism.

Many thanks to the staff of O'Reilly & Associates for another wonderful effort: John Files, the production editor for the book; Nancy Wolfe Kotary, who copyedited this enormous book in record time; Claire LeBlanc, who coordinated the production work in Cambridge (and did a good deal of it herself); Mike Sierra, who converted the files to Frame and performed all kinds of system wizardry; Sebastian Banker, Kimo Carter, Mary Costulas, Will Plummer, and Susan Reinbold, who entered edits into the files; Rob Romano, who created the figures; Edie Freedman, who designed the cover; Nancy Priest, who designed the interior format; and Joel Berson, who prepared the index (and improved the text while he was at it); and finally Debby Russell, my editor and friend, whose enthusiasm for this book never wavered, even as the page count increased.

And what about my family? Don't I want to thank them, too? Sure! Thanks, Veva, for putting up with me being around the house so much this past year — except when I was on the road, and then thanks for never forgetting what I look like. Thanks, Eli, for becoming an adolescent at the same time that I got really busy and travelled too much. You had and have more important things in your life going on than seeking out Dad for entertainment. Though we did, come to think of it, play lots of darts and pool and ping pong.

### **From Charles**

At last the fun part has arrived: acknowledging those who have helped me to nurture my contribution to this book from an enticing proposition to a finished product. While I may have shouldered the responsibility for actually researching and writing about the distributed database packages, there are several individuals without whose assistance I would not be a position to pen this acknowledgment.

My wife Kathy has been unwavering in her support and enthusiasm for my work with O'Reilly & Associates. It's one thing to come home from the salt mines each day to work on a project like this, and another to come home to somebody who encourages you when you just don't feel like it, and who understands when her mate overlooks domestic responsibilities such as washing the dishes. Also, at about the same time that this book project was hatched, Kathy assumed the role of mother, and brought little Natalie into this world on December 19, 1997. Happily, that date corresponds favorably with the completion of this book!

Of course, without Steven Feuerstein, I would not have had the opportunity to contribute to this book in the first place. Even before this project, I had a great deal of respect for Steven's work: all of his other O'Reilly titles adorn my shelves, well thumbed. Needless to say, it was a tremendous honor when he selected me to assist him with this book. And, after working with him for the past several months, I have found that he is a friendly, helpful, and reliable guy, in addition to being an outstanding technical resource. I hope we have the opportunity to collaborate on future projects.

Debby Russell, our editor from O'Reilly & Associates is the person who put Steven and me in touch with each other. Now, I seriously doubt that Debby spends much time administering replicated Oracle databases or cutting PL /SQL code, and I think that's precisely the reason why she has been able to craft this book into something you would want to purchase. She has been both a referee and a cheerleader as Steven, John, and I have agreed and disagreed on format and organization. Debby is also supporting my writing of another

From Charles 830

O'Reilly book: Distributed Oracle Systems.

The person most responsible for sparking my interest in Oracle's replication technology is Jenny Tsai of Oracle Education. She was my instructor for the Symmetric Replication class, which I took back in 1995. Besides successfully teaching a complex and perhaps esoteric topic to students of varying aptitudes, Jenny has also provided clarification and confirmation of various Oracle replication functionality as I have deployed the technology in the real world. Additionally, Jenny has reviewed my material for this book with the utmost diligence and has found answers to the most obscure conundra. Many thanks as well to Sue Jang, Gordon Smith, and Norman Woo from Oracle, who helped me a great deal in reviewing this book. I am also very grateful to two technical reviewers from outside Oracle Corporation: Lu Cheng and Peter Grendler.

Finally, I thank John Sullivan. I do actually have a *real* job. When I was writing this book, I was the DBA for The Dialog Corporation (formally Knight–Ridder Information, Inc.), and John Sullivan was my boss. Unlike Dilbert's pointy–haired dolt boss, John understood that a happy employee is a productive employee. He granted immeasurable latitude in how I met my workday responsibilities, and indulged my requests for the equipment and time required to research the topics covered in this and my upcoming book.

### From John

There are so many to thank and acknowledge: my parents first of all for their guidance, love, and support; my friend, and first Oracle mentor, John Cullen; my employer (and friend) Bill Wynn, founder of Savant Corporation, whose confidence in me often exceeds my own. Thanks also to Steven, Charles, and Debby Russell for making this book happen; it's been hard work, but well worth it. Very special thanks and so much more to Arlene, whose personal sacrifices for this book and my career exceed all others. Her love and support have been heroic. Finally, I offer the greatest praise and recognition to my Guru, Avatar Adi Da Samraj. It is my sincere hope that the great event of His appearance in this time will soon be widely recognized worldwide.

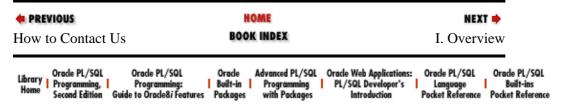

Copyright (c) 2000 O'Reilly & Associates. All rights reserved.

From John 831